```
new/usr/src/cmd/mdb/Makefile.common
1862 Thu Jun 12 17:28:20 2014
new/usr/src/cmd/mdb/Makefile.common
4546 mpt_sas needs enhancing to support LSI MPI2.5
1#2 # CDDL HEADER START
  3#4 # The contents of this file are subject to the terms of the
  5 # Common Development and Distribution License (the "License").
  6 # You may not use this file except in compliance with the License.
  7 #
  8 # You can obtain a copy of the license at usr/src/OPENSOLARIS.LICENSE
  9 # or http://www.opensolaris.org/os/licensing.
 10 # See the License for the specific language governing permissions
 11 # and limitations under the License.
 12#13 # When distributing Covered Code, include this CDDL HEADER in each
 14 # file and include the License file at usr/src/OPENSOLARIS LICENSE.
 15 # If applicable, add the following below this CDDL HEADER, with the
 16 # fields enclosed by brackets "[]" replaced with your own identifying
 17 # information: Portions Copyright [yyyy] [name of copyright owner]
 18#19 # CDDL HEADER END
 20#21 # Copyright (c) 1999, 2010, Oracle and/or its affiliates. All rights reserved.
 22#23 # MDB modules used for debugging user processes that every ISA's build
 24 # subdirectory will need to build.
 25 \pm26
 27 COMMON_MODULES_PROC = \
 28A \cap f \
 29
            libavl \setminus30libc \setminus31libcmdutils \
 32
            libnvpair \setminus33
            libproc\setminus34
            libpython2.6 \backslash35
            libsysevent \
 36libtono \37
            libumem \
 38
            libuutil
 39
            libzpool \setminus40mdb<sup>ds</sup> \
 41mdb test
 43#44 # MDB modules used for debugging user processes which are only 32-bit
 45 #
 46 COMMON_MODULES_PROC_32BIT = \
 47
            svc.config_id48
            svc.startd
 50 +51 # MDB modules used for debugging kernels.
 52#53 COMMON MODULES KVM = \setminus54
            arp \setminus55
            cpc \
 56
            crypto
 57
            dtrace \
 58
            emlxs59
            fcip \setminus60
            f_{\text{ct}} \
 61
```

```
62
                 genunix \setminus63
                 h \circ \circ k64
                 neti65
                 idm \setminus66
                 ii \
  67
                 ip \setminus68
                 ipc \setminus69
                 ipp \setminus70
                 krtld \setminus71
                 1 of a72
                 loqindmu x73mac \setminus74
                 md \setminus75
                 mpt_sas \
  76
                 mpt_sas3 \
  77 #endif /* ! codereview */
  78
                 mr\_sas \ \ \ \ \ \79
                 nca \ \lvert80next1nsmb \ \backslash81
  82
                 pmcs83
                 ptm \setminus84qlc \backslash85
                 random \setminus86
                 rdc \setminus87
                 8139488
                 scsi vhci \setminus89
                 setp \ (sd \setminus90
  91
                 sdbc \sqrt{ }92
                 smbfs \setminus93
                 smbsrv \setminus94sockfs\sqrt{ }95
                 specfs \setminus96
                 sppp \ \ (97
                 srpt \backslash98stmf \99
                 stmf sbd \setminus100
                 sv \setminus101
                 ufs \setminus102usba\lambda103
                 zfs
105 CLOSED COMMON MODULES KVM = \setminus106
                 mpt \ \backslash107
                 nEs109 include $(SRC)/Makefile.master
```
 $\mathbf{1}$ 

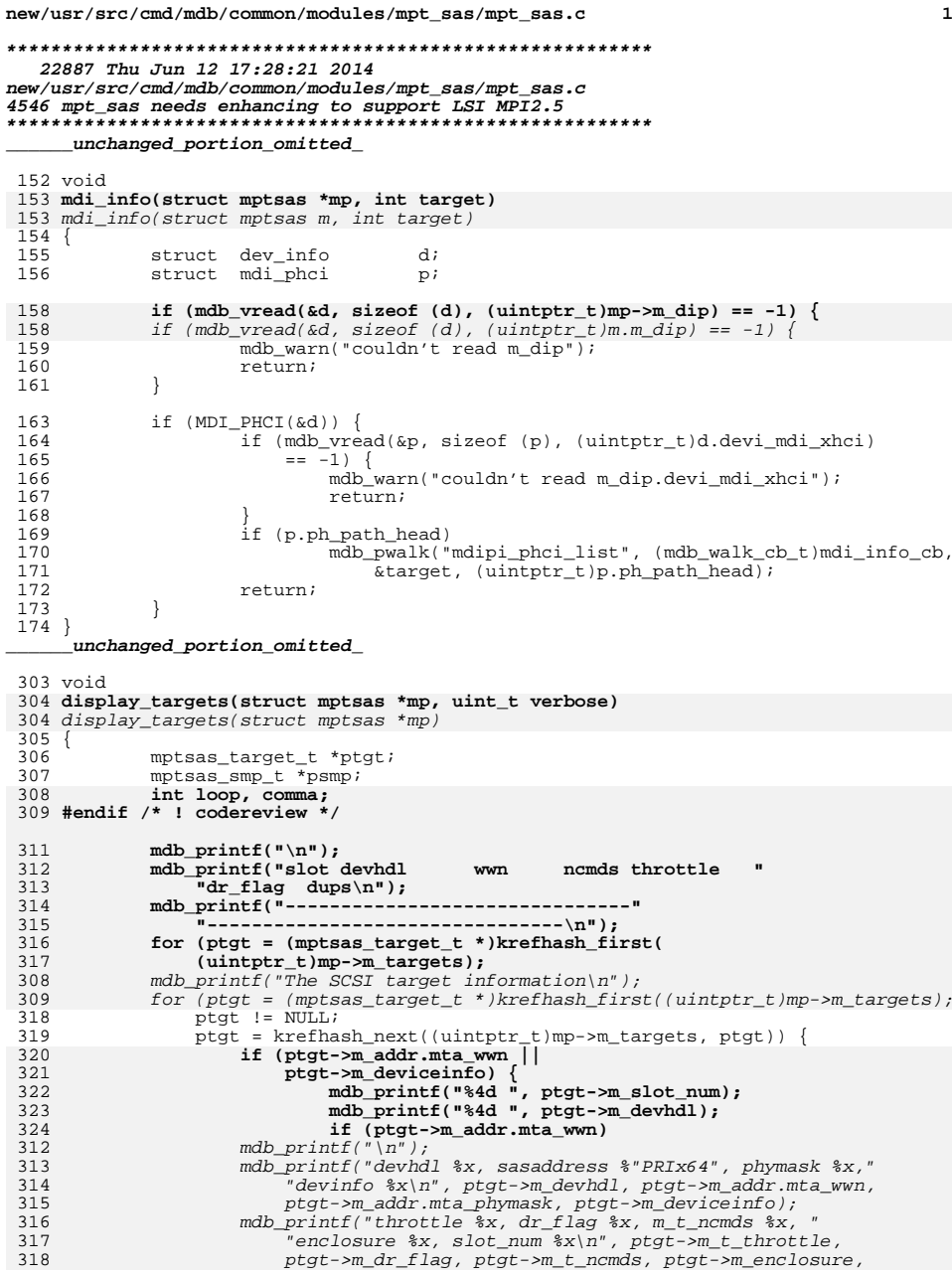

### **new/usr/src/cmd/mdb/common/modules/mpt\_sas/mpt\_sas.c <sup>2</sup>** ptgt->m\_slot\_num);<br>320 }  $\begin{array}{ccc} 0 & & & \end{array}$  $mdb\_printf('n'n');$ mdb  $print('The$  smp child information\n"); 324 for (psmp = (mptsas\_smp\_t \*)krefhash\_first(<br>325 (uintptr t)mp->m smp targets);  $(uintptr_t)mp\text{-}m_smp_targets$ ; 326 psmp != NULL;<br>327 psmp = krefhas psmp = krefhash\_next((uintptr\_t)mp->m\_smp\_targets, psmp)) { mdb\_printf("\n"); mdb\_printf("devhdl %x, sasaddress %"PRIx64", phymask %x \n", psmp->m\_devhdl, psmp->m\_addr.mta\_wwn,331 psmp->m\_addr.mta\_phymask);  $\begin{array}{ccc} 2 & & & \end{array}$  $mdb\_printf(''\n'')$ ; 334 #*if 0*<br>335 mdb\_printf("targ wwn ncmds throttle " "dr\_flag timeout dups\n"); mdb\_printf("-------------------------------" "--------------------------------\n"); $\begin{array}{lll} 9 & \text{for} & (i = 0; i < \text{MPTSAS}\_\text{MAX}\_\text{TARGETS}; i++) \end{array}$ 340  $if (s\text{-}m\_target[i].m\_addr.mta\_wm ||$ <br>341  $s\text{-}sm\_target[i].m\_deviceinfo)$  $s\rightarrow m_{\text{target}[i], m_{\text{deviceinfo}}}(s\rightarrow m_{\text{mdb\_printf}}(s\rightarrow d_{\text{m},i});$  mdb\_printf("%4d ", i); if (s->m\_target[i].m\_addr.mta\_wwn) mdb\_printf("%"PRIx64" ",  **ptgt->m\_addr.mta\_wwn); mdb\_printf("%3d", ptgt->m\_t\_ncmds); switch (ptgt->m\_t\_throttle) {** 345  $s\rightarrow m\_target[i].m\_addr.mta\_wwn);$  mdb\_printf("%3d", s->m\_target[i].m\_t\_ncmds); switch (s->m\_target[i].m\_t\_throttle) { case QFULL\_THROTTLE: mdb\_printf(" QFULL ");<br>break; break; case DRAIN\_THROTTLE: mdb\_printf(" DRAIN ");<br>break; break;<br>
case HOLD\_THROTTLE:<br>
case HOLD\_Therman intervals mdb\_printf(" HOLD ");<br>break; لا break;<br>B case MAX\_THROTTLE:<br>Case MAX\_THROTTLE: mdb\_printf(" MAX "); break; case CHOKE\_THROTTLE:  $md\overline{b}_printf('$  CHOKE ");<br>break; 2 break;<br>, default:  $\frac{342}{1343}$  and  $\frac{1}{243}$  mdb  $\frac{1}{243}$  mdb  $\frac{1}{243}$  mdb  $\frac{1}{243}$  mdb  $\frac{1}{243}$  mdb  $\frac{1}{243}$  mdb  $\frac{1}{243}$  mdb  $\frac{1}{243}$  mdb  $\frac{1}{243}$  mdb  $\frac{1}{243}$  mdb  $\frac{1}{243}$  mdb  $\frac{1}{243}$  mdb  $\frac{1}{243}$  **ptgt->m\_t\_throttle);** s->m\_target[i].m\_t\_throttle); } **switch (ptgt->m\_dr\_flag) {** switch (s->m\_target[i].m\_dr\_flag) { case MPTSAS\_DR\_INACTIVE: mdb\_printf(" INACTIVE ");<br>break; Break;<br> **case MPTSAS\_DR\_INTRANSITION:**<br>
case MPTSAS\_DR\_INTRANSITION: **mdb\_printf("TRANSITION ");** case MPTSAS\_DR\_PRE\_OFFLINE\_TIMEOUT:  $mdb\_printf(' " TIMEOUT ");$ <br>break; break; case MPTSAS\_DR\_PRE\_OFFLINE\_TIMEOUT\_NO\_CANCEL:  $mdb\_printf('TIMEOUT_NC'');$ <br>break; break; case MPTSAS\_DR\_OFFLINE\_IN\_PROGRESS:

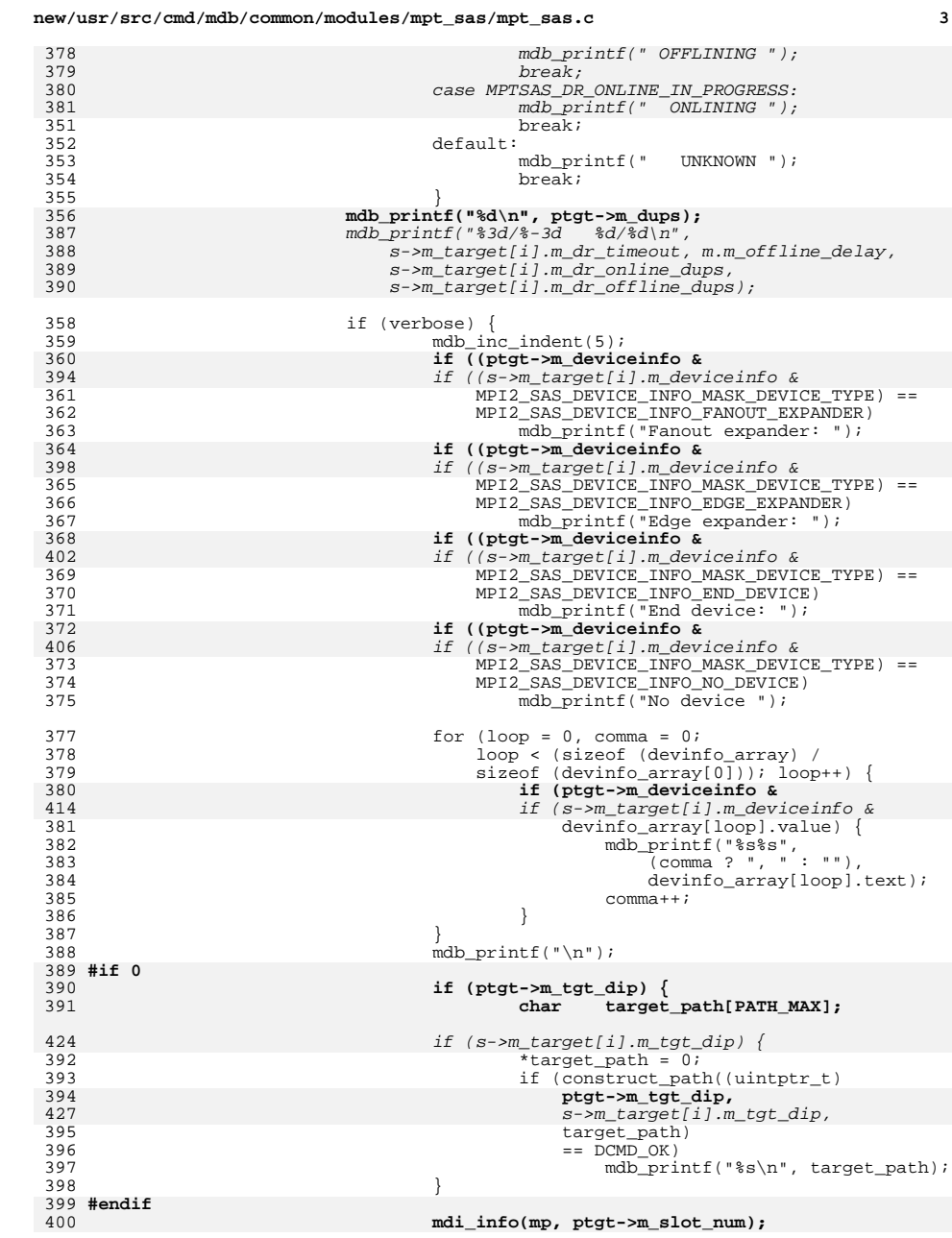

**new/usr/src/cmd/mdb/common/modules/mpt\_sas/mpt\_sas.c <sup>4</sup>** 432 $mid\_info(m, i);$ 401 $401$  mdb\_dec\_indent(5);<br> $402$  $402$  } <sup>403</sup> } <sup>404</sup> } 406 **mdb\_printf("\n");** 407 **mdb\_printf("The smp child information\n");** 408 **for (psmp = (mptsas\_smp\_t \*)krefhash\_first(** 409 (uintptr\_t)mp->m\_smp\_targets);<br>410 psmp l= NULL;  $psmp$   $!=$   $\overline{NULL}$ ; 411 **psmp = krefhash\_next((uintptr\_t)mp->m\_smp\_targets, psmp)) {**412 **mdb\_printf("\n");** 413All mdb\_printf("devhdl %x, sasaddress %"PRIx64", phymask %x \n",<br>414 msmn->m devhdl. psmn->m addr.mta wwn. 414 **psmp->m\_devhdl, psmp->m\_addr.mta\_wwn,**415 **psmp->m\_addr.mta\_phymask);**416 **}** 437 #endif <sup>417</sup> } <sup>419</sup> int 420 **display\_slotinfo(struct mptsas \*mp, struct mptsas\_slots \*s)** 441 display\_slotinfo() <sup>421</sup> { 443 #if 0 <sup>422</sup> int i, nslots; <sup>423</sup> struct mptsas\_cmd c, \*q, \*slots; 424 **mptsas\_target\_t \*ptgt;** 425 **#endif /\* ! codereview \*/** 426**int header\_output = 0;**<br> **int** *rv* = DCMD OK: 427int  $\begin{array}{rcl} \text{irr} & = & \text{DCMD\_OK;} \\ \text{int} & & \text{slost} \text{ in use :} \end{array}$ 428**int c slots\_in\_use = 0;**<br>**int** *t t t t slots\_in\_use = 0;* 429int tomds = 0;<br>int mismatch = 430**int**<br> **int**<br> *wg.dg:***<br>
<b>***Agi* 431int<br> **int** *wg, dq;*<br> **int** *ncmds* 432 **int ncmds = 0;** 433 **ulong\_t saved\_indent;** 435 **nslots = s->m\_n\_normal;** 436 slots = mdb alloc(sizeof (mptsas cmd t) \* nslots, UM SLEEP); 438 for  $(i = 0; i < n$ slots;  $i++)$ <br>439 if  $(s > m \text{ slot}(i))$  { 439  $if (s\rightarrow m\_slot[i])$  {<br>440  $s$   $losts$   $in$   $us$ 440 <br>
alots\_in\_use++;<br>
if (mdb yread(&) 441 if  $(mdb\_vread(kslots1), sizeof (mptsas\_cmd_t),$ <br>442 (uintptr t)s->m slot[i]) == -1) {  $(uintrytr_t)s\rightarrow m_slot[i]) == -1)$ 443mdb\_warn("couldn't read slot"); 444 $\begin{array}{ccc} 444 & & \text{s--m\_slot[i]} = \text{NULL}; \\ 445 & & \end{array}$  $445$  } 446  $\text{if } (\text{slost}[i].\text{cmd}]\text{flags } \& \text{CFLAG\_CMDIO} == 0)$ <br>447 temds++; 447 tcmds++; <sup>448</sup> if (i != slots[i].cmd\_slot) 449 $449$  mismatch++;<br> $450$   $\}$ <sup>450</sup> } 452for  $(q = mp > m_waitq, wq = 0; q; q = c.cmd_linkp, wq++)$ 463463 for  $(q = m.m\_waitq, wq = 0; q; q = c.cmd\_linkp, wq++)$ <br>453 if (mdb vread(&c, size of (mptsas cmd t), (uin) 453 if  $\text{mdb}_{\text{wend}}(x, \text{sizeof} (\text{mptsas}_{\text{cmd}}(x), \text{unitptr}_\text{t})$ ;  $\text{unitptr}_\text{t}(q) = -1)$  {<br>454 mdb warn("couldn't follow m waits"); 454 mdb\_warn("couldn't follow m\_waitq");<br> $\frac{1}{455}$  w = DCMD ERR;  $455$   $rv = DCMD\_ERR;$ <br> $456$   $qoto exit;$ <sup>456</sup> goto exit; <sup>457</sup> } 459for  $(q = mp-\mbox{mod} q, dq = 0; q; q = c.cmd\_linkp, dq++)$ 470for  $(q = m.m\_doneq, dq = 0; q; q = c.cmd\_linkp, dq++)$ 

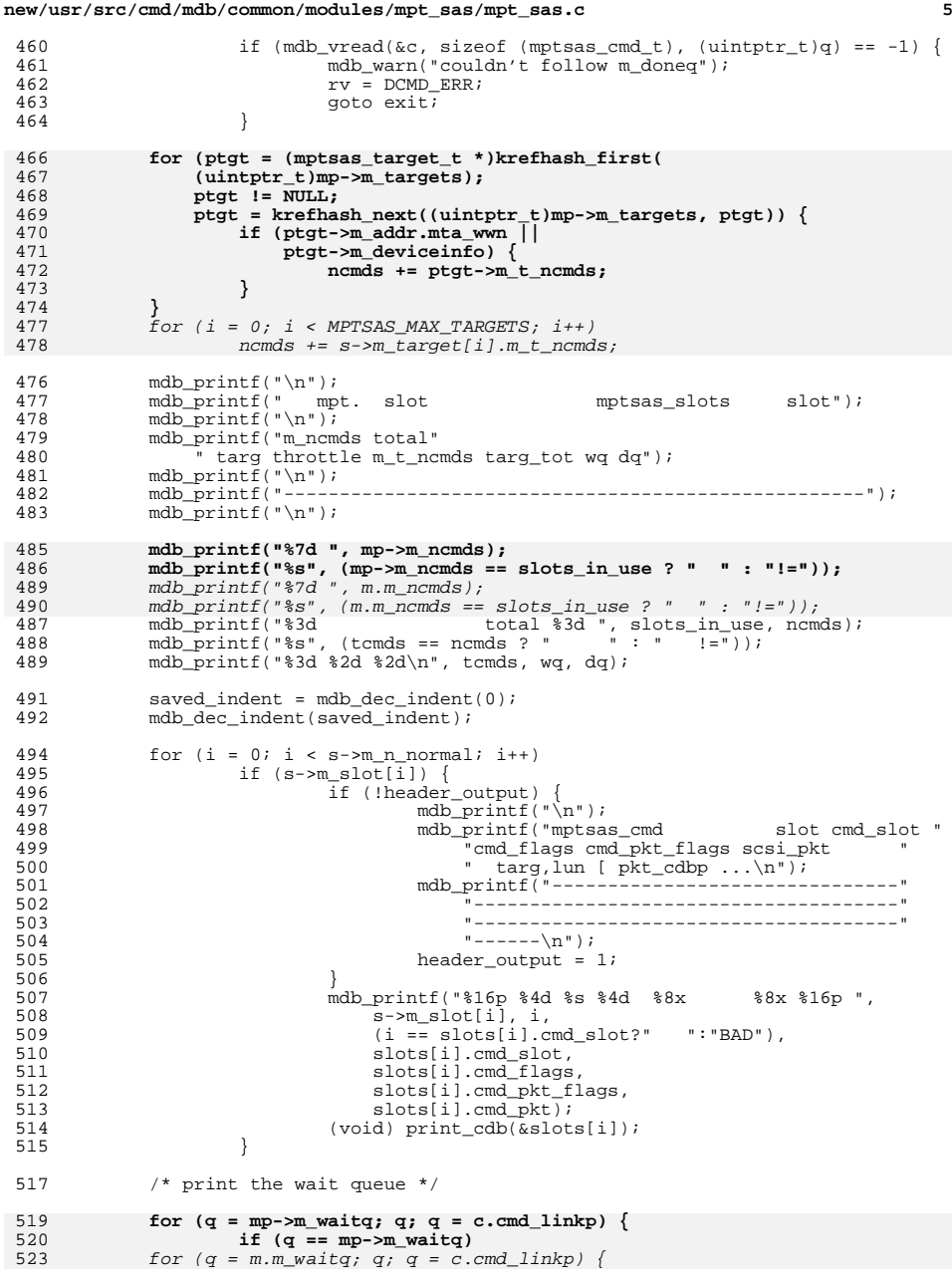

# **new/usr/src/cmd/mdb/common/modules/mpt\_sas/mpt\_sas.c**

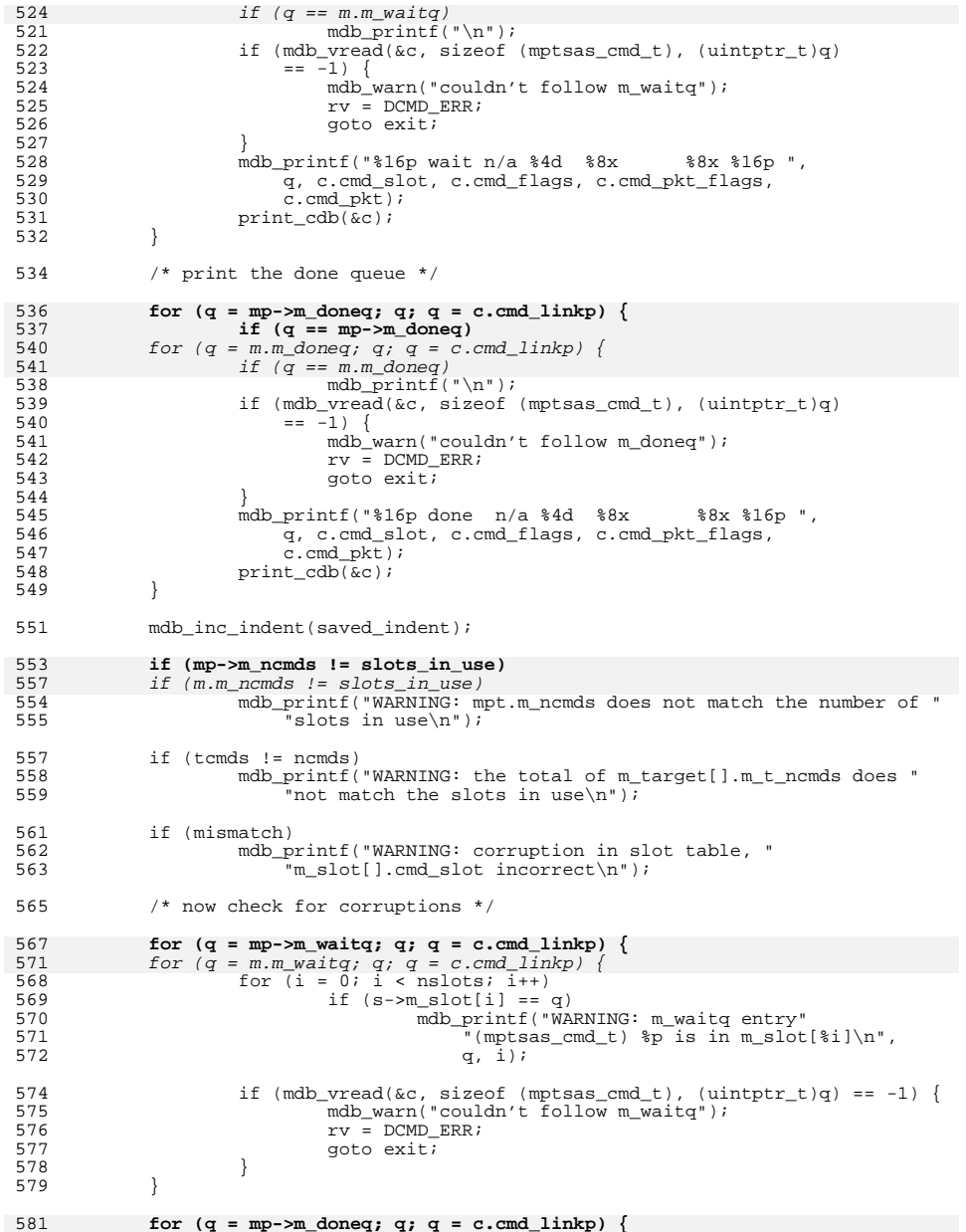

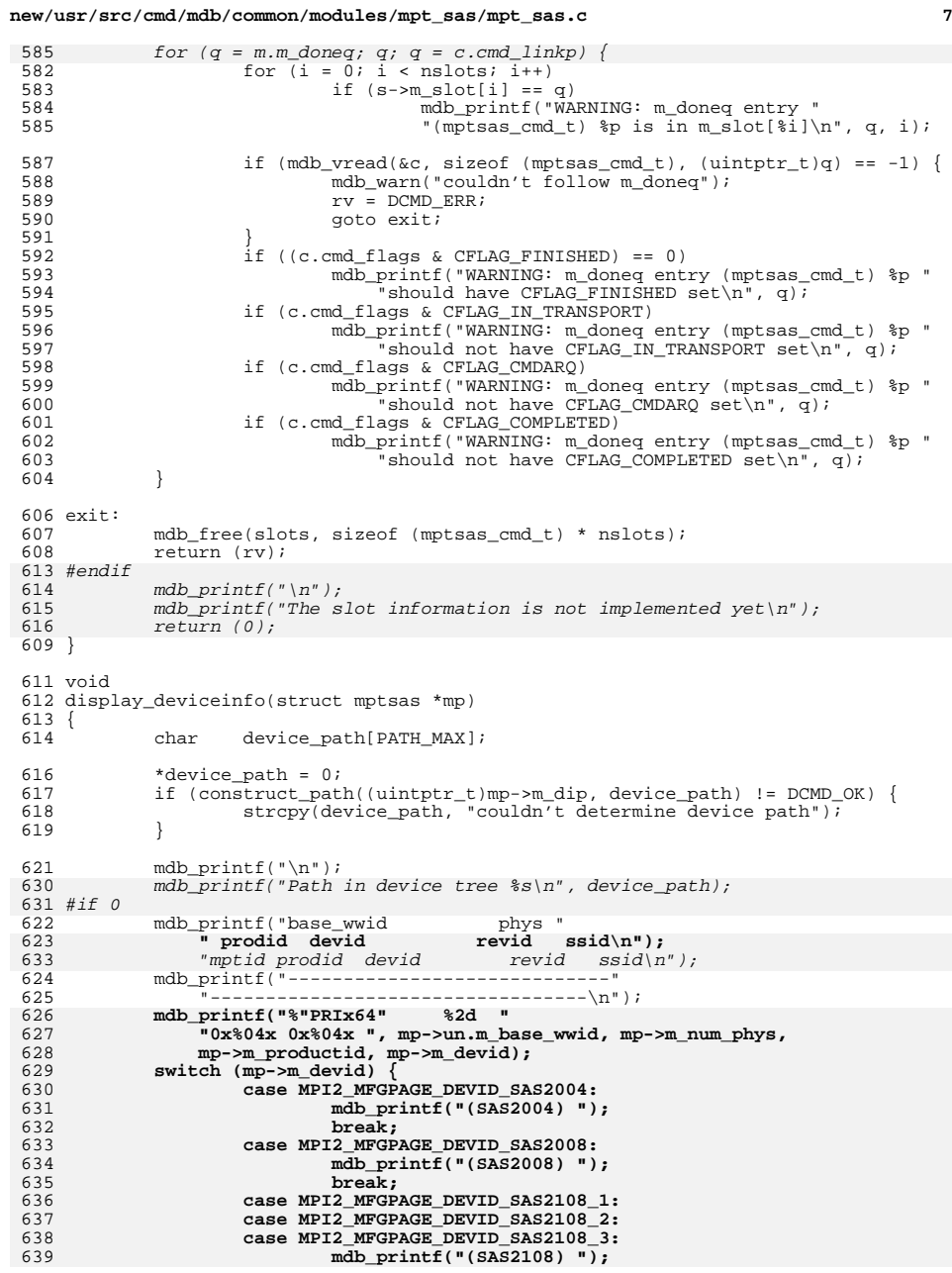

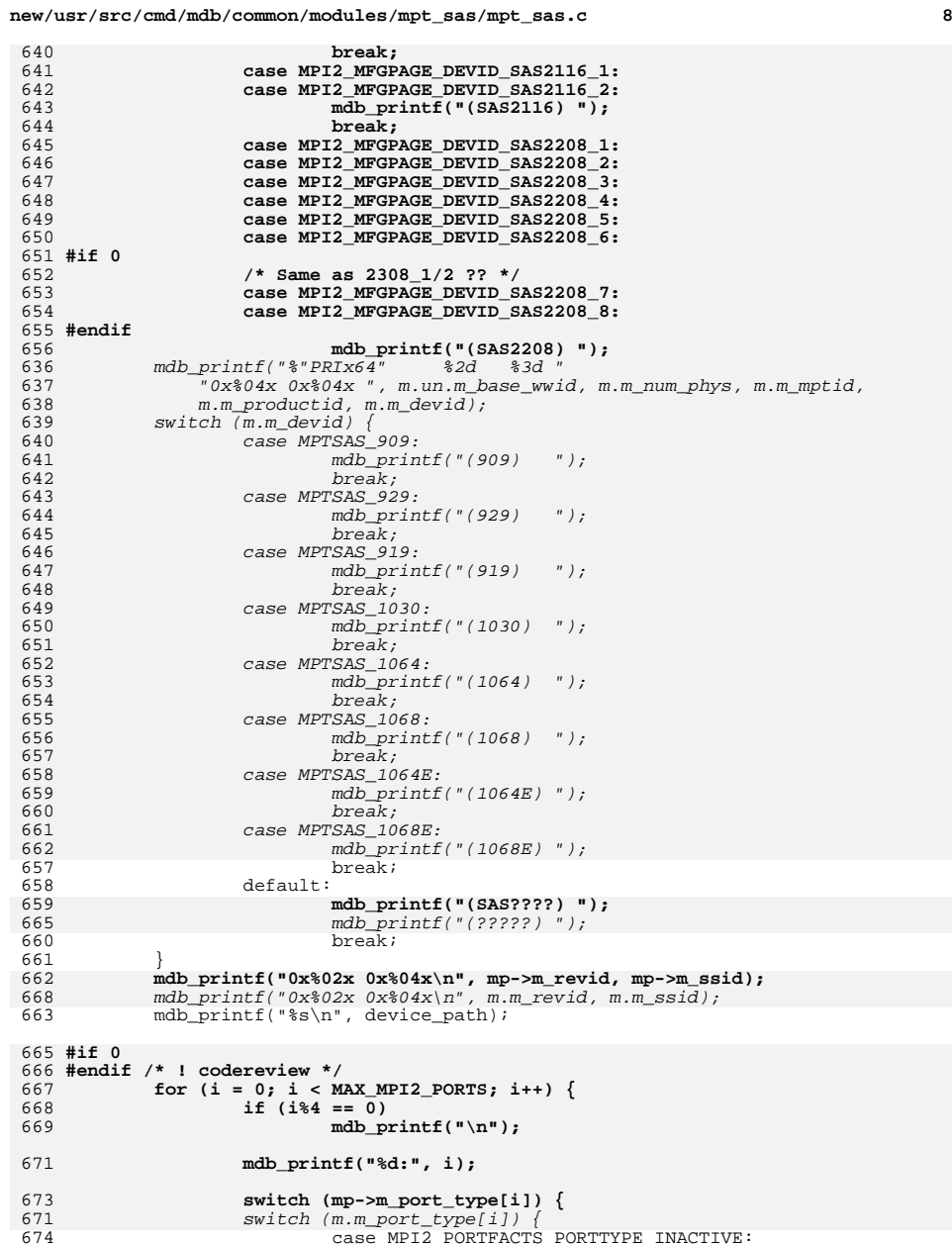

<sup>674</sup> case MPI2\_PORTFACTS\_PORTTYPE\_INACTIVE: mdb\_printf("inactive ",

**new/usr/src/cmd/mdb/common/modules/mpt\_sas/mpt\_sas.c**

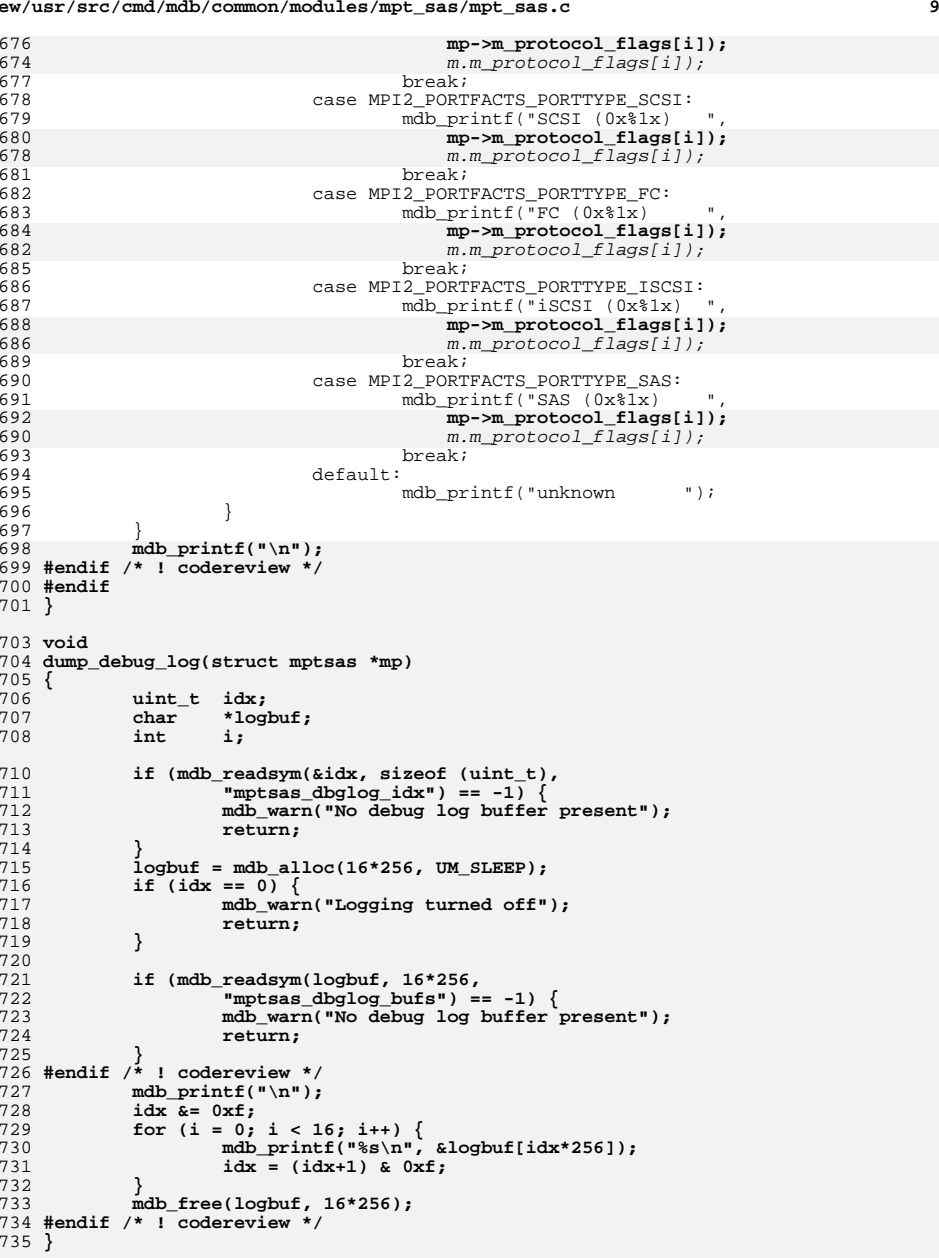

**new/usr/src/cmd/mdb/common/modules/mpt\_sas/mpt\_sas.c <sup>10</sup>** 737 **static int** 738 **mptsas\_dcmd(uintptr\_t addr, uint\_t flags, int argc, const mdb\_arg\_t \*argv)** 739 **{** 740 **struct mptsas m; struct mptsas\_slots \*s;** 741743 **int nslots;** 744**int**<br> **uint b** *slot\_size* **= 0;**<br> **verbose** = FALSI 745**uint\_t**<br> **uint\_t**<br> **uint\_t**<br> **uint\_t**<br> **uint\_t**<br> **uint\_t**<br> **uint\_t** 746 $\begin{array}{rcl} \text{uint}\text{-}\text{t} & \text{target}\text{info} = \text{FALSE}; \\ \text{uint}\text{t} & \text{slot}\text{ info} = \text{FALSE}; \end{array}$ 747**uint\_t**<br> **uint t**<br> **device info = FALSI**<br> **device info = FALS** 748**uint\_t**<br> **uint t**<br> **port info = FALSE;**<br> **port info = FALSE;** 749 $\begin{array}{rcl}\n \text{uint}\text{-}\text{t} & \text{port}\text{-}\text{info} = \text{FALSE}; \\
 \text{uint}\text{-}\text{t} & \text{debug}\text{-}\text{log} = \text{FALSE};\n \end{array}$ 750 **uint\_t debug\_log = FALSE;** 751 **#endif /\* ! codereview \*/** 752**int**<br> *rv* **= DCMD\_OK;**<br>  $*$ mptsas\_state 696 $*$ mptsas\_state; 754 if (!(flags & DCMD\_ADDRSPEC)) {<br>755 void \*mptsas 755 **void \*mptsas\_state = NULL;** 699699 mptsas\_state = NULL;<br>757 if (mdb readvar(&mpt; 757 if  $\text{mdb}_\text{real}$  and  $\text{kmpts}$  and  $\text{mmb}$  wath  $\text{mmb}$  and  $\text{mmb}$  and  $\text{mmb}$  and  $\text{mmb}$  and  $\text{mmb}$  and  $\text{mmb}$  and  $\text{mbm}$  and  $\text{mbm}$  and  $\text{mbm}$  and  $\text{mbm}$  and  $\text{mbm}$  and  $\text{mbm}$  and  $\text{mbm}$  and <sup>758</sup> mdb\_warn("can't read mptsas\_state"); <sup>759</sup> return (DCMD\_ERR);  $760$  } 761 **if (mdb\_pwalk\_dcmd("genunix'softstate",** 762 **"mpt\_sas'mptsas", argc,** 704 if (mdb\_pwalk\_dcmd("genunix'softstate", "mpt\_sas'mptsas", argc,  $763$  argv, (uintptr\_t)mptsas\_state) == -1) {<br>764 mdb warn("mdb pwalk dcmd failed"); <sup>764</sup> mdb\_warn("mdb\_pwalk\_dcmd failed"); 765 return (DCMD\_ERR);<br>766 }  $766$  } 767 **return** (DCMD\_OK); <sup>768</sup> } 770 if (mdb\_getopts(argc, argv, 771 's', MDB OPT SETBITS, T 771 (s', MDB\_OPT\_SETBITS, TRUE, &slot\_info,<br>772 (d'. MDB\_OPT\_SETBITS, TRUE, &device inf <sup>772</sup> 'd', MDB\_OPT\_SETBITS, TRUE, &device\_info, <sup>773</sup> 't', MDB\_OPT\_SETBITS, TRUE, &target\_info, <sup>774</sup> 'p', MDB\_OPT\_SETBITS, TRUE, &port\_info, <sup>775</sup> 'v', MDB\_OPT\_SETBITS, TRUE, &verbose, 776 **'D', MDB\_OPT\_SETBITS, TRUE, &debug\_log,**777 **#endif /\* ! codereview \*/** 778 **NULL) != argc) return (DCMD\_USAGE);** 779782 **if (mdb\_vread(&m, sizeof (m), addr) == -1) {** 783 **mdb\_warn("couldn't read mpt struct at 0x%p", addr);** 784return (DCMD\_ERR); 785 **}** 787 **s = mdb\_alloc(sizeof (mptsas\_slots\_t), UM\_SLEEP);** 789789 **if (mdb\_vread(s, sizeof (mptsas\_slots\_t),**<br>790 **(uintptr t)m.m active)** == -1) {  $(iiintptr_t)m.m.$   $active)$  ==  $-i$ ) **mdb\_warn("couldn't read small mptsas\_slots\_t at 0x%p",** 791792 **m.m\_active); mdb\_free(s, sizeof (mptsas\_slots\_t));** 793794return (DCMD\_ERR); 795 **}** 797 **nslots = s->m\_n\_normal;** 799**mdb\_free(s, sizeof (mptsas\_slots\_t));**

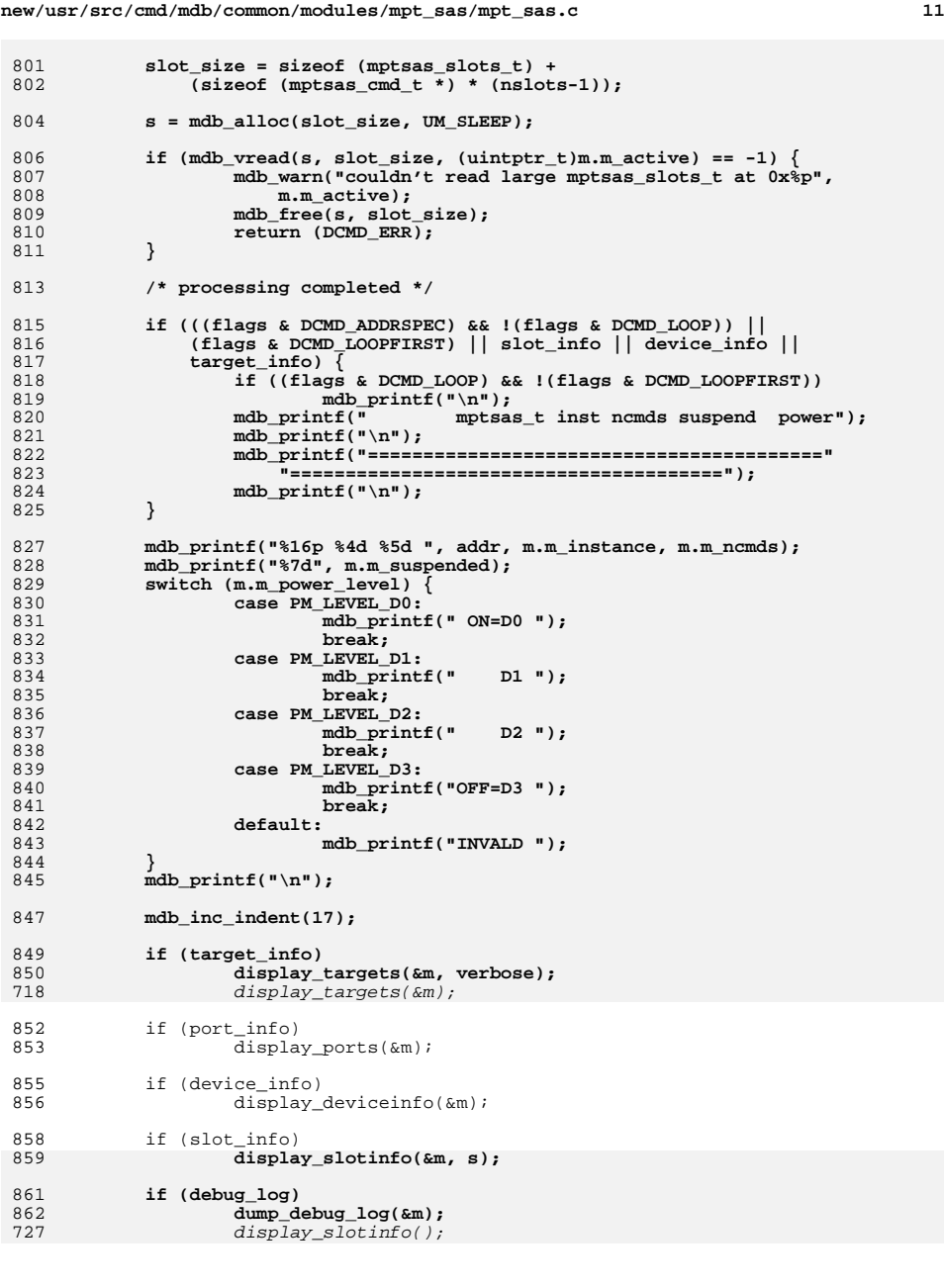

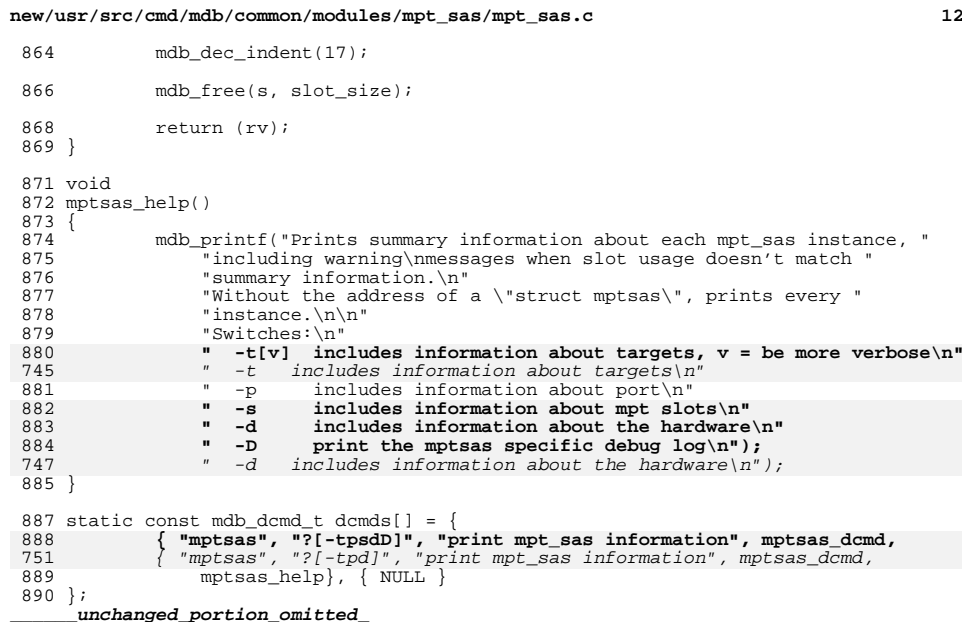

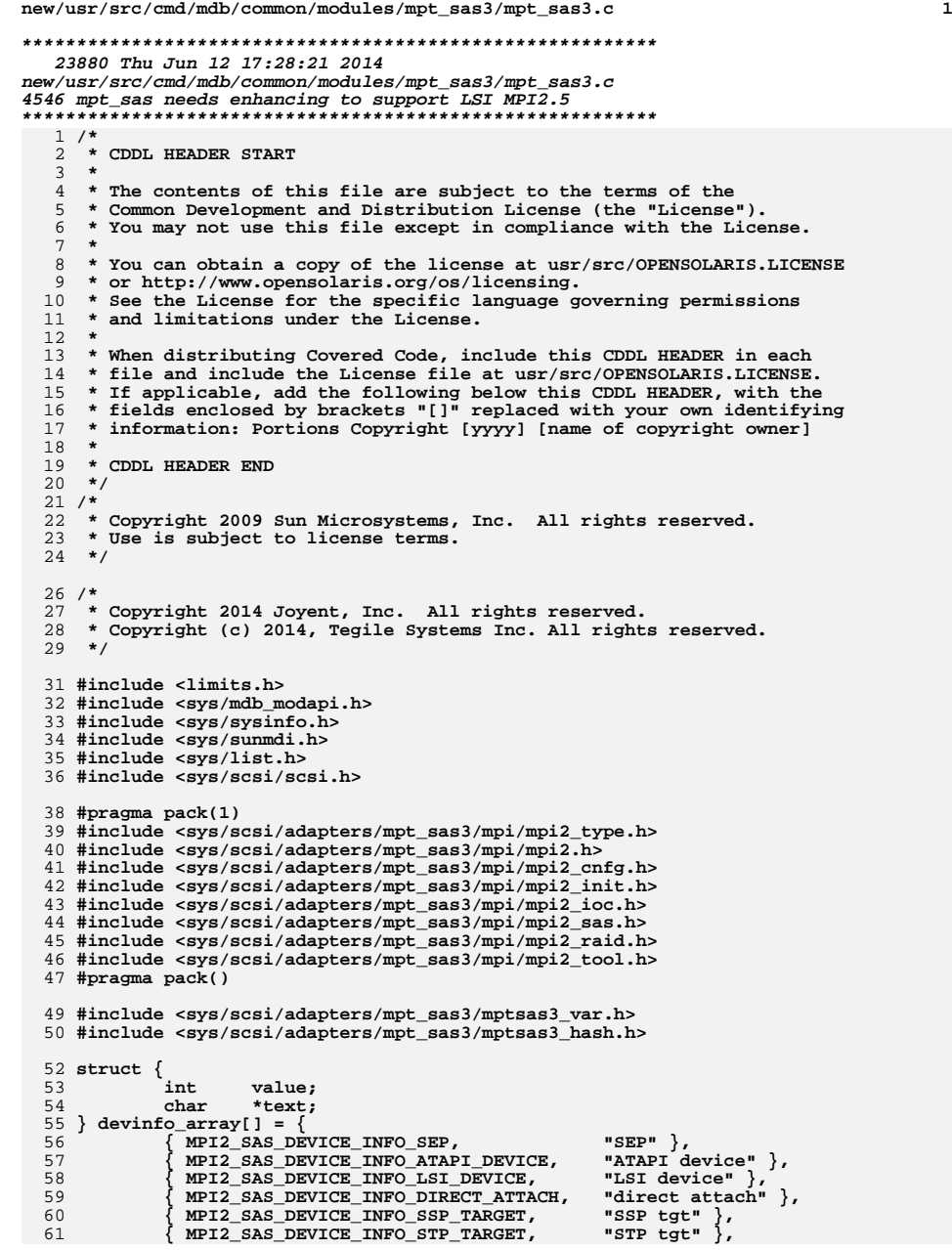

```
new/usr/src/cmd/mdb/common/modules/mpt_sas3/mpt_sas3.c
```

```
 2
 62 { MPI2_SAS_DEVICE_INFO_SMP_TARGET, "SMP tgt" },
 63 { MPI2_SAS_DEVICE_INFO_SATA_DEVICE, "SATA dev" },
 64 { MPI2_SAS_DEVICE_INFO_SSP_INITIATOR, "SSP init" },
 65 { MPI2_SAS_DEVICE_INFO_STP_INITIATOR, "STP init" },
 66 { MPI2_SAS_DEVICE_INFO_SMP_INITIATOR, "SMP init" },
 67MPI2_SAS_DEVICE_INFO_SATA_HOST,
  68 };
  70 int
  71 construct_path(uintptr_t addr, char *result)
  72 {
 73 struct dev_info d;
 char devi_node[PATH_MAX];
 7475 char devi_addr[PATH_MAX];
 77if (mdb \ vread(\&d, \text{sizeof } (d), \text{addr}) == -1) {
 78 mdb_warn("couldn't read dev_info");
 79return (DCMD_ERR);
 80 }
 82 if (d.devi_parent) {
 83 construct_path((uintptr_t)d.devi_parent, result);
 8484 mdb_readstr(devi_node, sizeof (devi_node),<br>85 (uintptr t)d devi_node_name);
                         85 (uintptr_t)d.devi_node_name);
 mdb_readstr(devi_addr, sizeof (devi_addr),
 8687 (uintptr_t)d.devi_addr);

 mdb_snprintf(result+strlen(result),
 8889 PATH_MAX-strlen(result),

90 "/%s%s%s", devi_node, (*devi_addr ? "@" : ""),91 devi_addr);92 }
 93 return (DCMD_OK);
  94 }
  96 /* ARGSUSED */
  97 int
  98 mdi_info_cb(uintptr_t addr, const void *data, void *cbdata)
  99 {
100 struct mdi_pathinfo pi;
1011 struct mdi_client c;<br>
2 char dev_path[PATH_MAX];<br>
charr dev_path[PATH_MAX];
102103char<br>
char
charch
charget
= 0, moditarget
= 0, moditarget
= 0, moditarget
= 0, moditarget
= 0, moditarget
= 0, moditarget
= 0, moditarget
= 0, moditarget
= 0, moditarget
= 0, moditarget
= 0, mod
104 int mdi_target = 0, mdi_lun = 0;
105 int target = *(int *)cbdata;
107 if (mdb_vread(&pi, sizeof (pi), addr) == -1) {
 mdb_warn("couldn't read mdi_pathinfo");
108109return (DCMD_ERR);
110 }
111 mdb_readstr(string, sizeof (string), (uintptr_t)pi.pi_addr);
112 mdi_target = (int)mdb_strtoull(string);
113mdi lun = (int)mdb strtoull(strchr(string, ',') + 1);
114 if (target != mdi_target)
115 return (0);
117if (mdb_vread(&c, sizeof (c), (uintptr_t)pi.pl_client) == -1)118 mdb_warn("couldn't read mdi_client");
119 return (-1);
120 }
122 *dev_path = NULL;
123 if (construct_path((uintptr_t)c.ct_dip, dev_path) != DCMD_OK)
124 strcpy(dev_path, "unknown");
126 mdb_printf("LUN %d: %s\n", mdi_lun, dev_path);
127 mdb_printf(" dip: %p %s path", c.ct_dip,
```
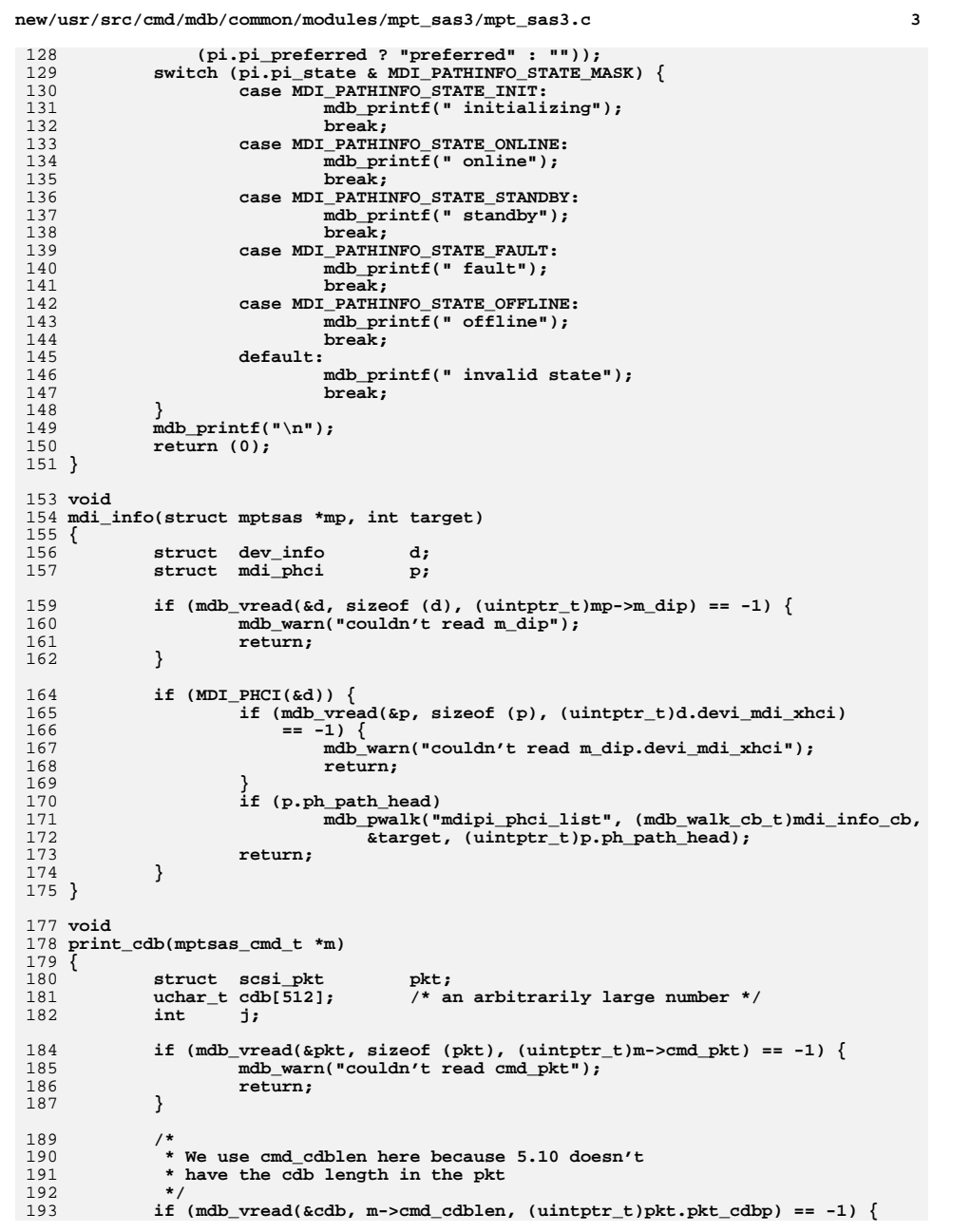

```
new/usr/src/cmd/mdb/common/modules/mpt_sas3/mpt_sas3.c 4
194 mdb_warn("couldn't read pkt_cdbp");
195 return;
196 }
 198 mdb_printf("%3d,%-3d [ ",
                 199 pkt.pkt_address.a_target, pkt.pkt_address.a_lun);201 for (j = 0; j < m->cmd_cdblen; j++)
 202 mdb_printf("%02x ", cdb[j]);
 204 mdb_printf("]\n");
 205 }
 208 void
 209 display_ports(struct mptsas *mp)
 210 {
 211 int i;
 212 mdb_printf("\n");
 213 mdb_printf("phy number and port mapping table\n");
 214for (i = 0; i < MPTSAS_MAX_PHYS; i++) \{215 if (mp->m_phy_info[i].attached_devhdl) {
 216 mdb_printf("phy %x --> port %x, phymask %x,"
 217217 "attached_devhdl %x\n", i, mp->m_phy_info[i].port_num,<br>218 mp->m_phy_info[i].phy_mask,
                                218 mp->m_phy_info[i].phy_mask,
219 mp->m_phy_info[i].attached_devhdl);220 }
 221 }
 222 mdb_printf("\n");
 223 }
 225 static uintptr_t
 226 klist_head(list_t *lp, uintptr_t klp)
 227 {
 228228 if ((uintptr_t)lp->list_head.list_next ==<br>229 klp + offsetof(struct list, list head)
                 229 klp + offsetof(struct list, list_head))230 return (NULL);
 232232 return ((uintptr_t)(((char *)lp->list_head.list_next) -<br>233 lp->list_offset));
                233 lp->list_offset));234 }
 236 static uintptr_t
 237 klist_next(list_t *lp, uintptr_t klp, void *op)
 238 {
 239 /* LINTED E_BAD_PTR_CAST_ALIG */
 240 struct list_node *np = (struct list_node *)(((char *)op) +
                241 lp->list_offset);243 if ((uintptr_t)np->list_next == klp + offsetof(struct list, list_head))
244 return (NULL);
 246 return (((uintptr_t)(np->list_next)) - lp->list_offset);
 247 }
 249 static void *
 250 krefhash_first(uintptr_t khp, uintptr_t *addr)
 251 {
 252 refhash_t mh;
 253 uintptr_t klp;
 254 uintptr_t kop;
 255 void *rp;
 257 mdb_vread(&mh, sizeof (mh), khp);
 258 klp = klist_head(&mh.rh_objs, khp + offsetof(refhash_t, rh_objs));
 259if (klp == 0)
```
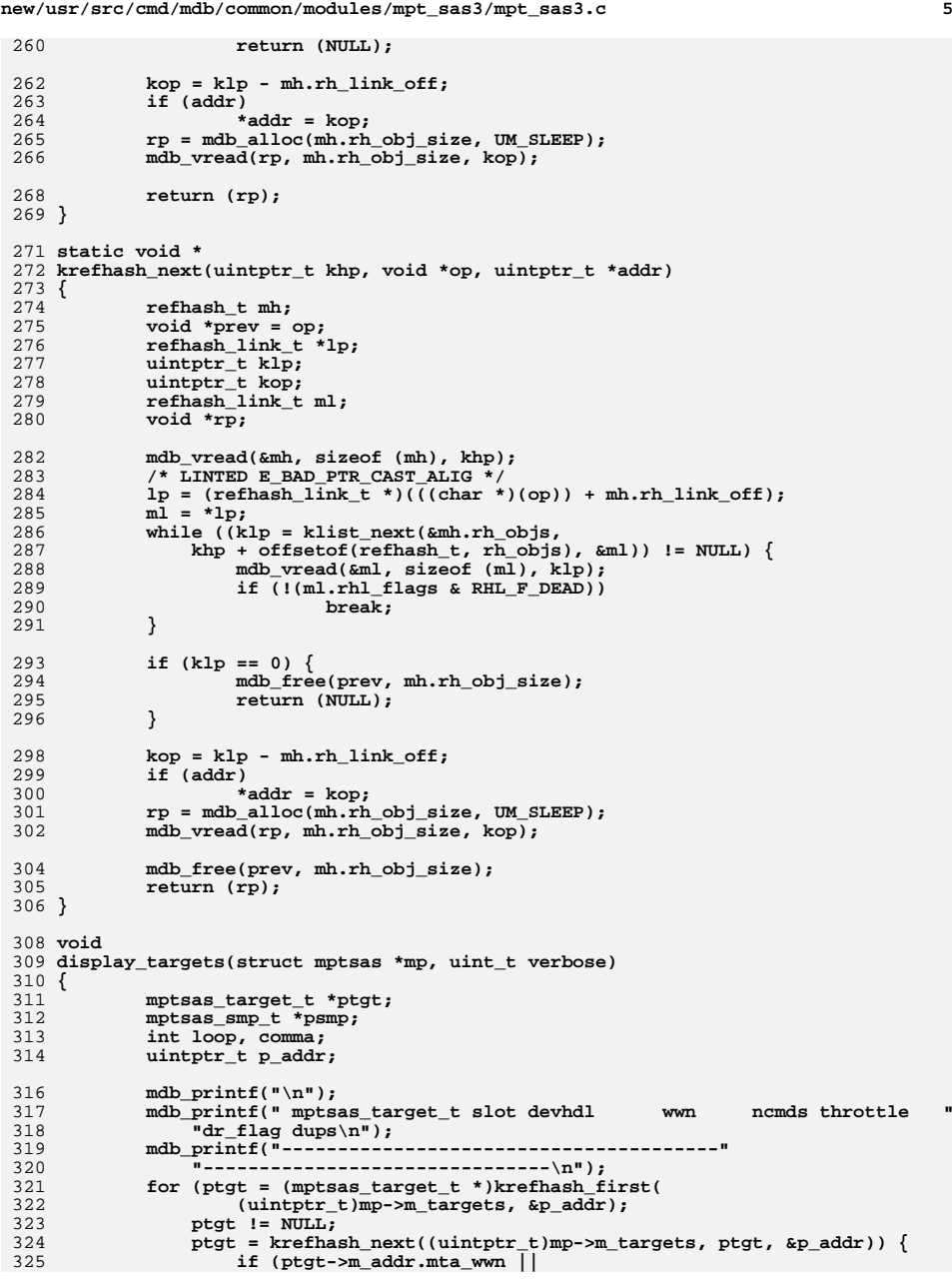

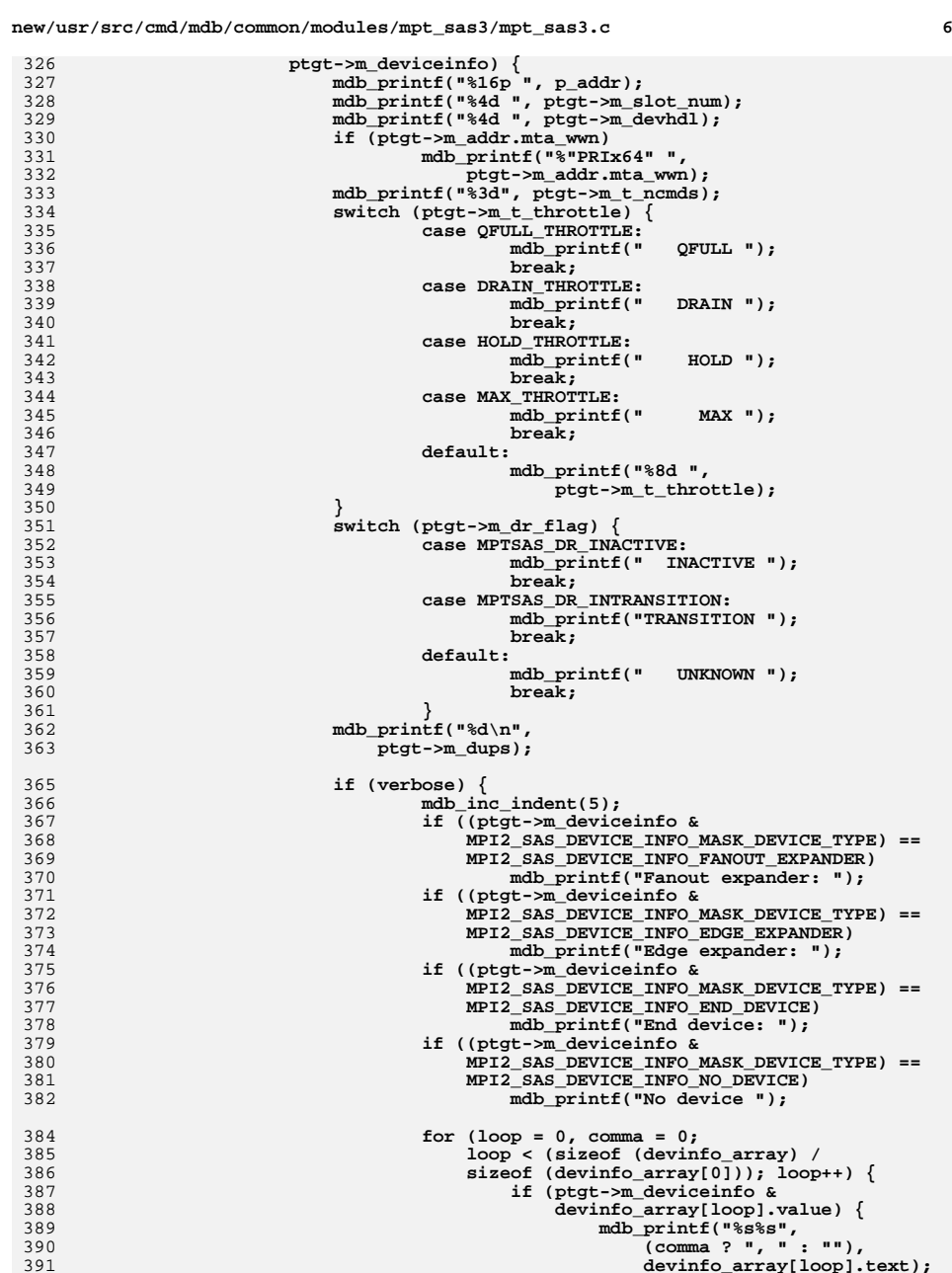

326<br>327

328<br>329

330

330<br>331<br>332

333<br>334

335

336<br>337<br>338

339<br>340

341

342<br>343<br>344

345

346

347

 $348$ <br> $349$ 

350<br>351

352

353

354<br>355<br>356<br>357<br>358

359

360

361

 $362$ <br> $363$ 

365<br>366

367

370<br>371

 $\frac{373}{374}$ 

 $375$ <br> $376$ <br> $377$ 

378<br>379

382

384<br>385<br>386

387

**new/usr/src/cmd/mdb/common/modules/mpt\_sas3/mpt\_sas3.c <sup>7</sup>** 392 **comma++;** 393 **}** 394 **}** 395 **mdb\_printf("\n");** 396 **mdi\_info(mp, ptgt->m\_slot\_num);** 397mdb\_dec\_indent(5); 398 **}** 399 **}** 400 **}** 402 **mdb\_printf("\n");** 403 **mdb\_printf(" mptsas\_smp\_t devhdl wwn phymask\n"); mdb\_printf("---------------------------------------"** 404405 **"------------------\n"); for (psmp = (mptsas\_smp\_t \*)krefhash\_first(** 406407 **(uintptr\_t)mp->m\_smp\_targets, &p\_addr);**408 **psmp != NULL;**<br>409 **psmp = krefha**; 409 **psmp = krefhash\_next((uintptr\_t)mp->m\_smp\_targets, psmp,**410 **&p\_addr)) { mdb\_printf("%16p ", p\_addr); mdb\_printf("%4d %"PRIx64" %04x\n",** 411412413 **psmp->m\_devhdl, psmp->m\_addr.mta\_wwn,**414 **psmp->m\_addr.mta\_phymask);**415 **if (verbose) {** 416 **mdb\_inc\_indent(5);** 417 **if ((psmp->m\_deviceinfo &** 418 **MPI2\_SAS\_DEVICE\_INFO\_MASK\_DEVICE\_TYPE) ==** 419 **MPI2\_SAS\_DEVICE\_INFO\_FANOUT\_EXPANDER) mdb\_printf("Fanout expander: ");** 420421 **if ((psmp->m\_deviceinfo &** 422 **MPI2\_SAS\_DEVICE\_INFO\_MASK\_DEVICE\_TYPE) ==** 423 **MPI2\_SAS\_DEVICE\_INFO\_EDGE\_EXPANDER) mdb\_printf("Edge expander: ");** 424425 **if ((psmp->m\_deviceinfo &** 426426 **MPI2\_SAS\_DEVICE\_INFO\_MASK\_DEVICE\_TYPE) ==**<br>427 **MPI2\_SAS\_DEVICE\_INFO\_END\_DEVICE**) 427 **MPI2\_SAS\_DEVICE\_INFO\_END\_DEVICE) mdb\_printf("End device: ");** 428429 **if ((psmp->m\_deviceinfo &** 430430 **MPI2\_SAS\_DEVICE\_INFO\_MASK\_DEVICE\_TYPE) ==**<br>431 MPT2\_SAS\_DEVICE\_TWFO\_NO\_DEVICE\_TYPE) == 431 **MPI2\_SAS\_DEVICE\_INFO\_NO\_DEVICE)**432 **mdb\_printf("No device ");** 434**for (loop = 0, comma = 0;**<br> **for (loop < (size of (devi)** 435 **loop < (sizeof (devinfo\_array) /** 436 **sizeof (devinfo\_array[0])); loop++) {**437 **if (psmp->m\_deviceinfo &** 438 **devinfo\_array[loop].value) {**439**mdb\_printf("%s%s",**<br>440 **mdd** not all the media of the media of the media of the media of the media of the media of the media of the media of the media of the media of the media of the media of the media of the media of t 440 **(comma ? ", " : ""),** 441 **devinfo\_array[loop].text);** $442$  **comma++;** 443 **}** 444 **}** 445 **mdb\_printf("\n");** 446mdb\_dec\_indent(5); 447 **}** 448 **}** 449 **}** 451 **int** 452 **display\_slotinfo(struct mptsas \*mp, struct mptsas\_slots \*s)** 453 **{** 454 **int i, nslots; struct mptsas\_cmd c, \*q, \*slots;** 455456 **mptsas\_target\_t \*ptgt;** 457**int header\_output = 0;**

 **<sup>8</sup>** 458**int**<br> **int**<br> **int**<br> **int**<br> **int**<br> **int** 459 **int slots\_in\_use = 0;** 460**int**<br> **int**<br> **int**<br> **int**<br> **int**<br> **int** 461**int**<br> **int**<br> *wg.dg:***<br>
<b>***wg.dg:* 462**int**<br> **int**<br> **int**<br> *ncmds* 463 **int ncmds = 0;** 464 **ulong\_t saved\_indent;** 466 **nslots = s->m\_n\_normal;** 467 **slots = mdb\_alloc(sizeof (mptsas\_cmd\_t) \* nslots, UM\_SLEEP);** 469 **for (i = 0; i < nslots; i++)** 470 **if (s->m\_slot[i]) {** 471slots in use++; 472472 **if (mdb\_vread(&slots[i], sizeof (mptsas\_cmd\_t),**<br>473 (uintptr t)s->m slot[i]) == -1) *{*  $(iiintptr$   $t)s-m$   $slot[i]) == -1$ )  $\{$  **mdb\_warn("couldn't read slot");** 474475 $s\rightarrow m$   $slot[i] = NULL;$ 476 **}** 477 **if ((slots[i].cmd\_flags & CFLAG\_CMDIOC) == 0)** 478 **tcmds++; if (i != slots[i].cmd\_slot)** 479480 **mismatch++;** 481 **}** 483for  $(q = mp - m_waitq, wq = 0; q; q = c.cmd_linkp, wq++)$ 484if  $(\text{mdb vread}(\&c, \text{sizeof } (\text{mbt}) \&c), (\text{uintptr t})q) == -1)$ 485 **mdb\_warn("couldn't follow m\_waitq");** 486 **rv = DCMD\_ERR;** 487 **goto exit;** 488 **}** 490for  $(q = mp - m_dlist.dl_q, dq = 0; q; q = c.cmd_linkp, dq++)$ 491if (mdb vread( $\&c$ , sizeof (mptsas cmd t), (uintptr t)q) == -1) { 492 **mdb\_warn("couldn't follow m\_doneq");** 493 **rv = DCMD\_ERR;** 494 **goto exit;** 495 **}** 497 **for (ptgt = (mptsas\_target\_t \*)krefhash\_first(** 498498 (uintptr\_t)mp->m\_targets, NULL);<br>499 ptgt l= NULL: 499 **ptgt != NULL;**<br>500 **ptgt = krefh**  500 **ptgt = krefhash\_next((uintptr\_t)mp->m\_targets, ptgt, NULL)) {**501**if (ptgt->m\_addr.mta\_wwn ||**<br> **if (ptgt->m\_addr.mta\_wwn ||**<br> **btgt->m\_deviceinfo)** { 502 **ptgt->m\_deviceinfo) { ncmds += ptgt->m\_t\_ncmds;** 503504 **}** 505 **}** 507 **mdb\_printf("\n");** 508 **mdb\_printf(" mpt. slot mptsas\_slots slot");** 509 **mdb\_printf("\n");** 510 **mdb\_printf("m\_ncmds total"** 511 **" targ throttle m\_t\_ncmds targ\_tot wq dq");**512 **mdb\_printf("\n");** 513 **mdb\_printf("----------------------------------------------------");** 514 **mdb\_printf("\n");** 516 **mdb\_printf("%7d ", mp->m\_ncmds);** 517mdb\_printf("%s", (mp->m\_ncmds == slots\_in\_use ? " " : "!="));<br>mdb printf("%3d total %3d ", slots in use, ncmds); 518 **mdb\_printf("%3d total %3d ", slots\_in\_use, ncmds); mdb\_printf("%s", (tcmds == ncmds ? " " : " !="));** 519520 **mdb\_printf("%3d %2d %2d\n", tcmds, wq, dq);** 522 **saved\_indent = mdb\_dec\_indent(0);** 523**mdb\_dec\_indent(saved\_indent);**

**new/usr/src/cmd/mdb/common/modules/mpt\_sas3/mpt\_sas3.c**

**new/usr/src/cmd/mdb/common/modules/mpt\_sas3/mpt\_sas3.c<sup>9</sup>**

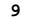

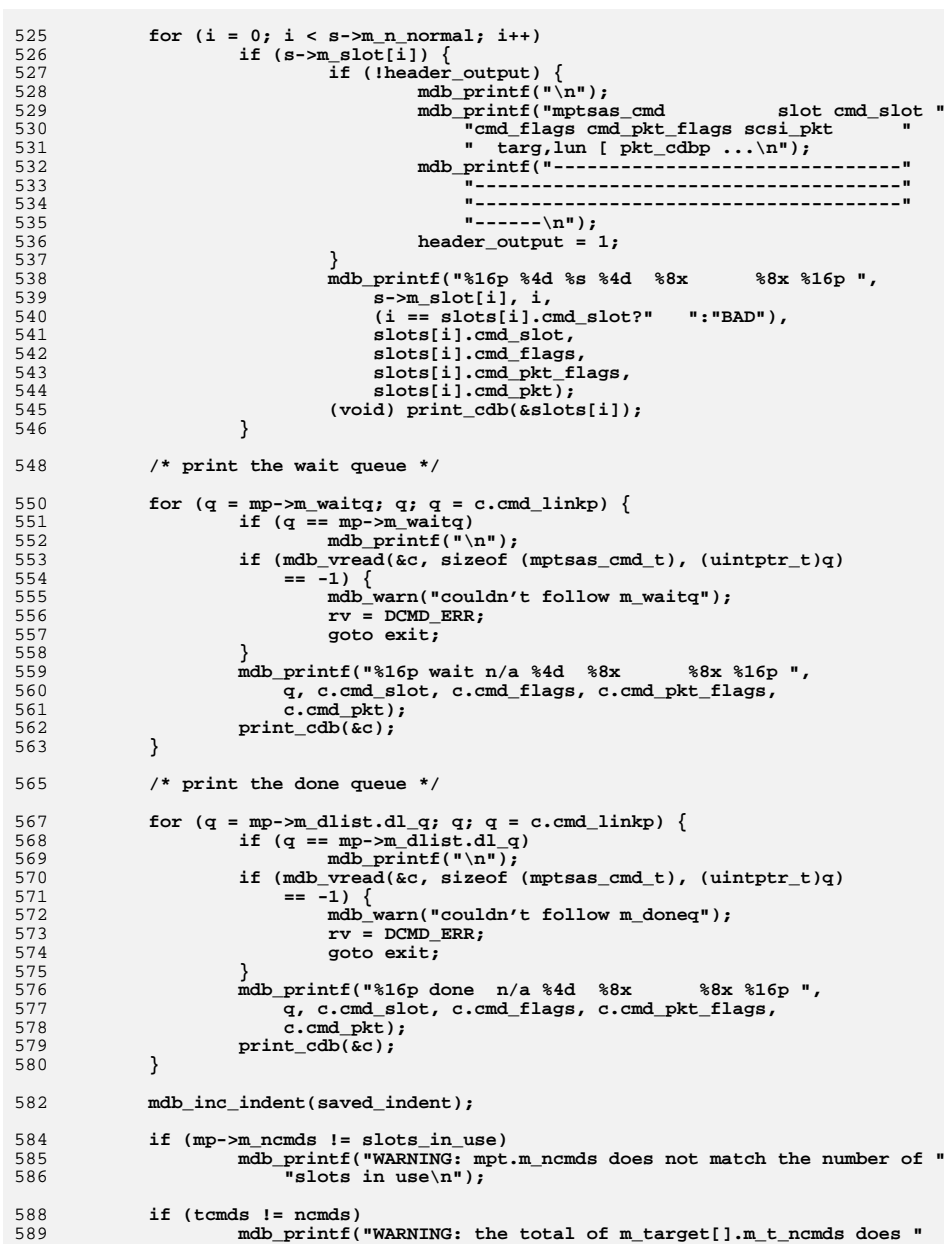

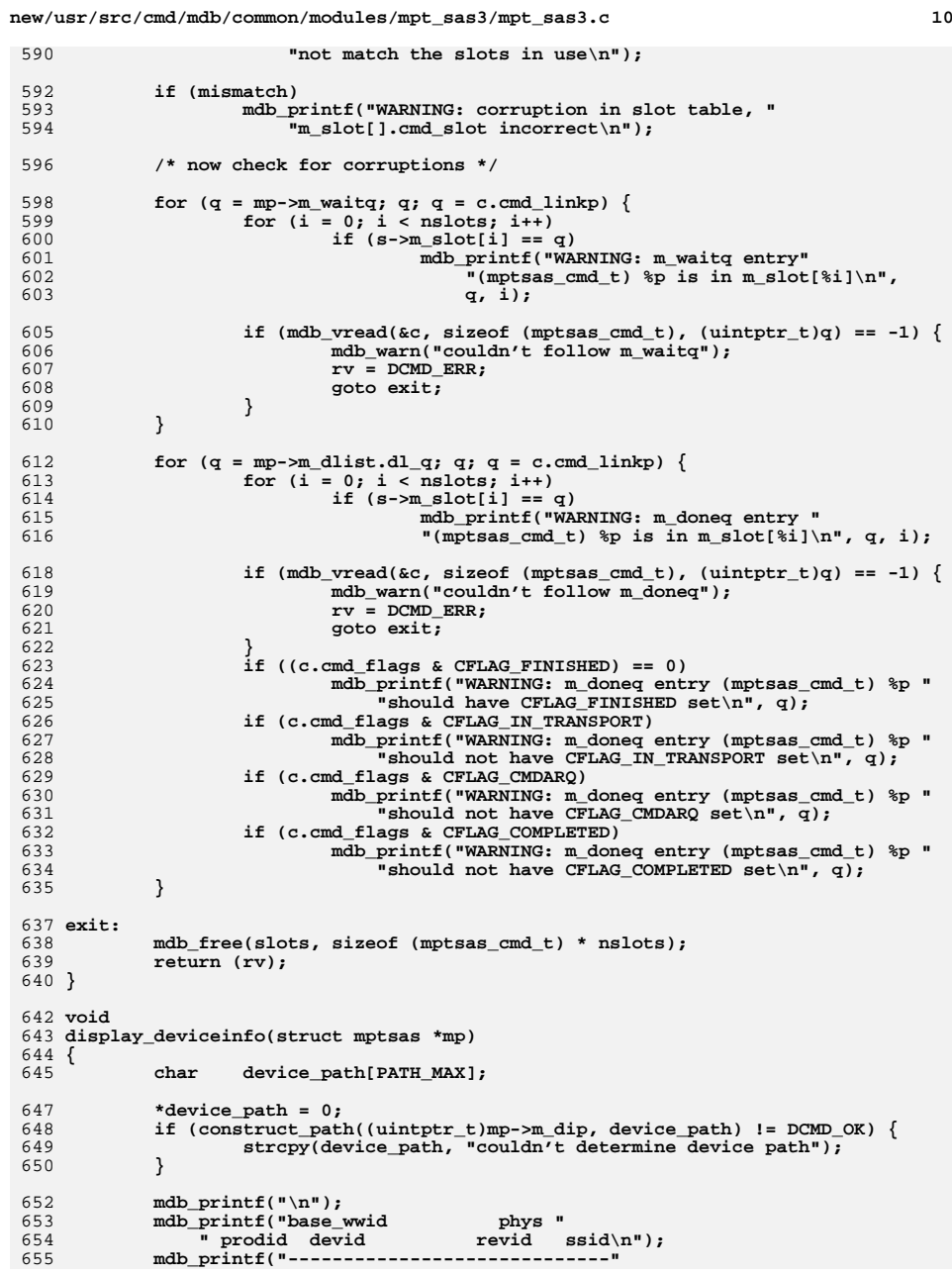

**new/usr/src/cmd/mdb/common/modules/mpt\_sas3/mpt\_sas3.c**

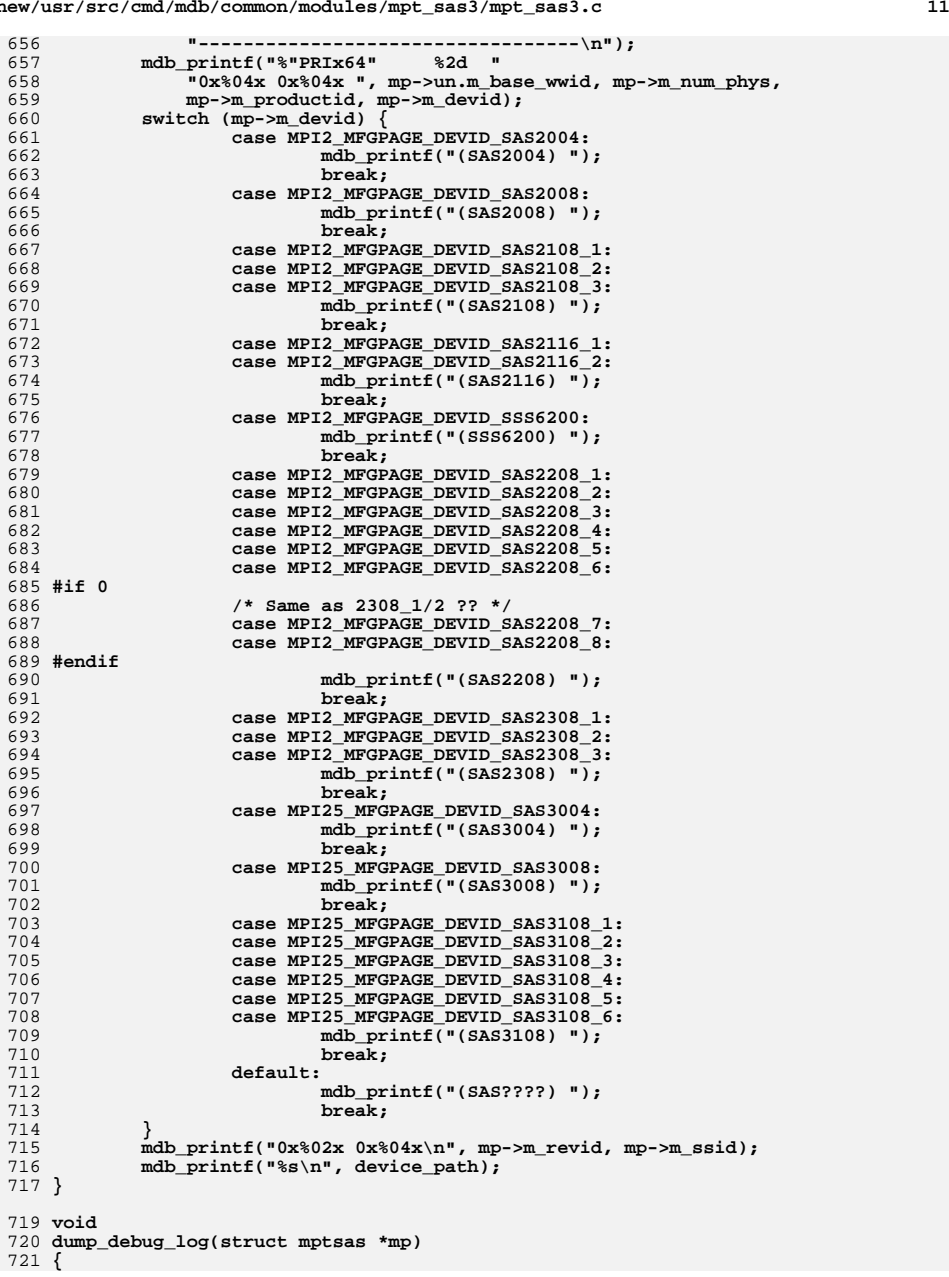

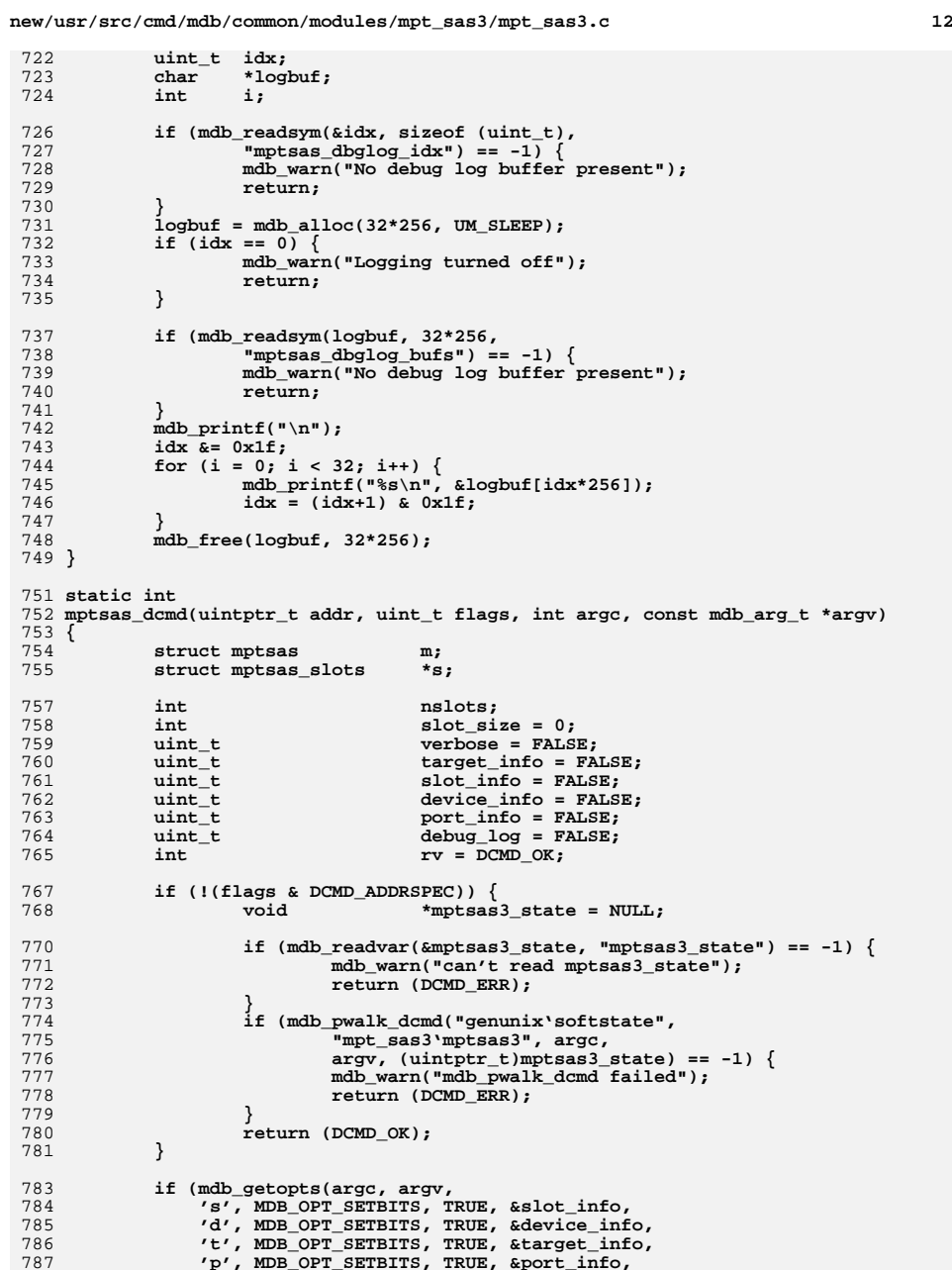

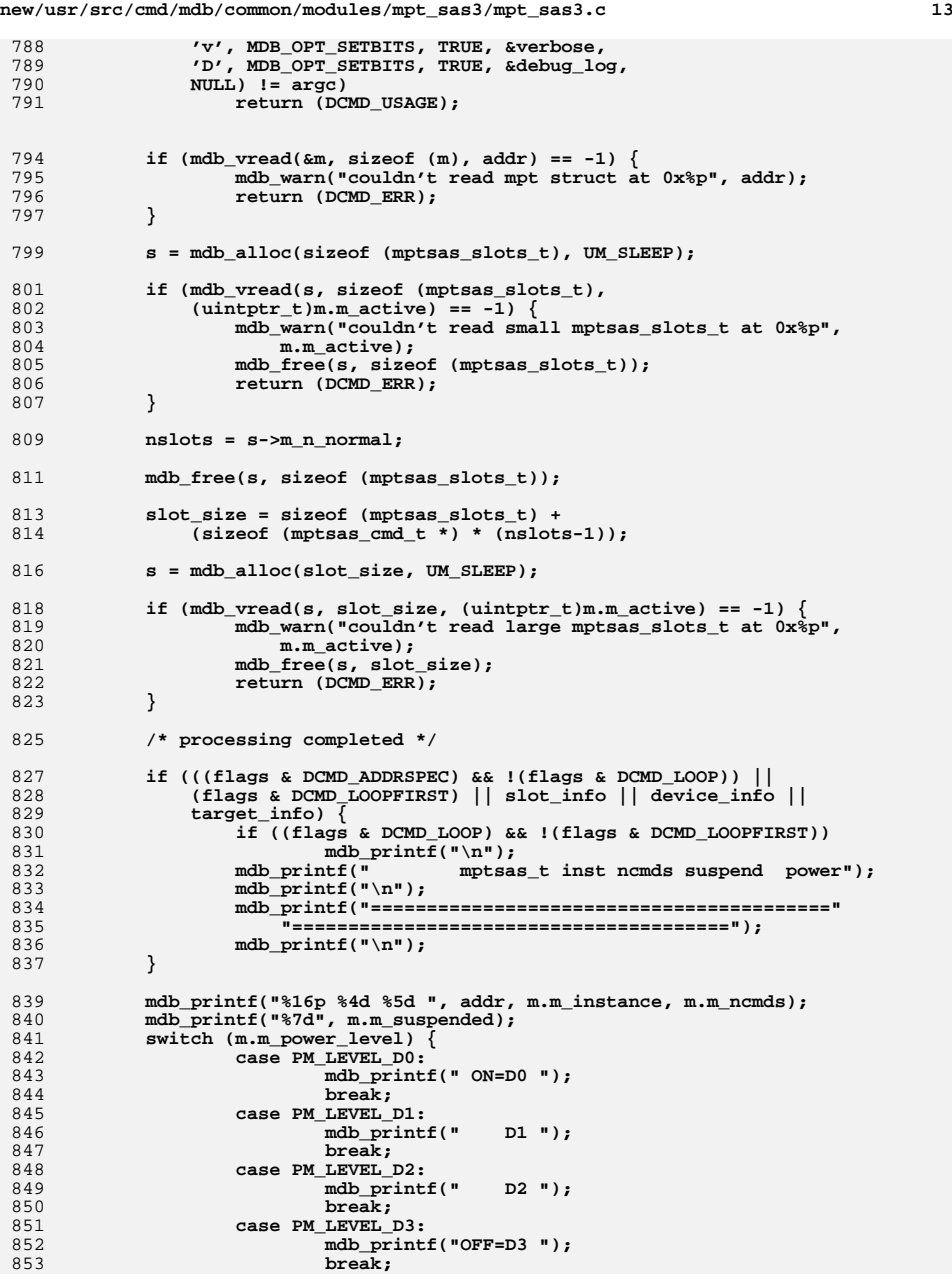

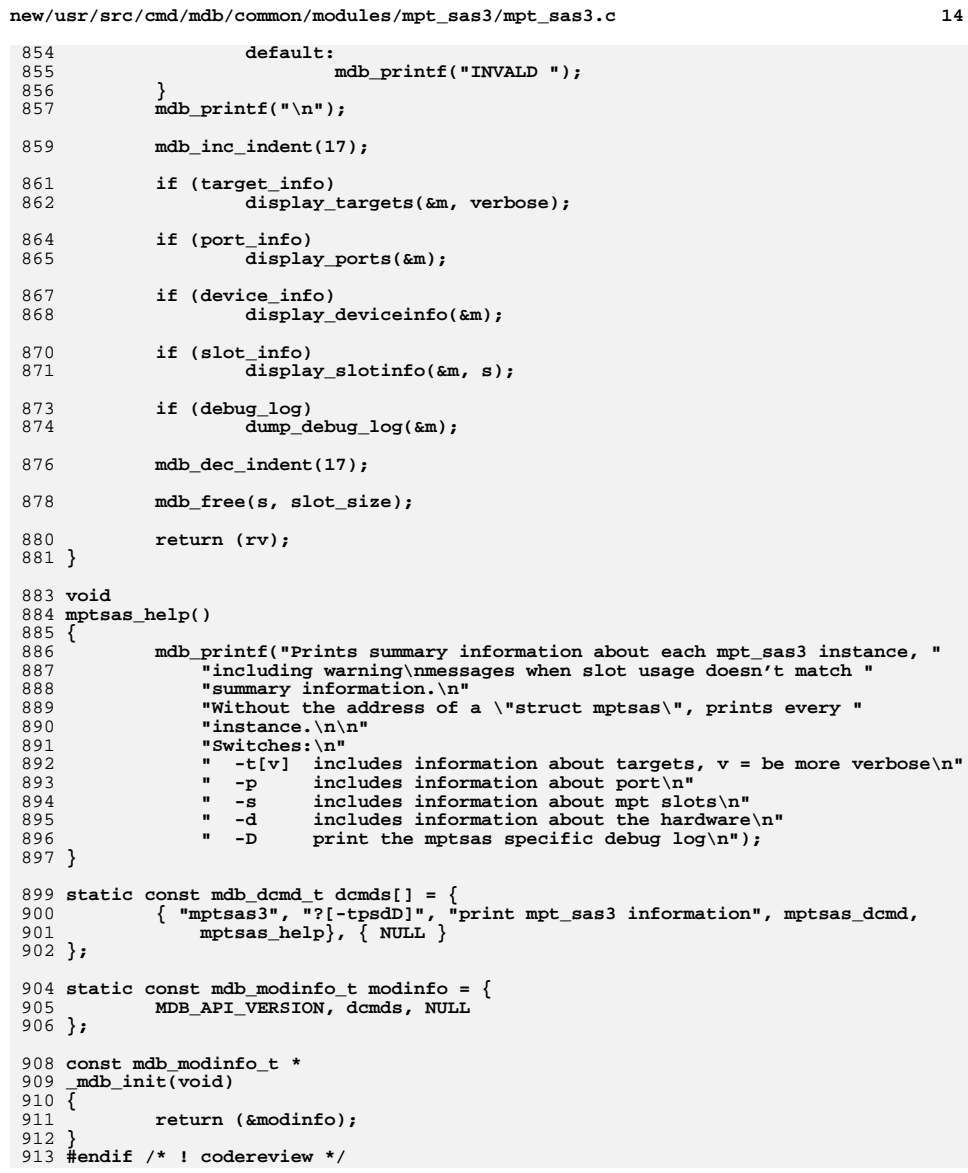

new/usr/src/cmd/mdb/intel/amd64/mpt sas3/Makefile

1154 Thu Jun 12 17:28:21 2014 new/usr/src/cmd/mdb/intel/amd64/mpt\_sas3/Makefile 4546 mpt\_sas needs enhancing to support LSI MPI2.5  $1#$ 2 # CDDL HEADER START  $3#$ 4 # The contents of this file are subject to the terms of the 5 # Common Development and Distribution License (the "License"). 6 # You may not use this file except in compliance with the License. 7# 8 # You can obtain a copy of the license at usr/src/OPENSOLARIS.LICENSE 9 # or http://www.opensolaris.org/os/licensing. 10 # See the License for the specific language governing permissions 11 # and limitations under the License.  $12#$ 13 # When distributing Covered Code, include this CDDL HEADER in each 14 # file and include the License file at usr/src/OPENSOLARIS.LICENSE. 15 # If applicable, add the following below this CDDL HEADER, with the 16 # fields enclosed by brackets "[]" replaced with your own identifying 17 # information: Portions Copyright [yyyy] [name of copyright owner]  $18#$ 19 # CDDL HEADER END  $20#$  $21#$ 22 # Copyright 2009 Sun Microsystems, Inc. All rights reserved. 23 # Use is subject to license terms.  $25$  MODULE = mpt sas3.so  $26$  MDBTGT =  $km$ 28 MODSRCS =  $mpt$  sas3.c 30 include ../../../../Makefile.cmd 31 include  $\ldots/\ldots/\ldots/M$ akefile.cmd.64 32 include ../../Makefile.amd64 33 include ../../../Makefile.module 35 CPPFLAGS += - I\$(SRC)/uts/common 37 CERRWARN += -\_gcc=-Wno-trigraphs 38 #endif /\* ! codereview \*/

 $\mathbf{I}$ 

## new/usr/src/cmd/mdb/intel/ia32/mpt sas3/Makefile

1118 Thu Jun 12 17:28:21 2014 new/usr/src/cmd/mdb/intel/ia32/mpt\_sas3/Makefile 4546 mpt\_sas needs enhancing to support LSI MPI2.5  $1#$ 2 # CDDL HEADER START  $3#$ 4 # The contents of this file are subject to the terms of the 5 # Common Development and Distribution License (the "License"). 6 # You may not use this file except in compliance with the License. 7# 8 # You can obtain a copy of the license at usr/src/OPENSOLARIS.LICENSE 9 # or http://www.opensolaris.org/os/licensing. 10 # See the License for the specific language governing permissions 11 # and limitations under the License.  $12#$ 13 # When distributing Covered Code, include this CDDL HEADER in each 14 # file and include the License file at usr/src/OPENSOLARIS.LICENSE. 15 # If applicable, add the following below this CDDL HEADER, with the 16 # fields enclosed by brackets "[]" replaced with your own identifying 17 # information: Portions Copyright [yyyy] [name of copyright owner]  $18#$ 19 # CDDL HEADER END  $20#$  $21#$ 22 # Copyright 2009 Sun Microsystems, Inc. All rights reserved. 23 # Use is subject to license terms. 26 MODULE = mpt\_sas3.so  $27$  MDBTGT =  $kvm$ 29 MODSRCS =  $mpt$  sas3.c 31 include  $\ldots/\ldots/\ldots/M$ akefile.cmd 32 include ../../Makefile.ia32 33 include ../../../Makefile.module 35 CPPFLAGS += - I\$(SRC)/uts/common 37 CERRWARN += -\_gcc=-Wno-trigraphs 38 #endif /\* ! codereview \*/

 $\mathbf{I}$ 

new/usr/src/cmd/mdb/sparc/v9/mpt sas3/Makefile

 $\mathbf{I}$ 

1156 Thu Jun 12 17:28:21 2014 new/usr/src/cmd/mdb/sparc/v9/mpt\_sas3/Makefile 4546 mpt\_sas needs enhancing to support LSI MPI2.5  $1#$ 2 # CDDL HEADER START  $3#$ 4 # The contents of this file are subject to the terms of the 5 # Common Development and Distribution License (the "License"). 6 # You may not use this file except in compliance with the License. 7# 8 # You can obtain a copy of the license at usr/src/OPENSOLARIS.LICENSE 9 # or http://www.opensolaris.org/os/licensing. 10 # See the License for the specific language governing permissions 11 # and limitations under the License.  $12#$ 13 # When distributing Covered Code, include this CDDL HEADER in each 14 # file and include the License file at usr/src/OPENSOLARIS.LICENSE. 15 # If applicable, add the following below this CDDL HEADER, with the 16 # fields enclosed by brackets "[]" replaced with your own identifying 17 # information: Portions Copyright [yyyy] [name of copyright owner]  $18#$ 19 # CDDL HEADER END  $20#$  $21#$ 22 # Copyright 2009 Sun Microsystems, Inc. All rights reserved. 23 # Use is subject to license terms.  $25$  MODULE = mpt sas3.so  $26$  MDBTGT =  $km$ 28 MODSRCS =  $mpt$  sas3.c 30 include ../../../../Makefile.cmd 31 include  $\ldots/\ldots/\ldots/M$ akefile.cmd.64 32 include ../../Makefile.sparcv9 33 include ../../../Makefile.module 35 CPPFLAGS += - I\$(SRC)/uts/common 37 CERRWARN += -\_gcc=-Wno-trigraphs 38 #endif /\* ! codereview \*/

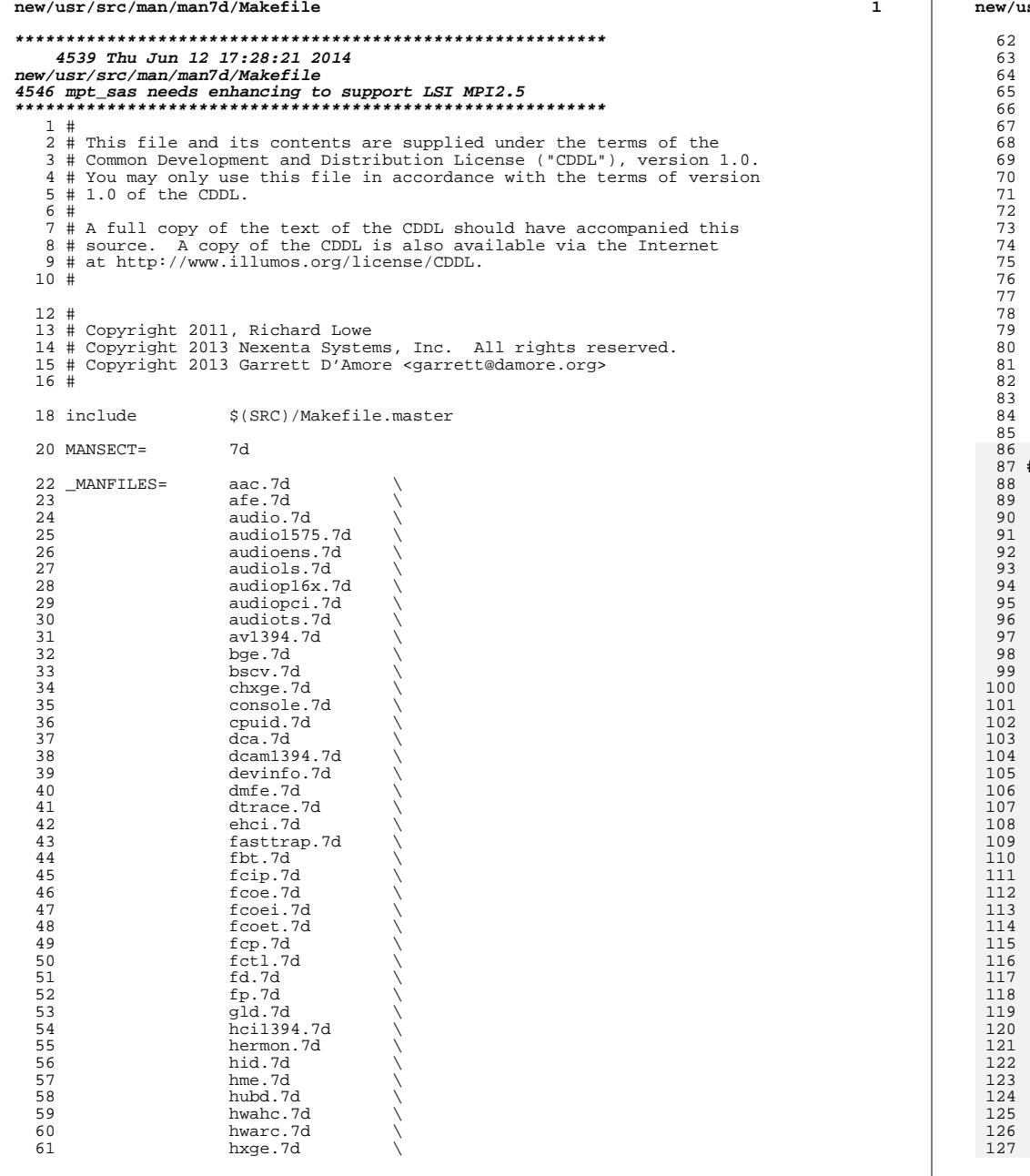

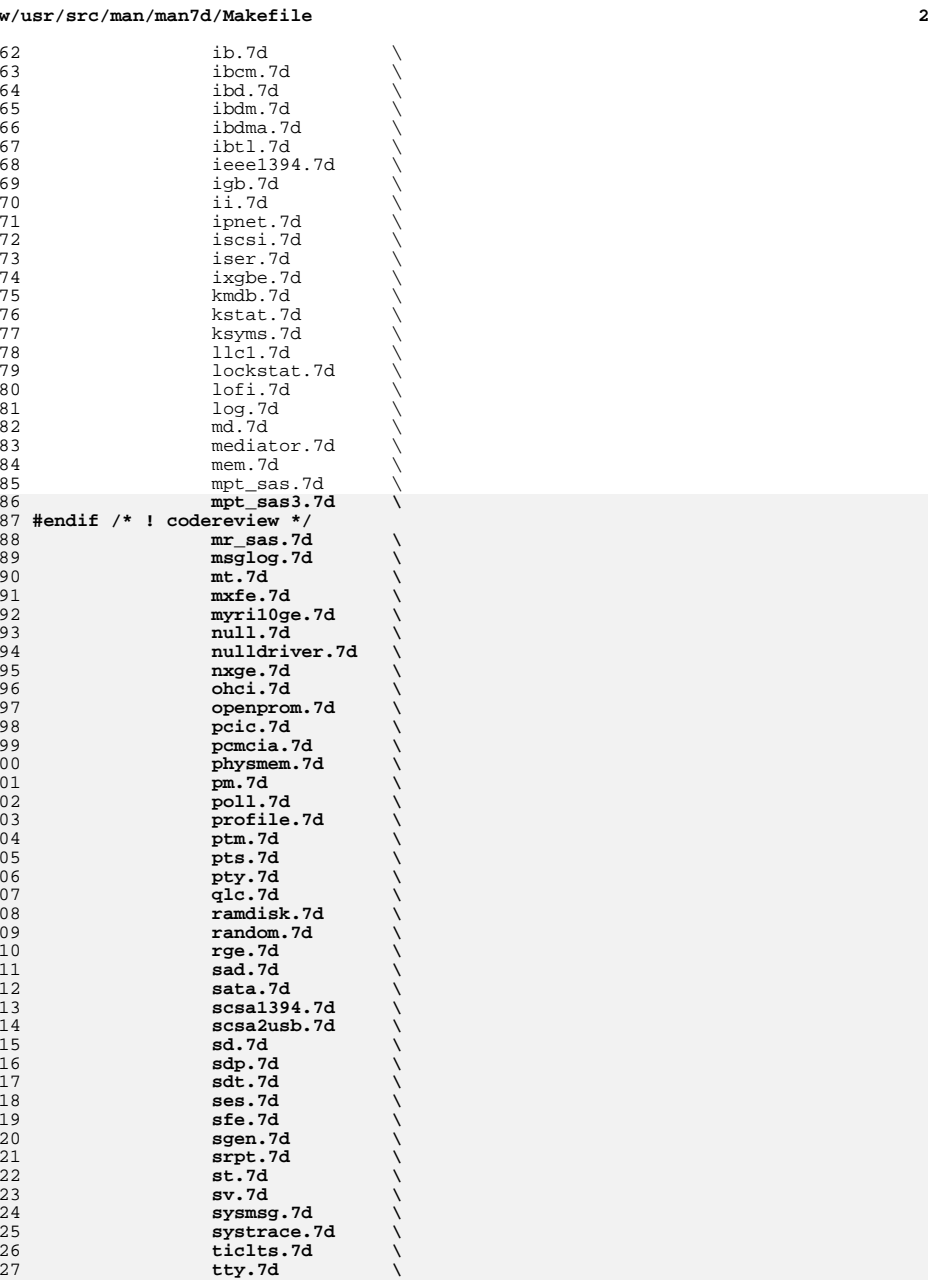

# **new/usr/src/man/man7d/Makefile**

**new/usr/src/man/man7d/Makefile**

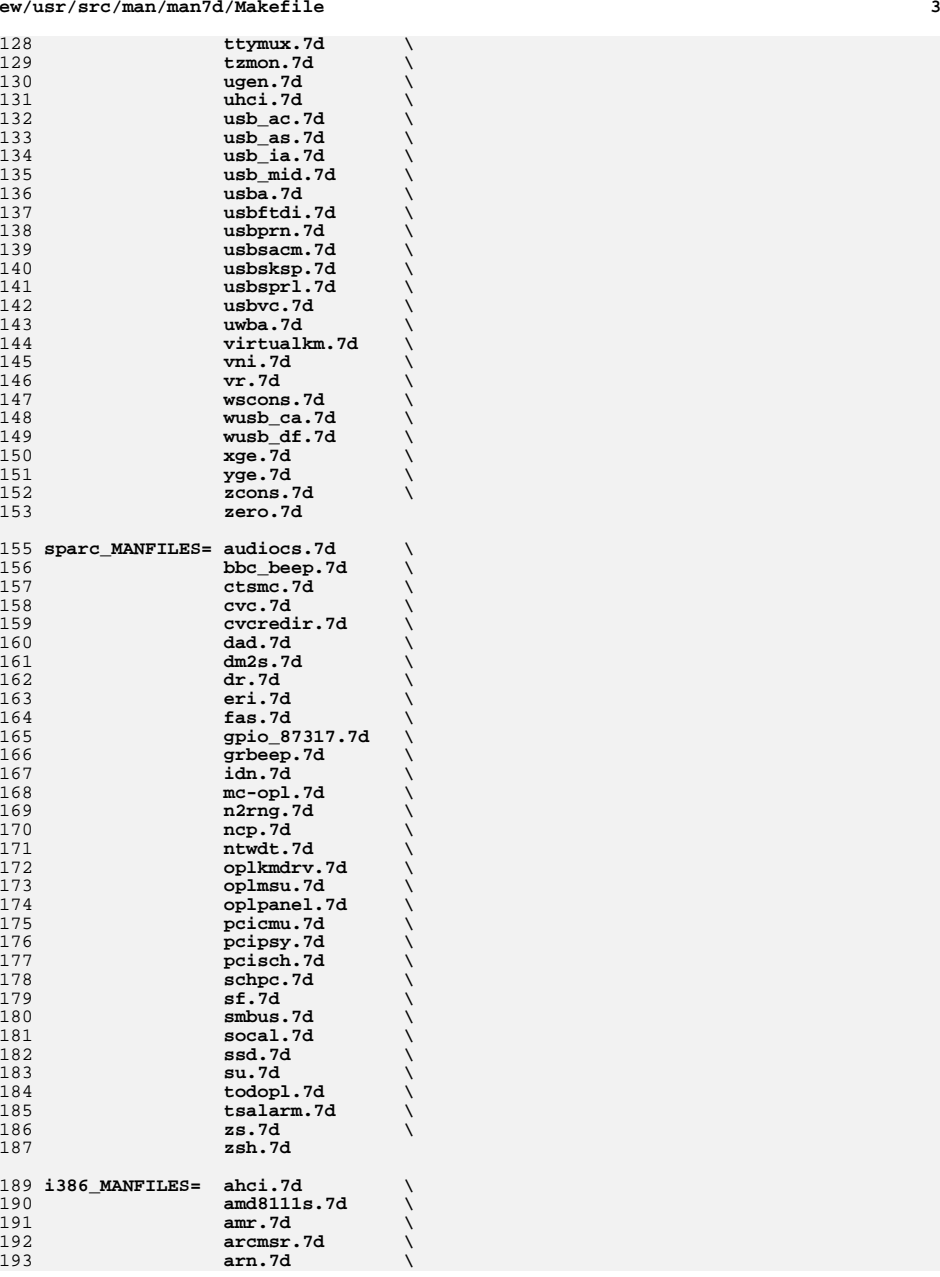

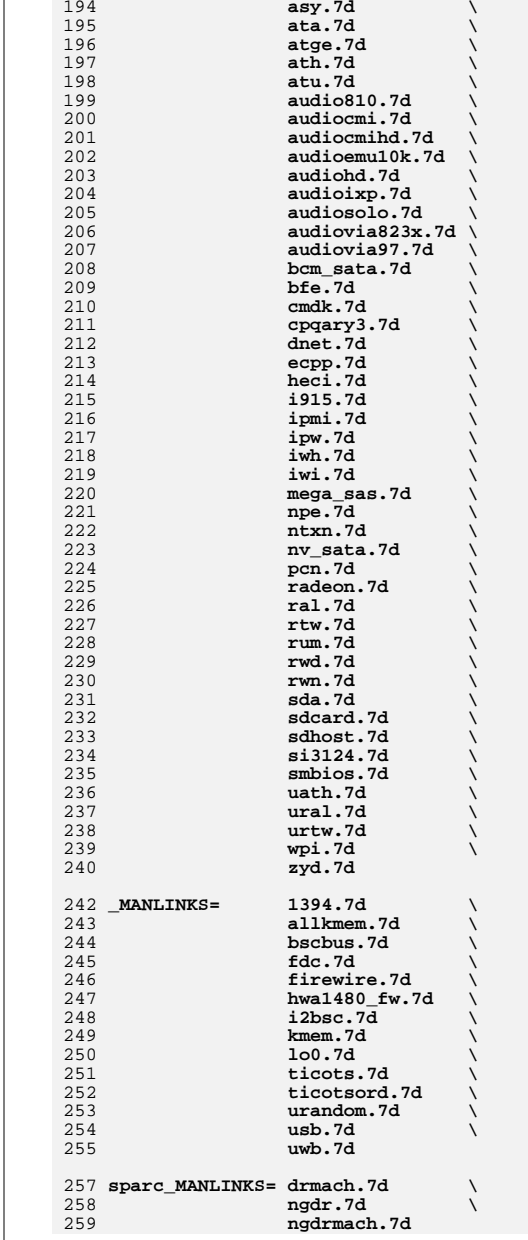

# new/usr/src/man/man7d/Makefile

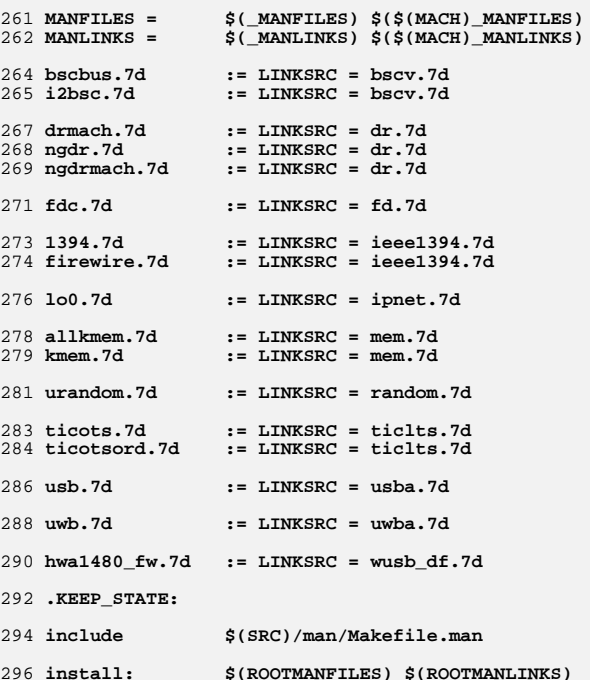

 $5\overline{5}$ 

new/usr/src/man/man7d/mpt sas3.7d  $\blacksquare$ 3679 Thu Jun 12 17:28:21 2014 new/usr/src/man/man7d/mpt\_sas3.7d 4546 mpt\_sas needs enhancing to support LSI MPI2.5  $1$  '\" te 2. \" Copyright (c) 2009, Sun Microsystems, Inc. All Rights Reserved 3. \" The contents of this file are subject to the terms of the Common Development 4.\" or http://www.opensolaris.org/os/licensing. See the License for the specifi 5. \" the following below this CDDL HEADER, with the fields enclosed by brackets" 6.TH MPT SAS3 7D "Jun 2, 2014" 7 . SH NAME 8 mpt sas3 \- SAS-3 host bus adapter driver 9.SH SYNOPSIS  $10 .sp$  $11 \cdot in +2$  $12$ .nf 13 scsi@unit-address  $14.5i$  $15 \cdot in -2$ 17 .SH DESCRIPTION 18 .sp 19 .LP 20 The \fBmpt\_sas3\fR host bus adapter driver is a nexus driver that supports the 21 LSI SAS300x/3108 series of chips. These chips support SAS/SATA interfaces, 22 including tagged and untagged queuing, multiple MSI-X interrupts, LSI 23 fastpath and SATA 3G/6G/12G. 24 .SS "Configuration"  $25.5$ 26 .LP 27 The \fBmpt sas3\fR driver is configured by defining properties in 28 \fBmpt sas3.conf\fR. These properties override the global SCSI settings. The 29 \fBmpt\_sas3\fR driver supports one modifiable property:  $30.80$ 31 .ne 2  $32.$ 33 \fB\fBmpxio-disable\fR\fR 34 .ad 35 .sp .6  $36$   $\sqrt{RS}$  4n 37 Solaris I/O multipathing is enabled or disabled on SAS devices with the 38 \fBmpxio-disable\fR property. Specifying \fBmpxio-disable="no"\fR activates I/O 39 multipathing, while (fBmpxio-disable="yes" \fR disables I/O multipathing.  $40.$ sp 41 Solaris I/O multipathing can be enabled or disabled on a per port basis. Per 42 port settings override the global setting for the specified ports. 43 .sp 44 The following example shows how to disable multipathing on port 0 whose parent 45 is \fB/pci@0,0/pci8086,2940@1c/pci1000,90@0\fR:  $46.$ sp  $47 \cdot in +2$ 48 .nf 49 name="mpt\_sas3" parent="/pci@0,0/pci8086,2940@1c/pci1000,90@0" 50 mpxio-disable="yes"; 51 .fi  $52$ .in  $-2$ 54 The \fBmpt\_sas3\fR host bus adapter driver is also capable of driving older 55 SAS2 controllers cards such as 2008 - 2308. Replacing the older mpt sas driver 56 with mpt sas3 will automatically enhance the performance where the card 57 is capable. 59 RE 61 .SH EXAMPLES

new/usr/src/man/man7d/mpt sas3.7d  $\sim$ 62.LP 63 \fBExample 1 \fRUsing the \fBmpt sas3\fR Configuration File to Disable MPXIO 64 .sp 65 .LP 66 Create a file called  $\frac{N}{R}$  ernel/drv/mpt sas3.conf $\frac{R}{R}$  and add the following line: 68.sp  $69$ .in  $+2$ 70 .nf parent="/pci@0,0/pci8086,2940@1c/pci1000.90@0" 71 name="mpt sas3" 72 mpxio-disable="yes";  $73. f_i$  $74 \cdot in -2$ 76 .SH FILES 77 .sp 78 . ne 2 79 .na 80 \fB\fB/kernel/drv/mpt sas3\fR\fR 81 .ad  $82.$ sp.6 83 .RS 4n 84 32-bit ELF kernel module  $85$  RE 87.sp 88 .ne 2 89 .na 90 \fB\fB/kernel/drv/sparcv9/mpt\_sas3\fR\fR  $91$  .ad 92.sp.6 93 .RS 4n 94 64-bit SPARC ELF kernel module 95 RE  $97.$ sp 98 .ne 2 99 .na  $100 \ \t\tE\t\t\t\t\t\dt$ 101 .ad  $102.5p.6$  $103$   $RS$  4n 104 64-bit x86 ELF kernel module  $105$ .RE  $107.8p$  $108 \text{ m}^2$  2  $109$ .na 110 \fB\fB/kernel/drv/mpt\_sas3.conf\fR\fR 111 .ad  $112$ .sp.6  $113$  . RS  $4n$ 114 Optional configuration file 115 .RE 117 .SH ATTRIBUTES  $118.$ sp  $119$  T.P 120 See \fBattributes\fR(5) for a description of the following attributes: 121 .sp  $123.$ sp 124 .TS 125 box;  $126$  1 | 1  $1271$  1

**new/usr/src/man/man7d/mpt\_sas3.7d<sup>3</sup>**

 **ATTRIBUTE TYPE ATTRIBUTE VALUE** 

- **\_ Architecture SPARC, x86 .TE**
- **.SH SEE ALSO**
- **.sp**

135 .LP

- **.LP**<br>136 **\fBprtconf\fR(1M), \fBdriver.conf\fR(4), \fBpci\fR(4), \fBattributes\fR(5),**<br>137 **\fBscsi\_abort\fR(9F), \fBscsi\_device\fR(9S), \fBscsi\_extended\_sense\fR(9S),**
- 
- 138 \fBscsi\_inquiry\fR(9S), \fBscsi\_hba\_attach\_setup\fR(9F), \fBupdate\_drv\fR(1M),<br>139 \fBscsi\_ifgetcap\fR(9F), \fBscsi\_ifsetcap\fR(9F), \fBscsi\_pkt\fR(9S),<br>140 \fBscsi\_reset\fR(9F), \fBscsi\_sync\_pkt\fR(9F), \fBscsi\_transp
- 
- **#endif /\* ! codereview \*/**

### 

21467 Thu Jun 12 17:28:21 2014 new/usr/src/pkg/manifests/developer-debug-mdb.mf 4546 mpt\_sas needs enhancing to support LSI MPI2.5  $1#$ 2 # CDDL HEADER START  $3#$ 4 # The contents of this file are subject to the terms of the 5 # Common Development and Distribution License (the "License").

- 6 # You may not use this file except in compliance with the License.
- 7 #
- 8 # You can obtain a copy of the license at usr/src/OPENSOLARIS.LICENSE
- 9 # or http://www.opensolaris.org/os/licensing.
- 10 # See the License for the specific language governing permissions
- $11$  # and limitations under the License.
- $12 \pm$
- 13 # When distributing Covered Code, include this CDDL HEADER in each
- $14$  # file and include the License file at usr/src/OPENSOLARTS LICENSE.
- 15 # If applicable, add the following below this CDDL HEADER, with the
- 16 # fields enclosed by brackets "[]" replaced with your own identifying
- 17 # information: Portions Copyright [yyyy] [name of copyright owner]
- $18#$
- 19 # CDDL HEADER END
- $20#$
- $22 \pm$
- 23 # Copyright (c) 2010, Oracle and/or its affiliates. All rights reserved.  $24 \pm$
- 26 set name=pkg.fmri value=pkg:/developer/debug/mdb@\$(PKGVERS)
- 27 set name=pkg.description value="Modular Debugger (MDB)"
- 28 set name=pkg.summary value="Modular Debugger"
- 29 set name=info.classification \
- value=org.opensolaris.category.2008:Development/System  $30$
- 31 set name=variant.arch value=\$(ARCH)
- 32 dir path=kernel group=sys
- 33 dir path=kernel/kmdb group=sys
- 34 dir path=kernel/kmdb/\$(ARCH64) group=sys
- 35 dir path=platform group=sys variant.opensolaris.zone=global
- 36 \$(1386 ONLY)dir path=platform/186pc group=sys variant opensolaris zone=global
- 37 \$(i386\_ONLY)dir path=platform/i86pc/kernel group=sys \
- variant.opensolaris.zone=global  $38$
- 39 \$(i386 ONLY)dir path=platform/i86pc/kernel/kmdb group=sys
- 40 \$(i386\_ONLY)dir path=platform/i86pc/kernel/kmdb/\$(ARCH64) group=sys
- 41 \$(i386\_ONLY)dir path=platform/i86xpv group=sys variant.opensolaris.zone=global
- 42 \$(i386 ONLY)dir path=platform/i86xpv/kernel group=sys \
- 
- 43 variant.opensolaris.zone=global
- 44 \$(i386\_ONLY)dir path=platform/i86xpv/kernel/kmdb group=sys
- 45 \$(i386 ONLY)dir path=platform/i86xpv/kernel/kmdb/\$(ARCH64) group=sys
- 46 \$(sparc\_ONLY)dir path=platform/sun4u group=sys variant.opensolaris.zone=global
- 47 \$(sparc ONLY)dir path=platform/sun4u/kernel group=sys \
- variant.opensolaris.zone=qlobal 48
- 49 \$(sparc\_ONLY)dir path=platform/sun4u/kernel/kmdb group=sys
- 50 \$(sparc\_ONLY)dir\_path=platform/sun4u/kernel/kmdb/\$(ARCH64) group=sys
- 51 \$(sparc\_ONLY)dir path=platform/sun4v group=sys variant.opensolaris.zone=global
- 52 \$(sparc\_ONLY)dir path=platform/sun4v/kernel group=sys \
- $53$ variant.opensolaris.zone=qlobal
- 54 \$(sparc ONLY) dir path=platform/sun4v/kernel/kmdb group=sys
- 55 \$(sparc\_ONLY)dir path=platform/sun4v/kernel/kmdb/\$(ARCH64) group=sys
- 56 dir path=usr group=sys
- 57 dir path=usr/bin
- 58 dir path=usr/bin/\$(ARCH32)
- 59 dir path=usr/bin/\$(ARCH64)
- 60 dir path=usr/include
- $61$  dir path=usr/include/sys

new/usr/src/pkg/manifests/developer-debug-mdb.mf

 $\blacksquare$ 

62 dir path=usr/lib 63 dir path=usr/lib/mdb group=sys 64 dir path=usr/lib/mdb/kvm group=sys 65 dir path=usr/lib/mdb/kvm/S(ARCH64) group=sys 66 dir path=usr/lib/mdb/proc group=sys 67 \$(sparc\_ONLY)dir path=usr/lib/mdb/proc/\$(ARCH64) group=sys 68  $\sin 386$  ONLY)dir path=usr/lib/mdb/proc/ $\sin 486$ 69 dir path=usr/lib/mdb/raw group=sys 70 dir path=usr/platform group=sys 71 \$(i386 ONLY)dir path=usr/platform/i86pc group=sys 72 \$(i386 ONLY)dir path=usr/platform/i86pc/lib 73 \$(i386\_ONLY)dir path=usr/platform/i86pc/lib/mdb group=sys 74 \$(i386 ONLY)dir path=usr/platform/i86pc/lib/mdb/kvm group=sys 75 \$(i386\_ONLY)dir path=usr/platform/i86pc/lib/mdb/kvm/\$(ARCH64) group=sys 76 \$(i386\_ONLY)dir path=usr/platform/i86xpv group=sys 77 \$(1386 ONLY)dir path=usr/platform/186xpv/lib 78 \$(i386\_ONLY)dir path=usr/platform/i86xpv/lib/mdb group=sys 79 \$(i386\_ONLY)dir path=usr/platform/i86xpv/lib/mdb/kvm group=sys  $80 \times (1386 \text{ ONI/V})$ dir path=usr/platform/186xpy/lib/mdb/kvm/S(ARCH64) group=sys 81 \$(sparc\_ONLY)dir path=usr/platform/sun4u group=sys 82 S(sparc ONLY)dir path=usr/platform/sun4u/lib 83 \$(sparc\_ONLY)dir path=usr/platform/sun4u/lib/mdb group=sys 84 \$(sparc\_ONLY)dir path=usr/platform/sun4u/lib/mdb/kvm group=sys 85 \$(sparc ONLY)dir path=usr/platform/sun4u/lib/mdb/kvm/\$(ARCH64) group=sys 86 \$(sparc\_ONLY)dir path=usr/platform/sun4v group=sys 87 \$(sparc\_ONLY)dir path=usr/platform/sun4v/lib 88 \$(sparc ONLY)dir path=usr/platform/sun4v/lib/mdb group=sys 89 \$(sparc\_ONLY)dir path=usr/platform/sun4v/lib/mdb/kvm group=sys 90 \$(sparc\_ONLY)dir path=usr/platform/sun4v/lib/mdb/kvm/\$(ARCH64) group=sys 91 dir path=usr/share/man 92 dir path=usr/share/man/man1 93 file path=kernel/kmdb/\$(ARCH64)/arp group=sys mode=0555 94 file path=kernel/kmdb/\$(ARCH64)/cpc group=sys mode=0555 95 \$(1386 ONLY)file path=kernel/kmdb/\$(ARCH64)/cpu.generic group=sys mode=0555 96 \$(i386\_ONLY)file path=kernel/kmdb/\$(ARCH64)/cpu\_ms.AuthenticAMD.15 group=sys \  $mode = 0555$ 97 98 file path=kernel/kmdb/\$(ARCH64)/crypto group=sys mode=0555 99 file path=kernel/kmdb/\$(ARCH64)/genunix group=sys mode=0555 100 file path=kernel/kmdb/\$(ARCH64)/hook group=sys mode=0555 101 \$(sparc\_ONLY)file path=kernel/kmdb/\$(ARCH64)/intr group=sys mode=0555 102 file path=kernel/kmdb/\$(ARCH64)/ip group=sys mode=0555 103 file path=kernel/kmdb/\$(ARCH64)/ipc group=sys mode=0555 104 file path=kernel/kmdb/\$(ARCH64)/ipp group=sys mode=0555<br>105 file path=kernel/kmdb/\$(ARCH64)/krtld group=sys mode=0555 106 file path=kernel/kmdb/\$(ARCH64)/lofs group=sys mode=0555 107 file path=kernel/kmdb/\$(ARCH64)/logindmux group=sys mode=0555 108 file path=kernel/kmdb/\$(ARCH64)/mac group=sys mode=0555 109 file path=kernel/kmdb/\$(ARCH64)/md group=sys mode=0555 110 file path=kernel/kmdb/\$(ARCH64)/mdb\_ds group=sys mode=0555 111 file path=kernel/kmdb/\$(ARCH64)/mpt\_group=sys mode=0555 112 file path=kernel/kmdb/\$(ARCH64)/mpt\_sas group=sys mode=0555 113 file path=kernel/kmdb/\$(ARCH64)/mpt sas3 group=sys mode=0555 114 #endif  $/*$  ! codereview \*/ 115 file path=kernel/kmdb/\$(ARCH64)/mr\_sas group=sys mode=0555 116 file path=kernel/kmdb/\$(ARCH64)/nca group=sys mode=0555 117 file path=kernel/kmdb/\$(ARCH64)/neti group=sys mode=0555 118 file path=kernel/kmdb/\$(ARCH64)/nfs group=sys mode=0555 119 file path=kernel/kmdb/\$(ARCH64)/ptm group=sys mode=0555 120 file path=kernel/kmdb/\$(ARCH64)/random group=sys mode=0555 121 file path=kernel/kmdb/\$(ARCH64)/s1394 group=sys mode=0555 122 \$(i386 ONLY)file path=kernel/kmdb/\$(ARCH64)/sata group=sys mode=0555 123 file path=kernel/kmdb/\$(ARCH64)/scsi\_vhci group=sys mode=0555 124 file path=kernel/kmdb/\$(ARCH64)/sctp group=sys mode=0555 125 file path=kernel/kmdb/\$(ARCH64)/sd group=sys mode=0555 126 file path=kernel/kmdb/\$(ARCH64)/sockfs group=sys mode=0555

127 file path=kernel/kmdb/\$(ARCH64)/specfs group=sys mode=0555

 $\sim$ 

 **<sup>3</sup> file path=kernel/kmdb/\$(ARCH64)/sppp group=sys mode=0555 \$(sparc\_ONLY)file path=kernel/kmdb/\$(ARCH64)/ssd group=sys mode=0555 file path=kernel/kmdb/\$(ARCH64)/ufs group=sys mode=0555 \$(i386\_ONLY)file path=kernel/kmdb/\$(ARCH64)/uhci group=sys mode=0555 file path=kernel/kmdb/\$(ARCH64)/usba group=sys mode=0555 \$(i386\_ONLY)file path=kernel/kmdb/arp group=sys mode=0555 \$(i386\_ONLY)file path=kernel/kmdb/cpc group=sys mode=0555 \$(i386\_ONLY)file path=kernel/kmdb/cpu.generic group=sys mode=0555 \$(i386\_ONLY)file path=kernel/kmdb/cpu\_ms.AuthenticAMD.15 group=sys mode=0555 \$(i386\_ONLY)file path=kernel/kmdb/crypto group=sys mode=0555 \$(i386\_ONLY)file path=kernel/kmdb/genunix group=sys mode=0555 \$(i386\_ONLY)file path=kernel/kmdb/hook group=sys mode=0555 \$(i386\_ONLY)file path=kernel/kmdb/ip group=sys mode=0555 \$(i386\_ONLY)file path=kernel/kmdb/ipc group=sys mode=0555 \$(i386\_ONLY)file path=kernel/kmdb/ipp group=sys mode=0555 \$(i386\_ONLY)file path=kernel/kmdb/krtld group=sys mode=0555 \$(i386\_ONLY)file path=kernel/kmdb/lofs group=sys mode=0555 \$(i386\_ONLY)file path=kernel/kmdb/logindmux group=sys mode=0555 \$(i386\_ONLY)file path=kernel/kmdb/mac group=sys mode=0555 \$(i386\_ONLY)file path=kernel/kmdb/md group=sys mode=0555 \$(i386\_ONLY)file path=kernel/kmdb/mdb\_ds group=sys mode=0555 \$(i386\_ONLY)file path=kernel/kmdb/mpt group=sys mode=0555 \$(i386\_ONLY)file path=kernel/kmdb/mpt\_sas group=sys mode=0555 \$(i386\_ONLY)file path=kernel/kmdb/mpt\_sas3 group=sys mode=0555 #endif /\* ! codereview \*/ \$(i386\_ONLY)file path=kernel/kmdb/mr\_sas group=sys mode=0555 \$(i386\_ONLY)file path=kernel/kmdb/nca group=sys mode=0555 \$(i386\_ONLY)file path=kernel/kmdb/neti group=sys mode=0555 \$(i386\_ONLY)file path=kernel/kmdb/nfs group=sys mode=0555 \$(i386\_ONLY)file path=kernel/kmdb/ptm group=sys mode=0555 \$(i386\_ONLY)file path=kernel/kmdb/random group=sys mode=0555 \$(i386\_ONLY)file path=kernel/kmdb/s1394 group=sys mode=0555 \$(i386\_ONLY)file path=kernel/kmdb/sata group=sys mode=0555 \$(i386\_ONLY)file path=kernel/kmdb/scsi\_vhci group=sys mode=0555 \$(i386\_ONLY)file path=kernel/kmdb/sctp group=sys mode=0555 \$(i386\_ONLY)file path=kernel/kmdb/sd group=sys mode=0555 \$(i386\_ONLY)file path=kernel/kmdb/sockfs group=sys mode=0555 \$(i386\_ONLY)file path=kernel/kmdb/specfs group=sys mode=0555 \$(i386\_ONLY)file path=kernel/kmdb/sppp group=sys mode=0555 \$(i386\_ONLY)file path=kernel/kmdb/ufs group=sys mode=0555 \$(i386\_ONLY)file path=kernel/kmdb/uhci group=sys mode=0555 \$(i386\_ONLY)file path=kernel/kmdb/usba group=sys mode=0555 \$(i386\_ONLY)file path=platform/i86pc/kernel/kmdb/\$(ARCH64)/apix group=sys \ mode=0555 \$(i386\_ONLY)file path=platform/i86pc/kernel/kmdb/\$(ARCH64)/pcplusmp group=sys \ mode=0555 \$(i386\_ONLY)file path=platform/i86pc/kernel/kmdb/\$(ARCH64)/unix group=sys \ mode=0555 \$(i386\_ONLY)file path=platform/i86pc/kernel/kmdb/\$(ARCH64)/uppc group=sys \ mode=0555 \$(i386\_ONLY)file path=platform/i86pc/kernel/kmdb/apix group=sys mode=0555 \$(i386\_ONLY)file path=platform/i86pc/kernel/kmdb/pcplusmp group=sys mode=0555 \$(i386\_ONLY)file path=platform/i86pc/kernel/kmdb/unix group=sys mode=0555 \$(i386\_ONLY)file path=platform/i86pc/kernel/kmdb/uppc group=sys mode=0555 \$(i386\_ONLY)file path=platform/i86xpv/kernel/kmdb/\$(ARCH64)/unix group=sys \ mode=0555 \$(i386\_ONLY)file path=platform/i86xpv/kernel/kmdb/\$(ARCH64)/xpv\_psm group=sys \ mode=0555 \$(i386\_ONLY)file path=platform/i86xpv/kernel/kmdb/\$(ARCH64)/xpv\_uppc group=sys \ mode=0555 \$(i386\_ONLY)file path=platform/i86xpv/kernel/kmdb/unix group=sys mode=0555 \$(i386\_ONLY)file path=platform/i86xpv/kernel/kmdb/xpv\_psm group=sys mode=0555 \$(i386\_ONLY)file path=platform/i86xpv/kernel/kmdb/xpv\_uppc group=sys mode=0555 \$(sparc\_ONLY)file path=platform/sun4u/kernel/kmdb/\$(ARCH64)/oplhwd group=sys \ mode=0555\$(sparc\_ONLY)file path=platform/sun4u/kernel/kmdb/\$(ARCH64)/sgenv group=sys \**

**new/usr/src/pkg/manifests/developer-debug-mdb.mf<sup>4</sup>**

 **mode=0555**

**\$(sparc\_ONLY)file path=platform/sun4u/kernel/kmdb/\$(ARCH64)/sgsbbc group=sys \**

 **mode=0555**

**\$(sparc\_ONLY)file path=platform/sun4u/kernel/kmdb/\$(ARCH64)/unix group=sys \**

 **mode=0555**

 **\$(sparc\_ONLY)file path=platform/sun4v/kernel/kmdb/\$(ARCH64)/errh group=sys \ mode=0555**

 **\$(sparc\_ONLY)file path=platform/sun4v/kernel/kmdb/\$(ARCH64)/ldc group=sys \ mode=0555**

 **\$(sparc\_ONLY)file path=platform/sun4v/kernel/kmdb/\$(ARCH64)/mdesc group=sys \ mode=0555**

 **\$(sparc\_ONLY)file path=platform/sun4v/kernel/kmdb/\$(ARCH64)/unix group=sys \ mode=0555**

 **\$(sparc\_ONLY)file path=platform/sun4v/kernel/kmdb/\$(ARCH64)/vdsk group=sys \ mode=0555**

 **file path=usr/bin/\$(ARCH32)/mdb mode=0555 file path=usr/bin/\$(ARCH64)/mdb mode=0555**

**file path=usr/include/sys/mdb\_modapi.h**

**file path=usr/lib/mdb/kvm/\$(ARCH64)/arp.so group=sys mode=0555**

**file path=usr/lib/mdb/kvm/\$(ARCH64)/cpc.so group=sys mode=0555**

 **\$(i386\_ONLY)file path=usr/lib/mdb/kvm/\$(ARCH64)/cpu.generic.so group=sys \ mode=0555**

 **\$(i386\_ONLY)file path=usr/lib/mdb/kvm/\$(ARCH64)/cpu\_ms.AuthenticAMD.15.so \ group=sys mode=0555**

**file path=usr/lib/mdb/kvm/\$(ARCH64)/crypto.so group=sys mode=0555**

**file path=usr/lib/mdb/kvm/\$(ARCH64)/genunix.so group=sys mode=0555**

**file path=usr/lib/mdb/kvm/\$(ARCH64)/hook.so group=sys mode=0555**

**\$(sparc\_ONLY)file path=usr/lib/mdb/kvm/\$(ARCH64)/intr.so group=sys mode=0555**

**file path=usr/lib/mdb/kvm/\$(ARCH64)/ip.so group=sys mode=0555**

**file path=usr/lib/mdb/kvm/\$(ARCH64)/ipc.so group=sys mode=0555**

**file path=usr/lib/mdb/kvm/\$(ARCH64)/ipp.so group=sys mode=0555**

**file path=usr/lib/mdb/kvm/\$(ARCH64)/krtld.so group=sys mode=0555**

**file path=usr/lib/mdb/kvm/\$(ARCH64)/lofs.so group=sys mode=0555**

**file path=usr/lib/mdb/kvm/\$(ARCH64)/logindmux.so group=sys mode=0555**

**file path=usr/lib/mdb/kvm/\$(ARCH64)/mac.so group=sys mode=0555**

**file path=usr/lib/mdb/kvm/\$(ARCH64)/md.so group=sys mode=0555**

**\$(i386\_ONLY)file path=usr/lib/mdb/kvm/\$(ARCH64)/mdb\_kb.so group=sys mode=0555**

**file path=usr/lib/mdb/kvm/\$(ARCH64)/mdb\_ks.so group=sys mode=0555**

**file path=usr/lib/mdb/kvm/\$(ARCH64)/mpt.so group=sys mode=0555**

**file path=usr/lib/mdb/kvm/\$(ARCH64)/mpt\_sas.so group=sys mode=0555**

**file path=usr/lib/mdb/kvm/\$(ARCH64)/mpt\_sas3.so group=sys mode=0555**

**#endif /\* ! codereview \*/**

**file path=usr/lib/mdb/kvm/\$(ARCH64)/mr\_sas.so group=sys mode=0555**

**file path=usr/lib/mdb/kvm/\$(ARCH64)/nca.so group=sys mode=0555**

**file path=usr/lib/mdb/kvm/\$(ARCH64)/neti.so group=sys mode=0555**

 **file path=usr/lib/mdb/kvm/\$(ARCH64)/nfs.so group=sys mode=0555 file path=usr/lib/mdb/kvm/\$(ARCH64)/ptm.so group=sys mode=0555**

**file path=usr/lib/mdb/kvm/\$(ARCH64)/random.so group=sys mode=0555**

**file path=usr/lib/mdb/kvm/\$(ARCH64)/s1394.so group=sys mode=0555**

**\$(i386\_ONLY)file path=usr/lib/mdb/kvm/\$(ARCH64)/sata.so group=sys mode=0555**

**file path=usr/lib/mdb/kvm/\$(ARCH64)/scsi\_vhci.so group=sys mode=0555**

**file path=usr/lib/mdb/kvm/\$(ARCH64)/sctp.so group=sys mode=0555**

**file path=usr/lib/mdb/kvm/\$(ARCH64)/sd.so group=sys mode=0555**

**file path=usr/lib/mdb/kvm/\$(ARCH64)/sockfs.so group=sys mode=0555**

**file path=usr/lib/mdb/kvm/\$(ARCH64)/specfs.so group=sys mode=0555**

**file path=usr/lib/mdb/kvm/\$(ARCH64)/sppp.so group=sys mode=0555**

**\$(sparc\_ONLY)file path=usr/lib/mdb/kvm/\$(ARCH64)/ssd.so group=sys mode=0555**

**file path=usr/lib/mdb/kvm/\$(ARCH64)/ufs.so group=sys mode=0555**

**\$(i386\_ONLY)file path=usr/lib/mdb/kvm/\$(ARCH64)/uhci.so group=sys mode=0555**

**file path=usr/lib/mdb/kvm/\$(ARCH64)/usba.so group=sys mode=0555**

**\$(i386\_ONLY)file path=usr/lib/mdb/kvm/arp.so group=sys mode=0555**

**\$(i386\_ONLY)file path=usr/lib/mdb/kvm/cpc.so group=sys mode=0555**

**\$(i386\_ONLY)file path=usr/lib/mdb/kvm/cpu.generic.so group=sys mode=0555**

 **\$(i386\_ONLY)file path=usr/lib/mdb/kvm/cpu\_ms.AuthenticAMD.15.so group=sys \ mode=0555**

**\$(i386\_ONLY)file path=usr/lib/mdb/kvm/crypto.so group=sys mode=0555**

**<sup>5</sup>**

 **\$(i386\_ONLY)file path=usr/lib/mdb/kvm/genunix.so group=sys mode=0555 \$(i386\_ONLY)file path=usr/lib/mdb/kvm/hook.so group=sys mode=0555 \$(i386\_ONLY)file path=usr/lib/mdb/kvm/ip.so group=sys mode=0555 \$(i386\_ONLY)file path=usr/lib/mdb/kvm/ipc.so group=sys mode=0555 \$(i386\_ONLY)file path=usr/lib/mdb/kvm/ipp.so group=sys mode=0555 \$(i386\_ONLY)file path=usr/lib/mdb/kvm/krtld.so group=sys mode=0555 \$(i386\_ONLY)file path=usr/lib/mdb/kvm/lofs.so group=sys mode=0555 \$(i386\_ONLY)file path=usr/lib/mdb/kvm/logindmux.so group=sys mode=0555 \$(i386\_ONLY)file path=usr/lib/mdb/kvm/mac.so group=sys mode=0555 \$(i386\_ONLY)file path=usr/lib/mdb/kvm/md.so group=sys mode=0555 \$(i386\_ONLY)file path=usr/lib/mdb/kvm/mdb\_kb.so group=sys mode=0555 \$(i386\_ONLY)file path=usr/lib/mdb/kvm/mdb\_ks.so group=sys mode=0555 \$(i386\_ONLY)file path=usr/lib/mdb/kvm/mpt.so group=sys mode=0555 \$(i386\_ONLY)file path=usr/lib/mdb/kvm/mpt\_sas.so group=sys mode=0555 \$(i386\_ONLY)file path=usr/lib/mdb/kvm/mpt\_sas3.so group=sys mode=0555 #endif /\* ! codereview \*/ \$(i386\_ONLY)file path=usr/lib/mdb/kvm/mr\_sas.so group=sys mode=0555 \$(i386\_ONLY)file path=usr/lib/mdb/kvm/nca.so group=sys mode=0555 \$(i386\_ONLY)file path=usr/lib/mdb/kvm/neti.so group=sys mode=0555 \$(i386\_ONLY)file path=usr/lib/mdb/kvm/nfs.so group=sys mode=0555 \$(i386\_ONLY)file path=usr/lib/mdb/kvm/ptm.so group=sys mode=0555 \$(i386\_ONLY)file path=usr/lib/mdb/kvm/random.so group=sys mode=0555 \$(i386\_ONLY)file path=usr/lib/mdb/kvm/s1394.so group=sys mode=0555 \$(i386\_ONLY)file path=usr/lib/mdb/kvm/sata.so group=sys mode=0555 \$(i386\_ONLY)file path=usr/lib/mdb/kvm/scsi\_vhci.so group=sys mode=0555 \$(i386\_ONLY)file path=usr/lib/mdb/kvm/sctp.so group=sys mode=0555 \$(i386\_ONLY)file path=usr/lib/mdb/kvm/sd.so group=sys mode=0555 \$(i386\_ONLY)file path=usr/lib/mdb/kvm/sockfs.so group=sys mode=0555 \$(i386\_ONLY)file path=usr/lib/mdb/kvm/specfs.so group=sys mode=0555 \$(i386\_ONLY)file path=usr/lib/mdb/kvm/sppp.so group=sys mode=0555 \$(i386\_ONLY)file path=usr/lib/mdb/kvm/ufs.so group=sys mode=0555 \$(i386\_ONLY)file path=usr/lib/mdb/kvm/uhci.so group=sys mode=0555 \$(i386\_ONLY)file path=usr/lib/mdb/kvm/usba.so group=sys mode=0555 file path=usr/lib/mdb/proc/\$(ARCH64)/ld.so group=sys mode=0555 file path=usr/lib/mdb/proc/\$(ARCH64)/libavl.so group=sys mode=0555 file path=usr/lib/mdb/proc/\$(ARCH64)/libc.so group=sys mode=0555 file path=usr/lib/mdb/proc/\$(ARCH64)/libcmdutils.so group=sys mode=0555 file path=usr/lib/mdb/proc/\$(ARCH64)/libnvpair.so group=sys mode=0555 file path=usr/lib/mdb/proc/\$(ARCH64)/libproc.so group=sys mode=0555 file path=usr/lib/mdb/proc/\$(ARCH64)/libpython2.6.so group=sys mode=0555 file path=usr/lib/mdb/proc/\$(ARCH64)/libsysevent.so group=sys mode=0555 file path=usr/lib/mdb/proc/\$(ARCH64)/libtopo.so group=sys mode=0555 file path=usr/lib/mdb/proc/\$(ARCH64)/libumem.so group=sys mode=0555 file path=usr/lib/mdb/proc/\$(ARCH64)/libuutil.so group=sys mode=0555 file path=usr/lib/mdb/proc/\$(ARCH64)/mdb\_ds.so group=sys mode=0555 \$(i386\_ONLY)file path=usr/lib/mdb/proc/\$(ARCH64)/mdb\_test.so group=sys \ mode=0555 file path=usr/lib/mdb/proc/ld.so group=sys mode=0555 file path=usr/lib/mdb/proc/libavl.so group=sys mode=0555 file path=usr/lib/mdb/proc/libc.so group=sys mode=0555 file path=usr/lib/mdb/proc/libcmdutils.so group=sys mode=0555 file path=usr/lib/mdb/proc/libnvpair.so group=sys mode=0555 file path=usr/lib/mdb/proc/libproc.so group=sys mode=0555 file path=usr/lib/mdb/proc/libpython2.6.so group=sys mode=0555 file path=usr/lib/mdb/proc/libsysevent.so group=sys mode=0555 file path=usr/lib/mdb/proc/libtopo.so group=sys mode=0555 file path=usr/lib/mdb/proc/libumem.so group=sys mode=0555 file path=usr/lib/mdb/proc/libuutil.so group=sys mode=0555 file path=usr/lib/mdb/proc/mdb\_ds.so group=sys mode=0555 file path=usr/lib/mdb/proc/svc.configd.so group=sys mode=0555 file path=usr/lib/mdb/proc/svc.startd.so group=sys mode=0555 \$(i386\_ONLY)file path=usr/platform/i86pc/lib/mdb/kvm/\$(ARCH64)/apix.so \**

 **group=sys mode=0555\$(i386\_ONLY)file path=usr/platform/i86pc/lib/mdb/kvm/\$(ARCH64)/pcplusmp.so \**

 **group=sys mode=0555\$(i386\_ONLY)file path=usr/platform/i86pc/lib/mdb/kvm/\$(ARCH64)/unix.so \**

## **new/usr/src/pkg/manifests/developer-debug-mdb.mf**

- **group=sys mode=0555**
- **\$(i386\_ONLY)file path=usr/platform/i86pc/lib/mdb/kvm/\$(ARCH64)/uppc.so \**
- **group=sys mode=0555**
- **\$(i386\_ONLY)file path=usr/platform/i86pc/lib/mdb/kvm/apix.so group=sys \**
- **mode=0555**
- **\$(i386\_ONLY)file path=usr/platform/i86pc/lib/mdb/kvm/pcplusmp.so group=sys \ mode=0555**
- **\$(i386\_ONLY)file path=usr/platform/i86pc/lib/mdb/kvm/unix.so group=sys \ mode=0555**
- **\$(i386\_ONLY)file path=usr/platform/i86pc/lib/mdb/kvm/uppc.so group=sys \ mode=0555**
- **\$(i386\_ONLY)file path=usr/platform/i86xpv/lib/mdb/kvm/\$(ARCH64)/unix.so \ group=sys mode=0555**
- **\$(i386\_ONLY)file path=usr/platform/i86xpv/lib/mdb/kvm/\$(ARCH64)/xpv.so \**
- **group=sys mode=0555**
- **\$(i386\_ONLY)file path=usr/platform/i86xpv/lib/mdb/kvm/\$(ARCH64)/xpv\_psm.so \ group=sys mode=0555**
- **\$(i386\_ONLY)file path=usr/platform/i86xpv/lib/mdb/kvm/\$(ARCH64)/xpv\_uppc.so \ group=sys mode=0555**
- **\$(i386\_ONLY)file path=usr/platform/i86xpv/lib/mdb/kvm/unix.so group=sys \ mode=0555**
- **\$(i386\_ONLY)file path=usr/platform/i86xpv/lib/mdb/kvm/xpv.so group=sys \ mode=0555**
- **\$(i386\_ONLY)file path=usr/platform/i86xpv/lib/mdb/kvm/xpv\_psm.so group=sys \ mode=0555**
- **\$(i386\_ONLY)file path=usr/platform/i86xpv/lib/mdb/kvm/xpv\_uppc.so group=sys \ mode=0555**
- **\$(sparc\_ONLY)file path=usr/platform/sun4u/lib/mdb/kvm/\$(ARCH64)/oplhwd.so \ group=sys mode=0555**
- **\$(sparc\_ONLY)file path=usr/platform/sun4u/lib/mdb/kvm/\$(ARCH64)/sgenv.so \ group=sys mode=0555**
- **\$(sparc\_ONLY)file path=usr/platform/sun4u/lib/mdb/kvm/\$(ARCH64)/sgsbbc.so \ group=sys mode=0555**
- **\$(sparc\_ONLY)file path=usr/platform/sun4u/lib/mdb/kvm/\$(ARCH64)/unix.so \ group=sys mode=0555**
- **\$(sparc\_ONLY)file path=usr/platform/sun4v/lib/mdb/kvm/\$(ARCH64)/errh.so \**
- **group=sys mode=0555**
- **\$(sparc\_ONLY)file path=usr/platform/sun4v/lib/mdb/kvm/\$(ARCH64)/ldc.so \**
- **group=sys mode=0555**
- **\$(sparc\_ONLY)file path=usr/platform/sun4v/lib/mdb/kvm/\$(ARCH64)/mdesc.so \ group=sys mode=0555**
- **\$(sparc\_ONLY)file path=usr/platform/sun4v/lib/mdb/kvm/\$(ARCH64)/unix.so \ group=sys mode=0555**
- **\$(sparc\_ONLY)file path=usr/platform/sun4v/lib/mdb/kvm/\$(ARCH64)/vdsk.so \**
- **group=sys mode=0555**
- 
- **file path=usr/share/man/man1/adb.1**
- **file path=usr/share/man/man1/kmdb.1**
- **file path=usr/share/man/man1/mdb.1**
- **hardlink path=usr/bin/\$(ARCH32)/adb target=../../../usr/bin/\$(ARCH32)/mdb**
- **hardlink path=usr/bin/\$(ARCH64)/adb target=../../../usr/bin/\$(ARCH64)/mdb**
- **hardlink path=usr/bin/adb target=../../usr/lib/isaexec**
- **hardlink path=usr/bin/mdb target=../../usr/lib/isaexec**
- **legacy pkg=SUNWmdb desc="Modular Debugger (MDB)" name="Modular Debugger"**
- **legacy pkg=SUNWmdbr desc="Modular Debugger (MDB) (Root)" \**
- **name="Modular Debugger (Root)"**
- **license cr\_Sun license=cr\_Sun**
- **license lic\_CDDL license=lic\_CDDL**
- **license usr/src/common/bzip2/LICENSE license=usr/src/common/bzip2/LICENSE**
- **license usr/src/uts/common/io/mr\_sas/THIRDPARTYLICENSE \ license=usr/src/uts/common/io/mr\_sas/THIRDPARTYLICENSE**
- 
- **license usr/src/uts/common/zmod/THIRDPARTYLICENSE \**
- **license=usr/src/uts/common/zmod/THIRDPARTYLICENSE**
- **\$(sparc\_ONLY)link path=kernel/kmdb/\$(ARCH64)/niumx target=intr**
- **\$(sparc\_ONLY)link path=kernel/kmdb/\$(ARCH64)/pcipsy target=intr**
- **\$(sparc\_ONLY)link path=kernel/kmdb/\$(ARCH64)/pcisch target=intr**
- **\$(sparc\_ONLY)link path=kernel/kmdb/\$(ARCH64)/px target=intr**

**<sup>7</sup>**

392 \$(sparc\_ONLY)link path=usr/lib/mdb/kvm/\$(ARCH64)/niumx.so target=intr.so<br>393 \$(sparc\_ONLY)link path=usr/lib/mdb/kvm/\$(ARCH64)/pcipsy.so target=intr.so<br>394 \$(sparc\_ONLY)link path=usr/lib/mdb/kvm/\$(ARCH64)/pcisch.so targ

new/usr/src/pkg/manifests/driver-storage-mpt sas3.mf

1924 Thu Jun 12 17:28:21 2014 new/usr/src/pkg/manifests/driver-storage-mpt\_sas3.mf 4546 mpt\_sas needs enhancing to support LSI MPI2.5  $\frac{1}{2}$ 2 # CDDL HEADER START  $3#$ 4 # The contents of this file are subject to the terms of the 5 # Common Development and Distribution License (the "License"). 6 # You may not use this file except in compliance with the License. 7 # 8 # You can obtain a copy of the license at usr/src/OPENSOLARIS.LICENSE 9 # or http://www.opensolaris.org/os/licensing. 10 # See the License for the specific language governing permissions 11 # and limitations under the License.  $12#$ 13 # When distributing Covered Code, include this CDDL HEADER in each 14 # file and include the License file at usr/src/OPENSOLARIS.LICENSE. 15 # If applicable, add the following below this CDDL HEADER, with the 16 # fields enclosed by brackets "[]" replaced with your own identifying 17 # information: Portions Copyright [yyyy] [name of copyright owner]  $18#$ 19 # CDDL HEADER END  $20#$  $22 \#$ 23 # Copyright (c) 2010, Oracle and/or its affiliates. All rights reserved.  $24#$  $26#$ 27 # The default for payload-bearing actions in this package is to appear in the 28 # global zone only. See the include file for greater detail, as well as 29 # information about overriding the defaults.  $30#$ 31 <include global zone only component> 32 set name=pkg.fmri value=pkg:/driver/storage/mpt\_sas3@\$(PKGVERS) 33 set name=pkg.description value="LSI MPT SAS 3.0 Controller HBA Driver" 34 set name=pkg.summary value="LSI MPT SAS 3.0 Controller HBA Driver" 35 set name=info.classification \ value=org.opensolaris.category.2008:Drivers/Storage  $36$ 37 set name=variant.arch value=\$(ARCH) 38 dir path=kernel group=sys 39 dir path=kernel/dry group=sys 40 dir path=kernel/drv/\$(ARCH64) group=sys 41 dir path=usr/share/man 42 dir path=usr/share/man/man7d 43 driver name=mpt sas3 class=scsi-self-identifying \ 44 alias=pciex1000,90 \ 45 alias=pciex1000,97 46 file path=kernel/drv/\$(ARCH64)/mpt\_sas3 group=sys 47 \$(i386 ONLY)file path=kernel/drv/mpt sas3 group=sys 48 file path=kernel/drv/mpt\_sas3.conf group=sys preserve=true 49 file path=usr/share/man/man7d/mpt\_sas3.7d

- 50 license lic CDDL license=lic CDDL
- 
- 51 #endif /\* ! codereview \*/

 $\blacksquare$ 

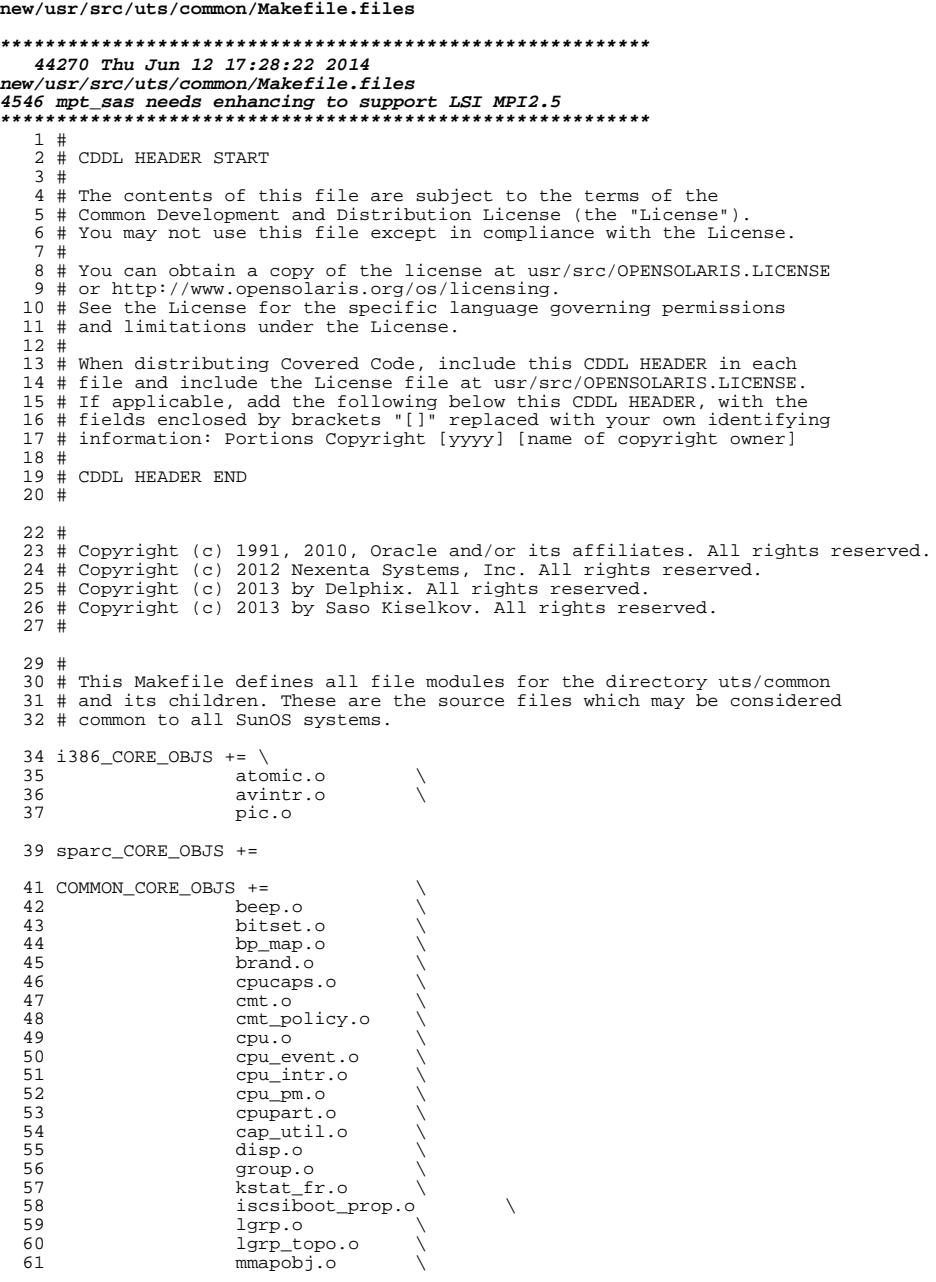

### new/usr/src/uts/common/Makefile.files 62 mutex.o 63 page lock.o 64 page\_retire.o 65 panic.o 66 param.o 67 pg.o 68 pghw.o 69 putnext.o 70 rctl\_proc.o rwlock.o 71 seg\_kmem.o<br>softint.o 72 73 74 string.o  $75$  $strol.o$ 76 strtoul.o 77 strtoll.o 78 strtoull.o 79 thread\_intr.o 80 vm\_page.o 81 vm\_pagelist.o 82  $z1\overline{\text{ib}}\text{obj}.o$ 83 clock\_tick.o 85 CORE OBJS += \$(COMMON\_CORE\_OBJS) \$(\$(MACH)\_CORE\_OBJS) 87 ZLIB\_OBJS = zutil.o zmod.o zmod\_subr.o \ adler32.o crc32.o deflate.o inffast.o \ 88 89 inflate.o inftrees.o trees.o 91 GENUNIX OBJS += \ 92 access.o 93 acl.o  $94$ acl common.o 95  $adjtime.o$ 96 alarm.o 97 aio\_subr.o auditsys.o 98 99 audit core.o 100 audit\_zone.o<br>audit\_memory.o 101  $102$  $autoconf.o$ 103 avl.o 104 bdev\_dsort.o 105  $bio.o$ 106 bitmap.o 107 blabel.o 108 brandsys.o 109 bz2blocksort.o 110 bz2compress.o 111 bz2decompress.o bz2randtable.o 112 113 bz2bzlib.o 114 bz2crctable.o bz2huffman.o 115 116  $callb.o$ 117 callout.o 118 chdir.o 119  $chmod.$

chown.o

cladm.o

class.o

clock.o

close.o

compress.o

clock\_highres.o

 $clock\_realtime.o\$ 

 $\mathbf{1}$ 

120

 $121$ 

122

123

124

125

126

# **new/usr/src/uts/common/Makefile.files**

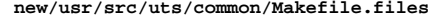

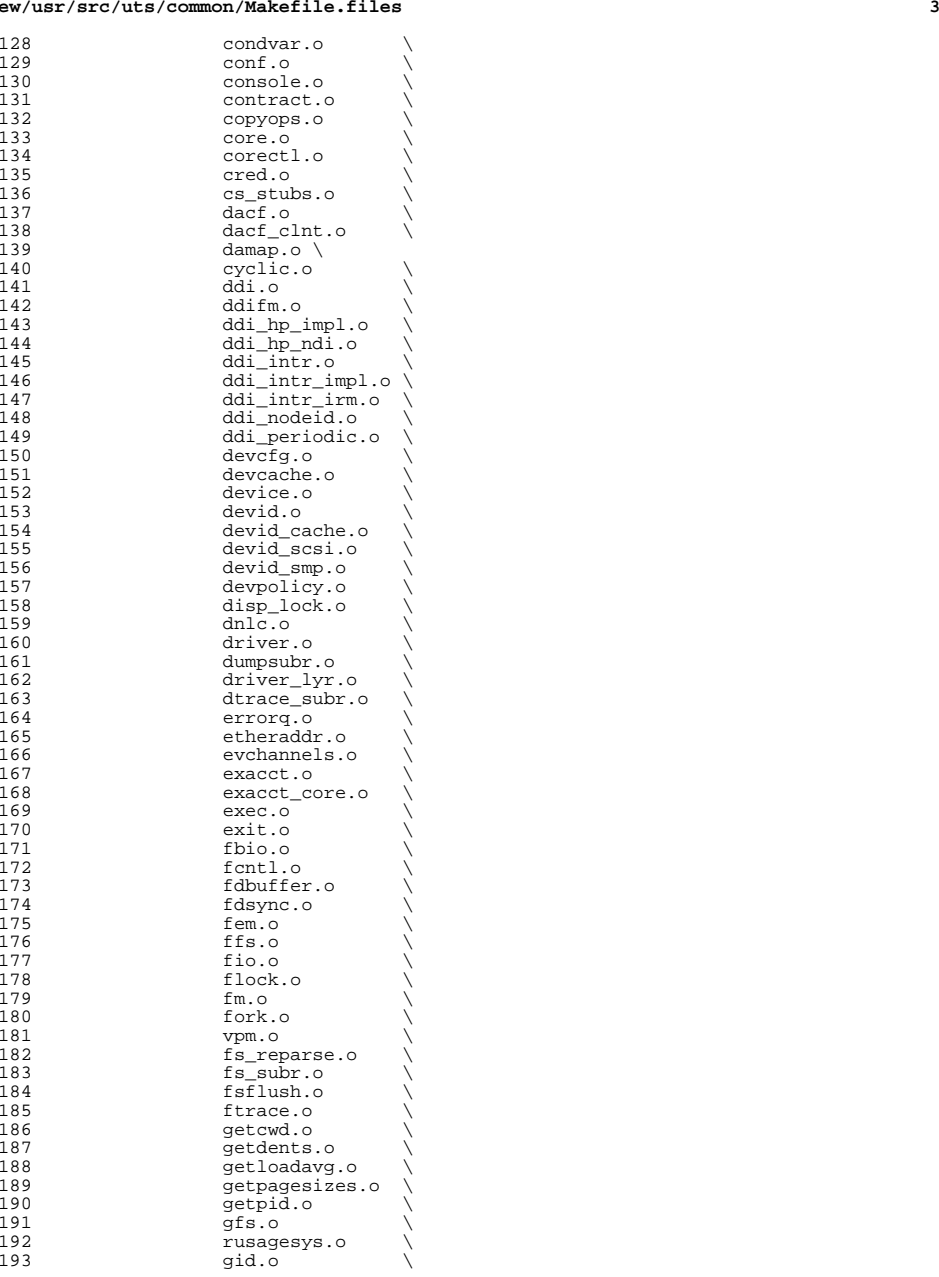

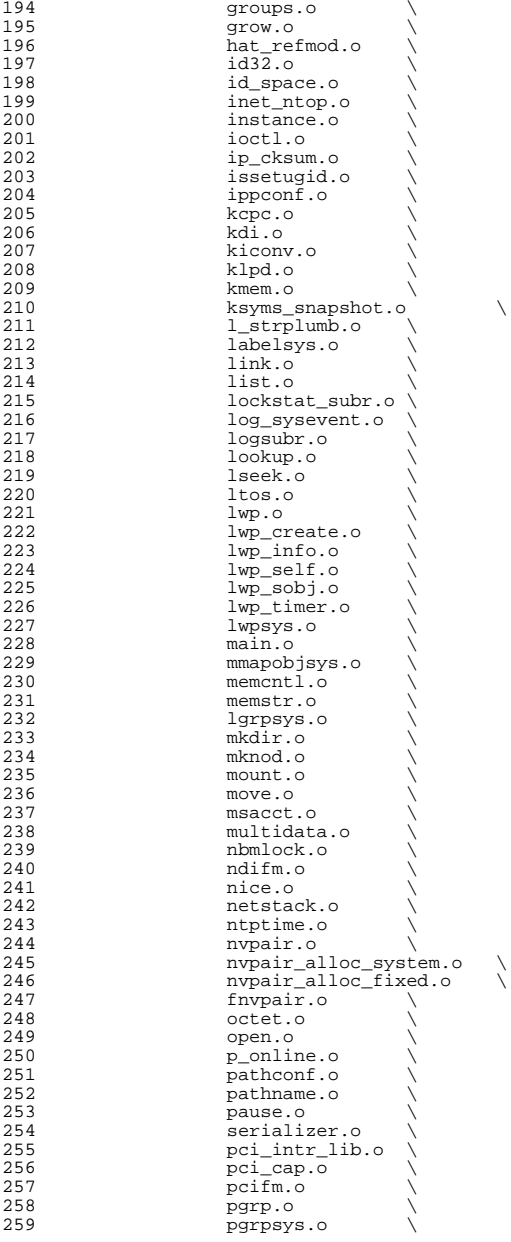

# **new/usr/src/uts/common/Makefile.files**

**<sup>5</sup>**

**new/usr/src/uts/common/Makefile.files**

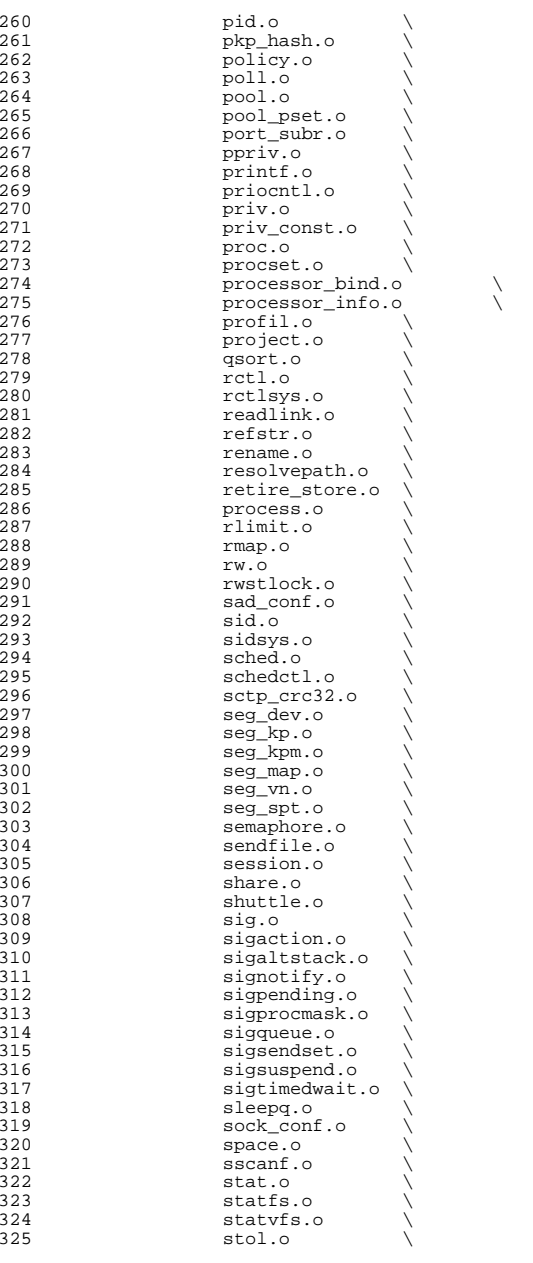

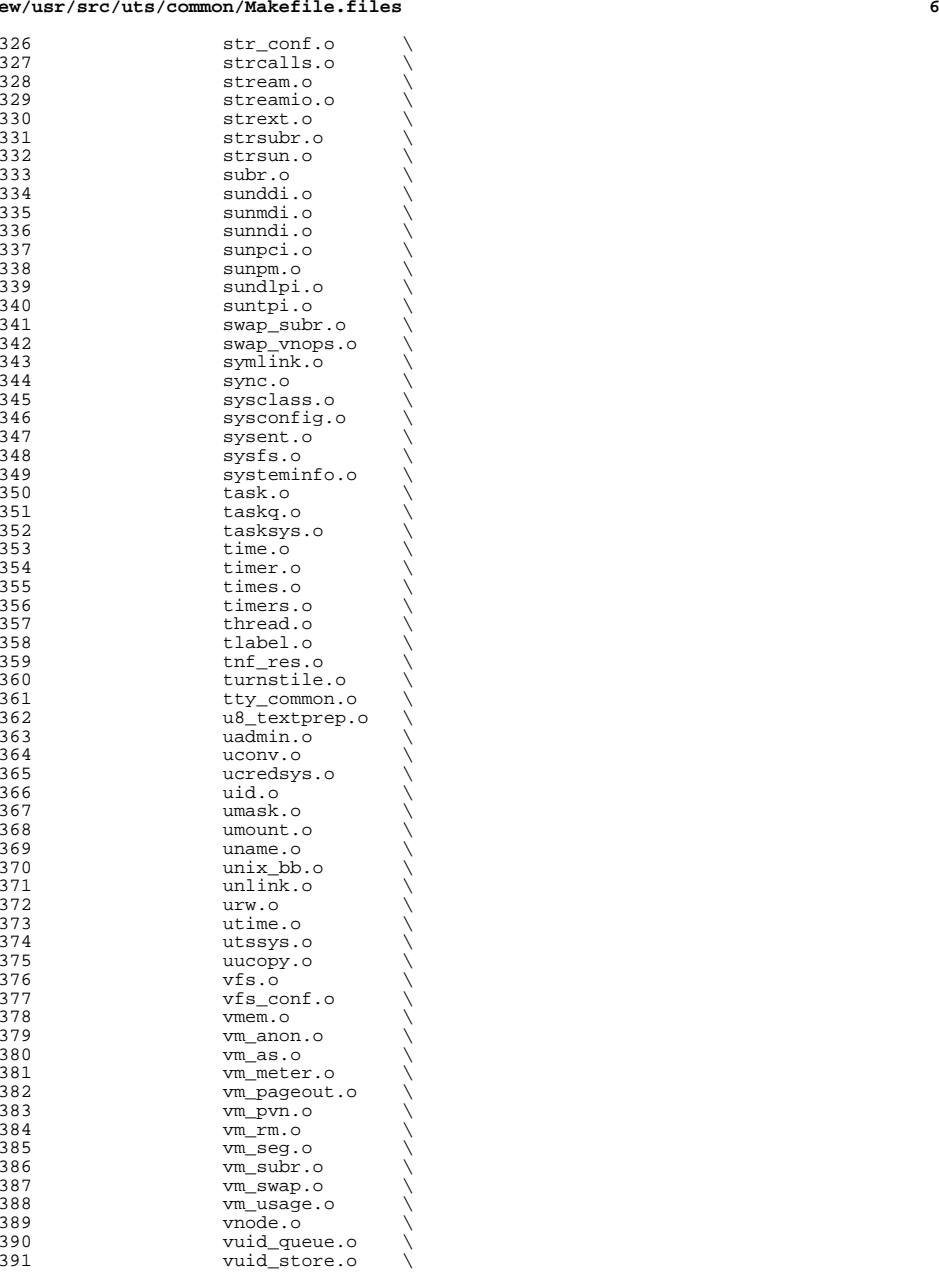

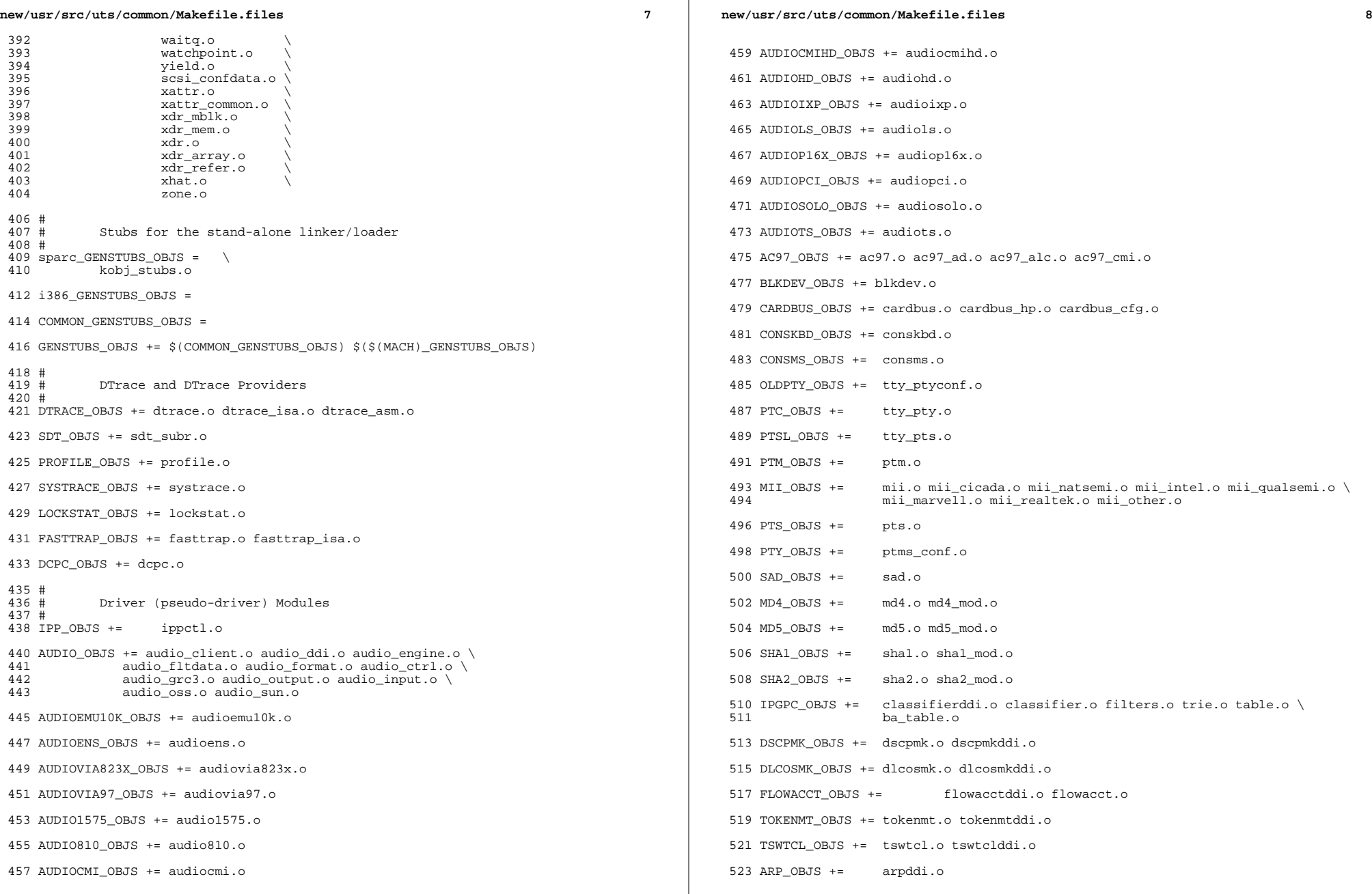

 $\mathbb{R}^2$ 

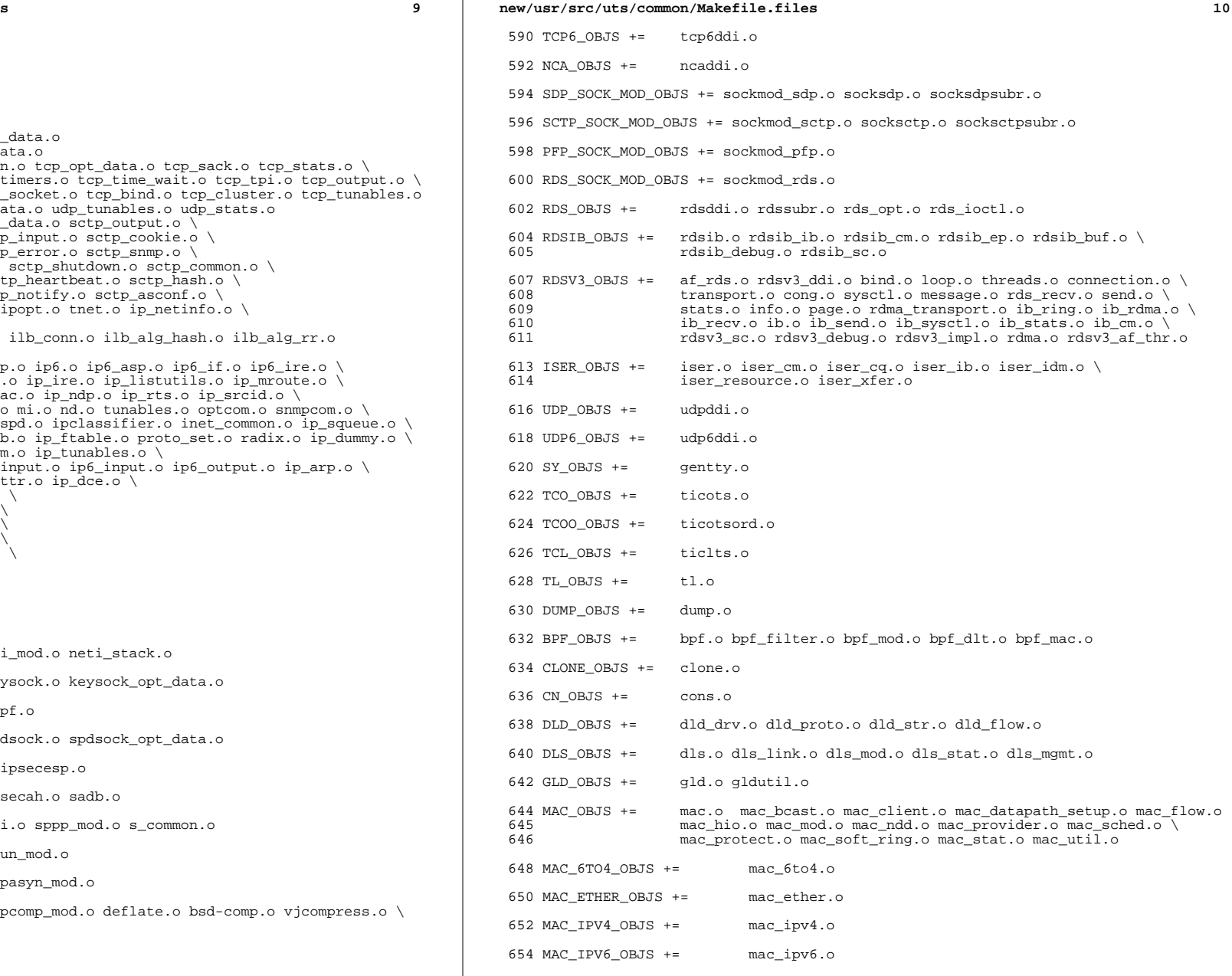

# **new/usr/src/uts/common/Makefile.files**

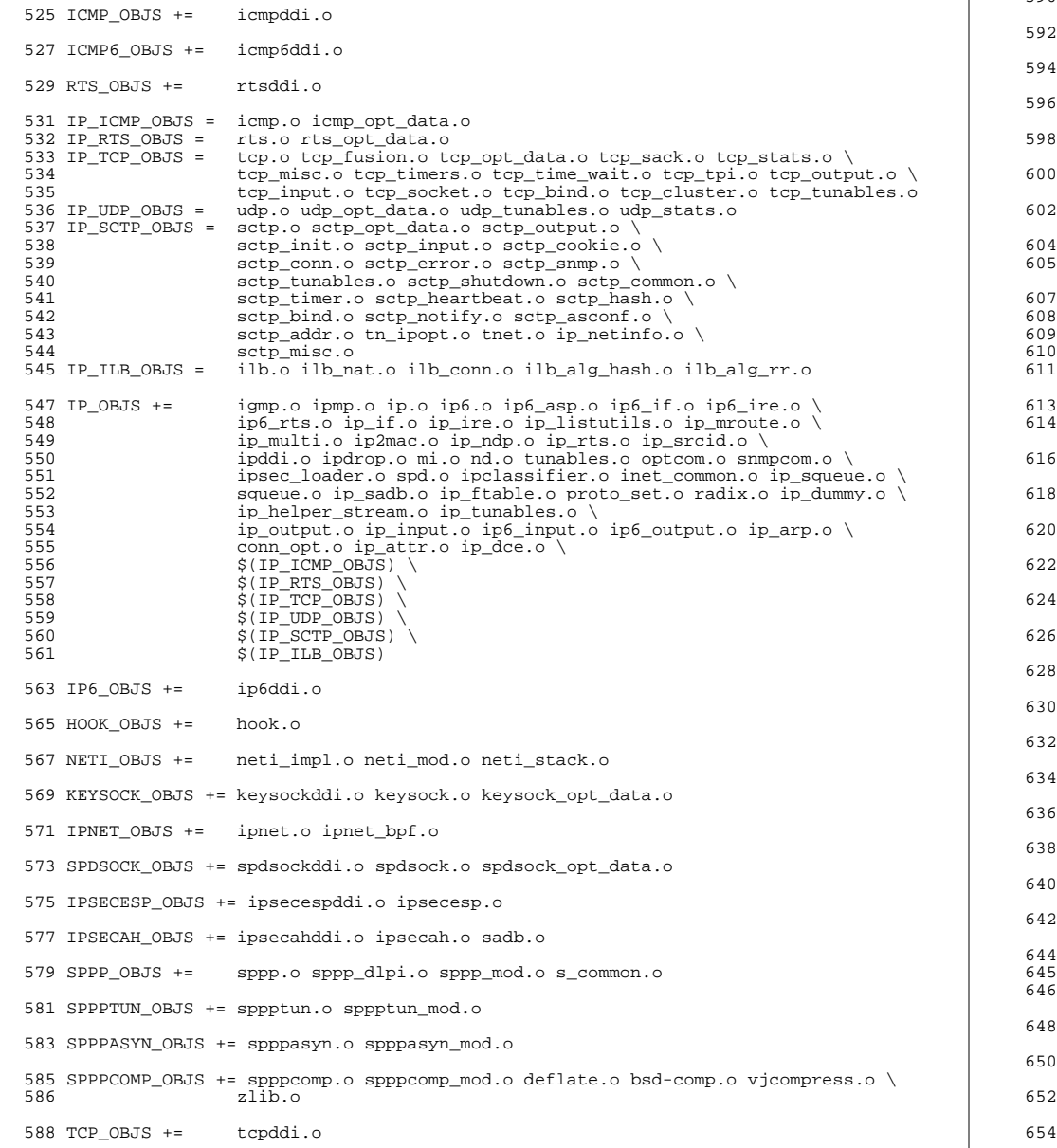

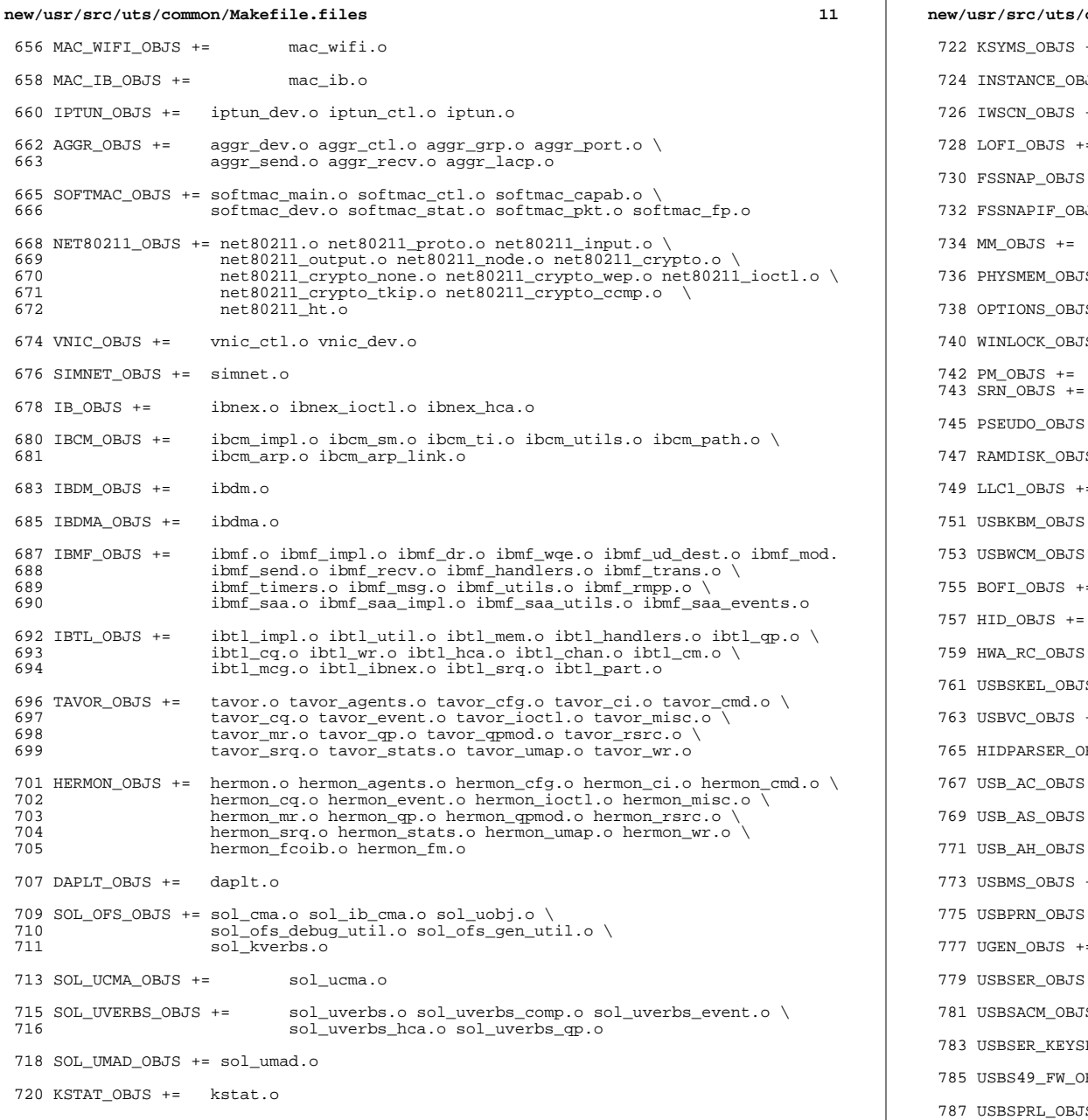

```
new/usr/src/uts/common/Makefile.files 12
722 KSYMS_OBJS += ksyms.o
3JS += inst_sync.o
+= iwscons.o
728 LOFI_OBJS += lofi.o LzmaDec.o
 += fssnap.o
3JS += fssnap_if.o
     mem.o
5 += physmem.o
JS + = options.o
740 WINLOCK_OBJS += winlockio.o
     pm.o
     srn.o
 += pseudonex.o
747 RAMDISK_OBJS += ramdisk.o
+= llc1.o
 += usbkbm.o
 += usbwcm.o
755 BOFI_OBJS += bofi.o
 hid.o
 += hwarc.o
761 USBSKEL_OBJS += usbskel.o
763 USBVC_OBJS += usbvc.o usbvc_v4l2.o
BJS += hidparser.o
 += usb_ac.o
 += usb_as.o+= usb_ah.o+= usbms.o
 += usbprn.o
= ugen.o
 += usbser.o usbser_rseq.o
5 += usbsacm.o
783 USBSER_KEYSPAN_OBJS += usbser_keyspan.o keyspan_dsd.o keyspan_pipe.o
BJS += keyspan_49fw.o
```
+= usbser\_pl2303.o pl2303\_dsd.o

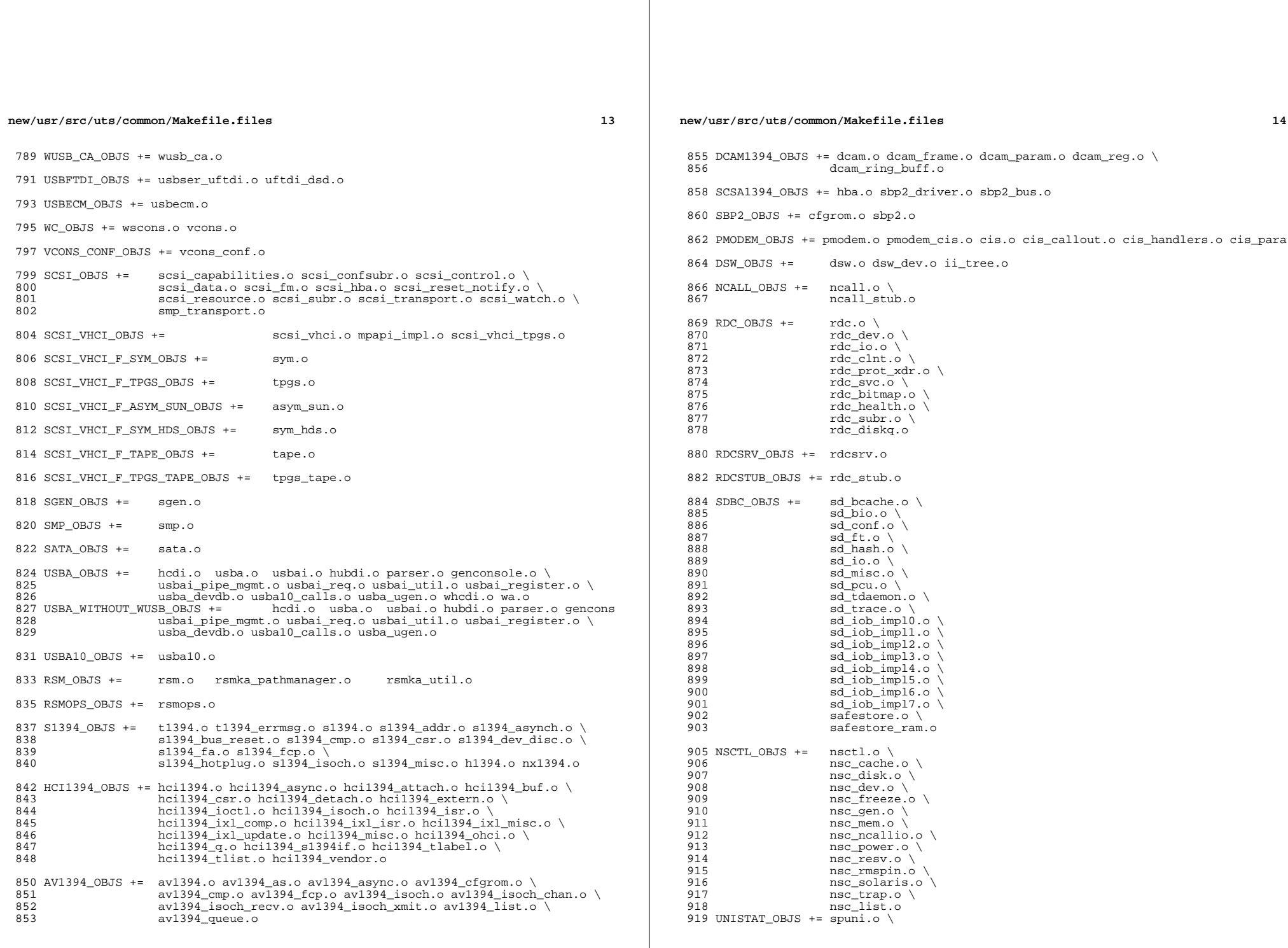

new/usr/src/uts/common/Makefile.files 15  $920$ spcs\_s\_k.o 922 NSKERN\_OBJS += nsc\_ddi.o \ 923 nsc\_proc.o \ 924  $nsc$  raw.o \ 925 nsc thread.o \ 926 nskernd.o 928 SV OBJS  $+=$  $sv.o$ 930 PMCS\_OBJS += pmcs\_attach.o pmcs\_ds.o pmcs\_intr.o pmcs\_nvram.o pmcs\_sata.o \ 931 pmcs\_scsa.o pmcs\_smhba.o pmcs\_subr.o pmcs\_fwlog.o 933 PMCS8001FW C OBJS += pmcs\_fw\_hdr.o 934 PMCS8001FW\_OBJS += \$(PMCS8001FW\_C\_OBJS) SPCBoot.o ila.o firmware.o  $936#$  $937#$ Build up defines and paths. 939 ST\_OBJS += st.o st\_conf.o 941 EMLXS\_OBJS += emlxs\_clock.o emlxs\_dfc.o emlxs\_dhchap.o emlxs\_diag.o \ 942 emlxs\_download.o emlxs\_dump.o emlxs\_els.o emlxs\_event.o \ 943 emlxs\_fcf.o emlxs\_fcp.o emlxs\_fct.o emlxs\_hba.o emlxs\_ip.o \ 944 emlxs\_mbox.o emlxs\_mem.o emlxs\_msg.o emlxs\_node.o \ 945 emlxs\_pkt.o emlxs\_sli3.o emlxs\_sli4.o emlxs\_solaris.o \ 946 emlxs thread.o 948 EMLXS\_FW\_OBJS += emlxs\_fw.o  $950$  OCE OBJS  $+=$ oce\_buf.o oce\_fm.o oce\_gld.o oce\_hw.o oce\_intr.o oce\_main.o \ 951 oce mbx.o oce mq.o oce queue.o oce rx.o oce stat.o oce tx.o \ oce\_utils.o 952 954 FCT\_OBJS += discovery.o fct.o 956 QLT\_OBJS += 2400.o 2500.o 8100.o qlt.o qlt\_dma.o 958 SRPT\_OBJS += srpt\_mod.o srpt\_ch.o srpt\_cm.o srpt\_ioc.o srpt\_stp.o 960 FCOE OBJS  $+=$  fcoe.o fcoe eth.o fcoe fc.o 962 FCOET\_OBJS += fcoet.o fcoet\_eth.o fcoet\_fc.o 964 FCOEI\_OBJS += fcoei.o fcoei\_eth.o fcoei\_lv.o 966 ISCSIT SHARED OBJS += \ 967 iscsit common.o 969 ISCSIT OBJS += \$(ISCSIT SHARED OBJS) \ iscsit.o iscsit\_tgt.o iscsit\_sess.o iscsit\_login.o \  $970$ 971 iscsit text.o iscsit isns.o iscsit radiusauth.o \ 972 iscsit\_radiuspacket.o iscsit\_auth.o iscsit\_authclient.o 974 PPPT\_OBJS += alua\_ic\_if.o pppt.o pppt\_msg.o pppt\_tgt.o 976 STMF\_OBJS += lun\_map.o stmf.o

978 STMF\_SBD\_OBJS += sbd.o sbd\_scsi.o sbd\_pgr.o sbd\_zvol.o

980 SYSMSG OBJS += sysmsq.o

982 SES\_OBJS += ses.o ses\_sen.o ses\_safte.o ses\_ses.o

984 TNF\_OBJS  $+=$ tnf\_buf.o tnf\_trace.o tnf\_writer.o trace\_init.o  $\setminus$ 985 trace funcs.o tnf probe.o  $tnf.o$ 

 $16$ new/usr/src/uts/common/Makefile.files 987 LOGINDMUX OBJS += logindmux.o 989 DEVINFO OBJS += devinfo.o 991 DEVPOLL\_OBJS += devpoll.o 993 DEVPOOL OBJS += devpool.o 995 18042 OBJS += i8042.o 997 KB8042\_OBJS += \ 998 at keyprocess.o \ 999  $kb\overline{8}04\overline{2}$ .o 1000 kb8042\_keytables.o 1002 MOUSE8042\_OBJS += mouse8042.o  $1004$  FDC OBJS  $+=$ fd $g \circ g$  $1006$  ASY OBJS  $+=$ asv.o  $1008$  ECPP\_OBJS += ecpp.o 1010 VUIDM3P\_OBJS += vuidmice.o vuidm3p.o 1012 VUIDM4P OBJS += vuidmice.o vuidm4p.o 1014 VUIDM5P\_OBJS += vuidmice.o vuidm5p.o 1016 VUIDPS2\_OBJS += vuidmice.o vuidps2.o 1018 HPCSVC OBJS += hpcsvc.o 1020 PCIE\_MISC\_OBJS += pcie.o pcie\_fault.o pcie\_hp.o pciehpc.o pcishpc.o pcie\_pwr.o p 1022 PCIHPNEXUS\_OBJS += pcihp.o 1024 OPENEEPR\_OBJS += openprom.o  $1026$  RANDOM OBJS  $+=$  random.o 1028 PSHOT\_OBJS += pshot.o 1030 GEN\_DRV\_OBJS += gen\_drv.o 1032 TCLIENT OBJS += tclient.o 1034 TPHCI\_OBJS += tphci.o 1036 TVHCI\_OBJS += tvhci.o 1038 EMUL64\_OBJS += emul64.o emul64\_bsd.o  $1040$  FCP OBJS +=  $fcp.o$ 1042 FCIP\_OBJS += fcip.o  $1044$  FCSM OBJS +=  $fcsm.o$  $1046$  FCTL OBJS  $+=$  fctl.o  $1048$  FP\_OBJS += fp.o

1050 QLC\_OBJS +=  $q1$ \_api.o  $q1$ \_debug.o  $q1$ \_hba\_fru.o  $q1$ \_init.o  $q1$ \_iocb.o  $q1$ \_ioctl.o \ gl isr.o gl mbx.o gl nx.o gl xioctl.o gl fw table.o 1051

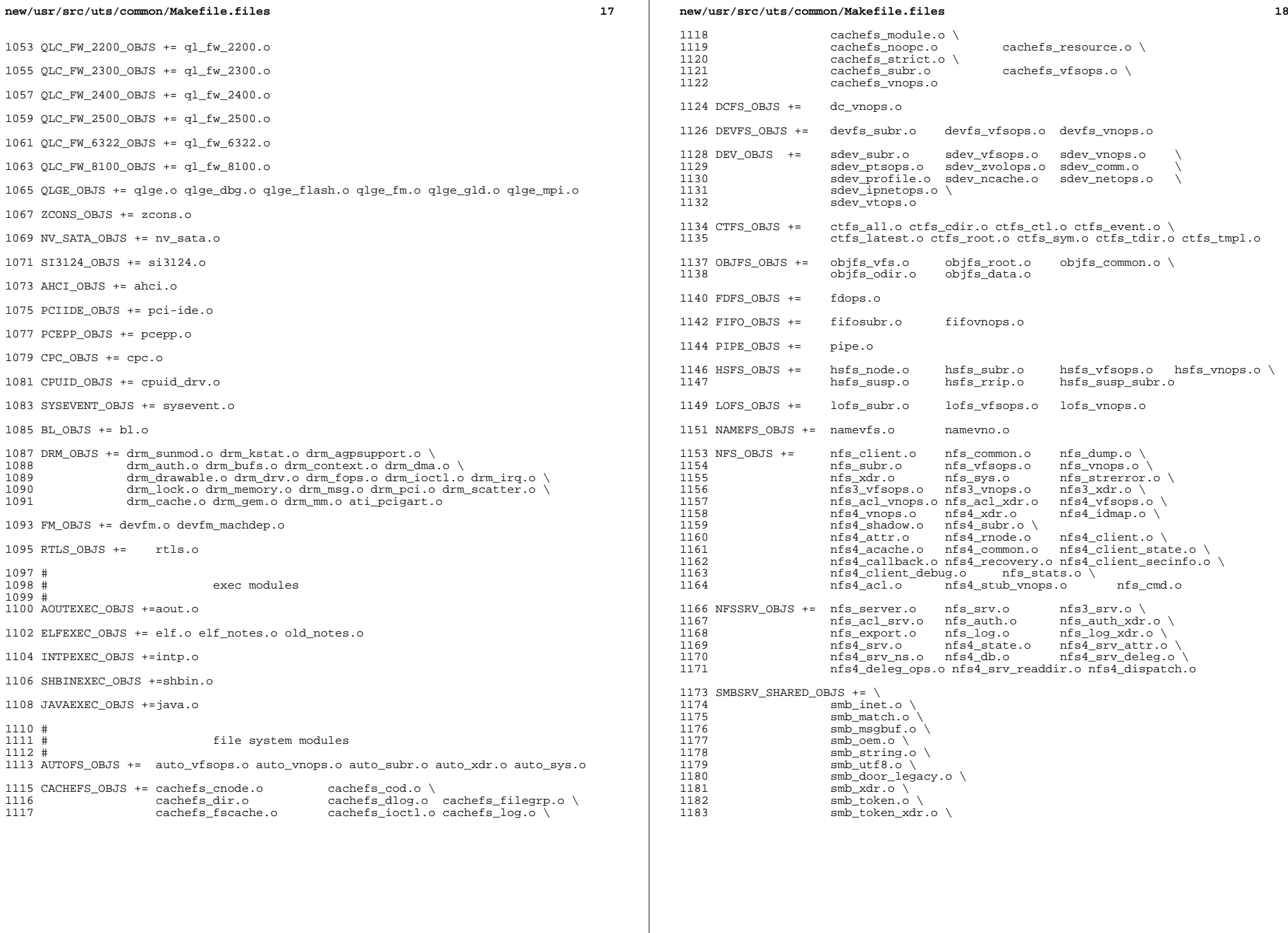
smb\_sid.o \<br>1185 smb native. 1185 smb\_native.o \<br>1186 smb netbios ut smb\_netbios\_util.o

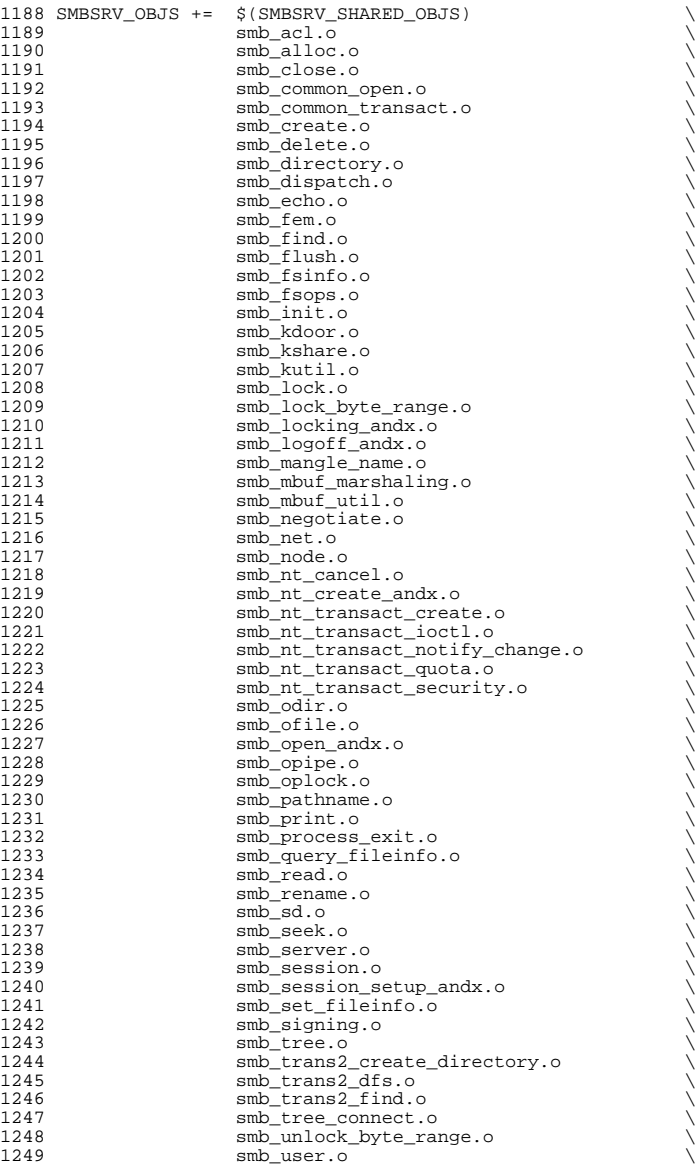

# **new/usr/src/uts/common/Makefile.files** smb\_vfs.o  $\downarrow$ 1251 smb\_vops.o<br>1252 smb vss.o  $\text{smb}\_\text{vss.0}$ <br> $1253$   $\text{smb}\_\text{write.}$ 1253 smb\_write.o<br>1254 smb\_write.r smb\_write\_raw.o PCFS\_OBJS += pc\_alloc.o pc\_dir.o pc\_node.o pc\_subr.o \ pc\_vfsops.o 1259 PROC\_OBJS += prcontrol.o prioctl.o prsubr.o prusrio.o \<br>1260 prvfsops.o prvnops.o prvfsops.o MNTFS\_OBJS += mntvfsops.o mntvnops.o SHAREFS\_OBJS += sharetab.o sharefs\_vfsops.o sharefs\_vnops.o SPEC\_OBJS += specsubr.o specvfsops.o specvnops.o 1268 SOCK\_OBJS += socksubr.o sockvfsops.o sockparams.o \<br>1269 socksyscalls.o socktpi.o sockstr.o \ 1270 sockcommon\_vnops.o sockcommon\_subr.o \<br>1271 sockcommon\_sops.o sockcommon.o \ 1271 sockcommon\_sops.o sockcommon.o \<br>1272 sock\_notsupp.o socknotify.o \<br>273 sockcommon\_sops.org **nl7c.o** nl7curi.o nl7chttp.o nl7clogd.o \ nl7cnca.o sodirect.o sockfilter.o 1276 TMPFS\_OBJS +=  $tmp\_dir.o$   $tmp\_subr.o$   $tmp\_tnode.o$   $tmp\_vfsops.o \setminus 1277$ tmp\_vnops.o 1279 UDFS\_OBJS += udf\_alloc.o udf\_bmap.o udf\_dir.o<br>1280 udf\_inode.o udf\_subr.o udf\_vfsop; udf\_inode.o udf\_subr.o udf\_vfsops.o \ udf\_vnops.o UFS\_OBJS += ufs\_alloc.o ufs\_bmap.o ufs\_dir.o ufs\_xattr.o \ 1284 ufs\_inode.o ufs\_subr.o ufs\_tables.o ufs\_vfsops.o \<br>1285 ufs\_vnops.o quota.o quotacalls.o quota\_ufs.o \ ufs\_ymops.o quota.o quotacalls.o quota\_ufs.o  $\setminus$  ufs\_filio.o ufs\_lockfs.o ufs\_thread.o ufs\_trans.o \ <sup>1287</sup> ufs\_acl.o ufs\_panic.o ufs\_directio.o ufs\_log.o \ ufs\_extvnops.o ufs\_snap.o lufs.o lufs\_thread.o \ lufs\_log.o lufs\_map.o lufs\_top.o lufs\_debug.o <sup>1290</sup> VSCAN\_OBJS += vscan\_drv.o vscan\_svc.o vscan\_door.o NSMB\_OBJS += smb\_conn.o smb\_dev.o smb\_iod.o smb\_pass.o \ smb\_rq.o smb\_sign.o smb\_smb.o smb\_subrs.o \ 1294 smb\_time.o smb\_tran.o smb\_trantcp.o<br>1295 subrechain.o subr\_mchain.o SMBFS\_COMMON\_OBJS += smbfs\_ntacl.o SMBFS\_OBJS += smbfs\_vfsops.o smbfs\_vnops.o smbfs\_node.o \ 1299 smbfs\_acl.o smbfs\_client.o smbfs\_smb.o<br>1300 smbfs\_subr.o smbfs\_subr2.o \ 1300 smbfs\_subr.o smbfs\_subr2.o \<br>1301 smbfs\_xulock.o smbfs\_xattr.o \<br>4/311 stattr.o smb 1302 \$(SMBFS\_COMMON\_OBJS) # LVM modules # 1308 MD\_OBJS += md.o md\_error.o md\_ioctl.o md\_mddb.o md\_names.o \ 1309 md med.o md rename.o md subr.o md\_med.o md\_rename.o md\_subr.o MD\_COMMON\_OBJS = md\_convert.o md\_crc.o md\_revchk.o MD\_DERIVED\_OBJS = metamed\_xdr.o meta\_basic\_xdr.o SOFTPART\_OBJS += sp.o sp\_ioctl.o

STRIPE\_OBJS += stripe.o stripe\_ioctl.o

HOTSPARES\_OBJS += hotspares.o

RAID\_OBJS += raid.o raid\_ioctl.o raid\_replay.o raid\_resync.o raid\_hotspare.o

MIRROR\_OBJS += mirror.o mirror\_ioctl.o mirror\_resync.o

NOTIFY\_OBJS += md\_notify.o

TRANS\_OBJS += mdtrans.o trans\_ioctl.o trans\_log.o

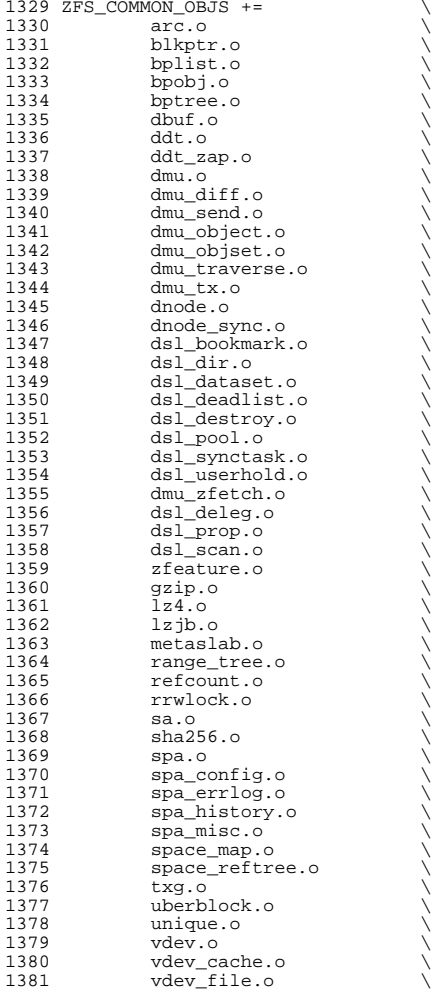

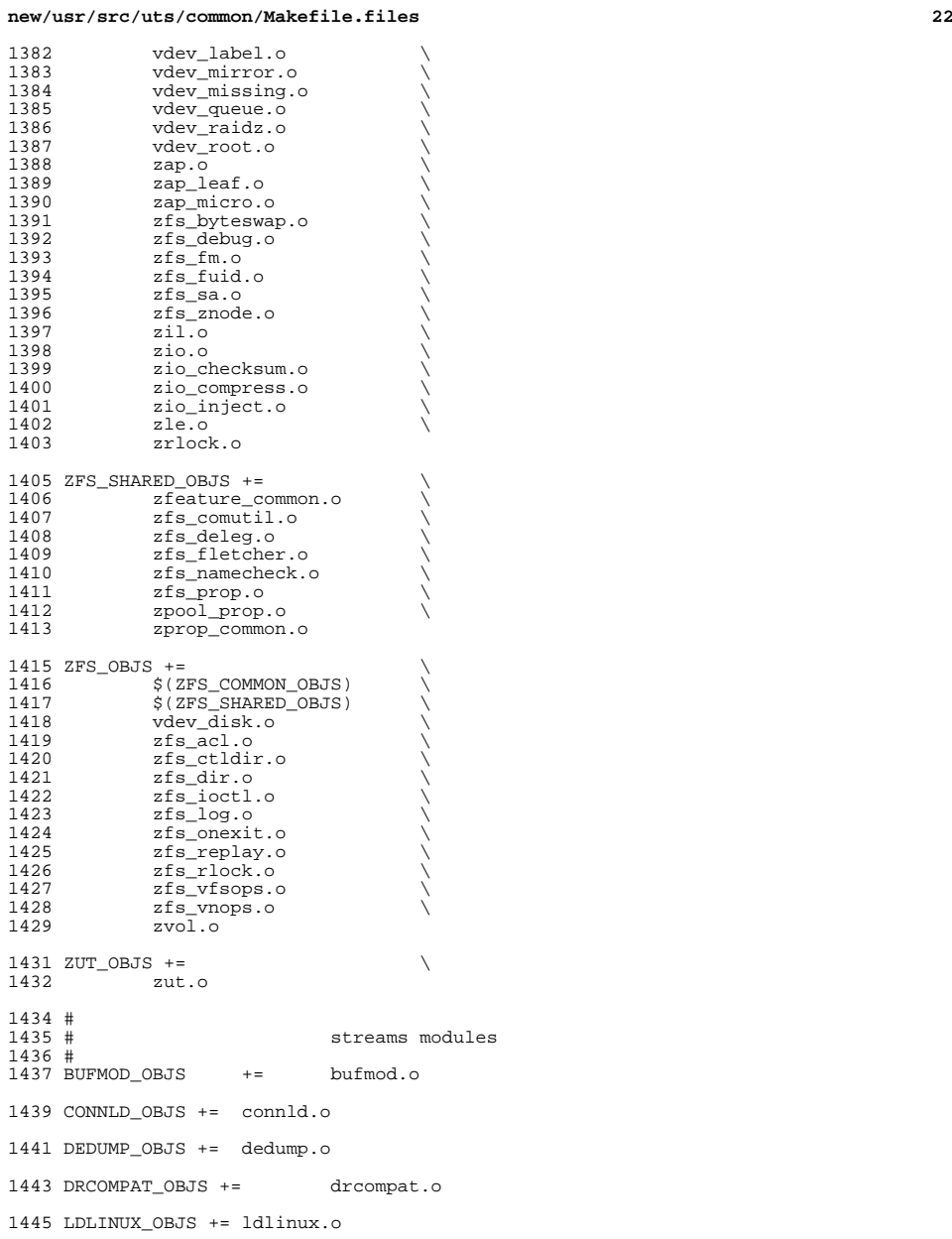

LDTERM\_OBJS += ldterm.o uwidth.o

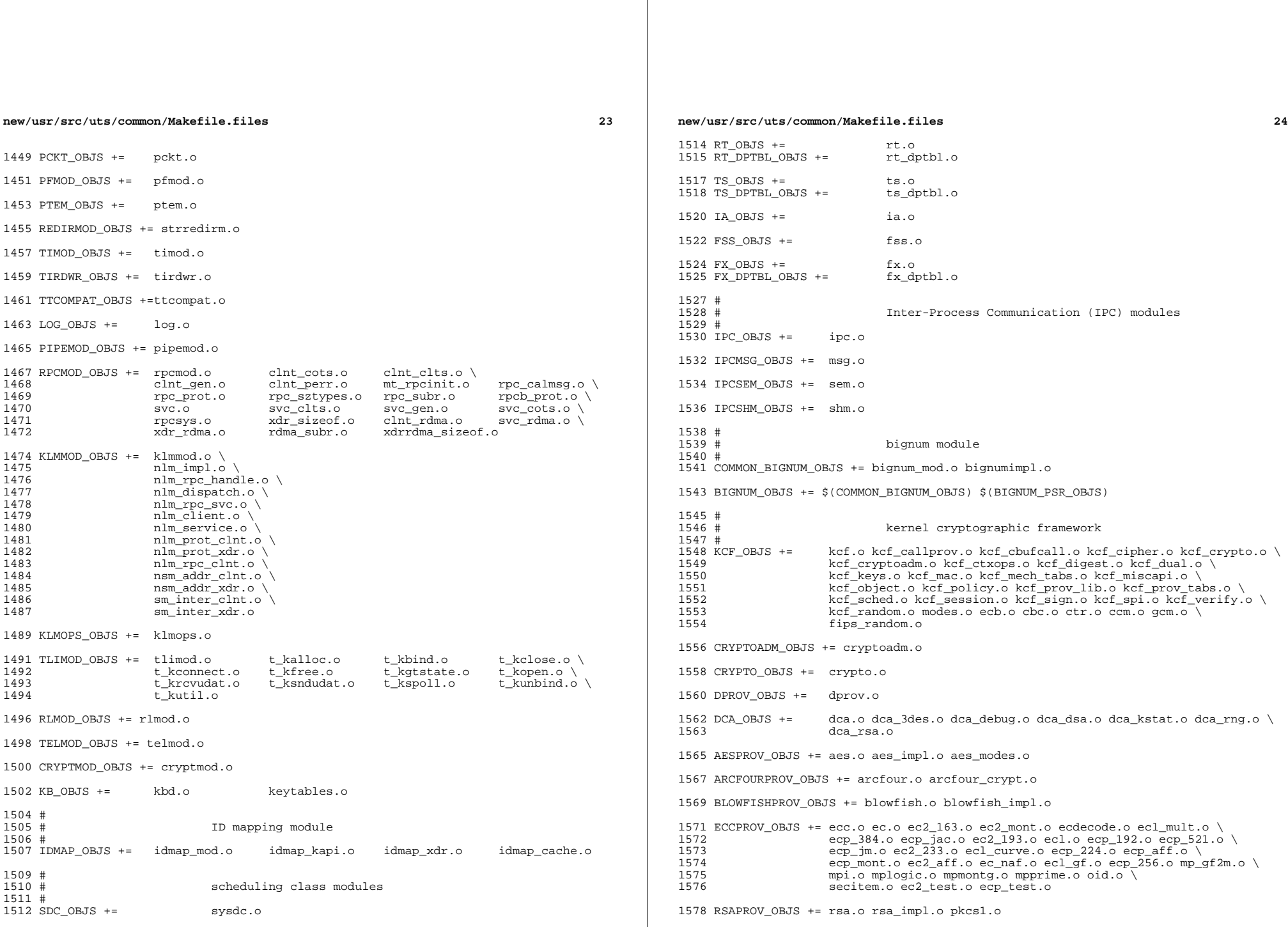

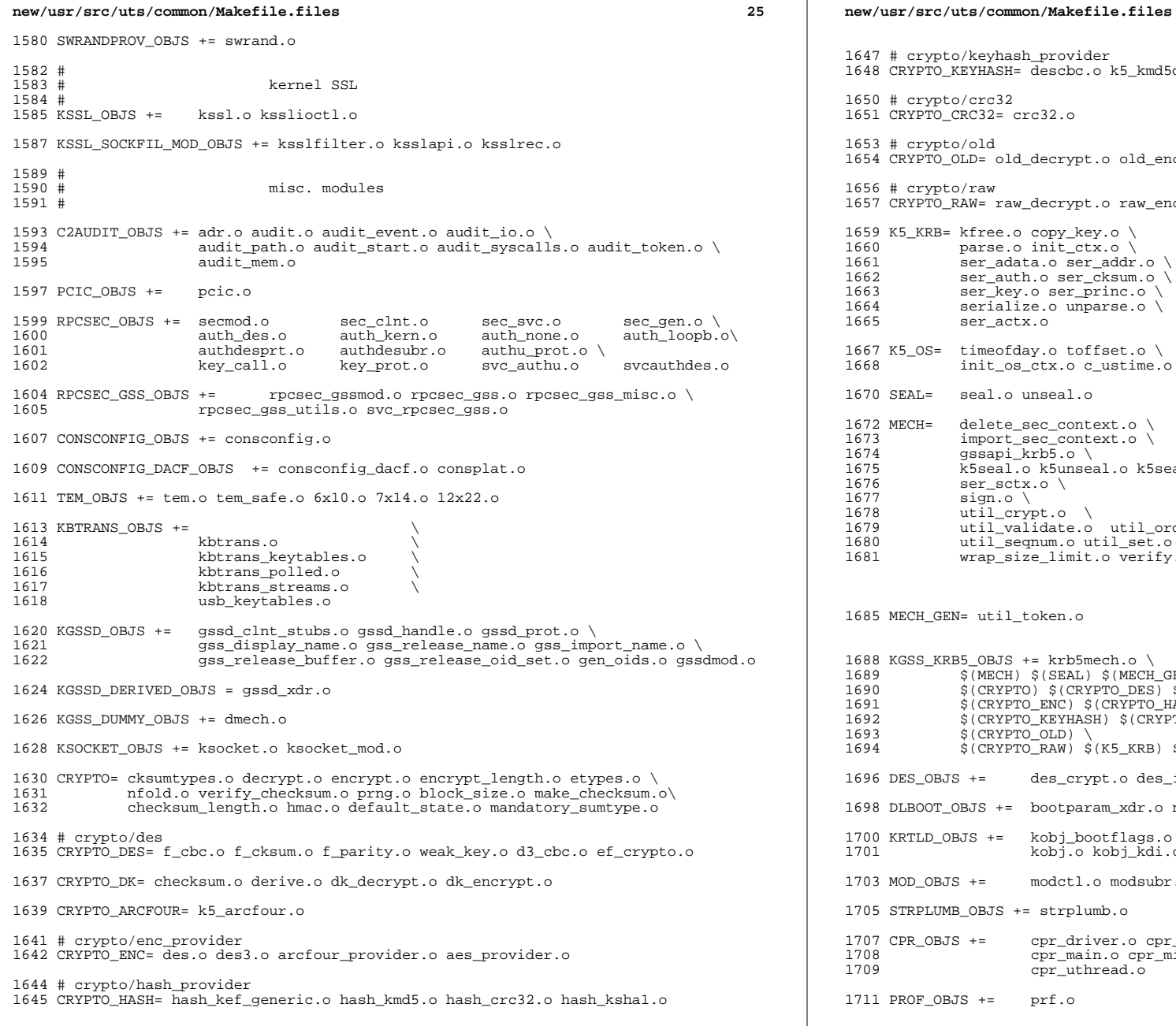

```
1647 # crypto/keyhash_provider
1648 CRYPTO_KEYHASH= descbc.o k5_kmd5des.o k_hmac_md5.o
1650 # crypto/crc32
1651 CRYPTO_CRC32= crc32.o
1653 # crypto/old
1654 CRYPTO_OLD= old_decrypt.o old_encrypt.o
1656 # crypto/raw
1657 CRYPTO_RAW= raw_decrypt.o raw_encrypt.o
1659 K5_KRB= kfree.o copy_key.o \
1660 parse.o init_ctx.o \
1661 ser_adata.o ser_addr.o \<br>1662 ser auth.o ser cksum.o \
1662 ser_auth.o ser_cksum.o \
1663 ser_key.o ser_princ.o \<br>1664 serialize.o unparse.o \
1664 serialize.o unparse.o \setminus<br>1665 ser_actx.o
              ser_actx.o
1667 K5_OS= \frac{1668}{1668} timeofday.o toffset.o \
              1668 init_os_ctx.o c_ustime.o
1670 SEAL= seal.o unseal.o
1672 MECH= delete_sec_context.o \
1673 import_sec_context.o \
1674 gssapi_krb5.o \
1675 k5seal.o k5unseal.o k5sealv3.o \
1676 ser_sctx.o \
1677 sign.o \
l678            util_crypt.o  \<br>1679             util validate.o
1679 util_validate.o util_ordering.o \
1680 util_seqnum.o util_set.o util_seed.o \
              wrap_size_limit.o verify.o
1685 MECH_GEN= util_token.o
.<br>1688 KGSS_KRB5_OBJS += krb5mech.o \<br>1689 (ARCH) $(SEAL) $(MECH)
1689 $(MECH) $(SEAL) $(MECH_GEN) \
1690 $(CRYPTO) $(CRYPTO_DES) $(CRYPTO_DK) $(CRYPTO_ARCFOUR) \
1691 $(CRYPTO_ENC) $(CRYPTO_HASH) \
1692 $(CRYPTO_KEYHASH) $(CRYPTO_CRC32) \
1693 $(CRYPTO_OLD) \
              \sqrt[5]{\text{C}\text{R}} \sqrt[5]{\text{R}} \sqrt[5]{\text{K}} \sqrt[5]{\text{K}} \sqrt[5]{\text{R}} \sqrt[5]{\text{K}} \sqrt[5]{\text{K}} \sqrt[5]{\text{S}} \sqrt[5]{\text{S}}1696 DES_OBJS += des_crypt.o des_impl.o des_ks.o des_soft.o
1698 DLBOOT_OBJS += bootparam_xdr.o nfs_dlinet.o scan.o
| 1700 KRTLD_OBJS += kobj_bootflags.o getoptstr.o<br>| 1701                                 kobj.o kobj kdi.o kobj lm.o kol
                       1701 kobj.o kobj_kdi.o kobj_lm.o kobj_subr.o
1703 MOD_OBJS += modctl.o modsubr.o modsysfile.o modconf.o modhash.o
1705 STRPLUMB_OBJS += strplumb.o
1707 CPR_OBJS += cpr_driver.o cpr_dump.o \
1708 cpr_main.o cpr_misc.o cpr_mod.o cpr_stat.o \<br>1709 cpr_uthread.o
                       cpr_uthread.o
1711 PROF_OBJS += prf.o
```
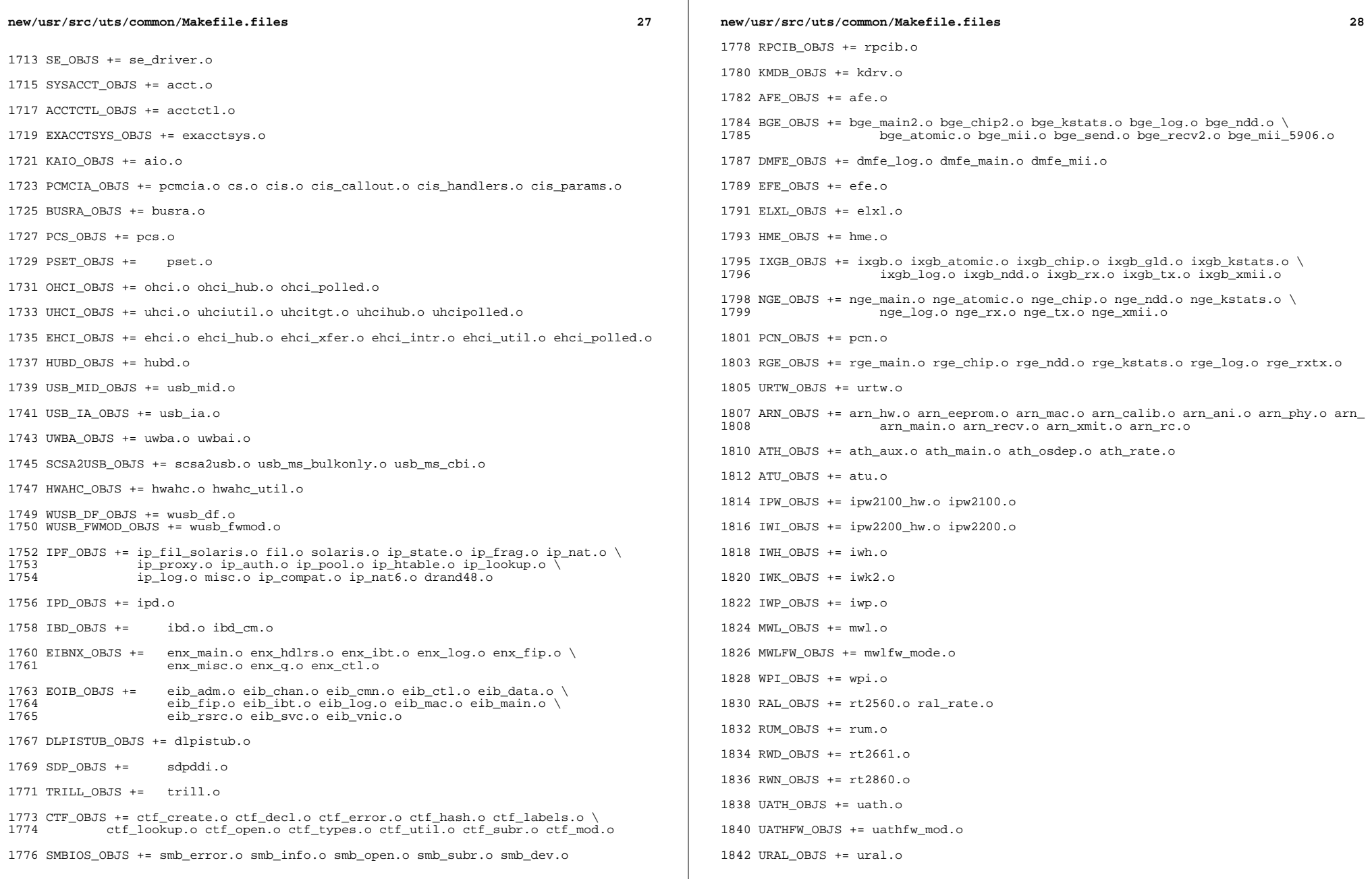

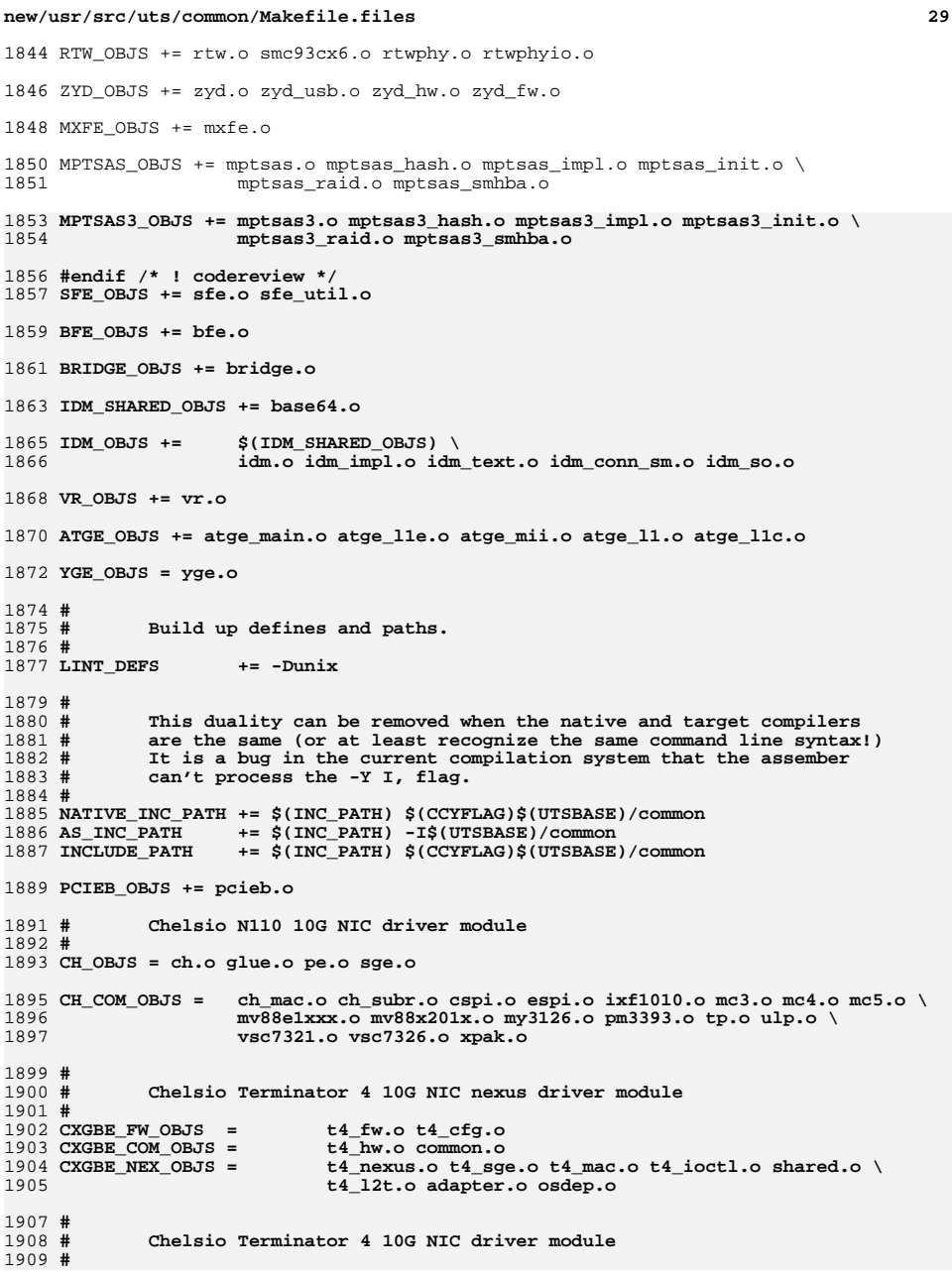

```
new/usr/src/uts/common/Makefile.files30
1910 CXGBE_OBJS = cxgbe.o
1912 #
1913 # PCI strings file
1914 #
1915 PCI_STRING_OBJS = pci_strings.o
1917 NET_DACF_OBJS += net_dacf.o
1919 #
 #
1920 # Xframe 10G NIC driver module
1921 #
1922 XGE_OBJS = xge.o xgell.o
1924 XGE_HAL_OBJS = xgehal-channel.o xgehal-fifo.o xgehal-ring.o xgehal-config.o \
1925 xgehal-driver.o xgehal-mm.o xgehal-stats.o xgehal-device.o \
1926 xge-queue.o xgehal-mgmt.o xgehal-mgmtaux.o
1928 #
1929 # e1000/igb common objs
1930 #
1931 # Historically e1000g and igb had separate copies of all of the common
1932 # code. At this time while they are now sharing the same copy of it, they
1933 # are building it into their own modules which is due to the differences
1934 # in the osdep and debug portions of their code.
1935 #
1936 E1000API_OBJS += e1000_80003es2lan.o e1000_82540.o e1000_82541.o e1000_82542.o \
1937 e1000_82543.o e1000_82571.o e1000_api.o e1000_ich8lan.o \
1938 e1000_mac.o e1000_manage.o e1000_nvm.o e1000_phy.o \
1939 e1000_82575.o e1000_i210.o e1000_mbx.o e1000_vf.o
1941 #
1942 # e1000g module
1943 #
1944 E1000G_OBJS += e1000g_debug.o e1000g_main.o e1000g_alloc.o \
1945 e1000g_tx.o e1000g_rx.o e1000g_stat.o \
1946 e1000g_osdep.o e1000g_workarounds.o
19471949 #
1950 #
              # Intel 82575 1G NIC driver module
1951 #
1952 IGB_OBJS =
                    Igb buf.o igb debug.o igb gld.o igb log.o igb main.o \
1953 igb_rx.o igb_stat.o igb_tx.o igb_osdep.o
1955 #
1956 # Intel Pro/100 NIC driver module
1957 #
1958 IPRB_OBJS = iprb.o
1960 #
1961 # Intel 10GbE PCIE NIC driver module
1962 #
1963 IXGBE_OBJS =
 IXGBE_OBJS = ixgbe_82598.o ixgbe_82599.o ixgbe_api.o \
1964 ixgbe_common.o ixgbe_phy.o<br>1965 ixgbe buf.o ixgbe debug.o i
1965 ixgbe_buf.o ixgbe_debug.o ixgbe_gld.o \1966 ixgbe_log.o ixgbe_main.o \1967 ixgbe_osdep.o ixgbe_rx.o ixgbe_stat.o \1968 ixgbe_tx.o ixgbe_x540.o ixgbe_mbx.o1970 #
1971 #
              # NIU 10G/1G driver module
1972 #
1973 NXGE_OBJS = nxge_mac.o nxge_ipp.o nxge_rxdma.o \
1974 nxge_txdma.o nxge_txc.o nxge_main.o \
1975 nxge_hw.o nxge_fzc.o nxge_virtual.o \
```
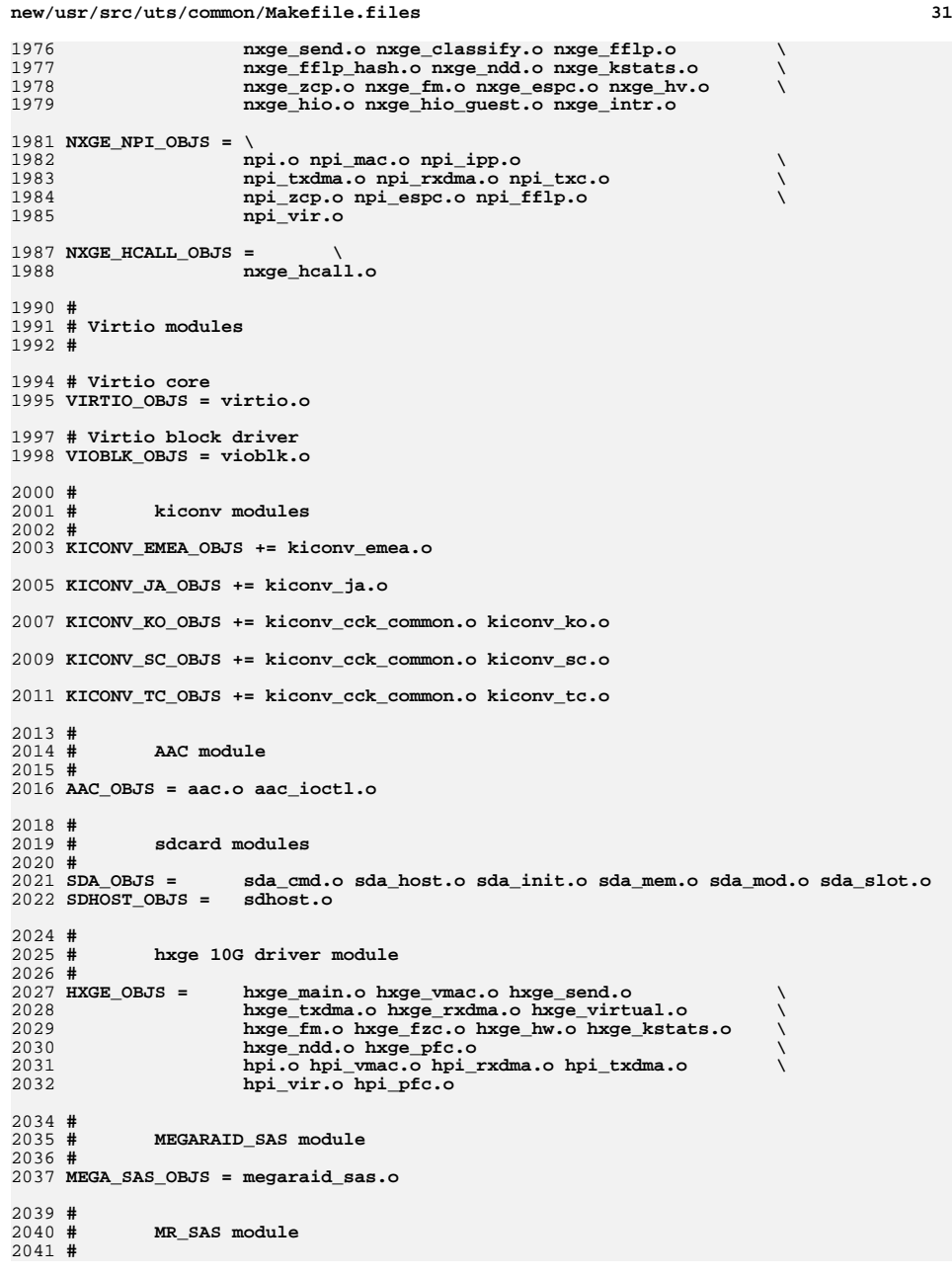

**new/usr/src/uts/common/Makefile.files <sup>32</sup>** 2042 **MR\_SAS\_OBJS = ld\_pd\_map.o mr\_sas.o mr\_sas\_tbolt.o mr\_sas\_list.o** 2044 **#**  $2045 +$  **# CPQARY3 module** 2046 **#** 2047 **CPQARY3\_OBJS = cpqary3.o cpqary3\_noe.o cpqary3\_talk2ctlr.o \** 2048 **cpqary3\_isr.o cpqary3\_transport.o cpqary3\_mem.o \** 2049 **cpqary3\_scsi.o cpqary3\_util.o cpqary3\_ioctl.o \** 2050 **cpqary3\_bd.o** 2052 **#** 2053 **# ISCSI\_INITIATOR module** 2054 **#** 2055 **ISCSI\_INITIATOR\_OBJS = chap.o iscsi\_io.o iscsi\_thread.o \** 2056 **iscsi\_ioctl.o iscsid.o iscsi.o \ iscsi\_login.o isns\_client.o iscsiAuthClient.o \** 20572058 **iscsi\_lun.o iscsiAuthClientGlue.o \** 2059 **iscsi\_net.o nvfile.o iscsi\_cmd.o \ iscsi\_queue.o persistent.o iscsi\_conn.o \** 20602061 **iscsi\_sess.o radius\_auth.o iscsi\_crc.o \** 2062 **iscsi\_stats.o radius\_packet.o iscsi\_doorclt.o \** 2063 **iscsi\_targetparam.o utils.o kifconf.o** 2065 **#** 2066 **# ntxn 10Gb/1Gb NIC driver module** 2067 **#** 2068 NTXN OBJS = **NTXN\_OBJS = unm\_nic\_init.o unm\_gem.o unm\_nic\_hw.o unm\_ndd.o \** 2069 **unm\_nic\_main.o unm\_nic\_isr.o unm\_nic\_ctx.o niu.o** 2071 **#** 2072 **# Myricom 10Gb NIC driver module**  $2073 +$  **#** 2074 **MYRI10GE\_OBJS = myri10ge.o myri10ge\_lro.o** 2076 **# nulldriver module** 2077 **#** 2078 **NULLDRIVER\_OBJS = nulldriver.o**

2080 **TPM\_OBJS = tpm.o tpm\_hcall.o**

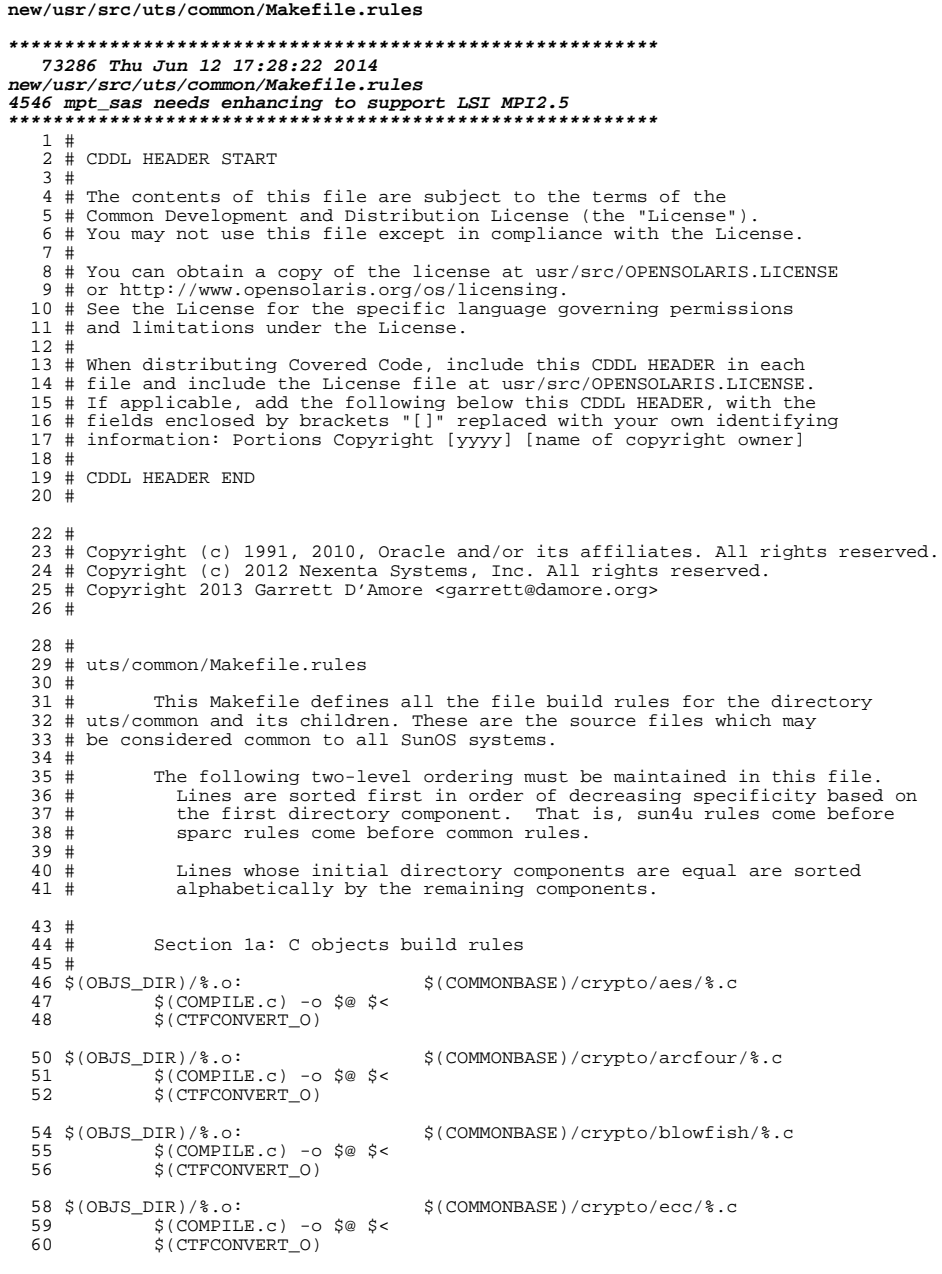

 $\mathbf{1}$ 

```
62 $ (OBJS_DIR)/.o:
                                    $(COMMONBASE)/crypto/modes/%.c
           $(COMPILE.c) -o $@ $ <
 63
 64
           $(CTFCONVERT_0)
 66 $(OBJS DIR)/%.o:
                                    $(COMMONBASE)/crypto/padding/%.c
            $(COMPILE.c) -o $@ $ <
 67
            S(CTFCONVERT O)
 68
 70 $(OBJS_DIR)/%.o:
                                    $(COMMONBASE)/crypto/rng/%.c
           S(COMPILE.c) - 0 S@S671
 72
            $(CTFCONVERT 0)
                                    $(COMMONBASE)/crypto/rsa/%.c
 74 $(OBJS DIR)/%.o:
           \S(COMPILE.c) -o \S@ \S <
 75
 76
            $(CTFCONVERT_0)
 78 $(OBJS_DIR)/%.o:
                                    $(COMMONBASE)/bignum/%.c
 79
            $(COMPILE.c) -o $@ $ <
            S(CTFCONVERT O)
 8082 $(OBJS DIR)/%.o:
                                    $(UTSBASE)/common/bignum/%.c
            $(COMPILE.c) -o $@ $ <
 83
            $(CTFCONVERT_0)
 84
 86 $(OBJS_DIR)/%.o:
                                    $(COMMONBASE)/mpi/%.c
           $(COMPILE.c) -o $@ $ <
 87
 88
            $(CTFCONVERT 0)
                                    $(COMMONBASE)/acl/%.c
 90 $(OBJS_DIR)/%.o:
           S(COMPILE.c) - 0 S@S691
            $(CTFCONVERT_0)
 92
                                    $(COMMONBASE)/avl/%.c
 94 $(OBJS DIR)/%.o:
           $(COMPILE.c) -o $@ $<
 95
            $(CTFCONVERT_O)
 96
 98 $(OBJS_DIR)/%.o:
                                    $(COMMONBASE)/ucode/%.c
           $(COMPILE.c) -o $@ $ <
99100
           $(CTFCONVERT_O)
102 $ (OBJS DIR) /%.o:
                                    $(UTSBASE)/common/brand/sn1/$c\S(COMPILE.c) -o \S@ \S <
103
104
            S(CTFCONVERT 0)
106 $(OBJS_DIR)/%.o:
                                    $(UTSBASE)/common/brand/solaris10/%.c
107
           $(COMPILE.c) -0 $@ $ <
           $(CTFCONVERT 0)
108
110 $(OBJS_DIR)/%.o:
                                    $(UTSBASE)/common/c2/%.c
111
           $(COMPILE.c) -o $@ $ <
           $(CTFCONVERT_0)
112
114 $(OBJS_DIR)/%.o:
                                    $(UTSBASE)/common/conf/%.c
            $(COMPILE.c) -o $@ $ <
115
116
            $(CTFCONVERT 0)
118 $(OBJS_DIR)/%.o:
                                    $(UTSBASE)/common/contract/%.c
119
           $(COMPILE.c) -o $@ $ <
120
           $(CTFCONVERT_0)
122 $ (OBJS DIR) / 8.0:
                                    $(UTSBASE)/common/cpr/%.c
           $(COMPILE.c) -o $@ $ <
123
124
            $(CTFCONVERT_O)
126 $(OBJS_DIR)/%.o:
                                    $(UTSBASE)/common/ctf/%.c
127S(COMPILE.c) - 0 S@S6
```
 $\overline{2}$ 

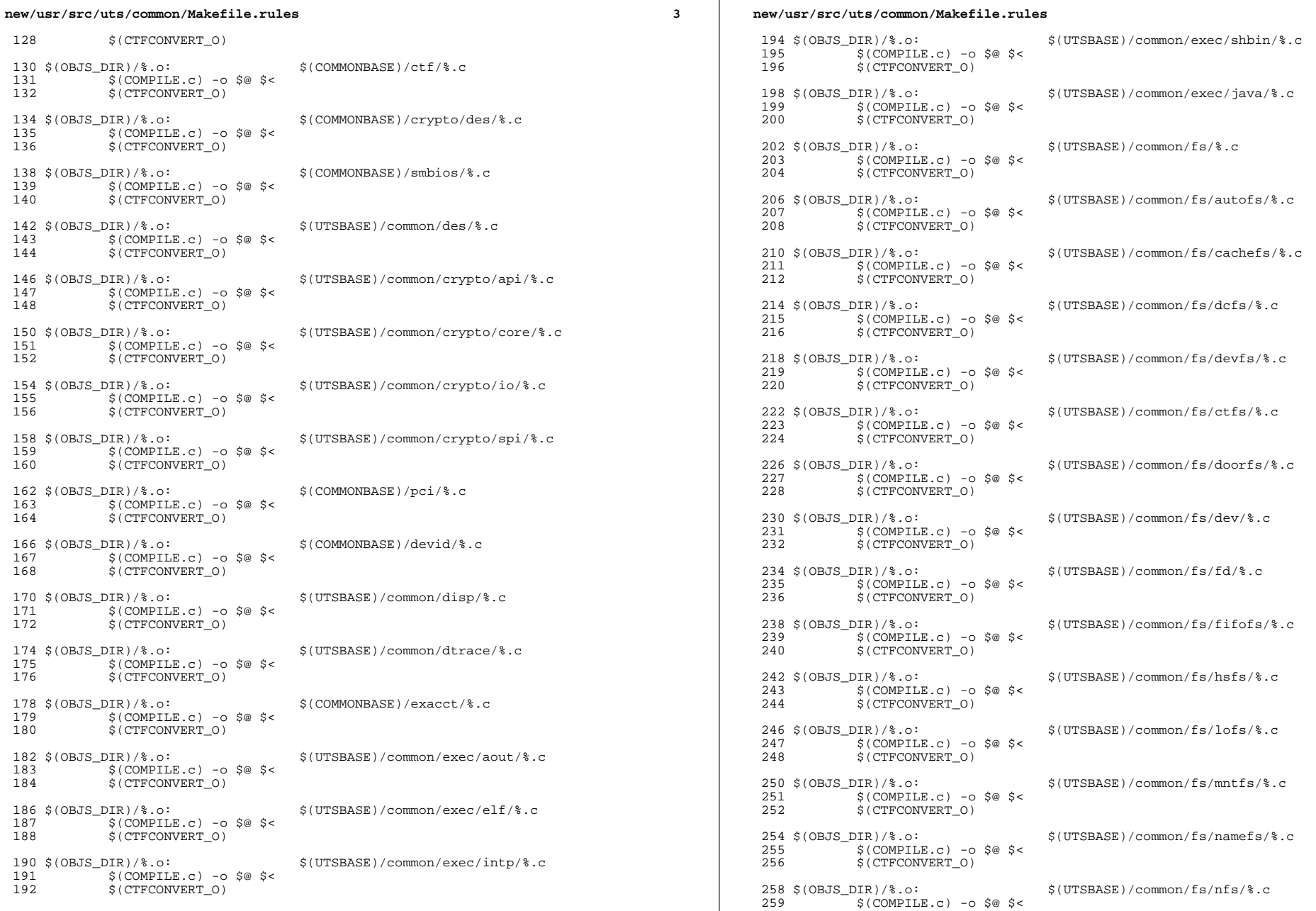

 $\mathcal{L}_{\mathcal{A}}$ 

 $\overline{\mathbf{4}}$ 

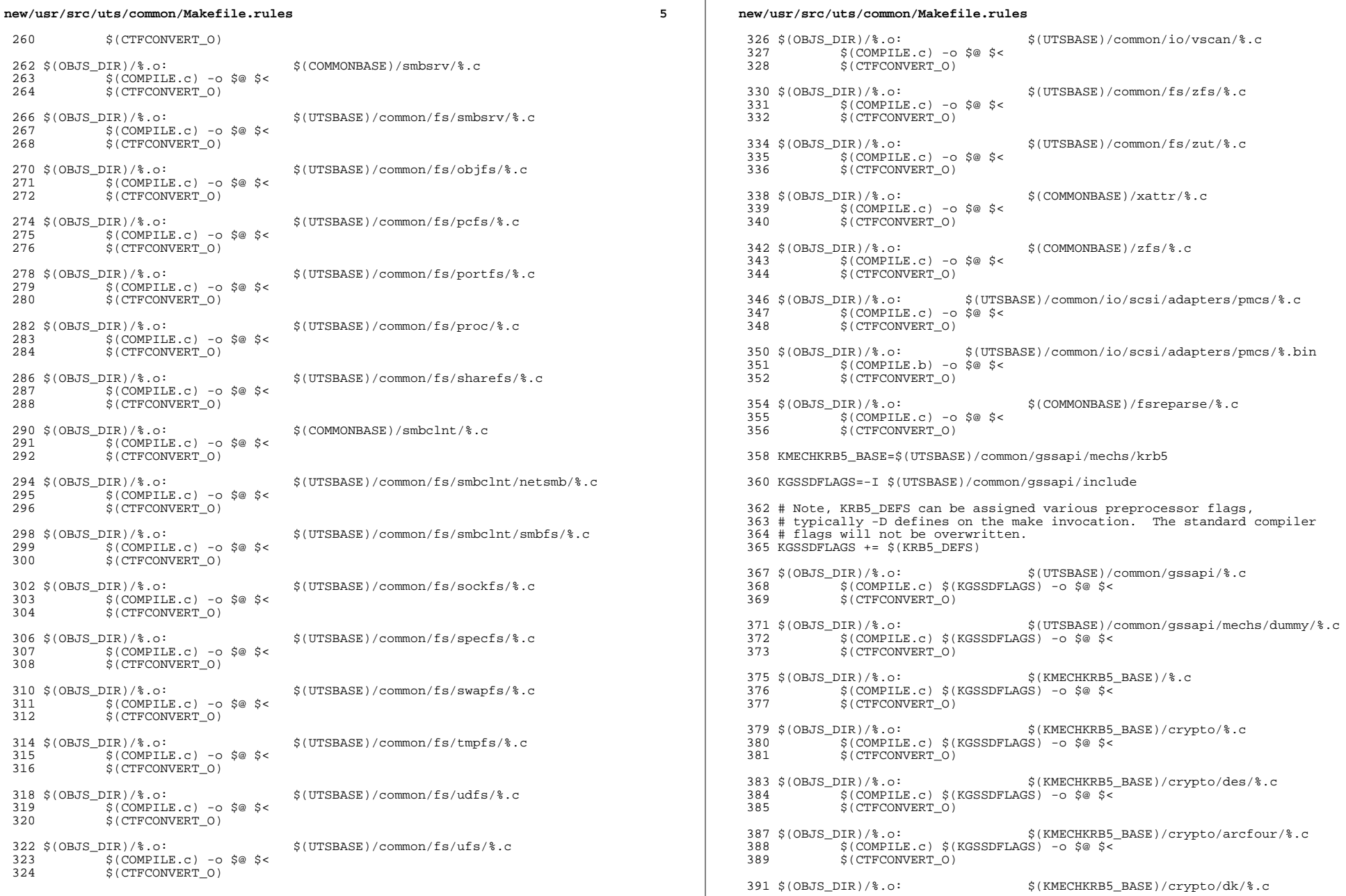

 $6\overline{6}$ 

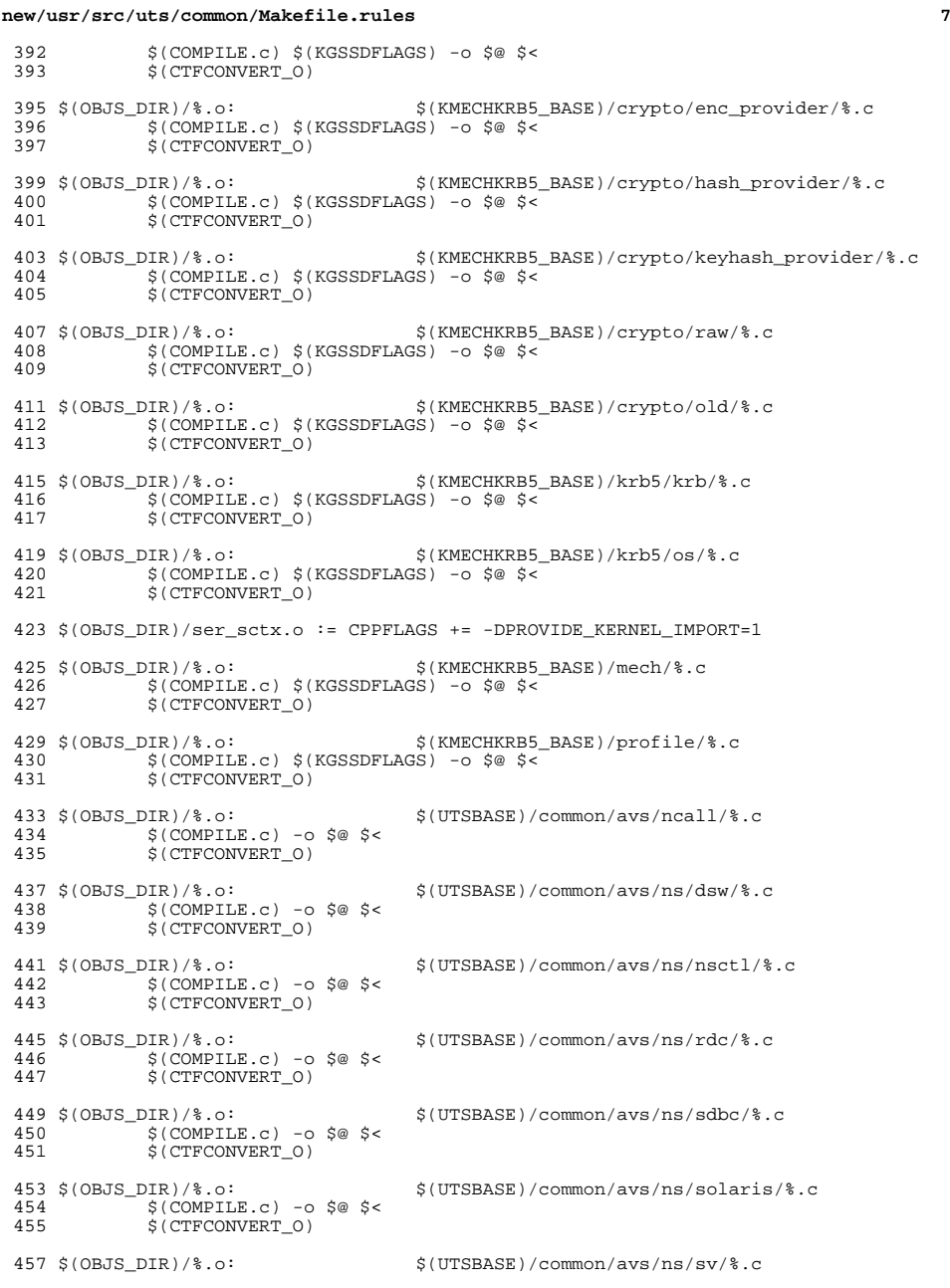

# **new/usr/src/uts/common/Makefile.rules <sup>8</sup>** \$(COMPILE.c) -o \$@ \$< \$(CTFCONVERT\_O) \$(OBJS\_DIR)/%.o: \$(UTSBASE)/common/avs/ns/unistat/%.c 462 \$(COMPILE.c) - o \$@ \$<<br>463 \$(CTFCONVERT 0)  $$$ (CTFCONVERT\_O) \$(OBJS\_DIR)/%.o: \$(UTSBASE)/common/idmap/%.c  $\frac{1}{2}$   $\frac{1}{2}$   $\frac{1$ \$(CTFCONVERT\_O) \$(OBJS\_DIR)/%.o: \$(UTSBASE)/common/inet/%.c 470 \$(COMPILE.c) - o \$@ \$<<br>471 \$(CTFCONVERT 0)  $$$ (CTFCONVERT\_O)  $473 \xi(\text{OBJS_DIR})/\text{*.o:}$ <br>  $474 \xi(\text{COMPILE C}) - 6 \xi \xi$ <br>  $474 \xi(\text{COMPILE C}) - 6 \xi \xi$   $\frac{1}{2}$   $\frac{1}{2}$   $\frac{1$  $$$ (CTFCONVERT\_O) \$(OBJS\_DIR)/%.o: \$(UTSBASE)/common/inet/ip/%.c  $\begin{array}{c} 478 \\ 479 \end{array}$  \$(COMPILE.c) -o \$@ \$<<br>479 \$(CTFCONVERT 0)  $$$  (CTFCONVERT\_O) \$(OBJS\_DIR)/%.o: \$(UTSBASE)/common/inet/ipnet/%.c  $5$  (COMPILE.c) -o  $5$   $\circ$   $5$   $\circ$  $$$  (CTFCONVERT\_O) \$(OBJS\_DIR)/%.o: \$(UTSBASE)/common/inet/iptun/%.c  $\frac{486}{487}$   $\frac{1}{5}$  (COMPILE.c) -0 \$@ \$<<br>487 \$(CTFCONVERT 0)  $$$ (CTFCONVERT O)  $489 \; \frac{\text{G}}{\text{G}}(\text{OBJS_DIR})\text{?}.\text{o}:$   $\frac{\text{G}}{\text{G}}(\text{C}^{\text{G}})\text{?}.\text{o}:$   $\frac{\text{G}}{\text{G}}\text{?}$  \$(COMPILE.c) -o \$@ \$<  $$$ (CTFCONVERT<sub>0)</sub> \$(OBJS\_DIR)/%.o: \$(UTSBASE)/common/inet/sctp/%.c  $\frac{1}{2}$   $\frac{1}{2}$   $\frac{1$  $$$ (CTFCONVERT\_O)  $497 \xi(OBJS_DIR)/8.o:$ <br> $498 \xi(COMDILE C) -0.500 \xi(C)$ 498 \$(COMPILE.c) -0 \$@ \$<<br>499 \$(CTFCONVERT 0)  $$$  (CTFCONVERT\_O) \$(OBJS\_DIR)/%.o: \$(UTSBASE)/common/inet/ilb/%.c  $$$  (COMPILE.c) -o \$@ \$<<br>503 \$(CTFCONVERT 0)  $S$ (CTFCONVERT<sub>0)</sub> \$(OBJS\_DIR)/%.o: \$(UTSBASE)/common/inet/ipf/%.c 506 \$(COMPILE.c) -o \$@ \$<<br>507 \$(CTFCONVERT 0)  $$$ (CTFCONVERT O) \$(OBJS\_DIR)/%.o: \$(UTSBASE)/common/inet/ipd/%.c  $\frac{1}{51}$   $\frac{1}{51}$   $\frac{1}{$  $$$ (CTFCONVERT\_O) \$(OBJS\_DIR)/%.o: \$(COMMONBASE)/net/patricia/%.c  $\frac{1}{5}$   $\frac{1}{5}$   $\frac{1$  $$$ (CTFCONVERT O) \$(OBJS\_DIR)/%.o: \$(UTSBASE)/common/inet/udp/%.c 518 \$(COMPILE.c) -o \$@ \$<<br>519 \$(CTFCONVERT\_0)  $$(CTFCONVERT_0)$  \$(OBJS\_DIR)/%.o: \$(UTSBASE)/common/inet/nca/%.c  $$ (COMPILE.c) -o $@ $523$   $$ (CTFCONVERT O)$ \$(CTFCONVERT\_O)

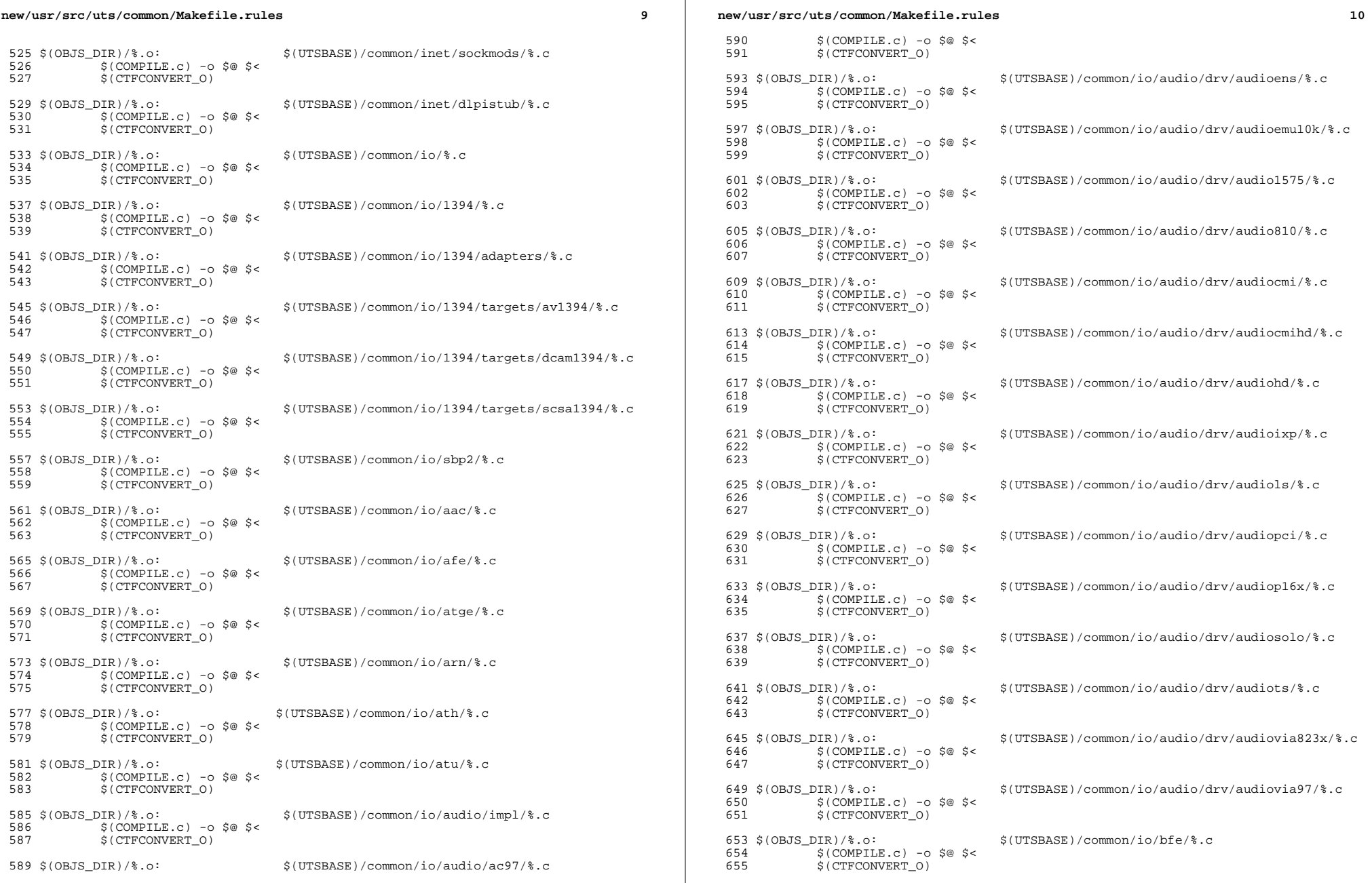

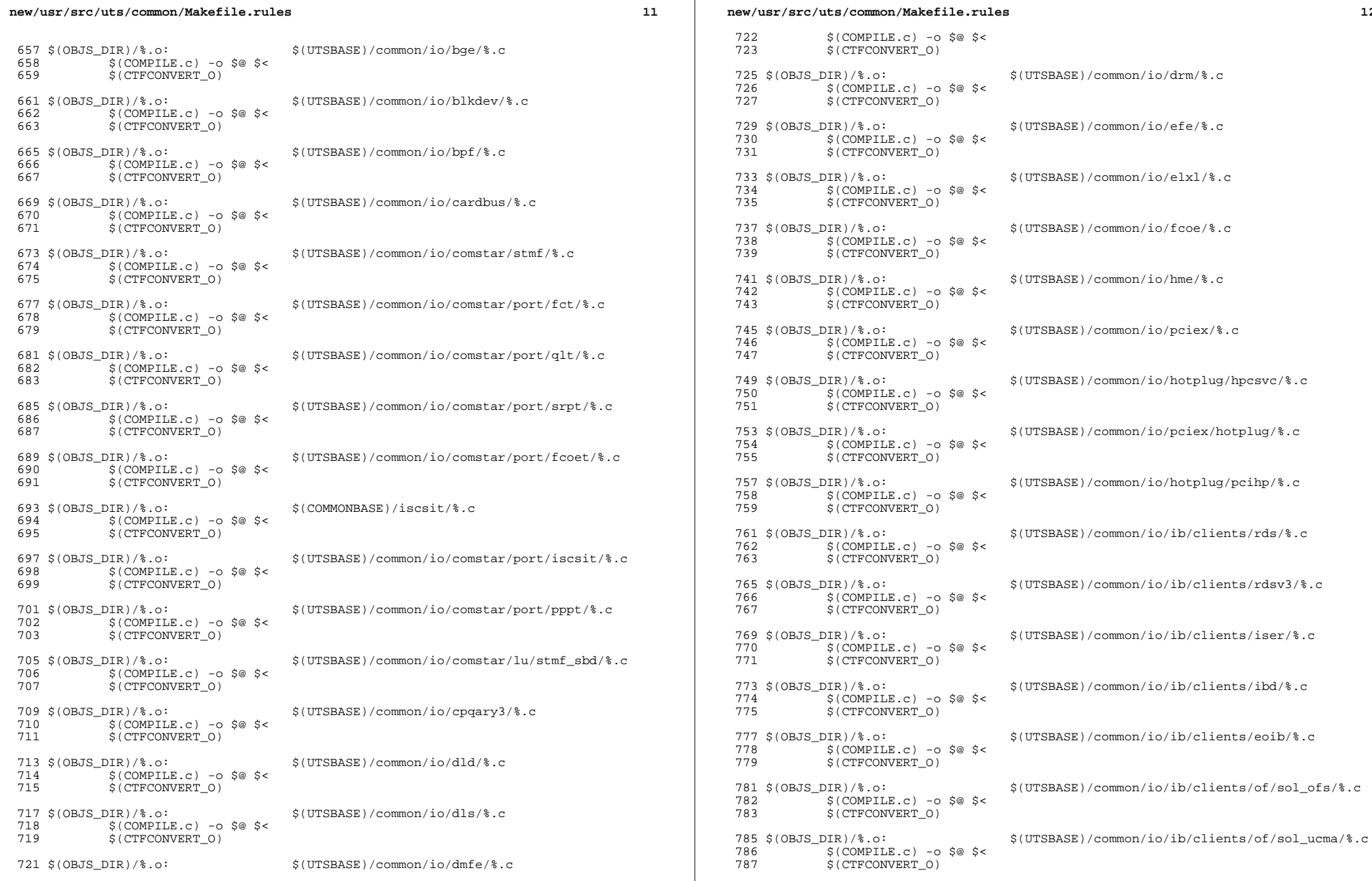

 $\mathcal{L}(\mathcal{L})$ 

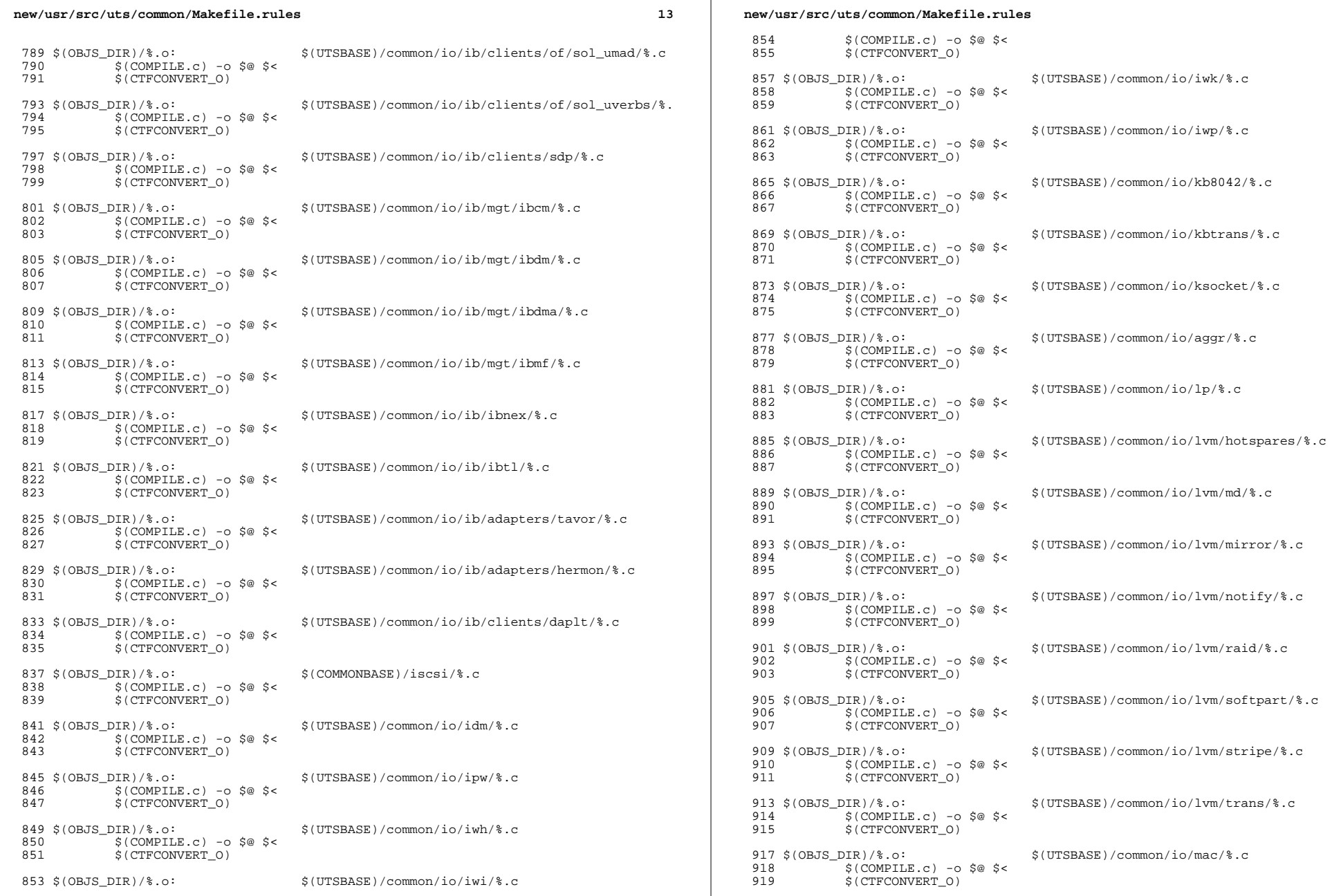

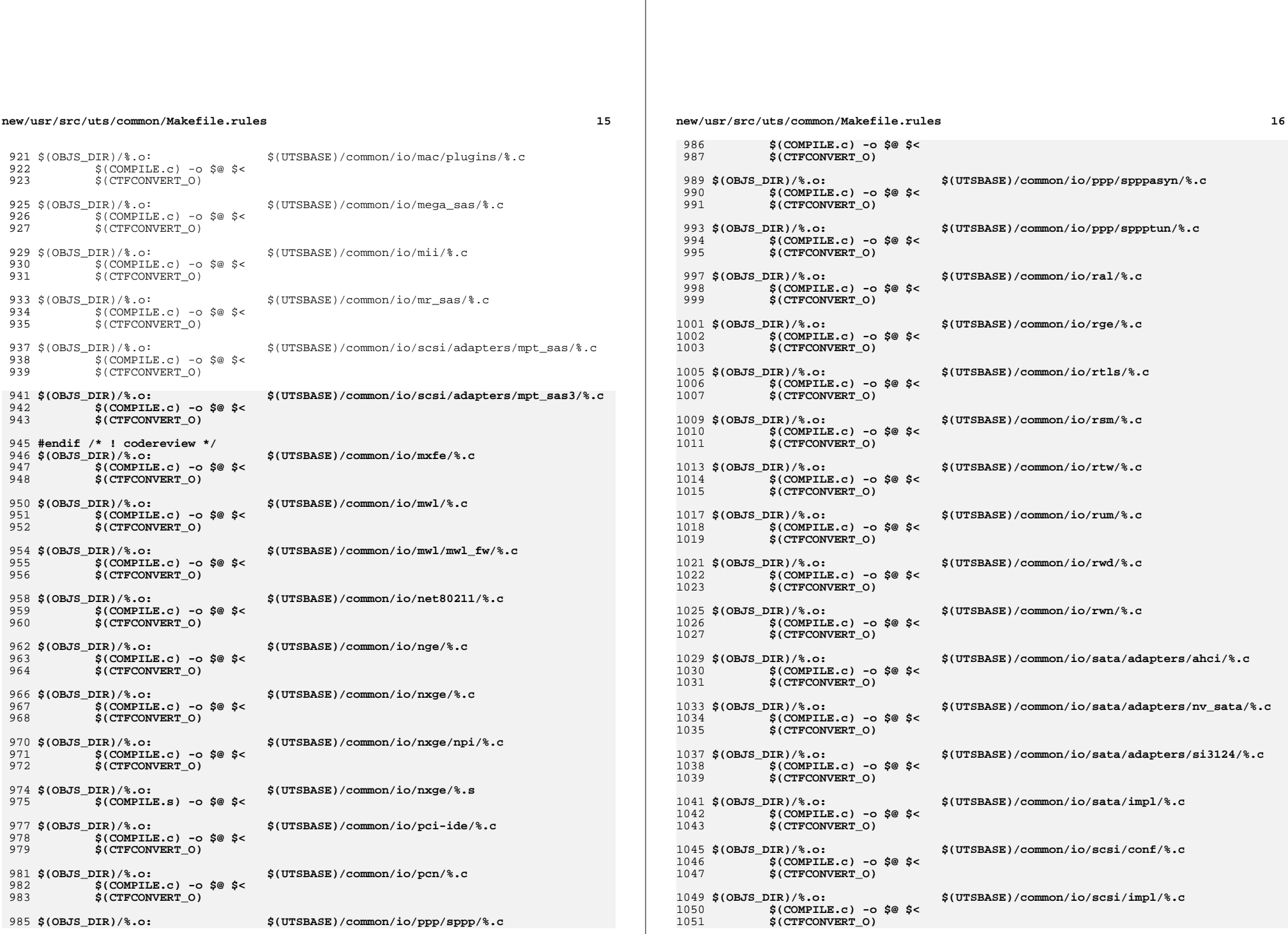

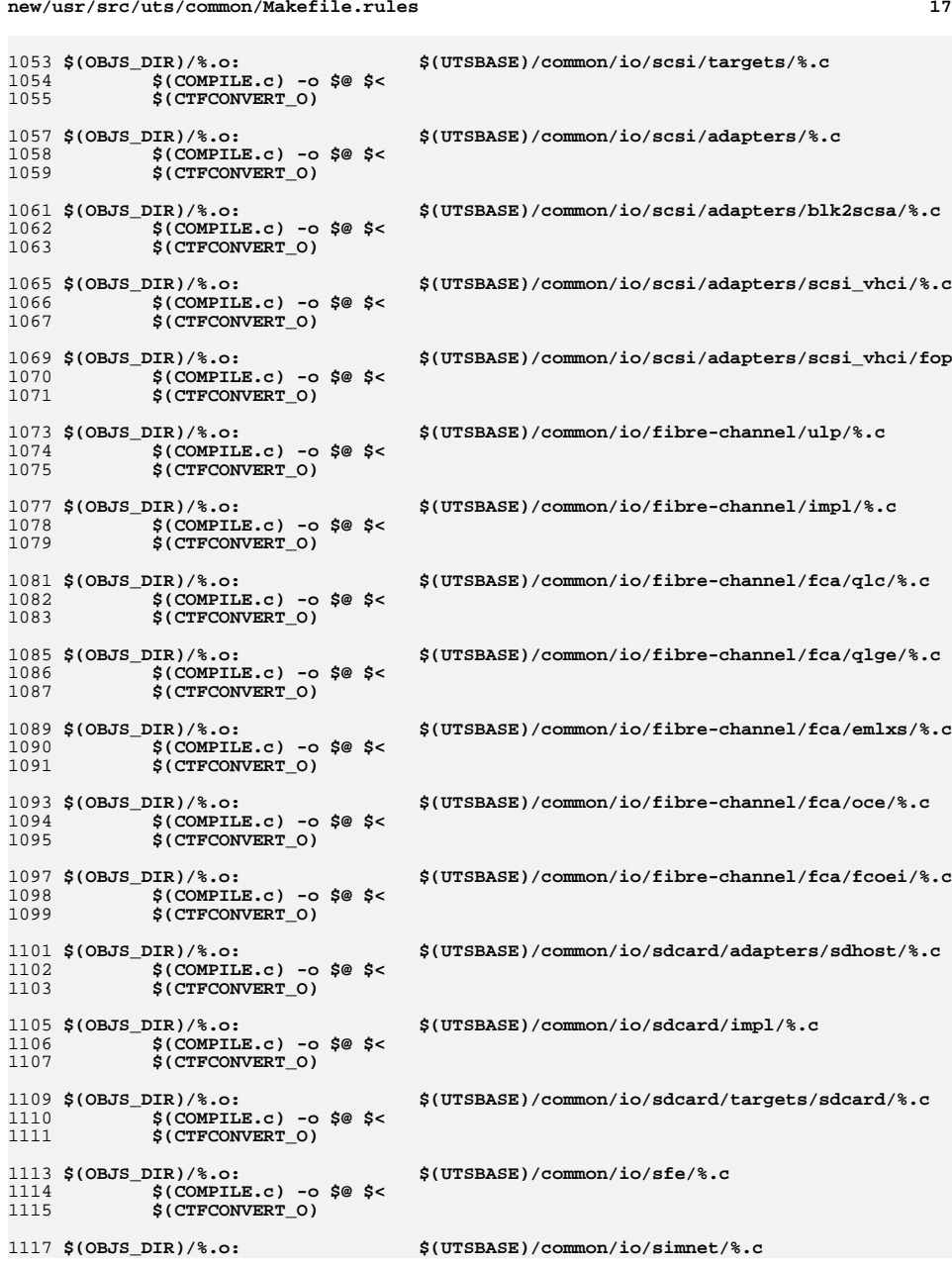

**new/usr/src/uts/common/Makefile.rules <sup>18</sup>** 1118 **\$(COMPILE.c) -o \$@ \$<** 1119 **\$(CTFCONVERT\_O)** 1121 \$(OBJS\_DIR)/%.o: **\$(OBJS\_DIR)/%.o: \$(UTSBASE)/common/io/softmac/%.c** 1122 **\$(COMPILE.c) -o \$@ \$<** 1123 **\$(CTFCONVERT\_O)** 1125 \$(OBJS\_DIR)/%.o: **\$(OBJS\_DIR)/%.o: \$(UTSBASE)/common/io/uath/%.c** 1126 **\$(COMPILE.c) -o \$@ \$<** 1127 **\$(CTFCONVERT\_O)** 1129 \$(OBJS\_DIR)/%.o: **\$(OBJS\_DIR)/%.o: \$(UTSBASE)/common/io/uath/uath\_fw/%.c** 1130 **\$(COMPILE.c) -o \$@ \$<** 1131 **\$(CTFCONVERT\_O)** 1133 \$(OBJS DIR)/%.o: **\$(OBJS\_DIR)/%.o: \$(UTSBASE)/common/io/ural/%.c** 1134 **\$(COMPILE.c) -o \$@ \$<** 1135 **\$(CTFCONVERT\_O)** 1137 \$(OBJS\_DIR)/%.o: **\$(OBJS\_DIR)/%.o: \$(UTSBASE)/common/io/urtw/%.c** 1138 **\$(COMPILE.c) -o \$@ \$<** 1139 **\$(CTFCONVERT\_O)** 1141 \$(OBJS DIR)/%.o:  $$(UTSBASE)/common/io/usb/clients/audio/usb.ac/%$ . 1142 **\$(COMPILE.c) -o \$@ \$<** 1143 **\$(CTFCONVERT\_O)** 1145 \$(OBJS\_DIR)/%.o: **\$(OBJS\_DIR)/%.o: \$(UTSBASE)/common/io/usb/clients/audio/usb\_as/%.** 1146 **\$(COMPILE.c) -o \$@ \$<** 1147 **\$(CTFCONVERT\_O)** 1149 \$(OBJS DIR)/%.o: **\$(OBJS\_DIR)/%.o: \$(UTSBASE)/common/io/usb/clients/audio/usb\_ah/%.** 1150 **\$(COMPILE.c) -o \$@ \$<** 1151 **\$(CTFCONVERT\_O)** 1153 \$(OBJS DIR)/%.o: **\$(OBJS\_DIR)/%.o: \$(UTSBASE)/common/io/usb/clients/usbskel/%.c** 1154 **\$(COMPILE.c) -o \$@ \$<** 1155 **\$(CTFCONVERT\_O)** 1157 \$(OBJS\_DIR)/%.o: **\$(OBJS\_DIR)/%.o: \$(UTSBASE)/common/io/usb/clients/video/usbvc/%.c** 1158 **\$(COMPILE.c) -o \$@ \$<** 1159 **\$(CTFCONVERT\_O)** 1161 \$(OBJS DIR)/%.o: **\$(OBJS\_DIR)/%.o: \$(UTSBASE)/common/io/usb/clients/hwarc/%.c** 1162 **\$(COMPILE.c) -o \$@ \$<** 1163 **\$(CTFCONVERT\_O)** 1165 \$(OBJS DIR)/%.o: **\$(OBJS\_DIR)/%.o: \$(UTSBASE)/common/io/usb/clients/hid/%.c** 1166 **\$(COMPILE.c) -o \$@ \$<** 1167 **\$(CTFCONVERT\_O)** 1169 \$(OBJS DIR)/%.o: **\$(OBJS\_DIR)/%.o: \$(UTSBASE)/common/io/usb/clients/hidparser/%.c** 1170 **\$(COMPILE.c) -o \$@ \$<** 1171 **\$(CTFCONVERT\_O)** 1173 \$(OBJS\_DIR)/%.o: **\$(OBJS\_DIR)/%.o: \$(UTSBASE)/common/io/usb/clients/printer/%.c** 1174 **\$(COMPILE.c) -o \$@ \$<** 1175 **\$(CTFCONVERT\_O)** 1177 \$(OBJS\_DIR)/%.o: **\$(OBJS\_DIR)/%.o: \$(UTSBASE)/common/io/usb/clients/usbkbm/%.c** 1178 **\$(COMPILE.c) -o \$@ \$<** 1179 **\$(CTFCONVERT\_O)** 1181 \$(OBJS\_DIR)/%.o: **\$(OBJS\_DIR)/%.o: \$(UTSBASE)/common/io/usb/clients/usbms/%.c** 1182**\$(COMPILE.c) -o \$@ \$<**

1183

**\$(CTFCONVERT\_O)**

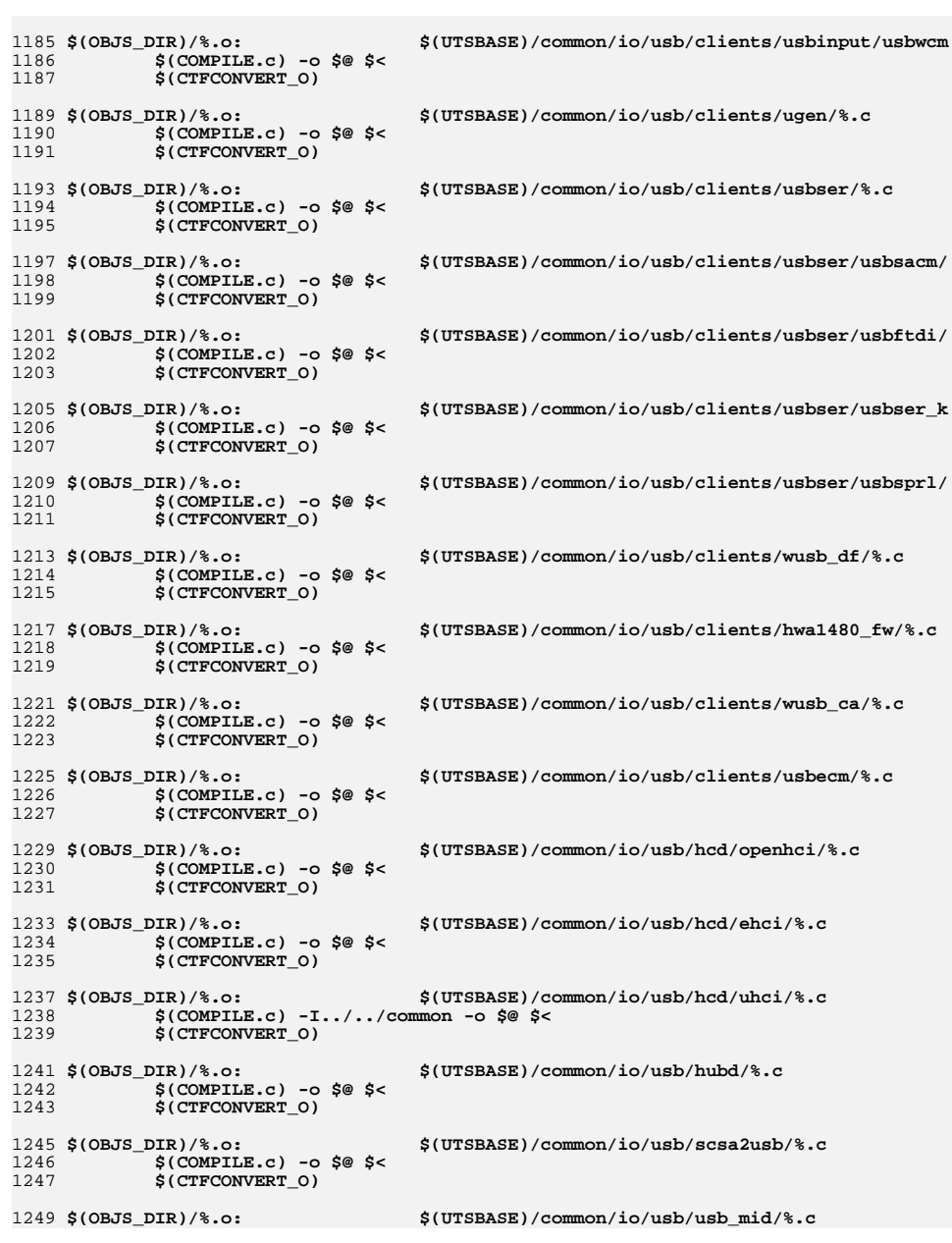

 $\mathbf{k}$ 

1315

 $S(CTFCONVERT O)$ 

new/usr/src/uts/common/Makefile.rules

```
new/usr/src/uts/common/Makefile.rules
1250
             $(COMPILE.c) -o $@ $ <
1251
             $(CTFCONVERT 0)
1253 $(OBJS_DIR)/%.o:
                                     $(UTSBASE)/common/io/usb/usb_ia/%.c
             S(COMPILE.c) -o S@S<1254
             $(CTFCONVERT_O)
1255
                                     $(UTSBASE)/common/io/usb/usba/%.c
1257 $(OBJS_DIR)/%.o:
1258
             S(COMPILE.c) -o S@S<1259$(CTFCONVERT 0)
1261 $(OBJS_DIR)/%.o:
                                     $(UTSBASE)/common/io/usb/usba10/%.c
1262$(COMPILE.c) -o $@ $ <
1263
             $(CTFCONVERT_O)
1265 $(OBJS DIR)/%.o:
                                     $(UTSBASE)/common/io/usb/hwa/hwahc/%.c
1266
             $(COMPILE.c) -o $@ $ <
1267
             $(CTFCONVERT_O)
1269 $(OBJS_DIR)/%.o:
                                     $(UTSBASE)/common/io/uwb/uwba/%.c
1270
             $(COMPILE.c) -o $@ $ <
1271
             $(CTFCONVERT_O)
1273 $(OBJS DIR)/%.o:
                                     $(UTSBASE)/common/io/vuidmice/%.c
1274
             $(COMPILE.c) -o $@ $ <
1275
             $(CTFCONVERT_O)
1277 $(OBJS_DIR)/%.o:
                                     $(UTSBASE)/common/io/vnic/%.c
1278
             $(COMPILE.c) -o $@ $ <
1279
             $(CTFCONVERT 0)
1281 $(OBJS DIR)/%.o:
                                     $(UTSBASE)/common/io/wpi/%.c
             $(COMPILE.c) -o $@ $ <
12821283
             S(CTFCONVERT O)
1285 $(OBJS DIR)/%.o:
                                     $(UTSBASE)/common/io/zyd/%.c
             $(COMPILE.c) -o $@ $<
1286
             $(CTFCONVERT 0)
1287
1289 $(OBJS_DIR)/%.o:
                                     $(UTSBASE)/common/io/chxge/com/%.c
1290
            S(COMPILE.c) -o S@S<$(CTFCONVERT_O)
1291
1293 $(OBJS DIR)/%.o:
                                     $(UTSBASE)/common/io/chxge/%.c
1294
             $(COMPILE.c) -o $@ $ <
1295
             S(CTFCONVERT O)
1297 $(OBJS DIR)/%.o:
                                     $(UTSBASE)/common/io/cxgbe/common/%.c
1298
             $(COMPILE.c) -o $@ $ <
1299
             $(CTFCONVERT 0)
1301 $(OBJS DIR)/%.o:
                                     $(UTSBASE)/common/io/cxgbe/shared/%.c
             $(COMPILE.c) -o $@ $ <
1302
1303
             $(CTFCONVERT_O)
1305 $(OBJS_DIR)/%.o:
                                     $(UTSBASE)/common/io/cxgbe/firmware/%.c
             $(COMPILE.c) -o $@$<
1306
1307
             $(CTFCONVERT 0)
1309 $(OBJS_DIR)/%.o:
                                     $(UTSBASE)/common/io/cxgbe/t4nex/%.c
             $(COMPILE.c) -o $@ $ <
1310
1311
            $(CTFCONVERT_O)
1313 $(OBJS_DIR)/%.o:
                                     $(UTSBASE)/common/io/cxgbe/cxgbe/%.c
             $(COMPILE.c) -o $@ $ <
1314
```
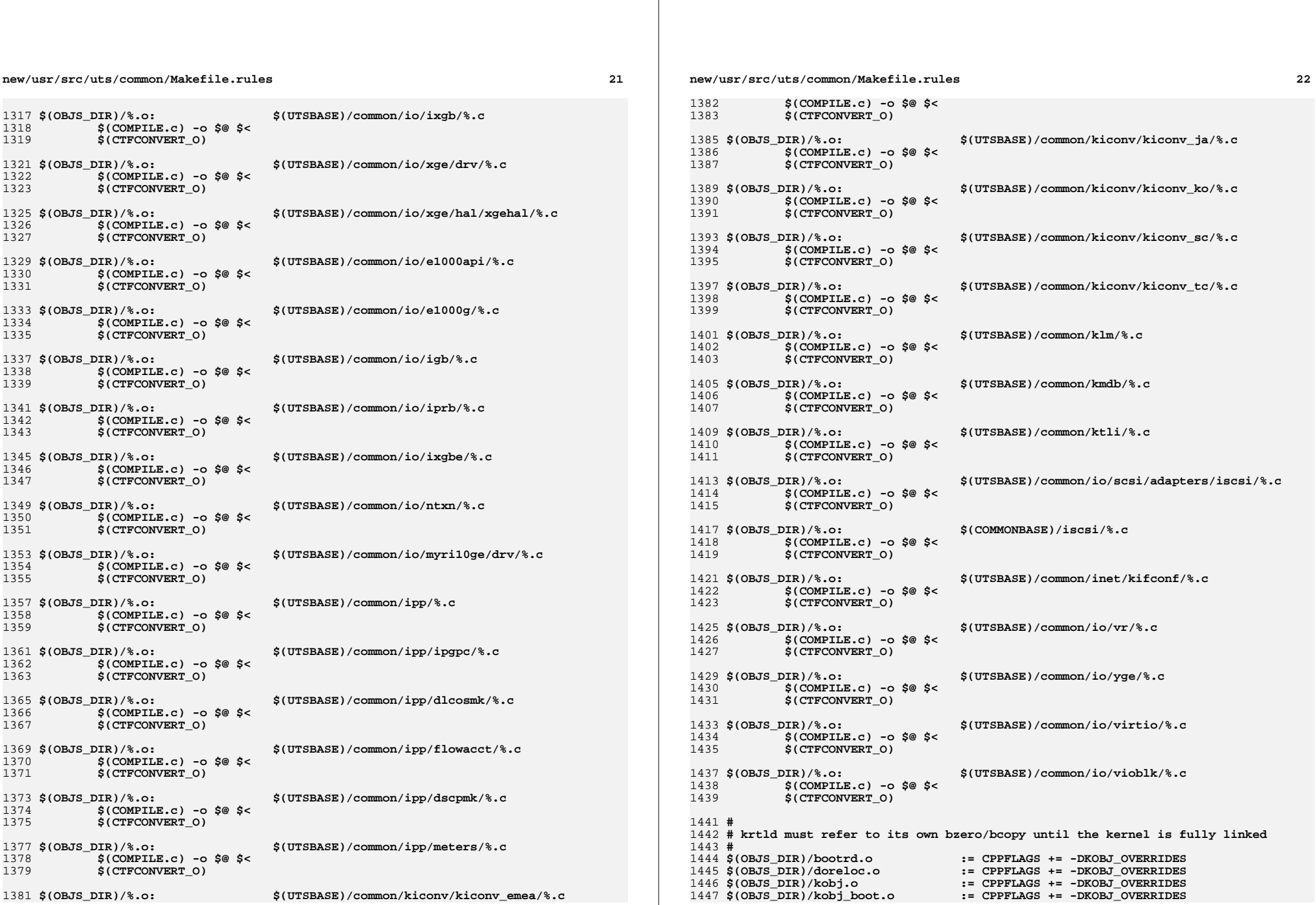

**new/usr/src/uts/common/Makefile.rules <sup>23</sup>** 1448 **\$(OBJS\_DIR)/kobj\_bootflags.o := CPPFLAGS += -DKOBJ\_OVERRIDES** 1449 **\$(OBJS\_DIR)/kobj\_convrelstr.o := CPPFLAGS += -DKOBJ\_OVERRIDES** 1450 \$(OBJS\_DIR)/kobj\_isa.o **\$(OBJS\_DIR)/kobj\_isa.o := CPPFLAGS += -DKOBJ\_OVERRIDES** 1451 \$(OBJS\_DIR)/kobj\_kdi.o **\$(OBJS\_DIR)/kobj\_kdi.o := CPPFLAGS += -DKOBJ\_OVERRIDES**  $1452$  \$(OBJS DIR)/kobi  $lm, o$  **\$(OBJS\_DIR)/kobj\_lm.o := CPPFLAGS += -DKOBJ\_OVERRIDES** 1453 \$(OBJS\_DIR)/kobj\_reloc.o **\$(OBJS\_DIR)/kobj\_reloc.o := CPPFLAGS += -DKOBJ\_OVERRIDES** 1454 \$(OBJS\_DIR)/kobj\_stubs.o **\$(OBJS\_DIR)/kobj\_stubs.o := CPPFLAGS += -DKOBJ\_OVERRIDES** 1455 \$(OBJS DIR)/kobj subr.o **\$(OBJS\_DIR)/kobj\_subr.o := CPPFLAGS += -DKOBJ\_OVERRIDES** 1457 \$(OBJS DIR)/%.o: **\$(OBJS\_DIR)/%.o: \$(UTSBASE)/common/krtld/%.c** 1458 **\$(COMPILE.c) -o \$@ \$<** 1459 **\$(CTFCONVERT\_O)** 1461 \$(OBJS DIR)/%.o: **\$(OBJS\_DIR)/%.o: \$(COMMONBASE)/list/%.c** 1462 **\$(COMPILE.c) -o \$@ \$<** 1463 **\$(CTFCONVERT\_O)** 1465 \$(OBJS\_DIR)/%.o: **\$(OBJS\_DIR)/%.o: \$(COMMONBASE)/lvm/%.c** 1466 **\$(COMPILE.c) -o \$@ \$<** 1467 **\$(CTFCONVERT\_O)** 1469 \$(OBJS\_DIR)/%.o: **\$(OBJS\_DIR)/%.o: \$(COMMONBASE)/lzma/%.c** 1470 **\$(COMPILE.c) -o \$@ \$<** 1471 **\$(CTFCONVERT\_O)** 1473 \$(OBJS DIR)/%.o: **\$(OBJS\_DIR)/%.o: \$(COMMONBASE)/crypto/md4/%.c** 1474 **\$(COMPILE.c) -o \$@ \$<** 1475 **\$(CTFCONVERT\_O)** 1477 \$(OBJS DIR)/%.o: **\$(OBJS\_DIR)/%.o: \$(COMMONBASE)/crypto/md5/%.c** 1478 **\$(COMPILE.c) -o \$@ \$<** 1479 **\$(CTFCONVERT\_O)** 1481 \$(OBJS DIR)/%.o: **\$(OBJS\_DIR)/%.o: \$(COMMONBASE)/net/dhcp/%.c** 1482 **\$(COMPILE.c) -o \$@ \$<** 1483 **\$(CTFCONVERT\_O)** 1485 \$(OBJS DIR)/%.o: **\$(OBJS\_DIR)/%.o: \$(COMMONBASE)/nvpair/%.c** 1486 **\$(COMPILE.c) -o \$@ \$<** 1487 **\$(CTFCONVERT\_O)** 1489 \$(OBJS\_DIR)/%.o: **\$(OBJS\_DIR)/%.o: \$(UTSBASE)/common/os/%.c** 1490 **\$(COMPILE.c) -o \$@ \$<** 1491 **\$(CTFCONVERT\_O)** 1493 \$(OBJS DIR)/%.o: **\$(OBJS\_DIR)/%.o: \$(UTSBASE)/common/pcmcia/cis/%.c** 1494 **\$(COMPILE.c) -o \$@ \$<** 1495 **\$(CTFCONVERT\_O)** 1497 \$(OBJS DIR)/%.o: **\$(OBJS\_DIR)/%.o: \$(UTSBASE)/common/pcmcia/cs/%.c** 1498 **\$(COMPILE.c) -o \$@ \$<** 1499 **\$(CTFCONVERT\_O)** 1501 \$(OBJS DIR)/%.o: **\$(OBJS\_DIR)/%.o: \$(UTSBASE)/common/pcmcia/nexus/%.c** 1502 **\$(COMPILE.c) -o \$@ \$<** 1503 **\$(CTFCONVERT\_O)** 1505 \$(OBJS DIR)/%.o: **\$(OBJS\_DIR)/%.o: \$(UTSBASE)/common/pcmcia/pcs/%.c** 1506 **\$(COMPILE.c) -o \$@ \$<** 1507 **\$(CTFCONVERT\_O)** 1509 \$(OBJS\_DIR)/%.o: **\$(OBJS\_DIR)/%.o: \$(UTSBASE)/common/rpc/%.c** 1510 **\$(COMPILE.c) -o \$@ \$<** 1511 **\$(CTFCONVERT\_O)** 1513 \$(OBJS DIR)/%.o: **\$(OBJS\_DIR)/%.o: \$(UTSBASE)/common/rpc/sec/%.c**

**new/usr/src/uts/common/Makefile.rules**

```
 24
1514 $(COMPILE.c) -o $@ $<
1515 $(CTFCONVERT_O)
1517 $(OBJS DIR)/%.o:
                                            $(OBJS_DIR)/%.o: $(UTSBASE)/common/rpc/sec_gss/%.c
1518 $(COMPILE.c) -o $@ $<
1519 $(CTFCONVERT_O)
1521 $(OBJS DIR)/%.o:
                                            $(OBJS_DIR)/%.o: $(COMMONBASE)/crypto/sha1/%.c
1522 $(COMPILE.c) -o $@ $<
1523 $(CTFCONVERT_O)
1525 $(OBJS DIR)/%.o:
                                            $(OBJS_DIR)/%.o: $(COMMONBASE)/crypto/sha2/%.c
1526 $(COMPILE.c) -o $@ $<
1527 $(CTFCONVERT_O)
1529 $(OBJS DIR)/%.o:
                                            $(OBJS_DIR)/%.o: $(UTSBASE)/common/syscall/%.c
1530 $(COMPILE.c) -o $@ $<
1531 $(CTFCONVERT_O)
1533 $(OBJS_DIR)/%.o:
                                            $(OBJS_DIR)/%.o: $(UTSBASE)/common/tnf/%.c
1534 $(COMPILE.c) -o $@ $<
1535 $(CTFCONVERT_O)
1537 $(OBJS DIR)/%.o:
                                            $(OBJS_DIR)/%.o: $(COMMONBASE)/tsol/%.c
1538 $(COMPILE.c) -o $@ $<
1539 $(CTFCONVERT_O)
1541 $(OBJS DIR)/%.o:
                                            $(OBJS_DIR)/%.o: $(COMMONBASE)/util/%.c
1542 $(COMPILE.c) -o $@ $<
1543 $(CTFCONVERT_O)
1545 $(OBJS DIR)/%.o:
                                            $(OBJS_DIR)/%.o: $(COMMONBASE)/unicode/%.c
1546 $(COMPILE.c) -o $@ $<
1547 $(CTFCONVERT_O)
1549 $(OBJS DIR)/%.o:
                                            $(OBJS_DIR)/%.o: $(UTSBASE)/common/vm/%.c
1550 $(COMPILE.c) -o $@ $<
1551 $(CTFCONVERT_O)
1553 $(OBJS_DIR)/%.o:
                                            $(OBJS_DIR)/%.o: $(UTSBASE)/common/zmod/%.c
1554 $(COMPILE.c) -o $@ $<
1555 $(CTFCONVERT_O)
1557 $(OBJS DIR)/zlib obj.o:
     $(OBJS_DIR)/zlib_obj.o: $(ZLIB_OBJS:%=$(OBJS_DIR)/%)
 $(LD) -r -Breduce -M$(UTSBASE)/common/zmod/mapfile -o $@ \
15581559 $(ZLIB_OBJS:%=$(OBJS_DIR)/%)
 $(CTFMERGE) -t -f -L VERSION -o $@ $(ZLIB_OBJS:%=$(OBJS_DIR)/%)
15601562 $(OBJS_DIR)/%.o:
                                           $(OBJS_DIR)/%.o: $(UTSBASE)/common/io/hxge/%.c
1563 $(COMPILE.c) -o $@ $<
1564 $(CTFCONVERT_O)
1566 $(OBJS_DIR)/%.o:
                                            $(OBJS_DIR)/%.o: $(UTSBASE)/common/io/tpm/%.c
1567 $(COMPILE.c) -o $@ $<
1568 $(CTFCONVERT_O)
1570 $(OBJS DIR)/%.o:
                                            $(OBJS_DIR)/%.o: $(UTSBASE)/common/io/tpm/%.s
1571 $(COMPILE.s) -o $@ $<
1573 $(OBJS_DIR)/bz2%.o:
     $(OBJS_DIR)/bz2%.o: $(COMMONBASE)/bzip2/%.c
 $(COMPILE.c) -o $@ -I$(COMMONBASE)/bzip2 $<
15741575 $(CTFCONVERT_O)
1577 BZ2LINT = -erroff=%all -I$(UTSBASE)/common/bzip2
1579 $(LINTS_DIR)/bz2%.ln: $(COMMONBASE)/bzip2/%.c
```
**new/usr/src/uts/common/Makefile.rules <sup>25</sup>** 1580 **@(\$(LHEAD) \$(LINT.c) -C \$(LINTS\_DIR)/'basename \$@ .ln' \$(BZ2LINT) \$< \$(**1582 # **#** 1583 **# Section 1b: Lint 'objects'** 1584 **#** 1585 \$(LINTS DIR)/%.ln: **\$(LINTS\_DIR)/%.ln: \$(COMMONBASE)/crypto/aes/%.c** 1586 **@(\$(LHEAD) \$(LINT.c) \$< \$(LTAIL))** 1588 \$(LINTS DIR)/%.ln: **\$(LINTS\_DIR)/%.ln: \$(COMMONBASE)/crypto/arcfour/%.c @(\$(LHEAD) \$(LINT.c) \$< \$(LTAIL))** 15891591 \$(LINTS DIR)/%.ln: **\$(LINTS\_DIR)/%.ln: \$(COMMONBASE)/crypto/blowfish/%.c** 1592 **@(\$(LHEAD) \$(LINT.c) \$< \$(LTAIL))** 1594 \$(LINTS\_DIR)/%.ln: **\$(LINTS\_DIR)/%.ln: \$(COMMONBASE)/crypto/ecc/%.c** 1595 **@(\$(LHEAD) \$(LINT.c) \$< \$(LTAIL))** 1597 \$(LINTS\_DIR)/%.ln: **\$(LINTS\_DIR)/%.ln: \$(COMMONBASE)/crypto/modes/%.c** 1598 **@(\$(LHEAD) \$(LINT.c) \$< \$(LTAIL))** 1600 \$(LINTS DIR)/%.ln:  $$$ (COMMONBASE)/crypto/padding/%.c 1601 **@(\$(LHEAD) \$(LINT.c) \$< \$(LTAIL))** 1603 \$(LINTS DIR)/%.ln: **\$(LINTS\_DIR)/%.ln: \$(COMMONBASE)/crypto/rng/%.c** 1604 **@(\$(LHEAD) \$(LINT.c) \$< \$(LTAIL))** 1606 S(LINTS DIR)/%.ln: **\$(LINTS\_DIR)/%.ln: \$(COMMONBASE)/crypto/rsa/%.c** 1607 **@(\$(LHEAD) \$(LINT.c) \$< \$(LTAIL))** 1609 S(LINTS DIR)/%.ln: **\$(LINTS\_DIR)/%.ln: \$(COMMONBASE)/bignum/%.c @(\$(LHEAD) \$(LINT.c) \$< \$(LTAIL))** 16101612 \$(LINTS DIR)/%.ln: **\$(LINTS\_DIR)/%.ln: \$(UTSBASE)/common/bignum/%.c** 1613 **@(\$(LHEAD) \$(LINT.c) \$< \$(LTAIL))** 1615 \$(LINTS DIR)/%.ln: **\$(LINTS\_DIR)/%.ln: \$(COMMONBASE)/mpi/%.c @(\$(LHEAD) \$(LINT.c) \$< \$(LTAIL))** 16161618 \$(LINTS DIR)/%.ln: **\$(LINTS\_DIR)/%.ln: \$(COMMONBASE)/acl/%.c @(\$(LHEAD) \$(LINT.c) \$< \$(LTAIL))** 16191621 \$(LINTS\_DIR)/%.ln: **\$(LINTS\_DIR)/%.ln: \$(COMMONBASE)/avl/%.c @(\$(LHEAD) \$(LINT.c) \$< \$(LTAIL))** 16221624 \$(LINTS\_DIR)/%.ln: **\$(LINTS\_DIR)/%.ln: \$(COMMONBASE)/ucode/%.c @(\$(LHEAD) \$(LINT.c) \$< \$(LTAIL))** 16251627 \$(LINTS DIR)/%.ln: **\$(LINTS\_DIR)/%.ln: \$(UTSBASE)/common/brand/sn1/%.c @(\$(LHEAD) \$(LINT.c) \$< \$(LTAIL))** 16281630 \$(LINTS DIR)/%.ln: **\$(LINTS\_DIR)/%.ln: \$(UTSBASE)/common/brand/solaris10/%.c** 1631 **@(\$(LHEAD) \$(LINT.c) \$< \$(LTAIL))** 1633 \$(LINTS DIR)/%.ln: **\$(LINTS\_DIR)/%.ln: \$(UTSBASE)/common/c2/%.c @(\$(LHEAD) \$(LINT.c) \$< \$(LTAIL))** 16341636 \$(LINTS DIR)/%.ln: **\$(LINTS\_DIR)/%.ln: \$(UTSBASE)/common/conf/%.c @(\$(LHEAD) \$(LINT.c) \$< \$(LTAIL))** 16371639 \$(LINTS\_DIR)/%.ln: **\$(LINTS\_DIR)/%.ln: \$(UTSBASE)/common/contract/%.c** 1640 **@(\$(LHEAD) \$(LINT.c) \$< \$(LTAIL))** 1642 \$(LINTS\_DIR)/%.ln: **\$(LINTS\_DIR)/%.ln: \$(UTSBASE)/common/cpr/%.c** 1643 **@(\$(LHEAD) \$(LINT.c) \$< \$(LTAIL))** 1645 **\$(LINTS\_DIR)/%.ln: \$(UTSBASE)/common/ctf/%.c**

#### **new/usr/src/uts/common/Makefile.rules**

1646 **@(\$(LHEAD) \$(LINT.c) \$< \$(LTAIL))** 1648 \$(LINTS\_DIR)/%.ln: **\$(LINTS\_DIR)/%.ln: \$(COMMONBASE)/ctf/%.c @(\$(LHEAD) \$(LINT.c) \$< \$(LTAIL))** 16491651 \$(LINTS\_DIR)/%.ln: **\$(LINTS\_DIR)/%.ln: \$(COMMONBASE)/pci/%.c @(\$(LHEAD) \$(LINT.c) \$< \$(LTAIL))** 16521654 \$(LINTS DIR)/%.ln: **\$(LINTS\_DIR)/%.ln: \$(COMMONBASE)/devid/%.c @(\$(LHEAD) \$(LINT.c) \$< \$(LTAIL))** 16551657 \$(LINTS DIR)/%.ln: **\$(LINTS\_DIR)/%.ln: \$(COMMONBASE)/crypto/des/%.c** 1658 **@(\$(LHEAD) \$(LINT.c) \$< \$(LTAIL))** 1660 \$(LINTS\_DIR)/%.ln: **\$(LINTS\_DIR)/%.ln: \$(COMMONBASE)/smbios/%.c @(\$(LHEAD) \$(LINT.c) \$< \$(LTAIL))** 16611663 \$(LINTS\_DIR)/%.ln: **\$(LINTS\_DIR)/%.ln: \$(UTSBASE)/common/avs/ncall/%.c** 1664 **@(\$(LHEAD) \$(LINT.c) \$< \$(LTAIL))** 1666 \$(LINTS DIR)/%.ln: **\$(LINTS\_DIR)/%.ln: \$(UTSBASE)/common/avs/ns/dsw/%.c** 1667 **@(\$(LHEAD) \$(LINT.c) \$< \$(LTAIL))** 1669 S(LINTS DIR) /%.ln: **\$(LINTS\_DIR)/%.ln: \$(UTSBASE)/common/avs/ns/nsctl/%.c** 1670 **@(\$(LHEAD) \$(LINT.c) \$< \$(LTAIL))** 1672 S(LINTS DIR)/%.ln: **\$(LINTS\_DIR)/%.ln: \$(UTSBASE)/common/avs/ns/rdc/%.c** 1673 **@(\$(LHEAD) \$(LINT.c) \$< \$(LTAIL))** 1675 \$(LINTS DIR)/%.ln: **\$(LINTS\_DIR)/%.ln: \$(UTSBASE)/common/avs/ns/sdbc/%.c** 1676 **@(\$(LHEAD) \$(LINT.c) \$< \$(LTAIL))** 1678 S(LINTS DIR)/%.ln: **\$(LINTS\_DIR)/%.ln: \$(UTSBASE)/common/avs/ns/solaris/%.c** 1679 **@(\$(LHEAD) \$(LINT.c) \$< \$(LTAIL))** 1681 \$(LINTS DIR)/%.ln: **\$(LINTS\_DIR)/%.ln: \$(UTSBASE)/common/avs/ns/sv/%.c @(\$(LHEAD) \$(LINT.c) \$< \$(LTAIL))** 16821684 \$(LINTS DIR)/%.ln: **\$(LINTS\_DIR)/%.ln: \$(UTSBASE)/common/avs/ns/unistat/%.c** 1685 **@(\$(LHEAD) \$(LINT.c) \$< \$(LTAIL))** 1687 \$(LINTS\_DIR)/%.ln: **\$(LINTS\_DIR)/%.ln: \$(UTSBASE)/common/des/%.c** 1688 $\overline{\mathcal{C}}$ (\$(LHEAD) \$(LINT.c) \$< \$(LTAIL)) 1690 \$(LINTS\_DIR)/%.ln: **\$(LINTS\_DIR)/%.ln: \$(UTSBASE)/common/crypto/api/%.c** 1691 **@(\$(LHEAD) \$(LINT.c) \$< \$(LTAIL))** 1693 \$(LINTS DIR)/%.ln: **\$(LINTS\_DIR)/%.ln: \$(UTSBASE)/common/crypto/core/%.c** 1694 **@(\$(LHEAD) \$(LINT.c) \$< \$(LTAIL))** 1696 \$(LINTS DIR)/%.ln: **\$(LINTS\_DIR)/%.ln: \$(UTSBASE)/common/crypto/io/%.c** 1697 **@(\$(LHEAD) \$(LINT.c) \$< \$(LTAIL))** 1699 \$(LINTS DIR)/%.ln: **\$(LINTS\_DIR)/%.ln: \$(UTSBASE)/common/crypto/spi/%.c** 1700 **@(\$(LHEAD) \$(LINT.c) \$< \$(LTAIL))** 1702 \$(LINTS DIR)/%.ln: **\$(LINTS\_DIR)/%.ln: \$(UTSBASE)/common/disp/%.c @(\$(LHEAD) \$(LINT.c) \$< \$(LTAIL))** 17031705 \$(LINTS\_DIR)/%.ln: **\$(LINTS\_DIR)/%.ln: \$(UTSBASE)/common/dtrace/%.c** 1706 **@(\$(LHEAD) \$(LINT.c) \$< \$(LTAIL))** 1708 \$(LINTS\_DIR)/%.ln: **\$(LINTS\_DIR)/%.ln: \$(COMMONBASE)/exacct/%.c** 1709**@(\$(LHEAD) \$(LINT.c) \$< \$(LTAIL))**

1711 **\$(LINTS\_DIR)/%.ln: \$(UTSBASE)/common/exec/aout/%.c**

**<sup>27</sup>**

1712 **@(\$(LHEAD) \$(LINT.c) \$< \$(LTAIL))** 1714 \$(LINTS\_DIR)/%.ln: **\$(LINTS\_DIR)/%.ln: \$(UTSBASE)/common/exec/elf/%.c** 1715 **@(\$(LHEAD) \$(LINT.c) \$< \$(LTAIL))** 1717 \$(LINTS\_DIR)/%.ln: **\$(LINTS\_DIR)/%.ln: \$(UTSBASE)/common/exec/intp/%.c** 1718 **@(\$(LHEAD) \$(LINT.c) \$< \$(LTAIL))** 1720 \$(LINTS DIR)/%.ln: **\$(LINTS\_DIR)/%.ln: \$(UTSBASE)/common/exec/shbin/%.c @(\$(LHEAD) \$(LINT.c) \$< \$(LTAIL))** 17211723 \$(LINTS DIR)/%.ln: **\$(LINTS\_DIR)/%.ln: \$(UTSBASE)/common/exec/java/%.c** 1724 **@(\$(LHEAD) \$(LINT.c) \$< \$(LTAIL))** 1726 \$(LINTS\_DIR)/%.ln: **\$(LINTS\_DIR)/%.ln: \$(UTSBASE)/common/fs/%.c @(\$(LHEAD) \$(LINT.c) \$< \$(LTAIL))** 17271729 \$(LINTS\_DIR)/%.ln: **\$(LINTS\_DIR)/%.ln: \$(UTSBASE)/common/fs/autofs/%.c** 1730 **@(\$(LHEAD) \$(LINT.c) \$< \$(LTAIL))** 1732 \$(LINTS DIR)/%.ln: **\$(LINTS\_DIR)/%.ln: \$(UTSBASE)/common/fs/cachefs/%.c** 1733 **@(\$(LHEAD) \$(LINT.c) \$< \$(LTAIL))** 1735 \$(LINTS DIR)/%.ln: **\$(LINTS\_DIR)/%.ln: \$(UTSBASE)/common/fs/ctfs/%.c** 1736 **@(\$(LHEAD) \$(LINT.c) \$< \$(LTAIL))** 1738 \$(LINTS DIR)/%.ln: **\$(LINTS\_DIR)/%.ln: \$(UTSBASE)/common/fs/doorfs/%.c** 1739 **@(\$(LHEAD) \$(LINT.c) \$< \$(LTAIL))** 1741 S(LINTS DIR)/%.ln: **\$(LINTS\_DIR)/%.ln: \$(UTSBASE)/common/fs/dcfs/%.c** 1742 **@(\$(LHEAD) \$(LINT.c) \$< \$(LTAIL))** 1744 S(LINTS DIR)/%.ln: **\$(LINTS\_DIR)/%.ln: \$(UTSBASE)/common/fs/devfs/%.c** 1745 **@(\$(LHEAD) \$(LINT.c) \$< \$(LTAIL))** 1747 \$(LINTS DIR)/%.ln: **\$(LINTS\_DIR)/%.ln: \$(UTSBASE)/common/fs/dev/%.c @(\$(LHEAD) \$(LINT.c) \$< \$(LTAIL))** 17481750 \$(LINTS DIR)/%.ln: **\$(LINTS\_DIR)/%.ln: \$(UTSBASE)/common/fs/fd/%.c** 1751 **@(\$(LHEAD) \$(LINT.c) \$< \$(LTAIL))** 1753 \$(LINTS\_DIR)/%.ln: **\$(LINTS\_DIR)/%.ln: \$(UTSBASE)/common/fs/fifofs/%.c** 1754 **@(\$(LHEAD) \$(LINT.c) \$< \$(LTAIL))** 1756 \$(LINTS\_DIR)/%.ln: **\$(LINTS\_DIR)/%.ln: \$(UTSBASE)/common/fs/hsfs/%.c** 1757 **@(\$(LHEAD) \$(LINT.c) \$< \$(LTAIL))** 1759 \$(LINTS DIR)/%.ln: **\$(LINTS\_DIR)/%.ln: \$(UTSBASE)/common/fs/lofs/%.c @(\$(LHEAD) \$(LINT.c) \$< \$(LTAIL))** 17601762 \$(LINTS DIR)/%.ln: **\$(LINTS\_DIR)/%.ln: \$(UTSBASE)/common/fs/mntfs/%.c** 1763 **@(\$(LHEAD) \$(LINT.c) \$< \$(LTAIL))** 1765 \$(LINTS DIR)/%.ln: **\$(LINTS\_DIR)/%.ln: \$(UTSBASE)/common/fs/namefs/%.c** 1766 **@(\$(LHEAD) \$(LINT.c) \$< \$(LTAIL))** 1768 \$(LINTS DIR)/%.ln: **\$(LINTS\_DIR)/%.ln: \$(COMMONBASE)/smbsrv/%.c @(\$(LHEAD) \$(LINT.c) \$< \$(LTAIL))** 17691771 \$(LINTS\_DIR)/%.ln: **\$(LINTS\_DIR)/%.ln: \$(UTSBASE)/common/fs/smbsrv/%.c** 1772 **@(\$(LHEAD) \$(LINT.c) \$< \$(LTAIL))** 1774 \$(LINTS\_DIR)/%.ln: **\$(LINTS\_DIR)/%.ln: \$(UTSBASE)/common/fs/nfs/%.c** 1775 **@(\$(LHEAD) \$(LINT.c) \$< \$(LTAIL))** 1777 **\$(LINTS\_DIR)/%.ln: \$(UTSBASE)/common/fs/objfs/%.c**

#### **new/usr/src/uts/common/Makefile.rules**

1778 **@(\$(LHEAD) \$(LINT.c) \$< \$(LTAIL))** 1780 \$(LINTS\_DIR)/%.ln: **\$(LINTS\_DIR)/%.ln: \$(UTSBASE)/common/fs/pcfs/%.c** 1781 **@(\$(LHEAD) \$(LINT.c) \$< \$(LTAIL))** 1783 \$(LINTS\_DIR)/%.ln: **\$(LINTS\_DIR)/%.ln: \$(UTSBASE)/common/fs/portfs/%.c** 1784 **@(\$(LHEAD) \$(LINT.c) \$< \$(LTAIL))** 1786 \$(LINTS DIR)/%.ln: **\$(LINTS\_DIR)/%.ln: \$(UTSBASE)/common/fs/proc/%.c @(\$(LHEAD) \$(LINT.c) \$< \$(LTAIL))** 17871789 S(LINTS DIR)/%.ln: **\$(LINTS\_DIR)/%.ln: \$(UTSBASE)/common/fs/sharefs/%.c** 1790 **@(\$(LHEAD) \$(LINT.c) \$< \$(LTAIL))** 1792 \$(LINTS\_DIR)/%.ln: **\$(LINTS\_DIR)/%.ln: \$(COMMONBASE)/smbclnt/%.c @(\$(LHEAD) \$(LINT.c) \$< \$(LTAIL))** 17931795 \$(LINTS\_DIR)/%.ln: **\$(LINTS\_DIR)/%.ln: \$(UTSBASE)/common/fs/smbclnt/netsmb/%.c** 1796 **@(\$(LHEAD) \$(LINT.c) \$< \$(LTAIL))** 1798 \$(LINTS DIR)/%.ln: **\$(LINTS\_DIR)/%.ln: \$(UTSBASE)/common/fs/smbclnt/smbfs/%.c** 1799 **@(\$(LHEAD) \$(LINT.c) \$< \$(LTAIL))** 1801 S(LINTS DIR)/%.ln: **\$(LINTS\_DIR)/%.ln: \$(UTSBASE)/common/fs/sockfs/%.c** 1802 **@(\$(LHEAD) \$(LINT.c) \$< \$(LTAIL))** 1804 S(LINTS DIR)/%.ln: **\$(LINTS\_DIR)/%.ln: \$(UTSBASE)/common/fs/specfs/%.c** 1805 **@(\$(LHEAD) \$(LINT.c) \$< \$(LTAIL))** 1807 \$(LINTS DIR)/%.ln: **\$(LINTS\_DIR)/%.ln: \$(UTSBASE)/common/fs/swapfs/%.c** 1808 **@(\$(LHEAD) \$(LINT.c) \$< \$(LTAIL))** 1810 S(LINTS DIR)/%.ln: **\$(LINTS\_DIR)/%.ln: \$(UTSBASE)/common/fs/tmpfs/%.c** 1811 **@(\$(LHEAD) \$(LINT.c) \$< \$(LTAIL))** 1813 \$(LINTS DIR)/%.ln: **\$(LINTS\_DIR)/%.ln: \$(UTSBASE)/common/fs/udfs/%.c @(\$(LHEAD) \$(LINT.c) \$< \$(LTAIL))** 18141816 \$(LINTS DIR)/%.ln: **\$(LINTS\_DIR)/%.ln: \$(UTSBASE)/common/fs/ufs/%.c** 1817 **@(\$(LHEAD) \$(LINT.c) \$< \$(LTAIL))** 1819 \$(LINTS\_DIR)/%.ln: **\$(LINTS\_DIR)/%.ln: \$(UTSBASE)/common/fs/ufs\_log/%.c** 1820 $\overline{\mathcal{C}}$ (\$(LHEAD) \$(LINT.c) \$< \$(LTAIL)) 1822 \$(LINTS\_DIR)/%.ln: **\$(LINTS\_DIR)/%.ln: \$(UTSBASE)/common/io/vscan/%.c** 1823 **@(\$(LHEAD) \$(LINT.c) \$< \$(LTAIL))** 1825 \$(LINTS DIR)/%.ln: **\$(LINTS\_DIR)/%.ln: \$(UTSBASE)/common/fs/zfs/%.c @(\$(LHEAD) \$(LINT.c) \$< \$(LTAIL))** 18261828 \$(LINTS DIR)/%.ln: **\$(LINTS\_DIR)/%.ln: \$(UTSBASE)/common/fs/zut/%.c** 1829 **@(\$(LHEAD) \$(LINT.c) \$< \$(LTAIL))** 1831 \$(LINTS DIR)/%.ln: **\$(LINTS\_DIR)/%.ln: \$(COMMONBASE)/xattr/%.c @(\$(LHEAD) \$(LINT.c) \$< \$(LTAIL))** 18321834 \$(LINTS DIR)/%.ln: **\$(LINTS\_DIR)/%.ln: \$(COMMONBASE)/zfs/%.c @(\$(LHEAD) \$(LINT.c) \$< \$(LTAIL))** 18351837 \$(LINTS DIR)/%.ln: **\$(LINTS\_DIR)/%.ln: \$(UTSBASE)/common/gssapi/%.c @(\$(LHEAD) \$(LINT.c) \$(KGSSDFLAGS) \$< \$(LTAIL))** 18381840 \$(LINTS\_DIR)/%.ln: **\$(LINTS\_DIR)/%.ln: \$(UTSBASE)/common/gssapi/mechs/dummy/%.c** 1841 **@(\$(LHEAD) \$(LINT.c) \$(KGSSDFLAGS) \$< \$(LTAIL))** 1843 **\$(LINTS\_DIR)/%.ln: \$(KMECHKRB5\_BASE)/%.c**

**29** 

1844 **@(\$(LHEAD) \$(LINT.c) \$(KGSSDFLAGS) \$< \$(LTAIL))** 1846 \$(LINTS DIR)/%.ln: **\$(LINTS\_DIR)/%.ln: \$(KMECHKRB5\_BASE)/crypto/%.c @(\$(LHEAD) \$(LINT.c) \$(KGSSDFLAGS) \$< \$(LTAIL))** 18471849 \$(LINTS DIR)/%.ln: **\$(LINTS\_DIR)/%.ln: \$(KMECHKRB5\_BASE)/crypto/des/%.c @(\$(LHEAD) \$(LINT.c) \$(KGSSDFLAGS) \$< \$(LTAIL))** 18501852 \$(LINTS DIR)/%.ln: **\$(LINTS\_DIR)/%.ln: \$(KMECHKRB5\_BASE)/crypto/dk/%.c @(\$(LHEAD) \$(LINT.c) \$(KGSSDFLAGS) \$< \$(LTAIL))** 18531855 \$(LINTS DIR)/%.ln: **\$(LINTS\_DIR)/%.ln: \$(KMECHKRB5\_BASE)/crypto/os/%.c @(\$(LHEAD) \$(LINT.c) \$(KGSSDFLAGS) \$< \$(LTAIL))** 18561858 \$(LINTS\_DIR)/%.ln: **\$(LINTS\_DIR)/%.ln: \$(KMECHKRB5\_BASE)/crypto/arcfour/%.c @(\$(LHEAD) \$(LINT.c) \$(KGSSDFLAGS) \$< \$(LTAIL))** 18591861 \$(LINTS\_DIR)/%.ln: **\$(LINTS\_DIR)/%.ln: \$(KMECHKRB5\_BASE)/crypto/enc\_provider/%.c** 1862 **@(\$(LHEAD) \$(LINT.c) \$(KGSSDFLAGS) \$< \$(LTAIL))** 1864 \$(LINTS DIR)/%.ln:  $$$ (KMECHKRB5\_BASE)/crypto/hash\_provider/%.c 1865 **@(\$(LHEAD) \$(LINT.c) \$(KGSSDFLAGS) \$< \$(LTAIL))** 1867 S(LINTS DIR)/%.ln:  $$$ (KMECHKRB5\_BASE)/crypto/keyhash\_provider/%.c 1868 **@(\$(LHEAD) \$(LINT.c) \$(KGSSDFLAGS) \$< \$(LTAIL))** 1870 S(LINTS DIR)/%.ln: **\$(LINTS\_DIR)/%.ln: \$(KMECHKRB5\_BASE)/crypto/raw/%.c @(\$(LHEAD) \$(LINT.c) \$(KGSSDFLAGS) \$< \$(LTAIL))** 18711873 S(LINTS DIR)/%.ln: **\$(LINTS\_DIR)/%.ln: \$(KMECHKRB5\_BASE)/crypto/old/%.c @(\$(LHEAD) \$(LINT.c) \$(KGSSDFLAGS) \$< \$(LTAIL))** 18741876 \$(LINTS DIR)/%.ln: **\$(LINTS\_DIR)/%.ln: \$(KMECHKRB5\_BASE)/krb5/krb/%.c @(\$(LHEAD) \$(LINT.c) \$(KGSSDFLAGS) \$< \$(LTAIL))** 18771879 \$(LINTS DIR)/%.ln: **\$(LINTS\_DIR)/%.ln: \$(KMECHKRB5\_BASE)/krb5/os/%.c @(\$(LHEAD) \$(LINT.c) \$(KGSSDFLAGS) \$< \$(LTAIL))** 18801882 \$(LINTS DIR)/%.ln: **\$(LINTS\_DIR)/%.ln: \$(KMECHKRB5\_BASE)/mech/%.c @(\$(LHEAD) \$(LINT.c) \$(KGSSDFLAGS) \$< \$(LTAIL))** 18831885 \$(LINTS\_DIR)/%.ln: **\$(LINTS\_DIR)/%.ln: \$(UTSBASE)/common/idmap/%.c** 1886 **@(\$(LHEAD) \$(LINT.c) \$< \$(LTAIL))** 1888 \$(LINTS\_DIR)/%.ln: **\$(LINTS\_DIR)/%.ln: \$(UTSBASE)/common/inet/%.c** 1889 **@(\$(LHEAD) \$(LINT.c) \$< \$(LTAIL))** 1891 \$(LINTS DIR)/%.ln: **\$(LINTS\_DIR)/%.ln: \$(UTSBASE)/common/inet/sockmods/%.c** 1892 **@(\$(LHEAD) \$(LINT.c) \$< \$(LTAIL))** 1894 \$(LINTS DIR)/%.ln: **\$(LINTS\_DIR)/%.ln: \$(UTSBASE)/common/inet/arp/%.c** 1895 **@(\$(LHEAD) \$(LINT.c) \$< \$(LTAIL))** 1897 \$(LINTS DIR)/%.ln: **\$(LINTS\_DIR)/%.ln: \$(UTSBASE)/common/inet/ip/%.c @(\$(LHEAD) \$(LINT.c) \$< \$(LTAIL))** 18981900 \$(LINTS DIR)/%.ln: **\$(LINTS\_DIR)/%.ln: \$(UTSBASE)/common/inet/ipnet/%.c** 1901 **@(\$(LHEAD) \$(LINT.c) \$< \$(LTAIL))** 1903 \$(LINTS\_DIR)/%.ln: **\$(LINTS\_DIR)/%.ln: \$(UTSBASE)/common/inet/iptun/%.c** 1904 **@(\$(LHEAD) \$(LINT.c) \$< \$(LTAIL))** 1906 \$(LINTS\_DIR)/%.ln: **\$(LINTS\_DIR)/%.ln: \$(UTSBASE)/common/inet/ipd/%.c** 1907 **@(\$(LHEAD) \$(LINT.c) \$< \$(LTAIL))** 1909 **\$(LINTS\_DIR)/%.ln: \$(UTSBASE)/common/inet/ipf/%.c**

#### **new/usr/src/uts/common/Makefile.rules**

1910 **@(\$(LHEAD) \$(LINT.c) \$(IPFFLAGS) \$< \$(LTAIL))** 1912 \$(LINTS\_DIR)/%.ln: **\$(LINTS\_DIR)/%.ln: \$(UTSBASE)/common/inet/kssl/%.c** 1913 **@(\$(LHEAD) \$(LINT.c) \$< \$(LTAIL))** 1915 \$(LINTS\_DIR)/%.ln: **\$(LINTS\_DIR)/%.ln: \$(COMMONBASE)/net/patricia/%.c @(\$(LHEAD) \$(LINT.c) \$(IPFFLAGS) \$< \$(LTAIL))** 19161918 \$(LINTS DIR)/%.ln: **\$(LINTS\_DIR)/%.ln: \$(UTSBASE)/common/inet/udp/%.c** 1919 **@(\$(LHEAD) \$(LINT.c) \$< \$(LTAIL))** 1921 \$(LINTS DIR)/%.ln: **\$(LINTS\_DIR)/%.ln: \$(UTSBASE)/common/inet/sctp/%.c** 1922 **@(\$(LHEAD) \$(LINT.c) \$< \$(LTAIL))** 1924 \$(LINTS\_DIR)/%.ln: **\$(LINTS\_DIR)/%.ln: \$(UTSBASE)/common/inet/tcp/%.c** 1925 **@(\$(LHEAD) \$(LINT.c) \$< \$(LTAIL))** 1927 \$(LINTS\_DIR)/%.ln: **\$(LINTS\_DIR)/%.ln: \$(UTSBASE)/common/inet/ilb/%.c** 1928 **@(\$(LHEAD) \$(LINT.c) \$< \$(LTAIL))** 1930 \$(LINTS DIR)/%.ln: **\$(LINTS\_DIR)/%.ln: \$(UTSBASE)/common/inet/nca/%.c** 1931 **@(\$(LHEAD) \$(LINT.c) \$< \$(LTAIL))** 1933 \$(LINTS DIR)/%.ln: **\$(LINTS\_DIR)/%.ln: \$(UTSBASE)/common/inet/dlpistub/%.c** 1934 **@(\$(LHEAD) \$(LINT.c) \$< \$(LTAIL))** 1936 S(LINTS DIR)/%.ln: **\$(LINTS\_DIR)/%.ln: \$(UTSBASE)/common/io/%.c @(\$(LHEAD) \$(LINT.c) \$< \$(LTAIL))** 19371939 S(LINTS DIR)/%.ln: **\$(LINTS\_DIR)/%.ln: \$(UTSBASE)/common/io/1394/%.c** 1940 **@(\$(LHEAD) \$(LINT.c) \$< \$(LTAIL))** 1942 S(LINTS DIR)/%.ln: **\$(LINTS\_DIR)/%.ln: \$(UTSBASE)/common/io/1394/adapters/%.c** 1943 **@(\$(LHEAD) \$(LINT.c) \$< \$(LTAIL))** 1945 \$(LINTS DIR)/%.ln: **\$(LINTS\_DIR)/%.ln: \$(UTSBASE)/common/io/1394/targets/av1394/%.c** 1946 **@(\$(LHEAD) \$(LINT.c) \$< \$(LTAIL))** 1948 \$(LINTS DIR)/%.ln: **\$(LINTS\_DIR)/%.ln: \$(UTSBASE)/common/io/1394/targets/dcam1394/%.c** 1949 **@(\$(LHEAD) \$(LINT.c) \$< \$(LTAIL))** 1951 \$(LINTS\_DIR)/%.ln: **\$(LINTS\_DIR)/%.ln: \$(UTSBASE)/common/io/1394/targets/scsa1394/%.c** 1952 **@(\$(LHEAD) \$(LINT.c) \$< \$(LTAIL))** 1954 \$(LINTS\_DIR)/%.ln: **\$(LINTS\_DIR)/%.ln: \$(UTSBASE)/common/io/sbp2/%.c** 1955 **@(\$(LHEAD) \$(LINT.c) \$< \$(LTAIL))** 1957 \$(LINTS DIR)/%.ln: **\$(LINTS\_DIR)/%.ln: \$(UTSBASE)/common/io/aac/%.c @(\$(LHEAD) \$(LINT.c) \$< \$(LTAIL))** 19581960 \$(LINTS DIR)/%.ln: **\$(LINTS\_DIR)/%.ln: \$(UTSBASE)/common/io/afe/%.c** 1961 **@(\$(LHEAD) \$(LINT.c) \$< \$(LTAIL))** 1963 \$(LINTS DIR)/%.ln: **\$(LINTS\_DIR)/%.ln: \$(UTSBASE)/common/io/atge/%.c** 1964 **@(\$(LHEAD) \$(LINT.c) \$< \$(LTAIL))** 1966 \$(LINTS DIR)/%.ln: **\$(LINTS\_DIR)/%.ln: \$(UTSBASE)/common/io/arn/%.c @(\$(LHEAD) \$(LINT.c) \$< \$(LTAIL))** 19671969 \$(LINTS\_DIR)/%.ln: **\$(LINTS\_DIR)/%.ln: \$(UTSBASE)/common/io/ath/%.c** 1970 **@(\$(LHEAD) \$(LINT.c) \$< \$(LTAIL))** 1972 \$(LINTS\_DIR)/%.ln: **\$(LINTS\_DIR)/%.ln: \$(UTSBASE)/common/io/atu/%.c** 1973 **@(\$(LHEAD) \$(LINT.c) \$< \$(LTAIL))**  $1975$  S(LINTS DIR)/%.ln: **\$(LINTS\_DIR)/%.ln: \$(UTSBASE)/common/io/audio/impl/%.c**

**<sup>31</sup>**

1976 **@(\$(LHEAD) \$(LINT.c) \$< \$(LTAIL))** 1978 \$(LINTS\_DIR)/%.ln: **\$(LINTS\_DIR)/%.ln: \$(UTSBASE)/common/io/audio/ac97/%.c** 1979 **@(\$(LHEAD) \$(LINT.c) \$< \$(LTAIL))** 1981 \$(LINTS DIR)/%.ln: **\$(LINTS\_DIR)/%.ln: \$(UTSBASE)/common/io/audio/drv/audio1575/%.c** 1982 **@(\$(LHEAD) \$(LINT.c) \$< \$(LTAIL))** 1984 \$(LINTS DIR)/%.ln: **\$(LINTS\_DIR)/%.ln: \$(UTSBASE)/common/io/audio/drv/audio810/%.c** 1985 **@(\$(LHEAD) \$(LINT.c) \$< \$(LTAIL))** 1987 \$(LINTS DIR)/%.ln: **\$(LINTS\_DIR)/%.ln: \$(UTSBASE)/common/io/audio/drv/audiocmi/%.c** 1988 **@(\$(LHEAD) \$(LINT.c) \$< \$(LTAIL))** 1990 \$(LINTS\_DIR)/%.ln: **\$(LINTS\_DIR)/%.ln: \$(UTSBASE)/common/io/audio/drv/audiocmihd/%.c** 1991 **@(\$(LHEAD) \$(LINT.c) \$< \$(LTAIL))** 1993 \$(LINTS\_DIR)/%.ln: **\$(LINTS\_DIR)/%.ln: \$(UTSBASE)/common/io/audio/drv/audioens/%.c** 1994 **@(\$(LHEAD) \$(LINT.c) \$< \$(LTAIL))** 1996 \$(LINTS DIR)/%.ln: **\$(LINTS\_DIR)/%.ln: \$(UTSBASE)/common/io/audio/drv/audioemu10k/%.c** 1997 **@(\$(LHEAD) \$(LINT.c) \$< \$(LTAIL))** 1999 S(LINTS DIR)/%.ln: **\$(LINTS\_DIR)/%.ln: \$(UTSBASE)/common/io/audio/drv/audiohd/%.c** 2000 **@(\$(LHEAD) \$(LINT.c) \$< \$(LTAIL))** 2002 S(LINTS DIR)/%.ln: **\$(LINTS\_DIR)/%.ln: \$(UTSBASE)/common/io/audio/drv/audioixp/%.c** 2003 **@(\$(LHEAD) \$(LINT.c) \$< \$(LTAIL))** 2005 \$(LINTS DIR)/%.ln:  $$$ (UTSBASE)/common/io/audio/drv/audiols/%.c 2006 **@(\$(LHEAD) \$(LINT.c) \$< \$(LTAIL))** 2008 \$(LINTS DIR)/%.ln:  $$$ (UTSBASE)/common/io/audio/drv/audiopci/%.c 2009 **@(\$(LHEAD) \$(LINT.c) \$< \$(LTAIL))** 2011 \$(LINTS DIR)/%.ln: **\$(LINTS\_DIR)/%.ln: \$(UTSBASE)/common/io/audio/drv/audiop16x/%.c** 2012 **@(\$(LHEAD) \$(LINT.c) \$< \$(LTAIL))** 2014 \$(LINTS DIR)/%.ln: **\$(LINTS\_DIR)/%.ln: \$(UTSBASE)/common/io/audio/drv/audiosolo/%.c** 2015 **@(\$(LHEAD) \$(LINT.c) \$< \$(LTAIL))** 2017 \$(LINTS\_DIR)/%.ln: **\$(LINTS\_DIR)/%.ln: \$(UTSBASE)/common/io/audio/drv/audiots/%.c** 2018 **@(\$(LHEAD) \$(LINT.c) \$< \$(LTAIL))** 2020 \$(LINTS\_DIR)/%.ln: **\$(LINTS\_DIR)/%.ln: \$(UTSBASE)/common/io/audio/drv/audiovia823x/%.c** 2021 **@(\$(LHEAD) \$(LINT.c) \$< \$(LTAIL))** 2023 \$(LINTS DIR)/%.ln: **\$(LINTS\_DIR)/%.ln: \$(UTSBASE)/common/io/audio/drv/audiovia97/%.c** 2024 **@(\$(LHEAD) \$(LINT.c) \$< \$(LTAIL))** 2026 \$(LINTS DIR)/%.ln: **\$(LINTS\_DIR)/%.ln: \$(UTSBASE)/common/io/bfe/%.c** 2027 **@(\$(LHEAD) \$(LINT.c) \$< \$(LTAIL))** 2029 \$(LINTS DIR)/%.ln: **\$(LINTS\_DIR)/%.ln: \$(UTSBASE)/common/io/bpf/%.c** 2030 **@(\$(LHEAD) \$(LINT.c) \$< \$(LTAIL))** 2032 \$(LINTS DIR)/%.ln: **\$(LINTS\_DIR)/%.ln: \$(UTSBASE)/common/io/bge/%.c @(\$(LHEAD) \$(LINT.c) \$< \$(LTAIL))** 20332035 \$(LINTS\_DIR)/%.ln: **\$(LINTS\_DIR)/%.ln: \$(UTSBASE)/common/io/blkdev/%.c** 2036 **@(\$(LHEAD) \$(LINT.c) \$< \$(LTAIL))** 2038 \$(LINTS\_DIR)/%.ln: **\$(LINTS\_DIR)/%.ln: \$(UTSBASE)/common/io/cardbus/%.c** 2039 **@(\$(LHEAD) \$(LINT.c) \$< \$(LTAIL))**  $2041$  S(LINTS DIR)/%.ln: **\$(LINTS\_DIR)/%.ln: \$(UTSBASE)/common/io/comstar/lu/stmf\_sbd/%.c**

#### **new/usr/src/uts/common/Makefile.rules**

 $2042$  **@(\$(LHEAD) \$(LINT.c) \$< \$(LTAIL))** 2044 \$(LINTS\_DIR)/%.ln: **\$(LINTS\_DIR)/%.ln: \$(UTSBASE)/common/io/comstar/port/fct/%.c** 2045 **@(\$(LHEAD) \$(LINT.c) \$< \$(LTAIL))** 2047 \$(LINTS\_DIR)/%.ln: **\$(LINTS\_DIR)/%.ln: \$(UTSBASE)/common/io/comstar/port/qlt/%.c** 2048 **@(\$(LHEAD) \$(LINT.c) \$< \$(LTAIL))** 2050 \$(LINTS DIR)/%.ln: **\$(LINTS\_DIR)/%.ln: \$(UTSBASE)/common/io/comstar/port/srpt/%.c** 2051 **@(\$(LHEAD) \$(LINT.c) \$< \$(LTAIL))** 2053 \$(LINTS DIR)/%.ln: **\$(LINTS\_DIR)/%.ln: \$(COMMONBASE)/iscsit/%.c** 2054 **@(\$(LHEAD) \$(LINT.c) \$< \$(LTAIL))** 2056 \$(LINTS\_DIR)/%.ln: **\$(LINTS\_DIR)/%.ln: \$(UTSBASE)/common/io/comstar/port/fcoet/%.c** 2057 **@(\$(LHEAD) \$(LINT.c) \$< \$(LTAIL))** 2059 \$(LINTS\_DIR)/%.ln: **\$(LINTS\_DIR)/%.ln: \$(UTSBASE)/common/io/comstar/port/iscsit/%.c** 2060 **@(\$(LHEAD) \$(LINT.c) \$< \$(LTAIL))** 2062 \$(LINTS DIR)/%.ln: **\$(LINTS\_DIR)/%.ln: \$(UTSBASE)/common/io/comstar/port/pppt/%.c** 2063 **@(\$(LHEAD) \$(LINT.c) \$< \$(LTAIL))** 2065 \$(LINTS DIR)/%.ln: **\$(LINTS\_DIR)/%.ln: \$(UTSBASE)/common/io/comstar/stmf/%.c** 2066 **@(\$(LHEAD) \$(LINT.c) \$< \$(LTAIL))** 2068 S(LINTS DIR)/%.ln: **\$(LINTS\_DIR)/%.ln: \$(UTSBASE)/common/io/cpqary3/%.c** 2069 **@(\$(LHEAD) \$(LINT.c) \$< \$(LTAIL))** 2071 S(LINTS DIR)/%.ln: **\$(LINTS\_DIR)/%.ln: \$(UTSBASE)/common/io/dld/%.c** 2072 **@(\$(LHEAD) \$(LINT.c) \$< \$(LTAIL))** 2074 \$(LINTS DIR)/%.ln: **\$(LINTS\_DIR)/%.ln: \$(UTSBASE)/common/io/dls/%.c @(\$(LHEAD) \$(LINT.c) \$< \$(LTAIL))** 20752077 \$(LINTS DIR)/%.ln: **\$(LINTS\_DIR)/%.ln: \$(UTSBASE)/common/io/dmfe/%.c** 2078 **@(\$(LHEAD) \$(LINT.c) \$< \$(LTAIL))** 2080 \$(LINTS DIR)/%.ln: **\$(LINTS\_DIR)/%.ln: \$(UTSBASE)/common/io/drm/%.c** 2081 **@(\$(LHEAD) \$(LINT.c) \$< \$(LTAIL))** 2083 \$(LINTS\_DIR)/%.ln: **\$(LINTS\_DIR)/%.ln: \$(UTSBASE)/common/io/efe/%.c** 2084 **@(\$(LHEAD) \$(LINT.c) \$< \$(LTAIL))** 2086 \$(LINTS\_DIR)/%.ln: **\$(LINTS\_DIR)/%.ln: \$(UTSBASE)/common/io/elxl/%.c** 2087 **@(\$(LHEAD) \$(LINT.c) \$< \$(LTAIL))** 2089 \$(LINTS DIR)/%.ln: **\$(LINTS\_DIR)/%.ln: \$(UTSBASE)/common/io/fcoe/%.c** 2090 **@(\$(LHEAD) \$(LINT.c) \$< \$(LTAIL))** 2092 \$(LINTS DIR)/%.ln: **\$(LINTS\_DIR)/%.ln: \$(UTSBASE)/common/io/hme/%.c** 2093 **@(\$(LHEAD) \$(LINT.c) \$< \$(LTAIL))** 2095 \$(LINTS DIR)/%.ln: **\$(LINTS\_DIR)/%.ln: \$(UTSBASE)/common/io/pciex/%.c** 2096 **@(\$(LHEAD) \$(LINT.c) \$< \$(LTAIL))** 2098 \$(LINTS DIR)/%.ln: **\$(LINTS\_DIR)/%.ln: \$(UTSBASE)/common/io/hotplug/hpcsvc/%.c** 2099 **@(\$(LHEAD) \$(LINT.c) \$< \$(LTAIL))** 2101 \$(LINTS\_DIR)/%.ln: **\$(LINTS\_DIR)/%.ln: \$(UTSBASE)/common/io/pciex/hotplug/%.c** 2102 **@(\$(LHEAD) \$(LINT.c) \$< \$(LTAIL))** 2104 \$(LINTS\_DIR)/%.ln: **\$(LINTS\_DIR)/%.ln: \$(UTSBASE)/common/io/hotplug/pcihp/%.c** 2105 **@(\$(LHEAD) \$(LINT.c) \$< \$(LTAIL))**  $2107$  S(LINTS DIR)/%.ln: **\$(LINTS\_DIR)/%.ln: \$(UTSBASE)/common/io/ib/clients/rds/%.c**

2108

**<sup>33</sup>**

 **@(\$(LHEAD) \$(LINT.c) \$< \$(LTAIL))** 2110 \$(LINTS\_DIR)/%.ln: **\$(LINTS\_DIR)/%.ln: \$(UTSBASE)/common/io/ib/clients/rdsv3/%.c** 2111 **@(\$(LHEAD) \$(LINT.c) \$< \$(LTAIL))** 2113 \$(LINTS DIR)/%.ln: **\$(LINTS\_DIR)/%.ln: \$(UTSBASE)/common/io/ib/clients/iser/%.c** 2114 **@(\$(LHEAD) \$(LINT.c) \$< \$(LTAIL))** 2116 \$(LINTS DIR)/%.ln: **\$(LINTS\_DIR)/%.ln: \$(UTSBASE)/common/io/ib/clients/ibd/%.c** 2117 **@(\$(LHEAD) \$(LINT.c) \$< \$(LTAIL))** 2119 \$(LINTS DIR)/%.ln: **\$(LINTS\_DIR)/%.ln: \$(UTSBASE)/common/io/ib/clients/eoib/%.c** 2120 **@(\$(LHEAD) \$(LINT.c) \$< \$(LTAIL))** 2122 \$(LINTS\_DIR)/%.ln: **\$(LINTS\_DIR)/%.ln: \$(UTSBASE)/common/io/ib/clients/of/sol\_ofs/%.c** 2123 **@(\$(LHEAD) \$(LINT.c) \$< \$(LTAIL))** 2125 \$(LINTS\_DIR)/%.ln: **\$(LINTS\_DIR)/%.ln: \$(UTSBASE)/common/io/ib/clients/of/sol\_ucma/%.c** 2126 **@(\$(LHEAD) \$(LINT.c) \$< \$(LTAIL))** 2128 \$(LINTS DIR)/%.ln: **\$(LINTS\_DIR)/%.ln: \$(UTSBASE)/common/io/ib/clients/of/sol\_umad/%.c** 2129 **@(\$(LHEAD) \$(LINT.c) \$< \$(LTAIL))** 2131 \$(LINTS DIR)/%.ln: **\$(LINTS\_DIR)/%.ln: \$(UTSBASE)/common/io/ib/clients/of/sol\_uverbs/%.** 2132 **@(\$(LHEAD) \$(LINT.c) \$< \$(LTAIL))** 2134 S(LINTS DIR)/%.ln: **\$(LINTS\_DIR)/%.ln: \$(UTSBASE)/common/io/ib/clients/sdp/%.c** 2135 **@(\$(LHEAD) \$(LINT.c) \$< \$(LTAIL))** 2137 S(LINTS DIR)/%.ln: **\$(LINTS\_DIR)/%.ln: \$(UTSBASE)/common/io/ib/mgt/ibcm/%.c** 2138 **@(\$(LHEAD) \$(LINT.c) \$< \$(LTAIL))**  $2140$  S(LINTS DIR)/%.ln: **\$(LINTS\_DIR)/%.ln: \$(UTSBASE)/common/io/ib/mgt/ibdm/%.c** 2141 **@(\$(LHEAD) \$(LINT.c) \$< \$(LTAIL))** 2143 \$(LINTS DIR)/%.ln: **\$(LINTS\_DIR)/%.ln: \$(UTSBASE)/common/io/ib/mgt/ibdma/%.c** 2144 **@(\$(LHEAD) \$(LINT.c) \$< \$(LTAIL))** 2146 \$(LINTS DIR)/%.ln: **\$(LINTS\_DIR)/%.ln: \$(UTSBASE)/common/io/ib/mgt/ibmf/%.c** 2147 **@(\$(LHEAD) \$(LINT.c) \$< \$(LTAIL))** 2149 \$(LINTS\_DIR)/%.ln: **\$(LINTS\_DIR)/%.ln: \$(UTSBASE)/common/io/ib/ibnex/%.c** 2150 **@(\$(LHEAD) \$(LINT.c) \$< \$(LTAIL))** 2152 \$(LINTS\_DIR)/%.ln: **\$(LINTS\_DIR)/%.ln: \$(UTSBASE)/common/io/ib/ibtl/%.c** 2153 **@(\$(LHEAD) \$(LINT.c) \$< \$(LTAIL))** 2155 \$(LINTS DIR)/%.ln:  $$$ (UTSBASE)/common/io/ib/adapters/tavor/%.c 2156 **@(\$(LHEAD) \$(LINT.c) \$< \$(LTAIL))** 2158 \$(LINTS DIR)/%.ln: **\$(LINTS\_DIR)/%.ln: \$(UTSBASE)/common/io/ib/adapters/hermon/%.c** 2159 **@(\$(LHEAD) \$(LINT.c) \$< \$(LTAIL))** 2161 \$(LINTS DIR)/%.ln: **\$(LINTS\_DIR)/%.ln: \$(UTSBASE)/common/io/ib/clients/daplt/%.c**  $2162$  **@(\$(LHEAD) \$(LINT.c) \$< \$(LTAIL))** 2164 \$(LINTS DIR)/%.ln: **\$(LINTS\_DIR)/%.ln: \$(COMMONBASE)/iscsi/%.c @(\$(LHEAD) \$(LINT.c) \$< \$(LTAIL))** 21652167 \$(LINTS DIR)/%.ln: **\$(LINTS\_DIR)/%.ln: \$(UTSBASE)/common/io/idm/%.c** 2168 **@(\$(LHEAD) \$(LINT.c) \$< \$(LTAIL))** 2170 \$(LINTS\_DIR)/%.ln: **\$(LINTS\_DIR)/%.ln: \$(UTSBASE)/common/io/ipw/%.c** 2171 **@(\$(LHEAD) \$(LINT.c) \$< \$(LTAIL))** 2173 **\$(LINTS\_DIR)/%.ln: \$(UTSBASE)/common/io/iwh/%.c**

#### **new/usr/src/uts/common/Makefile.rules**

2174 **@(\$(LHEAD) \$(LINT.c) \$< \$(LTAIL))** 2176 \$(LINTS\_DIR)/%.ln:  $$$ (UTSBASE)/common/io/iwi/%.c 2177 **@(\$(LHEAD) \$(LINT.c) \$< \$(LTAIL))** 2179 \$(LINTS\_DIR)/%.ln: **\$(LINTS\_DIR)/%.ln: \$(UTSBASE)/common/io/iwk/%.c @(\$(LHEAD) \$(LINT.c) \$< \$(LTAIL))** 21802182 \$(LINTS DIR)/%.ln: **\$(LINTS\_DIR)/%.ln: \$(UTSBASE)/common/io/iwp/%.c @(\$(LHEAD) \$(LINT.c) \$< \$(LTAIL))** 21832185 \$(LINTS DIR)/%.ln: **\$(LINTS\_DIR)/%.ln: \$(UTSBASE)/common/io/kb8042/%.c** 2186 **@(\$(LHEAD) \$(LINT.c) \$< \$(LTAIL))** 2188 \$(LINTS\_DIR)/%.ln: **\$(LINTS\_DIR)/%.ln: \$(UTSBASE)/common/io/kbtrans/%.c** 2189 **@(\$(LHEAD) \$(LINT.c) \$< \$(LTAIL))** 2191 \$(LINTS\_DIR)/%.ln: **\$(LINTS\_DIR)/%.ln: \$(UTSBASE)/common/io/ksocket/%.c** 2192 **@(\$(LHEAD) \$(LINT.c) \$< \$(LTAIL))** 2194 \$(LINTS DIR)/%.ln: **\$(LINTS\_DIR)/%.ln: \$(UTSBASE)/common/io/aggr/%.c** 2195 **@(\$(LHEAD) \$(LINT.c) \$< \$(LTAIL))** 2197 S(LINTS DIR)/%.ln: **\$(LINTS\_DIR)/%.ln: \$(UTSBASE)/common/io/lp/%.c** 2198 **@(\$(LHEAD) \$(LINT.c) \$< \$(LTAIL))** 2200 S(LINTS DIR)/%.ln:  $$$ (UTSBASE)/common/io/lvm/hotspares/%.c 2201 **@(\$(LHEAD) \$(LINT.c) \$< \$(LTAIL))**  $2203$  S(LINTS DIR)/%.ln: **\$(LINTS\_DIR)/%.ln: \$(UTSBASE)/common/io/lvm/md/%.c** 2204 **@(\$(LHEAD) \$(LINT.c) \$< \$(LTAIL))** 2206 S(LINTS DIR)/%.ln: **\$(LINTS\_DIR)/%.ln: \$(UTSBASE)/common/io/lvm/mirror/%.c** 2207 **@(\$(LHEAD) \$(LINT.c) \$< \$(LTAIL))** 2209 \$(LINTS DIR)/%.ln: **\$(LINTS\_DIR)/%.ln: \$(UTSBASE)/common/io/lvm/raid/%.c** 2210 **@(\$(LHEAD) \$(LINT.c) \$< \$(LTAIL))** 2212 \$(LINTS DIR)/%.ln: **\$(LINTS\_DIR)/%.ln: \$(UTSBASE)/common/io/lvm/softpart/%.c** 2213 **@(\$(LHEAD) \$(LINT.c) \$< \$(LTAIL))** 2215 \$(LINTS\_DIR)/%.ln: **\$(LINTS\_DIR)/%.ln: \$(UTSBASE)/common/io/lvm/stripe/%.c** 2216 **@(\$(LHEAD) \$(LINT.c) \$< \$(LTAIL))** 2218 \$(LINTS\_DIR)/%.ln: **\$(LINTS\_DIR)/%.ln: \$(UTSBASE)/common/io/lvm/notify/%.c** 2219 **@(\$(LHEAD) \$(LINT.c) \$< \$(LTAIL))** 2221 \$(LINTS DIR)/%.ln: **\$(LINTS\_DIR)/%.ln: \$(UTSBASE)/common/io/lvm/trans/%.c** 2222 **@(\$(LHEAD) \$(LINT.c) \$< \$(LTAIL))** 2224 \$(LINTS DIR)/%.ln: **\$(LINTS\_DIR)/%.ln: \$(UTSBASE)/common/io/mac/%.c** 2225 **@(\$(LHEAD) \$(LINT.c) \$< \$(LTAIL))** 2227 \$(LINTS DIR)/%.ln: **\$(LINTS\_DIR)/%.ln: \$(UTSBASE)/common/io/mac/plugins/%.c**  $2228$  **@(\$(LHEAD) \$(LINT.c) \$< \$(LTAIL))** 2230 \$(LINTS DIR)/%.ln: **\$(LINTS\_DIR)/%.ln: \$(UTSBASE)/common/io/mega\_sas/%.c** 2231 **@(\$(LHEAD) \$(LINT.c) \$< \$(LTAIL))** 2233 \$(LINTS\_DIR)/%.ln: **\$(LINTS\_DIR)/%.ln: \$(UTSBASE)/common/io/mii/%.c**  $2234$  **@(\$(LHEAD) \$(LINT.c) \$< \$(LTAIL))** 2236 \$(LINTS\_DIR)/%.ln: **\$(LINTS\_DIR)/%.ln: \$(UTSBASE)/common/io/mr\_sas/%.c** 2237 **@(\$(LHEAD) \$(LINT.c) \$< \$(LTAIL))**  $2239$  S(LINTS DIR)/%.ln: **\$(LINTS\_DIR)/%.ln: \$(UTSBASE)/common/io/scsi/adapters/mpt\_sas/%.c**

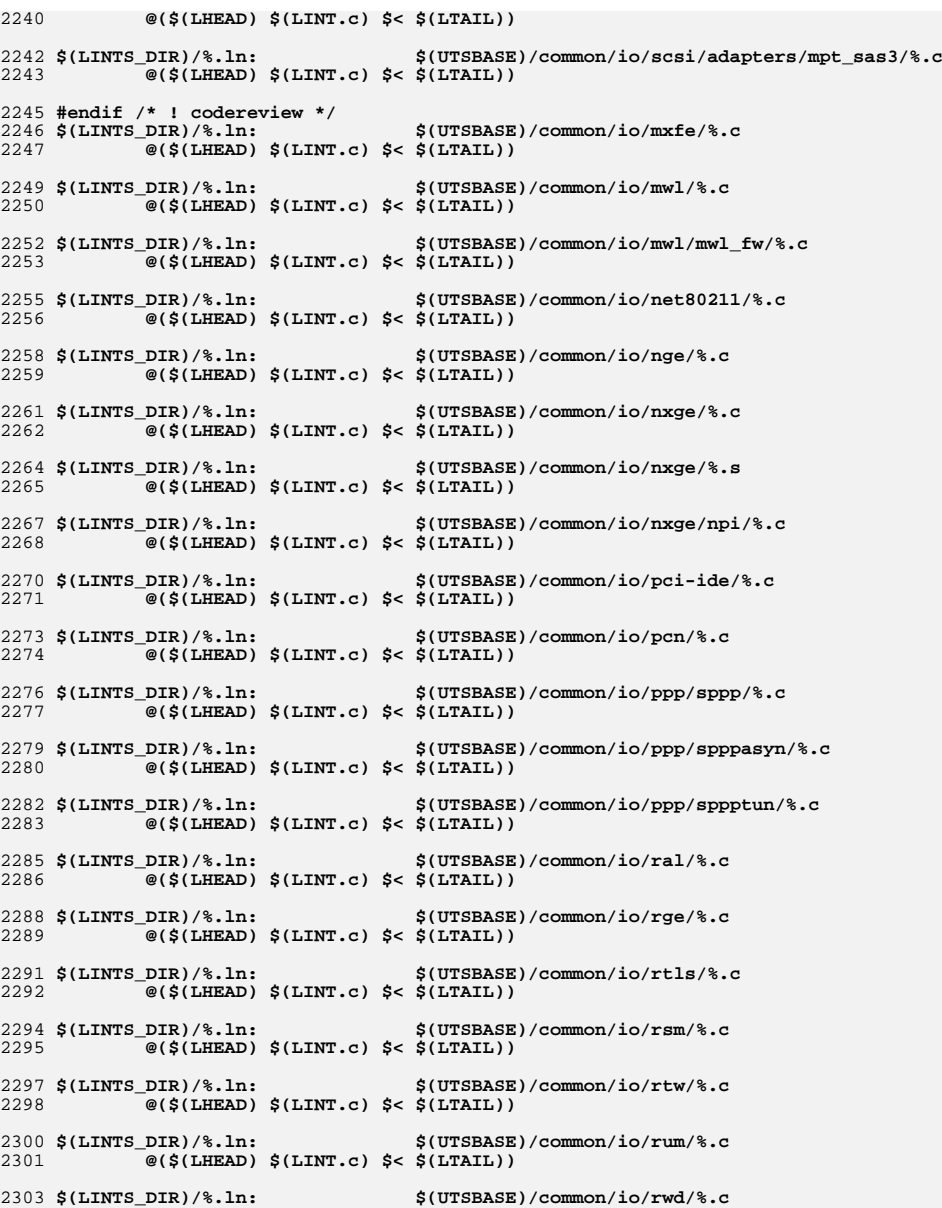

**@(\$(LHEAD) \$(LINT.c) \$< \$(LTAIL))**

**35 35** 

**new/usr/src/uts/common/Makefile.rules**

2304

**new/usr/src/uts/common/Makefile.rules**

2306 \$(LINTS DIR)/%.ln: **\$(LINTS\_DIR)/%.ln: \$(UTSBASE)/common/io/rwn/%.c @(\$(LHEAD) \$(LINT.c) \$< \$(LTAIL))** 23072309 \$(LINTS DIR)/%.ln: **\$(LINTS\_DIR)/%.ln: \$(UTSBASE)/common/io/sata/adapters/ahci/%.c** 2310 **@(\$(LHEAD) \$(LINT.c) \$< \$(LTAIL))** 2312 \$(LINTS DIR)/%.ln:  $$$ (UTSBASE)/common/io/sata/adapters/nv\_sata/%.c 2313 **@(\$(LHEAD) \$(LINT.c) \$< \$(LTAIL))** 2315 \$(LINTS DIR)/%.ln: **\$(LINTS\_DIR)/%.ln: \$(UTSBASE)/common/io/sata/adapters/si3124/%.c** 2316 **@(\$(LHEAD) \$(LINT.c) \$< \$(LTAIL))** 2318 \$(LINTS DIR)/%.ln: **\$(LINTS\_DIR)/%.ln: \$(UTSBASE)/common/io/sata/impl/%.c** 2319 **@(\$(LHEAD) \$(LINT.c) \$< \$(LTAIL))** 2321 \$(LINTS DIR)/%.ln: **\$(LINTS\_DIR)/%.ln: \$(UTSBASE)/common/io/scsi/adapters/%.c** 2322 **@(\$(LHEAD) \$(LINT.c) \$< \$(LTAIL))** 2324 S(LINTS DIR)/%.ln: **\$(LINTS\_DIR)/%.ln: \$(UTSBASE)/common/io/scsi/adapters/blk2scsa/%.c** 2325 **@(\$(LHEAD) \$(LINT.c) \$< \$(LTAIL))** 2327 \$(LINTS\_DIR)/%.ln: **\$(LINTS\_DIR)/%.ln: \$(UTSBASE)/common/io/scsi/adapters/pmcs/%.c** 2328 **@(\$(LHEAD) \$(LINT.c) \$< \$(LTAIL))** 2330 \$(LINTS\_DIR)/%.ln: **\$(LINTS\_DIR)/%.ln: \$(UTSBASE)/common/io/scsi/adapters/scsi\_vhci/%.c** 2331 **@(\$(LHEAD) \$(LINT.c) \$< \$(LTAIL))** 2333 \$(LINTS DIR)/%.ln: **\$(LINTS\_DIR)/%.ln: \$(UTSBASE)/common/io/scsi/adapters/scsi\_vhci/fop** 2334 **@(\$(LHEAD) \$(LINT.c) \$< \$(LTAIL))** 2336 \$(LINTS\_DIR)/%.ln: **\$(LINTS\_DIR)/%.ln: \$(UTSBASE)/common/io/fibre-channel/ulp/%.c** 2337 $\overline{\mathcal{C}}$ (\$(LHEAD) \$(LINT.c) \$< \$(LTAIL)) 2339 \$(LINTS DIR)/%.ln: **\$(LINTS\_DIR)/%.ln: \$(UTSBASE)/common/io/fibre-channel/impl/%.c** 2340 $\overline{\mathcal{C}}$ (\$(LHEAD) \$(LINT.c) \$< \$(LTAIL)) 2342 \$(LINTS DIR)/%.ln: **\$(LINTS\_DIR)/%.ln: \$(UTSBASE)/common/io/fibre-channel/fca/qlc/%.c** 2343 **@(\$(LHEAD) \$(LINT.c) \$< \$(LTAIL))** 2345 \$(LINTS\_DIR)/%.ln: **\$(LINTS\_DIR)/%.ln: \$(UTSBASE)/common/io/fibre-channel/fca/qlge/%.c** 2346 **@(\$(LHEAD) \$(LINT.c) \$< \$(LTAIL))** 2348 \$(LINTS\_DIR)/%.ln: **\$(LINTS\_DIR)/%.ln: \$(UTSBASE)/common/io/fibre-channel/fca/emlxs/%.c** 2349 **@(\$(LHEAD) \$(LINT.c) \$< \$(LTAIL))** 2351 \$(LINTS DIR)/%.ln: **\$(LINTS\_DIR)/%.ln: \$(UTSBASE)/common/io/fibre-channel/fca/oce/%.c** 2352 **@(\$(LHEAD) \$(LINT.c) \$< \$(LTAIL))** 2354 \$(LINTS DIR)/%.ln: **\$(LINTS\_DIR)/%.ln: \$(UTSBASE)/common/io/fibre-channel/fca/fcoei/%.c** 2355 **@(\$(LHEAD) \$(LINT.c) \$< \$(LTAIL))** 2357 \$(LINTS DIR)/%.ln: **\$(LINTS\_DIR)/%.ln: \$(UTSBASE)/common/io/scsi/conf/%.c** 2358 **@(\$(LHEAD) \$(LINT.c) \$< \$(LTAIL))** 2360 S(LINTS DIR)/%.ln: **\$(LINTS\_DIR)/%.ln: \$(UTSBASE)/common/io/scsi/impl/%.c** 2361 **@(\$(LHEAD) \$(LINT.c) \$< \$(LTAIL))** 2363 \$(LINTS DIR)/%.ln: **\$(LINTS\_DIR)/%.ln: \$(UTSBASE)/common/io/scsi/targets/%.c** 2364 **@(\$(LHEAD) \$(LINT.c) \$< \$(LTAIL))** 2366 S(LINTS DIR)/%.ln: **\$(LINTS\_DIR)/%.ln: \$(UTSBASE)/common/io/sdcard/adapters/sdhost/%.c** 2367 **@(\$(LHEAD) \$(LINT.c) \$< \$(LTAIL))** 2369 \$(LINTS DIR)/%.ln: **\$(LINTS\_DIR)/%.ln: \$(UTSBASE)/common/io/sdcard/impl/%.c** 2370**@(\$(LHEAD) \$(LINT.c) \$< \$(LTAIL))**

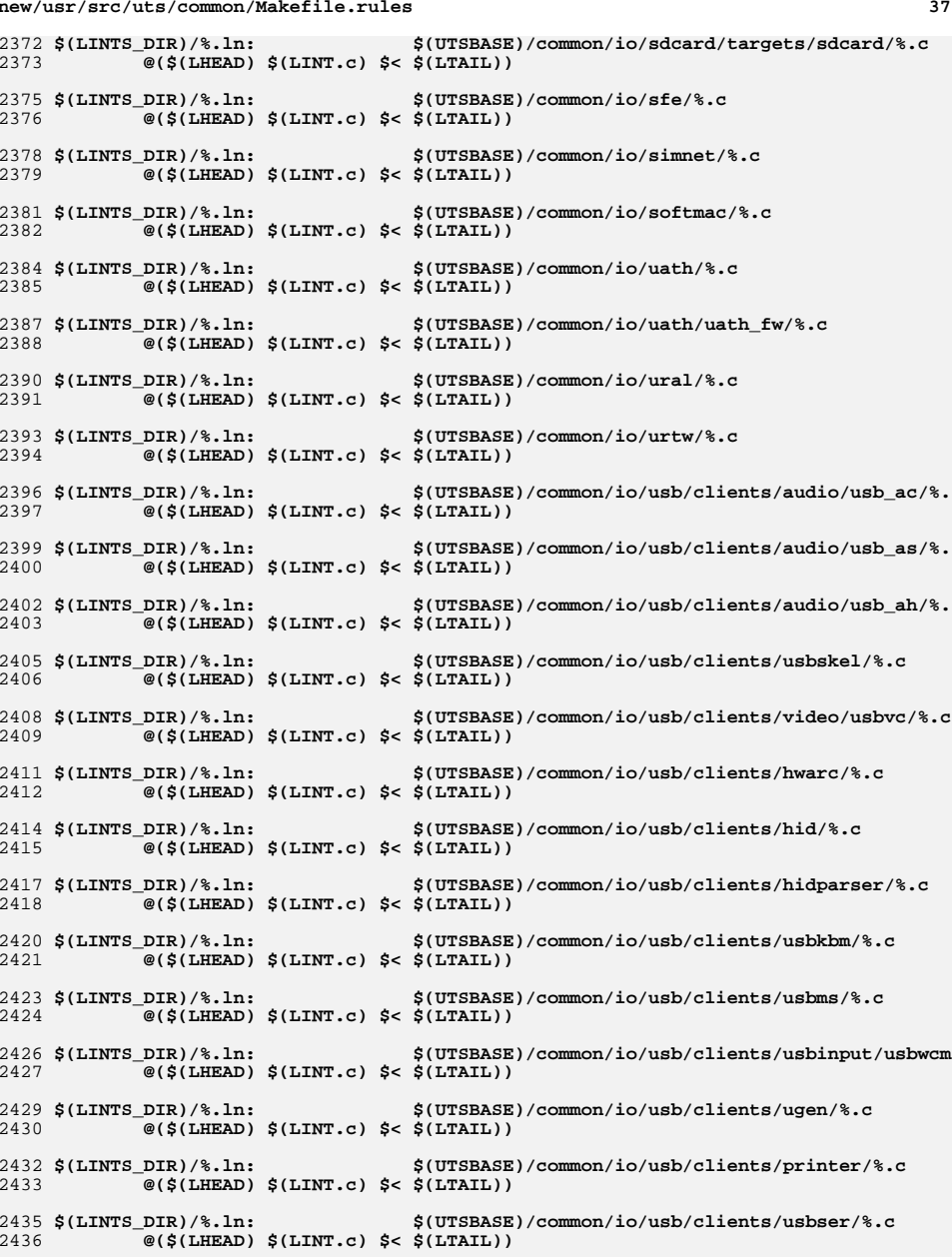

 **<sup>38</sup>** 2438 \$(LINTS\_DIR)/%.ln:  $$(UTSBASE)/common/io/usb/clients/usbser/usbsacm/$ 2439 **@(\$(LHEAD) \$(LINT.c) \$< \$(LTAIL))** 2441 \$(LINTS\_DIR)/%.ln: **\$(LINTS\_DIR)/%.ln: \$(UTSBASE)/common/io/usb/clients/usbser/usbftdi/** 2442 **@(\$(LHEAD) \$(LINT.c) \$< \$(LTAIL))** 2444 S(LINTS DIR)/%.ln:  $$$ (UTSBASE)/common/io/usb/clients/usbser/usbser k 2445 **@(\$(LHEAD) \$(LINT.c) \$< \$(LTAIL))** 2447 S(LINTS DIR)/%.ln:  $$(UTSBASE)/common/io/usb/clients/usbser/usbsprl/$ 2448 **@(\$(LHEAD) \$(LINT.c) \$< \$(LTAIL))** 2450 \$(LINTS DIR)/%.ln:  $$$ (UTSBASE)/common/io/usb/clients/wusb df/%.c 2451 **@(\$(LHEAD) \$(LINT.c) \$< \$(LTAIL))** 2453 \$(LINTS DIR)/%.ln:  $$$ (UTSBASE)/common/io/usb/clients/hwa1480\_fw/%.c 2454 **@(\$(LHEAD) \$(LINT.c) \$< \$(LTAIL))** 2456 S(LINTS DIR)/%.ln: **\$(LINTS\_DIR)/%.ln: \$(UTSBASE)/common/io/usb/clients/wusb\_ca/%.c** 2457 **@(\$(LHEAD) \$(LINT.c) \$< \$(LTAIL))** 2459 \$(LINTS\_DIR)/%.ln: **\$(LINTS\_DIR)/%.ln: \$(UTSBASE)/common/io/usb/clients/usbecm/%.c** 2460 **@(\$(LHEAD) \$(LINT.c) \$< \$(LTAIL))** 2462 \$(LINTS\_DIR)/%.ln: **\$(LINTS\_DIR)/%.ln: \$(UTSBASE)/common/io/usb/hcd/openhci/%.c** 2463 **@(\$(LHEAD) \$(LINT.c) \$< \$(LTAIL))** 2465 \$(LINTS DIR)/%.ln: **\$(LINTS\_DIR)/%.ln: \$(UTSBASE)/common/io/usb/hcd/ehci/%.c** 2466 **@(\$(LHEAD) \$(LINT.c) \$< \$(LTAIL))** 2468 \$(LINTS\_DIR)/%.ln: **\$(LINTS\_DIR)/%.ln: \$(UTSBASE)/common/io/usb/hcd/uhci/%.c** 2469 $\overline{\mathcal{C}}$ (\$(LHEAD) \$(LINT.c) \$< \$(LTAIL)) 2471 \$(LINTS DIR)/%.ln: **\$(LINTS\_DIR)/%.ln: \$(UTSBASE)/common/io/usb/hubd/%.c** 2472 $\overline{\mathcal{C}}$ (\$(LHEAD) \$(LINT.c) \$< \$(LTAIL)) 2474 \$(LINTS\_DIR)/%.ln: **\$(LINTS\_DIR)/%.ln: \$(UTSBASE)/common/io/usb/scsa2usb/%.c** 2475 **@(\$(LHEAD) \$(LINT.c) \$< \$(LTAIL))** 2477 \$(LINTS\_DIR)/%.ln: **\$(LINTS\_DIR)/%.ln: \$(UTSBASE)/common/io/usb/usb\_mid/%.c** 2478 **@(\$(LHEAD) \$(LINT.c) \$< \$(LTAIL))** 2480 \$(LINTS\_DIR)/%.ln: **\$(LINTS\_DIR)/%.ln: \$(UTSBASE)/common/io/usb/usb\_ia/%.c** 2481 **@(\$(LHEAD) \$(LINT.c) \$< \$(LTAIL))** 2483 \$(LINTS DIR)/%.ln: **\$(LINTS\_DIR)/%.ln: \$(UTSBASE)/common/io/usb/usba/%.c** 2484 **@(\$(LHEAD) \$(LINT.c) \$< \$(LTAIL))** 2486 \$(LINTS\_DIR)/%.ln:  $$$ (UTSBASE)/common/io/usb/usba10/%.c 2487 **@(\$(LHEAD) \$(LINT.c) \$< \$(LTAIL))** 2489 \$(LINTS DIR)/%.ln:  $$$ (UTSBASE)/common/io/uwb/uwba/%.c 2490 **@(\$(LHEAD) \$(LINT.c) \$< \$(LTAIL))** 2492 S(LINTS DIR)/%.ln: **\$(LINTS\_DIR)/%.ln: \$(UTSBASE)/common/io/usb/hwa/hwahc/%.c** 2493 **@(\$(LHEAD) \$(LINT.c) \$< \$(LTAIL))** 2495 \$(LINTS DIR)/%.ln: **\$(LINTS\_DIR)/%.ln: \$(UTSBASE)/common/io/vuidmice/%.c** 2496 $\overline{\mathcal{C}}$ (\$(LHEAD) \$(LINT.c) \$< \$(LTAIL))

**\$(LINTS\_DIR)/%.ln: \$(UTSBASE)/common/io/vnic/%.c**

**new/usr/src/uts/common/Makefile.rules**

2501 \$(LINTS\_DIR)/%.ln: **\$(LINTS\_DIR)/%.ln: \$(UTSBASE)/common/io/wpi/%.c** 2502 $\overline{\mathcal{C}}$ (\$(LHEAD) \$(LINT.c) \$< \$(LTAIL))

**@(\$(LHEAD) \$(LINT.c) \$< \$(LTAIL))**

2498 S(LINTS DIR)/%.ln:

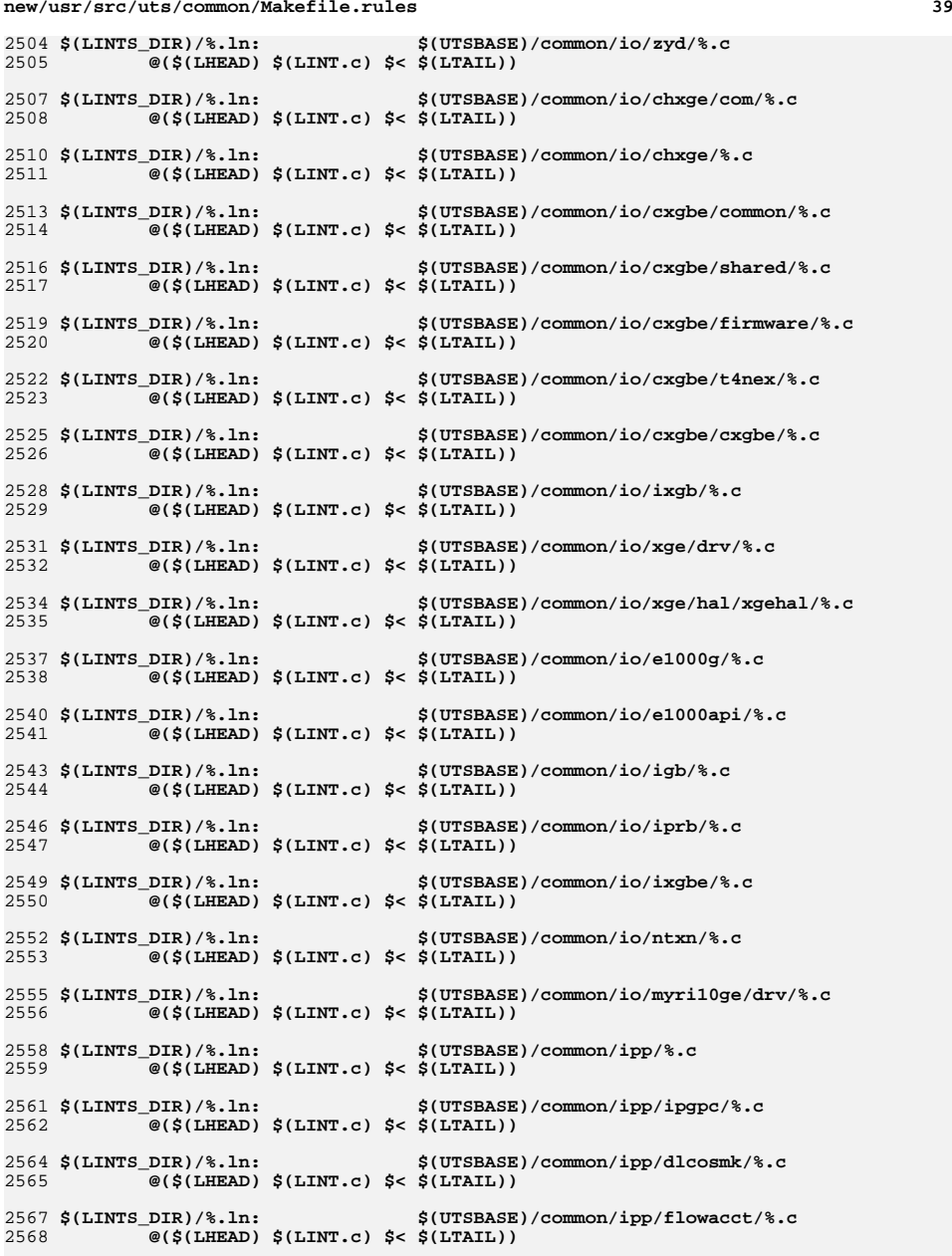

 **<sup>40</sup>** 2570 \$(LINTS\_DIR)/%.ln: **\$(LINTS\_DIR)/%.ln: \$(UTSBASE)/common/ipp/dscpmk/%.c** 2571 **@(\$(LHEAD) \$(LINT.c) \$< \$(LTAIL))** 2573 \$(LINTS\_DIR)/%.ln: **\$(LINTS\_DIR)/%.ln: \$(UTSBASE)/common/ipp/meters/%.c** 2574 **@(\$(LHEAD) \$(LINT.c) \$< \$(LTAIL))** 2576 \$(LINTS DIR)/%.ln: **\$(LINTS\_DIR)/%.ln: \$(UTSBASE)/common/kiconv/kiconv\_emea/%.c** 2577 **@(\$(LHEAD) \$(LINT.c) \$< \$(LTAIL))** 2579 S(LINTS DIR)/%.ln: **\$(LINTS\_DIR)/%.ln: \$(UTSBASE)/common/kiconv/kiconv\_ja/%.c** 2580 **@(\$(LHEAD) \$(LINT.c) \$< \$(LTAIL))** 2582 \$(LINTS DIR)/%.ln: **\$(LINTS\_DIR)/%.ln: \$(UTSBASE)/common/kiconv/kiconv\_ko/%.c** 2583 **@(\$(LHEAD) \$(LINT.c) \$< \$(LTAIL))** 2585 \$(LINTS DIR)/%.ln: **\$(LINTS\_DIR)/%.ln: \$(UTSBASE)/common/kiconv/kiconv\_sc/%.c** 2586 **@(\$(LHEAD) \$(LINT.c) \$< \$(LTAIL))** 2588 \$(LINTS DIR)/%.ln: **\$(LINTS\_DIR)/%.ln: \$(UTSBASE)/common/kiconv/kiconv\_tc/%.c** 2589 $\overline{\mathcal{C}}$ (\$(LHEAD) \$(LINT.c) \$< \$(LTAIL)) 2591 \$(LINTS\_DIR)/%.ln: **\$(LINTS\_DIR)/%.ln: \$(UTSBASE)/common/klm/%.c** 2592 **@(\$(LHEAD) \$(LINT.c) \$< \$(LTAIL))** 2594 \$(LINTS DIR)/%.ln: **\$(LINTS\_DIR)/%.ln: \$(UTSBASE)/common/kmdb/%.c** 2595 **@(\$(LHEAD) \$(LINT.c) \$< \$(LTAIL))** 2597 \$(LINTS\_DIR)/%.ln: **\$(LINTS\_DIR)/%.ln: \$(UTSBASE)/common/krtld/%.c** 2598 $\overline{\mathscr{C}}$ (\$(LHEAD) \$(LINT.c) \$< \$(LTAIL)) 2600 \$(LINTS\_DIR)/%.ln: **\$(LINTS\_DIR)/%.ln: \$(UTSBASE)/common/ktli/%.c** 2601 $\overline{\mathcal{C}}$ (\$(LHEAD) \$(LINT.c) \$< \$(LTAIL)) 2603 \$(LINTS DIR)/%.ln: **\$(LINTS\_DIR)/%.ln: \$(COMMONBASE)/list/%.c @(\$(LHEAD) \$(LINT.c) \$< \$(LTAIL))** 26042606 \$(LINTS\_DIR)/%.ln: **\$(LINTS\_DIR)/%.ln: \$(COMMONBASE)/lvm/%.c @(\$(LHEAD) \$(LINT.c) \$< \$(LTAIL))** 26072609 \$(LINTS\_DIR)/%.ln: **\$(LINTS\_DIR)/%.ln: \$(COMMONBASE)/lzma/%.c @(\$(LHEAD) \$(LINT.c) \$< \$(LTAIL))** 26102612 \$(LINTS\_DIR)/%.ln: **\$(LINTS\_DIR)/%.ln: \$(COMMONBASE)/crypto/md4/%.c** 2613 **@(\$(LHEAD) \$(LINT.c) \$< \$(LTAIL))** 2615 \$(LINTS DIR)/%.ln: **\$(LINTS\_DIR)/%.ln: \$(COMMONBASE)/crypto/md5/%.c** 2616 **@(\$(LHEAD) \$(LINT.c) \$< \$(LTAIL))** 2618 \$(LINTS\_DIR)/%.ln: **\$(LINTS\_DIR)/%.ln: \$(COMMONBASE)/net/dhcp/%.c** 2619 **@(\$(LHEAD) \$(LINT.c) \$< \$(LTAIL))** 2621 \$(LINTS DIR)/%.ln: **\$(LINTS\_DIR)/%.ln: \$(COMMONBASE)/nvpair/%.c** 2622 **@(\$(LHEAD) \$(LINT.c) \$< \$(LTAIL))** 2624 S(LINTS DIR)/%.ln: **\$(LINTS\_DIR)/%.ln: \$(UTSBASE)/common/os/%.c** 2625 **@(\$(LHEAD) \$(LINT.c) \$< \$(LTAIL))** 2627 \$(LINTS DIR)/%.ln: **\$(LINTS\_DIR)/%.ln: \$(UTSBASE)/common/rpc/%.c @(\$(LHEAD) \$(LINT.c) \$< \$(LTAIL))** 26282630 S(LINTS DIR)/%.ln: **\$(LINTS\_DIR)/%.ln: \$(UTSBASE)/common/pcmcia/cs/%.c** 2631 **@(\$(LHEAD) \$(LINT.c) \$< \$(LTAIL))**

**new/usr/src/uts/common/Makefile.rules**

2633 \$(LINTS\_DIR)/%.ln: **\$(LINTS\_DIR)/%.ln: \$(UTSBASE)/common/pcmcia/cis/%.c** 2634**@(\$(LHEAD) \$(LINT.c) \$< \$(LTAIL))**

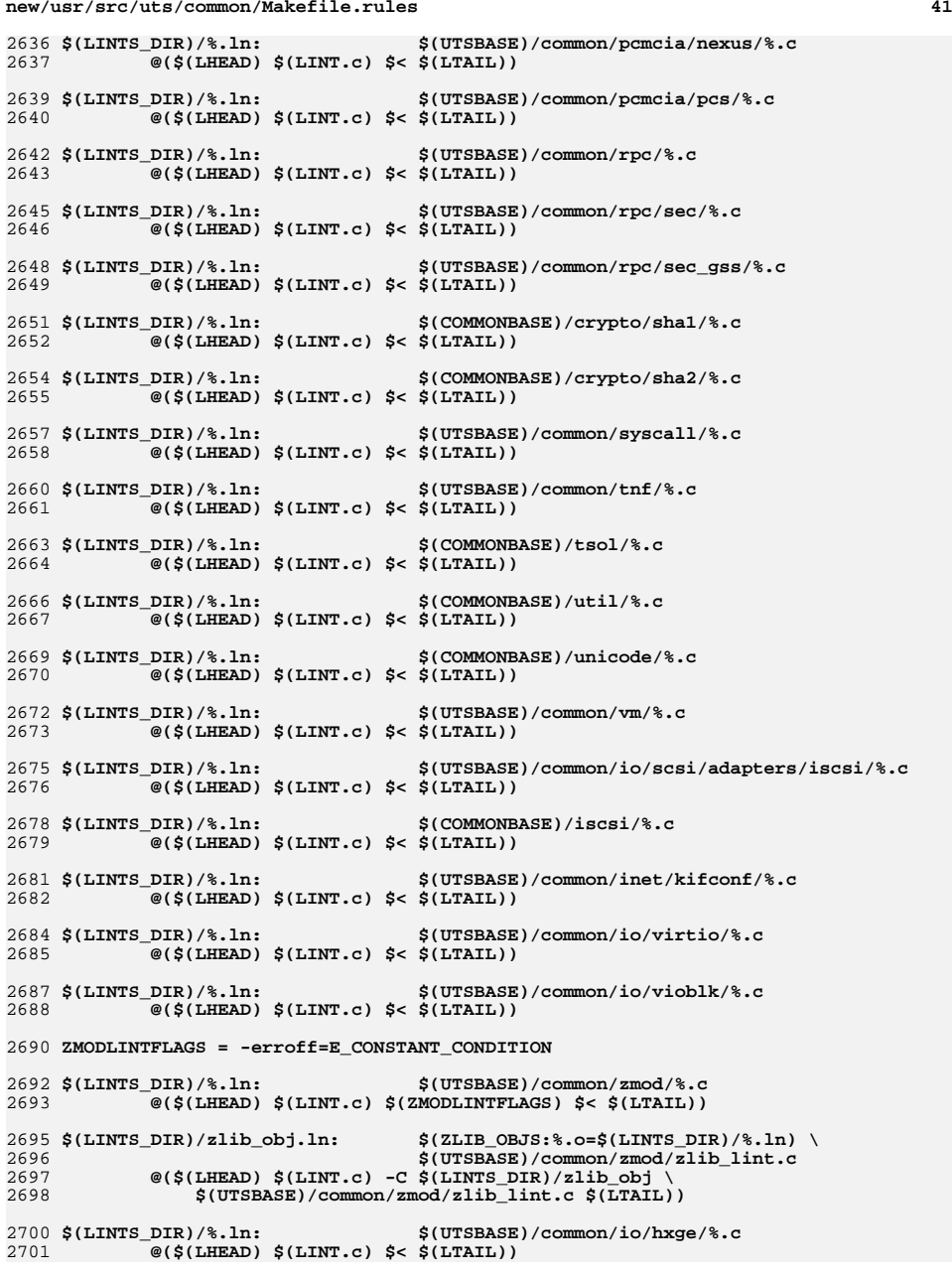

# **new/usr/src/uts/common/Makefile.rules**

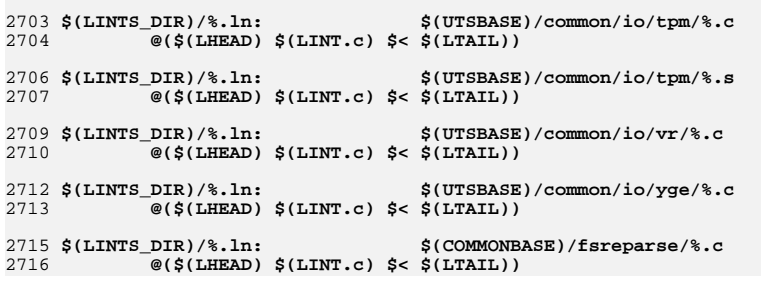

**new/usr/src/uts/common/io/scsi/adapters/mpt\_sas3/mpt\_sas3.conf <sup>1</sup>**

## **\*\*\*\*\*\*\*\*\*\*\*\*\*\*\*\*\*\*\*\*\*\*\*\*\*\*\*\*\*\*\*\*\*\*\*\*\*\*\*\*\*\*\*\*\*\*\*\*\*\*\*\*\*\*\*\*\*\***

 **1804 Thu Jun 12 17:28:22 2014 new/usr/src/uts/common/io/scsi/adapters/mpt\_sas3/mpt\_sas3.conf4546 mpt\_sas needs enhancing to support LSI MPI2.5\*\*\*\*\*\*\*\*\*\*\*\*\*\*\*\*\*\*\*\*\*\*\*\*\*\*\*\*\*\*\*\*\*\*\*\*\*\*\*\*\*\*\*\*\*\*\*\*\*\*\*\*\*\*\*\*\*\***

 **#** 2 **# CDDL HEADER START** 3 **#** 4 **# The contents of this file are subject to the terms of the** 5 **# Common Development and Distribution License (the "License").** 6 **# You may not use this file except in compliance with the License.** 7 # **#** 8 **# You can obtain a copy of the license at usr/src/OPENSOLARIS.LICENSE** 9 **# or http://www.opensolaris.org/os/licensing. # See the License for the specific language governing permissions # and limitations under the License.**  $12.4$  **# # When distributing Covered Code, include this CDDL HEADER in each # file and include the License file at usr/src/OPENSOLARIS.LICENSE. # If applicable, add the following below this CDDL HEADER, with the # fields enclosed by brackets "[]" replaced with your own identifying # information: Portions Copyright [yyyy] [name of copyright owner] # # CDDL HEADER END # # # Copyright 2009 Sun Microsystems, Inc. All rights reserved. # Use is subject to license terms. # # # # The mpt\_sas driver, as a pHCI driver, must specify the vHCI class it # belongs to(scsi\_vhci). # ddi-vhci-class="scsi\_vhci"; # # I/O multipathing feature (MPxIO) can be enabled or disabled using # mpxio-disable property. Setting mpxio-disable="no" will activate # I/O multipathing; setting mpxio-disable="yes" disables the feature. # # Global mpxio-disable property: # # To globally enable MPxIO on all LSI MPT SAS 2.0 controllers set: # mpxio-disable="no"; # # To globally disable MPxIO on all LSI MPT SAS 2.0 controllers set: # mpxio-disable="yes"; # # You can also enable or disable MPxIO on a per HBA basis. # Per HBA settings override the global setting for the specified HBAs. # To disable MPxIO on a controller whose parent is /pci@7c0/pci@0/pci@9 # and the unit-address is "0" set: # name="mpt\_sas" parent="/pci@7c0/pci@0/pci@9" unit-address="0" mpxio-disable="y**

- **#**
- **mpxio-disable="no";**
- **#endif /\* ! codereview \*/**

**new/usr/src/uts/common/io/scsi/adapters/mpt\_sas3/mptsas3.c <sup>1</sup>**

**\*\*\*\*\*\*\*\*\*\*\*\*\*\*\*\*\*\*\*\*\*\*\*\*\*\*\*\*\*\*\*\*\*\*\*\*\*\*\*\*\*\*\*\*\*\*\*\*\*\*\*\*\*\*\*\*\*\***

 **468560 Thu Jun 12 17:28:22 2014 new/usr/src/uts/common/io/scsi/adapters/mpt\_sas3/mptsas3.c4546 mpt\_sas needs enhancing to support LSI MPI2.5\*\*\*\*\*\*\*\*\*\*\*\*\*\*\*\*\*\*\*\*\*\*\*\*\*\*\*\*\*\*\*\*\*\*\*\*\*\*\*\*\*\*\*\*\*\*\*\*\*\*\*\*\*\*\*\*\*\***

1 **/\* \* CDDL HEADER START \* \* The contents of this file are subject to the terms of the \* Common Development and Distribution License (the "License"). \* You may not use this file except in compliance with the License. \* \* You can obtain a copy of the license at usr/src/OPENSOLARIS.LICENSE \* or http://www.opensolaris.org/os/licensing. \* See the License for the specific language governing permissions \* and limitations under the License. \* \* When distributing Covered Code, include this CDDL HEADER in each \* file and include the License file at usr/src/OPENSOLARIS.LICENSE. \* If applicable, add the following below this CDDL HEADER, with the \* fields enclosed by brackets "[]" replaced with your own identifying \* information: Portions Copyright [yyyy] [name of copyright owner] \* \* CDDL HEADER END \*/ /\* \* Copyright (c) 2009, 2010, Oracle and/or its affiliates. All rights reserved. \* Copyright 2014 Nexenta Systems, Inc. All rights reserved. \* Copyright (c) 2014, Joyent, Inc. All rights reserved. \* Copyright (c) 2014, Tegile Systems Inc. All rights reserved. \* Copyright 2014 OmniTI Computer Consulting, Inc. All rights reserved. \*/ /\* \* Copyright (c) 2000 to 2010, LSI Corporation. \* All rights reserved. \* \* Redistribution and use in source and binary forms of all code within \* this file that is exclusively owned by LSI, with or without \* modification, is permitted provided that, in addition to the CDDL 1.0 \* License requirements, the following conditions are met: \*** $39 \times$  **\* Neither the name of the author nor the names of its contributors may be \* used to endorse or promote products derived from this software without \* specific prior written permission. \* \* THIS SOFTWARE IS PROVIDED BY THE COPYRIGHT HOLDERS AND CONTRIBUTORS \* "AS IS" AND ANY EXPRESS OR IMPLIED WARRANTIES, INCLUDING, BUT NOT \* LIMITED TO, THE IMPLIED WARRANTIES OF MERCHANTABILITY AND FITNESS \* FOR A PARTICULAR PURPOSE ARE DISCLAIMED. IN NO EVENT SHALL THE \* COPYRIGHT OWNER OR CONTRIBUTORS BE LIABLE FOR ANY DIRECT, INDIRECT, \* INCIDENTAL, SPECIAL, EXEMPLARY, OR CONSEQUENTIAL DAMAGES (INCLUDING, \* BUT NOT LIMITED TO, PROCUREMENT OF SUBSTITUTE GOODS OR SERVICES; LOSS \* OF USE, DATA, OR PROFITS; OR BUSINESS INTERRUPTION) HOWEVER CAUSED \* AND ON ANY THEORY OF LIABILITY, WHETHER IN CONTRACT, STRICT LIABILITY, \* OR TORT (INCLUDING NEGLIGENCE OR OTHERWISE) ARISING IN ANY WAY OUT \* OF THE USE OF THIS SOFTWARE, EVEN IF ADVISED OF THE POSSIBILITY OF SUCH \* DAMAGE. \*/**

- **/\***
- **\* mptsas3 This is a driver based on LSI Logic's MPT2.0/2.5 interface. \***
- **\*/**
- **new/usr/src/uts/common/io/scsi/adapters/mpt\_sas3/mptsas3.c <sup>2</sup>**
	- **#if defined(lint) || defined(DEBUG)**
- **#define MPTSAS\_DEBUG**
- **#endif**
- **/\***
- **\* standard header files.**
- **\*/**
- **#include <sys/note.h>**
- **#include <sys/scsi/scsi.h>**
- **#include <sys/pci.h>**
- **#include <sys/file.h>**
- **#include <sys/policy.h>**
- **#include <sys/model.h>**
- **#include <sys/sysevent.h>**
- **#include <sys/sysevent/eventdefs.h>**
- **#include <sys/sysevent/dr.h>**
- **#include <sys/sata/sata\_defs.h>**
- **#include <sys/scsi/generic/sas.h>**
- **#include <sys/scsi/impl/scsi\_sas.h>**
- **#pragma pack(1)**
- **#include <sys/scsi/adapters/mpt\_sas3/mpi/mpi2\_type.h>**
- **#include <sys/scsi/adapters/mpt\_sas3/mpi/mpi2.h>**
- **#include <sys/scsi/adapters/mpt\_sas3/mpi/mpi2\_cnfg.h>**
- **#include <sys/scsi/adapters/mpt\_sas3/mpi/mpi2\_init.h>**
- **#include <sys/scsi/adapters/mpt\_sas3/mpi/mpi2\_ioc.h>**
- **#include <sys/scsi/adapters/mpt\_sas3/mpi/mpi2\_sas.h>**
- **#include <sys/scsi/adapters/mpt\_sas3/mpi/mpi2\_tool.h>**
- **#include <sys/scsi/adapters/mpt\_sas3/mpi/mpi2\_raid.h>**
- **#pragma pack()**
- 93  $/$ \*
- **/\* \* private header files.**
- **\***
- **\*/**
- **#include <sys/scsi/impl/scsi\_reset\_notify.h>**
- **#include <sys/scsi/adapters/mpt\_sas3/mptsas3\_var.h>**
- **#include <sys/scsi/adapters/mpt\_sas3/mptsas3\_ioctl.h>**
- **#include <sys/scsi/adapters/mpt\_sas3/mptsas3\_smhba.h>**
- **#include <sys/scsi/adapters/mpt\_sas3/mptsas3\_hash.h>**
- **#include <sys/raidioctl.h>**
- **#include <sys/fs/dv\_node.h> /\* devfs\_clean \*/**
- $106/$
- **/\* \* FMA header files**
- **\*/**
- **#include <sys/ddifm.h>**
- **#include <sys/fm/protocol.h>**
- **#include <sys/fm/util.h>**
- **#include <sys/fm/io/ddi.h>**
- **/\***
- **\* autoconfiguration data and routines.**
- **\*/**
- **static int mptsas\_attach(dev\_info\_t \*dip, ddi\_attach\_cmd\_t cmd);**
- **static int mptsas\_detach(dev\_info\_t \*devi, ddi\_detach\_cmd\_t cmd);**
- **static int mptsas\_power(dev\_info\_t \*dip, int component, int level);**
- $121/$
- **/\* \* cb\_ops function**
- **\*/**
- **static int mptsas\_ioctl(dev\_t dev, int cmd, intptr\_t data, int mode,**
- **cred\_t \*credp, int \*rval);**
- **#ifdef \_\_sparc**
- **static int mptsas\_reset(dev\_info\_t \*devi, ddi\_reset\_cmd\_t cmd);**

**new/usr/src/uts/common/io/scsi/adapters/mpt\_sas3/mptsas3.c <sup>3</sup> #else /\* \_\_sparc \*/ static int mptsas\_quiesce(dev\_info\_t \*devi); #endif /\* \_\_sparc \*/ /\* \* Resource initilaization for hardware \*/ static void mptsas\_setup\_cmd\_reg(mptsas\_t \*mpt); static void mptsas\_disable\_bus\_master(mptsas\_t \*mpt); static void mptsas\_hba\_fini(mptsas\_t \*mpt); static void mptsas\_cfg\_fini(mptsas\_t \*mptsas\_blkp); static int mptsas\_hba\_setup(mptsas\_t \*mpt); static void mptsas\_hba\_teardown(mptsas\_t \*mpt); static int mptsas\_config\_space\_init(mptsas\_t \*mpt); static void mptsas\_config\_space\_fini(mptsas\_t \*mpt); static void mptsas\_iport\_register(mptsas\_t \*mpt); static int mptsas\_smp\_setup(mptsas\_t \*mpt); static void mptsas\_smp\_teardown(mptsas\_t \*mpt); static int mptsas\_cache\_create(mptsas\_t \*mpt); static void mptsas\_cache\_destroy(mptsas\_t \*mpt); static int mptsas\_alloc\_request\_frames(mptsas\_t \*mpt); static int mptsas\_alloc\_sense\_bufs(mptsas\_t \*mpt); static int mptsas\_alloc\_reply\_frames(mptsas\_t \*mpt); static int mptsas\_alloc\_free\_queue(mptsas\_t \*mpt); static int mptsas\_alloc\_post\_queue(mptsas\_t \*mpt); static void mptsas\_free\_post\_queue(mptsas\_t \*mpt); static void mptsas\_alloc\_reply\_args(mptsas\_t \*mpt); static int mptsas\_alloc\_extra\_sgl\_frame(mptsas\_t \*mpt, mptsas\_cmd\_t \*cmd); static void mptsas\_free\_extra\_sgl\_frame(mptsas\_t \*mpt, mptsas\_cmd\_t \*cmd); static int mptsas\_init\_chip(mptsas\_t \*mpt, int first\_time);**  $159/1$  **/\* \* SCSA function prototypes \*/ static int mptsas\_scsi\_start(struct scsi\_address \*ap, struct scsi\_pkt \*pkt); static int mptsas\_scsi\_reset(struct scsi\_address \*ap, int level); static int mptsas\_scsi\_abort(struct scsi\_address \*ap, struct scsi\_pkt \*pkt); static int mptsas\_scsi\_getcap(struct scsi\_address \*ap, char \*cap, int tgtonly); static int mptsas\_scsi\_setcap(struct scsi\_address \*ap, char \*cap, int value, int tgtonly); static void mptsas\_scsi\_dmafree(struct scsi\_address \*ap, struct scsi\_pkt \*pkt); static struct scsi\_pkt \*mptsas\_scsi\_init\_pkt(struct scsi\_address \*ap, struct scsi\_pkt \*pkt, struct buf \*bp, int cmdlen, int statuslen, int tgtlen, int flags, int (\*callback)(), caddr\_t arg); static void mptsas\_scsi\_sync\_pkt(struct scsi\_address \*ap, struct scsi\_pkt \*pkt); static void mptsas\_scsi\_destroy\_pkt(struct scsi\_address \*ap, struct scsi\_pkt \*pkt); static int mptsas\_scsi\_tgt\_init(dev\_info\_t \*hba\_dip, dev\_info\_t \*tgt\_dip, scsi\_hba\_tran\_t \*hba\_tran, struct scsi\_device \*sd); static void mptsas\_scsi\_tgt\_free(dev\_info\_t \*hba\_dip, dev\_info\_t \*tgt\_dip, scsi\_hba\_tran\_t \*hba\_tran, struct scsi\_device \*sd); static int mptsas\_scsi\_reset\_notify(struct scsi\_address \*ap, int flag, void (\*callback)(caddr\_t), caddr\_t arg); static int mptsas\_get\_name(struct scsi\_device \*sd, char \*name, int len); static int mptsas\_get\_bus\_addr(struct scsi\_device \*sd, char \*name, int len); static int mptsas\_scsi\_quiesce(dev\_info\_t \*dip); static int mptsas\_scsi\_unquiesce(dev\_info\_t \*dip); static int mptsas\_bus\_config(dev\_info\_t \*pdip, uint\_t flags, ddi\_bus\_config\_op\_t op, void \*arg, dev\_info\_t \*\*childp);**188 /\* **/\* \* SMP functions \*/ static int mptsas\_smp\_start(struct smp\_pkt \*smp\_pkt); new/usr/src/uts/common/io/scsi/adapters/mpt\_sas3/mptsas3.c <sup>4</sup> \* internal function prototypes. \*/ static void mptsas\_list\_add(mptsas\_t \*mpt); static void mptsas\_list\_del(mptsas\_t \*mpt); static int mptsas\_quiesce\_bus(mptsas\_t \*mpt); static int mptsas\_unquiesce\_bus(mptsas\_t \*mpt); static int mptsas\_alloc\_handshake\_msg(mptsas\_t \*mpt, size\_t alloc\_size); static void mptsas\_free\_handshake\_msg(mptsas\_t \*mpt); static void mptsas\_ncmds\_checkdrain(void \*arg); static int mptsas\_prepare\_pkt(mptsas\_cmd\_t \*cmd); static void mptsas\_retry\_pkt(mptsas\_t \*mpt, mptsas\_cmd\_t \*sp); static int mptsas\_save\_cmd\_to\_slot(mptsas\_t \*mpt, mptsas\_cmd\_t \*cmd); static int mptsas\_accept\_pkt(mptsas\_t \*mpt, mptsas\_cmd\_t \*sp,** 211 int \*tran\_rval); **static void mptsas\_accept\_tx\_waitqs(mptsas\_t \*mpt); static void mptsas\_unblock\_tx\_waitqs(mptsas\_t \*mpt); static void mptsas\_drain\_tx\_waitq(mptsas\_t \*mpt, mptsas\_tx\_waitqueue\_t \*txwq); static int mptsas\_check\_targ\_intxtion(mptsas\_target\_t \*ptgt, int cmd\_pkt\_flags); static int mptsas\_do\_detach(dev\_info\_t \*dev); static int mptsas\_do\_scsi\_reset(mptsas\_t \*mpt, uint16\_t devhdl); static int mptsas\_do\_scsi\_abort(mptsas\_t \*mpt, int target, int lun, struct scsi\_pkt \*pkt); static int mptsas\_scsi\_capchk(char \*cap, int tgtonly, int \*cidxp); static void mptsas\_handle\_qfull(mptsas\_t \*mpt, mptsas\_cmd\_t \*cmd); static void mptsas\_handle\_event(void \*args); static int mptsas\_handle\_event\_sync(void \*args); static void mptsas\_handle\_dr(void \*args); static void mptsas\_handle\_topo\_change(mptsas\_topo\_change\_list\_t \*topo\_node, dev\_info\_t \*pdip); static void mptsas\_restart\_cmd(void \*); static void mptsas\_flush\_hba(mptsas\_t \*mpt); static void mptsas\_flush\_target(mptsas\_t \*mpt, ushort\_t target, int lun, uint8\_t tasktype); static void mptsas\_set\_pkt\_reason(mptsas\_t \*mpt, mptsas\_cmd\_t \*cmd,** 236 uchar t reason, uint t stat); **static uint\_t mptsas\_intr(caddr\_t arg1, caddr\_t arg2); static void mptsas\_process\_intr(mptsas\_t \*mpt, mptsas\_reply\_pqueue\_t \*rpqp, pMpi2ReplyDescriptorsUnion\_t reply\_desc\_union); static void mptsas\_handle\_scsi\_io\_success(mptsas\_t \*mpt, mptsas\_reply\_pqueue\_t \*rpqp, pMpi2ReplyDescriptorsUnion\_t reply\_desc); static void mptsas\_handle\_address\_reply(mptsas\_t \*mpt, pMpi2ReplyDescriptorsUnion\_t reply\_desc); static int mptsas\_wait\_intr(mptsas\_t \*mpt, int polltime); static void mptsas\_sge\_setup(mptsas\_t \*mpt, mptsas\_cmd\_t \*cmd, uint32\_t \*control, pMpi2SCSIIORequest\_t frame, ddi\_acc\_handle\_t acc\_hdl); static void mptsas\_watch(void \*arg); static void mptsas\_watchsubr(mptsas\_t \*mpt); static void mptsas\_cmd\_timeout(mptsas\_t \*mpt, mptsas\_target\_t \*ptgt); static void mptsas\_start\_passthru(mptsas\_t \*mpt, mptsas\_cmd\_t \*cmd); static int mptsas\_do\_passthru(mptsas\_t \*mpt, uint8\_t \*request, uint8\_t \*reply,** 255 uint8\_t \*data, uint32\_t request\_size, uint32\_t reply\_size,<br>256 uint32\_t data size, uint8\_t direction, uint8\_t \*dataout.  **uint32\_t data\_size, uint8\_t direction, uint8\_t \*dataout, uint32\_t dataout\_size, short timeout, int mode);static int mptsas\_free\_devhdl(mptsas\_t \*mpt, uint16\_t devhdl);**

**/\***

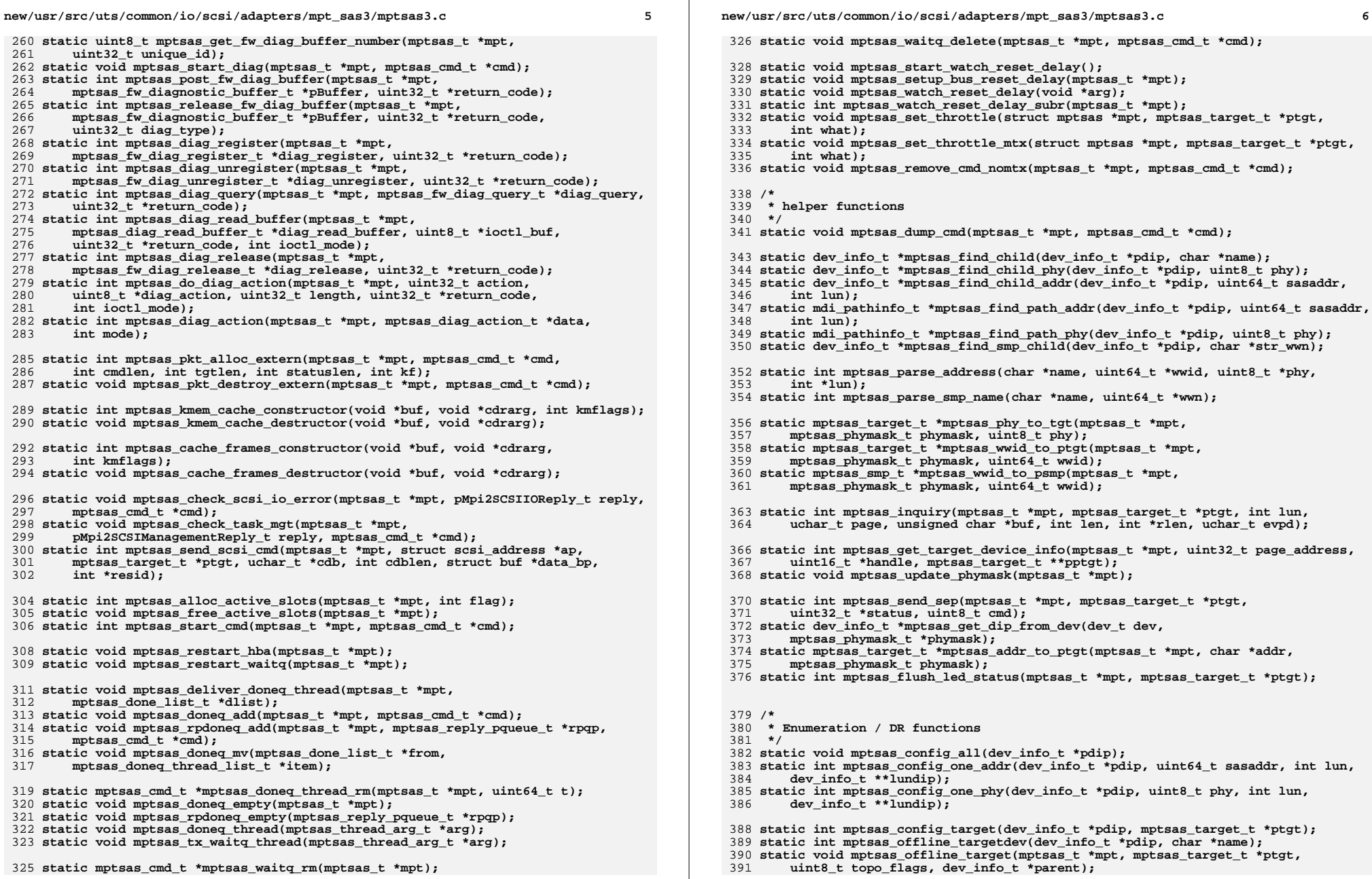

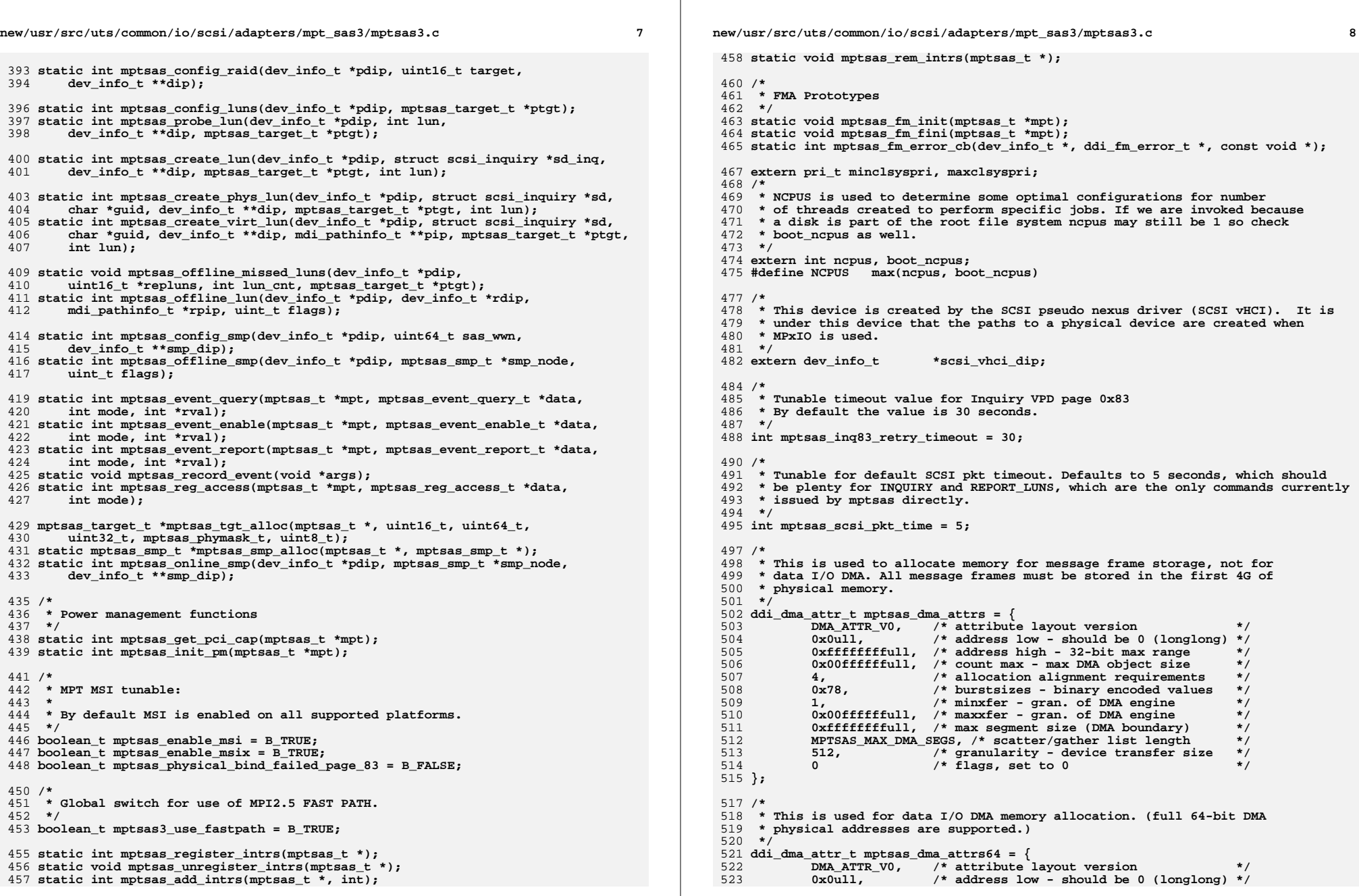

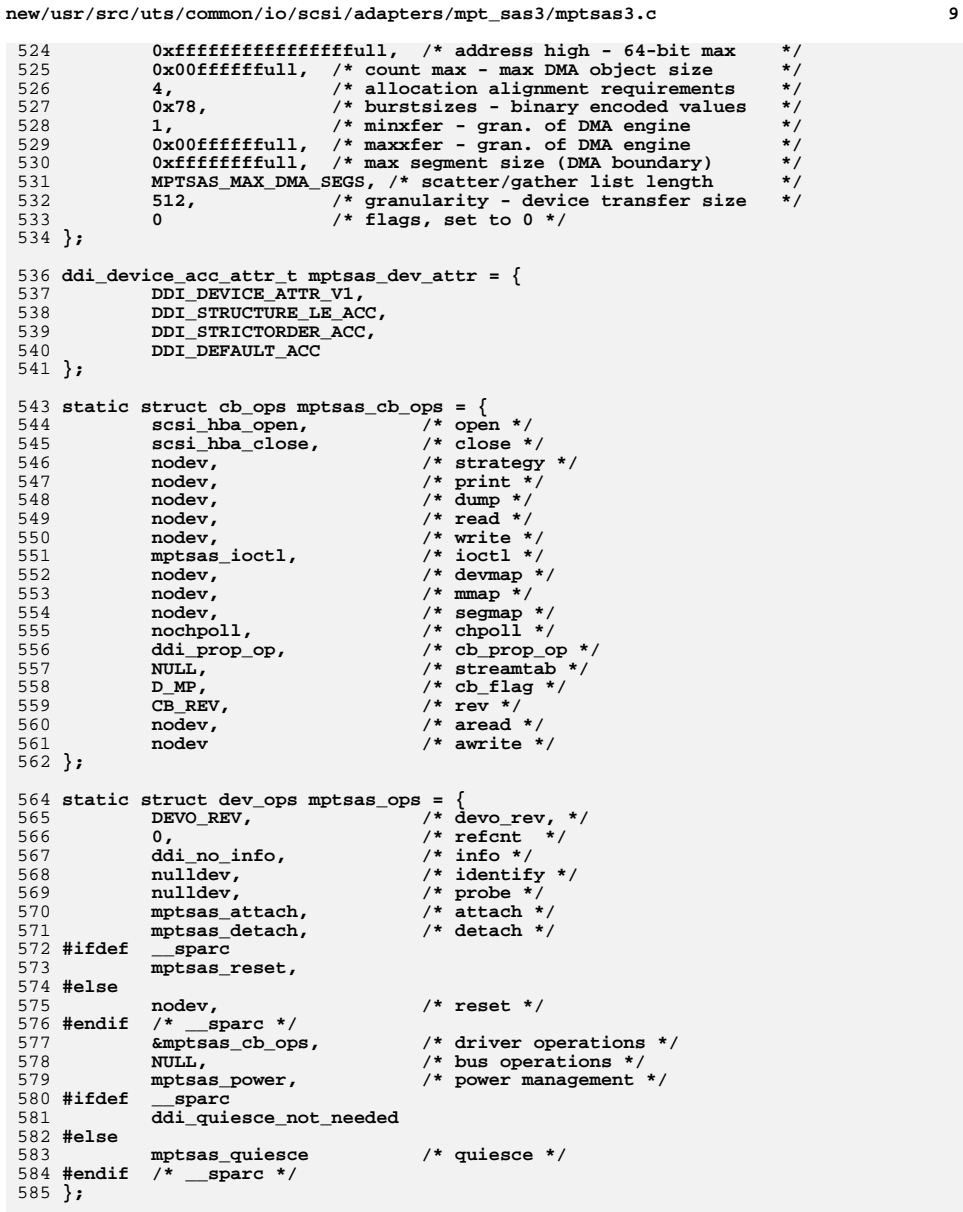

588 **#define MPTSAS\_MOD\_STRING "MPTSAS3 HBA Driver 00.00.01"**

```
590 static struct modldrv modldrv = {
591 &mod_driverops, /* Type of module. This one is a driver */
592 MPTSAS_MOD_STRING, /* Name of the module. */
593 &mptsas_ops, /* driver ops */
594 };
596 static struct modlinkage modlinkage = {
597 MODREV_1, &modldrv, NULL
598 };
599 #define TARGET_PROP "target"
600 #define LUN_PROP "lun"
601 #define LUN64_PROP "lun64"
602 #define SAS_PROP "sas-mpt"
603 #define MDI_GUID "wwn"
604 #define NDI_GUID
 #define NDI_GUID "guid"
605 #define MPTSAS_DEV_GONE "mptsas_dev_gone"
607 /*
 /*
608 * Local static data609 */
610 #if defined(MPTSAS_DEBUG)
611 uint32_t mptsas_debug_flags = 0x0;
612/ /*
613 * Flags to ignore these messages in local debug ring buffer.
614 * Default is to ignore the watchsubr() output which normally happens615 * every second.616 */
617 uint32_t mptsas_dbglog_imask = 0x40000000;
618 uint32_t mptsas_test_timeout = 0;
619 #endif /* defined(MPTSAS_DEBUG) */
620 uint32_t mptsas_debug_resets = 0;
622 static kmutex t
                             mptsas\_global\_mutex; *mptsas3 state;623 static void
                                                        static void *mptsas3_state; /* soft state ptr */
624 static krwlock_t
                              static krwlock_t mptsas_global_rwlock;
626 static kmutex t
                             mptsas_log_mutex;<br>mptsas_log_buf[256];
627 static char
 static char mptsas_log_buf[256];
628 _NOTE(MUTEX_PROTECTS_DATA(mptsas_log_mutex, mptsas_log_buf))
630 static mptsas_t *mptsas_head, *mptsas_tail;
631 static clock_t mptsas_scsi_watchdog_tick;
632 static clock_t mptsas_tick;
633 static timeout_id_t mptsas_reset_watch;
634 static timeout_id_t mptsas_timeout_id;
635 static int mptsas_timeouts_enabled = 0;
637/ /*
638 * Maximum number of MSI-X interrupts any instance of mptsas3 can use.
639 * Note that if you want to increase this you may have to also bump the640 * value of ddi_msix_alloc_limit which defaults to 8.
641 * Set to zero to fall back to other interrupt types.642 */
643 int mptsas3_max_msix_intrs = 8;
645 /*
646 * Default length for extended auto request sense buffers.
647 * All sense buffers need to be under the same alloc because there648 * is only one common top 32bits (of 64bits) address register.
649 * Most requests only require 32 bytes, but some request >256.
650 * We use rmalloc()/rmfree() on this additional memory to manage the651 * "extended" requests.652 */
653 int mptsas_extreq_sense_bufsize = 256*64;
655 /*
```

```
new/usr/src/uts/common/io/scsi/adapters/mpt_sas3/mptsas3.c 11
656 * Believe that all software resrictions of having to run with DMA657 * attributes to limit allocation to the first 4G are removed.
658 * However, this flag remains to enable quick switchback should suspicious659 * problems emerge.
660 * Note that scsi_alloc_consistent_buf() does still adhering to allocating661 * 32 bit addressable memory, but we can cope if that is changed now.662 */
663 int mptsas_use_64bit_msgaddr = 1;
665 /*
  /*
666 * warlock directives667 */
668 _NOTE(SCHEME_PROTECTS_DATA("unique per pkt", scsi_pkt \
669 mptsas_cmd NcrTableIndirect buf scsi_cdb scsi_status))
 670 _NOTE(SCHEME_PROTECTS_DATA("unique per pkt", smp_pkt))
 671 _NOTE(SCHEME_PROTECTS_DATA("stable data", scsi_device scsi_address))
 672 _NOTE(SCHEME_PROTECTS_DATA("No Mutex Needed", mptsas_tgt_private))
 673 _NOTE(SCHEME_PROTECTS_DATA("No Mutex Needed", scsi_hba_tran::tran_tgt_private))
 675 /*
676 * SM - HBA statics677 */678 cha
             char *mptsas_driver_rev = MPTSAS_MOD_STRING;
 680 #ifdef MPTSAS_DEBUG
 681 void debug_enter(char *);
 682 #endif
 684 /*
685 * Notes:
686 * - scsi_hba_init(9F) initializes SCSI HBA modules
687 * - must call scsi_hba_fini(9F) if modload() fails
688 */
689 int
 690 _init(void)
 691 {
692int status;<br>/* CONSTCOND */
693 /* CONSTCOND */
 ASSERT(NO_COMPETING_THREADS);
694696 NDBG0(("_init"));
698<br>699
             status = ddi_soft_state_init(&mptsas3_state, MPTSAS_SIZE,
                699 MPTSAS_INITIAL_SOFT_SPACE);700 if (status != 0) {
701 return (status);
702 }
704 if ((status = scsi_hba_init(&modlinkage)) != 0) {
 705 ddi_soft_state_fini(&mptsas3_state);
706 return (status);
707 }
709 mutex_init(&mptsas_global_mutex, NULL, MUTEX_DRIVER, NULL);
710 rw_init(&mptsas_global_rwlock, NULL, RW_DRIVER, NULL);
711 mutex_init(&mptsas_log_mutex, NULL, MUTEX_DRIVER, NULL);
713if ((status = mod install(&modlinkage)) != 0) \{714 mutex_destroy(&mptsas_log_mutex);
715 rw_destroy(&mptsas_global_rwlock);
716 mutex_destroy(&mptsas_global_mutex);
717 ddi_soft_state_fini(&mptsas3_state);
718 scsi_hba_fini(&modlinkage);
719 }
721 return (status);
```

```
new/usr/src/uts/common/io/scsi/adapters/mpt_sas3/mptsas3.c 12
 722 }
 724 /*
725 * Notes:
726 * - scsi_hba_fini(9F) uninitializes SCSI HBA modules
727 */
728 int
 729 _fini(void)
 730 {
731int<br>/* CONSTCOND */
732 /* CONSTCOND */
 ASSERT(NO_COMPETING_THREADS);
733735 NDBG0(("_fini"));
737if ((status = mod remove(\&modlinkage)) == 0)738 ddi_soft_state_fini(&mptsas3_state);
739 scsi_hba_fini(&modlinkage);
740 mutex_destroy(&mptsas_global_mutex);
741 rw_destroy(&mptsas_global_rwlock);
 742 mutex_destroy(&mptsas_log_mutex);
743 }
744 return (status);
 745 }
 747 /*
748 * The loadable-module _info(9E) entry point749 */
750 int
 751 _info(struct modinfo *modinfop)
 752 {
753 /* CONSTCOND */
 ASSERT(NO_COMPETING_THREADS);
754755 NDBG0(("mptsas _info"));
757 return (mod_info(&modlinkage, modinfop));
 758 }
 760 static int
 761 mptsas_target_eval_devhdl(const void *op, void *arg)
 762 {
763 uint16_t dh = *(uint16_t *)arg;
764 const mptsas_target_t *tp = op;
766 return ((int)tp->m_devhdl - (int)dh);
 767 }
 769 static int
 770 mptsas_target_eval_slot(const void *op, void *arg)
 771 {
772 mptsas_led_control_t *lcp = arg;
773const mptsas target t *tp = op;
775 if (tp->m_enclosure != lcp->Enclosure)
776 return ((int)tp->m_enclosure - (int)lcp->Enclosure);
 778 return ((int)tp->m_slot_num - (int)lcp->Slot);
 779 }
 781 static int
 782 mptsas_target_eval_nowwn(const void *op, void *arg)
 783 {
784 uint8_t phy = *(uint8_t *)arg;
785 const mptsas_target_t *tp = op;
787
```
# $if$   $(t_{p-m} \text{ addr}.mta$  wwn  $!= 0)$

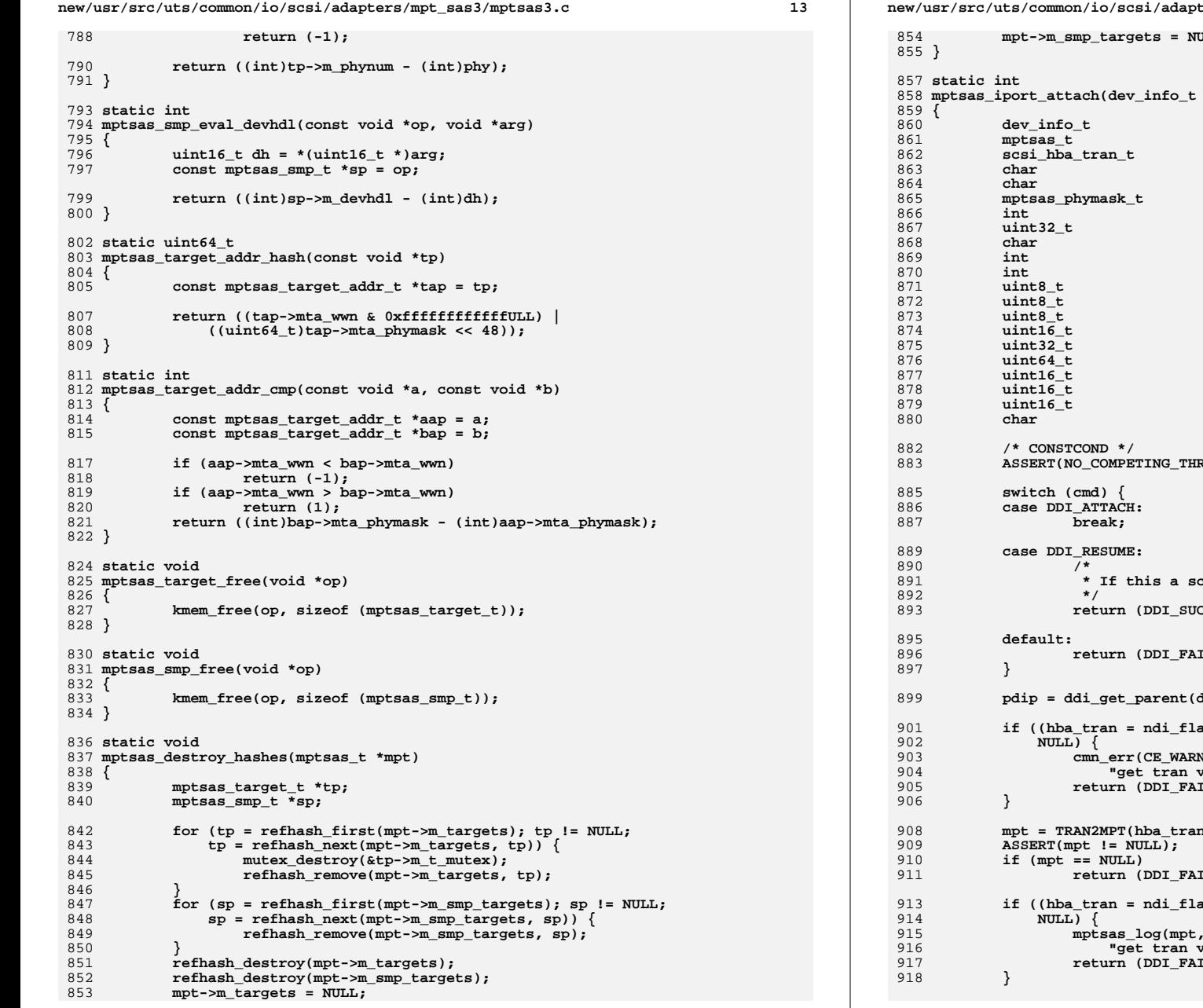

**new/usr/src/uts/common/io/scsi/adapters/mpt\_sas3/mptsas3.c <sup>14</sup> mpt->m\_smp\_targets = NULL;** \*dip, ddi\_attach\_cmd\_t cmd) **dev\_info\_t \*pdip; mptsas\_t \*mpt; scsi\_hba\_tran\_t \*hba\_tran; char \*iport = NULL; char phymask[MPTSAS\_MAX\_PHYS];** 5 **mptsas\_phymask\_t**phy\_mask = 0;<br> **int dynamic\_port = 0;**<br> **dynamic\_port = 0; uint32\_t page\_address; char initiator\_wwnstr[MPTSAS\_WWN\_STRLEN]; int rval = DDI\_FAILURE;**  $i = 0;$  $numphys = 0;$  **uint8\_t phy\_id;** 3 **uint8\_t c phy\_port = 0; uint16\_t attached\_devhdl = 0; attached\_devhdl = 0; attached\_devhdl = 0; attached\_devhdl = 0; uint32\_t dev\_info; uint64\_t attached\_sas\_wwn; uint16\_t dev\_hdl; uint16\_t pdev\_hdl; uint16\_t bay\_num, enclosure, io\_flags; char attached\_wwnstr[MPTSAS\_WWN\_STRLEN]; ASSERT(NO\_COMPETING\_THREADS);** 891 **\* If this a scsi-iport node, nothing to do here. return (DDI\_SUCCESS); return (DDI\_FAILURE); pdip = ddi\_get\_parent(dip);**  $\texttt{avorv\_get(pdip, SCSA_FLAVOR_SCSI_DEVICE)})$  == **cmn\_err(CE\_WARN, "Failed attach iport because fail to "** wector for the HBA node");<br>ULURE); **return (DDI\_FAILURE); mpt = TRAN2MPT(hba\_tran); return (DDI\_FAILURE); if ((hba\_tran = ndi\_flavorv\_get(dip, SCSA\_FLAVOR\_SCSI\_DEVICE)) ==** CE\_WARN, "Failed attach iport because fail to "  $\frac{1}{2}$  **p**  $\frac{1}{2}$  **port node"**);  $\tt{LURE}$ ;
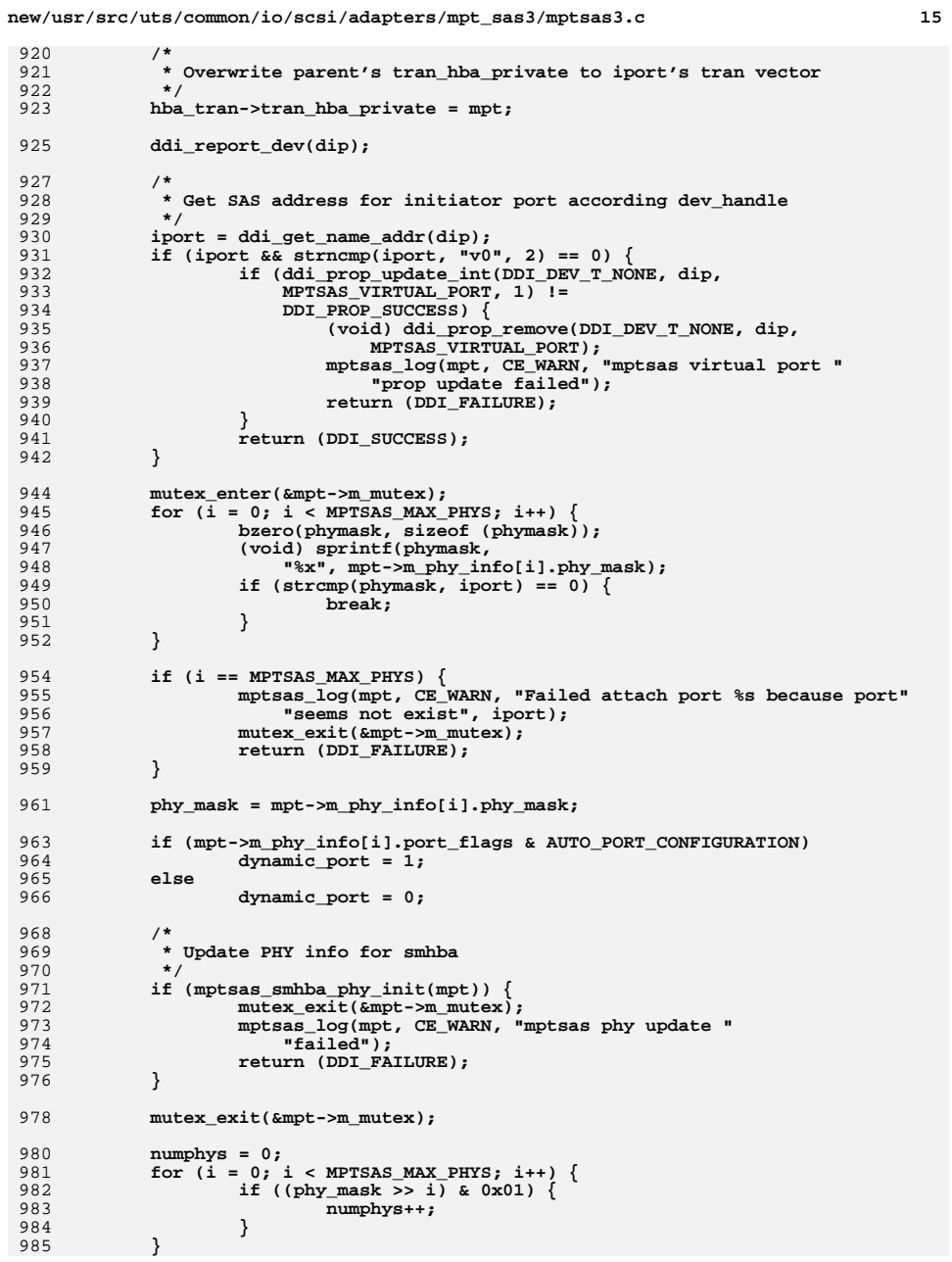

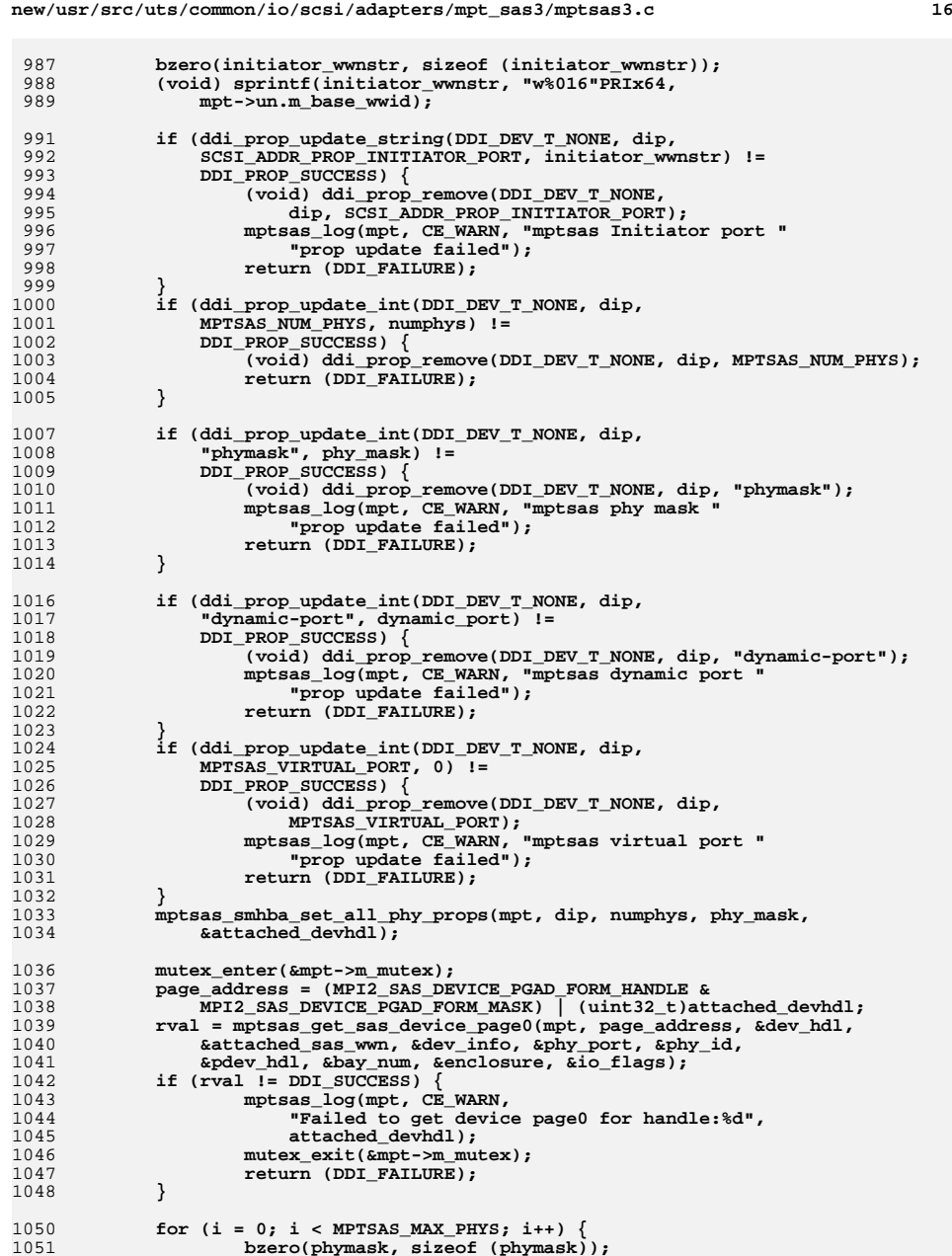

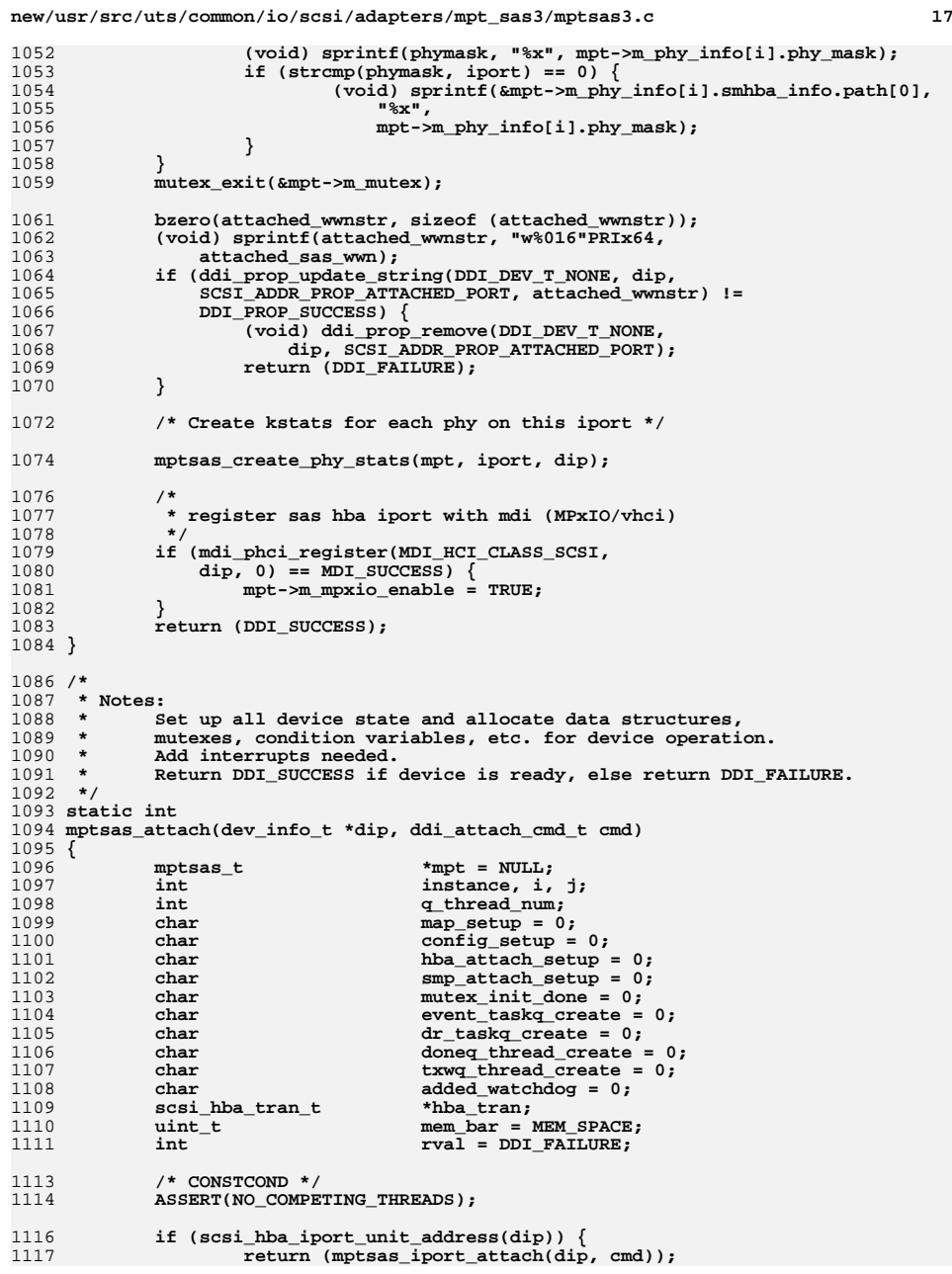

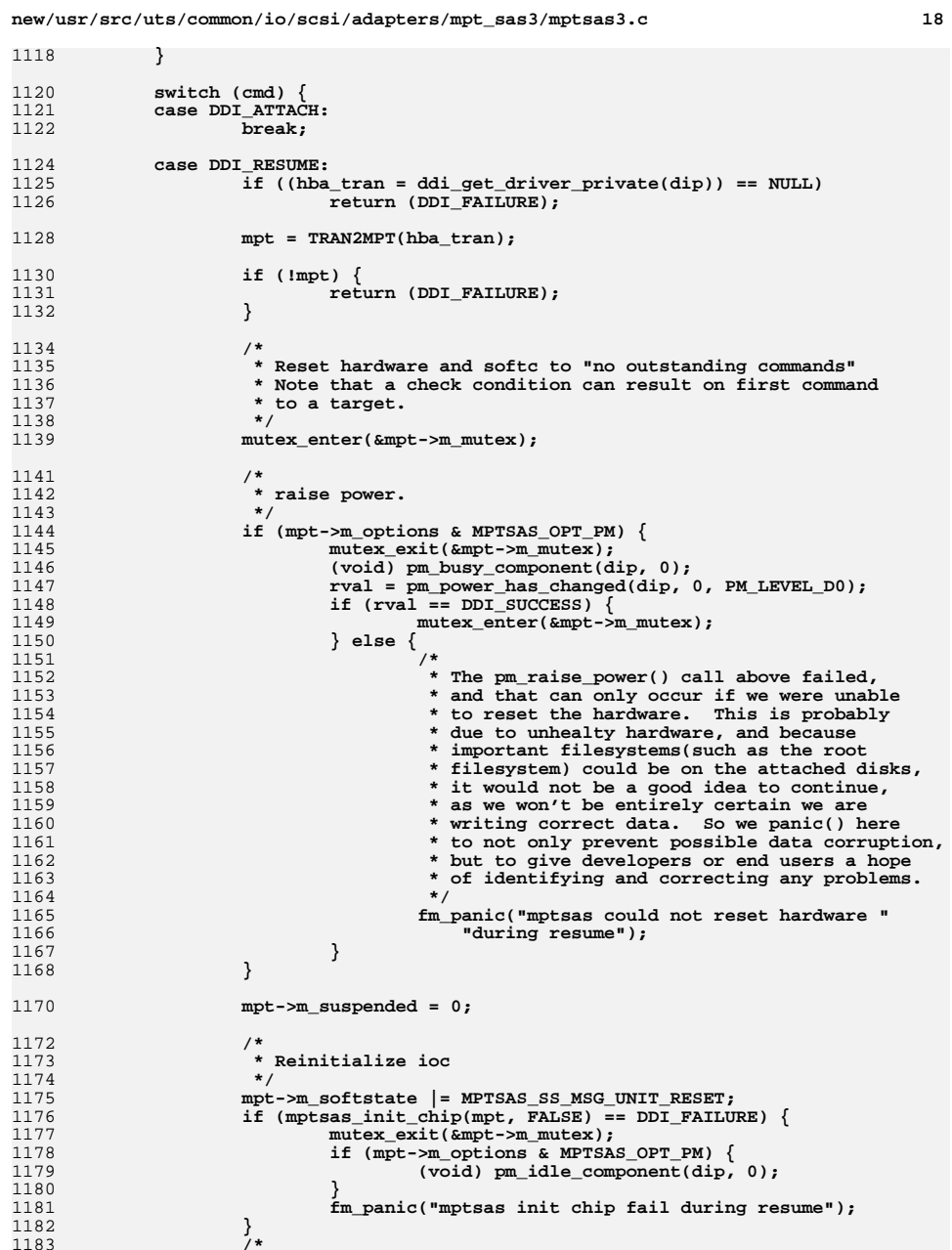

**/\***

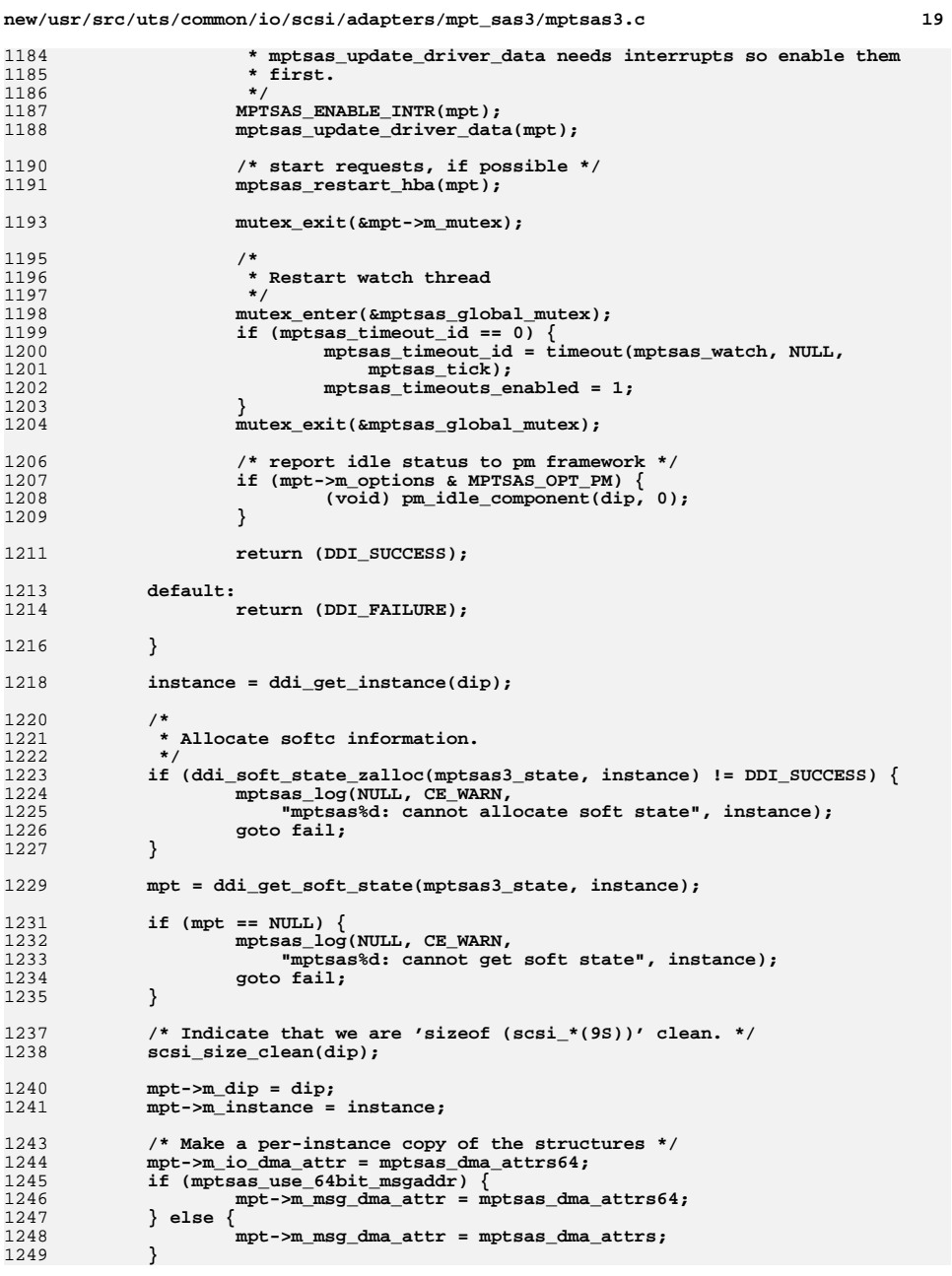

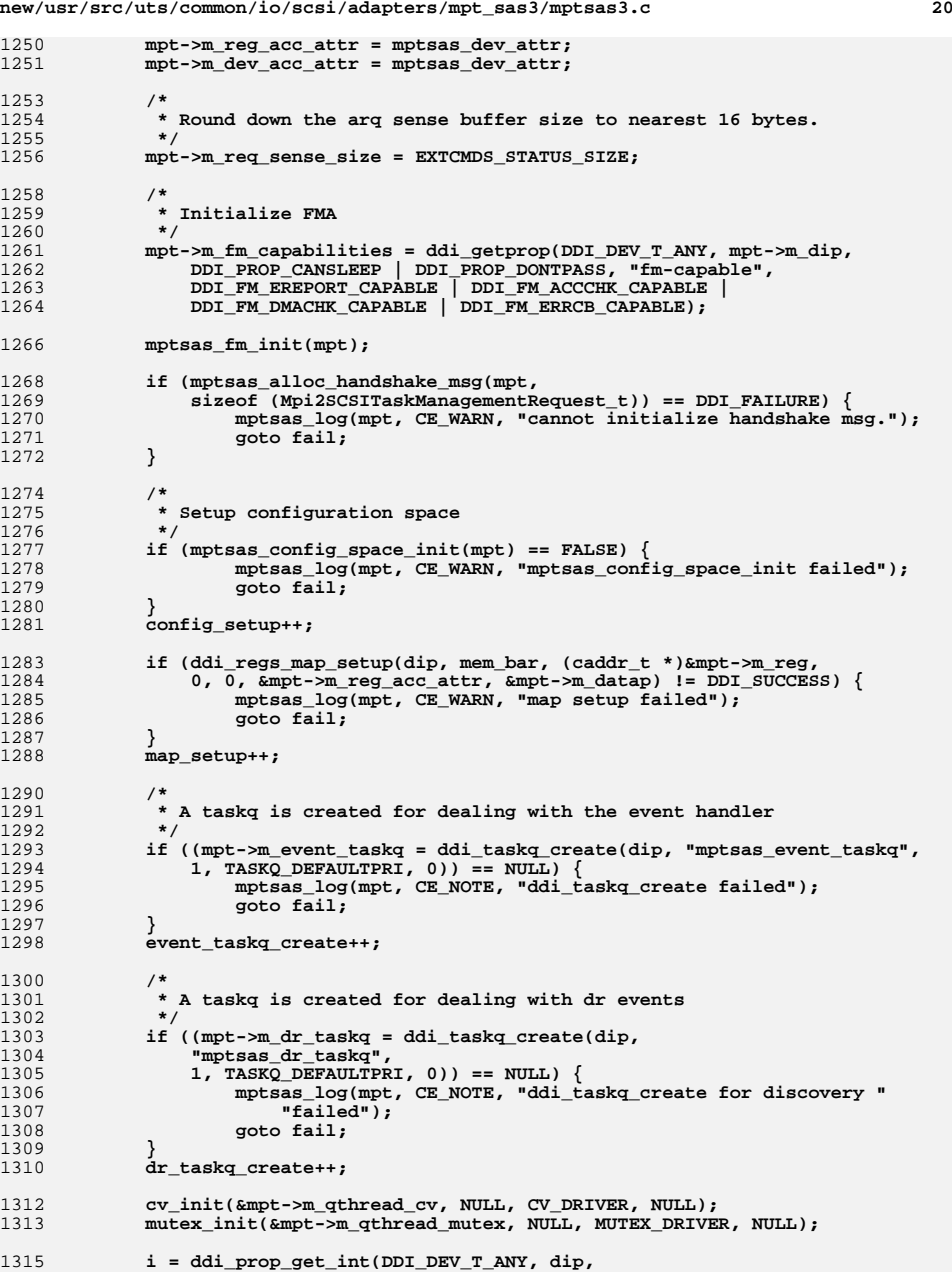

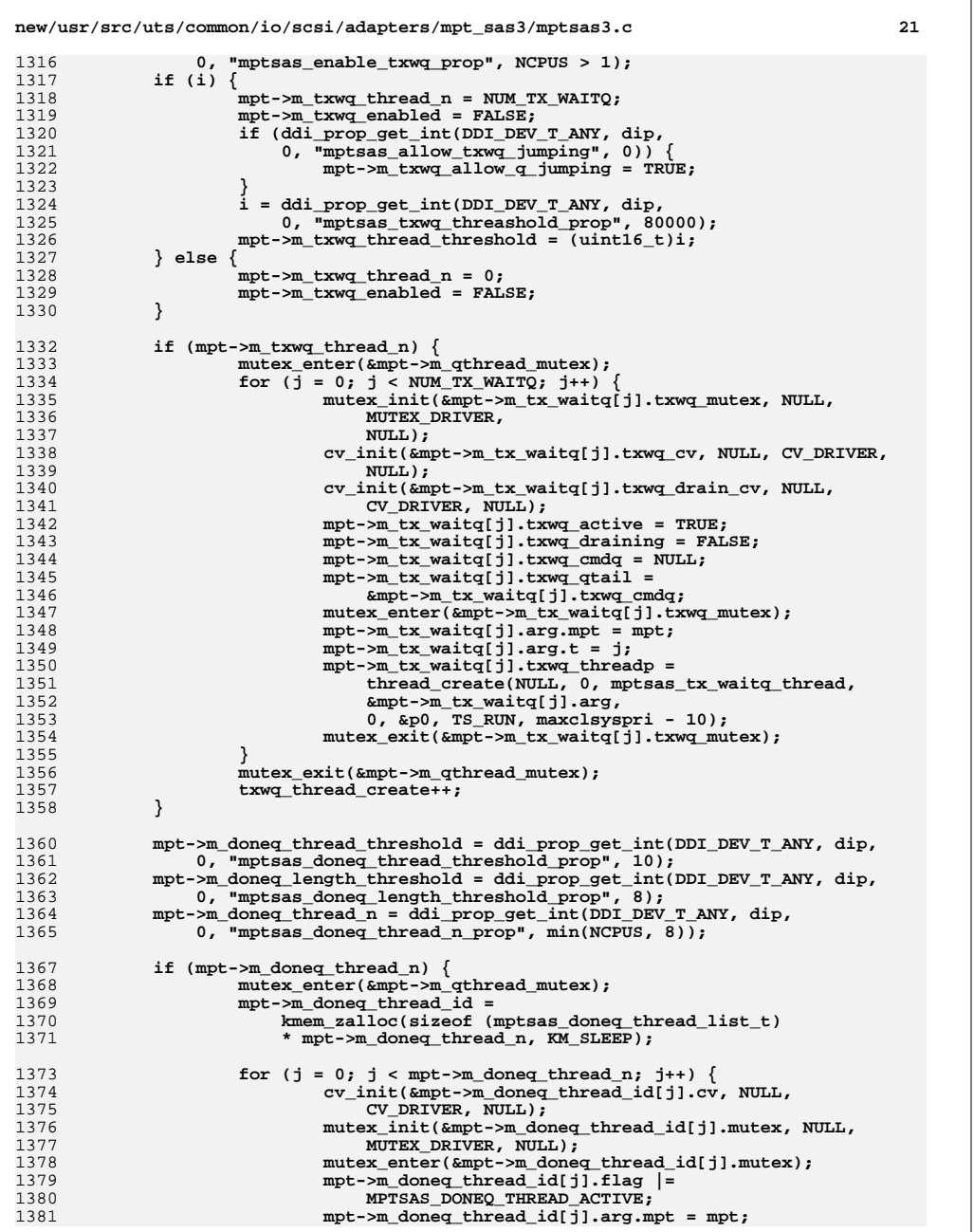

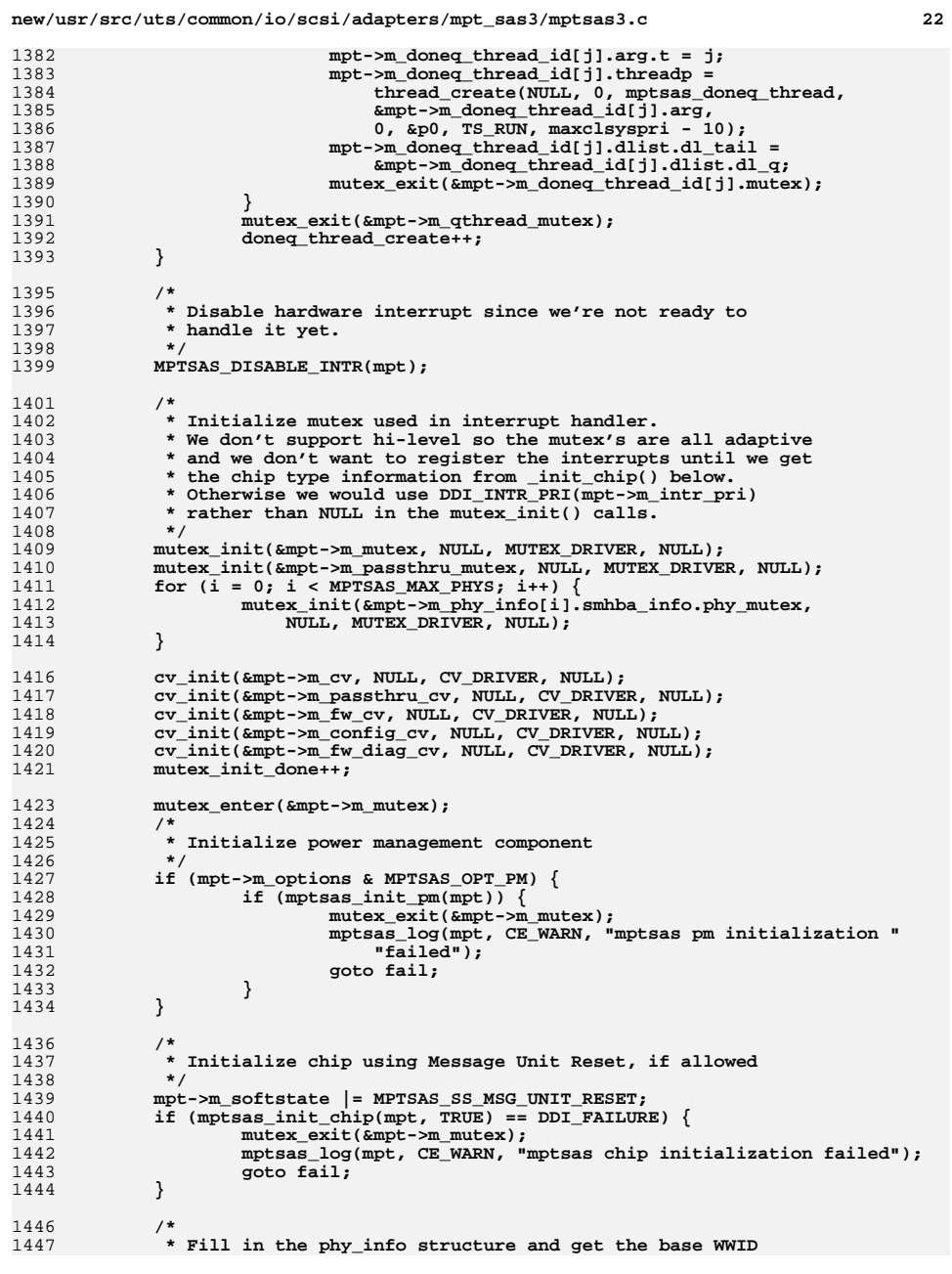

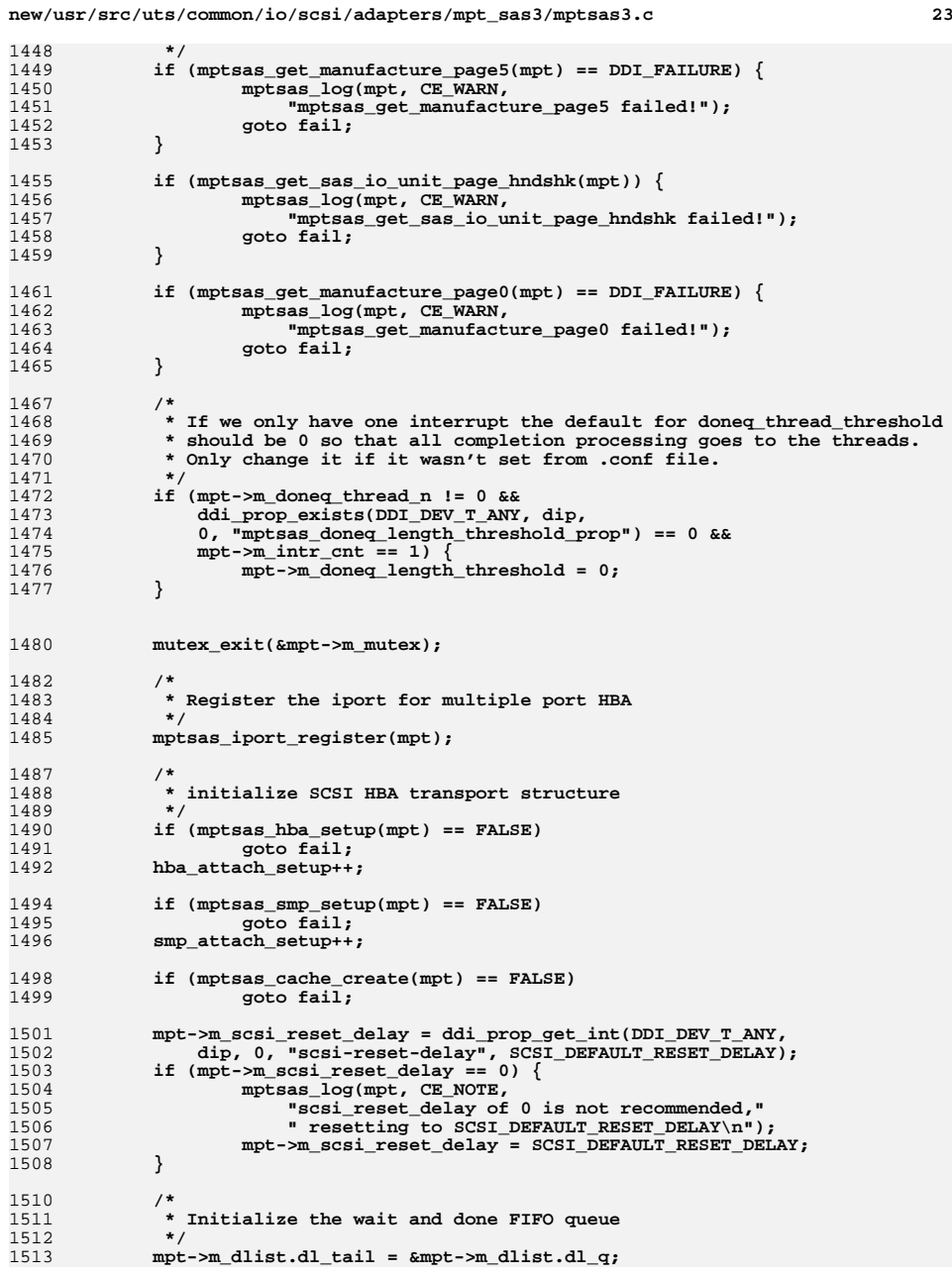

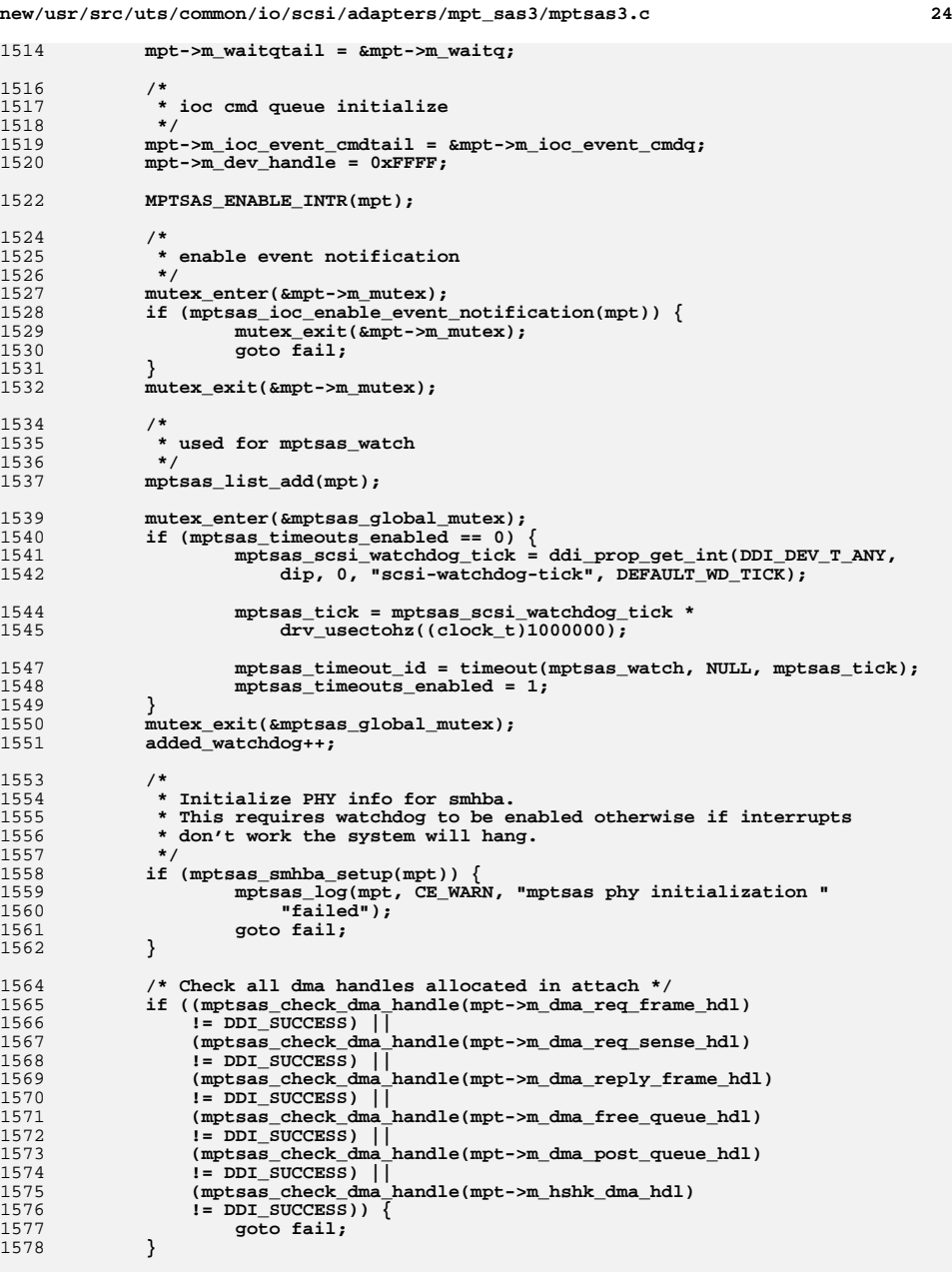

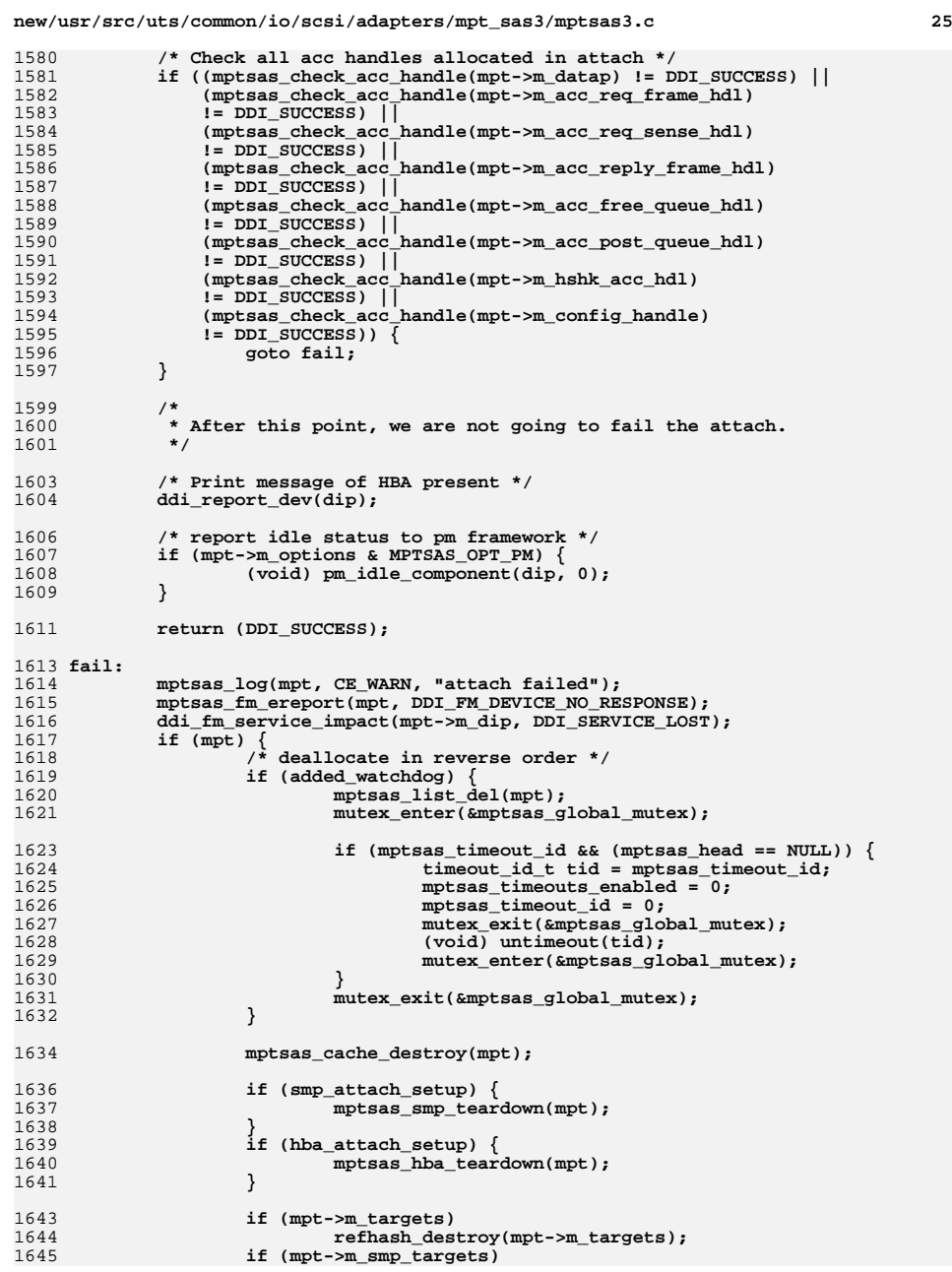

1646

1648<br>1649

1650

1651

1652

1653

1655

1656

1657

1658

1659

1660<br>1661

1662

1663

1664

1665

1666

1668

1669

1670

1671

1672

1673

1676

1677

1678

1679

1680

1681

1682

1683

1684

1685

1686

1687

1688<br>1689

1690

1691

1692

1693

1694

1695

1696

1697

1698

1699

1700

1701

1702

1703

1704

1705<br>1706

1707

1708

1709<br>1710

1711

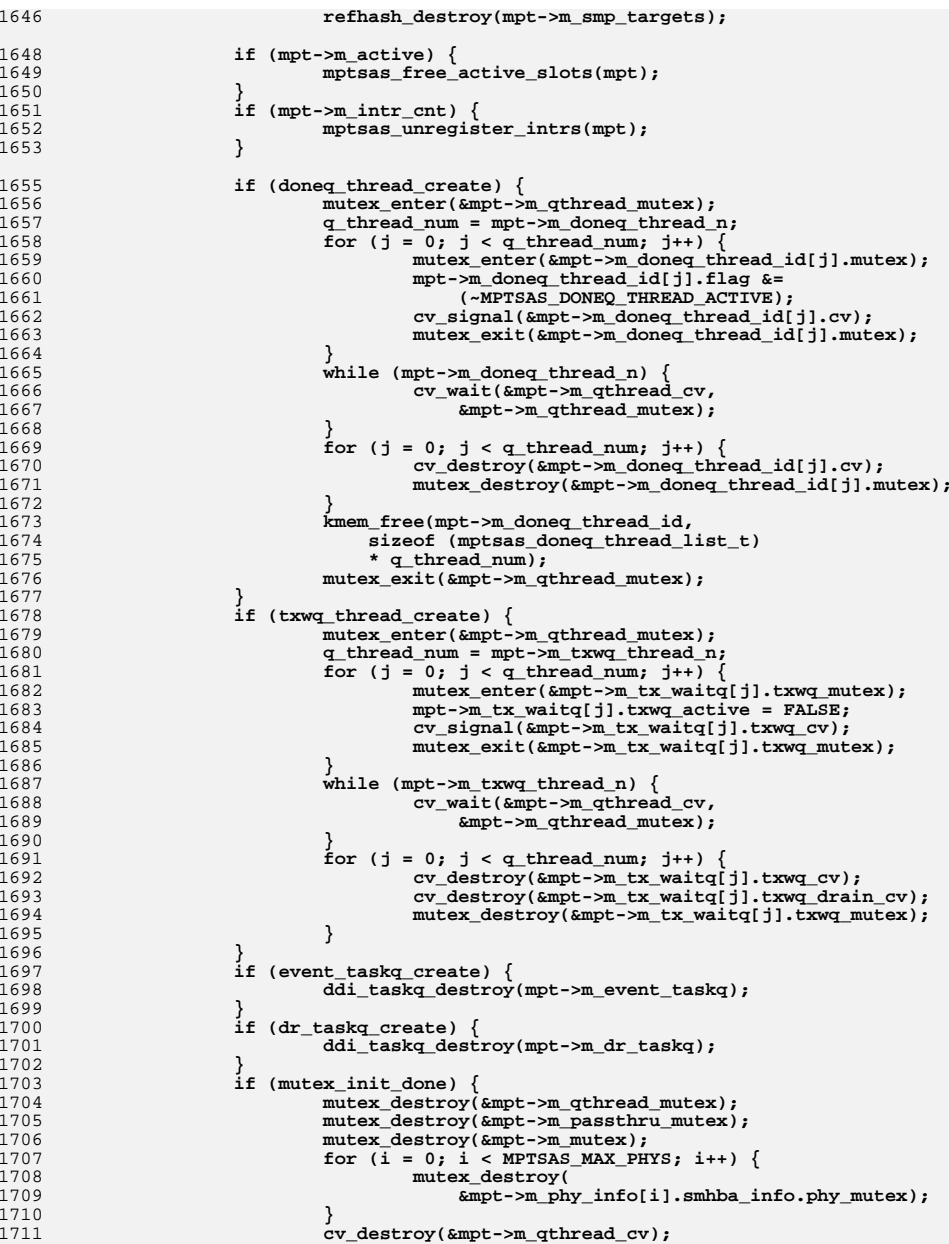

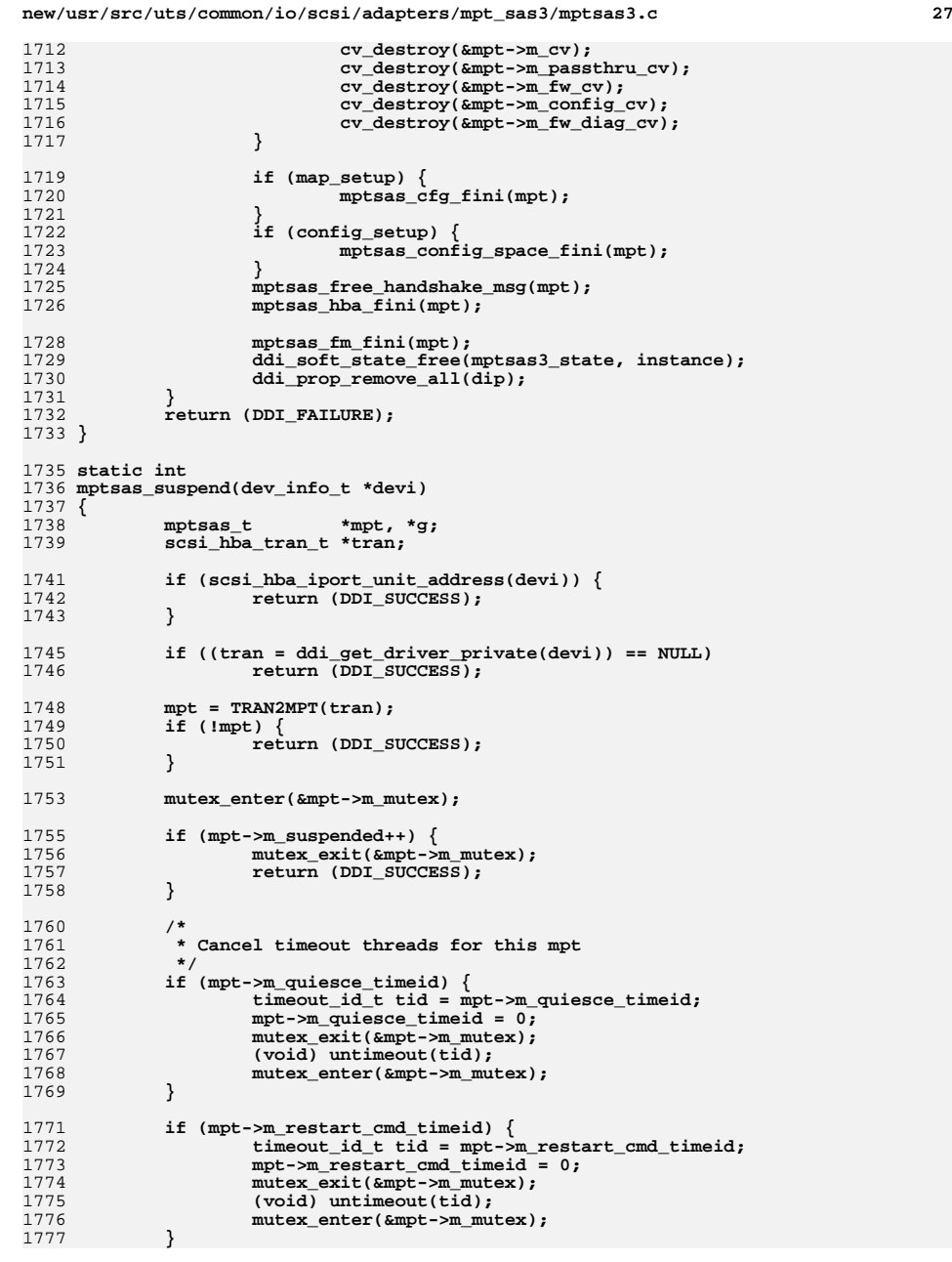

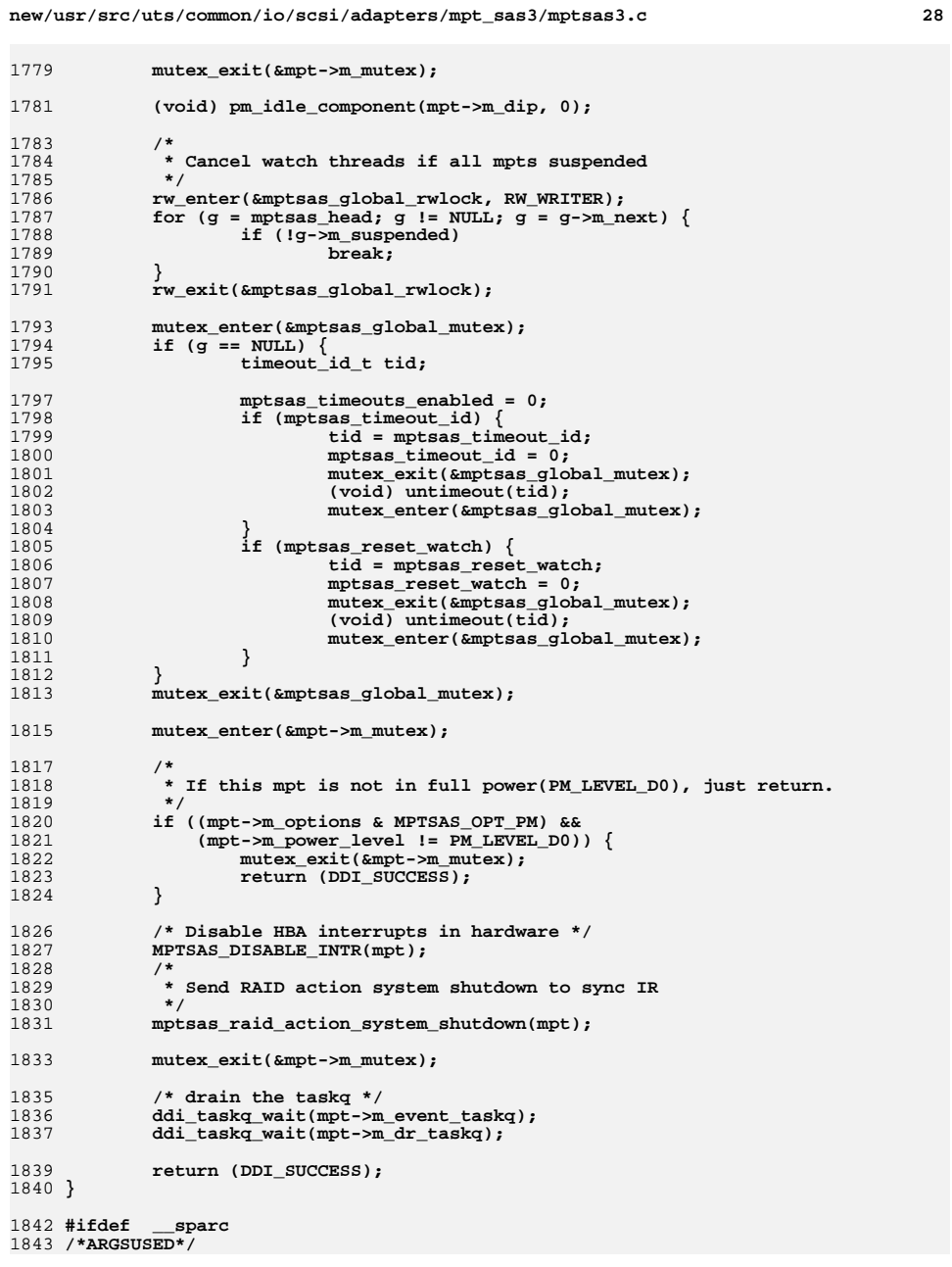

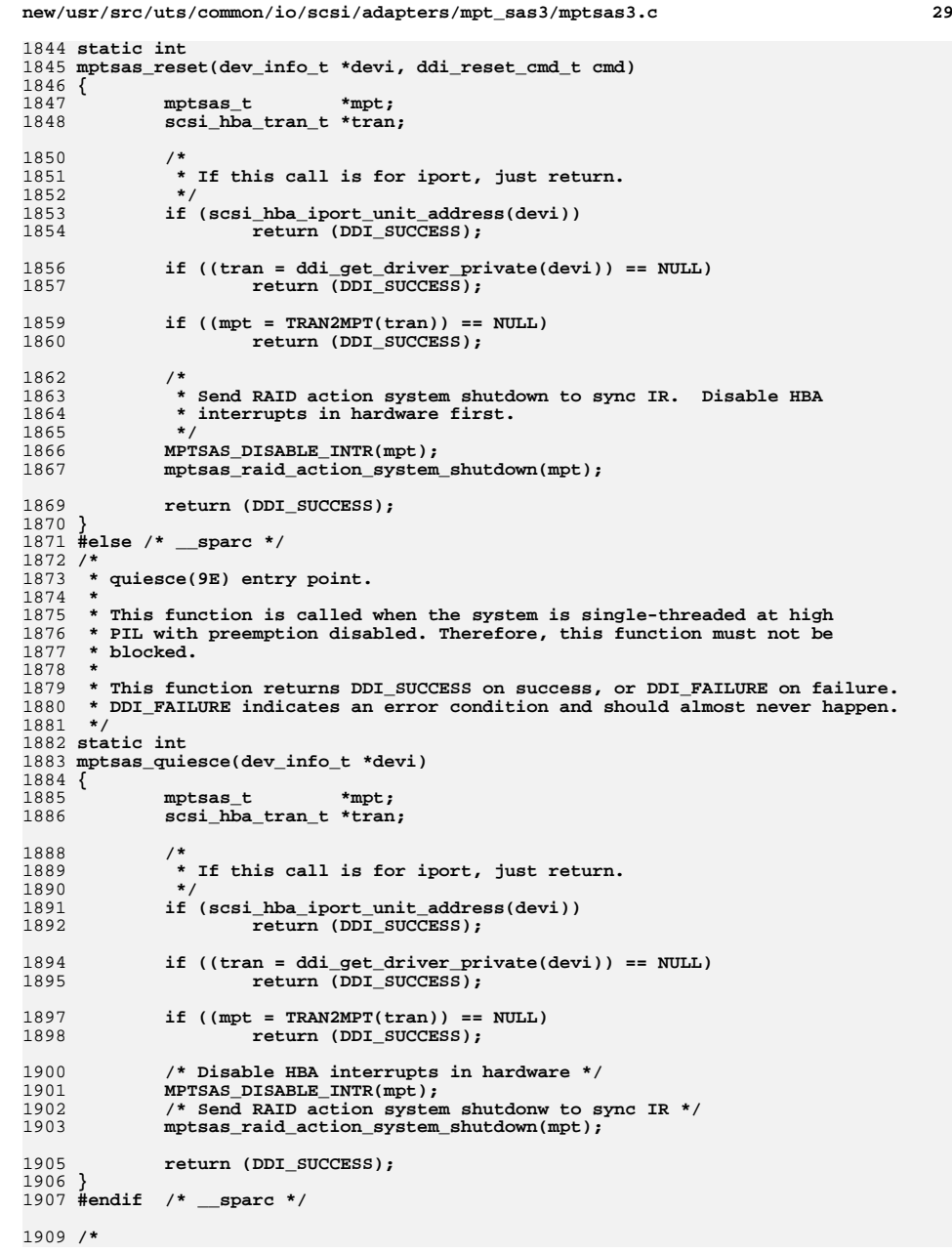

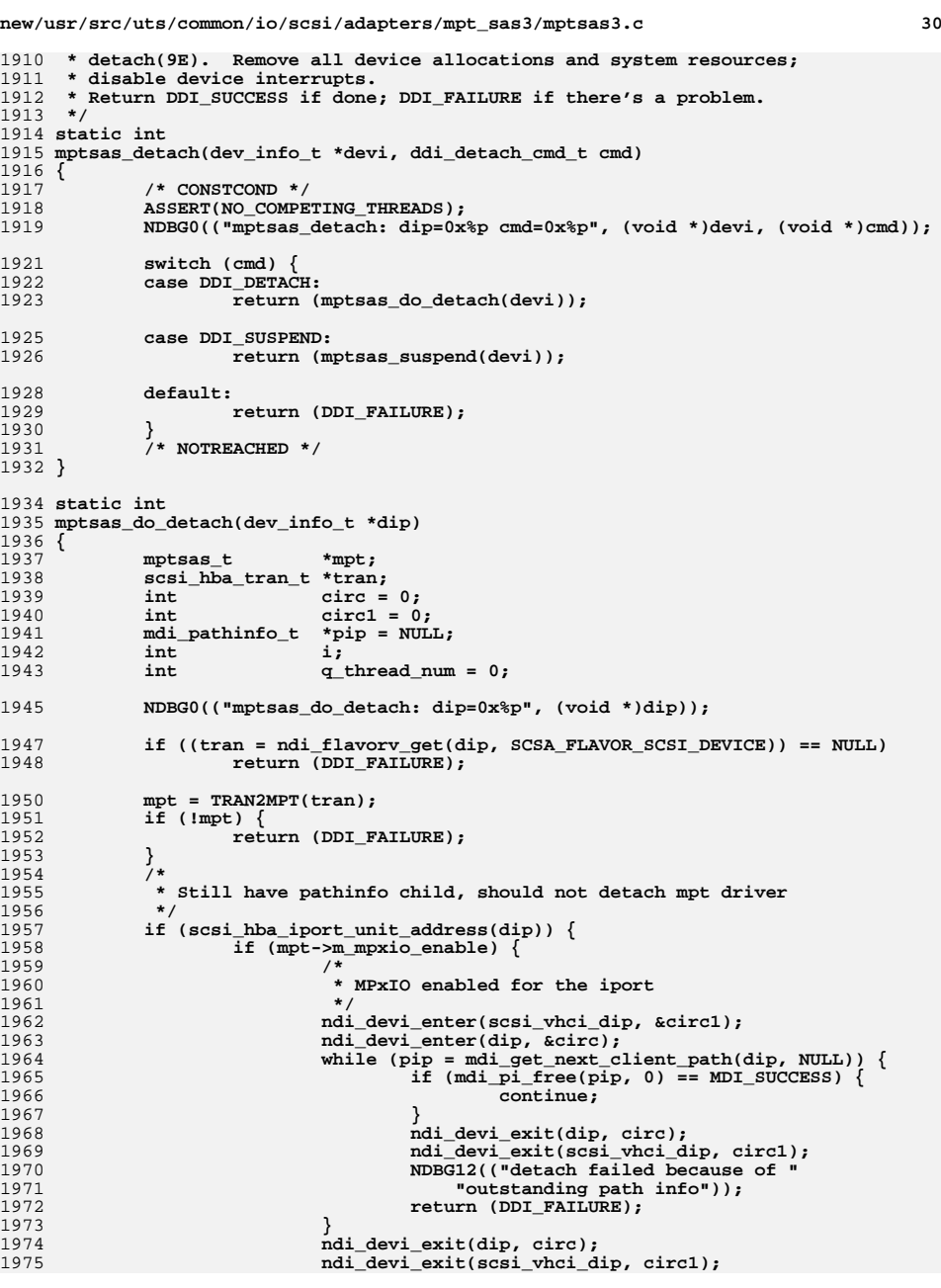

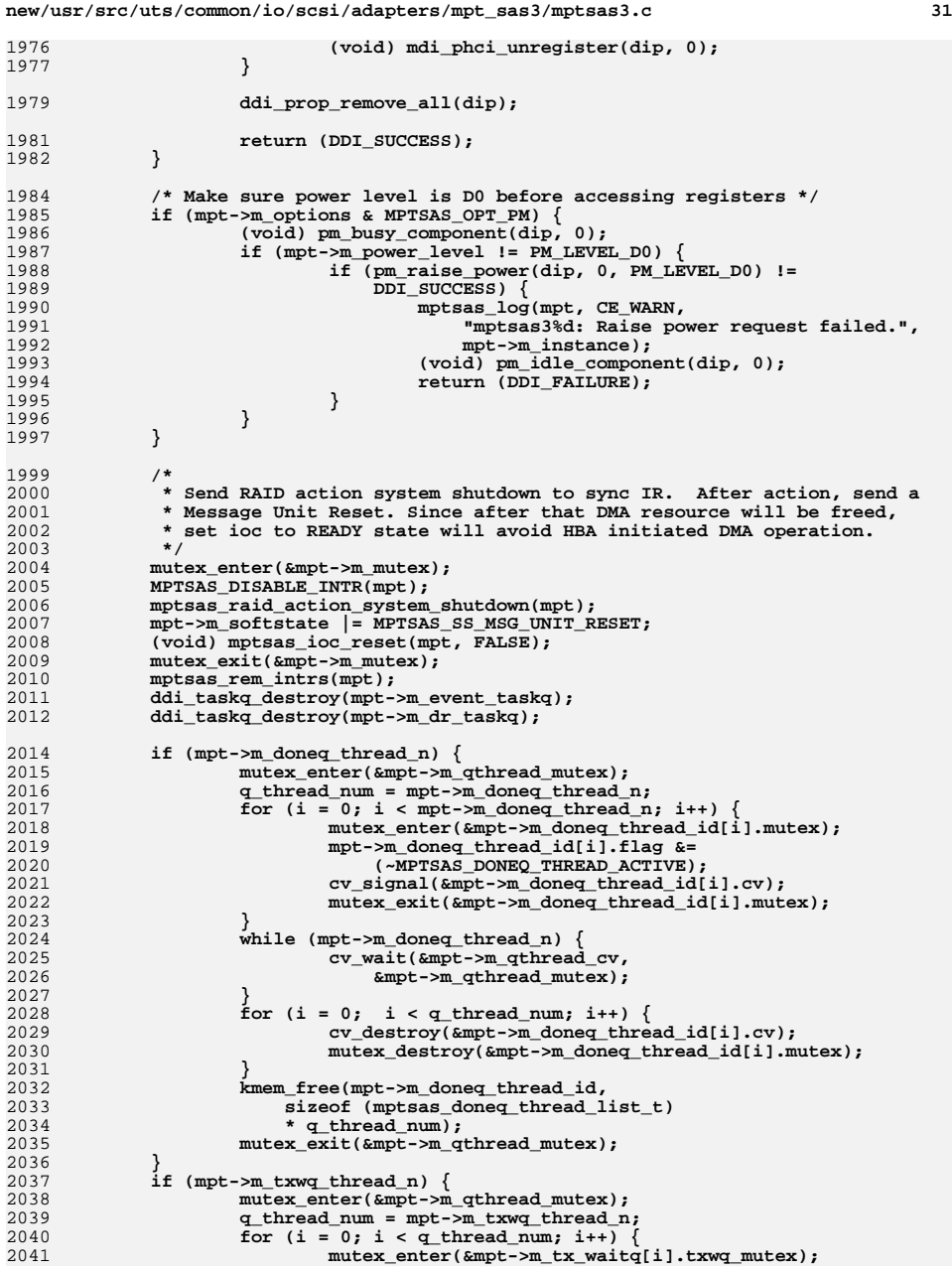

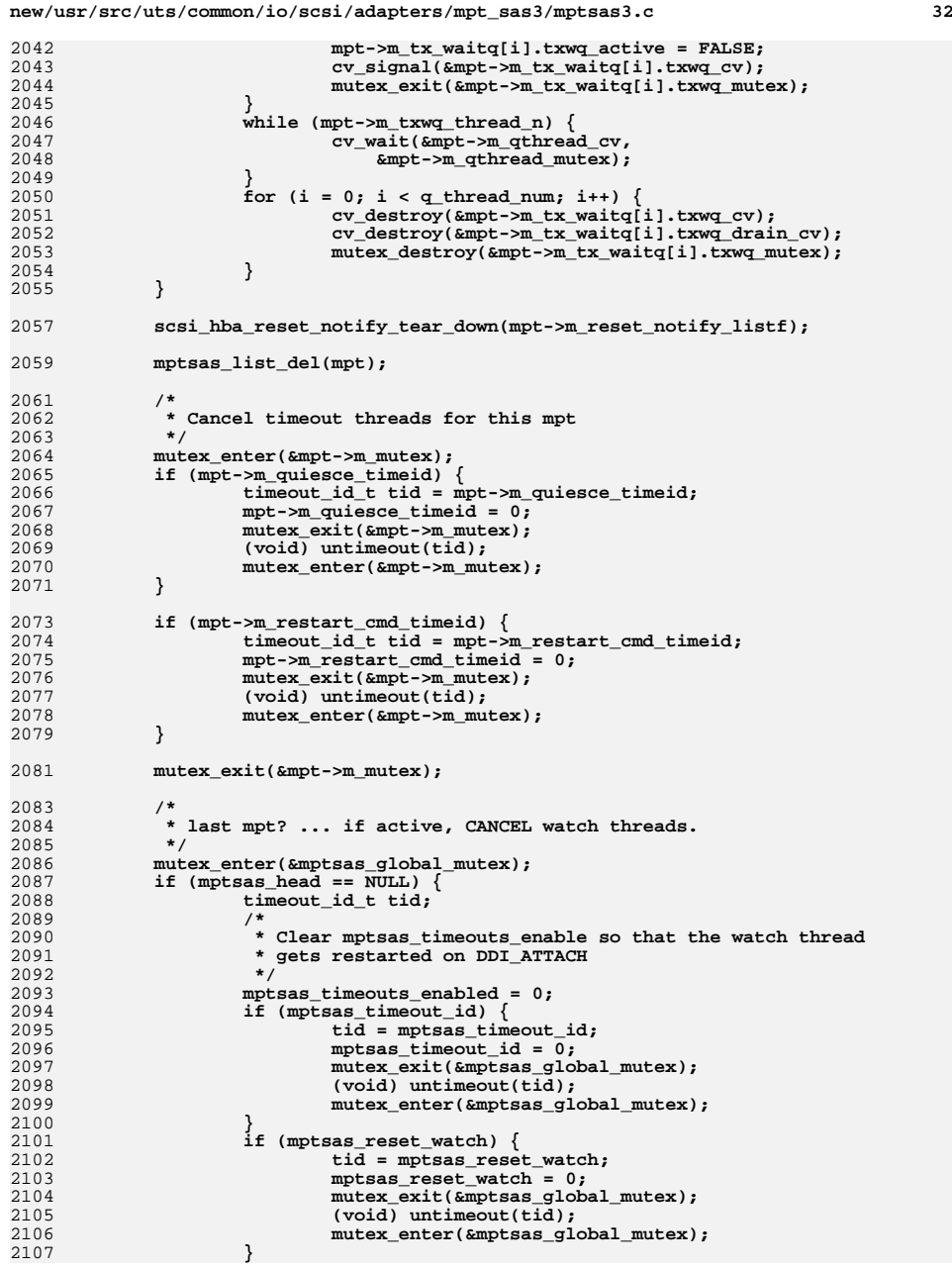

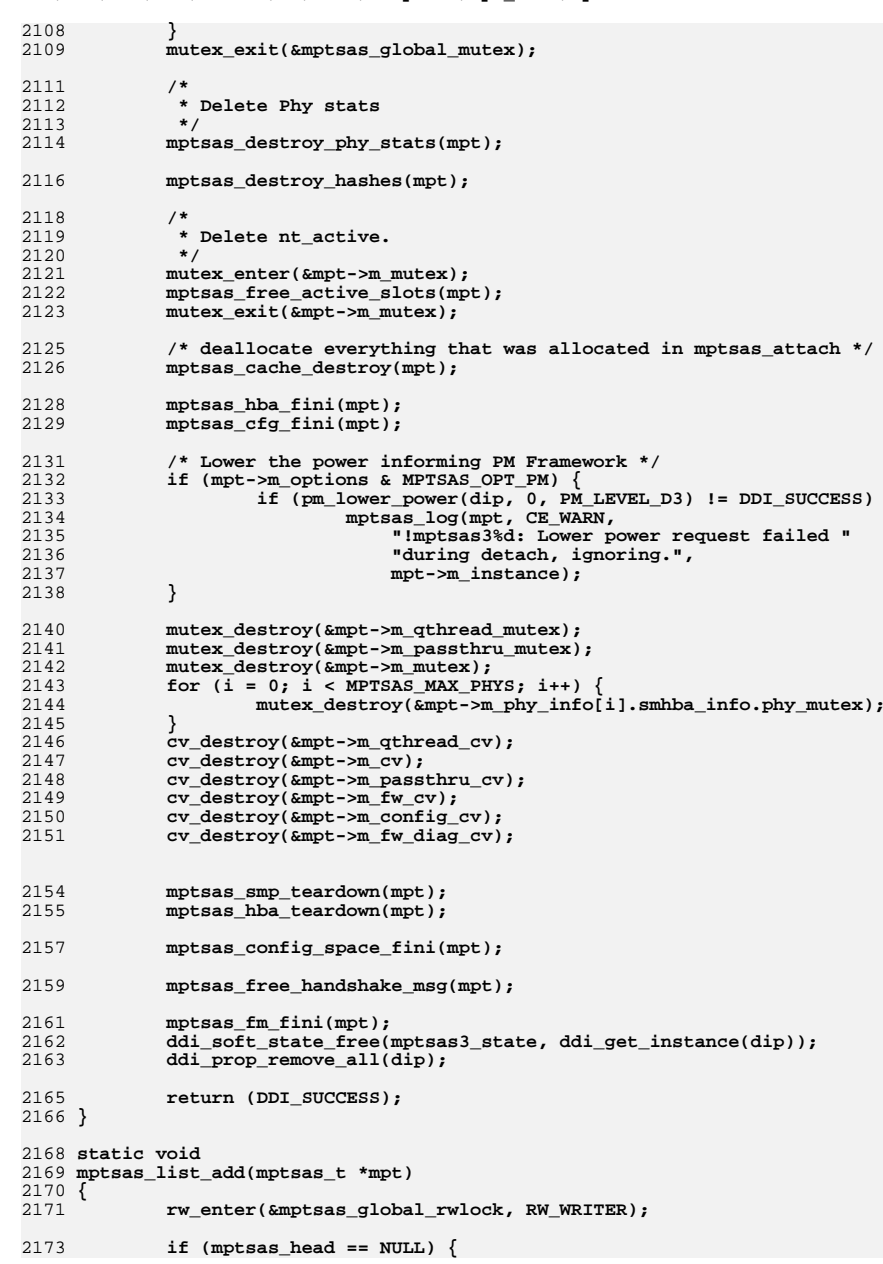

```
new/usr/src/uts/common/io/scsi/adapters/mpt_sas3/mptsas3.c 34
2174 mptsas_head = mpt;
2175 } else {
2176 mptsas_tail->m_next = mpt;
2177 }
2178 mptsas_tail = mpt;
2179 rw_exit(&mptsas_global_rwlock);
2180 }
2182 static void
2183 mptsas_list_del(mptsas_t *mpt)
2184 {
2185 mptsas_t *m;
2186 /*
2187 * Remove device instance from the global linked list2188 */
 rw_enter(&mptsas_global_rwlock, RW_WRITER);
21892190 if (mptsas_head == mpt) {
2191 m = mptsas_head = mpt->m_next;
2192 } else {
2193 for (m = mptsas_head; m != NULL; m = m->m_next) {
2194 if (m->m_next == mpt) {
2195 m->m_next = mpt->m_next;
2196 break;
2197 }
2198 }
2199if (m == NULL) \{2200 mptsas_log(mpt, CE_PANIC, "Not in softc list!");
2201 }
2202 }
2204 if (mptsas_tail == mpt) {
2205mptsas_tail = m;
2206 }
2207 rw_exit(&mptsas_global_rwlock);
2208 }
2210 static int
2211 mptsas_alloc_handshake_msg(mptsas_t *mpt, size_t alloc_size)
2212 {
2213 ddi_dma_attr_t task_dma_attrs;
2215 mpt->m_hshk_dma_size = 0;
2216 task_dma_attrs = mpt->m_msg_dma_attr;
2217 task_dma_attrs.dma_attr_sgllen = 1;
2218 task_dma_attrs.dma_attr_granular = (uint32_t)(alloc_size);
2220 /* allocate Task Management ddi_dma resources */
2221 if (mptsas_dma_addr_create(mpt, task_dma_attrs,
2222 &mpt->m_hshk_dma_hdl, &mpt->m_hshk_acc_hdl, &mpt->m_hshk_memp,alloc_size, NULL) == FALSE) \{2224return (DDI_FAILURE);
2225 }
2226 mpt->m_hshk_dma_size = alloc_size;
2228 return (DDI_SUCCESS);
2229 }
2231 static void
2232 mptsas_free_handshake_msg(mptsas_t *mpt)
2233 {
2234 if (mpt->m_hshk_dma_size == 0)
2235 return;
 mptsas_dma_addr_destroy(&mpt->m_hshk_dma_hdl, &mpt->m_hshk_acc_hdl);
22362237 mpt->m_hshk_dma_size = 0;
2238 }
```
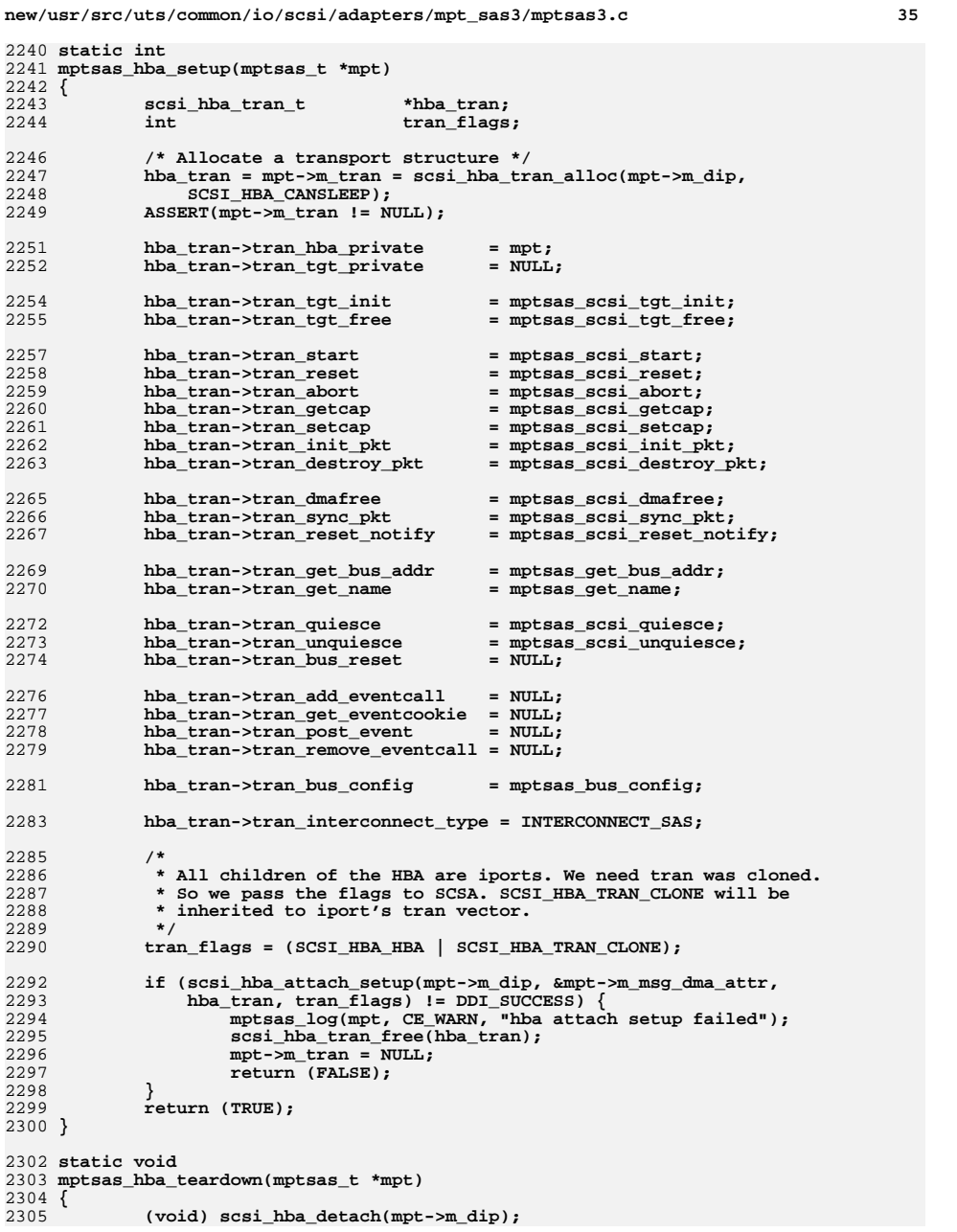

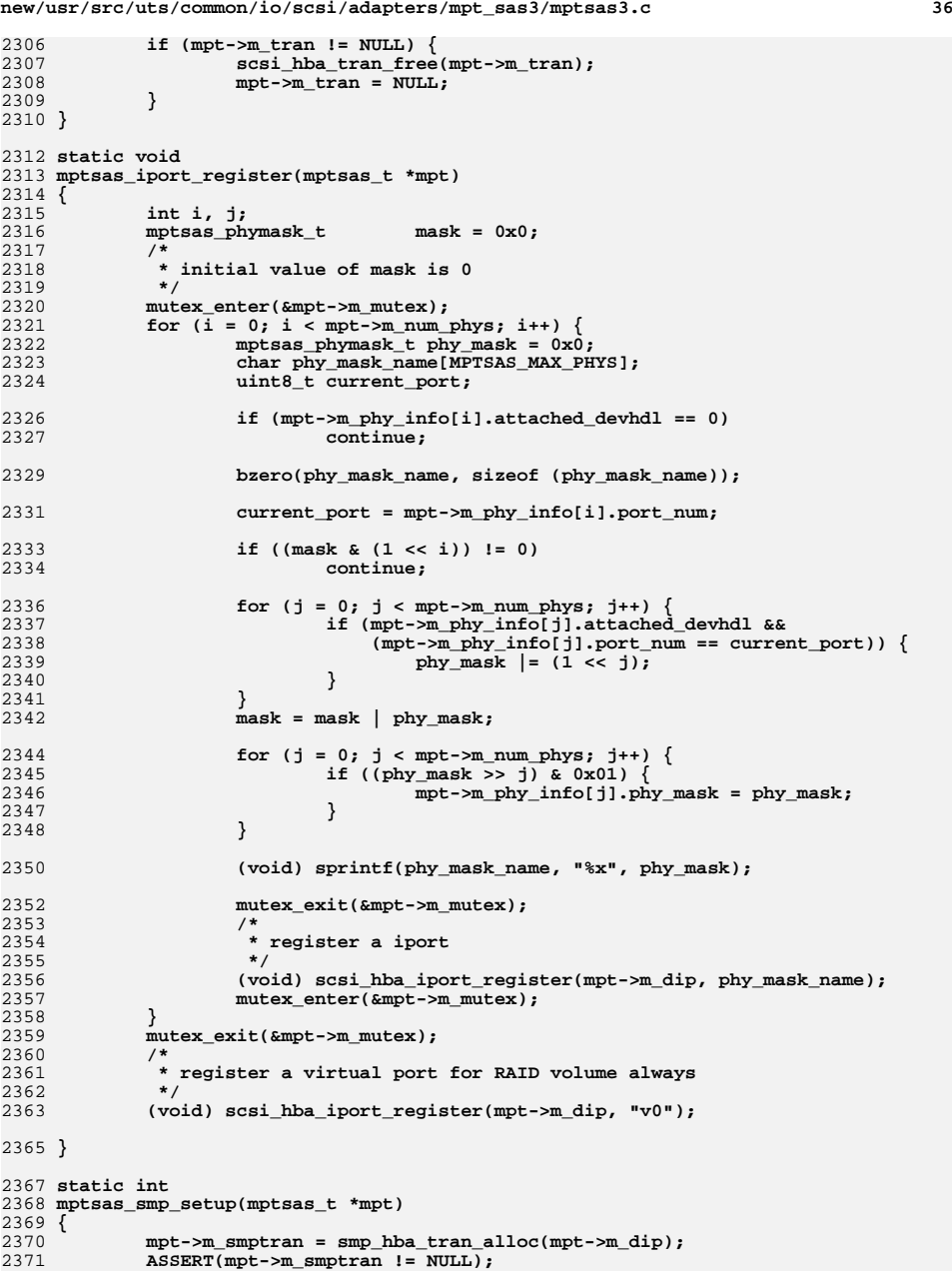

**new/usr/src/uts/common/io/scsi/adapters/mpt\_sas3/mptsas3.c <sup>37</sup>** 2372 **mpt->m\_smptran->smp\_tran\_hba\_private = mpt;** 2373 **mpt->m\_smptran->smp\_tran\_start = mptsas\_smp\_start;** 2374 **if (smp\_hba\_attach\_setup(mpt->m\_dip, mpt->m\_smptran) != DDI\_SUCCESS) {** 2375 **mptsas\_log(mpt, CE\_WARN, "smp attach setup failed");** 2376 **smp\_hba\_tran\_free(mpt->m\_smptran);** 2377 **mpt->m\_smptran = NULL;** 2378 **return (FALSE);** 2379 **}** 2380 **/\*** 2381 **\* Initialize smp hash table**2382 **\*/ mpt->m\_smp\_targets = refhash\_create(MPTSAS\_SMP\_BUCKET\_COUNT,** 23832384 mptsas\_target\_addr\_hash, mptsas\_target\_addr\_cmp,<br>2385 mptsas\_smp\_free, sizeof (mptsas\_smp\_t), 2385 **mptsas\_smp\_free, sizeof (mptsas\_smp\_t),** 2386 **offsetof(mptsas\_smp\_t, m\_link), offsetof(mptsas\_smp\_t, m\_addr),**2387 **KM\_SLEEP); mpt->m\_smp\_devhdl = 0xFFFF;** 23882390 **return (TRUE);** 2391 **}** 2393 **static void** 2394 **mptsas\_smp\_teardown(mptsas\_t \*mpt)** 2395 **{** 2396 **(void) smp\_hba\_detach(mpt->m\_dip);** 2397 **if (mpt->m\_smptran != NULL) {** 2398smp\_hba\_tran\_free(mpt->m\_smptran); 2399 **mpt->m\_smptran = NULL;** 2400 **}** 2401 **mpt->m\_smp\_devhdl = 0;** 2402 **}** 2404 **static int** 2405 **mptsas\_cache\_create(mptsas\_t \*mpt)** 2406 **{** 2407 **int instance = mpt->m\_instance;** 2408 **char buf[64];** 2410 **/\*** 2411 **\* create kmem cache for packets**2412 **\*/ (void) sprintf(buf, "mptsas3%d\_cache", instance);** 24132414 **mpt->m\_kmem\_cache = kmem\_cache\_create(buf,** sizeof (struct mptsas cmd) + scsi pkt size(), 16, 2416 **mptsas\_kmem\_cache\_constructor, mptsas\_kmem\_cache\_destructor,**2417 **NULL, (void \*)mpt, NULL, 0);**2419 **if (mpt->m\_kmem\_cache == NULL) {** 2420 **mptsas\_log(mpt, CE\_WARN, "creating kmem cache failed");** 2421**return (FALSE);**<br>} 2422 **}** 2424 **/\*** 2425 **\* create kmem cache for extra SGL frames if SGL cannot**2426 **\* be accomodated into main request frame.**2427 **\*/ (void) sprintf(buf, "mptsas3%d\_cache\_frames", instance);** 242824292429 mpt->m\_cache\_frames = kmem\_cache\_create(buf,<br>2430 **sizeof** (mptsas cache frames t), 16, 2430 **sizeof (mptsas\_cache\_frames\_t), 16,** 2431 **mptsas\_cache\_frames\_constructor, mptsas\_cache\_frames\_destructor,**2432 **NULL, (void \*)mpt, NULL, 0);**2434 **if (mpt->m\_cache\_frames == NULL) {** 2435 **mptsas\_log(mpt, CE\_WARN, "creating cache for frames failed");** 2436 **return (FALSE);** 2437**}**

**new/usr/src/uts/common/io/scsi/adapters/mpt\_sas3/mptsas3.c <sup>38</sup>** 2439 **return (TRUE);** 2440 **}** 2442 **static void** 2443 **mptsas\_cache\_destroy(mptsas\_t \*mpt)** 2444 **{** 2445 **/\* deallocate in reverse order \*/** 2446 **if (mpt->m\_cache\_frames) {** 2447kmem\_cache\_destroy(mpt->m\_cache\_frames); 2448 **mpt->m\_cache\_frames = NULL;** 2449 **}** 2450 **if (mpt->m\_kmem\_cache) {** 2451 **kmem\_cache\_destroy(mpt->m\_kmem\_cache);** 2452 $\texttt{mpt->m\_kmem\_cache = NULL;}$ 2453 **}** 2454 **}** 2456 **static int** 2457 **mptsas\_power(dev\_info\_t \*dip, int component, int level)** 2458 **{** 2459 **#ifndef \_\_lock\_lint** 2460 **\_NOTE(ARGUNUSED(component))** 2461 **#endif** 2462 **mptsas\_t \*mpt;** 2463int  $\begin{array}{ccc}\n\text{int} & \text{rval} = \text{DDI\_SUCCESs}; \\
\text{int} & \text{polls} = 0: \\
\end{array}$ 2464**int**<br> **uint32 t ioc status** 2465 **uint32\_t ioc\_status;** 2467 **if (scsi\_hba\_iport\_unit\_address(dip) != 0)** 2468 **return (DDI\_SUCCESS);** 2470 **mpt = ddi\_get\_soft\_state(mptsas3\_state, ddi\_get\_instance(dip));** 2471 **if (mpt == NULL) {** 2472**return** (DDI\_FAILURE); 2473 **}** 2475 **mutex\_enter(&mpt->m\_mutex);** 2477 **/\*** 2478 **\* If the device is busy, don't lower its power level**2479 **\*/ if (mpt->m\_busy && (mpt->m\_power\_level > level)) {** 24802481 **mutex\_exit(&mpt->m\_mutex);** 2482 **return (DDI\_FAILURE);** 2483 **}** 2484 **switch (level) {** 2485 **case PM\_LEVEL\_D0:** 2486 **NDBG11(("mptsas3%d: turning power ON.", mpt->m\_instance));** 2487 **MPTSAS\_POWER\_ON(mpt);** 2488 **/\*** 2489 **\* Wait up to 30 seconds for IOC to come out of reset.**2490 **\*/ while (((ioc\_status = ddi\_get32(mpt->m\_datap,** 24912492 **&mpt->m\_reg->Doorbell)) &** 2493 **MPI2\_IOC\_STATE\_MASK) == MPI2\_IOC\_STATE\_RESET) {**2494 **if (polls++ > 3000) {** 2495 **break;** 2496 **}** 2497 **delay(drv\_usectohz(10000));** 2498 **}** 2499 **/\*** 2500 **\* If IOC is not in operational state, try to hard reset it.**2501 **\*/ if ((ioc\_status & MPI2\_IOC\_STATE\_MASK) !=** 25022503 **MPI2\_IOC\_STATE\_OPERATIONAL)**  $\sqrt{2503}$ 

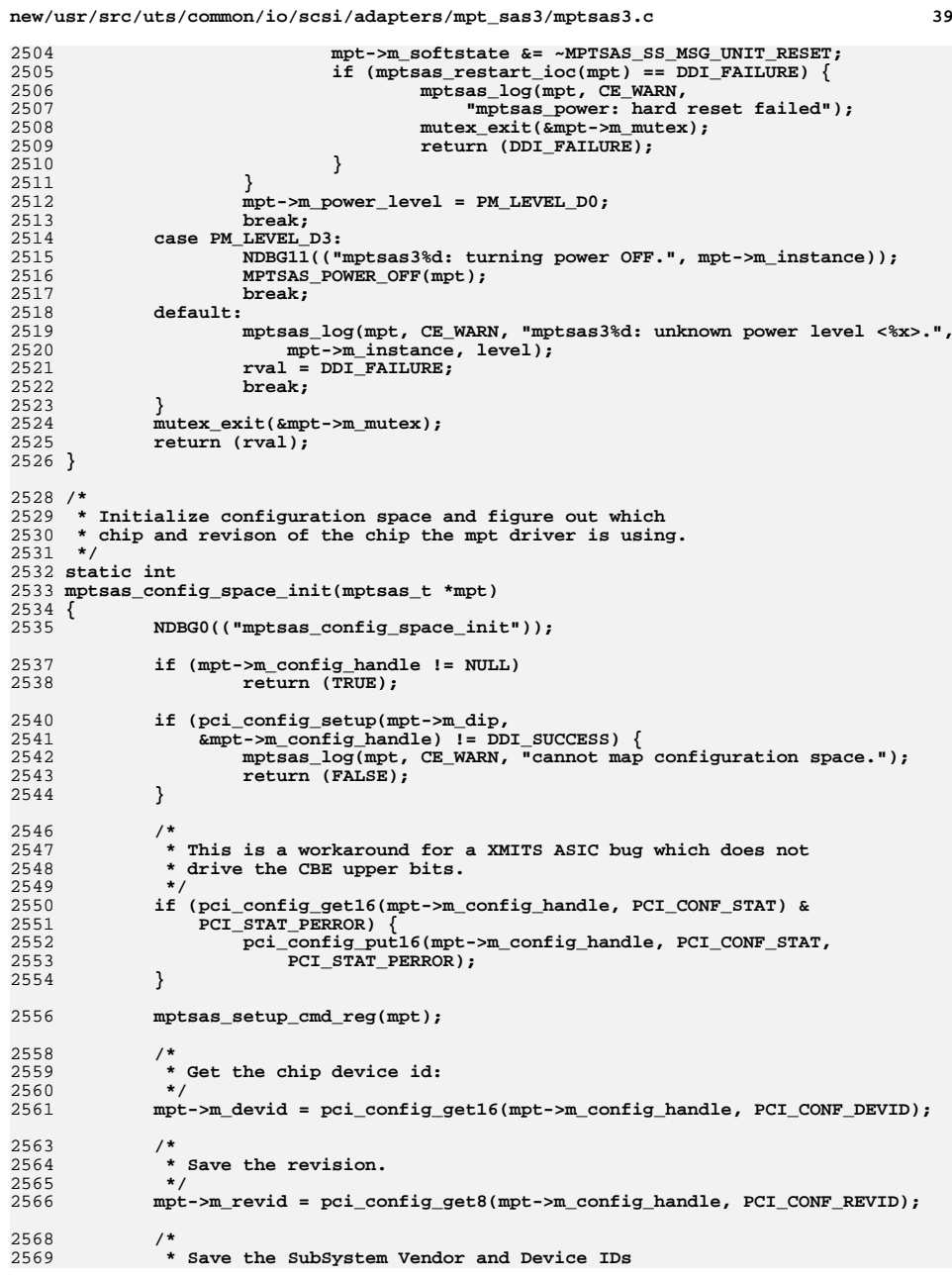

**new/usr/src/uts/common/io/scsi/adapters/mpt\_sas3/mptsas3.c <sup>40</sup> \*/**1 mpt->m\_svid = pci\_config\_get16(mpt->m\_config\_handle, PCI\_CONF\_SUBVENID); **mpt->m\_ssid = pci\_config\_get16(mpt->m\_config\_handle, PCI\_CONF\_SUBSYSID); /\* \* Set the latency timer to 0x40 as specified by the upa -> pci \* bridge chip design team. This may be done by the sparc pci \* bus nexus driver, but the driver should make sure the latency \* timer is correct for performance reasons. \*/ pci\_config\_put8(mpt->m\_config\_handle, PCI\_CONF\_LATENCY\_TIMER, MPTSAS\_LATENCY\_TIMER); (void) mptsas\_get\_pci\_cap(mpt); return (TRUE); } static void mptsas\_config\_space\_fini(mptsas\_t \*mpt) { if (mpt->m\_config\_handle != NULL) { mptsas\_disable\_bus\_master(mpt); pci\_config\_teardown(&mpt->m\_config\_handle); mpt->m\_config\_handle = NULL; } } static void mptsas\_setup\_cmd\_reg(mptsas\_t \*mpt) { ushort\_t cmdreg; /\* \* Set the command register to the needed values. \*/ cmdreg = pci\_config\_get16(mpt->m\_config\_handle, PCI\_CONF\_COMM);** 2606 cmdreg  $|=$  (PCI\_COMM\_ME | PCI\_COMM\_SERR\_ENABLE | 2607 PCI\_COMM\_PARITY\_DETECT | PCI\_COMM\_MAE); PCI COMM\_PARITY\_DETECT | PCI\_COMM\_MAE); **cmdreg &= ~PCI\_COMM\_IO; pci\_config\_put16(mpt->m\_config\_handle, PCI\_CONF\_COMM, cmdreg); } static void mptsas\_disable\_bus\_master(mptsas\_t \*mpt) { ushort\_t cmdreg; /\* \* Clear the master enable bit in the PCI command register.**\* This prevents any bus mastering activity like DMA.  **\*/ cmdreg = pci\_config\_get16(mpt->m\_config\_handle, PCI\_CONF\_COMM); cmdreg &= ~PCI\_COMM\_ME; pci\_config\_put16(mpt->m\_config\_handle, PCI\_CONF\_COMM, cmdreg); } int mptsas\_dma\_alloc(mptsas\_t \*mpt, mptsas\_dma\_alloc\_state\_t \*dma\_statep) { ddi\_dma\_attr\_t attrs; attrs = mpt->m\_io\_dma\_attr; attrs.dma\_attr\_sgllen = 1; ASSERT(dma\_statep != NULL);**

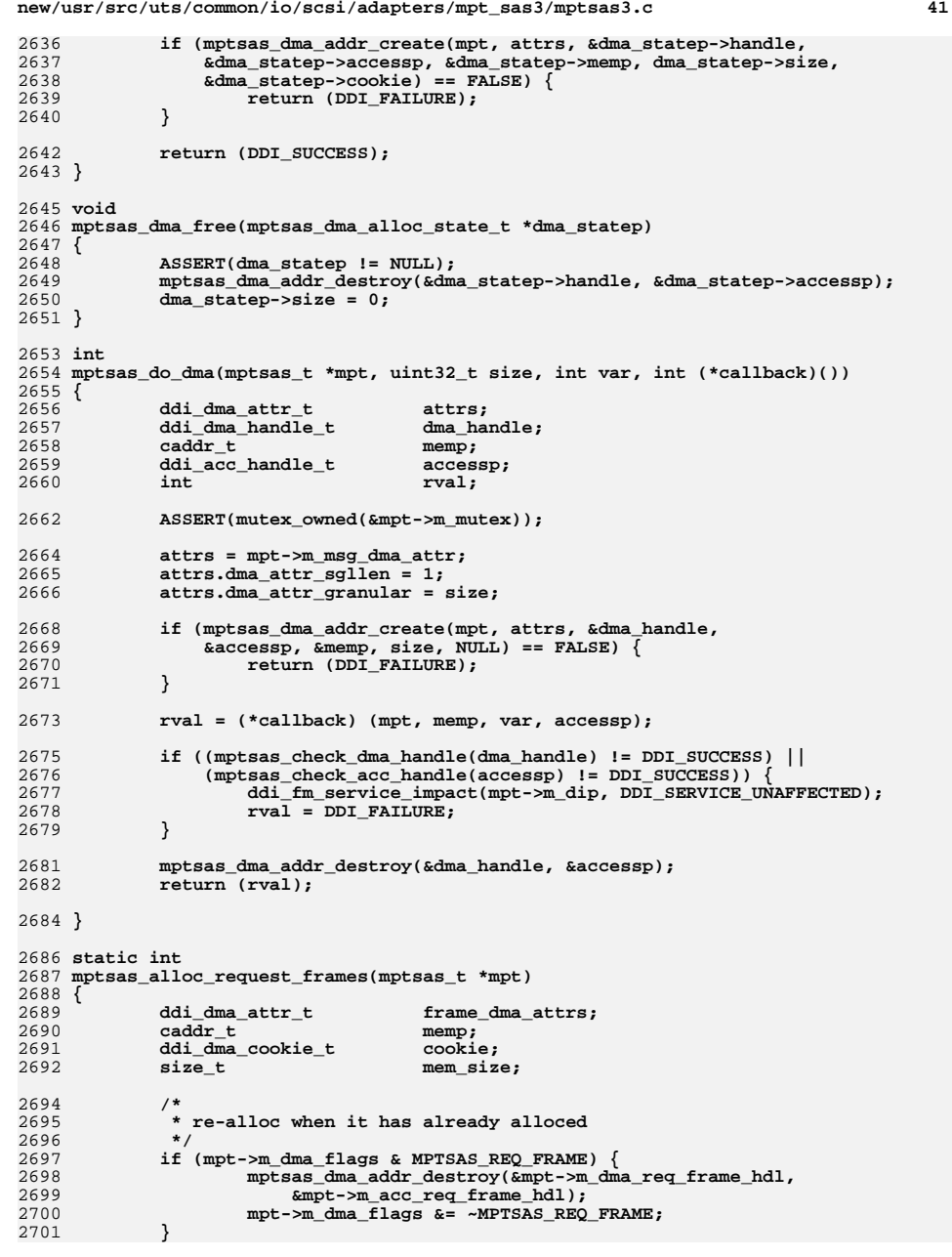

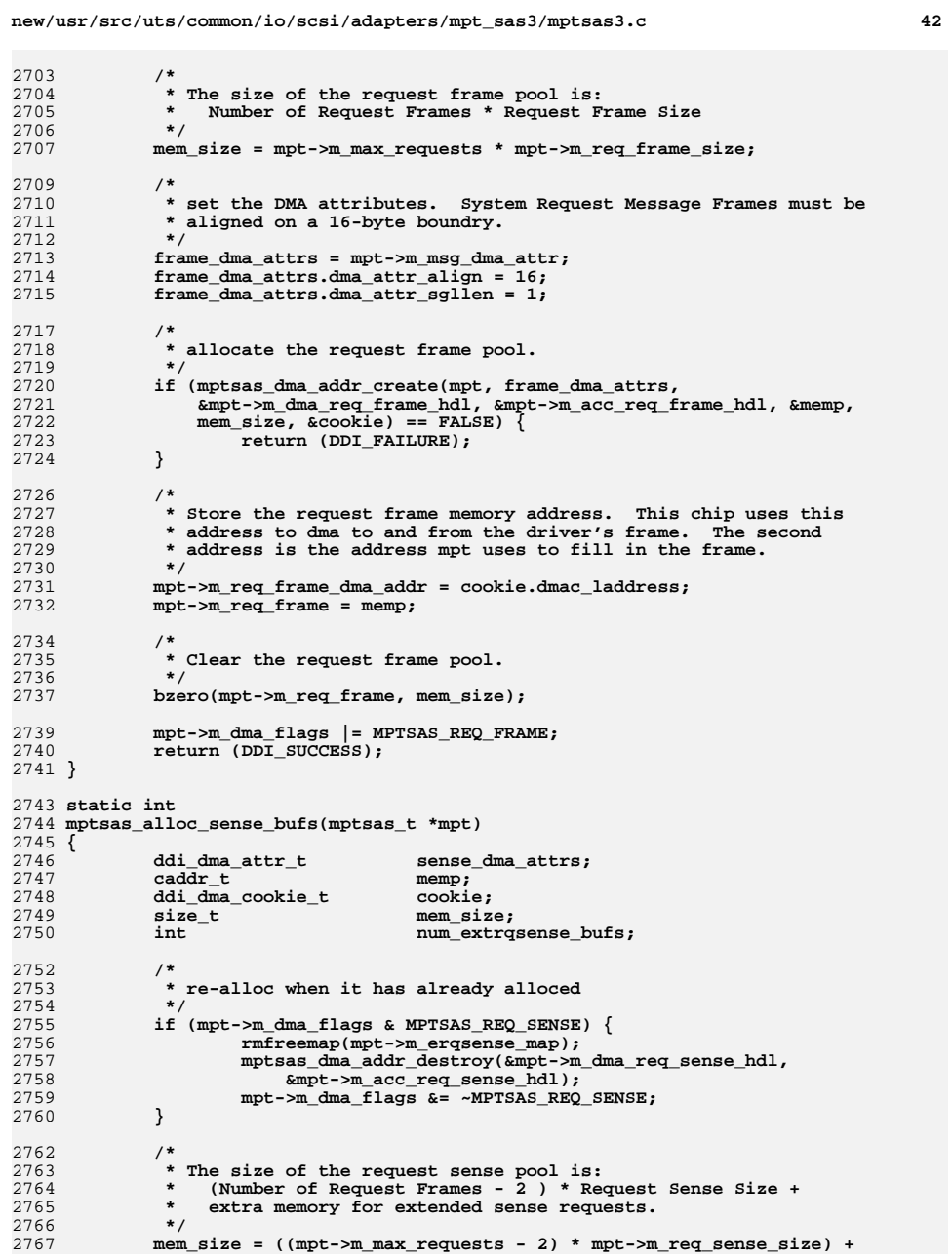

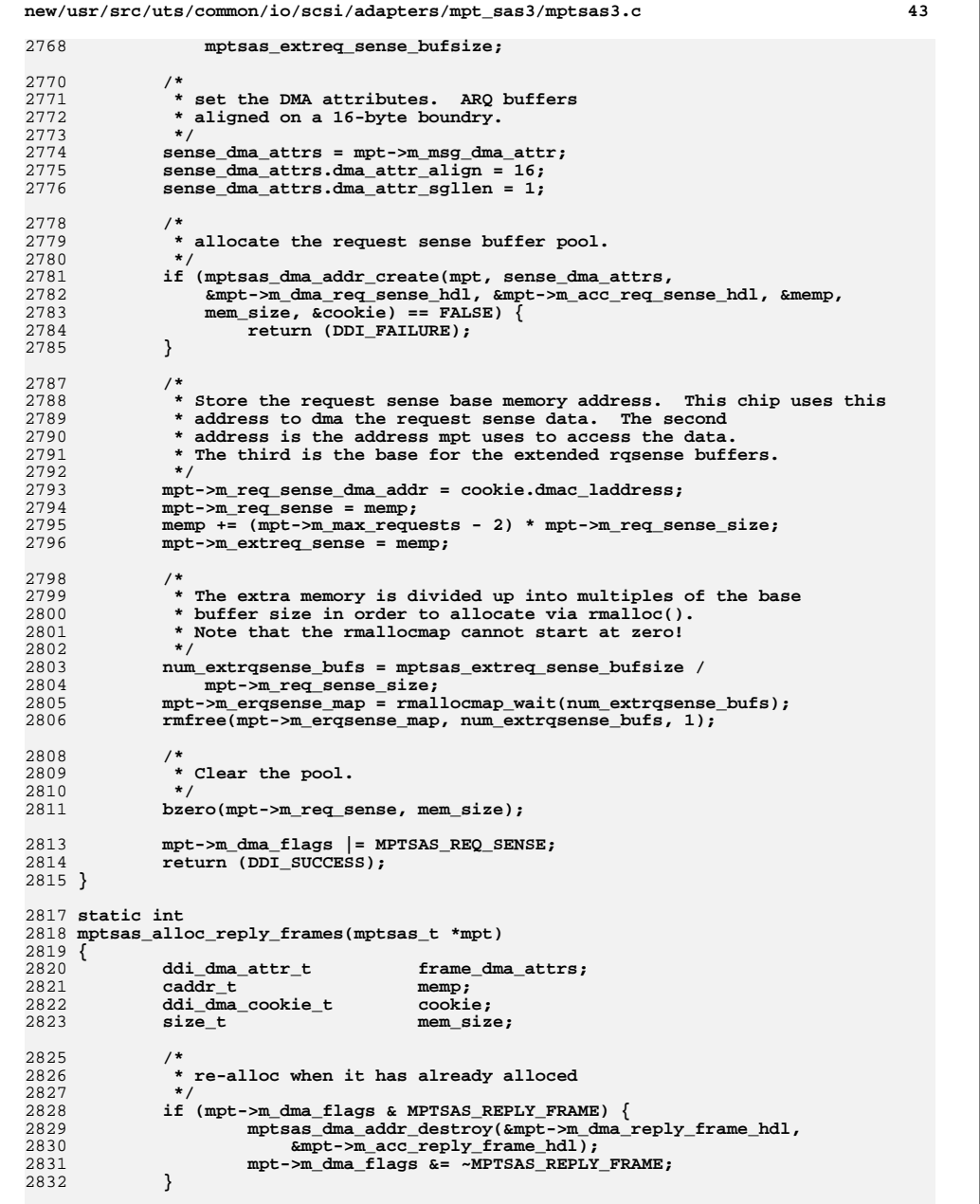

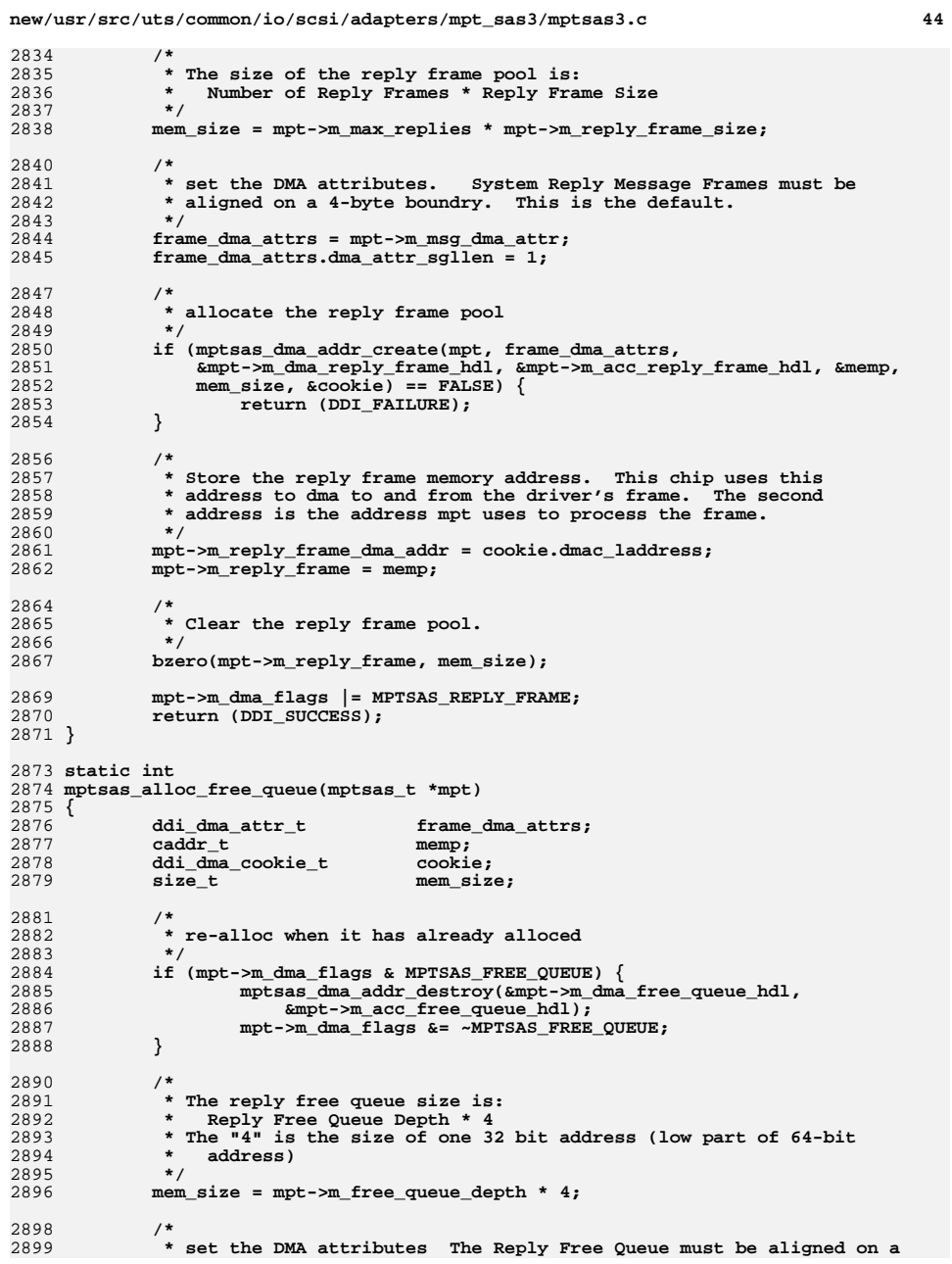

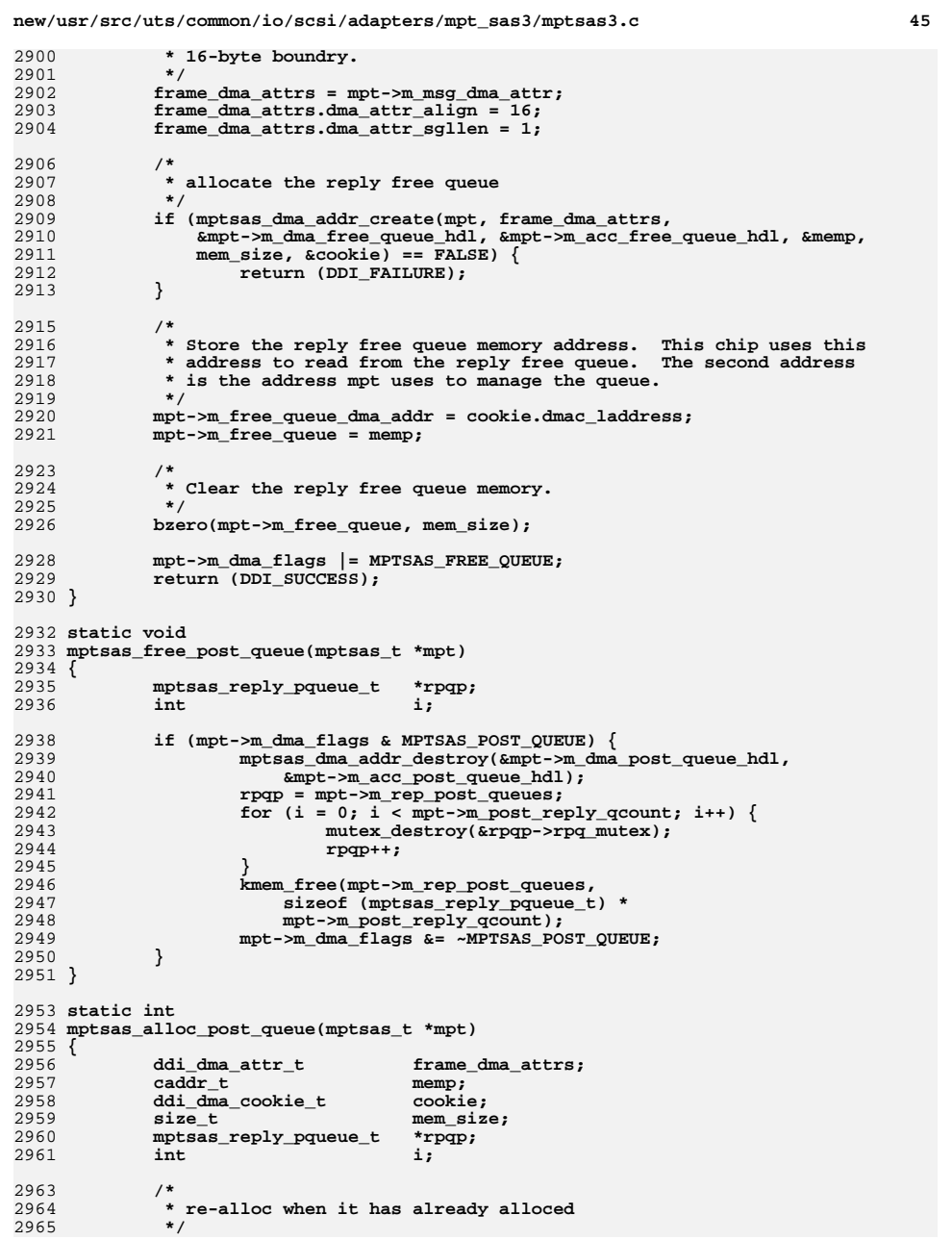

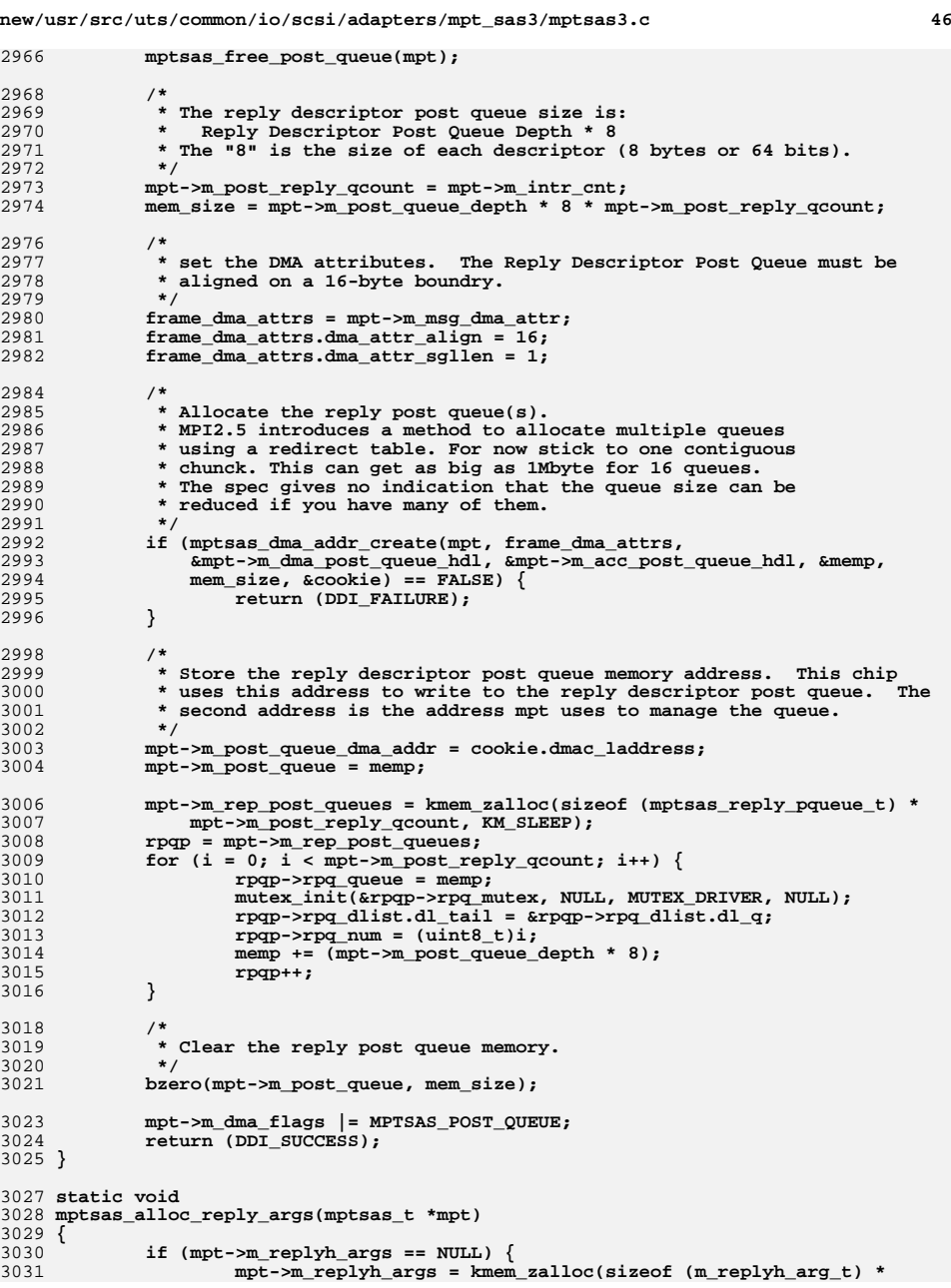

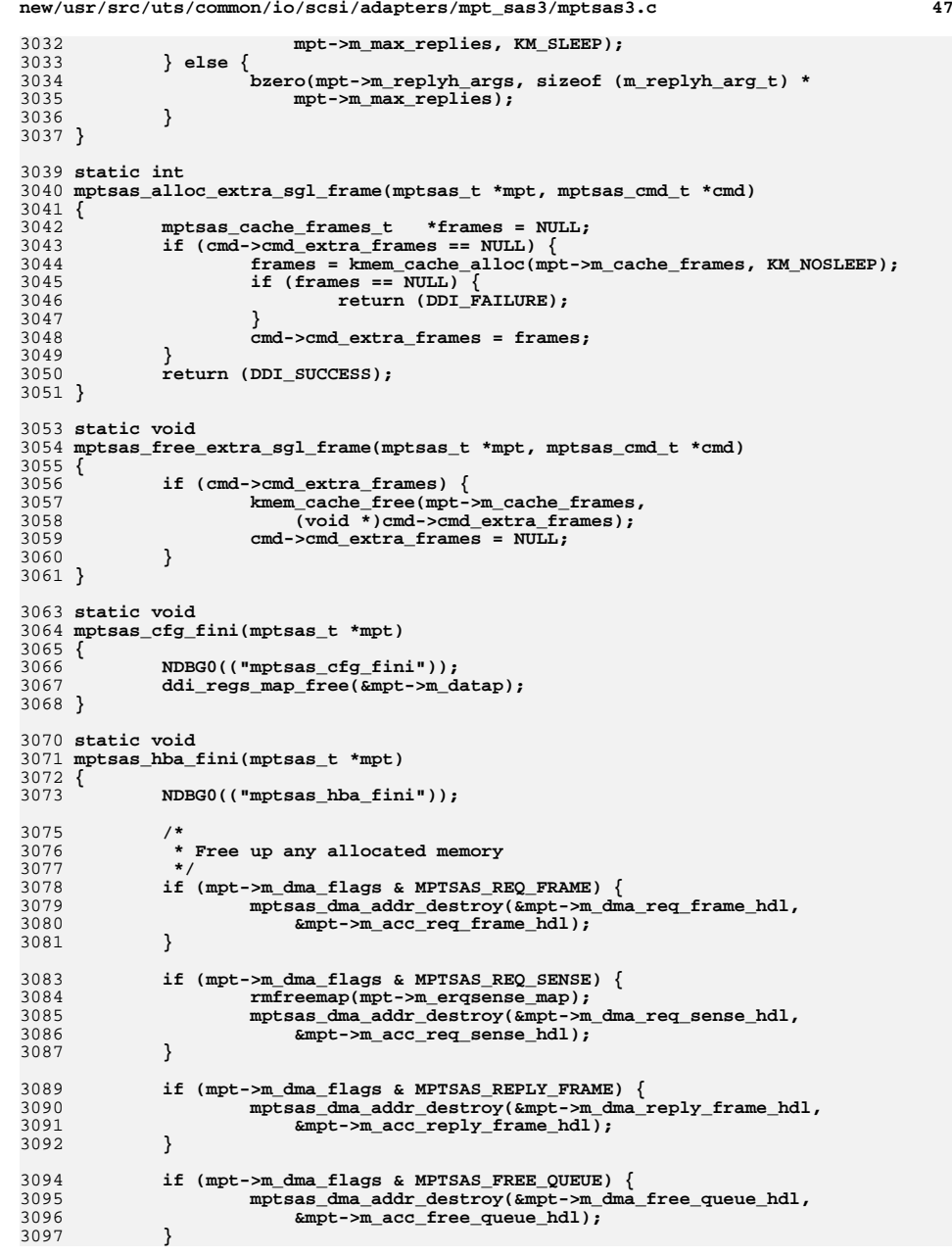

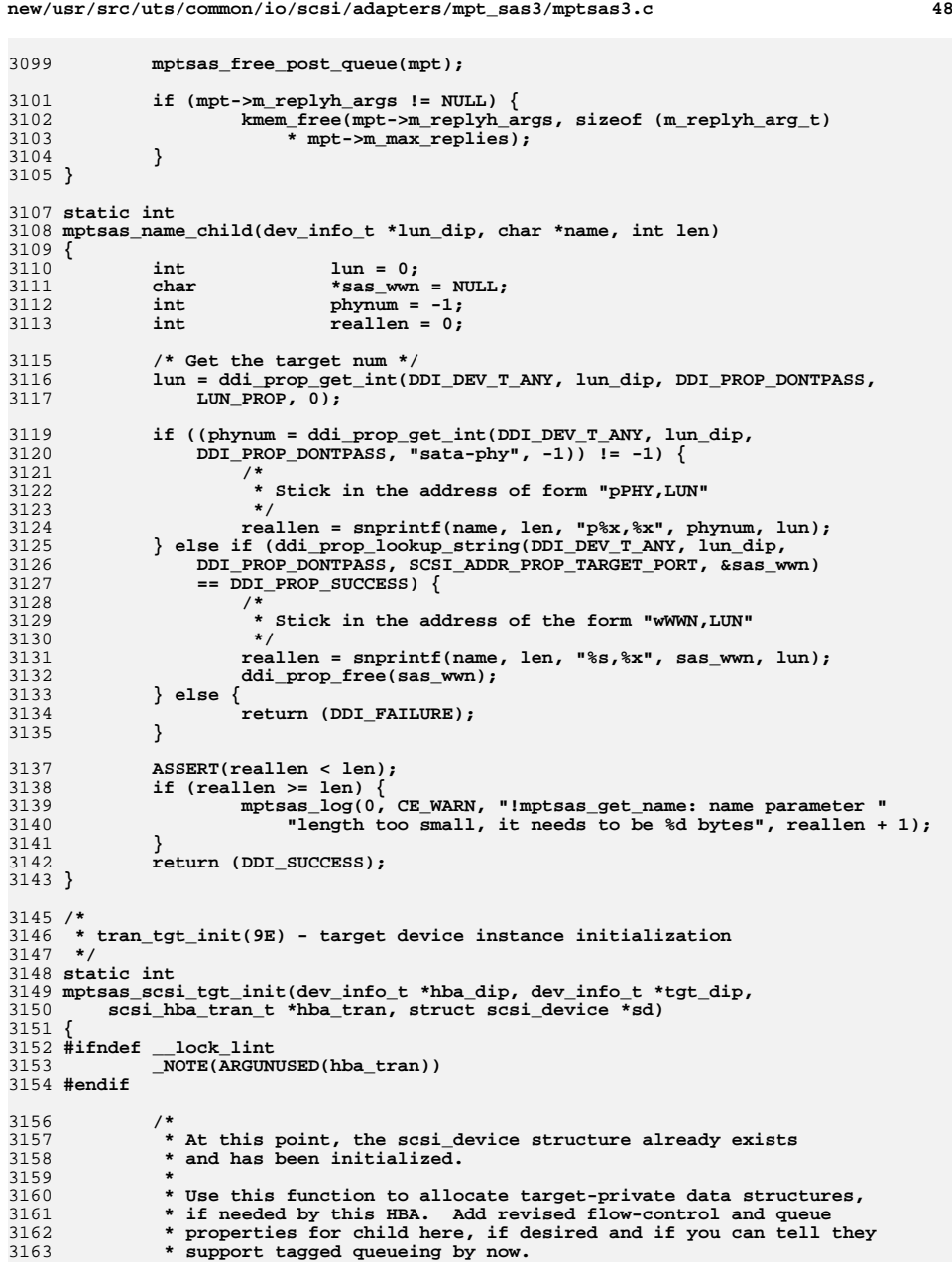

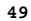

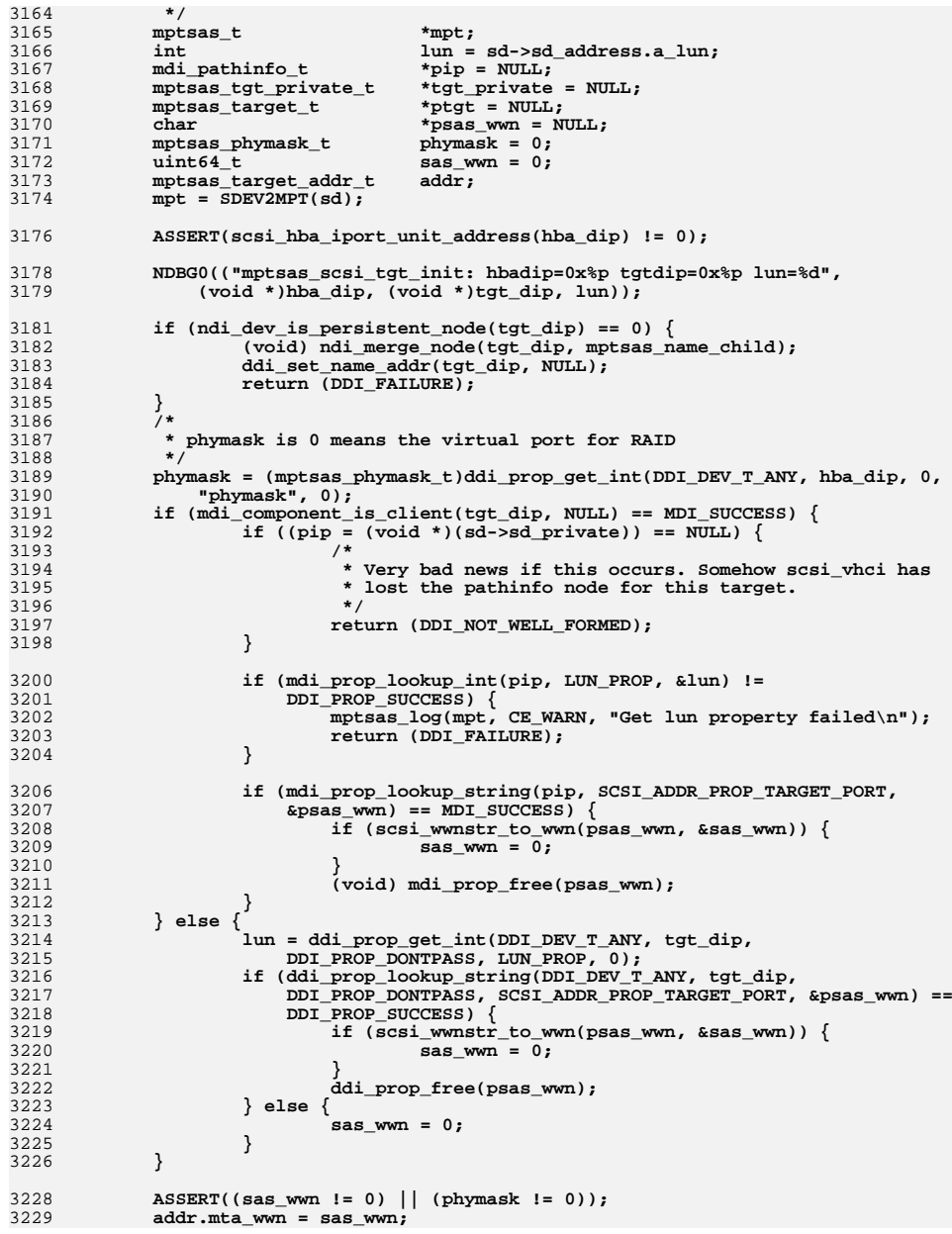

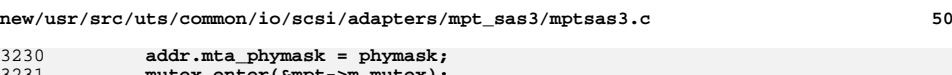

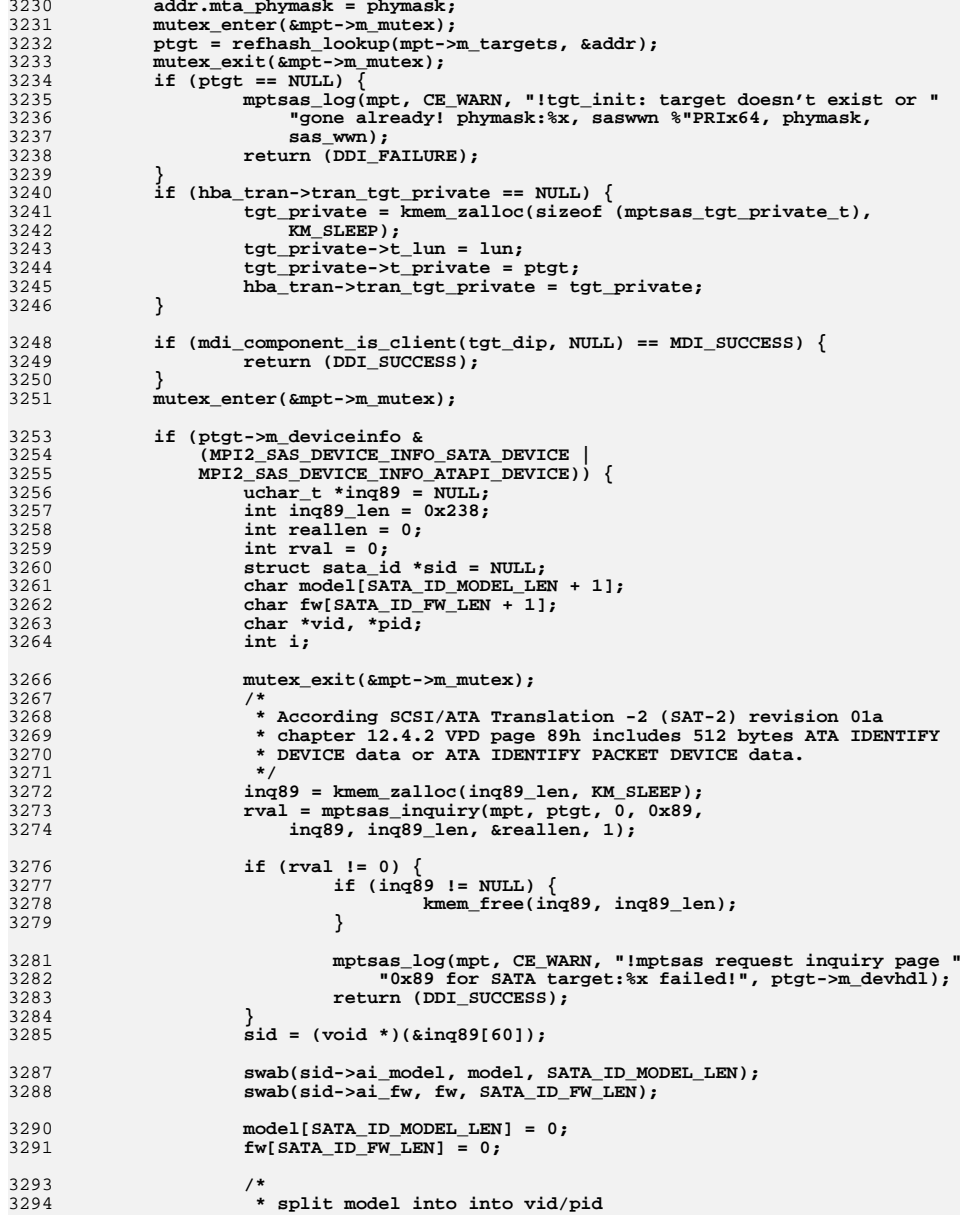

3295 **\*/**

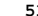

**/\***

 **\*/**

 **\***

 **\***

 **\***

 **\***

 **\***

 **\***

 **for (i = 0, pid = model; i < SATA\_ID\_MODEL\_LEN; i++, pid++) if ((\*pid == ' ') || (\*pid == '\t')) break;**<br> **if (i < SATA\_ID\_MODEL\_LEN) {**<br>  $\frac{1}{2}$  **vid = model; /\* \* terminate vid, establish pid \*/ \*pid++ = 0; } else { /\* \* vid will stay "ATA ", the rule is same \* as sata framework implementation. \*/ vid = NULL; /\* \* model is all pid \*/ pid = model; } /\* \* override SCSA "inquiry-\*" properties \*/ if (vid) (void) scsi\_device\_prop\_update\_inqstring(sd, INQUIRY\_VENDOR\_ID, vid, strlen(vid)); if (pid) (void) scsi\_device\_prop\_update\_inqstring(sd, INQUIRY\_PRODUCT\_ID, pid, strlen(pid)); (void) scsi\_device\_prop\_update\_inqstring(sd, INQUIRY\_REVISION\_ID, fw, strlen(fw)); if (inq89 != NULL) { kmem\_free(inq89, inq89\_len); } } else {** mutex\_exit(&mpt->m\_mutex);<br>} **} return (DDI\_SUCCESS); } /\* \* tran\_tgt\_free(9E) - target device instance deallocation \*/ static void mptsas\_scsi\_tgt\_free(dev\_info\_t \*hba\_dip, dev\_info\_t \*tgt\_dip, scsi\_hba\_tran\_t \*hba\_tran, struct scsi\_device \*sd) { #ifndef \_\_lock\_lint \_NOTE(ARGUNUSED(hba\_dip, tgt\_dip, hba\_tran, sd)) #endif mptsas\_tgt\_private\_t \*tgt\_private = hba\_tran->tran\_tgt\_private; if (tgt\_private != NULL) { kmem\_free(tgt\_private, sizeof (mptsas\_tgt\_private\_t));** hba\_tran->tran\_tgt\_private = NULL;<br>} **} } /\* \* scsi\_pkt handling \* \* Visible to the external world via the transport structure. \*/**

```
new/usr/src/uts/common/io/scsi/adapters/mpt_sas3/mptsas3.c 52
3364 * Notes:
3365 * - transport the command to the addressed SCSI target/lun device
3366 * - normal operation is to schedule the command to be transported,
3367 * and return TRAN_ACCEPT if this is successful.
            3368 * - if NO_INTR, tran_start must poll device for command completion
3369 */
3370 static int
3371 mptsas_scsi_start(struct scsi_address *ap, struct scsi_pkt *pkt)
 {
3373 #ifndef __lock_lint
             _NOTE(ARGUNUSED(ap))
3375 #endif
            mptsas_t<br>
*mpt = PKT2MPT(pkt);<br>
*cmd = PKT2CMD(pkt);
            mptsas_cmd_t<br>
*cmd = PKT2CMD(pkt);<br>
int<br>
*cmd, start;
            int<br>
uint8_t<br>
pref;
    uint8_t pref;
 mptsas_target_t *ptgt = cmd->cmd_tgt_addr;
             mptsas_tx_waitqueue_t *txwq;
             NDBG1(("mptsas_scsi_start: pkt=0x%p", (void *)pkt));
             ASSERT(ptgt);
             if (ptgt == NULL)
                    return (TRAN_FATAL_ERROR);
    /*
3389 * prepare the pkt before taking mutex.
 rval = mptsas_prepare_pkt(cmd);
             if (rval != TRAN_ACCEPT) {
            <sup>return</sup> (rval);
    }
    /*
3397 * Send the command to target/lun, however your HBA requires it.
3398 * If busy, return TRAN_BUSY; if there's some other formatting error
3399 * in the packet, return TRAN_BADPKT; otherwise, fall through to the3400 * return of TRAN_ACCEPT.
3402 * Remember that access to shared resources, including the mptsas_t
3403 * data structure and the HBA hardware registers, must be protected3404 * with mutexes, here and everywhere.
3406 * Also remember that at interrupt time, you'll get an argument
3407 * to the interrupt handler which is a pointer to your mptsas_t
3408 * structure; you'll have to remember which commands are outstanding3409 * and which scsi_pkt is the currently-running command so the
```

```

3413 * If the instance lock is held by other thread, don't spin to wait
3414 * for it. Instead, queue the cmd and next time when the instance lock3415 * is not held, accept all the queued cmd. A extra tx_waitq is3416 * introduced to protect the queue.
3418 * The polled cmd will not be queud and accepted as usual.
3420 * Under the tx_waitq mutex, record whether a thread is draining
3421 * the tx_waitq. An IO requesting thread that finds the instance
3422 * mutex contended appends to the tx_waitq and while holding the
3423 * tx_wait mutex, if the draining flag is not set, sets it and then
3424 * proceeds to spin for the instance mutex. This scheme ensures that
```
 **\* interrupt handler can refer to the pkt to set completion \* status, call the target driver back through pkt\_comp, etc.**

 **\* the last cmd in a burst be processed.**

 **\* we enable this feature only when the helper threads are enabled,**

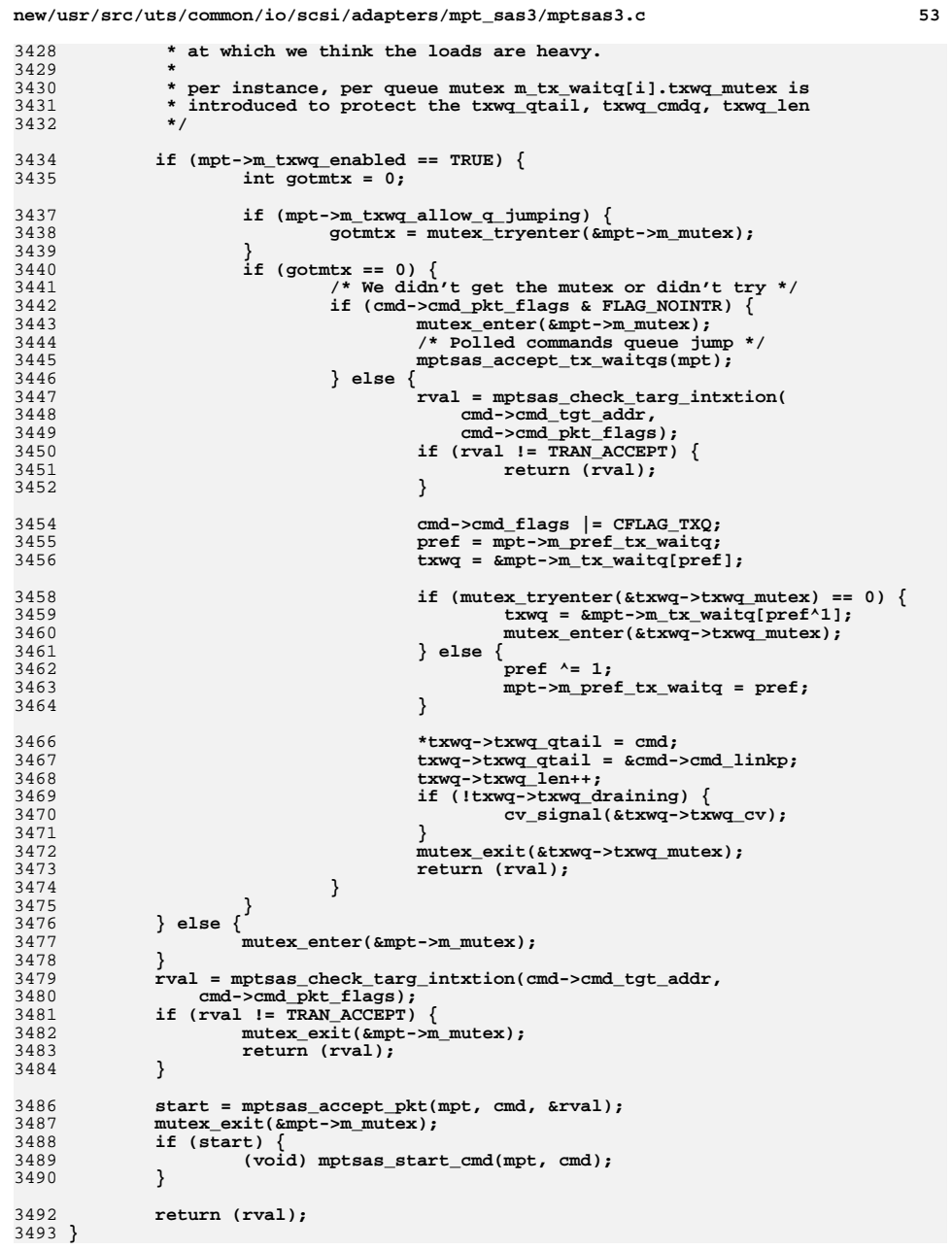

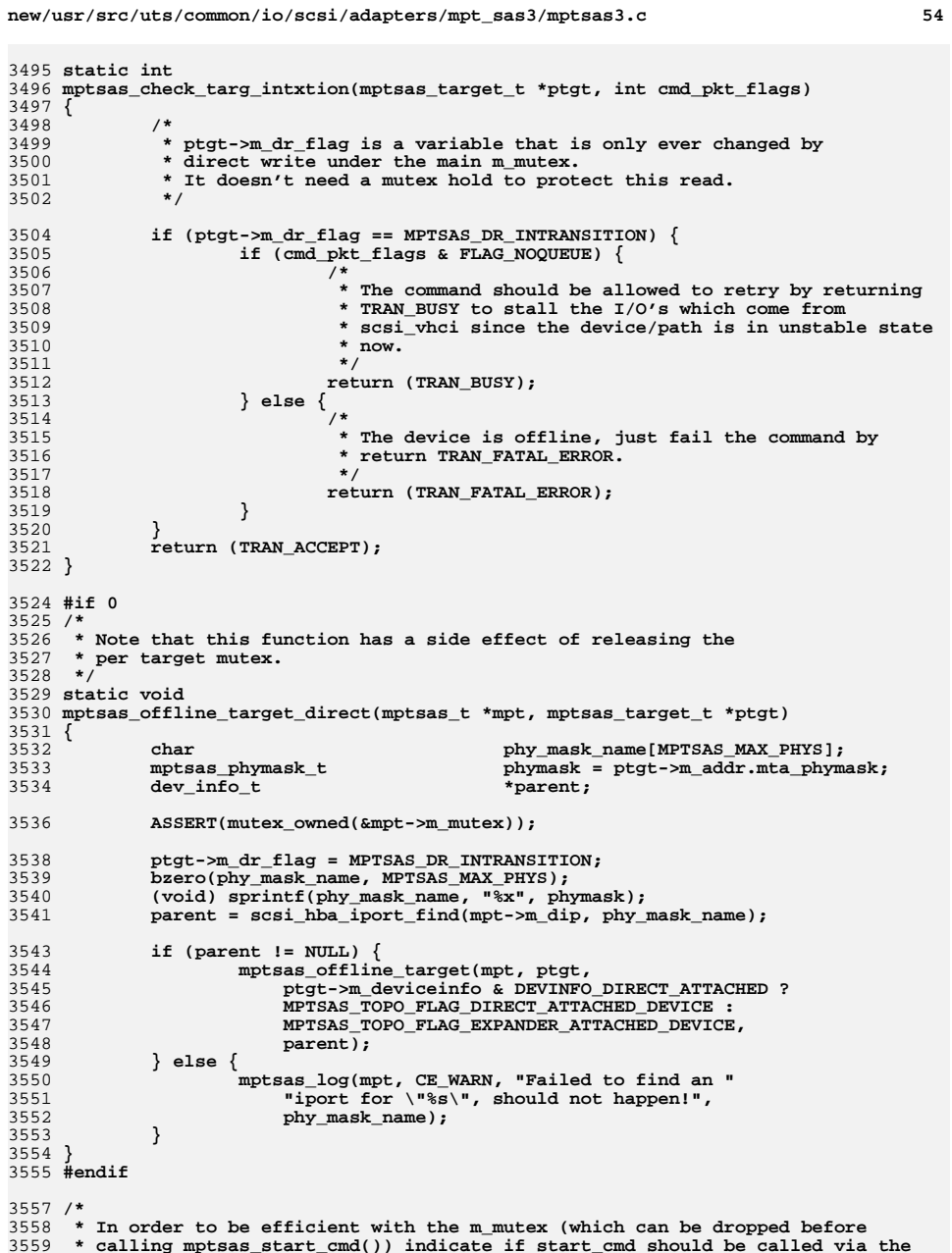

```
3560 * returned value (FALSE or TRUE). Caller is then responsible for doing the3561 * right thing with the m_mutex.3562 */
3563 static int
3564 mptsas_accept_pkt(mptsas_t *mpt, mptsas_cmd_t *cmd, int *tran_rval)
3565 {
3566 int rval = TRAN_ACCEPT;
 mptsas_target_t *ptgt = cmd->cmd_tgt_addr;
35673569 NDBG1(("mptsas_accept_pkt: cmd=0x%p", (void *)cmd));
3571 ASSERT(mutex_owned(&mpt->m_mutex));
3573if ((cmd->cmd flags & CFLAG PREPARED) == 0)3574 rval = mptsas_prepare_pkt(cmd);
3575 if (rval != TRAN_ACCEPT) {
3576 cmd->cmd_flags &= ~CFLAG_TRANFLAG;
3577 goto set_tranrval;
3578 }
3579 }
3581 /*
3582 * If the command came from the tx wait q it may have slipped
3583 * by the check for dr_flag before being added to the queue.3584 * Fail here with abort status.3585 */
 if (cmd->cmd_flags & CFLAG_TXQ) {
358635873587 rval = mptsas_check_targ_intxtion(cmd->cmd_tgt_addr,<br>3588 cmd->cmd_bkt_flags);
                      3588 cmd->cmd_pkt_flags);
 if (rval != TRAN_ACCEPT) {
35893590 mptsas_set_pkt_reason(mpt, cmd, CMD_ABORTED,
                             STAT ABORTED);

 mptsas_doneq_add(mpt, cmd);
35923593 mptsas_doneq_empty(mpt);
3594 goto set_tranrval;
3595 }
3596 }
3597 /*
3598 * If HBA is being reset, the DevHandles are being re-initialized,
3599 * which means that they could be invalid even if the target is still3600 * attached. Check if being reset and if DevHandle is being
3601 * re-initialized. If this is the case, return BUSY so the I/O can be3602 * retried later.3603 */
 if ((ptgt->m_devhdl == MPTSAS_INVALID_DEVHDL) && mpt->m_in_reset) {
36043605 mptsas_set_pkt_reason(mpt, cmd, CMD_RESET, STAT_BUS_RESET);
3606 if (cmd->cmd_flags & CFLAG_TXQ) {
3607 mptsas_doneq_add(mpt, cmd);
3608 mptsas_doneq_empty(mpt);
3609 } else {
3610 rval = TRAN_BUSY;
3611 }
3612 goto set_tranrval;
3613 }
3615 mutex_enter(&ptgt->m_t_mutex);
3616 /*
3617 * reset the throttle if we were draining3618 */
 if ((ptgt->m_t_ncmds == 0) &&
36193620 (ptgt->m_t_throttle == DRAIN_THROTTLE)) {3621 NDBG23(("reset throttle"));
3622 ASSERT(ptgt->m_reset_delay == 0);
3623 mptsas_set_throttle(mpt, ptgt, MAX_THROTTLE);
3624 }
```

```
new/usr/src/uts/common/io/scsi/adapters/mpt_sas3/mptsas3.c 56
3626 /*
3627 * If device handle has already been invalidated, just
3628 * fail the command. In theory, for a command from scsi_vhci
3629 * client it's impossible to receive a command with an invalid3630 * devhdl since devhdl is set after path offline, target3631 * driver is not supposed to select an offlined path.3632 */
 if (ptgt->m_devhdl == MPTSAS_INVALID_DEVHDL) {
36333634 NDBG3(("rejecting command, it might because invalid devhdl "
                      3635 "request."));mutex exit(&ptgt->m t mutex);
3636 mutex_exit(&ptgt->m_t_mutex);
 mptsas_set_pkt_reason(mpt, cmd, CMD_DEV_GONE, STAT_TERMINATED);
36373638 if (cmd->cmd_flags & CFLAG_TXQ) {
3639 mptsas_doneq_add(mpt, cmd);
3640 mptsas_doneq_empty(mpt);
3641 } else {
3642 rval = TRAN_FATAL_ERROR;
3643 }
3644 goto set_tranrval;
3645 }
3646 /*
3647 * The first case is the normal case. mpt gets a command from the3648 * target driver and starts it.
3649 * Since SMID 0 is reserved and the TM slot is reserved, the actual max3650 * commands is m_max_requests - 2.3651 */
 if ((mpt->m_ncmds <= (mpt->m_max_requests - 2)) &&
36523653 (ptgt->m_t_throttle > HOLD_THROTTLE) &&
3654 (ptgt->m_t_ncmds < ptgt->m_t_throttle) &&
3655 (ptgt->m_reset_delay == 0) && (mpt->m_polled_intr == 0) &&3656 (ptgt->m_t_nwait == 0) &&
3657 ((cmd->cmd_pkt_flags & FLAG_NOINTR) == 0)) {
 ASSERT((cmd->cmd_flags & CFLAG_CMDIOC) == 0);
36583659if (mptsas save \overline{c}md to slot(mpt, cmd) == TRUE) {
3660 ptgt->m_t_ncmds++;
3661 mutex_exit(&ptgt->m_t_mutex);
3662 cmd->cmd_active_expiration = 0;
3663 *tran_rval = rval;
3664 return (TRUE);
3665 } else {
3666 mutex_exit(&ptgt->m_t_mutex);
3667 mptsas_waitq_add(mpt, cmd);
3668 }
 } else {
36693670 mutex_exit(&ptgt->m_t_mutex);
3671 /*
3672 * Add this pkt to the work queue3673 */
 mptsas_waitq_add(mpt, cmd);
36743676 if (cmd->cmd_pkt_flags & FLAG_NOINTR) {
3677 (void) mptsas_poll(mpt, cmd, MPTSAS_POLL_TIME);
3679 /*
3680 * Only flush the doneq if this is not a TM3681 * cmd. For TM cmds the flushing of the
3682 * doneq will be done in those routines.3683 */\begin{array}{c} \texttt{if} \ (\texttt{cmd} > \texttt{cmd} \ \texttt{flags} \ \& \ \texttt{CFLAG\_TM\_CMD}) \ = = 0 \end{array}36843685 mptsas_doneq_empty(mpt);
3686 }
3687 }
3688 }
3689 set_tranrval:
3690 *tran_rval = rval;
3691 return (FALSE);
```
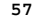

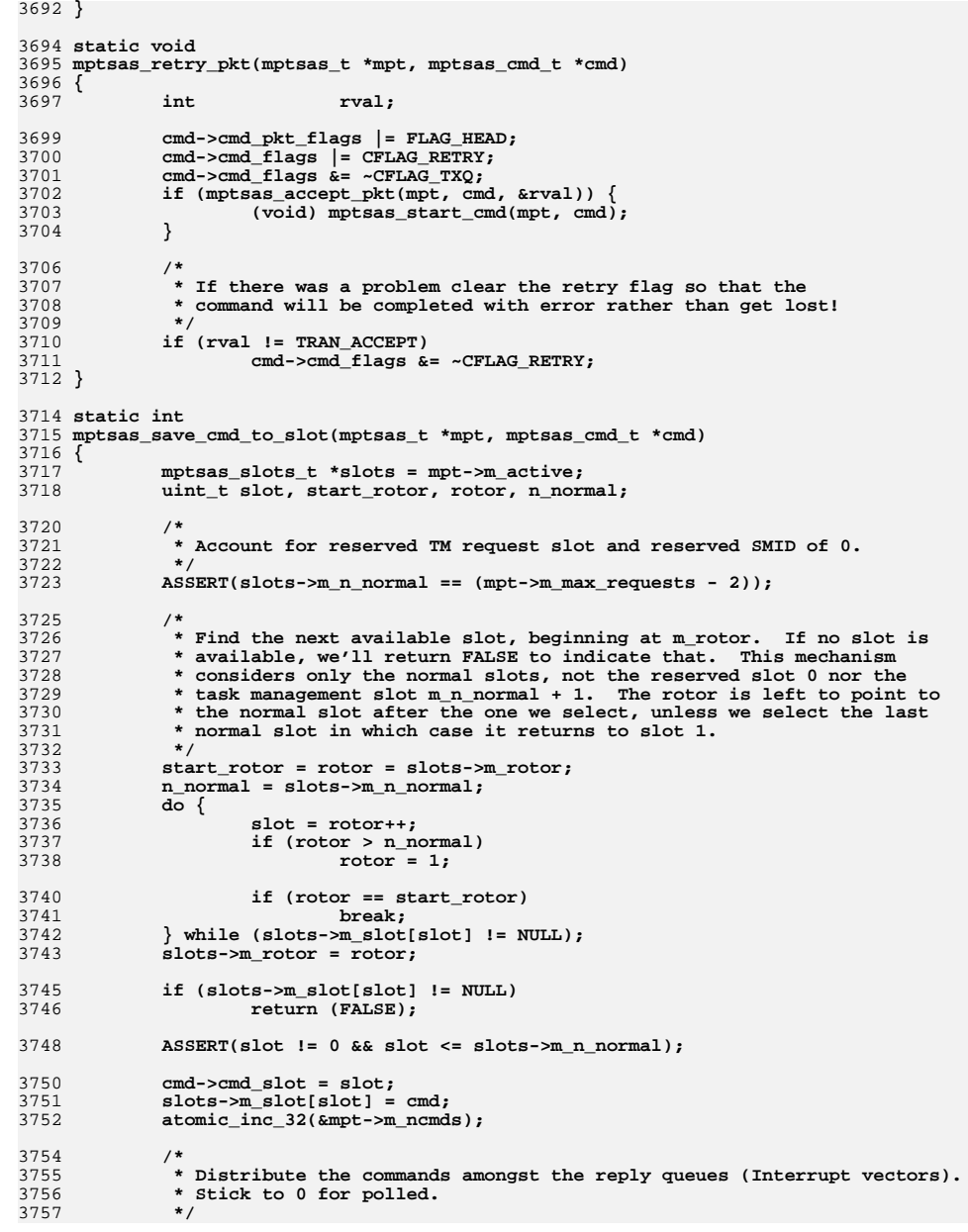

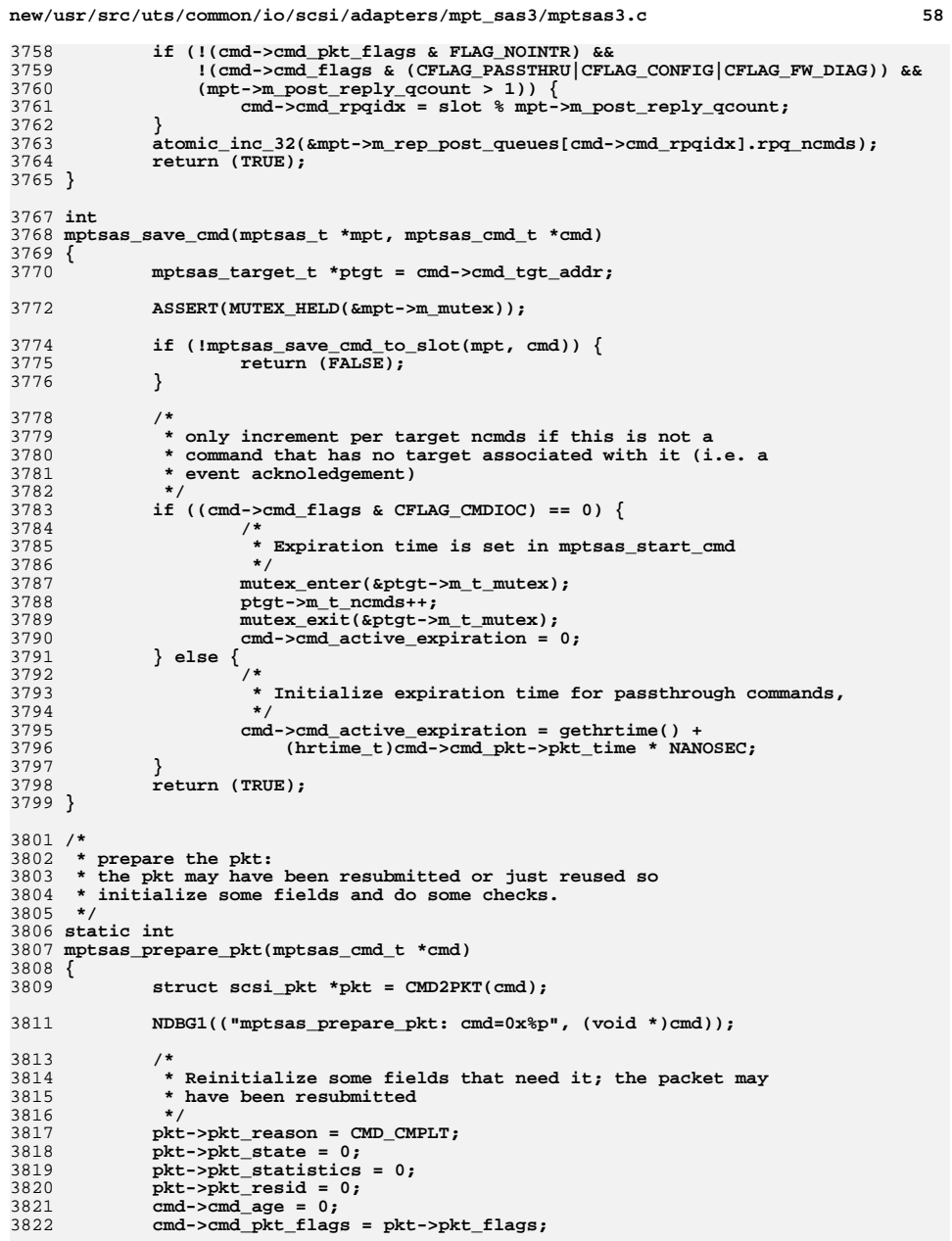

**new/usr/src/uts/common/io/scsi/adapters/mpt\_sas3/mptsas3.c <sup>59</sup>** 3824 **/\*** 3825 **\* zero status byte.**3826 **\*/ \*(pkt->pkt\_scbp) = 0;** 38273829 **if (cmd->cmd\_flags & CFLAG\_DMAVALID) {** 3830 **pkt->pkt\_resid = cmd->cmd\_dmacount;** 3832 **/\*** 3833 **\* consistent packets need to be sync'ed first**3834 **\* (only for data going out)**3835 **\*/ if ((cmd->cmd\_flags & CFLAG\_CMDIOPB) &&** 38363837 **(cmd->cmd\_flags & CFLAG\_DMASEND)) { (void) ddi\_dma\_sync(cmd->cmd\_dmahandle, 0, 0,** 38383839 **DDI\_DMA\_SYNC\_FORDEV);**3840 **}** 3841 **}** 3843 **cmd->cmd\_flags =** 3844 **(cmd->cmd\_flags & ~(CFLAG\_TRANFLAG)) |**3845 **CFLAG\_PREPARED | CFLAG\_IN\_TRANSPORT;**3847 **return (TRAN\_ACCEPT);** 3848 **}** 3850 **/\*** 3851 **\* tran\_init\_pkt(9E) - allocate scsi\_pkt(9S) for command**3852 **\*** 3853 **\* One of three possibilities:**<sup>3854</sup> **\* - allocate scsi\_pkt** <sup>3855</sup> **\* - allocate scsi\_pkt and DMA resources** <sup>3856</sup> **\* - allocate DMA resources to an already-allocated pkt** 3857 **\*/** 3858 **static struct scsi\_pkt \*** 3859 **mptsas\_scsi\_init\_pkt(struct scsi\_address \*ap, struct scsi\_pkt \*pkt,** 3860 **struct buf \*bp, int cmdlen, int statuslen, int tgtlen, int flags,**int (\*callback)(), caddr t arg) 3862 **{** 3863 $\begin{array}{rcl}\n\text{mptsas\_cmd\_t} & & \text{*cmd, 'new\_cmd;} \\
\text{mptsas t} & & \text{*mpt = ADDR2MPT}\n\end{array}$ 3864**mptsas\_t**<br> **\*mpt = ADDR2MPT(ap);**<br> **int**<br> **failure = 1;** 3865int the failure = 1;<br>
uint\_t didcookiec; 3866**bldcookiec;**<br>\*ptgt = NULL; 3867 $\begin{array}{ccc}\n\text{mptsas\_target\_t} & & \text{*ptgt} \\
\text{int} & & \text{rval}\n\end{array}$ 3868 **int rval; mptsas\_tgt\_private\_t \*tgt\_private;** 38693870 **int kf;** 3872 **kf = (callback == SLEEP\_FUNC)? KM\_SLEEP: KM\_NOSLEEP;** 3874 **tgt\_private = (mptsas\_tgt\_private\_t \*)ap->a\_hba\_tran->** tran tgt private; **ASSERT(tgt\_private != NULL);** 38763877 **if (tgt\_private == NULL) {** 3878 **return (NULL);** 3879 **}** 3880 **ptgt = tgt\_private->t\_private;** 3881 **ASSERT(ptgt != NULL);** 3882 **if (ptgt == NULL)** 3883 **return (NULL);** 3884 **ap->a\_target = ptgt->m\_devhdl;** 3885 **ap->a\_lun = tgt\_private->t\_lun;** 3887 **ASSERT(callback == NULL\_FUNC || callback == SLEEP\_FUNC);** 3888 **#ifdef MPTSAS\_TEST\_EXTRN\_ALLOC** 3889**statuslen \*= 100; tgtlen \*= 4;**

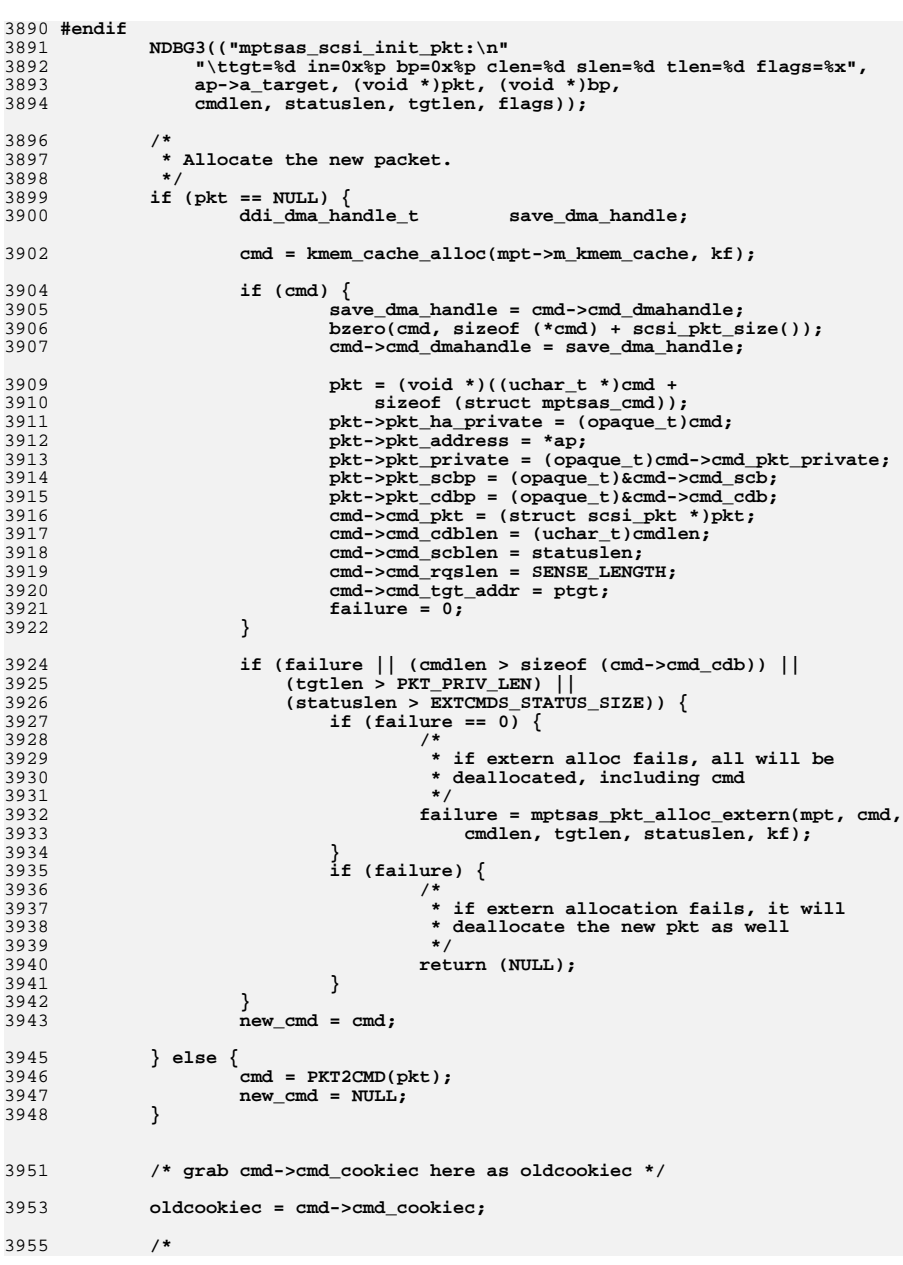

3

3

3

 $\overline{\mathbf{3}}$ 

3

 $\overline{z}$ 

3

3

3

3

 $\overline{3}$ 

3

 $\overline{\mathbf{3}}$ 

3

3

3

3

3

3

 $\overline{z}$ 

3

3

 $\overline{\mathbf{3}}$ 

3924

3

3

3

3

3

3

3

 $\overline{z}$ 

3

3

3

3

3

3

3

 $\overline{3}$ 

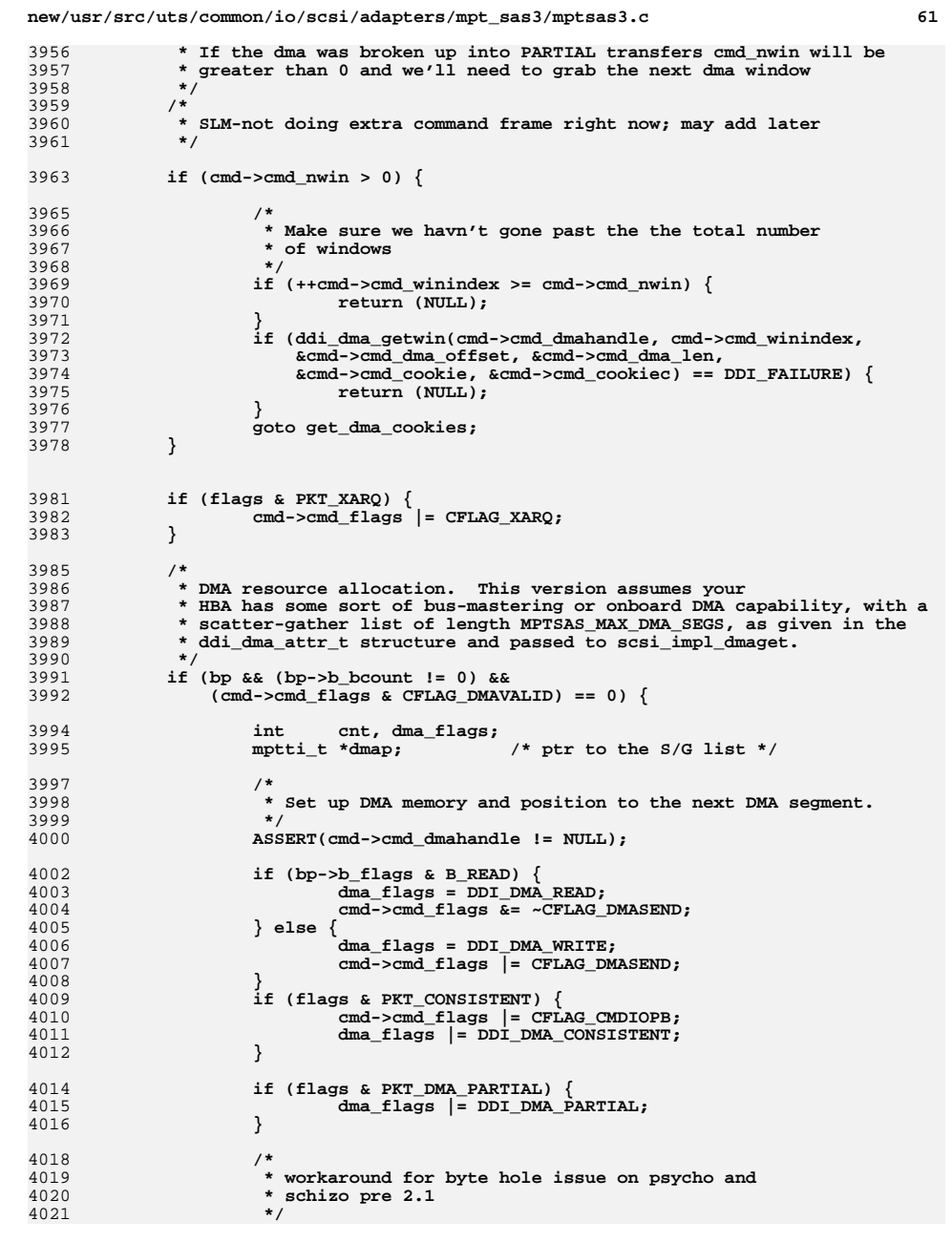

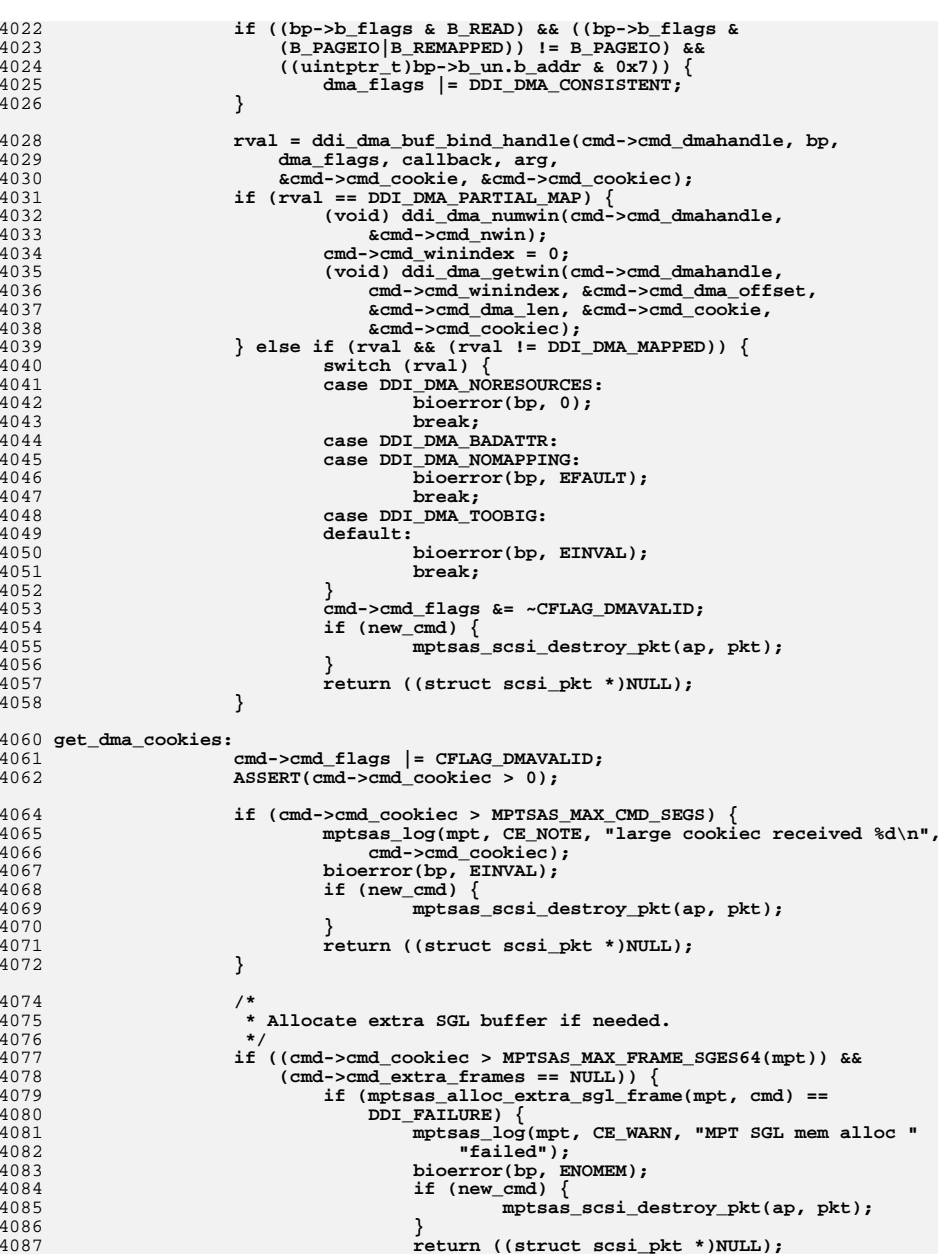

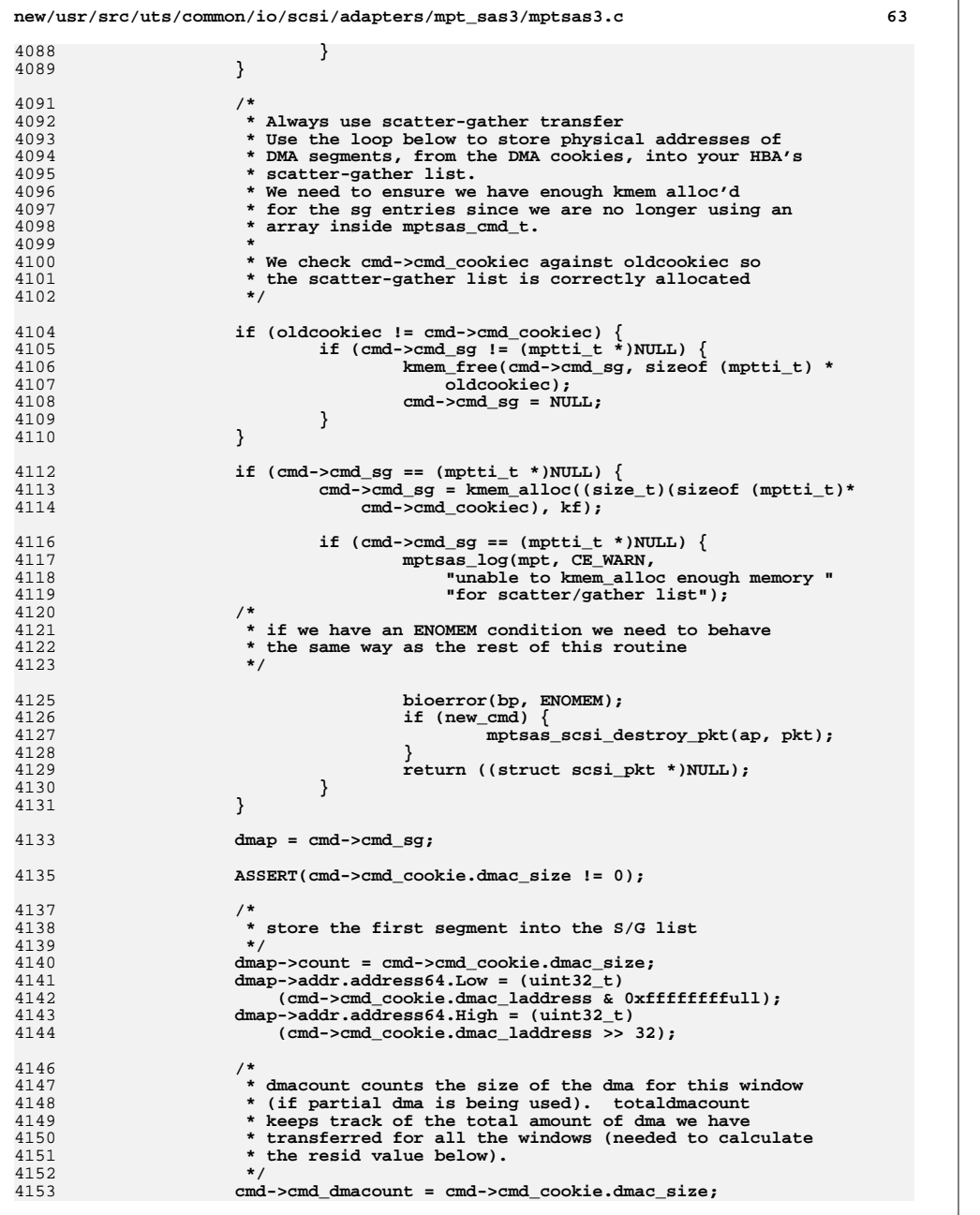

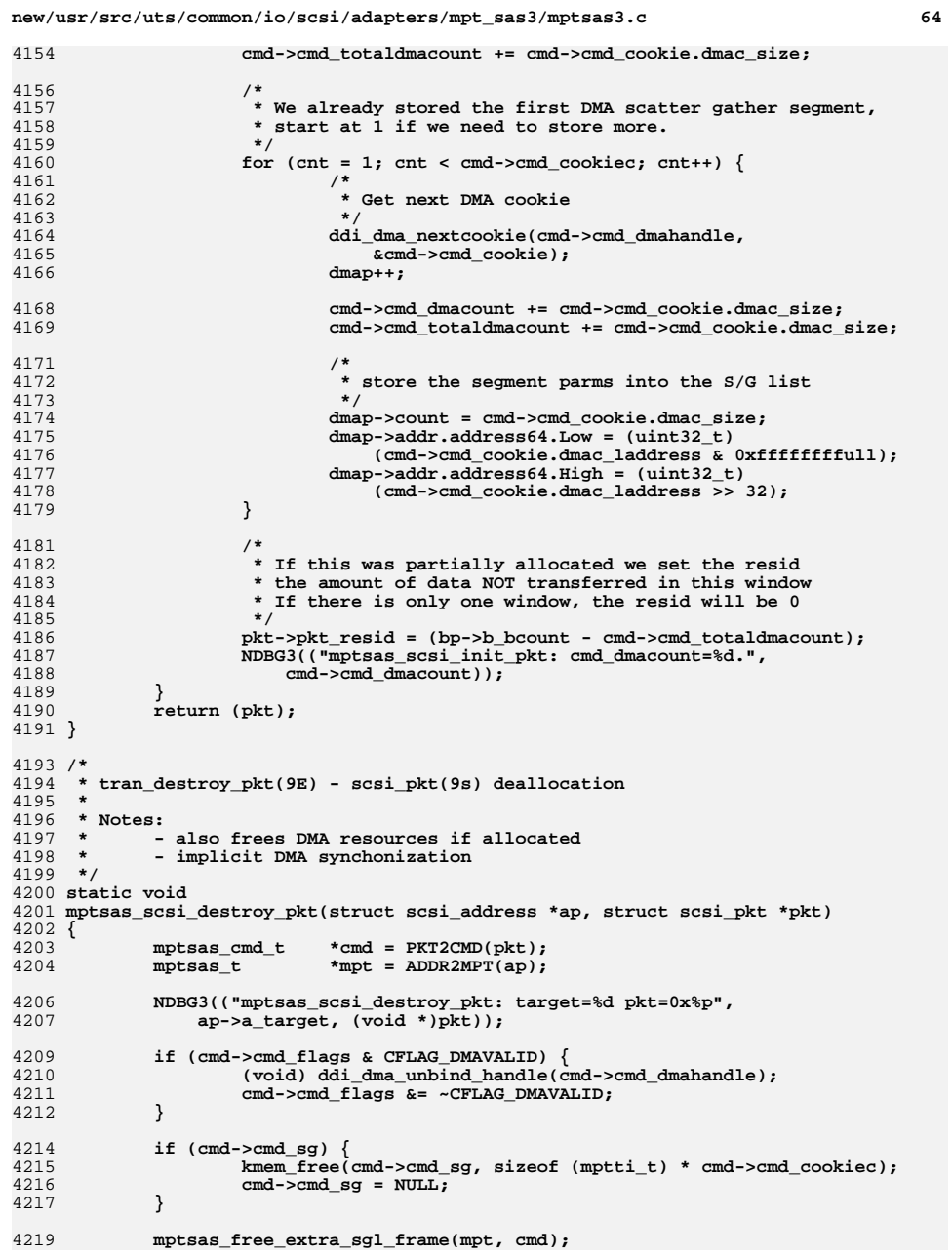

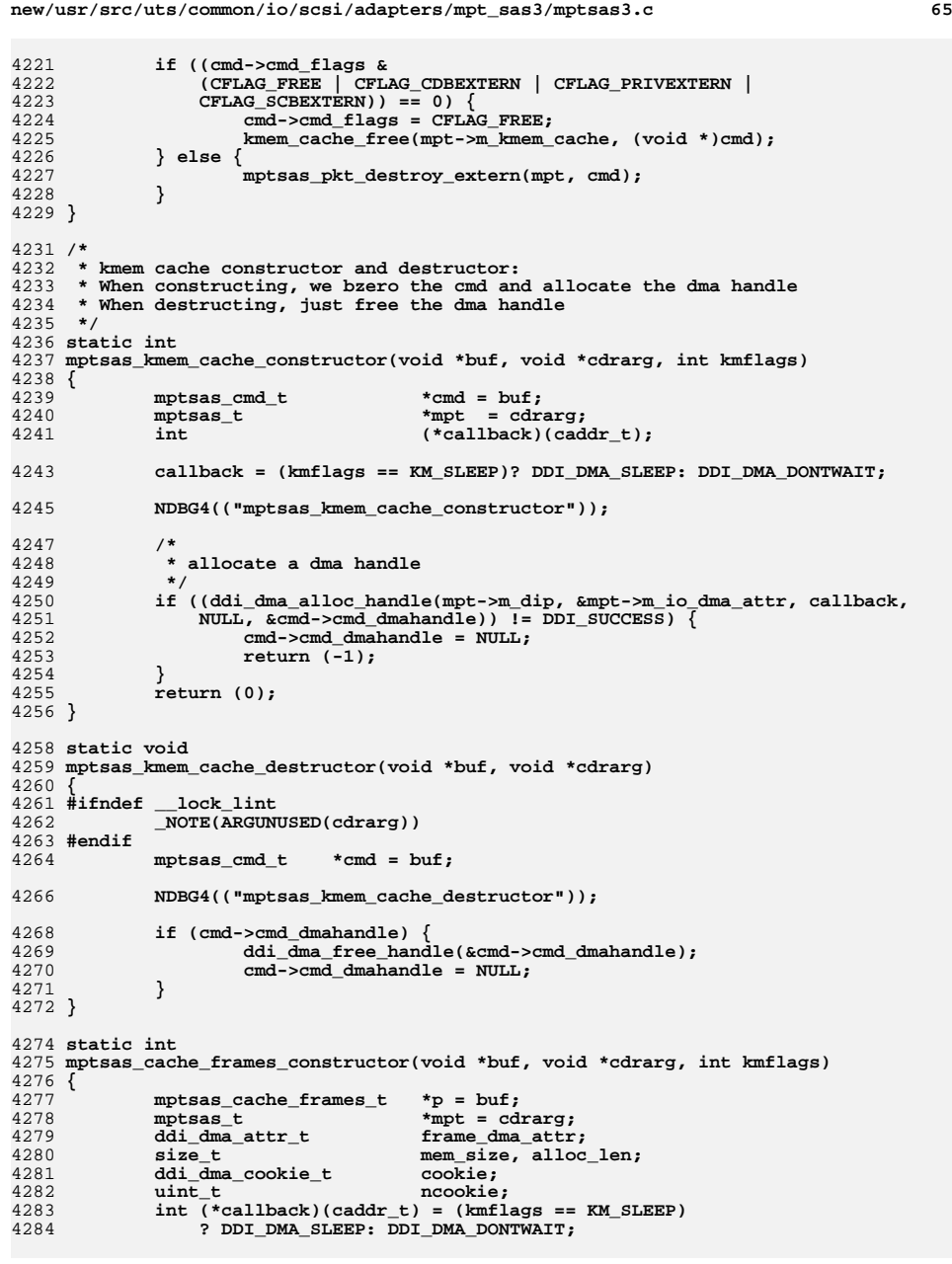

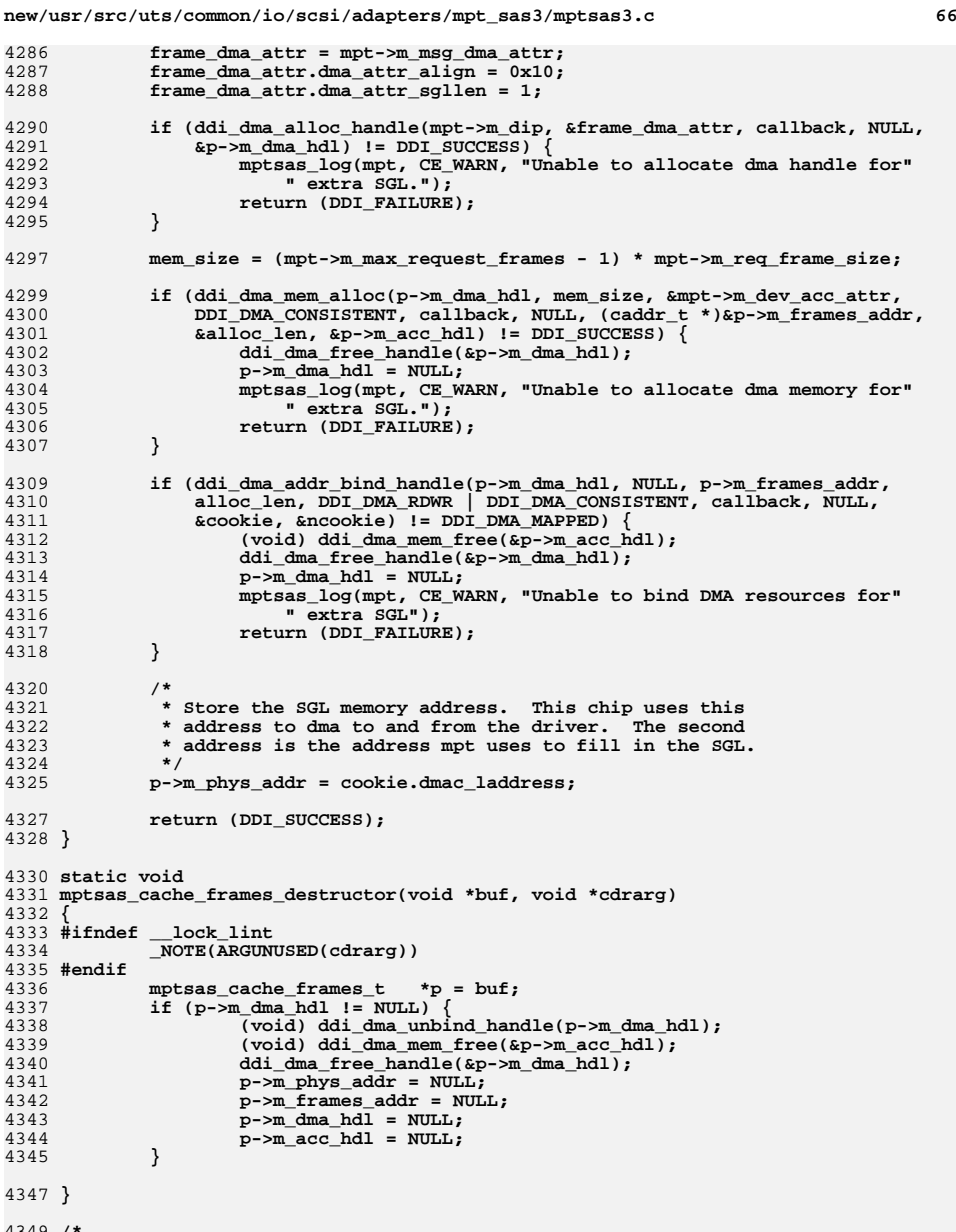

4349 **/\*** 4350 **\* allocate and deallocate external pkt space (ie. not part of mptsas\_cmd)** 4351 **\* for non-standard length cdb, pkt\_private, status areas**

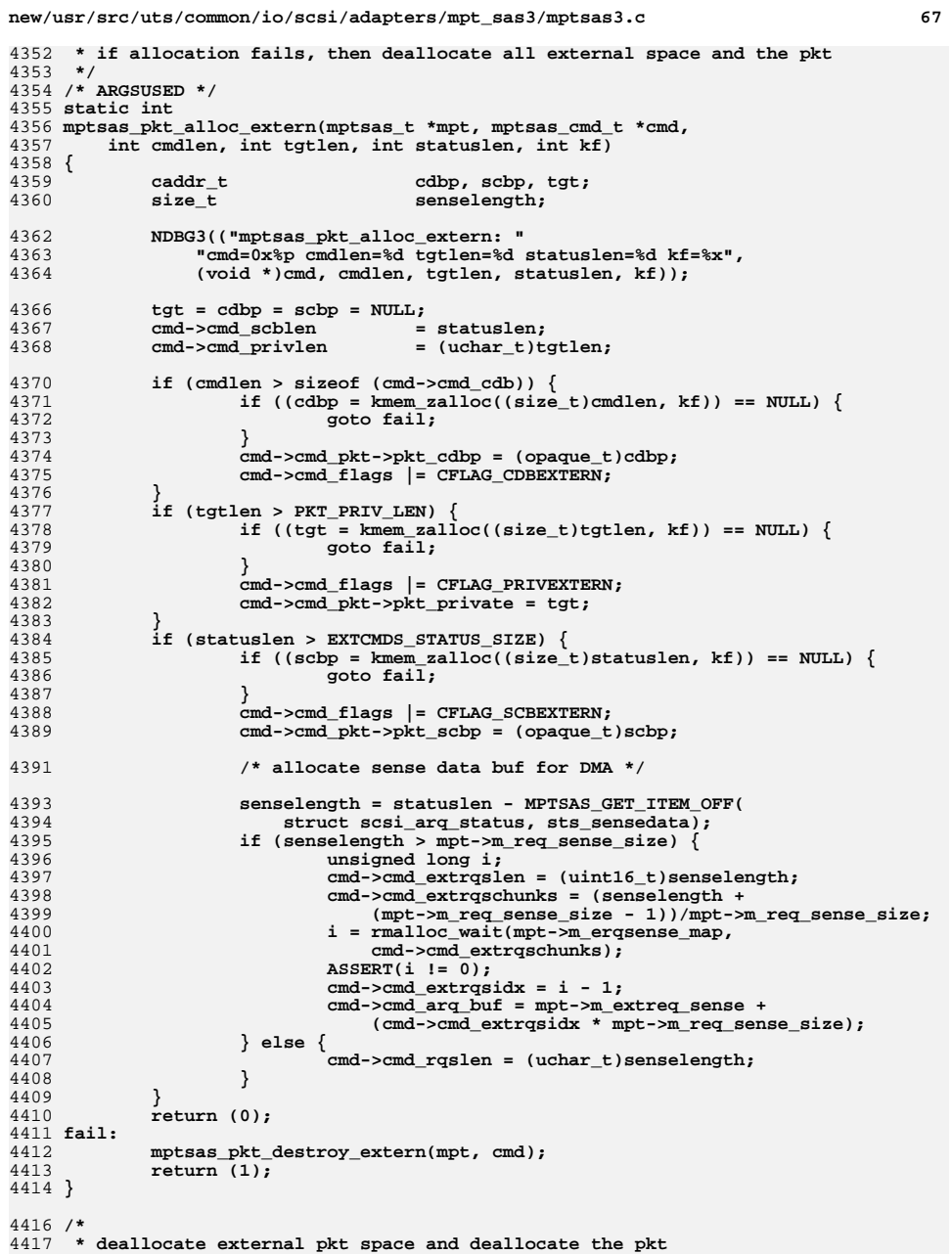

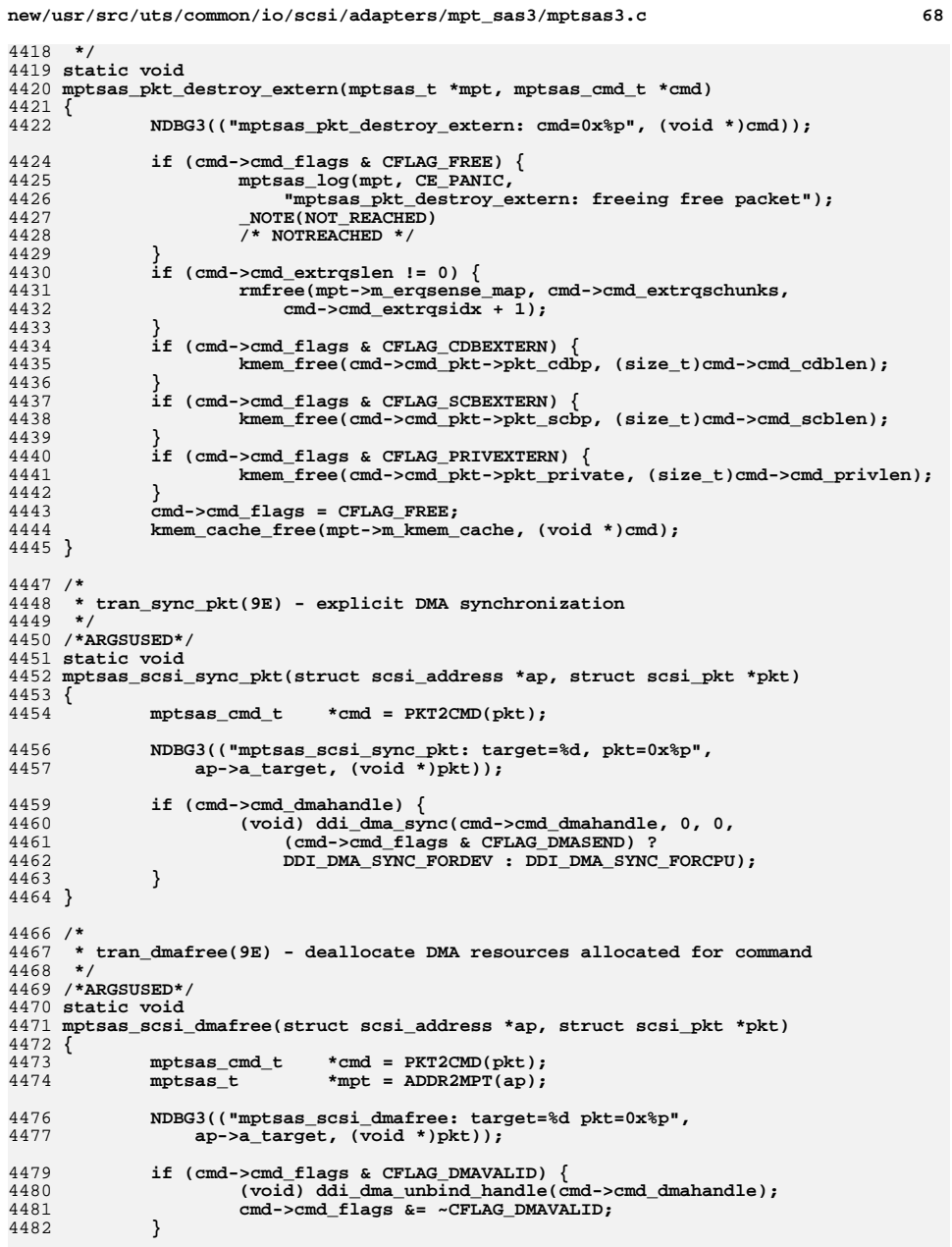

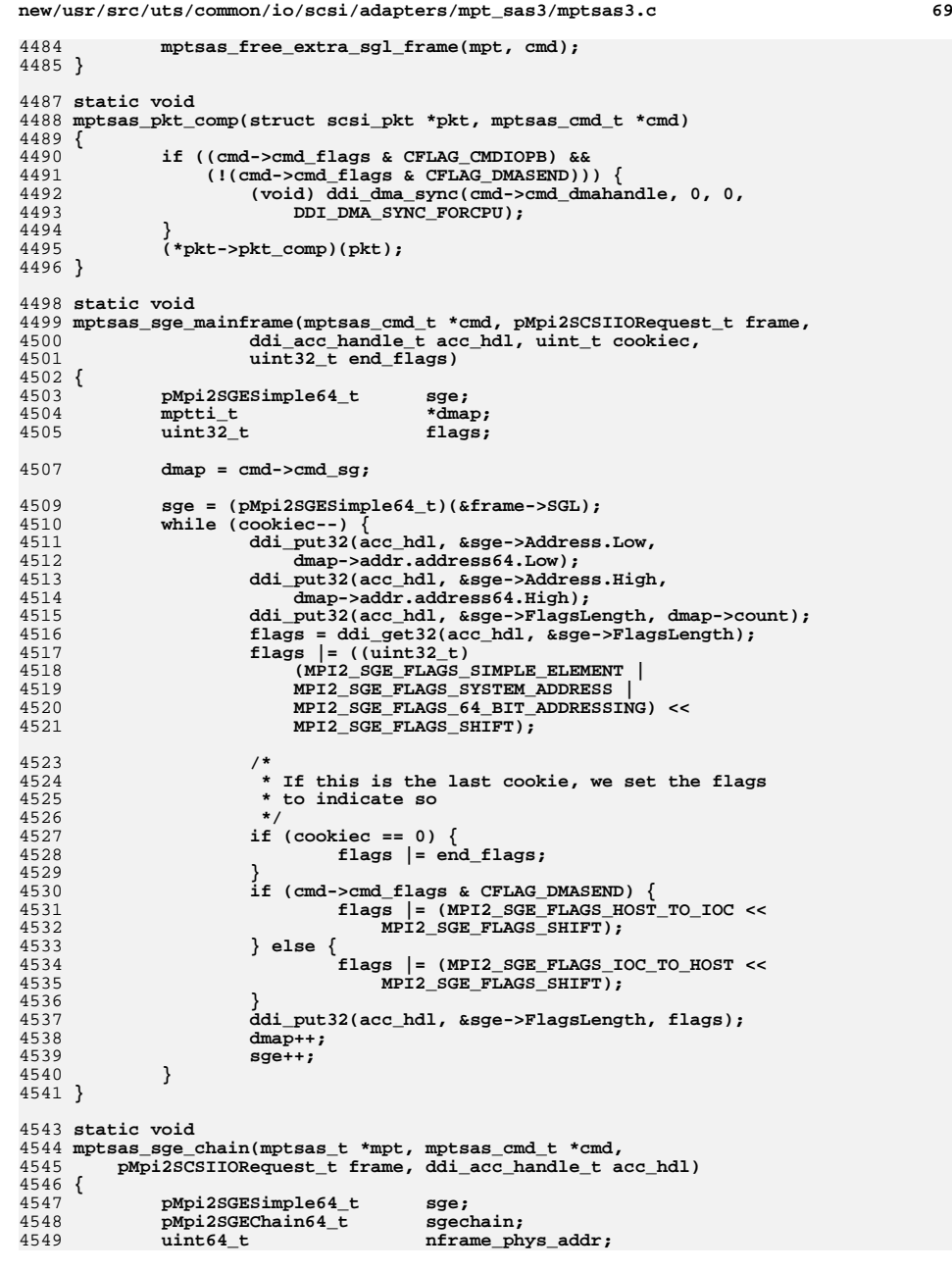

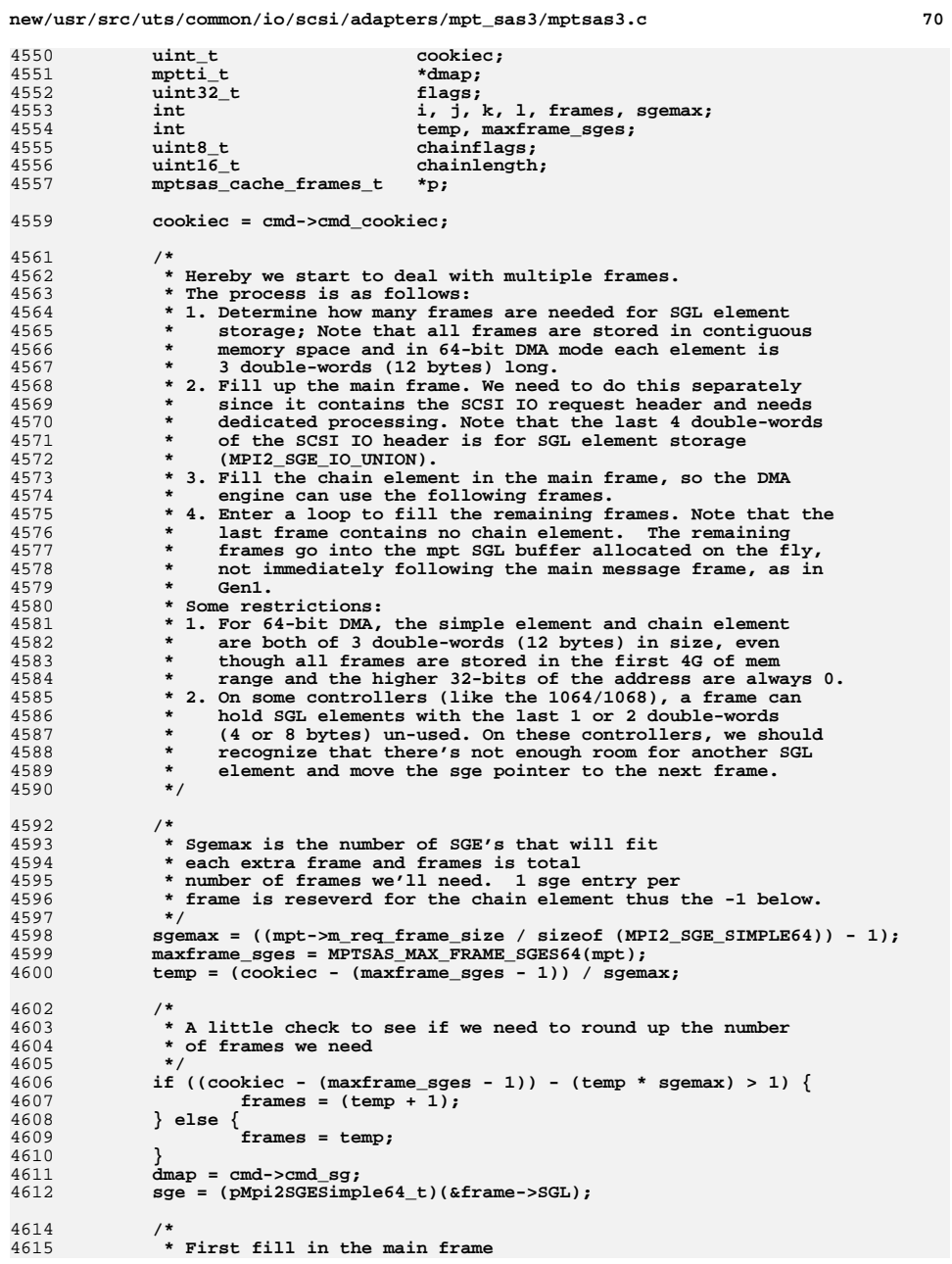

 **\*/**

 **\*/**

 **\*/ j = maxframe\_sges - 1; mptsas\_sge\_mainframe(cmd, frame, acc\_hdl, j, ((uint32\_t)(MPI2\_SGE\_FLAGS\_LAST\_ELEMENT) << MPI2\_SGE\_FLAGS\_SHIFT)); dmap += j; sge += j; j++; /\* \* Fill in the chain element in the main frame. \* About calculation on ChainOffset: \* 1. Struct msg\_scsi\_io\_request has 4 double-words (16 bytes) \* in the end reserved for SGL element storage \* (MPI2\_SGE\_IO\_UNION); we should count it in our \* calculation. See its definition in the header file. \* 2. Constant j is the counter of the current SGL element \* that will be processed, and (j - 1) is the number of \* SGL elements that have been processed (stored in the \* main frame). \* 3. ChainOffset value should be in units of double-words (4 \* bytes) so the last value should be divided by 4. \*/ ddi\_put8(acc\_hdl, &frame->ChainOffset, (sizeof (MPI2\_SCSI\_IO\_REQUEST) - sizeof (MPI2\_SGE\_IO\_UNION) + (j - 1) \* sizeof (MPI2\_SGE\_SIMPLE64)) >> 2); sgechain = (pMpi2SGEChain64\_t)sge; chainflags = (MPI2\_SGE\_FLAGS\_CHAIN\_ELEMENT | MPI2\_SGE\_FLAGS\_SYSTEM\_ADDRESS | MPI2\_SGE\_FLAGS\_64\_BIT\_ADDRESSING); ddi\_put8(acc\_hdl, &sgechain->Flags, chainflags); /\* \* The size of the next frame is the accurate size of space \* (in bytes) used to store the SGL elements. j is the counter \* of SGL elements. (j - 1) is the number of SGL elements that \* have been processed (stored in frames). \*/ if (frames >= 2) { chainlength = mpt->m\_req\_frame\_size /**<br>4657 **chainlength = mpt->m\_req\_frame\_size / sizeof (MPI2\_SGE\_SIMPLE64) \* sizeof (MPI2\_SGE\_SIMPLE64); } else { chainlength = ((cookiec - (j - 1)) \* sizeof (MPI2\_SGE\_SIMPLE64)); } p = cmd->cmd\_extra\_frames; ddi\_put16(acc\_hdl, &sgechain->Length, chainlength); ddi\_put32(acc\_hdl, &sgechain->Address.Low, (p->m\_phys\_addr&0xffffffffull)); ddi\_put32(acc\_hdl, &sgechain->Address.High, p->m\_phys\_addr>>32); /\* \* If there are more than 2 frames left we have to \* fill in the next chain offset to the location of \* the chain element in the next frame. \* sgemax is the number of simple elements in an extra \* frame. Note that the value NextChainOffset should be \* in double-words (4 bytes). \*/ if (frames >= 2) { ddi\_put8(acc\_hdl, &sgechain->NextChainOffset, (sgemax \* sizeof (MPI2\_SGE\_SIMPLE64)) >> 2);**

**new/usr/src/uts/common/io/scsi/adapters/mpt\_sas3/mptsas3.c <sup>72</sup> } else {** ddi\_put8(acc\_hdl, &sgechain->NextChainOffset, 0);<br>} **} /\* \* Jump to next frame; \* Starting here, chain buffers go into the per command SGL. \* This buffer is allocated when chain buffers are needed. sge = (pMpi2SGESimple64\_t)p->m\_frames\_addr; i = cookiec; /\* \* Start filling in frames with SGE's. If we \* reach the end of frame and still have SGE's \* to fill we need to add a chain element and \* use another frame. j will be our counter \* for what cookie we are at and i will be \* the total cookiec. k is the current frame \*/ for (k = 1; k <= frames; k++) {** for  $(1 = 1; (1 \leq (gamma + 1))$  &  $(j \leq i); j++)$   $\{$  **/\* \* If we have reached the end of frame \* and we have more SGE's to fill in \* we have to fill the final entry \* with a chain element and then \* continue to the next frame**2 if  $((1 == (gamma + 1))$  &&  $(k != frames))$  **sgechain = (pMpi2SGEChain64\_t)sge; j--; chainflags = (** 4716 **MPI2\_SGE\_FLAGS\_CHAIN\_ELEMENT**<br>4717 **MPI2\_SGE\_FLAGS\_SYSTEM\_ADDRESS MPI2\_SGE\_FLAGS\_SYSTEM\_ADDRESS | MPI2\_SGE\_FLAGS\_64\_BIT\_ADDRESSING);ddi\_put8(p->m\_acc\_hdl,**<br>4720 **ddi\_put8(p->m\_acc\_hdl,**<br>&sgechain->Flags.  **&sgechain->Flags, chainflags); /\* \* k is the frame counter and (k + 1) \* is the number of the next frame. \* Note that frames are in contiguous \* memory space. \*/ nframe\_phys\_addr = p->m\_phys\_addr + (mpt->m\_req\_frame\_size \* k); ddi\_put32(p->m\_acc\_hdl,**<br>4730 **ddi\_put32(p->m\_acc\_hdl, &sgechain->Address.Low, nframe\_phys\_addr&0xffffffffull); ddi\_put32(p->m\_acc\_hdl, &sgechain->Address.High, nframe\_phys\_addr>>32); /\* \* If there are more than 2 frames left \* we have to next chain offset to \* the location of the chain element \* in the next frame and fill in the**

 **sizeof (MPI2\_SGE\_SIMPLE64))**

 **\* length of the next chain \*/** $\text{if } ((\text{frames} - k) > = 2)$  **ddi\_put8(p->m\_acc\_hdl, &sgechain->NextChainOffset, (sgemax \***

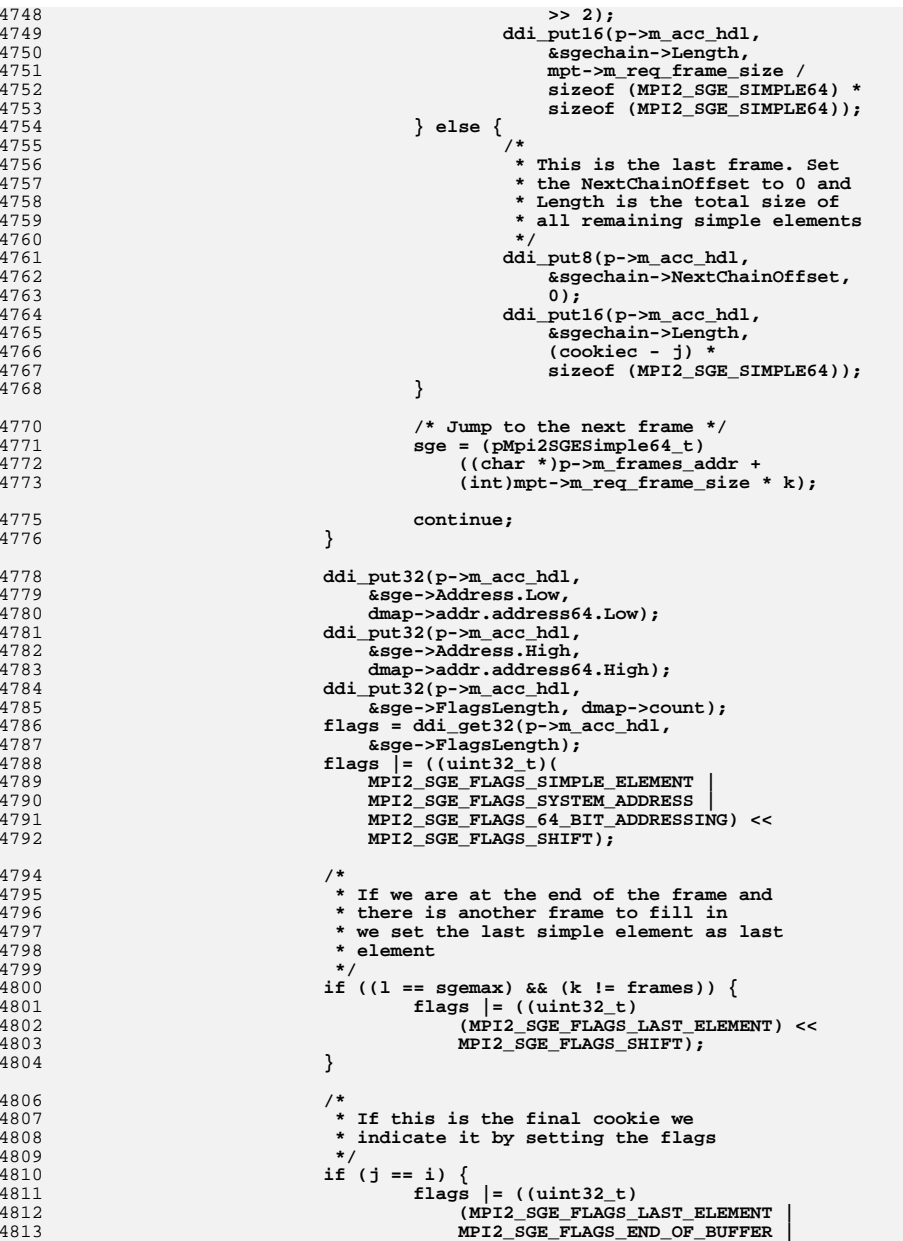

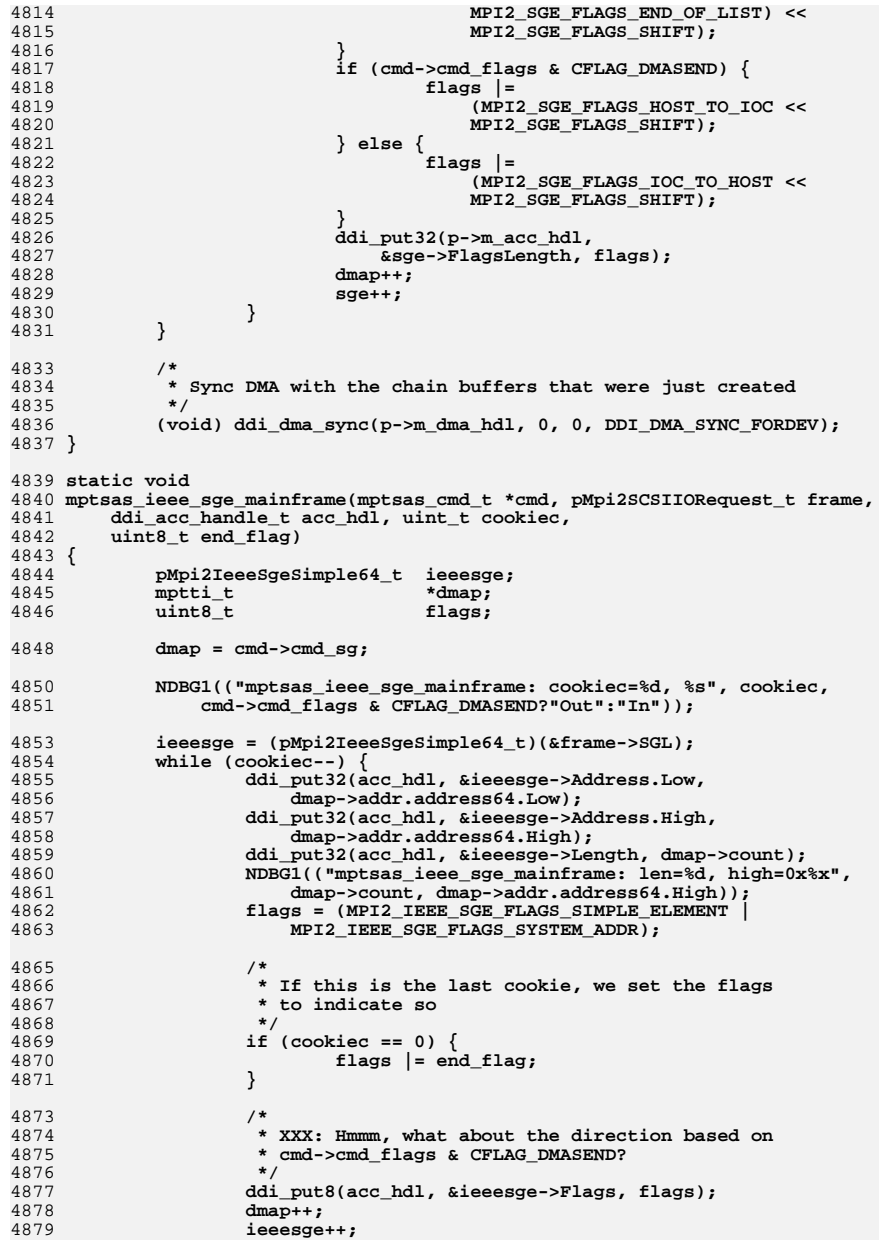

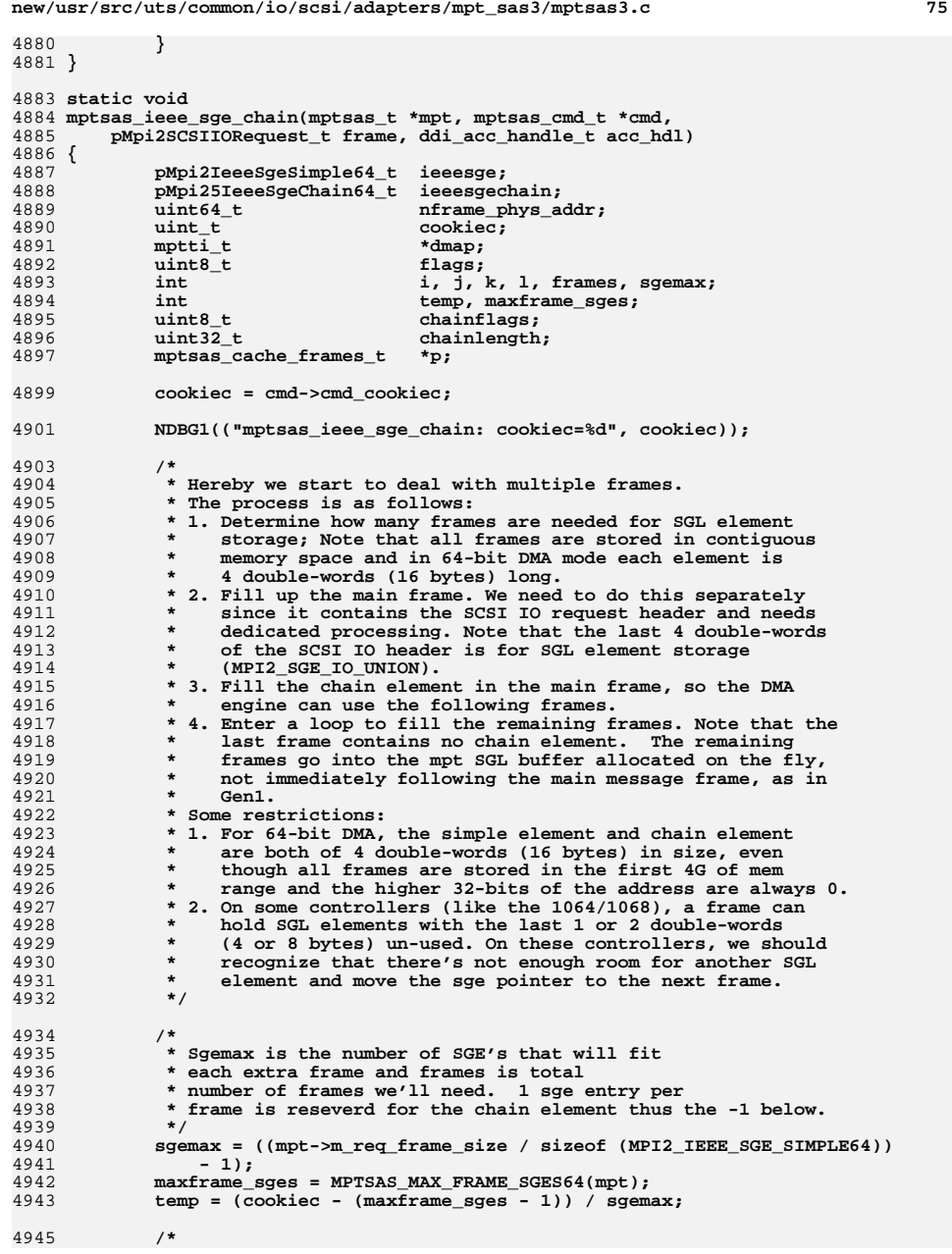

```
new/usr/src/uts/common/io/scsi/adapters/mpt_sas3/mptsas3.c 76
4946 * A little check to see if we need to round up the number4947 * of frames we need
 if ((cookiec - (maxframe_sges - 1)) - (temp * sgemax) > 1) {
4950{\tt frames} = ({\tt temp} + 1); } else {
4952 frames = temp;
    }
4954 NDBG1(("mptsas_ieee_sge_chain: temp=%d, frames=%d", temp, frames));
            dmap = cmd->cmd_sg;
4956 ieeesge = (pMpi2IeeeSgeSimple64_t)(&frame->SGL);
    /*
4959 * First fill in the main frame4960 */
 j = maxframe_sges - 1;
4962 mptsas_ieee_sge_mainframe(cmd, frame, acc_hdl, j, 0);
            dmap += j;
4964 ieeesge += j;
4965 j++;
    /*
4968 * Fill in the chain element in the main frame.4969 * About calculation on ChainOffset:
4970 * 1. Struct msg_scsi_io_request has 4 double-words (16 bytes)4971 * in the end reserved for SGL element storage
4972 * (MPI2_SGE_IO_UNION); we should count it in our
4973 * calculation. See its definition in the header file.
4974 * 2. Constant j is the counter of the current SGL element
4975 * that will be processed, and (j - 1) is the number of
4976 * SGL elements that have been processed (stored in the4977 * main frame).
4978 * 3. ChainOffset value should be in units of quad-words (164979 * bytes) so the last value should be divided by 16.
 ddi_put8(acc_hdl, &frame->ChainOffset,
49814982 (sizeof (MPI2_SCSI_IO_REQUEST) -4983 sizeof (MPI2_SGE_IO_UNION) +
4984 (j - 1) * sizeof (MPI2_IEEE_SGE_SIMPLE64)) >> 4); ieeesgechain = (pMpi25IeeeSgeChain64_t)ieeesge;
4986 chainflags = (MPI2_IEEE_SGE_FLAGS_CHAIN_ELEMENT |
               4987 MPI2_IEEE_SGE_FLAGS_SYSTEM_ADDR);
 ddi_put8(acc_hdl, &ieeesgechain->Flags, chainflags);
4990 /*
4991 * The size of the next frame is the accurate size of space
4992 * (in bytes) used to store the SGL elements. j is the counter
4993 * of SGL elements. (j - 1) is the number of SGL elements that4994 * have been processed (stored in frames).4995 */
 if (frames >= 2) {
chainlength = mpt->m_req_frame_size /<br>4998 chainlength = mpt->m_req_frame_size /
                      sizeof (MPI2 IEEE SGE SIMPLE64) *

4999 sizeof (MPI2_IEEE_SGE_SIMPLE64);5000 } else {
chainlength = ((cookiec - (j - 1)) *<br>5002 chainlength (MPI2 IEEE SGE SIMPLE64))
           $izeof (MPI2_IEEE_SGE_SIMPLE64));<br>}
    }
5005 p = cmd->cmd_extra_frames;
            ddi_put32(acc_hdl, &ieeesgechain->Length, chainlength);
5008 ddi_put32(acc_hdl, &ieeesgechain->Address.Low,<br>5009 p->m phys addr&0xffffffffull):
               5009 p->m_phys_addr&0xffffffffull);
 ddi_put32(acc_hdl, &ieeesgechain->Address.High, p->m_phys_addr>>32);
```
 **\*/**

 **\*/**

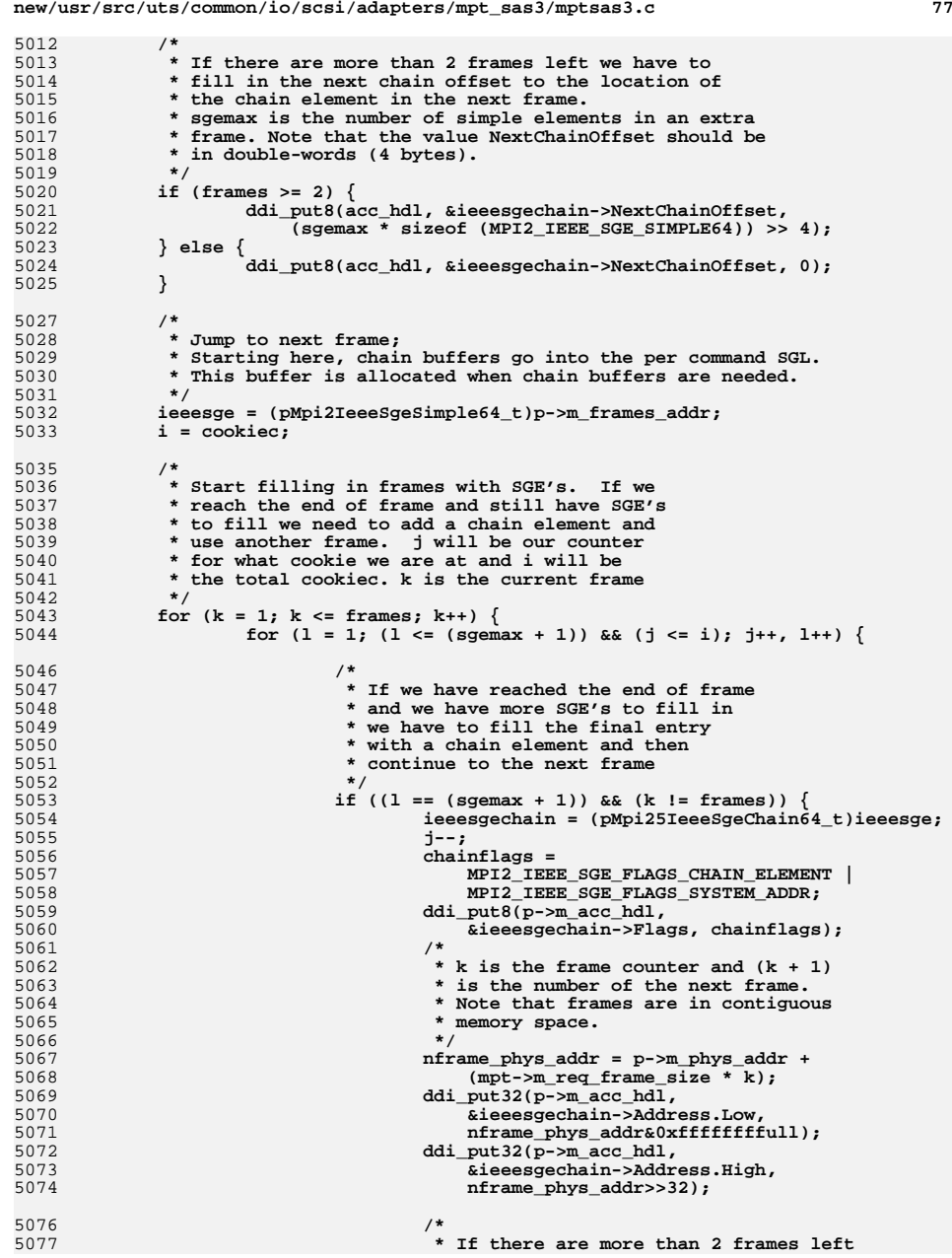

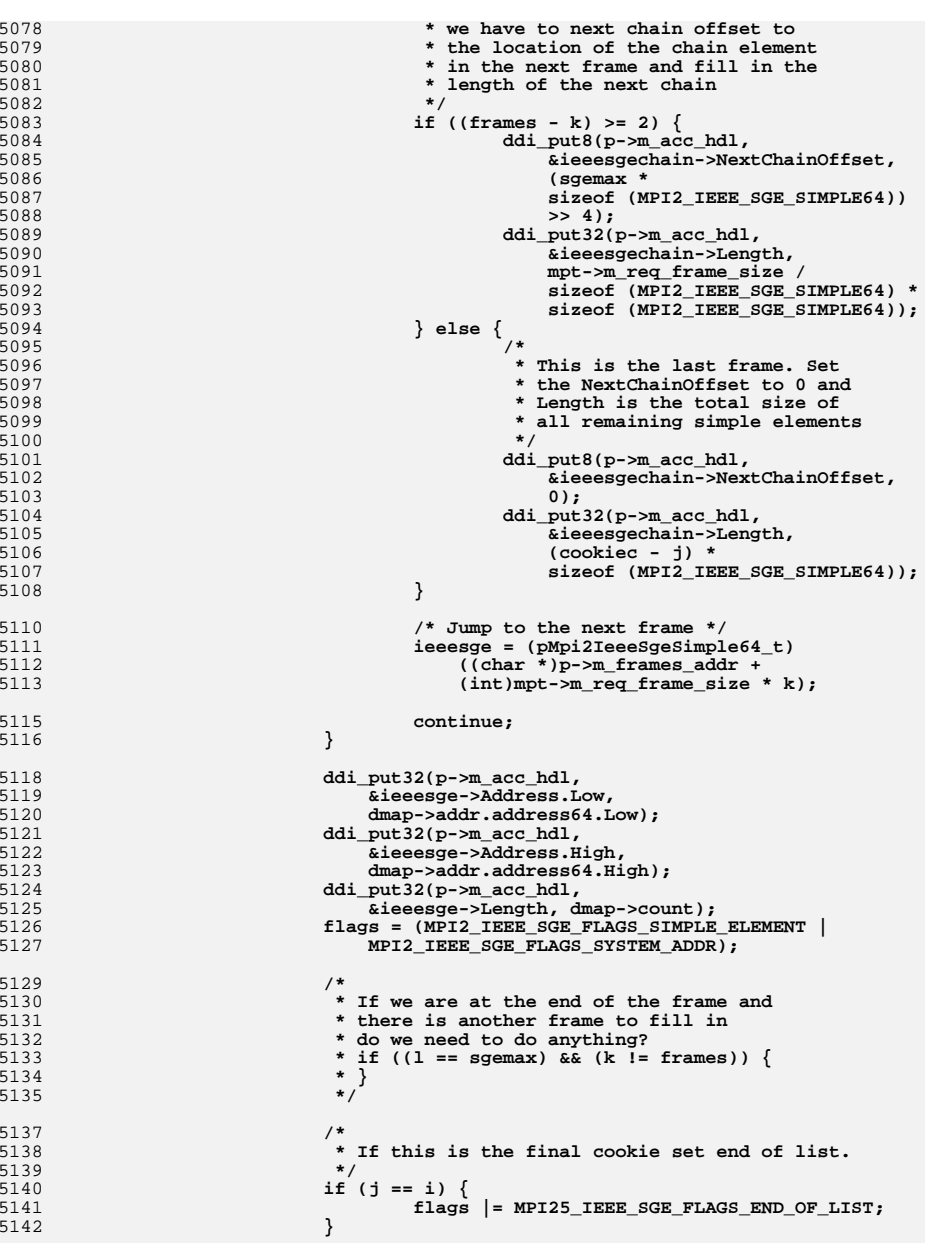

 **\*/**

5104<br>5105

5111<br>5112

5123<br>5124

5129<br>5130<br>5131

 **\* } \*/**5137<br>5138

 **\*/**

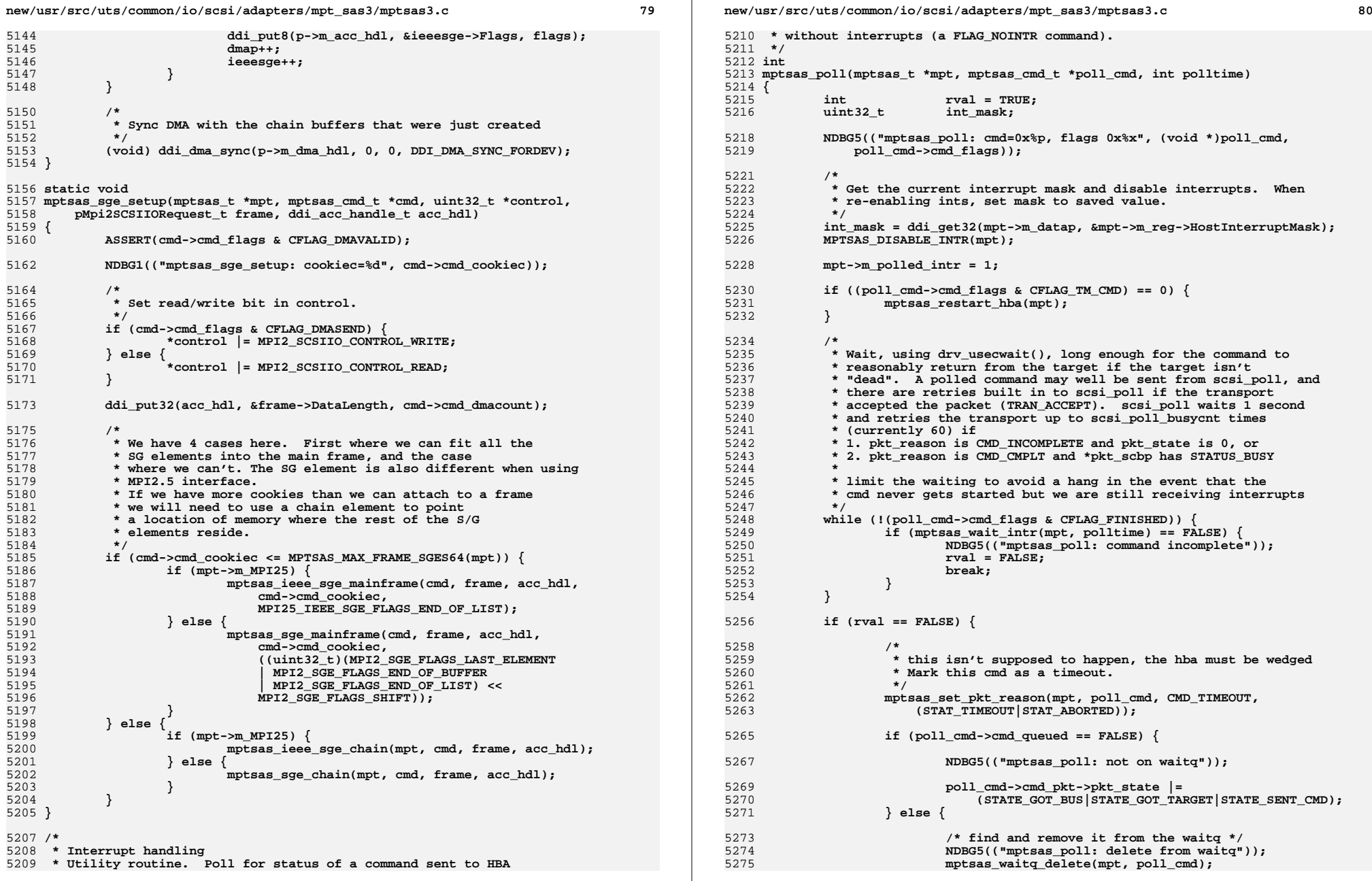

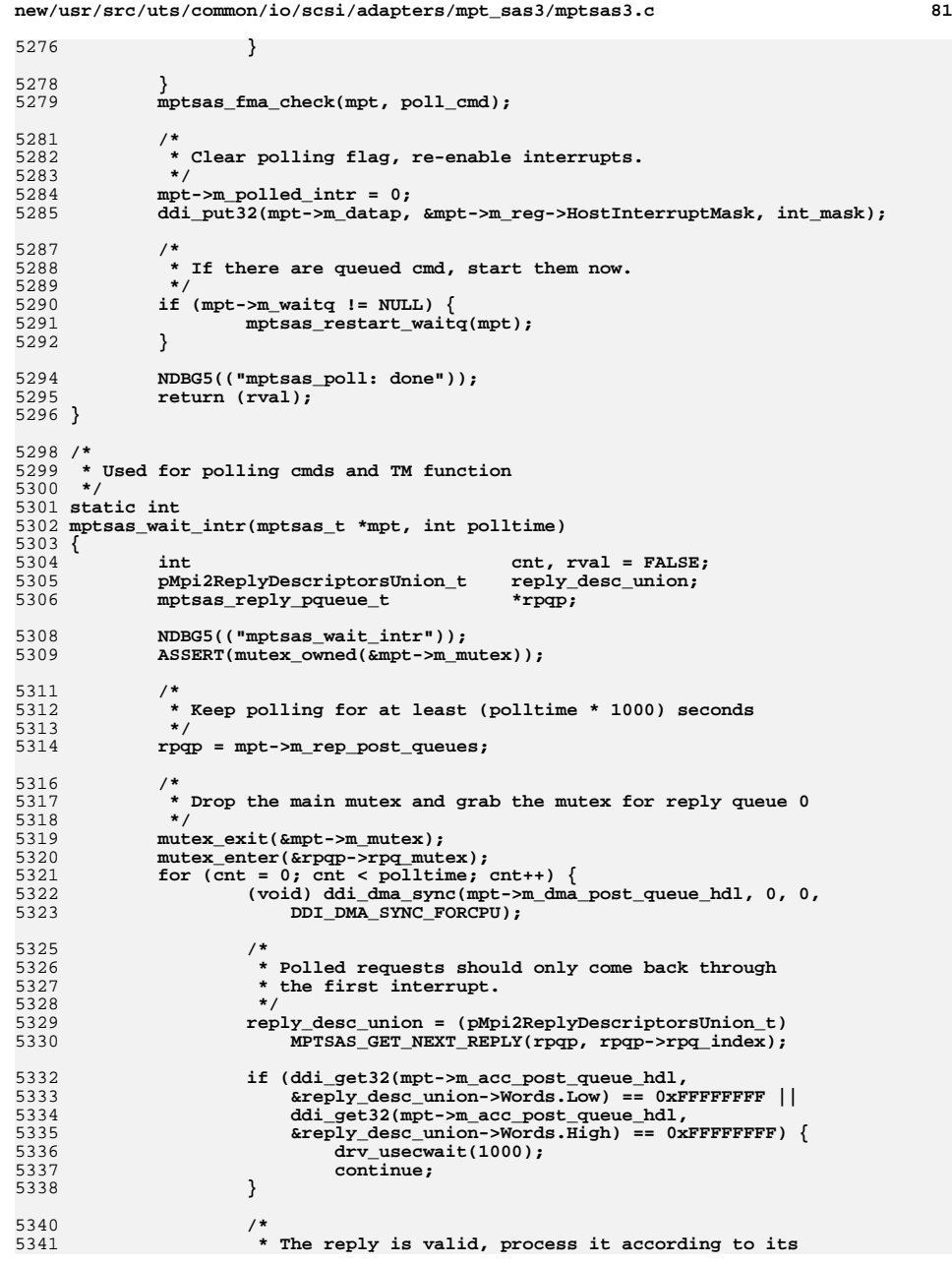

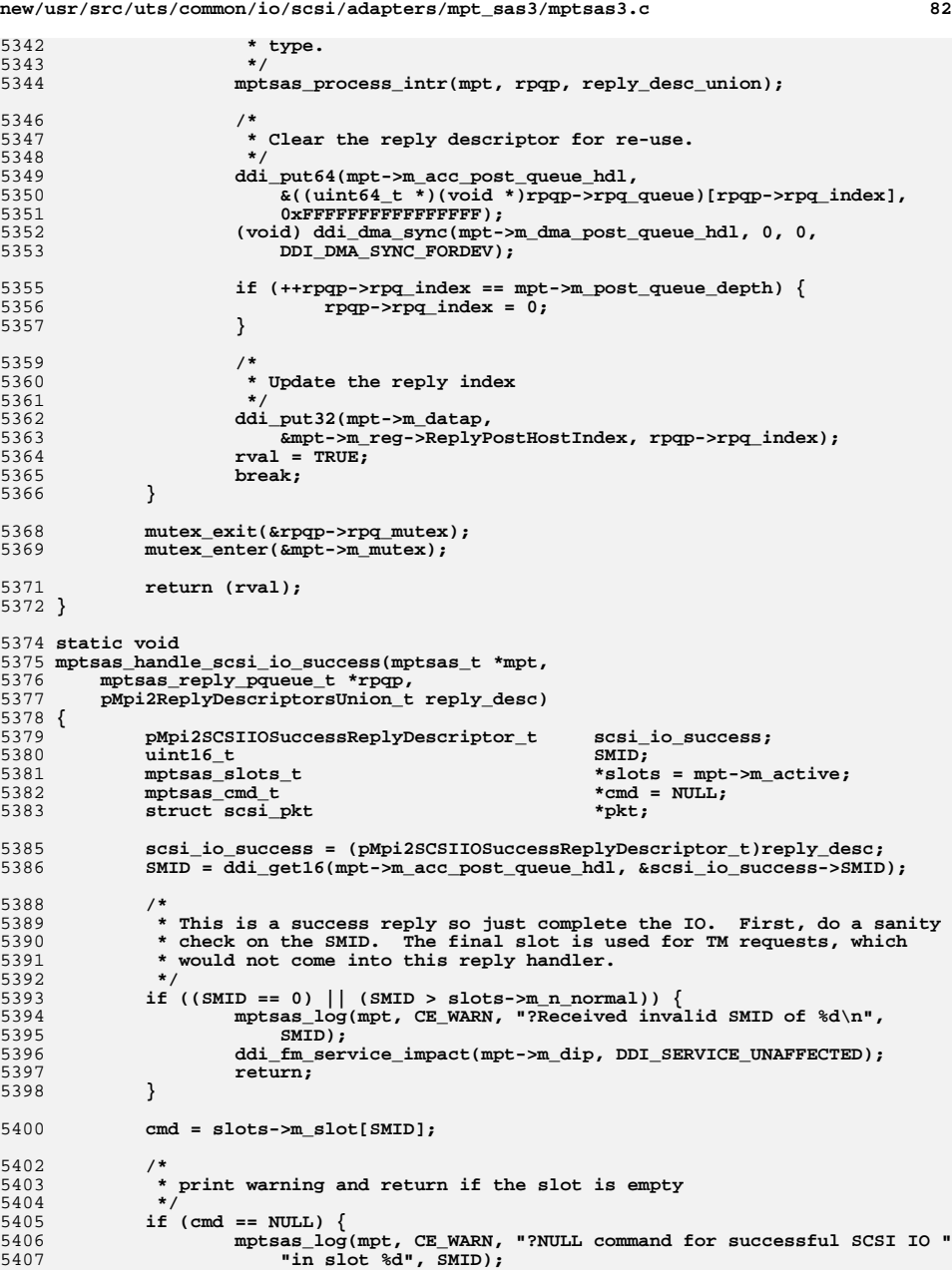

5408

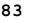

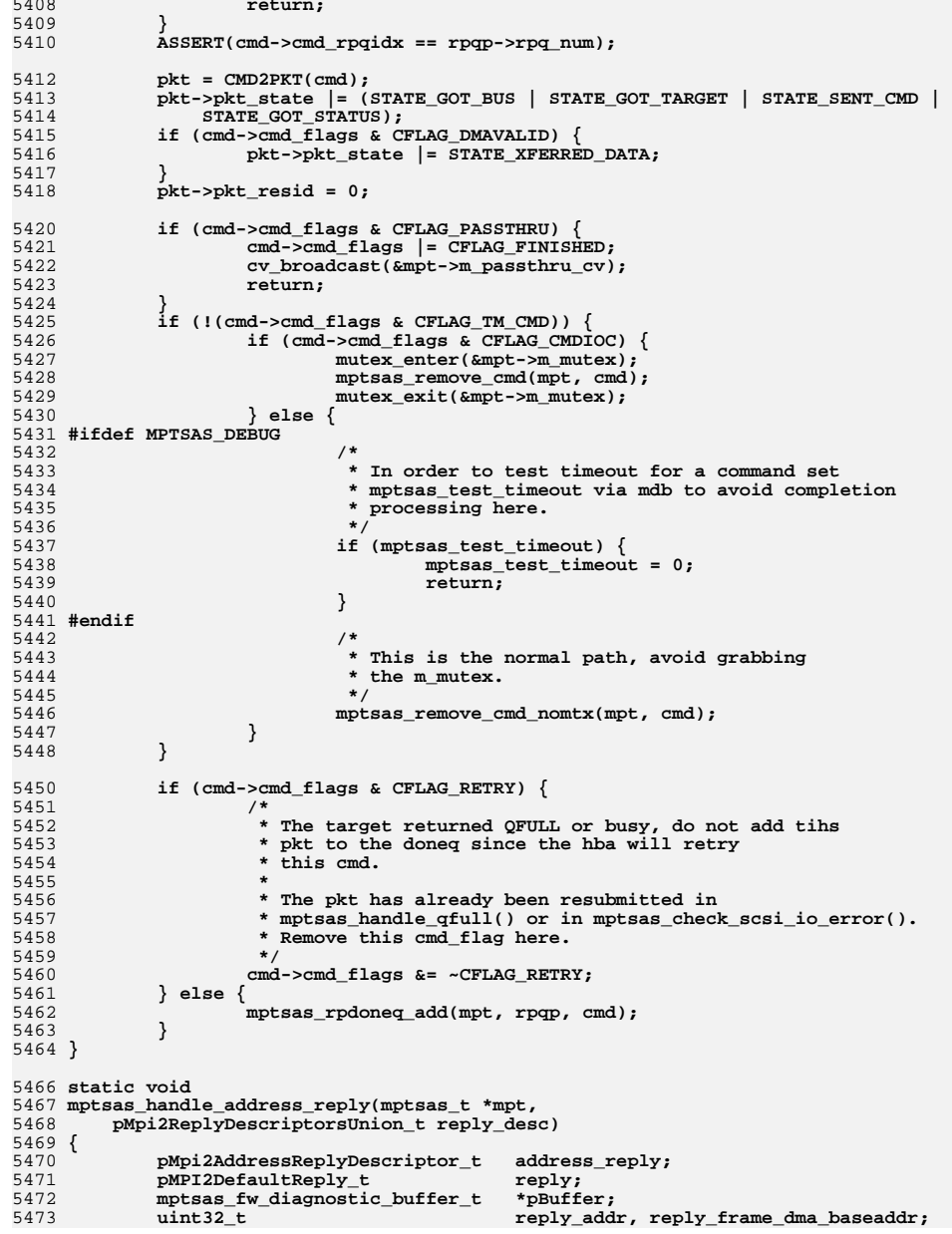

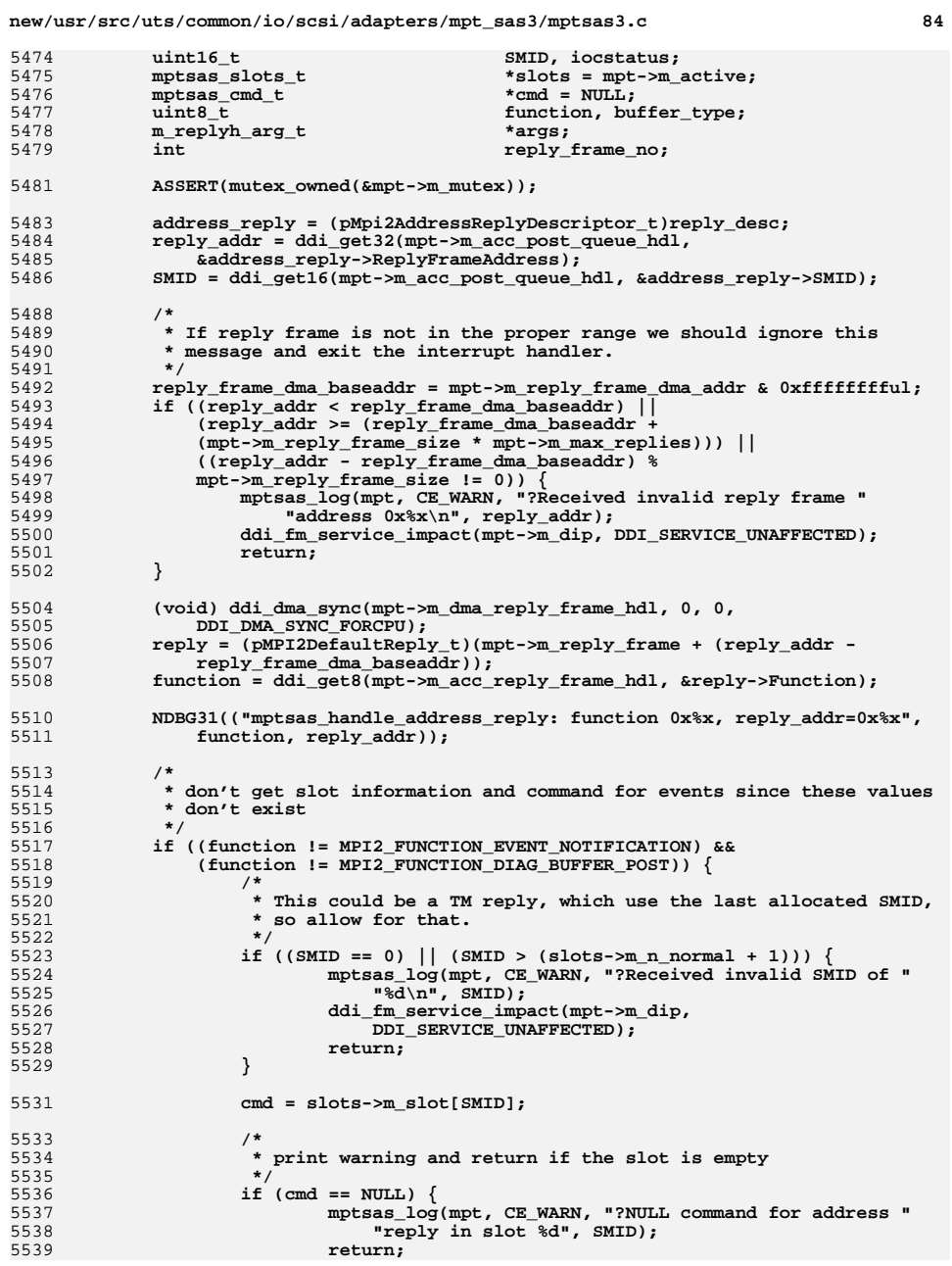

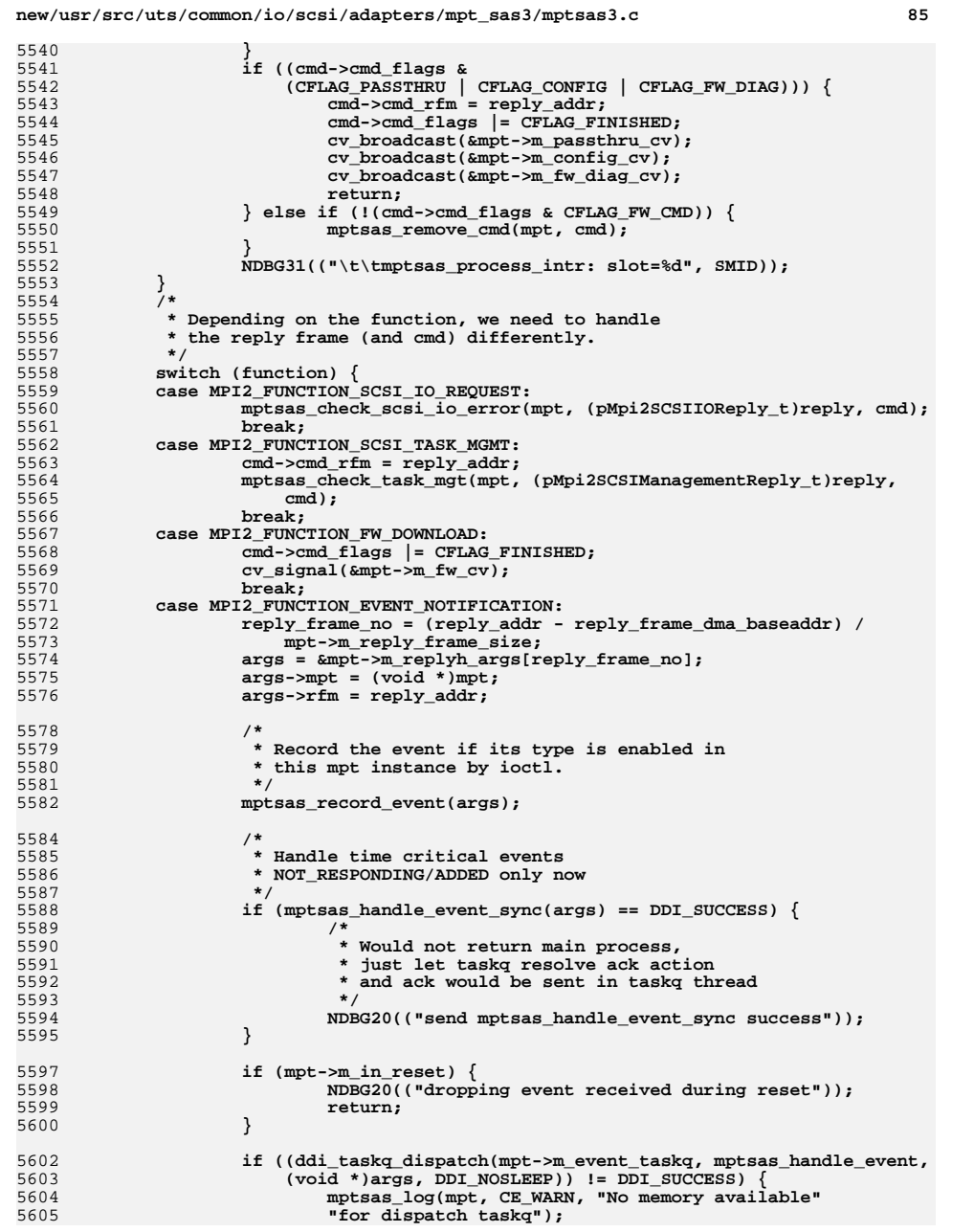

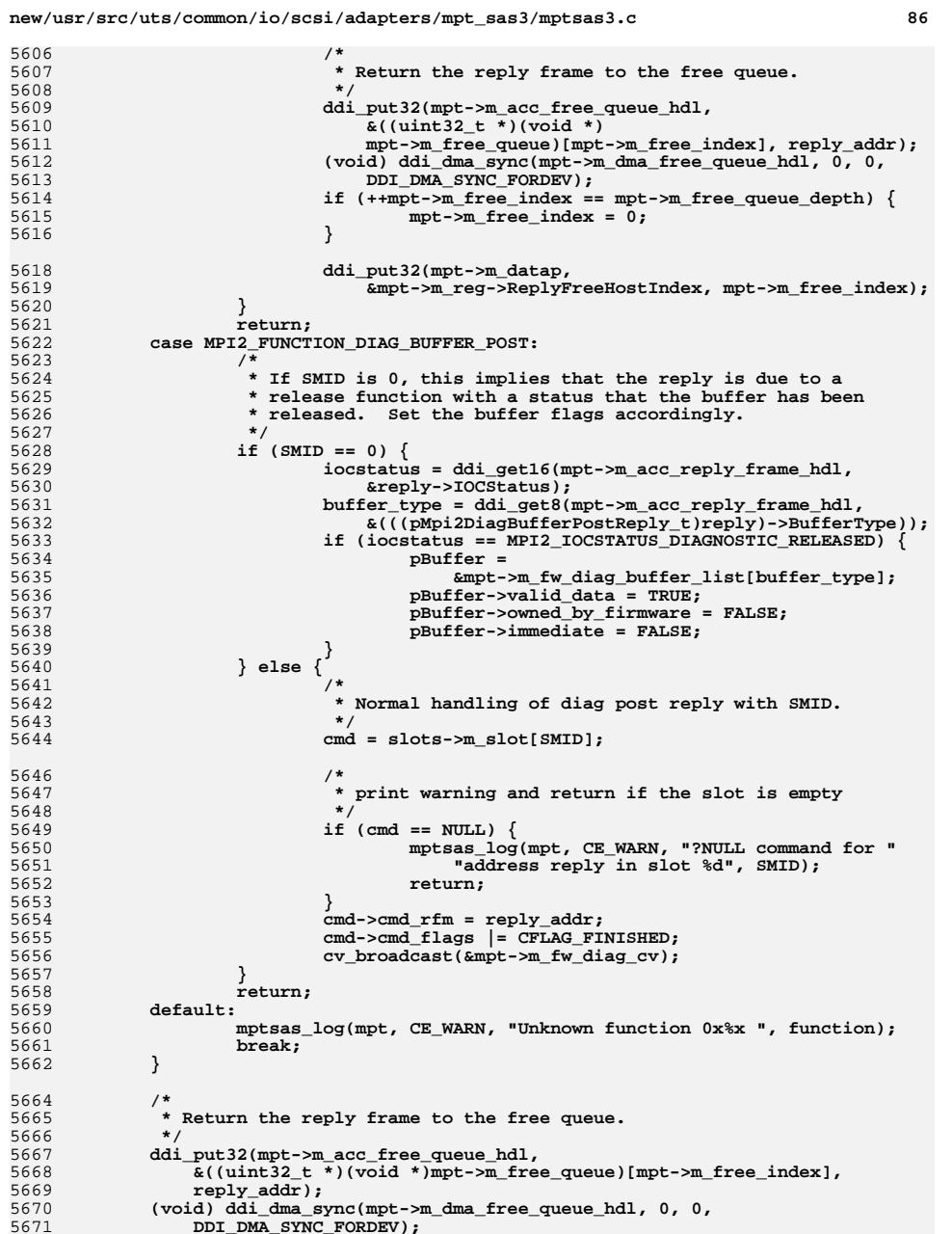
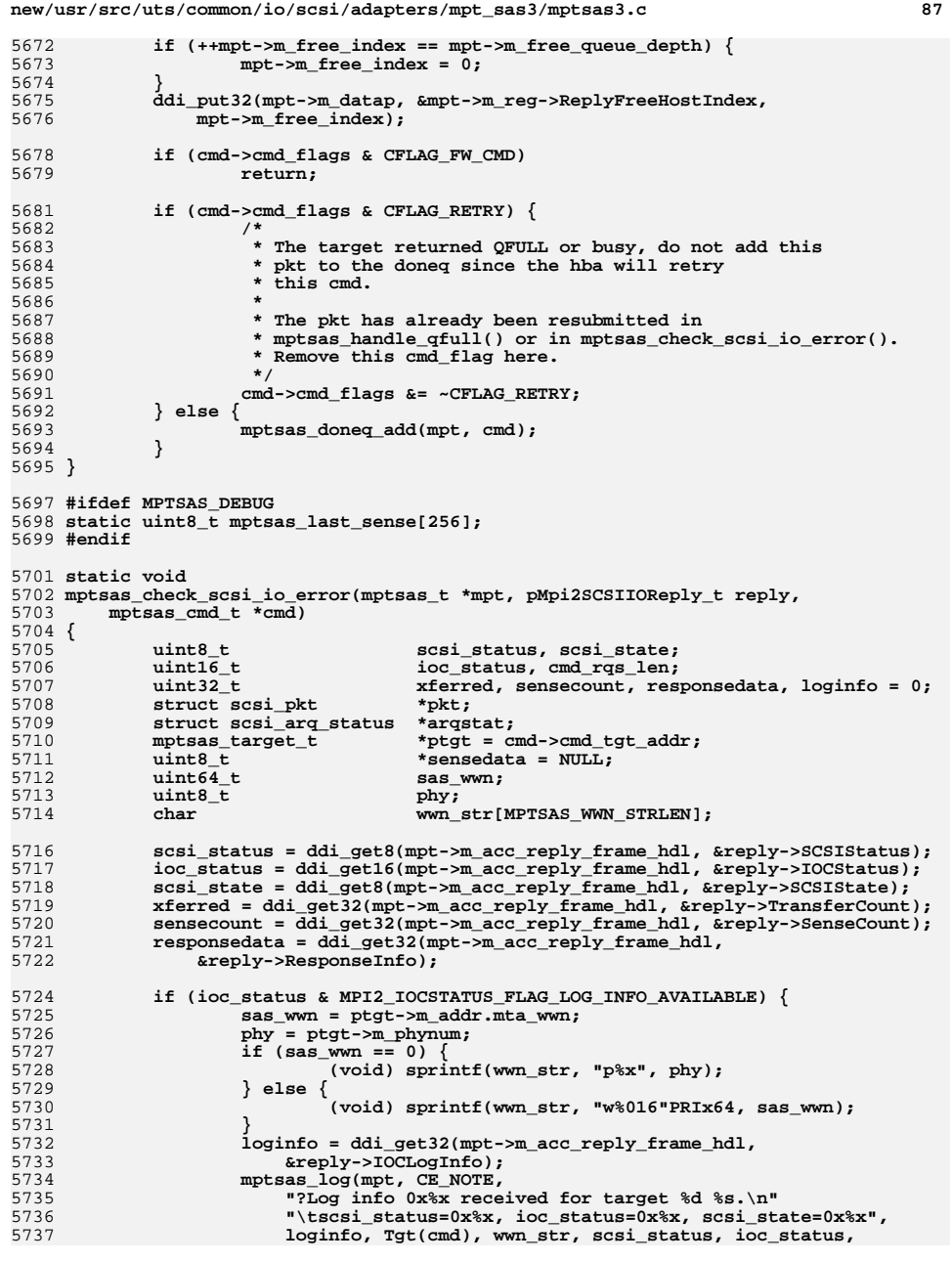

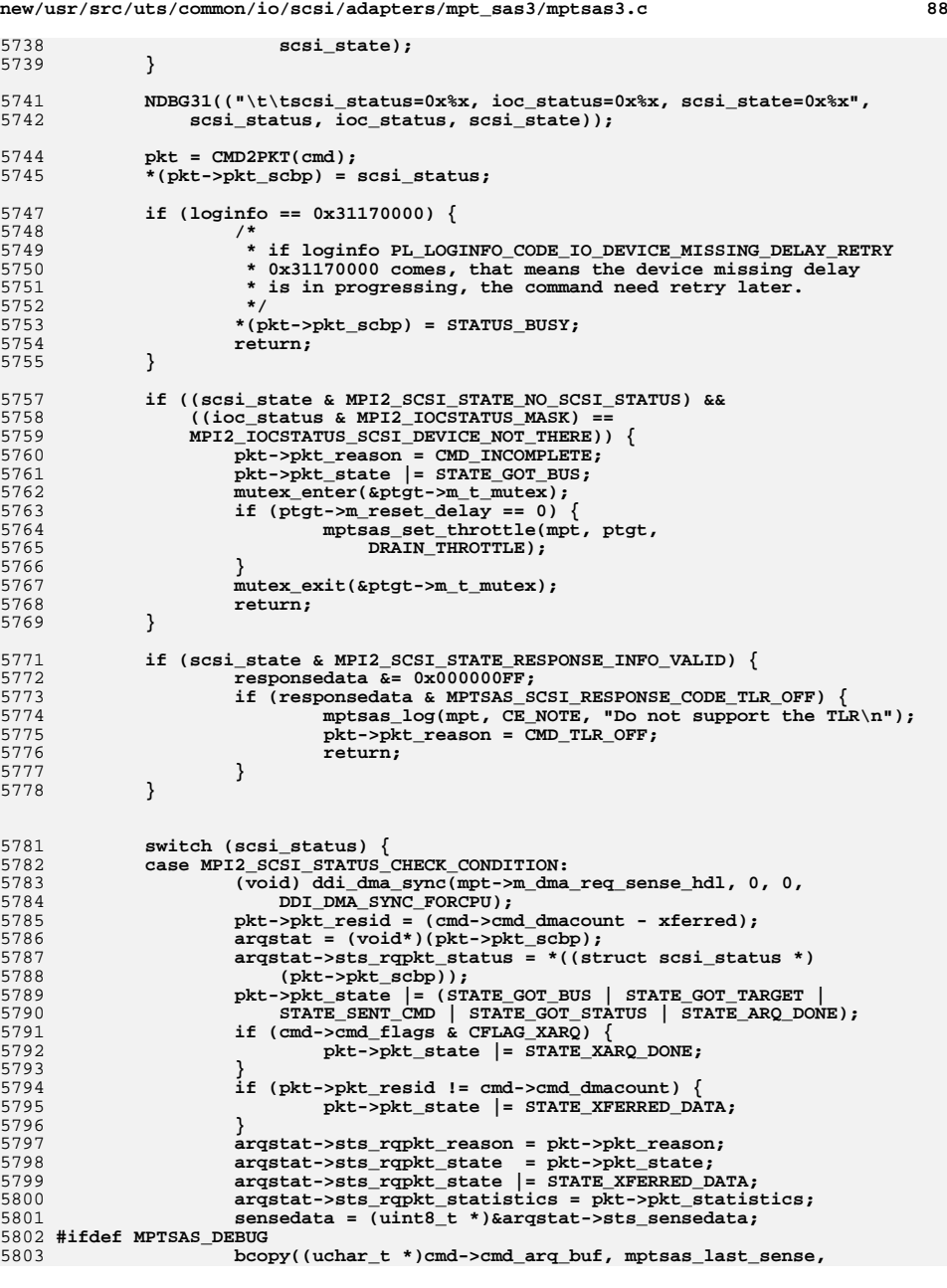

5871

5872

5873

5874

5875

5876

5877

5878

5879

5880

5881

5882

5883

5884

5886

5887

5888

5889

5890

5891

5894

5895

5896

5897

5898

5899

5900

5902

5903

5904

5905

5906

5907

5908

5909<br>5910

5914

5916

5917

5919

5920

5921

5922

5923

5925

5926

5927

5928

5929

5931

5932

5933

5934

5804 **cmd->cmd\_rqslen);**5805 **#endif** 5806 **if (cmd->cmd\_extrqslen != 0) {** 5807 **cmd\_rqs\_len = cmd->cmd\_extrqslen;** 5808 **} else {** 5809 **cmd\_rqs\_len = cmd->cmd\_rqslen;** 5810 **}** 5811 **bcopy((uchar\_t \*)cmd->cmd\_arq\_buf, sensedata,** 5812 **((cmd->cmd\_rqslen >= sensecount) ? sensecount :**cmd rqs len)); **arqstat->sts\_rqpkt\_resid = (cmd\_rqs\_len - sensecount);** 58145815 **cmd->cmd\_flags |= CFLAG\_CMDARQ;** 5816 **/\*** 5817 **\* Set proper status for pkt if autosense was valid**5818 **\*/ if (scsi\_state & MPI2\_SCSI\_STATE\_AUTOSENSE\_VALID) {** 58195820 **struct scsi\_status zero\_status = { 0 };** 5821 **arqstat->sts\_rqpkt\_status = zero\_status;** 5822 **}** 5824 **/\*** 5825 **\* ASC=0x47 is parity error** 5826 **\* ASC=0x48 is initiator detected error received**5827 **\*/ if ((scsi\_sense\_key(sensedata) == KEY\_ABORTED\_COMMAND) &&** 58285829 **((scsi\_sense\_asc(sensedata) == 0x47) ||** 5830 **(scsi\_sense\_asc(sensedata) == 0x48))) { mptsas\_log(mpt, CE\_NOTE, "Aborted\_command!");** 58315832 **}** 5834 **/\*** 5835 **\* ASC/ASCQ=0x3F/0x0E means report\_luns data changed**5836 **\* ASC/ASCQ=0x25/0x00 means invalid lun**5837 **\*/ if (((scsi\_sense\_key(sensedata) == KEY\_UNIT\_ATTENTION) &&** 58385839 **(scsi\_sense\_asc(sensedata) == 0x3F) &&** 5840 **(scsi\_sense\_ascq(sensedata) == 0x0E)) ||** 5841 **((scsi\_sense\_key(sensedata) == KEY\_ILLEGAL\_REQUEST) &&**5842 **(scsi\_sense\_asc(sensedata) == 0x25) &&** 5843 **(scsi\_sense\_ascq(sensedata) == 0x00))) { mptsas\_topo\_change\_list\_t \*topo\_node = NULL;** 58445846<br>5847 **topo\_node = kmem\_zalloc(** 5847 **sizeof (mptsas\_topo\_change\_list\_t),**<br>5848 **KM NOSLEEP):** 5848 **KM\_NOSLEEP); if (topo\_node == NULL) { mptsas\_log(mpt, CE\_NOTE, "No memory"** 584958505851 **"resource for handle SAS dynamic"**5852 **"reconfigure.\n");**5853 **break;** 5854 **}** 5855 **topo\_node->mpt = mpt;** 5856 **topo\_node->event = MPTSAS\_DR\_EVENT\_RECONFIG\_TARGET;** 5857 **topo\_node->un.phymask = ptgt->m\_addr.mta\_phymask;** 5858 **topo\_node->devhdl = ptgt->m\_devhdl;** 5859 **topo\_node->object = (void \*)ptgt;** 5860 **topo\_node->flags = MPTSAS\_TOPO\_FLAG\_LUN\_ASSOCIATED;** 58625862 **if ((ddi\_taskq\_dispatch(mpt->m\_dr\_taskq,**<br>5863 **mptsas handle\_dr,** 5863<br>5864 mptsas\_handle\_dr,<br>(void \*)topo\_node 5864 **(void \*)topo\_node,** 5865 **DDI\_NOSLEEP)) != DDI\_SUCCESS) {**5866 **kmem\_free(topo\_node,** 5867 **sizeof (mptsas\_topo\_change\_list\_t)); mptsas\_log(mpt, CE\_NOTE, "mptsas start taskq"** 58685869 **"for handle SAS dynamic reconfigure"**

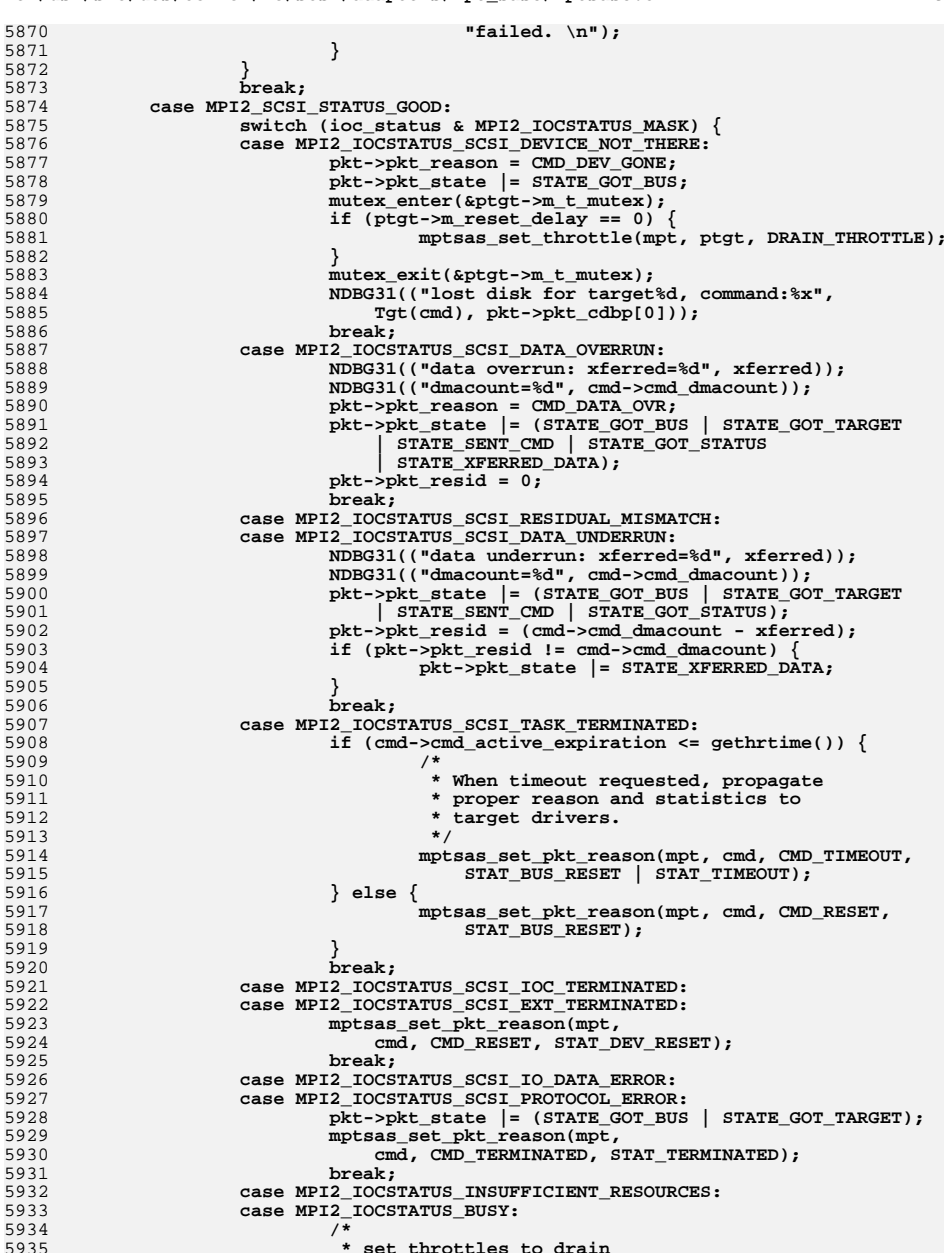

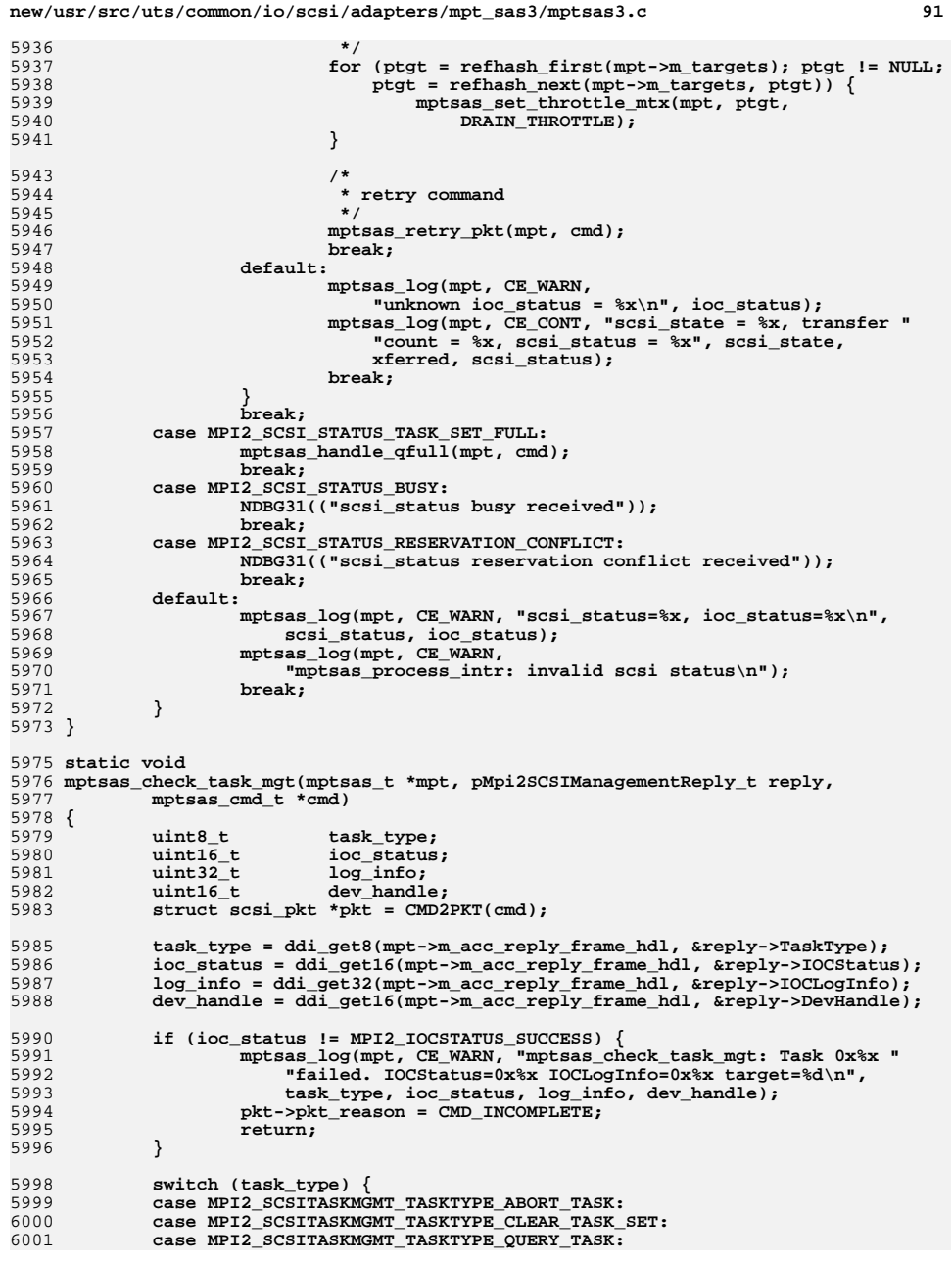

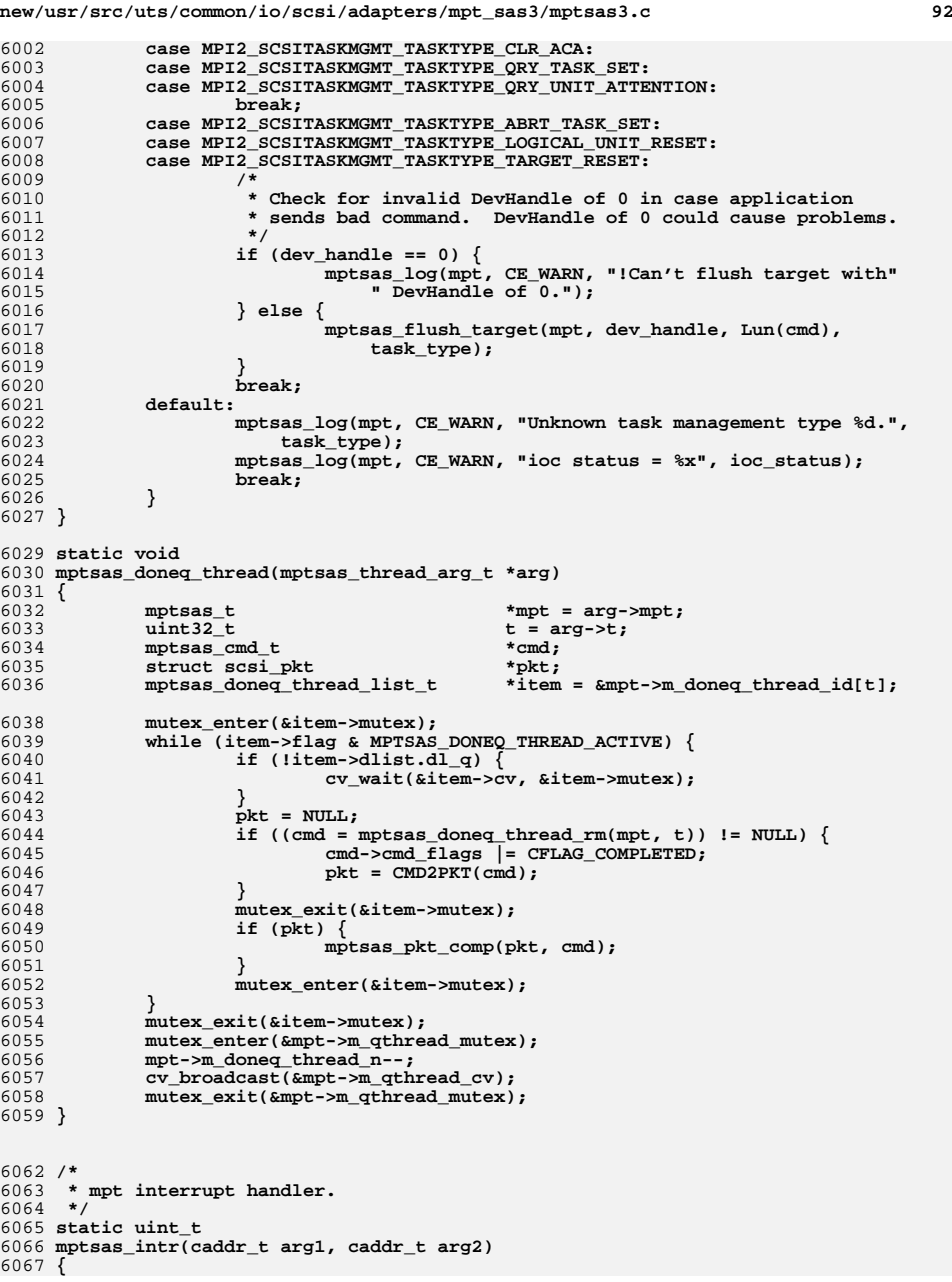

**new/usr/src/uts/common/io/scsi/adapters/mpt\_sas3/mptsas3.c <sup>93</sup>** 6068 **mptsas\_t \*mpt = (void \*)arg1;** 6069 $mpts$ as\_reply\_pqueue\_t 6070 **int reply\_q = (int)(uintptr\_t)arg2;** 6071 **pMpi2ReplyDescriptorsUnion\_t reply\_desc\_union;** 6072int **found = 0, i, rpqidx;**<br>size t dma sync len: 6073 $size_t$ <br> **size\_t**<br> **dma\_sync\_len;**<br> **dma\_sync\_offs** 6074dma\_sync\_offset;<br>istat: 6075 **uint32\_t istat;** 6077 **NDBG18(("mptsas\_intr: arg1 0x%p reply\_q 0x%d", (void \*)arg1, reply\_q));** 6079 **rpqp = &mpt->m\_rep\_post\_queues[reply\_q];** 6081 **/\*** 6082 **\* If interrupts are shared by two channels then check whether this** 6083 **\* interrupt is genuinely for this channel by making sure first the**6084 **\* chip is in high power state.**6085 **\*/ if ((mpt->m\_options & MPTSAS\_OPT\_PM) &&** 60866087 **(mpt->m\_power\_level != PM\_LEVEL\_D0)) { mpt->m\_unclaimed\_pm\_interrupt\_count++;** 60886089**return (DDI\_INTR\_UNCLAIMED);** 6090 **}** 6092 **istat = MPTSAS\_GET\_ISTAT(mpt);** 6093 **if (!(istat & MPI2\_HIS\_REPLY\_DESCRIPTOR\_INTERRUPT)) {** 6094 **NDBG18(("Interrupt bit not set, istat 0x%x", istat));** 6095 **mpt->m\_unclaimed\_no\_interrupt\_count++;** 6096 **/\*** 6097 **\* Really need a good definition of when this is valid.** 6098 **\* It appears not to be if you have multiple reply post**6099 **\* queues, there may be a better way - need LSI info.**\* For now just count them. 6101 **\*/**6102 **#if 0** 6103 **return (DDI\_INTR\_UNCLAIMED);** 6104 **#endif** 6105 **}** 6107 **/\*** 6108 **\* If polling, interrupt was triggered by some shared interrupt because** 6109 **\* IOC interrupts are disabled during polling, so polling routine will**6110 **\* handle any replies. Considering this, if polling is happening,**\* return with interrupt unclaimed. 6112 **\*/ if (mpt->m\_polled\_intr) {** 61136114**6114** mptsas\_log(mpt, CE\_WARN,<br>6115 mptsas\_log(mpt, CE\_WARN, 6115 **"Unclaimed interrupt, rpq %d (Polling), istat 0x%x",**6116 **reply\_q, istat); mpt->m\_unclaimed\_polled\_interrupt\_count++;** 61176118**return (DDI\_INTR\_UNCLAIMED);** 6119 **}** 6121 **/\*** 6122 **\* At the moment this is the only place the mutex is grabbed.**6123 **\* So it should never fail!**6124 **\*/ if (mutex\_tryenter(&rpqp->rpq\_mutex) == 0) {** 61256126 **mutex\_enter(&rpqp->rpq\_mutex);** 6127 **rpqp->rpq\_intr\_mutexbusy++;** 6128 **}** 6130 **dma\_sync\_len = mpt->m\_post\_queue\_depth \* 8;** 6131 **dma\_sync\_offset = dma\_sync\_len \* reply\_q;** 6132 **(void) ddi\_dma\_sync(mpt->m\_dma\_post\_queue\_hdl,** dma\_sync\_offset, dma\_sync\_len, DDI\_DMA\_SYNC\_FORCPU);

### **new/usr/src/uts/common/io/scsi/adapters/mpt\_sas3/mptsas3.c <sup>94</sup>** 6135 **/\*** 6136 **\* Go around the reply queue and process each descriptor until**6137 **\* we get to the next unused one.** 6138 **\* It seems to be an occupational hazard that we get interrupts**6139 **\* with nothing to do. These are counted below.**6140 **\*/ rpqidx = rpqp->rpq\_index;** 61416142 **#ifndef \_\_lock\_lint** 6143 **\_NOTE(CONSTCOND)** 6144 **#endif** 6145 **while (TRUE) {** 6146 **reply\_desc\_union = (pMpi2ReplyDescriptorsUnion\_t)** 6147 **MPTSAS\_GET\_NEXT\_REPLY(rpqp, rpqidx);**6149**if (ddi\_get32(mpt->m\_acc\_post\_queue\_hdl,**<br>6150 **b** are allow are allow as a series and the series of the series of the series of the series of the series o 6150 **&reply\_desc\_union->Words.Low) == 0xFFFFFFFF ||**6151 **ddi\_get32(mpt->m\_acc\_post\_queue\_hdl,**<br>6152 **arenly descunion->Words** High) == 0x 6152 **&reply\_desc\_union->Words.High) == 0xFFFFFFFF) {**6153 **break;** 6154 **}** 6156 **found++;** 6158 **ASSERT(ddi\_get8(mpt->m\_acc\_post\_queue\_hdl,** 6159 **&reply\_desc\_union->Default.MSIxIndex) == reply\_q);**6161 **/\*** 6162 **\* Process it according to its type.**6163 **\*/ mptsas\_process\_intr(mpt, rpqp, reply\_desc\_union);** 61646166 **/\*** 6167 **\* Clear the reply descriptor for re-use.**6168 **\*/ ddi\_put64(mpt->m\_acc\_post\_queue\_hdl,** 61696170 **&((uint64\_t \*)(void \*)rpqp->rpq\_queue)[rpqidx],**6171 **0xFFFFFFFFFFFFFFFF);**6173 **/\*** 6174 **\* Increment post index and roll over if needed.**6175 **\*/ if (++rpqidx == mpt->m\_post\_queue\_depth) {** 61766177 **rpqidx = 0;** 6178 **}** 6179 **}** 6181 **if (found == 0) {** 6182 **rpqp->rpq\_intr\_unclaimed++;** 6183 **mutex\_exit(&rpqp->rpq\_mutex);** 6184 **mpt->m\_unclaimed\_nocmd\_interrupt\_count++;** 6185 **return (DDI\_INTR\_UNCLAIMED);** 6186 **}** 6187 **rpqp->rpq\_index = rpqidx;** 6189 **rpqp->rpq\_intr\_count++;** 6190 **NDBG18(("mptsas\_intr complete(%d), did %d loops", reply\_q, found));** 6192 **(void) ddi\_dma\_sync(mpt->m\_dma\_post\_queue\_hdl,** 6193 **dma\_sync\_offset, dma\_sync\_len, DDI\_DMA\_SYNC\_FORDEV);**6195 **mpt->m\_interrupt\_count++;** 6197 **/\*** 6198 **\* Update the reply index if at least one reply was processed.**6199 **\* For more than 8 reply queues on SAS3 controllers we have to do**

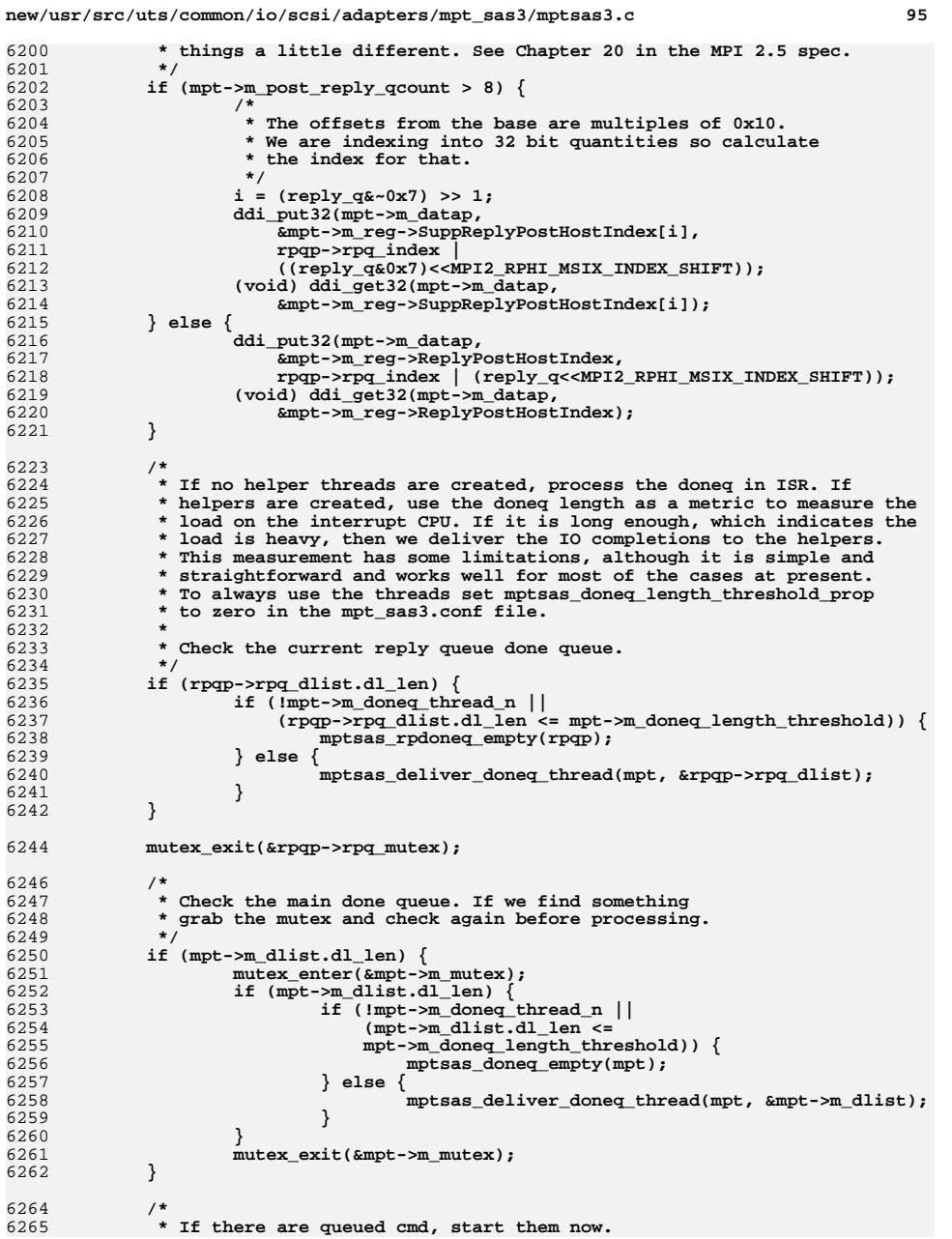

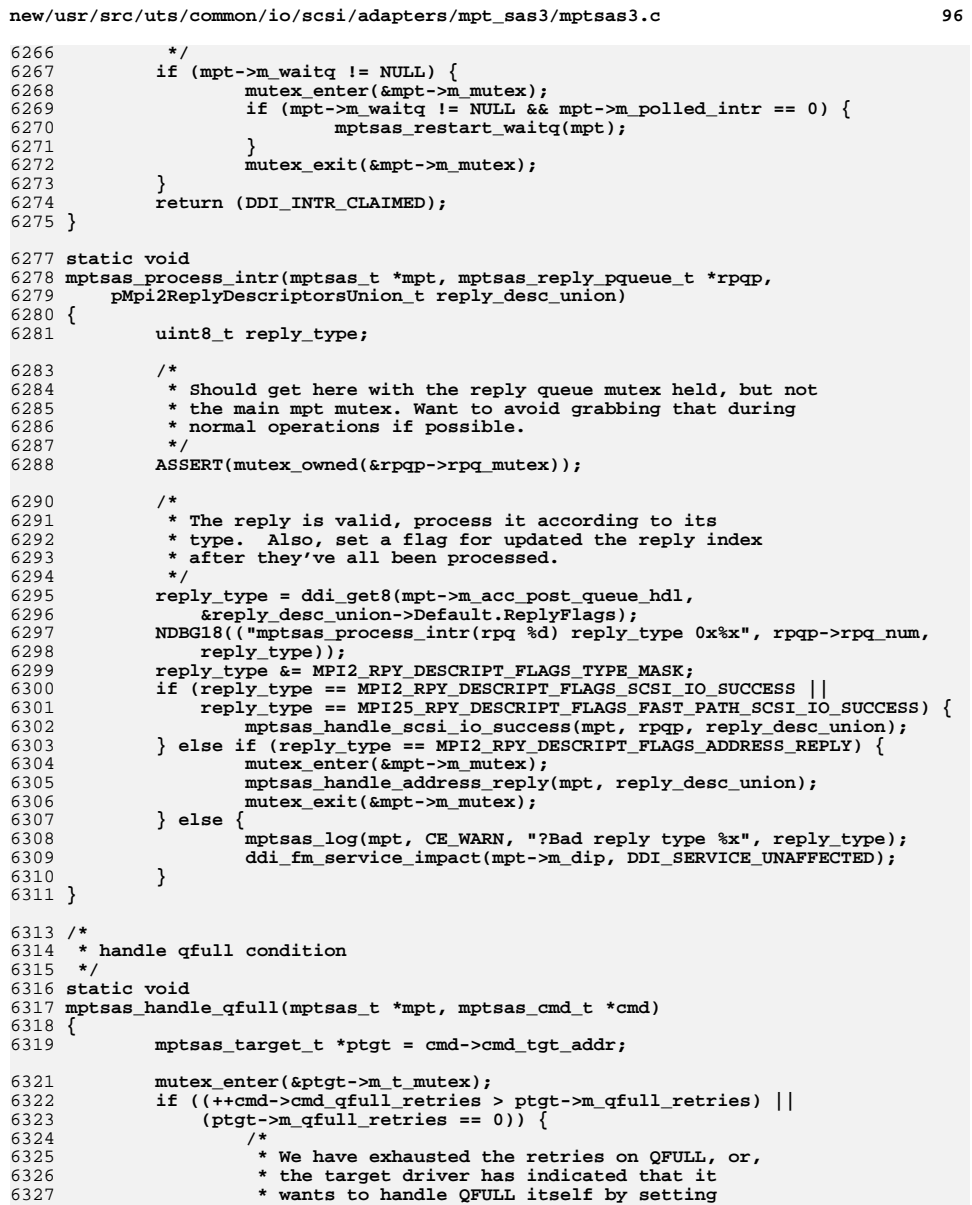

- 6327 **\* wants to handle QFULL itself by setting** 6328 **\* qfull-retries capability to 0. In either case** 6329 **\* we want the target driver's QFULL handling** 6330 **\* to kick in. We do this by having pkt\_reason** 6331 **\* as CMD\_CMPLT and pkt\_scbp as STATUS\_QFULL.**
	-

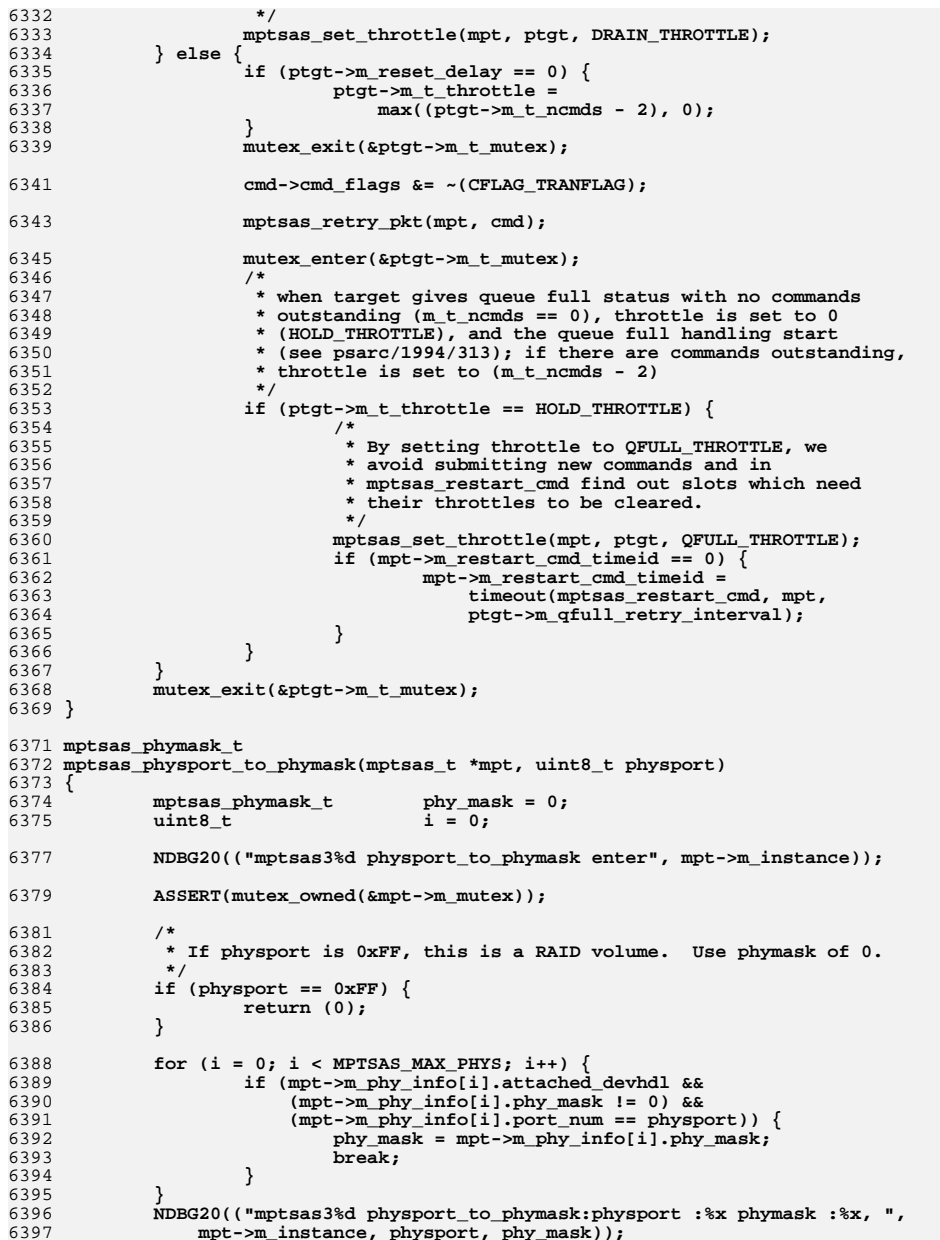

**new/usr/src/uts/common/io/scsi/adapters/mpt\_sas3/mptsas3.c <sup>98</sup>** 6398 **return (phy\_mask);** 6399 **}**  $6401/$ \* **/\*** 6402 **\* mpt free device handle after device gone, by use of passthrough**6403 **\*/** 6404 **static int** 6405 **mptsas\_free\_devhdl(mptsas\_t \*mpt, uint16\_t devhdl)** 6406 **{** 6407 **Mpi2SasIoUnitControlRequest\_t req;** 6408 **Mpi2SasIoUnitControlReply\_t rep;** 6409 **int ret;** 6411 **ASSERT(mutex\_owned(&mpt->m\_mutex));** 6413 **/\*** 6414 **\* Need to compose a SAS IO Unit Control request message**\* and call mptsas\_do\_passthru() function 6416 **\*/ bzero(&req, sizeof (req)); bzero(&rep, sizeof (rep));** 641764186420 **req.Function = MPI2\_FUNCTION\_SAS\_IO\_UNIT\_CONTROL;** 6421 **req.Operation = MPI2\_SAS\_OP\_REMOVE\_DEVICE;** 6422 $req.PevHandle = LE_16(devhd1);$ 6424 $6424$  ret = mptsas\_do\_passthru(mpt, (uint8\_t \*)&req, (uint8\_t \*)&rep, NULL, 6425 sizeof (req), sizeof (rep), NULL, 0, NULL, 0, 60, FKIOCTL); sizeof (req), sizeof (rep), NULL, 0, NULL, 0, 60, FKIOCTL); 6426 **if (ret != 0) {** 6427 **cmn\_err(CE\_WARN, "mptsas\_free\_devhdl: passthru SAS IO Unit "** 6428 **"Control error %d", ret);**6429 **return (DDI\_FAILURE);** 6430 **}** 6432 **/\* do passthrough success, check the ioc status \*/** 6433 **if (LE\_16(rep.IOCStatus) != MPI2\_IOCSTATUS\_SUCCESS) {** 6434<sup>6434</sup> **cmn\_err(CE\_WARN, "mptsas\_free\_devhdl: passthru SAS IO Unit "**<br> **cmn\_err(CE\_WARN, "mptsas\_free\_devhdl: passthru SAS IO Unit "**<br>
"Control IOCStatus %d", LE 16(rep.IOCStatus)); 6435 **"Control IOCStatus %d", LE\_16(rep.IOCStatus));**6436 **return (DDI\_FAILURE);** 6437 **}** 6439 **return (DDI\_SUCCESS);** 6440 **}** 6442 **static void** 6443 **mptsas\_update\_phymask(mptsas\_t \*mpt)** 6444 **{** 6445 **mptsas\_phymask\_t mask = 0, phy\_mask;** 6446char **\* phy\_mask\_name;**<br>
uint8 t current port; 6447**uint8\_t**<br> **current\_port;**<br> **i**, i; 6448 **int i, j;** 6450 **NDBG20(("mptsas3%d update phymask ", mpt->m\_instance));** 6452 **ASSERT(mutex\_owned(&mpt->m\_mutex));** 6454 **(void) mptsas\_get\_sas\_io\_unit\_page(mpt);** 6456 **phy\_mask\_name = kmem\_zalloc(MPTSAS\_MAX\_PHYS, KM\_SLEEP);** 6458for  $(i = 0; i < mpt->m num phys; i++)$  { 6459 **phy\_mask = 0x00;** 6461 **if (mpt->m\_phy\_info[i].attached\_devhdl == 0)** 6462**continue;**

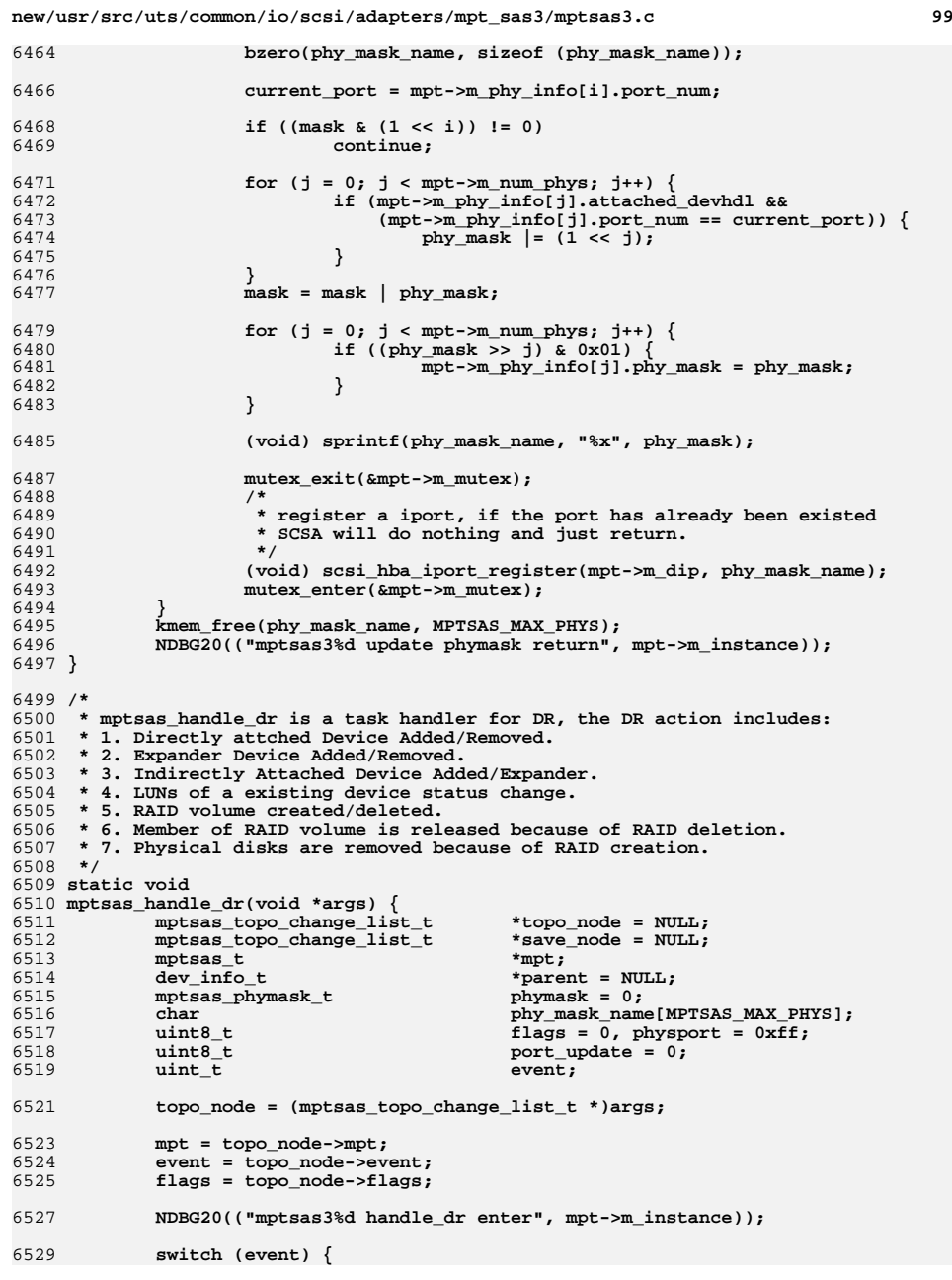

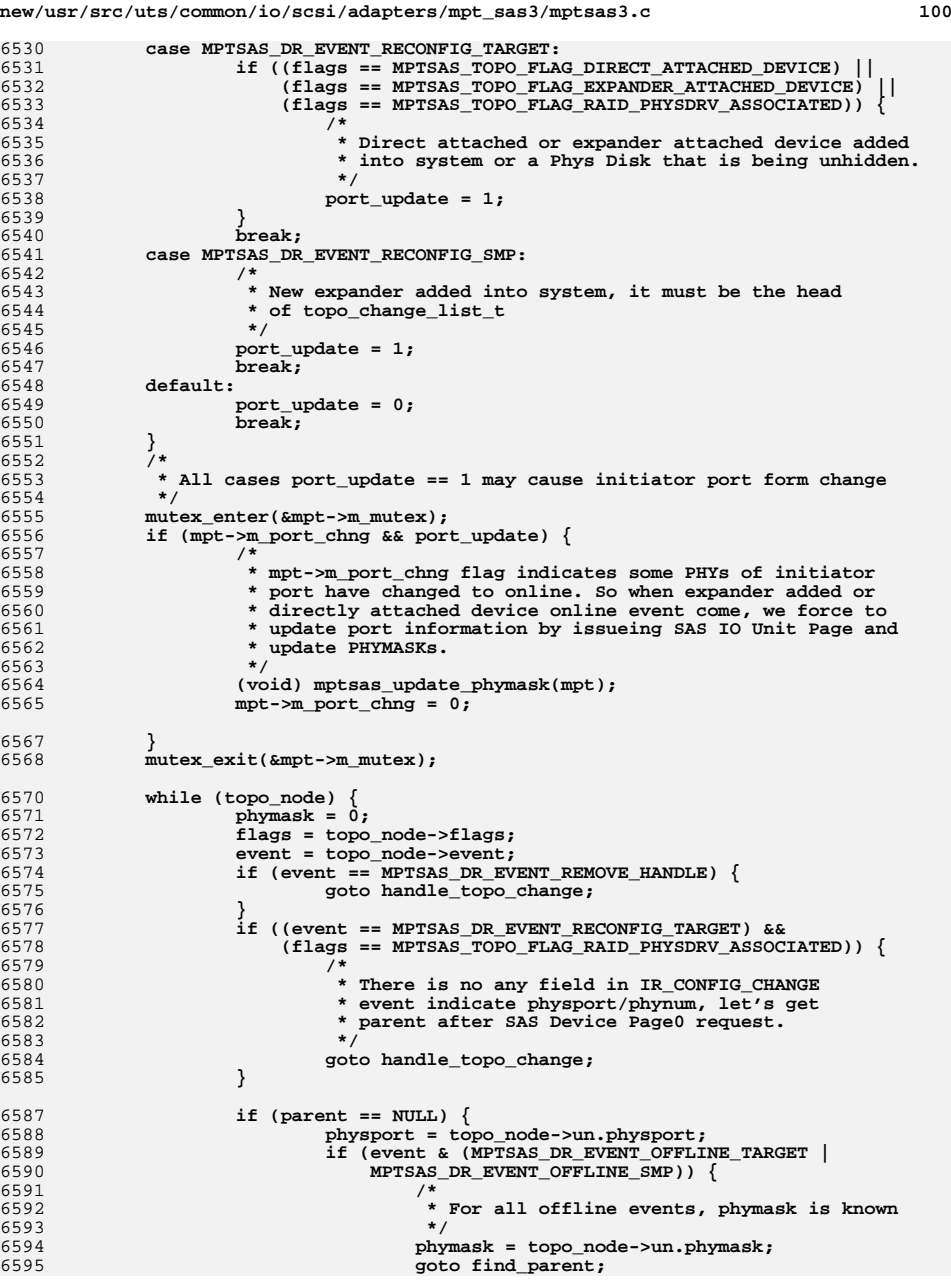

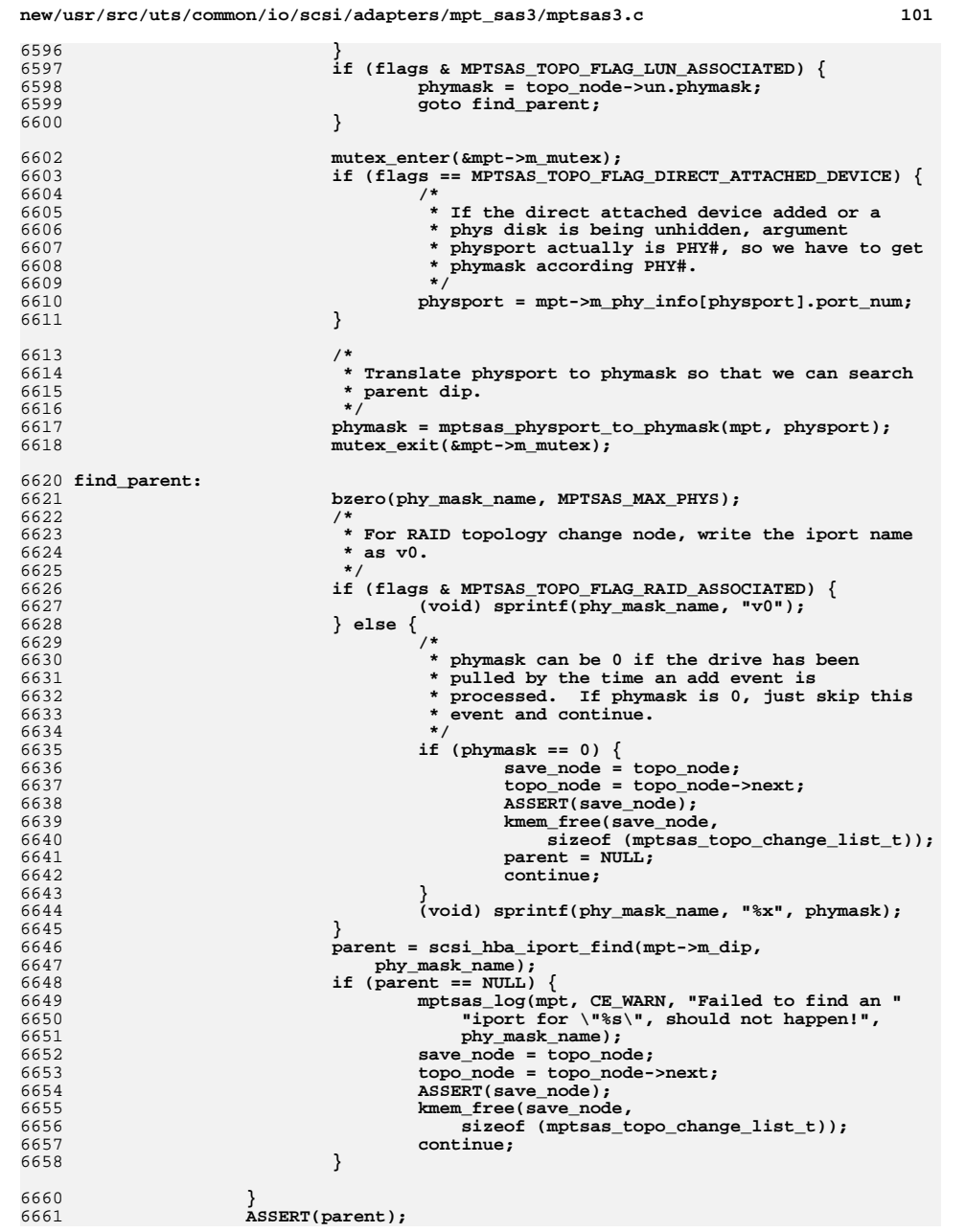

### **new/usr/src/uts/common/io/scsi/adapters/mpt\_sas3/mptsas3.c <sup>102</sup> handle\_topo\_change: mutex\_enter(&mpt->m\_mutex); /\* \* If HBA is being reset, don't perform operations depending \* on the IOC. We must free the topo list, however. \*/ if (!mpt->m\_in\_reset)** mptsas\_handle\_topo\_change(topo\_node, parent); **else NDBG20(("skipping topo change received during reset")); mutex\_exit(&mpt->m\_mutex);** save node = topo node; **topo\_node = topo\_node->next; ASSERT(save\_node);** kmem free(save node, sizeof (mptsas topo change list t)); **if ((flags == MPTSAS\_TOPO\_FLAG\_DIRECT\_ATTACHED\_DEVICE) || (flags == MPTSAS\_TOPO\_FLAG\_RAID\_PHYSDRV\_ASSOCIATED) || (flags == MPTSAS\_TOPO\_FLAG\_RAID\_ASSOCIATED)) { /\* \* If direct attached device associated, make sure \* reset the parent before start the next one. But \* all devices associated with expander shares the \* parent. Also, reset parent if this is for RAID. \*/ parent = NULL; } } } static void mptsas\_offline\_target(mptsas\_t \*mpt, mptsas\_target\_t \*ptgt, uint8\_t topo\_flags, dev\_info\_t \*parent) { uint64\_t**<br> **uint8\_t**<br> **phy;**  $\frac{$ \n <i>uint8\_t}{</i>\n **wwn\_str[MPTSAS\_WWN\_STRLEN];**<br>devhdl;  $\frac{\text{uint16}_t}{\text{int}}$  **int circ = 0, circ1 = 0;**  $\mathbf{rval} = 0$ : **sas\_wwn = ptgt->m\_addr.mta\_wwn; phy = ptgt->m\_phynum; devhdl = ptgt->m\_devhdl; if (sas\_wwn) { (void) sprintf(wwn\_str, "w%016"PRIx64, sas\_wwn); } else { (void) sprintf(wwn\_str, "p%x", phy); } /\* \* Abort all outstanding command on the device \*/ rval = mptsas\_do\_scsi\_reset(mpt, devhdl); if (rval) { NDBG20(("mptsas3%d: mptsas\_offline\_target: reset target " "before offline devhdl:%x, phymask:%x, rval:%x", mpt->m\_instance, ptgt->m\_devhdl, ptgt->m\_addr.mta\_phymask, rval)); } mutex\_exit(&mpt->m\_mutex);**

**ndi\_devi\_enter(scsi\_vhci\_dip, &circ);**

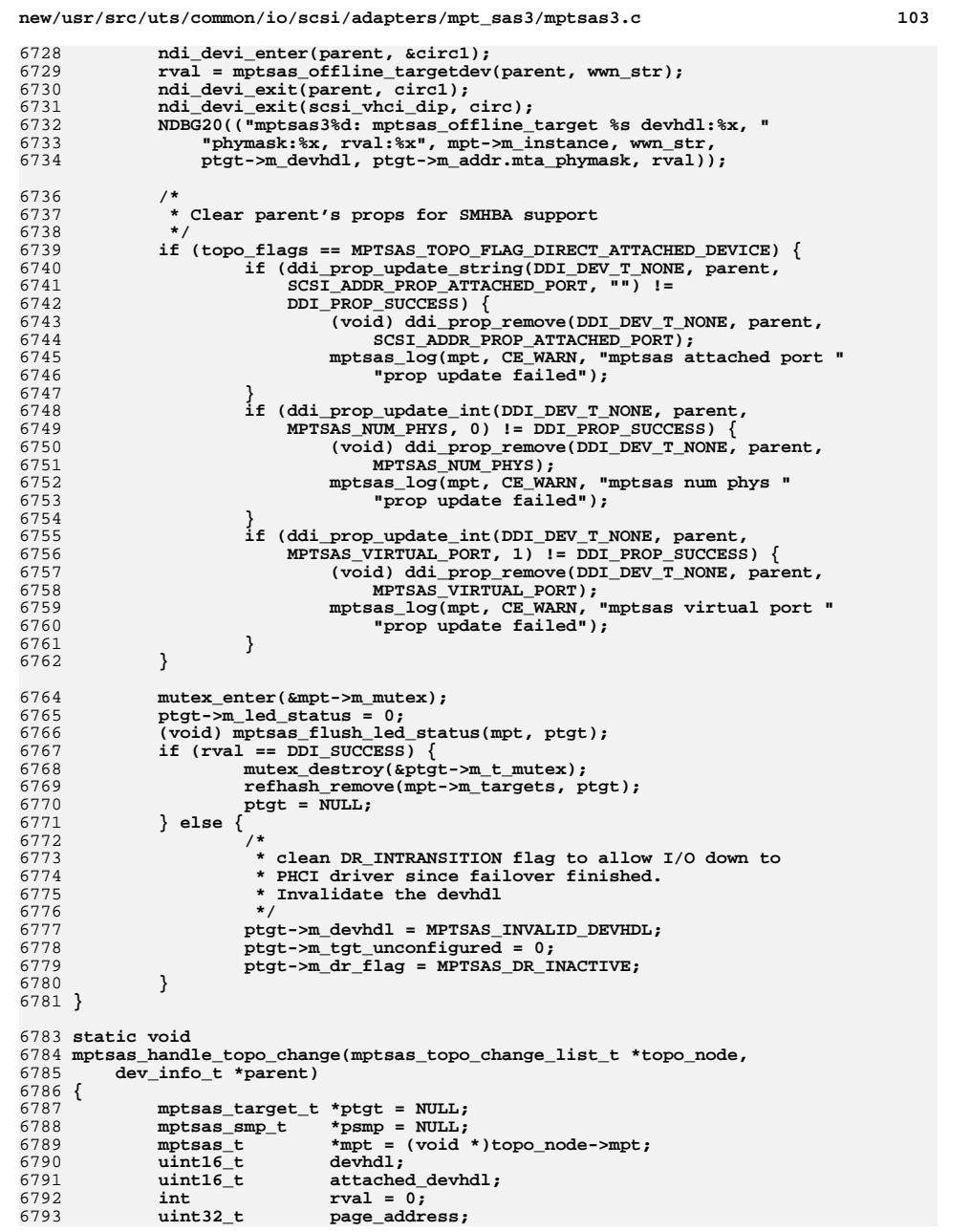

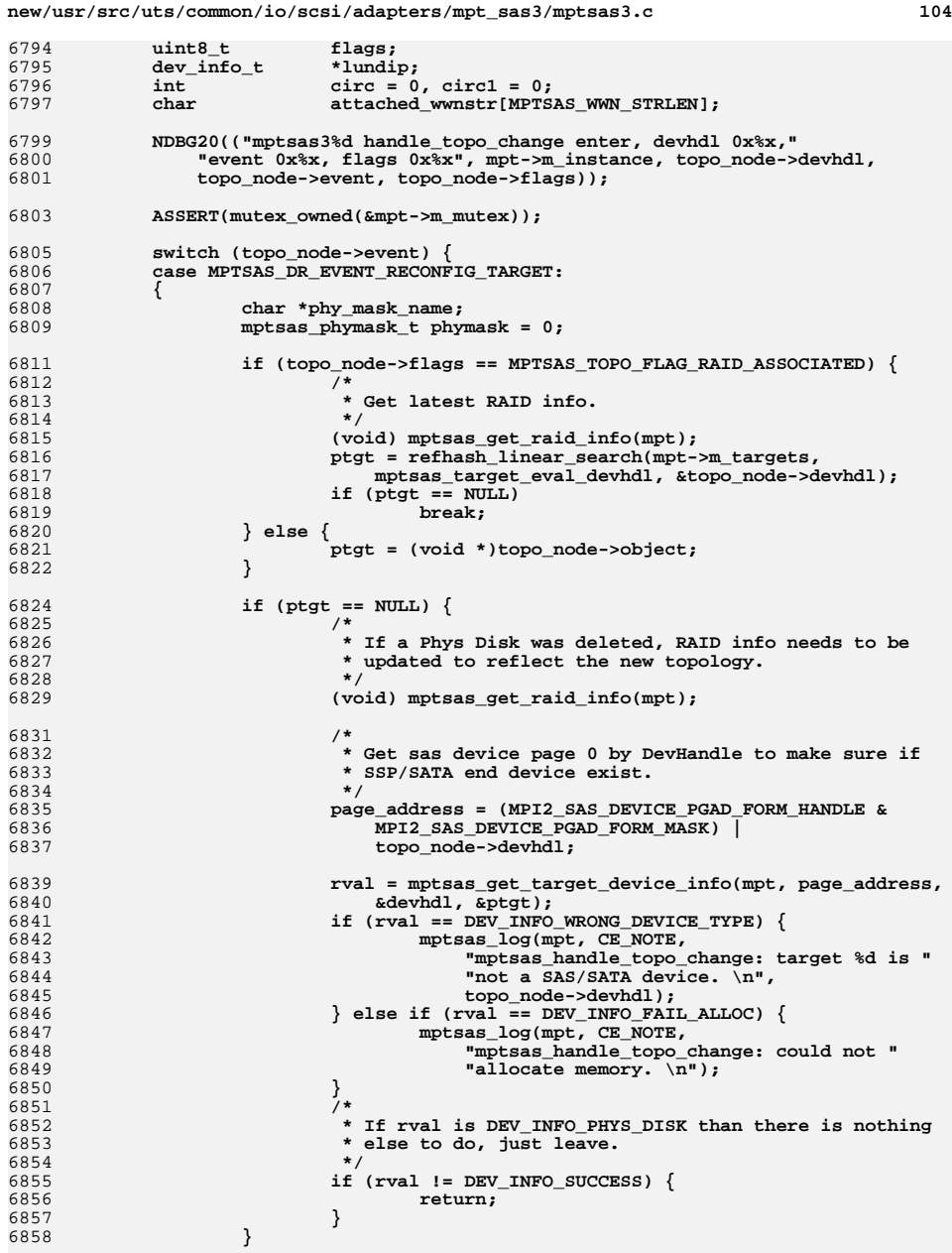

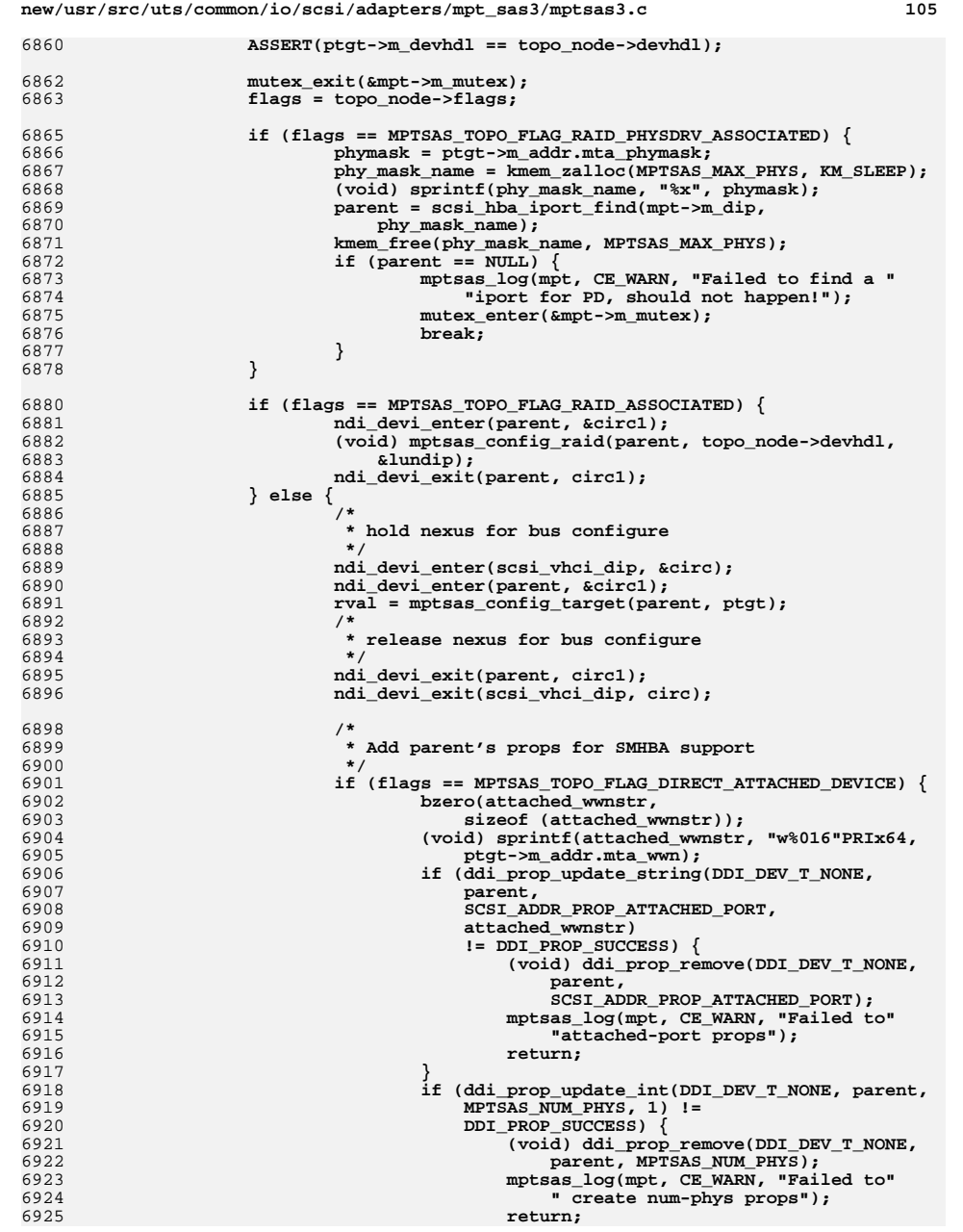

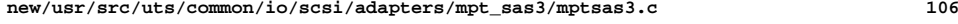

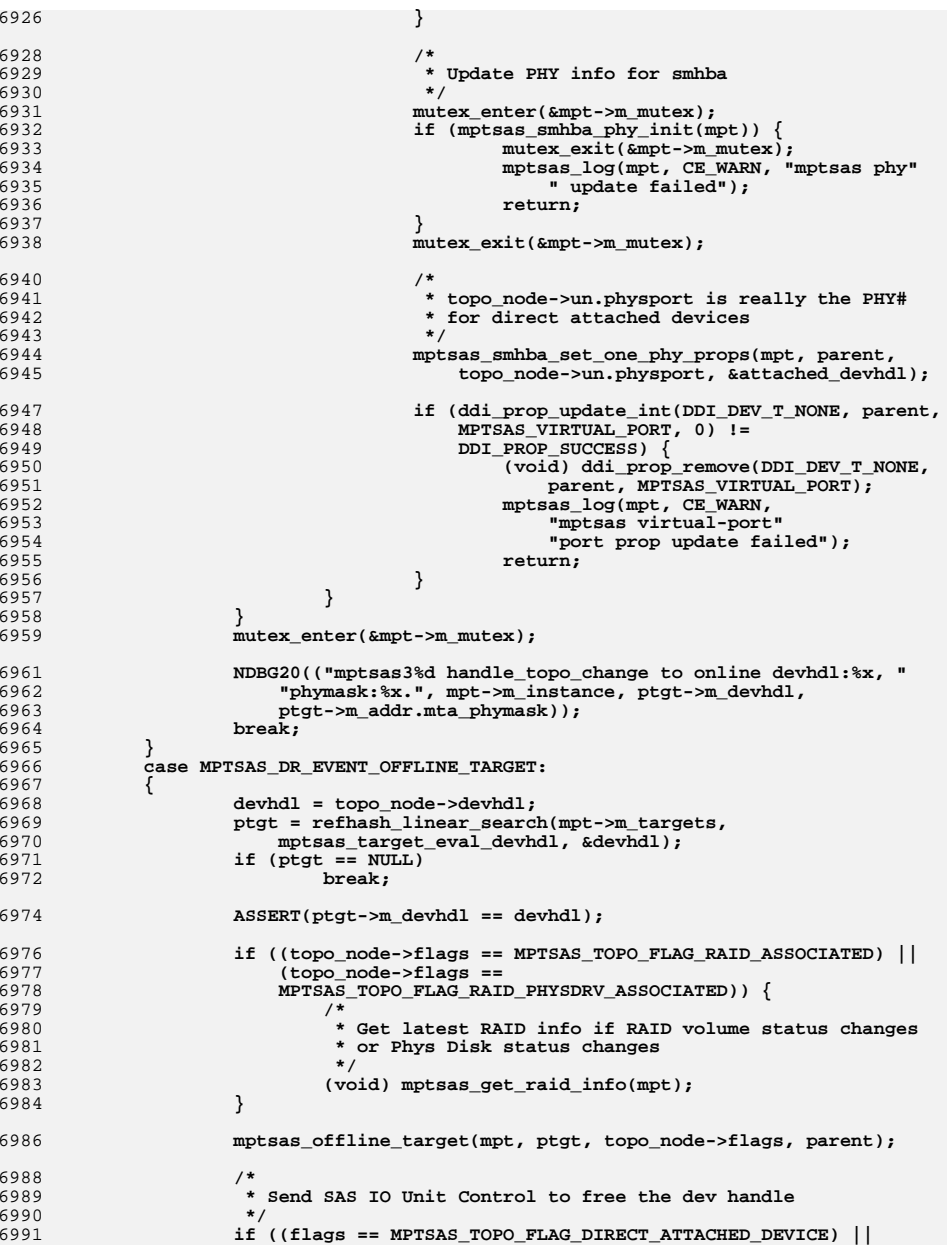

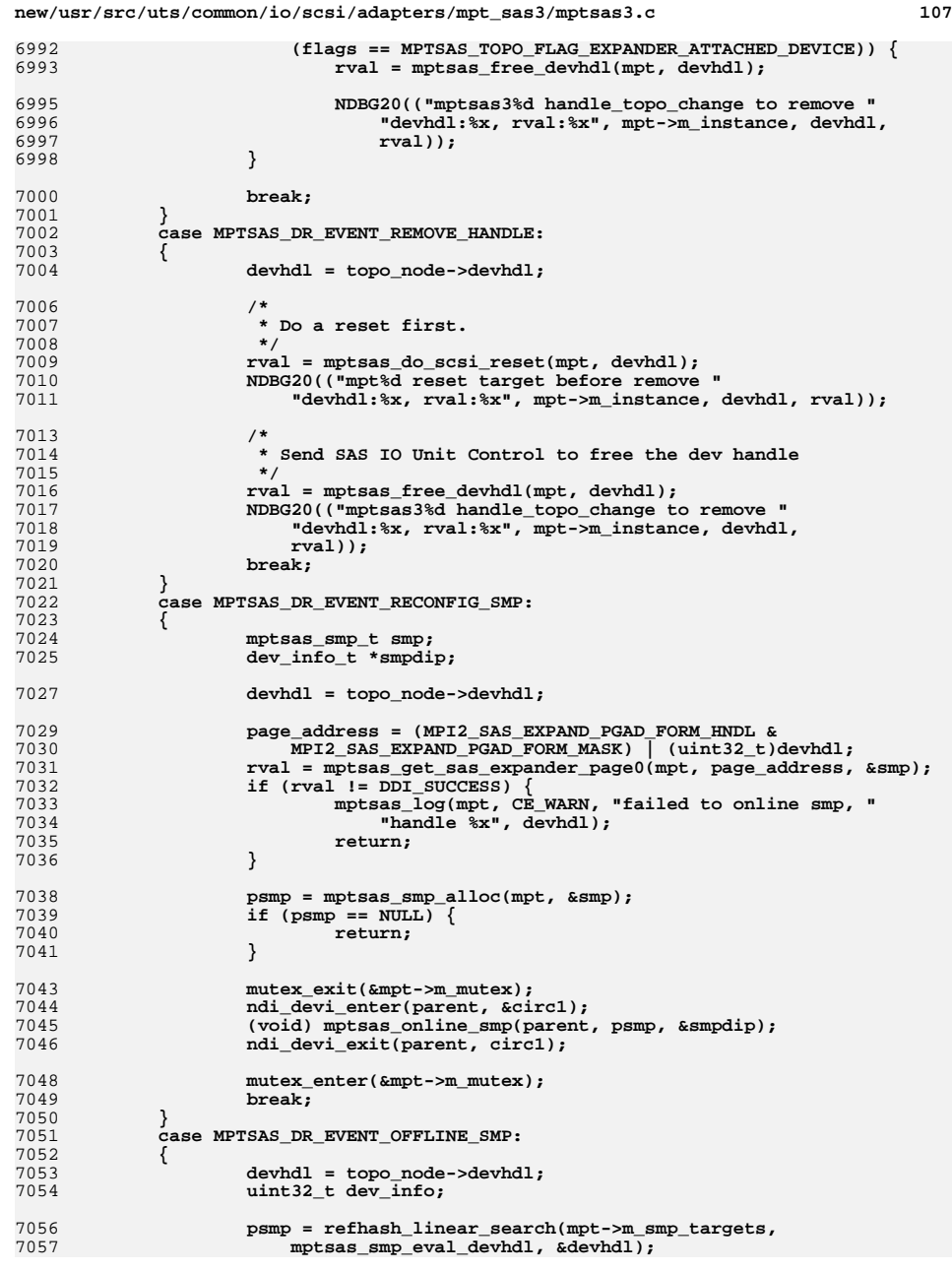

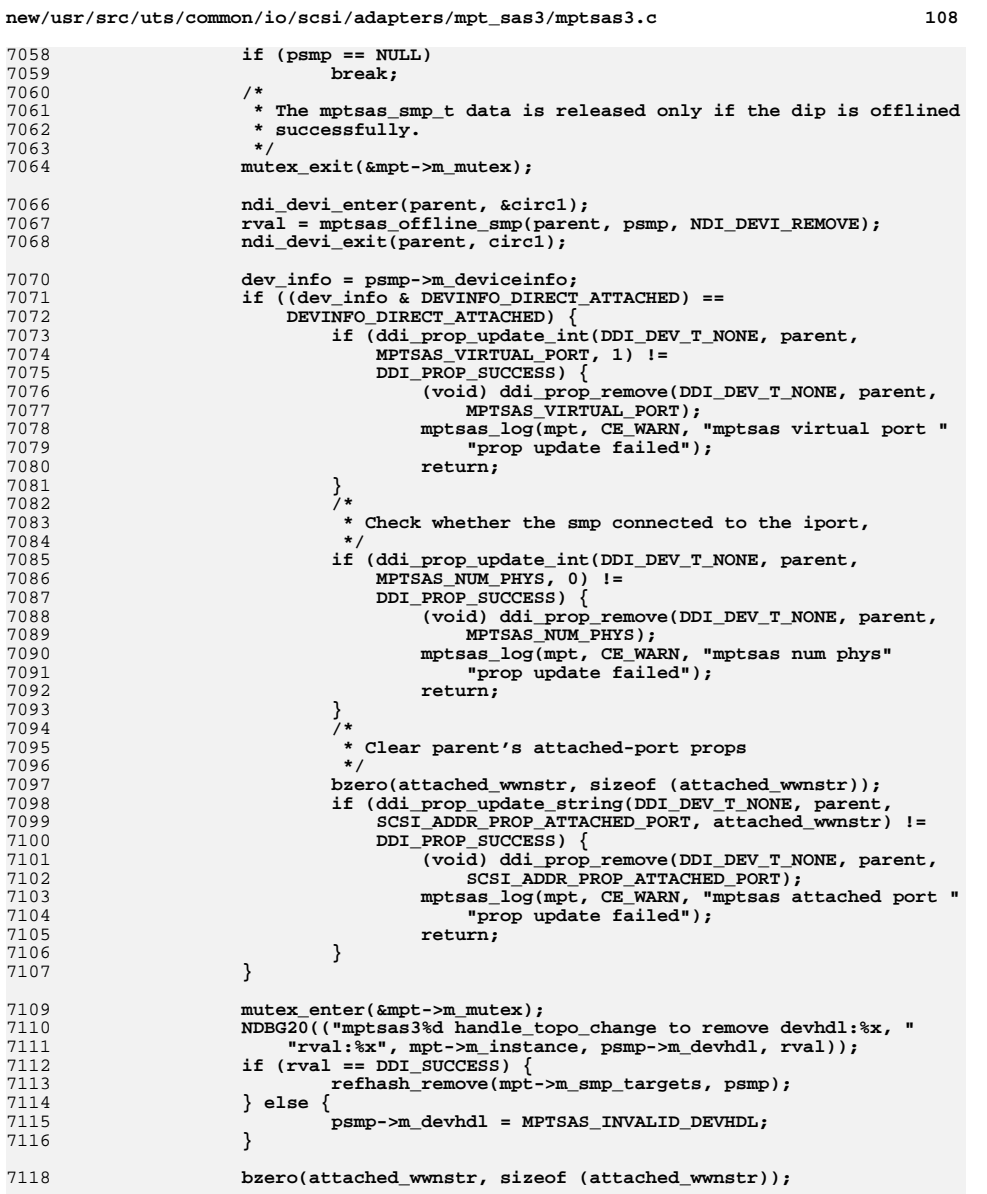

7120 **break;** 7121 **}**<br>7122 d<br>7123 **default:**

**return;**

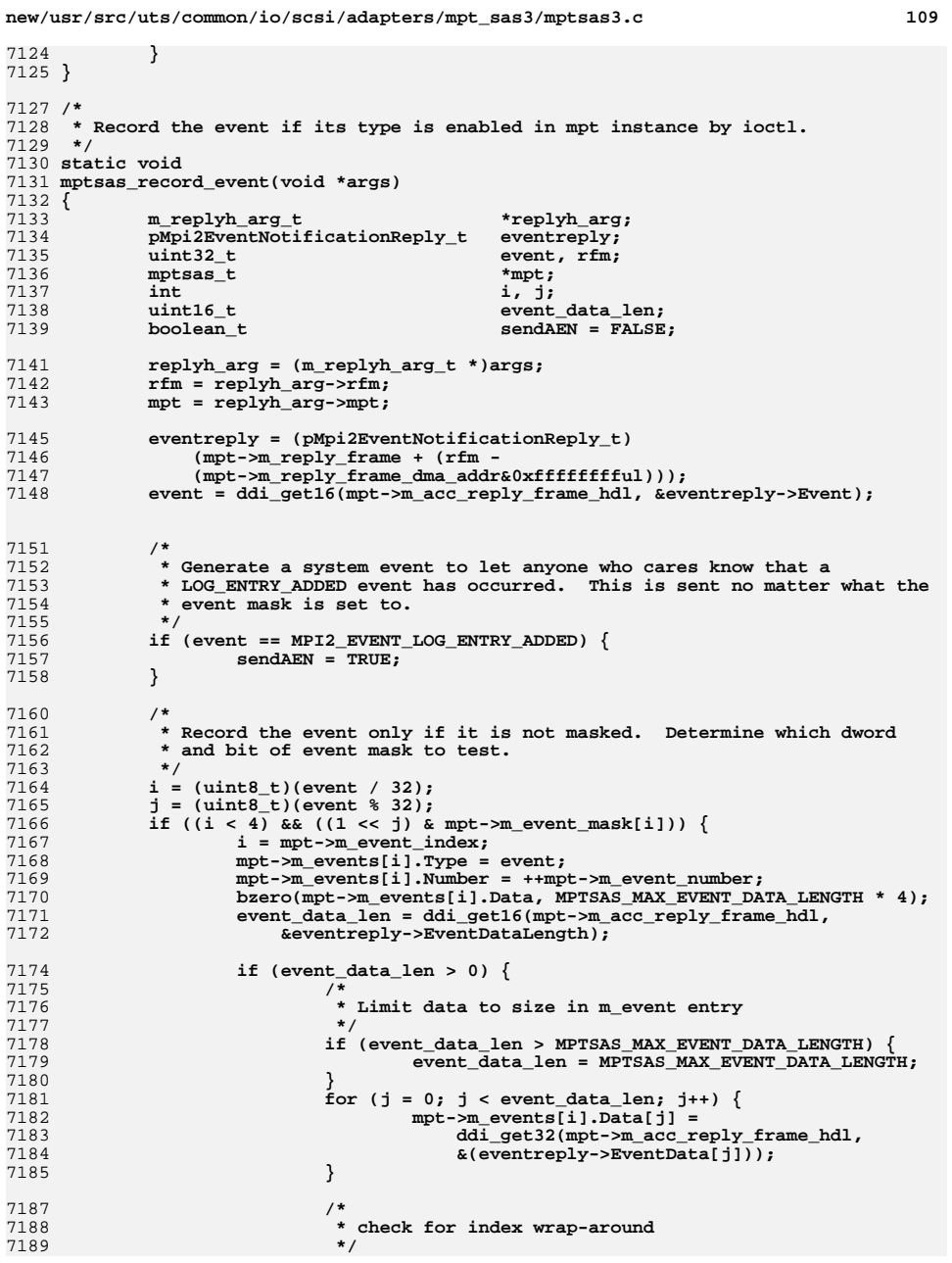

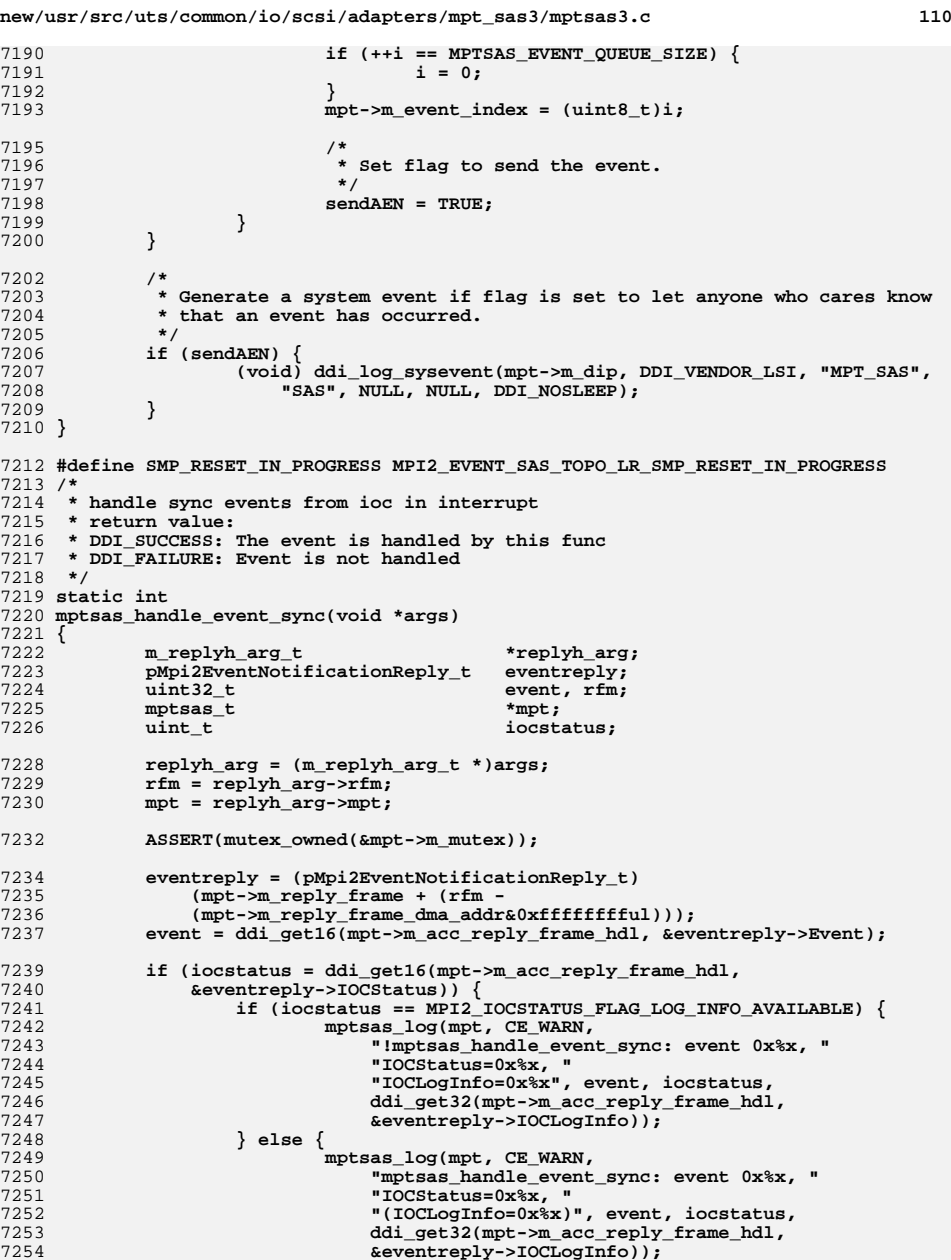

**}**

7322<br>7323

7324

7326

7320<br>7327<br>7328

7329

7331

7332<br>7333<br>7333<br>7334

7335

7337

7338<br>7339<br>7340

7341

7342<br>7343<br>7344<br>7345

7346<br>7347

7348

7349<br>7350<br>7351

7353<br>7354

7355

7356

7357<br>7358<br>7359

7361<br>7362

7363<br>7364<br>7365

-------<br>7368<br>7368

7369<br>7370

7377<br>7378<br>7379

7380

7381<br>7382

7383

7384

7385<br>7386

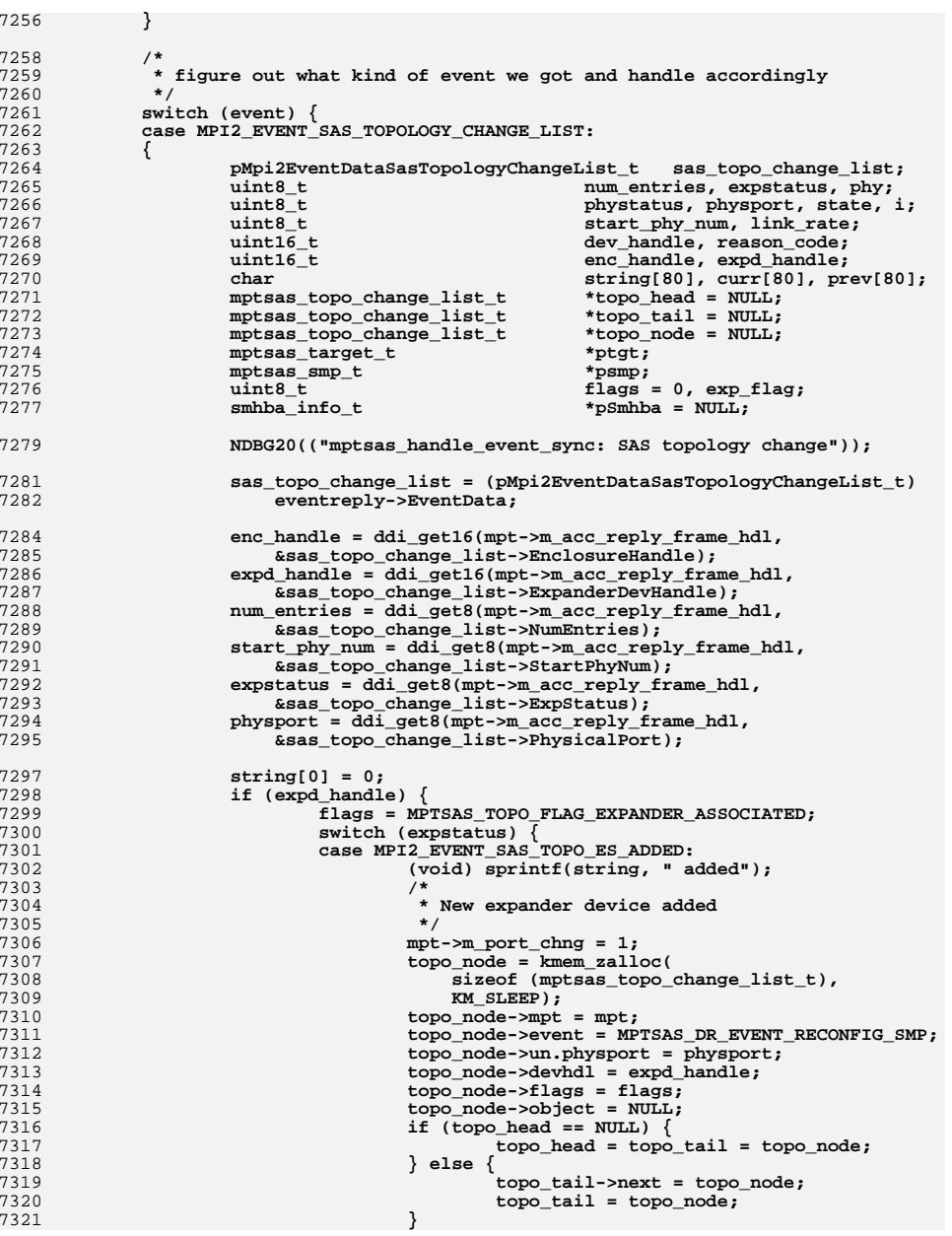

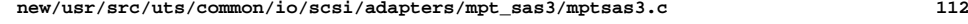

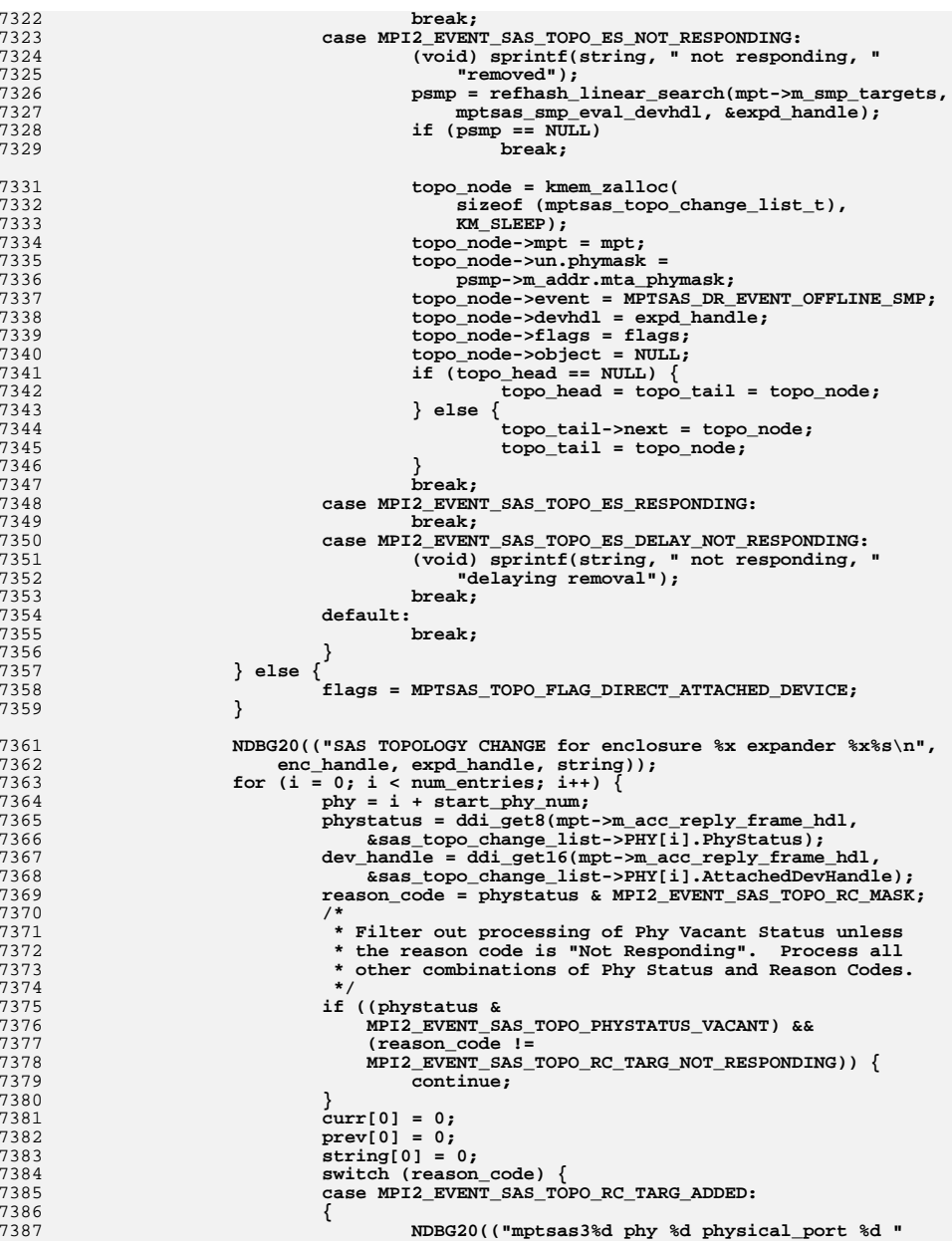

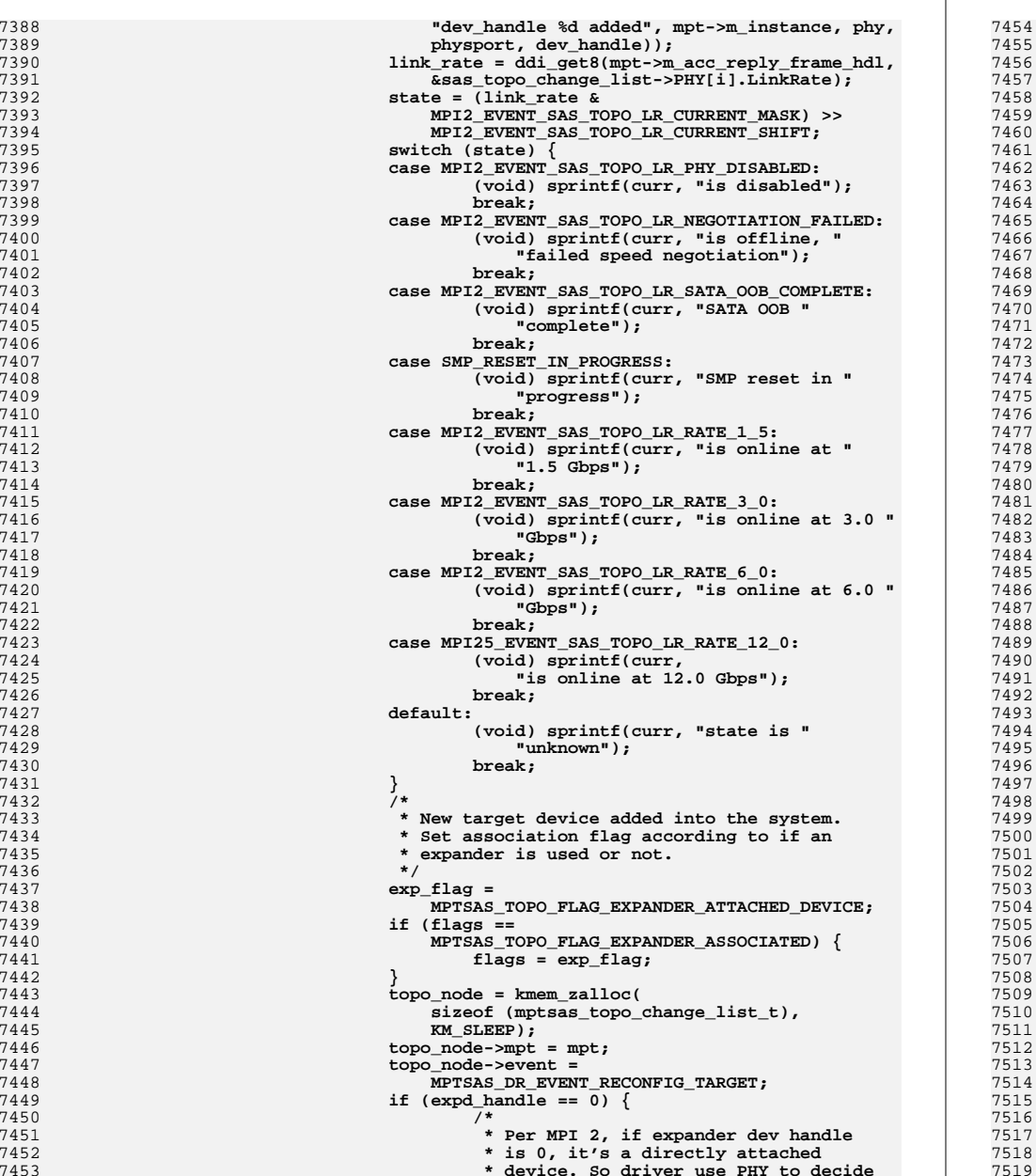

```
7454 * which iport is associated7455 */
 physport = phy;
                            mpt->m_port_chng = 1;
  }
                       topo_node->un.physport = physport;
                       topo_node->devhdl = dev_handle;
                       topo_node->flags = flags;
                       topo_node->object = NULL;
                       if (topo_head == NULL) {
                            topo_head = topo_tail = topo_node;
                       } else {
                            topo_tail->next = topo_node;
                            topo_tail = topo_node;
  }
  break;
  }
                  case MPI2_EVENT_SAS_TOPO_RC_TARG_NOT_RESPONDING:
  {
 NDBG20(("mptsas3%d phy %d physical_port %d "
                         7474 "dev_handle %d removed", mpt->m_instance,7475 phy, physport, dev_handle)); /*
7477 * Set association flag according to if an7478 * expander is used or not.7479 */0 exp_flag =
7481 MPTSAS_TOPO_FLAG_EXPANDER_ATTACHED_DEVICE; if (flags ==
                         7483 MPTSAS_TOPO_FLAG_EXPANDER_ASSOCIATED) { flags = exp_flag;
  }
  /*
7487 * Target device is removed from the system
7488 * Before the device is really offline from7489 * from system.7490 */
 ptgt = refhash_linear_search(mpt->m_targets,
7492 mptsas_target_eval_devhdl, &dev_handle); /*
7494 * If ptgt is NULL here, it means that the
7495 * DevHandle is not in the hash table. This is7496 * reasonable sometimes. For example, if a
7497 * disk was pulled, then added, then pulled
7498 * again, the disk will not have been put into7499 * the hash table because the add event will
7500 * have an invalid phymask. BUT, this does not7501 * mean that the DevHandle is invalid. The
7502 * controller will still have a valid DevHandle7503 * that must be removed. To do this, use the7504 * MPTSAS_DR_EVENT_REMOVE_HANDLE event.7505 */
 if (ptgt == NULL) {
 topo_node = kmem_zalloc(
                             sizeof (mptsas_topo_change_list_t),
7509 KM_SLEEP);
 topo_node->mpt = mpt;
                            topo_node->un.phymask = 0;
T<sub>512</sub> topo_node->event =<br>T513 https://www.franchilder.com/information/information/information/information/information/information/information/
                              7513 MPTSAS_DR_EVENT_REMOVE_HANDLE; topo_node->devhdl = dev_handle;
                            topo_node->flags = flags;
                            topo_node->object = NULL;
                            if (topo_head == NULL) {
T518 topo_head = topo_tail =<br>T519 topo_tail = topo_tail = topo_tail =
```
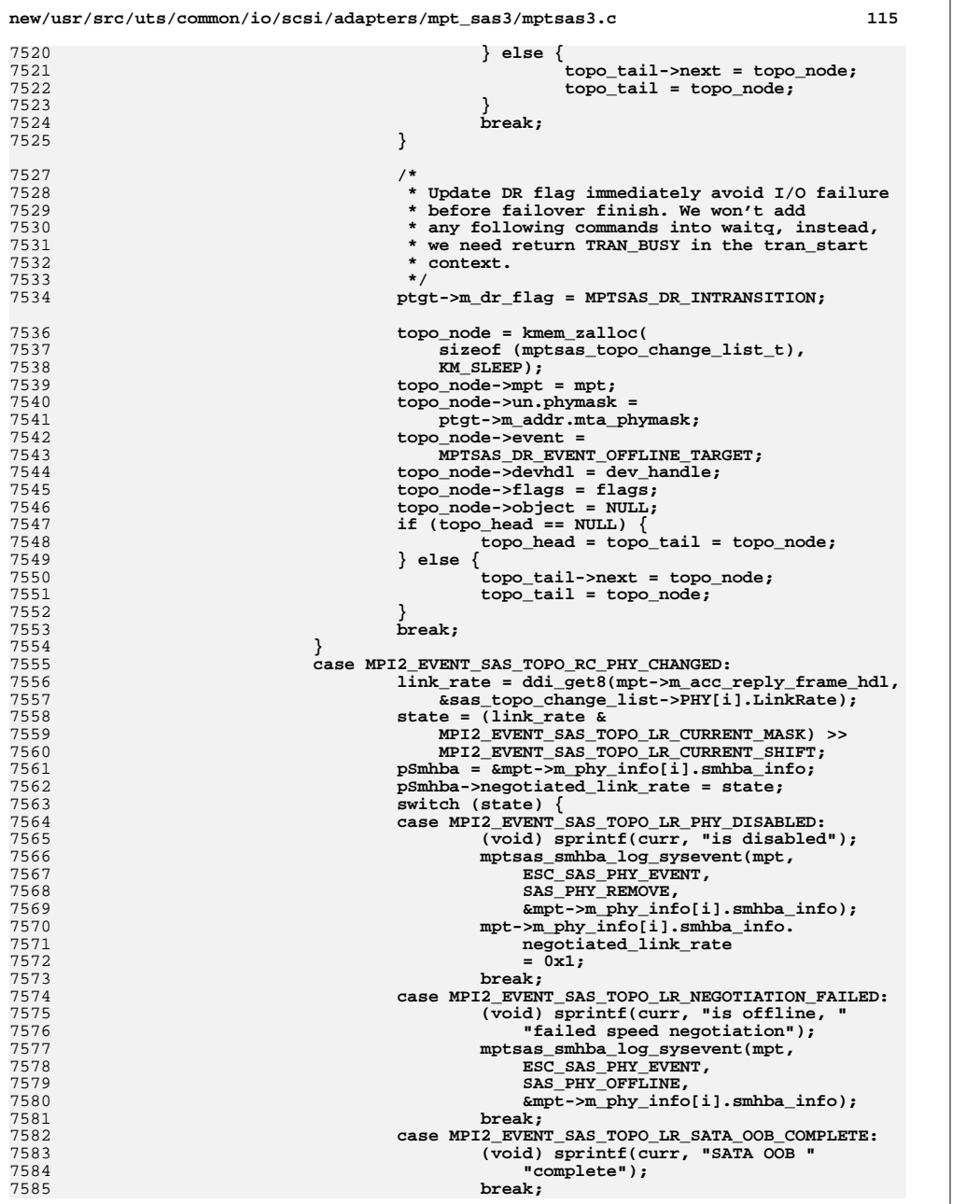

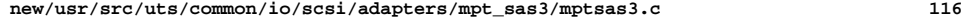

7587

7589<br>7590

7591

7592<br>7593

7595

7596<br>7597

7601

7602<br>7603

7605

7607

7608<br>7609

7613

7614

7615<br>7615<br>7616

7617<br>7618

7619<br>7620

7621<br>7622

7624<br>7625

7626

7627

7629

7631

7632

7633

7637

7638

7639

7641

7642

7644<br>7645

7647

7648

7649

7650

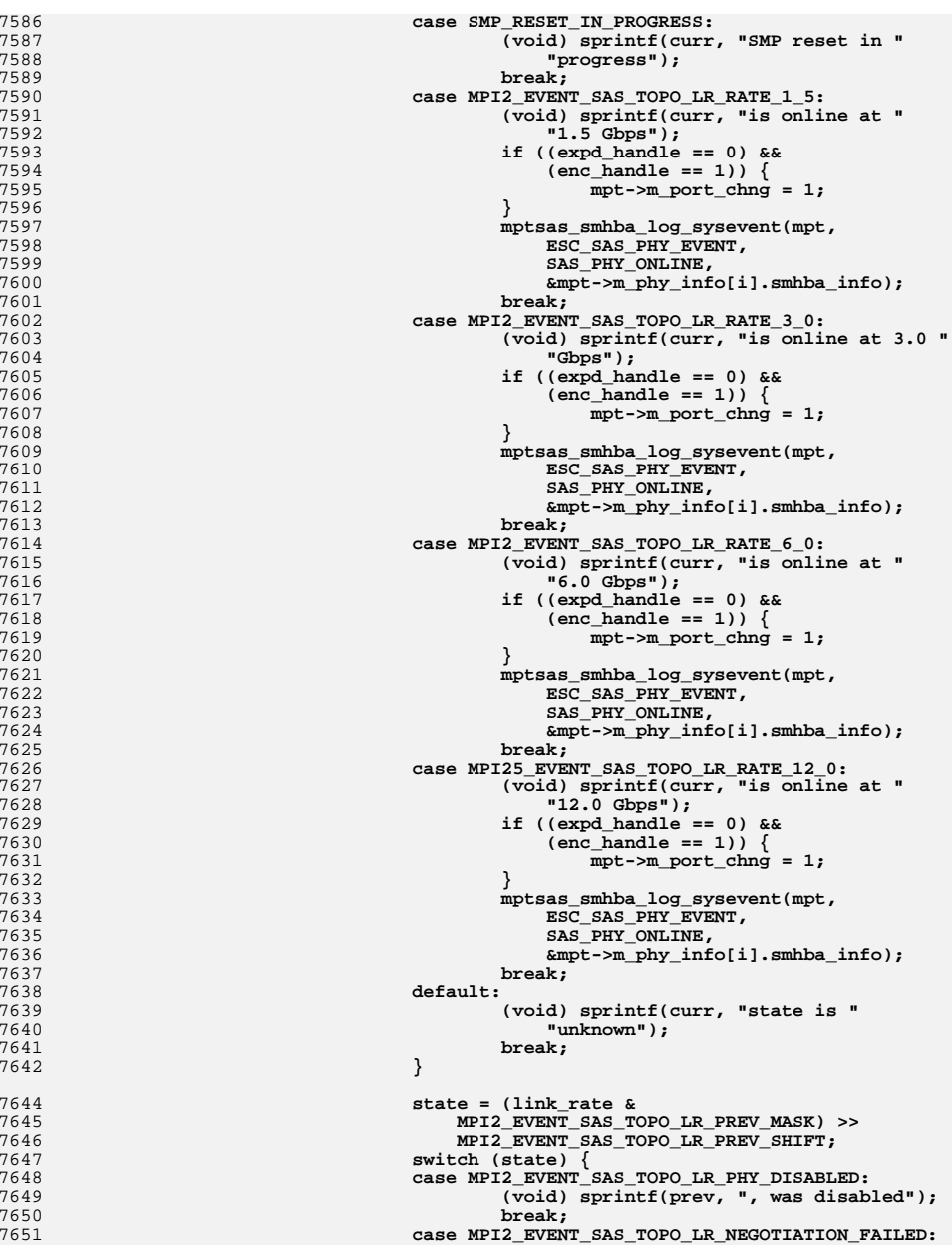

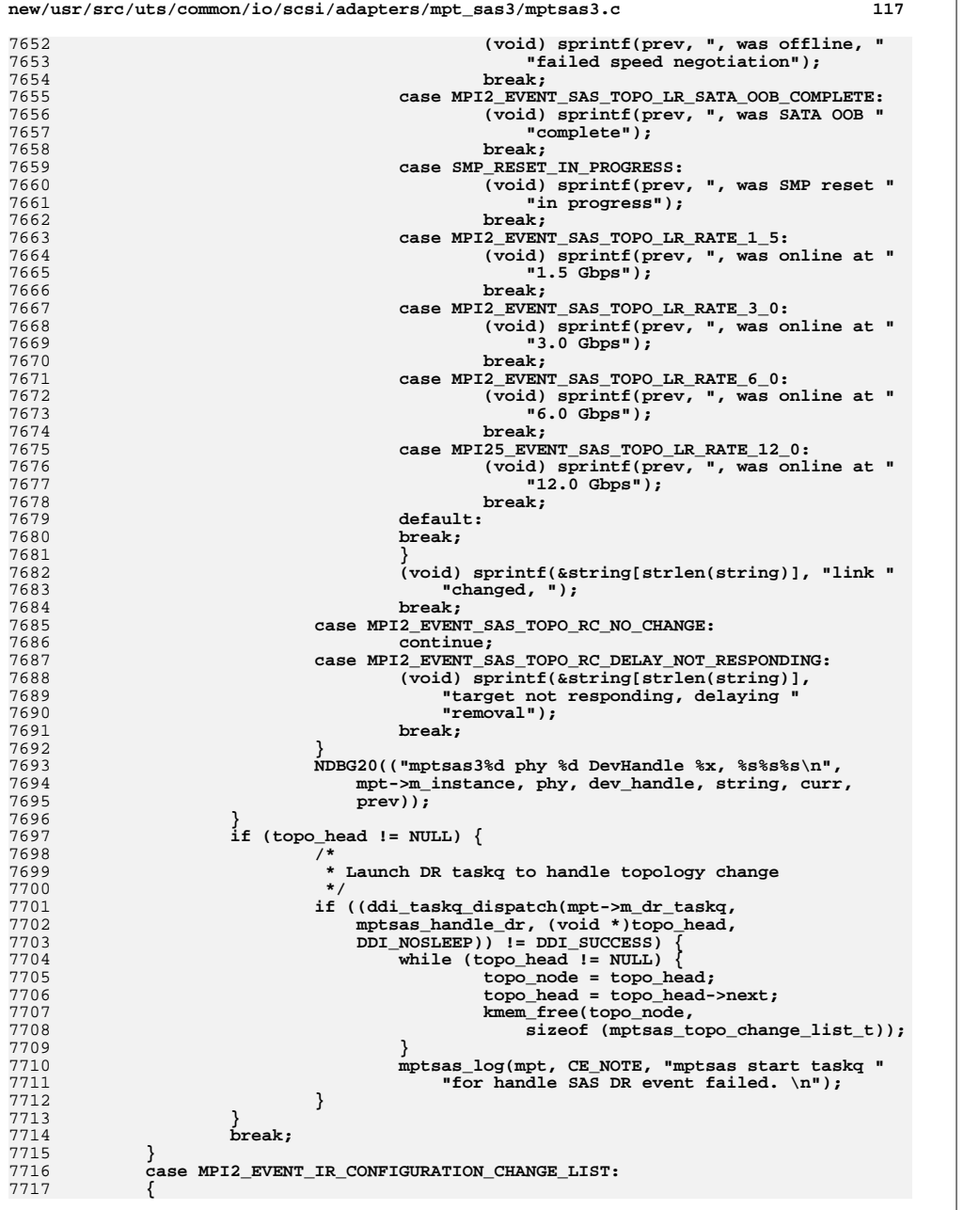

7718<br>7719

7720<br>7721<br>7722

7723<br>7724

7734<br>7735

7737

------<br>7739<br>7740

7742<br>7743<br>7744

7745<br>7746

7749

7753<br>7754

7756<br>7757<br>7758

7760<br>7761<br>7763<br>7764

7765<br>7766

7767<br>7768<br>7769

7770<br>7771<br>7772

7773<br>7774<br>7775

7776<br>7777

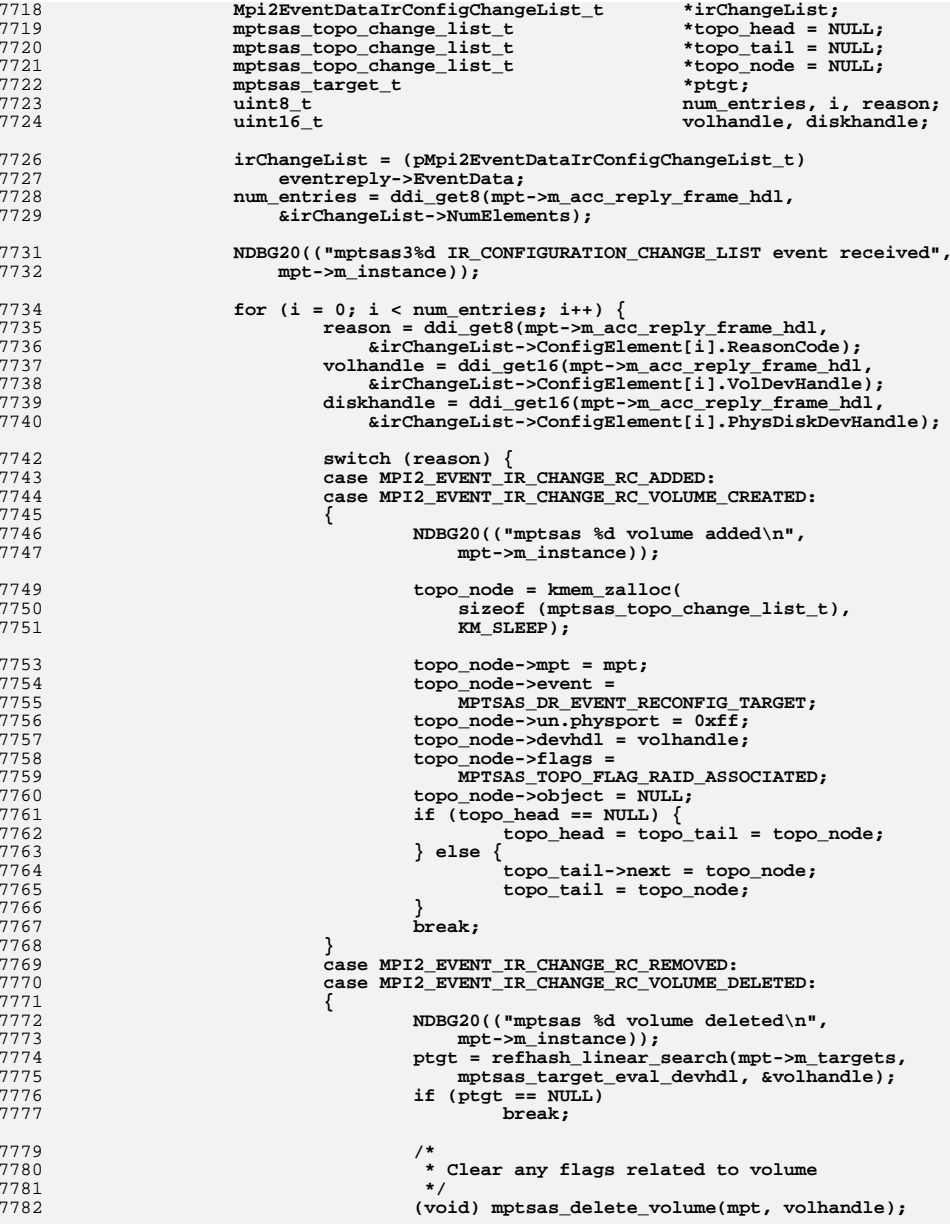

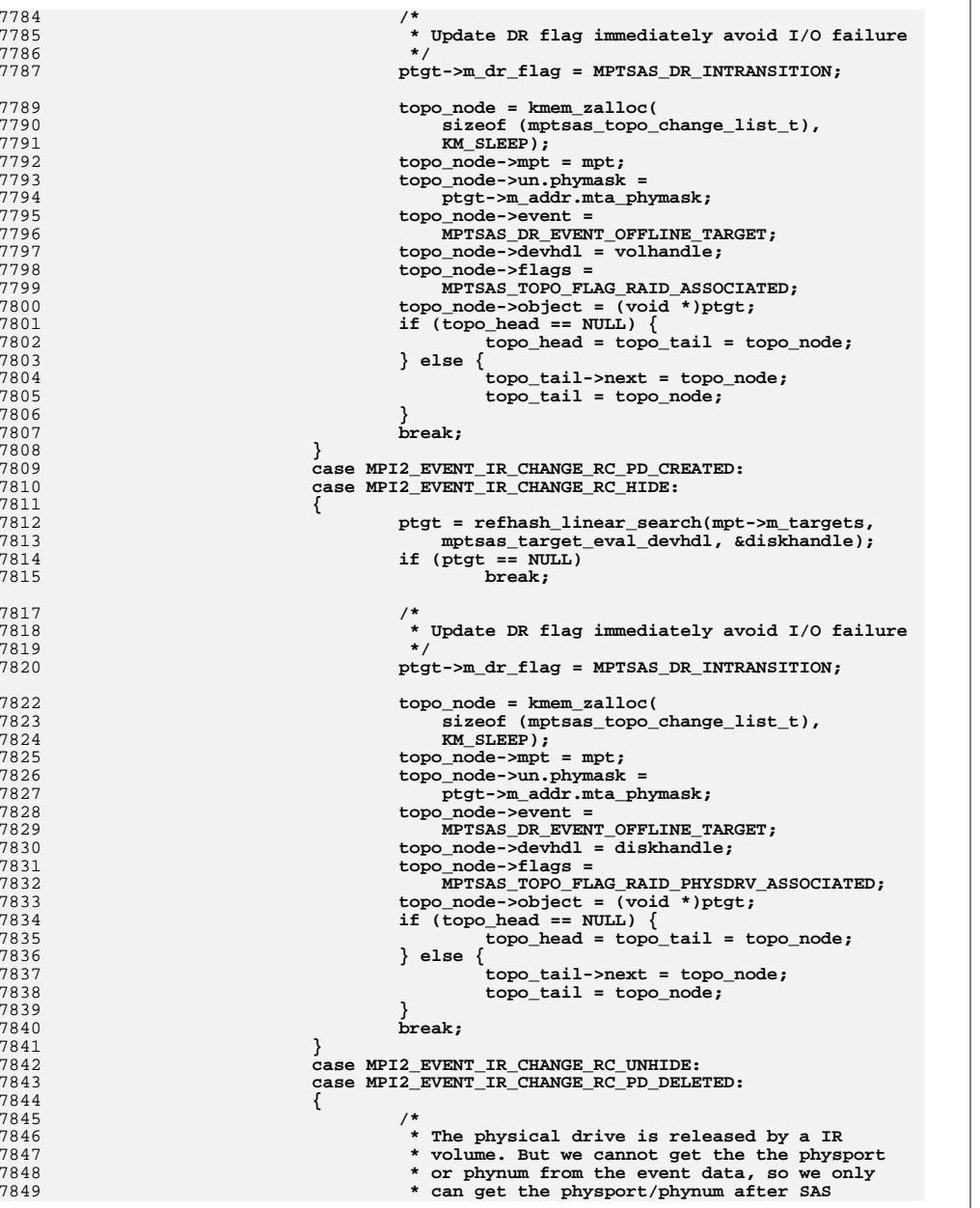

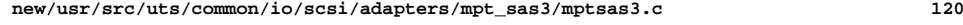

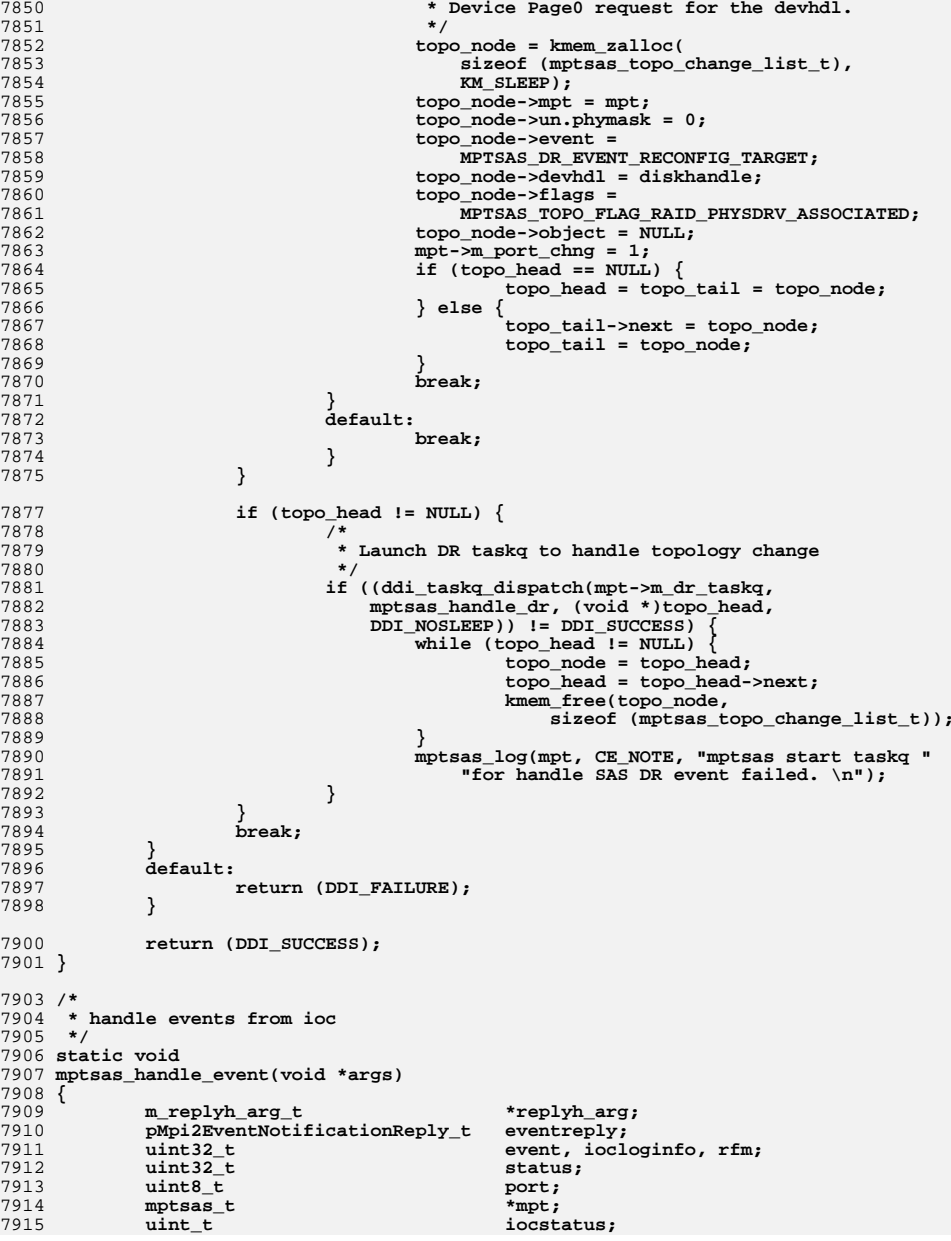

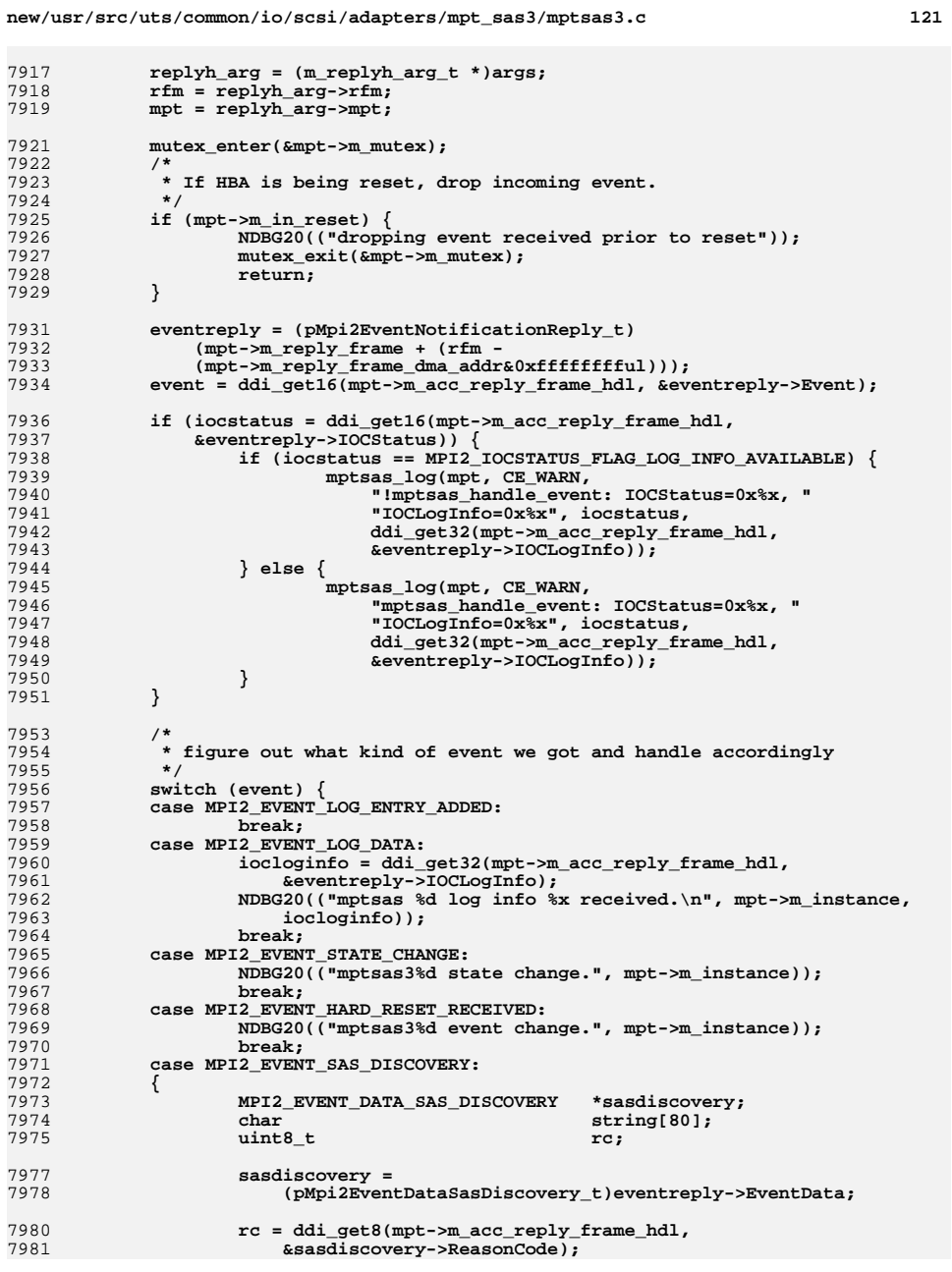

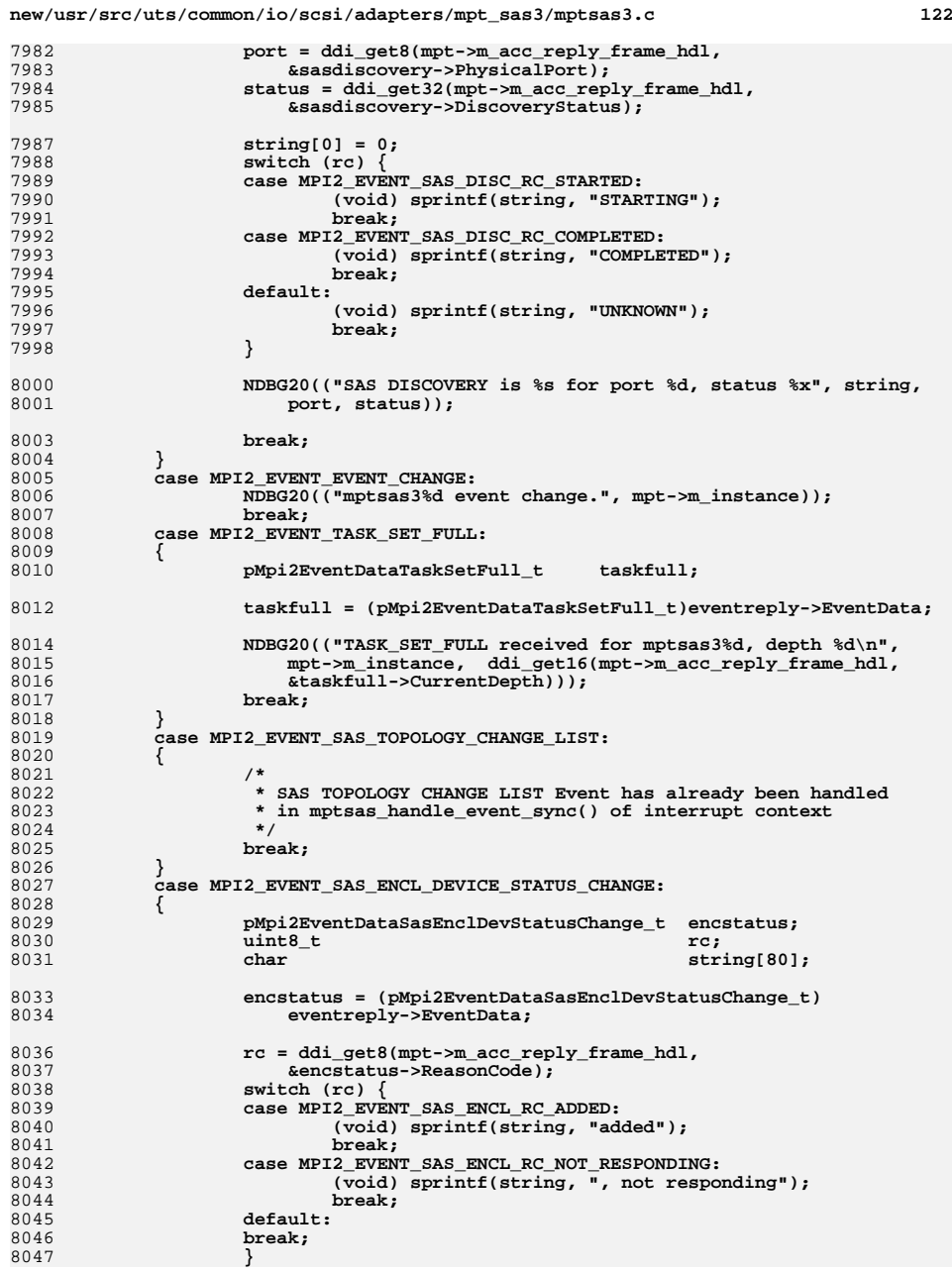

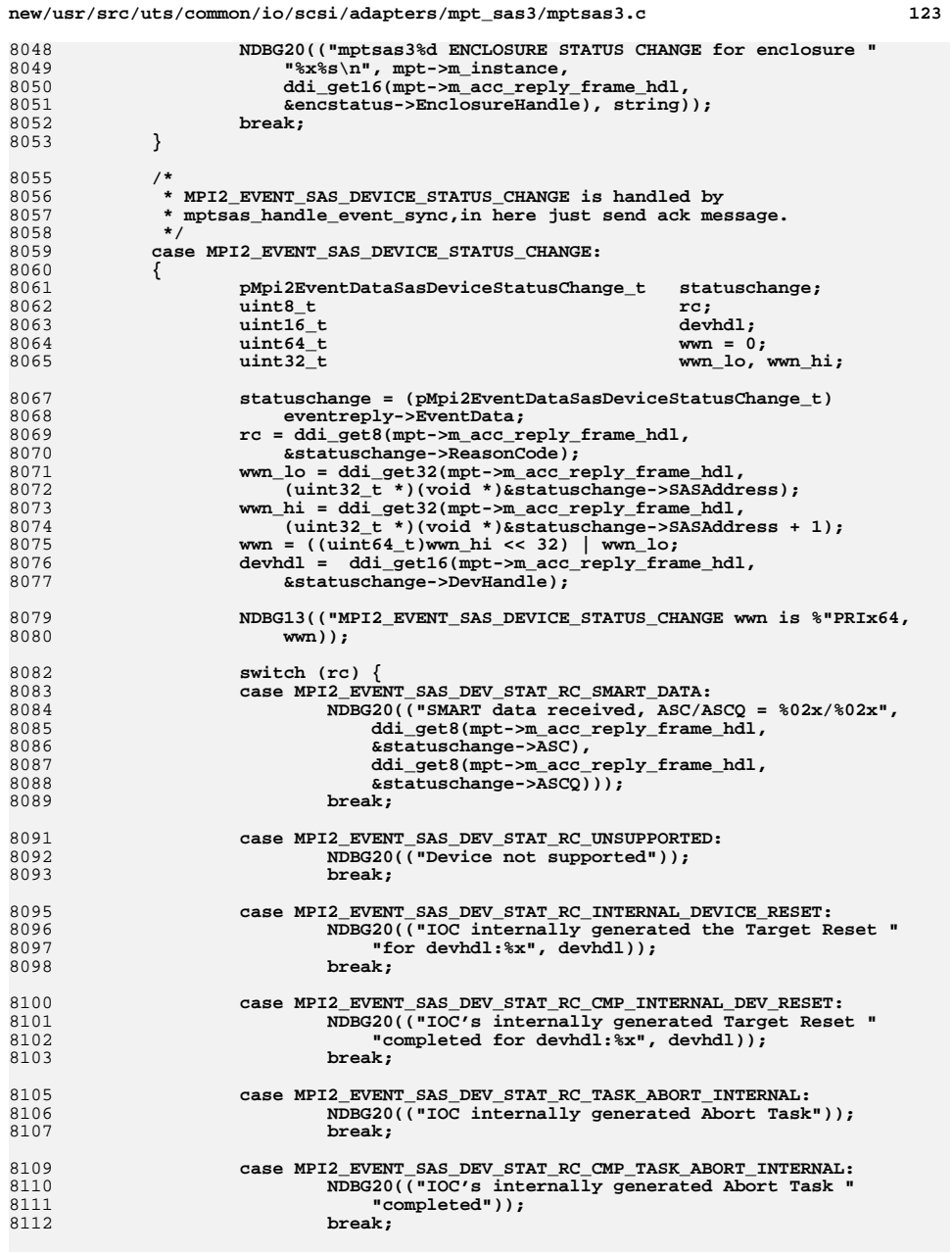

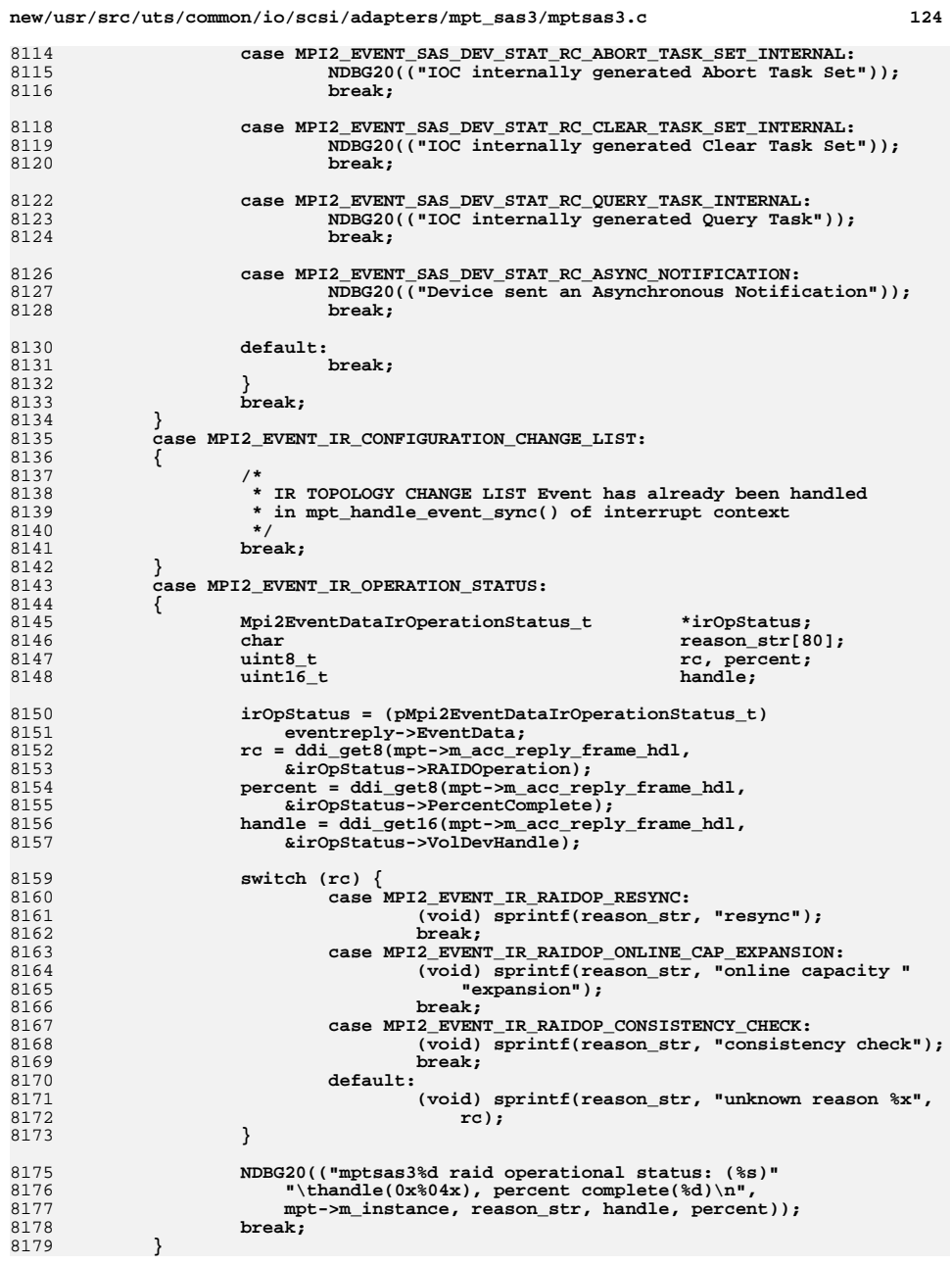

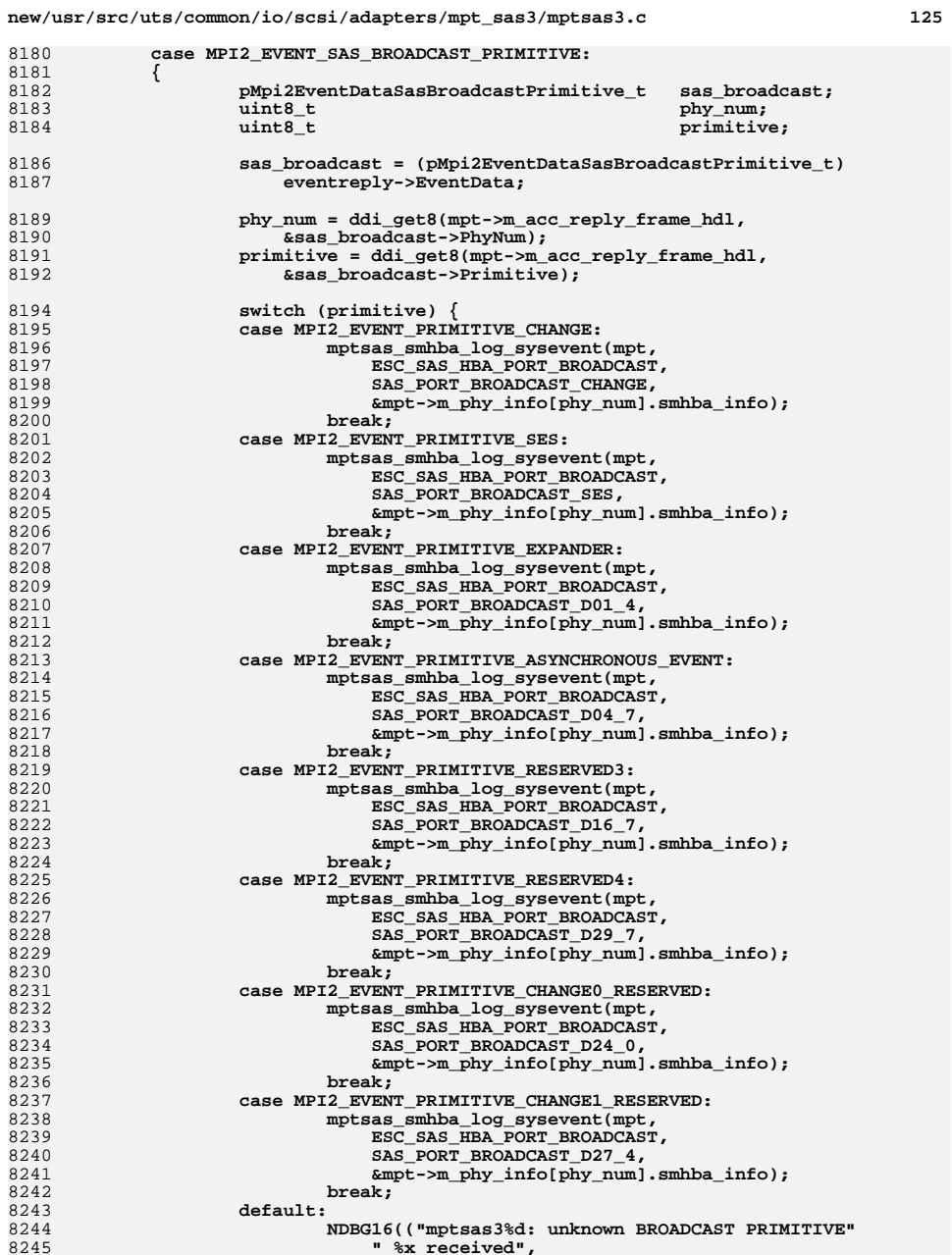

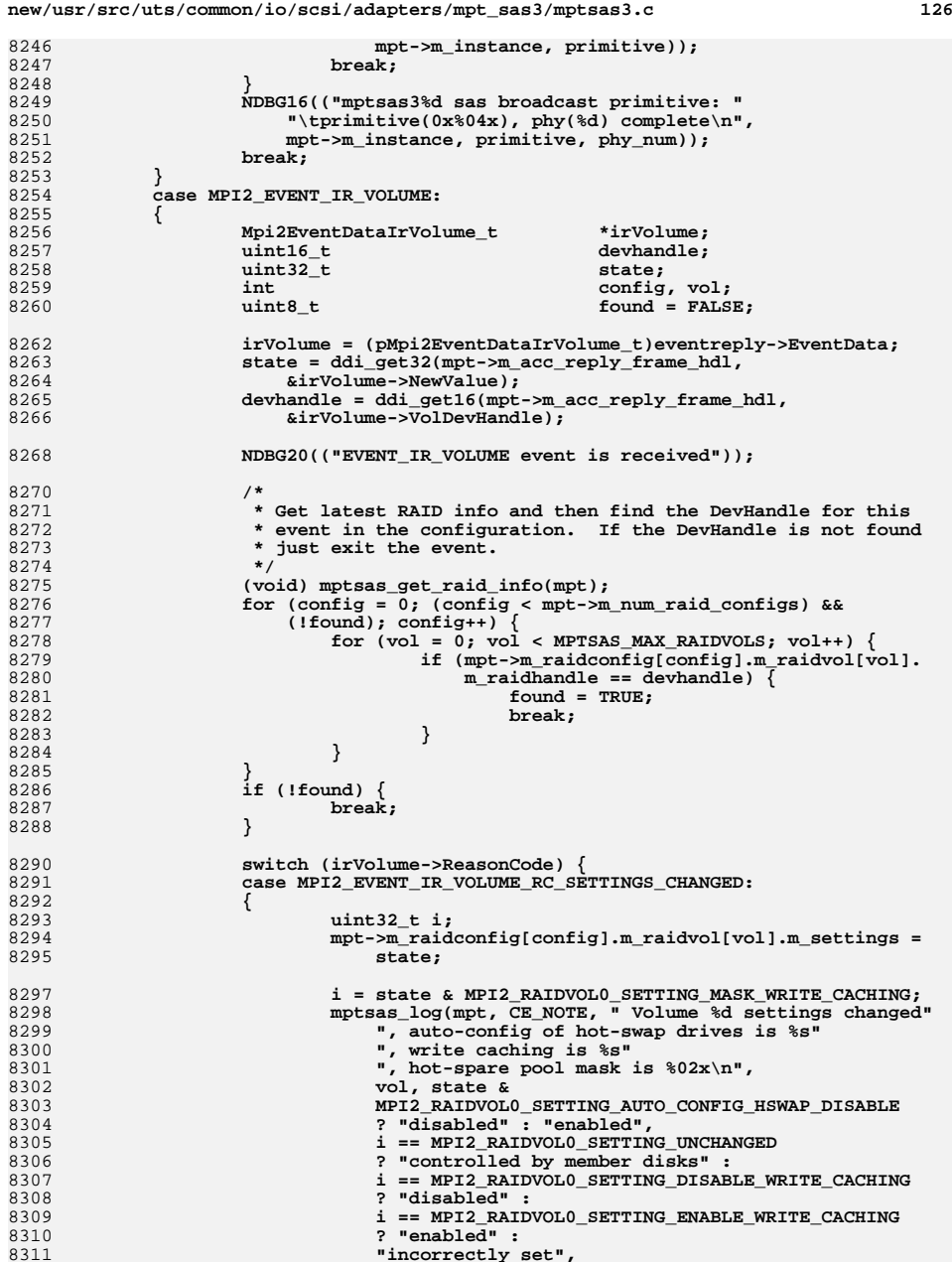

8249<br>8250

 **\*/**

 **state;**

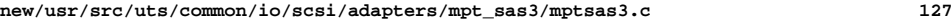

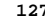

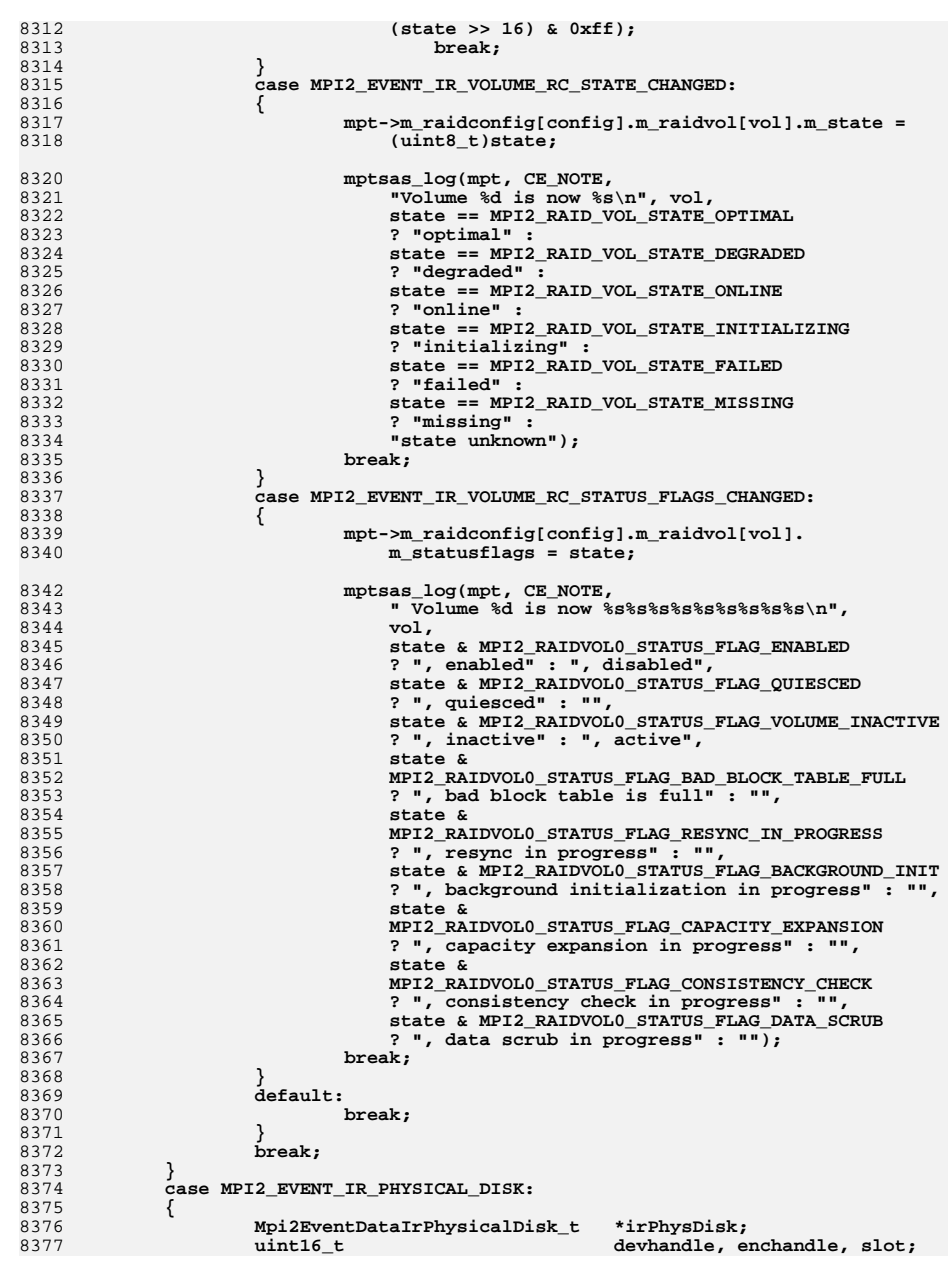

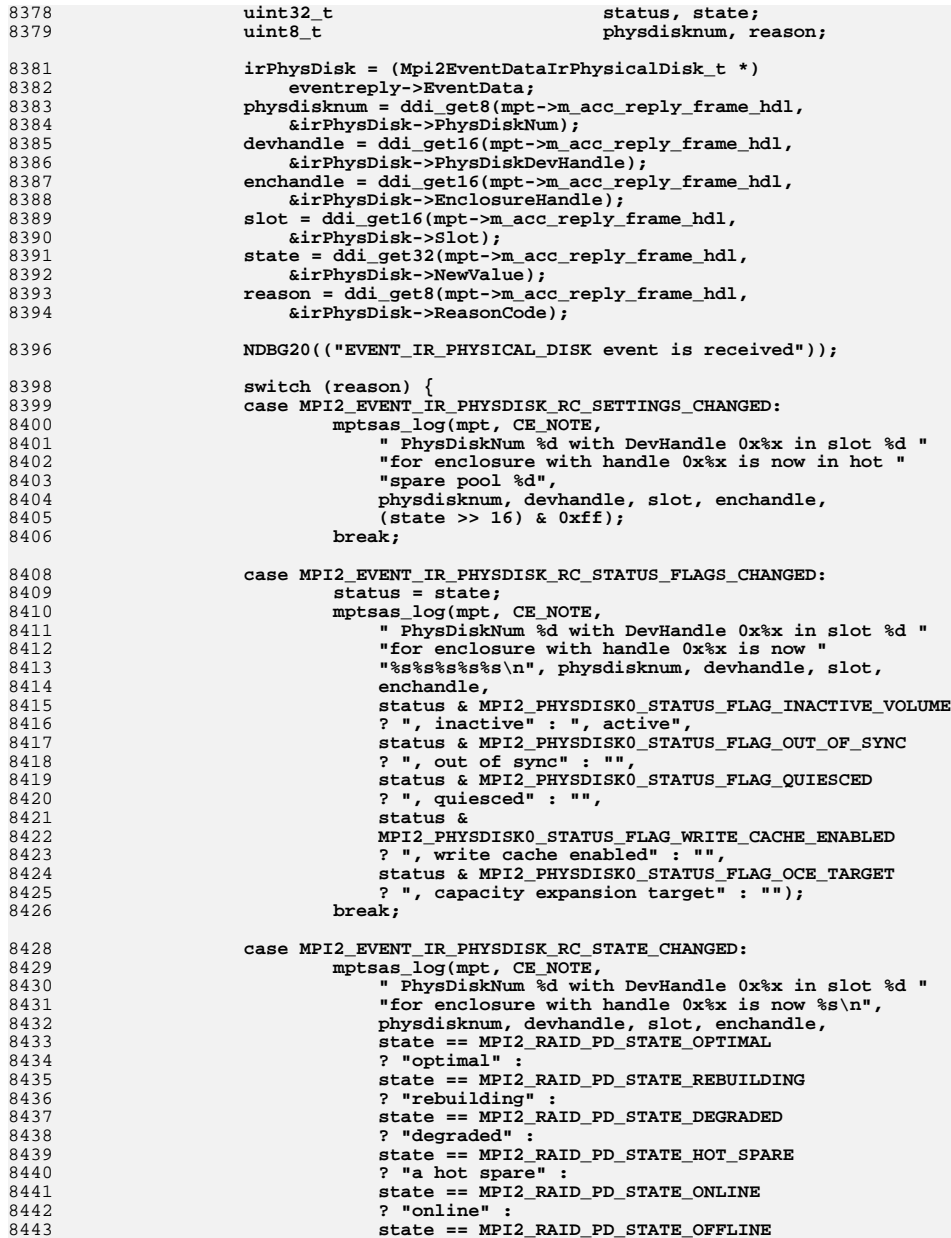

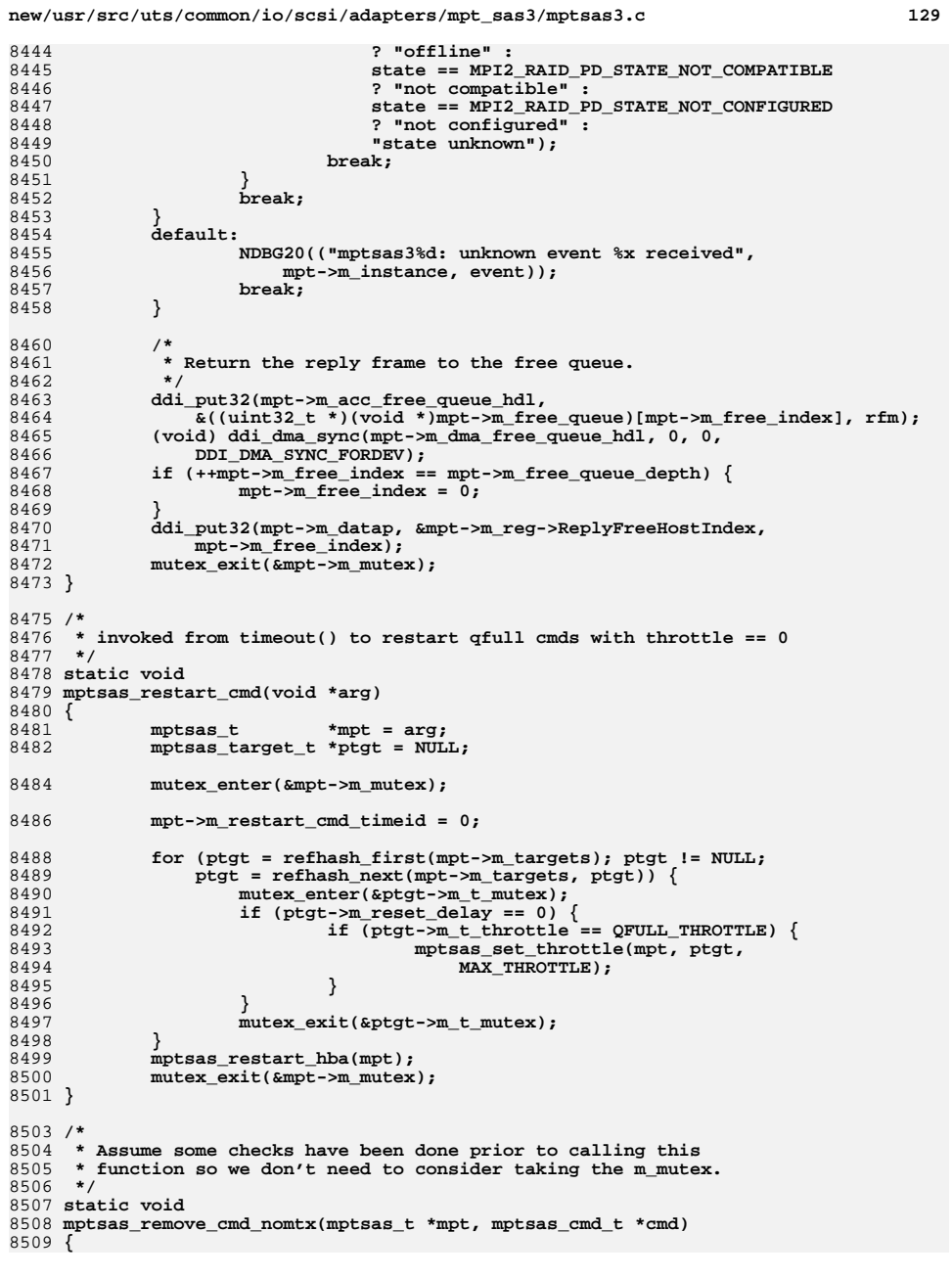

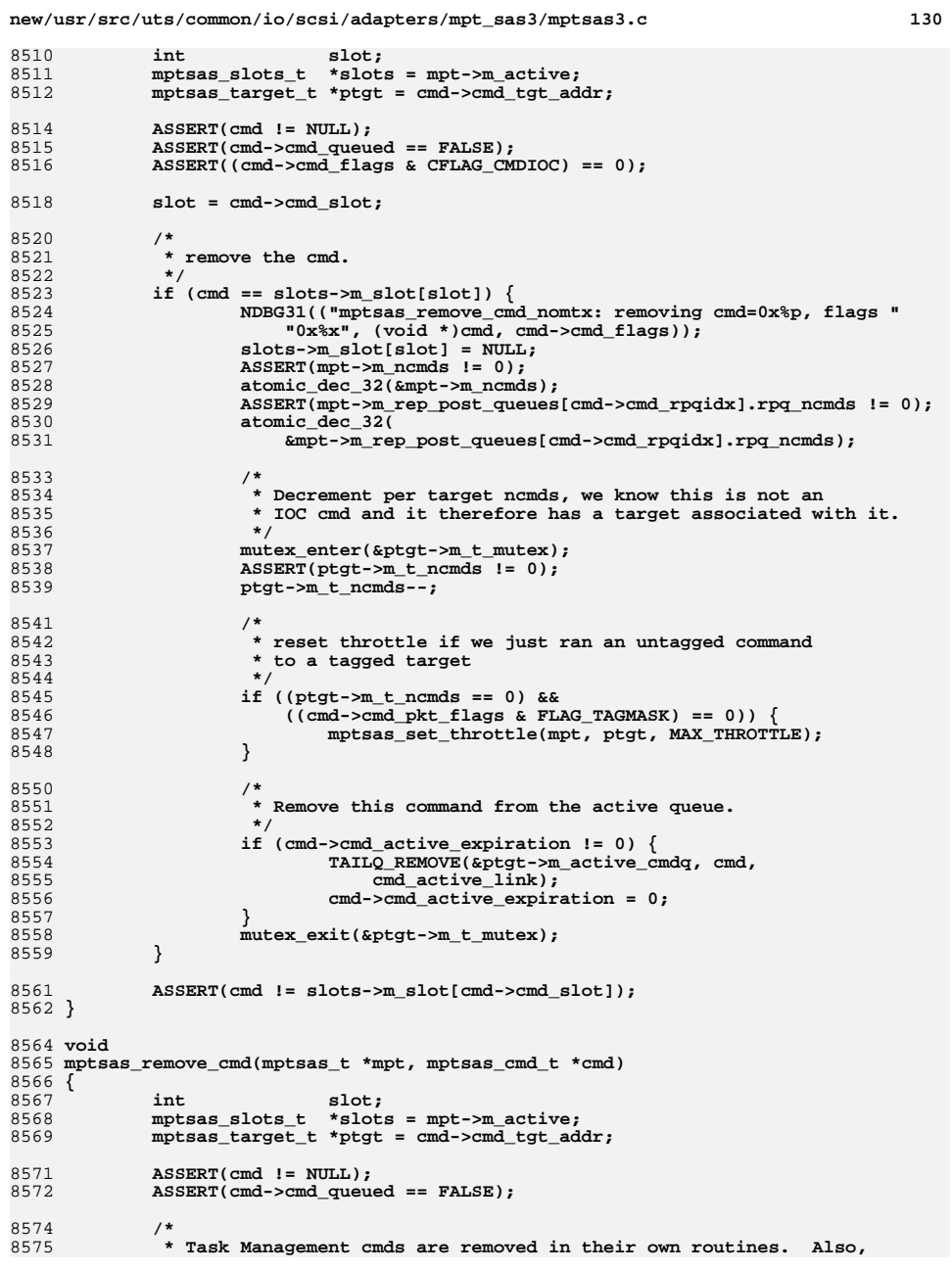

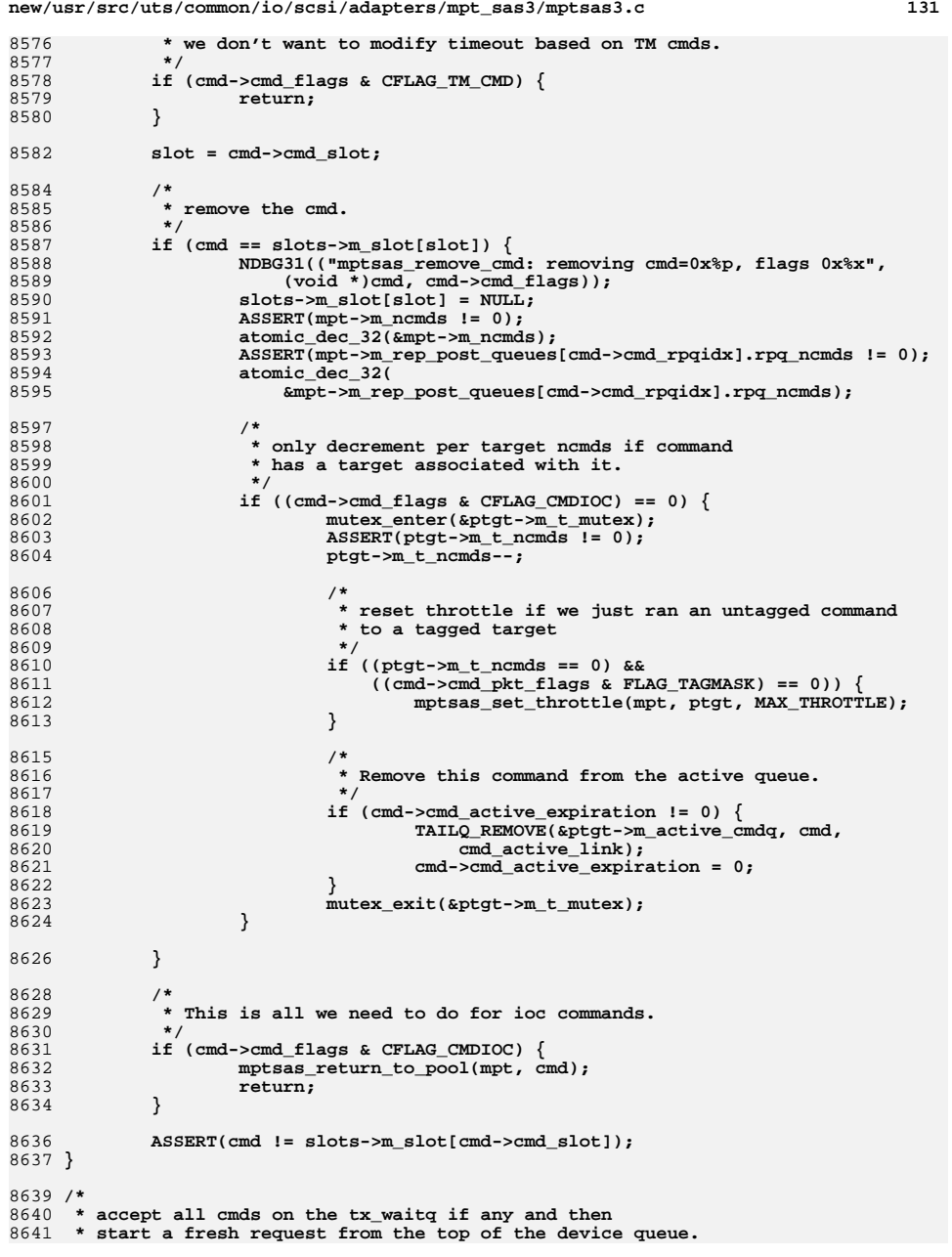

**new/usr/src/uts/common/io/scsi/adapters/mpt\_sas3/mptsas3.c <sup>132</sup> \* \* since there are always cmds queued on the tx\_waitq, and rare cmds on \* the instance waitq, so this function should not be invoked in the ISR, \* the mptsas\_restart\_waitq() is invoked in the ISR instead. otherwise, the \* burden belongs to the IO dispatch CPUs is moved the interrupt CPU. \*/ static void mptsas\_restart\_hba(mptsas\_t \*mpt) { ASSERT(mutex\_owned(&mpt->m\_mutex)); mptsas\_accept\_tx\_waitqs(mpt); mptsas\_restart\_waitq(mpt); } /\* \* start a fresh request from the top of the device queue \*/ static void mptsas\_restart\_waitq(mptsas\_t \*mpt) { mptsas\_cmd\_t \*cmd, \*next\_cmd; mptsas\_target\_t \*ptgt = NULL; NDBG1(("mptsas\_restart\_waitq: mpt=0x%p", (void \*)mpt)); ASSERT(mutex\_owned(&mpt->m\_mutex)); /\* \* If there is a reset delay, don't start any cmds. Otherwise, start \* as many cmds as possible. \* Since SMID 0 is reserved and the TM slot is reserved, the actual max \* commands is m\_max\_requests - 2. \*/ cmd = mpt->m\_waitq; while (cmd != NULL) { next\_cmd = cmd->cmd\_linkp; if (cmd->cmd\_flags & CFLAG\_PASSTHRU) {** if (mptsas\_save\_cmd(mpt, cmd) ==  $TRUE)$  { **/\* \* passthru command get slot need**8684 **\*** set CFLAG\_PREPARED.<br>8685 **\*** /  **\*/ cmd->cmd\_flags |= CFLAG\_PREPARED; mptsas\_waitq\_delete(mpt, cmd); mptsas\_start\_passthru(mpt, cmd); } cmd = next\_cmd; continue; } if (cmd->cmd\_flags & CFLAG\_CONFIG) {** if  $(mptsas\_save\_cmd(mpt, cmd) == TRUE)$  { **/\* \* Send the config page request and delete it \* from the waitq. \*/ cmd->cmd\_flags |= CFLAG\_PREPARED; mptsas\_waitq\_delete(mpt, cmd); mptsas\_start\_config\_page\_access(mpt, cmd); } cmd = next\_cmd; continue; } if (cmd->cmd\_flags & CFLAG\_FW\_DIAG) {** if (mptsas save  $cmd(mpt, cmd)$  == TRUE)  $\{$ 

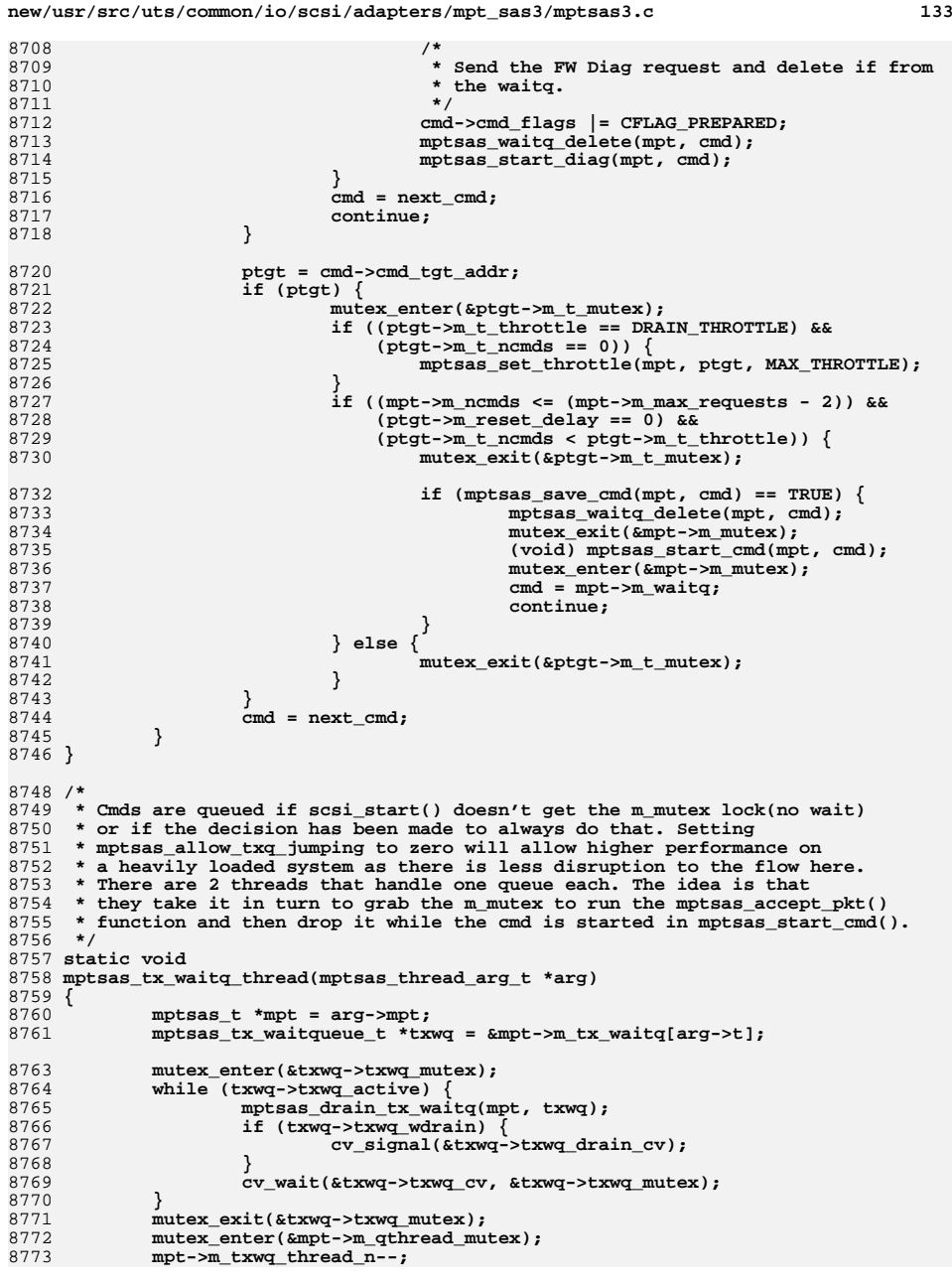

8774 **cv\_broadcast(&mpt->m\_qthread\_cv);** 8775mutex exit(&mpt->m\_qthread\_mutex); 8776 **}** 8778 **/\*** 8779 **\* Set the draining flag, disconnect the list and process one at a time**8780 **\* so that the cmds are sent in order.**8781 **\*/**8782 **st static void** 8783 **mptsas\_drain\_tx\_waitq(mptsas\_t \*mpt, mptsas\_tx\_waitqueue\_t \*txwq)** 8784 **{** 8785 **mptsas\_cmd\_t \*cmd, \*ncmd;** 8786 **int rval, start;** 8787 **#ifdef MPTSAS\_DEBUG** 8788 **uint32\_t qlen;** 8789 **#endif** 8791 **txwq->txwq\_draining = TRUE;** 8792 **#ifndef \_\_lock\_lint** 8793 **\_NOTE(CONSTCOND)** 8794 **#endif** 8795 **while (TRUE) {** 8797 **/\*** 8798 **\* A Bus Reset could occur at any time but it will have to**8799 **\* wait for the main mutex before flushing the tx\_waitq.**<br>8800 **\* Pull all commands at once. then follow the list in or**  8800 **\* Pull all commands at once, then follow the list in order to**8801 **\* reduce txwq\_mutex hold time. If there is a Bus Reset at** 8802 **\* some point the commands will get to the waitq and then be**8803 **\* flushed.**8804 **\*/ cmd = txwq->txwq\_cmdq;** 88058807 **if (cmd == NULL) {** 8808 **txwq->txwq\_draining = FALSE;** 8809 **return;** 8810 **}** 8811 **txwq->txwq\_cmdq = NULL;** 8812 **txwq->txwq\_qtail = &txwq->txwq\_cmdq;** 8813 **#ifdef MPTSAS\_DEBUG** 8814 **qlen = txwq->txwq\_len;** 8815 **#endif** 8816 **txwq->txwq\_len = 0;** 8817mutex\_exit(&txwq->txwq\_mutex); 8819and the (cmd) {<br> **ncmd** = cmd->cmd\_linkp;<br>  $\frac{1}{2}$ 88208821 **cmd->cmd\_linkp = NULL;** 8822 **mutex\_enter(&mpt->m\_mutex);** 8823 **start = mptsas\_accept\_pkt(mpt, cmd, &rval);** 8824 **mutex\_exit(&mpt->m\_mutex);** 8825 **if (start) {** 8826 **(void) mptsas\_start\_cmd(mpt, cmd);** 8827 **}** 8828 **if (rval != TRAN\_ACCEPT)** 88298829 **cmn\_err(CE\_WARN,**  $8830$  metrics and  $\frac{1}{2}$  metrics and  $\frac{1}{2}$  metrics are  $\frac{1}{2}$  metrics and  $\frac{1}{2}$  metrics are  $\frac{1}{2}$  metrics are  $\frac{1}{2}$  metrics are  $\frac{1}{2}$  metrics are  $\frac{1}{2}$  metrics are  $\frac$ 8830 **"mpt: mptsas\_drain\_tx\_waitq: failed "** 8831 **"(rval=0x%x) to accept cmd 0x%p on queue\n",**8832 rval, (void \*)cmd); 8833 **cmd = ncmd;** 8834 **#ifdef MPTSAS\_DEBUG** 8835 **qlen--;** 8836 **#endif** 8837 **}** 8838 **ASSERT(qlen == 0);** 8839**mutex\_enter(&txwq->txwq\_mutex);**

```
8840 }
8841 }
8843 /*
8844 * Stop the drain threads from picking up a new list.
8845 * Optionally wait for the current list being processed to drain through.
8846 * Add to and processing the tx waitq is now on hold until unblock is called.8847 */
8848 static void
8849 mptsas_block_tx_waitqs(mptsas_t *mpt, int wait)
8850 {
8851 int i;
8852 uint8_t wdrain = 0;
 mptsas_tx_waitqueue_t *txwq;
88538855 ASSERT(mutex_owned(&mpt->m_mutex));
8857 if (mpt->m_txwq_thread_n == 0) {
8858 return;
8859 }
8861 /*
8862 * Turn off the use of the tx wait queues by scsi_start().8863 * This is just a dynamic flag no need for a mutex.8864 */
 mpt->m_txwq_enabled = BLOCKED;
88658867for (i = 0; i < NUM_TX_MAITQ; i++) {
8868 txwq = &mpt->m_tx_waitq[i];
8869 mutex_enter(&txwq->txwq_mutex);
8870 txwq->txwq_wdrain = TRUE;
8871 if (txwq->txwq_draining && wait)
8872 wdrain |= (1<<i);
8873mutex_exit(&txwq->txwq_mutex);
8874 }
8876 if (wdrain) {
8877 /*
8878 * Because the threads disconnect the entire queue each time8879 * round in order to drain to completely drain we have to
8880 * drop the main mutex otherwise the drain threads get stuck.8881 */2 mutex_exit(&mpt->m_mutex);<br>
2
88828883for (i = 0; i < NUM TX WAITQ; i++) {
8884if (wdrain \overline{\alpha} (1<<i)) {
8885 txwq = &mpt->m_tx_waitq[i];
8886 mutex_enter(&txwq->txwq_mutex);
8887 while (txwq->txwq_draining) {
8888 cv_wait(&txwq->txwq_drain_cv,
                                          8889 &txwq->txwq_mutex);8890 }
8891mutex_exit(&txwq->txwq_mutex);<br>}
8892 }
8893 }
8894mutex_enter(&mpt->m_mutex);<br>}
8895 }
8896 }
8898 static void
8899 mptsas_unblock_tx_waitqs(mptsas_t *mpt)
8900 {
8901 int i;
 mptsas_tx_waitqueue_t *txwq;
89028904 if (mpt->m_txwq_thread_n == 0) {
8905 return;
```

```
new/usr/src/uts/common/io/scsi/adapters/mpt_sas3/mptsas3.c 136
8906 }
8908for (i = 0; i < NUM TX WAITO; i++) {
8909 txwq = &mpt->m_tx_waitq[i];
8910 mutex_enter(&txwq->txwq_mutex);
8911 txwq->txwq_wdrain = FALSE;
8912 cv_signal(&txwq->txwq_cv);
8913mutex_exit(&txwq->txwq_mutex);
8914 }
8916 mpt->m_txwq_enabled = FALSE;
8917 }
8919 static void
8920 mptsas_accept_tx_waitqs(mptsas_t *mpt)
8921 {
8922 /*
8923 * Block with drain and unblock will leave us in a state where
8924 * we have the main mutex, there is nothing on the tx wait queues
8925 * and they are not in use until watch notices high activity again.8926 */
 mptsas_block_tx_waitqs(mpt, 1);
89278928 mptsas_unblock_tx_waitqs(mpt);
8929 }
8931 /*
8932 * mpt tag type lookup8933 */
8934 static char mptsas_tag_lookup[] =
8935 {0, MSG_HEAD_QTAG, MSG_ORDERED_QTAG, 0, MSG_SIMPLE_QTAG};
8937 static int
8938 mptsas_start_cmd(mptsas_t *mpt, mptsas_cmd_t *cmd)
8939 {
8940struct scsi_pkt *pkt = CMD2PKT(cmd);<br>uint32 t control = 0;
8941uint32_t<br>
caddr t<br>
caddr t<br>
mem. arsbuf:
8942 caddr_t mem, arsbuf;
 pMpi2SCSIIORequest_t io_request;
89438944 ddi_dma_handle_t dma_hdl = mpt->m_dma_req_frame_hdl;
8945ddi_acc_handle_t<br>
mptsas target t<br>
*ptgt = cmd->cmd tgt addr:
8946\begin{array}{ll}\n\text{mptsas\_target\_t} & \text{*ptgt = cmd->cmd\_tgt\_addr;} \\
\text{uint16\_t} & \text{SMD, io\_flags = 0, ars\_sis}\n\end{array}8947SMID, io_flags = 0, ars_size;<br>MSIidx:
8948\frac{\text{uint8}_t}{\text{uint64}}8949uint64<sup>t</sup><br>
uint32<sup>t</sup><br>
descriptional<br>
descriptional<br>
descriptional<br>
description<br>
description
8950 uint32_t ars_dmaaddrlow;
8951mptsas_cmd_t
8953 NDBG1(("mptsas_start_cmd: cmd=0x%p, flags 0x%x", (void *)cmd,
                 8954 cmd->cmd_flags));8956 /*
8957 * Set SMID and increment index. Rollover to 1 instead of 0 if index
8958 * is at the max. 0 is an invalid SMID, so we call the first index 1.8959 */
 SMID = cmd->cmd_slot;
89608961 MSIidx = cmd->cmd_rpqidx;
8963 /*
8964 * It is possible for back to back device reset to
8965 * happen before the reset delay has expired. That's8966 * ok, just let the device reset go out on the bus.8967 */
 if ((cmd->cmd_pkt_flags & FLAG_NOINTR) == 0) {
89688969 ASSERT(ptgt->m_reset_delay == 0);
8970 }
```
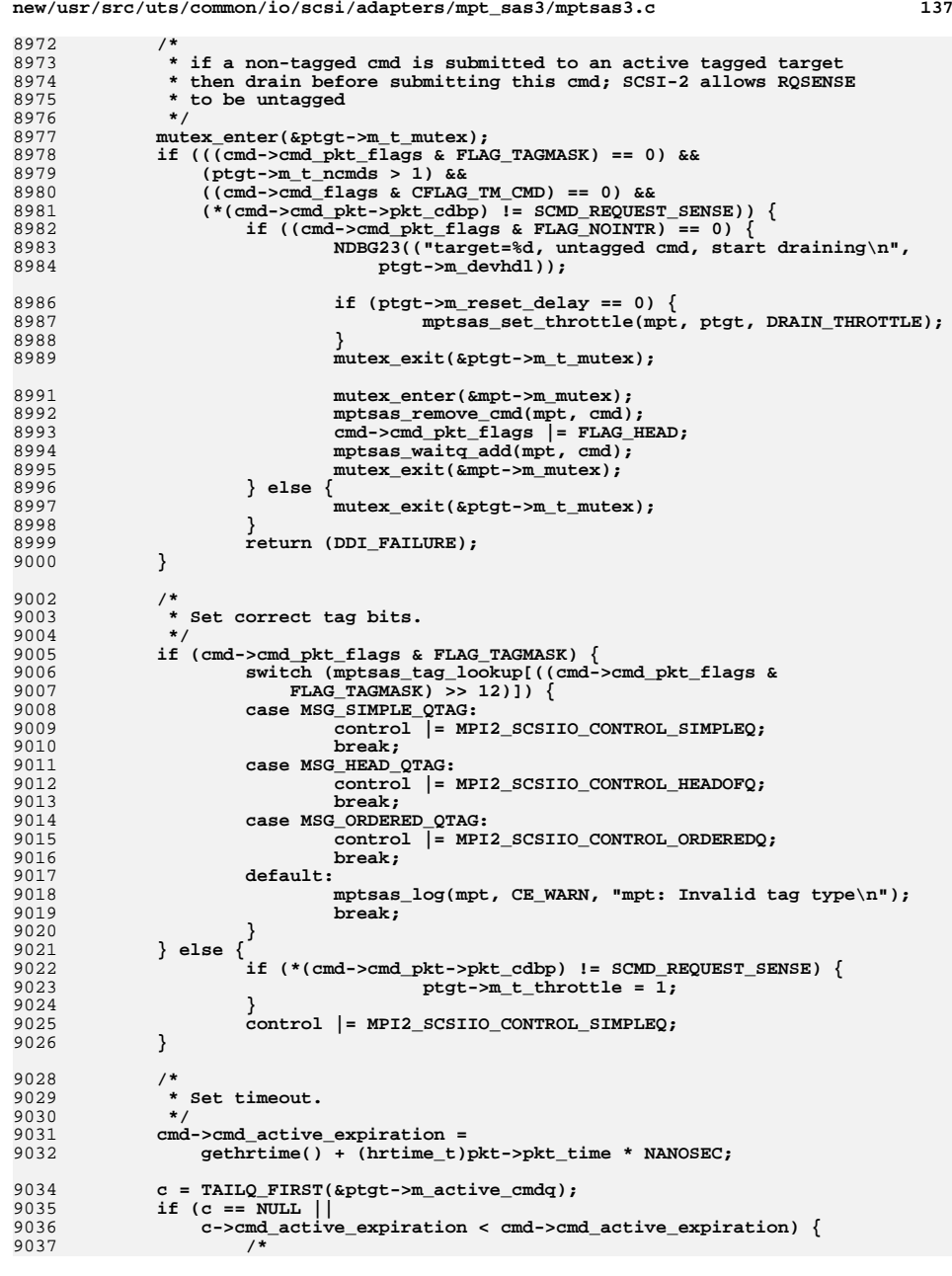

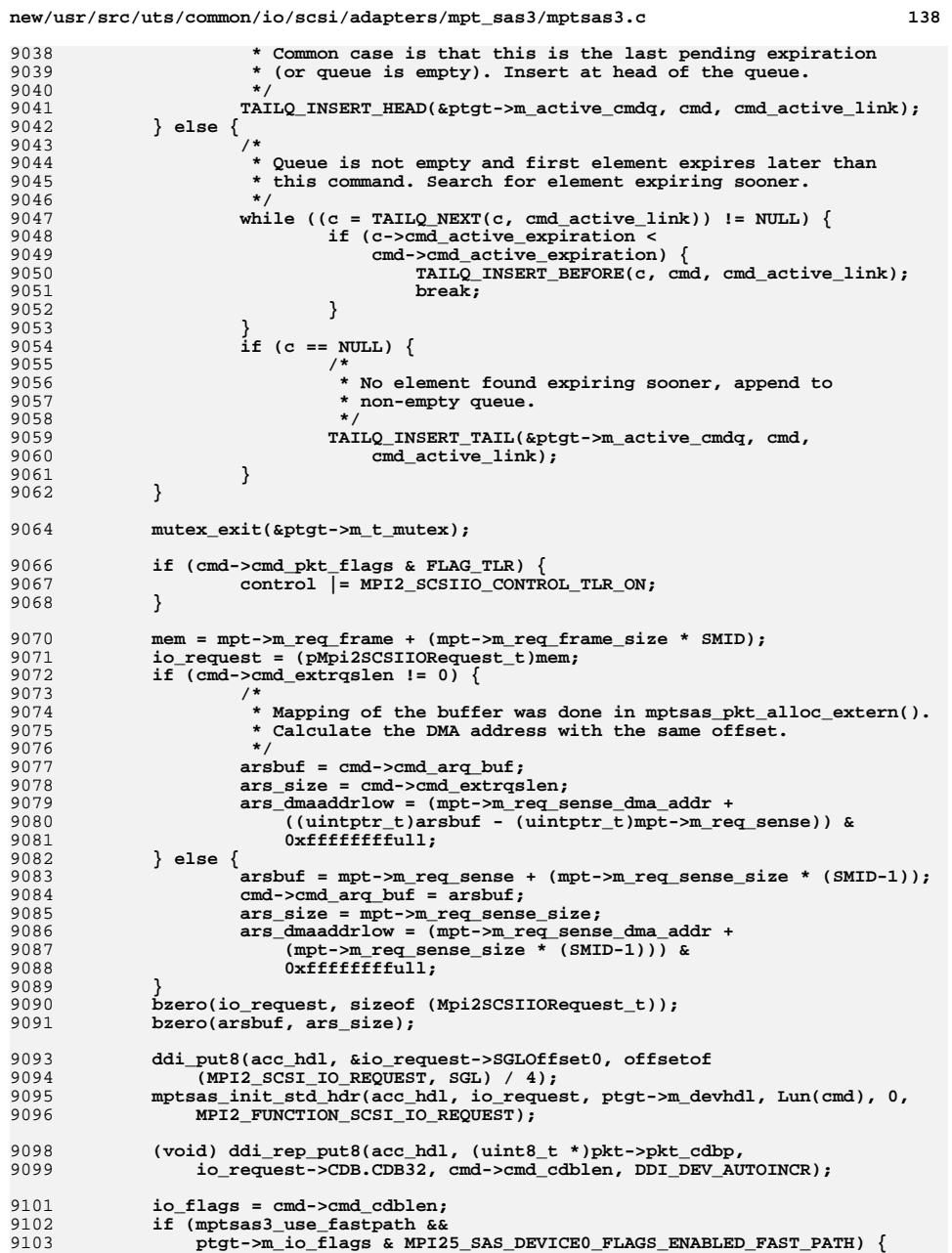

```
new/usr/src/uts/common/io/scsi/adapters/mpt_sas3/mptsas3.c 139
9104 io_flags |= MPI25_SCSIIO_IOFLAGS_FAST_PATH;
9105 request_desc = MPI25_REQ_DESCRIPT_FLAGS_FAST_PATH_SCSI_IO;
9106 } else {
9107 request_desc = MPI2_REQ_DESCRIPT_FLAGS_SCSI_IO;
9108 }
9109 ddi_put16(acc_hdl, &io_request->IoFlags, io_flags);
9110 /*
9111 * setup the Scatter/Gather DMA list for this request9112 */
 if (cmd->cmd_cookiec > 0) {
91139114 mptsas_sge_setup(mpt, cmd, &control, io_request, acc_hdl);
9115 } else {
91169116 <sup>c</sup>ddi_put32(acc_hdl, &io_request->SGL.MpiSimple.FlagsLength,<br>9117 (uint32 t)MPI2 SGE FLAGS LAST ELEMENT
9117 ((uint32_t)MPI2_SGE_FLAGS_LAST_ELEMENT |<br>9118 MPT2_SGE_FLAGS_END_OF_BUFFER |
9118 MPI2_SGE_FLAGS_END_OF_BUFFER |
9119 MPI2_SGE_FLAGS_SIMPLE_ELEMENT |
9120 MPI2_SGE_FLAGS_END_OF_LIST) << MPI2_SGE_FLAGS_SHIFT);9121 }
9123 /*
9124 * save ARQ information9125 */
 ddi_put8(acc_hdl, &io_request->SenseBufferLength, cmd->cmd_rqslen);
91269127 ddi_put32(acc_hdl, &io_request->SenseBufferLowAddress, ars_dmaaddrlow);
9129 ddi_put32(acc_hdl, &io_request->Control, control);
9131 NDBG31(("starting message=%d(0x%p), with cmd=0x%p",
                SMID, (void *)io_request, (void *)cmd));
9134 (void) ddi_dma_sync(dma_hdl, 0, 0, DDI_DMA_SYNC_FORDEV);
9136 /*
9137 * Build request descriptor and write it to the request desc post reg.9138 */
 request_desc |= (SMID << 16) + (MSIidx << 8);
 request_desc |= ((uint64_t)ptgt->m_devhdl << 48);
913991409141 MPTSAS_START_CMD(mpt, request_desc);
9143 #if 0
9144 /* Is this of any benefit here, what is it going to catch? */
9145 if ((mptsas_check_dma_handle(dma_hdl) != DDI_SUCCESS) ||
                9146 (mptsas_check_acc_handle(acc_hdl) != DDI_SUCCESS)) {
 ddi_fm_service_impact(mpt->m_dip, DDI_SERVICE_UNAFFECTED);
91479148 return (DDI_FAILURE);
9149 }
9150 #endif
9151 return (DDI_SUCCESS);
9152 }
9154 /*
9155 * Select a helper thread to handle given doneq.
9156 * Note that we don't require to have the main m_mutex here, but worst case9157 * is that we wont follow the thread rotation to the letter.
9158 * However must ensure we have the mutex that covers the source dlist when9159 * we actually hand off.9160 */
9161 static void
9162 mptsas_deliver_doneq_thread(mptsas_t *mpt, mptsas_done_list_t *dlist)
9163 {
9164uint32_t<br>
uint32_t<br>
min = 0xfffffffff:
9165 uint32_t min = 0xffffffff;
 mptsas_doneq_thread_list_t *item;
91669168 /*
9169 * No need to take indivudual list mutex's during the loop.
```

```
new/usr/src/uts/common/io/scsi/adapters/mpt_sas3/mptsas3.c 140
9170 * We are only reading values and the worst that will happen is that* we pick the wrong thread.
9172 */f(x) = 0; i < \text{mpt-}\text{-}\text{m\_doneq\_thread\_n; } i++)91739174 item = &mpt->m_doneq_thread_id[j];
9176 /*
9177 * If the completed command on help thread[i] less than
9178 * doneq_thread_threshold, then pick the thread[j]. Otherwise9179 * pick a thread which has least completed command.9180 */
 if (item->dlist.dl_len < mpt->m_doneq_thread_threshold) {
91819182 t = j;
9183 break;
9184 }
9185 if (item->dlist.dl_len < min) {
9186 min = item->dlist.dl_len;
9187t = j;
9188 }
9189if (++j == mpt-> m_doneq_thread_n)9190j = 0;<br>}
9191 }
9192 }
9193 item = &mpt->m_doneq_thread_id[t];
9194mutex enter(\overline{\text{sitem}}->mutex);
9195 mptsas_doneq_mv(dlist, item);
9196 cv_signal(&item->cv);
9197 mutex_exit(&item->mutex);
9199 /*
9200 * Next time start at the next thread.
9201 * This will minimize the potential of grabing a lock
9202 * for a thread that is busy, either on a very busy systems
9203 * or on one that is configured to do all command completion9204 * processing through threads.9205 */
 if (++t == mpt->m_doneq_thread_n) {
92069207t = 0;9208 }
9209 mpt->m_doneq_next_thread = (uint16_t)t;
9210 }
9212.1* /*
9213 * move one doneq to another.9214 */
9215 static void
9216 mptsas_doneq_mv(mptsas_done_list_t *from, mptsas_doneq_thread_list_t *item)
9217 {
9218
           mptsas_done_list_t<br>mptsas cmd t *to = &item->dlist;
9219 mptsas_cmd_t *cmd;
9221if ((cmd = from -> d1 q) != NULL)9222*to->dl_tail = cmd;9223 to->dl_tail = from->dl_tail;
9224 to->dl_len += from->dl_len;
9225 from->dl_q = NULL;
9226 from->dl_tail = &from->dl_q;
9227 from->dl_len = 0;
9228 }
9229 }
9231 void
9232 mptsas_fma_check(mptsas_t *mpt, mptsas_cmd_t *cmd)
9233 {
9234 struct scsi_pkt *pkt = CMD2PKT(cmd);
```
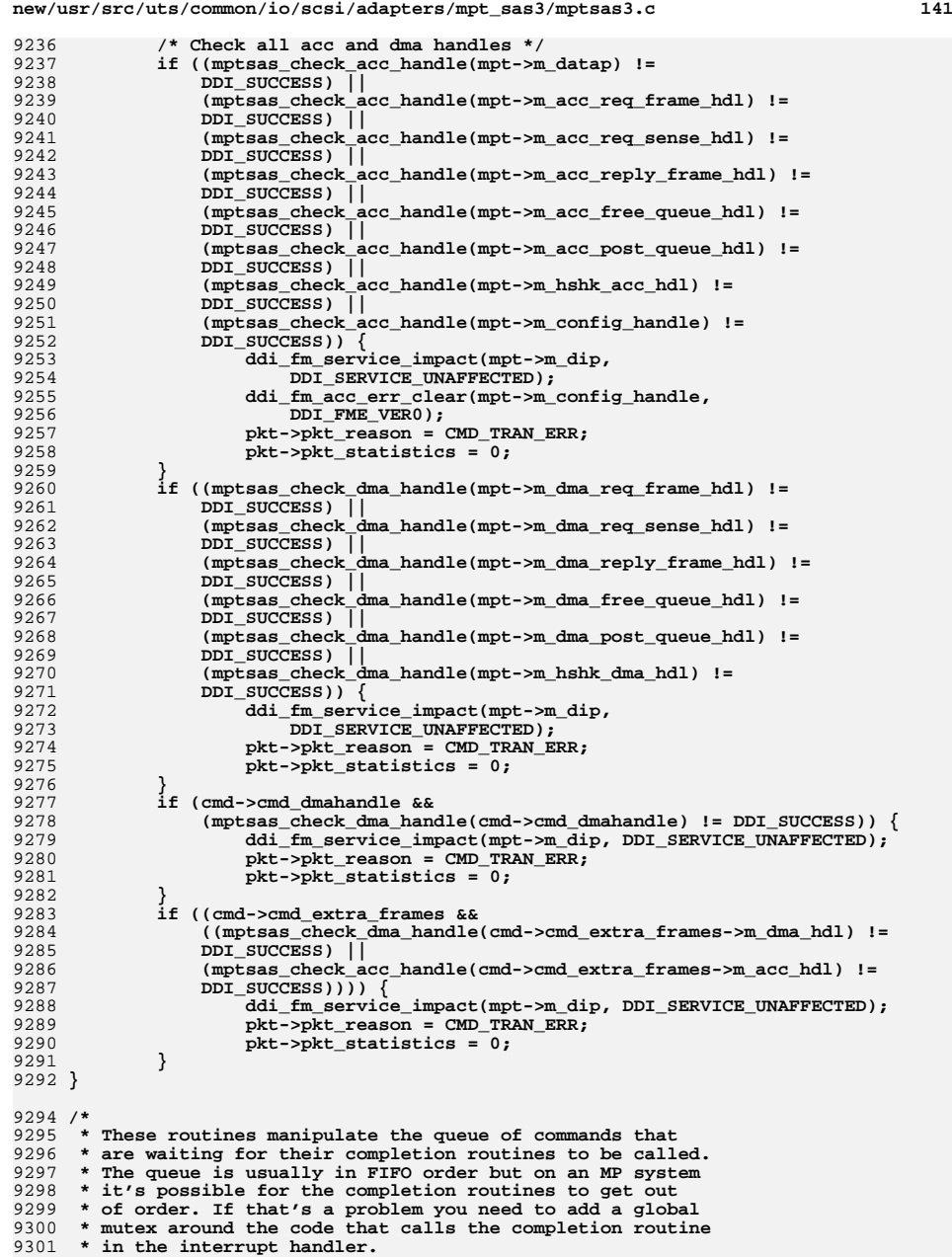

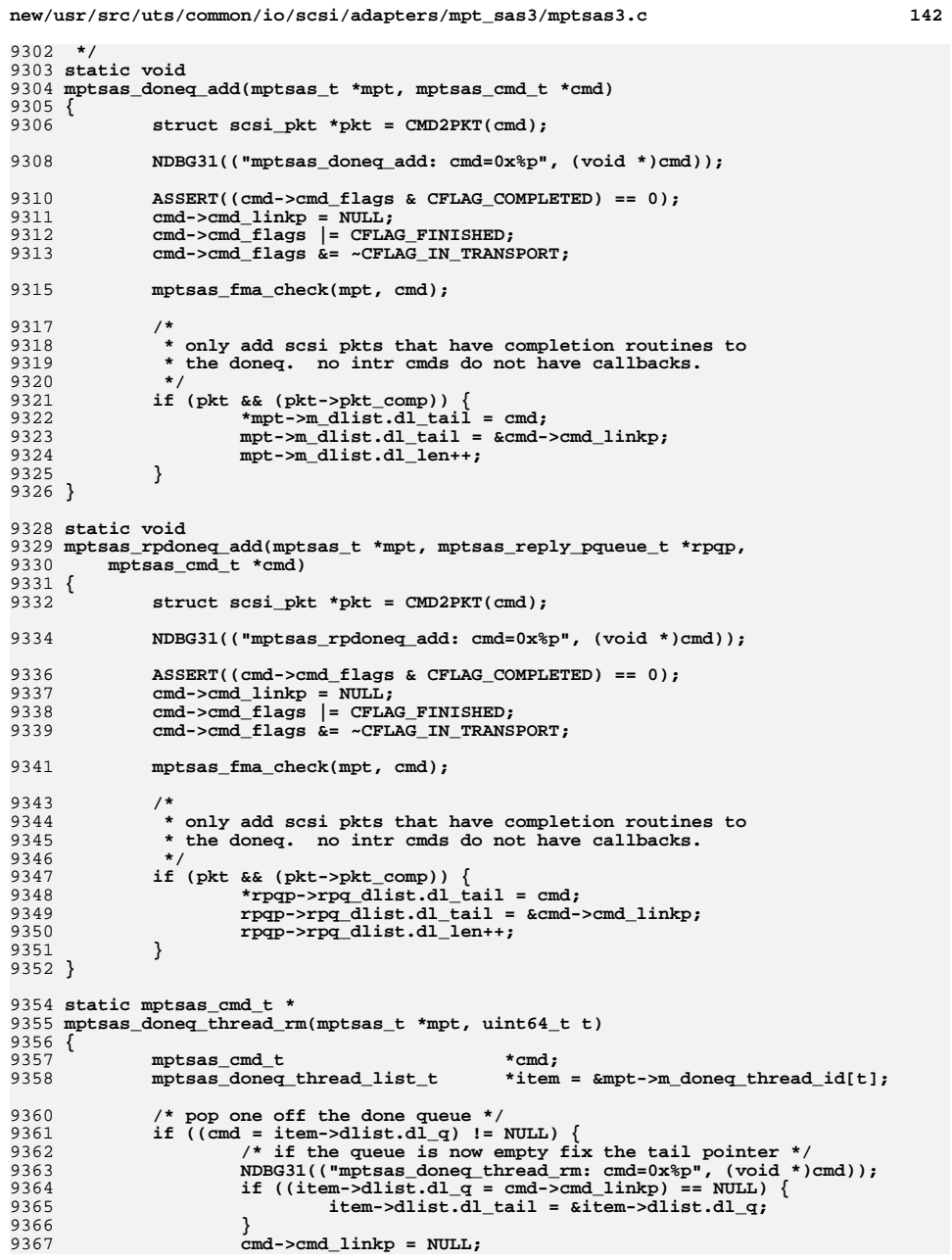

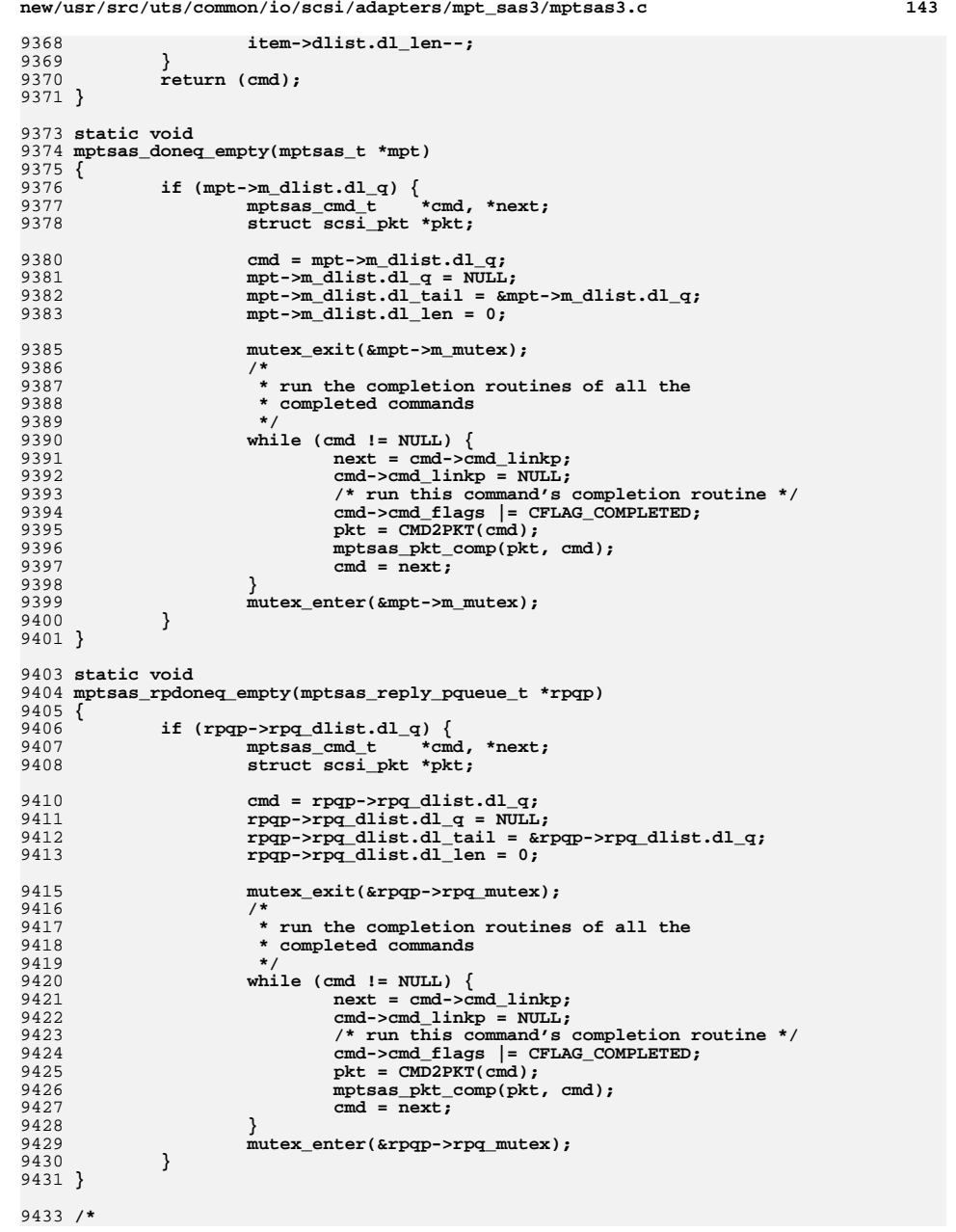

```
new/usr/src/uts/common/io/scsi/adapters/mpt_sas3/mptsas3.c 144
9434 * These routines manipulate the target's queue of pending requests9435 */
9436 void
9437 mptsas_waitq_add(mptsas_t *mpt, mptsas_cmd_t *cmd)
9438 {
9439 NDBG7(("mptsas_waitq_add: cmd=0x%p", (void *)cmd));
9440 mptsas_target_t *ptgt = cmd->cmd_tgt_addr;
9441 cmd->cmd_queued = TRUE;
9442 if (ptgt)
9443 ptgt->m_t_nwait++;
 if (cmd->cmd_pkt_flags & FLAG_HEAD) {
94449445if ((cmd->cmd_linkp = mpt->m_lwaitq) == NULL)9446 mpt->m_waitqtail = &cmd->cmd_linkp;
9447 }
9448 mpt->m_waitq = cmd;
9449 } else {
9450 cmd->cmd_linkp = NULL;
9451 *(mpt->m_waitqtail) = cmd;
9452 mpt->m_waitqtail = &cmd->cmd_linkp;
9453 }
9454 }
9456 static mptsas_cmd_t *
9457 mptsas_waitq_rm(mptsas_t *mpt)
9458 {
9459 mptsas_cmd_t *cmd;
9460 mptsas_target_t *ptgt;
9461 NDBG7(("mptsas_waitq_rm"));
9463 MPTSAS_WAITQ_RM(mpt, cmd);
9465 NDBG7(("mptsas_waitq_rm: cmd=0x%p", (void *)cmd));
9466 if (cmd) {
9467 ptgt = cmd->cmd_tgt_addr;
9468 if (ptgt) {
9469 ptgt->m_t_nwait--;
9470 ASSERT(ptgt->m_t_nwait >= 0);
9471 }
9472 }
9473 return (cmd);
9474 }
9476 /*
9477 * remove specified cmd from the middle of the wait queue.9478 */
9479 static void
9480 mptsas_waitq_delete(mptsas_t *mpt, mptsas_cmd_t *cmd)
9481 {
9482 mptsas_cmd_t *prevp = mpt->m_waitq;
9483 mptsas_target_t *ptgt = cmd->cmd_tgt_addr;
94859485 NDBG7(("mptsas_waitq_delete: mpt=0x%p cmd=0x%p",<br>9486 (void *)mpt, (void *)cmd));
                9486 (void *)mpt, (void *)cmd));9487 if (ptgt) {
9488 ptgt->m_t_nwait--;
9489 ASSERT(ptgt->m_t_nwait >= 0);
9490 }
9492 if (prevp == cmd) {
9493 if ((mpt->m_waitq = cmd->cmd_linkp) == NULL)
9494 mpt->m_waitqtail = &mpt->m_waitq;
9496 cmd->cmd_linkp = NULL;
9497 cmd->cmd_queued = FALSE;
9498<br>9499
                     NDBG7(("mptsas_waitq_delete: mpt=0x%p cmd=0x%p",
                        (void * )mpt, (void * )cmd);
```
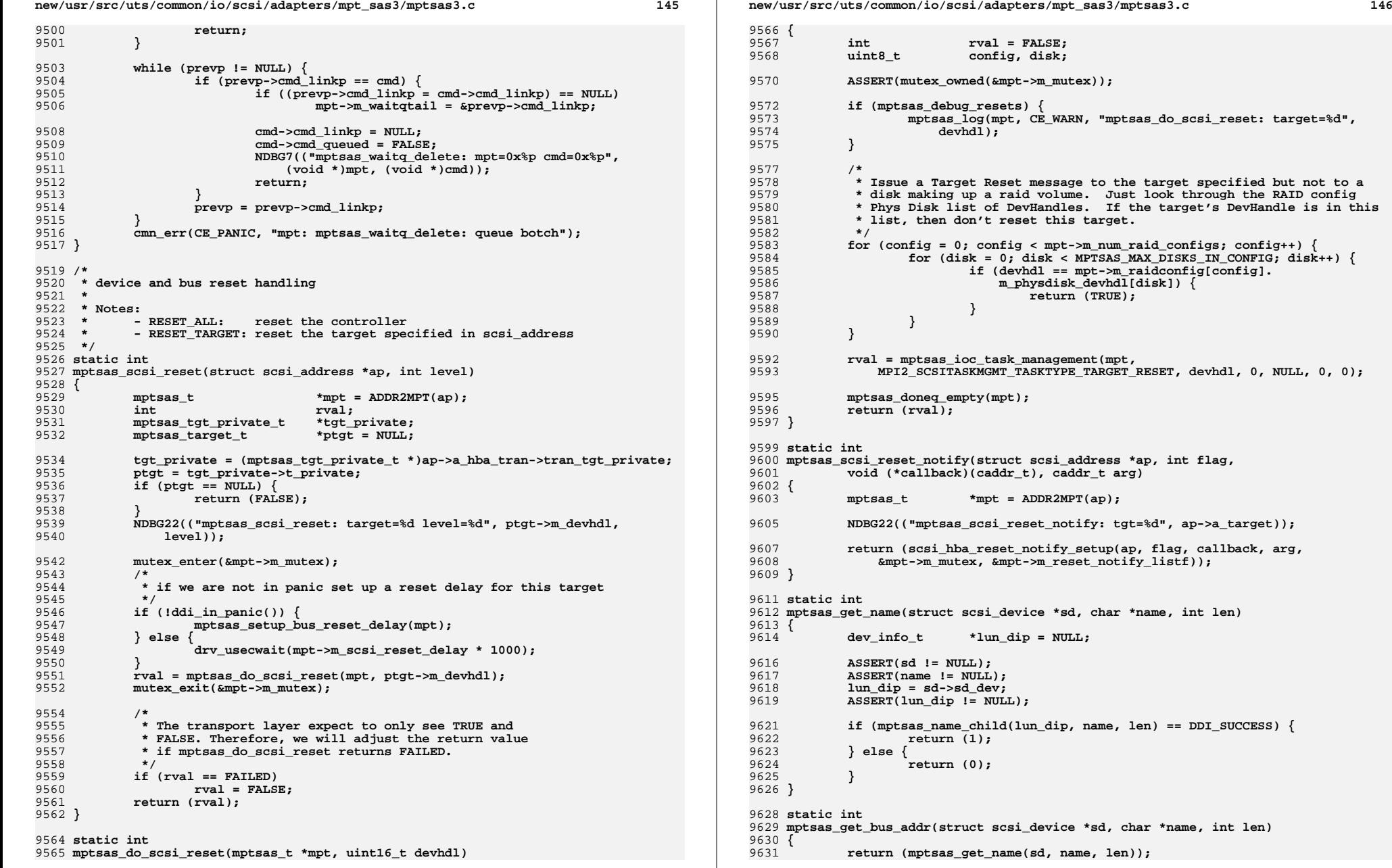

**new/usr/src/uts/common/io/scsi/adapters/mpt\_sas3/mptsas3.c <sup>147</sup> }** static  $volA$  **static void mptsas\_set\_throttle(mptsas\_t \*mpt, mptsas\_target\_t \*ptgt, int what) { NDBG25(("mptsas\_set\_throttle: throttle=%x", what)); /\* \* if the bus is draining/quiesced, no changes to the throttles \* are allowed. Not allowing change of throttles during draining \* limits error recovery but will reduce draining time \* \* all throttles should have been set to HOLD\_THROTTLE \*/ if (mpt->m\_softstate & (MPTSAS\_SS\_QUIESCED | MPTSAS\_SS\_DRAINING)) { return; } if (what == HOLD\_THROTTLE) { ptgt->m\_t\_throttle = HOLD\_THROTTLE; } else if (ptgt->m\_reset\_delay == 0) {** ptgt->m\_t\_throttle = what; **} } static void mptsas\_set\_throttle\_mtx(mptsas\_t \*mpt, mptsas\_target\_t \*ptgt, int what) { if (mpt->m\_softstate & (MPTSAS\_SS\_QUIESCED | MPTSAS\_SS\_DRAINING)) { return; } mutex\_enter(&ptgt->m\_t\_mutex); mptsas\_set\_throttle(mpt, ptgt, what); mutex\_exit(&ptgt->m\_t\_mutex); } /\* \* Find all commands in the tx\_waitq's for target and lun (if lun not -1), \* remove them from the queues and return the linked list. \*/ static mptsas\_cmd\_t \* mptsas\_strip\_targetlun\_from\_txwqs(mptsas\_t \*mpt, ushort\_t target, int lun) { mptsas\_cmd\_t \*cmd, \*clist, \*\*tailp, \*\*prev\_tailp;**  $mptsas_t x_waitqueue_t *t;$  **int i; clist = NULL; tailp = &clist;** for  $(i = 0; i < NUM_TX_MAITQ; i++)$  { **txwq = &mpt->m\_tx\_waitq[i]; mutex\_enter(&txwq->txwq\_mutex); prev\_tailp = &txwq->txwq\_cmdq; cmd = txwq->txwq\_cmdq; while (cmd != NULL) { if (Tgt(cmd) == target &&**  $(lun == -1 || (Lun(cmd) == lun)))$  **\*prev\_tailp = cmd->cmd\_linkp; \*tailp = cmd; tailp = &cmd->cmd\_linkp; cmd = cmd->cmd\_linkp; \*tailp = NULL; } else {**

**new/usr/src/uts/common/io/scsi/adapters/mpt\_sas3/mptsas3.c <sup>148</sup> prev\_tailp = &cmd->cmd\_linkp; cmd = cmd->cmd\_linkp; } } txwq->txwq\_qtail = prev\_tailp; mutex\_exit(&txwq->txwq\_mutex); } return (clist); } /\* \* Clean up from a device reset. \* For the case of target reset, this function clears the waitq of all \* commands for a particular target. For the case of abort task set, this \* function clears the waitq of all commonds for a particular target/lun. \*/ static void mptsas\_flush\_target(mptsas\_t \*mpt, ushort\_t target, int lun, uint8\_t tasktype) { mptsas\_slots\_t \*slots = mpt->m\_active; mptsas\_cmd\_t \*cmd, \*next\_cmd; int slot; uchar\_t reason;**  $\begin{array}{c} \text{uint\_t} \\ \text{hrtime} \end{array}$  **hrtime\_t timestamp; NDBG25(("mptsas\_flush\_target: target=%d lun=%d", target, lun)); timestamp = gethrtime(); /\* \* Make sure the I/O Controller has flushed all cmds \* that are associated with this target for a target reset \* and target/lun for abort task set. \* Account for TM requests, which use the last SMID. \*/** $f(x) = 0$ ; slot  $\leq$  mpt- $>m$ \_active- $>m$ \_n\_normal; slot++) {  $if ((cmd = slots-&m_slot[slot]) == NULL)  
continue;$ **continue;**<br> **reason = CMD\_RESET;**<br> **reason = CMD\_RESET; stat = STAT\_DEV\_RESET; switch (tasktype) { case MPI2\_SCSITASKMGMT\_TASKTYPE\_TARGET\_RESET:**  $if$  (Tgt(cmd) == target)  $\{$  **if (cmd->cmd\_active\_expiration <= timestamp) {** 9743<br>9744 **/\* \* When timeout requested, propagate \* proper reason and statistics to \* target drivers. \*/ reason = CMD\_TIMEOUT; stat |= STAT\_TIMEOUT; } NDBG25(("mptsas\_flush\_target discovered non-" "NULL cmd in slot %d, tasktype 0x%x", slot, tasktype)); mptsas\_dump\_cmd(mpt, cmd); mptsas\_remove\_cmd(mpt, cmd); mptsas\_set\_pkt\_reason(mpt, cmd, reason, stat); mptsas\_doneq\_add(mpt, cmd); } break; case MPI2\_SCSITASKMGMT\_TASKTYPE\_ABRT\_TASK\_SET: reason = CMD\_ABORTED; stat = STAT\_ABORTED; /\*FALLTHROUGH\*/**

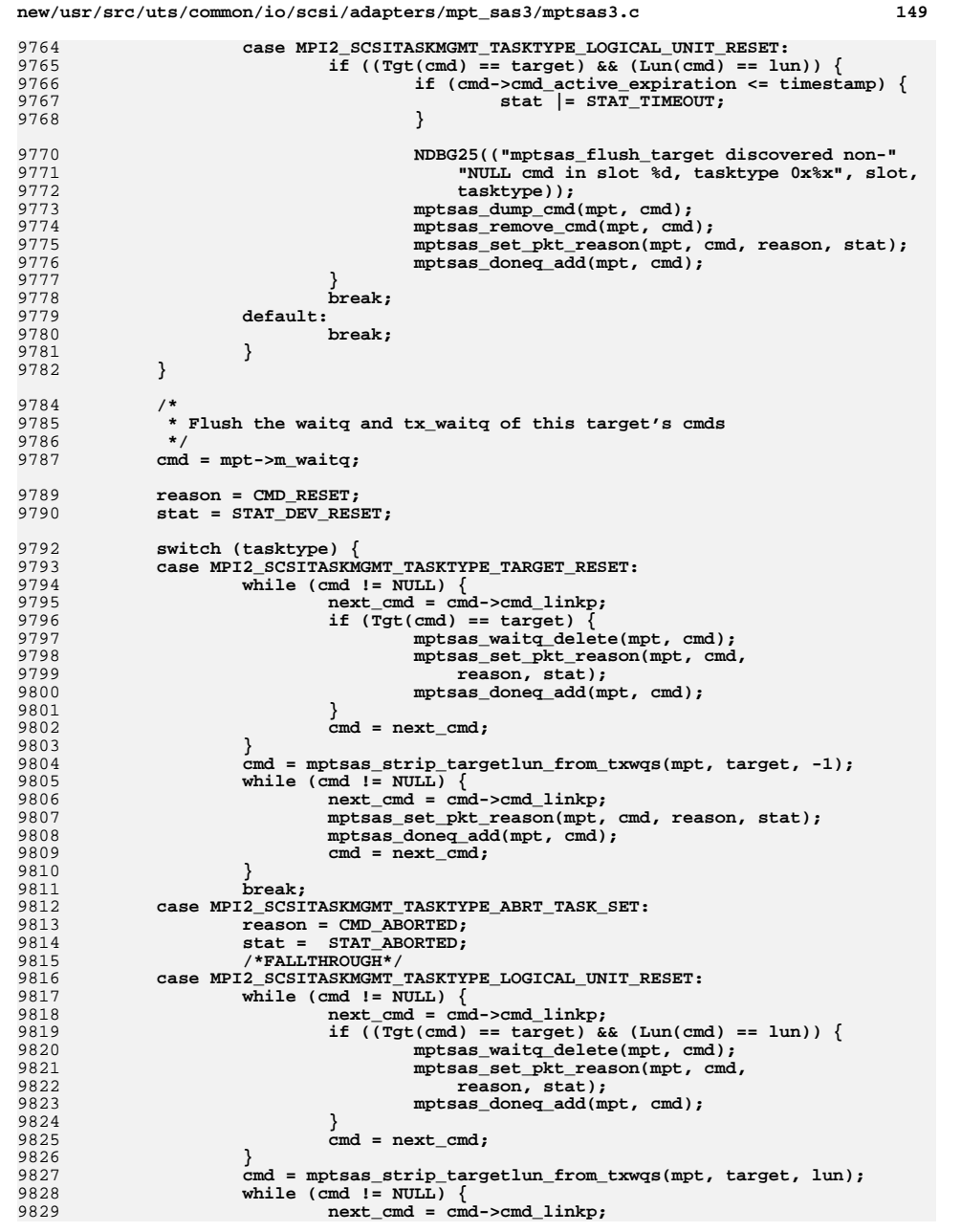

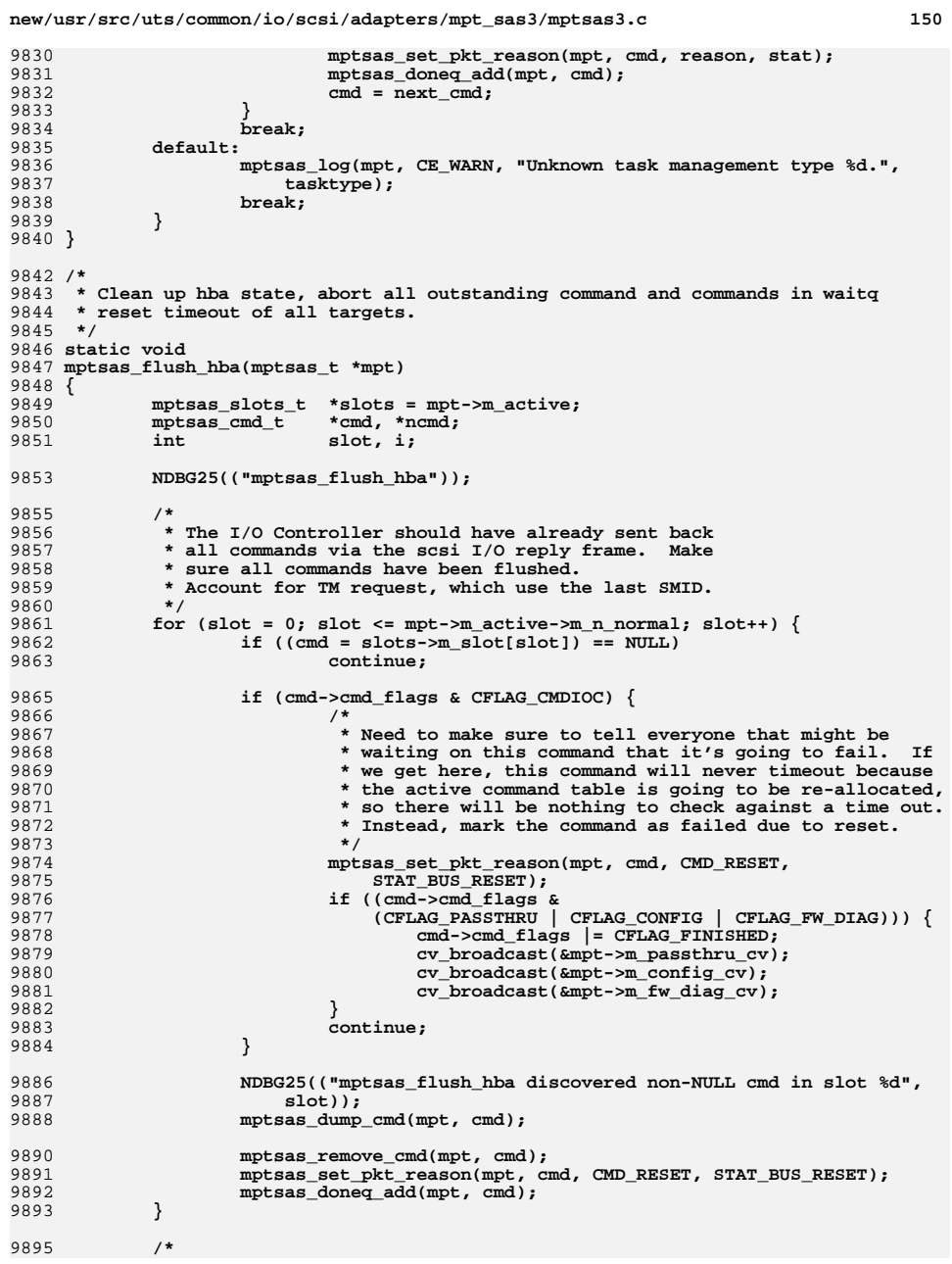

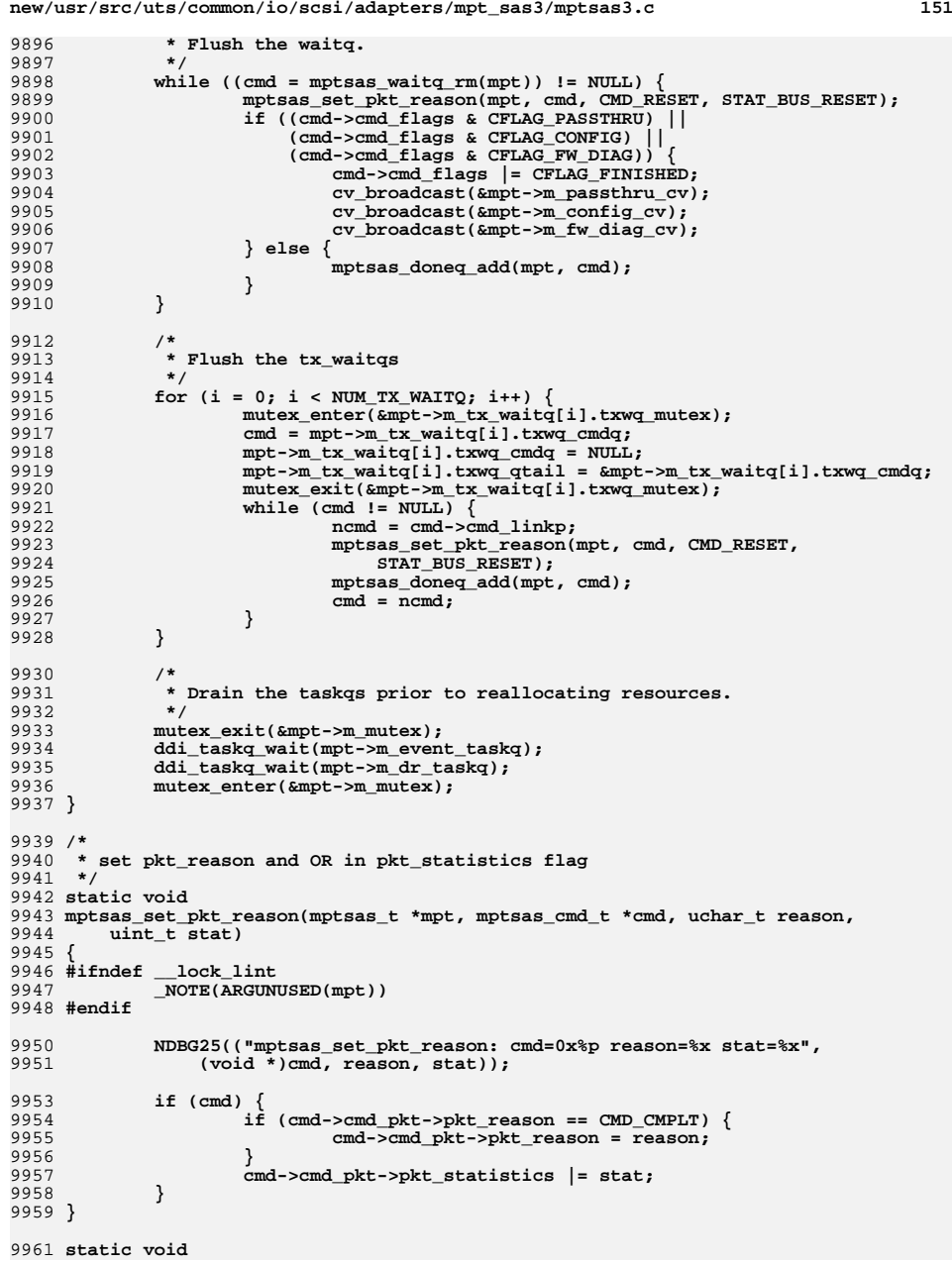

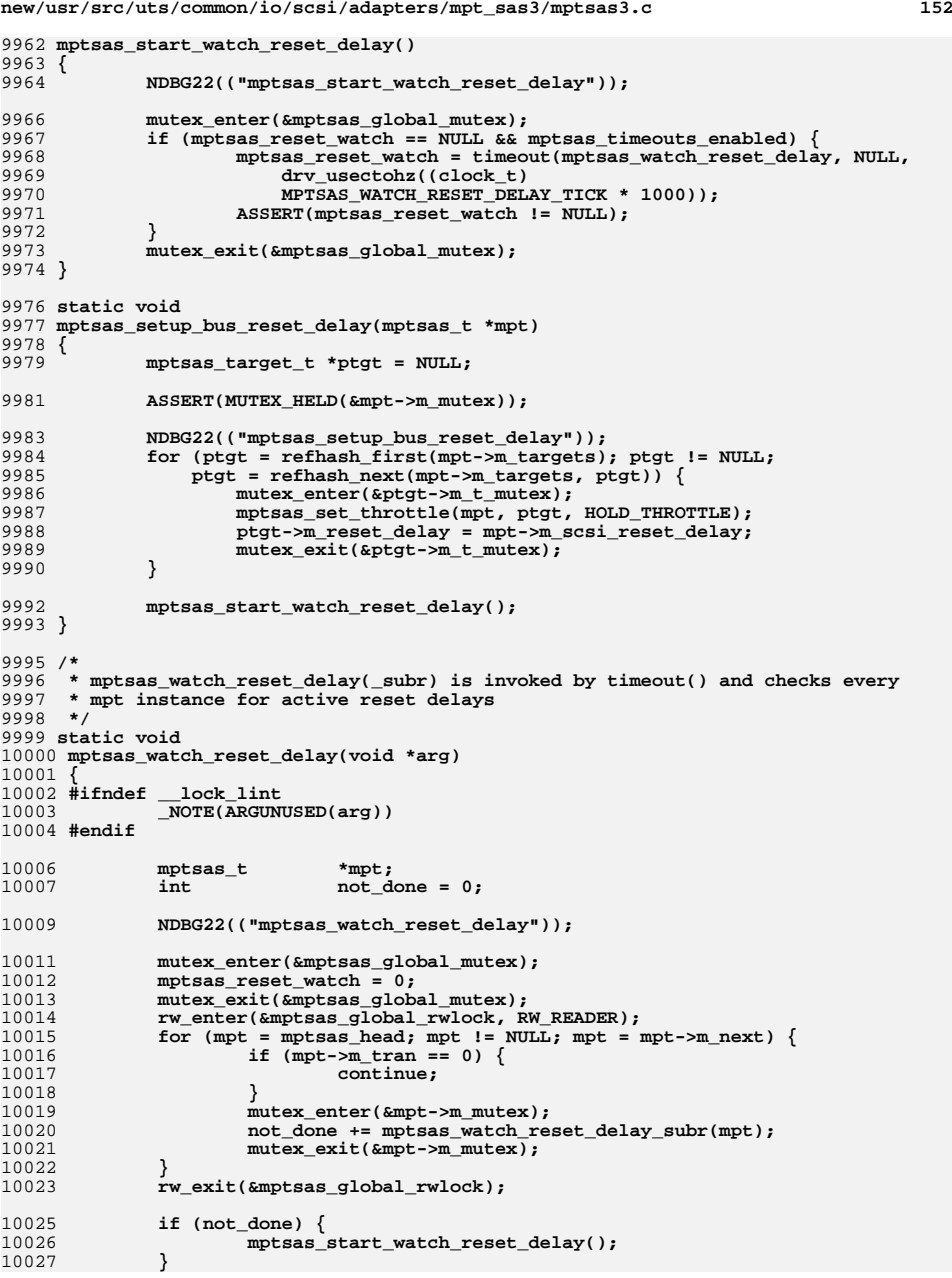

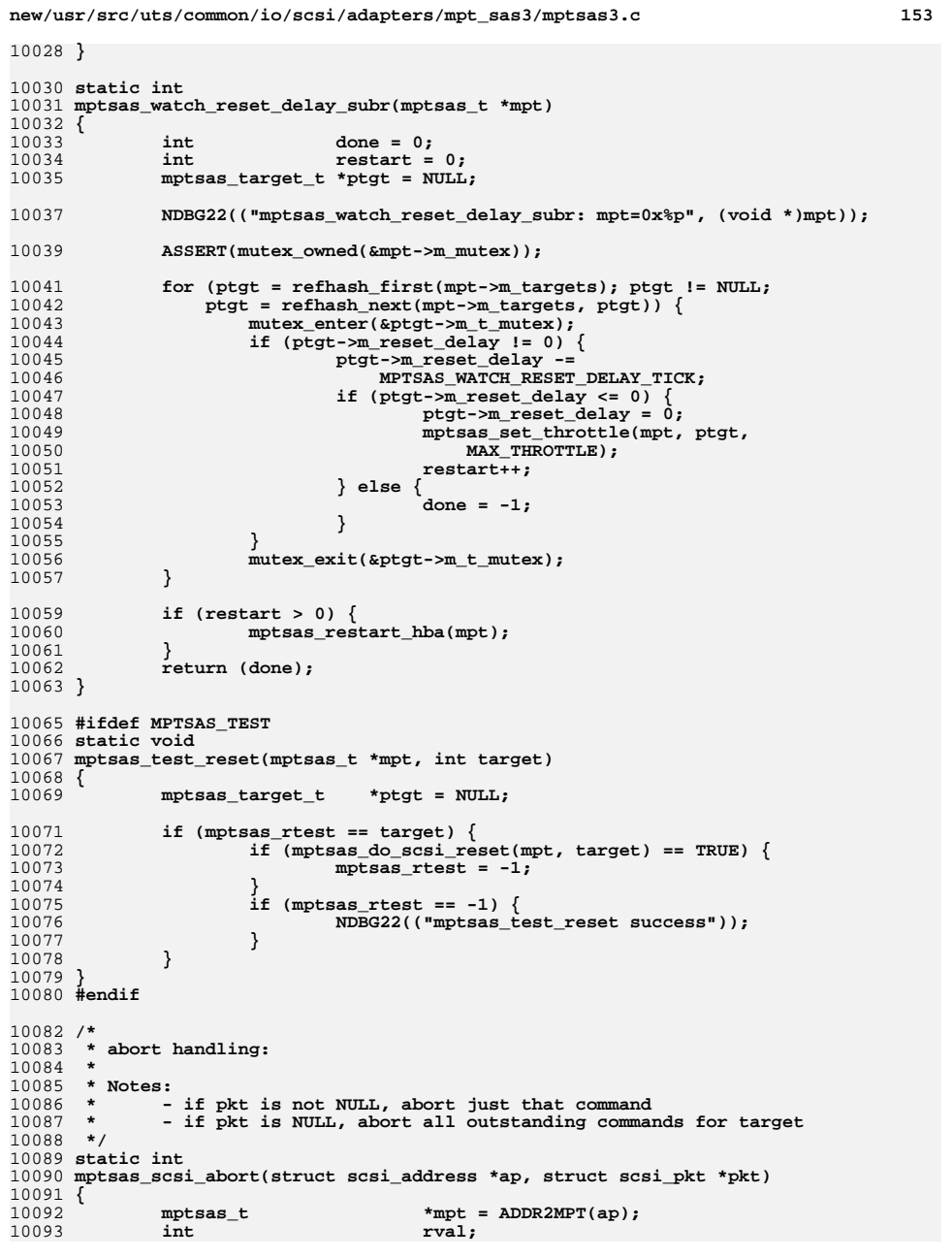

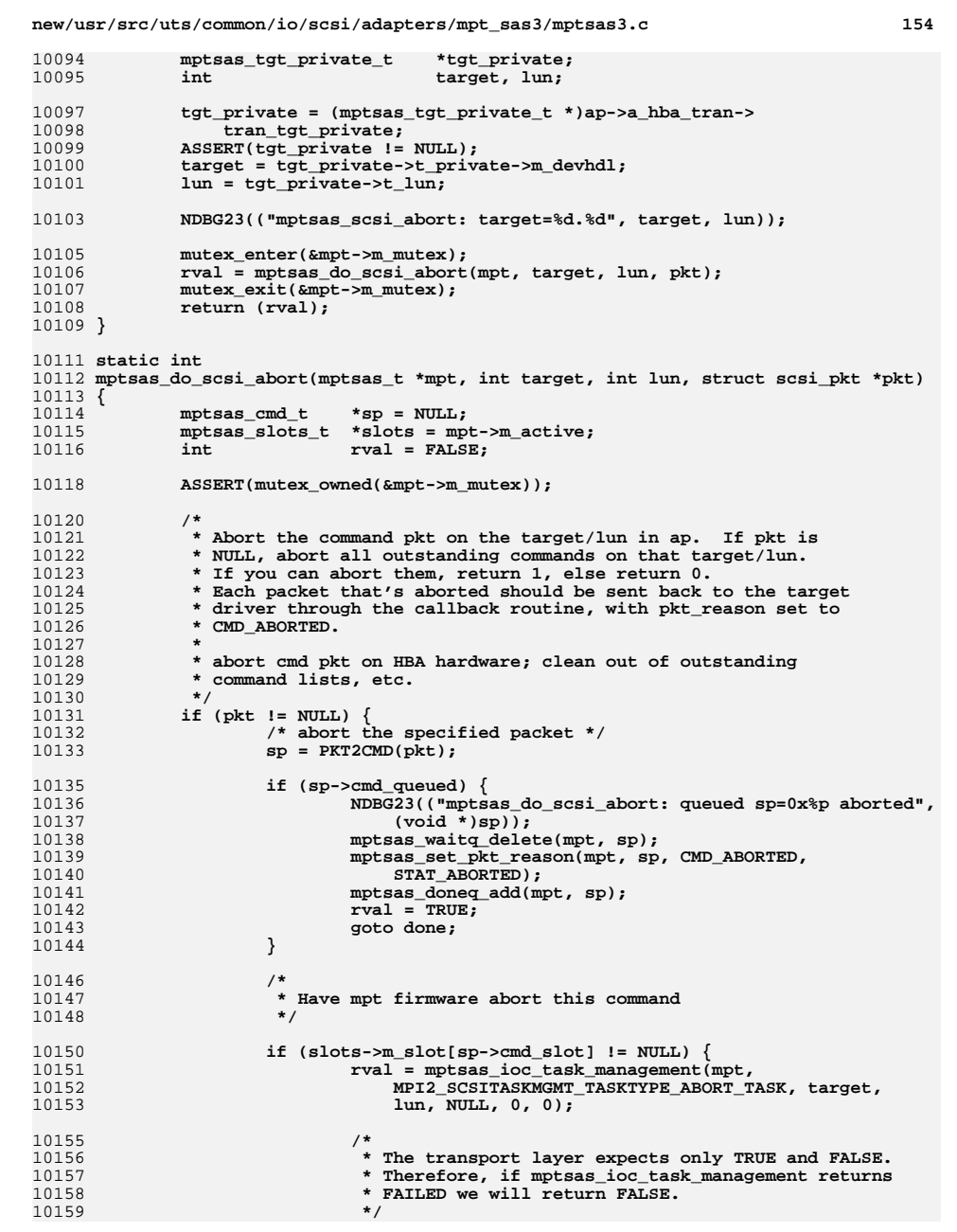

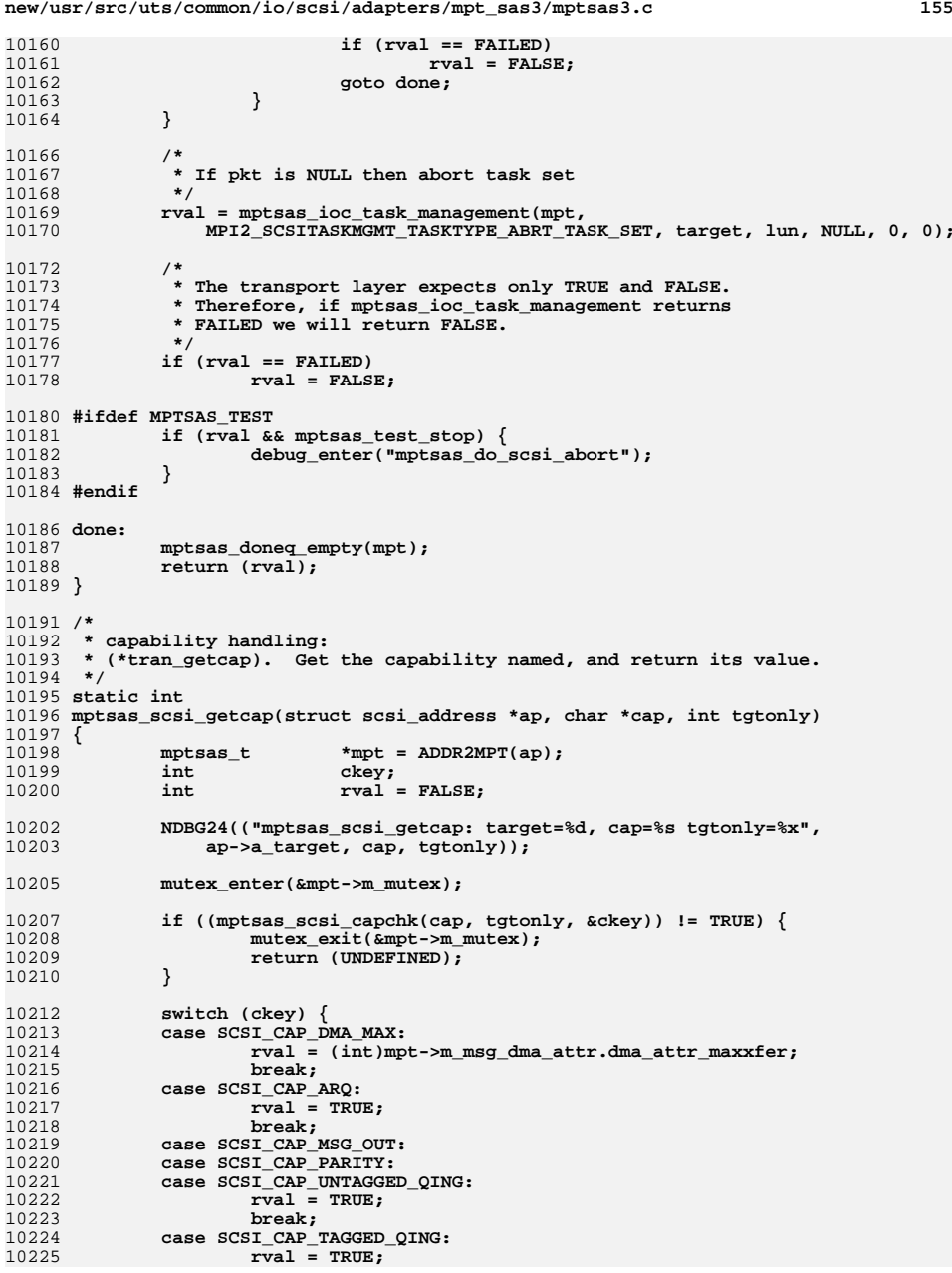

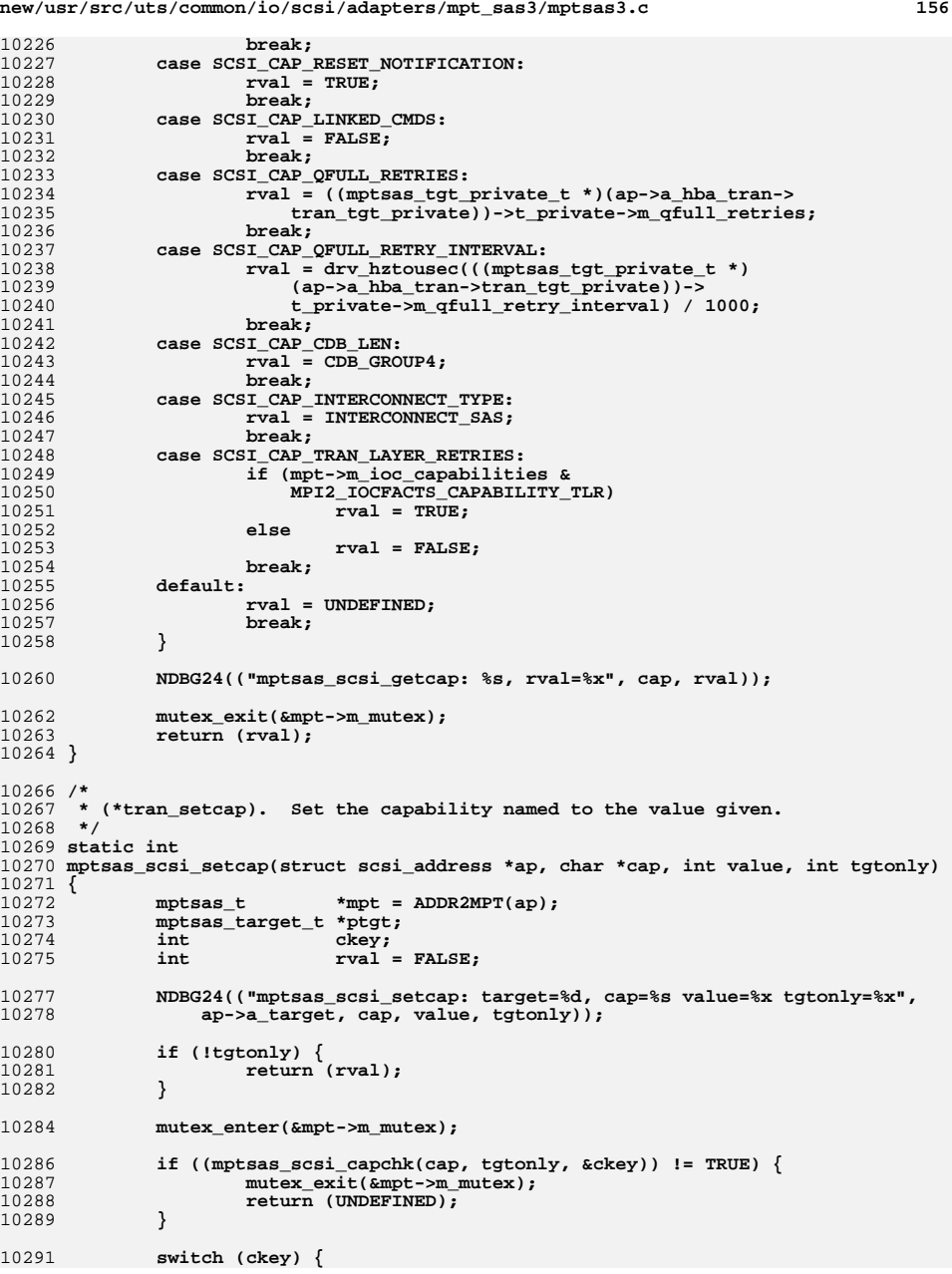

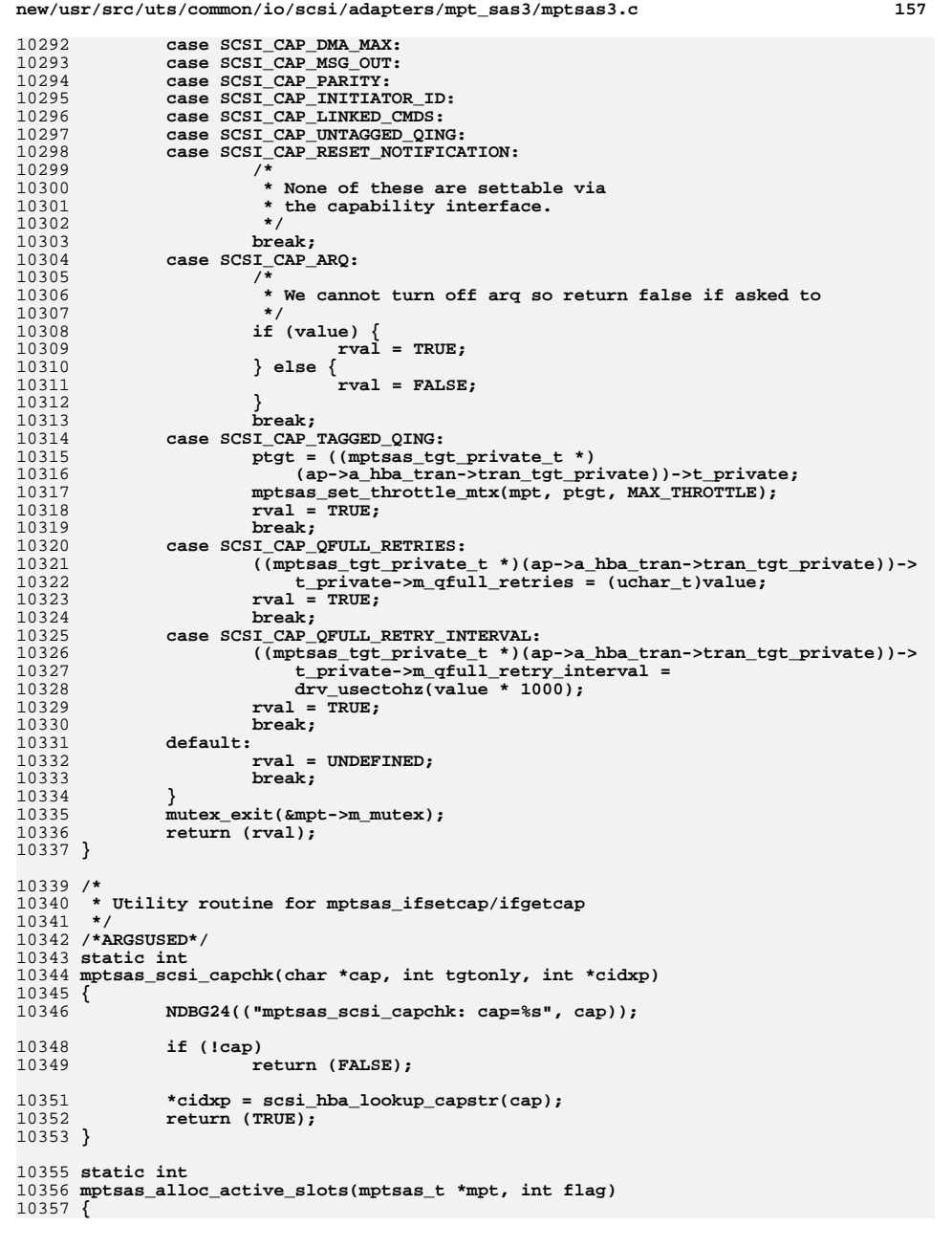

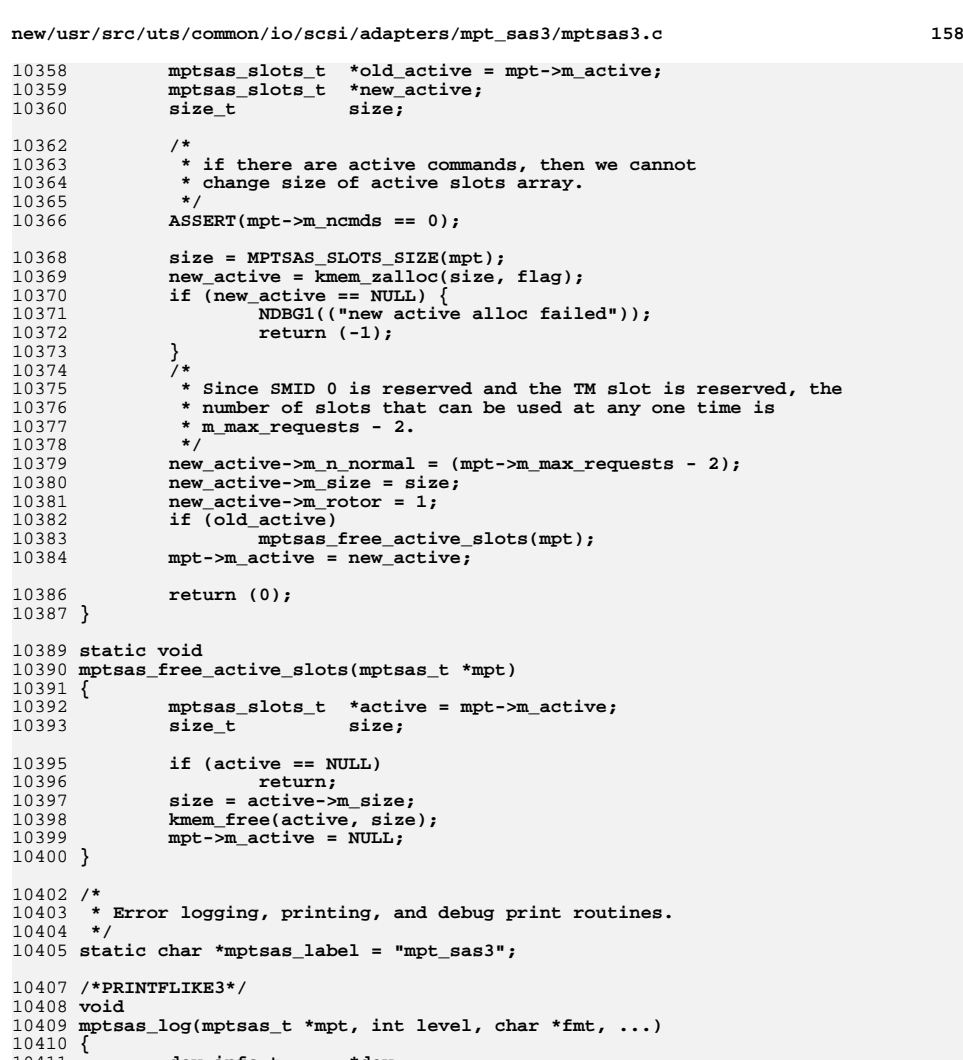

1041210414

1041510416

1041710418

10420

10422

10423

**}**

**dev\_info\_t \*dev; va\_list ap;**

**} else { dev = 0;**

**if (mpt) { dev = mpt->m\_dip;**

**mutex\_enter(&mptsas\_log\_mutex);**

**va\_start(ap, fmt); (void) vsprintf(mptsas\_log\_buf, fmt, ap);**
**new/usr/src/uts/common/io/scsi/adapters/mpt\_sas3/mptsas3.c <sup>159</sup> va\_end(ap); if (level == CE\_CONT) { scsi\_log(dev, mptsas\_label, level, "%s\n", mptsas\_log\_buf); } else {** scsi\_log(dev, mptsas\_label, level, "%s", mptsas\_log\_buf);<br>} **} mutex\_exit(&mptsas\_log\_mutex); } #ifdef MPTSAS\_DEBUG /\* \* Use a circular buffer to log messages to private memory. \* No mutexes, so there is the opportunity for this to miss lines. \* But it's fast and does not hold up the proceedings too much. \*/ static char mptsas\_dbglog\_bufs[32][256]; static uint32\_t mptsas\_dbglog\_idx = 1; /\*PRINTFLIKE1\*/ void mptsas\_debug\_log(char \*fmt, ...) { va\_list ap; uint32\_t idx; if (!mptsas\_dbglog\_idx) { return; } idx = (mptsas\_dbglog\_idx++) & 0x1f; va\_start(ap, fmt); (void) vsnprintf(mptsas\_dbglog\_bufs[idx],** sizeof (mptsas\_dbglog\_bufs[0]), fmt, ap); **va\_end(ap); } /\*PRINTFLIKE1\*/ void mptsas\_printf(char \*fmt, ...) { dev\_info\_t \*dev = 0; va\_list ap; mutex\_enter(&mptsas\_log\_mutex); va\_start(ap, fmt); (void) vsprintf(mptsas\_log\_buf, fmt, ap); va\_end(ap); #ifdef PROM\_PRINTF prom\_printf("%s:\t%s\n", mptsas\_label, mptsas\_log\_buf); #else scsi\_log(dev, mptsas\_label, CE\_CONT, "!%s\n", mptsas\_log\_buf); #endif mutex\_exit(&mptsas\_log\_mutex); } #endif** /\* **/\* \* timeout handling \*/ static void mptsas\_watch(void \*arg) {**

**new/usr/src/uts/common/io/scsi/adapters/mpt\_sas3/mptsas3.c <sup>160</sup> #ifndef \_\_lock\_lint \_NOTE(ARGUNUSED(arg)) #endif** mptsas\_t<br>uint32 t **\*mpt; uint32\_t doorbell; NDBG30(("mptsas\_watch")); rw\_enter(&mptsas\_global\_rwlock, RW\_READER);**  $for$  (mpt = mptsas\_head; mpt != (mptsas\_t \*)NULL; mpt = mpt->m\_next) { **mutex\_enter(&mpt->m\_mutex); /\* Skip device if not powered on \*/ if (mpt->m\_options & MPTSAS\_OPT\_PM) { if (mpt->m\_power\_level == PM\_LEVEL\_D0) { (void) pm\_busy\_component(mpt->m\_dip, 0);**  $mpt$ ->m busy =  $1$ ; **} else { mutex\_exit(&mpt->m\_mutex); continue; } } /\* \* Check if controller is in a FAULT state. If so, reset it. \*/ doorbell = ddi\_get32(mpt->m\_datap, &mpt->m\_reg->Doorbell);** if ((doorbell  $\&$  MPI2 IOC STATE MASK) == MPI2 IOC STATE FAULT)  $\{$  **doorbell &= MPI2\_DOORBELL\_DATA\_MASK;** 10521 **mptsas\_log(mpt, CE\_WARN, "MPT Firmware Fault, "**<br>10522 **mga talawigat talawi "Code: \$04x"** doorbell),  **"code: %04x", doorbell); mpt->m\_softstate &= ~MPTSAS\_SS\_MSG\_UNIT\_RESET; if ((mptsas\_restart\_ioc(mpt)) == DDI\_FAILURE) { mptsas\_log(mpt, CE\_WARN, "Reset failed"** "after fault was detected"); **} } /\* \* For now, always call mptsas\_watchsubr. \*/ mptsas\_watchsubr(mpt); if (mpt->m\_options & MPTSAS\_OPT\_PM) {**  $mpt$ ->m busy = 0; **(void) pm\_idle\_component(mpt->m\_dip, 0); } mutex\_exit(&mpt->m\_mutex); } rw\_exit(&mptsas\_global\_rwlock); mutex\_enter(&mptsas\_global\_mutex); if (mptsas\_timeouts\_enabled) mptsas\_timeout\_id = timeout(mptsas\_watch, NULL, mptsas\_tick); mutex\_exit(&mptsas\_global\_mutex); } int mptsas\_monitor\_for\_txwqs = 1; static void mptsas\_watchsubr(mptsas\_t \*mpt) { int i; mptsas\_cmd\_t \*cmd;**

|       | new/usr/src/uts/common/io/scsi/adapters/mpt_sas3/mptsas3.c         | 161 | 162<br>new/usr/src/uts/common/io/scsi/adapters/mpt_sas3/mptsas3.c    |
|-------|--------------------------------------------------------------------|-----|----------------------------------------------------------------------|
| 10556 | mptsas_target_t *ptgt = NULL;                                      |     | 10622<br>cmd = TAILQ LAST(&ptgt->m_active_cmdq, mptsas_active_cmdq); |
| 10557 | hrtime t<br>$timestamp = gethrtime()$ ;                            |     | 10623<br>if $(cmd != NULL)$                                          |
| 10558 | boolean_t<br>$restart_hba = B_FALSE;$                              |     | 10624<br>if $(\text{cmd}$ ->cmd_active_expiration <= timestamp) {    |
|       |                                                                    |     | 10625<br>$/$ *                                                       |
| 10560 | ASSERT (MUTEX HELD (&mpt->m mutex));                               |     | 10626<br>* Earliest command timeout expired.                         |
|       |                                                                    |     | 10627<br>* Drain throttle.                                           |
| 10562 | NDBG30(("mptsas_watchsubr: mpt=0x%p, ncmds %d, nstarted %d",       |     | 10628<br>$\star$ /                                                   |
| 10563 | $(void * )$ mpt, mpt->m_ncmds, mpt->m_ncstarted));                 |     | 10629<br>mptsas_set_throttle(mpt, ptgt, DRAIN_THROTTLE);             |
| 10565 | mpt->m lncstarted = mpt->m ncstarted;                              |     | 10631                                                                |
| 10566 | if (mpt->m_txwq_thread_n != 0 && mpt->m_txwq_enabled != BLOCKED && |     | 10632<br>* Check for remaining commands.                             |
| 10567 | mptsas monitor for txwqs) {                                        |     | 10633<br>$\star$ /                                                   |
| 10568 | $i$ = mpt->m_ncstarted/mptsas_scsi_watchdog_tick;                  |     | 10634<br>$cmd = TAILQ_FIRST(\&ptgt-m_active\_cmdq);$                 |
| 10569 | if $(i > mpt ->m_t xwq_thread_threshold)$ {                        |     | 10635<br>if $(cmd->cmd_active_expiration > timestamp)$ {             |
| 10570 | $mpt$ ->m_txwq_enabled = TRUE;                                     |     | 10636                                                                |
| 10571 | } else if $(i < (mpt->m_t xwg_t hread_t hreshold>>1))$ {           |     | 10637<br>* Wait for remaining commands to                            |
| 10572 | $mpt$ ->m txwq enabled = FALSE;                                    |     | 10638<br>* complete or time out.                                     |
| 10573 |                                                                    |     | 10639<br>$\star$ /                                                   |
| 10574 |                                                                    |     | 10640<br>NDBG23(("command timed out, "                               |
| 10575 | $mpt$ ->m_ncstarted = 0;                                           |     | 10641<br>"pending drain"));                                          |
|       |                                                                    |     | 10642                                                                |
|       | $/$ *                                                              |     | $\}$ else $\{$<br>10643                                              |
| 10577 |                                                                    |     | mutex_exit(&ptgt->m_t_mutex);                                        |
| 10578 | * Check for commands stuck in active slot                          |     |                                                                      |
| 10579 | * Account for TM requests, which use the last SMID.                |     | 10645<br>$/$ *                                                       |
| 10580 |                                                                    |     | 10646<br>* All command timeouts expired.                             |
| 10581 | for $(i = 0; i \le mpt>2m_active\ge m_n_n_normal; i++)$            |     | 10647<br>$\star$ /                                                   |
| 10582 | if ((cmd = mpt->m active->m slot[i]) != NULL) $\{$                 |     | 10648<br>mptsas log(mpt, CE NOTE,                                    |
| 10583 | if $(\text{cmd}$ ->cmd_active_expiration <= timestamp) {           |     | 10649<br>"Timeout of %d seconds "                                    |
| 10584 | if $((cmd->cmd_flags & CFLAG_CMDIOC) == 0)$                        |     | "expired with %d commands on "<br>10650                              |
| 10585 | $/$ *                                                              |     | 10651<br>"target %d lun %d.",                                        |
| 10586 | * There seems to be a command stuck                                |     | 10652<br>cmd->cmd_pkt->pkt_time,                                     |
| 10587 | * in the active slot. Drain throttle.                              |     | 10653<br>ptgt->m_t_ncmds,                                            |
| 10588 | $\star$ /                                                          |     | 10654<br>$ptgt$ ->m_devhdl, Lun(cmd));                               |
| 10589 | $ptgt = cmd->cmd_tgt_ddr;$                                         |     |                                                                      |
| 10590 | mptsas_set_throttle_mtx(mpt, ptgt,                                 |     | 10656<br>mptsas cmd timeout(mpt, ptgt);                              |
| 10591 | DRAIN_THROTTLE);                                                   |     | 10657<br>continue;                                                   |
| 10592 | else if (cmd->cmd_flags &                                          |     | 10658                                                                |
| 10593 | (CFLAG_PASSTHRU   CFLAG_CONFIG                                     |     | 10659<br>} else if (cmd->cmd_active_expiration <= timestamp +        |
| 10594 | CFLAG_FW_DIAG)) {                                                  |     | 10660<br>(hrtime_t)mptsas_scsi_watchdog_tick * NANOSEC) {            |
| 10595 | $/$ *                                                              |     | 10661<br>$NDBG23$ (("pending timeout"));                             |
| 10596 | passthrough command timeout<br>$\star$ /                           |     | 10662<br>mptsas_set_throttle(mpt, ptgt, DRAIN_THROTTLE);             |
| 10597 |                                                                    |     | 10663                                                                |
| 10598 | $cmd->cmd_flags$ = $(CFLAG_FINISHED$                               |     | 10664                                                                |
| 10599 | CFLAG_TIMEOUT);                                                    |     | 10665<br>mutex_exit(&ptgt->m_t_mutex);                               |
| 10600 | cv broadcast (&mpt->m passthru cv);                                |     | 10666                                                                |
| 10601 | cv_broadcast(&mpt->m_config_cv);                                   |     | 10667<br>if (restart_hba == $B_TRUE$ ) {                             |
| 10602 | cv_broadcast(&mpt->m_fw_diag_cv);                                  |     | 10668<br>mptsas restart hba(mpt);                                    |
| 10603 |                                                                    |     | 10669                                                                |
| 10604 | -}                                                                 |     | 10670 }                                                              |
| 10605 |                                                                    |     |                                                                      |
| 10606 | ₹                                                                  |     | 10672 /                                                              |
|       |                                                                    |     | 10673 * timeout recovery                                             |
| 10608 | for (ptgt = refhash_first(mpt->m_targets); ptgt != NULL;           |     | $10674$ */                                                           |
| 10609 | ptgt = refhash_next(mpt->m_targets, ptgt)) {                       |     | 10675 static void                                                    |
| 10610 | $m$ utex enter (&ptgt->m t mutex);                                 |     | 10676 mptsas_cmd_timeout(mptsas_t *mpt, mptsas_target_t *ptgt)       |
| 10611 | $/$ *                                                              |     | 10677 {                                                              |
| 10612 | * If we were draining due to a qfull condition,                    |     | 10678<br>$uint16_t$<br>devhdl;                                       |
| 10613 | * go back to full throttle.                                        |     | 10679<br>uint64 t<br>sas wwn;                                        |
| 10614 | $\star$ /                                                          |     | 10680<br>$uint8_t$<br>phy;                                           |
| 10615 | if ((ptgt->m_t_throttle < MAX_THROTTLE) &&                         |     | 10681<br>wwn_str[MPTSAS_WWN_STRLEN];<br>char                         |
| 10616 | (ptgt->m t throttle > HOLD THROTTLE) &&                            |     |                                                                      |
| 10617 | $(ptst~>m_t~ncmds < ptgt~>m_t~throttle)$ {                         |     | 10683<br>$devhdl = ptgt ->m devhdl;$                                 |
| 10618 | mptsas_set_throttle(mpt, ptgt, MAX_THROTTLE);                      |     | 10684<br>sas wwn = $ptg$ t->m addr.mta wwn;                          |
| 10619 | $restart_{hba} = B_TRUE;$                                          |     | 10685<br>$phy = ptgt -\text{m\_phynum};$                             |
| 10620 | }                                                                  |     | 10686<br>if $(sas_wm == 0)$ {                                        |
|       |                                                                    |     | 10687<br>(void) sprintf(wwn_str, "p%x", phy);                        |
|       |                                                                    |     |                                                                      |

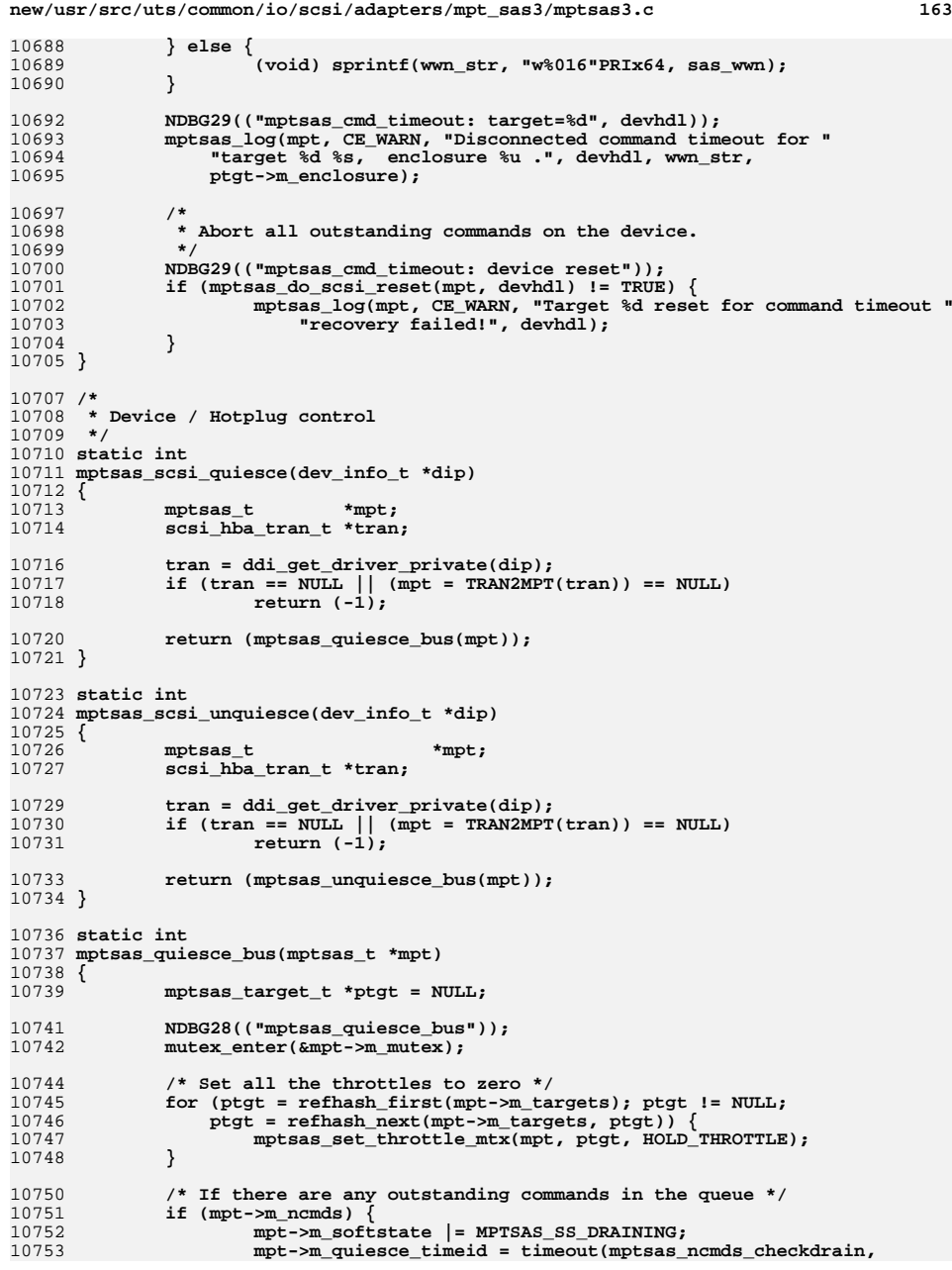

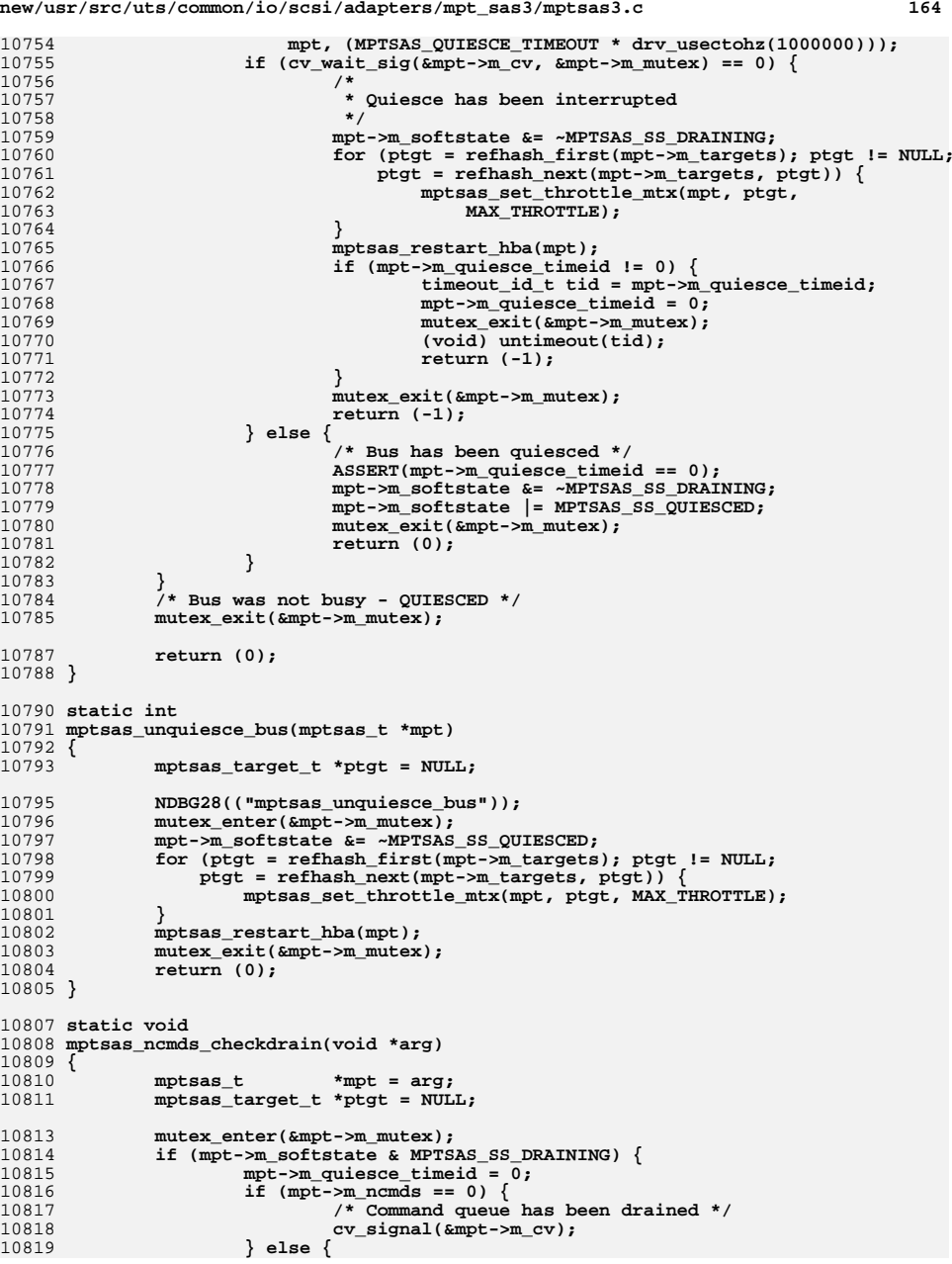

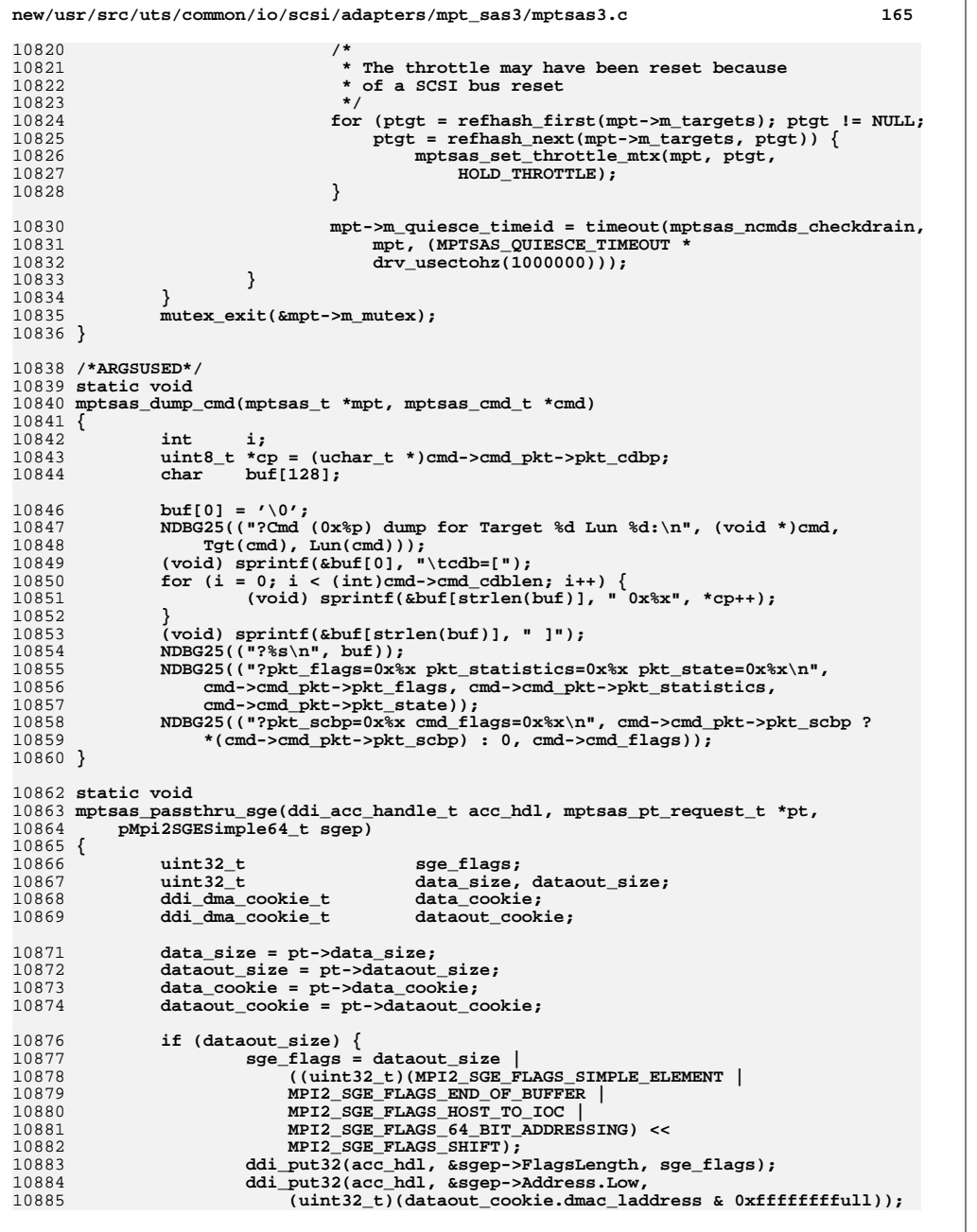

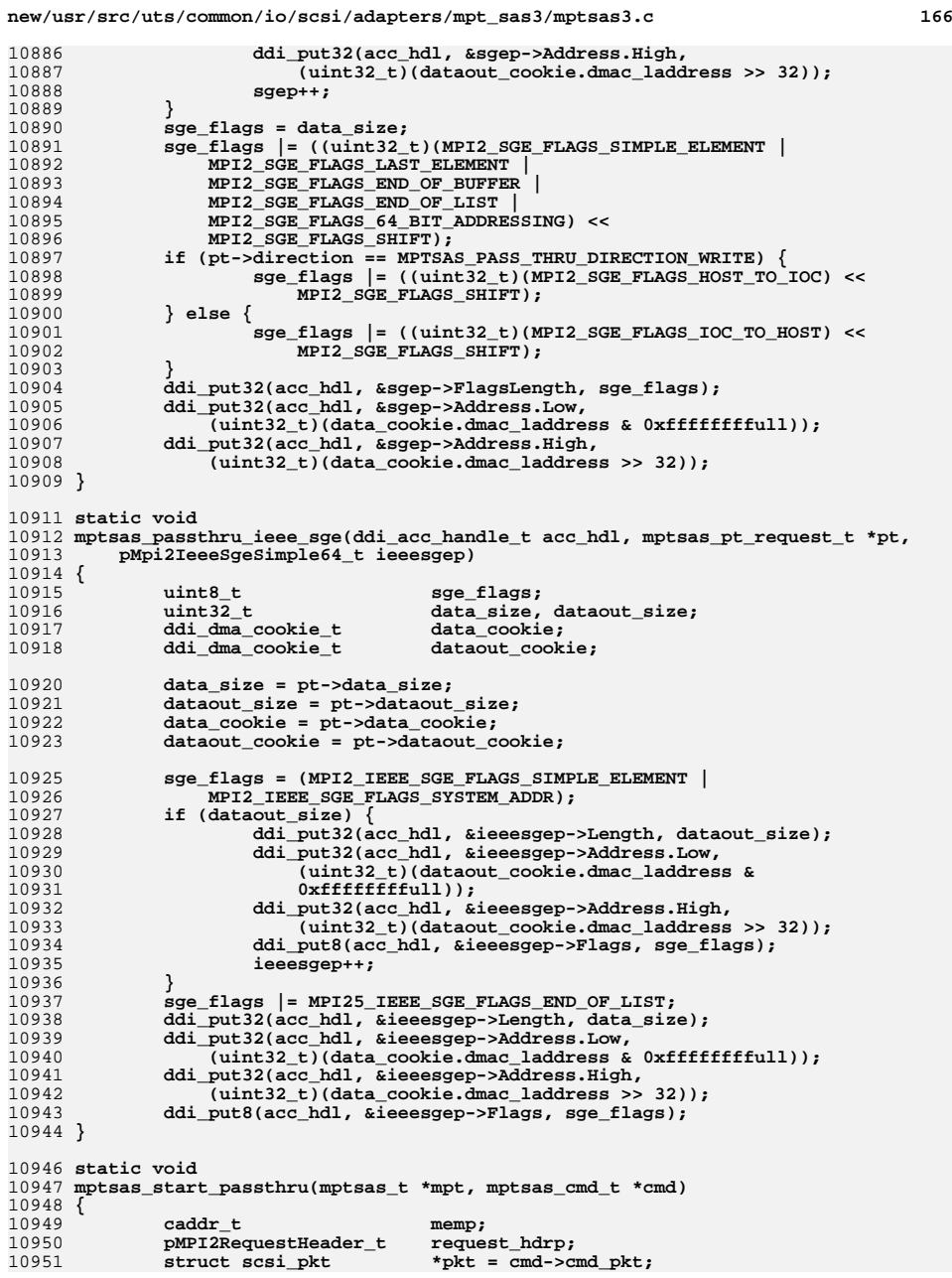

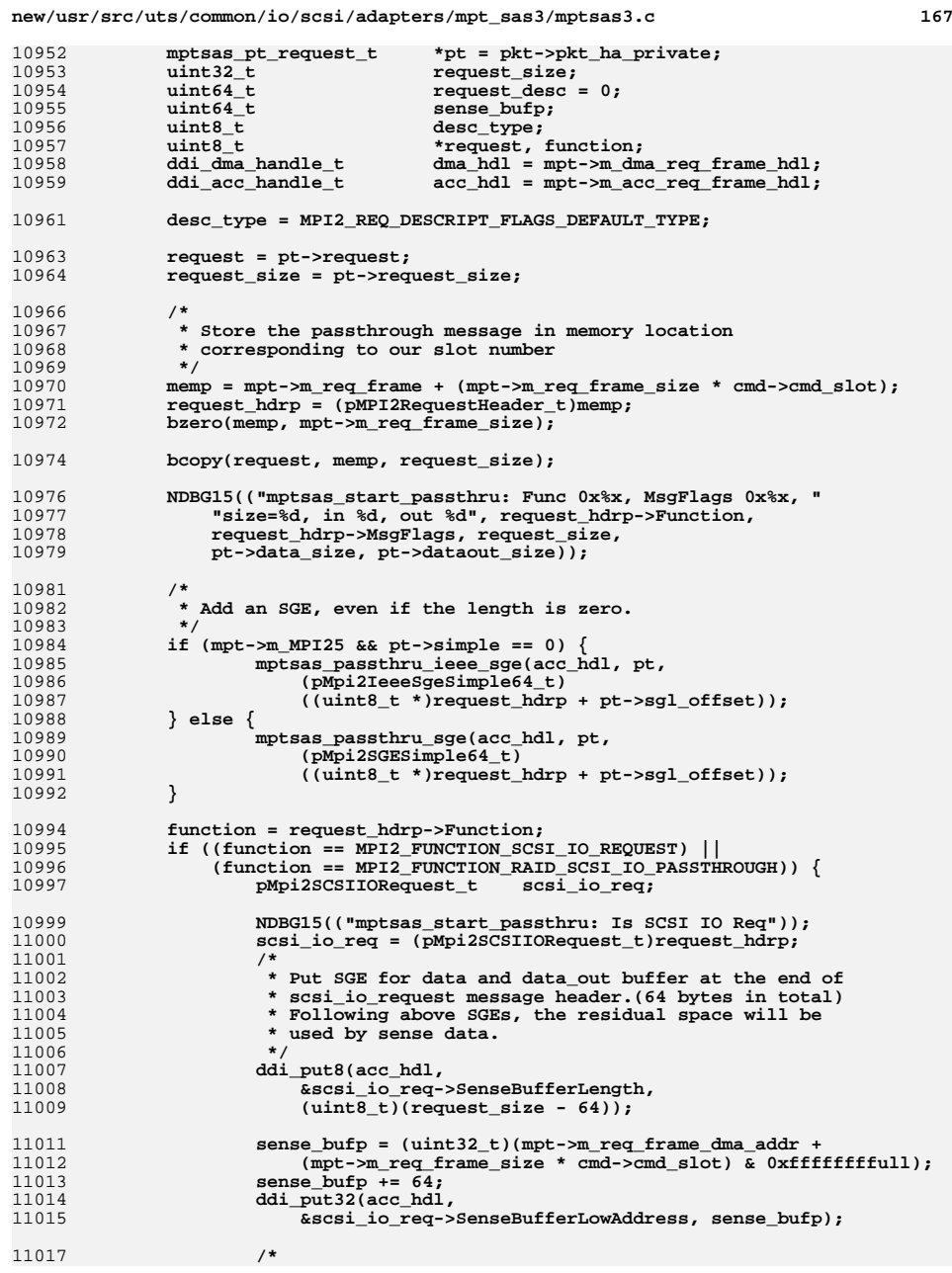

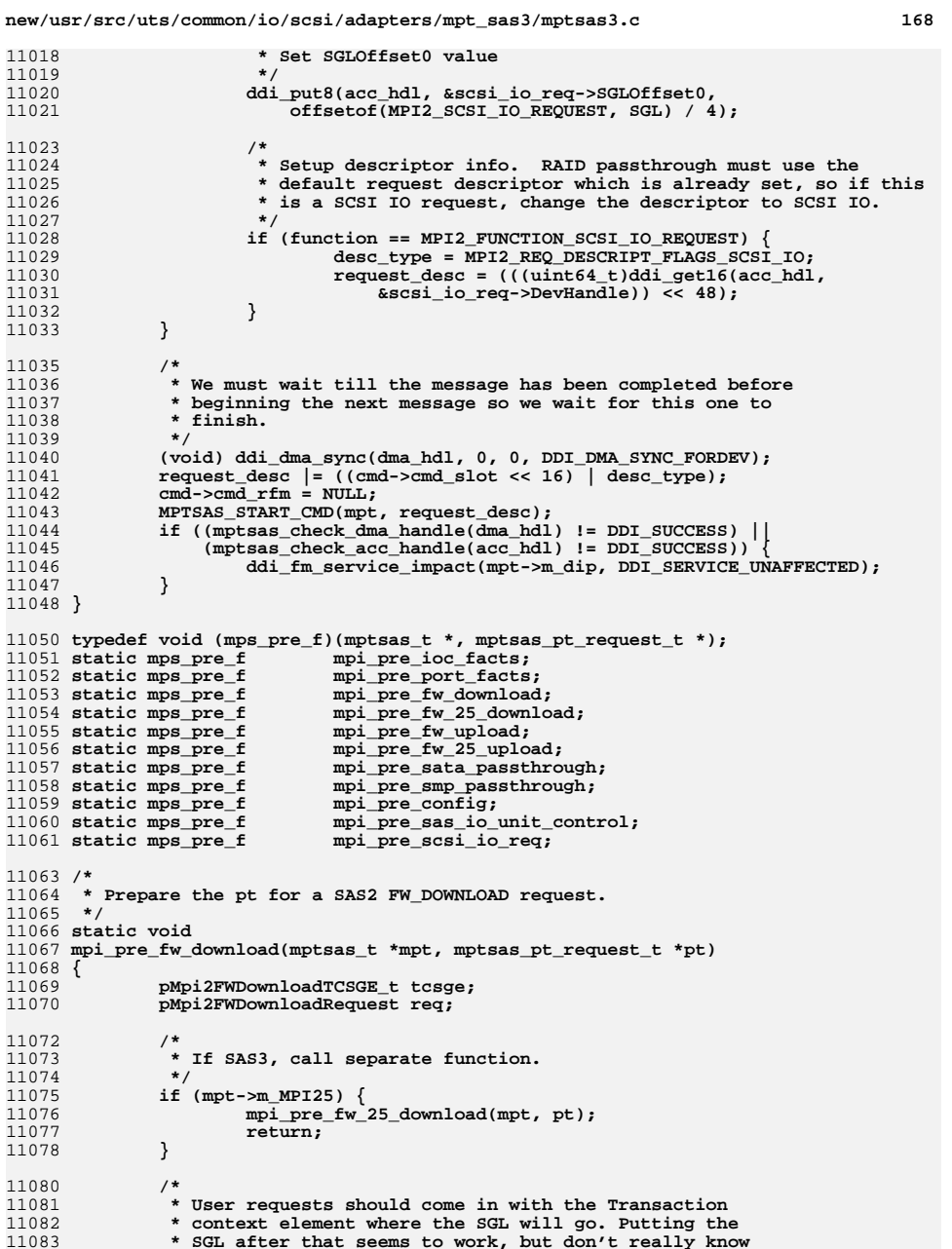

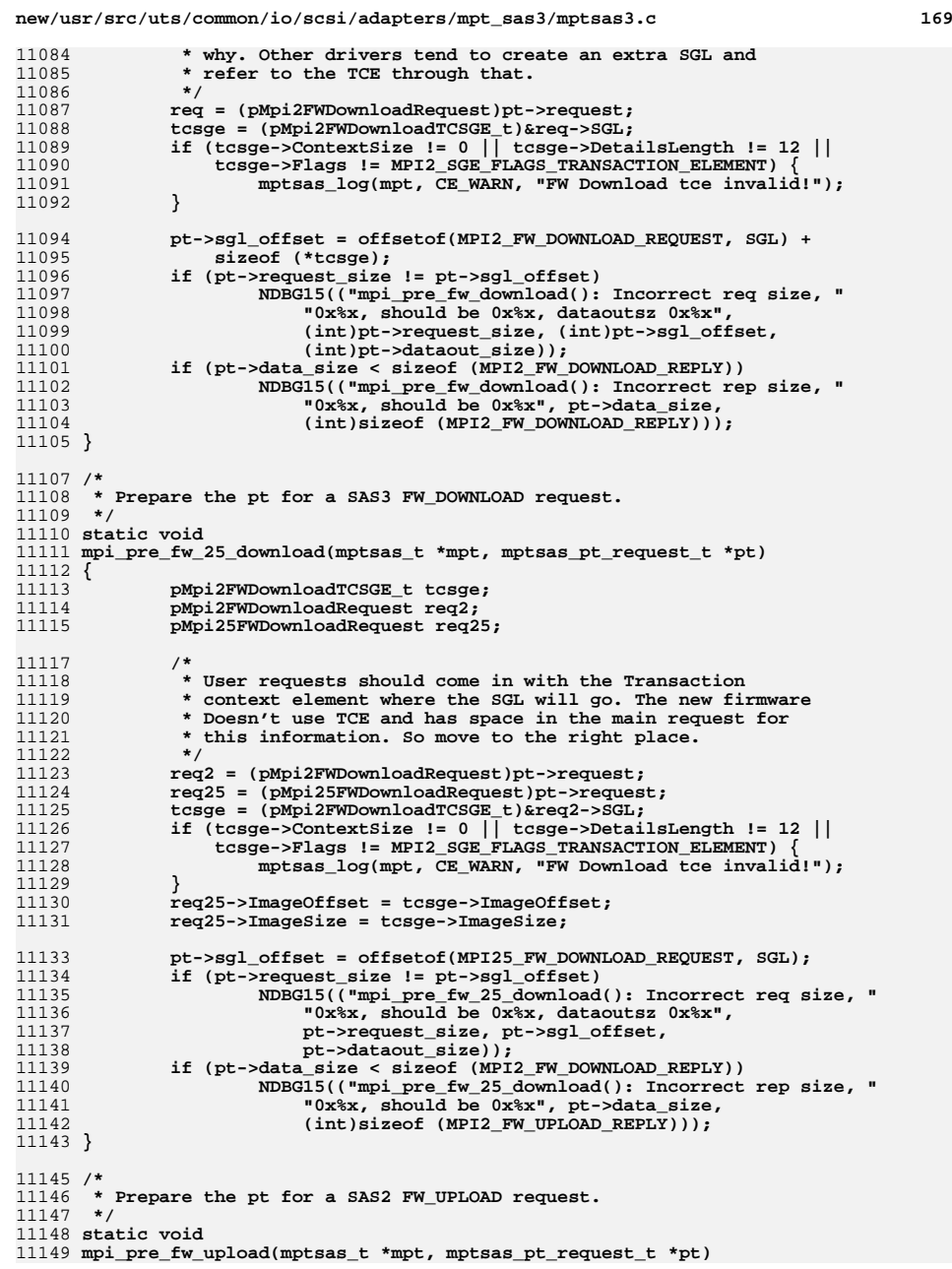

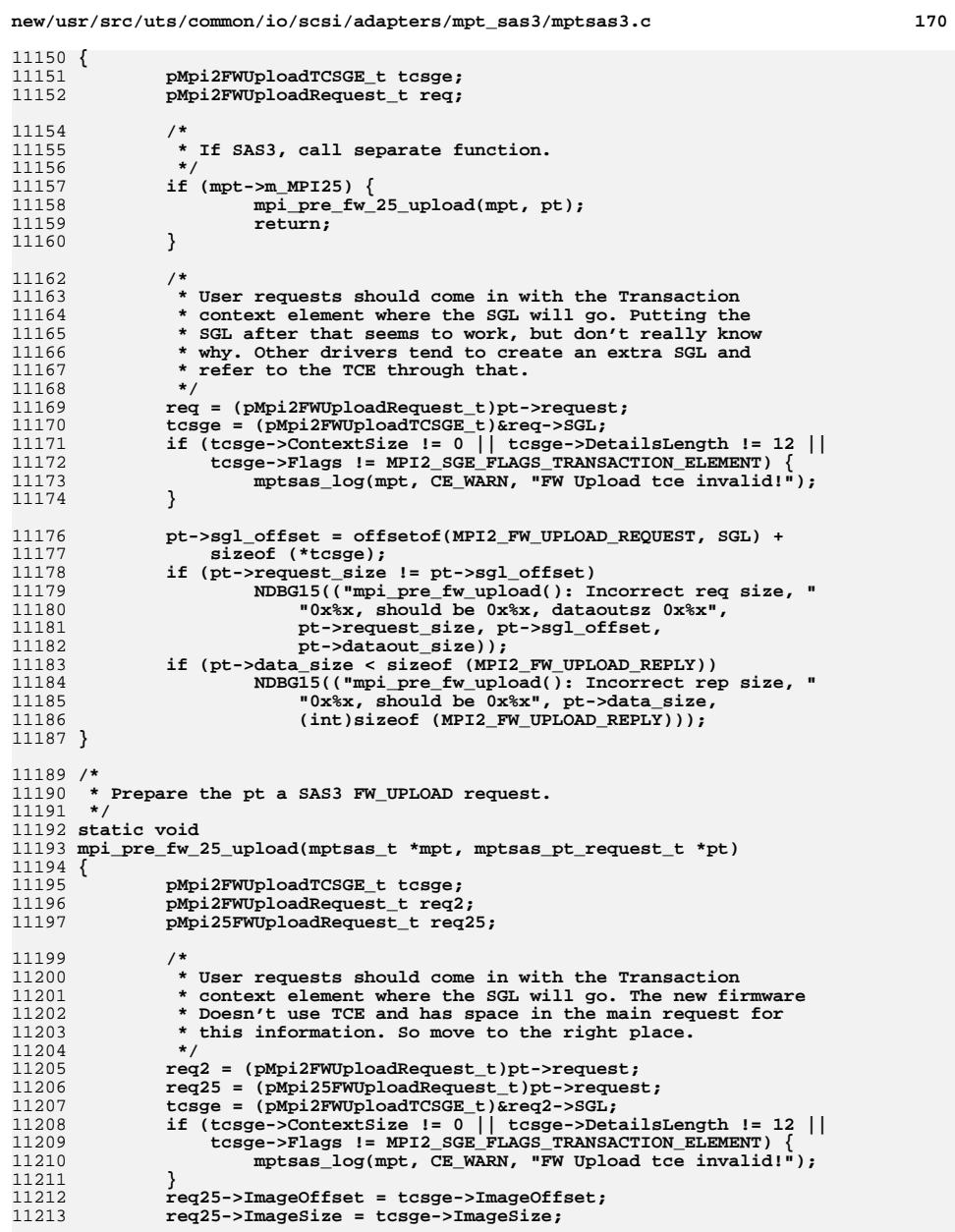

**pt->sgl\_offset = offsetof(MPI25\_FW\_UPLOAD\_REQUEST, SGL);**

11215

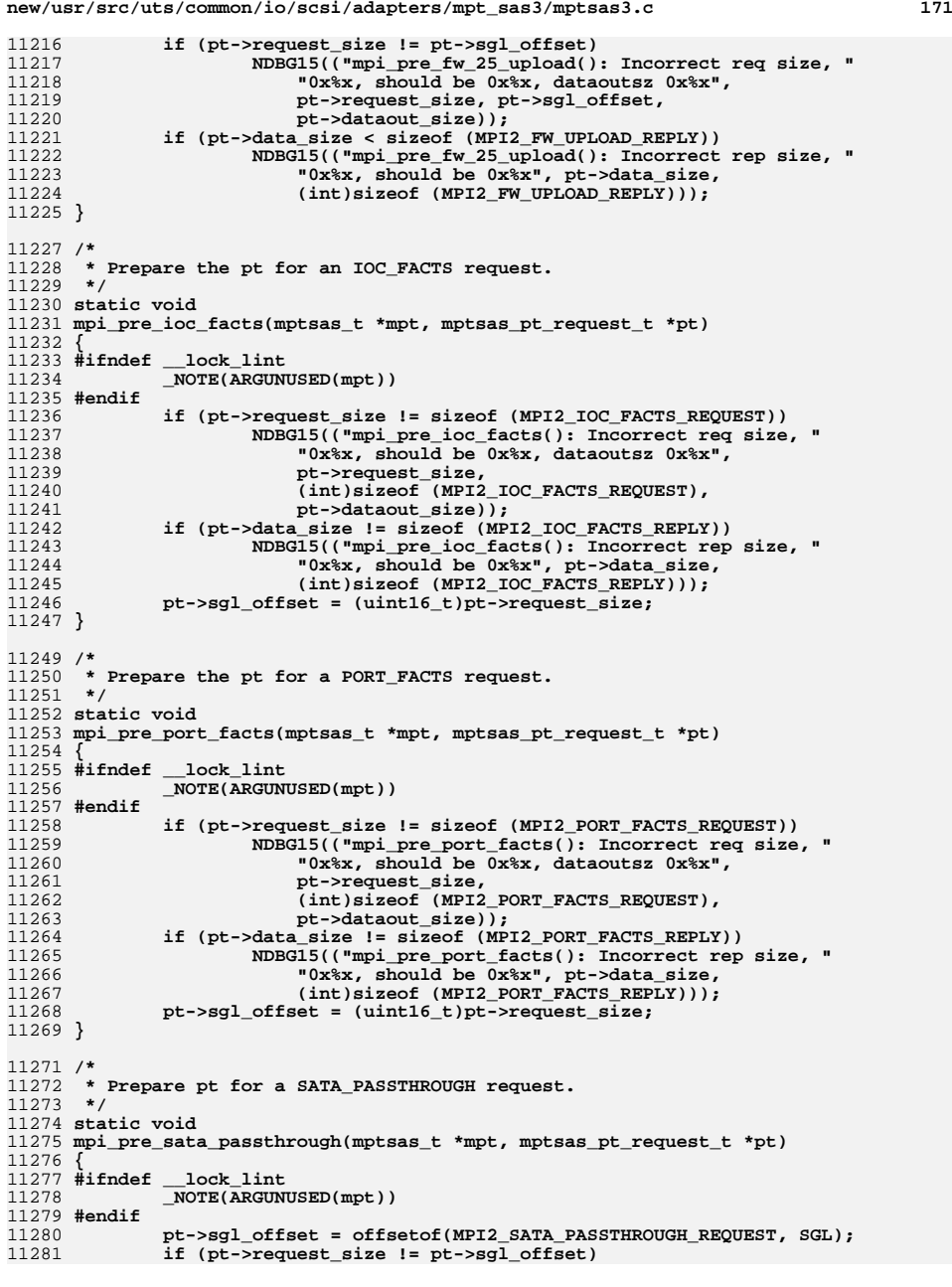

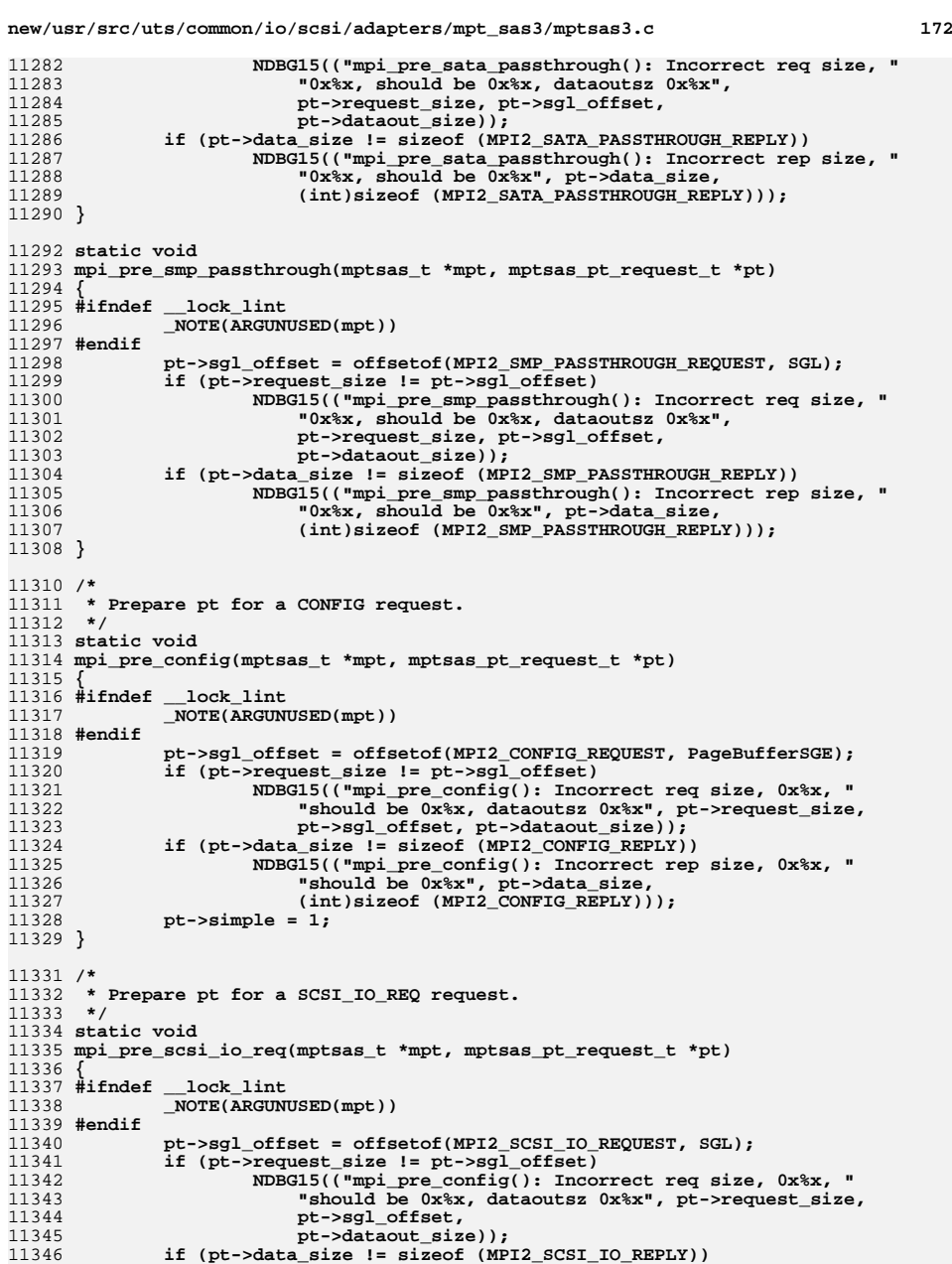

**if (pt->data\_size != sizeof (MPI2\_SCSI\_IO\_REPLY)) NDBG15(("mpi\_pre\_config(): Incorrect rep size, 0x%x, "**

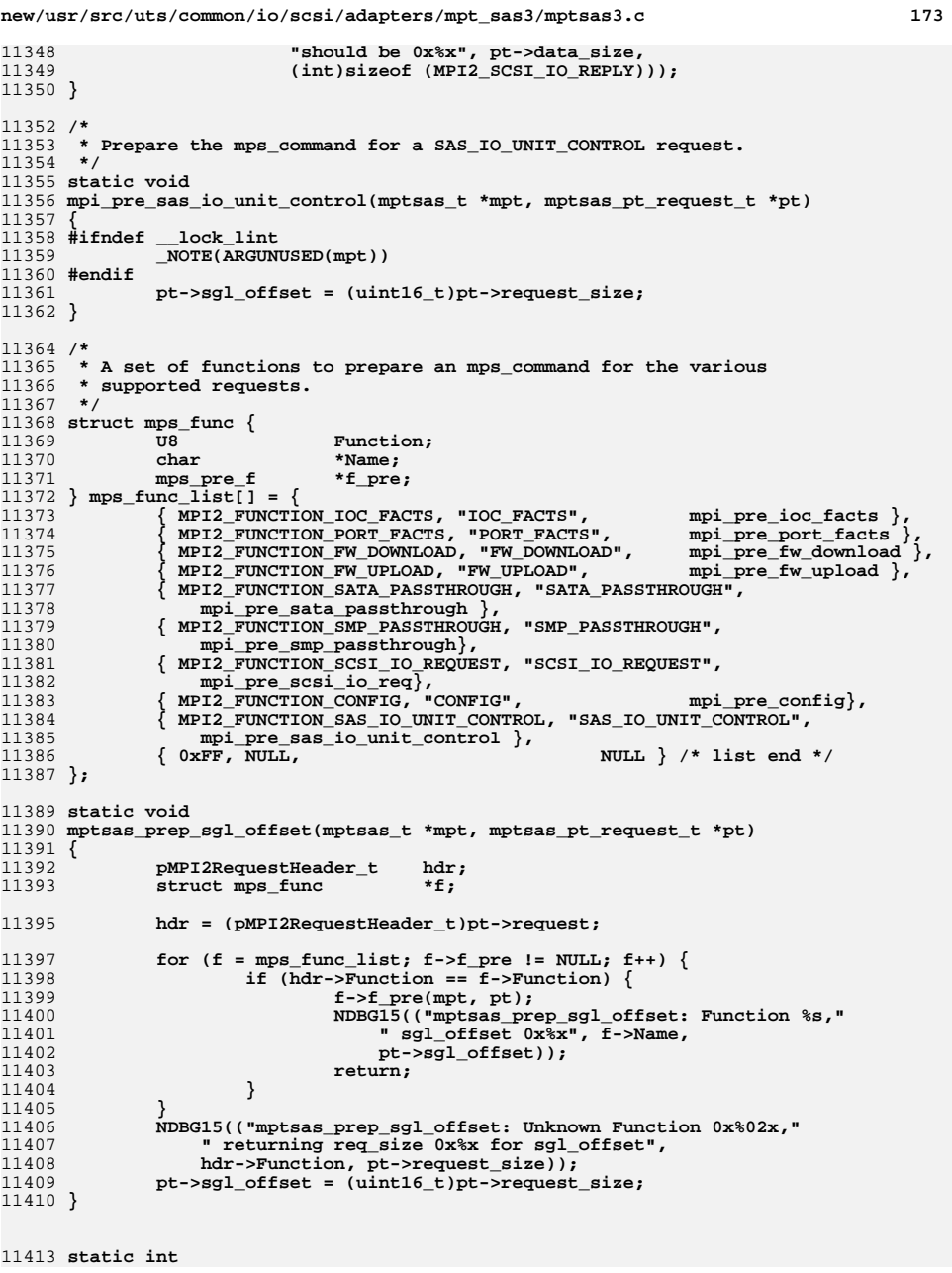

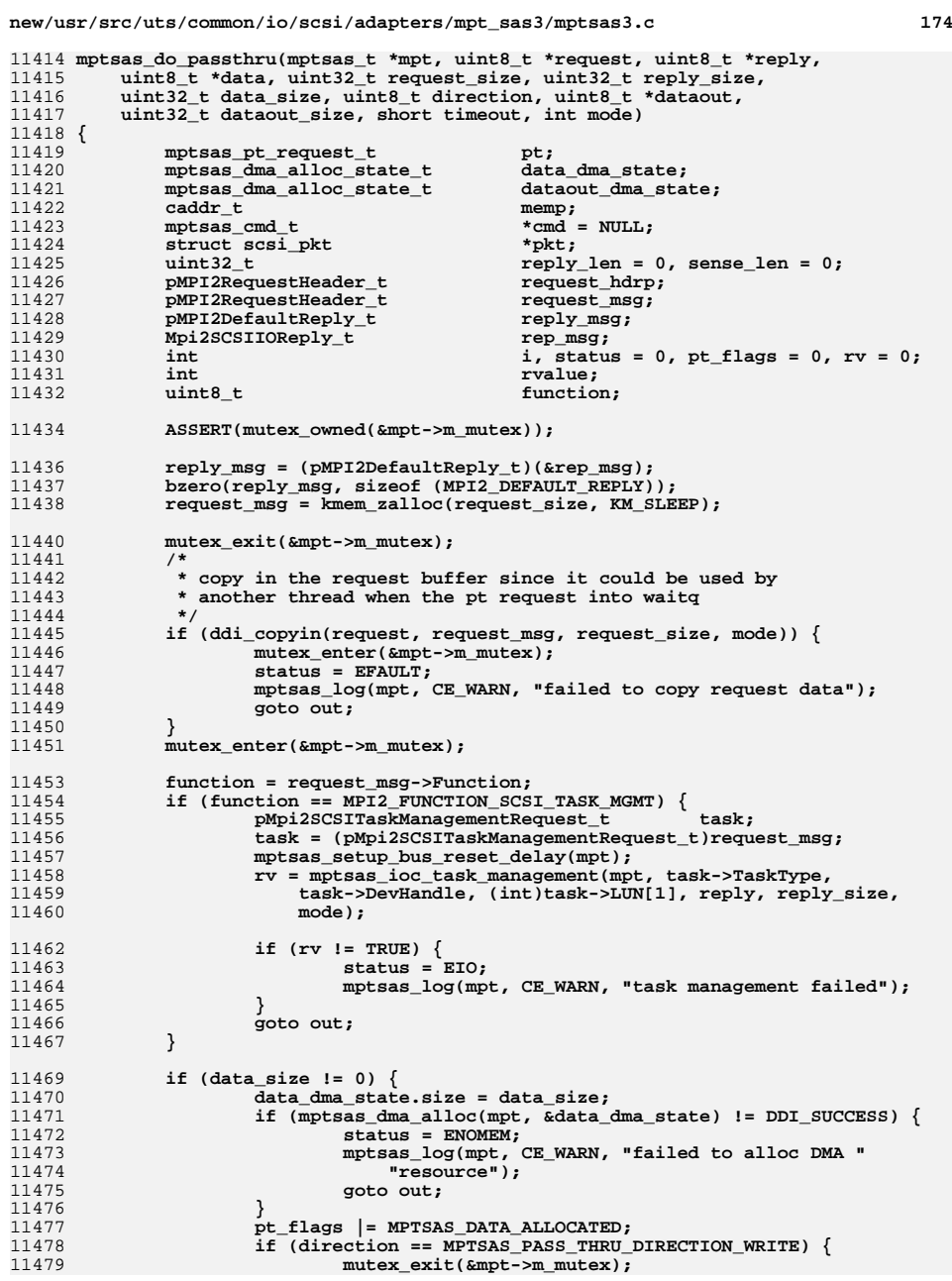

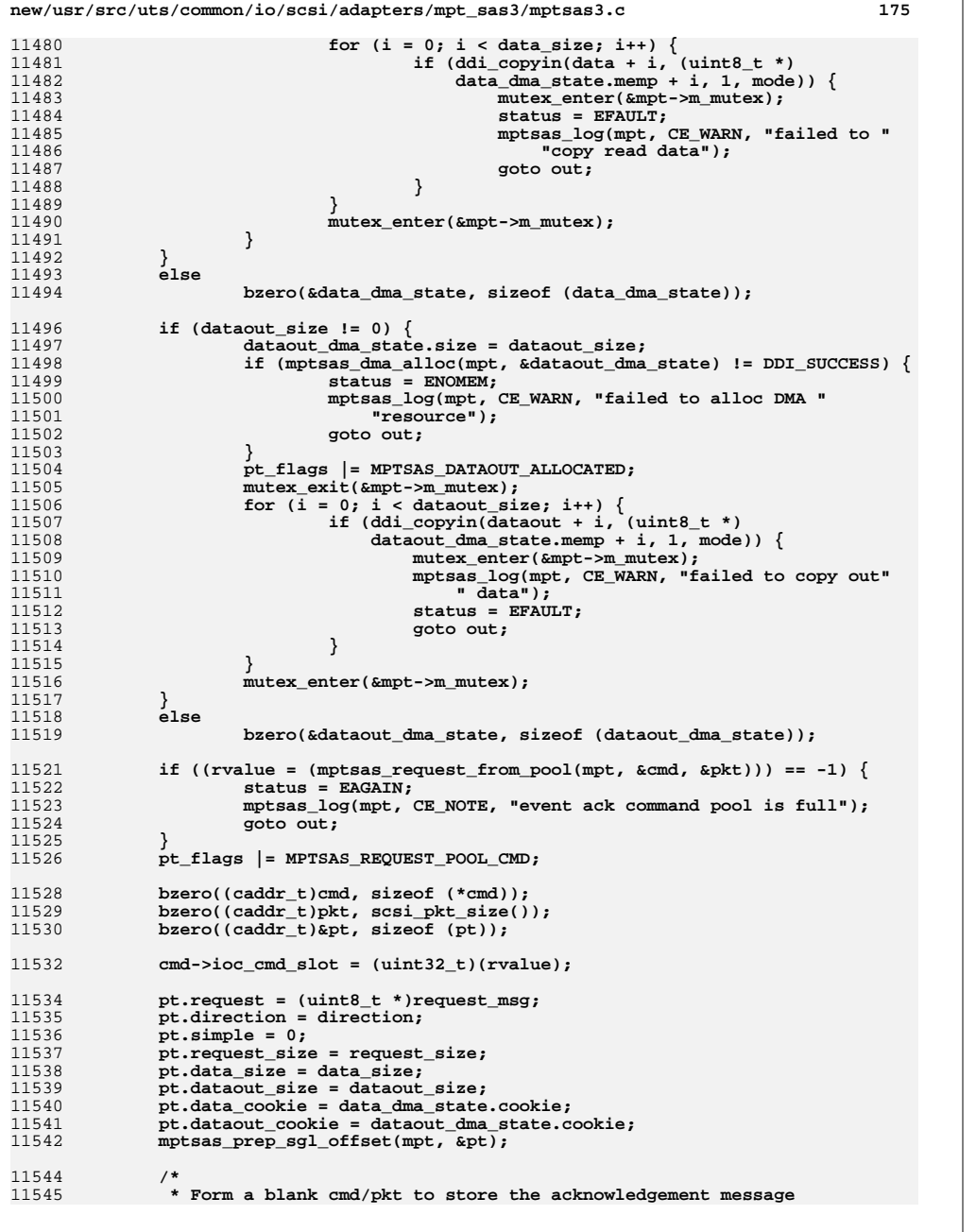

## **new/usr/src/uts/common/io/scsi/adapters/mpt\_sas3/mptsas3.c <sup>176</sup>**

11546 **\*/**pkt->pkt cdbp 11547 **pkt->pkt\_cdbp = (opaque\_t)&cmd->cmd\_cdb[0];** 11548 $=$  (opaque\_t)&cmd->cmd\_scb;<br>= (opaque\_t)&pt; 11549 $\begin{array}{rcl} \text{pkt->pkt}\ \text{hat} & \text{private} & = (\text{opause}\ \text{t})\ell\end{array}$ <br> $\begin{array}{rcl} \text{pkt->pkt}\ \text{false} & = & \text{FIAG HEAD:} \end{array}$ 11550 **pkt->pkt\_flags = FLAG\_HEAD;** 11551 **pkt->pkt\_time = timeout;** 11552 $cmd->cmd$ <sub>pkt</sub><br>  $cmd->cmd$  flags 11553 **cmd->cmd\_flags = CFLAG\_CMDIOC | CFLAG\_PASSTHRU;** 11555 **/\*** 11556 **\* Save the command in a slot**11557 **\*/ if (mptsas\_save\_cmd(mpt, cmd) == TRUE) {** 1155811559 **/\*** 11560 **\* Once passthru command get slot, set cmd\_flags**11561 **\* CFLAG\_PREPARED.**11562 **\*/ cmd->cmd\_flags |= CFLAG\_PREPARED;** 1156311564 **mptsas\_start\_passthru(mpt, cmd);** 11565 **} else {** 11566mptsas\_waitq\_add(mpt, cmd); 11567 **}** 11569while  $((cmd->cmd flags & CFLAG FINISHED) == 0)$ 11570 **cv\_wait(&mpt->m\_passthru\_cv, &mpt->m\_mutex);** 11571 **}** 11573 **if (cmd->cmd\_flags & CFLAG\_PREPARED) {** 11574<br>11575 **memp = mpt->m\_req\_frame + (mpt->m\_req\_frame\_size \*** cmd->cmd\_slot); **request\_hdrp = (pMPI2RequestHeader\_t)memp;** 1157611577 **}** 11579 **if (cmd->cmd\_flags & CFLAG\_TIMEOUT) {** 11580 **status = ETIMEDOUT;** 11581 **mptsas\_log(mpt, CE\_WARN, "passthrough command timeout");** 11582 **pt\_flags |= MPTSAS\_CMD\_TIMEOUT;** 11583 **goto out;** 11584 **}** 11586 $\begin{array}{ccc} \texttt{if} & (\texttt{cmd} \texttt{-} \texttt{>cmd\_rfm}) & \{\end{array}$ 11587 **/\*** 11588 **\* cmd\_rfm is zero means the command reply is a CONTEXT**11589 **\* reply and no PCI Write to post the free reply SMFA**11590 **\* because no reply message frame is used.** 11591 **\* cmd\_rfm is non-zero means the reply is a ADDRESS**11592 **\*** reply and reply message frame is used.<br>11593 **\***/ 11593 **\*/ pt\_flags |= MPTSAS\_ADDRESS\_REPLY;** 1159411595 **(void) ddi\_dma\_sync(mpt->m\_dma\_reply\_frame\_hdl, 0, 0,** 11596 **DDI\_DMA\_SYNC\_FORCPU); reply\_msg = (pMPI2DefaultReply\_t)** 1159711598 **(mpt->m\_reply\_frame + (cmd->cmd\_rfm -** 11599 **(mpt->m\_reply\_frame\_dma\_addr&0xfffffffful)));**11600 **}** 11602 **mptsas\_fma\_check(mpt, cmd);** 11603 **if (pkt->pkt\_reason == CMD\_TRAN\_ERR) {** 11604 **status = EAGAIN; mptsas\_log(mpt, CE\_WARN, "passthru fma error");** 1160511606 **goto out;** 11607 **}** 11608 **if (pkt->pkt\_reason == CMD\_RESET) {** 11609 **status = EAGAIN;** 11610 **mptsas\_log(mpt, CE\_WARN, "ioc reset abort passthru");** 11611**goto out;**

**new/usr/src/uts/common/io/scsi/adapters/mpt\_sas3/mptsas3.c <sup>177</sup>**

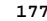

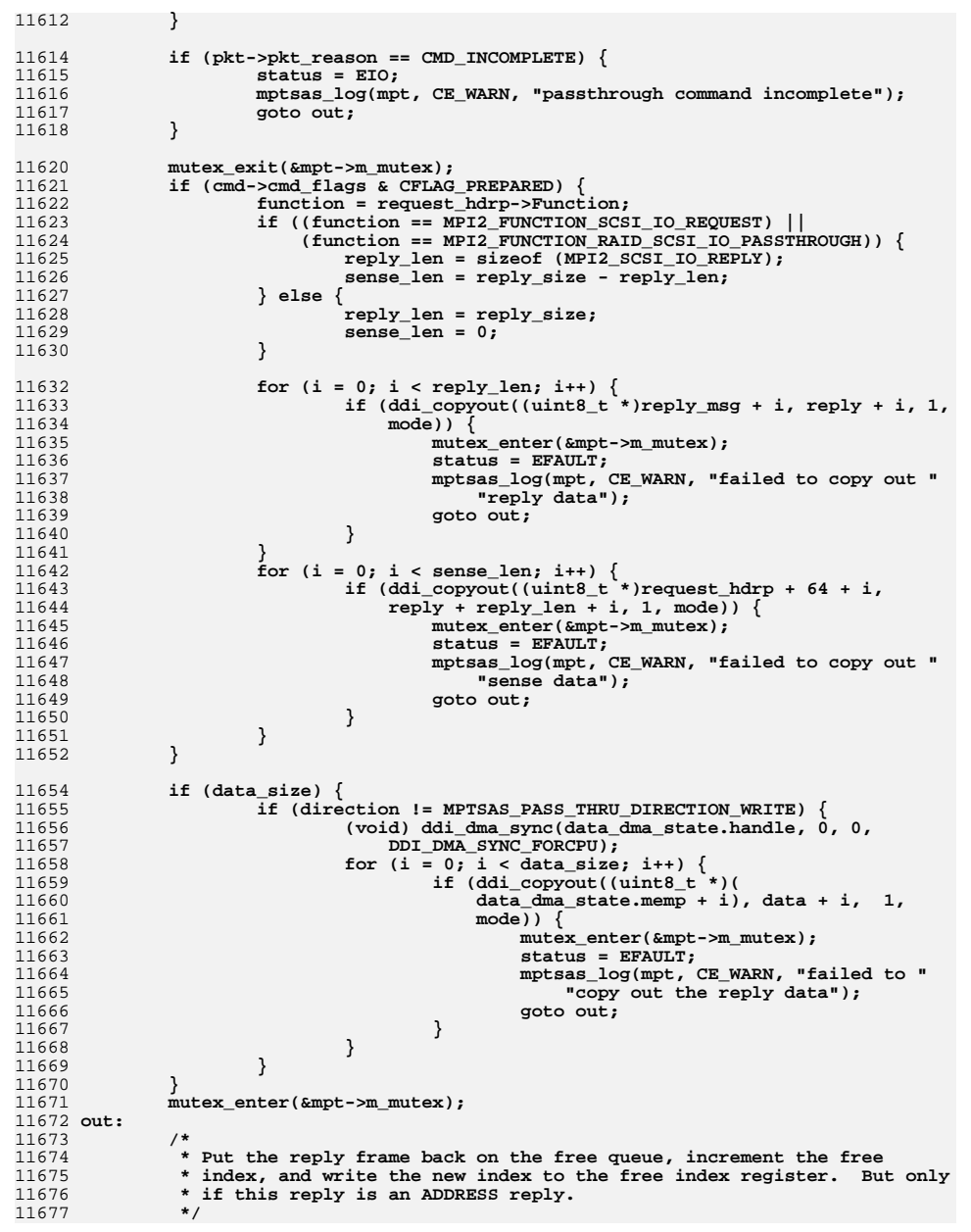

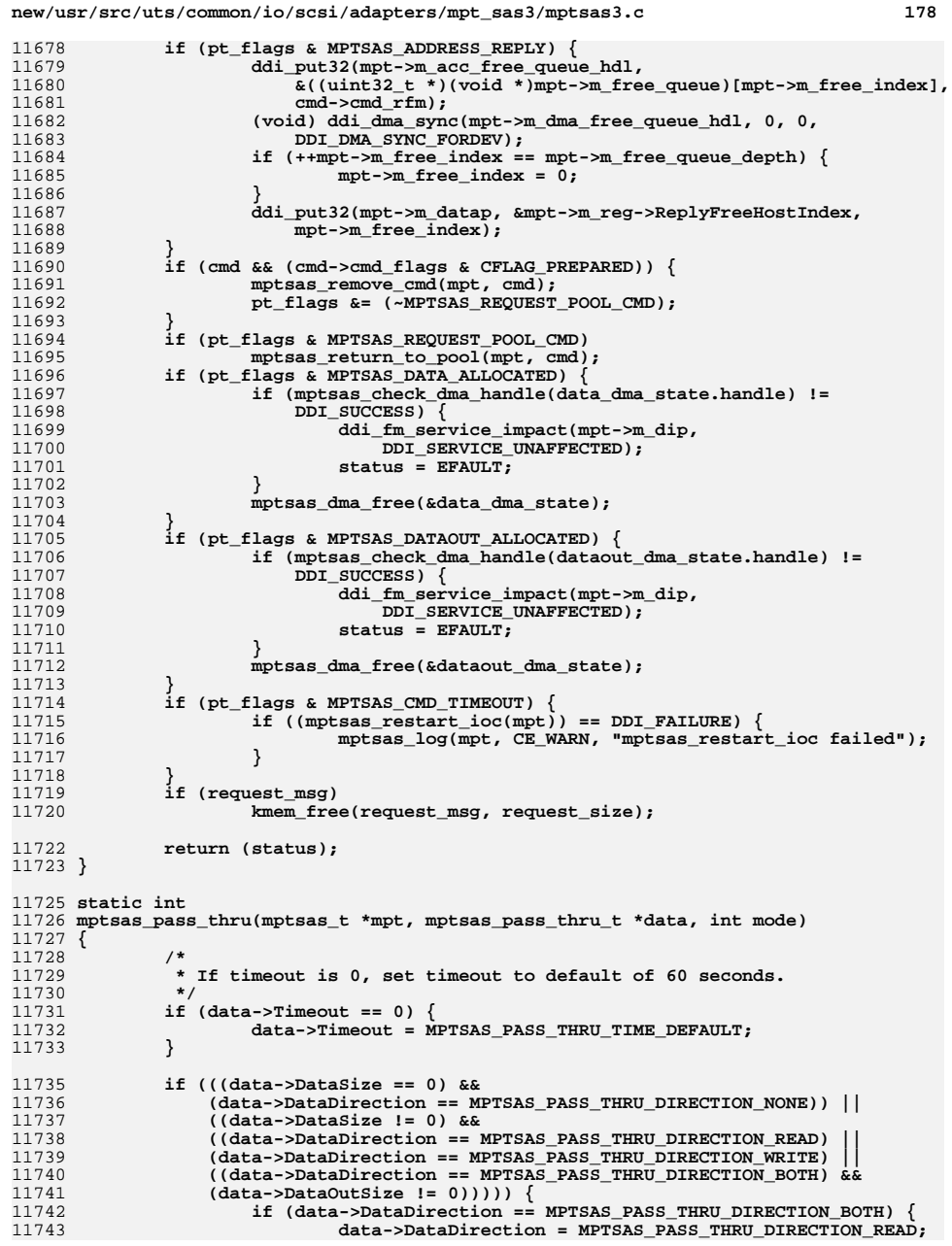

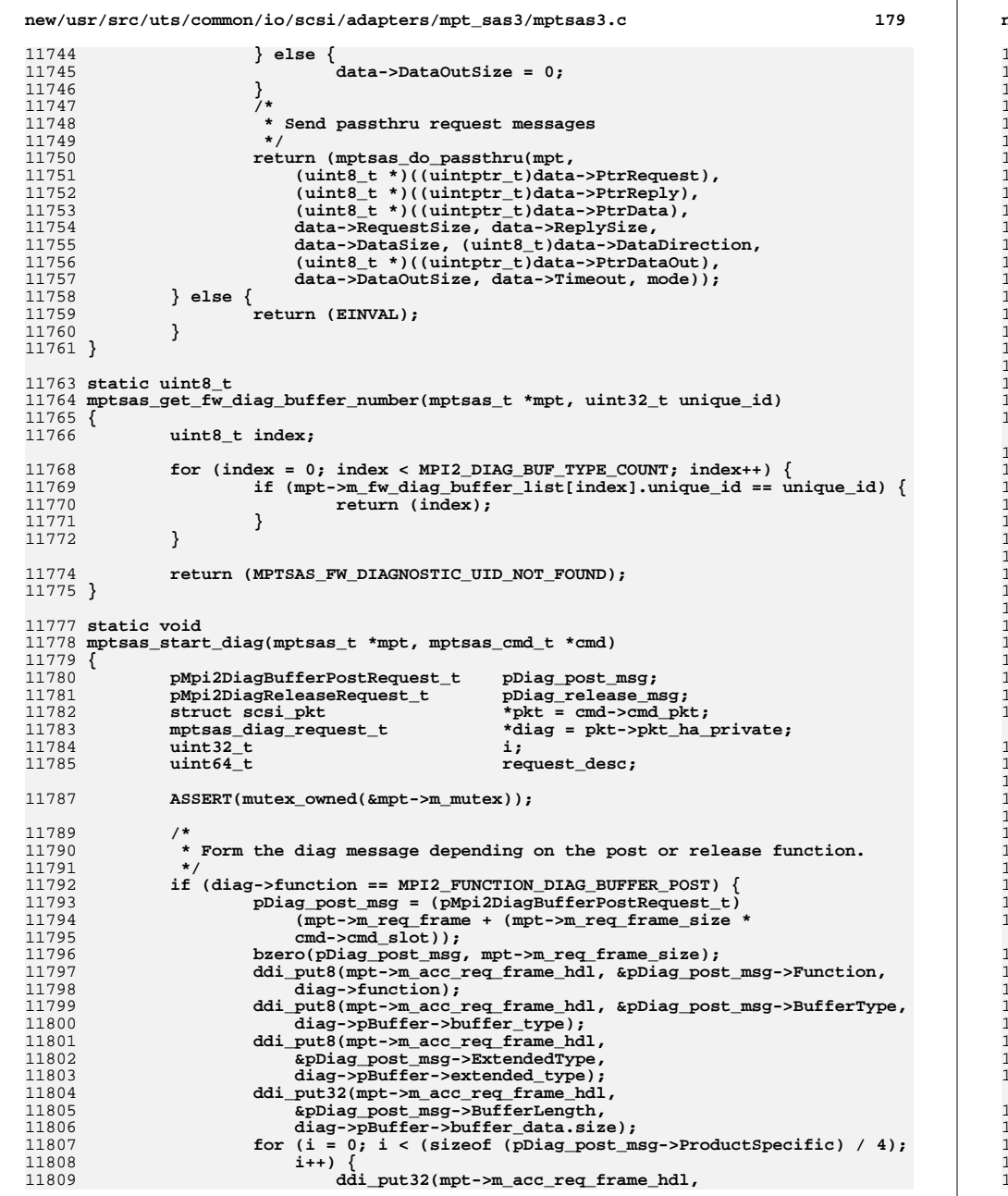

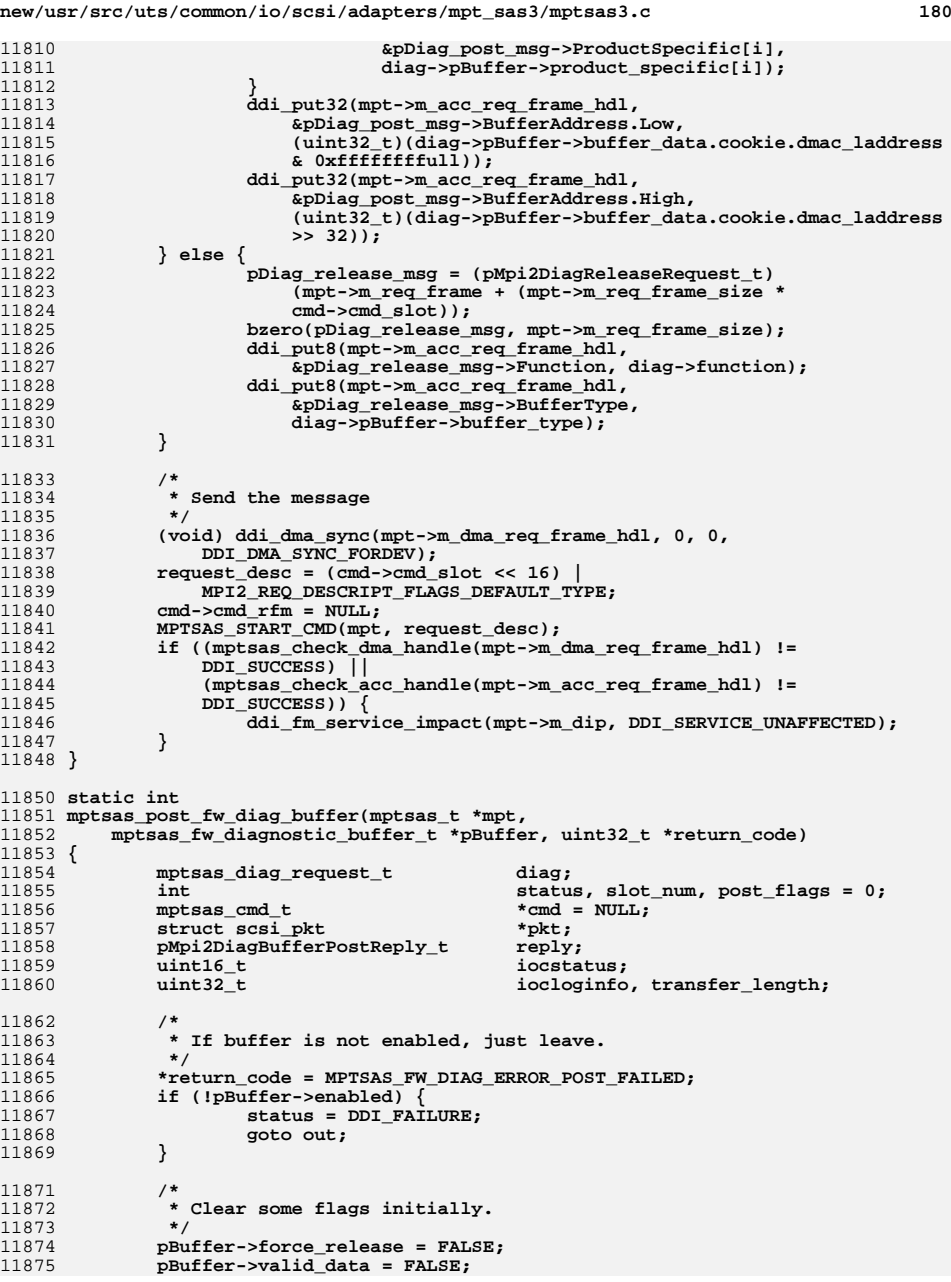

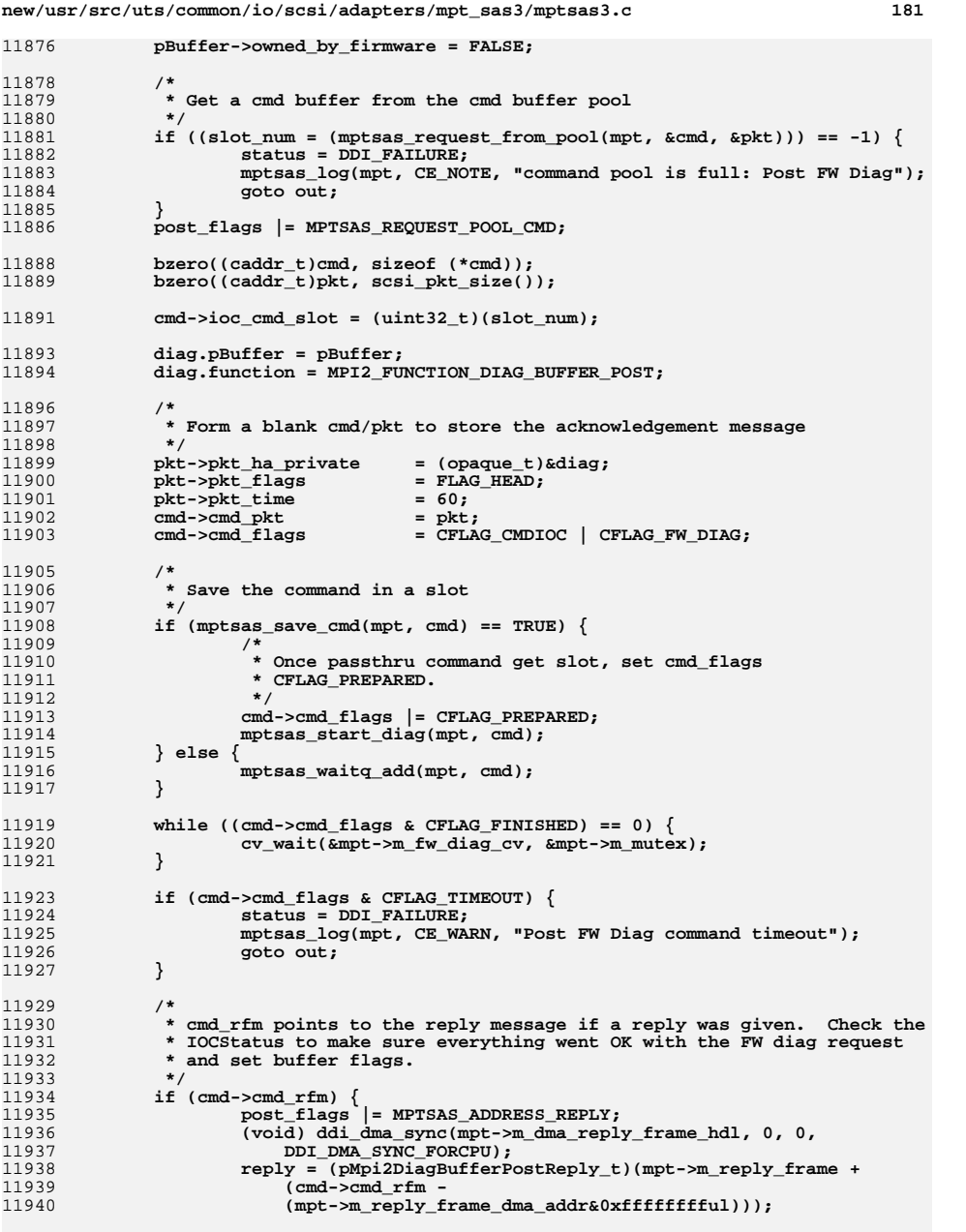

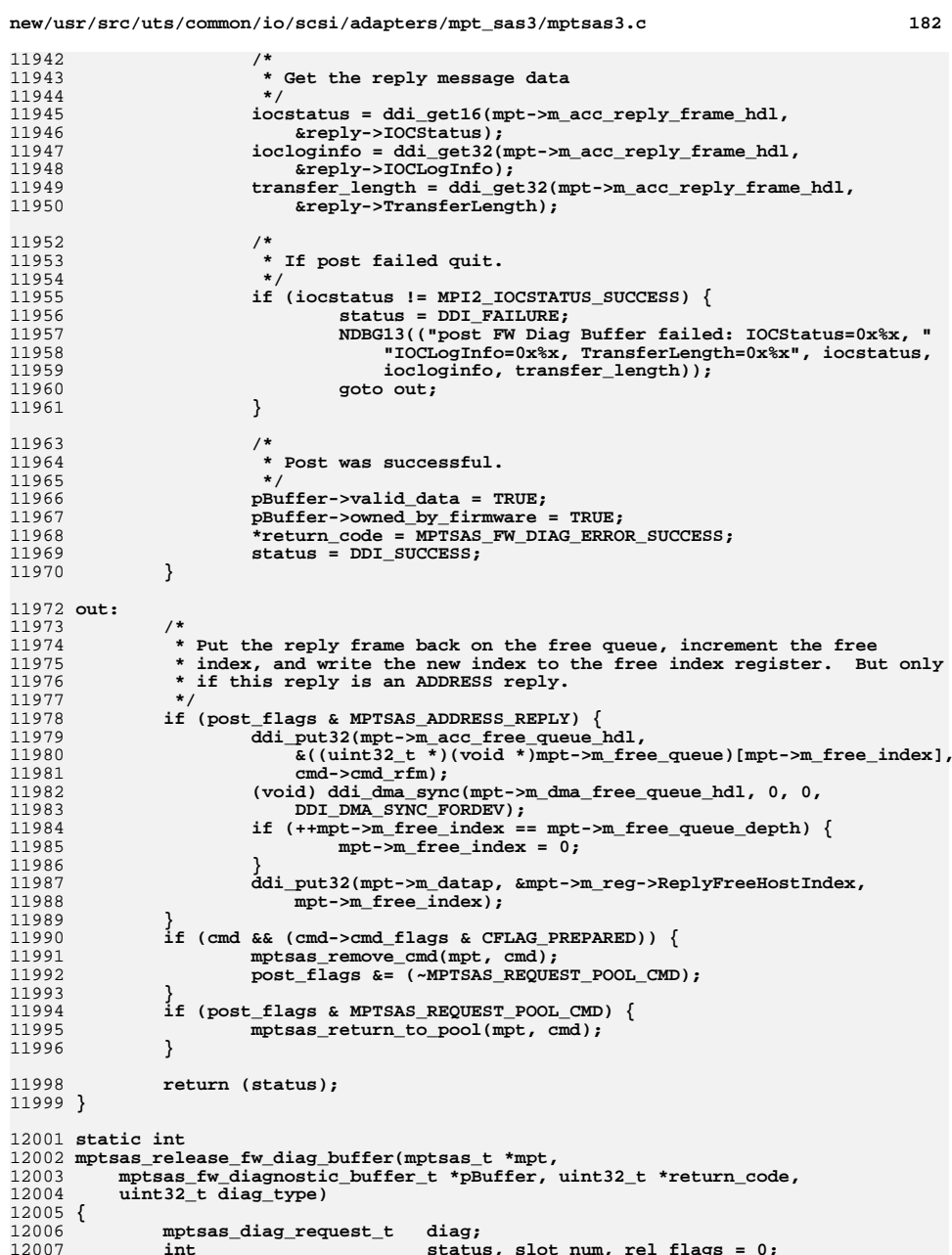

**mptsas\_diag\_request\_t diag; int status, slot\_num, rel\_flags = 0;**

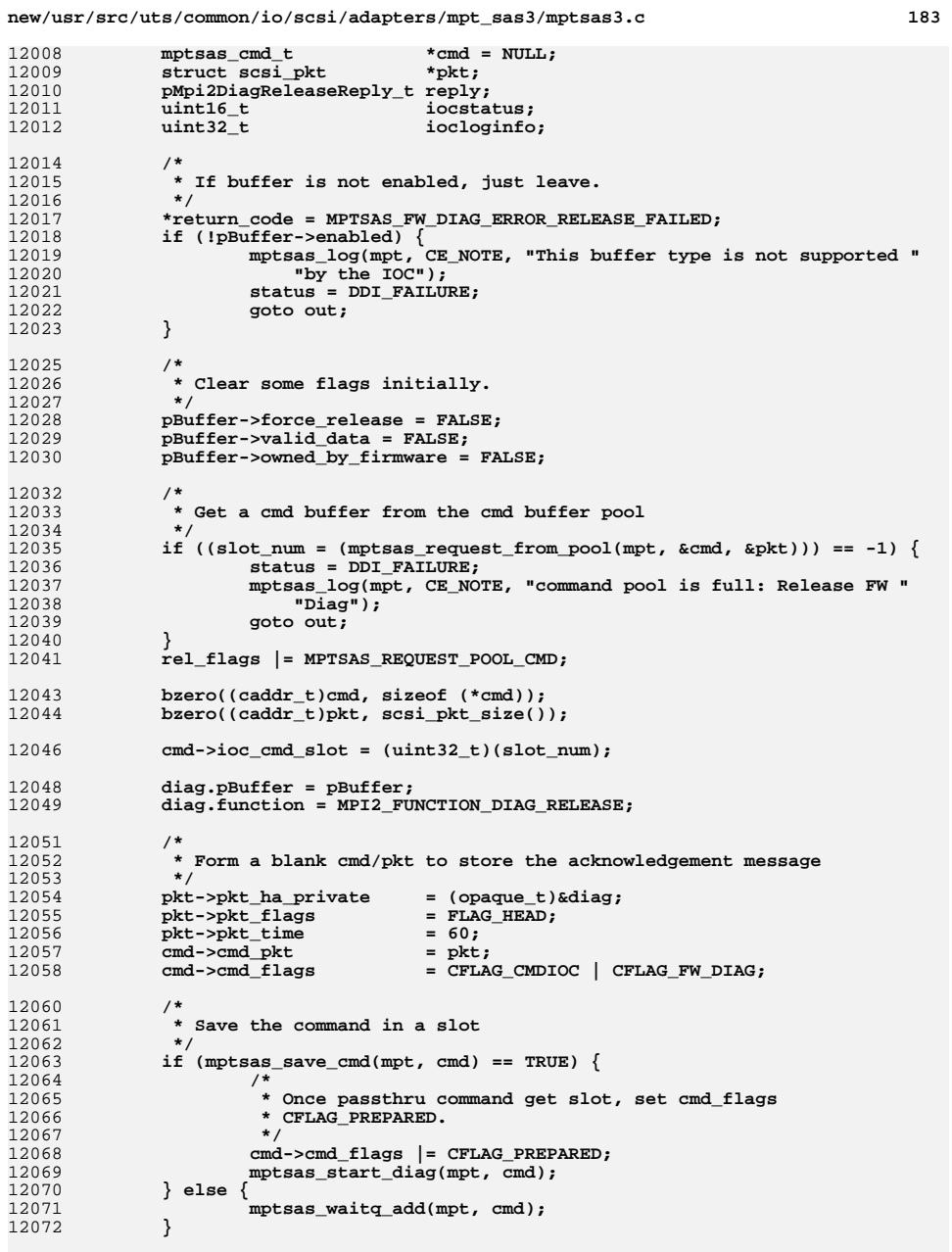

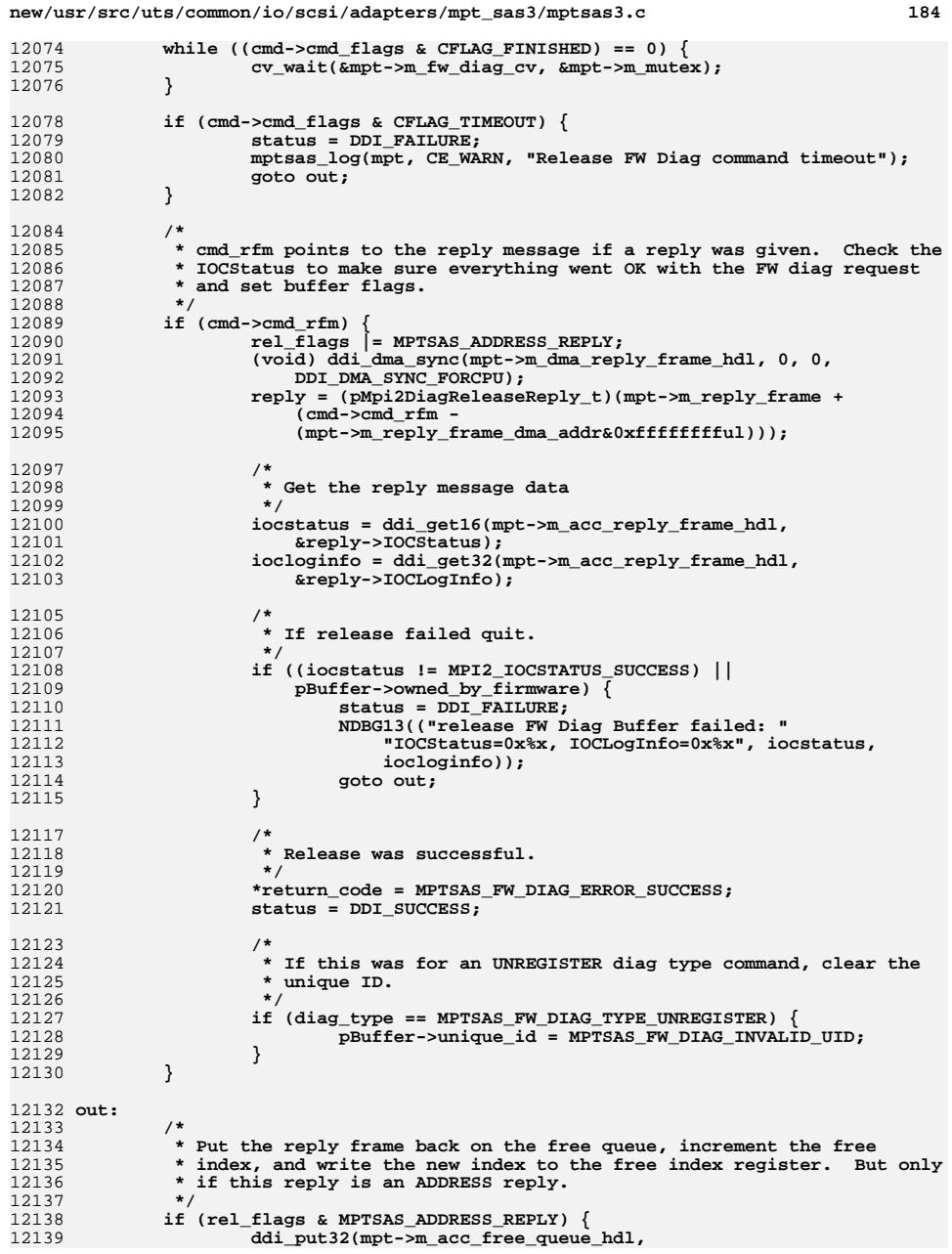

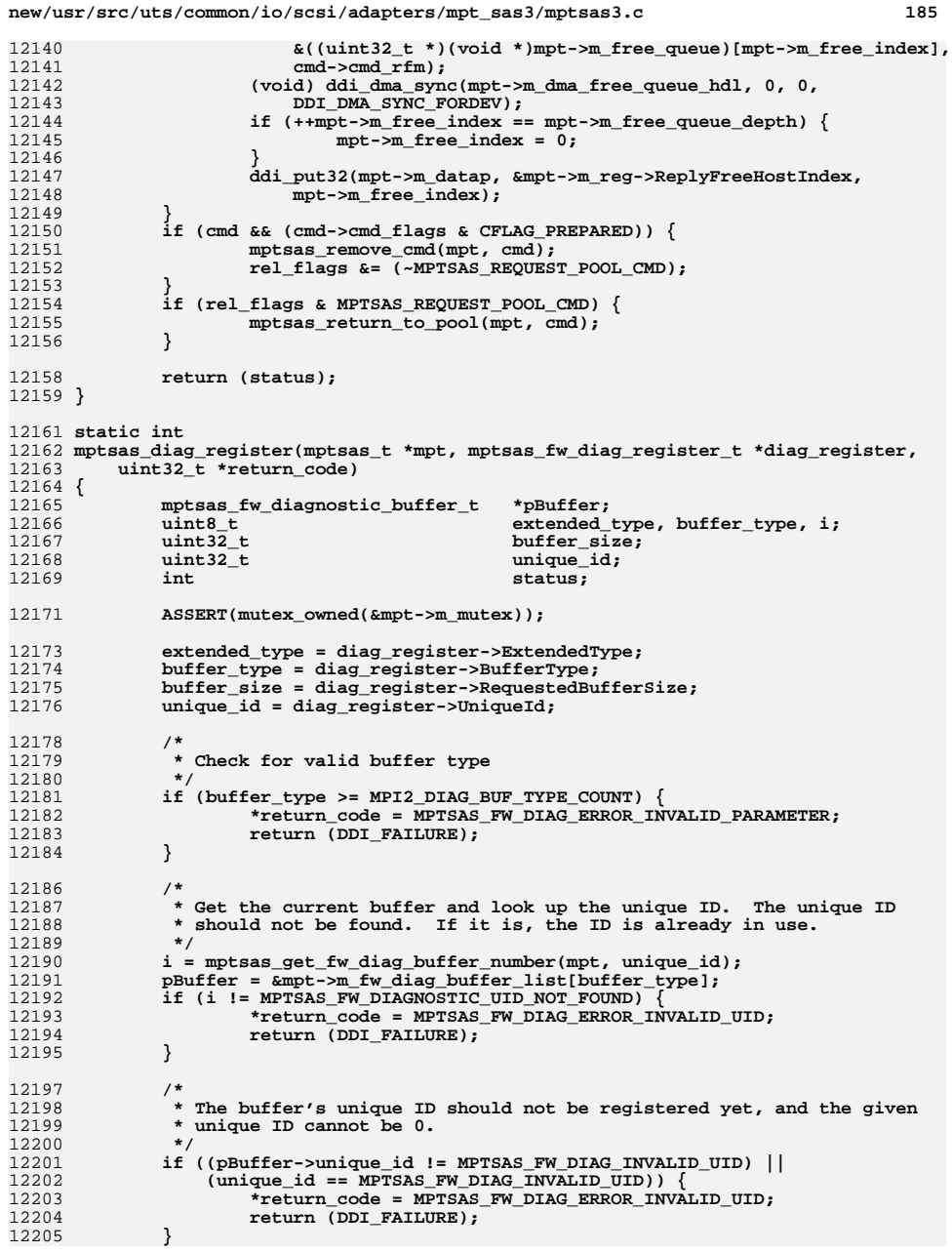

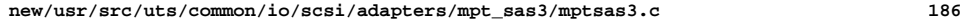

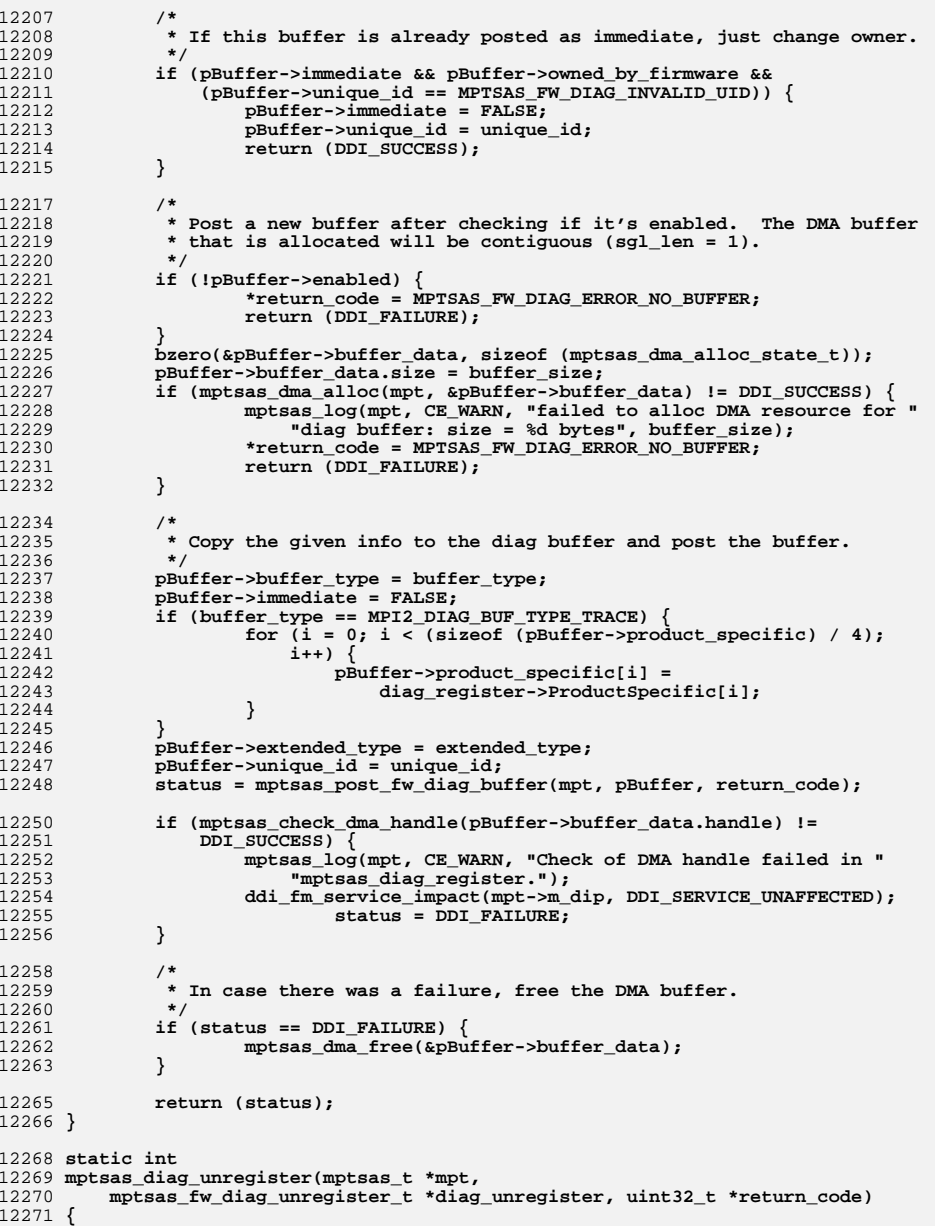

```
new/usr/src/uts/common/io/scsi/adapters/mpt_sas3/mptsas3.c 187
12272 mptsas_fw_diagnostic_buffer_t *pBuffer;
12273 uint8_t i;
12274\frac{1}{2}t<br>
unique_id;<br>
unique_id;<br>
unique_id;
12275 int status;
12277 ASSERT(mutex_owned(&mpt->m_mutex));
12279 unique_id = diag_unregister->UniqueId;
12281 /*
12282 * Get the current buffer and look up the unique ID. The unique ID* should be there.
12284 */
 i = mptsas_get_fw_diag_buffer_number(mpt, unique_id);
1228512286 if (i == MPTSAS_FW_DIAGNOSTIC_UID_NOT_FOUND) {
12287 *return_code = MPTSAS_FW_DIAG_ERROR_INVALID_UID;
12288return (DDI_FAILURE);
12289 }
12291 pBuffer = &mpt->m_fw_diag_buffer_list[i];
12293 /*
12294 * Try to release the buffer from FW before freeing it. If release12295 * fails, don't free the DMA buffer in case FW tries to access it
12296 * later. If buffer is not owned by firmware, can't release it.12297 */
 if (!pBuffer->owned_by_firmware) {
1229812299 status = DDI_SUCCESS;
12300 } else {
1230112301 Status = mptsas_release_fw_diag_buffer(mpt, pBuffer,<br>12302 Feturn code, MPTSAS FW DIAG TYPE UNREGISTER);
                      12302 return_code, MPTSAS_FW_DIAG_TYPE_UNREGISTER);12303 }
12305 /*
12306 * At this point, return the current status no matter what happens with12307 * the DMA buffer.12308 */
 pBuffer->unique_id = MPTSAS_FW_DIAG_INVALID_UID;
1230912310if (status == DDI_SUCCESS) \overline{\{}12311 if (mptsas_check_dma_handle(pBuffer->buffer_data.handle) !=
                      12312 DDI_SUCCESS) {
 mptsas_log(mpt, CE_WARN, "Check of DMA handle failed "
1231312314 "in mptsas_diag_unregister.");
 ddi_fm_service_impact(mpt->m_dip,
1231512316 DDI_SERVICE_UNAFFECTED);
12317 }
12318 mptsas_dma_free(&pBuffer->buffer_data);
12319 }
12321 return (status);
12322 }
12324 static int
12325 mptsas_diag_query(mptsas_t *mpt, mptsas_fw_diag_query_t *diag_query,
12326 uint32_t *return_code)12327 {
12328 mptsas_fw_diagnostic_buffer_t *pBuffer;
12329 uint8_t i;
12330 uint32_t unique_id;
12332 ASSERT(mutex_owned(&mpt->m_mutex));
12334 unique_id = diag_query->UniqueId;
12336 /*
12337 * If ID is valid, query on ID.
```

```
new/usr/src/uts/common/io/scsi/adapters/mpt_sas3/mptsas3.c 188
12338 * If ID is invalid, query on buffer type.12339 */
 if (unique_id == MPTSAS_FW_DIAG_INVALID_UID) {
1234012341 i = diag_query->BufferType;
12342 if (i >= MPI2_DIAG_BUF_TYPE_COUNT) {
12343 *return_code = MPTSAS_FW_DIAG_ERROR_INVALID_UID;
12344 return (DDI_FAILURE);
12345 }
 } else {
1234612347 i = mptsas_get_fw_diag_buffer_number(mpt, unique_id);
12348 if (i == MPTSAS_FW_DIAGNOSTIC_UID_NOT_FOUND) {
12349 *return_code = MPTSAS_FW_DIAG_ERROR_INVALID_UID;
12350return (DDI_FAILURE);
12351 }
12352 }
12354 /*
12355 * Fill query structure with the diag buffer info.12356 */
 pBuffer = &mpt->m_fw_diag_buffer_list[i];
1235712358 diag_query->BufferType = pBuffer->buffer_type;
12359 diag_query->ExtendedType = pBuffer->extended_type;
12360 if (diag_query->BufferType == MPI2_DIAG_BUF_TYPE_TRACE) {
1236112361 for (i = 0; i < (sizeof (diag_query->ProductSpecific) / 4);<br>12362 i++) {
                       12362 i++) {
 diag_query->ProductSpecific[i] =
1236312364 pBuffer->product_specific[i];
12365 }
12366 }
12367 diag_query->TotalBufferSize = pBuffer->buffer_data.size;
12368 diag_query->DriverAddedBufferSize = 0;
12369 diag_query->UniqueId = pBuffer->unique_id;
12370 diag_query->ApplicationFlags = 0;
12371 diag_query->DiagnosticFlags = 0;
12373 /*
12374 * Set/Clear application flags12375 */
 if (pBuffer->immediate) {
1237612377 diag_query->ApplicationFlags &= ~MPTSAS_FW_DIAG_FLAG_APP_OWNED;
12378 } else {
12379 diag_query->ApplicationFlags |= MPTSAS_FW_DIAG_FLAG_APP_OWNED;
12380 }
12381 if (pBuffer->valid_data || pBuffer->owned_by_firmware) {
12382 diag_query->ApplicationFlags |=
                       12383 MPTSAS_FW_DIAG_FLAG_BUFFER_VALID;12384 } else {
12385 diag_query->ApplicationFlags &=
                       12386 ~MPTSAS_FW_DIAG_FLAG_BUFFER_VALID;12387 }
12388 if (pBuffer->owned_by_firmware) {
12389 diag_query->ApplicationFlags |=
                       12390 MPTSAS_FW_DIAG_FLAG_FW_BUFFER_ACCESS;12391 } else {
12392diag_query->ApplicationFlags &=<br>12393 MPTSAS FW DIAG FLAG FW BUFF
                       12393 ~MPTSAS_FW_DIAG_FLAG_FW_BUFFER_ACCESS;12394 }
12396 return (DDI_SUCCESS);
12397 }
12399 static int
12400 mptsas_diag_read_buffer(mptsas_t *mpt,
12401 mptsas_diag_read_buffer_t *diag_read_buffer, uint8_t *ioctl_buf,12402 uint32_t *return_code, int ioctl_mode)12403 {
```

```
new/usr/src/uts/common/io/scsi/adapters/mpt_sas3/mptsas3.c 189
12404 mptsas_fw_diagnostic_buffer_t *pBuffer;
12405 uint8_t i, *pData;
12406 uint32_t unique_id, byte;
12407 int status;
12409 ASSERT(mutex_owned(&mpt->m_mutex));
12411 unique_id = diag_read_buffer->UniqueId;
12413 /*
12414 * Get the current buffer and look up the unique ID. The unique ID12415 * should be there.12416 */
 i = mptsas_get_fw_diag_buffer_number(mpt, unique_id);
1241712418 if (i == MPTSAS_FW_DIAGNOSTIC_UID_NOT_FOUND) {
12419 *return_code = MPTSAS_FW_DIAG_ERROR_INVALID_UID;
12420return (DDI_FAILURE);
12421 }
12423 pBuffer = &mpt->m_fw_diag_buffer_list[i];
12425 /*
12426 * Make sure requested read is within limits12427 */
 if (diag_read_buffer->StartingOffset + diag_read_buffer->BytesToRead >
1242812429 pBuffer->buffer_data.size) {
 *return_code = MPTSAS_FW_DIAG_ERROR_INVALID_PARAMETER;
1243012431return (DDI_FAILURE);
12432 }
12434 /*
12435 * Copy the requested data from DMA to the diag_read_buffer. The DMA* buffer that was allocated is one contiguous buffer.
12437 */
 pData = (uint8_t *)(pBuffer->buffer_data.memp +
1243812439 diag read buffer->StartingOffset);

 (void) ddi_dma_sync(pBuffer->buffer_data.handle, 0, 0,
1244012441 DDI DMA SYNC FORCPU);

 for (byte = 0; byte < diag_read_buffer->BytesToRead; byte++) {
124421244312443 if (ddi_copyout(pData + byte, ioctl_buf + byte, 1, ioctl_mode)<br>12444 i = 0) \{1 = 0) \overline{6}
 return (DDI_FAILURE);
1244512446 }
12447 }
12448 diag_read_buffer->Status = 0;
12450 /*
12451 * Set or clear the Force Release flag.12452 */
 if (pBuffer->force_release) {
1245312454 diag_read_buffer->Flags |= MPTSAS_FW_DIAG_FLAG_FORCE_RELEASE;
12455 } else {
12456 diag_read_buffer->Flags &= ~MPTSAS_FW_DIAG_FLAG_FORCE_RELEASE;
12457 }
12459 /*
12460 * If buffer is to be reregistered, make sure it's not already owned by12461 * firmware first.12462 */
 status = DDI_SUCCESS;
1246312464 if (!pBuffer->owned_by_firmware) {
12465 if (diag_read_buffer->Flags & MPTSAS_FW_DIAG_FLAG_REREGISTER) {
1246612466 status = mptsas_post_fw_diag_buffer(mpt, pBuffer, 12467
                            12467 return_code);12468 }
12469 }
```
**new/usr/src/uts/common/io/scsi/adapters/mpt\_sas3/mptsas3.c <sup>190</sup>** 12471 **return (status);** 12472 **}** 12474 **static int** 12475 **mptsas\_diag\_release(mptsas\_t \*mpt, mptsas\_fw\_diag\_release\_t \*diag\_release,** 12476 **uint32\_t \*return\_code)**12477 **{** 12478 **mptsas\_fw\_diagnostic\_buffer\_t \*pBuffer;** 12479 **uint8\_t i;** 12480**uint32\_t**<br>int **b unique\_id;**<br>int status: 12481 **int status;** 12483 **ASSERT(mutex\_owned(&mpt->m\_mutex));** 12485 **unique\_id = diag\_release->UniqueId;** 12487<br>12488 **/\*** 12488 **\* Get the current buffer and look up the unique ID. The unique ID**\* should be there. 12490 **\*/ i = mptsas\_get\_fw\_diag\_buffer\_number(mpt, unique\_id);** 1249112492 **if (i == MPTSAS\_FW\_DIAGNOSTIC\_UID\_NOT\_FOUND) {** 12493 **\*return\_code = MPTSAS\_FW\_DIAG\_ERROR\_INVALID\_UID;** 12494**return** (DDI\_FAILURE); 12495 **}** 12497 **pBuffer = &mpt->m\_fw\_diag\_buffer\_list[i];** 12499 **/\*** 12500 **\* If buffer is not owned by firmware, it's already been released.**12501 **\*/ if (!pBuffer->owned\_by\_firmware) {** 1250212503 **\*return\_code = MPTSAS\_FW\_DIAG\_ERROR\_ALREADY\_RELEASED;** 12504**return** (DDI\_FAILURE); 12505 **}** 12507 **/\*** 12508 **\* Release the buffer.**12509 **\*/ status = mptsas\_release\_fw\_diag\_buffer(mpt, pBuffer, return\_code,** 1251012511 **MPTSAS\_FW\_DIAG\_TYPE\_RELEASE);**12512 **return (status);** 12513 **}** 12515 **static int** 12516 **mptsas\_do\_diag\_action(mptsas\_t \*mpt, uint32\_t action, uint8\_t \*diag\_action,** 12517 **uint32\_t length, uint32\_t \*return\_code, int ioctl\_mode)**12518 **{** 12519 **mptsas\_fw\_diag\_register\_t diag\_register;** 12520mptsas\_fw\_diag\_unregister\_t diag\_unregign<br>mptsas fw diag query t diag query; 12521 **mptsas\_fw\_diag\_query\_t diag\_query;** 12522mptsas\_diag\_read\_buffer\_t diag\_read\_buf<br>mptsas\_fw\_diag\_release\_t diag\_release; 12523 **mptsas\_fw\_diag\_release\_t diag\_release;** 12524 **int status = DDI\_SUCCESS;** 12525 **uint32\_t original\_return\_code, read\_buf\_len;** 12527 **ASSERT(mutex\_owned(&mpt->m\_mutex));** 12529 **original\_return\_code = \*return\_code;** 12530 **\*return\_code = MPTSAS\_FW\_DIAG\_ERROR\_SUCCESS;** 12532 **switch (action) {** 12533 **case MPTSAS\_FW\_DIAG\_TYPE\_REGISTER:** 12534 **if (!length) {** 12535**\*return\_code =**

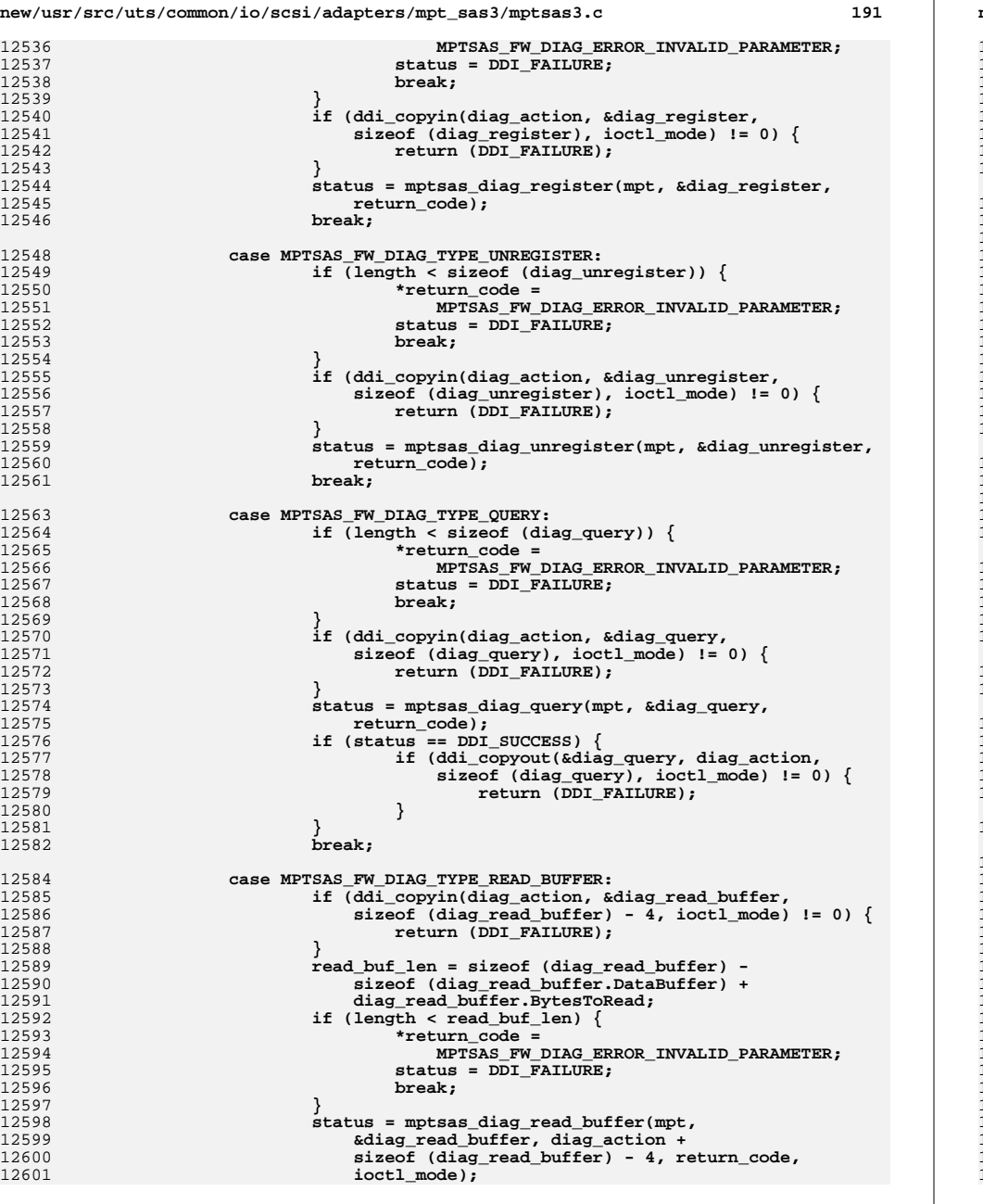

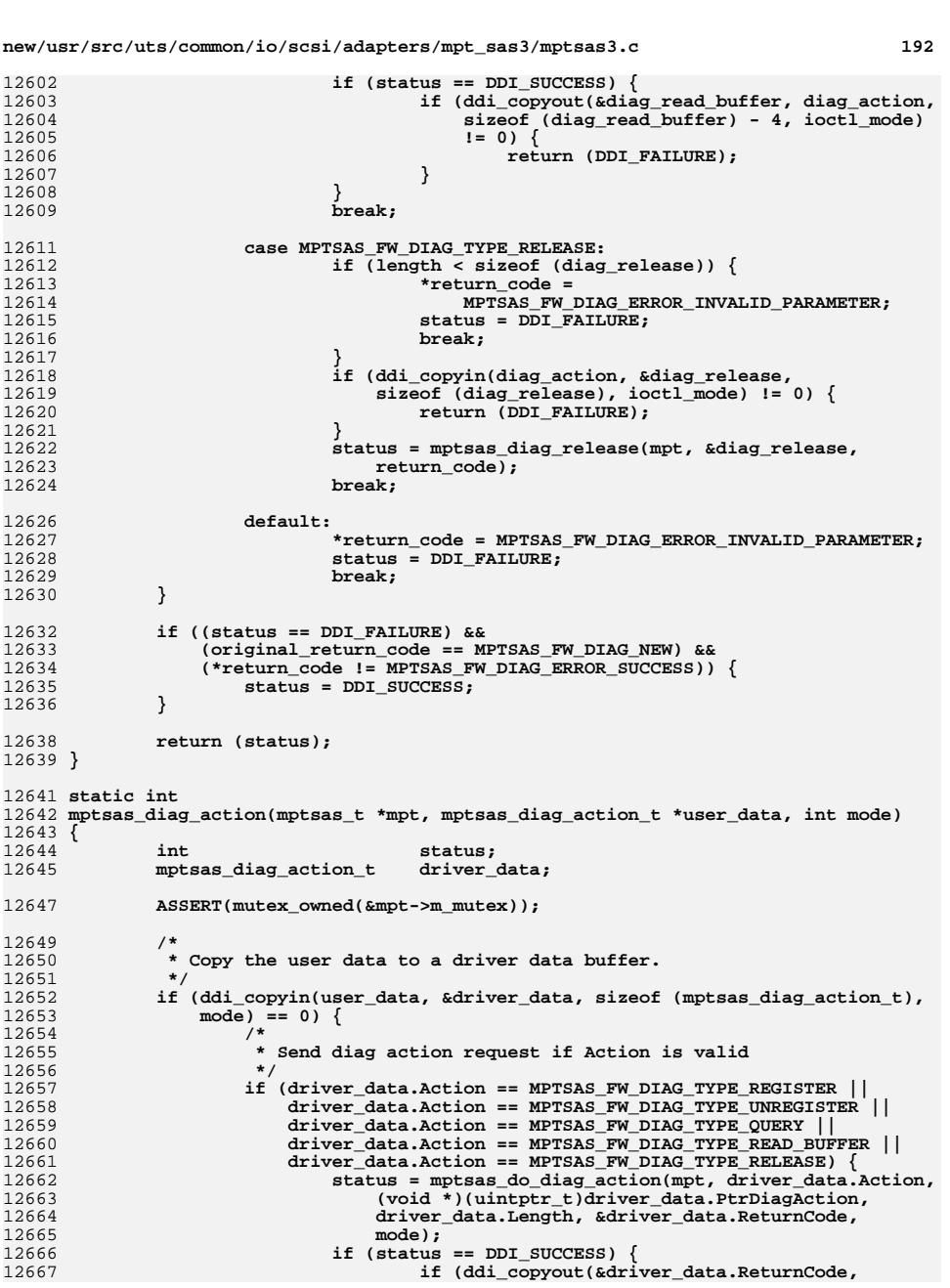

**new/usr/src/uts/common/io/scsi/adapters/mpt\_sas3/mptsas3.c <sup>193</sup>** 12668 **&user\_data->ReturnCode,** 12669 **sizeof (user\_data->ReturnCode), mode)**12670 **!= 0) { status = EFAULT;** 1267112672 **} else {** 12673 **status = 0;** 12674 **}** 12675 **} else {** 12676 **status = EIO;** 12677 **}** 12678 **} else {** 12679 **status = EINVAL;** 12680 **} } else {** 1268112682status = EFAULT;<br>} 12683 **}** 12685 **return (status);** 12686 **}** 12688 **/\*** 12689 **\* This routine handles the "event query" ioctl.**12690 **\*/** 12691 **static int** 12692 **mptsas\_event\_query(mptsas\_t \*mpt, mptsas\_event\_query\_t \*data, int mode,** 12693 **int \*rval)**12694 **{** 12695 **int status; mptsas\_event\_query\_t driverdata;** 1269612697 $\frac{1}{1}$ **uint8 t**  $\frac{1}{1}$ 12699 **driverdata.Entries = MPTSAS\_EVENT\_QUEUE\_SIZE;** 12701 **mutex\_enter(&mpt->m\_mutex);** 12702for  $(\bar{i} = 0; i < 4; \bar{i}++)$ 12703 **driverdata.Types[i] = mpt->m\_event\_mask[i];** 12704 **}** 12705 **mutex\_exit(&mpt->m\_mutex);** 12707 **if (ddi\_copyout(&driverdata, data, sizeof (driverdata), mode) != 0) {** 12708 **status = EFAULT;** 12709 **} else {** 12710 **\*rval = MPTIOCTL\_STATUS\_GOOD;** 12711 **status = 0;** 12712 **}** 12714 **return (status);** 12715 **}** 12717 **/\*** 12718 **\* This routine handles the "event enable" ioctl.**12719 **\*/** 12720 **static int** 12721 **mptsas\_event\_enable(mptsas\_t \*mpt, mptsas\_event\_enable\_t \*data, int mode,** 12722 **int \*rval)**12723 **{** 12724 **int status; mptsas\_event\_enable\_t driverdata;** 1272512726 **uint8\_t i;** 12728 **if (ddi\_copyin(data, &driverdata, sizeof (driverdata), mode) == 0) {** 12729 **mutex\_enter(&mpt->m\_mutex);** 12730for  $(\bar{i} = 0; i < 4; \bar{i}++)$ 12731 **mpt->m\_event\_mask[i] = driverdata.Types[i];** 12732 **}** 12733**mutex\_exit(&mpt->m\_mutex);**

```
12735 *rval = MPTIOCTL_STATUS_GOOD;
12736 status = 0;
12737 } else {
12738 status = EFAULT;
12739 }
12740 return (status);
12741 }
12743 /*
12744 * This routine handles the "event report" ioctl.12745 */
12746 static int
12747 mptsas_event_report(mptsas_t *mpt, mptsas_event_report_t *data, int mode,
12748 int *rval)12749 {
12750 int status;
 mptsas_event_report_t driverdata;
1275112753 mutex_enter(&mpt->m_mutex);
12755 if (ddi_copyin(&data->Size, &driverdata.Size, sizeof (driverdata.Size),
             mode) == 0) {

 if (driverdata.Size >= sizeof (mpt->m_events)) {
1275712758 if (ddi_copyout(mpt->m_events, data->Events,
                          sizeof (mpt->m_events), mode) != 0)12760 status = EFAULT;
12761 } else {
12762 if (driverdata.Size > sizeof (mpt->m_events)) {
12763 driverdata.Size =
                                      sizeof (mpt->m_events);

 if (ddi_copyout(&driverdata.Size,
1276512766 &data->Size,
12767 sizeof (driverdata.Size),12768 mode) != 0) {ed and the status = EFAULT;<br>
and the status = EFAULT;
1276912770 } else {
12771 *rval = MPTIOCTL_STATUS_GOOD;
12772 status = 0;
12773 }
12774 } else {
12775 *rval = MPTIOCTL_STATUS_GOOD;
12776 status = 0;
12777 }
12778 }
12779 } else {
12780 *rval = MPTIOCTL_STATUS_LEN_TOO_SHORT;
12781 status = 0;
12782 }
 } else {
1278312784status = EFAULT;
12785 }
12787 mutex_exit(&mpt->m_mutex);
12788 return (status);
12789 }
12791 static void
12792 mptsas_lookup_pci_data(mptsas_t *mpt, mptsas_adapter_data_t *adapter_data)
12793 {
12794 int *reg_data;
12795 uint_t reglen;
12797 /*
12798 * Lookup the 'reg' property and extract the other data12799 */
```
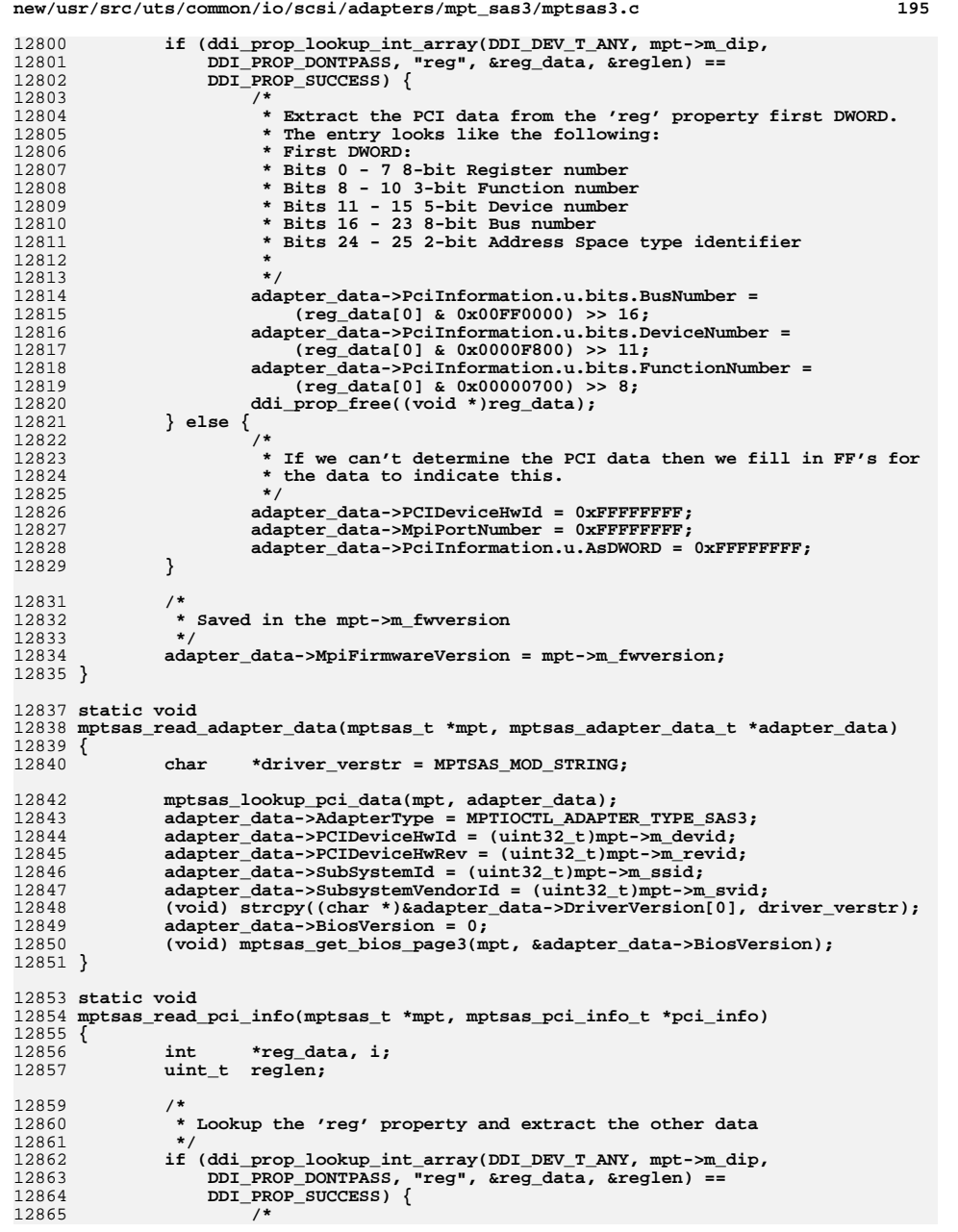

### **new/usr/src/uts/common/io/scsi/adapters/mpt\_sas3/mptsas3.c <sup>196</sup>** 12866 **\* Extract the PCI data from the 'reg' property first DWORD.**<br>12867 **\* The entry looks like the following: \* The entry looks like the following: \* First DWORD: \* Bits 8 - 10 3-bit Function number \* Bits 11 - 15 5-bit Device number \* Bits 16 - 23 8-bit Bus number \*/ pci\_info->BusNumber = (reg\_data[0] & 0x00FF0000) >> 16; pci\_info->DeviceNumber = (reg\_data[0] & 0x0000F800) >> 11; pci\_info->FunctionNumber = (reg\_data[0] & 0x00000700) >> 8; ddi\_prop\_free((void \*)reg\_data); } else { /\* \* If we can't determine the PCI info then we fill in FF's for \* the data to indicate this. \*/ pci\_info->BusNumber = 0xFFFFFFFF; pci\_info->DeviceNumber = 0xFF;** pci\_info->FunctionNumber = 0xFF; **} /\* \* Now get the interrupt vector and the pci header. The vector can \* only be 0 right now. The header is the first 256 bytes of config \* space. \*/ pci\_info->InterruptVector = 0;**  $for (i = 0; i < size of (pci_info->PeiHeader); i++)$  **pci\_info->PciHeader[i] = pci\_config\_get8(mpt->m\_config\_handle, i); } } static int mptsas\_reg\_access(mptsas\_t \*mpt, mptsas\_reg\_access\_t \*data, int mode) { int status = 0; mptsas\_reg\_access\_t driverdata; mutex\_enter(&mpt->m\_mutex); if (ddi\_copyin(data, &driverdata, sizeof (driverdata), mode) == 0) { switch (driverdata.Command) {** 12908<br>12909 **/\***  $*$  IO access is not supported.<br> $*$ /  **\*/**case REG IO READ: **case REG\_IO\_READ: case REG\_IO\_WRITE: mptsas\_log(mpt, CE\_WARN, "IO access is not " "supported. Use memory access.");**status = EINVAL;<br>break: **break; case REG\_MEM\_READ:** 12919<br>12920 **driverdata.RegData = ddi\_get32(mpt->m\_datap,**  $(uint32 t \cdot x)(void *)mpt-mreg +$  **driverdata.RegOffset); if (ddi\_copyout(&driverdata.RegData,** 12922<br>12923  **&data->RegData, sizeof (driverdata.RegData), mode) != 0) { mptsas\_log(mpt, CE\_WARN, "Register " "Read Failed");**status = EFAULT; **} break;**

**case REG\_MEM\_WRITE:**

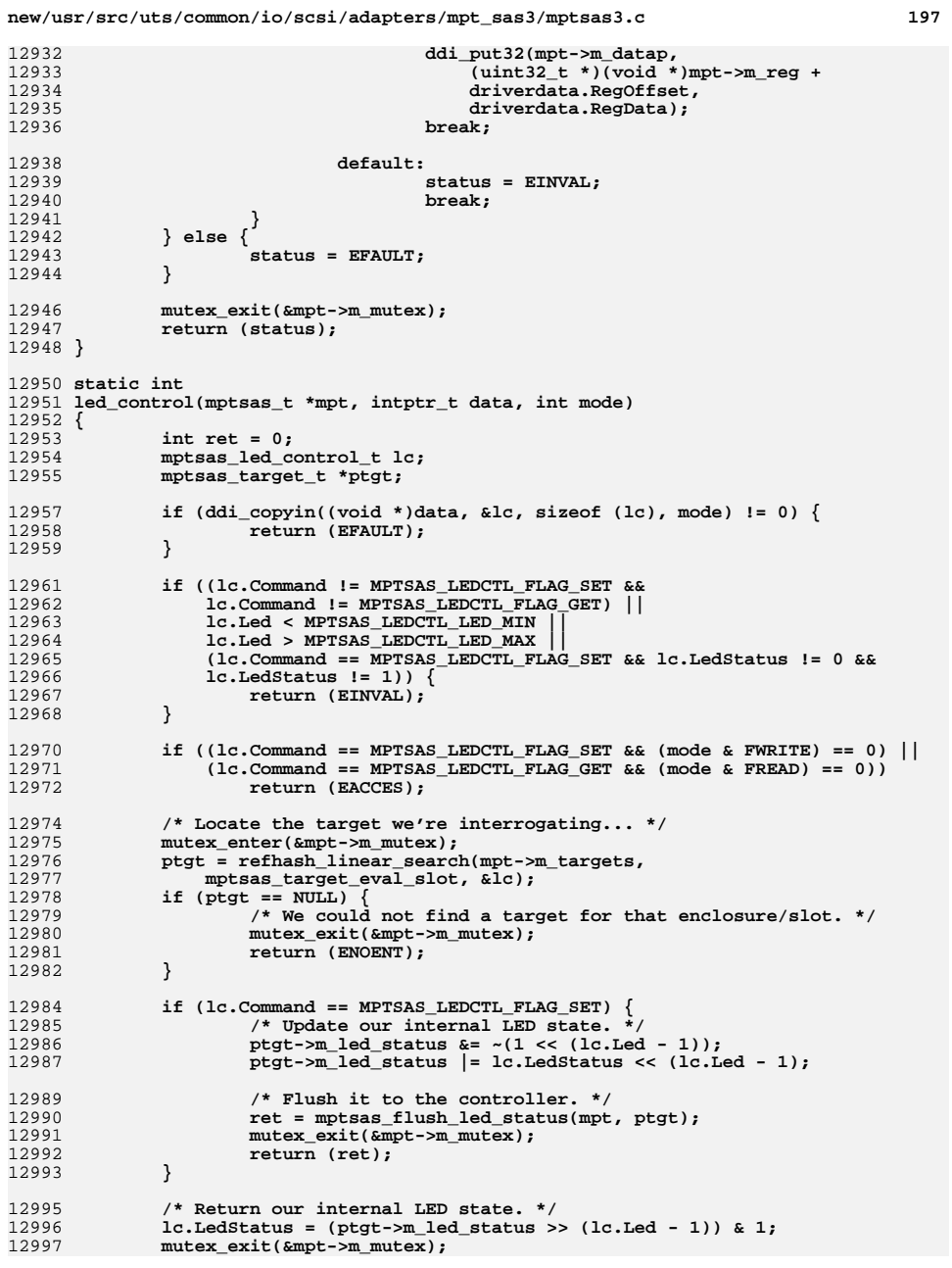

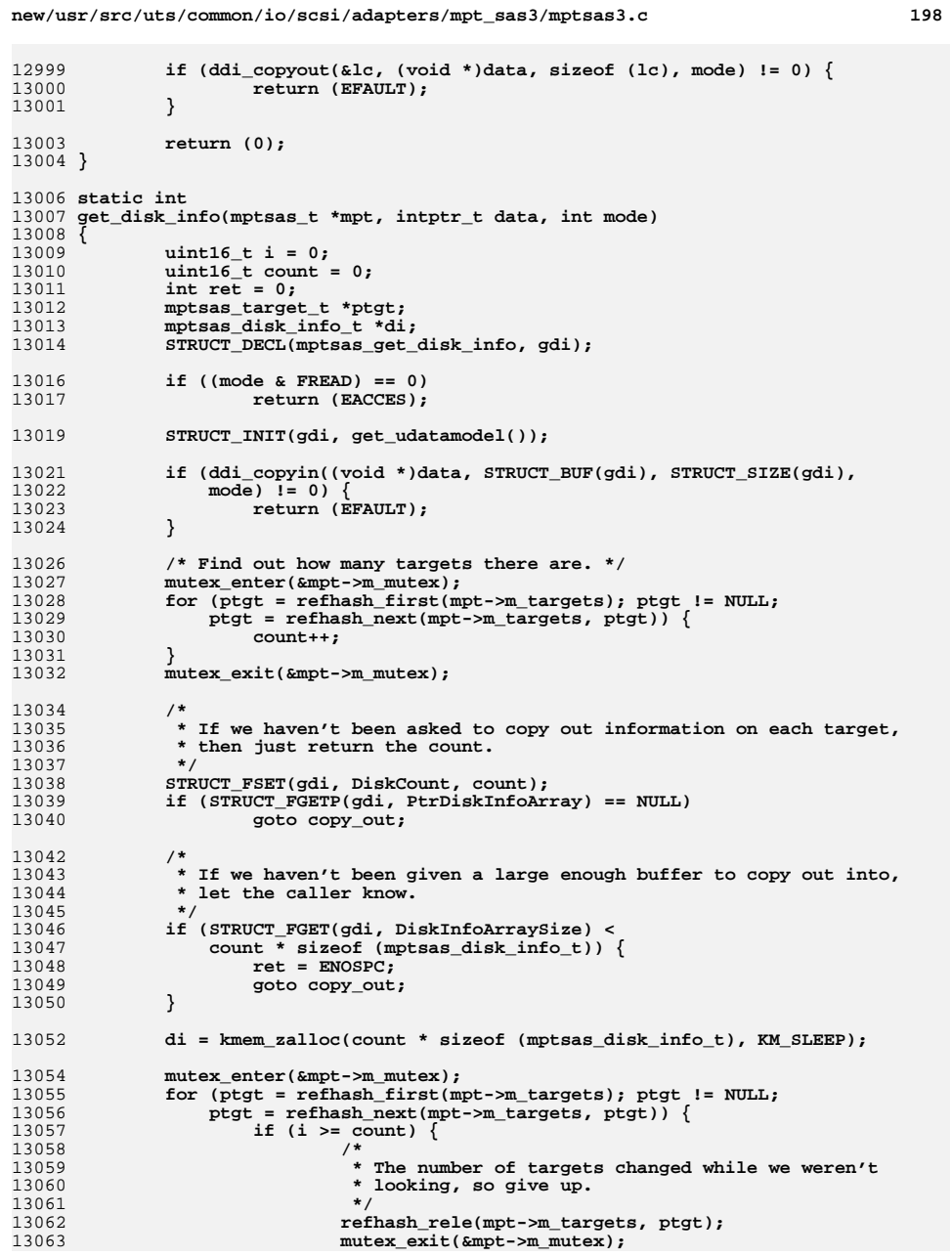

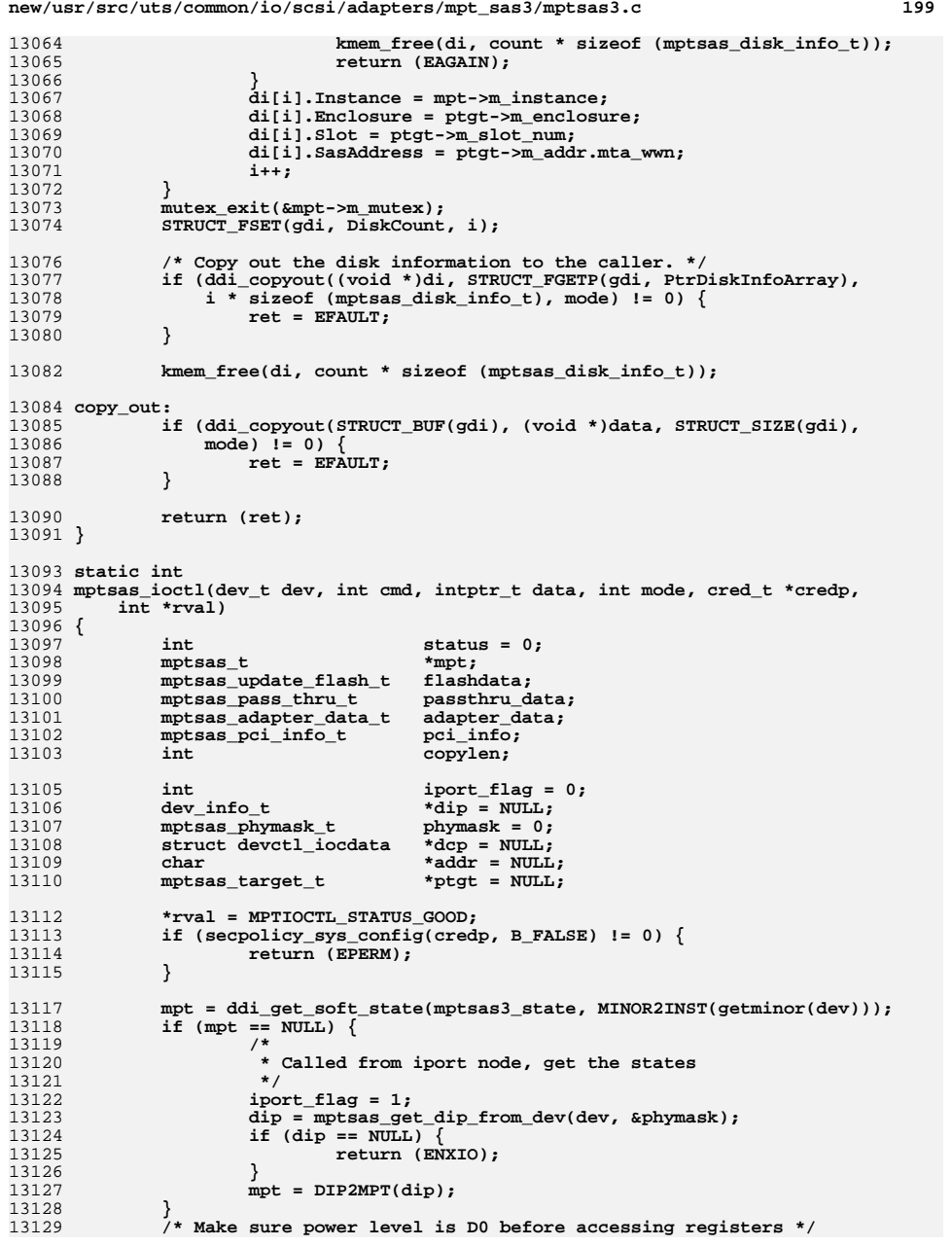

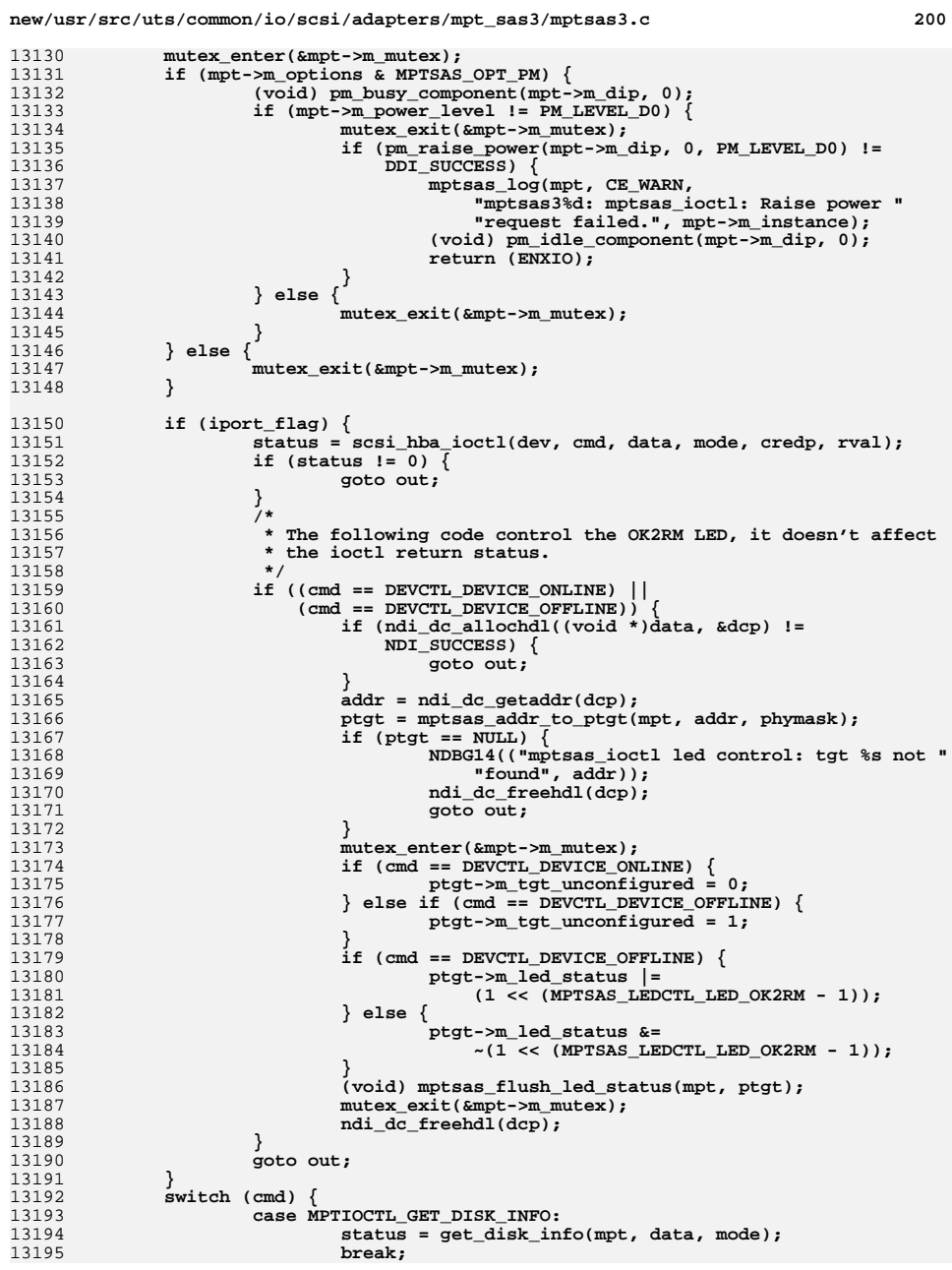

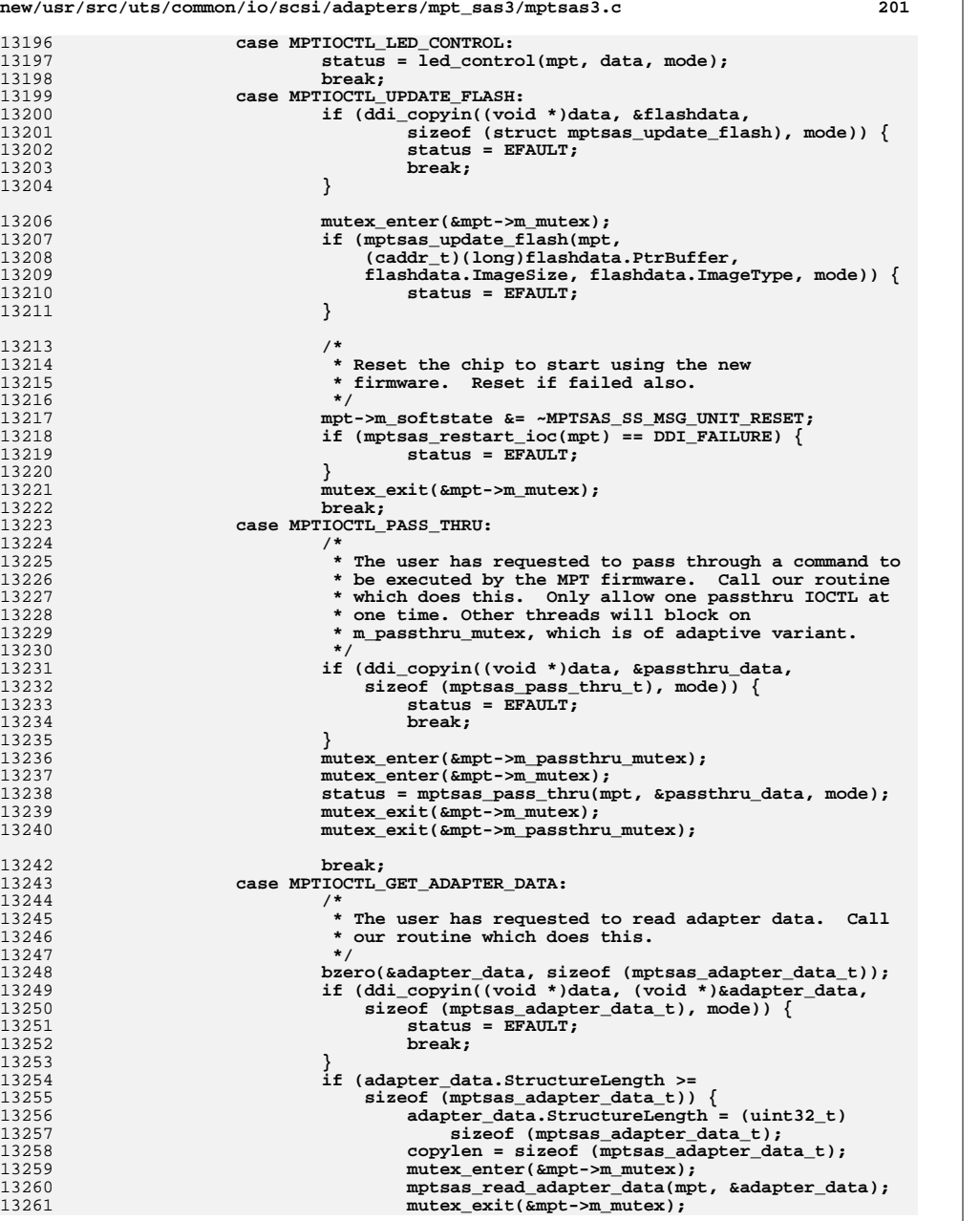

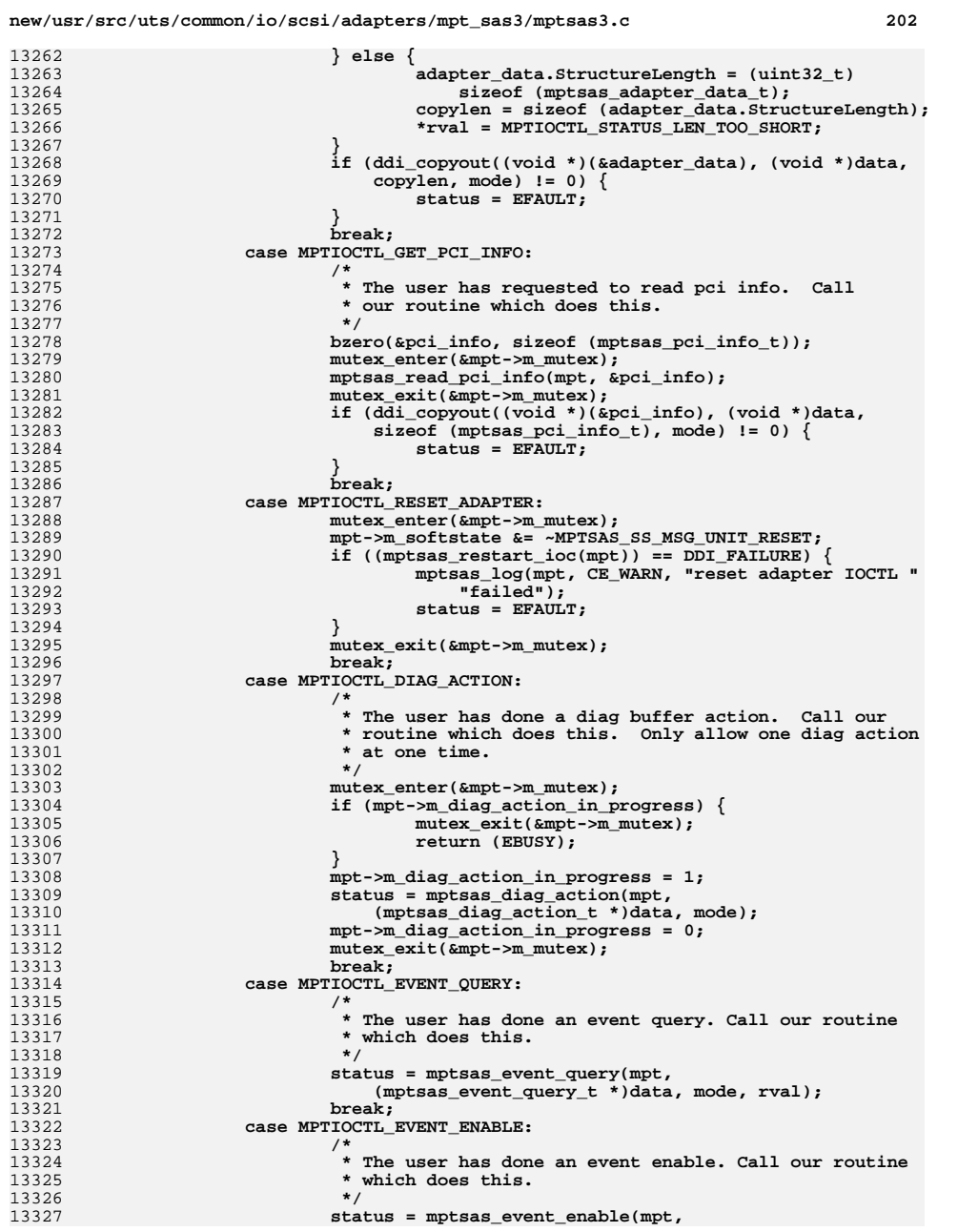

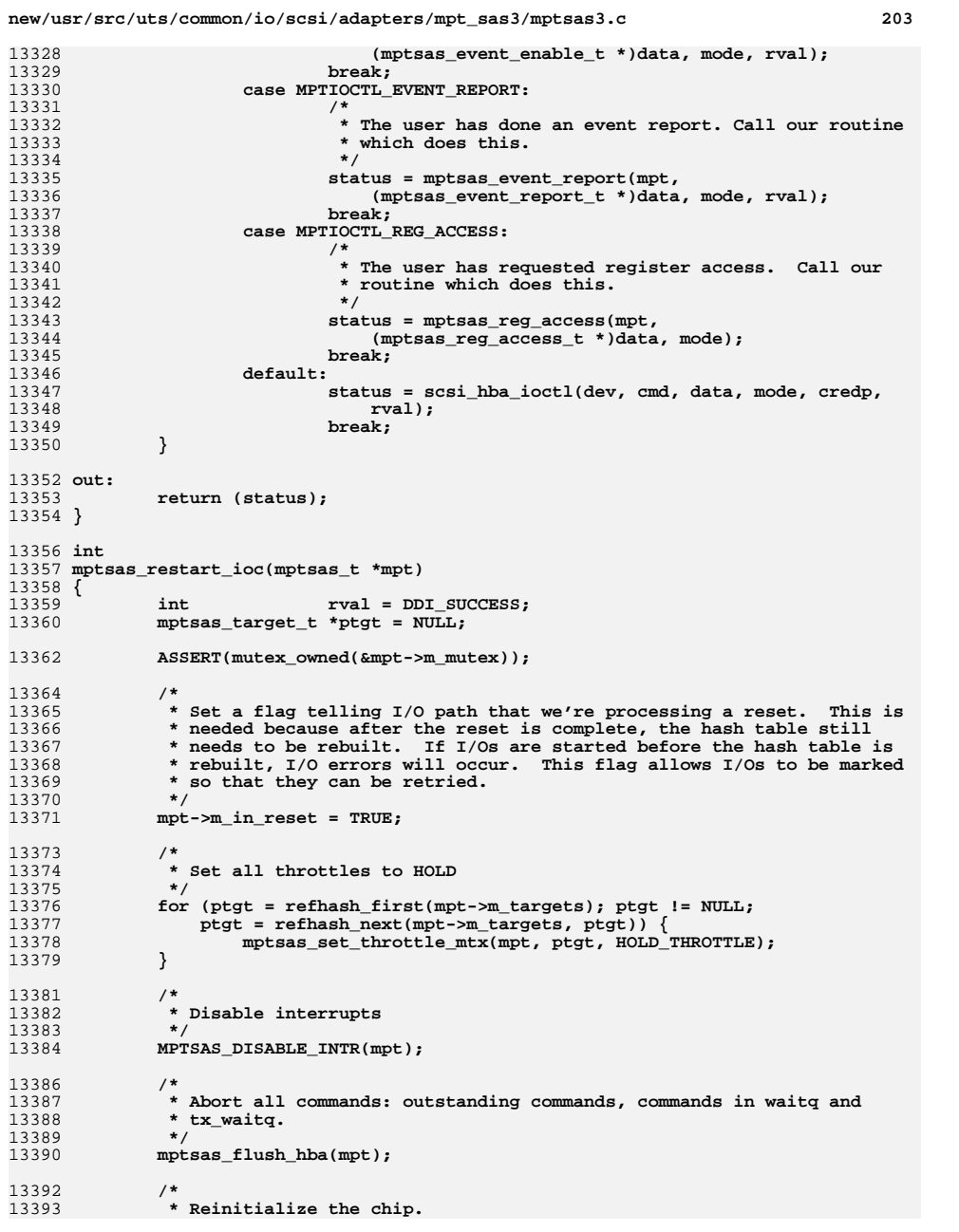

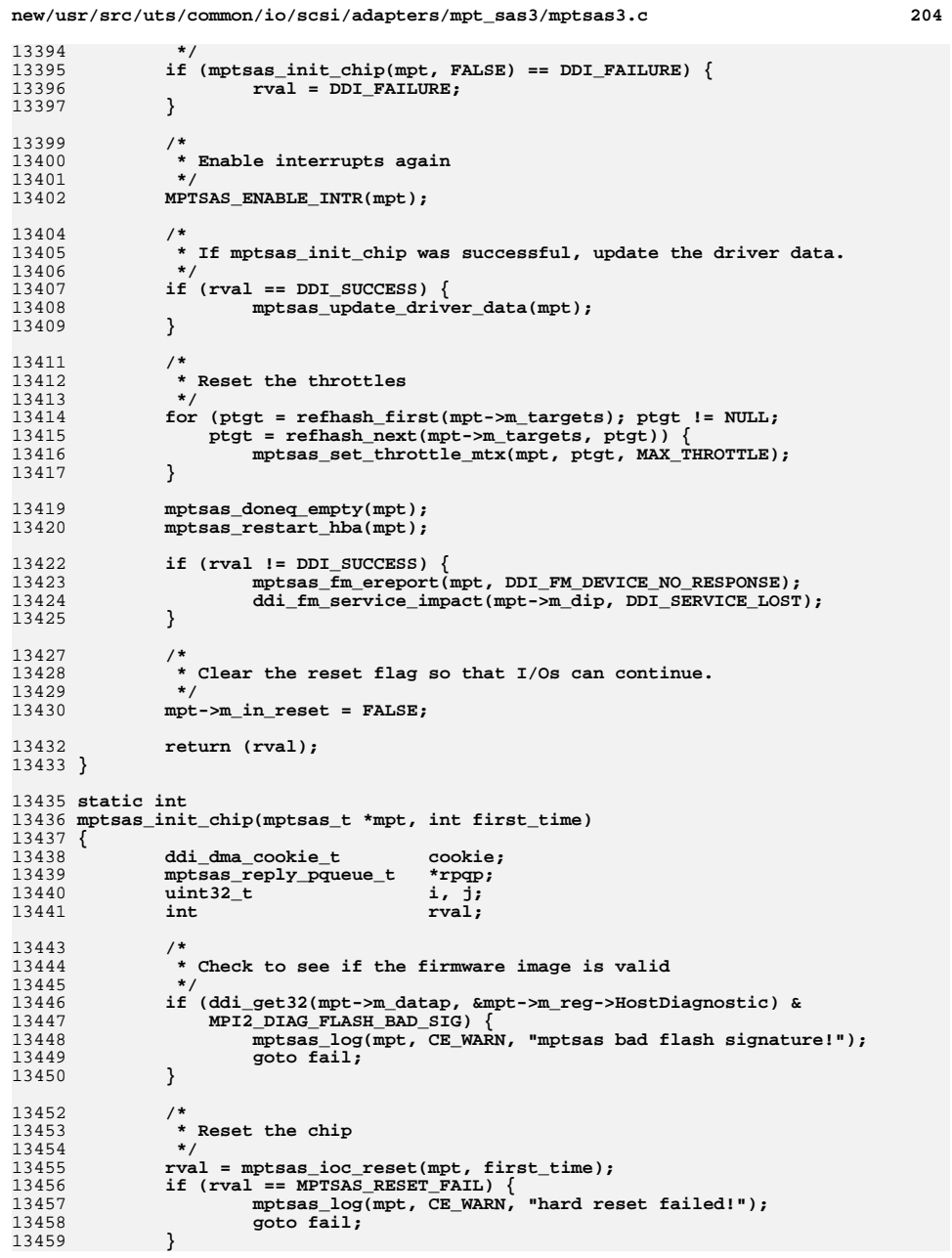

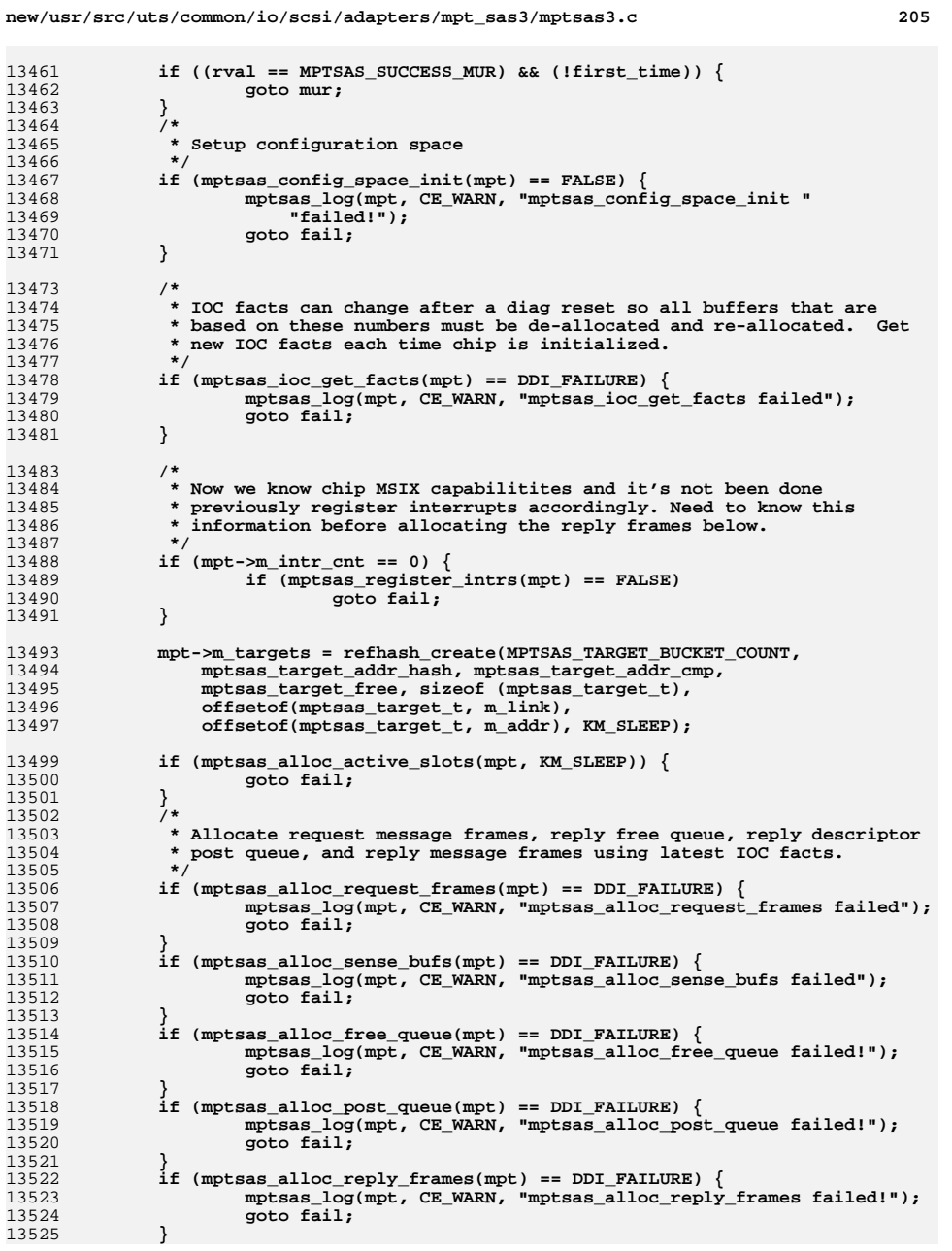

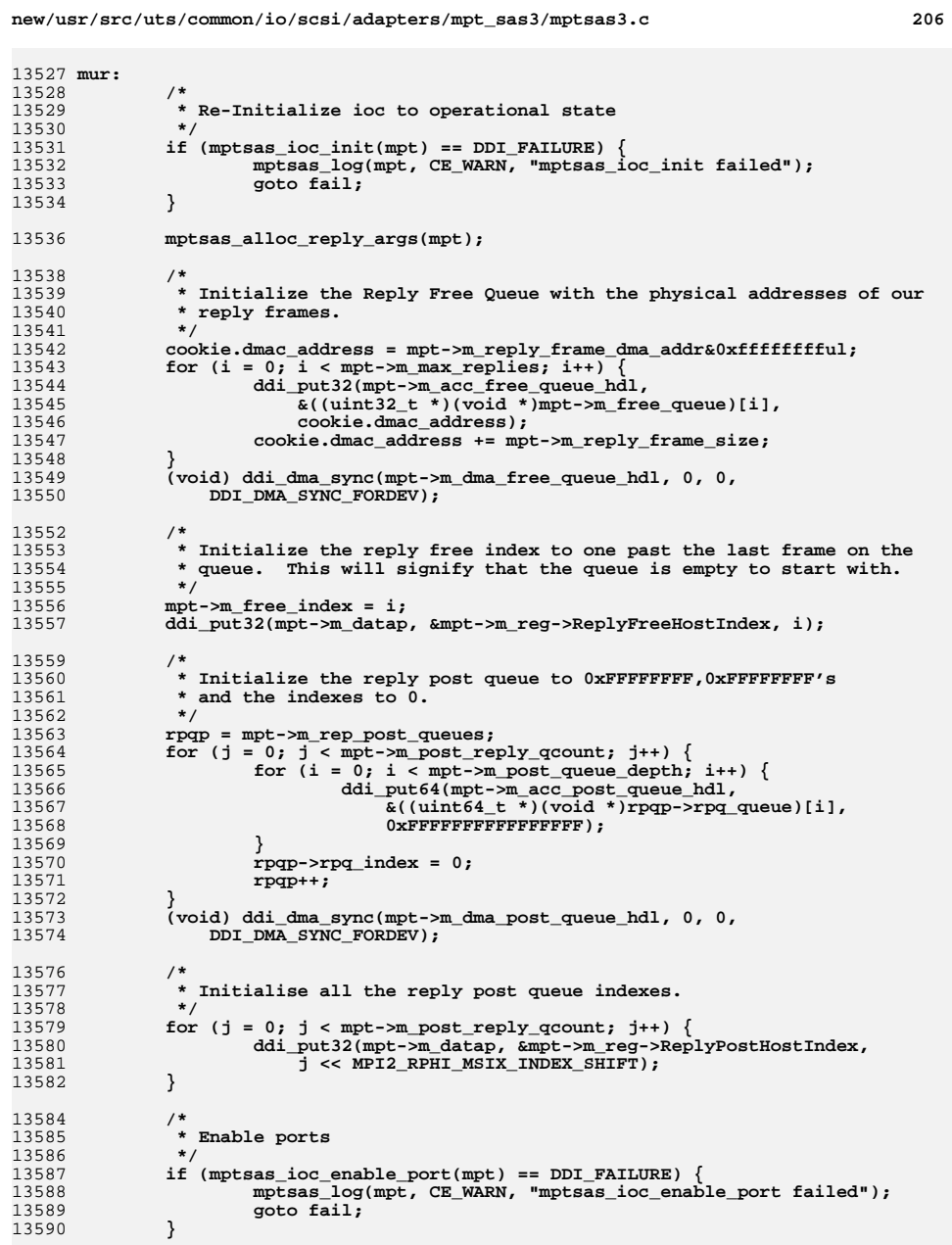

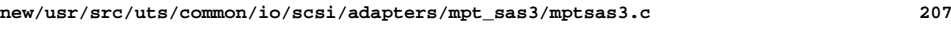

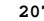

 **\*/**

 **\* Walk capabilities if supported.**

13672<br>13673

 **\*/**

13682<br>13683

 **caps\_ptr);**

13688<br>13689

 **\*/**

13695<br>13696

13703<br>13704

13715<br>13716

 **\*/**

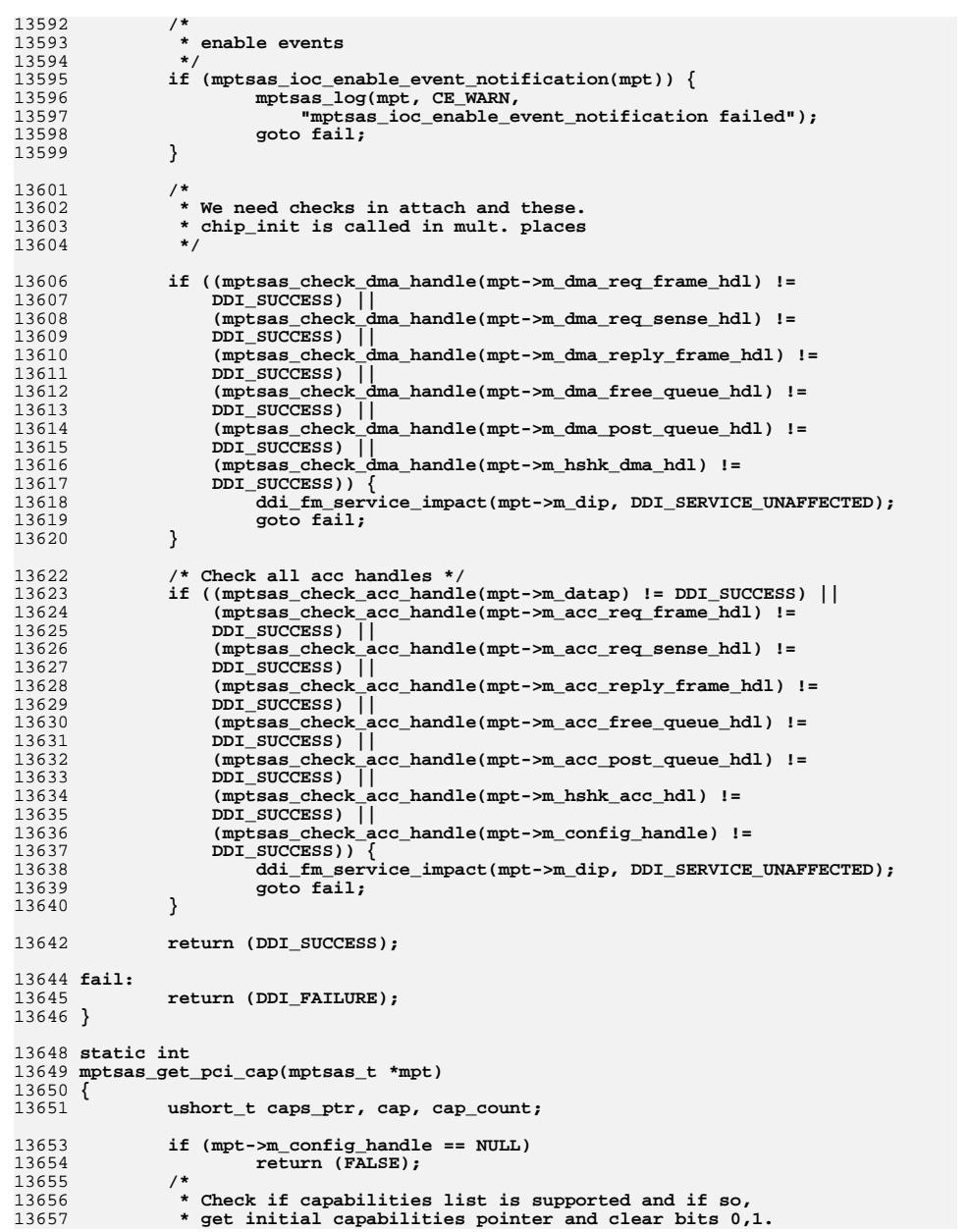

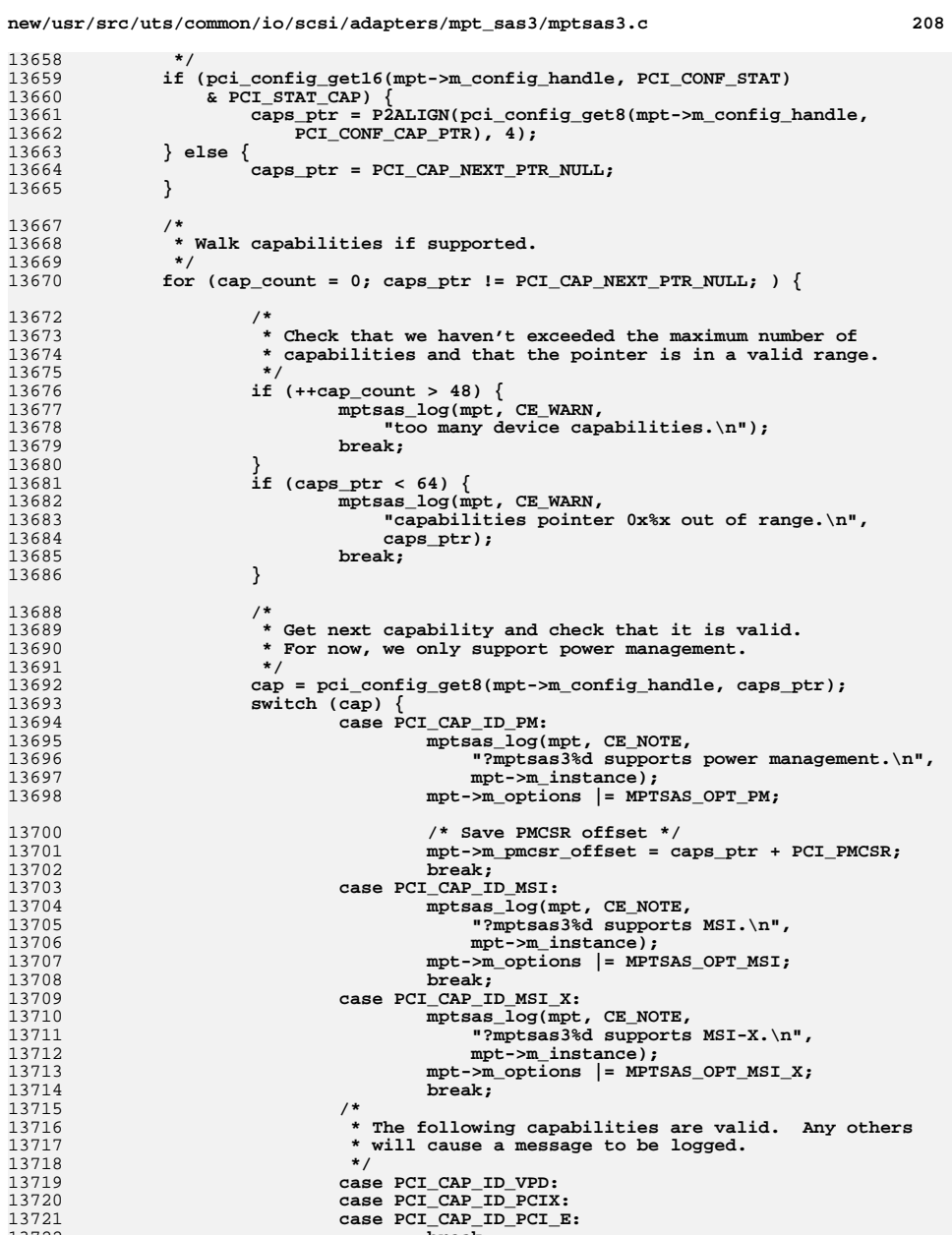

**break; default:**

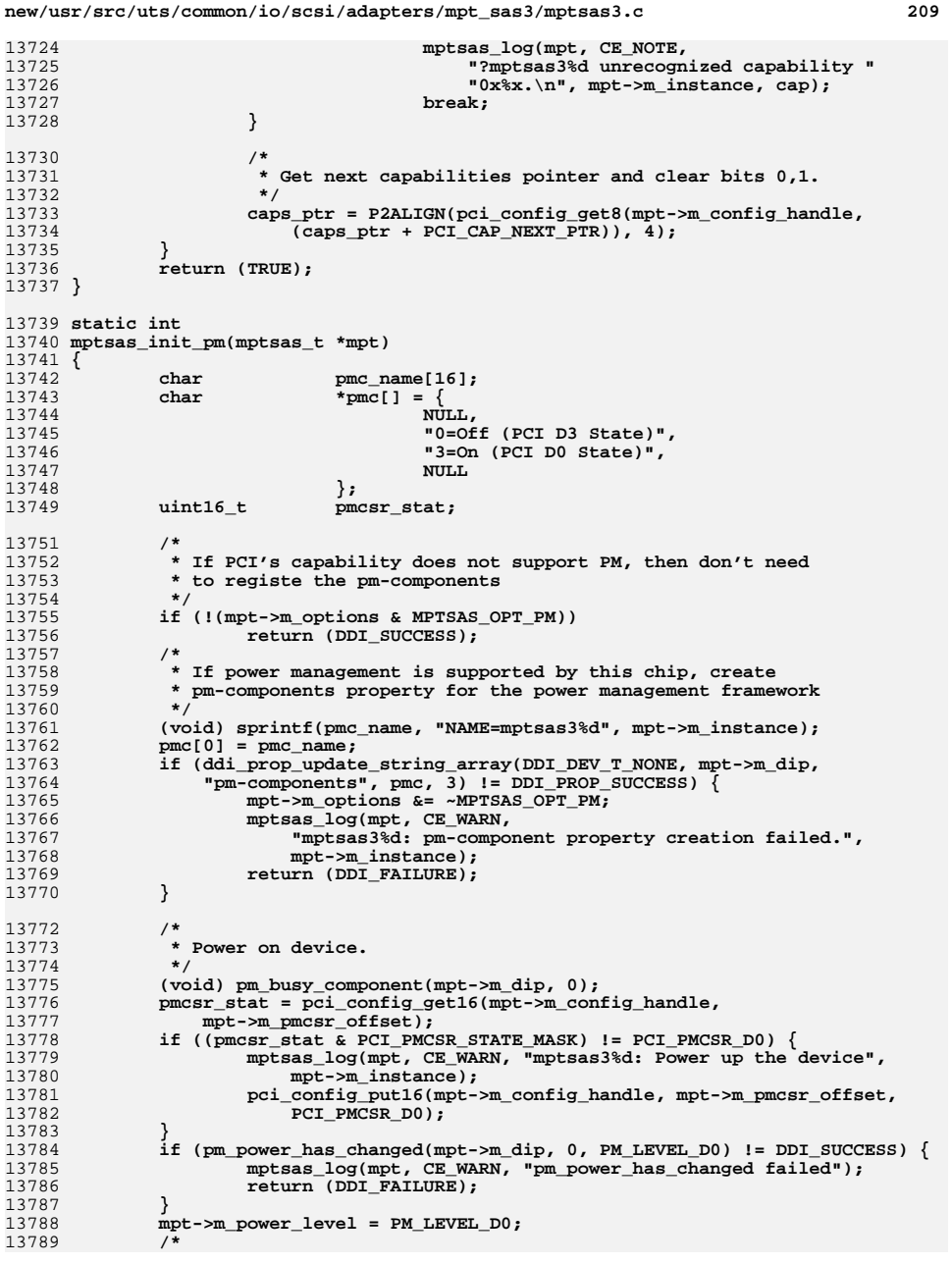

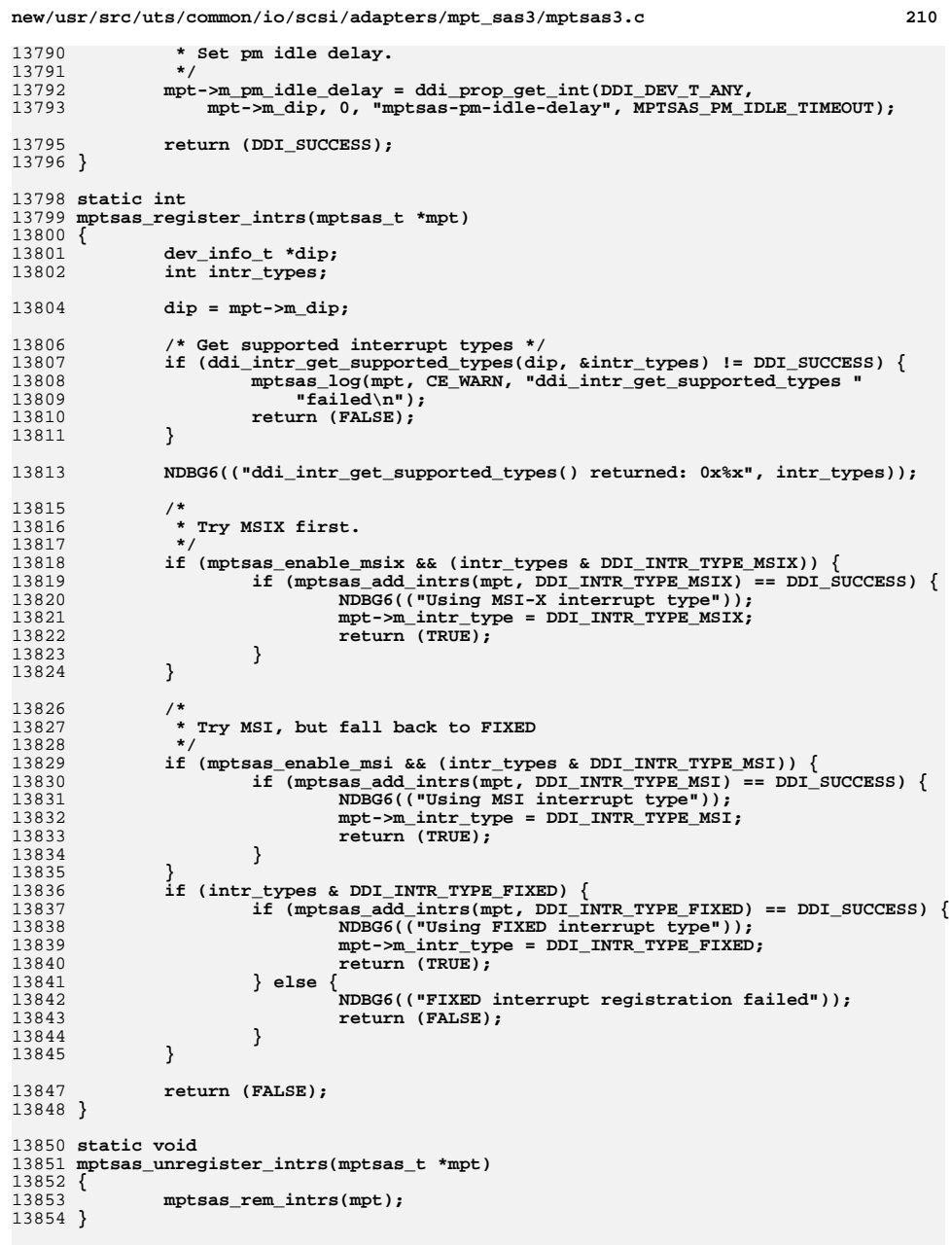

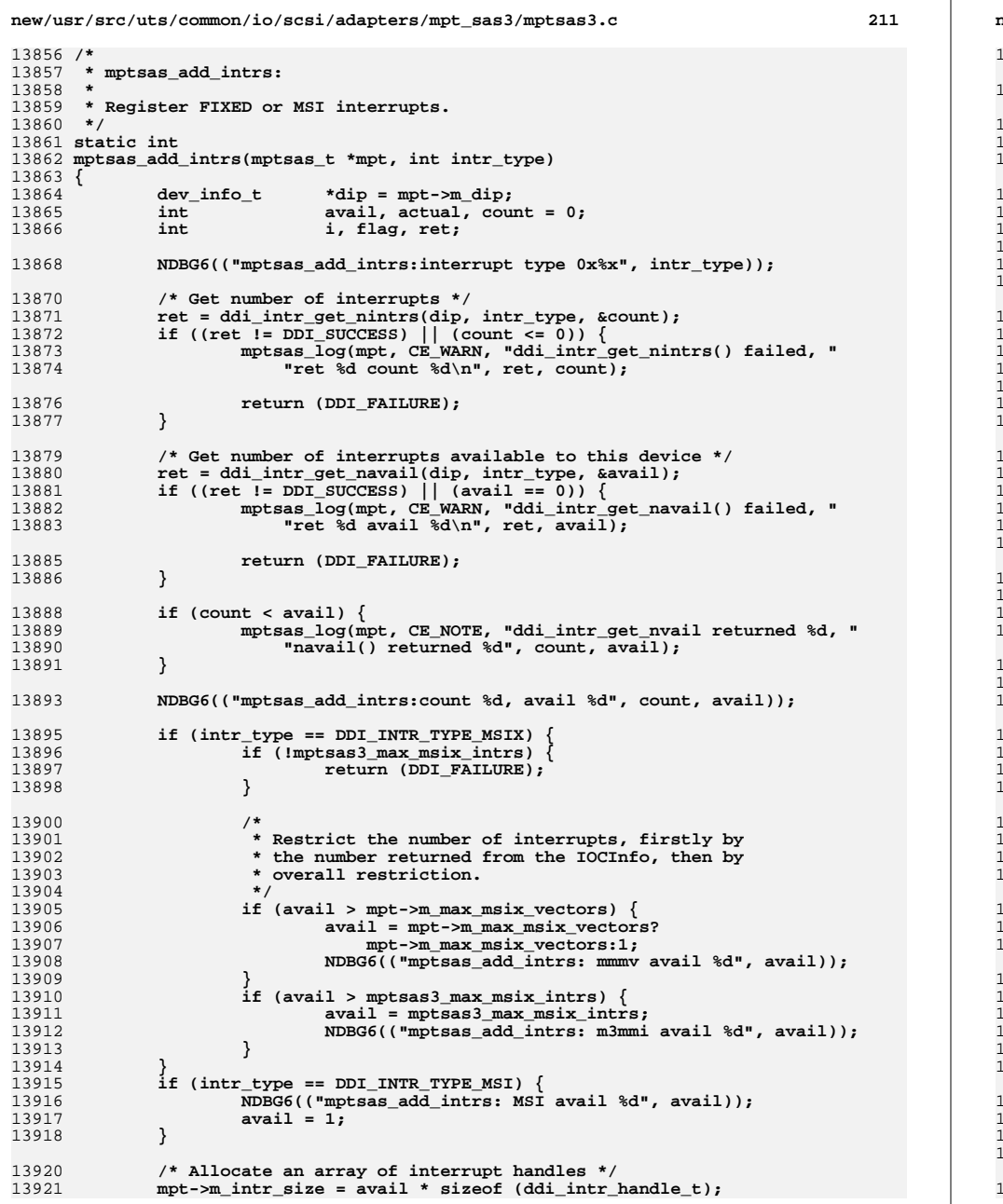

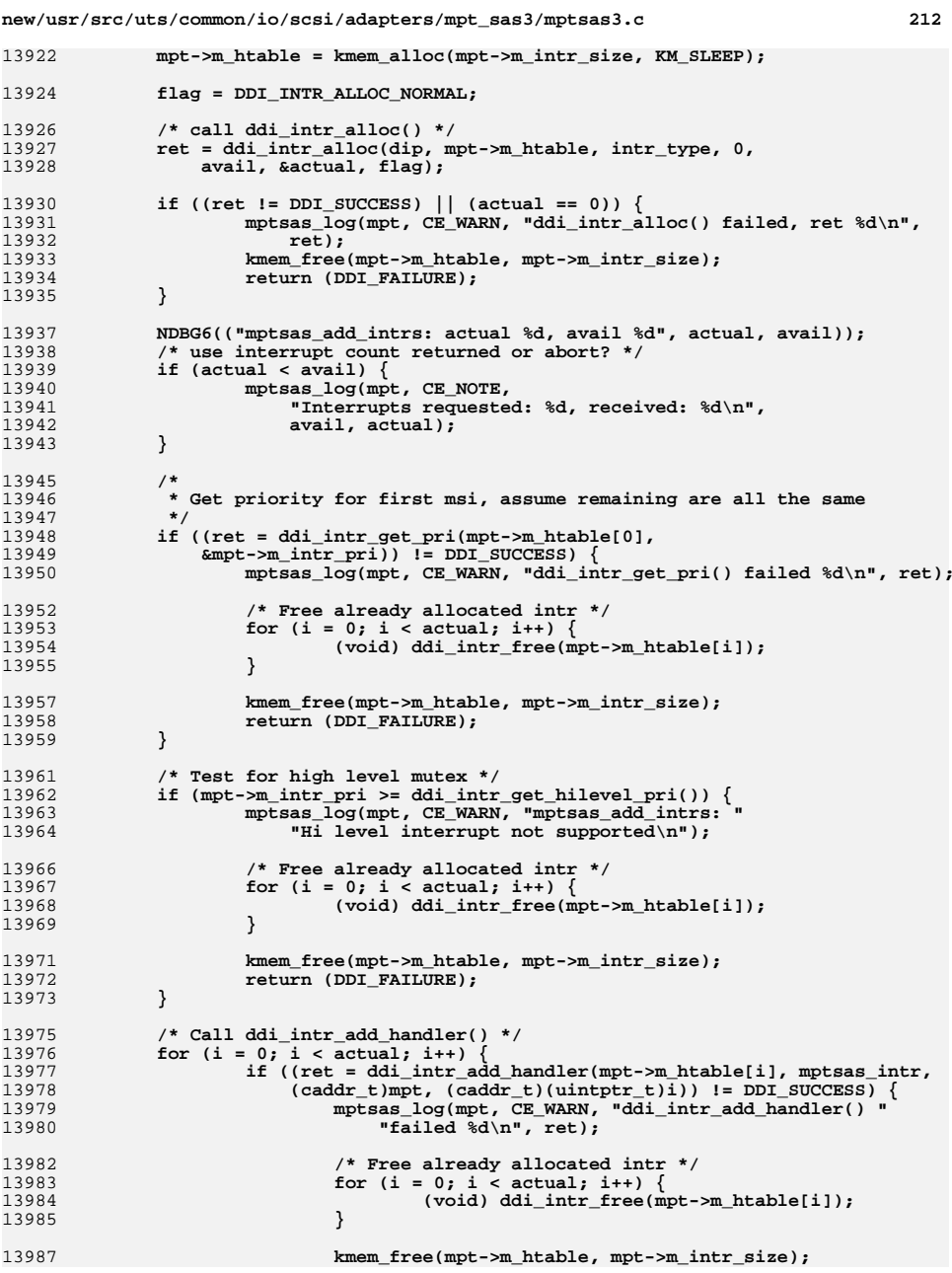

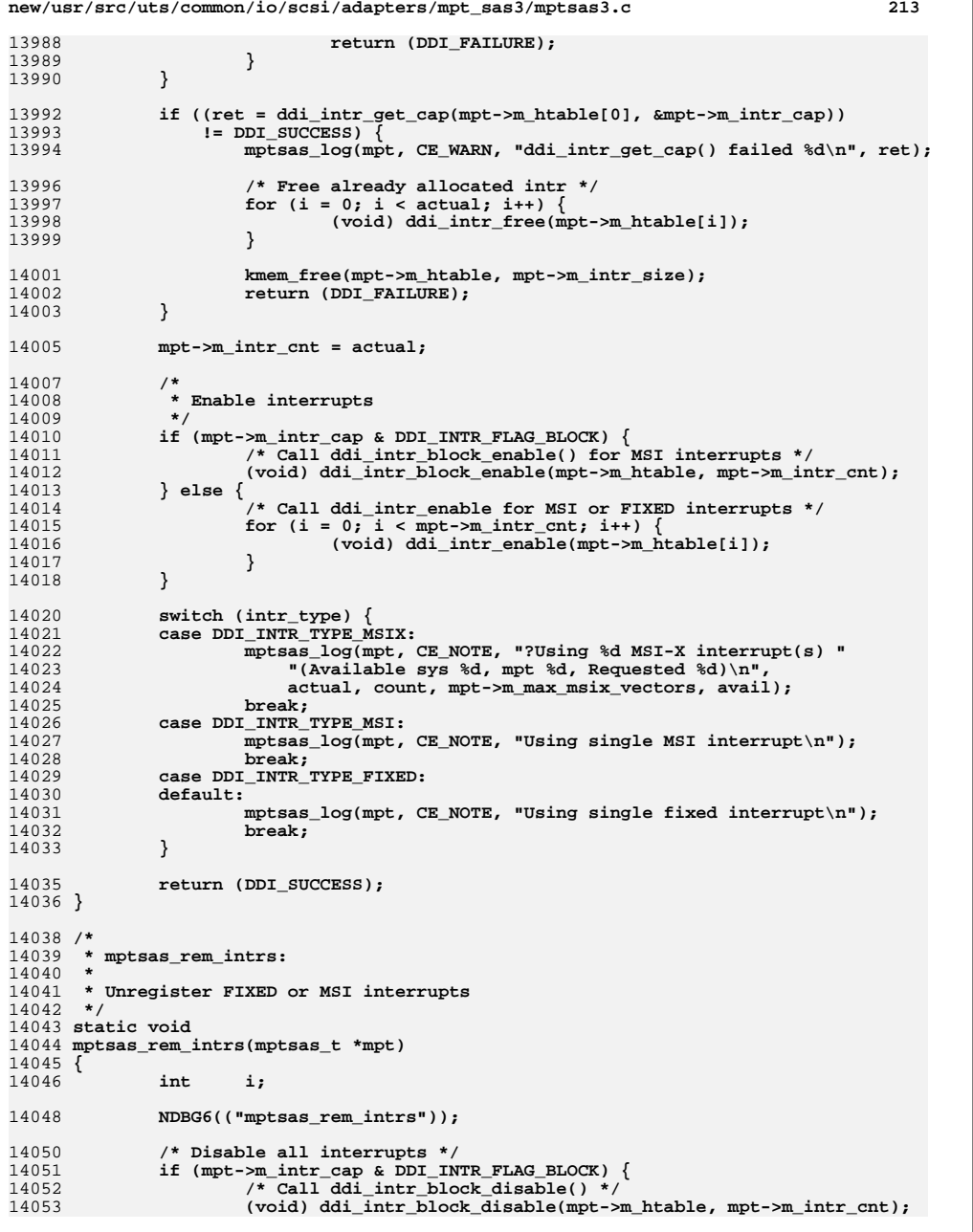

**new/usr/src/uts/common/io/scsi/adapters/mpt\_sas3/mptsas3.c <sup>214</sup>** 14054 **} else {** 14055for  $(i = 0; i < mm$  intr cnt;  $i++)$  { 14056 **(void) ddi\_intr\_disable(mpt->m\_htable[i]);** 14057 **}** 14058 **}** 14060 **/\* Call ddi\_intr\_remove\_handler() \*/** 14061for  $(i = 0; i < mp + m_1intr_cnt; i++)$ 14062 **(void) ddi\_intr\_remove\_handler(mpt->m\_htable[i]);** 14063 **(void) ddi\_intr\_free(mpt->m\_htable[i]);** 14064 **}** 14065 **kmem\_free(mpt->m\_htable, mpt->m\_intr\_size);** 14066 **mpt->m\_intr\_cnt = 0;** 14067 **}** 14069 **/\*** 14070 **\* The IO fault service error handling callback function**14071 **\*/** 14072 **/\*ARGSUSED\*/** 14073 **static int** 14074 **mptsas\_fm\_error\_cb(dev\_info\_t \*dip, ddi\_fm\_error\_t \*err, const void \*impl\_data)** 14075 **{** 14076 **/\*** 14077 **\* as the driver can always deal with an error in any dma or**\* access handle, we can just return the fme\_status value. 14079 **\*/ pci\_ereport\_post(dip, err, NULL);** 1408014081 **return (err->fme\_status);** 14082 **}** 14084 **/\*** 14085 **\* mptsas\_fm\_init - initialize fma capabilities and register with IO**fault services. 14087 **\*/** 14088 **static void** 14089 **mptsas\_fm\_init(mptsas\_t \*mpt)** 14090 **{** 14091 **/\*** 14092 **\* Need to change iblock to priority for new MSI intr**14093 **\*/ ddi\_iblock\_cookie\_t fm\_ibc;** 1409414096 **/\* Only register with IO Fault Services if we have some capability \*/** 14097 **if (mpt->m\_fm\_capabilities) {** 14098 **/\* Adjust access and dma attributes for FMA \*/** 14099 **mpt->m\_reg\_acc\_attr.devacc\_attr\_access = DDI\_FLAGERR\_ACC;** 14100 **mpt->m\_msg\_dma\_attr.dma\_attr\_flags |= DDI\_DMA\_FLAGERR;** 14101 **mpt->m\_io\_dma\_attr.dma\_attr\_flags |= DDI\_DMA\_FLAGERR;** 14103 **/\*** 14104 **\* Register capabilities with IO Fault Services.** 14105 **\* mpt->m\_fm\_capabilities will be updated to indicate**14106 **\* capabilities actually supported (not requested.)**14107 **\*/ ddi\_fm\_init(mpt->m\_dip, &mpt->m\_fm\_capabilities, &fm\_ibc);** 1410814110 **/\*** 14111 **\* Initialize pci ereport capabilities if ereport**\* capable (should always be.) 14113 **\*/ if (DDI\_FM\_EREPORT\_CAP(mpt->m\_fm\_capabilities) ||** 1411414115 **DDI\_FM\_ERRCB\_CAP(mpt->m\_fm\_capabilities)) {**14116pci\_ereport\_setup(mpt->m\_dip);<br>} 14117 **}** 14119**/\***

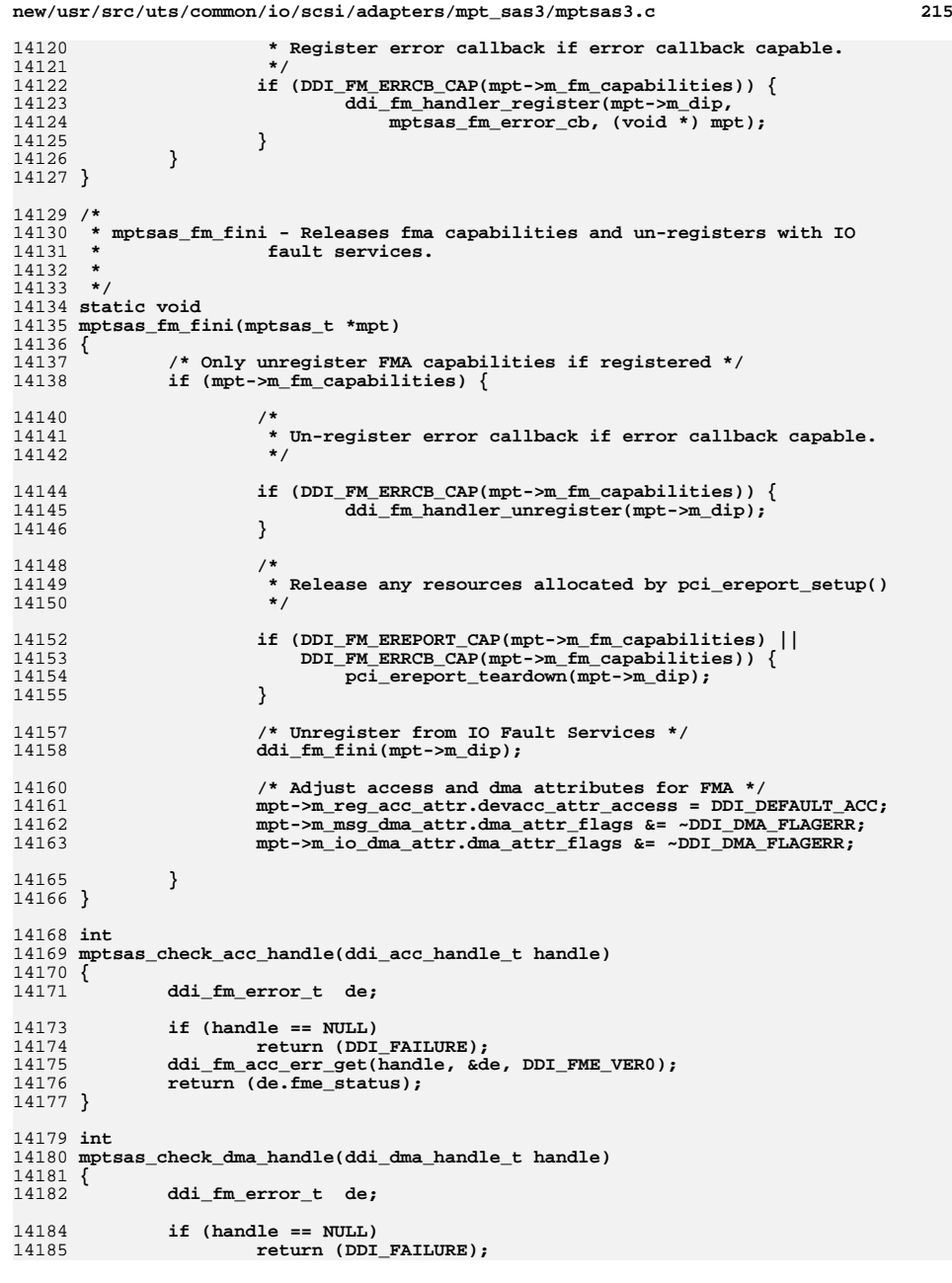

```
new/usr/src/uts/common/io/scsi/adapters/mpt_sas3/mptsas3.c 216
14186 ddi_fm_dma_err_get(handle, &de, DDI_FME_VER0);
14187 return (de.fme_status);
14188 }
14190 void
14191 mptsas_fm_ereport(mptsas_t *mpt, char *detail)
14192 {
14193uint64_t
ena;<br>
char
buf[1]
14194 char buf[FM_MAX_CLASS];
14196 (void) snprintf(buf, FM_MAX_CLASS, "%s.%s", DDI_FM_DEVICE, detail);
14197 ena = fm_ena_generate(0, FM_ENA_FMT1);
14198 if (DDI_FM_EREPORT_CAP(mpt->m_fm_capabilities)) {
1419914199 ddi_fm_ereport_post(mpt->m_dip, buf, ena, DDI_NOSLEEP,<br>14200 FM_VERSION, DATA_TYPE_IINTS, FM_EREPORT_VERS0, NIII
             FM_VERSION, DATA_TYPE_UINT8, FM_EREPORT_VERS0, NULL);
14201 }
14202 }
14204 static int
14205 mptsas_get_target_device_info(mptsas_t *mpt, uint32_t page_address,
14206 uint16_t *dev_handle, mptsas_target_t **pptgt)14207 {
14208int<br>
uint32 t dev i
14209uint32_t dev_info;<br>
uint64 t sas wwn;
14210 uint64_t sas_wwn;
 mptsas_phymask_t phymask;
1421114212uint8<sub>t</sub> physport, phynum, config, disk; devicename;
14213\begin{array}{ll}\n \text{uint64\_t} & \text{devicename;} \\
 \text{uint16\_t} & \text{pdev\_hdl;} \n \end{array}14214 uint16_t pdev_hdl;
 mptsas_target_t *tmp_tgt = NULL;
1421514216 uint16_t bay_num, enclosure, io_flags;
14218 ASSERT(*pptgt == NULL);
14220 rval = mptsas_get_sas_device_page0(mpt, page_address, dev_handle,
                 14221 &sas_wwn, &dev_info, &physport, &phynum, &pdev_hdl,14222 &bay_num, &enclosure, &io_flags);14223if (rval != DDI SUCCESS) \{14224 rval = DEV_INFO_FAIL_PAGE0;
14225 return (rval);
14226 }
14228<br>14229
               if ((dev_info & (MPI2_SAS_DEVICE_INFO_SSP_TARGET |
14229 MPI2_SAS_DEVICE_INFO_SATA_DEVICE<br>14230 MPI2_SAS_DEVICE_INFO_ATAPI_DEVICE

14230 MPI2_SAS_DEVICE_INFO_ATAPI_DEVICE)) == NULL) {14231 rval = DEV_INFO_WRONG_DEVICE_TYPE;
14232return (rval);
14233 }
14235 /*
14236 * Check if the dev handle is for a Phys Disk. If so, set return value* and exit. Don't add Phys Disks to hash.
14238 */
 for (config = 0; config < mpt->m_num_raid_configs; config++) {
1423914240 for (disk = 0; disk < MPTSAS_MAX_DISKS_IN_CONFIG; disk++) {
14241 if (*dev_handle == mpt->m_raidconfig[config].
                                 m physdisk devhdl[disk])

 rval = DEV_INFO_PHYS_DISK;
1424314244 return (rval);
14245 }
14246 }
14247 }
14249 /*
14250 * Get SATA Device Name from SAS device page0 for
14251 * sata device, if device name doesn't exist, set mta_wwn to
```
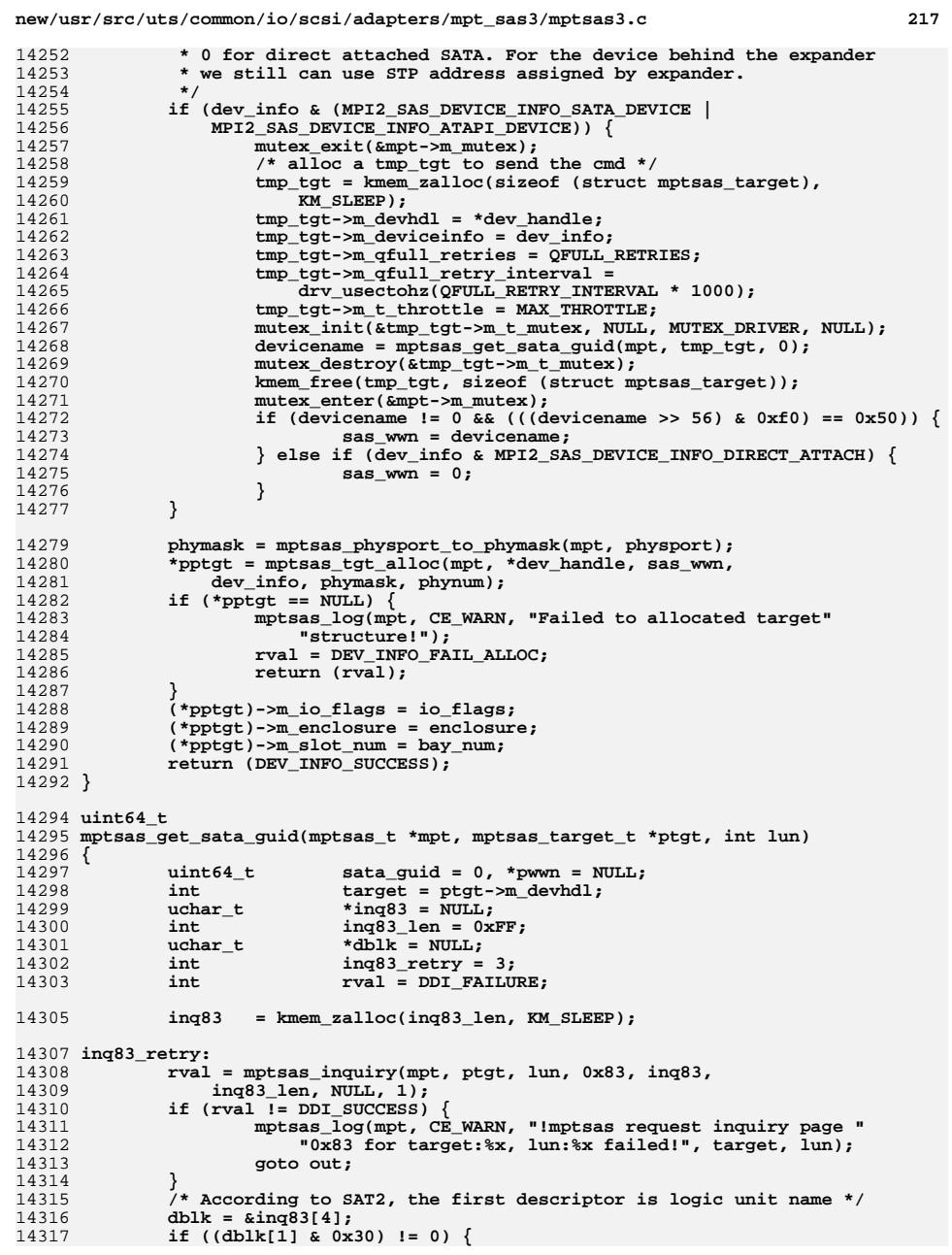

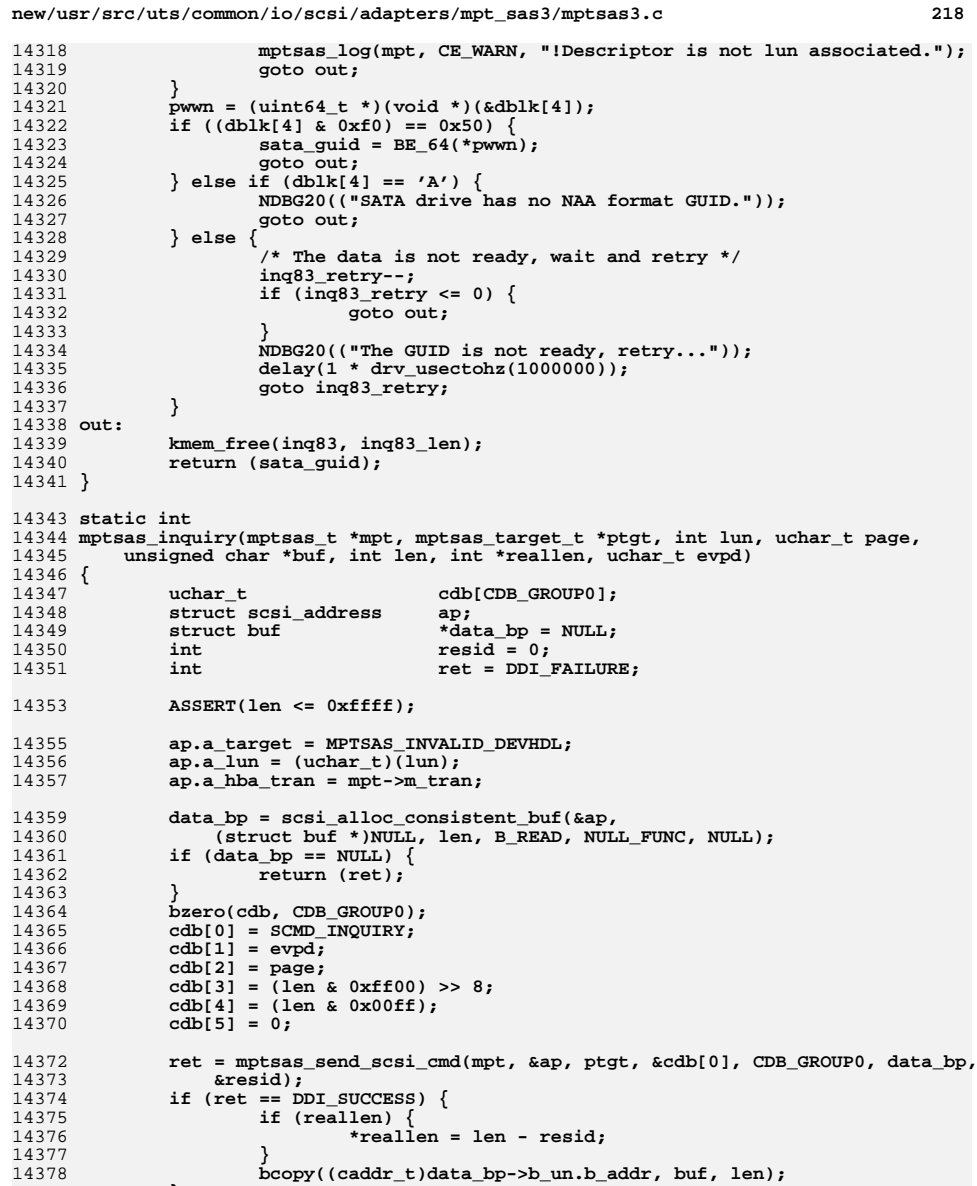

14379

14380

1438114382

14383

**}**

**} return (ret);**

**if (data\_bp) { scsi\_free\_consistent\_buf(data\_bp);**

14384 **}**  $14386$  static int **static int** 14387 **mptsas\_send\_scsi\_cmd(mptsas\_t \*mpt, struct scsi\_address \*ap,** 14388 **mptsas\_target\_t \*ptgt, uchar\_t \*cdb, int cdblen, struct buf \*data\_bp,**14389 **int \*resid)**14390 **{** 14391 **struct scsi\_pkt \*pktp = NULL;** 14392\*tran\_clone = NULL;<br>\*tgt private = NULL; 14393 $mpts$ as\_tgt\_private\_t<br>int 14394 **int ret = DDI\_FAILURE;** 14396 **/\*** 14397 **\* scsi\_hba\_tran\_t->tran\_tgt\_private is used to pass the address** 14398 **\* information to scsi\_init\_pkt, allocate a scsi\_hba\_tran structure**14399 **\* to simulate the cmds from sd**14400 **\*/ tran\_clone = kmem\_alloc(** 14401<br>14402 sizeof (scsi hba\_tran\_t), KM\_SLEEP); 14403if  $(\text{tran\_clone} == \text{NULL})$ 14404 **goto out;** 14405 **}** 14406**bcopy((caddr\_t)mpt->m\_tran,**<br>14407 **caddr** t)tran clope, si (caddr\_t)tran\_clone, sizeof (scsi\_hba\_tran\_t)); 1440814408 **tgt\_private = kmem\_alloc(**<br>14409 **sizeof** (mptsas\_tgt\_pr sizeof (mptsas\_tgt\_private\_t), KM\_SLEEP); 14410 **if (tgt\_private == NULL) {** 14411 **goto out;** 14412 **}** 14413 **tgt\_private->t\_lun = ap->a\_lun;** 14414 **tgt\_private->t\_private = ptgt;** 14415 **tran\_clone->tran\_tgt\_private = tgt\_private;** 14416 **ap->a\_hba\_tran = tran\_clone;** 1441814418 **pktp = scsi\_init\_pkt(ap, (struct scsi\_pkt \*)NULL,**<br>14419 **data bp, cdblen, sizeof (struct scsi arq stat** 14419 **data\_bp, cdblen, sizeof (struct scsi\_arq\_status),**14420 **0, PKT\_CONSISTENT, NULL, NULL);**14421 **if (pktp == NULL) {** 14422 **goto out;** 14423 **}** 14424 **bcopy(cdb, pktp->pkt\_cdbp, cdblen);** 14425 **pktp->pkt\_flags = FLAG\_NOPARITY;** 14426 **pktp->pkt\_time = mptsas\_scsi\_pkt\_time;** 14427 **if (scsi\_poll(pktp) < 0) {** 14428 **goto out;** 14429 **}** 14430 $if$  (((struct scsi status \*)pktp->pkt scbp)->sts chk) { 14431

**new/usr/src/uts/common/io/scsi/adapters/mpt\_sas3/mptsas3.c <sup>219</sup>**

 **goto out;** 14432 **}** 14433 **if (resid != NULL) {** 14434 **\*resid = pktp->pkt\_resid;** 14435 **}** 14437 **ret = DDI\_SUCCESS;** 14438 **out:** 14439 **if (pktp) {** 14440 **scsi\_destroy\_pkt(pktp);** 14441 **}** 14442 **if (tran\_clone) {** 14443 **kmem\_free(tran\_clone, sizeof (scsi\_hba\_tran\_t));** 14444 **}** 14445 **if (tgt\_private) {** 14446 **kmem\_free(tgt\_private, sizeof (mptsas\_tgt\_private\_t));** 14447**}**

14448

14449 **}**

**return (ret);**

**new/usr/src/uts/common/io/scsi/adapters/mpt\_sas3/mptsas3.c <sup>220</sup>** 14450 **static int** 14451 **mptsas\_parse\_address(char \*name, uint64\_t \*wwid, uint8\_t \*phy, int \*lun)** 14452 **{** 14453 **char \*cp = NULL; char \*ptr = NULL;** 1445414455 **size\_t s = 0;** 14456char<br> **\*wwid\_str = NULL;**<br>
char<br> **\*lun str = NULL;** 14457char \*lun\_str = NULL;<br>long lunnum; 14458**long**<br>**long**<br>**phyid**<br>**phyid**<br>*s* 14459**long** *phyid* **= -1;**<br>int **rc** = DDI FA 14460 **int rc = DDI\_FAILURE;** 14462 **ptr = name;** 14463 **ASSERT(ptr[0] == 'w' || ptr[0] == 'p');** 14464 **ptr++;** 14465if  $((cp = strchr(ptr, ',')) == NULL)$ 14466**return (DDI\_FAILURE);** 14467 **}** 14469 **wwid\_str = kmem\_zalloc(SCSI\_MAXNAMELEN, KM\_SLEEP);** 14470 $s =$  $\overline{ ( \text{uintptr}_t)cp} - (\text{uintptr}_t)ptr;$ 14472 **bcopy(ptr, wwid\_str, s);** 14473wwid  $str[s] = \sqrt{0'$ ; 14475 **ptr = ++cp;** 14477if ((cp = strchr(ptr,  $\prime \setminus 0'$ )) == NULL) { 14478 **goto out;** 14479 **}** 14480 **lun\_str = kmem\_zalloc(SCSI\_MAXNAMELEN, KM\_SLEEP);** 14481 **s = (uintptr\_t)cp - (uintptr\_t)ptr;** 14483 **bcopy(ptr, lun\_str, s);** 14484 $lun_str[s] = \sqrt{0'}$ ; 14486 **if (name[0] == 'p') {** 14487 **rc = ddi\_strtol(wwid\_str, NULL, 0x10, &phyid);** 14488 **} else {** 14489 **rc = scsi\_wwnstr\_to\_wwn(wwid\_str, wwid);** 14490 **}** 14491 **if (rc != DDI\_SUCCESS)** 14492 **goto out;** 14494 **if (phyid != -1) {** 14495 **ASSERT(phyid < MPTSAS\_MAX\_PHYS);** 14496 **\*phy = (uint8\_t)phyid;** 14497 **}** 14498 **rc = ddi\_strtol(lun\_str, NULL, 0x10, &lunnum);** 14499 **if (rc != 0)** 14500 **goto out;** 14502 **\*lun = (int)lunnum;** 14503 **rc = DDI\_SUCCESS;** 14504 **out:** 14505 **if (wwid\_str)** 14506 **kmem\_free(wwid\_str, SCSI\_MAXNAMELEN);** 14507 **if (lun\_str)** 14508 **kmem\_free(lun\_str, SCSI\_MAXNAMELEN);** 14510 **return (rc);** 14511 **}** 14513 **/\*** 14514 **\* mptsas\_parse\_smp\_name() is to parse sas wwn string**14515 **\* which format is "wWWN"**

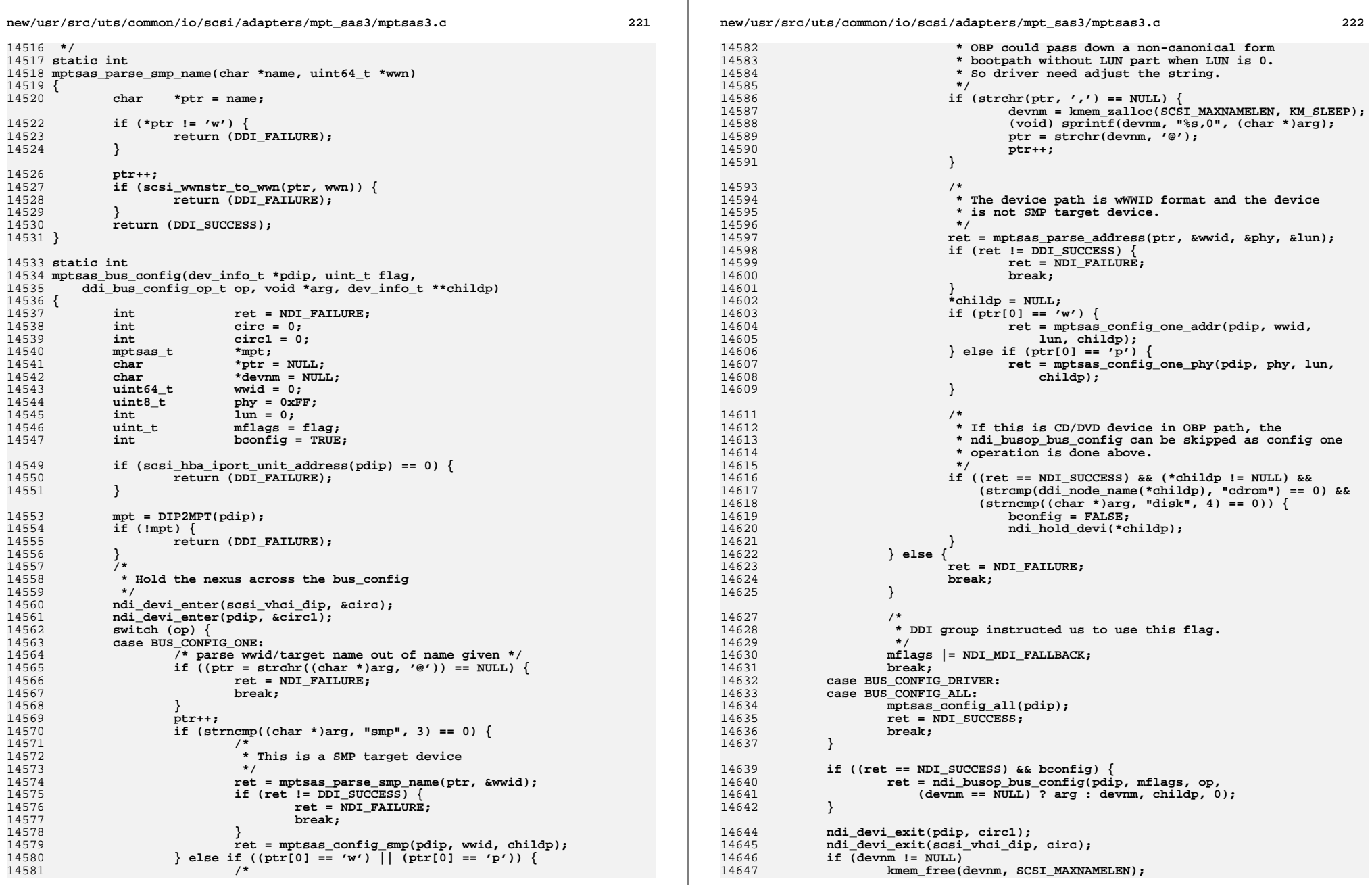

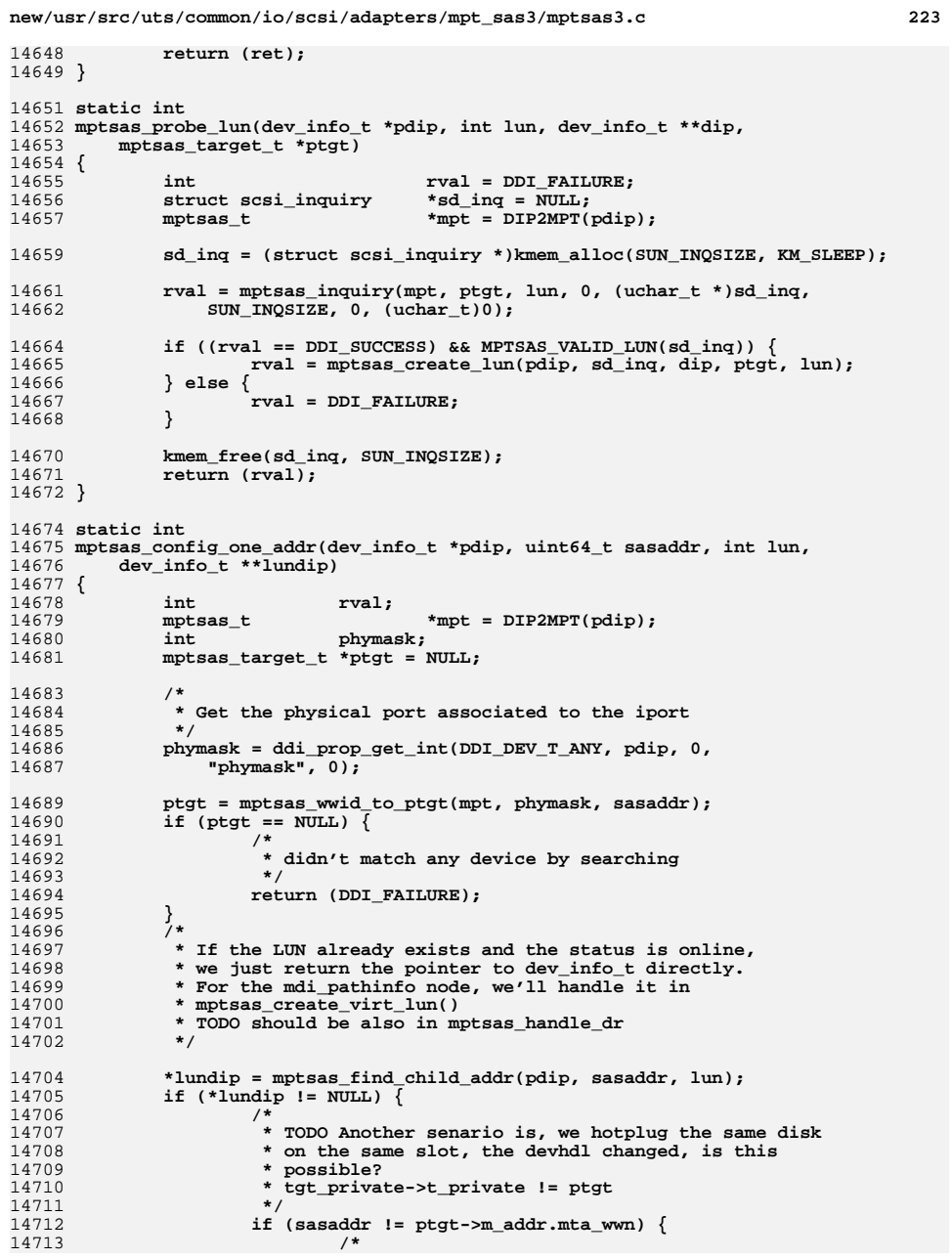

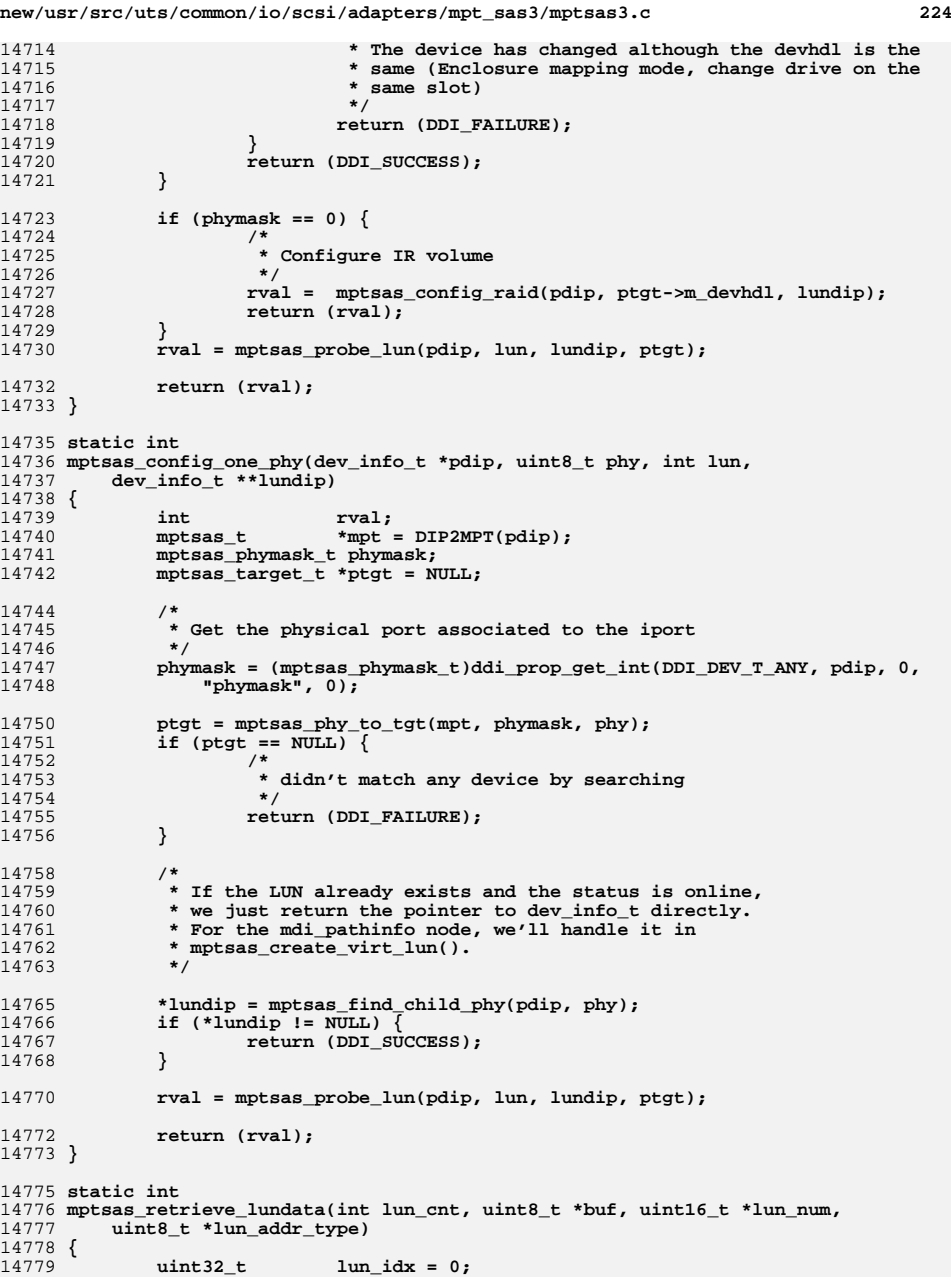

**new/usr/src/uts/common/io/scsi/adapters/mpt\_sas3/mptsas3.c <sup>225</sup>**

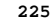

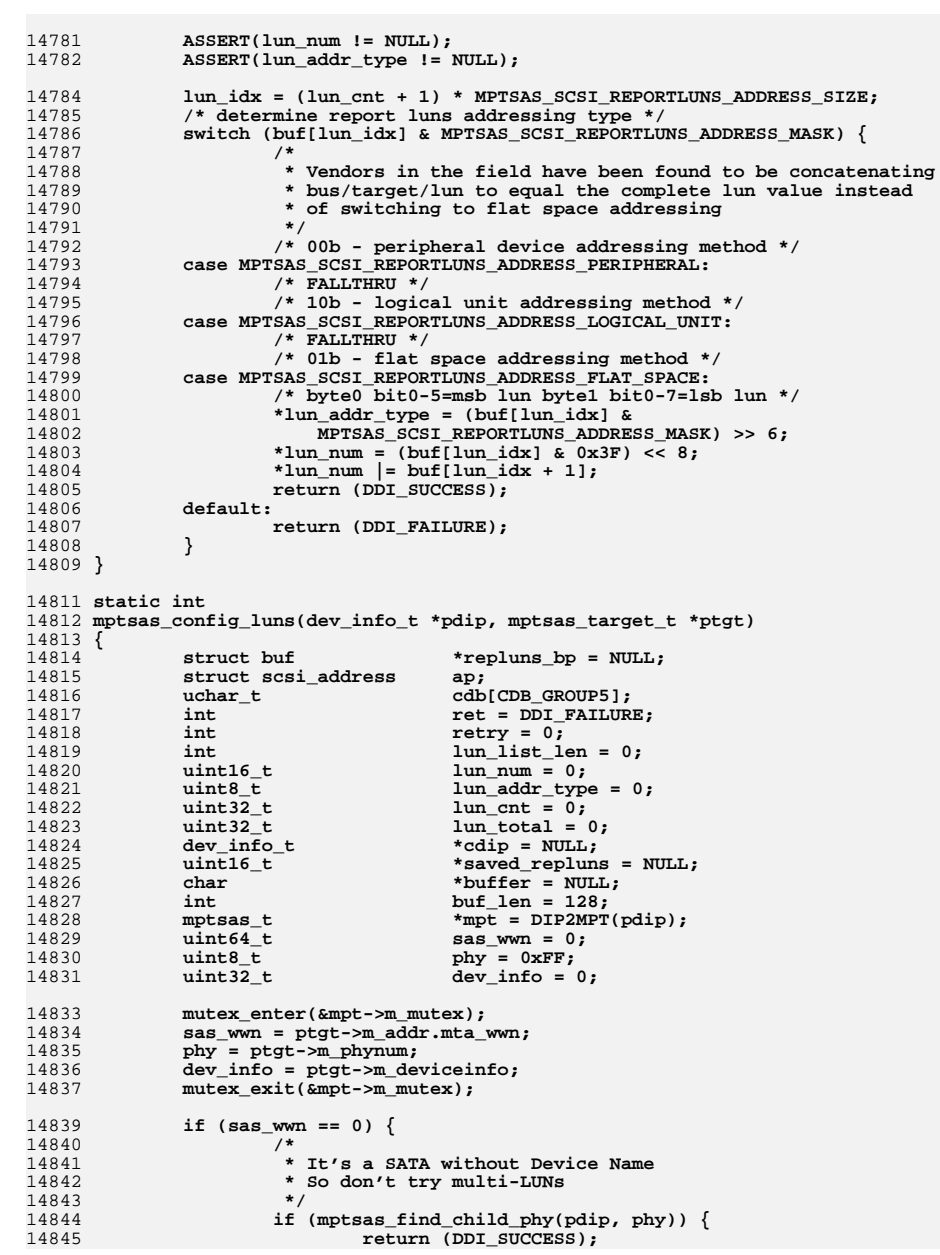

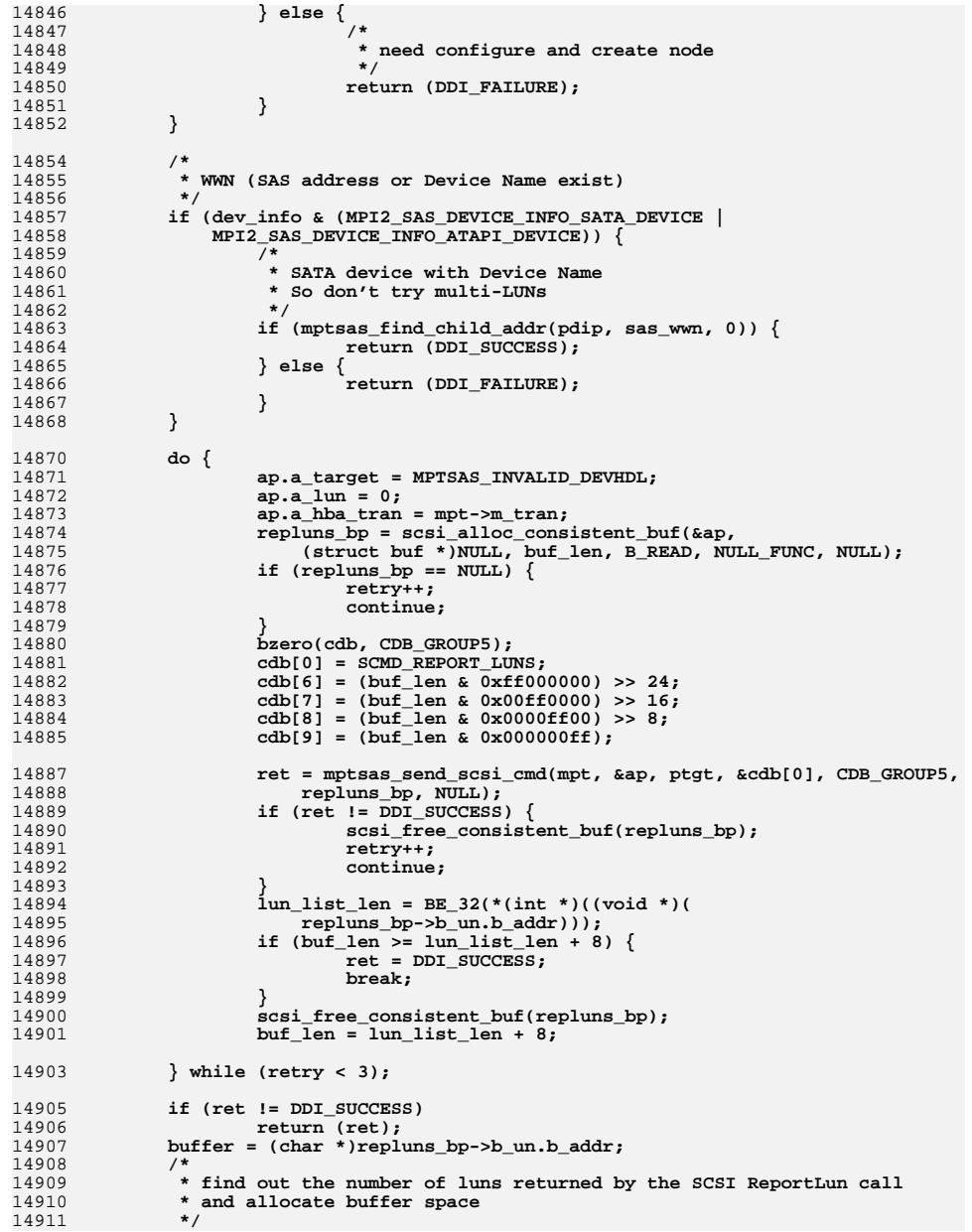

# **new/usr/src/uts/common/io/scsi/adapters/mpt\_sas3/mptsas3.c <sup>226</sup>**

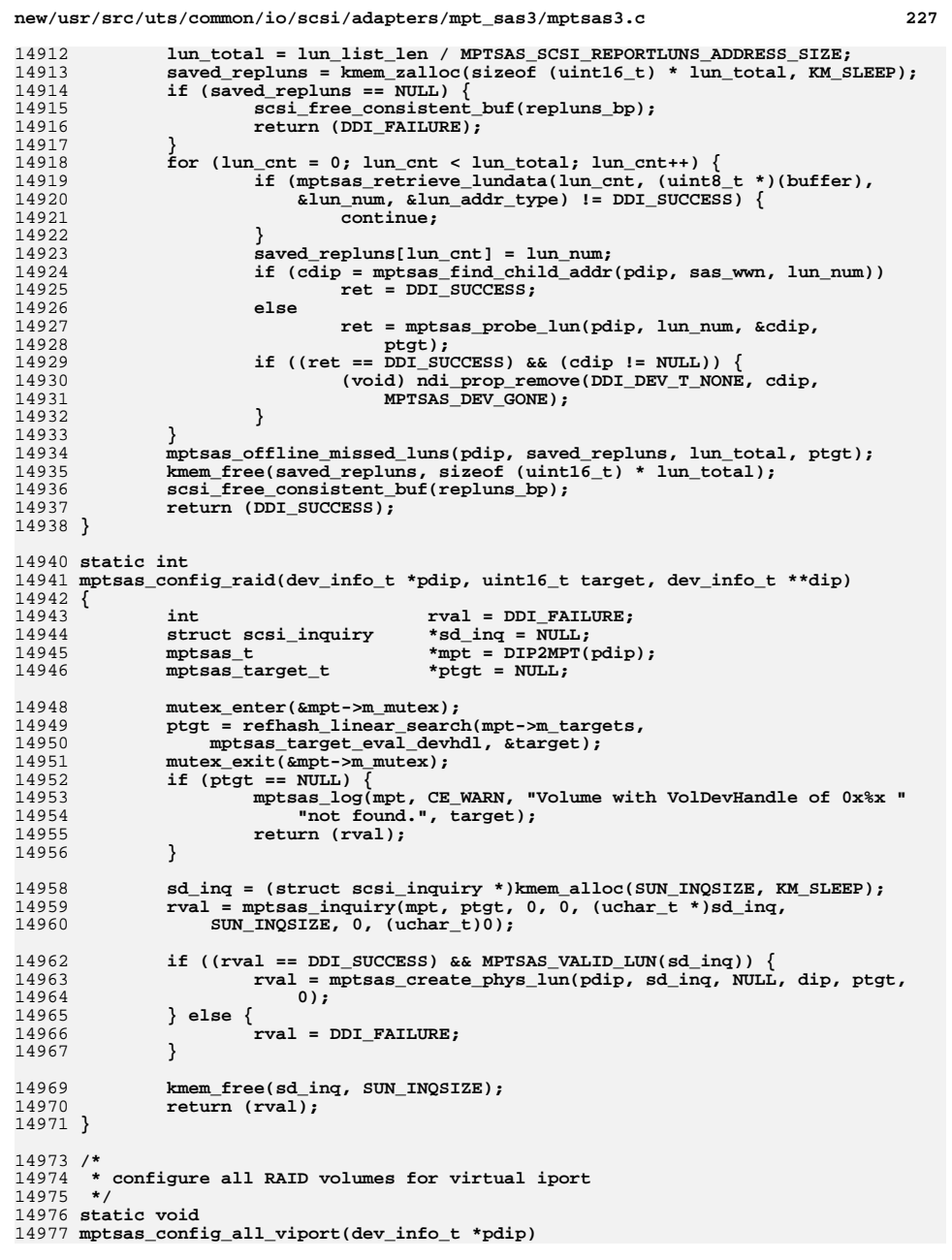

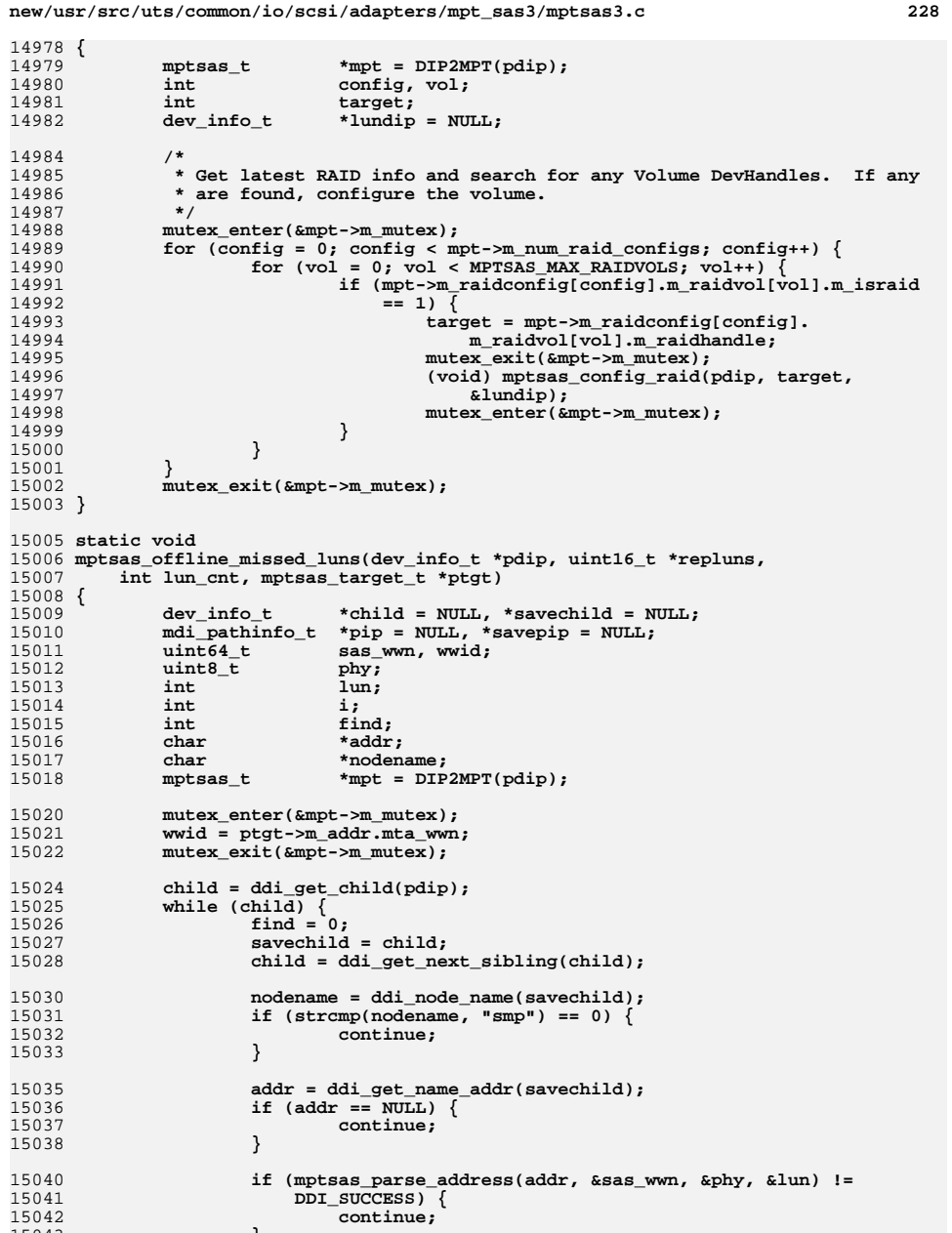

15042<br>15043

**}**

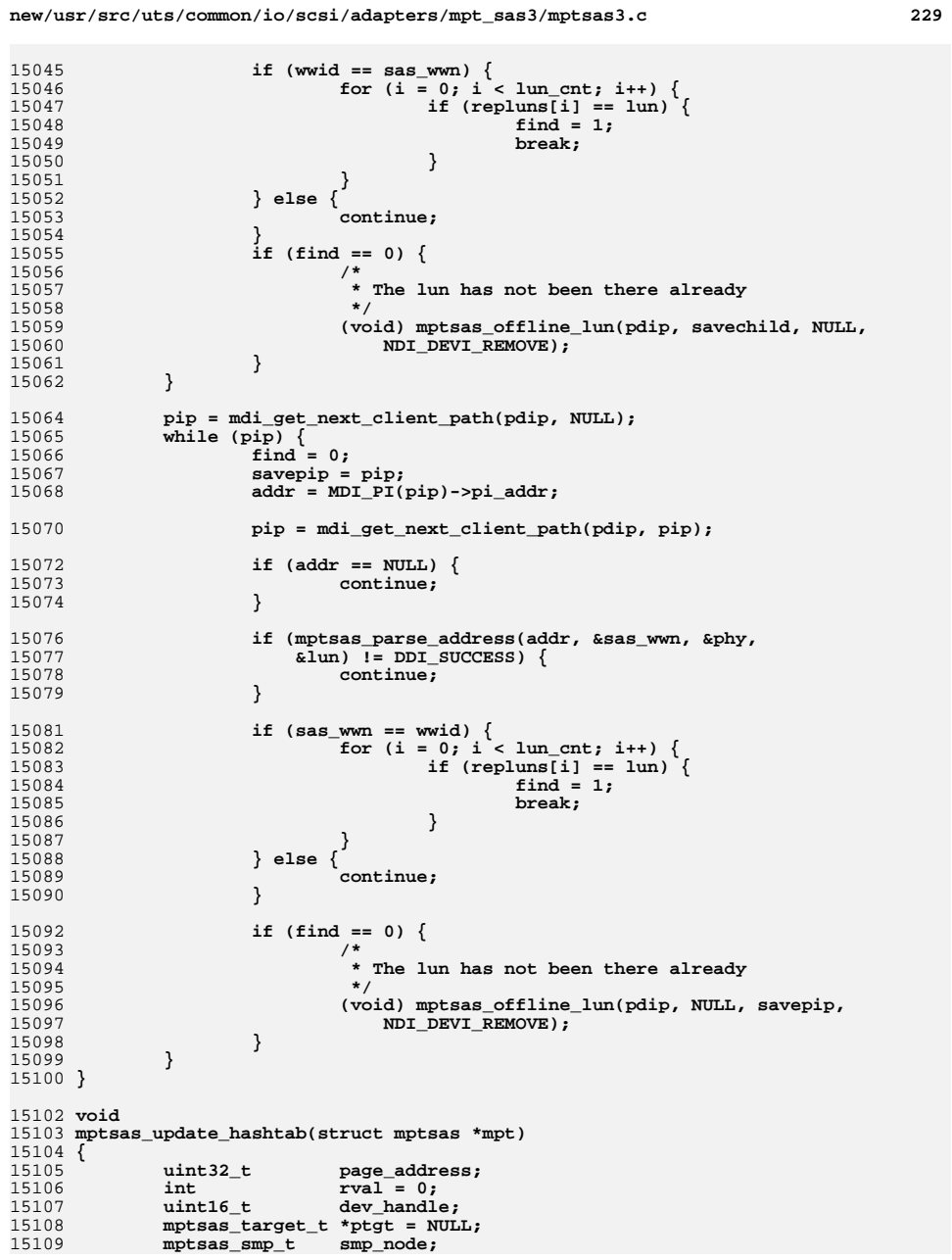

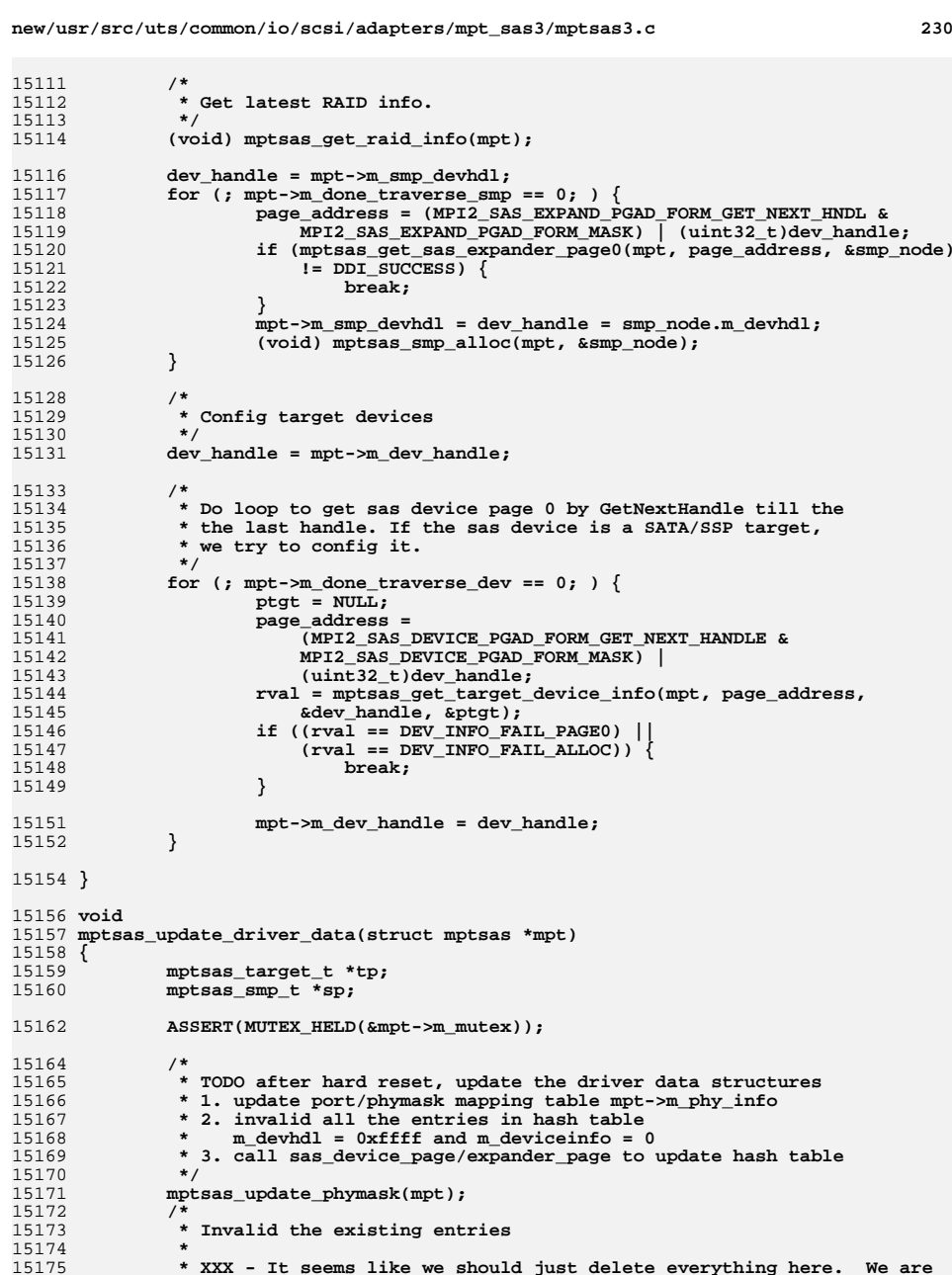
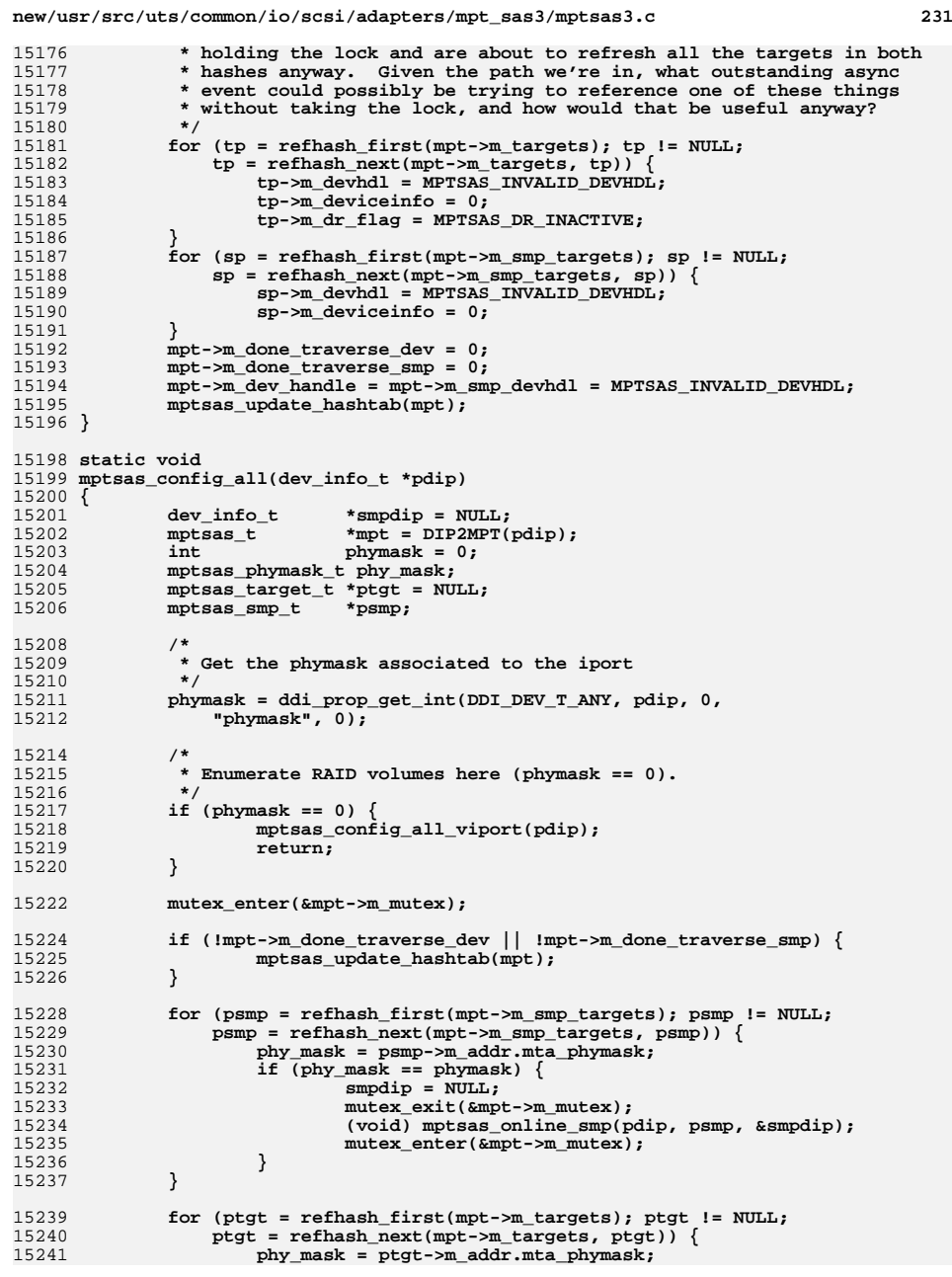

```
new/usr/src/uts/common/io/scsi/adapters/mpt_sas3/mptsas3.c 232
15242 if (phy_mask == phymask) {
15243 mutex_exit(&mpt->m_mutex);
15244 (void) mptsas_config_target(pdip, ptgt);
15245mutex_enter(&mpt->m_mutex);
15246 }
15247 }
15248 mutex_exit(&mpt->m_mutex);
15249 }
15251 static int
15252 mptsas_config_target(dev_info_t *pdip, mptsas_target_t *ptgt)
15253 {
15254int<br>
dev_info_t<br>
*tdip;<br>
*info_t
15255dev_info_t15257 rval = mptsas_config_luns(pdip, ptgt);
15258 if (rval != DDI_SUCCESS) {
15259<br>15260
     /*
15260 * The return value means the SCMD_REPORT_LUNS<br>15261 * did not execute successfully. The target may

15261 * did not execute successfully. The target maybe15262 * doesn't support such command.15263 */
 rval = mptsas_probe_lun(pdip, 0, &tdip, ptgt);
1526415265 }
15266 return (rval);
15267 }
15269 /*
15270 * Return fail if not all the childs/paths are freed.
15271 * if there is any path under the HBA, the return value will be always fail15272 * because we didn't call mdi_pi_free for path15273 */
15274 static int
15275 mptsas_offline_targetdev(dev_info_t *pdip, char *name)
15276 {
15277dev_info_t<br>mdi_pathinfo_t<br>*pip = NULL, *savepip = NULL;
15278mdi_pathinfo_t<br>
mdi_pathinfo_t<br>
*pip = NULL, *savepip = NULL;<br>
int<br>
tmp rval, rval = DDI SUCCESS;
15279int<br>
tmp_rval, rval = DDI_SUCCESS;<br>
char<br>
*addr. *cp;
15280*addr, *cp;<br>s;
15281 size_t s;
15282*mpt = DIP2MPT(pdip);
15284 child = ddi_get_child(pdip);
15285 while (child) {
15286 addr = ddi_get_name_addr(child);
15287 prechild = child;
15288 child = ddi_get_next_sibling(child);
15290 if (addr == NULL) {
15291 continue;
15292 }
15293if ((cp = strchr(\text{addr}, ',')) == NULL)15294 continue;
15295 }
15297 s = (uintptr_t)cp - (uintptr_t)addr;
15299 if (strncmp(addr, name, s) != 0) {
15300 continue;
15301 }
1530315303 tmp_rval = mptsas_offline_lun(pdip, prechild, NULL,<br>15304 NDI_DEVI_REMOVE);
                         15304 NDI_DEVI_REMOVE);
 if (tmp_rval != DDI_SUCCESS) {
1530515306 rval = DDI_FAILURE;
15307 if (ndi_prop_create_boolean(DDI_DEV_T_NONE,
```
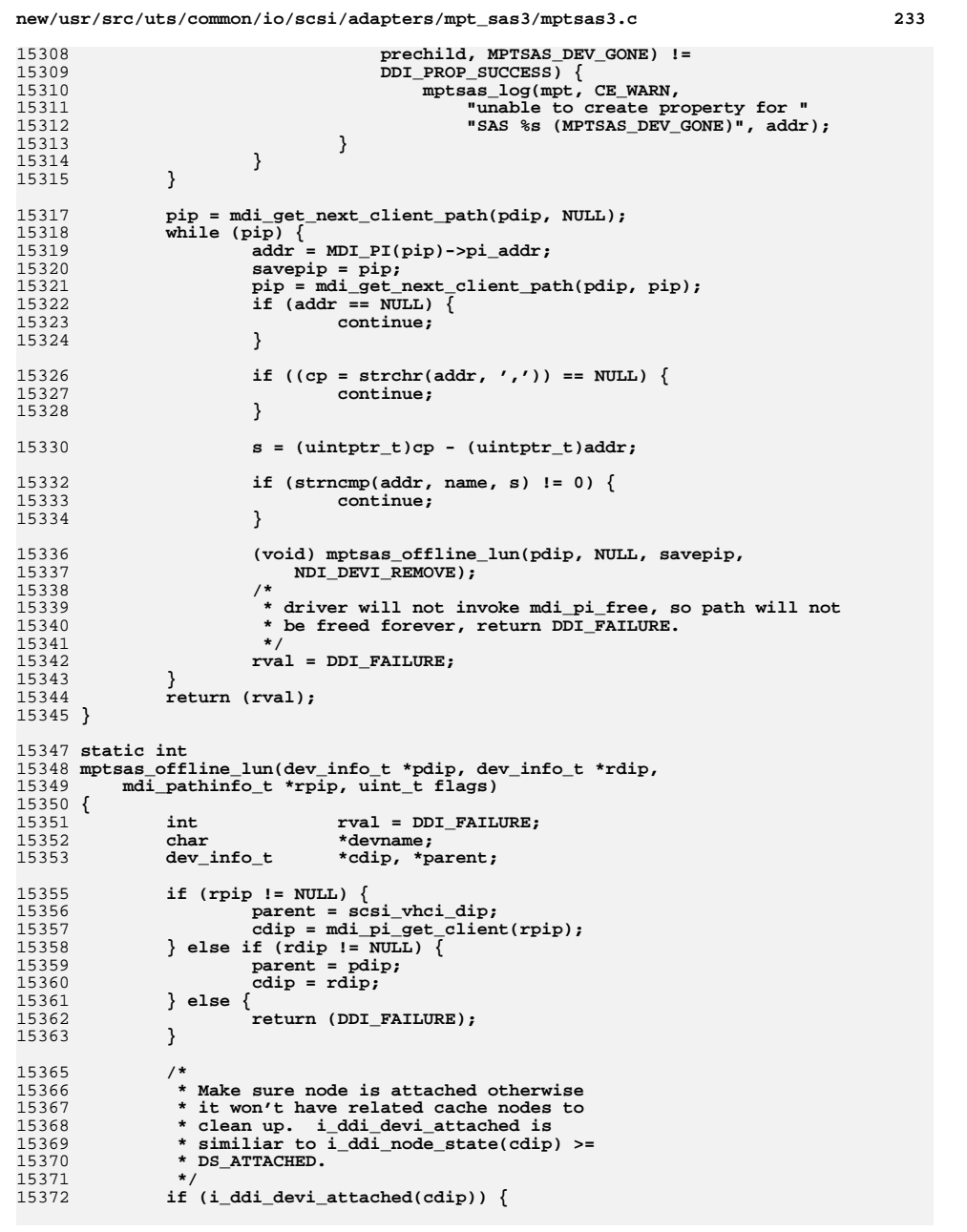

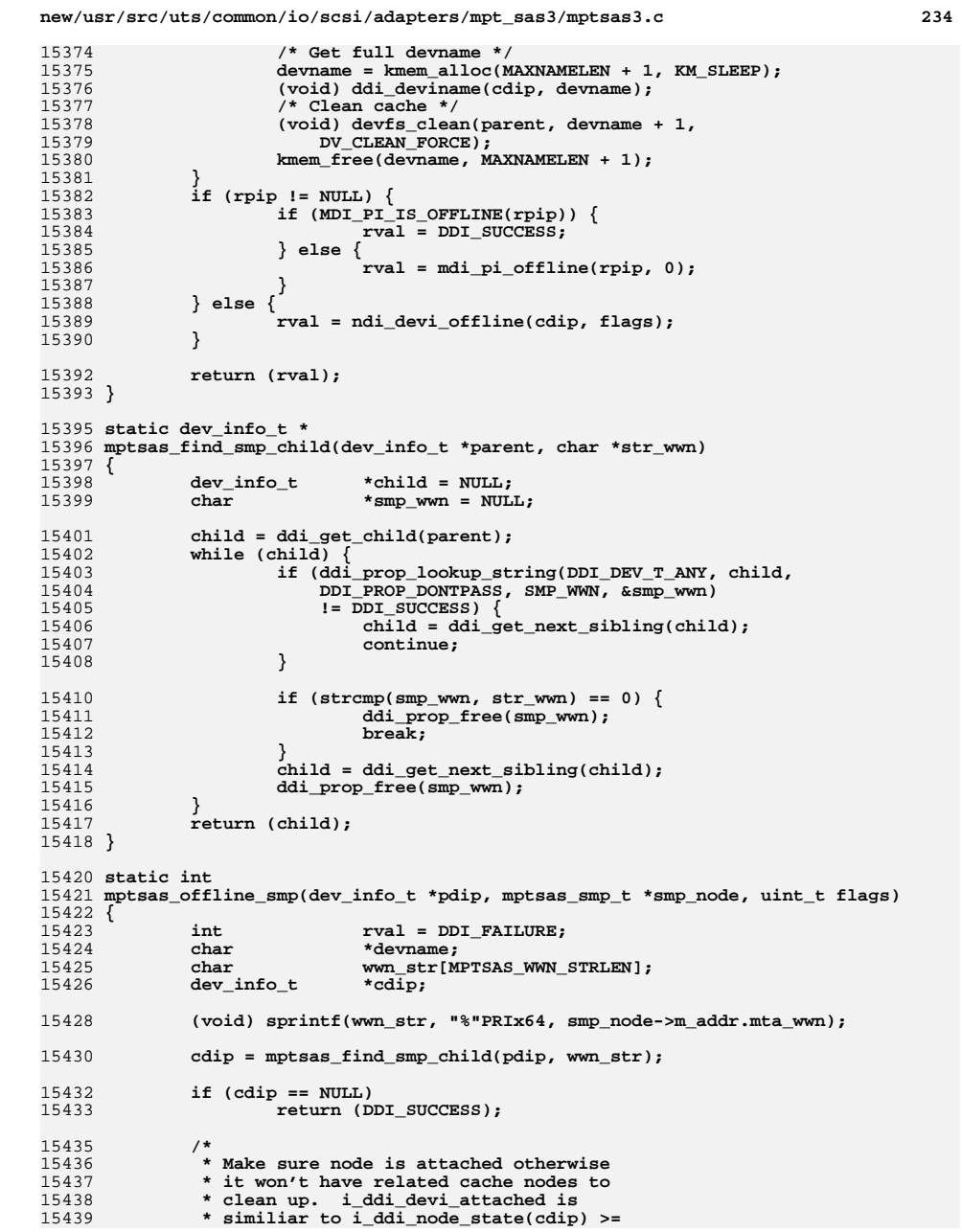

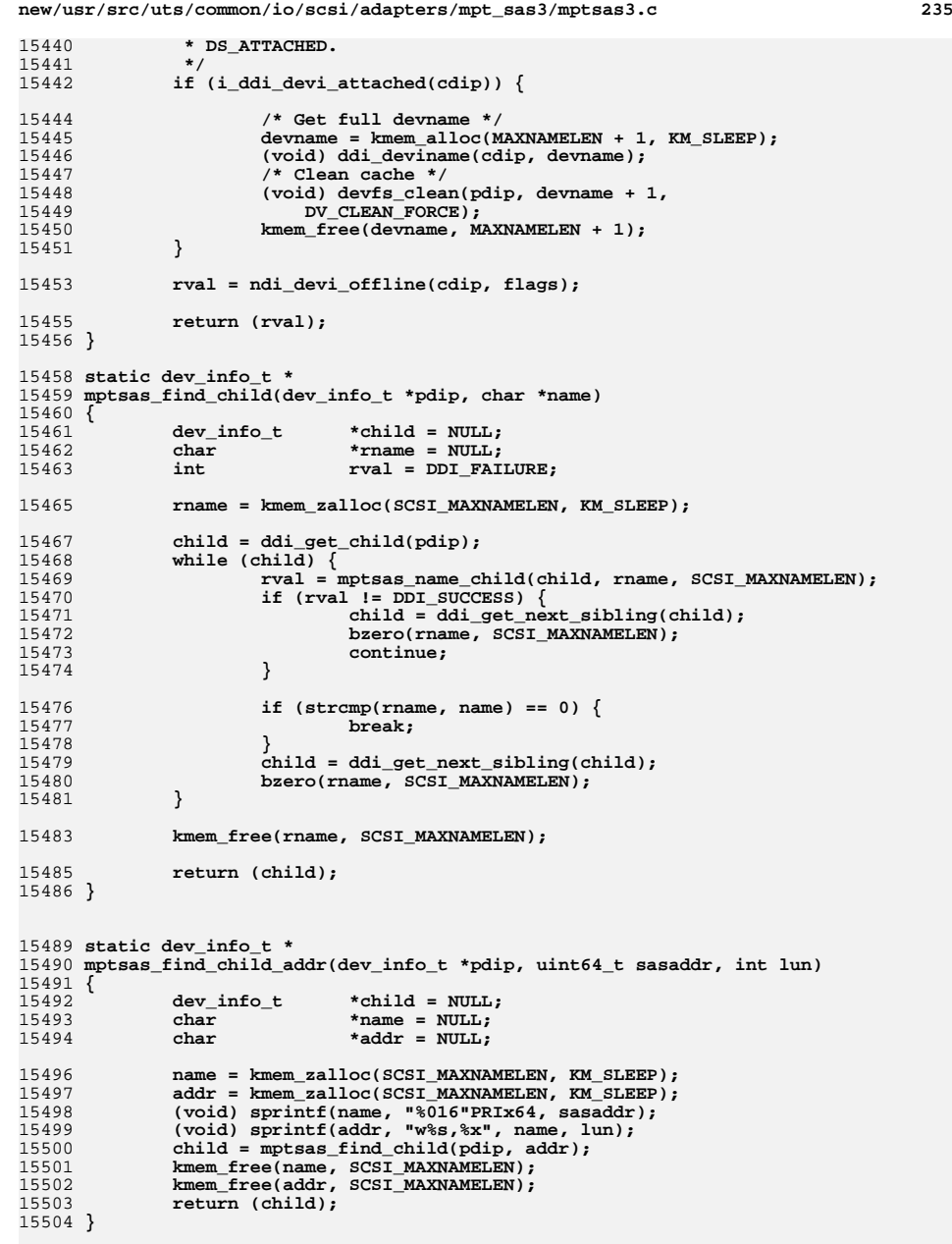

```
new/usr/src/uts/common/io/scsi/adapters/mpt_sas3/mptsas3.c 236
15506 static dev_info_t *
15507 mptsas_find_child_phy(dev_info_t *pdip, uint8_t phy)
15508 {
15509 dev_info_t *child;
15510 char *addr;
15512 addr = kmem_zalloc(SCSI_MAXNAMELEN, KM_SLEEP);
15513 (void) sprintf(addr, "p%x,0", phy);
15514 child = mptsas_find_child(pdip, addr);
15515kmem_free(addr, SCSI_MAXNAMELEN);
15516 return (child);
15517 }
15519 static mdi_pathinfo_t *
15520 mptsas_find_path_phy(dev_info_t *pdip, uint8_t phy)
15521 {
15522 mdi_pathinfo_t *path;
15523 char *addr = NULL;
15525 addr = kmem_zalloc(SCSI_MAXNAMELEN, KM_SLEEP);
15526 (void) sprintf(addr, "p%x,0", phy);
15527 path = mdi_pi_find(pdip, NULL, addr);
15528 kmem_free(addr, SCSI_MAXNAMELEN);
15529 return (path);
15530 }
15532 static mdi_pathinfo_t *
15533 mptsas_find_path_addr(dev_info_t *parent, uint64_t sasaddr, int lun)
15534 {
15535 mdi_pathinfo_t *path;
15536char<br>
*name = NULL;<br>
A \cdot A \cdot A = NULL;
15537 char *addr = NULL;
15539 name = kmem_zalloc(SCSI_MAXNAMELEN, KM_SLEEP);
15540 addr = kmem_zalloc(SCSI_MAXNAMELEN, KM_SLEEP);
15541 (void) sprintf(name, "%016"PRIx64, sasaddr);
 (void) sprintf(addr, "w%s,%x", name, lun);
1554215543 path = mdi_pi_find(parent, NULL, addr);
15544 kmem_free(name, SCSI_MAXNAMELEN);
15545 kmem_free(addr, SCSI_MAXNAMELEN);
15547 return (path);
15548 }
15550 static int
15551 mptsas_create_lun(dev_info_t *pdip, struct scsi_inquiry *sd_inq,
15552 dev_info_t **lun_dip, mptsas_target_t *ptgt, int lun)15553 {
15554 int i = 0;
15555uchar_t<br>
*inq83 = NULL;<br>
int<br>
inq83 len1 = 0
15556 int inq83_len1 = 0xFF;
15557int<br>
int<br>
int<br>
int<br>
int<br>
int<br>
int<br>
int<br>
int<br>
int
15558\text{rval} = \text{DDI_FAILURE};<br>
\text{devid};15559 ddi_devid_t devid;
15560char<br>
*guid = NULL;<br>
int<br>
target = ptgt
15561 int target = ptgt->m_devhdl;
15562mdi_pathinfo_t<br>mptsas t
15563*mpt = DIP2MPT(pdip);
15565 /*
15566 * For DVD/CD ROM and tape devices and optical
15567 * devices, we won't try to enumerate them under15568 * scsi_vhci, so no need to try page8315569 */
 if (sd_inq && (sd_inq->inq_dtype == DTYPE_RODIRECT ||
15570<br>15571
                  sd inq->inq dtype == DTYPE OPTICAL ||
```
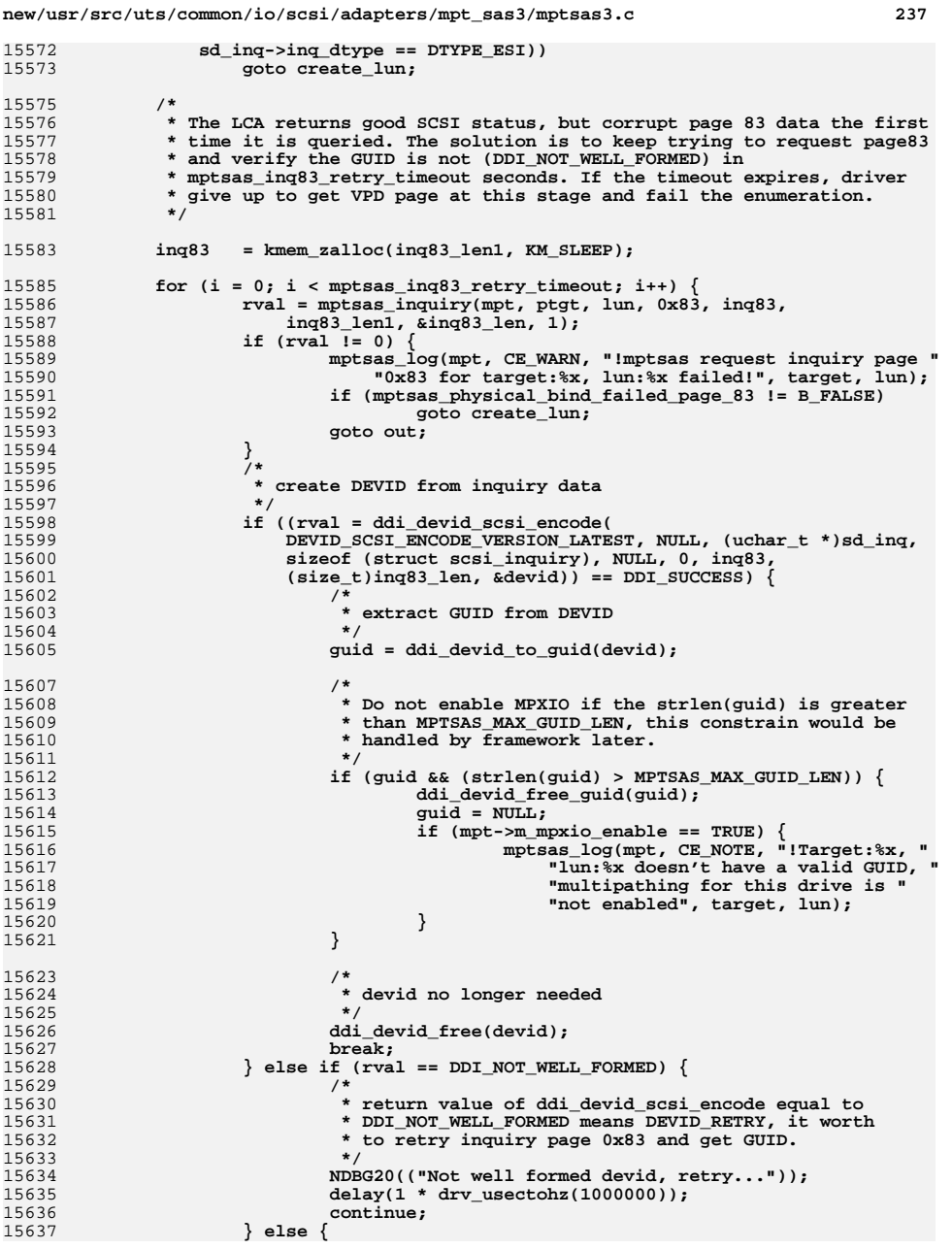

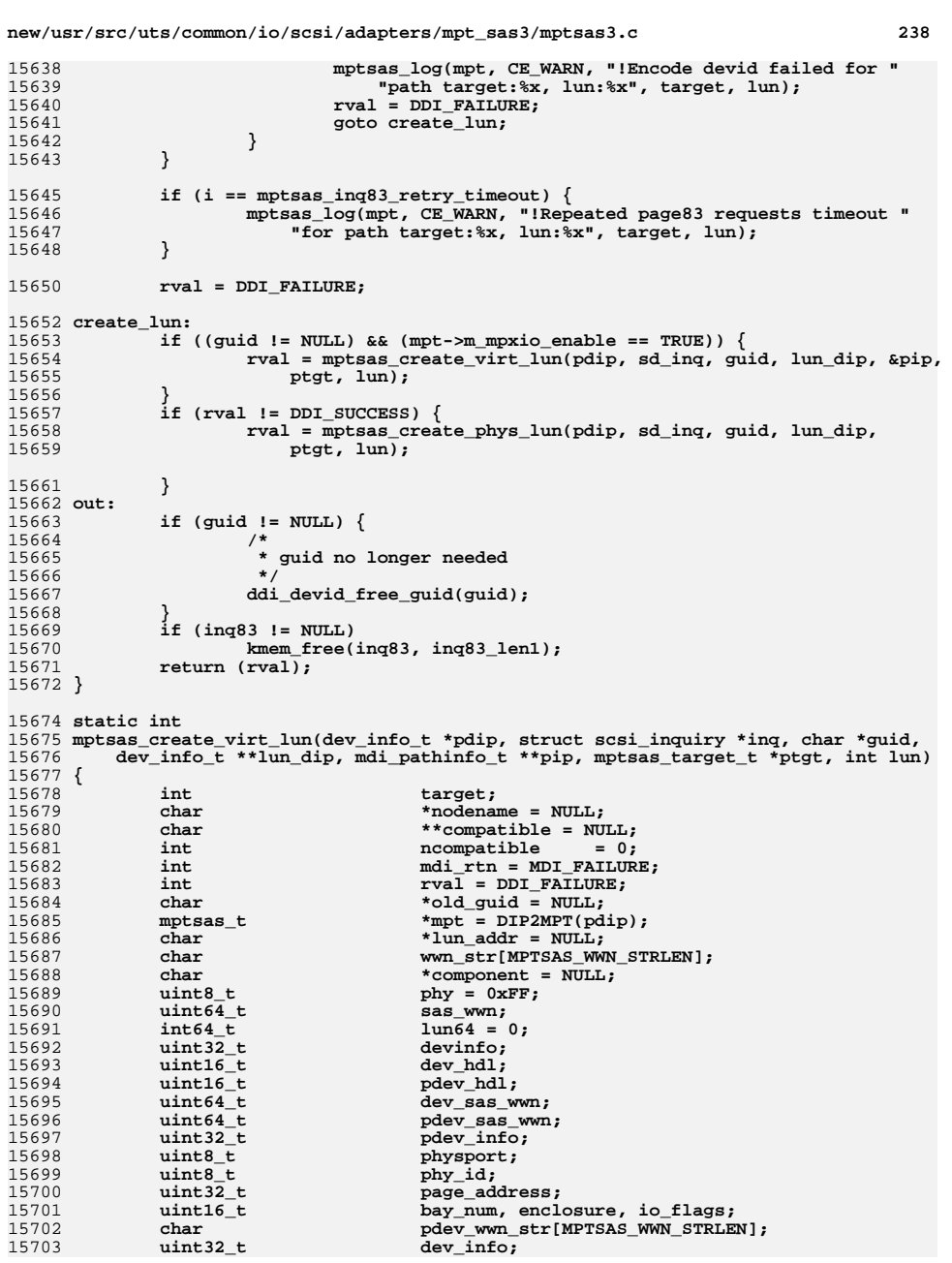

15703

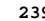

15833<br>15834

15835

**} lun64 = (int64\_t)lun;**

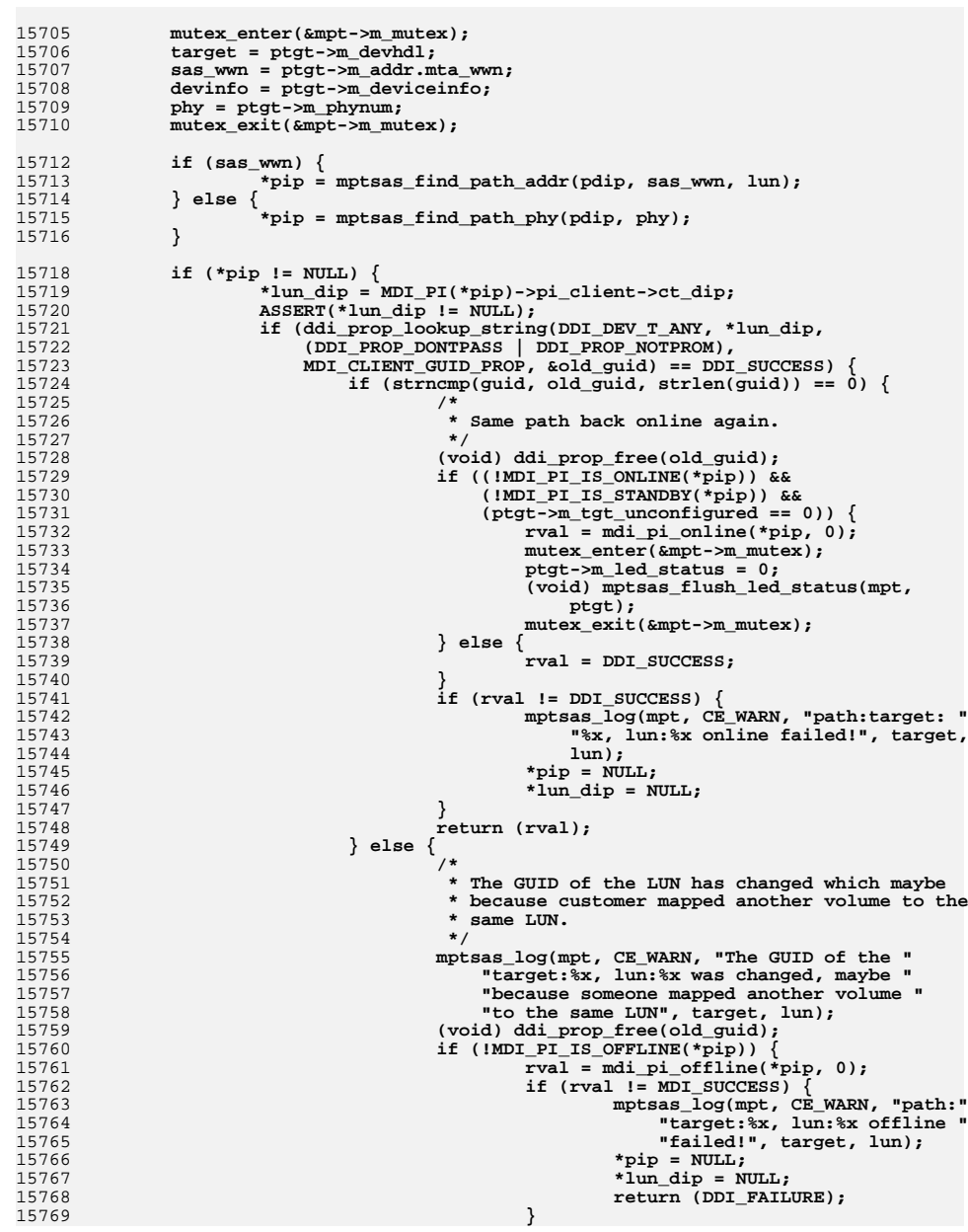

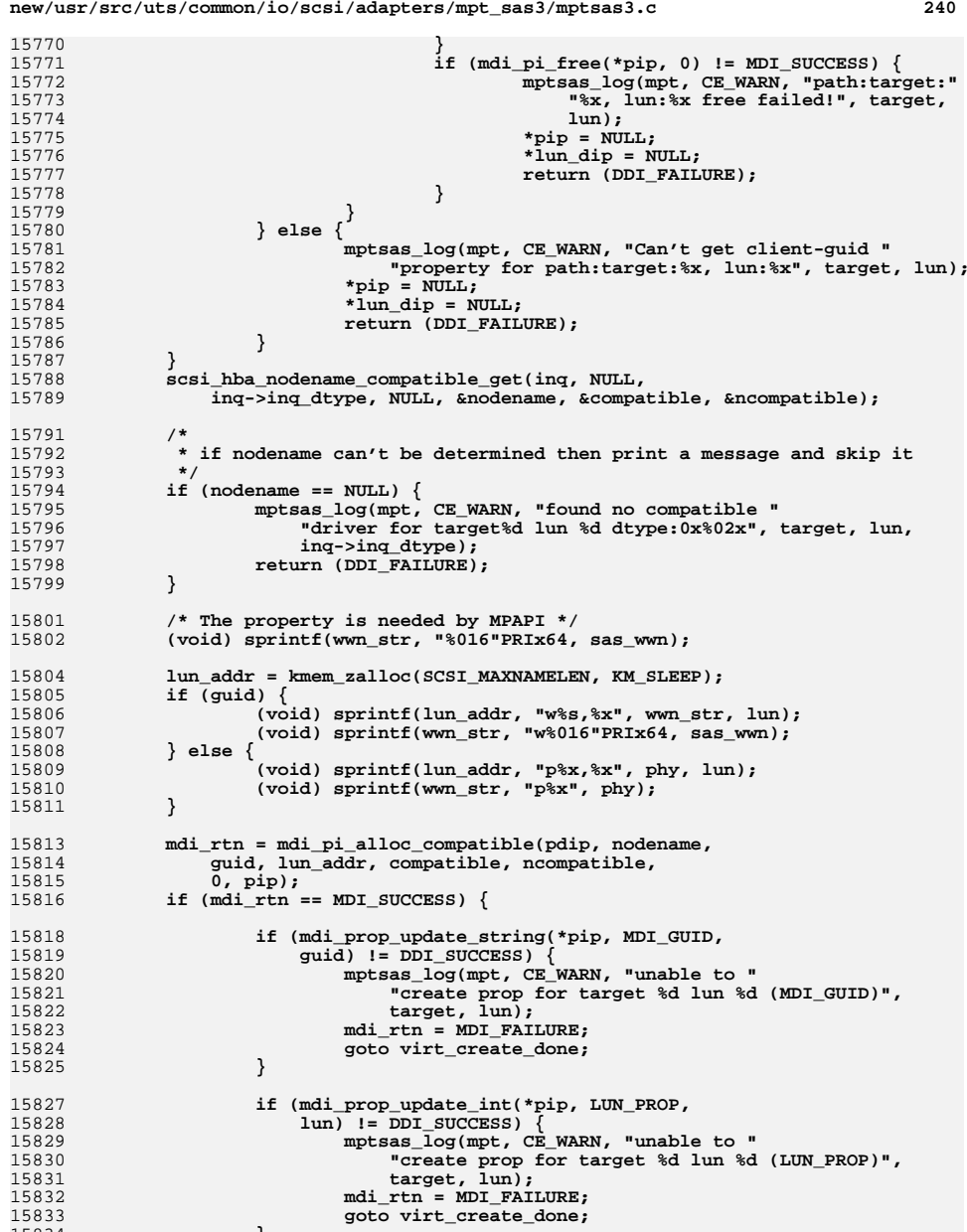

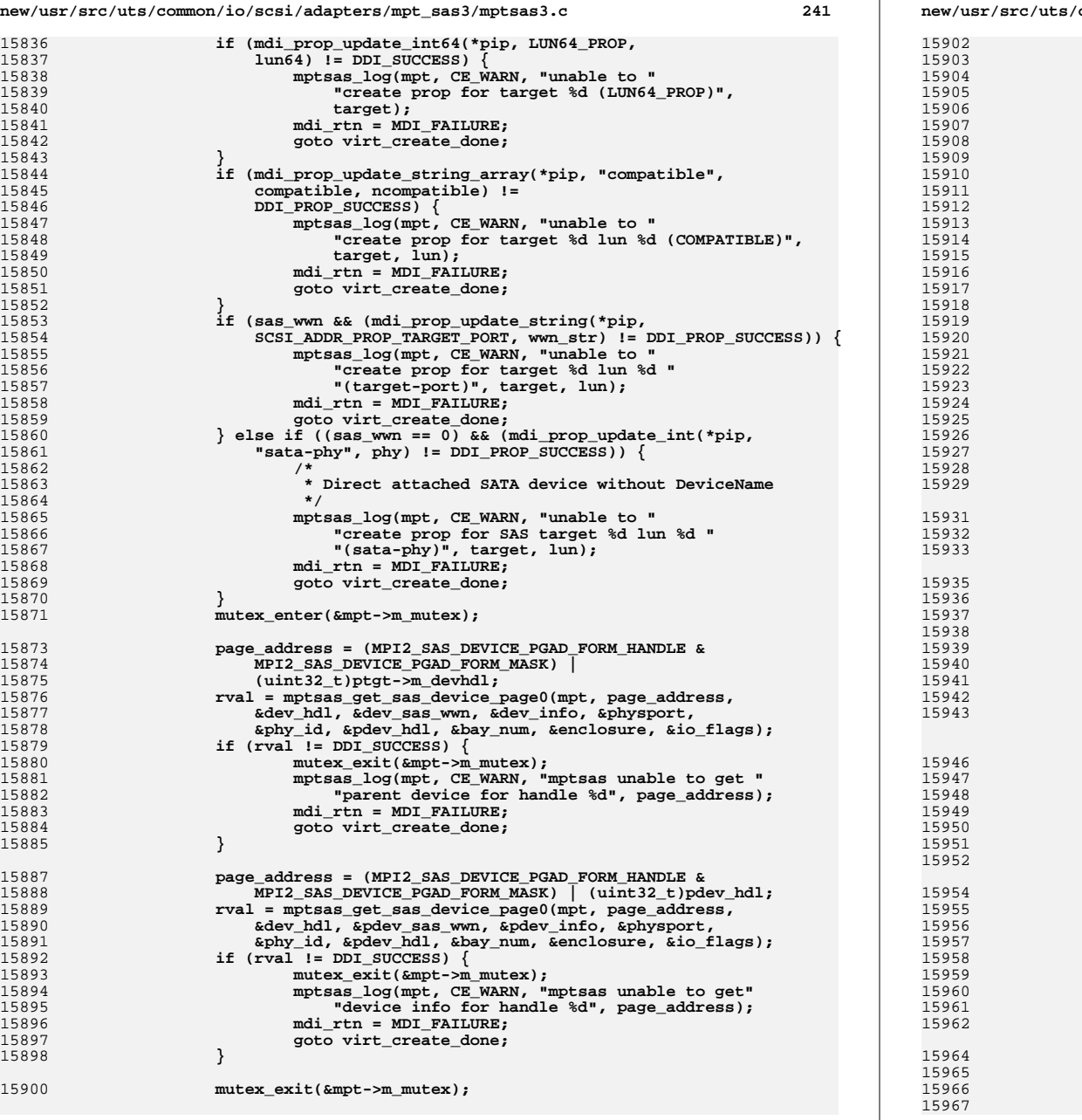

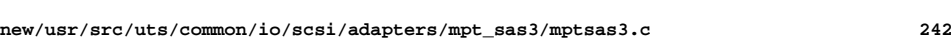

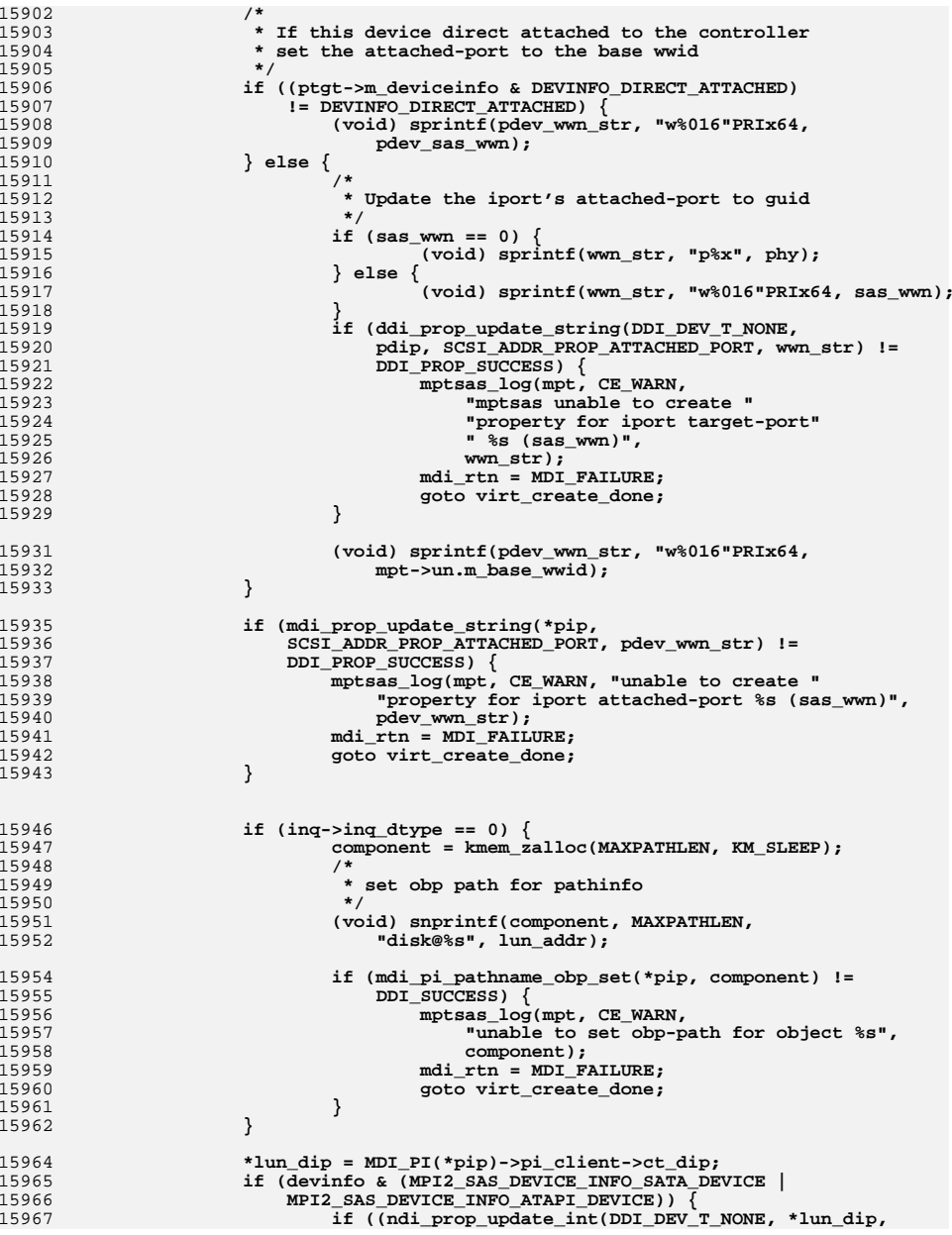

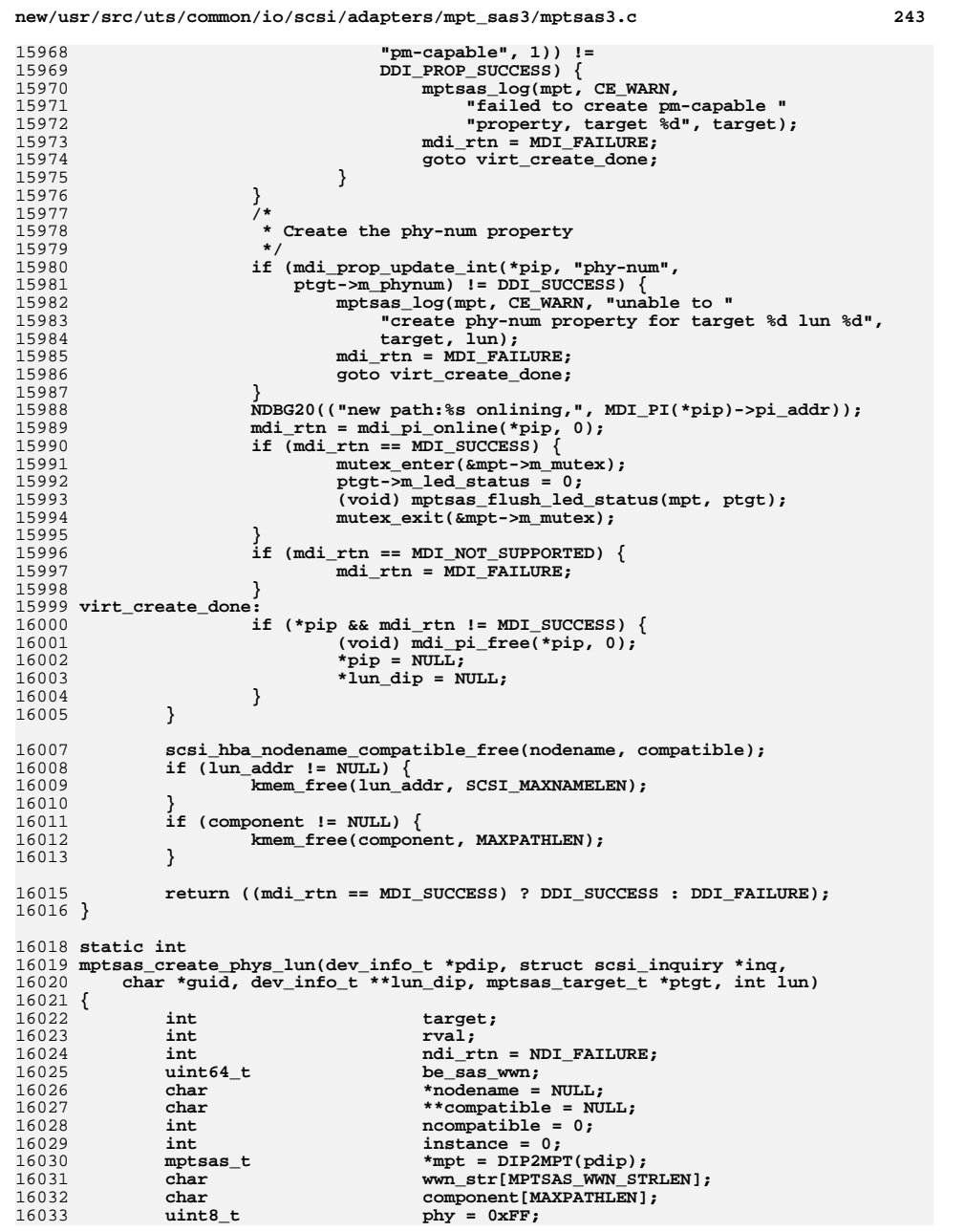

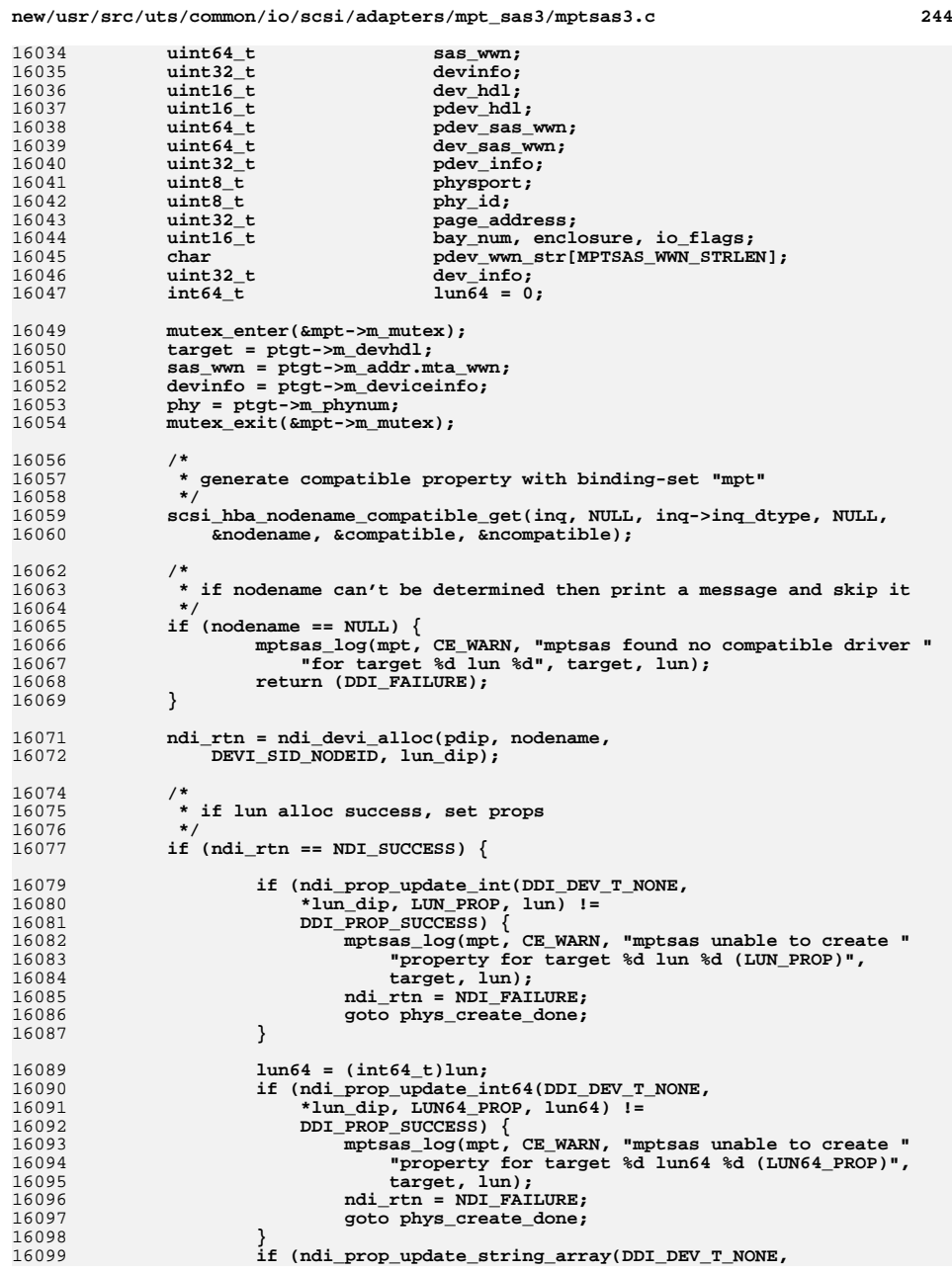

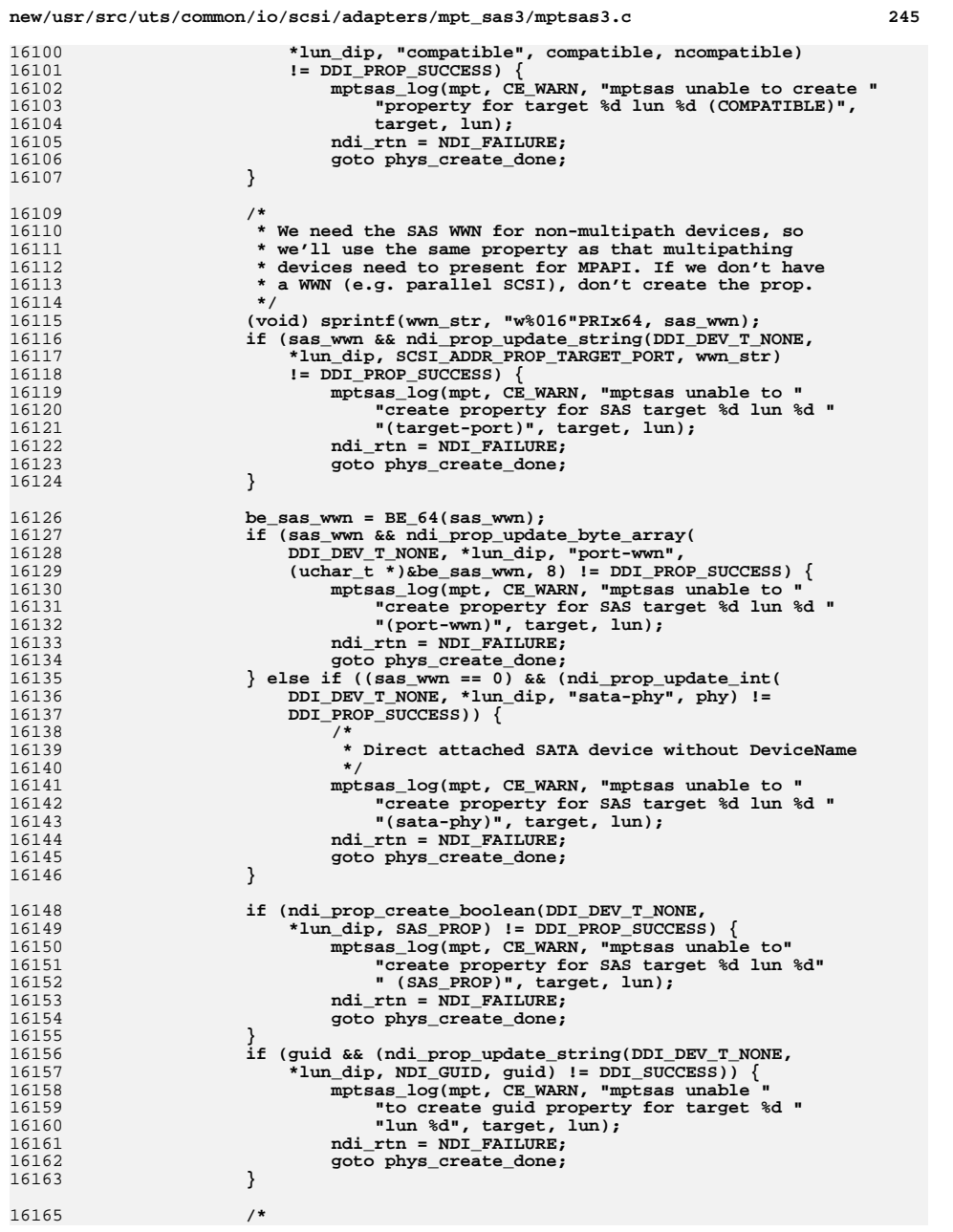

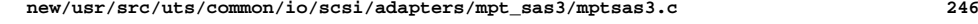

 **\*/**

16174<br>16175

16183<br>16184

-----<br>16191<br>16192

16204<br>16205

 **\*/**16208<br>16209

16213<br>16214

 **\*/**

<br> $16225$ 

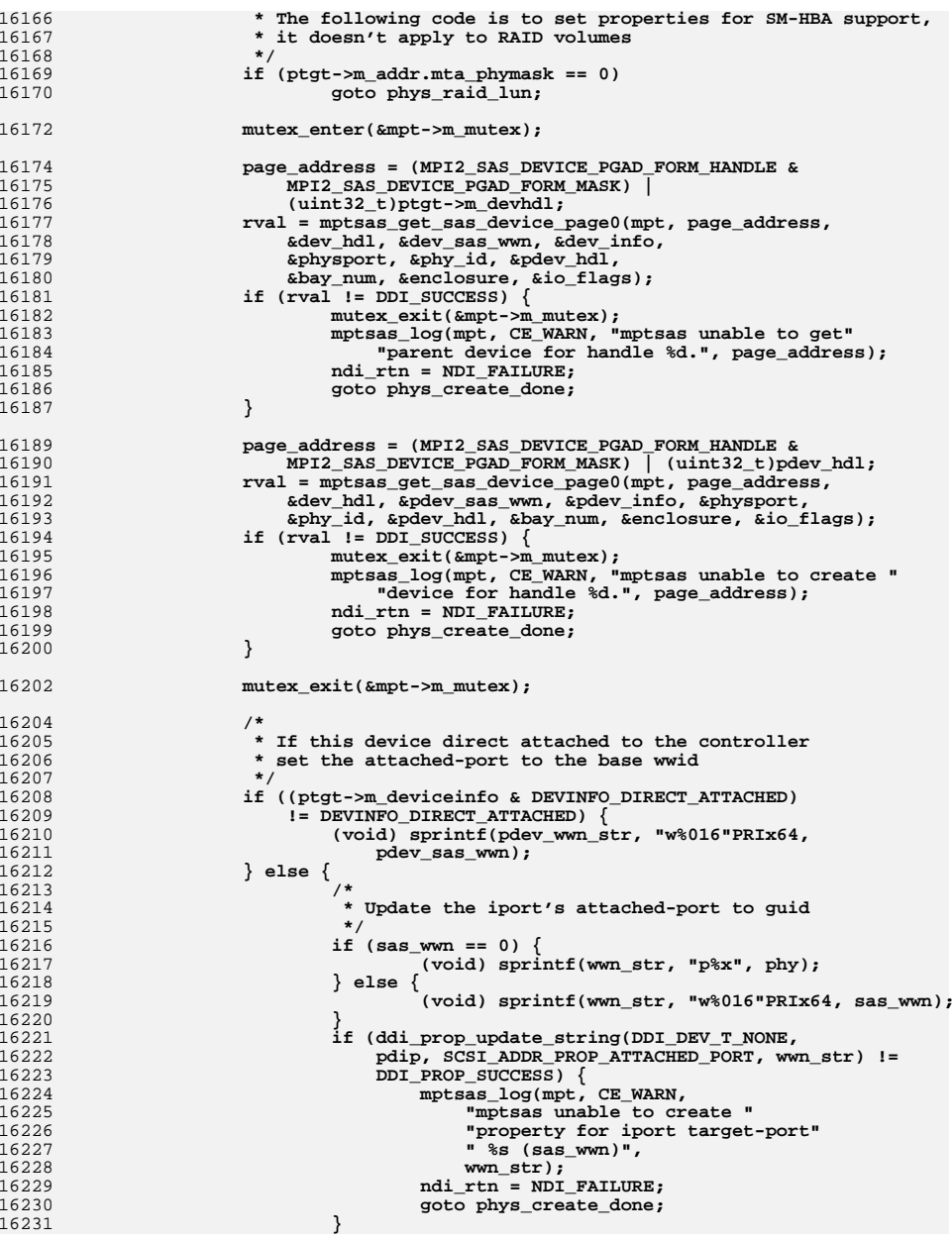

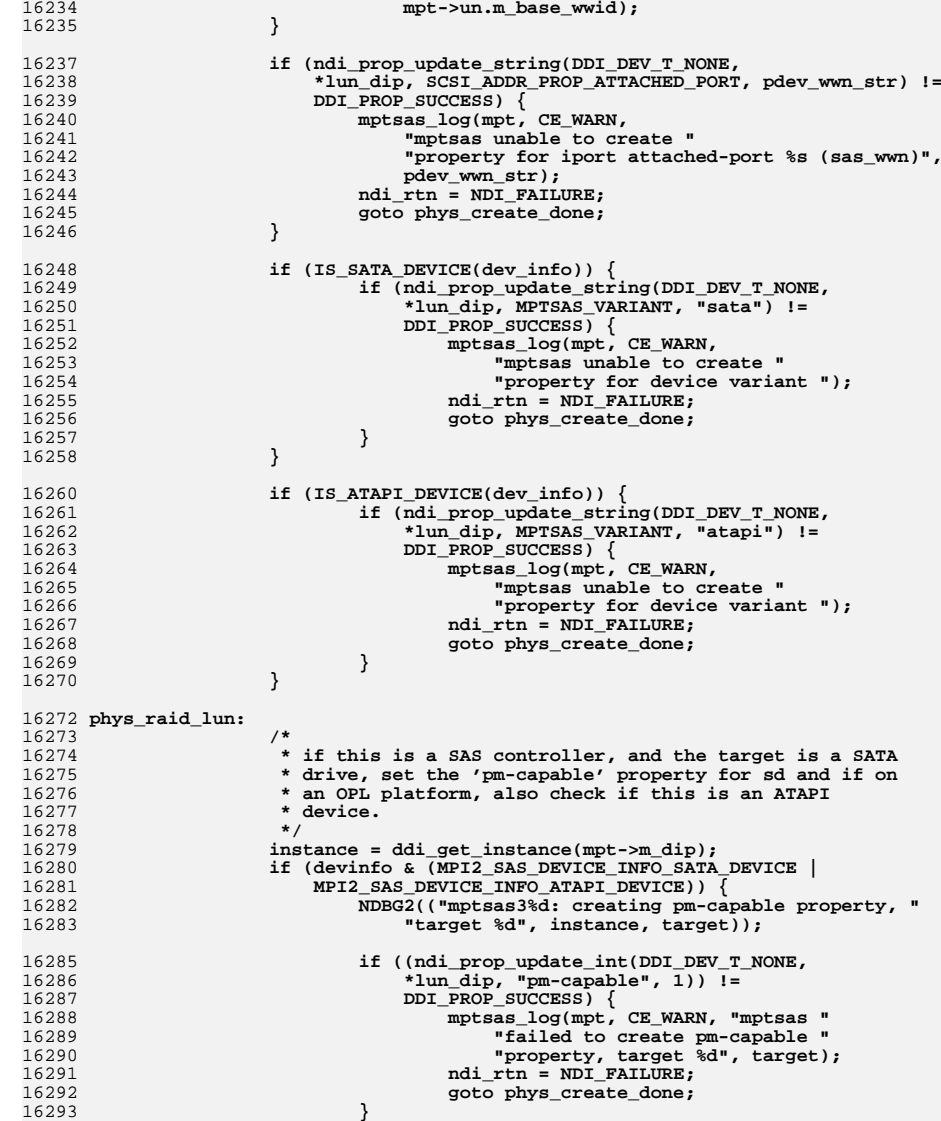

**(void) sprintf(pdev\_wwn\_str, "w%016"PRIx64,**

16233

## 16293 **}** 16295 **}** 16297if  $((inq->inq_dtype == 0) || (inq->inq_dtype == 5))$

**new/usr/src/uts/common/io/scsi/adapters/mpt\_sas3/mptsas3.c <sup>248</sup>**

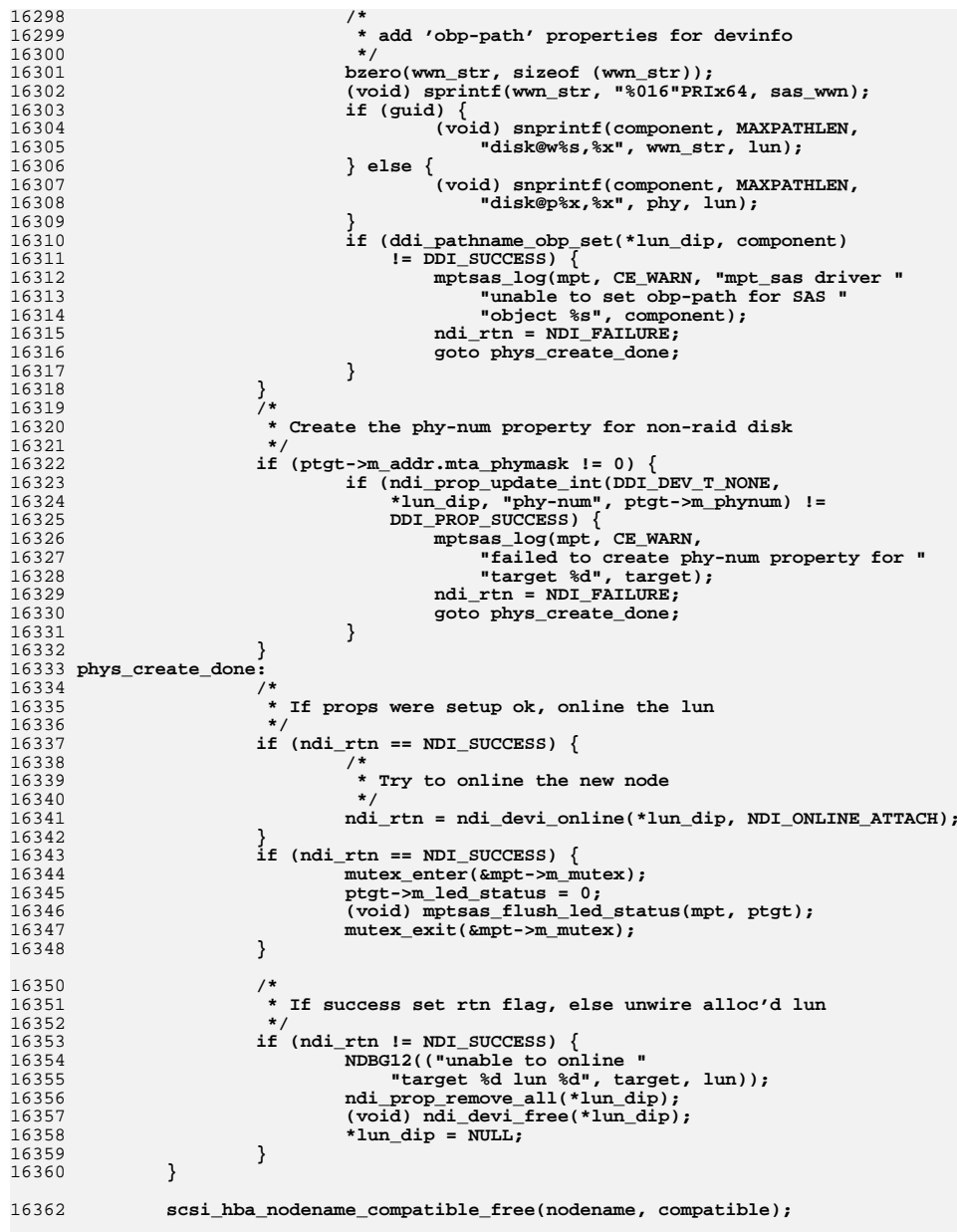

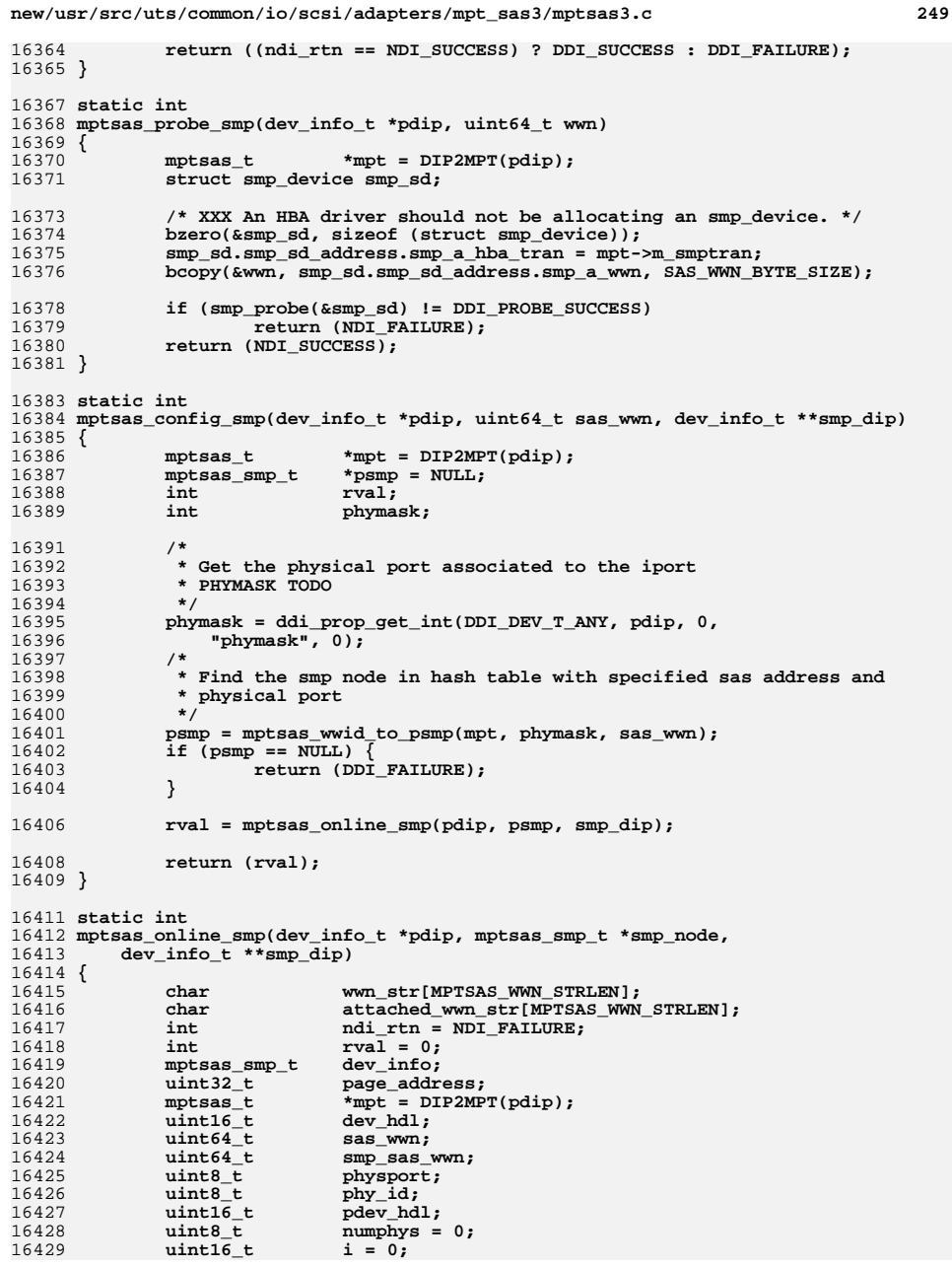

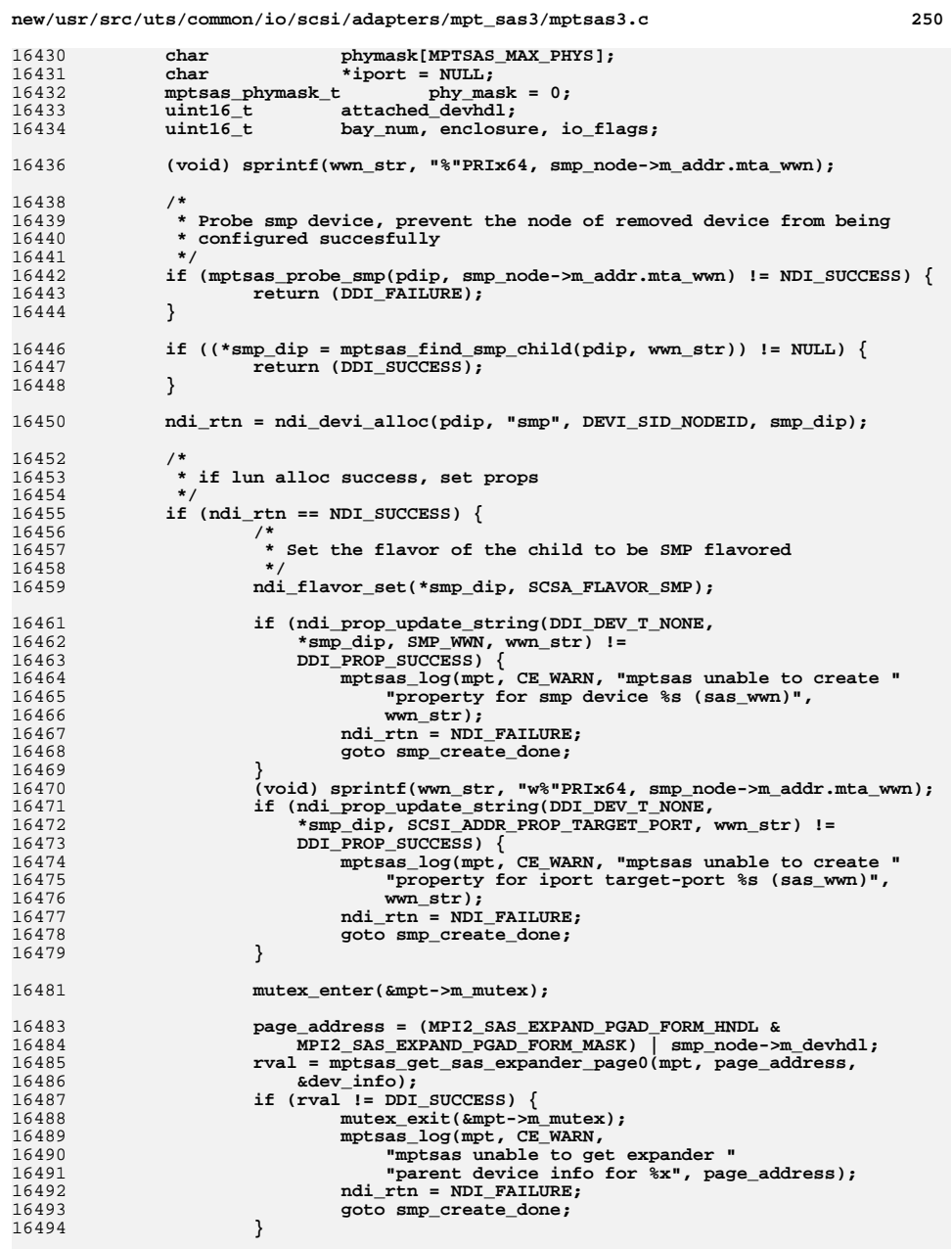

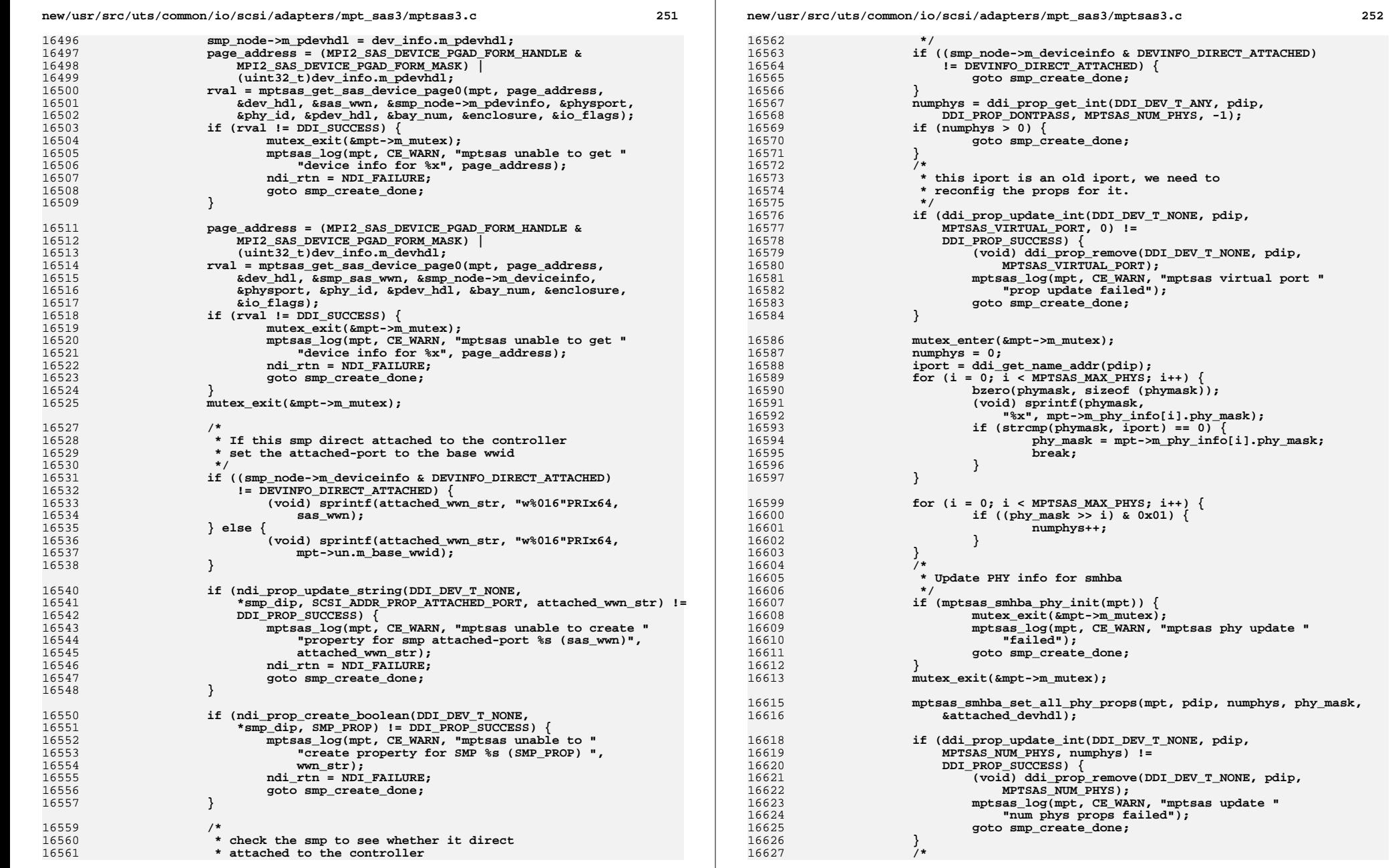

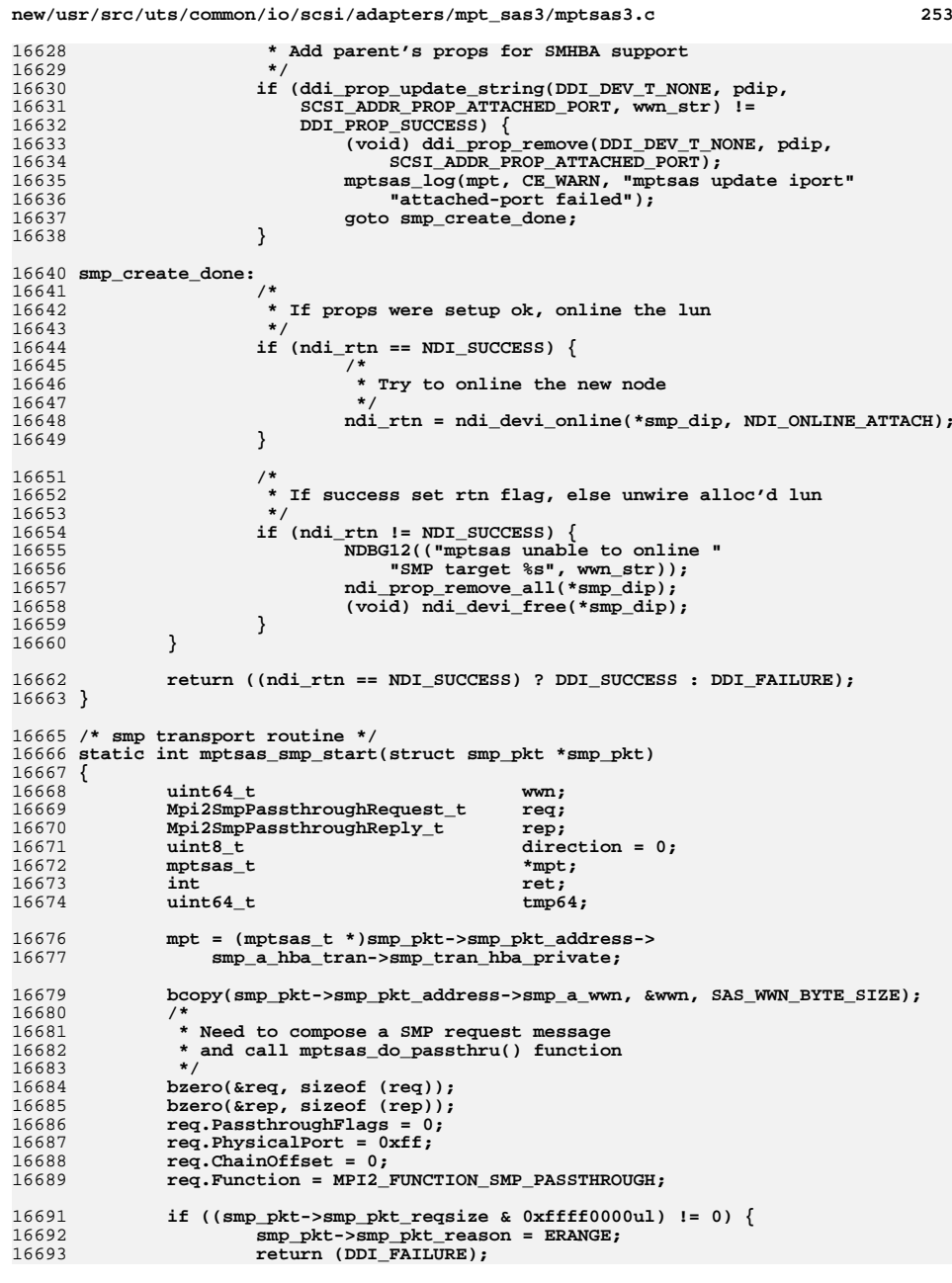

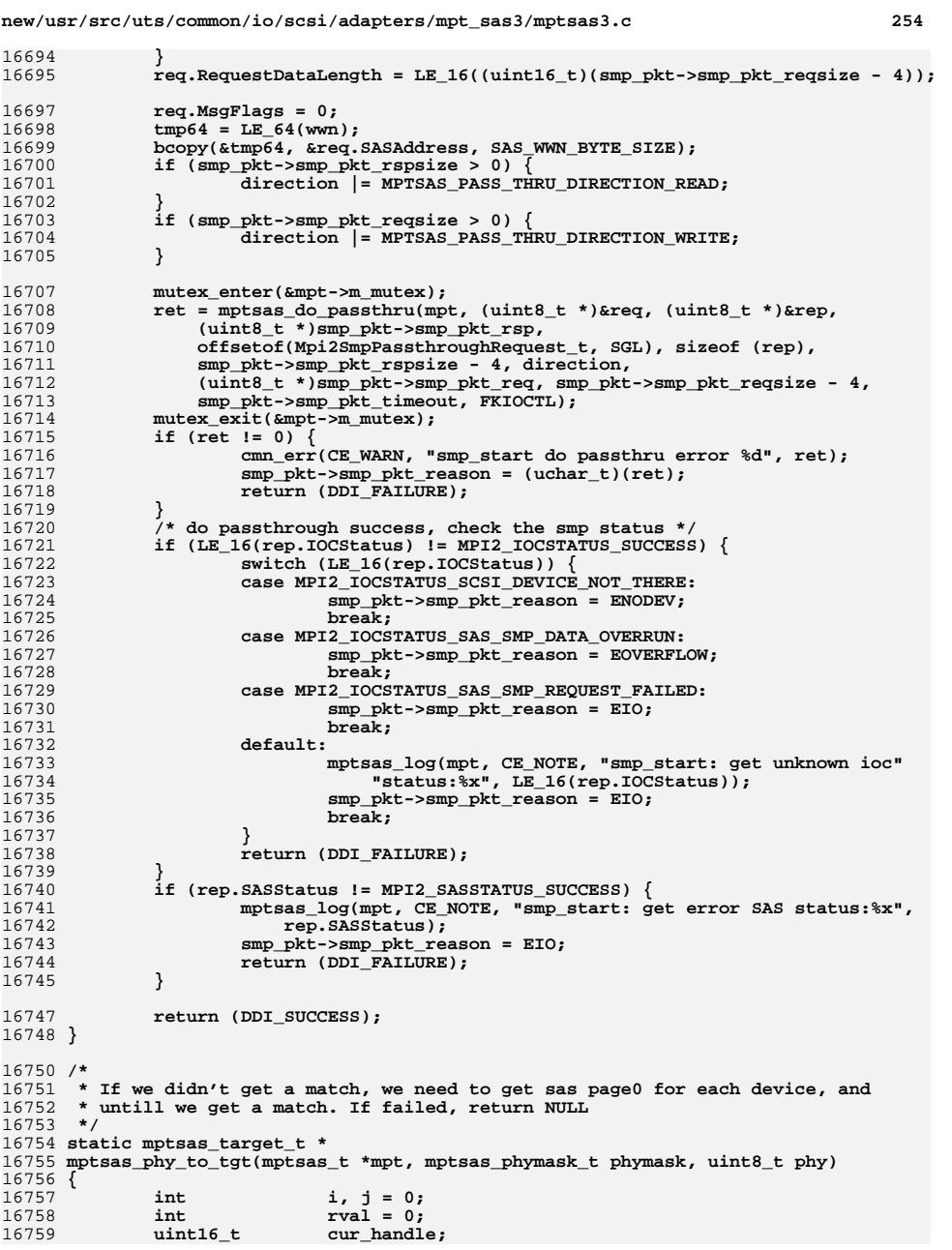

16760 **uint32\_t page\_address; mptsas\_target\_t \*ptgt = NULL;** 1676116763 **/\*** 16764 **\* PHY named device must be direct attached and attaches to** 16765 **\* narrow port, if the iport is not parent of the device which**16766 **\* we are looking for.**16767 **\*/** $\begin{array}{lll} 8 & \text{for } (i = 0; i < \text{MPTSAS}\_\text{MAX\_PHYS}; i++) \end{array}$ 1676816769if  $((1 \le i) \& phymask)$ <br> $j++;$ 16770 **j++;** 16771 **}** 16773 **if (j > 1)** 16774 **return (NULL);** 16776 **/\*** 16777 **\* Must be a narrow port and single device attached to the narrow port**16778 **\*** So the physical port num of device which is equal to the iport's<br>16779 **\*** port num is the device what we are looking for. \* port num is the device what we are looking for. 16780 **\*/**16782 **if (mpt->m\_phy\_info[phy].phy\_mask != phymask)** 16783 **return (NULL);** 16785 **mutex\_enter(&mpt->m\_mutex);** 1678716787 **ptgt = refhash\_linear\_search(mpt->m\_targets, mptsas\_target\_eval\_nowwn,**<br>16788 **blacke** 16788 **&phy); if (ptgt != NULL) {** 1678916790 **mutex\_exit(&mpt->m\_mutex);** 16791 **return (ptgt);** 16792 **}** 16794 **if (mpt->m\_done\_traverse\_dev) {** 16795mutex exit(&mpt->m\_mutex); 16796 **return (NULL);** 16797 **}** 16799 **/\* If didn't get a match, come here \*/** 16800 **cur\_handle = mpt->m\_dev\_handle;** 16801for  $(i ; j)$   $\{$ <br>ptgt = NULL; 16802 **ptgt = NULL; page\_address = (MPI2\_SAS\_DEVICE\_PGAD\_FORM\_GET\_NEXT\_HANDLE &** 1680316804 **MPI2\_SAS\_DEVICE\_PGAD\_FORM\_MASK)** (uint32\_t)cur\_handle; 1680516805 **rval = mptsas\_get\_target\_device\_info(mpt, page\_address,** 16806 16806 **&cur\_handle, &ptgt); if ((rval == DEV\_INFO\_FAIL\_PAGE0) ||** 1680716808 **(rval == DEV\_INFO\_FAIL\_ALLOC)) {**16809 **break;** 16810 **}** 16811 **if ((rval == DEV\_INFO\_WRONG\_DEVICE\_TYPE) ||**  $(rval == DEV_INFO_PHYS_DISK)$ )  $\overline{\{}$ 16813 **continue;** 16814 **}** 16815 **mpt->m\_dev\_handle = cur\_handle;** 16817if (( $ptgt$ ->m  $addr.mta$  wwn == 0) && ( $ptgt$ ->m  $phynum$  ==  $phy$ )) { 16818 **break;** 16819 **}** 16820 **}** 16822 **mutex\_exit(&mpt->m\_mutex);** 16823 **return (ptgt);** 16824 **}**

**new/usr/src/uts/common/io/scsi/adapters/mpt\_sas3/mptsas3.c <sup>255</sup>**

**new/usr/src/uts/common/io/scsi/adapters/mpt\_sas3/mptsas3.c <sup>256</sup>** 16826 /\* **/\*** 16827 **\* The ptgt->m\_addr.mta\_wwn contains the wwid for each disk.** 16828 **\* For Raid volumes, we need to check m\_raidvol[x].m\_raidwwid** 16829 **\* If we didn't get a match, we need to get sas page0 for each device, and**16830 **\* untill we get a match** 16831 **\* If failed, return NULL**16832 **\*/** 16833 **static mptsas\_target\_t \*** 16834 **mptsas\_wwid\_to\_ptgt(mptsas\_t \*mpt, mptsas\_phymask\_t phymask, uint64\_t wwid)** 16835 **{** 16836**int**<br> *x***val = 0;<br>
<b>***cur handl* 16837**uint16\_t**<br> **uint32 t page address;** 16838 **uint32\_t page\_address; mptsas\_target\_t \*tmp\_tgt = NULL;** 1683916840 **mptsas\_target\_addr\_t addr;** 16842 **addr.mta\_wwn = wwid;** 16843 **addr.mta\_phymask = phymask;** 16844 **mutex\_enter(&mpt->m\_mutex);** 16845 **tmp\_tgt = refhash\_lookup(mpt->m\_targets, &addr);** 16846 **if (tmp\_tgt != NULL) {** 16847 **mutex\_exit(&mpt->m\_mutex);** 16848 **return (tmp\_tgt);** 16849 **}** 16851**if** (phymask == 0) { 16852 **/\*** 16853 **\* It's IR volume**16854 **\*/ rval = mptsas\_get\_raid\_info(mpt);** 1685516856 **if (rval) {** 16857tmp tgt = refhash lookup(mpt->m\_targets, &addr); 16858 **}** 16859 **mutex\_exit(&mpt->m\_mutex);** 16860 **return (tmp\_tgt);** 16861 **}** 16863 **if (mpt->m\_done\_traverse\_dev) {** 16864 **mutex\_exit(&mpt->m\_mutex);** 16865return (NULL); 16866 **}** 16868 **/\* If didn't get a match, come here \*/** 16869 **cur\_handle = mpt->m\_dev\_handle;** 16870for  $(i; i)$   $\begin{cases} \text{tmp} = \text{NULL} \end{cases}$ 16871 **tmp\_tgt = NULL; page\_address = (MPI2\_SAS\_DEVICE\_PGAD\_FORM\_GET\_NEXT\_HANDLE &** 1687216873 **MPI2\_SAS\_DEVICE\_PGAD\_FORM\_MASK) | cur\_handle; rval = mptsas\_get\_target\_device\_info(mpt, page\_address,** 1687416875 **&cur\_handle, &tmp\_tgt); if ((rval == DEV\_INFO\_FAIL\_PAGE0) ||** 1687616877 **(rval == DEV\_INFO\_FAIL\_ALLOC)) {**16878 **tmp\_tgt = NULL;** 16879 **break;** 16880 **}** 16881 **if ((rval == DEV\_INFO\_WRONG\_DEVICE\_TYPE) ||** 16882 **(rval == DEV\_INFO\_PHYS\_DISK)) {**16883 **continue;** 16884 **}** 16885 **mpt->m\_dev\_handle = cur\_handle;** 16886 **if ((tmp\_tgt->m\_addr.mta\_wwn) &&** 16887 **(tmp\_tgt->m\_addr.mta\_wwn == wwid) &&** 16888 **(tmp\_tgt->m\_addr.mta\_phymask == phymask)) {**16889 **break;** 16890 **}** 16891**}**

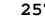

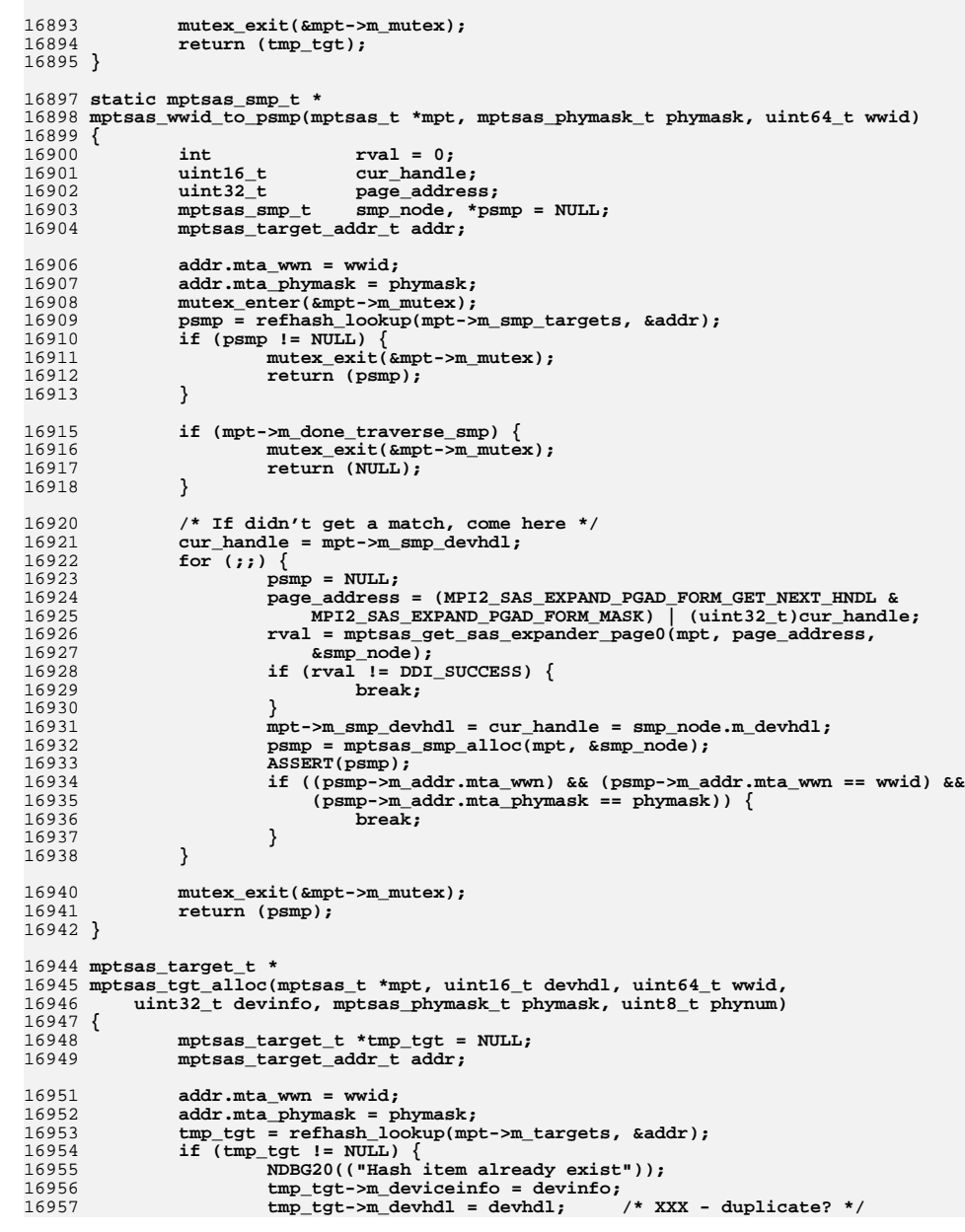

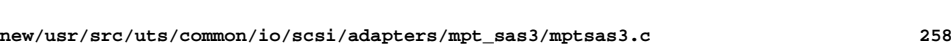

```
16958 return (tmp_tgt);
16959 }
16960 tmp_tgt = kmem_zalloc(sizeof (struct mptsas_target), KM_SLEEP);
16961 if (tmp_tgt == NULL) {
16962 cmn_err(CE_WARN, "Fatal, allocated tgt failed");
16963 return (NULL);
16964 }
16965 tmp_tgt->m_devhdl = devhdl;
16966 tmp_tgt->m_addr.mta_wwn = wwid;
16967 tmp_tgt->m_deviceinfo = devinfo;
16968 tmp_tgt->m_addr.mta_phymask = phymask;
16969 tmp_tgt->m_phynum = phynum;
16970 /* Initialized the tgt structure */
16971 tmp_tgt->m_qfull_retries = QFULL_RETRIES;
16972<br>16973
               tmp_tgt->m_qfull_retry_interval =
                  drv usectohz(QFULL_RETRY_INTERVAL * 1000);
16974 tmp_tgt->m_t_throttle = MAX_THROTTLE;
16975 mutex_init(&tmp_tgt->m_t_mutex, NULL, MUTEX_DRIVER, NULL);
16976 TAILQ_INIT(&tmp_tgt->m_active_cmdq);
16978 refhash_insert(mpt->m_targets, tmp_tgt);
16980 return (tmp_tgt);
16981 }
16983 static void
16984 mptsas_smp_target_copy(mptsas_smp_t *src, mptsas_smp_t *dst)
16985 {
16986 dst->m_devhdl = src->m_devhdl;
16987 dst->m_deviceinfo = src->m_deviceinfo;
16988 dst->m_pdevhdl = src->m_pdevhdl;
16989 dst->m_pdevinfo = src->m_pdevinfo;
16990 }
16992 static mptsas_smp_t *
16993 mptsas_smp_alloc(mptsas_t *mpt, mptsas_smp_t *data)
16994 {
16995 mptsas_target_addr_t addr;
16996 mptsas_smp_t *ret_data;
16998 addr.mta_wwn = data->m_addr.mta_wwn;
16999 addr.mta_phymask = data->m_addr.mta_phymask;
17000 ret_data = refhash_lookup(mpt->m_smp_targets, &addr);
17001 /*
17002 * If there's already a matching SMP target, update its fields
17003 * in place. Since the address is not changing, it's safe to do
17004 * this. We cannot just bcopy() here because the structure we've17005 * been given has invalid hash links.17006 */
 if (ret_data != NULL) {
1700717008 mptsas_smp_target_copy(data, ret_data);
17009 return (ret_data);
17010 }
17012 ret_data = kmem_alloc(sizeof (mptsas_smp_t), KM_SLEEP);
17013 bcopy(data, ret_data, sizeof (mptsas_smp_t));
17014 refhash_insert(mpt->m_smp_targets, ret_data);
17015 return (ret_data);
17016 }
17018 /*
 /*
17019 * Functions for SGPIO LED support17020 */
17021 static dev_info_t *
17022 mptsas_get_dip_from_dev(dev_t dev, mptsas_phymask_t *phymask)
17023 {
```
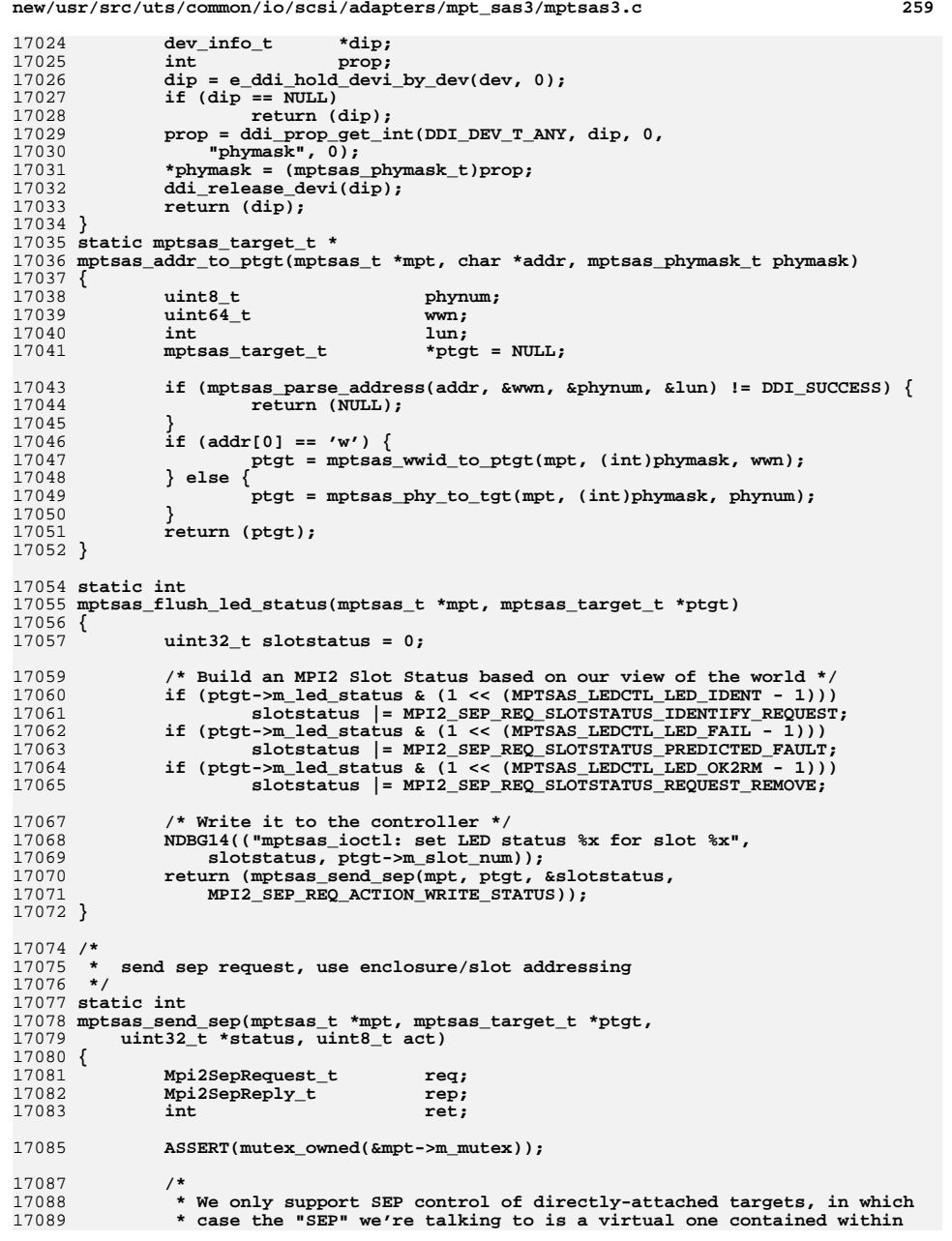

```
new/usr/src/uts/common/io/scsi/adapters/mpt_sas3/mptsas3.c 260
17090 * the HBA itself. This is necessary because DA targets typically have17091 * no other mechanism for LED control. Targets for which a separate
17092 * enclosure service processor exists should be controlled via ses(7d)17093 * or sgen(7d). Furthermore, since such requests can time out, they17094 * should be made in user context rather than in response to17095 * asynchronous fabric changes.17096 *
17097 * In addition, we do not support this operation for RAID volumes,17098 * since there is no slot associated with them.17099 */
 if (!(ptgt->m_deviceinfo & DEVINFO_DIRECT_ATTACHED) ||
1710017101 ptgt->m_addr.mta_phymask == 0) {17102return (ENOTTY);
17103 }
17105 bzero(&req, sizeof (req));
17106 bzero(&rep, sizeof (rep));
17108 req.Function = MPI2_FUNCTION_SCSI_ENCLOSURE_PROCESSOR;
17109 req.Action = act;
17110 req.Flags = MPI2_SEP_REQ_FLAGS_ENCLOSURE_SLOT_ADDRESS;
17111 req.EnclosureHandle = LE_16(ptgt->m_enclosure);
17112 req.Slot = LE_16(ptgt->m_slot_num);
17113 if (act == MPI2_SEP_REQ_ACTION_WRITE_STATUS) {
17114 req.SlotStatus = LE_32(*status);
17115 }
17116 ret = mptsas_do_passthru(mpt, (uint8_t *)&req, (uint8_t *)&rep, NULL,
                 sizeof (req), sizeof (rep), NULL, 0, NULL, 0, 60, FKIOCTL);
17118 if (ret != 0) {
17119 mptsas_log(mpt, CE_NOTE, "mptsas_send_sep: passthru SEP "
                         17120 "Processor Request message error %d", ret);17121 return (ret);
17122 }
17123 /* do passthrough success, check the ioc status */
17124 if (LE_16(rep.IOCStatus) != MPI2_IOCSTATUS_SUCCESS) {
17125mptsas_log(mpt, CE_NOTE, "send_sep act %x: ioc "<br>17126 mptsas_log(mpt, CE_NOTE, "send_sep act &x: ioc)"<br>"status: *x loginfo *x", act, LE 16(rep. IOCS)"
17126 "status:%x loginfo %x", act, LE_16(rep.IOCStatus),LE 32(rep.IOCLogInfo));

 switch (LE_16(rep.IOCStatus) & MPI2_IOCSTATUS_MASK) {
1712817129 case MPI2_IOCSTATUS_INVALID_FUNCTION:
17130 case MPI2_IOCSTATUS_INVALID_VPID:
17131 case MPI2_IOCSTATUS_INVALID_FIELD:
17132 case MPI2_IOCSTATUS_INVALID_STATE:
17133 case MPI2_IOCSTATUS_OP_STATE_NOT_SUPPORTED:
17134 case MPI2_IOCSTATUS_CONFIG_INVALID_ACTION:
17135 case MPI2_IOCSTATUS_CONFIG_INVALID_TYPE:
17136 case MPI2_IOCSTATUS_CONFIG_INVALID_PAGE:
17137 case MPI2_IOCSTATUS_CONFIG_INVALID_DATA:
17138 case MPI2_IOCSTATUS_CONFIG_NO_DEFAULTS:
17139 return (EINVAL);
17140 case MPI2_IOCSTATUS_BUSY:
17141 return (EBUSY);
 case MPI2_IOCSTATUS_INSUFFICIENT_RESOURCES:
1714217143 return (EAGAIN);
17144 case MPI2_IOCSTATUS_INVALID_SGL:
17145 case MPI2_IOCSTATUS_INTERNAL_ERROR:
17146 case MPI2_IOCSTATUS_CONFIG_CANT_COMMIT:
17147 default:
17148 return (EIO);
17149 }
17150 }
17151 if (act != MPI2_SEP_REQ_ACTION_WRITE_STATUS) {
17152*status = LE_32(rep.SlotStatus);
17153 }
17155 return (0);
```
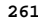

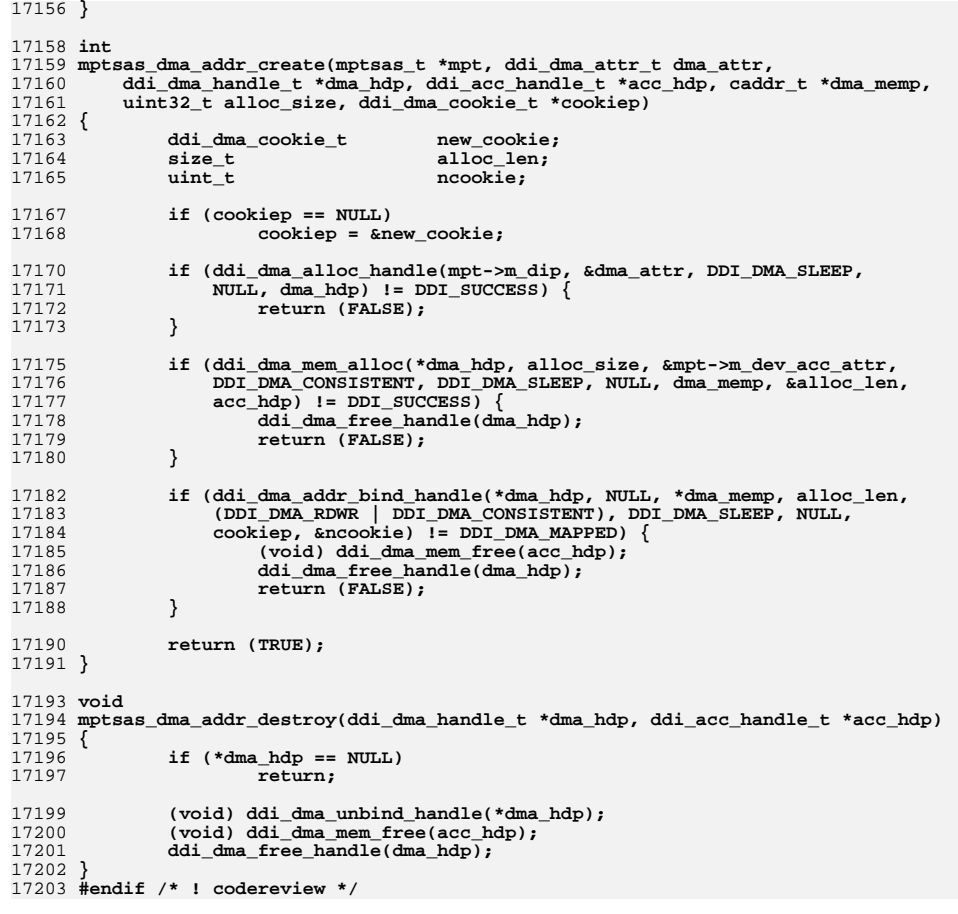

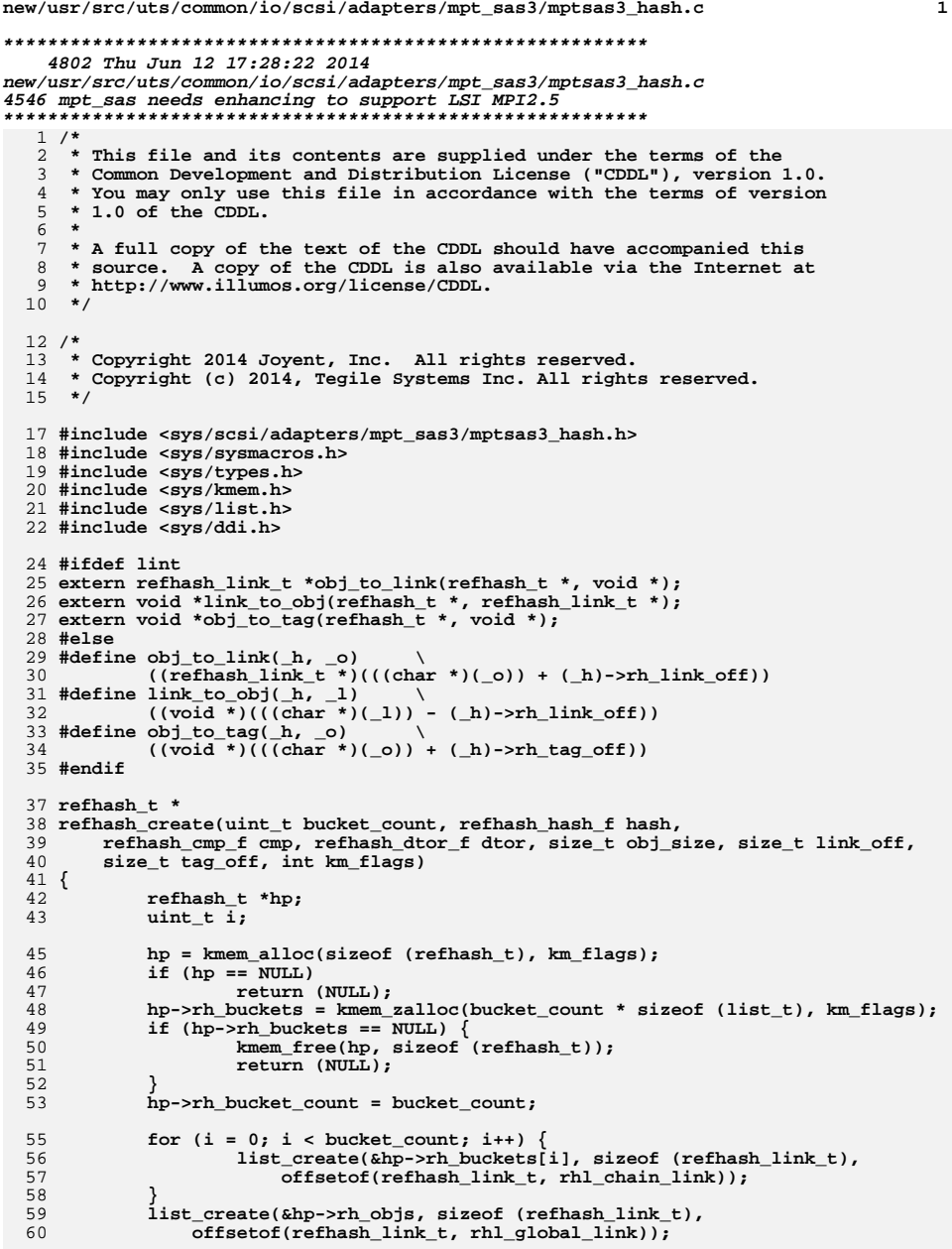

```
62 hp->rh_obj_size = obj_size;
 63 hp->rh_link_off = link_off;
 64 hp->rh_tag_off = tag_off;
 65 hp->rh_hash = hash;
 66hp\rightarrow rh cmp = cmp;67 hp->rh_dtor = dtor;
 69 return (hp);
  70 }
  72 void
  73 refhash_destroy(refhash_t *hp)
  74 {
 75 ASSERT(list_is_empty(&hp->rh_objs));
 77kmem free(hp->rh buckets, hp->rh bucket count * sizeof (list t));
 78 kmem_free(hp, sizeof (refhash_t));
  79 }
  81 void
  82 refhash_insert(refhash_t *hp, void *op)
  83 {
 84 uint_t bucket;
 85 refhash_link_t *lp = obj_to_link(hp, op);
 87 bucket = hp->rh_hash(obj_to_tag(hp, op)) % hp->rh_bucket_count;
 88 list_link_init(&lp->rhl_chain_link);
 89 list_link_init(&lp->rhl_global_link);
 90 lp->rhl_flags = 0;
 91 lp->rhl_refcnt = 0;
 92 list_insert_tail(&hp->rh_buckets[bucket], lp);
 93 list_insert_tail(&hp->rh_objs, lp);
  94 }
  96 static void
  97 refhash_delete(refhash_t *hp, void *op)
  98 {
 99refhash link t *lp = obj to link(hp, op);100 uint_t bucket;
102 bucket = hp->rh_hash(obj_to_tag(hp, op)) % hp->rh_bucket_count;
103 list_remove(&hp->rh_buckets[bucket], lp);
104 list_remove(&hp->rh_objs, lp);
105 hp->rh_dtor(op);
 106 }
 108 void
 109 refhash_remove(refhash_t *hp, void *op)
 110 {
111 refhash_link_t *lp = obj_to_link(hp, op);
113 if (lp->rhl_refcnt > 0) {
 lp->rhl_flags |= RHL_F_DEAD;
 } else {
114115116refhash\_delete(hp, op);117 }
118 }
 120 void *
 121 refhash_lookup(refhash_t *hp, const void *tp)
 122 {
123 uint_t bucket;
124 refhash_link_t *lp;
125 void *op;
```
127**bucket = hp->rh\_hash(tp) % hp->rh\_bucket\_count;**

```
new/usr/src/uts/common/io/scsi/adapters/mpt_sas3/mptsas3_hash.c 3
128for (lp = list_head(&hp->rh_buckets[bucket]); lp != NULL;<br>129 lp = list_next(&hp->rh_buckets[bucket]. lp)) {
                 1p = 1ist next(&hp->rh buckets[bucket], 1p)) {
130op = \overline{link\_to\_obj(hp, lp)};
131131 if (hp->rh_cmp(obj_to_tag(hp, op), tp) == 0 &&<br>132 i(lp->rhl flags & RHL F DEAD)) {
                          132 !(lp->rhl_flags & RHL_F_DEAD)) {133 return (op);
134 }
135 }
137 return (NULL);
 138 }
 140 void *
 141 refhash_linear_search(refhash_t *hp, refhash_eval_f eval, void *arg)
 142 {
143 void *op;
144 refhash_link_t *lp;
146for (lp = list_head(&hp->rh_objs); lp != NULL;<br>147 lp = list_next(&hp->rh_objs, lp)) {
                 1p = list.next(\&hp->rh_objs, 1p)) {
148 op = link_to_obj(hp, lp);
149 if (eval(op, arg) == 0)
150 return (op);
151 }
153 return (NULL);
 154 }
 156 void
 157 refhash_hold(refhash_t *hp, void *op)
 158 {
159 refhash_link_t *lp = obj_to_link(hp, op);
161 ++lp->rhl_refcnt;
 162 }
 164 void
 165 refhash_rele(refhash_t *hp, void *op)
 166 {
167 refhash_link_t *lp = obj_to_link(hp, op);
169 ASSERT(lp->rhl_refcnt > 0);
171 if (--lp->rhl_refcnt == 0 && (lp->rhl_flags & RHL_F_DEAD))
172 refhash_remove(hp, op);
 173 }
 175 void *
 176 refhash_first(refhash_t *hp)
 177 {
178 refhash_link_t *lp;
180 lp = list_head(&hp->rh_objs);
181 if (lp == NULL)
182 return (NULL);
184 ++lp->rhl_refcnt;
186 return (link_to_obj(hp, lp));
 187 }
 189 void *
 190 refhash_next(refhash_t *hp, void *op)
 191 {
192 refhash_link_t *lp;
```

```
194 lp = obj_to_link(hp, op);
195while ((lp = list next(khp->rh objs, lp)) != NULL) \{196 if (!(lp->rhl_flags & RHL_F_DEAD))
197 break;
198 }
200 refhash_rele(hp, op);
201 if (lp == NULL)
202 return (NULL);
204 ++lp->rhl_refcnt;
206 return (link_to_obj(hp, lp));
 207 }
 209 boolean_t
 210 refhash_obj_valid(refhash_t *hp, const void *op)
 211 {
212 /* LINTED - E_ARG_INCOMPATIBLE_WITH_ARG_L */
213 const refhash_link_t *lp = obj_to_link(hp, op);
215 return ((lp->rhl_flags & RHL_F_DEAD) != 0);
 216 }
 217 #endif /* ! codereview */
```
**\*\*\*\*\*\*\*\*\*\*\*\*\*\*\*\*\*\*\*\*\*\*\*\*\*\*\*\*\*\*\*\*\*\*\*\*\*\*\*\*\*\*\*\*\*\*\*\*\*\*\*\*\*\*\*\*\*\* 83656 Thu Jun 12 17:28:22 2014**

 **new/usr/src/uts/common/io/scsi/adapters/mpt\_sas3/mptsas3\_impl.c4546 mpt\_sas needs enhancing to support LSI MPI2.5 \*\*\*\*\*\*\*\*\*\*\*\*\*\*\*\*\*\*\*\*\*\*\*\*\*\*\*\*\*\*\*\*\*\*\*\*\*\*\*\*\*\*\*\*\*\*\*\*\*\*\*\*\*\*\*\*\*\***1 **/\***

 **\* CDDL HEADER START \* \* The contents of this file are subject to the terms of the \* Common Development and Distribution License (the "License"). \* You may not use this file except in compliance with the License. \* \* You can obtain a copy of the license at usr/src/OPENSOLARIS.LICENSE \* or http://www.opensolaris.org/os/licensing. \* See the License for the specific language governing permissions \* and limitations under the License. \* \* When distributing Covered Code, include this CDDL HEADER in each \* file and include the License file at usr/src/OPENSOLARIS.LICENSE. \* If applicable, add the following below this CDDL HEADER, with the \* fields enclosed by brackets "[]" replaced with your own identifying \* information: Portions Copyright [yyyy] [name of copyright owner] \* \* CDDL HEADER END \*/ /\* \* Copyright (c) 2009, 2010, Oracle and/or its affiliates. All rights reserved. \* Copyright 2012 Nexenta Systems, Inc. All rights reserved. \* Copyright (c) 2014, Tegile Systems Inc. All rights reserved. \* Copyright 2014 OmniTI Computer Consulting, Inc. All rights reserved. \*/ /\* \* Copyright (c) 2000 to 2010, LSI Corporation. \* All rights reserved. \* \* Redistribution and use in source and binary forms of all code within \* this file that is exclusively owned by LSI, with or without \* modification, is permitted provided that, in addition to the CDDL 1.0 \* License requirements, the following conditions are met: \*** $\rightarrow$  **\* Neither the name of the author nor the names of its contributors may be \* used to endorse or promote products derived from this software without \* specific prior written permission. \* \* THIS SOFTWARE IS PROVIDED BY THE COPYRIGHT HOLDERS AND CONTRIBUTORS \* "AS IS" AND ANY EXPRESS OR IMPLIED WARRANTIES, INCLUDING, BUT NOT \* LIMITED TO, THE IMPLIED WARRANTIES OF MERCHANTABILITY AND FITNESS \* FOR A PARTICULAR PURPOSE ARE DISCLAIMED. IN NO EVENT SHALL THE \* COPYRIGHT OWNER OR CONTRIBUTORS BE LIABLE FOR ANY DIRECT, INDIRECT, \* INCIDENTAL, SPECIAL, EXEMPLARY, OR CONSEQUENTIAL DAMAGES (INCLUDING, \* BUT NOT LIMITED TO, PROCUREMENT OF SUBSTITUTE GOODS OR SERVICES; LOSS \* OF USE, DATA, OR PROFITS; OR BUSINESS INTERRUPTION) HOWEVER CAUSED \* AND ON ANY THEORY OF LIABILITY, WHETHER IN CONTRACT, STRICT LIABILITY, \* OR TORT (INCLUDING NEGLIGENCE OR OTHERWISE) ARISING IN ANY WAY OUT \* OF THE USE OF THIS SOFTWARE, EVEN IF ADVISED OF THE POSSIBILITY OF SUCH \* DAMAGE. \*/ /\* \* mptsas\_impl - This file contains all the basic functions for communicating \* to MPT based hardware. \*/**

**#if defined(lint) || defined(DEBUG)**

**new/usr/src/uts/common/io/scsi/adapters/mpt\_sas3/mptsas3\_impl.c <sup>2</sup>**

 **#define MPTSAS\_DEBUG #endif /\* \* standard header files \*/#include <sys/note.h>**

- **#include <sys/scsi/scsi.h>**
- **#include <sys/pci.h>**

**#pragma pack(1)**

- **#include <sys/scsi/adapters/mpt\_sas3/mpi/mpi2\_type.h>**
- **#include <sys/scsi/adapters/mpt\_sas3/mpi/mpi2.h>**
- **#include <sys/scsi/adapters/mpt\_sas3/mpi/mpi2\_cnfg.h>**
- **#include <sys/scsi/adapters/mpt\_sas3/mpi/mpi2\_init.h>**
- **#include <sys/scsi/adapters/mpt\_sas3/mpi/mpi2\_ioc.h>**
- **#include <sys/scsi/adapters/mpt\_sas3/mpi/mpi2\_sas.h>**
- **#include <sys/scsi/adapters/mpt\_sas3/mpi/mpi2\_tool.h>**
- **#pragma pack()**

**/\***

- **\* private header files.**
- **\*/**
- **#include <sys/scsi/adapters/mpt\_sas3/mptsas3\_var.h>**
- **#include <sys/scsi/adapters/mpt\_sas3/mptsas3\_smhba.h>**

**/\***

- **\* FMA header files. \*/**
- 
- **#include <sys/fm/io/ddi.h>**
- **#if defined(MPTSAS\_DEBUG)**
- **extern uint32\_t mptsas\_debug\_flags;**
- **extern uint32\_t mptsas\_dbglog\_imask;**
- **#endif**

**/\***

- **\* prototypes \*/**
	-
- **static void mptsas\_ioc\_event\_cmdq\_add(mptsas\_t \*mpt, m\_event\_struct\_t \*cmd); static void mptsas\_ioc\_event\_cmdq\_delete(mptsas\_t \*mpt, m\_event\_struct\_t \*cmd);**
- **static m\_event\_struct\_t \*mptsas\_ioc\_event\_find\_by\_cmd(mptsas\_t \*mpt,**
- **struct mptsas\_cmd \*cmd);**

 $106/$ 

 **/\* \* add ioc evnet cmd into the queue \*/**

- **static void mptsas\_ioc\_event\_cmdq\_add(mptsas\_t \*mpt, m\_event\_struct\_t \*cmd)**
- **{**

 $if ((cmd->m_event_linkp = mpt->m_ioc_event_cmdq) == NULL)$ **mpt->m\_ioc\_event\_cmdtail = &cmd->m\_event\_linkp;**

```
 mpt->m_ioc_event_cmdq = cmd;
 } else {
```
- **cmd->m\_event\_linkp = NULL;**
- **\*(mpt->m\_ioc\_event\_cmdtail) = cmd;**
- **mpt->m\_ioc\_event\_cmdtail = &cmd->m\_event\_linkp;**
- **}**

**}**

 $122/$ 

- **/\* \* remove specified cmd from the ioc event queue**
- **\*/**
- **static void**
- **mptsas\_ioc\_event\_cmdq\_delete(mptsas\_t \*mpt, m\_event\_struct\_t \*cmd)**
- **{**

**new/usr/src/uts/common/io/scsi/adapters/mpt\_sas3/mptsas3\_impl.c <sup>3</sup>** 128 **m\_event\_struct\_t \*prev = mpt->m\_ioc\_event\_cmdq;** 129 $i \in$  (prev == cmd) { 130if  $((\text{mpt}-\text{m\_ioc\_event\_cmdq = cmd}-\text{m\_event\_linkp}) = \text{NULL})$ 131 **mpt->m\_ioc\_event\_cmdtail = &mpt->m\_ioc\_event\_cmdq;** 132 **}** 133 **cmd->m\_event\_linkp = NULL;** 134 **return;** 135 **}** 136 **while (prev != NULL) {** 137 **if (prev->m\_event\_linkp == cmd) {** 138 **prev->m\_event\_linkp = cmd->m\_event\_linkp;** 139 **if (cmd->m\_event\_linkp == NULL) {** 140 **mpt->m\_ioc\_event\_cmdtail = &prev->m\_event\_linkp;** 141 **}** 143 **cmd->m\_event\_linkp = NULL;** 144 **return;** 145 **}** 146 **prev = prev->m\_event\_linkp;** 147 **}** 148 **}** 150 **static m\_event\_struct\_t \*** 151 **mptsas\_ioc\_event\_find\_by\_cmd(mptsas\_t \*mpt, struct mptsas\_cmd \*cmd)** 152 **{** 153 **m\_event\_struct\_t \*ioc\_cmd = NULL;** 155 **ioc\_cmd = mpt->m\_ioc\_event\_cmdq;** 156 **while (ioc\_cmd != NULL) {** 157if  $(k(ioc\text{ cmd}-m\text{ event}\text{ cmd}) = cm)$   $\{$ 158 **return (ioc\_cmd);** 159 **}** 160 **ioc\_cmd = ioc\_cmd->m\_event\_linkp;** 161 **}** 162 $i$ oc cmd =  $N$ ULL; 163 **return (ioc\_cmd);** 164 **}** 166 **void** 167 **mptsas\_destroy\_ioc\_event\_cmd(mptsas\_t \*mpt)** 168 **{** 169 $\begin{array}{ll}\nm\_event\_struct_t & *loc\_cmd = NULL;\n\end{array}$ <br> $\begin{array}{ll}\nm\_event\_struct_t & *loc\_cmd\_tmp = NULL;\n\end{array}$ 170 **m\_event\_struct\_t \*ioc\_cmd\_tmp = NULL; ioc\_cmd = mpt->m\_ioc\_event\_cmdq;** 171173 **/\*** 174 **\* because the IOC event queue is resource of per instance for driver,** 175 **\* it's not only ACK event commands used it, but also some others used** 176 **\* it. We need destroy all ACK event commands when IOC reset, but can't**177 **\* disturb others.So we use filter to clear the ACK event cmd in ioc** 178 **\* event queue, and other requests should be reserved, and they would**179 **\* be free by its owner.**180 **\*/ while (ioc\_cmd != NULL) {** 181182 **if (ioc\_cmd->m\_event\_cmd.cmd\_flags & CFLAG\_CMDACK) {** 183 **NDBG20(("destroy!! remove Ack Flag ioc\_cmd\n"));** 184**if ((mpt->m\_ioc\_event\_cmdq =**<br>185 ioc cmd->m\_event\_linkp) == NULL) 186 **mpt->m\_ioc\_event\_cmdtail =** 187 **&mpt->m\_ioc\_event\_cmdq;**188 **ioc\_cmd\_tmp = ioc\_cmd;** 189 **ioc\_cmd = ioc\_cmd->m\_event\_linkp;** 190 **kmem\_free(ioc\_cmd\_tmp, M\_EVENT\_STRUCT\_SIZE);** 191 **} else {** 192 **/\*** 193 **\* it's not ack cmd, so continue to check next one**

```
194 */196 NDBG20(("destroy!! it's not Ack Flag, continue\n"));
197 ioc_cmd = ioc_cmd->m_event_linkp;
198 }
200 }
201 }
203 void
204 mptsas_start_config_page_access(mptsas_t *mpt, mptsas_cmd_t *cmd)
205 {
206 pMpi2ConfigRequest_t request;
207 pMpi2SGESimple64_t sge;
208 struct scsi_pkt *pkt = cmd->cmd_pkt;
 mptsas_config_request_t *config = pkt->pkt_ha_private;
209210 uint8_t direction;
211wint32<sub>_t</sub><br>
uint64<sub>t</sub><br>
length, flagslength;<br>
length, flagslength;
212 uint64_t request_desc;
214 ASSERT(mutex_owned(&mpt->m_mutex));
216 /*
217 * Point to the correct message and clear it as well as the global218 * config page memory.219 */
 request = (pMpi2ConfigRequest_t)(mpt->m_req_frame +
220221 (mpt->m_req_frame_size * cmd->cmd_slot));222 bzero(request, mpt->m_req_frame_size);
224 /*
225 * Form the request message.226 */
 ddi_put8(mpt->m_acc_req_frame_hdl, &request->Function,
227228 MPI2_FUNCTION_CONFIG);
 ddi_put8(mpt->m_acc_req_frame_hdl, &request->Action, config->action);
229230 direction = MPI2_SGE_FLAGS_IOC_TO_HOST;
231 length = 0;
232 sge = (pMpi2SGESimple64_t)&request->PageBufferSGE;
233 if (config->action == MPI2_CONFIG_ACTION_PAGE_HEADER) {
234 if (config->page_type > MPI2_CONFIG_PAGETYPE_MASK) {
235 ddi_put8(mpt->m_acc_req_frame_hdl,
236 &request->Header.PageType,
237 MPI2_CONFIG_PAGETYPE_EXTENDED);
 ddi_put8(mpt->m_acc_req_frame_hdl,
238239 &request->ExtPageType, config->page_type);240 } else {
241<sup>241</sup> ddi_put8(mpt->m_acc_req_frame_hdl,<br>
<sup>242</sup> srequest-Neader BageType con
                           242 &request->Header.PageType, config->page_type);243 }
 } else {
244245 ddi_put8(mpt->m_acc_req_frame_hdl, &request->ExtPageType,
                    config->ext_page_type);

 ddi_put16(mpt->m_acc_req_frame_hdl, &request->ExtPageLength,
247248 config->ext_page_length);
 ddi_put8(mpt->m_acc_req_frame_hdl, &request->Header.PageType,
249250 config->page_type);
 ddi_put8(mpt->m_acc_req_frame_hdl, &request->Header.PageLength,
251252 config->page_length);
 ddi_put8(mpt->m_acc_req_frame_hdl,
253254 &request->Header.PageVersion, config->page_version);255 if ((config->page_type & MPI2_CONFIG_PAGETYPE_MASK) ==
                    256 MPI2_CONFIG_PAGETYPE_EXTENDED) {
 length = config->ext_page_length * 4;
257258 } else {
259 length = config->page_length * 4;
```
**new/usr/src/uts/common/io/scsi/adapters/mpt\_sas3/mptsas3\_impl.c <sup>4</sup>**

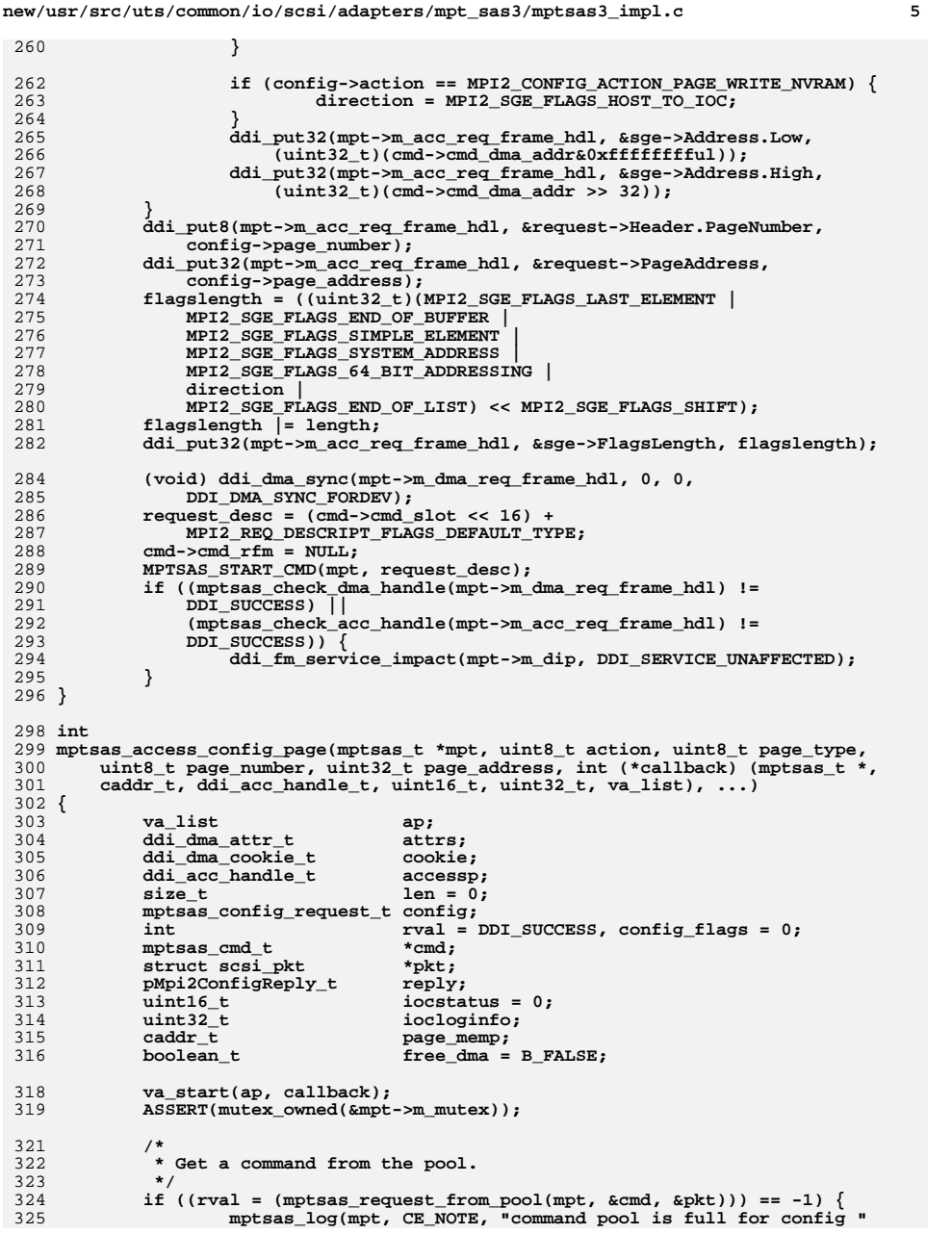

**new/usr/src/uts/common/io/scsi/adapters/mpt\_sas3/mptsas3\_impl.c <sup>6</sup>** 326 **"page request"); rval = DDI\_FAILURE;** 327328 **goto page\_done;** 329 **}** 330 **config\_flags |= MPTSAS\_REQUEST\_POOL\_CMD;** 332 **bzero((caddr\_t)cmd, sizeof (\*cmd));** 333 **bzero((caddr\_t)pkt, scsi\_pkt\_size());** 334 **bzero((caddr\_t)&config, sizeof (config));** 336 **/\*** 337 **\* Save the data for this request to be used in the call to start the**338 **\* config header request.**339 **\*/ config.action = MPI2\_CONFIG\_ACTION\_PAGE\_HEADER;** 340341 **config.page\_type = page\_type;** 342 **config.page\_number = page\_number;** 343 **config.page\_address = page\_address;** 345 **/\*** 346 **\* Form a blank cmd/pkt to store the acknowledgement message**347 **\*/ pkt->pkt\_ha\_private = (opaque\_t)&config;** 348349pkt->pkt\_flags = FLAG\_HEAD;<br>pkt->pkt\_time = 60; 350 $pkt->pk_t$ \_time = 60;<br>
cmd->cmd pkt = pkt; 351 **cmd->cmd\_pkt = pkt;** 352 **cmd->cmd\_flags = CFLAG\_CMDIOC | CFLAG\_CONFIG;** 354<br>355 **/\*** 355 **\* Save the config header request message in a slot.**356 **\*/ if (mptsas\_save\_cmd(mpt, cmd) == TRUE) { cmd->cmd\_flags |= CFLAG\_PREPARED;** 357358359 **mptsas\_start\_config\_page\_access(mpt, cmd);** 360 **} else {** 361mptsas\_waitq\_add(mpt, cmd); 362 **}** 364 **/\*** 365 **\* If this is a request for a RAID info page, or any page called during** 366 **\* the RAID info page request, poll because these config page requests**367 **\* are nested. Poll to avoid data corruption due to one page's data** 368 **\* overwriting the outer page request's data. This can happen when**369 **\* the mutex is released in cv\_wait.**370 **\*/ if ((page\_type == MPI2\_CONFIG\_EXTPAGETYPE\_RAID\_CONFIG) ||** 371372 **(page\_type == MPI2\_CONFIG\_PAGETYPE\_RAID\_VOLUME) ||** 373 **(page\_type == MPI2\_CONFIG\_PAGETYPE\_RAID\_PHYSDISK)) { (void) mptsas\_poll(mpt, cmd, pkt->pkt\_time \* 1000);** 374375 **} else {** 376 **while ((cmd->cmd\_flags & CFLAG\_FINISHED) == 0) {** 377 **cv\_wait(&mpt->m\_config\_cv, &mpt->m\_mutex);** 378 **}** 379 **}** 381 **/\*** 382 **\* Check if the header request completed without timing out**383 **\*/ if (cmd->cmd\_flags & CFLAG\_TIMEOUT) {** 384385 **mptsas\_log(mpt, CE\_WARN, "config header request timeout");** 386 **rval = DDI\_FAILURE;** 387 **goto page\_done;** 388 **}** 390 **/\*** 391 **\* cmd\_rfm points to the reply message if a reply was given. Check the**

**new/usr/src/uts/common/io/scsi/adapters/mpt\_sas3/mptsas3\_impl.c <sup>7</sup> \* IOCStatus to make sure everything went OK with the header request. \*/ if (cmd->cmd\_rfm) { config\_flags |= MPTSAS\_ADDRESS\_REPLY; (void) ddi\_dma\_sync(mpt->m\_dma\_reply\_frame\_hdl, 0, 0, DDI\_DMA\_SYNC\_FORCPU); reply = (pMpi2ConfigReply\_t)(mpt->m\_reply\_frame + (cmd->cmd\_rfm - (mpt->m\_reply\_frame\_dma\_addr&0xfffffffful))); config.page\_type = ddi\_get8(mpt->m\_acc\_reply\_frame\_hdl, &reply->Header.PageType); config.page\_number = ddi\_get8(mpt->m\_acc\_reply\_frame\_hdl, &reply->Header.PageNumber); config.page\_length = ddi\_get8(mpt->m\_acc\_reply\_frame\_hdl, &reply->Header.PageLength); config.page\_version = ddi\_get8(mpt->m\_acc\_reply\_frame\_hdl, &reply->Header.PageVersion); config.ext\_page\_type = ddi\_get8(mpt->m\_acc\_reply\_frame\_hdl, &reply->ExtPageType); config.ext\_page\_length = ddi\_get16(mpt->m\_acc\_reply\_frame\_hdl, &reply->ExtPageLength); iocstatus = ddi\_get16(mpt->m\_acc\_reply\_frame\_hdl, &reply->IOCStatus); iocloginfo = ddi\_get32(mpt->m\_acc\_reply\_frame\_hdl, &reply->IOCLogInfo); if (iocstatus) { NDBG13(("mptsas\_access\_config\_page header: " "IOCStatus=0x%x, IOCLogInfo=0x%x", iocstatus, iocloginfo)); rval = DDI\_FAILURE; goto page\_done; } if ((config.page\_type & MPI2\_CONFIG\_PAGETYPE\_MASK) == MPI2\_CONFIG\_PAGETYPE\_EXTENDED) len = (config.ext\_page\_length \* 4); else len = (config.page\_length \* 4); } if (pkt->pkt\_reason == CMD\_RESET) { mptsas\_log(mpt, CE\_WARN, "ioc reset abort config header " "request"); rval = DDI\_FAILURE; goto page\_done; } /\* \* Put the reply frame back on the free queue, increment the free \* index, and write the new index to the free index register. But only \* if this reply is an ADDRESS reply. \*/ if (config\_flags & MPTSAS\_ADDRESS\_REPLY) {** ddi\_put32(mpt->m\_acc\_free\_queue\_hdl,<br>448 **6((uint32 t \*)(void \*)mpt->m** fre 448  $\frac{1}{\alpha}((\text{uint32}_t \cdot \overline{\overline{x}})(\text{void } \overline{x})\text{mpt}\rightarrow\text{m\_free\_queue})[\text{mpt}\rightarrow\text{m\_free\_index}],$  **cmd->cmd\_rfm); (void) ddi\_dma\_sync(mpt->m\_dma\_free\_queue\_hdl, 0, 0, DDI\_DMA\_SYNC\_FORDEV); if (++mpt->m\_free\_index == mpt->m\_free\_queue\_depth) { mpt->m\_free\_index = 0; } ddi\_put32(mpt->m\_datap, &mpt->m\_reg->ReplyFreeHostIndex, mpt->m\_free\_index); config\_flags &= (~MPTSAS\_ADDRESS\_REPLY);** 

 **} /\* \* Allocate DMA buffer here. Store the info regarding this buffer in \* the cmd struct so that it can be used for this specific command and \* de-allocated after the command completes. The size of the reply \* will not be larger than the reply frame size. \*/ attrs = mpt->m\_msg\_dma\_attr; attrs.dma\_attr\_sgllen = 1; attrs.dma\_attr\_granular = (uint32\_t)len; if (mptsas\_dma\_addr\_create(mpt, attrs, &cmd->cmd\_dmahandle, &accessp, &page\_memp, len, &cookie) == FALSE) { mptsas\_log(mpt, CE\_WARN, "mptsas\_dma\_addr\_create(len=0x%x) failed", (int)len); rval = DDI\_FAILURE; goto page\_done; } /\* NOW we can safely call mptsas\_dma\_addr\_destroy(). \*/ free\_dma = B\_TRUE; cmd->cmd\_dma\_addr = cookie.dmac\_laddress; bzero(page\_memp, len); /\* \* Save the data for this request to be used in the call to start the \* config page read \*/ config.action = action; config.page\_address = page\_address; /\* \* Re-use the cmd that was used to get the header. Reset some of the \* values. \*/ bzero((caddr\_t)pkt, scsi\_pkt\_size()); pkt->pkt\_ha\_private = (opaque\_t)&config;** pkt->pkt\_flags = FLAG<br>
pkt->pkt\_time = 60;  $pkt->pkt_time$ <br>  $cmd->cmd_flags$  **cmd->cmd\_flags = CFLAG\_PREPARED | CFLAG\_CMDIOC | CFLAG\_CONFIG; /\* \* Send the config page request. cmd is re-used from header request. \*/ mptsas\_start\_config\_page\_access(mpt, cmd); /\* \* If this is a request for a RAID info page, or any page called during \* the RAID info page request, poll because these config page requests \* are nested. Poll to avoid data corruption due to one page's data \* overwriting the outer page request's data. This can happen when \* the mutex is released in cv\_wait. \*/ if ((page\_type == MPI2\_CONFIG\_EXTPAGETYPE\_RAID\_CONFIG) || (page\_type == MPI2\_CONFIG\_PAGETYPE\_RAID\_VOLUME) || (page\_type == MPI2\_CONFIG\_PAGETYPE\_RAID\_PHYSDISK)) { (void) mptsas\_poll(mpt, cmd, pkt->pkt\_time \* 1000); } else { while ((cmd->cmd\_flags & CFLAG\_FINISHED) == 0) { cv\_wait(&mpt->m\_config\_cv, &mpt->m\_mutex); } } /\***

## **new/usr/src/uts/common/io/scsi/adapters/mpt\_sas3/mptsas3\_impl.c <sup>8</sup>**

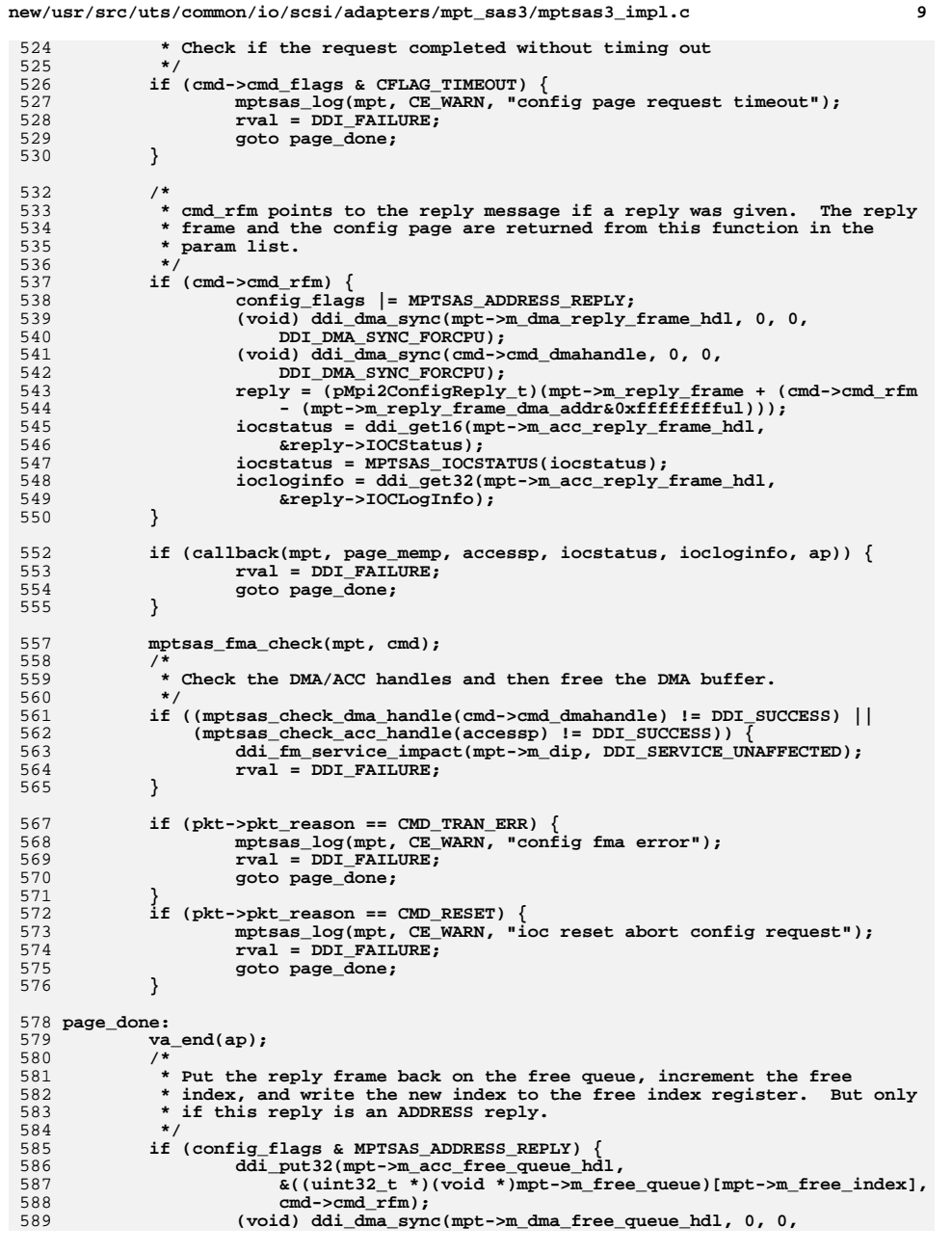

```
new/usr/src/uts/common/io/scsi/adapters/mpt_sas3/mptsas3_impl.c 10
590 DDI_DMA_SYNC_FORDEV);
 if (++mpt->m_free_index == mpt->m_free_queue_depth) {
591592 mpt->m_free_index = 0;
593 }
594594 ddi_put32(mpt->m_datap, &mpt->m_reg->ReplyFreeHostIndex,<br>595 mpt->m_free_index):
           595 mpt->m_free_index);596 }
598 if (free_dma)
599 mptsas_dma_addr_destroy(&cmd->cmd_dmahandle, &accessp);
601 if (cmd && (cmd->cmd_flags & CFLAG_PREPARED)) {
602 mptsas_remove_cmd(mpt, cmd);
603 config_flags &= (~MPTSAS_REQUEST_POOL_CMD);
604 }
605 if (config_flags & MPTSAS_REQUEST_POOL_CMD)
606 mptsas_return_to_pool(mpt, cmd);
608 if (config_flags & MPTSAS_CMD_TIMEOUT) {
609 mpt->m_softstate &= ~MPTSAS_SS_MSG_UNIT_RESET;
610 if ((mptsas_restart_ioc(mpt)) == DDI_FAILURE) {
611 mptsas_log(mpt, CE_WARN, "mptsas_restart_ioc failed");
612 }
613 }
615 return (rval);
 616 }
 618 int
 619 mptsas_send_config_request_msg(mptsas_t *mpt, uint8_t action, uint8_t pagetype,
620 uint32_t pageaddress, uint8_t pagenumber, uint8_t pageversion,
621 uint8_t pagelength, uint32_t SGEflagslength, uint64_t SGEaddress)
 622 {
623 pMpi2ConfigRequest_t config;
624 int send_numbytes;
626 bzero(mpt->m_hshk_memp, sizeof (MPI2_CONFIG_REQUEST));
627 config = (pMpi2ConfigRequest_t)mpt->m_hshk_memp;
628 ddi_put8(mpt->m_hshk_acc_hdl, &config->Function, MPI2_FUNCTION_CONFIG);
629 ddi_put8(mpt->m_hshk_acc_hdl, &config->Action, action);
630 ddi_put8(mpt->m_hshk_acc_hdl, &config->Header.PageNumber, pagenumber);
631 ddi_put8(mpt->m_hshk_acc_hdl, &config->Header.PageType, pagetype);
632 ddi_put32(mpt->m_hshk_acc_hdl, &config->PageAddress, pageaddress);
633 ddi_put8(mpt->m_hshk_acc_hdl, &config->Header.PageVersion, pageversion);
634 ddi_put8(mpt->m_hshk_acc_hdl, &config->Header.PageLength, pagelength);
635 ddi_put32(mpt->m_hshk_acc_hdl,
               636 &config->PageBufferSGE.MpiSimple.FlagsLength, SGEflagslength);637 ddi_put32(mpt->m_hshk_acc_hdl,
638 &config->PageBufferSGE.MpiSimple.u.Address64.Low,639 SGEaddress&0xfffffffful);
 ddi_put32(mpt->m_hshk_acc_hdl,
640641 &config->PageBufferSGE.MpiSimple.u.Address64.High,642 SGEaddress >> 32);
 send_numbytes = sizeof (MPI2_CONFIG_REQUEST);
643645 /*
646 * Post message via handshake647 */
 if (mptsas_send_handshake_msg(mpt, (caddr_t)config, send_numbytes,
648649 mpt->m_hshk_acc_hdl)) {650return (-1);651 }
652 return (0);
 653 }
```

```
655 int
```
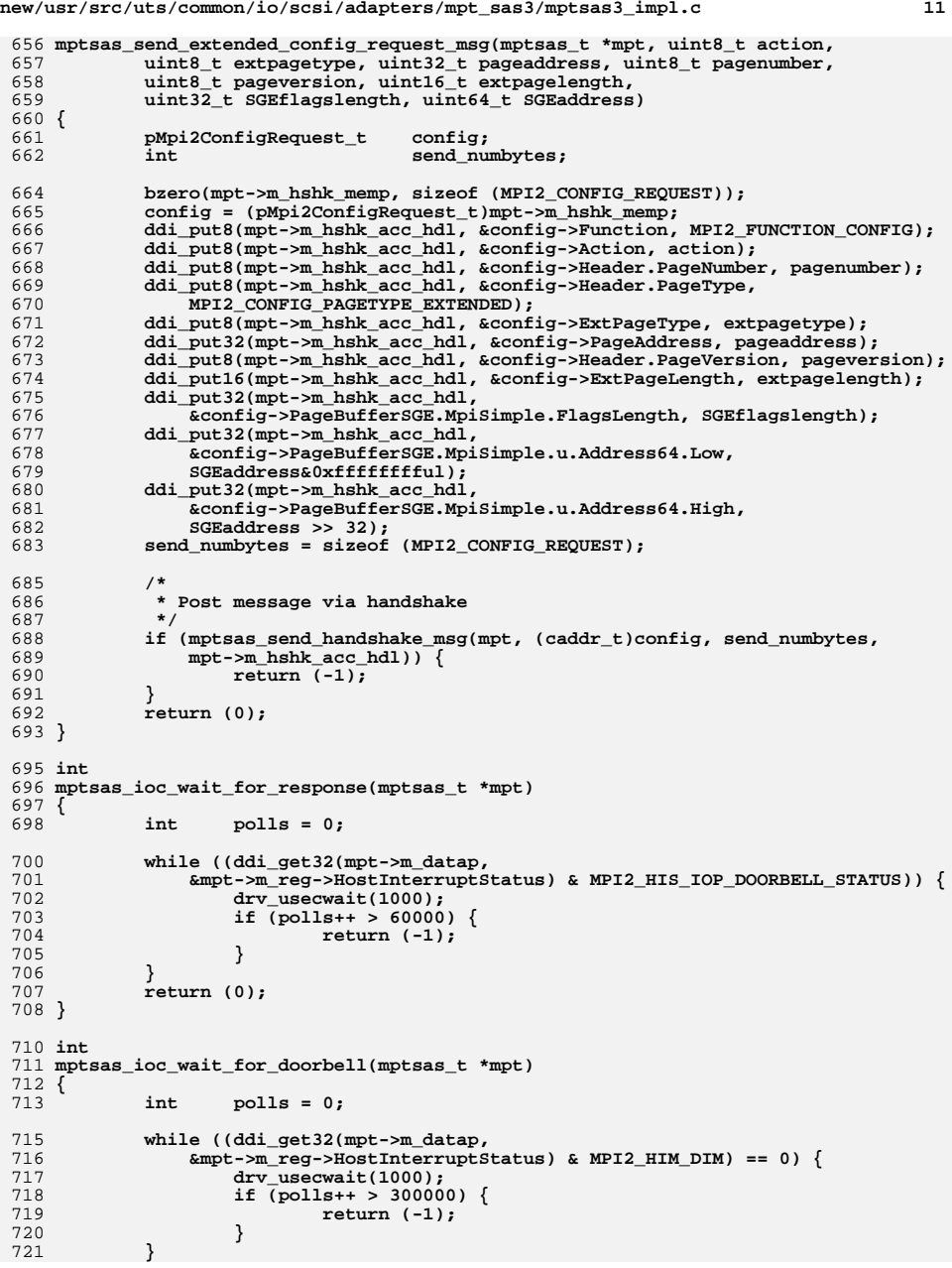

722 **return (0);** 723 **}** 725 **int** 726 **mptsas\_send\_handshake\_msg(mptsas\_t \*mpt, caddr\_t memp, int numbytes,** 727 **ddi\_acc\_handle\_t accessp)** 728 **{** 729 **int i;** 731 **/\*** 732 **\* clean pending doorbells**733 **\*/ ddi\_put32(mpt->m\_datap, &mpt->m\_reg->HostInterruptStatus, 0);** 734735 **ddi\_put32(mpt->m\_datap, &mpt->m\_reg->Doorbell,** 736 **((MPI2\_FUNCTION\_HANDSHAKE << MPI2\_DOORBELL\_FUNCTION\_SHIFT) |** $((\text{numbers} / 4) << \text{MPI2 DOORELL ADD DWORDS SHIFT})).$ 739 **if (mptsas\_ioc\_wait\_for\_doorbell(mpt)) { NDBG19(("mptsas\_send\_handshake failed. Doorbell not ready\n"));** 740741 **return (-1);** 742 **}** 744 **/\*** 745 **\* clean pending doorbells again**746 **\*/ ddi\_put32(mpt->m\_datap, &mpt->m\_reg->HostInterruptStatus, 0);** 747749 **if (mptsas\_ioc\_wait\_for\_response(mpt)) {** 750 **NDBG19(("mptsas\_send\_handshake failed. Doorbell not "** 751 **"cleared\n"));**752 **return (-1);** 753 **}** 755 **/\*** 756 **\* post handshake message**757 **\*/**for  $(i = 0; (i < number>numbers / 4); i++)$ , memp += 4) { 758759759 **ddi\_put32(mpt->m\_datap, &mpt->m\_reg->Doorbell,**<br>760 **ddi**get32(accessp, (uint32 t \*)((void \*)(m 760 **ddi\_get32(accessp, (uint32\_t \*)((void \*)(memp))));**761 **if (mptsas\_ioc\_wait\_for\_response(mpt)) {** 762 **NDBG19(("mptsas\_send\_handshake failed posting "** 763 **"message\n"));**764 **return (-1);** 765 **}** 766 **}** 768 **if (mptsas\_check\_acc\_handle(mpt->m\_datap) != DDI\_SUCCESS) {** 769 **ddi\_fm\_service\_impact(mpt->m\_dip, DDI\_SERVICE\_UNAFFECTED);** 770 **ddi\_fm\_acc\_err\_clear(mpt->m\_datap, DDI\_FME\_VER0);** 771 $return (-1);$ 772 **}** 774 **return (0);** 775 **}** 777 **int** 778 **mptsas\_get\_handshake\_msg(mptsas\_t \*mpt, caddr\_t memp, int numbytes,** 779 **ddi\_acc\_handle\_t accessp)** 780 **{** 781int  $\qquad i$ , totalbytes, bytesleft;<br>uint16 t val; 782 **uint16\_t val;** 784 **/\*** 785 **\* wait for doorbell**786 **\*/ if (mptsas\_ioc\_wait\_for\_doorbell(mpt)) {**787

**new/usr/src/uts/common/io/scsi/adapters/mpt\_sas3/mptsas3\_impl.c <sup>12</sup>**

```
new/usr/src/uts/common/io/scsi/adapters/mpt_sas3/mptsas3_impl.c 13
788 NDBG19(("mptsas_get_handshake failed. Doorbell not ready\n"));
789 return (-1);
790 }
792 /*
793 * get first 2 bytes of handshake message to determine how much794 * data we will be getting795 */
 for (i = 0; i < 2; i++, memp += 2) {
796797 val = (ddi_get32(mpt->m_datap,
                     798 &mpt->m_reg->Doorbell) & MPI2_DOORBELL_DATA_MASK);
 ddi_put32(mpt->m_datap, &mpt->m_reg->HostInterruptStatus, 0);
799800 if (mptsas_ioc_wait_for_doorbell(mpt)) {
801 NDBG19(("mptsas_get_handshake failure getting initial"
                            802 " data\n"));803 return (-1);
804 }
805 ddi_put16(accessp, (uint16_t *)((void *)(memp)), val);
806 if (i == 1) {
807 totalbytes = (val & 0xFF) * 2;
808 }
809 }
911
   /*
812 * If we are expecting less bytes than the message wants to send
813 * we simply save as much as we expected and then throw out the rest814 * later815 */\begin{array}{c} 6 \\ \text{if (totalbytes > (number 2))} \\ 6 \end{array}816817bytesleft = (\text{numbers} / 2) - 2;
818 } else {
819 bytesleft = (totalbytes - 2);
820 }
822 /*
823 * Get the rest of the data824 */f(x) = 0; i < by \text{t} = 1; i++), memp += 2) {
825826val = (ddi_get32(mpt->m_datap,<br>827 ampt->m_reg->Doorbell) & M
                     827 &mpt->m_reg->Doorbell) & MPI2_DOORBELL_DATA_MASK);
 ddi_put32(mpt->m_datap, &mpt->m_reg->HostInterruptStatus, 0);
828829 if (mptsas_ioc_wait_for_doorbell(mpt)) {
830830 NDBG19(("mptsas_get_handshake failure getting")<br>831 nd The Team (data\n"));
                            831 " main data\n"));832 return (-1);
833 }
834 ddi_put16(accessp, (uint16_t *)((void *)(memp)), val);
835 }
837 /*
838 * Sometimes the device will send more data than is expected
839 * This data is not used by us but needs to be cleared from840 * ioc doorbell. So we just read the values and throw841 * them out.842 */
 if (totalbytes > (numbytes / 2)) {
843844for (i = (numbytes / 2); \hat{i} < totalbytes; i++) {
845 val = (ddi_get32(mpt->m_datap,
                            846 &mpt->m_reg->Doorbell) &
847 MPI2_DOORBELL_DATA_MASK);848848 ddi_put32(mpt->m_datap,<br>849 anot->m_reg->HostIn
                            849 &mpt->m_reg->HostInterruptStatus, 0);
 if (mptsas_ioc_wait_for_doorbell(mpt)) {
850851 NDBG19(("mptsas_get_handshake failure getting "
                                   852 "extra garbage data\n"));853 return (-1);
```

```
new/usr/src/uts/common/io/scsi/adapters/mpt_sas3/mptsas3_impl.c 14
854 }
855 }
856 }
858 ddi_put32(mpt->m_datap, &mpt->m_reg->HostInterruptStatus, 0);
860 if (mptsas_check_acc_handle(mpt->m_datap) != DDI_SUCCESS) {
861 ddi_fm_service_impact(mpt->m_dip, DDI_SERVICE_UNAFFECTED);
862 ddi_fm_acc_err_clear(mpt->m_datap, DDI_FME_VER0);
863return (-1);864 }
866 return (0);
 867 }
 869 int
 870 mptsas_kick_start(mptsas_t *mpt)
 871 {
872int<br>
polls = 0;<br>
polls = 0;<br>
diag reg.
873 uint32_t diag_reg, ioc_state, saved_HCB_size;
875 /*
876 * Start a hard reset. Write magic number and wait 500 mSeconds.877 */
 MPTSAS_ENABLE_DRWE(mpt);
878879 drv_usecwait(500000);
881 /*
882 * Read the current Diag Reg and save the Host Controlled Boot size.883 */
 diag_reg = ddi_get32(mpt->m_datap, &mpt->m_reg->HostDiagnostic);
884885 saved_HCB_size = ddi_get32(mpt->m_datap, &mpt->m_reg->HCBSize);
887 /*
888 * Set Reset Adapter bit and wait 50 mSeconds.889 */
 diag_reg |= MPI2_DIAG_RESET_ADAPTER;
890891 ddi_put32(mpt->m_datap, &mpt->m_reg->HostDiagnostic, diag_reg);
892 drv_usecwait(50000);
 894 /*
895 * Poll, waiting for Reset Adapter bit to clear. 300 Seconds max896 * (600000 * 500 = 300,000,000 uSeconds, 300 seconds).
897 * If no more adapter (all FF's), just return failure.898 */
 for (polls = 0; polls < 600000; polls++) {
899900900 diag_reg = ddi_get32(mpt->m_datap,<br>901 Empt->m reg->HostDiagnostic);
                      901 &mpt->m_reg->HostDiagnostic);902 if (diag_reg == 0xFFFFFFFF) {
903 mptsas_fm_ereport(mpt, DDI_FM_DEVICE_NO_RESPONSE);
904 ddi_fm_service_impact(mpt->m_dip, DDI_SERVICE_LOST);
905 return (DDI_FAILURE);
906 }
907 if (!(diag_reg & MPI2_DIAG_RESET_ADAPTER)) {
908 break;
909 }
910 drv_usecwait(500);
911 }
912 if (polls == 600000) {
913 mptsas_fm_ereport(mpt, DDI_FM_DEVICE_NO_RESPONSE);
914ddi fm_service_impact(mpt->m_dip, DDI_SERVICE_LOST);
915return (DDI_FAILURE);
916 }
918 /*
919 * Check if adapter is in Host Boot Mode. If so, restart adapter
```
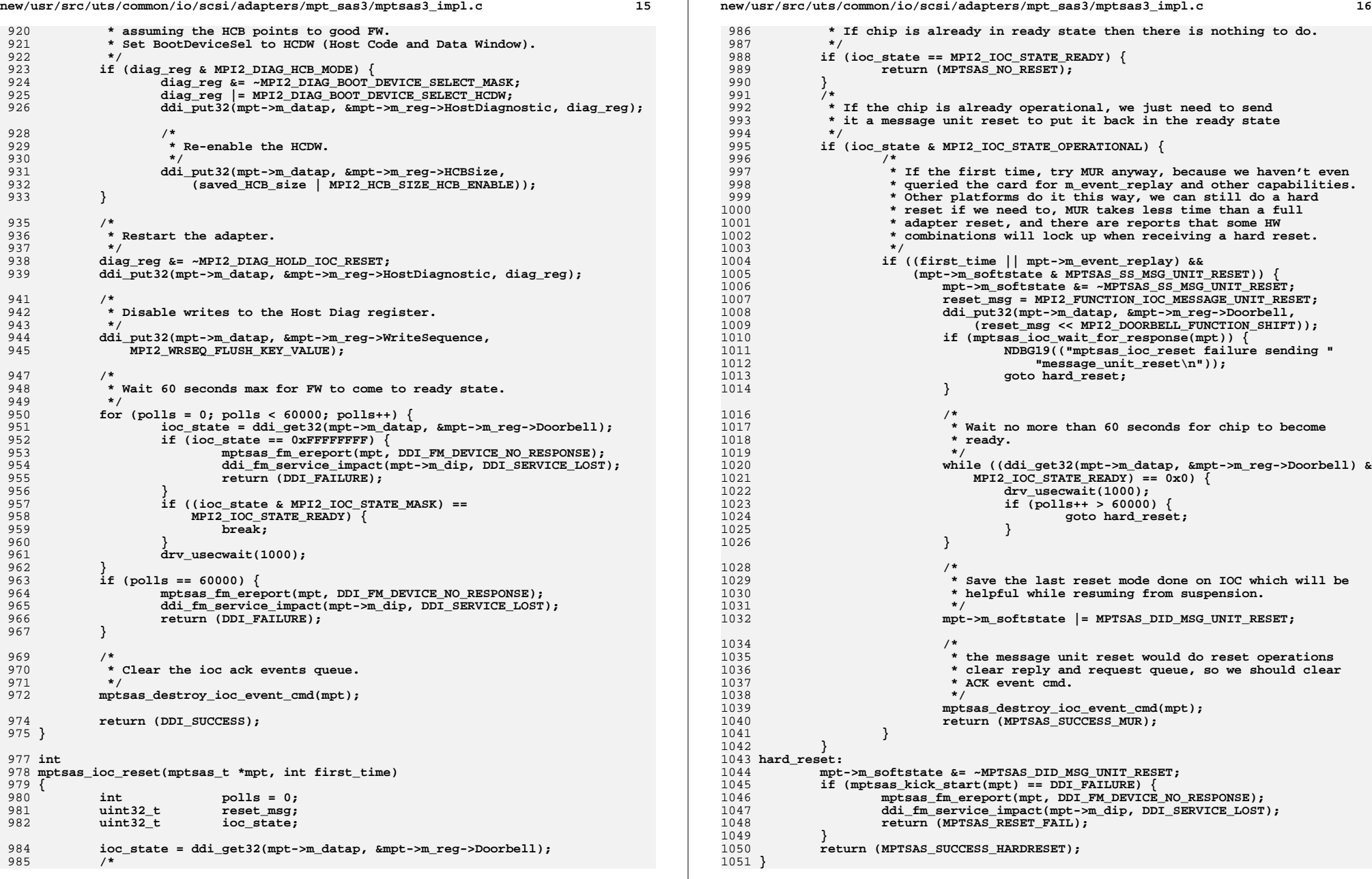

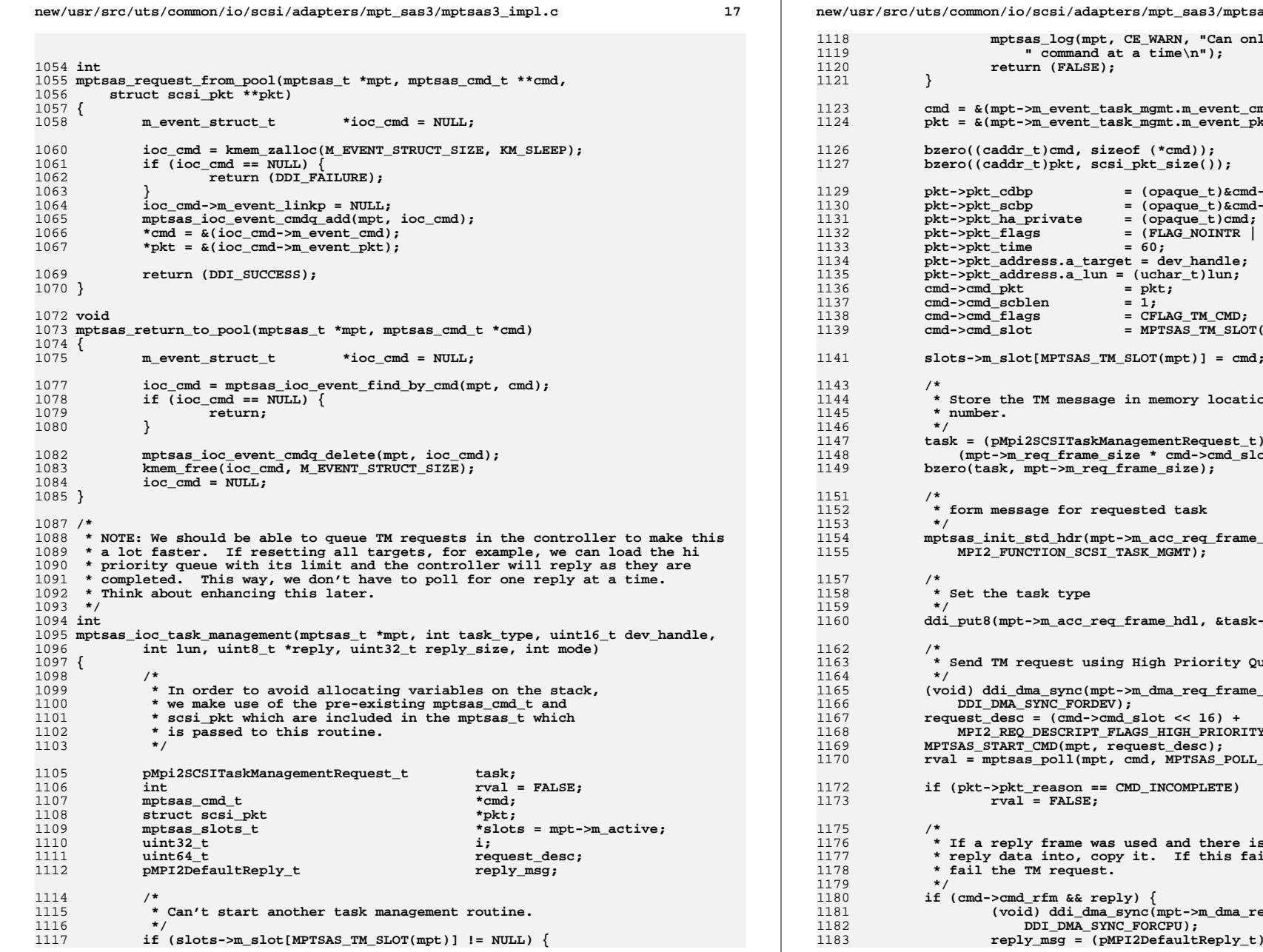

**new/usr/src/uts/common/io/scsi/adapters/mpt\_sas3/mptsas3\_impl.c <sup>18</sup> mptsas\_log(mpt, CE\_WARN, "Can only start 1 task management"** command at a time\n"); **return (FALSE); cmd = &(mpt->m\_event\_task\_mgmt.m\_event\_cmd);**  $p$ event\_task\_mgmt.m\_event\_pkt); **bzero((caddr\_t)cmd, sizeof (\*cmd)); bzero((caddr\_t)pkt, scsi\_pkt\_size()); pkt->pkt\_cdbp = (opaque\_t)&cmd->cmd\_cdb[0];**  $= (opaque_t)\&cmd->cmd_scb;$ <br> **ivate**  $= (opaque_t)cmd;$  $=$  (opaque $_t$ ) cmd; **p p pf (FLAG\_NOINTR** | **FLAG\_HEAD**); **pkt->pkt\_time = 60; pkt->pkt\_address.a\_target = dev\_handle;**  $\text{ess.a\_lun} = (\text{uchar\_t})\text{lun};$ <br>= pkt; **cmd->cmd\_pkt = pkt; cmd->cmd\_scblen = 1; cmd->cmd\_flags = CFLAG\_TM\_CMD; cmd->cmd\_slot = MPTSAS\_TM\_SLOT(mpt);**  $MPTSAS TM SLOT(mpt)] = cmd;$ 1144 **\* Store the TM message in memory location corresponding to the TM slot task = (pMpi2SCSITaskManagementRequest\_t)(mpt->m\_req\_frame +** 1148 **(mpt->m\_req\_frame\_size \* cmd->cmd\_slot)); bzero(task, mpt->m\_req\_frame\_size);** 1152 **\* form message for requested task mptsas\_init\_std\_hdr(mpt->m\_acc\_req\_frame\_hdl, task, dev\_handle, lun, 0,** ION SCSI TASK MGMT); 1158 **\* Set the task type ddi\_put8(mpt->m\_acc\_req\_frame\_hdl, &task->TaskType, task\_type);** 1163 **\* Send TM request using High Priority Queue. (void) ddi\_dma\_sync(mpt->m\_dma\_req\_frame\_hdl, 0, 0,**  $\overline{\texttt{NC}}$  FORDEV); **request\_desc = (cmd->cmd\_slot << 16) +** 1168 **MPI2\_REQ\_DESCRIPT\_FLAGS\_HIGH\_PRIORITY;MD(mpt, request desc); rval = mptsas\_poll(mpt, cmd, MPTSAS\_POLL\_TIME); if (pkt->pkt\_reason == CMD\_INCOMPLETE)**  $\texttt{FALSE:}$ frame was used and there is a reply buffer to copy the 1177 **\* reply data into, copy it. If this fails, log a message, but don't** $request.$  $\texttt{ifm}$  && reply) { **(void) ddi\_dma\_sync(mpt->m\_dma\_reply\_frame\_hdl, 0, 0,** 1182 **DDI\_DMA\_SYNC\_FORCPU);**

```
new/usr/src/uts/common/io/scsi/adapters/mpt_sas3/mptsas3_impl.c 19
1184 (mpt->m_reply_frame + (cmd->cmd_rfm -
1185 (mpt->m_reply_frame_dma_addr&0xfffffffful)));
 if (reply_size > sizeof (MPI2_SCSI_TASK_MANAGE_REPLY)) {
11861187 reply_size = sizeof (MPI2_SCSI_TASK_MANAGE_REPLY);
1188 }
1189 mutex_exit(&mpt->m_mutex);
1190for (\bar{i} = 0; i < \text{reply\_size}; i++) {
1191 if (ddi_copyout((uint8_t *)reply_msg + i, reply + i, 1,
                             1192 mode)) {
 mptsas_log(mpt, CE_WARN, "failed to copy out "
11931194 "reply data for TM request");1195 break;
1196 }
1197 }
1198 mutex_enter(&mpt->m_mutex);
1199 }
1201<br>1202
    /*
            1202 * clear the TM slot before returning1203 */
 slots->m_slot[MPTSAS_TM_SLOT(mpt)] = NULL;
12041206<br>1207
    /*
1207 * If we lost our task management command<br>1208 * we need to reset the ioc
            * we need to reset the ioc<sup>7</sup>
1209 */
 if (rval == FALSE) {
12101211 mptsas_log(mpt, CE_WARN, "mptsas_ioc_task_management failed "
                       1212 "try to reset ioc to recovery!");
 mpt->m_softstate &= ~MPTSAS_SS_MSG_UNIT_RESET;
12131214 if (mptsas_restart_ioc(mpt)) {
1215 mptsas_log(mpt, CE_WARN, "mptsas_restart_ioc failed");
1216\texttt{rval} = \texttt{FAILED};1217 }
1218 }
1220 return (rval);
1221 }
1223/ /*
1224 * Complete firmware download frame for v2.0 cards.1225 */
1226 static void
1227 mptsas_uflash2(pMpi2FWDownloadRequest fwdownload,
1228 ddi_acc_handle_t acc_hdl, uint32_t size, uint8_t type,1229 ddi_dma_cookie_t flsh_cookie)1230 {
1231 pMpi2FWDownloadTCSGE_t tcsge;
1232 pMpi2SGESimple64_t sge;
1233 uint32_t flagslength;
1235 ddi_put8(acc_hdl, &fwdownload->Function,
               1236 MPI2_FUNCTION_FW_DOWNLOAD);
 ddi_put8(acc_hdl, &fwdownload->ImageType, type);
123712381238 ddi_put8(acc_hdl, &fwdownload->MsgFlags,<br>1239 MPI2 FW DOWNLOAD MSGFLGS LAST SEGMEN
               1239 MPI2_FW_DOWNLOAD_MSGFLGS_LAST_SEGMENT);
 ddi_put32(acc_hdl, &fwdownload->TotalImageSize, size);
12401242 tcsge = (pMpi2FWDownloadTCSGE_t)&fwdownload->SGL;
1243 ddi_put8(acc_hdl, &tcsge->ContextSize, 0);
1244 ddi_put8(acc_hdl, &tcsge->DetailsLength, 12);
1245 ddi_put8(acc_hdl, &tcsge->Flags, 0);
1246 ddi_put32(acc_hdl, &tcsge->ImageOffset, 0);
1247 ddi_put32(acc_hdl, &tcsge->ImageSize, size);
1249 sge = (pMpi2SGESimple64_t)(tcsge + 1);
```

```
new/usr/src/uts/common/io/scsi/adapters/mpt_sas3/mptsas3_impl.c 20
1250 flagslength = size;
1251 flagslength |= ((uint32_t)(MPI2_SGE_FLAGS_LAST_ELEMENT |
1252 MPI2_SGE_FLAGS_END_OF_BUFFER |
1253 MPI2_SGE_FLAGS_SIMPLE_ELEMENT |1254 MPI2_SGE_FLAGS_SYSTEM_ADDRESS |
1255 MPI2_SGE_FLAGS_64_BIT_ADDRESSING |1256 MPI2_SGE_FLAGS_HOST_TO_IOC |<br>1257 MPI2_SGE_FLAGS_END_OF_LIST}

1257 MPI2_SGE_FLAGS_END_OF_LIST) << MPI2_SGE_FLAGS_SHIFT);1258 ddi_put32(acc_hdl, &sge->FlagsLength, flagslength);
12591259 ddi_put32(acc_hdl, &sge->Address.Low,<br>1260 flsh cookie.dmac_address):
               flsh cookie.dmac address);

 ddi_put32(acc_hdl, &sge->Address.High,
12611262 (uint32_t)(flsh_cookie.dmac_laddress >> 32));1263 }
1265 /*
1266 * Complete firmware download frame for v2.5 cards.1267 */
1268 static void
1269 mptsas_uflash25(pMpi25FWDownloadRequest fwdownload,
1270 ddi_acc_handle_t acc_hdl, uint32_t size, uint8_t type,1271 ddi_dma_cookie_t flsh_cookie)1272 {
1273 pMpi2IeeeSgeSimple64_t sge;
1274 uint8_t flags;
1276 ddi_put8(acc_hdl, &fwdownload->Function,
               1277 MPI2_FUNCTION_FW_DOWNLOAD);
 ddi_put8(acc_hdl, &fwdownload->ImageType, type);
12781279 ddi_put8(acc_hdl, &fwdownload->MsgFlags,
               1280 MPI2_FW_DOWNLOAD_MSGFLGS_LAST_SEGMENT);
 ddi_put32(acc_hdl, &fwdownload->TotalImageSize, size);
12811283 ddi_put32(acc_hdl, &fwdownload->ImageOffset, 0);
1284 ddi_put32(acc_hdl, &fwdownload->ImageSize, size);
1286 sge = (pMpi2IeeeSgeSimple64_t)&fwdownload->SGL;
1287 flags = MPI2_IEEE_SGE_FLAGS_SIMPLE_ELEMENT |
1288 MPI2_IEEE_SGE_FLAGS_SYSTEM_ADDR |
1289 MPI25_IEEE_SGE_FLAGS_END_OF_LIST;
 ddi_put8(acc_hdl, &sge->Flags, flags);
12901291 ddi_put32(acc_hdl, &sge->Length, size);
1292<br>1293
             ddi_put32(acc_hdl, &sge->Address.Low,
               1293 flsh_cookie.dmac_address);
 ddi_put32(acc_hdl, &sge->Address.High,
12941295 (uint32_t)(flsh_cookie.dmac_laddress >> 32));1296 }
1298 static int mptsas_enable_mpi25_flashupdate = 0;
1300 int
1301 mptsas_update_flash(mptsas_t *mpt, caddr_t ptrbuffer, uint32_t size,
1302 uint8_t type, int mode)1303 {
1305 /*
1306 * In order to avoid allocating variables on the stack,* we make use of the pre-existing mptsas cmd t and

1308 * scsi_pkt which are included in the mptsas_t which1309 * is passed to this routine.
1310 */1312 ddi_dma_attr_t flsh_dma_attrs;
1313 ddi_dma_cookie_t flsh_cookie;
1314 ddi_dma_handle_t flsh_dma_handle;
```
1315

**ddi\_acc\_handle\_t flsh\_accessp;**

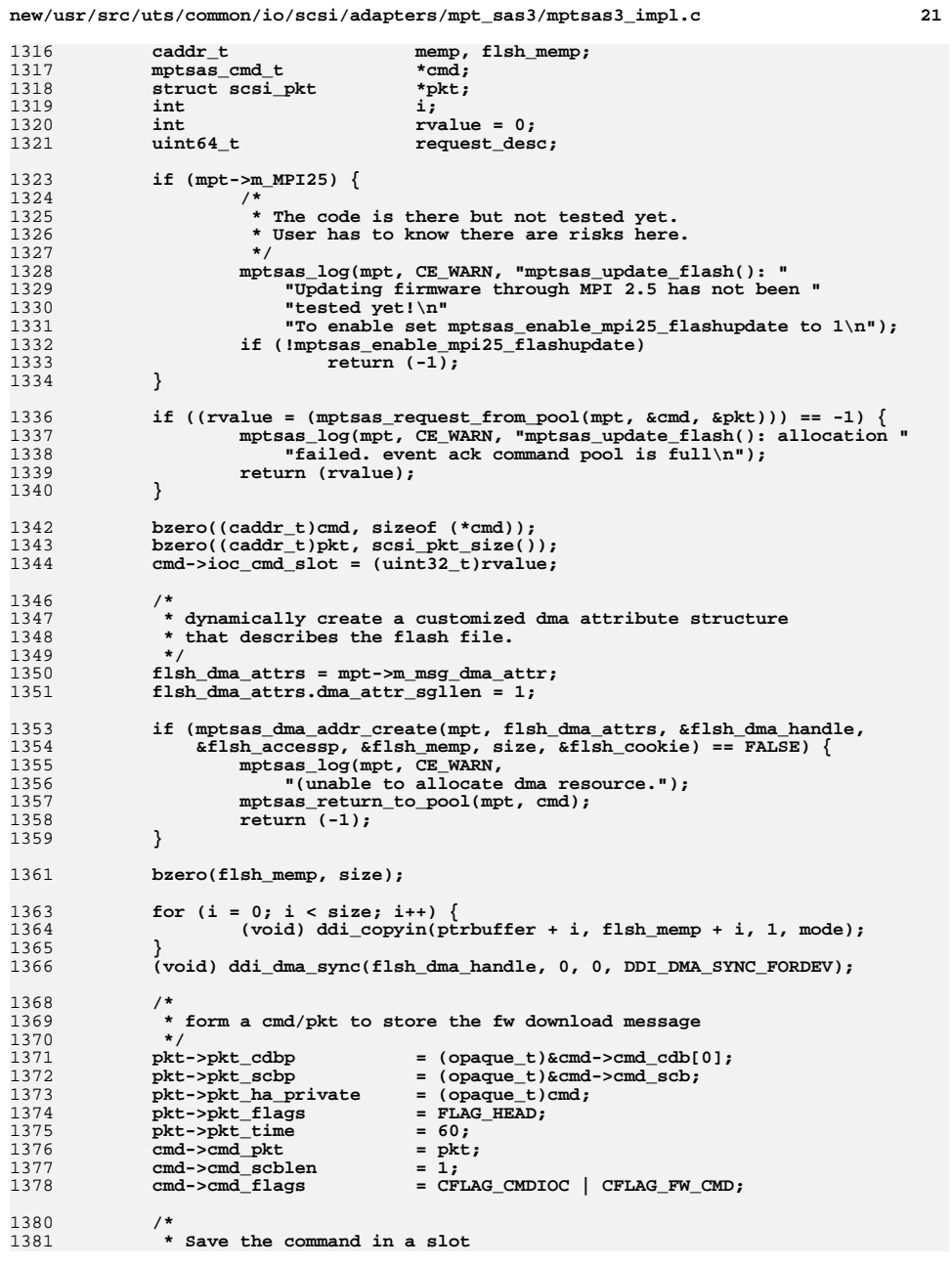

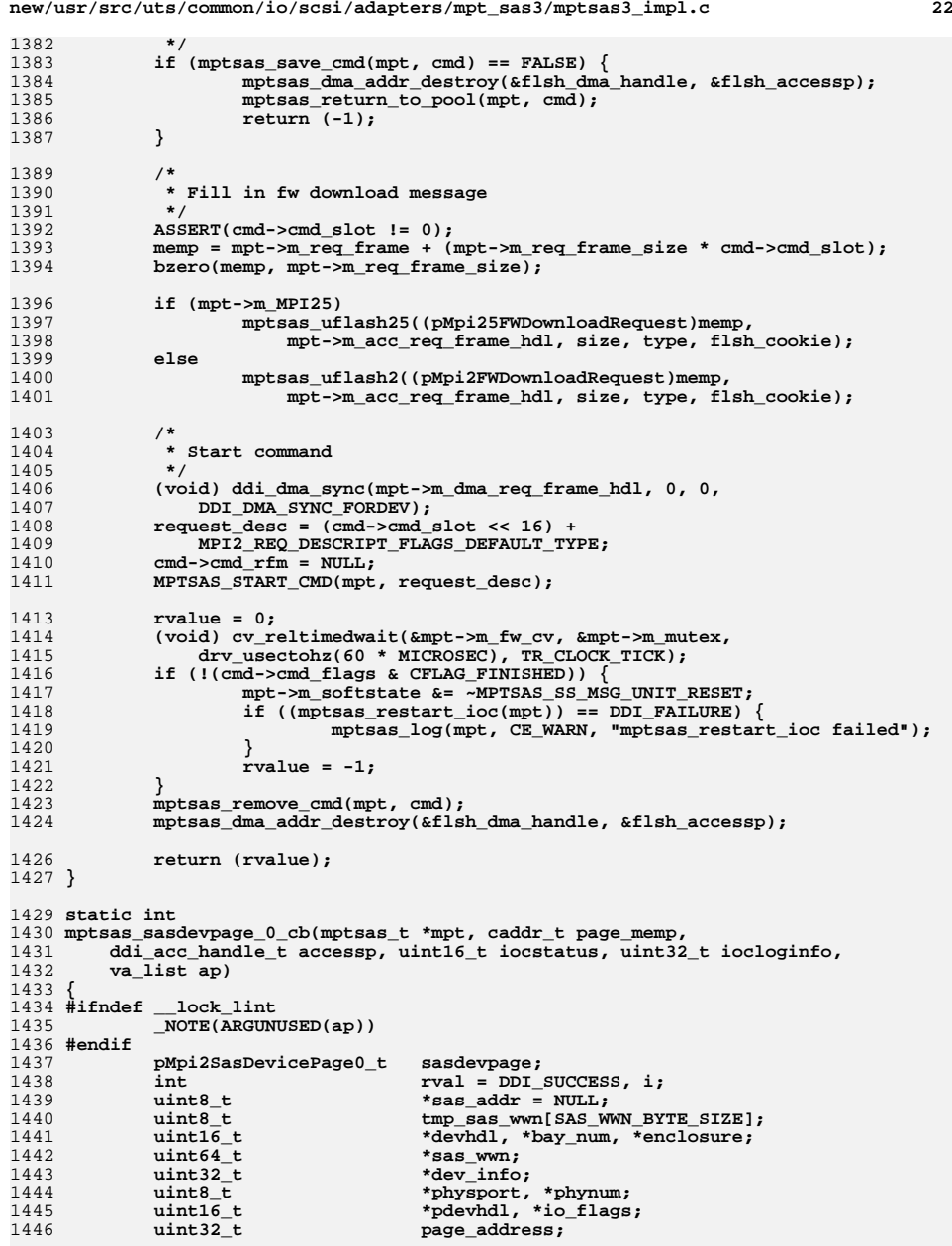

 $\overline{1}$ 

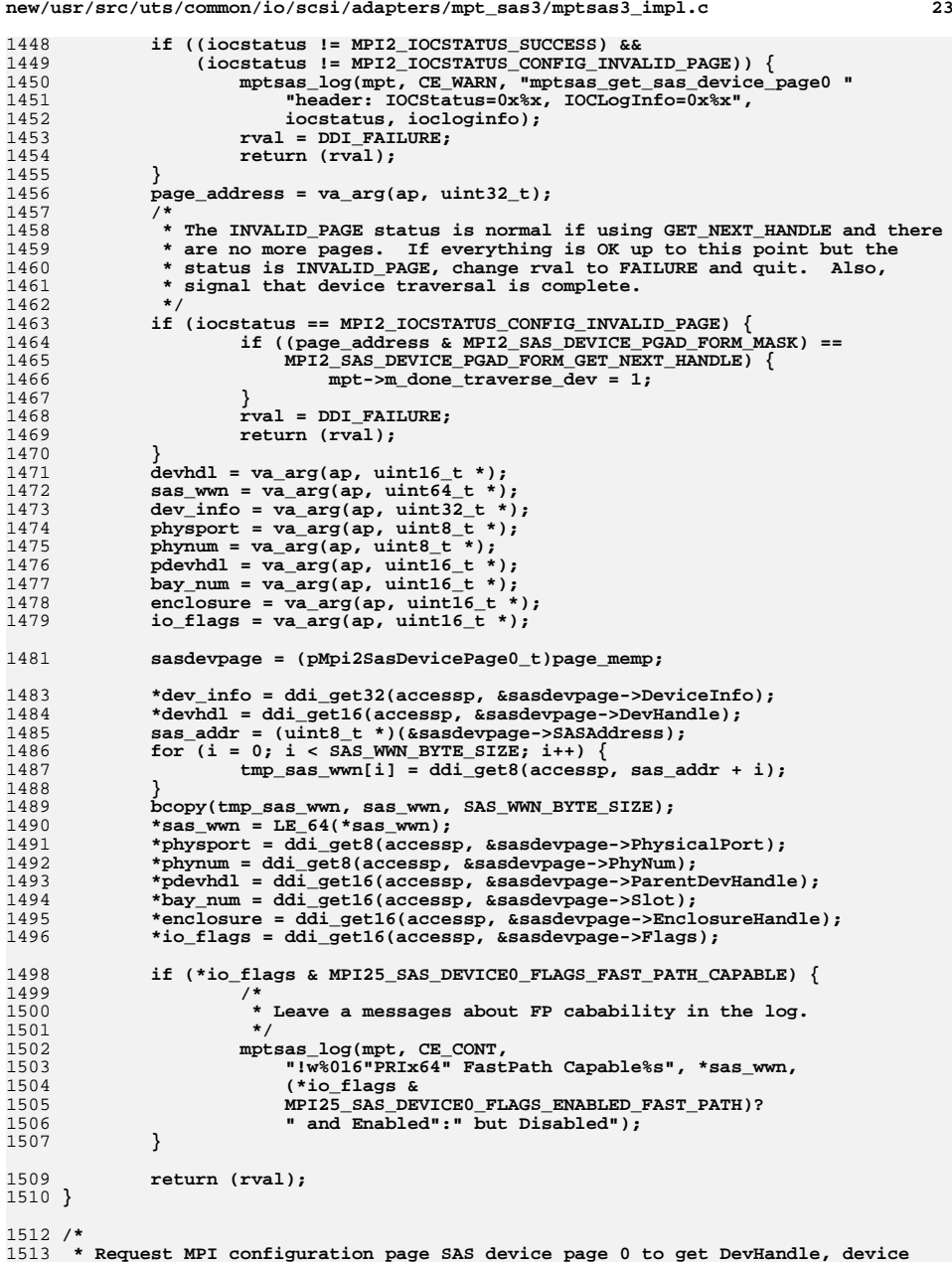

```
new/usr/src/uts/common/io/scsi/adapters/mpt_sas3/mptsas3_impl.c 24
1514 * info and SAS address.1515 */
1516 int
1517 mptsas_get_sas_device_page0(mptsas_t *mpt, uint32_t page_address,
1518 uint16_t *dev_handle, uint64_t *sas_wwn, uint32_t *dev_info,1519 uint8_t *physport, uint8_t *phynum, uint16_t *pdev_handle,
1520 uint16_t *bay_num, uint16_t *enclosure, uint16_t *io_flags)1521 {
1522 int rval = DDI_SUCCESS;
1524 ASSERT(mutex_owned(&mpt->m_mutex));
1526 /*
1527 * Get the header and config page. reply contains the reply frame,* which holds status info for the request.<br>*/
1529 */
 rval = mptsas_access_config_page(mpt,
15301531 MPI2_CONFIG_ACTION_PAGE_READ_CURRENT,
1532 MPI2_CONFIG_EXTPAGETYPE_SAS_DEVICE, 0, page_address,
1533 mptsas_sasdevpage_0_cb, page_address, dev_handle, sas_wwn,1534 dev_info, physport, phynum, pdev_handle,1535 bay_num, enclosure, io_flags);1537 return (rval);
1538 }
1540 static int
1541 mptsas_sasexpdpage_0_cb(mptsas_t *mpt, caddr_t page_memp,
1542 ddi_acc_handle_t accessp, uint16_t iocstatus, uint32_t iocloginfo,va list ap)
1544 {
1545 #ifndef __lock_lint
1546 _NOTE(ARGUNUSED(ap))
1547 #endif
1548 pMpi2ExpanderPage0_t expddevpage;
1549int \begin{array}{ccc} \nint & \text{rval} = \text{DDI\_SUCCESS, i}; \\
\text{uint8}_t & * \text{sas } \text{addr} = \text{NULL}: \n\end{array}1550uint8_t<br>uint8 t *sas_addr = NULL;<br>tmp sas wwn[SAS Wi
1551 uint8_t tmp_sas_wwn[SAS_WWN_BYTE_SIZE];
1552\frac{u\text{int16}_t}{u\text{int64}_t}<br>uint64 *sas_wwn;
1553\begin{array}{ccc}\n \text{uint64\_t} & \text{*sas\_wm;} \\
 \text{uint8 t} & \text{phvsport:}\n \end{array}1554 uint8_t physport;
 mptsas_phymask_t *phymask;
15551556uint16_t<br>uint32 t<br>mage addr
1557page address;
1559 if ((iocstatus != MPI2_IOCSTATUS_SUCCESS) &&
                 1560 (iocstatus != MPI2_IOCSTATUS_CONFIG_INVALID_PAGE)) {
 mptsas_log(mpt, CE_WARN, "mptsas_get_sas_expander_page0 "
15611562 b and the config: IOCStatus=0x%x, IOCLogInfo=0x%x",<br>1563 iocstatus, iocloginfo);
                         1563 iocstatus, iocloginfo);1564 rval = DDI_FAILURE;
1565 return (rval);
1566 }
1567 page_address = va_arg(ap, uint32_t);
1568 /*
1569 * The INVALID_PAGE status is normal if using GET_NEXT_HANDLE and there1570 * are no more pages. If everything is OK up to this point but the
1571 * status is INVALID_PAGE, change rval to FAILURE and quit. Also,1572 * signal that device traversal is complete.1573 */
 if (iocstatus == MPI2_IOCSTATUS_CONFIG_INVALID_PAGE) {
15741575 if ((page_address & MPI2_SAS_EXPAND_PGAD_FORM_MASK) ==
                         1576 MPI2_SAS_EXPAND_PGAD_FORM_GET_NEXT_HNDL) {1577 mpt->m_done_traverse_smp = 1;
1578 }
1579 rval = DDI_FAILURE;
```

```
new/usr/src/uts/common/io/scsi/adapters/mpt_sas3/mptsas3_impl.c 25
1580 return (rval);
1581 }
1582devhdl = va_{arg}(ap, uint16_t *);1583sas_wwn = va_arg(ap, uint64_t *);
1584 phymask = va_arg(ap, mptsas_phymask_t *);
1585pdevhdl = va \ arq(ap, \ uint16 t *);1587 expddevpage = (pMpi2ExpanderPage0_t)page_memp;
1589 *devhdl = ddi_get16(accessp, &expddevpage->DevHandle);
1590 physport = ddi_get8(accessp, &expddevpage->PhysicalPort);
1591 *phymask = mptsas_physport_to_phymask(mpt, physport);
1592 *pdevhdl = ddi_get16(accessp, &expddevpage->ParentDevHandle);
1593 sas_addr = (uint8_t *)(&expddevpage->SASAddress);
1594for (i = 0; i < SAS_WWN_BYTE_SIZE; i++) {
1595tmp sas wwn<sup>[i]</sup> = ddi<sup>_</sup>get8(accessp, sas addr + i);
1596 }
1597 bcopy(tmp_sas_wwn, sas_wwn, SAS_WWN_BYTE_SIZE);
1598*sas wwn = LE_64(*sas wwn);
1600 return (rval);
1601 }
1602 1* /*
1604 * Request MPI configuration page SAS device page 0 to get DevHandle, phymask1605 * and SAS address.1606 */
1607 int
1608 mptsas_get_sas_expander_page0(mptsas_t *mpt, uint32_t page_address,
1609 mptsas_smp_t *info)1610 {
1611 <b>rval =  SUCCESS;
1613 ASSERT(mutex_owned(&mpt->m_mutex));
1615 /*
1616 * Get the header and config page. reply contains the reply frame,* which holds status info for the request.
1618 */
 rval = mptsas_access_config_page(mpt,
16191620 MPI2 CONFIG ACTION PAGE READ CURRENT.

1621 MPI2_CONFIG_EXTPAGETYPE_SAS_EXPANDER, 0, page_address,
1622 mptsas_sasexpdpage_0_cb, page_address, &info->m_devhdl,
1623 &info->m_addr.mta_wwn, &info->m_addr.mta_phymask, &info->m_pdevhdl);1625 return (rval);
1626 }
1628 static int
 static int
1629 mptsas_sasportpage_0_cb(mptsas_t *mpt, caddr_t page_memp,
1630 ddi_acc_handle_t accessp, uint16_t iocstatus, uint32_t iocloginfo,\overline{1}ist ap)
1632 {
1633 #ifndef
             1ock lint
1634 _NOTE(ARGUNUSED(ap))
1635 #endif
1636 int rval = DDI_SUCCESS, i;
 uint8_t *sas_addr = NULL;
16371638uint64 + *sas wwn:
1639 uint8_t tmp_sas_wwn[SAS_WWN_BYTE_SIZE];
1640 uint8_t *portwidth;
1641 pMpi2SasPortPage0_t sasportpage;
1643 if (iocstatus != MPI2_IOCSTATUS_SUCCESS) {
1644 mptsas_log(mpt, CE_WARN, "mptsas_get_sas_port_page0 "
                         1645 "config: IOCStatus=0x%x, IOCLogInfo=0x%x",
```

```
new/usr/src/uts/common/io/scsi/adapters/mpt_sas3/mptsas3_impl.c 26
1646 iocstatus, iocloginfo);1647 rval = DDI_FAILURE;
1648 return (rval);
1649 }
1650sas wwn = va arg(ap, uint64 t *);
1651portwidth = va arq(ap, uint8 t *);1653 sasportpage = (pMpi2SasPortPage0_t)page_memp;
1654 sas_addr = (uint8_t *)(&sasportpage->SASAddress);
1655for (i = 0; i < SAS WWN BYTE SIZE; i++) {
1656\text{tmp} sas wwn[i] = ddi<sup>_</sup>get8(accessp, sas addr + i);
1657 }
1658 bcopy(tmp_sas_wwn, sas_wwn, SAS_WWN_BYTE_SIZE);
1659 *sas_wwn = LE_64(*sas_wwn);
1660 *portwidth = ddi_get8(accessp, &sasportpage->PortWidth);
1661 return (rval);
1662 }
1664 /*
1665 * Request MPI configuration page SAS port page 0 to get initiator SAS address1666 * and port width.1667 */
1668 int
1669 mptsas_get_sas_port_page0(mptsas_t *mpt, uint32_t page_address,
1670 uint64_t *sas_wwn, uint8_t *portwidth)1671 {
1672 int rval = DDI_SUCCESS;
1674 ASSERT(mutex_owned(&mpt->m_mutex));
1676 /*
1677 * Get the header and config page. reply contains the reply frame,* which holds status info for the request.
1679 */
 rval = mptsas_access_config_page(mpt,
16801681 MPI2 CONFIG ACTION PAGE READ CURRENT,

1682 MPI2_CONFIG_EXTPAGETYPE_SAS_PORT, 0, page_address,1683 mptsas_sasportpage_0_cb, sas_wwn, portwidth);1685 return (rval);
1686 }
1688 static int
1689 mptsas_sasiou_page_0_cb(mptsas_t *mpt, caddr_t page_memp,
1690 ddi_acc_handle_t accessp, uint16_t iocstatus, uint32_t iocloginfo,va list ap)
1692 {
1693 #ifndef __lock_lint
1694 _NOTE(ARGUNUSED(ap))
1695 #endif
1696 int rval = DDI_SUCCESS;
1697 pMpi2SasIOUnitPage0_t sasioupage0;
1698 int i, num_phys;
1699 uint32_t cpdi[MPTSAS_MAX_PHYS], *retrypage0, *readpage1;
1700 uint8_t port_flags;
1702 if (iocstatus != MPI2_IOCSTATUS_SUCCESS) {
1703 mptsas_log(mpt, CE_WARN, "mptsas_get_sas_io_unit_page0 "
1704 "config: IOCStatus=0x%x, IOCLogInfo=0x%x",1705 iocstatus, iocloginfo);1706 rval = DDI_FAILURE;
1707 return (rval);
1708 }
1709 readpage1 = va_arg(ap, uint32_t *);
1710 retrypage0 = va_arg(ap, uint32_t *);
```
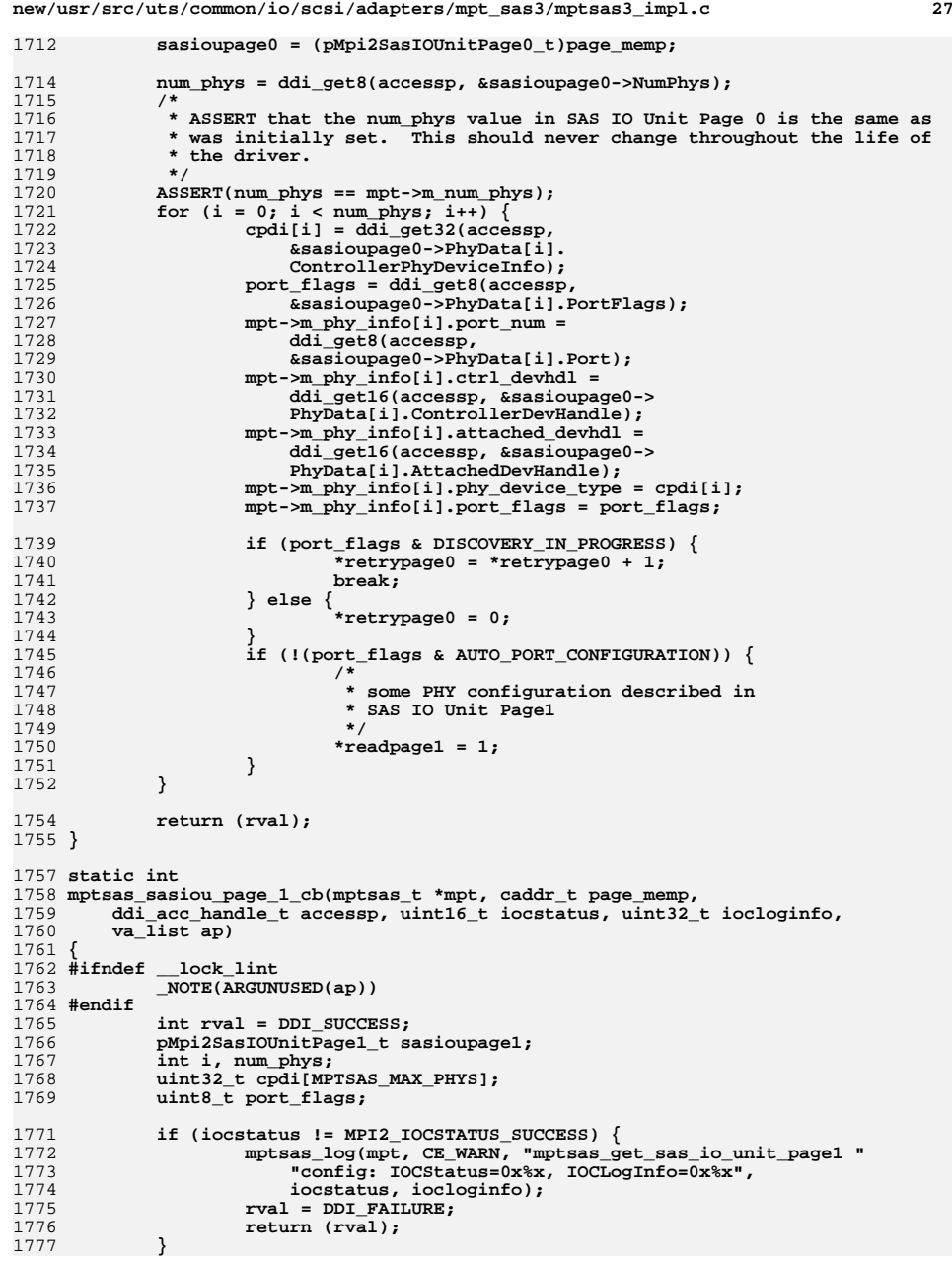

```
new/usr/src/uts/common/io/scsi/adapters/mpt_sas3/mptsas3_impl.c 28
1779 sasioupage1 = (pMpi2SasIOUnitPage1_t)page_memp;
1780 num_phys = ddi_get8(accessp, &sasioupage1->NumPhys);
1781<br>1782
    /*
            1782 * ASSERT that the num_phys value in SAS IO Unit Page 1 is the same as
1783 * was initially set. This should never change throughout the life of1784 * the driver.1785 */
 ASSERT(num_phys == mpt->m_num_phys);
17861787for (i = 0; i < num phys; i++) {
1788 cpdi[i] = ddi_get32(accessp, &sasioupage1->PhyData[i].
                      ControllerPhyDeviceInfo);

 port_flags = ddi_get8(accessp,
17901791 &sasioupage1->PhyData[i].PortFlags);1792<br>1793
                   mpt->m_phy_info[i].port_num =
                      ddi_get8(accessp,

1794 &sasioupage1->PhyData[i].Port);
 mpt->m_phy_info[i].port_flags = port_flags;
17951796 mpt->m_phy_info[i].phy_device_type = cpdi[i];
1797 }
1798 return (rval);
1799 }
1801 /*
1802 * Read IO unit page 0 to get information for each PHY. If needed, Read IO Unit
1803 * page1 to update the PHY information. This is the message passing method of1804 * this function which should be called except during initialization.1805 */
1806 int
1807 mptsas_get_sas_io_unit_page(mptsas_t *mpt)
1808 {
1809 int rval = DDI_SUCCESS, state;
1810 uint32_t readpage1 = 0, retrypage0 = 0;
1812 ASSERT(mutex_owned(&mpt->m_mutex));
1814 /*
1815 * Now we cycle through the state machine. Here's what happens:1816 * 1. Read IO unit page 0 and set phy information
1817 * 2. See if Read IO unit page1 is needed because of port configuration1818 * 3. Read IO unit page 1 and update phy information.1819 */
 state = IOUC_READ_PAGE0;
18201821while (state != IOUC DONE) \{1822 if (state == IOUC_READ_PAGE0) {
1823rval = mptsas_access_config_page(mpt,<br>1824 REPART ACTION PAGE BEAD CUPP
1824 MPI2_CONFIG_ACTION_PAGE_READ_CURRENT,<br>1825 MPI2_CONFIG_EXTPAGETYPE_SAS_IO_UNIT,

1825 MPI2_CONFIG_EXTPAGETYPE_SAS_IO_UNIT, 0, 0,1826 mptsas_sasiou_page_0_cb, &readpage1,<br>1827 mptsas_sasiou_page_0_cb, &readpage1,
                             1827 &retrypage0);
 } else if (state == IOUC_READ_PAGE1) {
18281829rval = mptsas_access_config_page(mpt,<br>1830 RES MPI2 CONFIG ACTION PAGE READ CURR
                             1830 MPI2_CONFIG_ACTION_PAGE_READ_CURRENT,
1831 MPI2_CONFIG_EXTPAGETYPE_SAS_IO_UNIT, 1, 0,1832 mptsas sasiou page 1 cb);
1833 }
1835if (rval == DDI SUCCESS) \{1836 switch (state) {
1837 case IOUC_READ_PAGE0:
1838 /*
1839 * retry 30 times if discovery is in process1840 */
 if (retrypage0 && (retrypage0 < 30)) {
18411842 drv_usecwait(1000 * 100);
```
**state = IOUC\_READ\_PAGE0;**

1843

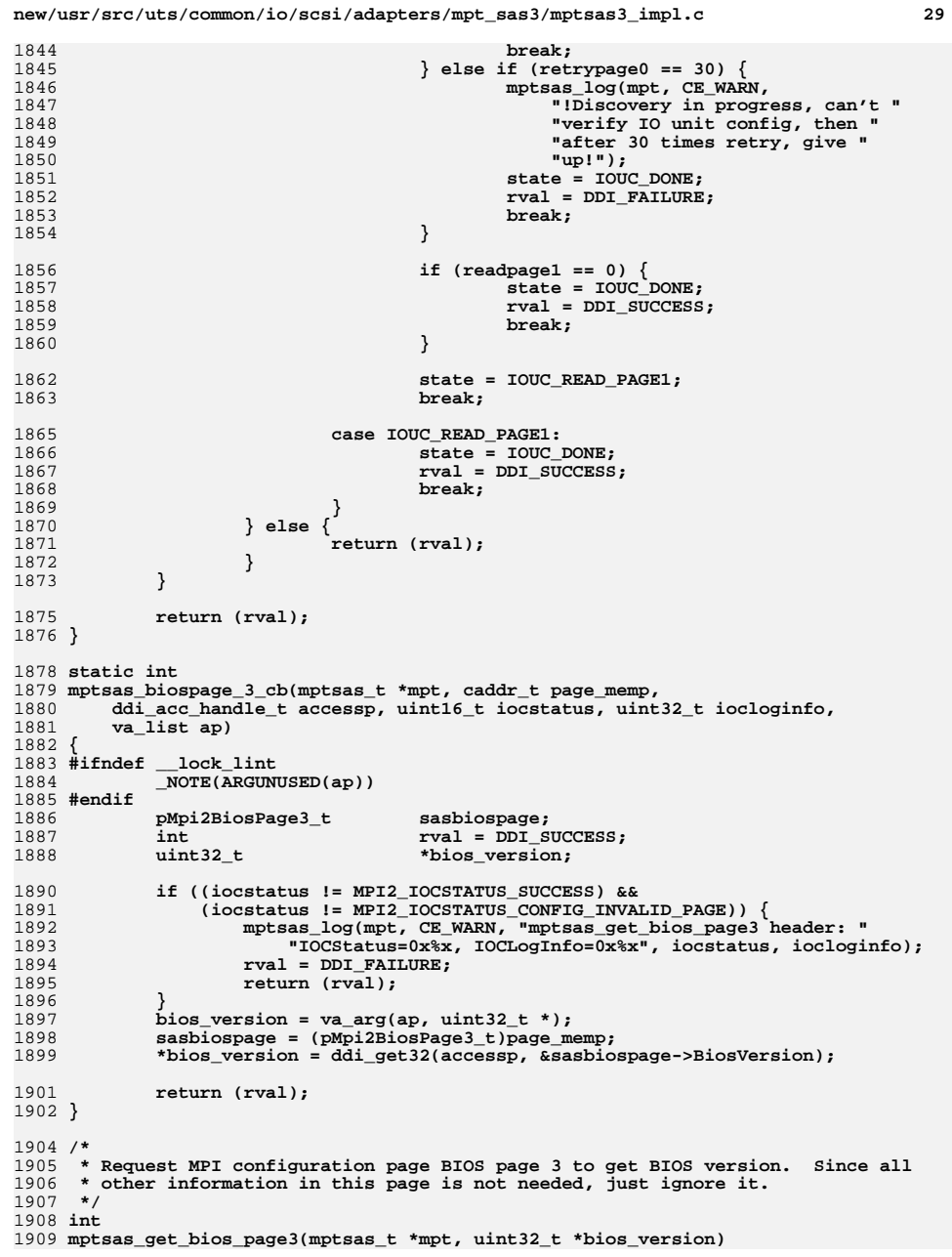

**new/usr/src/uts/common/io/scsi/adapters/mpt\_sas3/mptsas3\_impl.c <sup>30</sup>** 1910 **{** 1911 **int rval = DDI\_SUCCESS;** 1913 **ASSERT(mutex\_owned(&mpt->m\_mutex));** 1915 **/\*** 1916 **\* Get the header and config page. reply contains the reply frame,**\* which holds status info for the request. 1918 **\*/ rval = mptsas\_access\_config\_page(mpt,** 19191920 **MPI2\_CONFIG\_ACTION\_PAGE\_READ\_CURRENT, MPI2\_CONFIG\_PAGETYPE\_BIOS, 3,**1921 **0, mptsas\_biospage\_3\_cb, bios\_version);**1923 **return (rval);** 1924 **}**  $1926/$  **/\*** 1927 **\* Read IO unit page 0 to get information for each PHY. If needed, Read IO Unit**1928 **\* page1 to update the PHY information. This is the handshaking version of**1929 **\* this function, which should be called during initialization only.**1930 **\*/** 1931 **int** 1932 **mptsas\_get\_sas\_io\_unit\_page\_hndshk(mptsas\_t \*mpt)** 1933 **{** 1934 **ddi\_dma\_attr\_t recv\_dma\_attrs, page\_dma\_attrs;** 1935 **ddi\_dma\_cookie\_t page\_cookie;** 1936 **ddi\_dma\_handle\_t recv\_dma\_handle, page\_dma\_handle;** 1937ddi\_acc\_handle\_t<br>
pMpi2ConfigReply\_t configreply;<br>  $pMpi2ConfigReply_t$  configreply; 1938 **pMpi2ConfigReply\_t configreply; pMpi2SasIOUnitPage0\_t sasioupage0;** 19391940 **pMpi2SasIOUnitPage1\_t sasioupage1;** 1941 $int$  *recv\_numbytes;*<br>caddr + *recy\_memp\_pag* 1942 **caddr\_t recv\_memp, page\_memp;** 1943**int**<br> **int**<br> **int**<br> **int**<br> **int**<br> **int**<br> **int**<br> **int**<br> **int**<br> **int**<br> **int** 1944 **int page0\_size =** 1945 **sizeof (MPI2\_CONFIG\_PAGE\_SASIOUNIT\_0) +** 1946 **(sizeof (MPI2\_SAS\_IO\_UNIT0\_PHY\_DATA) \* (MPTSAS\_MAX\_PHYS - 1));**1947 **int page1\_size =** 1948 **sizeof (MPI2\_CONFIG\_PAGE\_SASIOUNIT\_1) +** 1949 **(sizeof (MPI2\_SAS\_IO\_UNIT1\_PHY\_DATA) \* (MPTSAS\_MAX\_PHYS - 1));**1950uint32\_t<br>uint32\_t<br>cpdi[MPTSAS\_M] 1951 $vint32_t$ <br> **uint32**<sup>t</sup><br> **c**eadpage1 = 0, retrypay 1952 $readpage1 = 0$ ,  $returnpage0 = 0$ ;<br>iocstatus: 1953 $\overline{\text{uint16_t}}$ <br>**uint8**t 1954uint8\_t<br>uint32 t **port\_flags, page\_number, action;**<br>reply size = 256; /\* Big enough; 1955 $reply_size = 256$ ; /\* Big enough for any page \*/<br>state; 1956 $\frac{\text{uint}_t}{\text{int}}$ 1957 **int rval = DDI\_FAILURE;** 1958 **boolean\_t free\_recv = B\_FALSE, free\_page = B\_FALSE;** 1960 **/\*** 1961 **\* Initialize our "state machine". This is a bit convoluted,** 1962 **\* but it keeps us from having to do the ddi allocations numerous**1963 **\* times.**1964 **\*/**1966 **NDBG20(("mptsas\_get\_sas\_io\_unit\_page\_hndshk enter"));** 1967 **ASSERT(mutex\_owned(&mpt->m\_mutex));** 1968 **state = IOUC\_READ\_PAGE0;** 1970 **/\*** 1971 **\* dynamically create a customized dma attribute structure** 1972 **\* that describes mpt's config reply page request structure.**1973 **\*/ recv\_dma\_attrs = mpt->m\_msg\_dma\_attr;** 19741975

recv dma\_attrs.dma\_attr\_sgllen = 1;

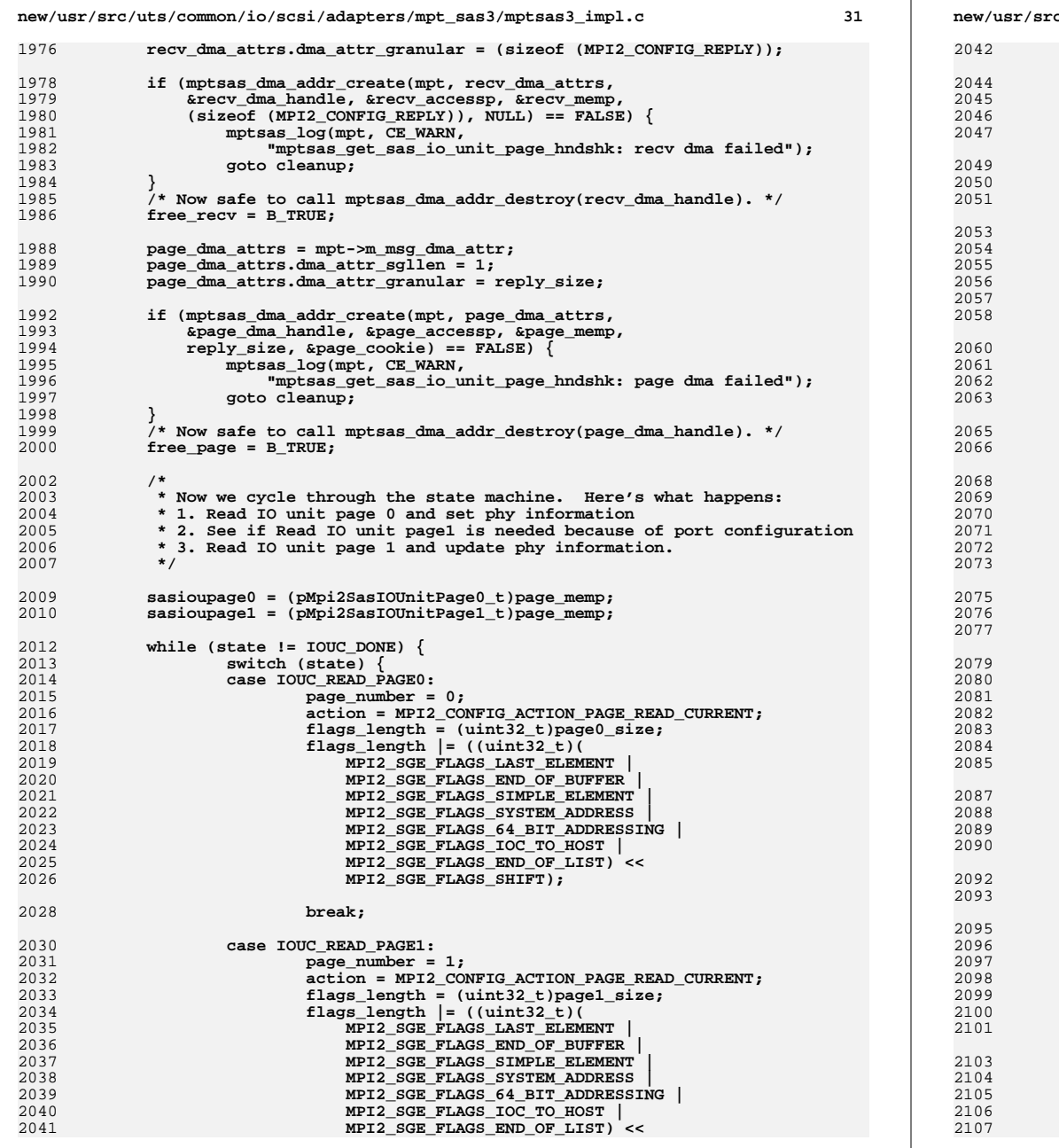

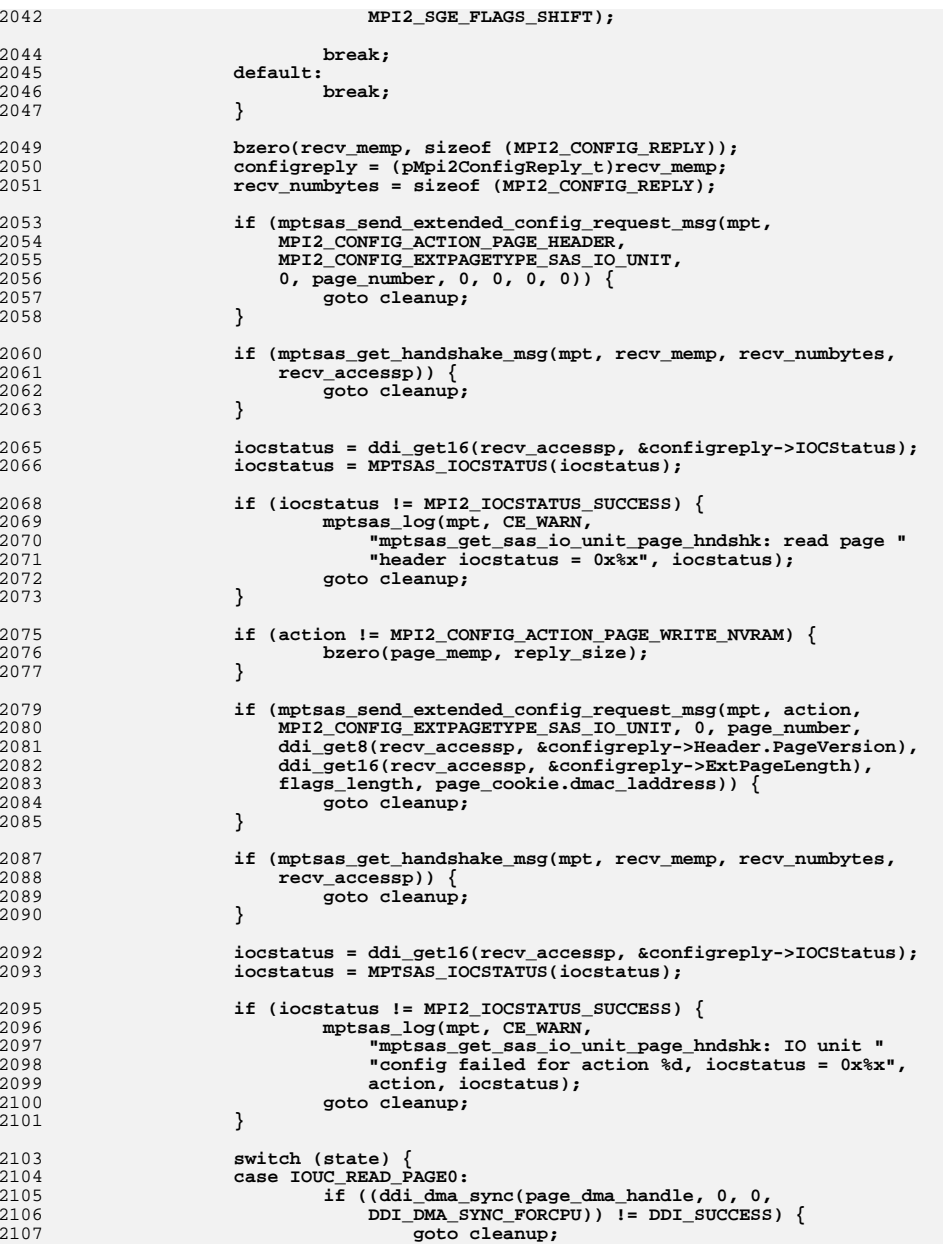

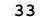

2239

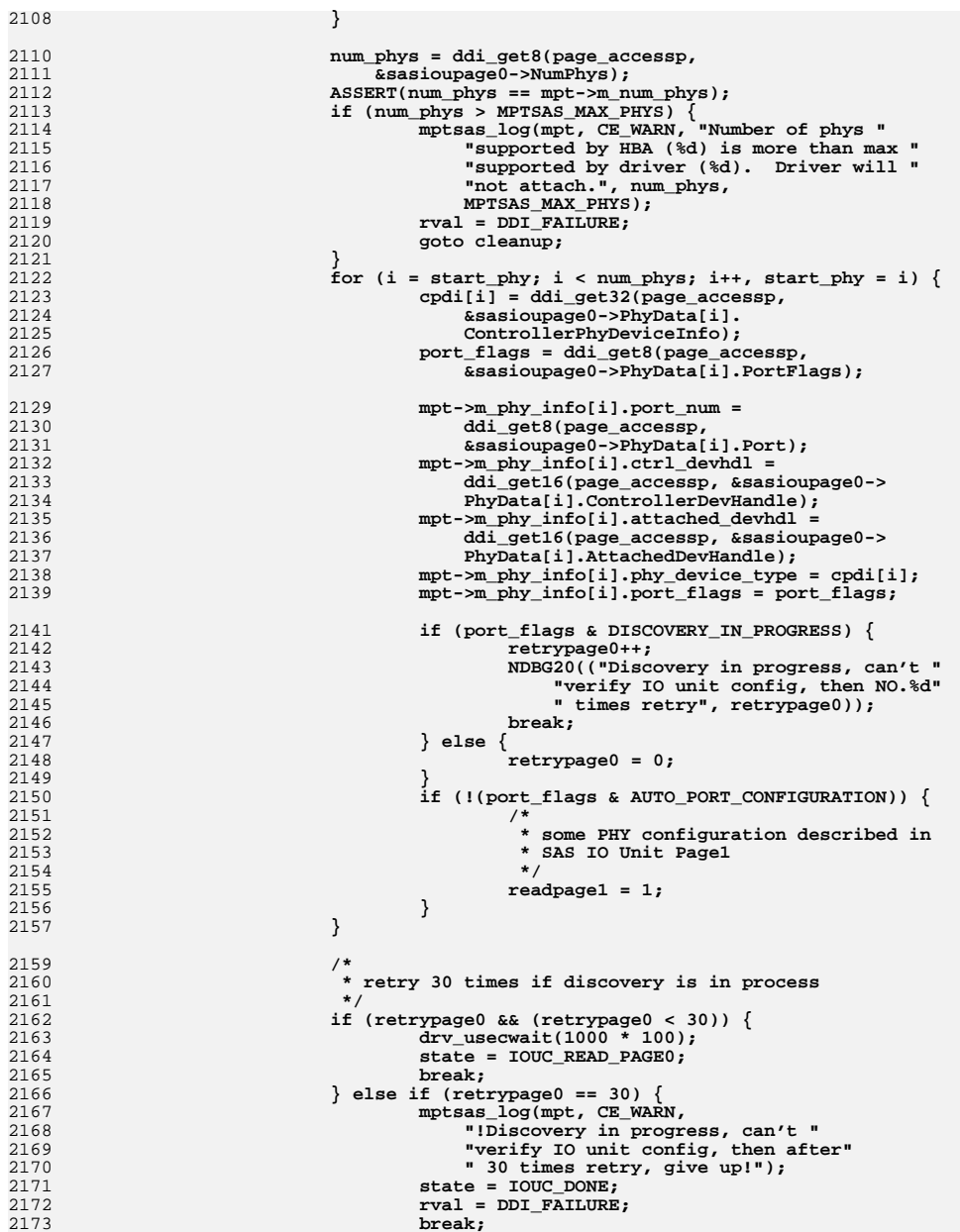

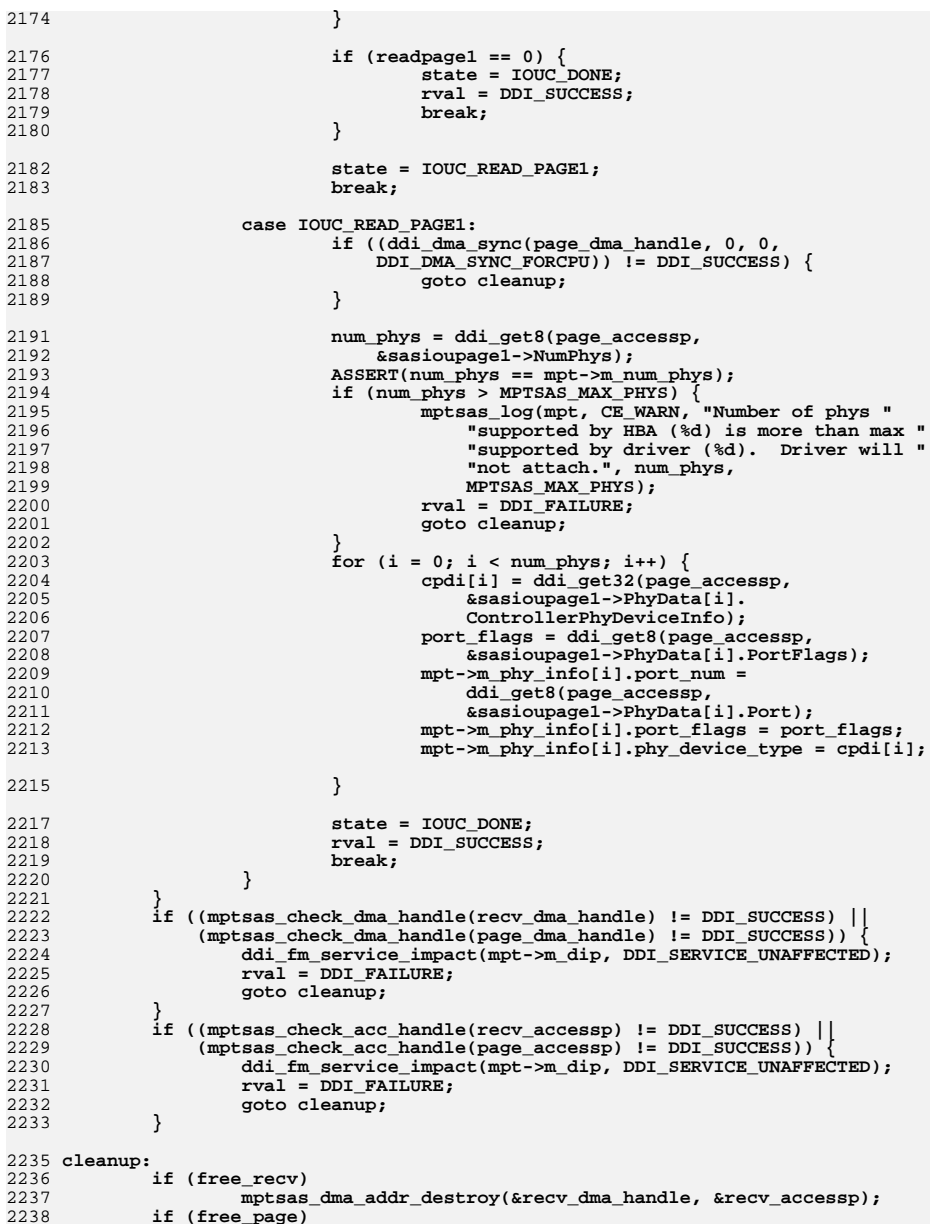

**if (free\_page) mptsas\_dma\_addr\_destroy(&page\_dma\_handle, &page\_accessp);**

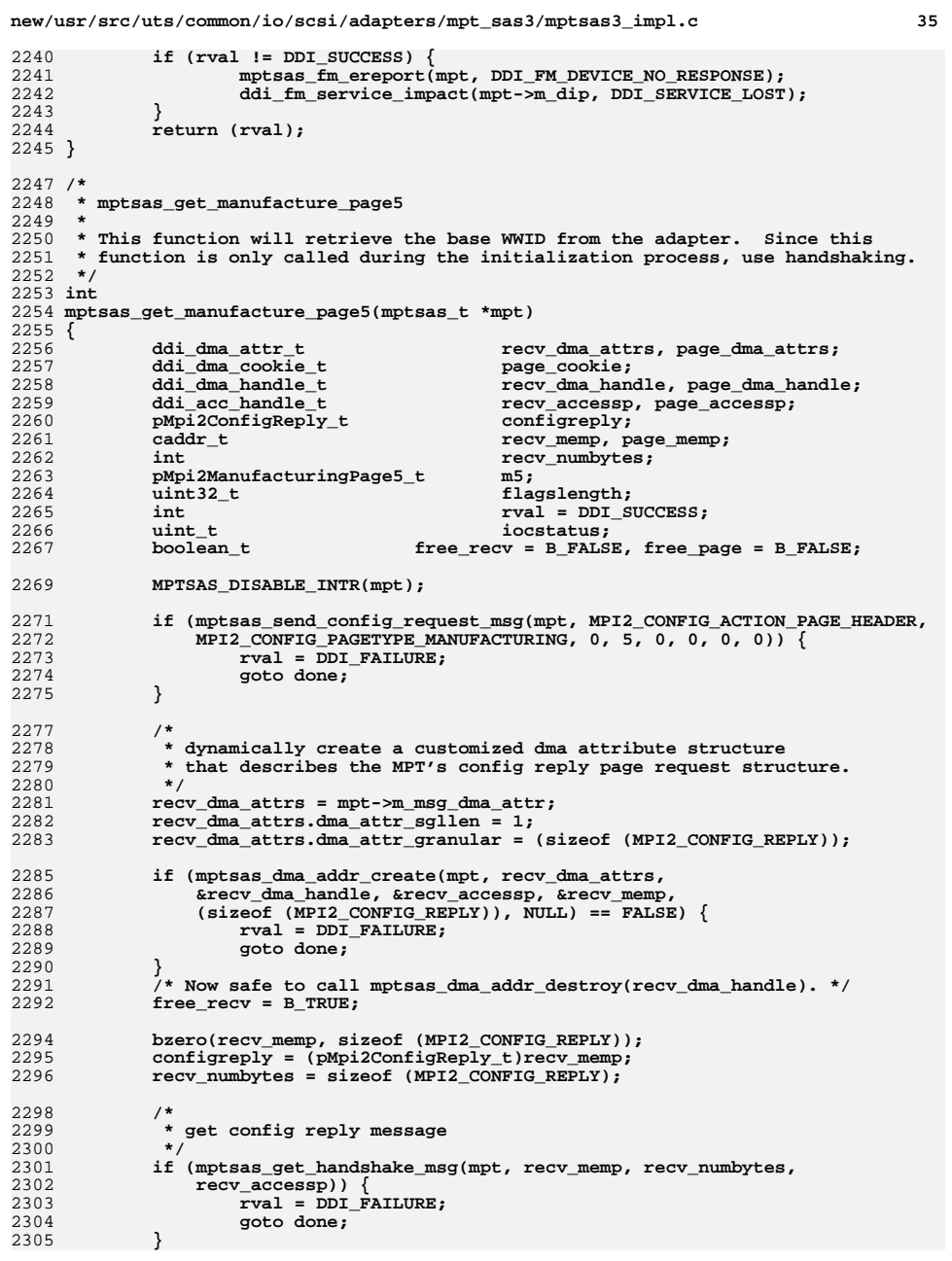

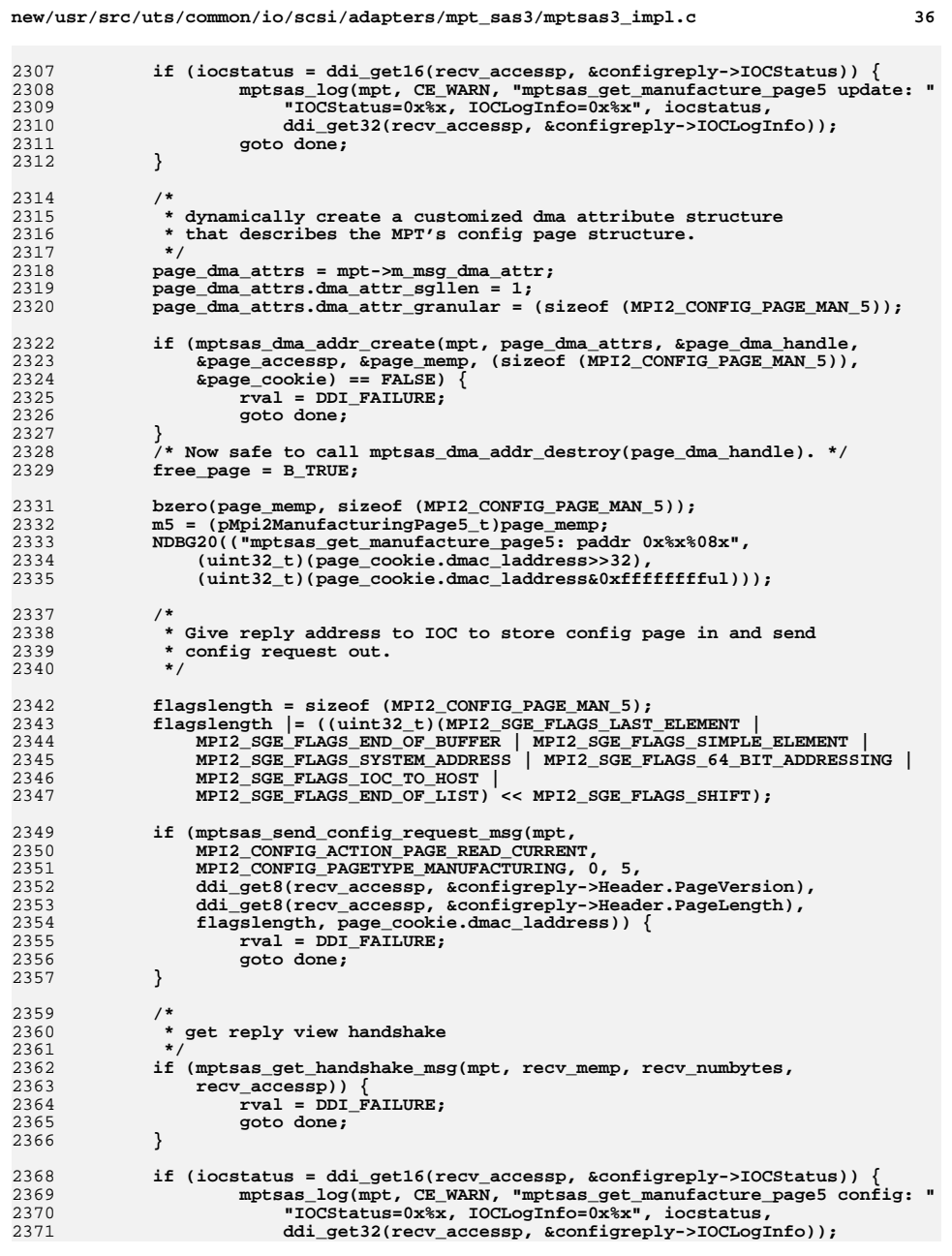
2.4

 $2.41$ 

 $2.44$ 

 $2.44$ 

 $244$ 

 $244$ 

 $244$ 

 $241$ 

 $2.46$ 

 $24$ 

24

2.4

24

2474

24

 $2.4$ 

2.4

 $2.4$ 

 $2.4$ 

 $248$ 

 $2.48$ 

 $2.48$ 

 $2.49$ 

 $2.49$ 

 $2.49$ 

```
2372 goto done;
2373 }
2375 (void) ddi_dma_sync(page_dma_handle, 0, 0, DDI_DMA_SYNC_FORCPU);
2377 /*
2378 * Fusion-MPT stores fields in little-endian format. This is2379 * why the low-order 32 bits are stored first.2380 */
 mpt->un.sasaddr.m_base_wwid_lo =
23812382 ddi_get32(page_accessp, (uint32_t *)(void *)&m5->Phy[0].WWID);23832383 mpt->un.sasaddr.m_base_wwid_hi =<br>2384 ddi get32(page accessp, (uint
               2384 ddi_get32(page_accessp, (uint32_t *)(void *)&m5->Phy[0].WWID + 1);2386 if (ddi_prop_update_int64(DDI_DEV_T_NONE, mpt->m_dip,
               2387 "base-wwid", mpt->un.m_base_wwid) != DDI_PROP_SUCCESS) {2388 NDBG2(("%s%d: failed to create base-wwid property",
           ddi_driver_name(mpt->m_dip), ddi_get_instance(mpt->m_dip)));<br>}
2390 }
2392 /*
2393 * Set the number of PHYs present.2394 */
 mpt->m_num_phys = ddi_get8(page_accessp, (uint8_t *)&m5->NumPhys);
23952397 if (ddi_prop_update_int(DDI_DEV_T_NONE, mpt->m_dip,
               2398 "num-phys", mpt->m_num_phys) != DDI_PROP_SUCCESS) {
 NDBG2(("%s%d: failed to create num-phys property",
23992400 ddi_driver_name(mpt->m_dip), ddi_get_instance(mpt->m_dip)));2401 }
2403 mptsas_log(mpt, CE_NOTE, "!mpt%d: Initiator WWNs: 0x%016llx-0x%016llx",
               mpt->m_instance, (unsigned long long)mpt->un.m_base_wwid,

2405 (unsigned long long)mpt->un.m_base_wwid + mpt->m_num_phys - 1);2407 if ((mptsas_check_dma_handle(recv_dma_handle) != DDI_SUCCESS) ||
               2408 (mptsas_check_dma_handle(page_dma_handle) != DDI_SUCCESS)) {
 ddi_fm_service_impact(mpt->m_dip, DDI_SERVICE_UNAFFECTED);
24092410 rval = DDI_FAILURE;
2411 goto done;
2412 }
2413 if ((mptsas_check_acc_handle(recv_accessp) != DDI_SUCCESS) ||
               2414 (mptsas_check_acc_handle(page_accessp) != DDI_SUCCESS)) {
 ddi_fm_service_impact(mpt->m_dip, DDI_SERVICE_UNAFFECTED);
24152416 rval = DDI_FAILURE;
2417 }
2418 done:
2419 /*
2420 * free up memory2421 */
 if (free_recv)
24222423 mptsas_dma_addr_destroy(&recv_dma_handle, &recv_accessp);
2424 if (free_page)
2425 mptsas_dma_addr_destroy(&page_dma_handle, &page_accessp);
2426 MPTSAS_ENABLE_INTR(mpt);
2428 return (rval);
2429 }
2431 static int
2432 mptsas_sasphypage_0_cb(mptsas_t *mpt, caddr_t page_memp,
2433 ddi_acc_handle_t accessp, uint16_t iocstatus, uint32_t iocloginfo,va_list ap)
2435 {
2436 #ifndef __lock_lint
2437 _NOTE(ARGUNUSED(ap))
```
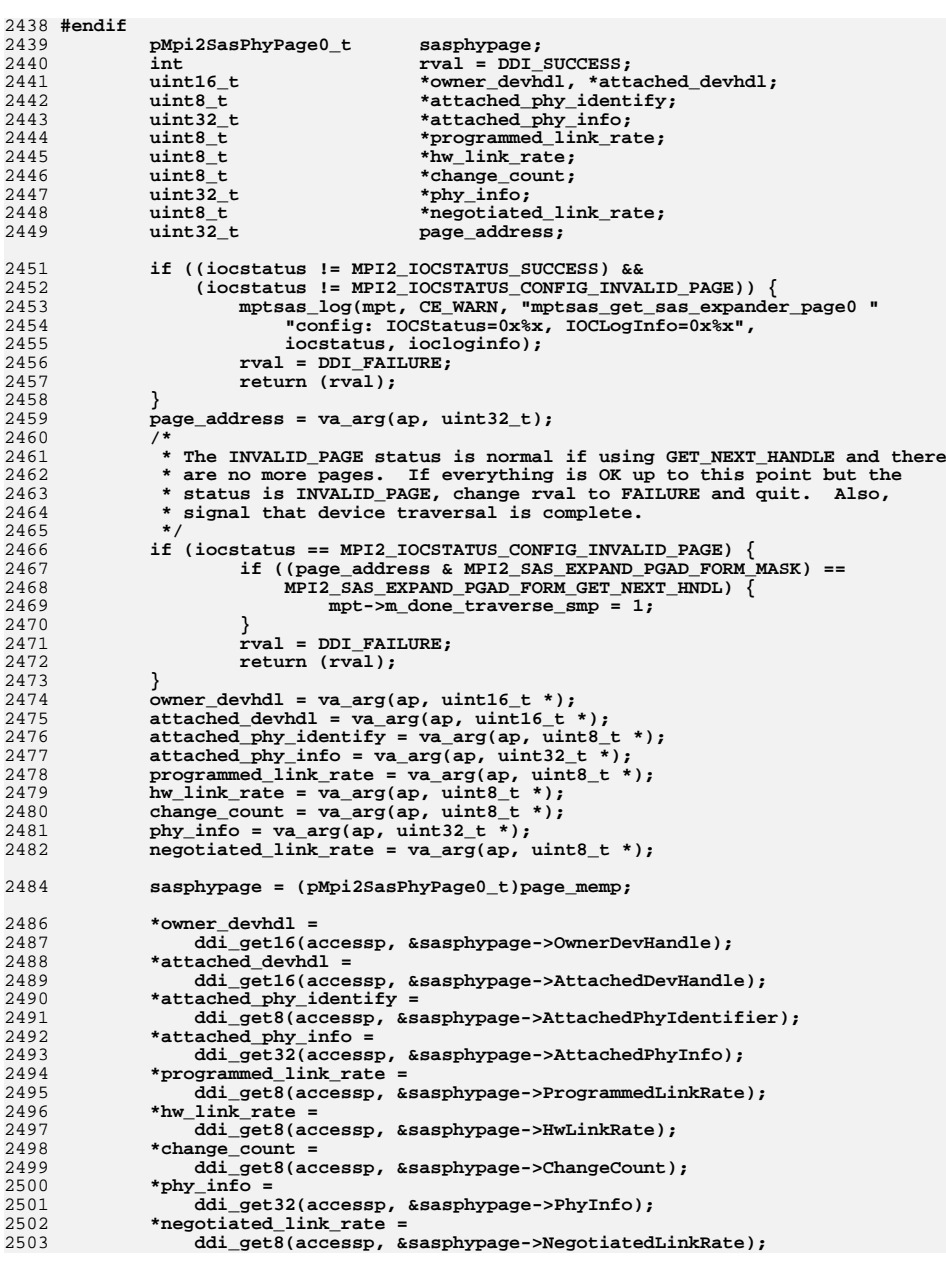

 **return (rval); } /\* \* Request MPI configuration page SAS phy page 0 to get DevHandle, phymask \* and SAS address. \*/ int mptsas\_get\_sas\_phy\_page0(mptsas\_t \*mpt, uint32\_t page\_address, smhba\_info\_t \*info) { <b>***rval* **= DDI\_SUCCESS; ASSERT(mutex\_owned(&mpt->m\_mutex)); /\* \* Get the header and config page. reply contains the reply frame,**\* which holds status info for the request.  **\*/ rval = mptsas\_access\_config\_page(mpt, MPI2\_CONFIG\_ACTION\_PAGE\_READ\_CURRENT, MPI2\_CONFIG\_EXTPAGETYPE\_SAS\_PHY, 0, page\_address, mptsas\_sasphypage\_0\_cb, page\_address, &info->owner\_devhdl, &info->attached\_devhdl, &info->attached\_phy\_identify, &info->attached\_phy\_info, &info->programmed\_link\_rate, &info->hw\_link\_rate, &info->change\_count, &info->phy\_info, &info->negotiated\_link\_rate); return (rval); } static int mptsas\_sasphypage\_1\_cb(mptsas\_t \*mpt, caddr\_t page\_memp, ddi\_acc\_handle\_t accessp, uint16\_t iocstatus, uint32\_t iocloginfo, va\_list ap) { #ifndef \_\_lock\_lint \_NOTE(ARGUNUSED(ap)) #endif pMpi2SasPhyPage1\_t sasphypage; int rval = DDI\_SUCCESS; uint32\_t \*invalid\_dword\_count; uint32\_t \*running\_disparity\_error\_count;** uint32<sup>\_t</sup><br> **\*loss\_of\_dword\_sync\_count;**<br> **\*bhy** reset problem\_count: wint32\_t<br>uint32\_t<br>page\_address;<br>page\_address; **uint32\_t page\_address; if ((iocstatus != MPI2\_IOCSTATUS\_SUCCESS) && (iocstatus != MPI2\_IOCSTATUS\_CONFIG\_INVALID\_PAGE)) { mptsas\_log(mpt, CE\_WARN, "mptsas\_get\_sas\_expander\_page1 " "config: IOCStatus=0x%x, IOCLogInfo=0x%x", iocstatus, iocloginfo); rval = DDI\_FAILURE; return (rval); } page\_address = va\_arg(ap, uint32\_t); /\* \* The INVALID\_PAGE status is normal if using GET\_NEXT\_HANDLE and there \* are no more pages. If everything is OK up to this point but the \* status is INVALID\_PAGE, change rval to FAILURE and quit. Also, \* signal that device traversal is complete. \*/ if (iocstatus == MPI2\_IOCSTATUS\_CONFIG\_INVALID\_PAGE) { if ((page\_address & MPI2\_SAS\_EXPAND\_PGAD\_FORM\_MASK) ==**

**new/usr/src/uts/common/io/scsi/adapters/mpt\_sas3/mptsas3\_impl.c <sup>39</sup>**

**new/usr/src/uts/common/io/scsi/adapters/mpt\_sas3/mptsas3\_impl.c <sup>40</sup> MPI2\_SAS\_EXPAND\_PGAD\_FORM\_GET\_NEXT\_HNDL) { mpt->m\_done\_traverse\_smp = 1; } rval = DDI\_FAILURE;** find  $r$  **return**  $(rval)$ ; **} invalid\_dword\_count = va\_arg(ap, uint32\_t \*); running\_disparity\_error\_count = va\_arg(ap, uint32\_t \*);** loss of dword sync count = va arg(ap, uint32 t \*); phy reset problem count = va  $arg(ap,$  uint32  $t *$ ); **sasphypage = (pMpi2SasPhyPage1\_t)page\_memp; \*invalid\_dword\_count = ddi\_get32(accessp, &sasphypage->InvalidDwordCount); \*running\_disparity\_error\_count = ddi\_get32(accessp, &sasphypage->RunningDisparityErrorCount); \*loss\_of\_dword\_sync\_count = ddi\_get32(accessp, &sasphypage->LossDwordSynchCount);**2590 **\*phy\_reset\_problem\_count =**<br>2591 **ddiget32(accessp, &sas ddi\_get32(accessp, &sasphypage->PhyResetProblemCount); return (rval); } /\* \* Request MPI configuration page SAS phy page 0 to get DevHandle, phymask \* and SAS address. \*/ int mptsas\_get\_sas\_phy\_page1(mptsas\_t \*mpt, uint32\_t page\_address, smhba\_info\_t \*info) { <b>***rval* =  **SUCCESS; ASSERT(mutex\_owned(&mpt->m\_mutex)); /\* \* Get the header and config page. reply contains the reply frame, \* which holds status info for the request. \*/ rval = mptsas\_access\_config\_page(mpt,** 2612<br>2613 2613 **MPI2\_CONFIG\_ACTION\_PAGE\_READ\_CURRENT,**<br>2614 **MPI2\_CONFIG\_EXTPAGETYPE\_SAS\_PHY, 1, p MPI2\_CONFIG\_EXTPAGETYPE\_SAS\_PHY, 1, page\_address,**2615 **mptsas\_sasphypage\_1-cb, page\_address,**<br>2615 **mptsas\_sasphypage\_1\_cb, page\_address,**<br>2616 **ainfo->invalid dword count. &info->invalid\_dword\_count, &info->running\_disparity\_error\_count, &info->loss\_of\_dword\_sync\_count, &info->phy\_reset\_problem\_count); return (rval); } /\* \* mptsas\_get\_manufacture\_page0 \* \* This function will retrieve the base \* Chip name, Board Name,Board Trace number from the adapter. \* Since this function is only called during the \* initialization process, use handshaking. \*/ int mptsas\_get\_manufacture\_page0(mptsas\_t \*mpt) { ddi\_dma\_attr\_t recv\_dma\_attrs, page\_dma\_attrs; ddi\_dma\_cookie\_t page\_cookie;**

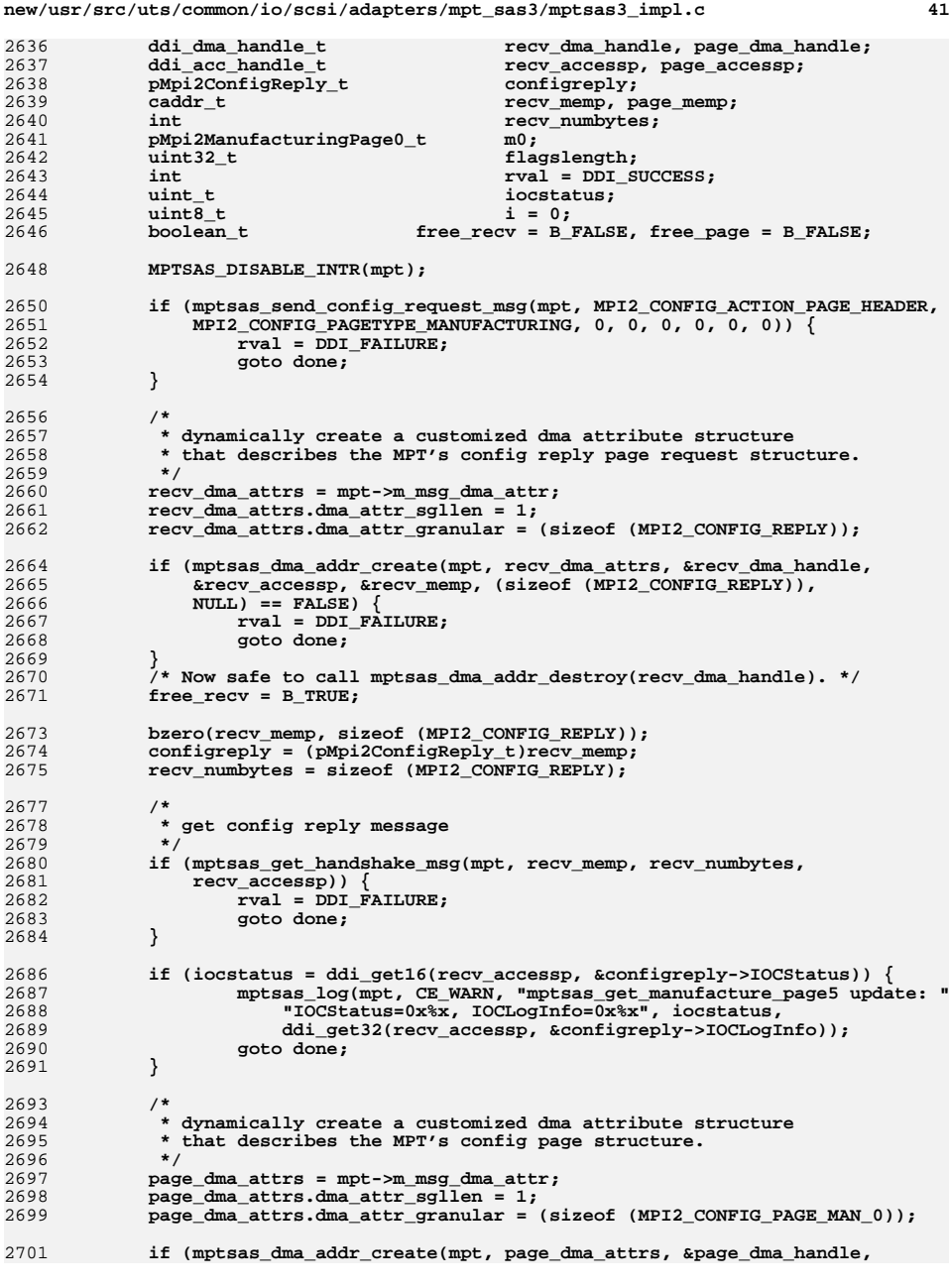

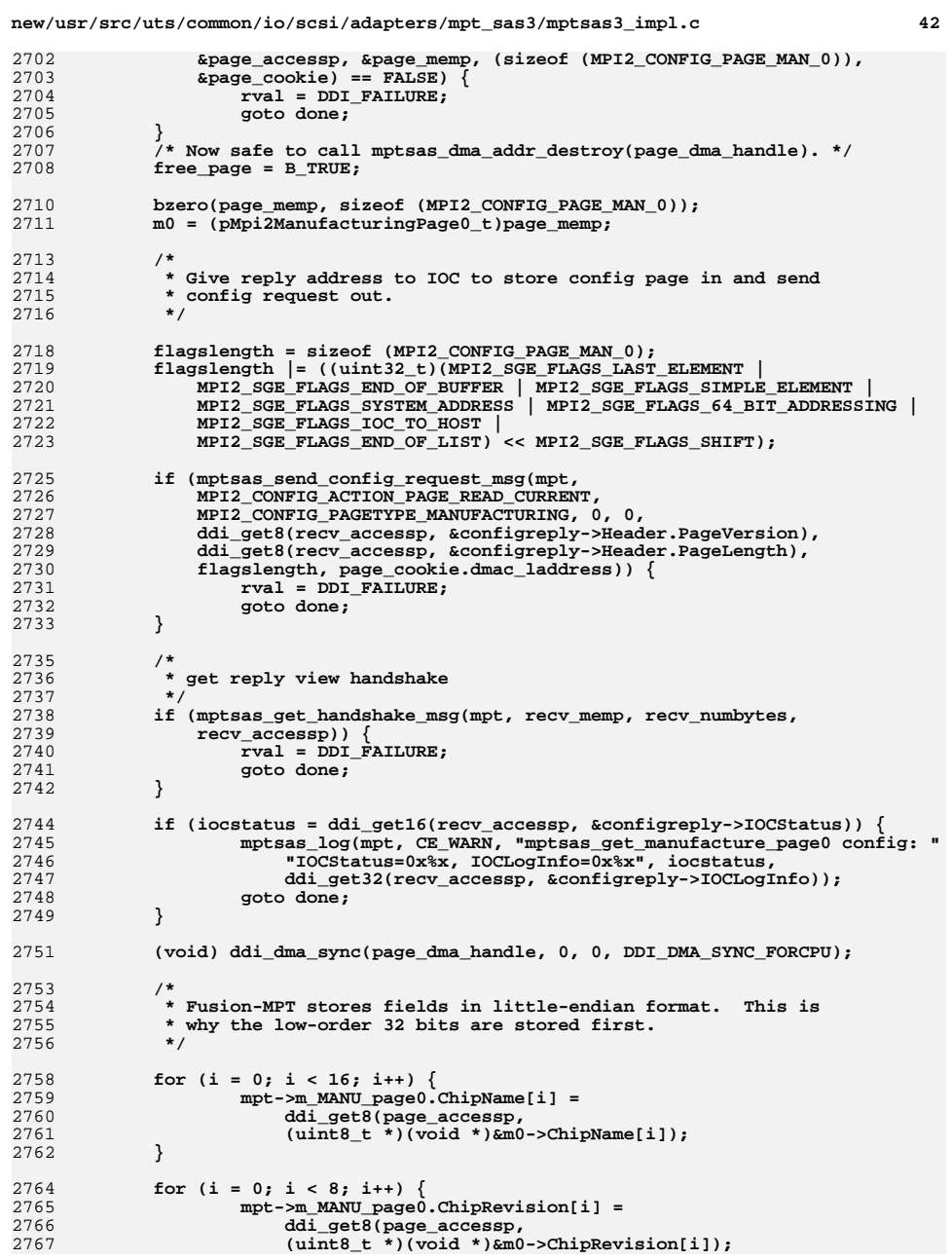

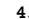

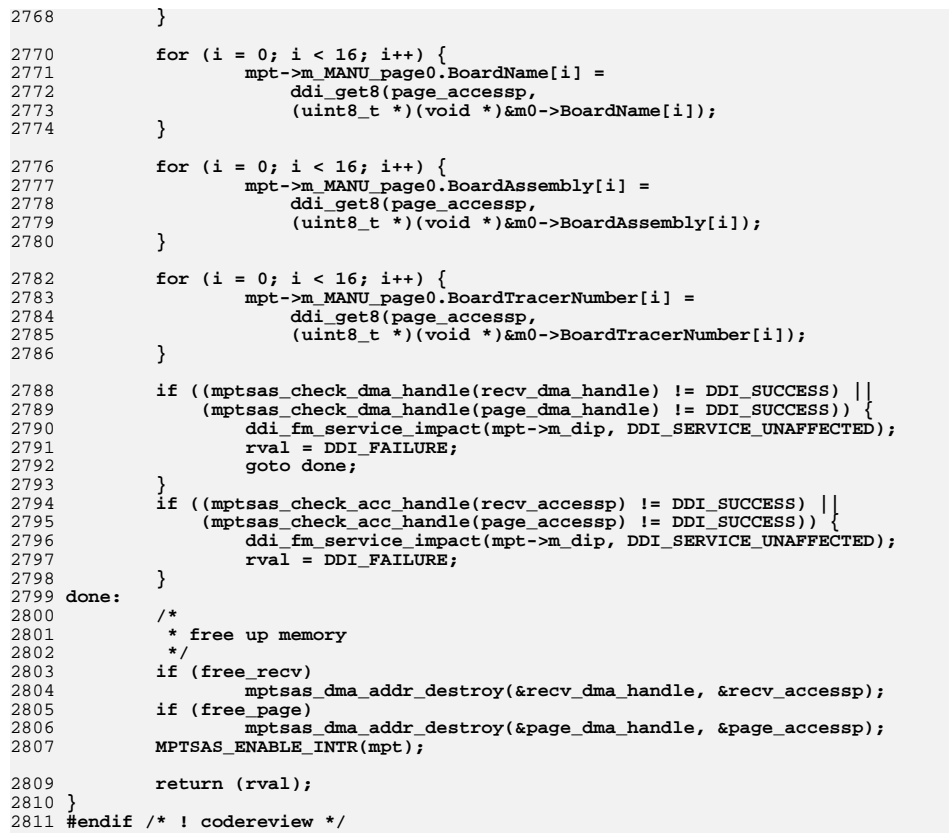

**#endif**

**/\* \* standard header files**

 **#include <sys/note.h> #include <sys/scsi/scsi.h>**

 $64/$ 

 **\*/**

**new/usr/src/uts/common/io/scsi/adapters/mpt\_sas3/mptsas3\_init.c <sup>1</sup> \*\*\*\*\*\*\*\*\*\*\*\*\*\*\*\*\*\*\*\*\*\*\*\*\*\*\*\*\*\*\*\*\*\*\*\*\*\*\*\*\*\*\*\*\*\*\*\*\*\*\*\*\*\*\*\*\*\* 21016 Thu Jun 12 17:28:22 2014 new/usr/src/uts/common/io/scsi/adapters/mpt\_sas3/mptsas3\_init.c4546 mpt\_sas needs enhancing to support LSI MPI2.5 \*\*\*\*\*\*\*\*\*\*\*\*\*\*\*\*\*\*\*\*\*\*\*\*\*\*\*\*\*\*\*\*\*\*\*\*\*\*\*\*\*\*\*\*\*\*\*\*\*\*\*\*\*\*\*\*\*\*** $1/$  **/\*** 2 **\* CDDL HEADER START \* \* The contents of this file are subject to the terms of the \* Common Development and Distribution License (the "License"). \* You may not use this file except in compliance with the License. \* \* You can obtain a copy of the license at usr/src/OPENSOLARIS.LICENSE \* or http://www.opensolaris.org/os/licensing. \* See the License for the specific language governing permissions \* and limitations under the License. \* \* When distributing Covered Code, include this CDDL HEADER in each \* file and include the License file at usr/src/OPENSOLARIS.LICENSE. \* If applicable, add the following below this CDDL HEADER, with the \* fields enclosed by brackets "[]" replaced with your own identifying \* information: Portions Copyright [yyyy] [name of copyright owner] \* \* CDDL HEADER END \*/ /\* \* Copyright 2009 Sun Microsystems, Inc. All rights reserved. \* Use is subject to license terms. \* Copyright (c) 2014, Tegile Systems Inc. All rights reserved. \*/ /\* \* Copyright (c) 2000 to 2009, LSI Corporation. \* All rights reserved. \* \* Redistribution and use in source and binary forms of all code within \* this file that is exclusively owned by LSI, with or without \* modification, is permitted provided that, in addition to the CDDL 1.0 \* License requirements, the following conditions are met: \*** $37 \cdot$  **\* Neither the name of the author nor the names of its contributors may be \* used to endorse or promote products derived from this software without \* specific prior written permission. \* \* THIS SOFTWARE IS PROVIDED BY THE COPYRIGHT HOLDERS AND CONTRIBUTORS \* "AS IS" AND ANY EXPRESS OR IMPLIED WARRANTIES, INCLUDING, BUT NOT \* LIMITED TO, THE IMPLIED WARRANTIES OF MERCHANTABILITY AND FITNESS \* FOR A PARTICULAR PURPOSE ARE DISCLAIMED. IN NO EVENT SHALL THE \* COPYRIGHT OWNER OR CONTRIBUTORS BE LIABLE FOR ANY DIRECT, INDIRECT, \* INCIDENTAL, SPECIAL, EXEMPLARY, OR CONSEQUENTIAL DAMAGES (INCLUDING, \* BUT NOT LIMITED TO, PROCUREMENT OF SUBSTITUTE GOODS OR SERVICES; LOSS \* OF USE, DATA, OR PROFITS; OR BUSINESS INTERRUPTION) HOWEVER CAUSED \* AND ON ANY THEORY OF LIABILITY, WHETHER IN CONTRACT, STRICT LIABILITY, \* OR TORT (INCLUDING NEGLIGENCE OR OTHERWISE) ARISING IN ANY WAY OUT \* OF THE USE OF THIS SOFTWARE, EVEN IF ADVISED OF THE POSSIBILITY OF SUCH \* DAMAGE. \*/ /\* \* mptsas\_init - This file contains all the functions used to initialize \* MPT2.0 based hardware. \*/ #if defined(lint) || defined(DEBUG) #define MPTSAS\_DEBUG**

 **#pragma pack(1) #include <sys/scsi/adapters/mpt\_sas3/mpi/mpi2\_type.h> #include <sys/scsi/adapters/mpt\_sas3/mpi/mpi2.h> #include <sys/scsi/adapters/mpt\_sas3/mpi/mpi2\_cnfg.h> #include <sys/scsi/adapters/mpt\_sas3/mpi/mpi2\_init.h> #include <sys/scsi/adapters/mpt\_sas3/mpi/mpi2\_ioc.h> #include <sys/scsi/adapters/mpt\_sas3/mpi/mpi2\_tool.h> #pragma pack() /\* \* private header files. \*/ #include <sys/scsi/adapters/mpt\_sas3/mptsas3\_var.h> static int mptsas\_ioc\_do\_get\_facts(mptsas\_t \*mpt, caddr\_t memp, int var, ddi\_acc\_handle\_t accessp); static int mptsas\_ioc\_do\_get\_facts\_reply(mptsas\_t \*mpt, caddr\_t memp, int var, ddi\_acc\_handle\_t accessp); static int mptsas\_ioc\_do\_get\_port\_facts(mptsas\_t \*mpt, caddr\_t memp, int var,** ddi acc handle t accessp); **static int mptsas\_ioc\_do\_get\_port\_facts\_reply(mptsas\_t \*mpt, caddr\_t memp, int var, ddi\_acc\_handle\_t accessp); static int mptsas\_ioc\_do\_enable\_port(mptsas\_t \*mpt, caddr\_t memp, int var, ddi\_acc\_handle\_t accessp); static int mptsas\_ioc\_do\_enable\_port\_reply(mptsas\_t \*mpt, caddr\_t memp, int var, ddi\_acc\_handle\_t accessp); static int mptsas\_ioc\_do\_enable\_event\_notification(mptsas\_t \*mpt, caddr\_t memp, int var, ddi\_acc\_handle\_t accessp); static int mptsas\_ioc\_do\_enable\_event\_notification\_reply(mptsas\_t \*mpt, caddr\_t memp, int var, ddi\_acc\_handle\_t accessp); static int mptsas\_do\_ioc\_init(mptsas\_t \*mpt, caddr\_t memp, int var, ddi\_acc\_handle\_t accessp); static int mptsas\_do\_ioc\_init\_reply(mptsas\_t \*mpt, caddr\_t memp, int var,** ddi acc handle t accessp); **static const char \* mptsas\_devid\_type\_string(mptsas\_t \*mpt) { switch (mpt->m\_devid) { case MPI2\_MFGPAGE\_DEVID\_SAS2008: return ("SAS2008"); case MPI2\_MFGPAGE\_DEVID\_SAS2004: return ("SAS2004"); case MPI2\_MFGPAGE\_DEVID\_SAS2108\_1: case MPI2\_MFGPAGE\_DEVID\_SAS2108\_2: case MPI2\_MFGPAGE\_DEVID\_SAS2108\_3: return ("SAS2108"); case MPI2\_MFGPAGE\_DEVID\_SAS2116\_1: case MPI2\_MFGPAGE\_DEVID\_SAS2116\_2: return ("SAS2116");<br>
20 Case MPI2\_MFGPAGE\_DEVID\_SAS2208\_1:<br>
20 CASE\_MTA2\_MTGPAGE\_DEVID\_SAS2208\_1: case MPI2\_MFGPAGE\_DEVID\_SAS2208\_2: case MPI2\_MFGPAGE\_DEVID\_SAS2208\_3: case MPI2\_MFGPAGE\_DEVID\_SAS2208\_4: case MPI2\_MFGPAGE\_DEVID\_SAS2208\_5: case MPI2\_MFGPAGE\_DEVID\_SAS2208\_6: #if 0**

 **/\* These are the same as the next 2?? \*/ case MPI2\_MFGPAGE\_DEVID\_SAS2208\_7:**

**case MPI2\_MFGPAGE\_DEVID\_SAS2208\_8:**

 **#endif return ("SAS2208"); case MPI2\_MFGPAGE\_DEVID\_SAS2308\_1: case MPI2\_MFGPAGE\_DEVID\_SAS2308\_2: case MPI2\_MFGPAGE\_DEVID\_SAS2308\_3: return ("SAS2308"); case MPI25\_MFGPAGE\_DEVID\_SAS3004: return ("SAS3004"); case MPI25\_MFGPAGE\_DEVID\_SAS3008: return ("SAS3008");<br>
2010 CASE MPI25\_MFGPAGE\_DEVID\_SAS3108\_1:**<br>
2022 **MPI25\_MFGPAGE\_DEVID\_SAS3100\_1: case MPI25\_MFGPAGE\_DEVID\_SAS3108\_2: case MPI25\_MFGPAGE\_DEVID\_SAS3108\_3: case MPI25\_MFGPAGE\_DEVID\_SAS3108\_4: case MPI25\_MFGPAGE\_DEVID\_SAS3108\_5: case MPI25\_MFGPAGE\_DEVID\_SAS3108\_6: return ("SAS3108"); default: return ("?"); } } int mptsas\_ioc\_get\_facts(mptsas\_t \*mpt) { /\* \* Send get facts messages \*/ if (mptsas\_do\_dma(mpt, sizeof (MPI2\_IOC\_FACTS\_REQUEST), NULL, mptsas\_ioc\_do\_get\_facts)) {return (DDI\_FAILURE); } /\* \* Get facts reply messages \*/ if (mptsas\_do\_dma(mpt, sizeof (MPI2\_IOC\_FACTS\_REPLY), NULL, mptsas\_ioc\_do\_get\_facts\_reply)) {return** (DDI\_FAILURE); **} return (DDI\_SUCCESS); } static int mptsas\_ioc\_do\_get\_facts(mptsas\_t \*mpt, caddr\_t memp, int var, ddi\_acc\_handle\_t accessp) { #ifndef \_\_lock\_lint \_NOTE(ARGUNUSED(var)) #endif pMpi2IOCFactsRequest\_t facts; int numbytes; bzero(memp, sizeof (\*facts)); facts = (void \*)memp;** ddi put8(accessp, &facts->Function, MPI2 FUNCTION IOC FACTS); **numbytes = sizeof (\*facts); /\* \* Post message via handshake \*/ if (mptsas\_send\_handshake\_msg(mpt, memp, numbytes, accessp)) { return (DDI\_FAILURE); }**

 **return (DDI\_SUCCESS); } static int mptsas\_ioc\_do\_get\_facts\_reply(mptsas\_t \*mpt, caddr\_t memp, int var,** ddi acc handle t accessp) **{ #ifndef \_\_lock\_lint \_NOTE(ARGUNUSED(var)) #endif pMpi2IOCFactsReply\_t factsreply; int numbytes; uint\_t**<br> **char buf[32]**; char<br>
uint16\_t<br> **buf[32];**<br>
numReplyl  $\text{uint16}_t$  **humReplyFrames;**<br>uint16\_t queueSize, queu **uint16\_t queueSize, queueDiff; int**<br> **int**<br> **int**<br> **simple** sge next: int **but a imple\_sge\_next; uint32** t **direct capabilities**;  $\begin{array}{ccc}\n\text{uint32}_t & \text{capabilities;} \\
\text{uint16}_t & \text{msgversion;} \n\end{array}$  **uint16\_t msgversion; bzero(memp, sizeof (\*factsreply)); factsreply = (void \*)memp; numbytes = sizeof (\*factsreply); /\* \* get ioc facts reply message \*/ if (mptsas\_get\_handshake\_msg(mpt, memp, numbytes, accessp)) { return** (DDI\_FAILURE); **} if (iocstatus = ddi\_get16(accessp, &factsreply->IOCStatus)) { mptsas\_log(mpt, CE\_WARN, "mptsas\_ioc\_do\_get\_facts\_reply: " "IOCStatus=0x%x, IOCLogInfo=0x%x", iocstatus, ddi\_get32(accessp, &factsreply->IOCLogInfo));return** (DDI\_FAILURE); **} /\* \* store key values from reply to mpt structure \*/ mpt->m\_fwversion = ddi\_get32(accessp, &factsreply->FWVersion.Word); mpt->m\_productid = ddi\_get16(accessp, &factsreply->ProductID); (void) sprintf(buf, "%u.%u.%u.%u", ddi\_get8(accessp, &factsreply->FWVersion.Struct.Major), ddi\_get8(accessp, &factsreply->FWVersion.Struct.Minor), ddi\_get8(accessp, &factsreply->FWVersion.Struct.Unit), ddi\_get8(accessp, &factsreply->FWVersion.Struct.Dev)); mptsas\_log(mpt, CE\_NOTE, "?MPT Firmware version v%s (%s)\n", buf, mptsas devid type string(mpt)); (void) ddi\_prop\_update\_string(DDI\_DEV\_T\_NONE, mpt->m\_dip, "firmware-version", buf); /\* \* Set up request info. \*/ mpt->m\_max\_requests = ddi\_get16(accessp, &factsreply->RequestCredit) - 1; mpt->m\_req\_frame\_size = ddi\_get16(accessp, &factsreply->IOCRequestFrameSize) \* 4;**

**new/usr/src/uts/common/io/scsi/adapters/mpt\_sas3/mptsas3\_init.c <sup>4</sup>**

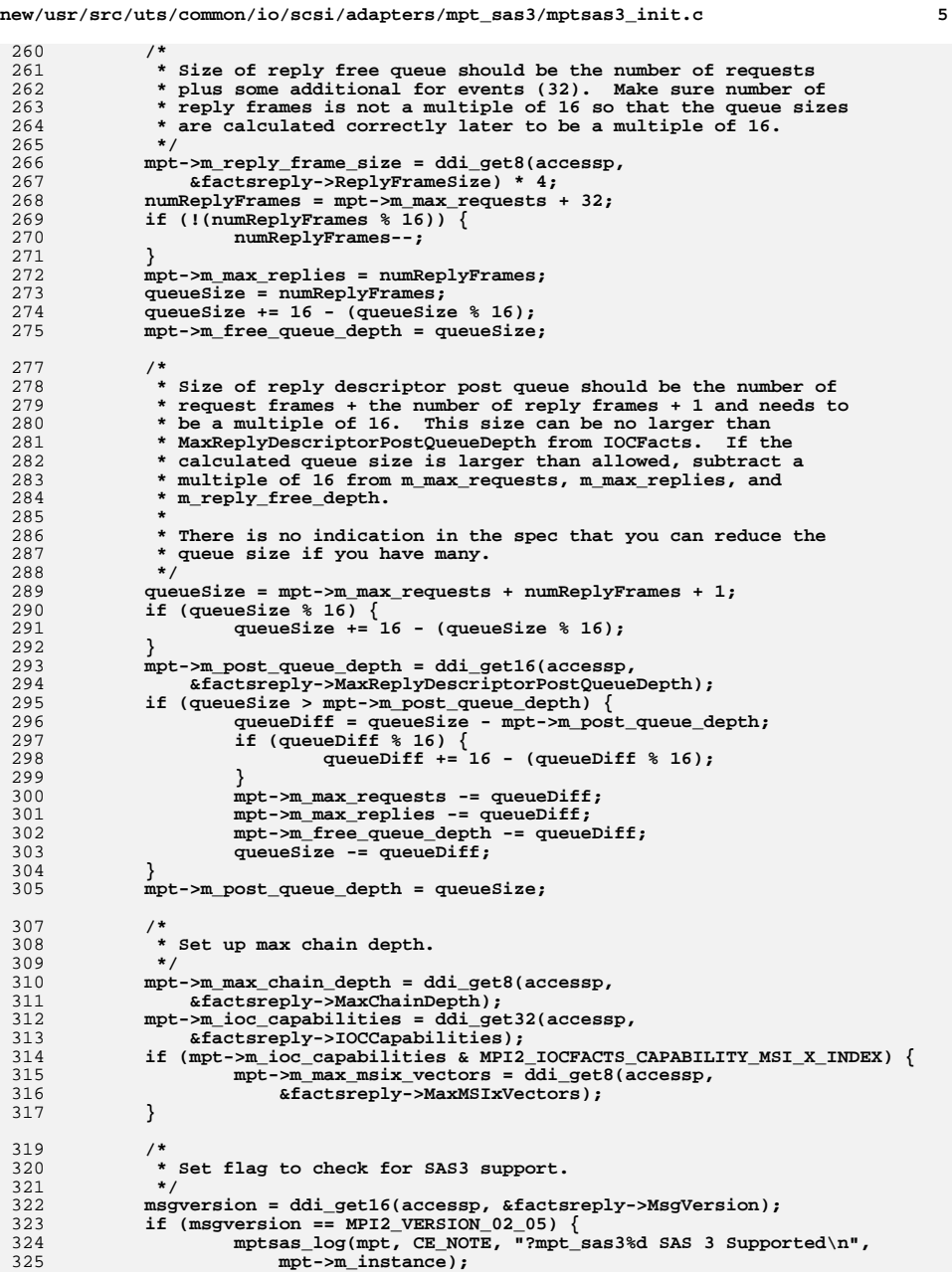

 **mpt->m\_MPI25 = TRUE; } else {** 328 **mptsas\_log(mpt, CE\_NOTE, "?mpt\_sas3%d MPI Version 0x%x\n",**<br>329 mpt->m instance, msqversion);  $mpt - \ge m\_instance,$  msgversion); **} /\* \* Calculate max frames per request based on DMA S/G length. \*/ simple\_sge\_main = MPTSAS\_MAX\_FRAME\_SGES64(mpt) - 1; simple\_sge\_next = mpt->m\_req\_frame\_size / (mpt->m\_MPI25 ? sizeof (MPI2\_IEEE\_SGE\_SIMPLE64) : sizeof (MPI2\_SGE\_SIMPLE64)) - 1;**340 mpt->m\_max\_request\_frames = (MPTSAS\_MAX\_DMA\_SEGS -<br>341 simple sge main) / simple sge next + 1;  $simple$  sge main) / simple sge next + 1; **if (((MPTSAS\_MAX\_DMA\_SEGS - simple\_sge\_main) % simple\_sge\_next) > 1) { mpt->m\_max\_request\_frames++; } /\* \* Check if controller supports FW diag buffers and set flag to enable \* each type. \*/ capabilities = mpt->m\_ioc\_capabilities; if (capabilities & MPI2\_IOCFACTS\_CAPABILITY\_DIAG\_TRACE\_BUFFER) {** 353 **mpt->m\_fw\_diag\_buffer\_list[MPI2\_DIAG\_BUF\_TYPE\_TRACE].enabled =**<br>354 **TRUE: TRUE; } if (capabilities & MPI2\_IOCFACTS\_CAPABILITY\_SNAPSHOT\_BUFFER) {** 357 mpt->m\_fw\_diag\_buffer\_list[MPI2\_DIAG\_BUF\_TYPE\_SNAPSHOT].<br>358 enabled = TRUE:  $angle = T$  $R$  $IR:$  **} if (capabilities & MPI2\_IOCFACTS\_CAPABILITY\_EXTENDED\_BUFFER) {** 361 mpt->m\_fw\_diag\_buffer\_list[MPI2\_DIAG\_BUF\_TYPE\_EXTENDED].<br>362 enabled = TRUE: enabled = TRUE; **} /\* \* Check if controller supports replaying events when issuing Message \* Unit Reset and set flag to enable MUR. \*/ if (capabilities & MPI2\_IOCFACTS\_CAPABILITY\_EVENT\_REPLAY) {** mpt->m\_event\_replay = TRUE; **} /\* \* Check if controller supports IR. \*/ if (capabilities & MPI2\_IOCFACTS\_CAPABILITY\_INTEGRATED\_RAID) { mpt->m\_ir\_capable = TRUE; } return (DDI\_SUCCESS); } int mptsas\_ioc\_get\_port\_facts(mptsas\_t \*mpt, int port) { /\* \* Send get port facts message \*/ if (mptsas\_do\_dma(mpt, sizeof (MPI2\_PORT\_FACTS\_REQUEST), port, mptsas\_ioc\_do\_get\_port\_facts)) {return (DDI\_FAILURE);**

**new/usr/src/uts/common/io/scsi/adapters/mpt\_sas3/mptsas3\_init.c <sup>6</sup>**

**new/usr/src/uts/common/io/scsi/adapters/mpt\_sas3/mptsas3\_init.c <sup>7</sup> } /\* \* Get port facts reply message \*/ if (mptsas\_do\_dma(mpt, sizeof (MPI2\_PORT\_FACTS\_REPLY), port, mptsas\_ioc\_do\_get\_port\_facts\_reply)) {return** (DDI\_FAILURE); **} return (DDI\_SUCCESS); } static int mptsas\_ioc\_do\_get\_port\_facts(mptsas\_t \*mpt, caddr\_t memp, int var,** ddi acc handle t accessp) **{ pMpi2PortFactsRequest\_t facts; int numbytes; bzero(memp, sizeof (\*facts)); facts = (void \*)memp; ddi\_put8(accessp, &facts->Function, MPI2\_FUNCTION\_PORT\_FACTS); ddi\_put8(accessp, &facts->PortNumber, var); numbytes = sizeof (\*facts); /\* \* Send port facts message via handshake \*/ if (mptsas\_send\_handshake\_msg(mpt, memp, numbytes, accessp)) { return (DDI\_FAILURE); } return (DDI\_SUCCESS); } static int mptsas\_ioc\_do\_get\_port\_facts\_reply(mptsas\_t \*mpt, caddr\_t memp, int var, ddi\_acc\_handle\_t accessp) { #ifndef \_\_lock\_lint \_NOTE(ARGUNUSED(var)) #endif pMpi2PortFactsReply\_t factsreply; int numbytes; uint\_t iocstatus; bzero(memp, sizeof (\*factsreply)); factsreply = (void \*)memp; numbytes = sizeof (\*factsreply); /\* \* Get port facts reply message via handshake \*/ if (mptsas\_get\_handshake\_msg(mpt, memp, numbytes, accessp)) { return (DDI\_FAILURE); } if (iocstatus = ddi\_get16(accessp, &factsreply->IOCStatus)) { mptsas\_log(mpt, CE\_WARN, "mptsas\_ioc\_do\_get\_port\_facts\_reply: " "IOCStatus=0x%x, IOCLogInfo=0x%x", iocstatus, ddi\_get32(accessp, &factsreply->IOCLogInfo));return (DDI\_FAILURE)**; **} return (DDI\_SUCCESS);**

**new/usr/src/uts/common/io/scsi/adapters/mpt\_sas3/mptsas3\_init.c <sup>8</sup> }** int **int mptsas\_ioc\_enable\_port(mptsas\_t \*mpt) { /\* \* Send enable port message \*/ if (mptsas\_do\_dma(mpt, sizeof (MPI2\_PORT\_ENABLE\_REQUEST), 0, mptsas\_ioc\_do\_enable\_port)) {**return (DDI\_FAILURE);<br>} **} /\* \* Get enable port reply message \*/ if (mptsas\_do\_dma(mpt, sizeof (MPI2\_PORT\_ENABLE\_REPLY), 0, mptsas\_ioc\_do\_enable\_port\_reply)) {**return (DDI\_FAILURE); **} return (DDI\_SUCCESS); } static int mptsas\_ioc\_do\_enable\_port(mptsas\_t \*mpt, caddr\_t memp, int var, ddi\_acc\_handle\_t accessp) { #ifndef \_\_lock\_lint \_NOTE(ARGUNUSED(var)) #endif pMpi2PortEnableRequest\_t enable; int numbytes; bzero(memp, sizeof (\*enable)); enable = (void \*)memp; ddi\_put8(accessp, &enable->Function, MPI2\_FUNCTION\_PORT\_ENABLE); numbytes = sizeof (\*enable); /\* \* Send message via handshake \*/ if (mptsas\_send\_handshake\_msg(mpt, memp, numbytes, accessp)) {** return (DDI\_FAILURE); **} return (DDI\_SUCCESS); } static int mptsas\_ioc\_do\_enable\_port\_reply(mptsas\_t \*mpt, caddr\_t memp, int var, ddi\_acc\_handle\_t accessp) { #ifndef \_\_lock\_lint \_NOTE(ARGUNUSED(var)) #endif int numbytes; uint\_t iocstatus; pMpi2PortEnableReply\_t portreply; numbytes = sizeof (MPI2\_PORT\_ENABLE\_REPLY); bzero(memp, numbytes); portreply = (void \*)memp; /\***

```
new/usr/src/uts/common/io/scsi/adapters/mpt_sas3/mptsas3_init.c 9
524 * Get message via handshake525 */
 if (mptsas_get_handshake_msg(mpt, memp, numbytes, accessp)) {
526527 return (DDI_FAILURE);
528 }
530 if (iocstatus = ddi_get16(accessp, &portreply->IOCStatus)) {
531 mptsas_log(mpt, CE_WARN, "mptsas_ioc_do_enable_port_reply: "
532 "IOCStatus=0x%x, IOCLogInfo=0x%x", iocstatus,
533 ddi_get32(accessp, &portreply->IOCLogInfo));534return (DDI_FAILURE);
535 }
537 return (DDI_SUCCESS);
 538 }
 540 int
 541 mptsas_ioc_enable_event_notification(mptsas_t *mpt)
 542 {
543 ASSERT(mutex_owned(&mpt->m_mutex));
545 /*
546 * Send enable event notification message547 */
 if (mptsas_do_dma(mpt, sizeof (MPI2_EVENT_NOTIFICATION_REQUEST), NULL,
548549 mptsas_ioc_do_enable_event_notification)) {550return (DDI_FAILURE);
551 }
553 /*
554 * Get enable event reply message555 */
 if (mptsas_do_dma(mpt, sizeof (MPI2_EVENT_NOTIFICATION_REPLY), NULL,
556557 mptsas_ioc_do_enable_event_notification_reply)) {558return (DDI_FAILURE);
559 }
561 return (DDI_SUCCESS);
 562 }
 564 static int
 565 mptsas_ioc_do_enable_event_notification(mptsas_t *mpt, caddr_t memp, int var,
566 ddi_acc_handle_t accessp)
 567 {
 568 #ifndef __lock_lint
569 _NOTE(ARGUNUSED(var))
 570 #endif
572 pMpi2EventNotificationRequest_t event;
573 int numbytes;
575 bzero(memp, sizeof (*event));
576 event = (void *)memp;
577 ddi_put8(accessp, &event->Function, MPI2_FUNCTION_EVENT_NOTIFICATION);
578 numbytes = sizeof (*event);
580 /*
581 * Send message via handshake582 */
 if (mptsas_send_handshake_msg(mpt, memp, numbytes, accessp)) {
583584return (DDI_FAILURE);
585 }
587 return (DDI_SUCCESS);
 588 }
                                                                                   new/usr/src/uts/common/io/scsi/adapters/mpt_sas3/mptsas3_init.c 10
                                                                                    590 static int
                                                                                    591 mptsas_ioc_do_enable_event_notification_reply(mptsas_t *mpt, caddr_t memp,
                                                                                   592 int var, ddi_acc_handle_t accessp)593 {
594 #ifndef __lock_lint
                                                                                   595 _NOTE(ARGUNUSED(var))
                                                                                    596 #endif
                                                                                   597 int numbytes;
                                                                                   598 uint_t iocstatus;
 pMpi2EventNotificationReply_t eventsreply;
                                                                                   599601 numbytes = sizeof (MPI2_EVENT_NOTIFICATION_REPLY);
                                                                                   602 bzero(memp, numbytes);
                                                                                   603 eventsreply = (void *)memp;
                                                                                   605 /*
                                                                                   606 * Get message via handshake607 */
 if (mptsas_get_handshake_msg(mpt, memp, numbytes, accessp)) {
                                                                                   608609return (DDI_FAILURE);
                                                                                   610 }
                                                                                   612 if (iocstatus = ddi_get16(accessp, &eventsreply->IOCStatus)) {
                                                                                   613613 mptsas_log(mpt, CE_WARN,<br>614 mptsas ioc do enabl
                                                                                                         614 "mptsas_ioc_do_enable_event_notification_reply: "615 "IOCStatus=0x%x, IOCLogInfo=0x%x", iocstatus,
616 ddi_get32(accessp, &eventsreply->IOCLogInfo));617return (DDI_FAILURE);
                                                                                   618 }
                                                                                   620 return (DDI_SUCCESS);
                                                                                    621 }
                                                                                    623 int
                                                                                    624 mptsas_ioc_init(mptsas_t *mpt)
                                                                                    625 {
                                                                                   626 /*
                                                                                   627 * Send ioc init message628 */
 if (mptsas_do_dma(mpt, sizeof (MPI2_IOC_INIT_REQUEST), NULL,
                                                                                   629630 mptsas_do_ioc_init)) {
 return (DDI_FAILURE);
                                                                                   631632 }
                                                                                   634 /*
                                                                                   635 * Get ioc init reply message636 */
 if (mptsas_do_dma(mpt, sizeof (MPI2_IOC_INIT_REPLY), NULL,
                                                                                   637638 mptsas_do_ioc_init_reply)) {639return (DDI_FAILURE);
                                                                                   640 }
                                                                                   642 return (DDI_SUCCESS);
                                                                                    643 }
                                                                                    645 static int
                                                                                    646 mptsas_do_ioc_init(mptsas_t *mpt, caddr_t memp, int var,
                                                                                   647 ddi_acc_handle_t accessp)648 {
649 #ifndef __lock_lint
                                                                                   650 _NOTE(ARGUNUSED(var))
                                                                                    651 #endif
                                                                                   653 pMpi2IOCInitRequest_t init;
                                                                                   654 int numbytes;
                                                                                   655 timespec_t time;
```
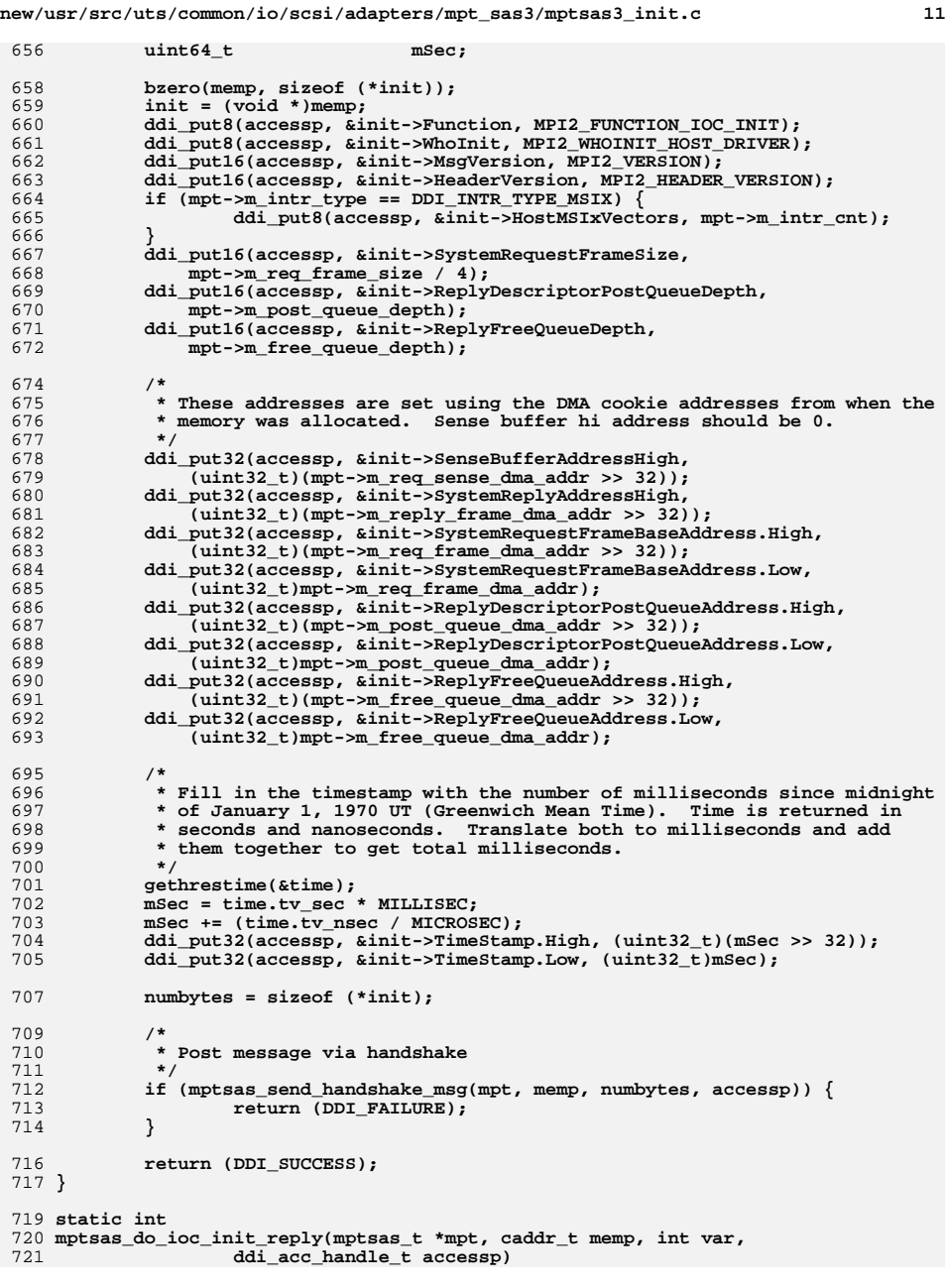

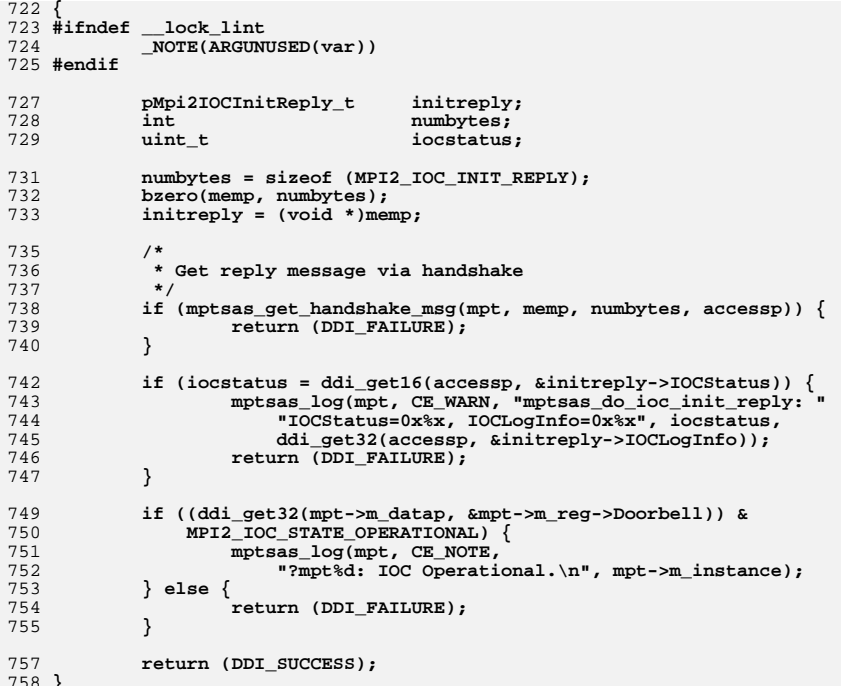

```
758 }
759 #endif /* ! codereview */
```
**\*\*\*\*\*\*\*\*\*\*\*\*\*\*\*\*\*\*\*\*\*\*\*\*\*\*\*\*\*\*\*\*\*\*\*\*\*\*\*\*\*\*\*\*\*\*\*\*\*\*\*\*\*\*\*\*\*\* 22084 Thu Jun 12 17:28:22 2014 new/usr/src/uts/common/io/scsi/adapters/mpt\_sas3/mptsas3\_raid.c4546 mpt\_sas needs enhancing to support LSI MPI2.5\*\*\*\*\*\*\*\*\*\*\*\*\*\*\*\*\*\*\*\*\*\*\*\*\*\*\*\*\*\*\*\*\*\*\*\*\*\*\*\*\*\*\*\*\*\*\*\*\*\*\*\*\*\*\*\*\*\***

1 **/\* \* CDDL HEADER START \* \* The contents of this file are subject to the terms of the \* Common Development and Distribution License (the "License"). \* You may not use this file except in compliance with the License. \* \* You can obtain a copy of the license at usr/src/OPENSOLARIS.LICENSE \* or http://www.opensolaris.org/os/licensing. \* See the License for the specific language governing permissions \* and limitations under the License. \* \* When distributing Covered Code, include this CDDL HEADER in each \* file and include the License file at usr/src/OPENSOLARIS.LICENSE. \* If applicable, add the following below this CDDL HEADER, with the \* fields enclosed by brackets "[]" replaced with your own identifying \* information: Portions Copyright [yyyy] [name of copyright owner] \* \* CDDL HEADER END \*/ /\* \* Copyright 2010 Sun Microsystems, Inc. All rights reserved. \* Use is subject to license terms. \* Copyright (c) 2014, Tegile Systems Inc. All rights reserved. \*/ /\* \* Copyright (c) 2000 to 2010, LSI Corporation. \* All rights reserved. \* \* Redistribution and use in source and binary forms of all code within \* this file that is exclusively owned by LSI, with or without \* modification, is permitted provided that, in addition to the CDDL 1.0 \* License requirements, the following conditions are met: \*** $37 \cdot$  **\* Neither the name of the author nor the names of its contributors may be \* used to endorse or promote products derived from this software without \* specific prior written permission. \* \* THIS SOFTWARE IS PROVIDED BY THE COPYRIGHT HOLDERS AND CONTRIBUTORS \* "AS IS" AND ANY EXPRESS OR IMPLIED WARRANTIES, INCLUDING, BUT NOT \* LIMITED TO, THE IMPLIED WARRANTIES OF MERCHANTABILITY AND FITNESS \* FOR A PARTICULAR PURPOSE ARE DISCLAIMED. IN NO EVENT SHALL THE \* COPYRIGHT OWNER OR CONTRIBUTORS BE LIABLE FOR ANY DIRECT, INDIRECT, \* INCIDENTAL, SPECIAL, EXEMPLARY, OR CONSEQUENTIAL DAMAGES (INCLUDING, \* BUT NOT LIMITED TO, PROCUREMENT OF SUBSTITUTE GOODS OR SERVICES; LOSS \* OF USE, DATA, OR PROFITS; OR BUSINESS INTERRUPTION) HOWEVER CAUSED \* AND ON ANY THEORY OF LIABILITY, WHETHER IN CONTRACT, STRICT LIABILITY, \* OR TORT (INCLUDING NEGLIGENCE OR OTHERWISE) ARISING IN ANY WAY OUT \* OF THE USE OF THIS SOFTWARE, EVEN IF ADVISED OF THE POSSIBILITY OF SUCH \* DAMAGE. \*/ /\* \* mptsas\_raid - This file contains all the RAID related functions for the \* MPT interface.**

 **\*/**

**#if defined(lint) || defined(DEBUG)**

**#define MPTSAS\_DEBUG**

**new/usr/src/uts/common/io/scsi/adapters/mpt\_sas3/mptsas3\_raid.c <sup>2</sup>**

```
62 #endif
```
**#define MPI\_RAID\_VOL\_PAGE\_0\_PHYSDISK\_MAX <sup>2</sup>**

- 
- **/\* \* standard header files**
- **\*/**
- **#include <sys/note.h>**
- **#include <sys/scsi/scsi.h>**
- **#include <sys/byteorder.h>**
- **#include <sys/raidioctl.h>**
- **#pragma pack(1)**
- **#include <sys/scsi/adapters/mpt\_sas3/mpi/mpi2\_type.h>**
- **#include <sys/scsi/adapters/mpt\_sas3/mpi/mpi2.h>**
- **#include <sys/scsi/adapters/mpt\_sas3/mpi/mpi2\_cnfg.h>**
- **#include <sys/scsi/adapters/mpt\_sas3/mpi/mpi2\_init.h>**
- **#include <sys/scsi/adapters/mpt\_sas3/mpi/mpi2\_ioc.h>**
- **#include <sys/scsi/adapters/mpt\_sas3/mpi/mpi2\_raid.h>**
- **#include <sys/scsi/adapters/mpt\_sas3/mpi/mpi2\_tool.h>**
- **#pragma pack()**
- **/\***
- **\* private header files.**
- **\*/**
- **#include <sys/scsi/adapters/mpt\_sas3/mptsas3\_var.h>**
- **static int mptsas\_get\_raid\_wwid(mptsas\_t \*mpt, mptsas\_raidvol\_t \*raidvol);**
- **extern int mptsas\_check\_dma\_handle(ddi\_dma\_handle\_t handle);**
- **extern int mptsas\_check\_acc\_handle(ddi\_acc\_handle\_t handle);**
- **extern mptsas\_target\_t \*mptsas\_tgt\_alloc(mptsas\_t \*, uint16\_t,**
- **uint64\_t, uint32\_t, mptsas\_phymask\_t, uint8\_t);**

```
98 static int
```
- **mptsas\_raidconf\_page\_0\_cb(mptsas\_t \*mpt, caddr\_t page\_memp,**
- **ddi\_acc\_handle\_t accessp, uint16\_t iocstatus, uint32\_t iocloginfo,**
- **va\_list ap)**
- **{**
- **#ifndef \_\_lock\_lint**
- **\_NOTE(ARGUNUSED(ap))**
- **#endif**

- **pMpi2RaidConfigurationPage0\_t raidconfig\_page0;**
- **pMpi2RaidConfig0ConfigElement\_t element;**
- **uint32\_t \*confignum;**
- **int rval = DDI\_SUCCESS, i;**
- **uint8\_t numelements, vol, disk;**
- **uint16\_t elementtype, voldevhandle;**
- **uint16\_t etype\_vol, etype\_pd, etype\_hs;**
- **uint16\_t etype\_oce;**
- **m\_raidconfig\_t \*raidconfig;**
- **uint64\_t raidwwn;**
- **uint32\_t native;**
- **mptsas\_target\_t \*ptgt;**
- **uint32\_t configindex;**

**if (iocstatus == MPI2\_IOCSTATUS\_CONFIG\_INVALID\_PAGE) {**

- **return** (DDI\_FAILURE);
- **}**
- **if (iocstatus != MPI2\_IOCSTATUS\_SUCCESS) {**

```
125 mptsas_log(mpt, CE_WARN, "mptsas_get_raid_conf_page0 "
126 "config: IOCStatus=0x%x, IOCLogInfo=0x%x",127 iocstatus, iocloginfo);
```
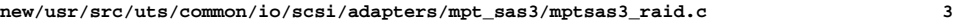

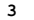

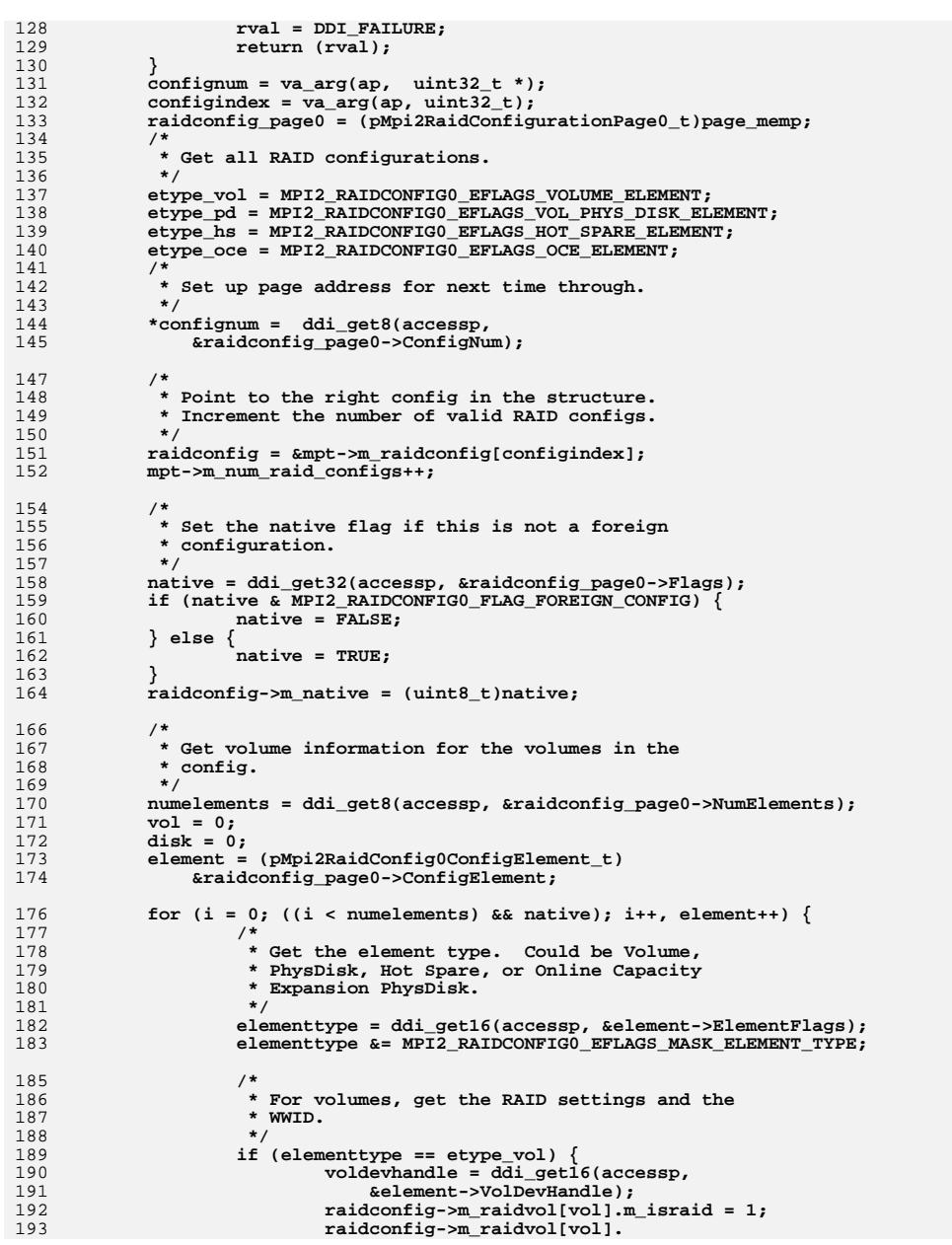

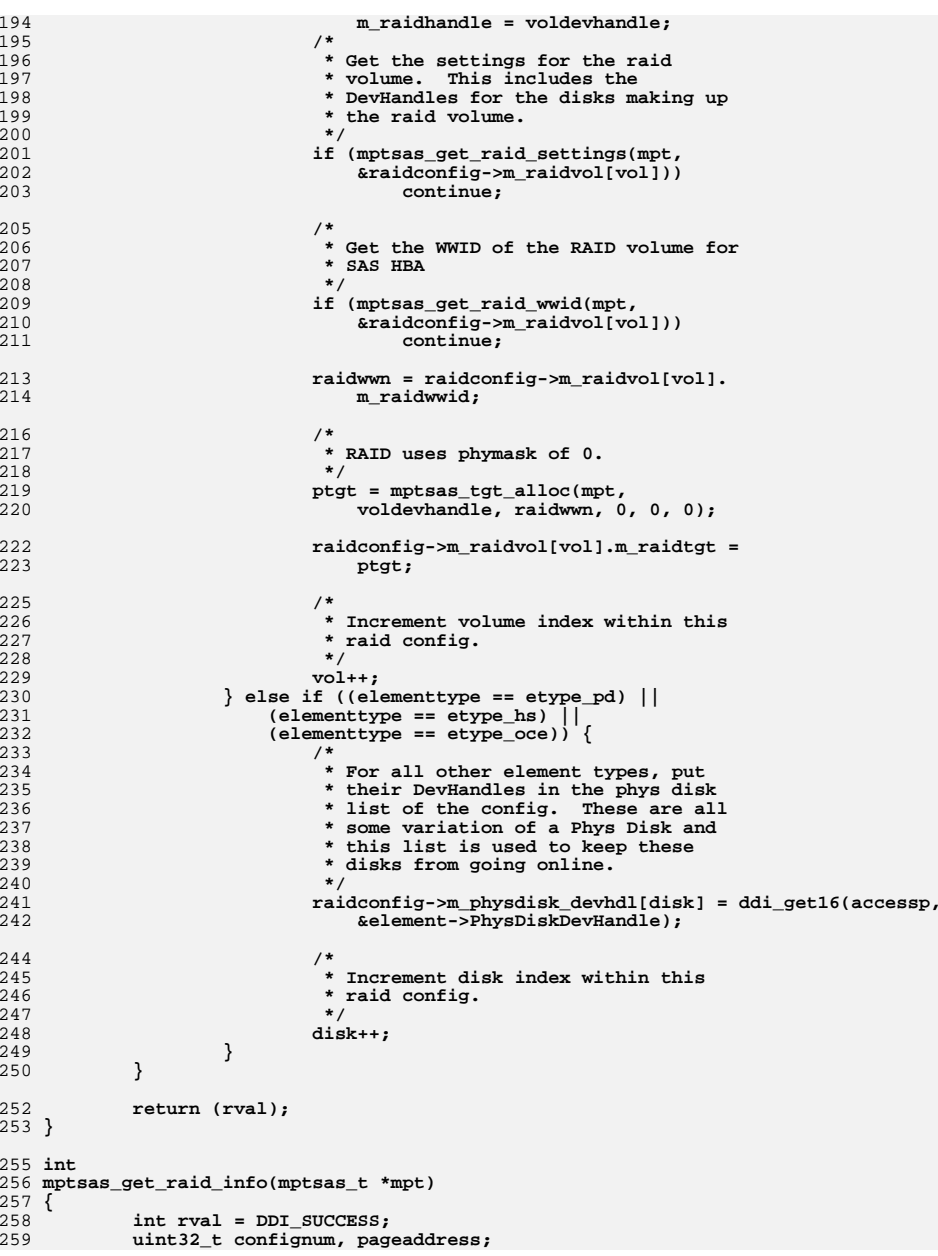

260 **uint8\_t configindex;**  $262$  **ASSERT(mutex\_owned(&mpt->m\_mutex));** 264 **/\*** 265 **\* Clear all RAID info before starting.**266 **\*/ bzero(mpt->m\_raidconfig, sizeof (mpt->m\_raidconfig));** 267268 **mpt->m\_num\_raid\_configs = 0;** 270 **configindex = 0;** 271 **confignum = 0xff;** 272 **pageaddress = MPI2\_RAID\_PGAD\_FORM\_GET\_NEXT\_CONFIGNUM | confignum;** 273while (rval ==  $DDI$  SUCCESS)  $\overline{\{}$ 274 **/\*** 275 **\* Get the header and config page. reply contains the reply**276 **\* frame, which holds status info for the request.**277 **\*/ rval = mptsas\_access\_config\_page(mpt,** 278279 **MPI2\_CONFIG\_ACTION\_PAGE\_READ\_CURRENT,** 280 **MPI2\_CONFIG\_EXTPAGETYPE\_RAID\_CONFIG, 0, pageaddress,** 281 **mptsas\_raidconf\_page\_0\_cb, &confignum, configindex);**282 **configindex++; pageaddress = MPI2\_RAID\_PGAD\_FORM\_GET\_NEXT\_CONFIGNUM |** 29 284 **confignum;**285 **}** 287 **return (rval);** 288 **}** 290 **static int** 291 **mptsas\_raidvol\_page\_0\_cb(mptsas\_t \*mpt, caddr\_t page\_memp,** 292 **ddi\_acc\_handle\_t accessp, uint16\_t iocstatus, uint32\_t iocloginfo,**293 **va\_list ap)**294 **{** 295 **#ifndef \_\_lock\_lint** 296 **\_NOTE(ARGUNUSED(ap))** 297 **#endif** 298 **pMpi2RaidVolPage0\_t raidpage;** 299 **int rval = DDI\_SUCCESS, i;** 300 **mptsas\_raidvol\_t \*raidvol;** 301 **uint8\_t numdisks, volstate, voltype, physdisknum;** 302 **uint32\_t volsetting;** 303 **uint32\_t statusflags, resync\_flag;** 305 **if (iocstatus == MPI2\_IOCSTATUS\_CONFIG\_INVALID\_PAGE)** 306 **return (DDI\_FAILURE);** 308 **if (iocstatus != MPI2\_IOCSTATUS\_SUCCESS) {** 309309 **mptsas\_log(mpt, CE\_WARN, "mptsas\_raidvol\_page0\_cb "**<br>310 **config: TOCStatus=0x%x. TOCTogTnfo=0x%x"** 310 **"config: IOCStatus=0x%x, IOCLogInfo=0x%x",**311 **iocstatus, iocloginfo);**312 **rval = DDI\_FAILURE;** 313 **return (rval);** 314 **}** 316 **raidvol = va\_arg(ap, mptsas\_raidvol\_t \*);** 318 **raidpage = (pMpi2RaidVolPage0\_t)page\_memp;** 319 **volstate = ddi\_get8(accessp, &raidpage->VolumeState);** 320 **volsetting = ddi\_get32(accessp,** 321 **(uint32\_t \*)(void \*)&raidpage->VolumeSettings); statusflags = ddi\_get32(accessp, &raidpage->VolumeStatusFlags);** 322323 **voltype = ddi\_get8(accessp, &raidpage->VolumeType);** 325**raidvol->m\_state = volstate;**

**new/usr/src/uts/common/io/scsi/adapters/mpt\_sas3/mptsas3\_raid.c <sup>5</sup>**

**new/usr/src/uts/common/io/scsi/adapters/mpt\_sas3/mptsas3\_raid.c <sup>6</sup>** 326 **raidvol->m\_statusflags = statusflags;** 327 **/\*** 328 **\* Volume size is not used right now. Set to 0.**329 **\*/ raidvol->m\_raidsize = 0;** 330331 **raidvol->m\_settings = volsetting;** 332 **raidvol->m\_raidlevel = voltype;** 334 **if (statusflags & MPI2\_RAIDVOL0\_STATUS\_FLAG\_QUIESCED) {** 335335 mptsas\_log(mpt, CE\_NOTE, "?Volume %d is quiesced\n",<br>336 maidvol->m raidhandle): <sup>2</sup> raidvol->m\_raidhandle); 337 **}** 339 **if (statusflags &** 340 **MPI2\_RAIDVOL0\_STATUS\_FLAG\_RESYNC\_IN\_PROGRESS) { mptsas\_log(mpt, CE\_NOTE, "?Volume %d is resyncing\n",** 341342 **raidvol->m\_raidhandle);**343 **}** 345 **resync\_flag = MPI2\_RAIDVOL0\_STATUS\_FLAG\_RESYNC\_IN\_PROGRESS;** 346 **switch (volstate) {** 347 **case MPI2\_RAID\_VOL\_STATE\_OPTIMAL:** 348 **mptsas\_log(mpt, CE\_NOTE, "?Volume %d is "** 349 **"optimal\n", raidvol->m\_raidhandle);**350 **break; case MPI2\_RAID\_VOL\_STATE\_DEGRADED:** 351352 **if ((statusflags & resync\_flag) == 0) {** 353 **mptsas\_log(mpt, CE\_WARN, "Volume %d "** 354 **"is degraded\n",** 355 **raidvol->m\_raidhandle);**356 **}** 357 **break; case MPI2\_RAID\_VOL\_STATE\_FAILED:** 358359 **mptsas\_log(mpt, CE\_WARN, "Volume %d is "** 360 **"failed\n", raidvol->m\_raidhandle);**361 **break; case MPI2\_RAID\_VOL\_STATE\_MISSING:** 362363 **mptsas\_log(mpt, CE\_WARN, "Volume %d is "** 364 **"missing\n", raidvol->m\_raidhandle);**365 **break; default:** 366367 **break;** 368 **}** 369 **numdisks = raidpage->NumPhysDisks;** 370 **raidvol->m\_ndisks = numdisks;** 371for  $(i = 0; i <$  numdisks;  $i++$ )  $\{$ 372 **physdisknum = raidpage->PhysDisk[i].PhysDiskNum;** 373 **raidvol->m\_disknum[i] = physdisknum;** 374 **if (mptsas\_get\_physdisk\_settings(mpt, raidvol,** 375 **physdisknum))**376 **break;** 377 **}** 378 **return (rval);** 379 **}** 381 **int** 382 **mptsas\_get\_raid\_settings(mptsas\_t \*mpt, mptsas\_raidvol\_t \*raidvol)** 383 **{** 384 **int rval = DDI\_SUCCESS;** 385 **uint32\_t page\_address;** 387 **ASSERT(mutex\_owned(&mpt->m\_mutex));** 389 **/\*** 390 **\* Get the header and config page. reply contains the reply frame,**\* which holds status info for the request.

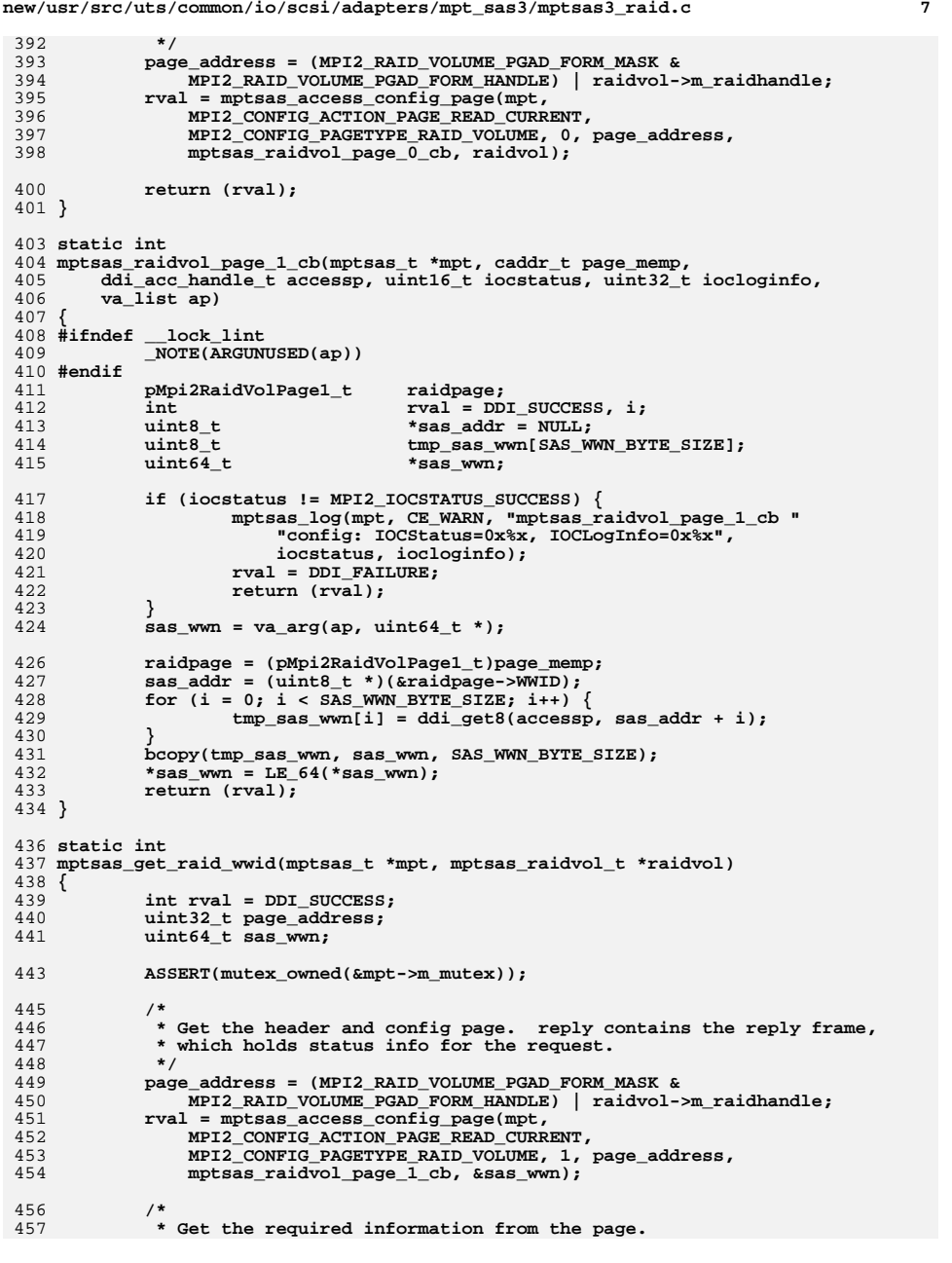

```
458 */
 if (rval == DDI_SUCCESS) {
459461 /*
462 * replace top nibble of WWID of RAID to '3' for OBP463 */
 sas_wwn = MPTSAS_RAID_WWID(sas_wwn);
464465 raidvol->m_raidwwid = sas_wwn;
466 }
468 done:
469 return (rval);
470 }
472 static int
473 mptsas_raidphydsk_page_0_cb(mptsas_t *mpt, caddr_t page_memp,
474 ddi_acc_handle_t accessp, uint16_t iocstatus, uint32_t iocloginfo,va_list ap)
476 {
477 #ifndef __lock_lint
478 _NOTE(ARGUNUSED(ap))
479 #endif
480 pMpi2RaidPhysDiskPage0_t diskpage;
481rval = DDI_SUCCESS;<br>*devhdl;
482 uint16_t *devhdl;
483 uint8_t *state;
485 if (iocstatus == MPI2_IOCSTATUS_CONFIG_INVALID_PAGE)
486 return (DDI_FAILURE);
488 if (iocstatus != MPI2_IOCSTATUS_SUCCESS) {
489 mptsas_log(mpt, CE_WARN, "mptsas_raidphydsk_page0_cb "
490 "config: IOCStatus=0x%x, IOCLogInfo=0x%x",491 iocstatus, iocloginfo);492 rval = DDI_FAILURE;
493 return (rval);
494 }
495devhdl = va arg(ap, uint16 t *);496state = va_{arg}(ap, uint8_t^{-*});497 diskpage = (pMpi2RaidPhysDiskPage0_t)page_memp;
498 *devhdl = ddi_get16(accessp, &diskpage->DevHandle);
499 *state = ddi_get8(accessp, &diskpage->PhysDiskState);
500 return (rval);
501 }
503 int
504 mptsas_get_physdisk_settings(mptsas_t *mpt, mptsas_raidvol_t *raidvol,
505 uint8_t physdisknum)506 {
507int<br>
int8_t
state;
state;
<b>i
508 uint8_t state;
509\frac{uint1\overline{6}}{uint32\overline{c}}510 uint32_t page_address;
512 ASSERT(mutex_owned(&mpt->m_mutex));
514<br>515
   /*
            515 * Get the header and config page. reply contains the reply frame,516 * which holds status info for the request.<br>517 */
517 */
 page_address = (MPI2_PHYSDISK_PGAD_FORM_MASK &
518519 MPI2_PHYSDISK_PGAD_FORM_PHYSDISKNUM) | physdisknum;520rval = mptsas_access_config_page(mpt,<br>521 MPT2 CONFIG ACTION PAGE READ CURRE
               521 MPI2_CONFIG_ACTION_PAGE_READ_CURRENT,
522 MPI2_CONFIG_PAGETYPE_RAID_PHYSDISK, 0, page_address,523 mptsas raidphydsk page 0 cb, &devhdl, &state);
```
592<br>593

595<br>596

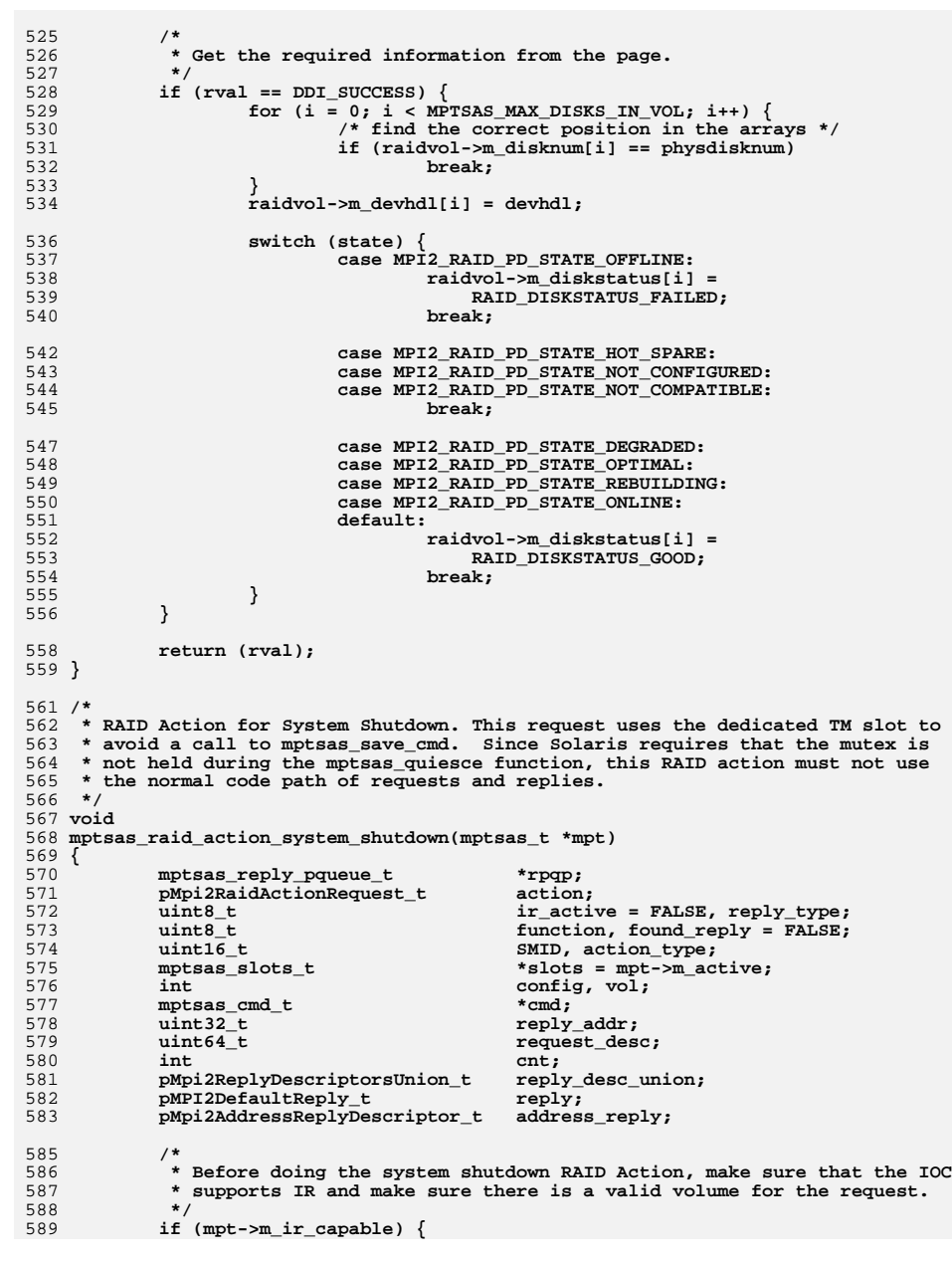

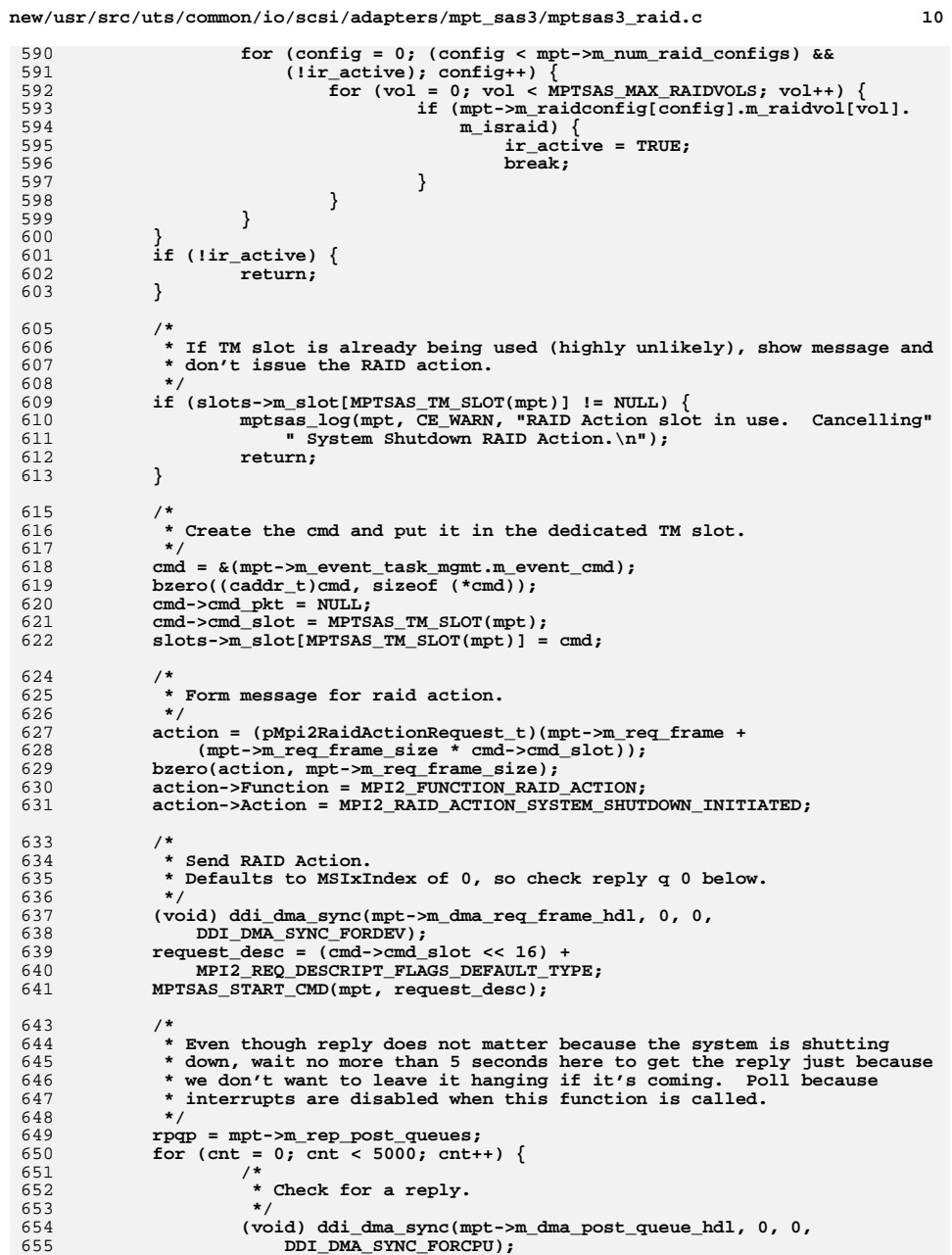

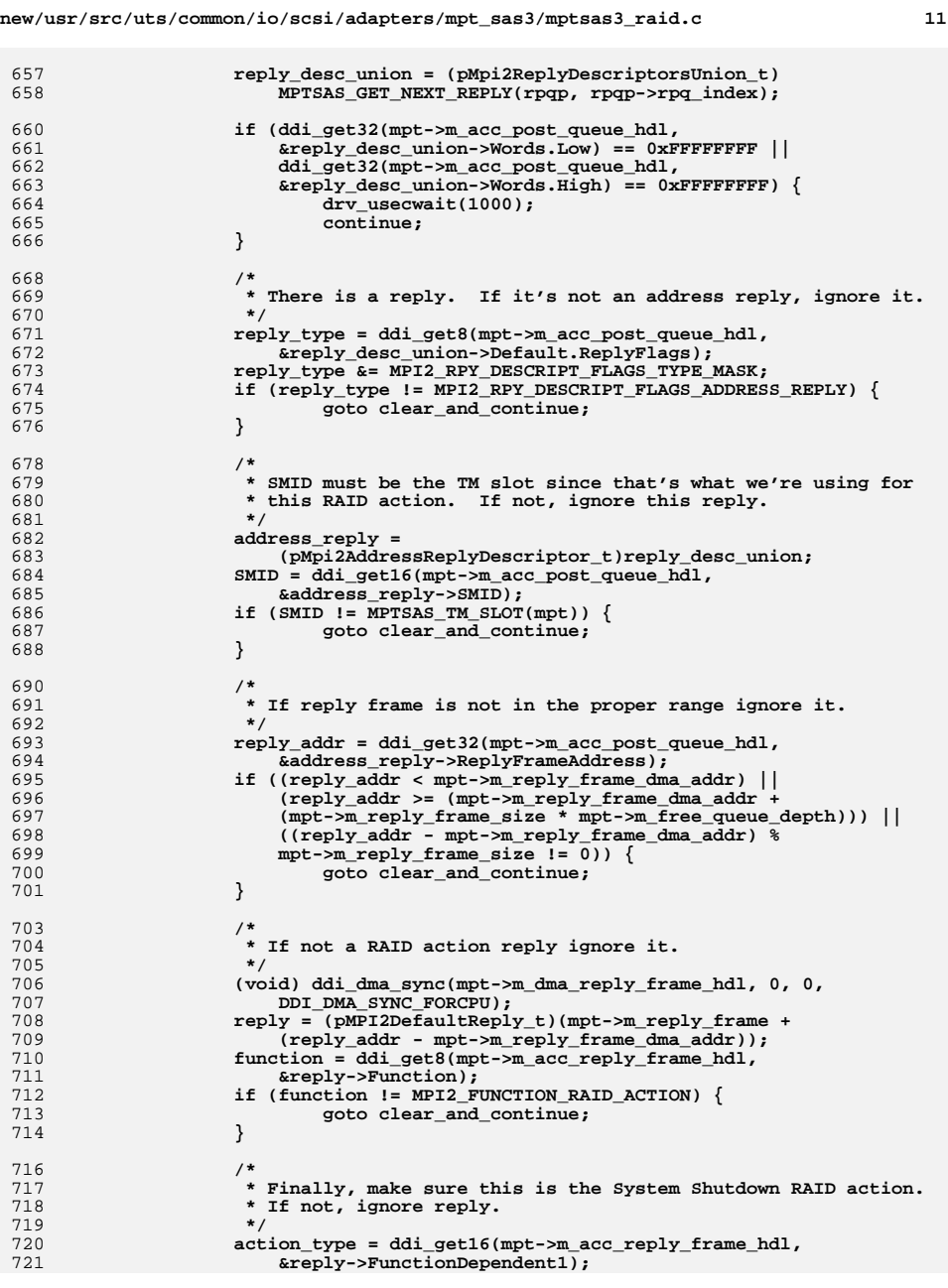

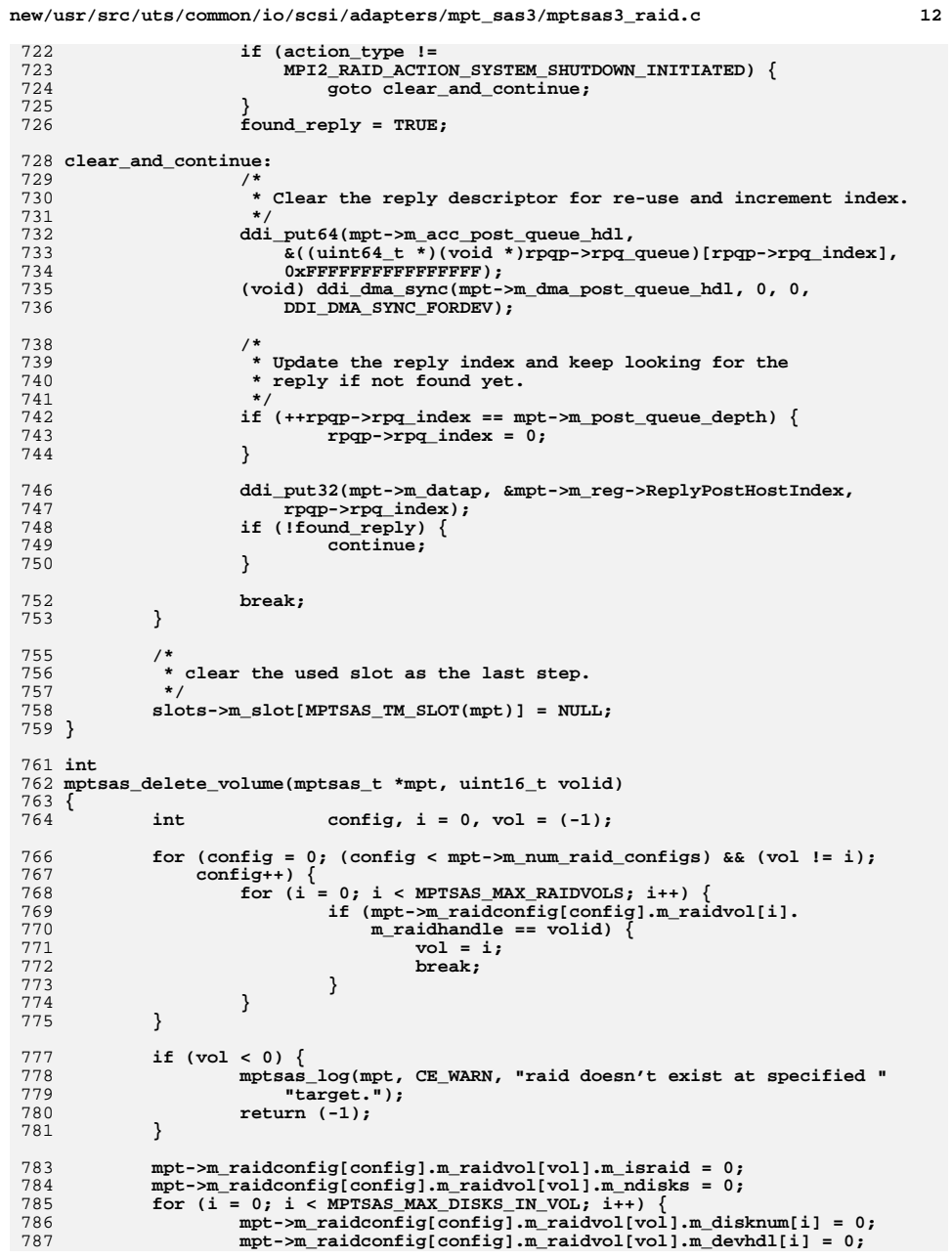

788

 $\}$ 790 return (0);<br>791 }<br>792 #endif /\* ! codereview \*/

 $13$ 

**new/usr/src/uts/common/io/scsi/adapters/mpt\_sas3/mptsas3\_smhba.c <sup>1</sup> \*\*\*\*\*\*\*\*\*\*\*\*\*\*\*\*\*\*\*\*\*\*\*\*\*\*\*\*\*\*\*\*\*\*\*\*\*\*\*\*\*\*\*\*\*\*\*\*\*\*\*\*\*\*\*\*\*\* 14649 Thu Jun 12 17:28:23 2014 new/usr/src/uts/common/io/scsi/adapters/mpt\_sas3/mptsas3\_smhba.c4546 mpt\_sas needs enhancing to support LSI MPI2.5 \*\*\*\*\*\*\*\*\*\*\*\*\*\*\*\*\*\*\*\*\*\*\*\*\*\*\*\*\*\*\*\*\*\*\*\*\*\*\*\*\*\*\*\*\*\*\*\*\*\*\*\*\*\*\*\*\*\***1 **/\* \* CDDL HEADER START \* \* The contents of this file are subject to the terms of the \* Common Development and Distribution License (the "License"). \* You may not use this file except in compliance with the License. \* \* You can obtain a copy of the license at usr/src/OPENSOLARIS.LICENSE \* or http://www.opensolaris.org/os/licensing. \* See the License for the specific language governing permissions \* and limitations under the License. \* \* When distributing Covered Code, include this CDDL HEADER in each \* file and include the License file at usr/src/OPENSOLARIS.LICENSE. \* If applicable, add the following below this CDDL HEADER, with the \* fields enclosed by brackets "[]" replaced with your own identifying \* information: Portions Copyright [yyyy] [name of copyright owner] \* \* CDDL HEADER END \*/ /\* \* Copyright (c) 2009, 2010, Oracle and/or its affiliates. All rights reserved. \* Copyright 2013 Nexenta Systems, Inc. All rights reserved. \* Copyright (c) 2014, Tegile Systems Inc. All rights reserved. \*/**27 /\* **/\* \* This file contains SM-HBA support for MPT SAS3 driver \*/ #if defined(lint) || defined(DEBUG) #define MPTSAS\_DEBUG #endif**  $35/$  **/\* \* standard header files \*/ #include <sys/note.h> #include <sys/scsi/scsi.h> #include <sys/pci.h> #include <sys/scsi/generic/sas.h> #include <sys/scsi/impl/scsi\_sas.h> #pragma pack(1) #include <sys/scsi/adapters/mpt\_sas3/mpi/mpi2\_type.h> #include <sys/scsi/adapters/mpt\_sas3/mpi/mpi2.h> #include <sys/scsi/adapters/mpt\_sas3/mpi/mpi2\_cnfg.h> #include <sys/scsi/adapters/mpt\_sas3/mpi/mpi2\_init.h> #include <sys/scsi/adapters/mpt\_sas3/mpi/mpi2\_ioc.h> #include <sys/scsi/adapters/mpt\_sas3/mpi/mpi2\_sas.h> #pragma pack() /\* \* private header files. \*/ #include <sys/scsi/adapters/mpt\_sas3/mptsas3\_var.h> #include <sys/scsi/adapters/mpt\_sas3/mptsas3\_smhba.h> /\* \* SM - HBA statics \*/**

**new/usr/src/uts/common/io/scsi/adapters/mpt\_sas3/mptsas3\_smhba.c <sup>2</sup> extern char \*mptsas\_driver\_rev; static void mptsas\_smhba\_create\_phy\_props(nvlist\_t \*\*, smhba\_info\_t \*, uint8\_t, uint16\_t \*); static void mptsas\_smhba\_update\_phy\_props(mptsas\_t \*, dev\_info\_t \*, nvlist\_t \*\*, uint8\_t); static void mptsas\_smhba\_add\_hba\_prop(mptsas\_t \*mpt, data\_type\_t dt, char \*prop\_name, void \*prop\_val); void mptsas\_smhba\_show\_phy\_info(mptsas\_t \*mpt); static void mptsas\_smhba\_add\_hba\_prop(mptsas\_t \*mpt, data\_type\_t dt, char \*prop\_name, void \*prop\_val) { ASSERT(mpt != NULL); switch (dt) { case DATA\_TYPE\_INT32: if (ddi\_prop\_update\_int(DDI\_DEV\_T\_NONE, mpt->m\_dip,** prop name,  $*(int * )prop val)$  { 86 mptsas\_log(mpt, CE\_WARN, 87 **\***88: %s prop update failed", \_\_func\_\_, prop\_name); **} break; case DATA\_TYPE\_STRING:** 91 **if (ddi\_prop\_update\_string(DDI\_DEV\_T\_NONE, mpt->m\_dip,**<br>92 **prop\_name, (char \*)prop\_val))** {  **prop\_name, (char \*)prop\_val)) {**93 **mptsas\_log(mpt, CE\_WARN,**<br>94 **mptsas\_log(mpt, CE\_WARN,** "%s: %s prop update failed", func , prop name); **} break; default: mptsas\_log(mpt, CE\_WARN, "%s: "** 99 *"Unhandled datatype(%d) for (%s). Skipping prop update.",***<br>100 <b>func**, dt. prop name):  **\_\_func\_\_, dt, prop\_name); } } void mptsas\_smhba\_show\_phy\_info(mptsas\_t \*mpt) { int i; ASSERT(mpt != NULL);** for  $(i = 0; i < M$ PTSAS MAX PHYS;  $i++)$  { 112 **mptsas\_log(mpt, CE\_WARN,**<br>113 **mptsas\_log(mpt, CE\_WARN, "phy %d, Owner hdl:0x%x, attached hdl: 0x%x," "attached phy identifier %d,Program link rate 0x%x," "hw link rate 0x%x, negotiator link rate 0x%x, path %s", i, mpt->m\_phy\_info[i].smhba\_info.owner\_devhdl, mpt->m\_phy\_info[i].smhba\_info.attached\_devhdl, mpt->m\_phy\_info[i].smhba\_info.attached\_phy\_identify, mpt->m\_phy\_info[i].smhba\_info.programmed\_link\_rate, mpt->m\_phy\_info[i].smhba\_info.hw\_link\_rate, mpt->m\_phy\_info[i].smhba\_info.negotiated\_link\_rate,mpt->m\_phy\_info[i].smhba\_info.path); } } static void**

**mptsas\_smhba\_create\_phy\_props(nvlist\_t \*\*phy\_props, smhba\_info\_t \*pSmhba,**

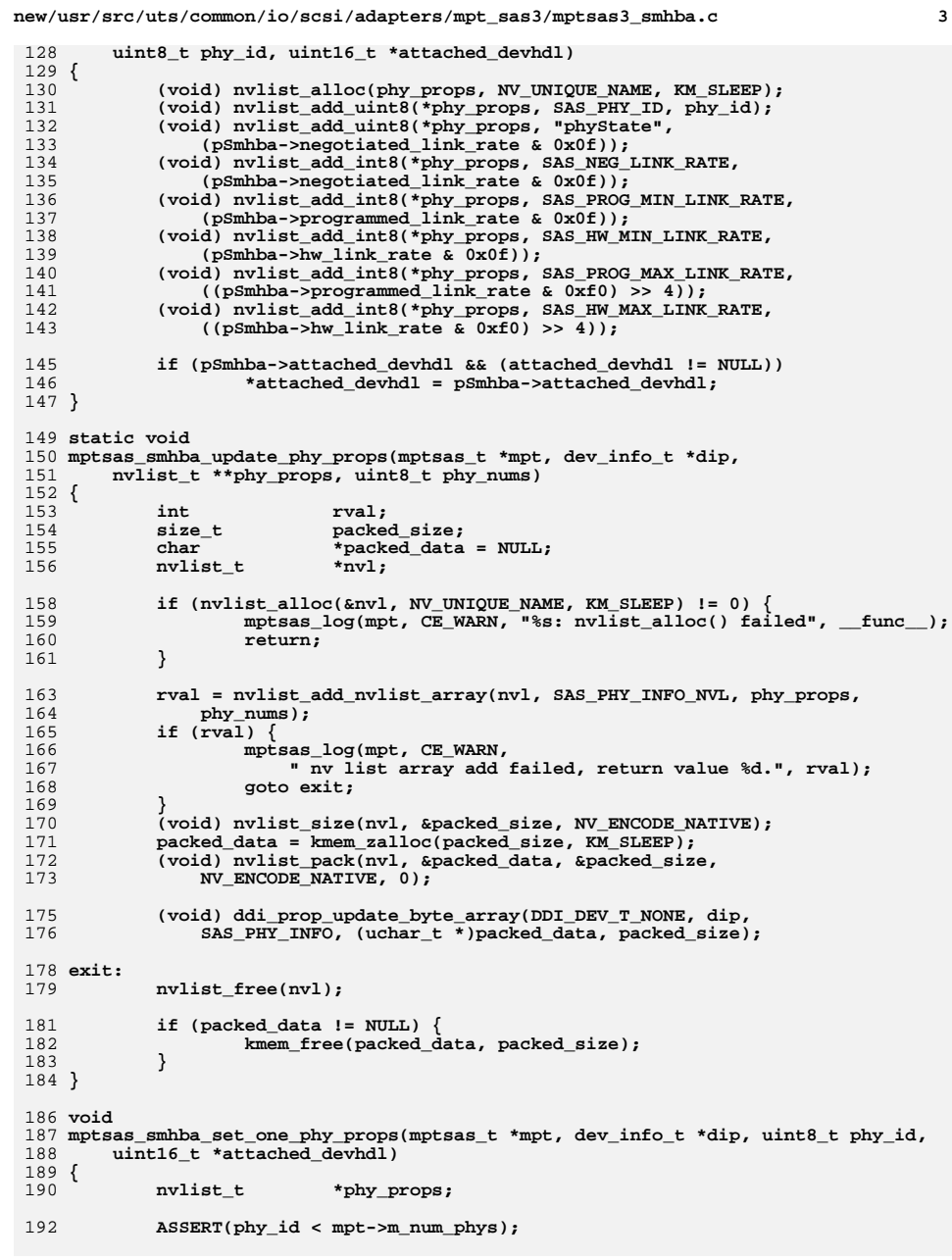

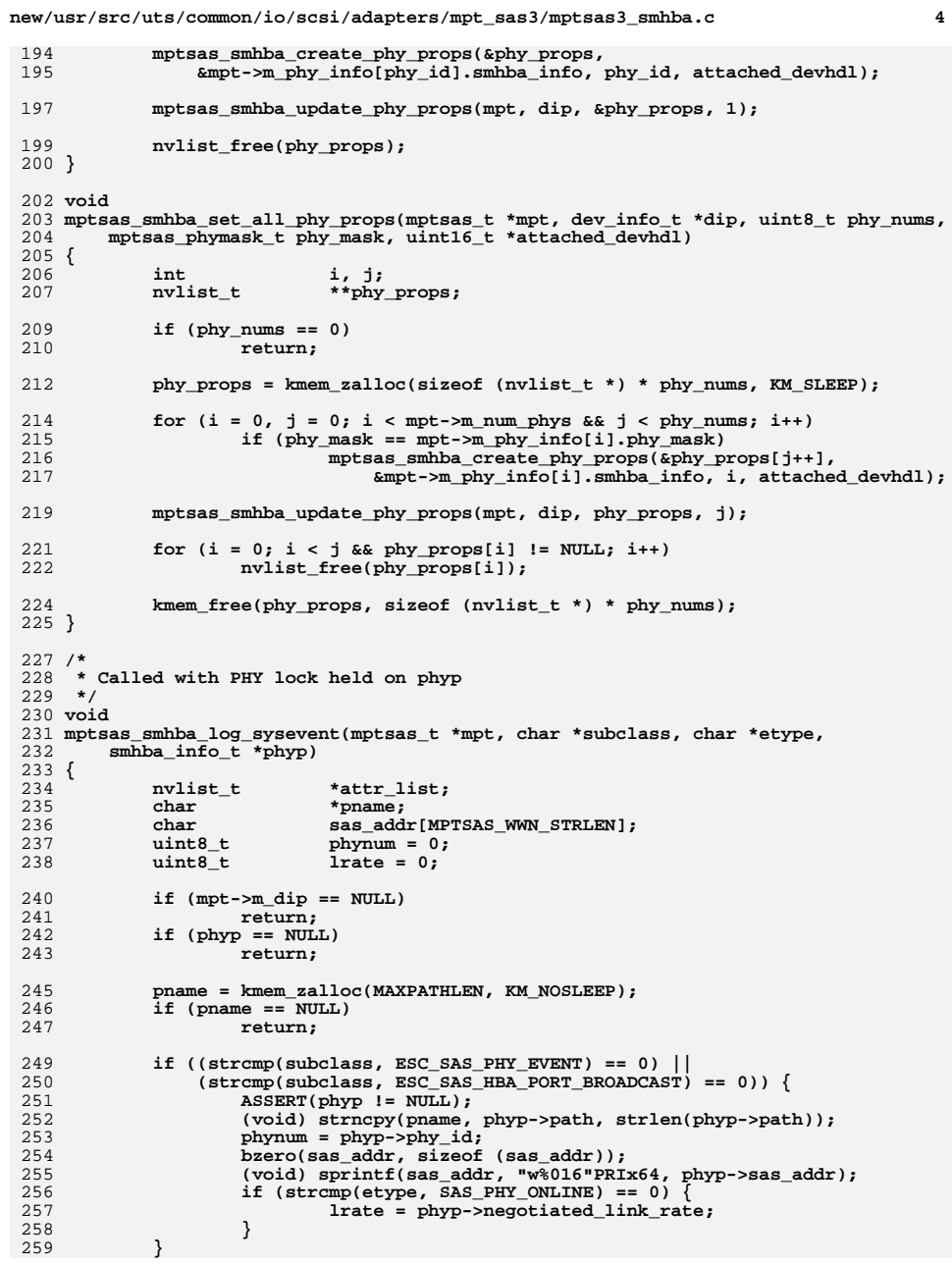

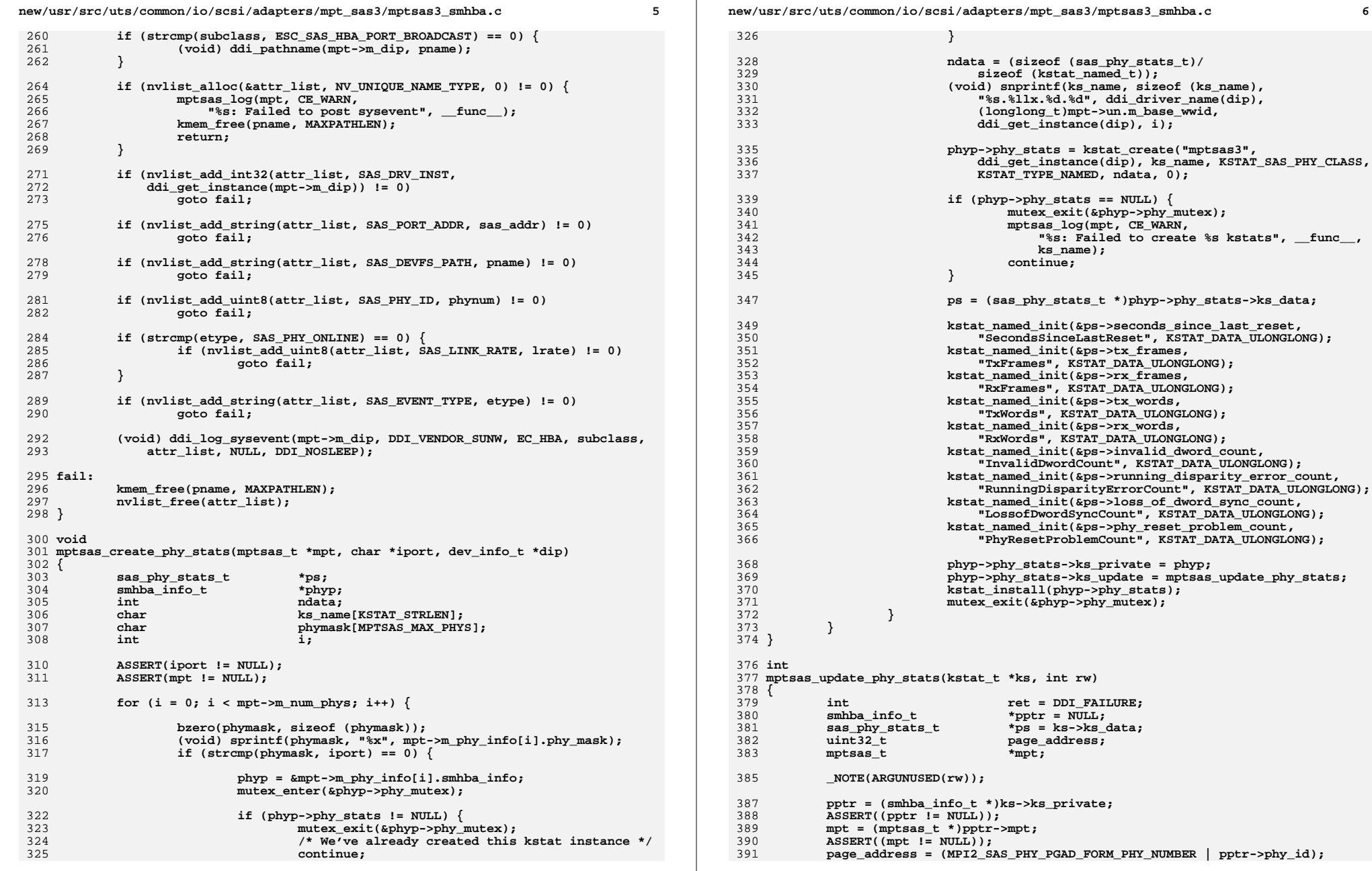

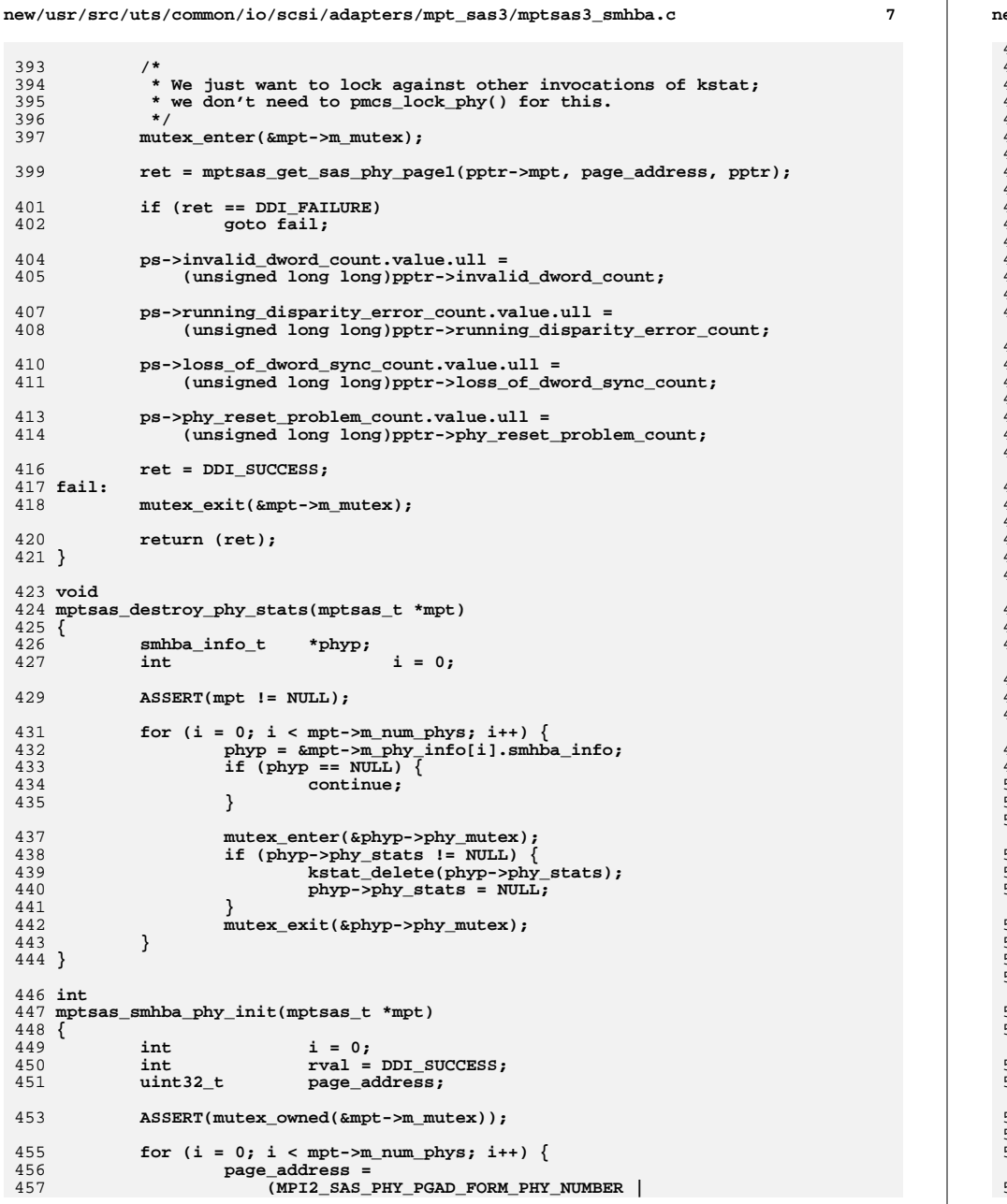

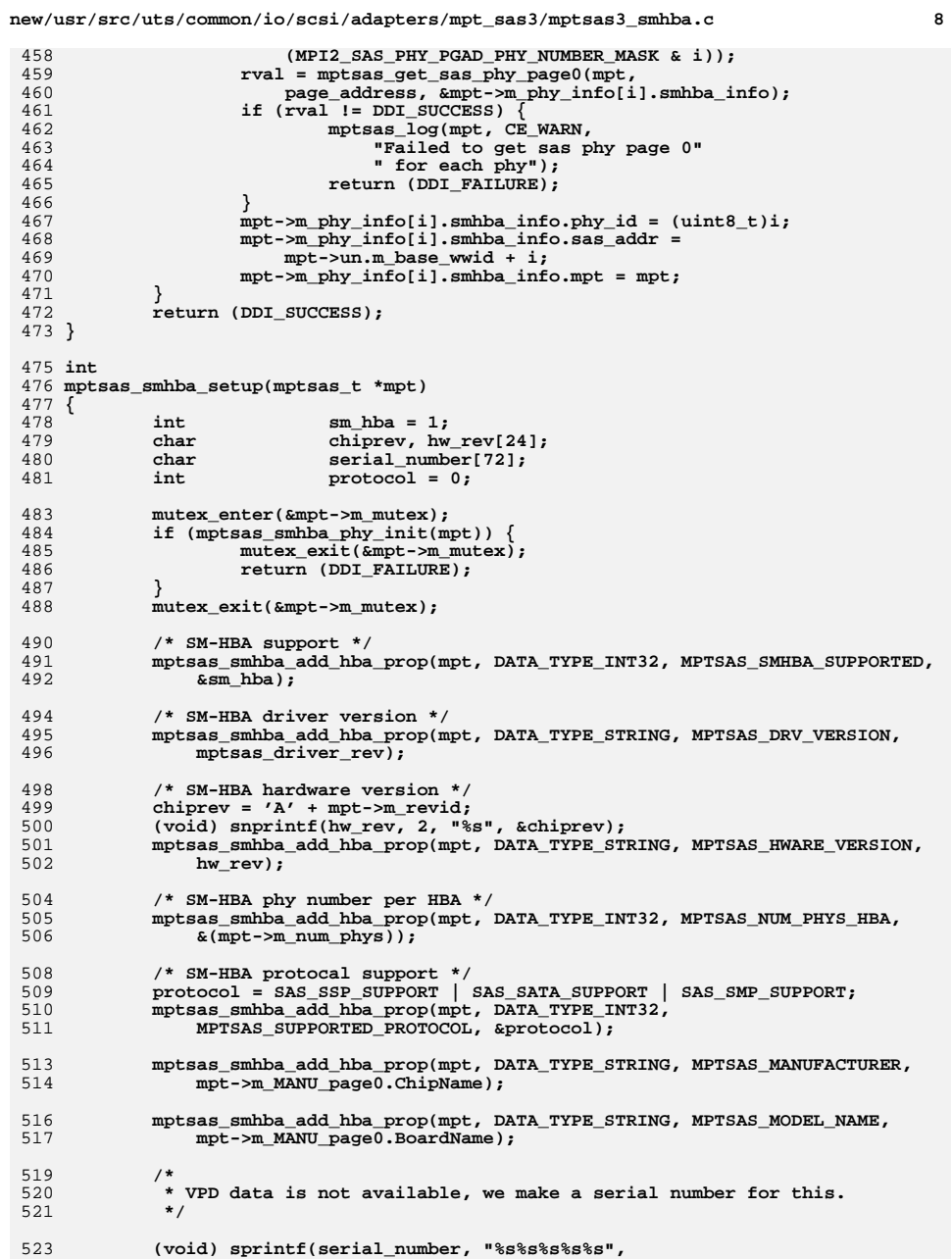

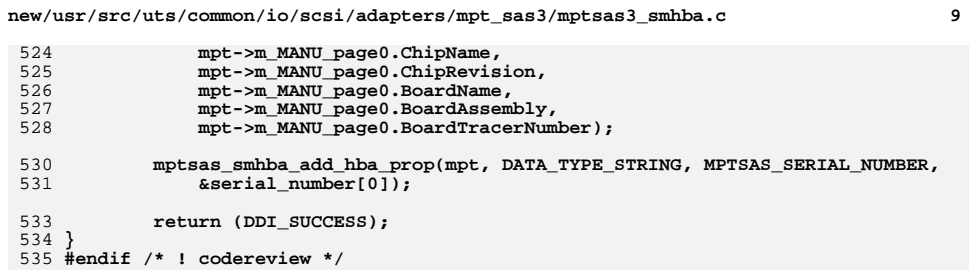

**new/usr/src/uts/common/sys/scsi/adapters/mpt\_sas3/mpi/mpi2.h <sup>1</sup>**

 **52532 Thu Jun 12 17:28:23 2014new/usr/src/uts/common/sys/scsi/adapters/mpt\_sas3/mpi/mpi2.h**

**4546 mpt\_sas needs enhancing to support LSI MPI2.5 \*\*\*\*\*\*\*\*\*\*\*\*\*\*\*\*\*\*\*\*\*\*\*\*\*\*\*\*\*\*\*\*\*\*\*\*\*\*\*\*\*\*\*\*\*\*\*\*\*\*\*\*\*\*\*\*\*\*** $1 / *$  **/\*** 2 **\* CDDL HEADER START \* \* The contents of this file are subject to the terms of the \* Common Development and Distribution License (the "License"). \* You may not use this file except in compliance with the License. \* \* You can obtain a copy of the license at usr/src/OPENSOLARIS.LICENSE \* or http://www.opensolaris.org/os/licensing. \* See the License for the specific language governing permissions \* and limitations under the License. \* \* When distributing Covered Code, include this CDDL HEADER in each \* file and include the License file at usr/src/OPENSOLARIS.LICENSE. \* If applicable, add the following below this CDDL HEADER, with the \* fields enclosed by brackets "[]" replaced with your own identifying \* information: Portions Copyright [yyyy] [name of copyright owner] \* \* CDDL HEADER END \*/ /\* \* Copyright (c) 2000-2012 LSI Corporation. \* \* Redistribution and use in source and binary forms of all code within \* this file that is exclusively owned by LSI, with or without \* modification, is permitted provided that, in addition to the CDDL 1.0 \* License requirements, the following conditions are met: \*** $30 *$  **\* Neither the name of the author nor the names of its contributors may be \* used to endorse or promote products derived from this software without \* specific prior written permission. \* \* THIS SOFTWARE IS PROVIDED BY THE COPYRIGHT HOLDERS AND CONTRIBUTORS \* "AS IS" AND ANY EXPRESS OR IMPLIED WARRANTIES, INCLUDING, BUT NOT \* LIMITED TO, THE IMPLIED WARRANTIES OF MERCHANTABILITY AND FITNESS \* FOR A PARTICULAR PURPOSE ARE DISCLAIMED. IN NO EVENT SHALL THE \* COPYRIGHT OWNER OR CONTRIBUTORS BE LIABLE FOR ANY DIRECT, INDIRECT, \* INCIDENTAL, SPECIAL, EXEMPLARY, OR CONSEQUENTIAL DAMAGES (INCLUDING,**

  **\* BUT NOT LIMITED TO, PROCUREMENT OF SUBSTITUTE GOODS OR SERVICES; LOSS \* OF USE, DATA, OR PROFITS; OR BUSINESS INTERRUPTION) HOWEVER CAUSED**

 **\* AND ON ANY THEORY OF LIABILITY, WHETHER IN CONTRACT, STRICT LIABILITY,**

 **\* OR TORT (INCLUDING NEGLIGENCE OR OTHERWISE) ARISING IN ANY WAY OUT**

- **\* OF THE USE OF THIS SOFTWARE, EVEN IF ADVISED OF THE POSSIBILITY OF SUCH \* DAMAGE.**
- **\*/**
- **/\* \* Name: mpi2.h \* Title: MPI Message independent structures and definitions \* including System Interface Register Set and \* scatter/gather formats. \* Creation Date: June 21, 2006 \* \* mpi2.h Version: 02.00.xx \* \* NOTE: Names (typedefs, defines, etc.) beginning with an MPI25 or Mpi25 \* prefix are for use only on MPI v2.5 products, and must not be used \* with MPI v2.0 products. Unless otherwise noted, names beginning with**
- **\* MPI2 or Mpi2 are for use with both MPI v2.0 and MPI v2.5 products. \***

**new/usr/src/uts/common/sys/scsi/adapters/mpt\_sas3/mpi/mpi2.h <sup>2</sup>**

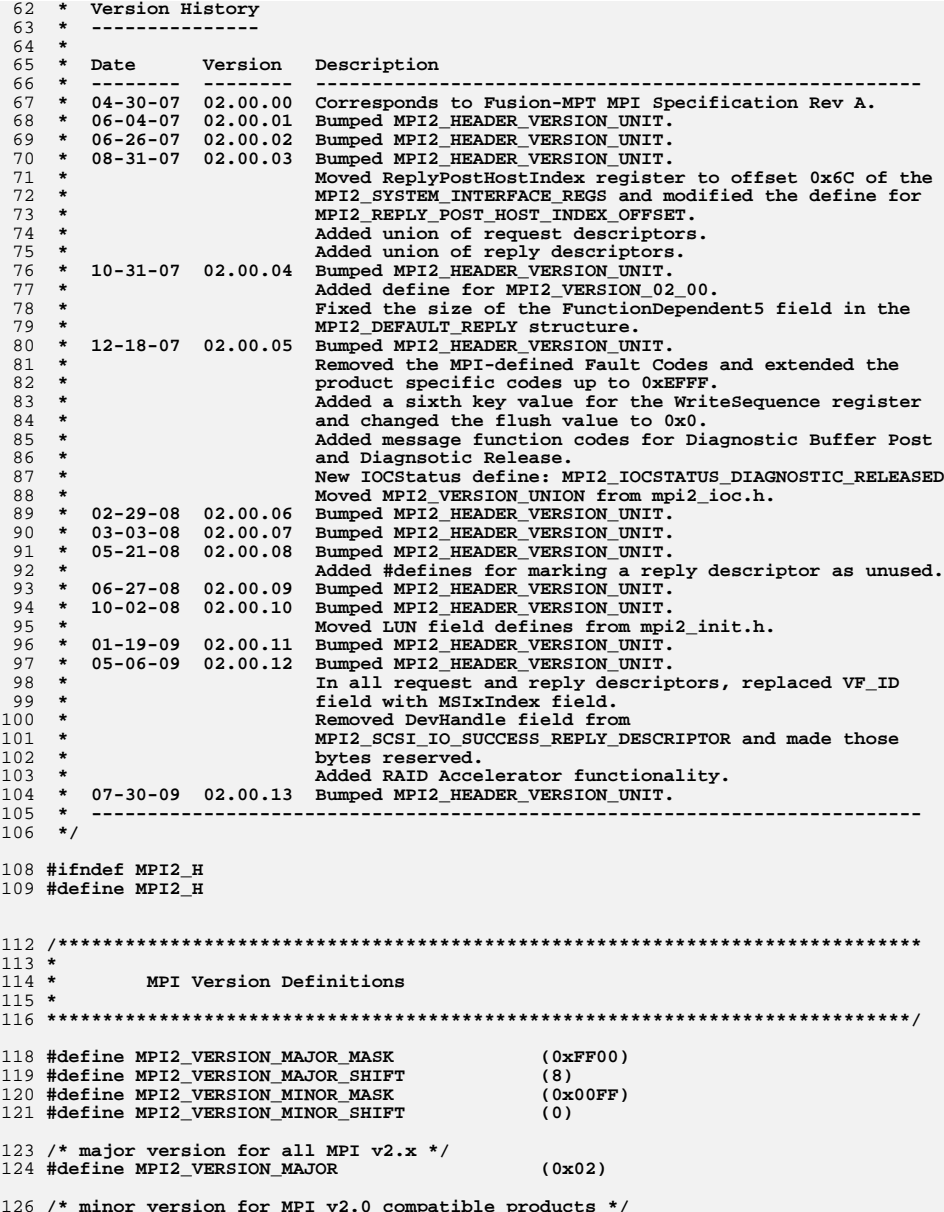

**/\* minor version for MPI v2.0 compatible products \*/ #define MPI2\_VERSION\_MINOR (0x00)**

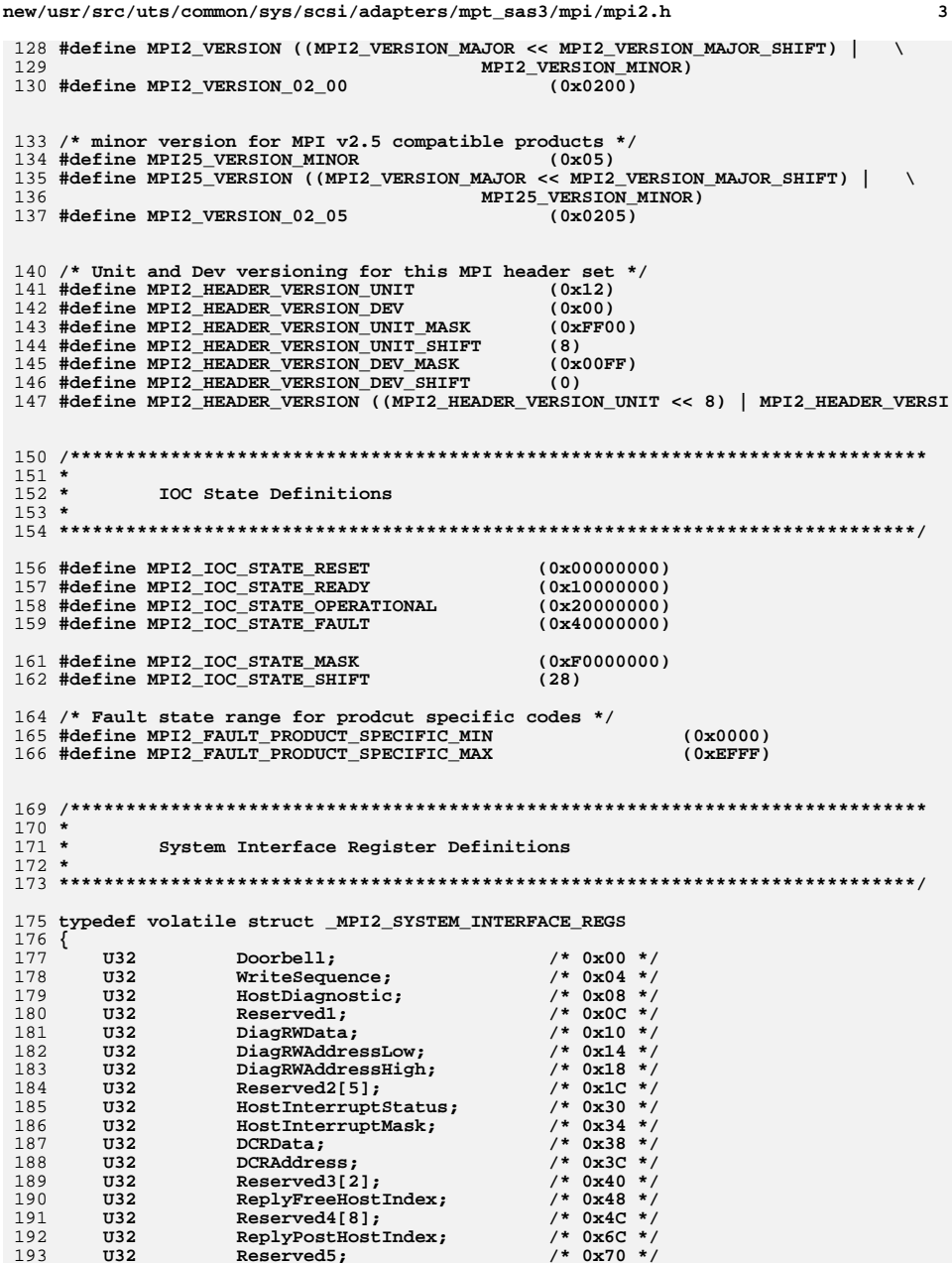

**new/usr/src/uts/common/sys/scsi/adapters/mpt\_sas3/mpi/mpi2.h <sup>4</sup> U32 HCBSize; /\* 0x74 \*/** $/* 0x78 * /$ **U32** HCBAddressLow;<br>196 U32 HCBAdressHigh:  $/* 0x7C */$  **U32 HCBAddressHigh; /\* 0x7C \*/** $/* 0x80 *$ **197 U32 Reserved6[16];<br>198 U32 RequestDescripte U32 RequestDescriptorPostLow; /\* 0xC0 \*/ U32 RequestDescriptorPostHigh; /\* 0xC4 \*/** $/*$  0xC8  $*/$ **U32 Reserved7[14];<br>201 <b>U32 Reserved7[14];**<br>201 **U32 Reserved8[128];**  $/* 0x100 */$  **U32 Reserved8[128]; /\* 0x100 \*/ U32 SuppReplyPostHostIndex[32]; /\* 0x30C \*/ U32 SuppReplyPostHostIndex[32]; /\* 0x30C \*/** 204 **} MPI2\_SYSTEM\_INTERFACE\_REGS, MPI2\_POINTER PTR\_MPI2\_SYSTEM\_INTERFACE\_REGS, Mpi2SystemInterfaceRegs\_t, MPI2\_POINTER pMpi2SystemInterfaceRegs\_t; /\* \* Defines for working with the Doorbell register. \*/ #define MPI2\_DOORBELL\_OFFSET (0x00000000) /\* IOC --> System values \*/ #define MPI2\_DOORBELL\_USED (0x08000000) #define MPI2\_DOORBELL\_WHO\_INIT\_MASK (0x07000000) #define MPI2\_DOORBELL\_WHO\_INIT\_SHIFT (24) #define MPI2\_DOORBELL\_FAULT\_CODE\_MASK (0x0000FFFF) #define MPI2\_DOORBELL\_DATA\_MASK (0x0000FFFF) /\* System --> IOC values \*/ #define MPI2\_DOORBELL\_FUNCTION\_MASK (0xFF000000) #define MPI2\_DOORBELL\_FUNCTION\_SHIFT (24) #define MPI2\_DOORBELL\_ADD\_DWORDS\_MASK (0x00FF0000) #define MPI2\_DOORBELL\_ADD\_DWORDS\_SHIFT (16) /\* \* Defines for the WriteSequence register \*/ #define MPI2\_WRITE\_SEQUENCE\_OFFSET (0x00000004) #define MPI2\_WRSEQ\_KEY\_VALUE\_MASK (0x0000000F) #define MPI2\_WRSEQ\_FLUSH\_KEY\_VALUE (0x0) #define MPI2\_WRSEQ\_1ST\_KEY\_VALUE (0xF) #define MPI2\_WRSEQ\_2ND\_KEY\_VALUE (0x4)** 234 #define MPI2 WRSEO 3RD KEY VALUE **#define MPI2\_WRSEQ\_3RD\_KEY\_VALUE (0xB) #define MPI2\_WRSEQ\_4TH\_KEY\_VALUE (0x2) #define MPI2\_WRSEQ\_5TH\_KEY\_VALUE (0x7) #define MPI2\_WRSEQ\_6TH\_KEY\_VALUE (0xD)** 239 / **/\* \* Defines for the HostDiagnostic register \*/ #define MPI2\_HOST\_DIAGNOSTIC\_OFFSET (0x00000008) #define MPI2\_DIAG\_BOOT\_DEVICE\_SELECT\_MASK (0x00001800) #define MPI2\_DIAG\_BOOT\_DEVICE\_SELECT\_DEFAULT (0x00000000) #define MPI2\_DIAG\_BOOT\_DEVICE\_SELECT\_HCDW (0x00000800) #define MPI2\_DIAG\_CLEAR\_FLASH\_BAD\_SIG (0x00000400) #define MPI2\_DIAG\_FORCE\_HCB\_ON\_RESET (0x00000200)** 250 #define MPI2 DIAG HCB MODE **#define MPI2\_DIAG\_HCB\_MODE (0x00000100) #define MPI2\_DIAG\_DIAG\_WRITE\_ENABLE (0x00000080) #define MPI2\_DIAG\_FLASH\_BAD\_SIG (0x00000040) #define MPI2\_DIAG\_RESET\_HISTORY (0x00000020) #define MPI2\_DIAG\_DIAG\_RW\_ENABLE (0x00000010)**

**/\***

 **\* Offsets for DiagRWData and address**

 **#define MPI2\_DIAG\_RESET\_ADAPTER (0x00000004) #define MPI2\_DIAG\_HOLD\_IOC\_RESET (0x00000002)**

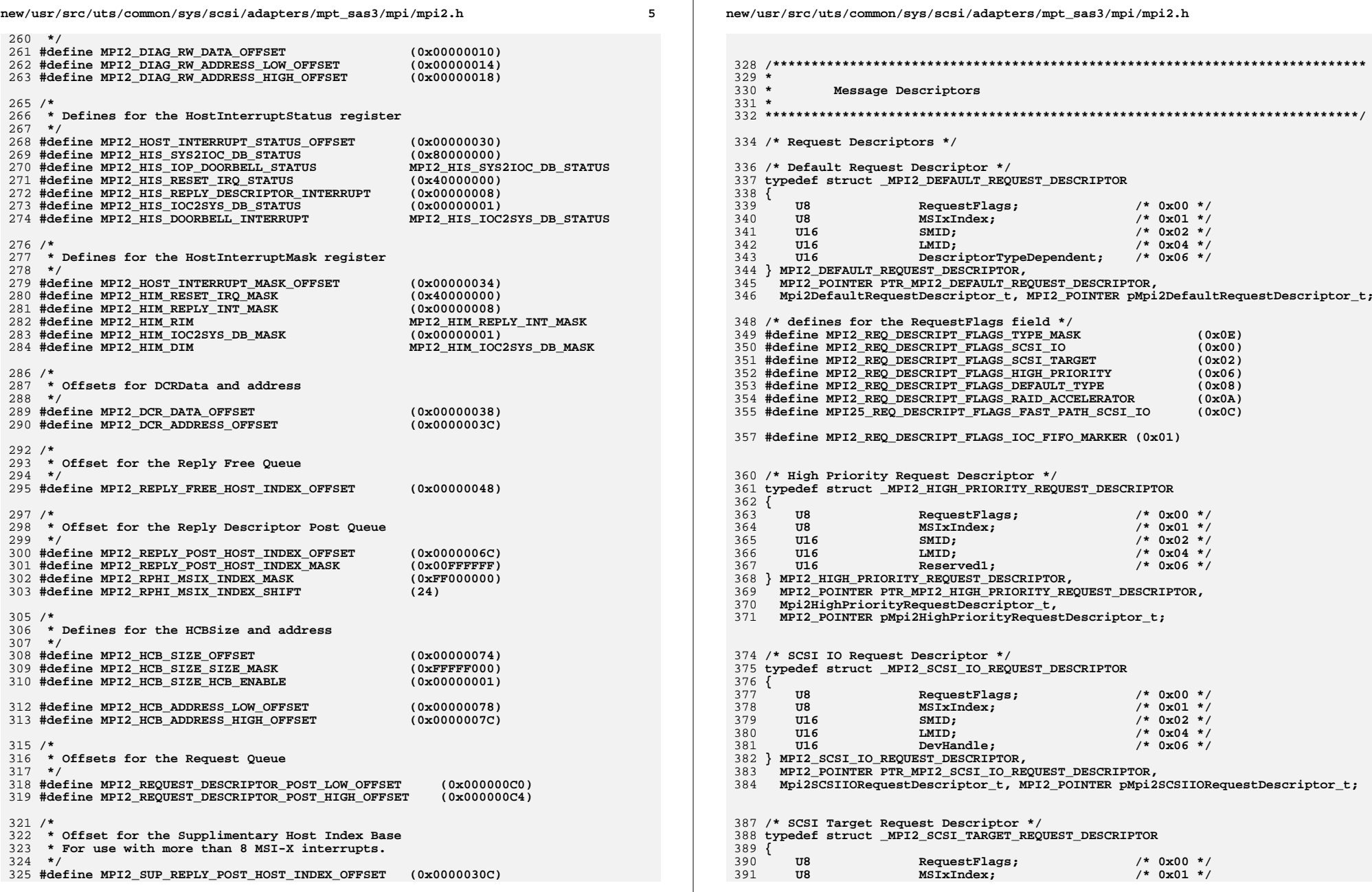

**new/usr/src/uts/common/sys/scsi/adapters/mpt\_sas3/mpi/mpi2.h <sup>7</sup> U16 SMID; /\* 0x02 \*/ U16 LMID; /\* 0x04 \*/ U16 IoIndex; /\* 0x06 \*/ } MPI2\_SCSI\_TARGET\_REQUEST\_DESCRIPTOR, MPI2\_POINTER PTR\_MPI2\_SCSI\_TARGET\_REQUEST\_DESCRIPTOR, Mpi2SCSITargetRequestDescriptor\_t, MPI2\_POINTER pMpi2SCSITargetRequestDescriptor\_t; /\* RAID Accelerator Request Descriptor \*/ typedef struct \_MPI2\_RAID\_ACCEL\_REQUEST\_DESCRIPTOR { U8 RequestFlags; /\* 0x00 \*/** $/* 0x01 * /$  $MSTxIndex;$   **U16 SMID; /\* 0x02 \*/ U16 LMID; /\* 0x04 \*/** $/* 0x06 * /$ **U16** Reserved; **} MPI2\_RAID\_ACCEL\_REQUEST\_DESCRIPTOR, MPI2\_POINTER PTR\_MPI2\_RAID\_ACCEL\_REQUEST\_DESCRIPTOR, Mpi2RAIDAcceleratorRequestDescriptor\_t, MPI2\_POINTER pMpi2RAIDAcceleratorRequestDescriptor\_t; /\* Fast Path SCSI IO Request Descriptor \*/ typedef MPI2\_SCSI\_IO\_REQUEST\_DESCRIPTOR MPI25\_FP\_SCSI\_IO\_REQUEST\_DESCRIPTOR, MPI2\_POINTER PTR\_MPI25\_FP\_SCSI\_IO\_REQUEST\_DESCRIPTOR, Mpi25FastPathSCSIIORequestDescriptor\_t, MPI2\_POINTER pMpi25FastPathSCSIIORequestDescriptor\_t;**423 /\* union of Request Descriptors \*/ **/\* union of Request Descriptors \*/ typedef union \_MPI2\_REQUEST\_DESCRIPTOR\_UNION { MPI2\_DEFAULT\_REQUEST\_DESCRIPTOR Default;**HighPriority;  **MPI2\_HIGH\_PRIORITY\_REQUEST\_DESCRIPTOR HighPriority; MPI2\_SCSI\_IO\_REQUEST\_DESCRIPTOR SCSIIO;**SCSITarget; 429 MPI2\_SCSI\_TARGET\_REQUEST\_DESCRIPTOR<br>430 MPI2\_RAID\_ACCEL\_REQUEST\_DESCRIPTOR RAIDAccelerator;  **MPI2\_RAID\_ACCEL\_REQUEST\_DESCRIPTOR RAIDAccelerator;**FastPathSCSTTO: 431 MPI25\_FP\_SCSI\_IO\_REQUEST\_DESCRIPTOR FastPa<br>432 H64<br>Words:  **U64 Words; } MPI2\_REQUEST\_DESCRIPTOR\_UNION, MPI2\_POINTER PTR\_MPI2\_REQUEST\_DESCRIPTOR\_UNION, Mpi2RequestDescriptorUnion\_t, MPI2\_POINTER pMpi2RequestDescriptorUnion\_t; /\* Reply Descriptors \*/ /\* Default Reply Descriptor \*/ typedef struct \_MPI2\_DEFAULT\_REPLY\_DESCRIPTOR { U8 ReplyFlags; /\* 0x00 \*/** $/* 0x01 * /$  $\begin{array}{ccc}\n \text{US} & \text{MS} \text{ixIndex};\n \end{array}$  $/* 0x02 * /$ **U16** DescriptorTypeDependent1;  $/* 0x04 * /$ **U32** DescriptorTypeDependent2; **} MPI2\_DEFAULT\_REPLY\_DESCRIPTOR, MPI2\_POINTER PTR\_MPI2\_DEFAULT\_REPLY\_DESCRIPTOR, Mpi2DefaultReplyDescriptor\_t, MPI2\_POINTER pMpi2DefaultReplyDescriptor\_t; /\* defines for the ReplyFlags field \*/ #define MPI2\_RPY\_DESCRIPT\_FLAGS\_TYPE\_MASK (0x0F) #define MPI2\_RPY\_DESCRIPT\_FLAGS\_SCSI\_IO\_SUCCESS (0x00) #define MPI2\_RPY\_DESCRIPT\_FLAGS\_ADDRESS\_REPLY (0x01) #define MPI2\_RPY\_DESCRIPT\_FLAGS\_TARGETASSIST\_SUCCESS (0x02) #define MPI2\_RPY\_DESCRIPT\_FLAGS\_TARGET\_COMMAND\_BUFFER (0x03) #define MPI2\_RPY\_DESCRIPT\_FLAGS\_RAID\_ACCELERATOR\_SUCCESS (0x05) #define MPI25\_RPY\_DESCRIPT\_FLAGS\_FAST\_PATH\_SCSI\_IO\_SUCCESS (0x06) #define MPI2\_RPY\_DESCRIPT\_FLAGS\_UNUSED (0x0F)**

**new/usr/src/uts/common/sys/scsi/adapters/mpt\_sas3/mpi/mpi2.h <sup>8</sup> /\* values for marking a reply descriptor as unused \*/ #define MPI2\_RPY\_DESCRIPT\_UNUSED\_WORD0\_MARK (0xFFFFFFFF) #define MPI2\_RPY\_DESCRIPT\_UNUSED\_WORD1\_MARK (0xFFFFFFFF) /\* Address Reply Descriptor \*/ typedef struct \_MPI2\_ADDRESS\_REPLY\_DESCRIPTOR { U8 ReplyFlags; /\* 0x00 \*/** $7 * 0 \times 01 * 7$  $MSTxInday:$   **U16 SMID; /\* 0x02 \*/** $/* 0x04 *1$ **U32** ReplyFrameAddress; **} MPI2\_ADDRESS\_REPLY\_DESCRIPTOR, MPI2\_POINTER PTR\_MPI2\_ADDRESS\_REPLY\_DESCRIPTOR, Mpi2AddressReplyDescriptor\_t, MPI2\_POINTER pMpi2AddressReplyDescriptor\_t; #define MPI2\_ADDRESS\_REPLY\_SMID\_INVALID (0x00) /\* SCSI IO Success Reply Descriptor \*/ typedef struct \_MPI2\_SCSI\_IO\_SUCCESS\_REPLY\_DESCRIPTOR { U8 ReplyFlags; /\* 0x00 \*/ U8 MSIxIndex; /\* 0x01 \*/ U16 SMID; /\* 0x02 \*/ U16 TaskTag; /\* 0x04 \*/** $/* 0x06 * /$  **U16** Reserved1; 484 } **} MPI2\_SCSI\_IO\_SUCCESS\_REPLY\_DESCRIPTOR, MPI2\_POINTER PTR\_MPI2\_SCSI\_IO\_SUCCESS\_REPLY\_DESCRIPTOR, Mpi2SCSIIOSuccessReplyDescriptor\_t, MPI2\_POINTER pMpi2SCSIIOSuccessReplyDescriptor\_t; /\* TargetAssist Success Reply Descriptor \*/ typedef struct \_MPI2\_TARGETASSIST\_SUCCESS\_REPLY\_DESCRIPTOR { U8 ReplyFlags; /\* 0x00 \*/** $/* 0x01 *$ **U8 MSIxIndex: U16 SMID; /\* 0x02 \*/** $/* 0x04 *$ 496 U8 SequenceNumber;  $/* 0x05 * /$ **497 U8 Reserved1;**<br>498 U16 **IoIndex: U16 IoIndex; /\* 0x06 \*/**499 } **} MPI2\_TARGETASSIST\_SUCCESS\_REPLY\_DESCRIPTOR, MPI2\_POINTER PTR\_MPI2\_TARGETASSIST\_SUCCESS\_REPLY\_DESCRIPTOR, Mpi2TargetAssistSuccessReplyDescriptor\_t, MPI2\_POINTER pMpi2TargetAssistSuccessReplyDescriptor\_t; /\* Target Command Buffer Reply Descriptor \*/ typedef struct \_MPI2\_TARGET\_COMMAND\_BUFFER\_REPLY\_DESCRIPTOR { U8 ReplyFlags; /\* 0x00 \*/** $/* 0x01 * /$ U8 **MSIxIndex;** /\* 0x01 MSIXIndex; /\* 0x02 MSIXINDEX; /\* 0x02 MSIXINDEX; /\* 0x02 MSIXINDEX; /\* 0x02 MSIXINDEX; /\* 0x02 MSIXINDEX; /\* 0x02 MSIXINDEX; /\* 0x02 MSIXINDEX; /\* 0x02 MSIXINDEX; /\* 0x02 MSIXINDEX; /\* 0x02 MSIXINDE  $/* 0x02 *1$  **U8 VP\_ID; /\* 0x02 \*/ U8 Flags; /\* 0x03 \*/** $/* 0x04 * /$ **U16** InitiatorDevHandle:  $/* 0x06 */$ **U16** IoIndex; **} MPI2\_TARGET\_COMMAND\_BUFFER\_REPLY\_DESCRIPTOR, MPI2\_POINTER PTR\_MPI2\_TARGET\_COMMAND\_BUFFER\_REPLY\_DESCRIPTOR, Mpi2TargetCommandBufferReplyDescriptor\_t, MPI2\_POINTER pMpi2TargetCommandBufferReplyDescriptor\_t; /\* defines for Flags field \*/ #define MPI2\_RPY\_DESCRIPT\_TCB\_FLAGS\_PHYNUM\_MASK (0x3F) /\* RAID Accelerator Success Reply Descriptor \*/**

**new/usr/src/uts/common/sys/scsi/adapters/mpt\_sas3/mpi/mpi2.h <sup>9</sup> typedef struct \_MPI2\_RAID\_ACCELERATOR\_SUCCESS\_REPLY\_DESCRIPTOR { U8 ReplyFlags; /\* 0x00 \*/** $/* 0x01 * /$ **527 U8 MSIxIndex;<br>528 U16 SMID: U16 SMID; /\* 0x02 \*/** $/* 0x04 * /$ **U32** Reserved: **} MPI2\_RAID\_ACCELERATOR\_SUCCESS\_REPLY\_DESCRIPTOR, MPI2\_POINTER PTR\_MPI2\_RAID\_ACCELERATOR\_SUCCESS\_REPLY\_DESCRIPTOR, Mpi2RAIDAcceleratorSuccessReplyDescriptor\_t, MPI2\_POINTER pMpi2RAIDAcceleratorSuccessReplyDescriptor\_t; /\* Fast Path SCSI IO Success Reply Descriptor \*/ typedef MPI2\_SCSI\_IO\_SUCCESS\_REPLY\_DESCRIPTOR MPI25\_FP\_SCSI\_IO\_SUCCESS\_REPLY\_DESCRIPTOR, MPI2\_POINTER PTR\_MPI25\_FP\_SCSI\_IO\_SUCCESS\_REPLY\_DESCRIPTOR, Mpi25FastPathSCSIIOSuccessReplyDescriptor\_t, MPI2\_POINTER pMpi25FastPathSCSIIOSuccessReplyDescriptor\_t; /\* union of Reply Descriptors \*/ typedef union \_MPI2\_REPLY\_DESCRIPTORS\_UNION {** 547 MPI2\_DEFAULT\_REPLY\_DESCRIPTOR **Default;**<br>548 MPI2\_ADDRESS\_REPLY\_DESCRIPTOR **bix** AddressR AddressReply;  $MPI2$  ADDRESS REPLY DESCRIPTOR SCSIIOSuccess: 549 MPI2\_SCSI\_IO\_SUCCESS\_REPLY\_DESCRIPTOR<br>550 MPI2\_TARGETASSIST\_SUCCESS\_REPLY\_DESCRI TargetAssistSuccess: 550 MPI2\_TARGETASSIST\_SUCCESS\_REPLY\_DESCRIPTOR<br>551 MPI2\_TARGET\_COMMAND\_BUFFER\_REPLY\_DESCRIPTOP TargetCommandBuffer; 551 MPT2\_TARGET\_COMMAND\_BUFFER\_REPLY\_DESCRIPTOR<br>552 MPT2\_RAID\_ACCELERATOR\_SUCCESS\_REPLY\_DESCRIP  **MPI2\_RAID\_ACCELERATOR\_SUCCESS\_REPLY\_DESCRIPTOR RAIDAcceleratorSuccess;**FastPathSCSIIOSuccess: 553 MPI25 FP SCSI IO SUCCESS REPLY DESCRIPTOR  **U64 Words;** 555 **} MPI2\_REPLY\_DESCRIPTORS\_UNION, MPI2\_POINTER PTR\_MPI2\_REPLY\_DESCRIPTORS\_UNION, Mpi2ReplyDescriptorsUnion\_t, MPI2\_POINTER pMpi2ReplyDescriptorsUnion\_t; /\*\*\*\*\*\*\*\*\*\*\*\*\*\*\*\*\*\*\*\*\*\*\*\*\*\*\*\*\*\*\*\*\*\*\*\*\*\*\*\*\*\*\*\*\*\*\*\*\*\*\*\*\*\*\*\*\*\*\*\*\*\*\*\*\*\*\*\*\*\*\*\*\*\*\*\*\* \* \* Message Functions**  $563 *$ 0x80 -> 0x8F reserved for private message use per product **\* \* \*\*\*\*\*\*\*\*\*\*\*\*\*\*\*\*\*\*\*\*\*\*\*\*\*\*\*\*\*\*\*\*\*\*\*\*\*\*\*\*\*\*\*\*\*\*\*\*\*\*\*\*\*\*\*\*\*\*\*\*\*\*\*\*\*\*\*\*\*\*\*\*\*\*\*\*\*/ #define MPI2\_FUNCTION\_SCSI\_IO\_REQUEST (0x00) /\* SCSI IO \*/ #define MPI2\_FUNCTION\_SCSI\_TASK\_MGMT (0x01) /\* SCSI Task Manageme #define MPI2\_FUNCTION\_IOC\_INIT (0x02) /\* IOC Init \*/ #define MPI2\_FUNCTION\_IOC\_FACTS (0x03) /\* IOC Facts \*/ #define MPI2\_FUNCTION\_CONFIG (0x04) /\* Configuration \*/ #define MPI2\_FUNCTION\_PORT\_FACTS (0x05) /\* Port Facts \*/ #define MPI2\_FUNCTION\_PORT\_ENABLE (0x06) /\* Port Enable \*/ #define MPI2\_FUNCTION\_EVENT\_NOTIFICATION (0x07) /\* Event Notification #define MPI2\_FUNCTION\_EVENT\_ACK (0x08) /\* Event Acknowledge #define MPI2\_FUNCTION\_FW\_DOWNLOAD (0x09) /\* FW Download \*/ #define MPI2\_FUNCTION\_TARGET\_ASSIST (0x0B) /\* Target Assist \*/ #define MPI2\_FUNCTION\_TARGET\_STATUS\_SEND (0x0C) /\* Target Status Send #define MPI2\_FUNCTION\_TARGET\_MODE\_ABORT (0x0D) /\* Target Mode Abort #define MPI2\_FUNCTION\_FW\_UPLOAD (0x12) /\* FW Upload \*/** 582 #define MPI2 FUNCTION RAID ACTION **#define MPI2\_FUNCTION\_RAID\_ACTION (0x15) /\* RAID Action \*/ #define MPI2\_FUNCTION\_RAID\_SCSI\_IO\_PASSTHROUGH (0x16) /\* SCSI IO RAID Passt** 584 #define MPI2 FUNCTION TOOLBOX **#define MPI2\_FUNCTION\_TOOLBOX (0x17) /\* Toolbox \*/ #define MPI2\_FUNCTION\_SCSI\_ENCLOSURE\_PROCESSOR (0x18) /\* SCSI Enclosure Pro #define MPI2\_FUNCTION\_SMP\_PASSTHROUGH (0x1A) /\* SMP Passthrough \*/ #define MPI2\_FUNCTION\_SAS\_IO\_UNIT\_CONTROL (0x1B) /\* SAS IO Unit Contro #define MPI2\_FUNCTION\_SATA\_PASSTHROUGH (0x1C) /\* SATA Passthrough \* #define MPI2\_FUNCTION\_DIAG\_BUFFER\_POST (0x1D) /\* Diagnostic Buffer** 

**new/usr/src/uts/common/sys/scsi/adapters/mpt\_sas3/mpi/mpi2.h <sup>10</sup>** 590 #define MPI2 FUNCTION DIAG RELEASE **#define MPI2\_FUNCTION\_DIAG\_RELEASE (0x1E) /\* Diagnostic Release #define MPI2\_FUNCTION\_TARGET\_CMD\_BUF\_BASE\_POST (0x24) /\* Target Command Buf #define MPI2\_FUNCTION\_TARGET\_CMD\_BUF\_LIST\_POST (0x25) /\* Target Command Buf #define MPI2\_FUNCTION\_RAID\_ACCELERATOR (0x2C) /\* RAID Accelerator \* #define MPI2\_FUNCTION\_HOST\_BASED\_DISCOVERY\_ACTION (0x2F) /\* Host Based Discove #define MPI2\_FUNCTION\_PWR\_MGMT\_CONTROL (0x30) /\* Power Management C #define MPI2\_FUNCTION\_MIN\_PRODUCT\_SPECIFIC (0xF0) /\* beginning of produ #define MPI2\_FUNCTION\_MAX\_PRODUCT\_SPECIFIC (0xFF) /\* end of product-spe /\* Doorbell functions \*/ #define MPI2\_FUNCTION\_IOC\_MESSAGE\_UNIT\_RESET (0x40) #define MPI2\_FUNCTION\_HANDSHAKE (0x42) /\*\*\*\*\*\*\*\*\*\*\*\*\*\*\*\*\*\*\*\*\*\*\*\*\*\*\*\*\*\*\*\*\*\*\*\*\*\*\*\*\*\*\*\*\*\*\*\*\*\*\*\*\*\*\*\*\*\*\*\*\*\*\*\*\*\*\*\*\*\*\*\*\*\*\*\*\***  $607 *$  **\* \* IOC Status Values \* \*\*\*\*\*\*\*\*\*\*\*\*\*\*\*\*\*\*\*\*\*\*\*\*\*\*\*\*\*\*\*\*\*\*\*\*\*\*\*\*\*\*\*\*\*\*\*\*\*\*\*\*\*\*\*\*\*\*\*\*\*\*\*\*\*\*\*\*\*\*\*\*\*\*\*\*\*/ /\* mask for IOCStatus status value \*/ #define MPI2\_IOCSTATUS\_MASK (0x7FFF) /\*\*\*\*\*\*\*\*\*\*\*\*\*\*\*\*\*\*\*\*\*\*\*\*\*\*\*\*\*\*\*\*\*\*\*\*\*\*\*\*\*\*\*\*\*\*\*\*\*\*\*\*\*\*\*\*\*\*\*\*\*\*\*\*\*\*\*\*\*\*\*\*\*\*\*\*** 616 \* Common IOCStatus values for all replies **\* Common IOCStatus values for all replies \*\*\*\*\*\*\*\*\*\*\*\*\*\*\*\*\*\*\*\*\*\*\*\*\*\*\*\*\*\*\*\*\*\*\*\*\*\*\*\*\*\*\*\*\*\*\*\*\*\*\*\*\*\*\*\*\*\*\*\*\*\*\*\*\*\*\*\*\*\*\*\*\*\*\*\*/ #define MPI2\_IOCSTATUS\_SUCCESS (0x0000) #define MPI2\_IOCSTATUS\_INVALID\_FUNCTION (0x0001)** 621 #define MPI2 IOCSTATUS BUSY **#define MPI2\_IOCSTATUS\_BUSY (0x0002) #define MPI2\_IOCSTATUS\_INVALID\_SGL (0x0003) #define MPI2\_IOCSTATUS\_INTERNAL\_ERROR (0x0004) #define MPI2\_IOCSTATUS\_INVALID\_VPID (0x0005) #define MPI2\_IOCSTATUS\_INSUFFICIENT\_RESOURCES (0x0006) #define MPI2\_IOCSTATUS\_INVALID\_FIELD (0x0007) #define MPI2\_IOCSTATUS\_INVALID\_STATE (0x0008) #define MPI2\_IOCSTATUS\_OP\_STATE\_NOT\_SUPPORTED (0x0009) /\*\*\*\*\*\*\*\*\*\*\*\*\*\*\*\*\*\*\*\*\*\*\*\*\*\*\*\*\*\*\*\*\*\*\*\*\*\*\*\*\*\*\*\*\*\*\*\*\*\*\*\*\*\*\*\*\*\*\*\*\*\*\*\*\*\*\*\*\*\*\*\*\*\*\*\* \* Config IOCStatus values \*\*\*\*\*\*\*\*\*\*\*\*\*\*\*\*\*\*\*\*\*\*\*\*\*\*\*\*\*\*\*\*\*\*\*\*\*\*\*\*\*\*\*\*\*\*\*\*\*\*\*\*\*\*\*\*\*\*\*\*\*\*\*\*\*\*\*\*\*\*\*\*\*\*\*\*/ #define MPI2\_IOCSTATUS\_CONFIG\_INVALID\_ACTION (0x0020) #define MPI2\_IOCSTATUS\_CONFIG\_INVALID\_TYPE (0x0021) #define MPI2\_IOCSTATUS\_CONFIG\_INVALID\_PAGE (0x0022) #define MPI2\_IOCSTATUS\_CONFIG\_INVALID\_DATA (0x0023) #define MPI2\_IOCSTATUS\_CONFIG\_NO\_DEFAULTS (0x0024) #define MPI2\_IOCSTATUS\_CONFIG\_CANT\_COMMIT (0x0025) /\*\*\*\*\*\*\*\*\*\*\*\*\*\*\*\*\*\*\*\*\*\*\*\*\*\*\*\*\*\*\*\*\*\*\*\*\*\*\*\*\*\*\*\*\*\*\*\*\*\*\*\*\*\*\*\*\*\*\*\*\*\*\*\*\*\*\*\*\*\*\*\*\*\*\*\* \* SCSI IO Reply \*\*\*\*\*\*\*\*\*\*\*\*\*\*\*\*\*\*\*\*\*\*\*\*\*\*\*\*\*\*\*\*\*\*\*\*\*\*\*\*\*\*\*\*\*\*\*\*\*\*\*\*\*\*\*\*\*\*\*\*\*\*\*\*\*\*\*\*\*\*\*\*\*\*\*\*/ #define MPI2\_IOCSTATUS\_SCSI\_RECOVERED\_ERROR (0x0040) #define MPI2\_IOCSTATUS\_SCSI\_INVALID\_DEVHANDLE (0x0042) #define MPI2\_IOCSTATUS\_SCSI\_DEVICE\_NOT\_THERE (0x0043) #define MPI2\_IOCSTATUS\_SCSI\_DATA\_OVERRUN (0x0044) #define MPI2\_IOCSTATUS\_SCSI\_DATA\_UNDERRUN (0x0045) #define MPI2\_IOCSTATUS\_SCSI\_IO\_DATA\_ERROR (0x0046) #define MPI2\_IOCSTATUS\_SCSI\_PROTOCOL\_ERROR (0x0047) #define MPI2\_IOCSTATUS\_SCSI\_TASK\_TERMINATED (0x0048) #define MPI2\_IOCSTATUS\_SCSI\_RESIDUAL\_MISMATCH (0x0049) #define MPI2\_IOCSTATUS\_SCSI\_TASK\_MGMT\_FAILED (0x004A) #define MPI2\_IOCSTATUS\_SCSI\_IOC\_TERMINATED (0x004B)**

new/usr/src/uts/common/svs/scsi/adapters/mpt sas3/mpi/mpi2.h 656 #define MPI2 IOCSTATUS SCSI EXT TERMINATED (0x004C) 659 \* For use by SCSI Initiator and SCSI Target end-to-end data protection 662 #define MPI2 IOCSTATUS EEDP GUARD ERROR  $(0x004D)$ 663 #define MPI2 IOCSTATUS EEDP REF TAG ERROR  $(0x004E)$ 664 #define MPI2 IOCSTATUS EEDP APP TAG ERROR  $(0x004F)$ 667 \* SCSI Target values 670 #define MPI2\_IOCSTATUS\_TARGET\_INVALID\_IO\_INDEX  $(0x0062)$ 671 #define MPI2 IOCSTATUS TARGET ABORTED  $(0x0063)$ 672 #define MPI2\_IOCSTATUS\_TARGET\_NO\_CONN\_RETRYABLE  $(0x0064)$ 673 #define MPI2\_IOCSTATUS\_TARGET\_NO\_CONNECTION  $(0x0065)$ 674 #define MPI2 IOCSTATUS TARGET XFER COUNT MISMATCH  $(0x0068)$ 675 #define MPI2\_IOCSTATUS\_TARGET\_DATA\_OFFSET\_ERROR  $(0x006D)$ 676 #define MPI2 IOCSTATUS TARGET TOO MUCH WRITE DATA  $(0x006E)$ 677 #define MPI2\_IOCSTATUS\_TARGET\_IU\_TOO\_SHORT  $(0x006F)$ 678 #define  $MPI2$  IOCSTATUS TARGET ACK NAK TIMEOUT  $(0x0070)$ 679 #define MPI2 IOCSTATUS TARGET NAK RECEIVED  $(0x0071)$ 682 \* Serial Attached SCSI values 685 #define MPI2 IOCSTATUS SAS SMP REOUEST FAILED  $(0x0090)$ 686 #define MPI2 IOCSTATUS SAS SMP DATA OVERRUN  $(0x0091)$ 689 \* Diagnostic Buffer Post / Diagnostic Release values 692 #define MPI2\_IOCSTATUS\_DIAGNOSTIC\_RELEASED  $(0x00A0)$ 695 \* RAID Accelerator values 698 #define MPI2\_IOCSTATUS\_RAID\_ACCEL\_ERROR  $(0 \times 00$ <sub>R0</sub> $)$ 701 \* IOCStatus flag to indicate that log info is available 704 #define MPI2\_IOCSTATUS\_FLAG\_LOG\_INFO\_AVAILABLE  $(0x8000)$ 707 \* IOCLogInfo Types 710 #define MPI2 IOCLOGINFO TYPE MASK  $(0 \times F0000000)$ 711 #define MPI2 IOCLOGINFO TYPE SHIFT  $(28)$ 712 #define MPI2 IOCLOGINFO TYPE NONE  $(0x0)$ 713 #define MPI2 IOCLOGINFO TYPE SCSI  $(0x1)$ 714 #define MPI2 IOCLOGINFO TYPE FC  $(0x2)$ 715 #define MPI2\_IOCLOGINFO\_TYPE\_SAS  $(0x3)$ 716 #define MPI2 IOCLOGINFO TYPE ISCSI  $(0x4)$ 717 #define MPI2\_IOCLOGINFO\_LOG\_DATA\_MASK  $(0x0$ FFFFFFFF  $721 *$ 

11

new/usr/src/uts/common/sys/scsi/adapters/mpt sas3/mpi/mpi2.h  $12$  $722 *$ Standard Message Structures  $723 *$ 727 \* Request Message Header for all request messages 730 typedef struct MPI2 REOUEST HEADER 731 { 732  $U16$ FunctionDependent1;  $/*$  0x00  $*/$ 733  $/* 0x02 * 1$ TT<sub>R</sub> ChainOffset;  $/* 0x03 * /$  $734$ **TTR** Function; 735 U16 FunctionDependent2;  $/* 0x04 * /$ 736 **TTR** FunctionDependent3;  $/* 0x06 *$ 737 **TTR** MsgFlags;  $/* 0x07 * /$ 738 TT<sub>R</sub>  $VP$ <sub>ID</sub>;  $/* 0 \times 08 * 7$ 739  $/* 0x09 *$ TT<sub>R</sub>  $VFID;$ 740  $/*$  0x0A \*/  $TT16$ Reserved1: 741 } MPI2\_REQUEST\_HEADER, MPI2\_POINTER PTR\_MPI2\_REQUEST\_HEADER, MPI2RequestHeader\_t, MPI2\_POINTER pMPI2RequestHeader\_t; 742 746 \* Default Reply 749 typedef struct \_MPI2\_DEFAULT\_REPLY  $750$  { 751  $TT16$ FunctionDependent1:  $/* 0x00 * /$ 752 **TIR** MsqLength;  $/* 0x02 * /$ 753 TT<sub>R</sub> Function:  $/* 0x03 * /$  $/* 0x04 * /$ 754 TT1.6 FunctionDependent2:  $/* 0x06 * /$ 755 **TTR** FunctionDependent3: MsgFlags;  $/* 0x07 * /$ 756 **TTR** 757 U8 VP ID;  $/* 0x08 *$  $VFID:$  $/* 0 \times 09 *$ 758 **TTR**  $/*$  0x0A \*/ 759 TT1.6  $Reserved1;$ 760  $U16$ FunctionDependent5;  $/*$  0x0C \*/ 761 **II16** IOCStatus;  $/*$  0x0E \*/  $/* 0x10 * /$ 762  $TT32$ IOCLogInfo: 763 } MPI2\_DEFAULT\_REPLY, MPI2\_POINTER PTR\_MPI2\_DEFAULT\_REPLY, MPI2DefaultReply\_t, MPI2\_POINTER\_pMPI2DefaultReply\_t; 764 767 /\* common version structure/union used in messages and configuration pages \*/ 769 typedef struct MPI2 VERSION STRUCT  $770$  { 771 **TTR**  $/* 0x00 * /$ Dev:  $/* 0x01 * /$ 772 **TTR** Unit:  $/* 0x02 * /$ 773 **TTR**  $Minor:$  $/* 0x03 */$ 774 **TTR** Major; 775 } MPI2\_VERSION\_STRUCT; 777 typedef union \_MPI2\_VERSION\_UNION 778 { 779 MPI2 VERSION STRUCT  $String++$ 780 U32 Word: 781 } MPI2\_VERSION\_UNION; 784 /\* LUN field defines, common to many structures \*/ 785 #define MPI2 LUN FIRST LEVEL ADDRESSING  $(0x0000$ FFFF $)$ 786 #define MPI2\_LUN\_SECOND\_LEVEL\_ADDRESSING  $(0x$ FFFF0000) 787 #define MPI2 LUN THIRD LEVEL ADDRESSING  $(0x0000$ FFFFF)

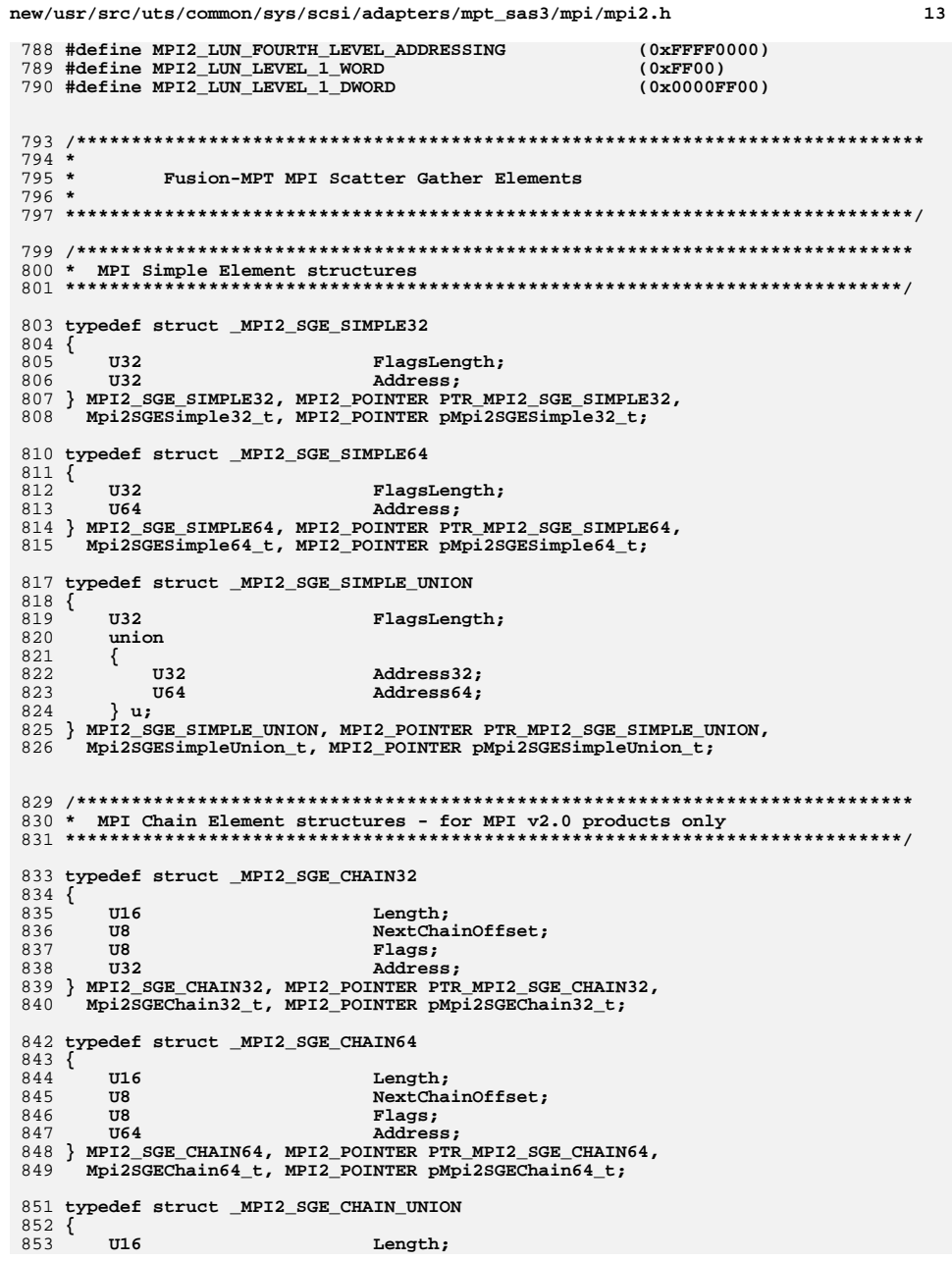

new/usr/src/uts/common/sys/scsi/adapters/mpt sas3/mpi/mpi2.h 854 **TTR** NextChainOffset: 855  $U8$ Flags; 856  $i$ nion 857 € **U32** Address32: 858 Address64: 859 U64 860  $\}$ u: 861 } MPI2\_SGE\_CHAIN\_UNION, MPI2\_POINTER PTR\_MPI2\_SGE\_CHAIN\_UNION,  $862$ Mpi2SGEChainUnion t, MPI2\_POINTER pMpi2SGEChainUnion t; 866 \* MPI Transaction Context Element structures - for MPI v2.0 products only 869 typedef struct MPI2 SGE TRANSACTION32  $870$  { 871 U8 Reserved; 872 **TTR**  $ContextSize:$ 873  $U8$ DetailsLength; 874  $\overline{u}$ Flags; 875 U32 TransactionContext[1]; 876 U32 TransactionDetails[1]; 877 } MPI2 SGE TRANSACTION32, MPI2 POINTER PTR MPI2 SGE TRANSACTION32, 878 Mpi2SGETransaction32\_t, MPI2\_POINTER pMpi2SGETransaction32\_t; 880 typedef struct MPI2 SGE TRANSACTION64 881 { 882  $U8$ Reserved: 883  $U8$ ContextSize: 884  $U8$ DetailsLength; 885  $U8$  $Flaqs:$  $886$  $U32$ TransactionContext[2]; U32 TransactionDetails[1]; 887 888 } MPI2\_SGE\_TRANSACTION64, MPI2\_POINTER\_PTR\_MPI2\_SGE\_TRANSACTION64, Mpi2SGETransaction64\_t, MPI2\_POINTER pMpi2SGETransaction64\_t; 889 891 typedef struct \_MPI2\_SGE\_TRANSACTION96  $892$  { 893 **TTR** Reserved; 894 ContextSize:  $U8$ 895 U8 DetailsLength; 896  $U8$ Flags; TransactionContext[3]; 897  $\overline{u}$ 32 **U32** TransactionDetails[1]; 898 899 } MPI2\_SGE\_TRANSACTION96, MPI2\_POINTER\_PTR\_MPI2\_SGE\_TRANSACTION96, 900 Mpi2SGETransaction96\_t, MPI2\_POINTER pMpi2SGETransaction96\_t; 902 typedef struct \_MPI2\_SGE\_TRANSACTION128  $903$  { 904 **TTR** Reserved: 905  $U8$ ContextSize; DetailsLength; 906  $U8$ 907  $U8$ Flags; 908 U32 TransactionContext[4]: 909 U32 TransactionDetails[1]; 910 } MPI2\_SGE\_TRANSACTION128, MPI2\_POINTER PTR\_MPI2\_SGE\_TRANSACTION128,  $911$ Mpi2SGETransaction t128, MPI2 POINTER pMpi2SGETransaction t128; 913 typedef struct \_MPI2\_SGE\_TRANSACTION\_UNION  $914$  { 915 **TTR** Reserved: 916 **TIR** ContextSize; 917  $U8$ DetailsLength; 918 **TIR** Flags; 919 union

14

new/usr/src/uts/common/sys/scsi/adapters/mpt sas3/mpi/mpi2.h 15 new/usr/src/uts/common/sys/scsi/adapters/mpt sas3/mpi/mpi2.h 920 986 #define MPI2 SGE FLAGS LOCAL ADDRESS 921 U32 TransactionContext32[1]: 987 #define MPI2 SGE FLAGS DIRECTION TransactionContext64[2]; 922  $TT32$ 988 #define MPI2\_SGE\_FLAGS\_ADDRESS\_SIZE 923 U32 TransactionContext96[3]; 989 #define MPI2 SGE FLAGS END OF LIST 924  $TT32$ TransactionContext128[4]: 925  $\}$ u: 991 #define MPI2 SGE FLAGS SHIFT 926  $\tilde{\mathbf{u}}$ 32 TransactionDetails[1]; 927 } MPI2 SGE TRANSACTION UNION, MPI2 POINTER PTR MPI2 SGE TRANSACTION UNION, 993 #define MPI2 SGE LENGTH MASK 928 Mpi2SGETransactionUnion\_t, MPI2\_POINTER\_pMpi2SGETransactionUnion\_t; 994 #define MPI2 SGE CHAIN LENGTH MASK 996 /\* Element Type \*/ 932 \* MPI SGE union for IO SGL's - for MPI v2.0 products only 998 #define MPI2 SGE FLAGS TRANSACTION ELEMENT 999 #define MPI2 SGE FLAGS SIMPLE ELEMENT 1000 #define MPI2\_SGE\_FLAGS\_CHAIN\_ELEMENT 935 typedef struct MPI2 MPI SGE IO UNION 1001 #define MPI2 SGE FLAGS ELEMENT MASK  $936$  { 937  $i$ nnion 1003 /\* Address location \*/  $938$  $\{$ MPI2\_SGE\_SIMPLE\_UNION 1005 #define MPI2\_SGE\_FLAGS\_SYSTEM\_ADDRESS 939  $Simole:$ 940 MPI2 SGE CHAIN UNION  $chain:$ 941  $1007$  /\* Direction \*/ } u: 942 | MPI2 MPI SGE IO UNION, MPI2 POINTER PTR MPI2 MPI SGE IO UNION, Mpi2MpiSGEIOUnion t, MPI2 POINTER pMpi2MpiSGEIOUnion t; 1009 #define MPI2 SGE FLAGS IOC TO HOST 943 1010 #define MPI2\_SGE\_FLAGS\_HOST\_TO\_IOC 1012 #define MPI2 SGE FLAGS DEST 947 \* MPI SGE union for SGL's with Simple and Transaction elements - for MPI v2.0 p 1013 #define MPI2 SGE FLAGS SOURCE 1015 /\* Address Size \*/ 950 typedef struct \_MPI2\_SGE\_TRANS\_SIMPLE UNION  $951$  { 1017 #define MPI2 SGE FLAGS 32 BIT ADDRESSING 952  $\overline{\mathbf{u}}$ 1018 #define MPI2 SGE FLAGS 64 BIT ADDRESSING 953  $\{$ 954 MPT2 SGE STMPLE UNTON  $Simola:$ 1020 /\* Context Size \*/ MPI2 SGE TRANSACTION UNION Transaction; 955 956  $\}$ u; 1022 #define MPI2\_SGE\_FLAGS\_32\_BIT\_CONTEXT 957 } MPI2 SGE TRANS SIMPLE UNION, MPI2 POINTER PTR MPI2 SGE TRANS SIMPLE UNION, 1023 #define MPI2 SGE FLAGS 64 BIT CONTEXT Mpi2SGETransSimpleUnion\_t, MPI2\_POINTER pMpi2SGETransSimpleUnion\_t; 1024 #define MPI2\_SGE\_FLAGS\_96\_BIT\_CONTEXT 958 1025 #define MPI2\_SGE\_FLAGS\_128\_BIT\_CONTEXT 1027 #define MPI2\_SGE\_CHAIN\_OFFSET\_MASK 962 \* All MPI SGE types union 1028 #define MPI2\_SGE\_CHAIN\_OFFSET\_SHIFT 1031 \* MPI SGE operation Macros 965 typedef struct \_MPI2\_MPI\_SGE\_UNION  $966$  { 967  $\mathbf{u}$ nion 968 € 1034 /\* SIMPLE FlagsLength manipulations... \*/ 969 MPI2 SGE SIMPLE UNION 1035 #define MPI2 SGE SET FLAGS(f) Simple:  $970$ MPI2 SGE CHAIN UNION Chain: 1036 #define MPI2\_SGE\_GET\_FLAGS(f) 971 MPI2 SGE TRANSACTION UNION Transaction; 1037 #define MPI2 SGE LENGTH(f) 1038 #define MPI2\_SGE\_CHAIN\_LENGTH(f) 972  $\}$ u; 973 } MPI2 MPI SGE UNION, MPI2 POINTER PTR MPI2 MPI SGE UNION,  $974$ Mpi2MpiSgeUnion t, MPI2 POINTER pMpi2MpiSgeUnion t; 1042 #define MPI2\_pSGE\_GET\_FLAGS(psg) 1043 #define MPI2 pSGE GET LENGTH(psg) 978 \* MPI SGE field definition and masks 1046 /\* CAUTION - The following are READ-MODIFY-WRITE! \*/ 1047 #define MPI2\_pSGE\_SET\_FLAGS(psg,f) 981 /\* Flags field bit definitions \*/ 1048 #define MPI2 pSGE SET LENGTH(psg,1) 983 #define MPI2\_SGE\_FLAGS\_LAST\_ELEMENT  $(0x80)$ 984 #define MPI2\_SGE\_FLAGS\_END\_OF\_BUFFER  $(0x40)$ 1050 #define MPI2\_GET\_CHAIN\_OFFSET(x) ((x & MPI2\_SGE\_CHAIN\_OFFSET\_MASK) >> MPI2\_SG 985 #define MPI2 SGE FLAGS ELEMENT TYPE MASK  $(0x30)$ 

 $(0x08)$  $(0x04)$  $(0x02)$  $(0x01)$  $(24)$  $(0x00$ FFFFFFF $)$  $(0x0000$ FFFF $)$  $(0x00)$  /\* for MPI v2.0 products  $(0x10)$  $(0x30)$  /\* for MPI v2.0 products  $(0x30)$  $(0x00)$  $(0 \times 00)$  $(0x04)$ (MPI2 SGE FLAGS IOC TO HOST) (MPI2 SGE FLAGS HOST TO IOC)  $(0x00)$  $(0x02)$  $(0 \times 00)$  $(0x02)$  $(0x04)$  $(0x06)$  $(0x00FF0000)$  $(16)$  $((U32)(f) << MPI2 SGE FLAGS SHIFT)$  $(((f) < \sim MPI2_SGE_LENGTH_MASK) >> MPI2_SG$  $((f)$  & MPI2 SGE LENGTH MASK)  $((f)$  &  $MPI2_SGECHAIN$  LENGTH MASK) 1040 #define MPI2 SGE SET FLAGS LENGTH(f.1) (MPI2 SGE SET FLAGS(f) | MPI2 SGE LENGTH( MPI2 SGE GET\_FLAGS((psg)->FlagsLengt MPI2 SGE LENGTH((psg)->FlagsLength) 1044 #define MPI2 pSGE SET\_FLAGS\_LENGTH(psg,f,1) (psg)->FlagsLength = MPI2\_SGE\_SET\_FL

(psg)->FlagsLength |= MPI2\_SGE\_SET\_FLAGS

 $(psg)$ ->FlagsLength |= MPI2 SGE LENGTH(1)

 $16$ 

new/usr/src/uts/common/sys/scsi/adapters/mpt sas3/mpi/mpi2.h  $17$  $1054$  \*  $1055 *$ Fusion-MPT IEEE Scatter Gather Elements  $1056$  \* 1060 \* IEEE Simple Element structures 1063 /\* MPI2\_IEEE\_SGE\_SIMPLE32 is for MPI v2.0 products only \*/ 1064 typedef struct MPI2 IEEE SGE SIMPLE32  $1065$  { 1066 **TI32** Address; 1067  $TT32$ FlagsLength; 1068 } MPI2\_IEEE\_SGE\_SIMPLE32, MPI2\_POINTER\_PTR\_MPI2\_IEEE\_SGE\_SIMPLE32, Mpi2TeeeSgeSimple32\_t, MPI2\_POINTER pMpi2TeeeSgeSimple32\_t; 1069 1071 typedef struct \_MPI2\_IEEE\_SGE\_SIMPLE64 1072 { 1073 U64 Address: 1074 U32  $I.$ enath: 1075  $TT16$ Reserved1: 1076  $U8$ Reserved2;  $1077$ **TTR** Flags; 1078 } MPI2 IEEE SGE SIMPLE64, MPI2 POINTER PTR MPI2 IEEE SGE SIMPLE64, 1079 Mpi2IeeeSgeSimple64\_t, MPI2\_POINTER pMpi2IeeeSgeSimple64\_t; 1081 typedef union MPI2 IEEE SGE SIMPLE UNION 1082 { 1083 MPI2 IEEE SGE SIMPLE32 Simple32:  $1084$ MPI2 IEEE SGE SIMPLE64 Simple64; 1085 } MPI2 IEEE SGE SIMPLE UNION, MPI2 POINTER PTR MPI2 IEEE SGE SIMPLE UNION, Mpi2TeeeSgeSimpleUnion t, MPI2 POINTER pMpi2TeeeSgeSimpleUnion t; 1086 1090 \* IEEE Chain Element structures 1093 /\* MPI2\_IEEE\_SGE\_CHAIN32 is for MPI v2.0 products only \*/ 1094 typedef MPI2\_IEEE\_SGE\_SIMPLE32 MPI2\_IEEE\_SGE\_CHAIN32; 1096 /\* MPI2\_IEEE\_SGE\_CHAIN64 is for MPI v2.0 products only \*/ 1097 typedef MPI2 IEEE SGE SIMPLE64 MPI2 IEEE SGE CHAIN64; 1099 typedef union \_MPI2\_IEEE\_SGE\_CHAIN UNION  $1100$  { MPI2\_IEEE\_SGE\_CHAIN32 Chain32; 1101 MPI2\_IEEE\_SGE\_CHAIN64 Chain64; 1102 1103 } MPI2 IEEE SGE CHAIN UNION, MPI2 POINTER PTR MPI2 IEEE SGE CHAIN UNION, Mpi2IeeeSgeChainUnion\_t, MPI2\_POINTER pMpi2IeeeSgeChainUnion\_t; 1104 1106 /\* MPI25 IEEE SGE CHAIN64 is for MPI v2.5 products only \*/ 1107 typedef struct \_MPI25\_IEEE\_SGE\_CHAIN64  $1108$  {  $1109$ **TT64** Address: 1110 TI32 Length;  $TT16$ Reserved1: 1111 1112 **TTR** NextChainOffset: 1113 TT<sub>R</sub> Flags; 1114 } MPI25\_IEEE\_SGE\_CHAIN64, MPI2\_POINTER\_PTR\_MPI25\_IEEE\_SGE\_CHAIN64,  $1115$ Mpi25IeeeSgeChain64\_t, MPI2\_POINTER pMpi25IeeeSgeChain64\_t;

new/usr/src/uts/common/sys/scsi/adapters/mpt sas3/mpi/mpi2.h  $19$ 1119 \* All IEEE SGE types union 1122 /\* MPI2 IEEE SGE UNION is for MPI v2.0 products only \*/ 1123 typedef struct \_MPI2\_IEEE\_SGE\_UNION  $1124$  { 1125 union 1126  $\left\{ \right.$ MPI2 IEEE SGE SIMPLE UNION Simple: 1127 MPI2 IEEE SGE CHAIN UNION Chain; 1128  $\}$ u; 1129 1130 } MPT2 IEEE SGE UNION, MPT2 POINTER PTR MPT2 IEEE SGE UNION, Mpi2TeeeSgeUnion\_t, MPI2\_POINTER pMpi2TeeeSgeUnion\_t;  $1131$ 1135 \* IEEE SGE union for IO SGL's 1138 typedef union \_MPI25\_SGE\_IO\_UNION 1139 { 1140 MPI2 IEEE SGE SIMPLE64 TeeeSimple: MPI25 IEEE SGE\_CHAIN64 IeeeChain: 1141 1142 } MPI25 SGE IO UNION, MPI2 POINTER PTR MPI25 SGE IO UNION, 1143 Mpi25SGEIOUnion t, MPI2 POINTER pMpi25SGEIOUnion t; 1147 \* IEEE SGE field definitions and masks 1150 /\* Flags field bit definitions \*/ 1152 #define MPI2 IEEE SGE FLAGS ELEMENT TYPE MASK  $(0 \times 80)$ 1153 #define MPI25 IEEE SGE FLAGS END OF LIST  $(0x40)$ 1155 #define MPI2 IEEE32 SGE FLAGS SHIFT  $(24)$ 1157 #define MPI2\_IEEE32\_SGE\_LENGTH\_MASK  $(0x00$ FFFFFFF) 1159 /\* Element Type \*/ 1161 #define MPI2 IEEE SGE FLAGS SIMPLE ELEMENT  $(0x00)$ 1162 #define MPI2\_IEEE\_SGE\_FLAGS\_CHAIN\_ELEMENT  $(0x80)$ 1164 /\* Data Location Address Space \*/ 1166 #define MPI2\_IEEE\_SGE\_FLAGS\_ADDR\_MASK  $(0x03)$ 1167 #define MPI2 IEEE SGE FLAGS SYSTEM ADDR  $(0x00)$  /\* IEEE Simple Element on  $(0x01)$  /\* IEEE Simple Element on 1168 #define MPI2\_IEEE\_SGE\_FLAGS\_IOCDDR\_ADDR 1169 #define MPI2 IEEE SGE FLAGS IOCPLB ADDR  $(0x02)$ 1170 #define MPI2\_IEEE\_SGE\_FLAGS\_IOCPLBNTA\_ADDR (0x03) /\* IEEE Simple Element on 1171 #define MPI2\_IEEE\_SGE\_FLAGS\_SYSTEMPLBCPI\_ADDR (0x03) /\* IEEE Chain Element onl 1175 \* IEEE SGE operation Macros 1178 /\* SIMPLE FlagsLength manipulations... \*/ 1179 #define MPI2\_IEEE32\_SGE\_SET\_FLAGS(f)  $((U32)(f) << MPI2_IEEE32_SGE_FLAGS_SHIF$ 1180 #define MPI2 IEEE32 SGE GET FLAGS(f)  $(((f) < \neg MPI2 \_ \text{IEEE} 32 \_ \text{SGE} \_ \text{LENGTH} \_ \text{MASK}) >$ 1181 #define MPI2\_IEEE32\_SGE\_LENGTH(f)  $((f)$  & MPI2\_IEEE32\_SGE\_LENGTH\_MASK) 1183 #define MPI2 IEEE32 SGE SET FLAGS LENGTH(f, 1) (MPI2 IEEE32 SGE SET FLAGS(f)

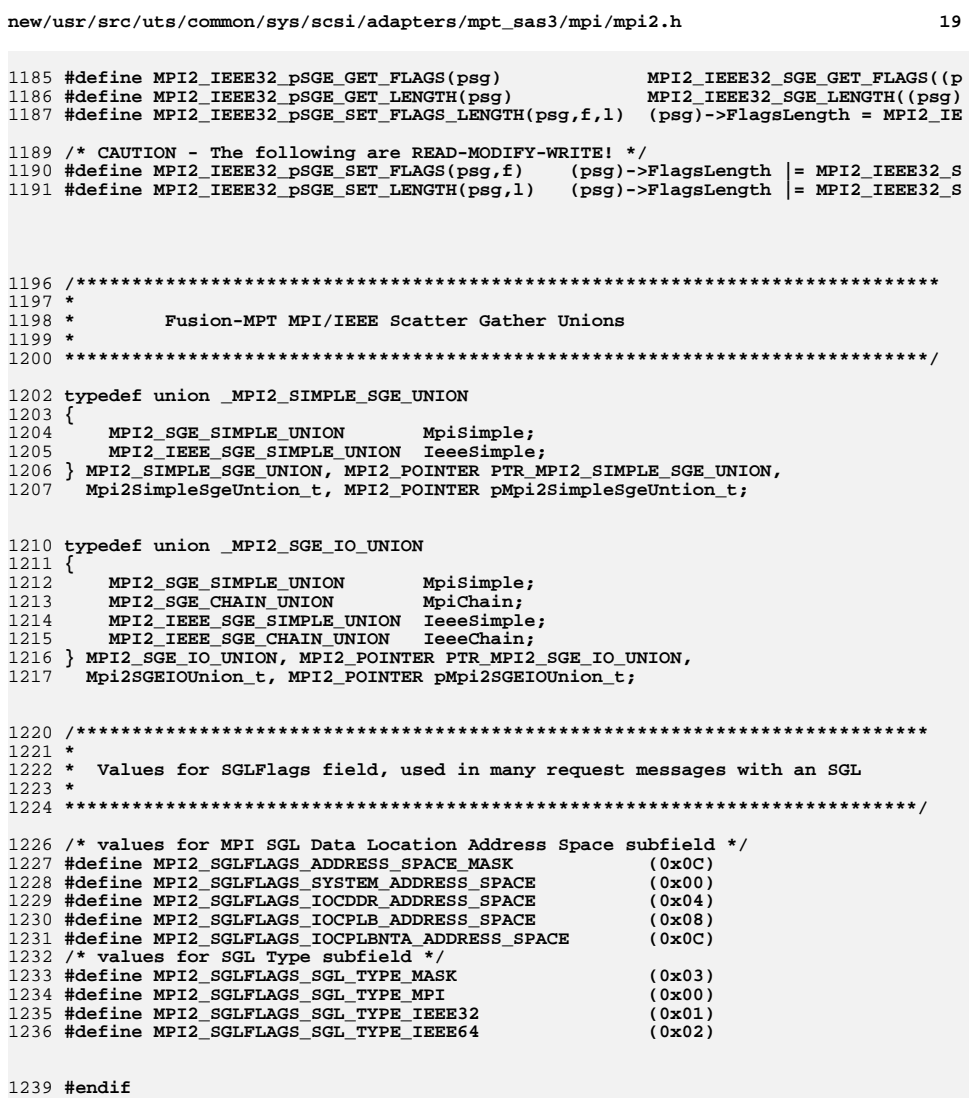

1241 #endif /\* ! codereview \*/

 $19$ 

**new/usr/src/uts/common/sys/scsi/adapters/mpt\_sas3/mpi/mpi2\_cnfg.h <sup>1</sup>**

**\*\*\*\*\*\*\*\*\*\*\*\*\*\*\*\*\*\*\*\*\*\*\*\*\*\*\*\*\*\*\*\*\*\*\*\*\*\*\*\*\*\*\*\*\*\*\*\*\*\*\*\*\*\*\*\*\*\***

 **\* Creation Date: November 10, 2006**

 **\* mpi2\_cnfg.h Version: 02.00.xx**

 **\***

 **\***

 **\***

  **\* Version History \* ---------------**

 **144624 Thu Jun 12 17:28:23 2014new/usr/src/uts/common/sys/scsi/adapters/mpt\_sas3/mpi/mpi2\_cnfg.h**

**4546 mpt\_sas needs enhancing to support LSI MPI2.5 \*\*\*\*\*\*\*\*\*\*\*\*\*\*\*\*\*\*\*\*\*\*\*\*\*\*\*\*\*\*\*\*\*\*\*\*\*\*\*\*\*\*\*\*\*\*\*\*\*\*\*\*\*\*\*\*\*\***1 **/\* \* CDDL HEADER START \* \* The contents of this file are subject to the terms of the \* Common Development and Distribution License (the "License"). \* You may not use this file except in compliance with the License. \* \* You can obtain a copy of the license at usr/src/OPENSOLARIS.LICENSE \* or http://www.opensolaris.org/os/licensing. \* See the License for the specific language governing permissions \* and limitations under the License. \* \* When distributing Covered Code, include this CDDL HEADER in each \* file and include the License file at usr/src/OPENSOLARIS.LICENSE. \* If applicable, add the following below this CDDL HEADER, with the \* fields enclosed by brackets "[]" replaced with your own identifying \* information: Portions Copyright [yyyy] [name of copyright owner] \* \* CDDL HEADER END \*/ /\* \* Copyright (c) 2000-2012 LSI Corporation. \* \* Redistribution and use in source and binary forms of all code within \* this file that is exclusively owned by LSI, with or without \* modification, is permitted provided that, in addition to the CDDL 1.0 \* License requirements, the following conditions are met: \*** $30 *$  **\* Neither the name of the author nor the names of its contributors may be \* used to endorse or promote products derived from this software without \* specific prior written permission. \* \* THIS SOFTWARE IS PROVIDED BY THE COPYRIGHT HOLDERS AND CONTRIBUTORS \* "AS IS" AND ANY EXPRESS OR IMPLIED WARRANTIES, INCLUDING, BUT NOT \* LIMITED TO, THE IMPLIED WARRANTIES OF MERCHANTABILITY AND FITNESS \* FOR A PARTICULAR PURPOSE ARE DISCLAIMED. IN NO EVENT SHALL THE \* COPYRIGHT OWNER OR CONTRIBUTORS BE LIABLE FOR ANY DIRECT, INDIRECT, \* INCIDENTAL, SPECIAL, EXEMPLARY, OR CONSEQUENTIAL DAMAGES (INCLUDING, \* BUT NOT LIMITED TO, PROCUREMENT OF SUBSTITUTE GOODS OR SERVICES; LOSS \* OF USE, DATA, OR PROFITS; OR BUSINESS INTERRUPTION) HOWEVER CAUSED \* AND ON ANY THEORY OF LIABILITY, WHETHER IN CONTRACT, STRICT LIABILITY, \* OR TORT (INCLUDING NEGLIGENCE OR OTHERWISE) ARISING IN ANY WAY OUT \* OF THE USE OF THIS SOFTWARE, EVEN IF ADVISED OF THE POSSIBILITY OF SUCH \* DAMAGE. \*/ /\* \* Name: mpi2\_cnfg.h \* Title: MPI Configuration messages and pages**

  **\* NOTE: Names (typedefs, defines, etc.) beginning with an MPI25 or Mpi25 \* prefix are for use only on MPI v2.5 products, and must not be used \* with MPI v2.0 products. Unless otherwise noted, names beginning with \* MPI2 or Mpi2 are for use with both MPI v2.0 and MPI v2.5 products.**

**new/usr/src/uts/common/sys/scsi/adapters/mpt\_sas3/mpi/mpi2\_cnfg.h <sup>2</sup>**

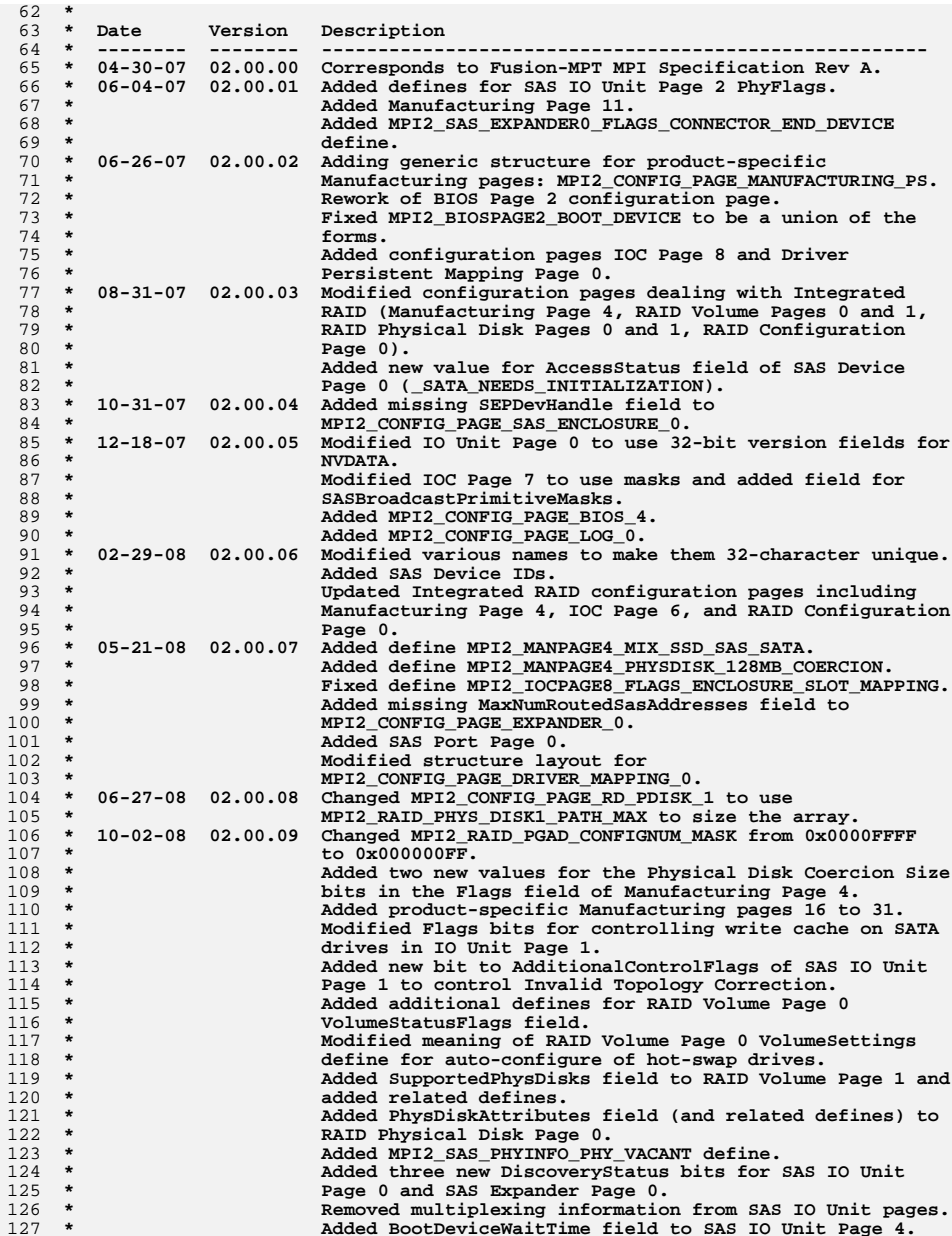

**new/usr/src/uts/common/sys/scsi/adapters/mpt\_sas3/mpi/mpi2\_cnfg.h <sup>3</sup>**

**/\* Config Page Header \*/**

**{**

**typedef struct \_MPI2\_CONFIG\_PAGE\_HEADER**

**U8 PageNumber**;

 **\* Removed Zone Address Resolved bit from PhyInfo and from \* Expander Page 0 Flags field. \* Added two new AccessStatus values to SAS Device Page 0 \* for indicating routing problems. Added 3 reserved words \* to this page. \* 01-19-09 02.00.10 Fixed defines for GPIOVal field of IO Unit Page 3. \* Inserted missing reserved field into structure for IOC \* Page 6. \* Added more pending task bits to RAID Volume Page 0 \* VolumeStatusFlags defines. \* Added MPI2\_PHYSDISK0\_STATUS\_FLAG\_NOT\_CERTIFIED define. \* Added a new DiscoveryStatus bit for SAS IO Unit Page 0 \* and SAS Expander Page 0 to flag a downstream initiator**141 **\*** when in simplified routing mode.<br>
142 **\*** Removed SATA Thit Failure defines  **\* Removed SATA Init Failure defines for DiscoveryStatus \* fields of SAS IO Unit Page 0 and SAS Expander Page 0. \* Added MPI2\_SAS\_DEVICE0\_ASTATUS\_DEVICE\_BLOCKED define. \* Added PortGroups, DmaGroup, and ControlGroup fields to \* SAS Device Page 0. \* 05-06-09 02.00.11 Added structures and defines for IO Unit Page 5 and IO \* Unit Page 6. \* Added expander reduced functionality data to SAS \* Expander Page 0. \* Added SAS PHY Page 2 and SAS PHY Page 3. \* 07-30-09 02.00.12 Added IO Unit Page 7. \* Added new device ids. \* Added SAS IO Unit Page 5. \* Added partial and slumber power management capable flags**156 **\* to SAS Device Page 0 Flags field.**<br>157 **\* Added PhyInfo defines for power community \* Added PhyInfo defines for power condition. \* Added Ethernet configuration pages. \* 10-28-09 02.00.13 Added MPI2\_IOUNITPAGE1\_ENABLE\_HOST\_BASED\_DISCOVERY. \* Added SAS PHY Page 4 structure and defines. \* 02-10-10 02.00.14 Modified the comments for the configuration page \* structures that contain an array of data. The host \* should use the "count" field in the page data (e.g. the \* NumPhys field) to determine the number of valid elements \* in the array. \* Added/modified some MPI2\_MFGPAGE\_DEVID\_SAS defines. \* Added PowerManagementCapabilities to IO Unit Page 7. \* Added PortWidthModGroup field to \* MPI2\_SAS\_IO\_UNIT5\_PHY\_PM\_SETTINGS. \* Added MPI2\_CONFIG\_PAGE\_SASIOUNIT\_6 and related defines. \* Added MPI2\_CONFIG\_PAGE\_SASIOUNIT\_7 and related defines. \* Added MPI2\_CONFIG\_PAGE\_SASIOUNIT\_8 and related defines. \* 05-12-10 02.00.15 Added MPI2\_RAIDVOL0\_STATUS\_FLAG\_VOL\_NOT\_CONSISTENT \* define. \* Added MPI2\_PHYSDISK0\_INCOMPATIBLE\_MEDIA\_TYPE define. \* Added MPI2\_SAS\_NEG\_LINK\_RATE\_UNSUPPORTED\_PHY define. \* 08-11-10 02.00.16 Removed IO Unit Page 1 device path (multi-pathing) \* defines. \* 11-10-10 02.00.17 Added ReceptacleID field (replacing Reserved1) to \* MPI2\_MANPAGE7\_CONNECTOR\_INFO and reworked defines for \* the Pinout field. \* Added BoardTemperature and BoardTemperatureUnits fields \* to MPI2\_CONFIG\_PAGE\_IO\_UNIT\_7. \* Added MPI2\_CONFIG\_EXTPAGETYPE\_EXT\_MANUFACTURING define\* and MPI2** CONFIG PAGE EXT MAN PS structure.  **\* -------------------------------------------------------------------------- \*/ #ifndef MPI2\_CNFG\_H #define MPI2\_CNFG\_H**

 **/\*\*\*\*\*\*\*\*\*\*\*\*\*\*\*\*\*\*\*\*\*\*\*\*\*\*\*\*\*\*\*\*\*\*\*\*\*\*\*\*\*\*\*\*\*\*\*\*\*\*\*\*\*\*\*\*\*\*\*\*\*\*\*\*\*\*\*\*\*\*\*\*\*\*\*\*\* \* Configuration Page Header and defines**

 **typedef union \_MPI2\_CONFIG\_PAGE\_HEADER\_UNION {** 208 **MPI2\_CONFIG\_PAGE\_HEADER Struct;**<br>209 H8  **U8 Bytes[4]; U16 Word16[2]; U32 Word32; } MPI2\_CONFIG\_PAGE\_HEADER\_UNION, MPI2\_POINTER PTR\_MPI2\_CONFIG\_PAGE\_HEADER\_UNION, Mpi2ConfigPageHeaderUnion, MPI2\_POINTER pMpi2ConfigPageHeaderUnion; /\* Extended Config Page Header \*/ typedef struct \_MPI2\_CONFIG\_EXTENDED\_PAGE\_HEADER { U8 PageVersion; /\* 0x00 \*/** $/* 0x01 * /$ 219 U8 Reserved1;<br>220 U8 PageNumber:  $/* 0x02 * /$ 220 U8 PageNumber;<br>221 U8 PageType;  **U8 PageType; /\* 0x03 \*/** $/* 0x04 * /$ 222 U16 ExtPageLength;<br>223 U8 ExtPageType:  $/* 0x06 * /$ ExtPageType;  $/* 0x07 * /$ **U8 Reserved2:** } **} MPI2\_CONFIG\_EXTENDED\_PAGE\_HEADER, MPI2\_POINTER PTR\_MPI2\_CONFIG\_EXTENDED\_PAGE\_HEADER, Mpi2ConfigExtendedPageHeader\_t, MPI2\_POINTER pMpi2ConfigExtendedPageHeader\_t; typedef union \_MPI2\_CONFIG\_EXT\_PAGE\_HEADER\_UNION {** 231 MPI2\_CONFIG\_PAGE\_HEADER Struct;<br>232 MPI2\_CONFIG\_EXTENDED\_PAGE\_HEADER\_Ext:  **MPI2\_CONFIG\_EXTENDED\_PAGE\_HEADER Ext; U8 Bytes[8]; U16 Word16[4]; U32 Word32[2]; } MPI2\_CONFIG\_EXT\_PAGE\_HEADER\_UNION, MPI2\_POINTER PTR\_MPI2\_CONFIG\_EXT\_PAGE\_HEADE** 236 3  **Mpi2ConfigPageExtendedHeaderUnion, MPI2\_POINTER pMpi2ConfigPageExtendedHeaderU /\* PageType field values \*/ #define MPI2\_CONFIG\_PAGEATTR\_READ\_ONLY (0x00) #define MPI2\_CONFIG\_PAGEATTR\_CHANGEABLE (0x10) #define MPI2\_CONFIG\_PAGEATTR\_PERSISTENT (0x20) #define MPI2\_CONFIG\_PAGEATTR\_MASK (0xF0) #define MPI2\_CONFIG\_PAGETYPE\_IO\_UNIT (0x00) #define MPI2\_CONFIG\_PAGETYPE\_IOC (0x01) #define MPI2\_CONFIG\_PAGETYPE\_BIOS (0x02) #define MPI2\_CONFIG\_PAGETYPE\_RAID\_VOLUME (0x08) #define MPI2\_CONFIG\_PAGETYPE\_MANUFACTURING (0x09) #define MPI2\_CONFIG\_PAGETYPE\_RAID\_PHYSDISK (0x0A) #define MPI2\_CONFIG\_PAGETYPE\_EXTENDED (0x0F) #define MPI2\_CONFIG\_PAGETYPE\_MASK (0x0F) #define MPI2\_CONFIG\_TYPENUM\_MASK (0x0FFF) /\* ExtPageType field values \*/ #define MPI2\_CONFIG\_EXTPAGETYPE\_SAS\_IO\_UNIT (0x10)**

**\*\*\*\*\*\*\*\*\*\*\*\*\*\*\*\*\*\*\*\*\*\*\*\*\*\*\*\*\*\*\*\*\*\*\*\*\*\*\*\*\*\*\*\*\*\*\*\*\*\*\*\*\*\*\*\*\*\*\*\*\*\*\*\*\*\*\*\*\*\*\*\*\*\*\*\*\*/**

 $/* 0x01 */$ 

 $/* 0x02 * /$ 

 $/* 0x03 * /$ 

199 **U8 PageVersion;** /\* 0x00 \*/<br>200 UR PageLength: /\* 0x01 \*/

PageLength;

 **U8 PageType; /\* 0x03 \*/** 203 **} MPI2\_CONFIG\_PAGE\_HEADER, MPI2\_POINTER PTR\_MPI2\_CONFIG\_PAGE\_HEADER, Mpi2ConfigPageHeader\_t, MPI2\_POINTER pMpi2ConfigPageHeader\_t;**

**new/usr/src/uts/common/sys/scsi/adapters/mpt\_sas3/mpi/mpi2\_cnfg.h <sup>4</sup>**

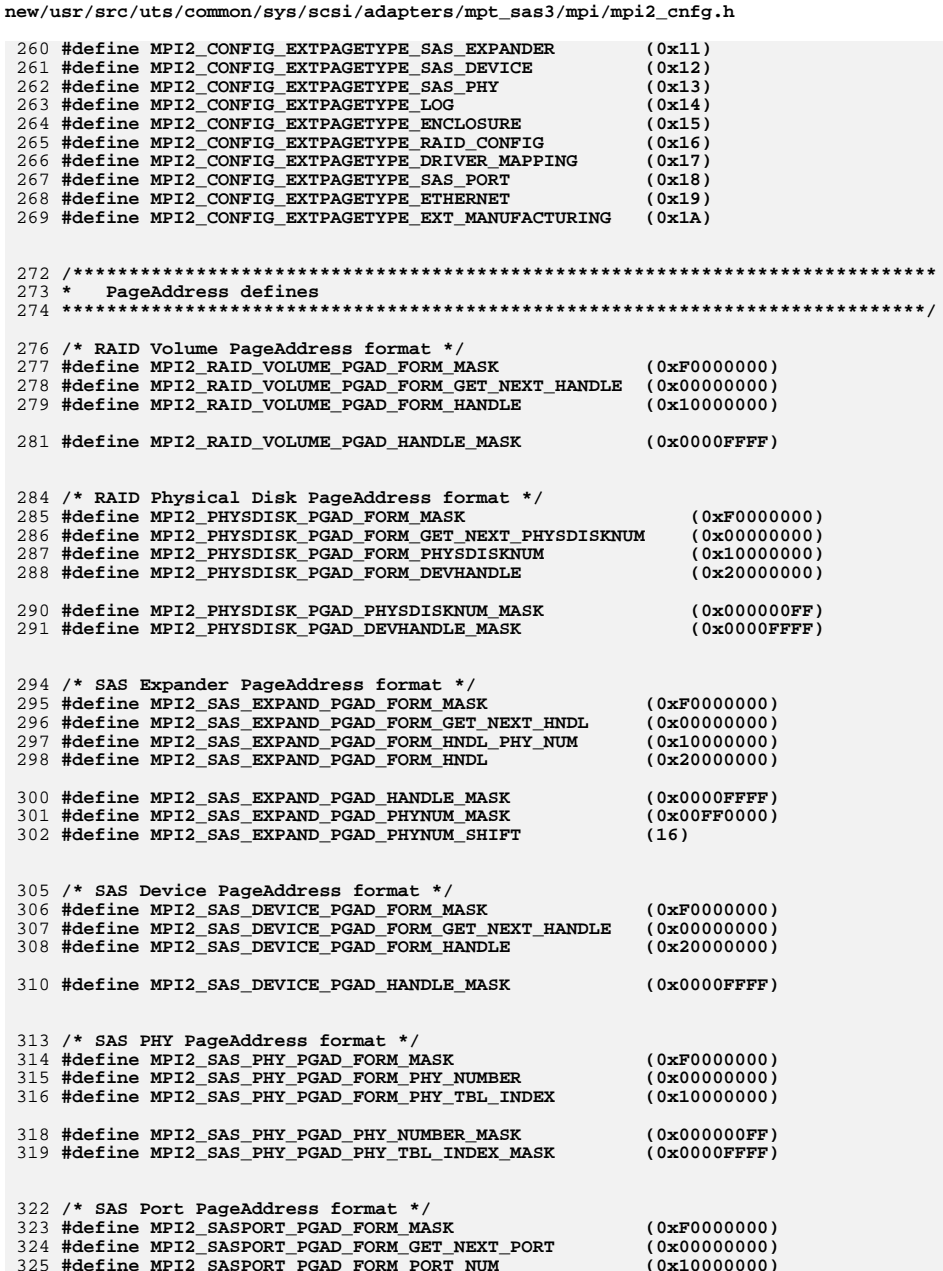

new/usr/src/uts/common/sys/scsi/adapters/mpt\_sas3/mpi/mpi2\_cnfg.h

 $\epsilon$ 

 $5\overline{5}$ 

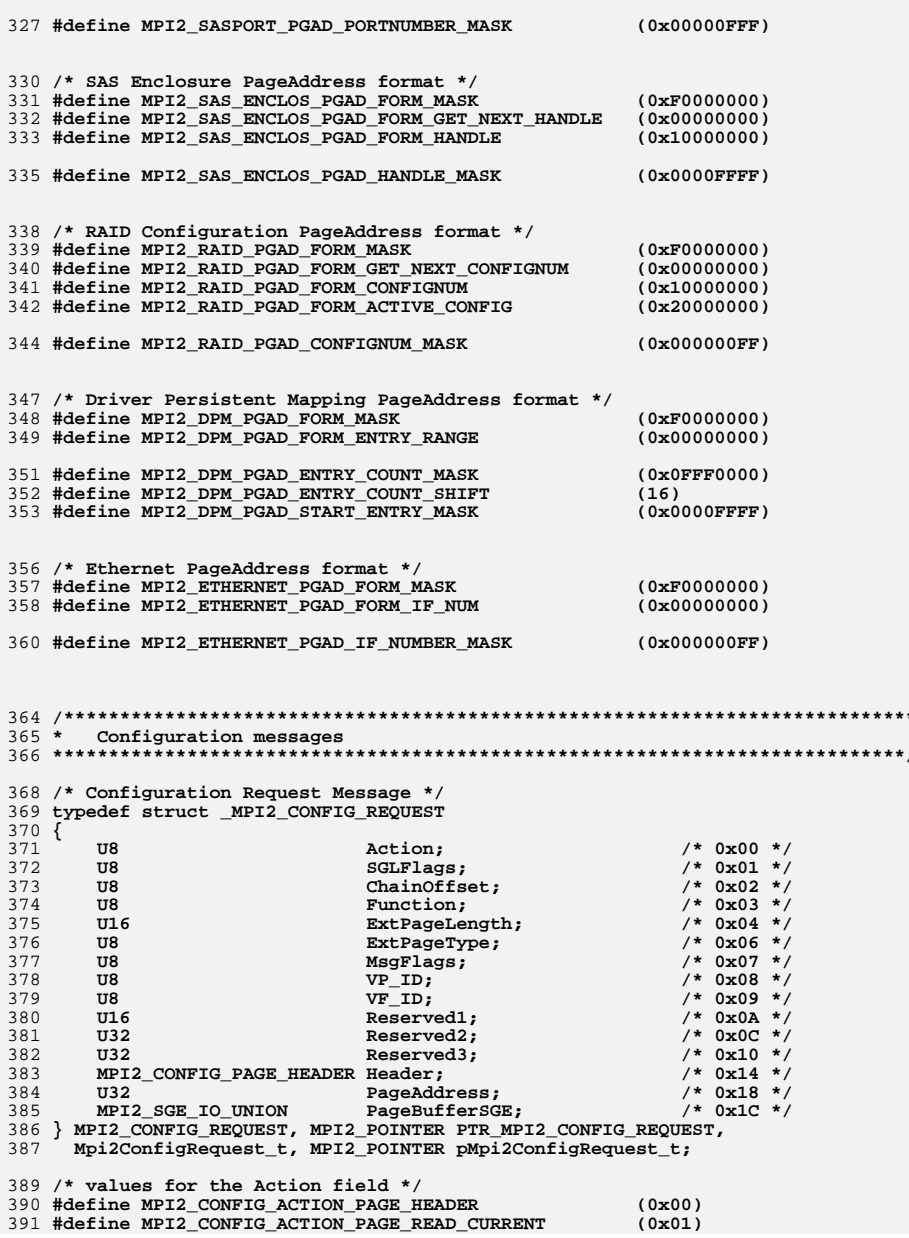

 **#define MPI2\_CONFIG\_ACTION\_PAGE\_WRITE\_CURRENT (0x02)** 393 #define MPI2 CONFIG ACTION PAGE DEFAULT **#define MPI2\_CONFIG\_ACTION\_PAGE\_DEFAULT (0x03) #define MPI2\_CONFIG\_ACTION\_PAGE\_WRITE\_NVRAM (0x04) #define MPI2\_CONFIG\_ACTION\_PAGE\_READ\_DEFAULT (0x05) #define MPI2\_CONFIG\_ACTION\_PAGE\_READ\_NVRAM (0x06) #define MPI2\_CONFIG\_ACTION\_PAGE\_GET\_CHANGEABLE (0x07) /\* values for SGLFlags field are in the SGL section of mpi2.h \*/ /\* Config Reply Message \*/ typedef struct \_MPI2\_CONFIG\_REPLY { U8 Action; /\* 0x00 \*/ U8 SGLFlags; /\* 0x01 \*/** $/* 0x02 */$  **U8 MsgLength; /\* 0x02 \*/** $/* 0x03 * /$ **408 U8 Function;** Function;  $\frac{409}{409}$  U16 ExtPageLer  $/* 0x04 *$ **U16** ExtPageLength;<br>410 UR<br>ExtPageType:  $7 * 0 \times 06 * 7$ U8 ExtPageType;<br>
U8 U8 MsqFlaqs;  $/* 0x07 * /$ **U8 MsgFlags;** 12<br>412 **U8 VP** ID;  **U8 VP\_ID; /\* 0x08 \*/ U8 VF\_ID; /\* 0x09 \*/ U16 Reserved1; /\* 0x0A \*/** $/*$  0x0C \*/ **U16** Reserved2;<br>416 **U16 COCStatus**;  $/*$  0x0E \*/ 10CStatus;  $/* 0x10 * /$ **U32** IOCLogInfo;<br>418 MPI2 CONFIG PAGE HEADER Header:  $/* 0x14 * /$ MPI2 CONFIG PAGE HEADER Header; **} MPI2\_CONFIG\_REPLY, MPI2\_POINTER PTR\_MPI2\_CONFIG\_REPLY, Mpi2ConfigReply\_t, MPI2\_POINTER pMpi2ConfigReply\_t; /\*\*\*\*\*\*\*\*\*\*\*\*\*\*\*\*\*\*\*\*\*\*\*\*\*\*\*\*\*\*\*\*\*\*\*\*\*\*\*\*\*\*\*\*\*\*\*\*\*\*\*\*\*\*\*\*\*\*\*\*\*\*\*\*\*\*\*\*\*\*\*\*\*\*\*\*\* \***  $426 *$  **\* C o n f i g u r a t i o n P a g e s**  $427 *$  **\* \*\*\*\*\*\*\*\*\*\*\*\*\*\*\*\*\*\*\*\*\*\*\*\*\*\*\*\*\*\*\*\*\*\*\*\*\*\*\*\*\*\*\*\*\*\*\*\*\*\*\*\*\*\*\*\*\*\*\*\*\*\*\*\*\*\*\*\*\*\*\*\*\*\*\*\*\*/ /\*\*\*\*\*\*\*\*\*\*\*\*\*\*\*\*\*\*\*\*\*\*\*\*\*\*\*\*\*\*\*\*\*\*\*\*\*\*\*\*\*\*\*\*\*\*\*\*\*\*\*\*\*\*\*\*\*\*\*\*\*\*\*\*\*\*\*\*\*\*\*\*\*\*\*\* \* Manufacturing Config pages \*\*\*\*\*\*\*\*\*\*\*\*\*\*\*\*\*\*\*\*\*\*\*\*\*\*\*\*\*\*\*\*\*\*\*\*\*\*\*\*\*\*\*\*\*\*\*\*\*\*\*\*\*\*\*\*\*\*\*\*\*\*\*\*\*\*\*\*\*\*\*\*\*\*\*\*/ #define MPI2\_MFGPAGE\_VENDORID\_LSI (0x1000) /\* MPI v2.0 SAS products \*/ #define MPI2\_MFGPAGE\_DEVID\_SAS2004 (0x0070) #define MPI2\_MFGPAGE\_DEVID\_SAS2008 (0x0072) #define MPI2\_MFGPAGE\_DEVID\_SAS2108\_1 (0x0074) #define MPI2\_MFGPAGE\_DEVID\_SAS2108\_2 (0x0076) #define MPI2\_MFGPAGE\_DEVID\_SAS2108\_3 (0x0077) #define MPI2\_MFGPAGE\_DEVID\_SAS2116\_1 (0x0064) #define MPI2\_MFGPAGE\_DEVID\_SAS2116\_2 (0x0065) #define MPI2\_MFGPAGE\_DEVID\_SSS6200 (0x007E) #define MPI2\_MFGPAGE\_DEVID\_SAS2208\_1 (0x0080) #define MPI2\_MFGPAGE\_DEVID\_SAS2208\_2 (0x0081) #define MPI2\_MFGPAGE\_DEVID\_SAS2208\_3 (0x0082) #define MPI2\_MFGPAGE\_DEVID\_SAS2208\_4 (0x0083) #define MPI2\_MFGPAGE\_DEVID\_SAS2208\_5 (0x0084) #define MPI2\_MFGPAGE\_DEVID\_SAS2208\_6 (0x0085) #define MPI2\_MFGPAGE\_DEVID\_SAS2208\_7 (0x0086) #define MPI2\_MFGPAGE\_DEVID\_SAS2208\_8 (0x0087) #define MPI2\_MFGPAGE\_DEVID\_SAS2308\_1 (0x0086) #define MPI2\_MFGPAGE\_DEVID\_SAS2308\_2 (0x0087)**

**#define MPI2\_MFGPAGE\_DEVID\_SAS2308\_3 (0x006E)**

**new/usr/src/uts/common/sys/scsi/adapters/mpt\_sas3/mpi/mpi2\_cnfg.h <sup>7</sup>**

**new/usr/src/uts/common/sys/scsi/adapters/mpt\_sas3/mpi/mpi2\_cnfg.h <sup>8</sup> /\* MPI v2.5 SAS products \*/ #define MPI25\_MFGPAGE\_DEVID\_SAS3004 (0x0096) #define MPI25\_MFGPAGE\_DEVID\_SAS3008 (0x0097) #define MPI25\_MFGPAGE\_DEVID\_SAS3108\_1 (0x0090) #define MPI25\_MFGPAGE\_DEVID\_SAS3108\_2 (0x0091) #define MPI25\_MFGPAGE\_DEVID\_SAS3108\_3 (0x0092) #define MPI25\_MFGPAGE\_DEVID\_SAS3108\_4 (0x0093) #define MPI25\_MFGPAGE\_DEVID\_SAS3108\_5 (0x0094) #define MPI25\_MFGPAGE\_DEVID\_SAS3108\_6 (0x0095) /\* Manufacturing Page 0 \*/ typedef struct \_MPI2\_CONFIG\_PAGE\_MAN\_0 { MPI2\_CONFIG\_PAGE\_HEADER Header; /\* 0x00 \*/** $/* 0x04 * /$ 474 **U8 ChipName[16];**<br>475 **U8 ChipRevision[16]**  $/* 0x14 * /$ 475 **U8 ChipRevision[8];**<br>476 **U8 BoardName**[16]:  $/* 0x1C */$  $BoardName[16];$  $/* 0x2C */$ 477 U8 BoardAssembly[16];<br>478 U8 BoardTracerNumber[  $/* 0x3C */$  $BoardTracerNumber[16]$ ; **} MPI2\_CONFIG\_PAGE\_MAN\_0, MPI2\_POINTER PTR\_MPI2\_CONFIG\_PAGE\_MAN\_0, Mpi2ManufacturingPage0\_t, MPI2\_POINTER pMpi2ManufacturingPage0\_t; #define MPI2\_MANUFACTURING0\_PAGEVERSION (0x00) /\* Manufacturing Page 1 \*/ typedef struct \_MPI2\_CONFIG\_PAGE\_MAN\_1 { MPI2\_CONFIG\_PAGE\_HEADER Header; /\* 0x00 \*/ U8 VPD[256]; /\* 0x04 \*/ } MPI2\_CONFIG\_PAGE\_MAN\_1, MPI2\_POINTER PTR\_MPI2\_CONFIG\_PAGE\_MAN\_1, Mpi2ManufacturingPage1\_t, MPI2\_POINTER pMpi2ManufacturingPage1\_t; #define MPI2\_MANUFACTURING1\_PAGEVERSION (0x00) typedef struct \_MPI2\_CHIP\_REVISION\_ID { U16 DeviceID; /\* 0x00 \*/** $/* 0x02 * /$  **U8 PCIRevisionID; /\* 0x02 \*/** $/* 0x03 * /$ **U8 Reserved: } MPI2\_CHIP\_REVISION\_ID, MPI2\_POINTER PTR\_MPI2\_CHIP\_REVISION\_ID, Mpi2ChipRevisionId\_t, MPI2\_POINTER pMpi2ChipRevisionId\_t; /\* Manufacturing Page 2 \*/ /\* \* Host code (drivers, BIOS, utilities, etc.) should leave this define set to \* one and check Header.PageLength at runtime. \*/ #ifndef MPI2\_MAN\_PAGE\_2\_HW\_SETTINGS\_WORDS #define MPI2\_MAN\_PAGE\_2\_HW\_SETTINGS\_WORDS (1) #endif typedef struct \_MPI2\_CONFIG\_PAGE\_MAN\_2 {** 520 **MPI2\_CONFIG\_PAGE\_HEADER Header;** /\* 0x00 \*/<br>521 MPI2\_CHIP\_REVISION\_ID ChipId: /\* 0x04 \*/  $/* 0x04 * /$  $MPI2$ <sup>\_</sup>CHIP\_REVISION\_ID ChipId;

  **U32 HwSettings[MPI2\_MAN\_PAGE\_2\_HW\_SETTINGS\_WORDS];/\* 0x0} MPI2\_CONFIG\_PAGE\_MAN\_2,**
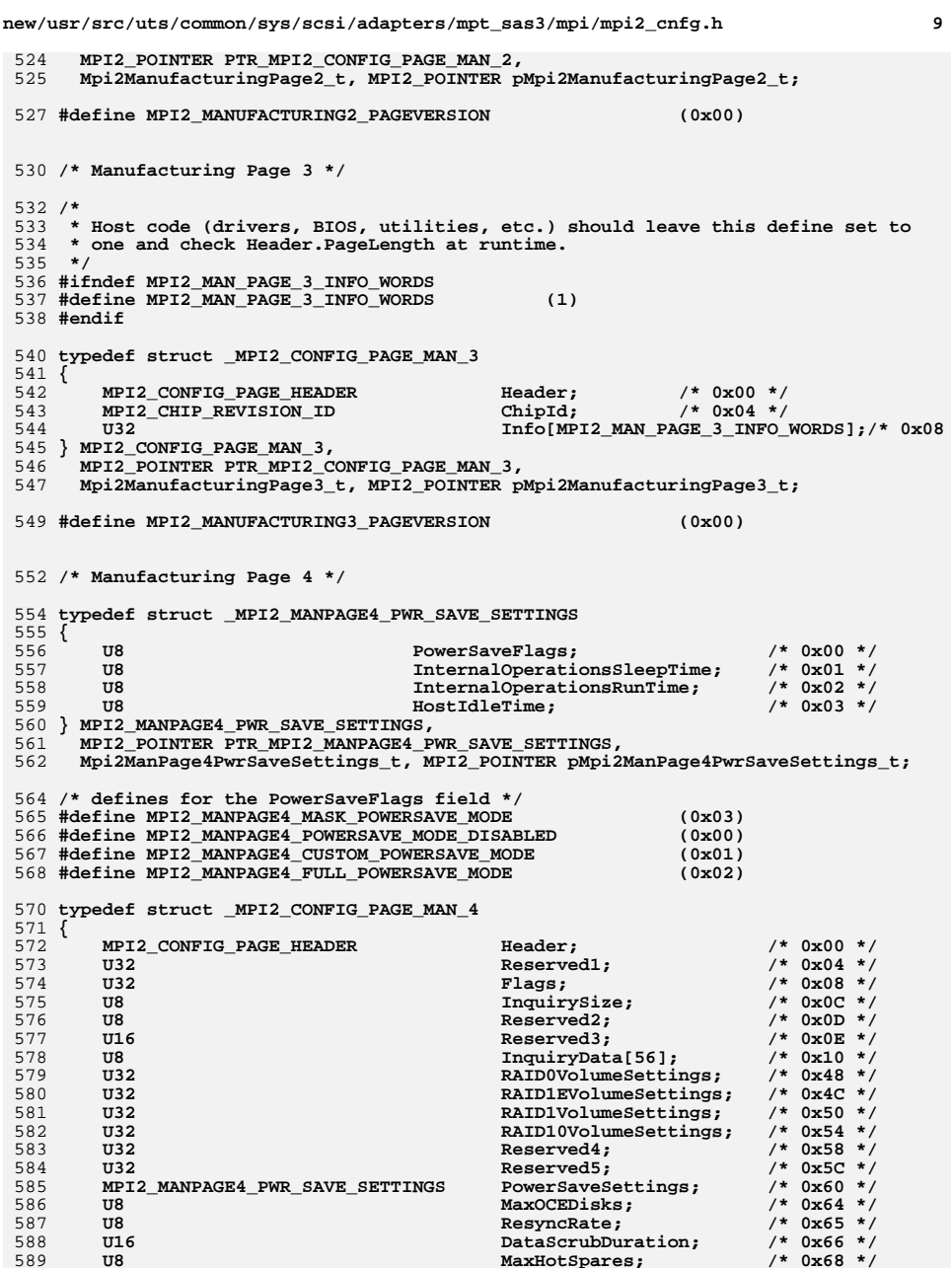

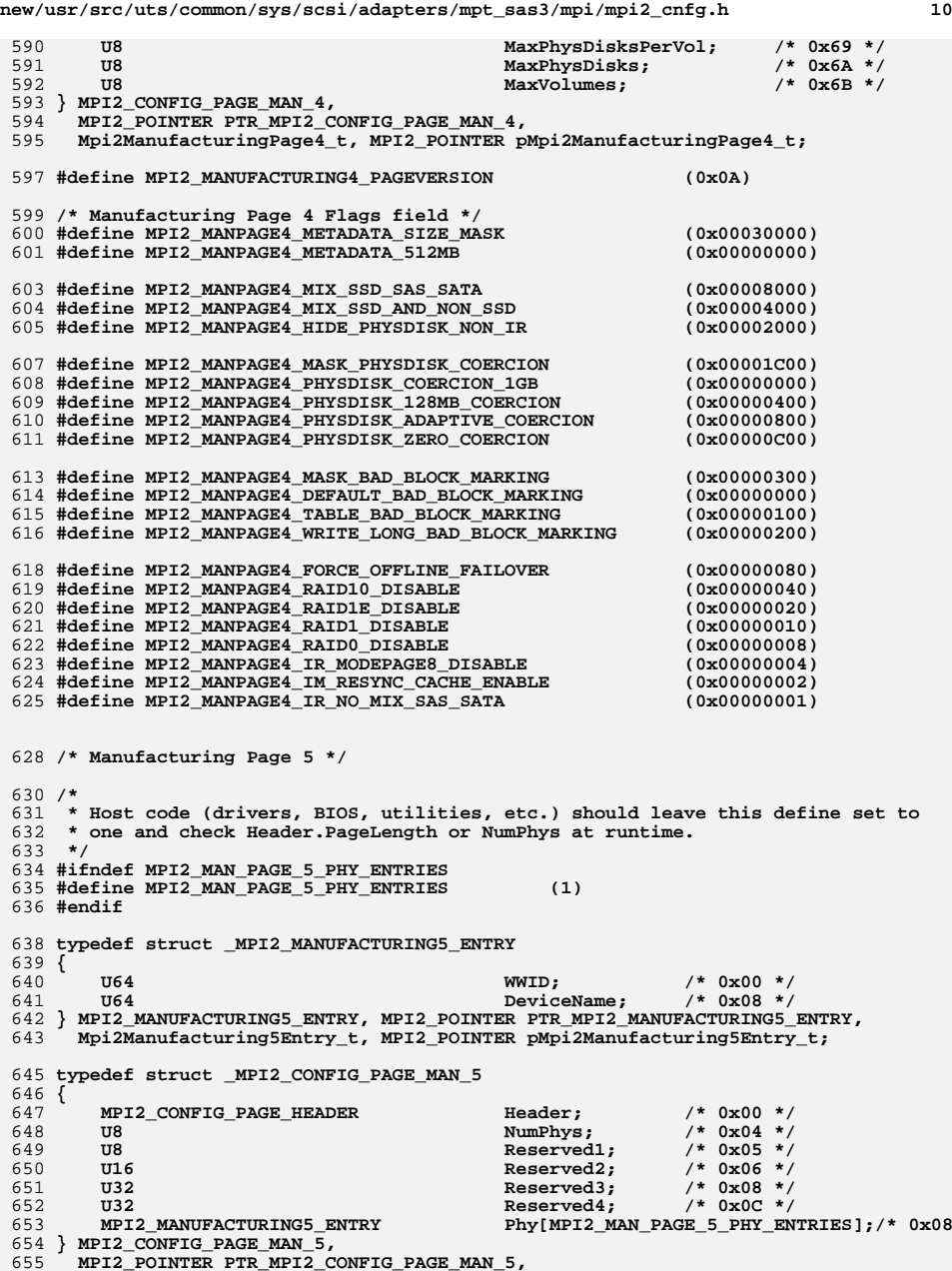

**new/usr/src/uts/common/sys/scsi/adapters/mpt\_sas3/mpi/mpi2\_cnfg.h <sup>11</sup> Mpi2ManufacturingPage5\_t, MPI2\_POINTER pMpi2ManufacturingPage5\_t; #define MPI2\_MANUFACTURING5\_PAGEVERSION (0x03) /\* Manufacturing Page 6 \*/ typedef struct \_MPI2\_CONFIG\_PAGE\_MAN\_6 { MPI2\_CONFIG\_PAGE\_HEADER Header; /\* 0x00 \*/ U32 ProductSpecificInfo;/\* 0x04 \*/ } MPI2\_CONFIG\_PAGE\_MAN\_6, MPI2\_POINTER PTR\_MPI2\_CONFIG\_PAGE\_MAN\_6, Mpi2ManufacturingPage6\_t, MPI2\_POINTER pMpi2ManufacturingPage6\_t; #define MPI2\_MANUFACTURING6\_PAGEVERSION (0x00) /\* Manufacturing Page 7 \*/ typedef struct \_MPI2\_MANPAGE7\_CONNECTOR\_INFO { U32 Pinout; /\* 0x00 \*/** $7 * 0x04$  \*/ **679 U8 Connector[16];<br>680 U8 Connector:** Location;  **U8 Location; /\* 0x14 \*/** $/* 0x15 * /$ **681 U8 ReceptacleID;**<br>682 U16 510t;  **U16 Slot; /\* 0x16 \*/ U32 Reserved2; /\* 0x18 \*/ } MPI2\_MANPAGE7\_CONNECTOR\_INFO, MPI2\_POINTER PTR\_MPI2\_MANPAGE7\_CONNECTOR\_INFO, Mpi2ManPage7ConnectorInfo\_t, MPI2\_POINTER pMpi2ManPage7ConnectorInfo\_t; /\* defines for the Pinout field \*/ #define MPI2\_MANPAGE7\_PINOUT\_SFF\_8484\_L4 (0x00080000) #define MPI2\_MANPAGE7\_PINOUT\_SFF\_8484\_L3 (0x00040000) #define MPI2\_MANPAGE7\_PINOUT\_SFF\_8484\_L2 (0x00020000) #define MPI2\_MANPAGE7\_PINOUT\_SFF\_8484\_L1 (0x00010000) #define MPI2\_MANPAGE7\_PINOUT\_SFF\_8470\_L4 (0x00000800) #define MPI2\_MANPAGE7\_PINOUT\_SFF\_8470\_L3 (0x00000400) #define MPI2\_MANPAGE7\_PINOUT\_SFF\_8470\_L2 (0x00000200) #define MPI2\_MANPAGE7\_PINOUT\_SFF\_8470\_L1 (0x00000100) #define MPI2\_MANPAGE7\_PINOUT\_SFF\_8482 (0x00000002) #define MPI2\_MANPAGE7\_PINOUT\_CONNECTION\_UNKNOWN (0x00000001) /\* defines for the Location field \*/ #define MPI2\_MANPAGE7\_LOCATION\_UNKNOWN (0x01) #define MPI2\_MANPAGE7\_LOCATION\_INTERNAL (0x02) #define MPI2\_MANPAGE7\_LOCATION\_EXTERNAL (0x04) #define MPI2\_MANPAGE7\_LOCATION\_SWITCHABLE (0x08) #define MPI2\_MANPAGE7\_LOCATION\_AUTO (0x10) #define MPI2\_MANPAGE7\_LOCATION\_NOT\_PRESENT (0x20) #define MPI2\_MANPAGE7\_LOCATION\_NOT\_CONNECTED (0x80) /\* \* Host code (drivers, BIOS, utilities, etc.) should leave this define set to \* one and check NumPhys at runtime. \*/ #ifndef MPI2\_MANPAGE7\_CONNECTOR\_INFO\_MAX #define MPI2\_MANPAGE7\_CONNECTOR\_INFO\_MAX (1) #endif typedef struct \_MPI2\_CONFIG\_PAGE\_MAN\_7 { MPI2\_CONFIG\_PAGE\_HEADER Header; /\* 0x00 \*/ U32 Reserved1; /\* 0x04 \*/** $/* 0x08 * /$ **U32 Reserved2; U32 Flags; /\* 0x0C \*/**

**new/usr/src/uts/common/sys/scsi/adapters/mpt\_sas3/mpi/mpi2\_cnfg.h <sup>12</sup> U8 EnclosureName[16]; /\* 0x10 \*/** $/* 0x20 * /$ **723 U8 NumPhys;<br>124 U8 NumPhys; Reserved3 U8 Reserved3; /\* 0x21 \*/** $/* 0x22 * /$ **U16** Reserved4;<br>726 MPI2 MANPAGE7 CONNECTOR INFO ConnectorI  **MPI2\_MANPAGE7\_CONNECTOR\_INFO ConnectorInfo[MPI2\_MANPAGE7\_CONNECTOR\_INFO\_M**727 } **MPI2\_CONFIG\_PAGE\_MAN\_7,**<br>728 **MPI2\_POINTER\_PTR\_MPI2\_CO MPI2\_POINTER PTR\_MPI2\_CONFIG\_PAGE\_MAN\_7, Mpi2ManufacturingPage7\_t, MPI2\_POINTER pMpi2ManufacturingPage7\_t; #define MPI2\_MANUFACTURING7\_PAGEVERSION (0x01) /\* defines for the Flags field \*/ #define MPI2\_MANPAGE7\_FLAG\_USE\_SLOT\_INFO (0x00000001) /\* \* Generic structure to use for product-specific manufacturing pages \* (currently Manufacturing Page 8 through Manufacturing Page 31). \*/ typedef struct \_MPI2\_CONFIG\_PAGE\_MAN\_PS { MPI2\_CONFIG\_PAGE\_HEADER Header; /\* 0x00 \*/ U32 ProductSpecificInfo;/\* 0x04 \*/**746 } **MPI2\_CONFIG\_PAGE\_MAN\_PS,**<br>747 **MPI2\_POINTER\_PTP\_MPI2\_CO MPI2\_POINTER PTR\_MPI2\_CONFIG\_PAGE\_MAN\_PS, Mpi2ManufacturingPagePS\_t, MPI2\_POINTER pMpi2ManufacturingPagePS\_t; #define MPI2\_MANUFACTURING8\_PAGEVERSION (0x00) #define MPI2\_MANUFACTURING9\_PAGEVERSION (0x00) #define MPI2\_MANUFACTURING10\_PAGEVERSION (0x00) #define MPI2\_MANUFACTURING11\_PAGEVERSION (0x00) #define MPI2\_MANUFACTURING12\_PAGEVERSION (0x00) #define MPI2\_MANUFACTURING13\_PAGEVERSION (0x00) #define MPI2\_MANUFACTURING14\_PAGEVERSION (0x00) #define MPI2\_MANUFACTURING15\_PAGEVERSION (0x00) #define MPI2\_MANUFACTURING16\_PAGEVERSION (0x00) #define MPI2\_MANUFACTURING17\_PAGEVERSION (0x00) #define MPI2\_MANUFACTURING18\_PAGEVERSION (0x00) #define MPI2\_MANUFACTURING19\_PAGEVERSION (0x00) #define MPI2\_MANUFACTURING20\_PAGEVERSION (0x00) #define MPI2\_MANUFACTURING21\_PAGEVERSION (0x00) #define MPI2\_MANUFACTURING22\_PAGEVERSION (0x00) #define MPI2\_MANUFACTURING23\_PAGEVERSION (0x00) #define MPI2\_MANUFACTURING24\_PAGEVERSION (0x00) #define MPI2\_MANUFACTURING25\_PAGEVERSION (0x00) #define MPI2\_MANUFACTURING26\_PAGEVERSION (0x00) #define MPI2\_MANUFACTURING27\_PAGEVERSION (0x00) #define MPI2\_MANUFACTURING28\_PAGEVERSION (0x00) #define MPI2\_MANUFACTURING29\_PAGEVERSION (0x00) #define MPI2\_MANUFACTURING30\_PAGEVERSION (0x00) #define MPI2\_MANUFACTURING31\_PAGEVERSION (0x00) /\*\*\*\*\*\*\*\*\*\*\*\*\*\*\*\*\*\*\*\*\*\*\*\*\*\*\*\*\*\*\*\*\*\*\*\*\*\*\*\*\*\*\*\*\*\*\*\*\*\*\*\*\*\*\*\*\*\*\*\*\*\*\*\*\*\*\*\*\*\*\*\*\*\*\*\* \* IO Unit Config Pages \*\*\*\*\*\*\*\*\*\*\*\*\*\*\*\*\*\*\*\*\*\*\*\*\*\*\*\*\*\*\*\*\*\*\*\*\*\*\*\*\*\*\*\*\*\*\*\*\*\*\*\*\*\*\*\*\*\*\*\*\*\*\*\*\*\*\*\*\*\*\*\*\*\*\*\*/ /\* IO Unit Page 0 \*/ typedef struct \_MPI2\_CONFIG\_PAGE\_IO\_UNIT\_0 { MPI2\_CONFIG\_PAGE\_HEADER Header; /\* 0x00 \*/** $/* 0x04 * /$ U<sub>64</sub> UniqueValue;  $/* 0x08 * /$ 786 MPI2\_VERSION\_UNION NvdataVersionDefault;<br>787 MPI2\_VERSION\_UNION NvdataVersionPersister  $/*$  0x0A \*/  $NvdataversionPersistent:$ 

**new/usr/src/uts/common/sys/scsi/adapters/mpt\_sas3/mpi/mpi2\_cnfg.h <sup>13</sup> } MPI2\_CONFIG\_PAGE\_IO\_UNIT\_0, MPI2\_POINTER PTR\_MPI2\_CONFIG\_PAGE\_IO\_UNIT\_0, Mpi2IOUnitPage0\_t, MPI2\_POINTER pMpi2IOUnitPage0\_t; #define MPI2\_IOUNITPAGE0\_PAGEVERSION (0x02) /\* IO Unit Page 1 \*/ typedef struct \_MPI2\_CONFIG\_PAGE\_IO\_UNIT\_1 { MPI2\_CONFIG\_PAGE\_HEADER Header; /\* 0x00 \*/** $/* 0 \times 04 * /$  **U32 Flags; /\* 0x04 \*/ } MPI2\_CONFIG\_PAGE\_IO\_UNIT\_1, MPI2\_POINTER PTR\_MPI2\_CONFIG\_PAGE\_IO\_UNIT\_1, Mpi2IOUnitPage1\_t, MPI2\_POINTER pMpi2IOUnitPage1\_t; #define MPI2\_IOUNITPAGE1\_PAGEVERSION (0x04) /\* IO Unit Page 1 Flags defines \*/ #define MPI25\_IOUNITPAGE1\_NEW\_DEVICE\_FAST\_PATH\_DISABLE (0x00002000) #define MPI25\_IOUNITPAGE1\_DISABLE\_FAST\_PATH (0x00001000) #define MPI2\_IOUNITPAGE1\_ENABLE\_HOST\_BASED\_DISCOVERY (0x00000800) #define MPI2\_IOUNITPAGE1\_MASK\_SATA\_WRITE\_CACHE (0x00000600) #define MPI2\_IOUNITPAGE1\_SATA\_WRITE\_CACHE\_SHIFT (9) #define MPI2\_IOUNITPAGE1\_ENABLE\_SATA\_WRITE\_CACHE (0x00000000) #define MPI2\_IOUNITPAGE1\_DISABLE\_SATA\_WRITE\_CACHE (0x00000200) #define MPI2\_IOUNITPAGE1\_UNCHANGED\_SATA\_WRITE\_CACHE (0x00000400) #define MPI2\_IOUNITPAGE1\_NATIVE\_COMMAND\_Q\_DISABLE (0x00000100)** 815 #define MPI2 IOUNITPAGE1 DISABLE IR **#define MPI2\_IOUNITPAGE1\_DISABLE\_IR (0x00000040) #define MPI2\_IOUNITPAGE1\_DISABLE\_TASK\_SET\_FULL\_HANDLING (0x00000020) #define MPI2\_IOUNITPAGE1\_IR\_USE\_STATIC\_VOLUME\_ID (0x00000004) #define MPI2\_IOUNITPAGE1\_MULTI\_PATHING (0x00000002) #define MPI2\_IOUNITPAGE1\_SINGLE\_PATHING (0x00000000) /\* IO Unit Page 3 \*/ /\* \* Host code (drivers, BIOS, utilities, etc.) should leave this define set to \* one and check Header.PageLength at runtime. \*/ #ifndef MPI2\_IO\_UNIT\_PAGE\_3\_GPIO\_VAL\_MAX #define MPI2\_IO\_UNIT\_PAGE\_3\_GPIO\_VAL\_MAX (1) #endif typedef struct \_MPI2\_CONFIG\_PAGE\_IO\_UNIT\_3 {** 834 MPI2\_CONFIG\_PAGE\_HEADER Header; /\* 0x00 \*/<br>835 U8 GPIOCount: /\* 0x04 \*/  **U8 GPIOCount; /\* 0x04 \*/ U8 Reserved1; /\* 0x05 \*/** $/* 0x06 * /$ **U16** Reserved2;  **U16 GPIOVal[MPI2\_IO\_UNIT\_PAGE\_3\_GPIO\_VAL\_MAX];/\* 0x08 \*/ } MPI2\_CONFIG\_PAGE\_IO\_UNIT\_3, MPI2\_POINTER PTR\_MPI2\_CONFIG\_PAGE\_IO\_UNIT\_3, Mpi2IOUnitPage3\_t, MPI2\_POINTER pMpi2IOUnitPage3\_t; #define MPI2\_IOUNITPAGE3\_PAGEVERSION (0x01) /\* defines for IO Unit Page 3 GPIOVal field \*/ #define MPI2\_IOUNITPAGE3\_GPIO\_FUNCTION\_MASK (0xFFFC) #define MPI2\_IOUNITPAGE3\_GPIO\_FUNCTION\_SHIFT (2) #define MPI2\_IOUNITPAGE3\_GPIO\_SETTING\_OFF (0x0000) #define MPI2\_IOUNITPAGE3\_GPIO\_SETTING\_ON (0x0001) /\* IO Unit Page 5 \*/ /\***

**new/usr/src/uts/common/sys/scsi/adapters/mpt\_sas3/mpi/mpi2\_cnfg.h <sup>14</sup> \* Upper layer code (drivers, utilities, etc.) should leave this define set to \* one and check Header.PageLength or NumDmaEngines at runtime. \*/ #ifndef MPI2\_IOUNITPAGE5\_DMAENGINE\_ENTRIES #define MPI2\_IOUNITPAGE5\_DMAENGINE\_ENTRIES (1) #endif typedef struct \_MPI2\_CONFIG\_PAGE\_IO\_UNIT\_5 { MPI2\_CONFIG\_PAGE\_HEADER Header; /\* 0x00**  $/* 0x04$ 864 U64<sup>-</sup> **Properties RaidAcceleratorBufferBaseAddress;**  $4*0x0C$ 865 **U64** RaidAcceleratorBufferSize;<br>866 U64 RaidAcceleratorControlBase  $/* 0x14$ 866 U64 RaidAcceleratorControlBaseAddress;<br>087 U8 RAControlSize;  $/*$  0x1C  $RAControlSize:$  $/*$  0x1D 868 U8 **NumDmaEngines;**<br>869 UR RAMinControlSi  $/*$  0x1E  $RAMinControlSize;$  $/*$  0x1F **U8** RAMaxControlSize;  $/* 0x20$  **U32 Reserved1; /\* 0x20**  $7 * 0x24$  **U32 Reserved2; /\* 0x24**  $/* 0x28$  **U32 Reserved3; /\* 0x28 U32 DmaEngineCapabilities[MPI2\_IOUNITPAGE5\_DMAENGINE\_ENT**875 } **} MPI2\_CONFIG\_PAGE\_IO\_UNIT\_5, MPI2\_POINTER PTR\_MPI2\_CONFIG\_PAGE\_IO\_UNIT\_5, Mpi2IOUnitPage5\_t, MPI2\_POINTER pMpi2IOUnitPage5\_t; #define MPI2\_IOUNITPAGE5\_PAGEVERSION (0x00) /\* defines for IO Unit Page 5 DmaEngineCapabilities field \*/ #define MPI2\_IOUNITPAGE5\_DMA\_CAP\_MASK\_MAX\_REQUESTS (0xFF00) #define MPI2\_IOUNITPAGE5\_DMA\_CAP\_SHIFT\_MAX\_REQUESTS (16)** 884 #define MPI2 IOUNITPAGE5 DMA CAP EEDP **#define MPI2\_IOUNITPAGE5\_DMA\_CAP\_EEDP (0x0008) #define MPI2\_IOUNITPAGE5\_DMA\_CAP\_PARITY\_GENERATION (0x0004) #define MPI2\_IOUNITPAGE5\_DMA\_CAP\_HASHING (0x0002) #define MPI2\_IOUNITPAGE5\_DMA\_CAP\_ENCRYPTION (0x0001) /\* IO Unit Page 6 \*/ typedef struct \_MPI2\_CONFIG\_PAGE\_IO\_UNIT\_6 {** 894 MPI2 CONFIG PAGE HEADER Header: /\* 0x00 \*/  **U16 Flags; /\* 0x04 \*/** $/*$  0x06  $*/$ 896 **U8 RAHostControlSize;**<br>897 **UR** Reserved0:  $7 * 0x07 * 7$  **U8 Reserved0; /\* 0x07 \*/** $/* 0x08 * /$ 898 U64 RaidAcceleratorHostControlBaseAddress;<br>899 U32 Reserved1:  $/* 0x10 * /$  **U32 Reserved1; /\* 0x10 \*/** $/* 0x14 * /$ **900 U32 Reserved2;**<br>901 U32 Reserved3:  $/* 0x18 * /$  $Reserved3$ ; 902 } 902 } MPI2\_CONFIG\_PAGE\_IO\_UNIT\_6, MPI2\_POINTER PTR\_MPI2\_CONFIG\_PAGE\_IO\_UNIT\_6,<br>903 Mpi2IOUnitPage6 t, MPI2 POINTER pMpi2IOUnitPage6 t;  **Mpi2IOUnitPage6\_t, MPI2\_POINTER pMpi2IOUnitPage6\_t; #define MPI2\_IOUNITPAGE6\_PAGEVERSION (0x00) /\* defines for IO Unit Page 6 Flags field \*/ #define MPI2\_IOUNITPAGE6\_FLAGS\_ENABLE\_RAID\_ACCELERATOR (0x0001) /\* IO Unit Page 7 \*/ typedef struct \_MPI2\_CONFIG\_PAGE\_IO\_UNIT\_7 { MPI2\_CONFIG\_PAGE\_HEADER Header;** /\* 0x00 \*/  $/* 0x04 * /$ **916 U16 Reserved1**;<br>917 **U8 PCIeWidth:**  $/* 0x06 * /$ U8 PCIeWidth:  $/* 0x07 * /$ 918 U8 **PCIeSpeed;**<br>919 UPS **PERSPEED PROGRESS**  $/* 0x08 */$ ProcessorState:

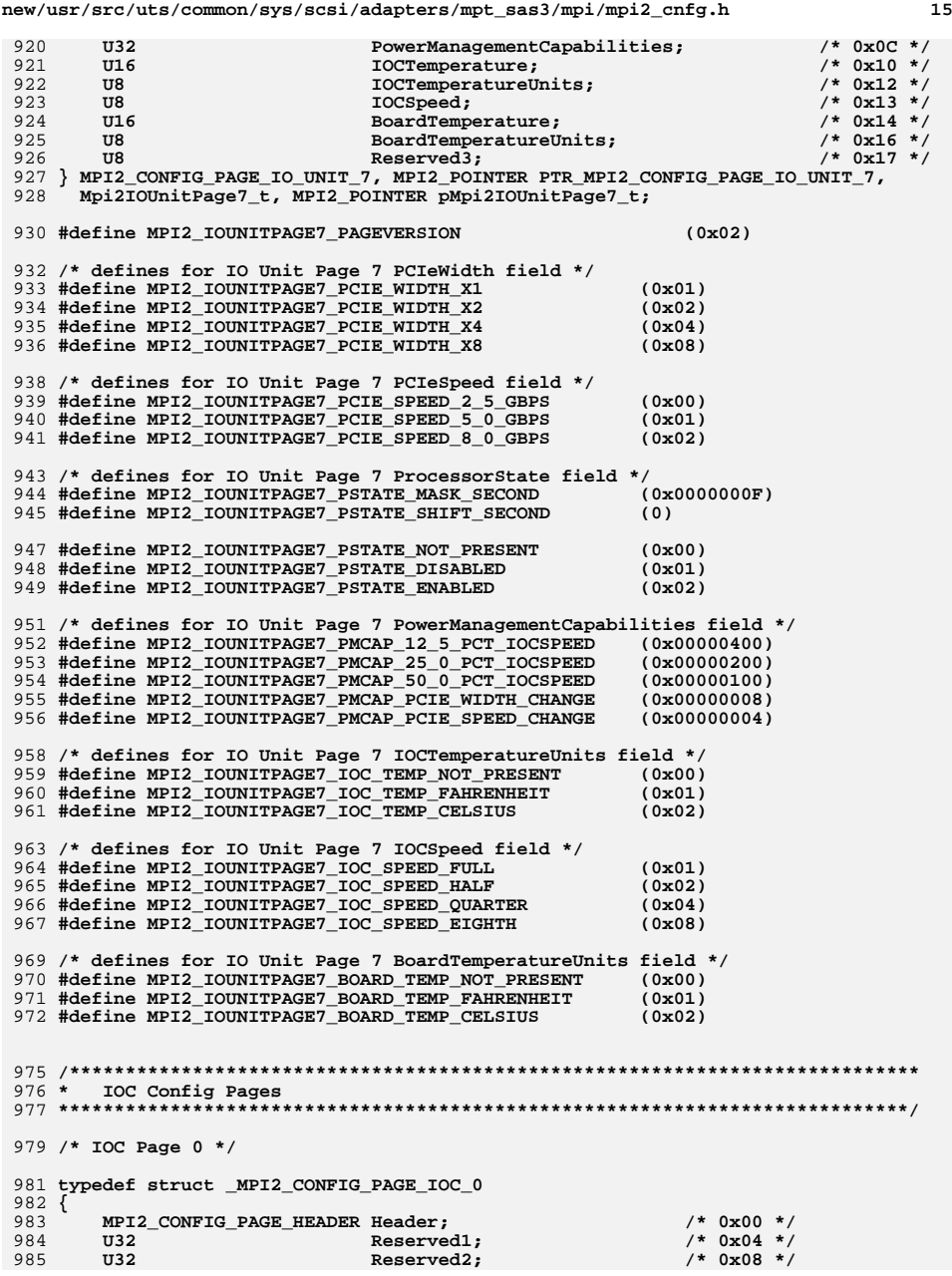

 $\begin{array}{cccccccc}\n\cdot & \cdot & \cdot & \cdot & \cdot & \cdot \\
\cdot & \cdot & \cdot & \cdot & \cdot & \cdot & \cdot \\
\cdot & \cdot & \cdot & \cdot & \cdot & \cdot & \cdot\n\end{array}$ 

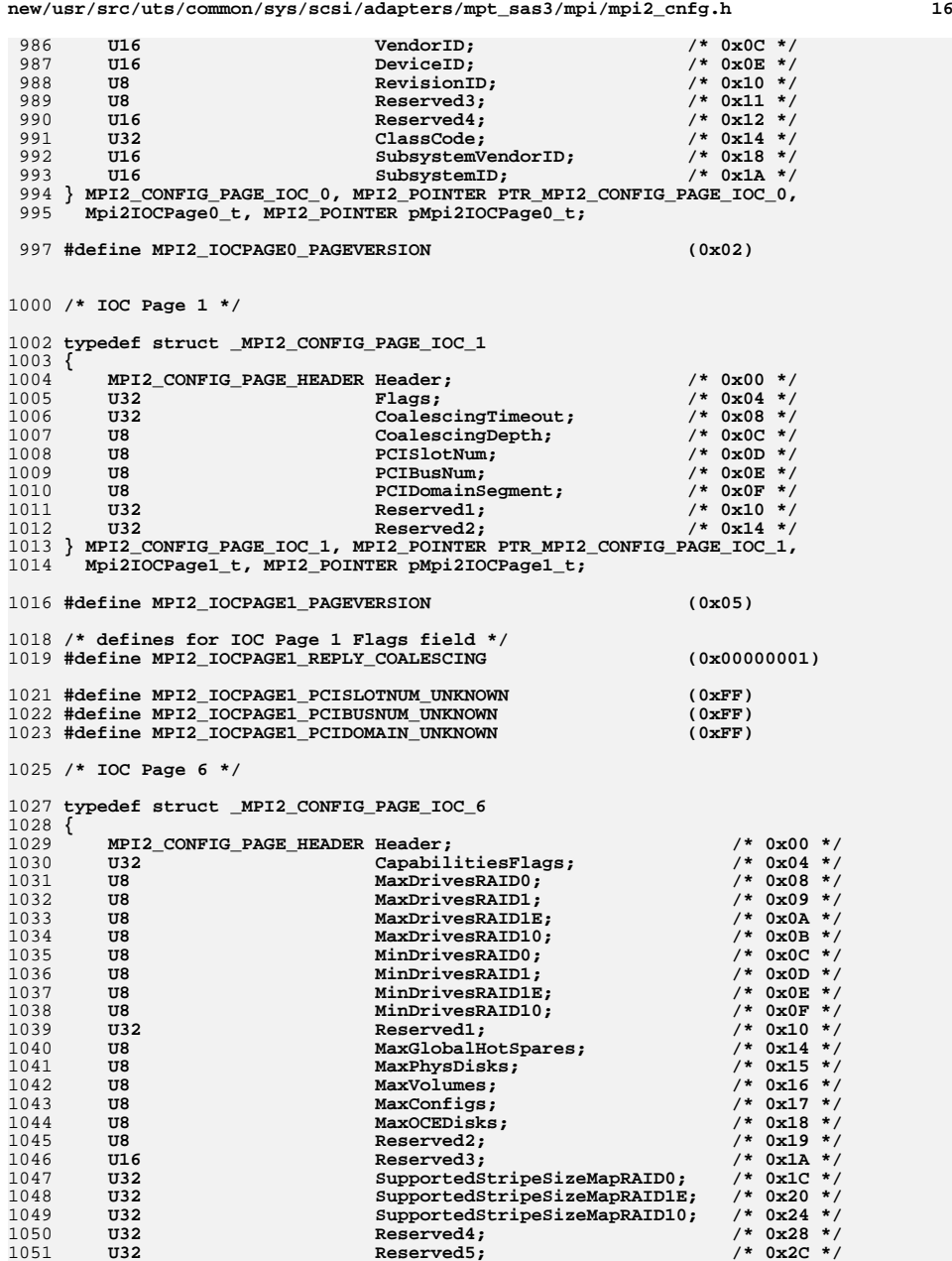

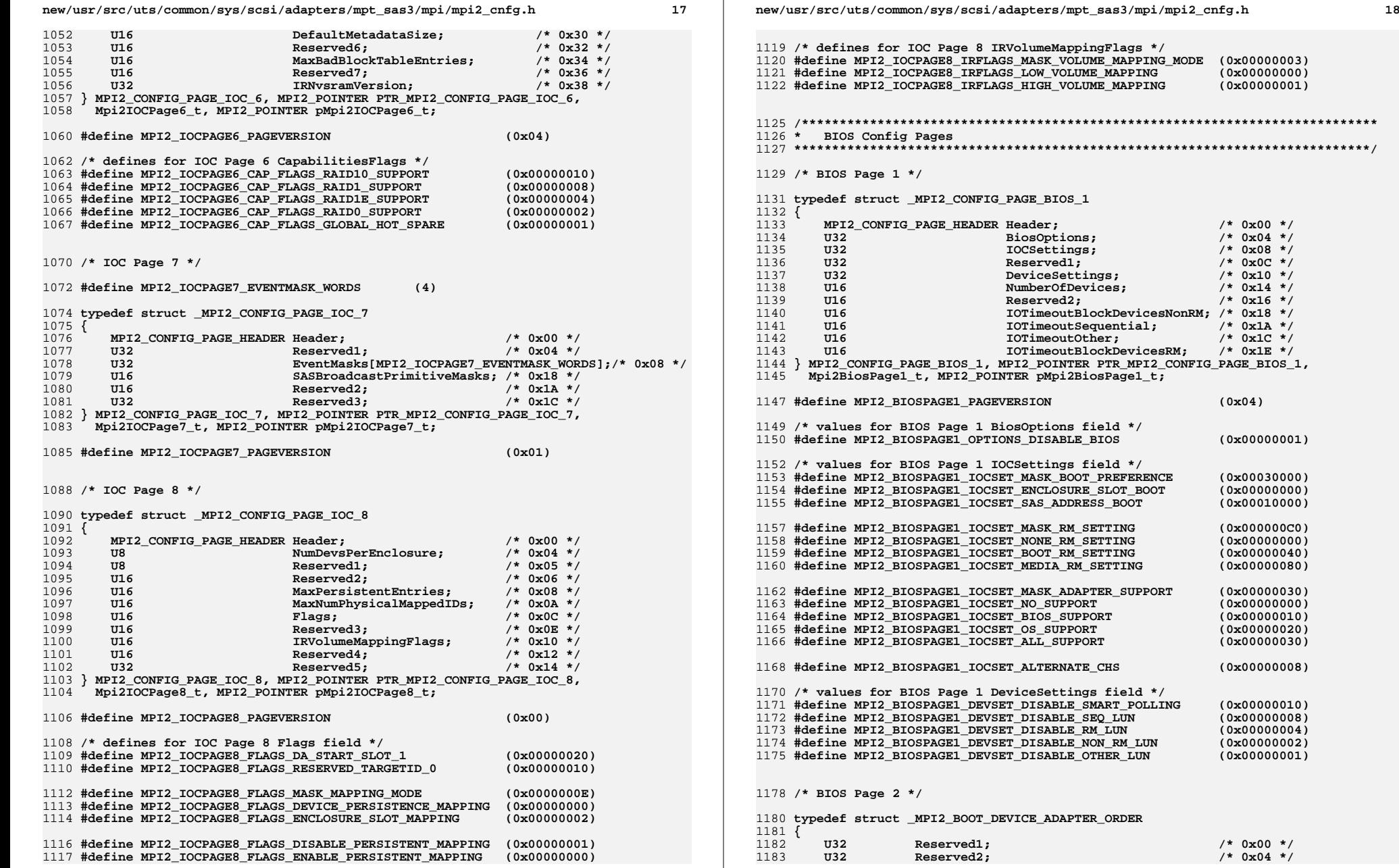

**new/usr/src/uts/common/sys/scsi/adapters/mpt\_sas3/mpi/mpi2\_cnfg.h <sup>19</sup> U32 Reserved3; /\* 0x08 \*/** $/*$  0x0C \*/ U32 Reserved4;<br>U32 Peserved5;  $/* 0x10 * /$  **U32 Reserved5; /\* 0x10 \*/** $/* 0x14 * /$ **U32** Reserved6; **} MPI2\_BOOT\_DEVICE\_ADAPTER\_ORDER, MPI2\_POINTER PTR\_MPI2\_BOOT\_DEVICE\_ADAPTER\_ORDER, Mpi2BootDeviceAdapterOrder\_t, MPI2\_POINTER pMpi2BootDeviceAdapterOrder\_t; typedef struct \_MPI2\_BOOT\_DEVICE\_SAS\_WWID { U64 SASAddress; /\* 0x00 \*/ U8 LUN[8]; /\* 0x08 \*/** $/* 0x10 * /$  **U32 Reserved1; /\* 0x10 \*/** $/* 0x14 */$ Reserved2; **} MPI2\_BOOT\_DEVICE\_SAS\_WWID, MPI2\_POINTER PTR\_MPI2\_BOOT\_DEVICE\_SAS\_WWID, Mpi2BootDeviceSasWwid\_t, MPI2\_POINTER pMpi2BootDeviceSasWwid\_t; typedef struct \_MPI2\_BOOT\_DEVICE\_ENCLOSURE\_SLOT { U64 EnclosureLogicalID; /\* 0x00 \*/ U32 Reserved1; /\* 0x08 \*/** $/*$  0x0C \*/ **1205 U32** Reserved2;<br>1206 **U16** SlotNumber  $/* 0x10 * /$  **U16 SlotNumber; /\* 0x10 \*/** $/* 0x12 * /$ **1207 U16 Reserved3;**<br>1208 U32 Reserved4;  $/* 0x14 * /$ Reserved4; **} MPI2\_BOOT\_DEVICE\_ENCLOSURE\_SLOT, MPI2\_POINTER PTR\_MPI2\_BOOT\_DEVICE\_ENCLOSURE\_SLOT, Mpi2BootDeviceEnclosureSlot\_t, MPI2\_POINTER pMpi2BootDeviceEnclosureSlot\_t; typedef struct \_MPI2\_BOOT\_DEVICE\_DEVICE\_NAME {** 1215 **U64** DeviceName; /\* 0x00 \*/<br>1216 U8 LUN[8]; /\* 0x08 \*/  **U8 LUN[8]; /\* 0x08 \*/ U32 Reserved1; /\* 0x10 \*/** $/* 0x14 * /$ **U32** Reserved2; **} MPI2\_BOOT\_DEVICE\_DEVICE\_NAME, MPI2\_POINTER PTR\_MPI2\_BOOT\_DEVICE\_DEVICE\_NAME, Mpi2BootDeviceDeviceName\_t, MPI2\_POINTER pMpi2BootDeviceDeviceName\_t; typedef union \_MPI2\_MPI2\_BIOSPAGE2\_BOOT\_DEVICE { MPI2\_BOOT\_DEVICE\_ADAPTER\_ORDER AdapterOrder; MPI2\_BOOT\_DEVICE\_SAS\_WWID SasWwid; MPI2\_BOOT\_DEVICE\_ENCLOSURE\_SLOT EnclosureSlot; MPI2\_BOOT\_DEVICE\_DEVICE\_NAME DeviceName; } MPI2\_BIOSPAGE2\_BOOT\_DEVICE, MPI2\_POINTER PTR\_MPI2\_BIOSPAGE2\_BOOT\_DEVICE, Mpi2BiosPage2BootDevice\_t, MPI2\_POINTER pMpi2BiosPage2BootDevice\_t; typedef struct \_MPI2\_CONFIG\_PAGE\_BIOS\_2 { MPI2\_CONFIG\_PAGE\_HEADER Header; /\* 0x00 \*/ U32 Reserved1; /\* 0x04 \*/ U32 Reserved2; /\* 0x08 \*/** $/*$  0x0C \*/ **U32** Reserved3;  $/* 0x10 * /$ **1237 U32 Reserved4;** Reserved4; **Data Reserved5: Reserved5: Reserved5:**  $/* 0x14 * /$  $Reserved5:$  $/* 0x18 */$ **U32** Reserved6;  $/*$  0x1C \*/ 1240 **U8** ReqBootDeviceForm;<br>1241 UR Reserved?  **U8 Reserved7; /\* 0x1D \*/** $/* 0x1E */$ **U16** Reserved8:  $/* 0x20 * /$ **MPI2\_BIOSPAGE2\_BOOT\_DEVICE RequestedBootDevice;** 1244 **US**  $/* 0x38 * /$  $ReadtBookDeviceForm:$   **U8 Reserved9; /\* 0x39 \*/** $/* 0x3A * /$ **U16** Reserved10;  **MPI2\_BIOSPAGE2\_BOOT\_DEVICE RequestedAltBootDevice; /\* 0x3C \*/ U8 CurrentBootDeviceForm; /\* 0x58 \*/ U8 Reserved11; /\* 0x59 \*/**

**new/usr/src/uts/common/sys/scsi/adapters/mpt\_sas3/mpi/mpi2\_cnfg.h <sup>20</sup>** 1250 **U16** Reserved12; /\* 0x5A \*/<br>1251 MPI2 BIOSPAGE2 BOOT DEVICE CurrentBootDevice: /\* 0x58 \*/  $/* 0x58 * /$ MPI2 BIOSPAGE2 BOOT DEVICE CurrentBootDevice: **} MPI2\_CONFIG\_PAGE\_BIOS\_2, MPI2\_POINTER PTR\_MPI2\_CONFIG\_PAGE\_BIOS\_2, Mpi2BiosPage2\_t, MPI2\_POINTER pMpi2BiosPage2\_t; #define MPI2\_BIOSPAGE2\_PAGEVERSION (0x04) /\* values for BIOS Page 2 BootDeviceForm fields \*/** 1258 #define MPI2 BIOSPAGE2 FORM MASK **#define MPI2\_BIOSPAGE2\_FORM\_MASK (0x0F) #define MPI2\_BIOSPAGE2\_FORM\_NO\_DEVICE\_SPECIFIED (0x00) #define MPI2\_BIOSPAGE2\_FORM\_SAS\_WWID (0x05) #define MPI2\_BIOSPAGE2\_FORM\_ENCLOSURE\_SLOT (0x06) #define MPI2\_BIOSPAGE2\_FORM\_DEVICE\_NAME (0x07) /\* BIOS Page 3 \*/ typedef struct \_MPI2\_ADAPTER\_INFO {** 1269 U8 PciBusNumber; /\* 0x00 \*/<br>1270 U8 PciDeviceAndFunctionNumber; /\* 0x01 \*/  $/* 0x01 * /$  $Pei$ DeviceAndFunctionNumber;  $/* 0x02 */$ **U16** AdapterFlags; **} MPI2\_ADAPTER\_INFO, MPI2\_POINTER PTR\_MPI2\_ADAPTER\_INFO, Mpi2AdapterInfo\_t, MPI2\_POINTER pMpi2AdapterInfo\_t; #define MPI2\_ADAPTER\_INFO\_FLAGS\_EMBEDDED (0x0001) #define MPI2\_ADAPTER\_INFO\_FLAGS\_INIT\_STATUS (0x0002) typedef struct \_MPI2\_CONFIG\_PAGE\_BIOS\_3 { MPI2\_CONFIG\_PAGE\_HEADER Header; /\* 0x00 \*/** $/* 0x04 * /$ 1281 **U32** GlobalFlags;<br>1282 TI32 BiosVersion:  **U32 BiosVersion; /\* 0x08 \*/** $/*$  0x0C \*/ 1283 MPI2\_ADAPTER\_INFO AdapterOrder[4];<br>1284 U32 **Reserved1:**  $/* 0x1C * /$  $Reserved1;$  **} MPI2\_CONFIG\_PAGE\_BIOS\_3, MPI2\_POINTER PTR\_MPI2\_CONFIG\_PAGE\_BIOS\_3, Mpi2BiosPage3\_t, MPI2\_POINTER pMpi2BiosPage3\_t; #define MPI2\_BIOSPAGE3\_PAGEVERSION (0x00) /\* values for BIOS Page 3 GlobalFlags \*/ #define MPI2\_BIOSPAGE3\_FLAGS\_PAUSE\_ON\_ERROR (0x00000002)** 1292 #define MPI2\_BIOSPAGE3\_FLAGS\_VERBOSE\_ENABLE **#define MPI2\_BIOSPAGE3\_FLAGS\_VERBOSE\_ENABLE (0x00000004) #define MPI2\_BIOSPAGE3\_FLAGS\_HOOK\_INT\_40\_DISABLE (0x00000010) #define MPI2\_BIOSPAGE3\_FLAGS\_DEV\_LIST\_DISPLAY\_MASK (0x000000E0) #define MPI2\_BIOSPAGE3\_FLAGS\_INSTALLED\_DEV\_DISPLAY (0x00000000) #define MPI2\_BIOSPAGE3\_FLAGS\_ADAPTER\_DISPLAY (0x00000020) #define MPI2\_BIOSPAGE3\_FLAGS\_ADAPTER\_DEV\_DISPLAY (0x00000040) /\* BIOS Page 4 \*/ /\* \* Host code (drivers, BIOS, utilities, etc.) should leave this define set to \* one and check Header.PageLength or NumPhys at runtime. \*/ #ifndef MPI2\_BIOS\_PAGE\_4\_PHY\_ENTRIES #define MPI2\_BIOS\_PAGE\_4\_PHY\_ENTRIES (1) #endif typedef struct \_MPI2\_BIOS4\_ENTRY { U64 ReassignmentWWID; /\* 0x00 \*/ U64 ReassignmentDeviceName; /\* 0x08 \*/**

**} MPI2\_BIOS4\_ENTRY, MPI2\_POINTER PTR\_MPI2\_BIOS4\_ENTRY,**

**new/usr/src/uts/common/sys/scsi/adapters/mpt\_sas3/mpi/mpi2\_cnfg.h <sup>21</sup> Mpi2MBios4Entry\_t, MPI2\_POINTER pMpi2Bios4Entry\_t; typedef struct \_MPI2\_CONFIG\_PAGE\_BIOS\_4 { MPI2 CONFIG PAGE HEADER Header:** /\* 0x00 \*/  **U8 NumPhys; /\* 0x04 \*/** $/* 0x05 * /$ **U8 Reserved1:**  $/* 0x06 * /$ **1323 U16 Reserved2;**<br>1324 MPI2 BIOS4 ENTRY Phy[MPI2 B]  **MPI2\_BIOS4\_ENTRY Phy[MPI2\_BIOS\_PAGE\_4\_PHY\_ENTRIES]; /\* 0x08 \*/ } MPI2\_CONFIG\_PAGE\_BIOS\_4, MPI2\_POINTER PTR\_MPI2\_CONFIG\_PAGE\_BIOS\_4, Mpi2BiosPage4\_t, MPI2\_POINTER pMpi2BiosPage4\_t; #define MPI2\_BIOSPAGE4\_PAGEVERSION (0x01) /\*\*\*\*\*\*\*\*\*\*\*\*\*\*\*\*\*\*\*\*\*\*\*\*\*\*\*\*\*\*\*\*\*\*\*\*\*\*\*\*\*\*\*\*\*\*\*\*\*\*\*\*\*\*\*\*\*\*\*\*\*\*\*\*\*\*\*\*\*\*\*\*\*\*\*\* \* RAID Volume Config Pages \*\*\*\*\*\*\*\*\*\*\*\*\*\*\*\*\*\*\*\*\*\*\*\*\*\*\*\*\*\*\*\*\*\*\*\*\*\*\*\*\*\*\*\*\*\*\*\*\*\*\*\*\*\*\*\*\*\*\*\*\*\*\*\*\*\*\*\*\*\*\*\*\*\*\*\*/ /\* RAID Volume Page 0 \*/ typedef struct \_MPI2\_RAIDVOL0\_PHYS\_DISK { U8 RAIDSetNum; /\* 0x00 \*/** $/* 0x01 */$ PhysDiskMap;  $/* 0x02 * /$  **U8 PhysDiskNum; 1342 U8 Reserved:**  $/* 0x03 * /$  **U8 Reserved; /\* 0x03 \*/** 1343 **} MPI2\_RAIDVOL0\_PHYS\_DISK, MPI2\_POINTER PTR\_MPI2\_RAIDVOL0\_PHYS\_DISK, Mpi2RaidVol0PhysDisk\_t, MPI2\_POINTER pMpi2RaidVol0PhysDisk\_t; /\* defines for the PhysDiskMap field \*/ #define MPI2\_RAIDVOL0\_PHYSDISK\_PRIMARY (0x01) #define MPI2\_RAIDVOL0\_PHYSDISK\_SECONDARY (0x02) typedef struct \_MPI2\_RAIDVOL0\_SETTINGS { U16 Settings; /\* 0x00 \*/** $/* 0x01 */$ U8 HotSparePool;<br>
U8 Reserved:  $/* 0x02 * /$ **U8 Reserved; } MPI2\_RAIDVOL0\_SETTINGS, MPI2\_POINTER PTR\_MPI2\_RAIDVOL0\_SETTINGS, Mpi2RaidVol0Settings\_t, MPI2\_POINTER pMpi2RaidVol0Settings\_t; /\* RAID Volume Page 0 HotSparePool defines, also used in RAID Physical Disk \*/ #define MPI2\_RAID\_HOT\_SPARE\_POOL\_0 (0x01) #define MPI2\_RAID\_HOT\_SPARE\_POOL\_1 (0x02) #define MPI2\_RAID\_HOT\_SPARE\_POOL\_2 (0x04) #define MPI2\_RAID\_HOT\_SPARE\_POOL\_3 (0x08) #define MPI2\_RAID\_HOT\_SPARE\_POOL\_4 (0x10) #define MPI2\_RAID\_HOT\_SPARE\_POOL\_5 (0x20) #define MPI2\_RAID\_HOT\_SPARE\_POOL\_6 (0x40) #define MPI2\_RAID\_HOT\_SPARE\_POOL\_7 (0x80) /\* RAID Volume Page 0 VolumeSettings defines \*/ #define MPI2\_RAIDVOL0\_SETTING\_USE\_PRODUCT\_ID\_SUFFIX (0x0008) #define MPI2\_RAIDVOL0\_SETTING\_AUTO\_CONFIG\_HSWAP\_DISABLE (0x0004) #define MPI2\_RAIDVOL0\_SETTING\_MASK\_WRITE\_CACHING (0x0003) #define MPI2\_RAIDVOL0\_SETTING\_UNCHANGED (0x0000) #define MPI2\_RAIDVOL0\_SETTING\_DISABLE\_WRITE\_CACHING (0x0001) #define MPI2\_RAIDVOL0\_SETTING\_ENABLE\_WRITE\_CACHING (0x0002) /\* \* Host code (drivers, BIOS, utilities, etc.) should leave this define set to \* one and check Header.PageLength at runtime. \*/#ifndef MPI2\_RAID\_VOL\_PAGE\_0\_PHYSDISK\_MAX**

**new/usr/src/uts/common/sys/scsi/adapters/mpt\_sas3/mpi/mpi2\_cnfg.h <sup>22</sup> #define MPI2\_RAID\_VOL\_PAGE\_0\_PHYSDISK\_MAX (1) #endif typedef struct \_MPI2\_CONFIG\_PAGE\_RAID\_VOL\_0 { MPI2\_CONFIG\_PAGE\_HEADER Header; /\* 0x00 \*/** $/* 0x04 * /$ **U16** DevHandle;<br>1389 U8 VolumeState  $/* 0x06 */$ **1** U8 VolumeState;  $/* 0x07 * /$  **U8 VolumeType; /\* 0x07 \*/** $/* 0x08 * /$  **U32 VolumeStatusFlags; /\* 0x08 \*/** $/*$  0x0C \*/ MPI2 RAIDVOL0 SETTINGS VolumeSettings;  **U64 MaxLBA; /\* 0x10 \*/** $/* 0x18 */$  **U32 StripeSize; 1395 U16 BlockSize;**  $/* 0x1C */$ BlockSize;  $/* 0x1E */$ **U16** Reserved1;<br>1397 **II8** SupportedP  $/* 0x20 * /$  $SupportedPhysDisks;$  $/* 0x21 * /$ 1398 U8 ResyncRate;<br>1399 U16 DataScrubDur  $/* 0x22 * /$ **U16 DataScrubDuration; DataScrubDuration**;  $/* 0x24 * /$ **U8 NumPhysDisks; NumPhysDisks;** 1401 **U8**  $/* 0x25 * /$ **U8 Reserved2;**<br>1402 **U8 Reserved3:**  $/* 0x26 * /$  $Reserved3;$  $/* 0x27 * /$ 1403 U8 **InactiveStatus;**<br>1404 MPI2 RAIDVOL0 PHYS DISK PhysDisk[MPI2 RA  **MPI2\_RAIDVOL0\_PHYS\_DISK PhysDisk[MPI2\_RAID\_VOL\_PAGE\_0\_PHYSDISK\_MAX]; /\* 0x28 } MPI2\_CONFIG\_PAGE\_RAID\_VOL\_0, MPI2\_POINTER PTR\_MPI2\_CONFIG\_PAGE\_RAID\_VOL\_0, Mpi2RaidVolPage0\_t, MPI2\_POINTER pMpi2RaidVolPage0\_t; #define MPI2\_RAIDVOLPAGE0\_PAGEVERSION (0x0A) /\* values for RAID VolumeState \*/ #define MPI2\_RAID\_VOL\_STATE\_MISSING (0x00) #define MPI2\_RAID\_VOL\_STATE\_FAILED (0x01) #define MPI2\_RAID\_VOL\_STATE\_INITIALIZING (0x02) #define MPI2\_RAID\_VOL\_STATE\_ONLINE (0x03) #define MPI2\_RAID\_VOL\_STATE\_DEGRADED (0x04) #define MPI2\_RAID\_VOL\_STATE\_OPTIMAL (0x05) /\* values for RAID VolumeType \*/ #define MPI2\_RAID\_VOL\_TYPE\_RAID0 (0x00) #define MPI2\_RAID\_VOL\_TYPE\_RAID1E (0x01) #define MPI2\_RAID\_VOL\_TYPE\_RAID1 (0x02) #define MPI2\_RAID\_VOL\_TYPE\_RAID10 (0x05) #define MPI2\_RAID\_VOL\_TYPE\_UNKNOWN (0xFF) /\* values for RAID Volume Page 0 VolumeStatusFlags field \*/ #define MPI2\_RAIDVOL0\_STATUS\_FLAG\_PENDING\_RESYNC (0x02000000) #define MPI2\_RAIDVOL0\_STATUS\_FLAG\_BACKG\_INIT\_PENDING (0x01000000) #define MPI2\_RAIDVOL0\_STATUS\_FLAG\_MDC\_PENDING (0x00800000) #define MPI2\_RAIDVOL0\_STATUS\_FLAG\_USER\_CONSIST\_PENDING (0x00400000) #define MPI2\_RAIDVOL0\_STATUS\_FLAG\_MAKE\_DATA\_CONSISTENT (0x00200000) #define MPI2\_RAIDVOL0\_STATUS\_FLAG\_DATA\_SCRUB (0x00100000) #define MPI2\_RAIDVOL0\_STATUS\_FLAG\_CONSISTENCY\_CHECK (0x00080000) #define MPI2\_RAIDVOL0\_STATUS\_FLAG\_CAPACITY\_EXPANSION (0x00040000) #define MPI2\_RAIDVOL0\_STATUS\_FLAG\_BACKGROUND\_INIT (0x00020000) #define MPI2\_RAIDVOL0\_STATUS\_FLAG\_RESYNC\_IN\_PROGRESS (0x00010000) #define MPI2\_RAIDVOL0\_STATUS\_FLAG\_VOL\_NOT\_CONSISTENT (0x00000080) #define MPI2\_RAIDVOL0\_STATUS\_FLAG\_OCE\_ALLOWED (0x00000040) #define MPI2\_RAIDVOL0\_STATUS\_FLAG\_BGI\_COMPLETE (0x00000020) #define MPI2\_RAIDVOL0\_STATUS\_FLAG\_1E\_OFFSET\_MIRROR (0x00000000) #define MPI2\_RAIDVOL0\_STATUS\_FLAG\_1E\_ADJACENT\_MIRROR (0x00000010) #define MPI2\_RAIDVOL0\_STATUS\_FLAG\_BAD\_BLOCK\_TABLE\_FULL (0x00000008) #define MPI2\_RAIDVOL0\_STATUS\_FLAG\_VOLUME\_INACTIVE (0x00000004) #define MPI2\_RAIDVOL0\_STATUS\_FLAG\_QUIESCED (0x00000002) #define MPI2\_RAIDVOL0\_STATUS\_FLAG\_ENABLED (0x00000001) /\* values for RAID Volume Page 0 SupportedPhysDisks field \*/ #define MPI2\_RAIDVOL0\_SUPPORT\_SOLID\_STATE\_DISKS (0x08)**

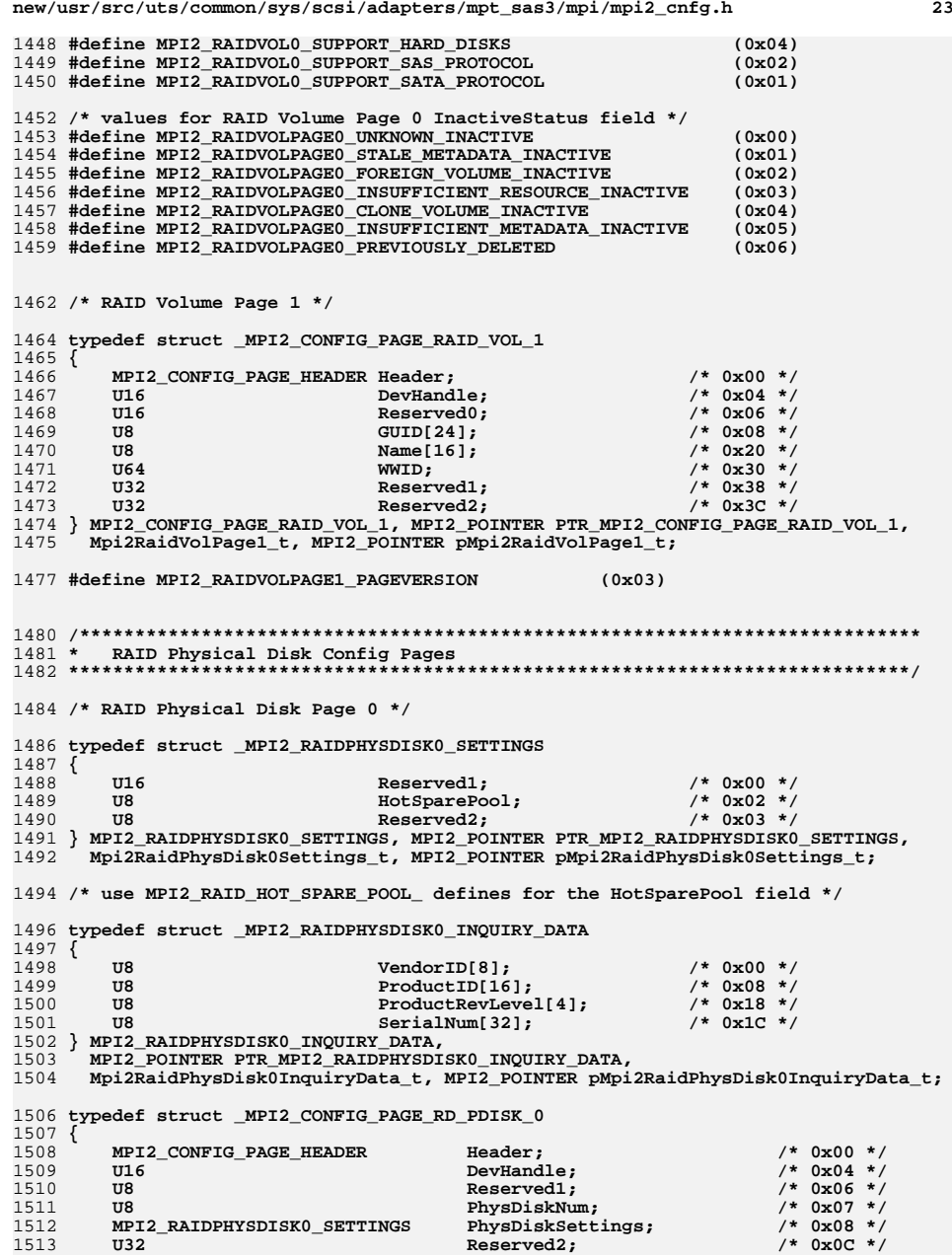

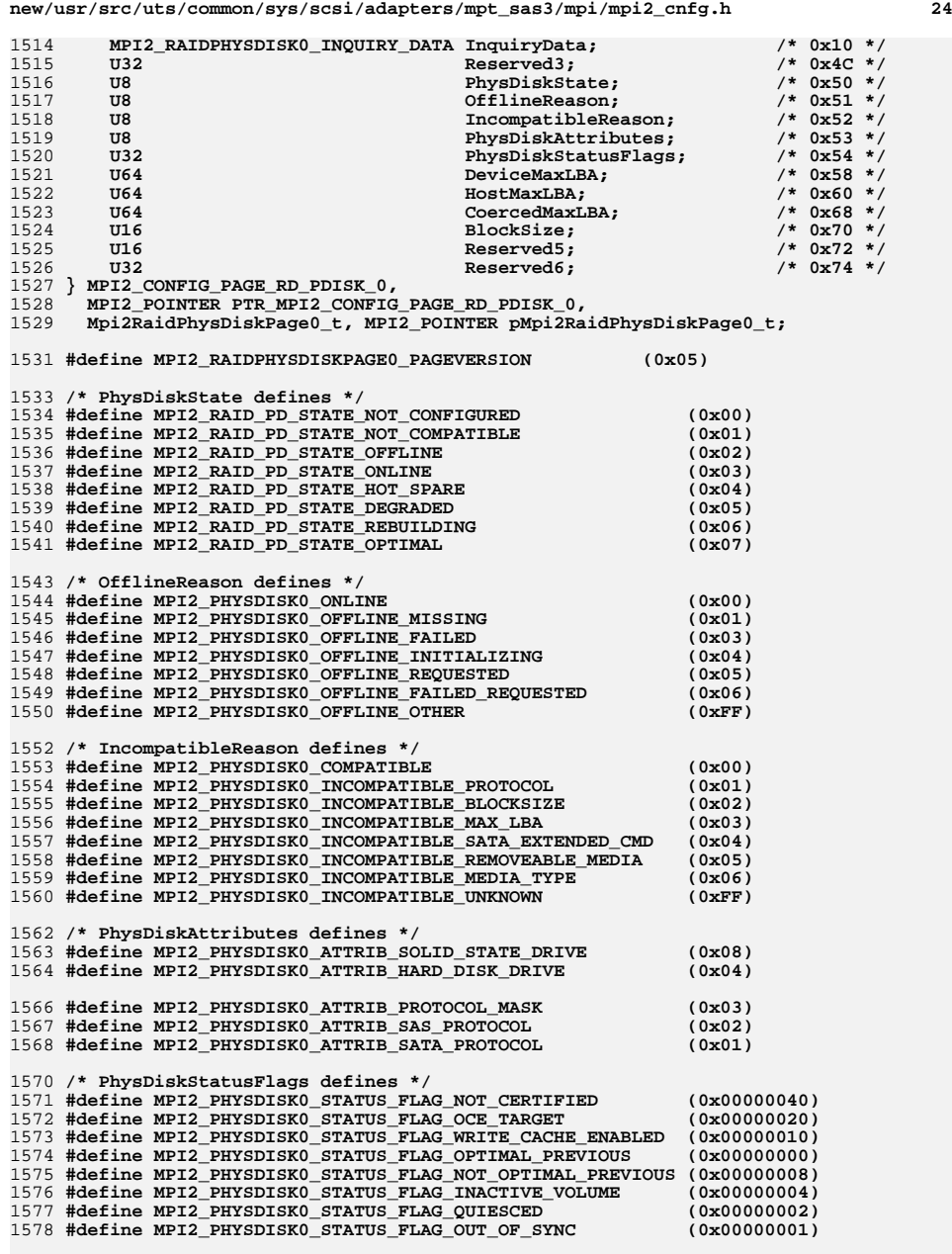

**/\* RAID Physical Disk Page 1 \*/**

**new/usr/src/uts/common/sys/scsi/adapters/mpt\_sas3/mpi/mpi2\_cnfg.h <sup>25</sup>**

 **/\* \* Host code (drivers, BIOS, utilities, etc.) should leave this define set to \* one and check Header.PageLength or NumPhysDiskPaths at runtime. \*/ #ifndef MPI2\_RAID\_PHYS\_DISK1\_PATH\_MAX #define MPI2\_RAID\_PHYS\_DISK1\_PATH\_MAX (1) #endif typedef struct \_MPI2\_RAIDPHYSDISK1\_PATH { U16 DevHandle; /\* 0x00 \*/ U16 Reserved1; /\* 0x02 \*/ U64 WWID; /\* 0x04 \*/** $/*$  0x0C \*/ **1596 U64 OwnerWWID;<br>1597 U8 OwnerIdent:**  $/* 0x14 * /$ **U8 OwnerIdentifier;**<br>1598 **U8 Reserved2: U8 Reserved2; /\* 0x15 \*/** $/* 0x16 * /$  **U16 Flags; /\* 0x16 \*/** 1600 **} MPI2\_RAIDPHYSDISK1\_PATH, MPI2\_POINTER PTR\_MPI2\_RAIDPHYSDISK1\_PATH, Mpi2RaidPhysDisk1Path\_t, MPI2\_POINTER pMpi2RaidPhysDisk1Path\_t; /\* RAID Physical Disk Page 1 Physical Disk Path Flags field defines \*/ #define MPI2\_RAID\_PHYSDISK1\_FLAG\_PRIMARY (0x0004) #define MPI2\_RAID\_PHYSDISK1\_FLAG\_BROKEN (0x0002) #define MPI2\_RAID\_PHYSDISK1\_FLAG\_INVALID (0x0001) typedef struct \_MPI2\_CONFIG\_PAGE\_RD\_PDISK\_1 { MPI2\_CONFIG\_PAGE\_HEADER Header; /\* 0x00 \*/** $/* 0x04 * /$ **U8 NumPhysDiskPaths; NumPhysDiskPaths; NumPhysDiskPaths**;  **U8 PhysDiskNum; /\* 0x05 \*/** $/* 0x06 * /$ **U16 Reserved1:**  $/*$  0x08 \*/ **U32 Reserved2;**<br>1615 **MPI2 RAIDPHYSDISK1 PATH PhysicalDi MPI2\_RAIDPHYSDISK1\_PATH PhysicalDiskPath[MPI2\_RAID\_PHYS\_DISK1\_PATH\_M } MPI2\_CONFIG\_PAGE\_RD\_PDISK\_1, MPI2\_POINTER PTR\_MPI2\_CONFIG\_PAGE\_RD\_PDISK\_1, Mpi2RaidPhysDiskPage1\_t, MPI2\_POINTER pMpi2RaidPhysDiskPage1\_t; #define MPI2\_RAIDPHYSDISKPAGE1\_PAGEVERSION (0x02) /\*\*\*\*\*\*\*\*\*\*\*\*\*\*\*\*\*\*\*\*\*\*\*\*\*\*\*\*\*\*\*\*\*\*\*\*\*\*\*\*\*\*\*\*\*\*\*\*\*\*\*\*\*\*\*\*\*\*\*\*\*\*\*\*\*\*\*\*\*\*\*\*\*\*\*\* \* values for fields used by several types of SAS Config Pages \*\*\*\*\*\*\*\*\*\*\*\*\*\*\*\*\*\*\*\*\*\*\*\*\*\*\*\*\*\*\*\*\*\*\*\*\*\*\*\*\*\*\*\*\*\*\*\*\*\*\*\*\*\*\*\*\*\*\*\*\*\*\*\*\*\*\*\*\*\*\*\*\*\*\*\*/ /\* values for NegotiatedLinkRates fields \*/ #define MPI2\_SAS\_NEG\_LINK\_RATE\_MASK\_LOGICAL (0xF0) #define MPI2\_SAS\_NEG\_LINK\_RATE\_SHIFT\_LOGICAL (4) #define MPI2\_SAS\_NEG\_LINK\_RATE\_MASK\_PHYSICAL (0x0F) /\* link rates used for Negotiated Physical and Logical Link Rate \*/ #define MPI2\_SAS\_NEG\_LINK\_RATE\_UNKNOWN\_LINK\_RATE (0x00) #define MPI2\_SAS\_NEG\_LINK\_RATE\_PHY\_DISABLED (0x01) #define MPI2\_SAS\_NEG\_LINK\_RATE\_NEGOTIATION\_FAILED (0x02) #define MPI2\_SAS\_NEG\_LINK\_RATE\_SATA\_OOB\_COMPLETE (0x03)** 1636 #define MPI2 SAS NEG LINK RATE PORT SELECTOR **#define MPI2\_SAS\_NEG\_LINK\_RATE\_PORT\_SELECTOR (0x04) #define MPI2\_SAS\_NEG\_LINK\_RATE\_SMP\_RESET\_IN\_PROGRESS (0x05) #define MPI2\_SAS\_NEG\_LINK\_RATE\_UNSUPPORTED\_PHY (0x06) #define MPI2\_SAS\_NEG\_LINK\_RATE\_1\_5 (0x08) #define MPI2\_SAS\_NEG\_LINK\_RATE\_3\_0 (0x09) #define MPI2\_SAS\_NEG\_LINK\_RATE\_6\_0 (0x0A) #define MPI25\_SAS\_NEG\_LINK\_RATE\_12\_0 (0x0B)**

**/\* values for AttachedPhyInfo fields \*/**

 **#define MPI2\_SAS\_APHYINFO\_INSIDE\_ZPSDS\_PERSISTENT (0x00000040) #define MPI2\_SAS\_APHYINFO\_REQUESTED\_INSIDE\_ZPSDS (0x00000020) #define MPI2\_SAS\_APHYINFO\_BREAK\_REPLY\_CAPABLE (0x00000010) #define MPI2\_SAS\_APHYINFO\_REASON\_MASK (0x0000000F) #define MPI2\_SAS\_APHYINFO\_REASON\_UNKNOWN (0x00000000) #define MPI2\_SAS\_APHYINFO\_REASON\_POWER\_ON (0x00000001) #define MPI2\_SAS\_APHYINFO\_REASON\_HARD\_RESET (0x00000002) #define MPI2\_SAS\_APHYINFO\_REASON\_SMP\_PHY\_CONTROL (0x00000003) #define MPI2\_SAS\_APHYINFO\_REASON\_LOSS\_OF\_SYNC (0x00000004) #define MPI2\_SAS\_APHYINFO\_REASON\_MULTIPLEXING\_SEQ (0x00000005) #define MPI2\_SAS\_APHYINFO\_REASON\_IT\_NEXUS\_LOSS\_TIMER (0x00000006) #define MPI2\_SAS\_APHYINFO\_REASON\_BREAK\_TIMEOUT (0x00000007) #define MPI2\_SAS\_APHYINFO\_REASON\_PHY\_TEST\_STOPPED (0x00000008) /\* values for PhyInfo fields \*/ #define MPI2\_SAS\_PHYINFO\_PHY\_VACANT (0x80000000) #define MPI2\_SAS\_PHYINFO\_PHY\_POWER\_CONDITION\_MASK (0x18000000) #define MPI2\_SAS\_PHYINFO\_SHIFT\_PHY\_POWER\_CONDITION (27) #define MPI2\_SAS\_PHYINFO\_PHY\_POWER\_ACTIVE (0x00000000) #define MPI2\_SAS\_PHYINFO\_PHY\_POWER\_PARTIAL (0x08000000) #define MPI2\_SAS\_PHYINFO\_PHY\_POWER\_SLUMBER (0x10000000) #define MPI2\_SAS\_PHYINFO\_CHANGED\_REQ\_INSIDE\_ZPSDS (0x04000000) #define MPI2\_SAS\_PHYINFO\_INSIDE\_ZPSDS\_PERSISTENT (0x02000000) #define MPI2\_SAS\_PHYINFO\_REQ\_INSIDE\_ZPSDS (0x01000000) #define MPI2\_SAS\_PHYINFO\_ZONE\_GROUP\_PERSISTENT (0x00400000) #define MPI2\_SAS\_PHYINFO\_INSIDE\_ZPSDS (0x00200000) #define MPI2\_SAS\_PHYINFO\_ZONING\_ENABLED (0x00100000) #define MPI2\_SAS\_PHYINFO\_REASON\_MASK (0x000F0000) #define MPI2\_SAS\_PHYINFO\_REASON\_UNKNOWN (0x00000000) #define MPI2\_SAS\_PHYINFO\_REASON\_POWER\_ON (0x00010000)** 1681 #define MPI2 SAS PHYINFO REASON HARD RESET **#define MPI2\_SAS\_PHYINFO\_REASON\_HARD\_RESET (0x00020000) #define MPI2\_SAS\_PHYINFO\_REASON\_SMP\_PHY\_CONTROL (0x00030000) #define MPI2\_SAS\_PHYINFO\_REASON\_LOSS\_OF\_SYNC (0x00040000) #define MPI2\_SAS\_PHYINFO\_REASON\_MULTIPLEXING\_SEQ (0x00050000) #define MPI2\_SAS\_PHYINFO\_REASON\_IT\_NEXUS\_LOSS\_TIMER (0x00060000) #define MPI2\_SAS\_PHYINFO\_REASON\_BREAK\_TIMEOUT (0x00070000) #define MPI2\_SAS\_PHYINFO\_REASON\_PHY\_TEST\_STOPPED (0x00080000) #define MPI2\_SAS\_PHYINFO\_MULTIPLEXING\_SUPPORTED (0x00008000) #define MPI2\_SAS\_PHYINFO\_SATA\_PORT\_ACTIVE (0x00004000) #define MPI2\_SAS\_PHYINFO\_SATA\_PORT\_SELECTOR\_PRESENT (0x00002000) #define MPI2\_SAS\_PHYINFO\_VIRTUAL\_PHY (0x00001000) #define MPI2\_SAS\_PHYINFO\_MASK\_PARTIAL\_PATHWAY\_TIME (0x00000F00) #define MPI2\_SAS\_PHYINFO\_SHIFT\_PARTIAL\_PATHWAY\_TIME (8) #define MPI2\_SAS\_PHYINFO\_MASK\_ROUTING\_ATTRIBUTE (0x000000F0) #define MPI2\_SAS\_PHYINFO\_DIRECT\_ROUTING (0x00000000) #define MPI2\_SAS\_PHYINFO\_SUBTRACTIVE\_ROUTING (0x00000010) #define MPI2\_SAS\_PHYINFO\_TABLE\_ROUTING (0x00000020) /\* values for SAS ProgrammedLinkRate fields \*/** 1704 #define MPI2 SAS PRATE MAX RATE MASK **#define MPI2\_SAS\_PRATE\_MAX\_RATE\_MASK (0xF0) #define MPI2\_SAS\_PRATE\_MAX\_RATE\_NOT\_PROGRAMMABLE (0x00) #define MPI2\_SAS\_PRATE\_MAX\_RATE\_1\_5 (0x80) #define MPI2\_SAS\_PRATE\_MAX\_RATE\_3\_0 (0x90) #define MPI2\_SAS\_PRATE\_MAX\_RATE\_6\_0 (0xA0) #define MPI2\_SAS\_PRATE\_MIN\_RATE\_MASK (0x0F) #define MPI2\_SAS\_PRATE\_MIN\_RATE\_NOT\_PROGRAMMABLE (0x00)**

**#define MPI2\_SAS\_PRATE\_MIN\_RATE\_1\_5 (0x08)**

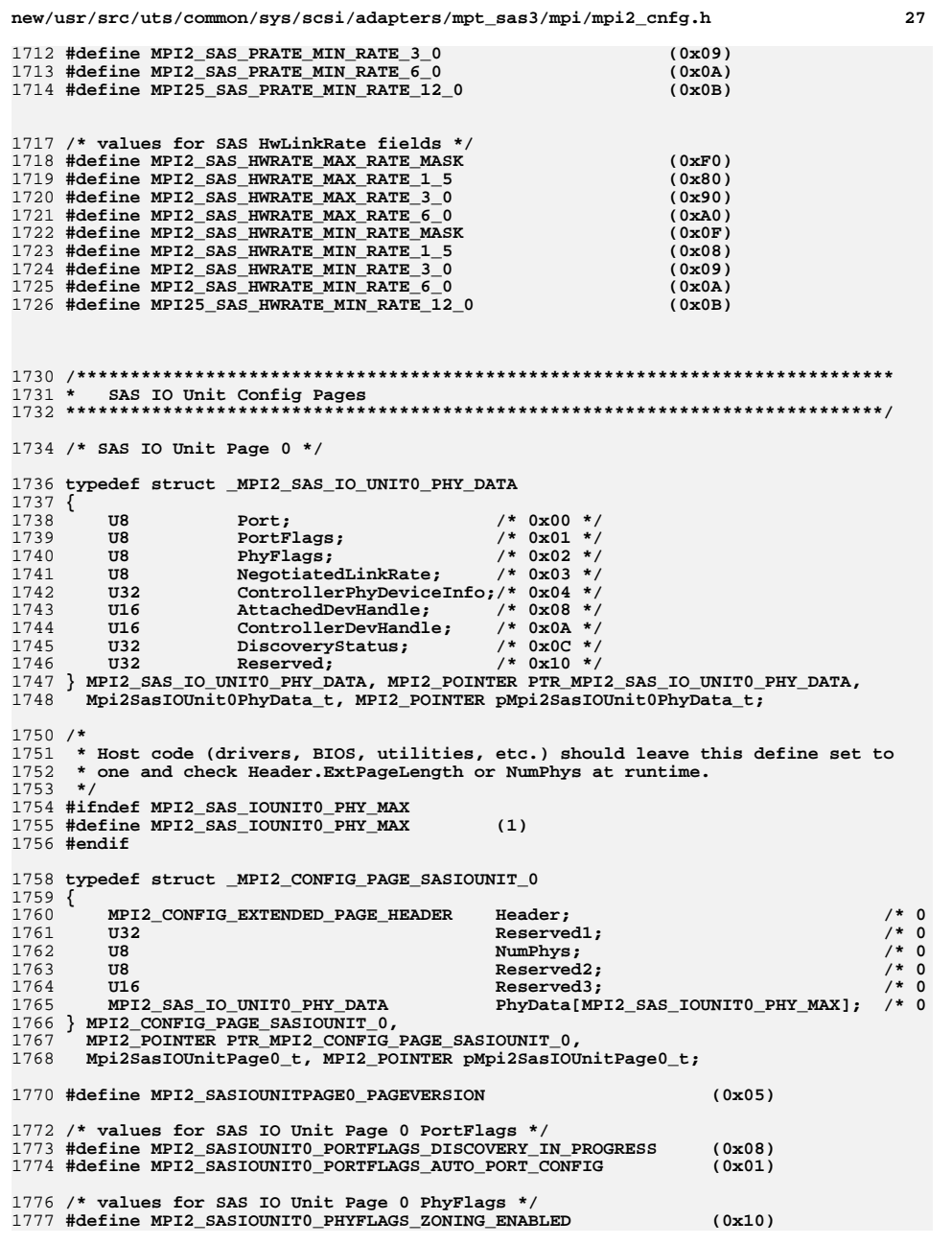

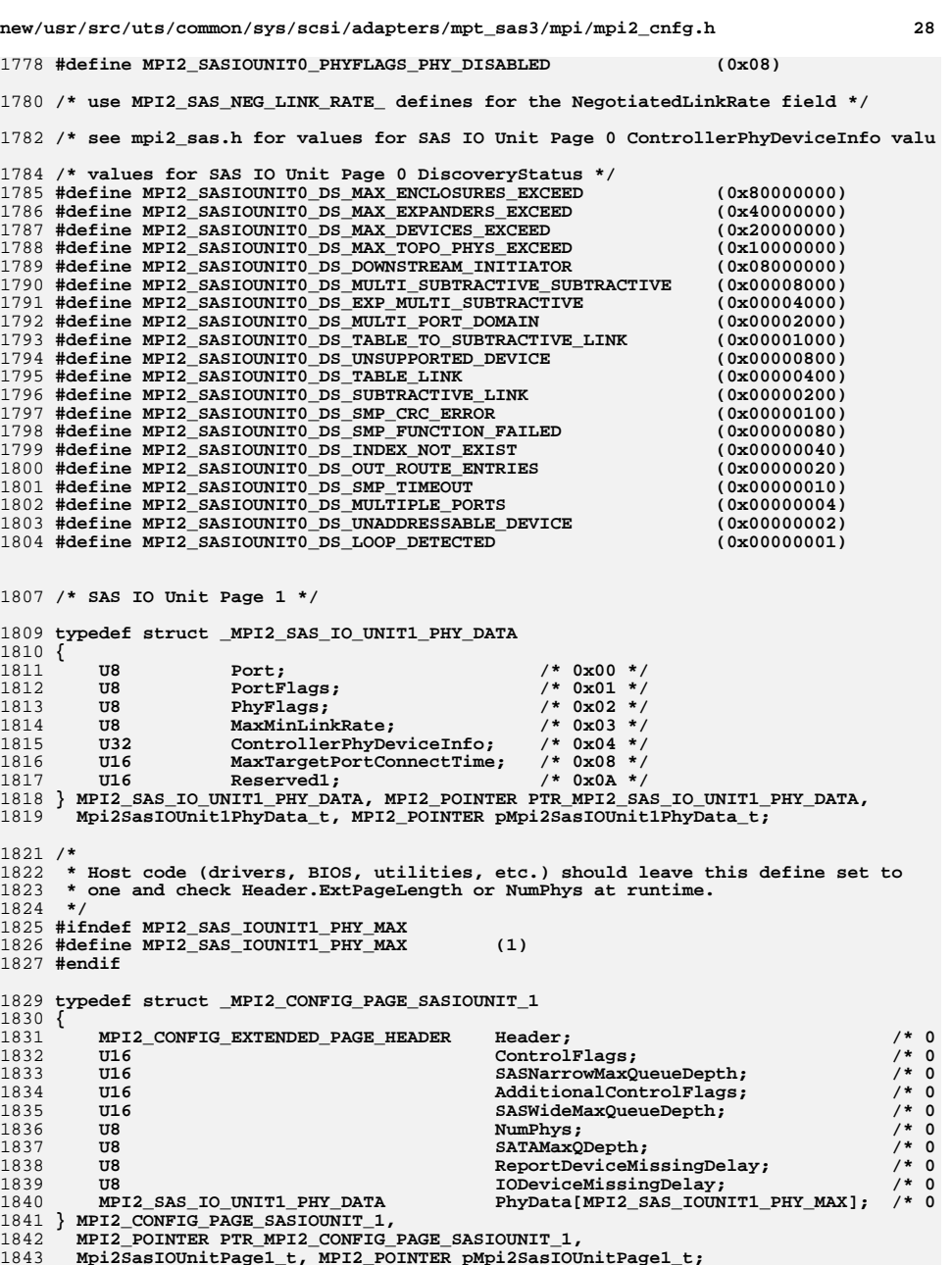

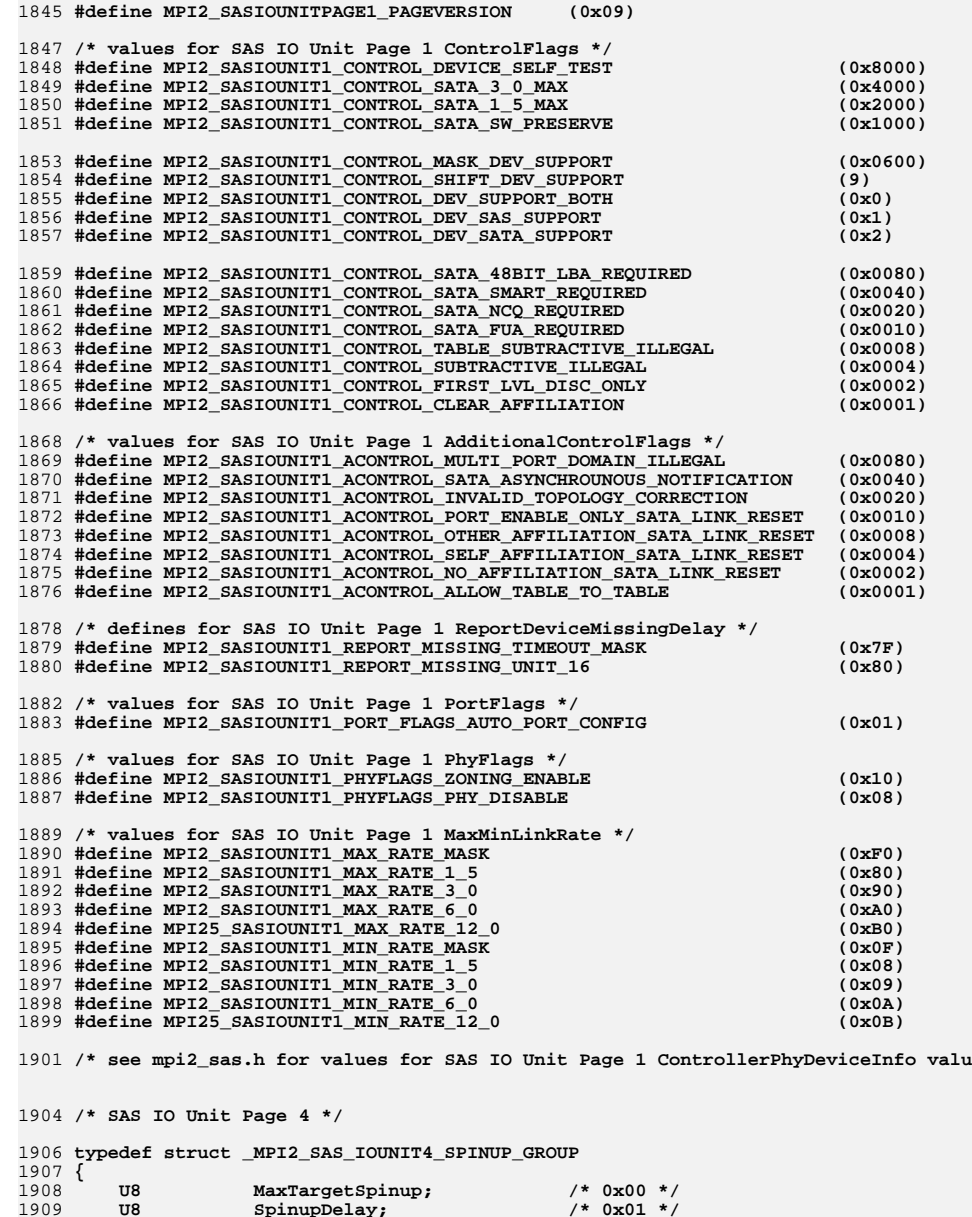

**new/usr/src/uts/common/sys/scsi/adapters/mpt\_sas3/mpi/mpi2\_cnfg.h <sup>30</sup>** 1910 **U16 Reserved1; /\* 0x02 \*/** 1911 **} MPI2\_SAS\_IOUNIT4\_SPINUP\_GROUP, MPI2\_POINTER PTR\_MPI2\_SAS\_IOUNIT4\_SPINUP\_GROUP,** 1912 **Mpi2SasIOUnit4SpinupGroup\_t, MPI2\_POINTER pMpi2SasIOUnit4SpinupGroup\_t;**1914 **/\*** 1915 **\* Host code (drivers, BIOS, utilities, etc.) should leave this define set to**1916 **\* four and check Header.ExtPageLength or NumPhys at runtime.**1917 **\*/** 1918 **#ifndef MPI2\_SAS\_IOUNIT4\_PHY\_MAX** 1919 **#define MPI2\_SAS\_IOUNIT4\_PHY\_MAX (4)** 1920 **#endif** 1922 **typedef struct \_MPI2\_CONFIG\_PAGE\_SASIOUNIT\_4** 1923 **{** 1924 MPI2\_CONFIG\_EXTENDED\_PAGE\_HEADER Header; /\* 0x00 /\* 0x00<br>1925 MPI2\_SAS\_IOUNIT4\_SPINUP\_GROUP SpinupGroupParameters[4]; /\* 0x08  $/* 0x08$ 1925 **MPI2\_SAS\_IOUNIT4\_SPINUP\_GROUP SpinupGroupParameters[4]; /\* 0x08**  $/* 0x18$ **1926 U32 Reserved1; DESERVENT RESERVED RESERVED RESERVED RESERVED RESERVED RESERVED RESERVED RESERVED RESERVED RESERVED RESERVED RESERVED RESERVED RESERVED RESERVED RESERVED RESERVED RESERVED RESERVED RESERVED RESER**  $/* 0x1C$ **1927 U32 Reserved2;**<br>1928 U32 Reserved3:  $7 * 0x20$ 1928 **U32 Reserved3; /\* 0x20**  $/* 0x24$ 1929 U8 BootDeviceWaitTime;<br>1930 U8 BootDeviceWaitTime;  $7 * 0x25$  $Reserved4:$  $/* 0x26$ **1931 U16 Reserved5; Reserved5; Reserved5; NumPhys: WumPhys:**  $/* 0x28$ 1932 **U8 NumPhys; /\* 0x28**  $/* 0x29$ 1933 U8 **URE PERSON PEINITIALS PEREPLYDELAY;** PEREPLYDELAY:  $/* 0x2A$ PEReplyDelay;  $/* 0x2B$ 1935 **U8 Flags; /\* 0x2B**  1936 **U8 PHY[MPI2\_SAS\_IOUNIT4\_PHY\_MAX]; /\* 0x2C** 1937 **} MPI2\_CONFIG\_PAGE\_SASIOUNIT\_4,** 1938 **MPI2\_POINTER PTR\_MPI2\_CONFIG\_PAGE\_SASIOUNIT\_4,** 1939 **Mpi2SasIOUnitPage4\_t, MPI2\_POINTER pMpi2SasIOUnitPage4\_t;**1941 **#define MPI2\_SASIOUNITPAGE4\_PAGEVERSION (0x02)** 1943 **/\* defines for Flags field \*/** 1944 **#define MPI2\_SASIOUNIT4\_FLAGS\_AUTO\_PORTENABLE (0x01)** 1946 **/\* defines for PHY field \*/** 1947 **#define MPI2\_SASIOUNIT4\_PHY\_SPINUP\_GROUP\_MASK (0x03)** 1950 **/\* SAS IO Unit Page 5 \*/** 1952 **typedef struct \_MPI2\_SAS\_IO\_UNIT5\_PHY\_PM\_SETTINGS** 1953 **{** 1954 **U8 ControlFlags; /\* 0x00 \*/** $/* 0x01 * /$ 1955 **U8 PortWidthModGroup;**<br>1956 III6 **InactivityTimerExpc**  $/* 0x02 */$ 1956 **U16** InactivityTimerExponent;<br>1957 U8 SATAPartialTimeout:  $/* 0x04 * /$  $SATAPartialTimeout;$  $/* 0x05 * /$ 1958 **U8 Reserved2;**<br>1959 **U8** SATASlumber  $/* 0x06 */$  $SATASlumberTimeout;$  1960 **U8 Reserved3; /\* 0x07 \*/** $/* 0x08 */$ 1961 **U8** SASPartialTimeout;<br>1962 U8 Reserved4;  $/* 0x09 * /$ U8 Reserved4;  $/*$  0x0A \*/ 1963 **U8** SASSlumberTimeout;<br>1964 U8 Reserved5:  $/*$  0x0B \*/  $Reserved5:$ 1965 **} MPI2\_SAS\_IO\_UNIT5\_PHY\_PM\_SETTINGS,** 1966 **MPI2\_POINTER PTR\_MPI2\_SAS\_IO\_UNIT5\_PHY\_PM\_SETTINGS,** 1967 **Mpi2SasIOUnit5PhyPmSettings\_t, MPI2\_POINTER pMpi2SasIOUnit5PhyPmSettings\_t;**1969 **/\* defines for ControlFlags field \*/** 1970 **#define MPI2\_SASIOUNIT5\_CONTROL\_SAS\_SLUMBER\_ENABLE (0x08)** 1971 **#define MPI2\_SASIOUNIT5\_CONTROL\_SAS\_PARTIAL\_ENABLE (0x04)** 1972 **#define MPI2\_SASIOUNIT5\_CONTROL\_SATA\_SLUMBER\_ENABLE (0x02)** 1973 **#define MPI2\_SASIOUNIT5\_CONTROL\_SATA\_PARTIAL\_ENABLE (0x01)** 1975 **/\* defines for PortWidthModeGroup field \*/**

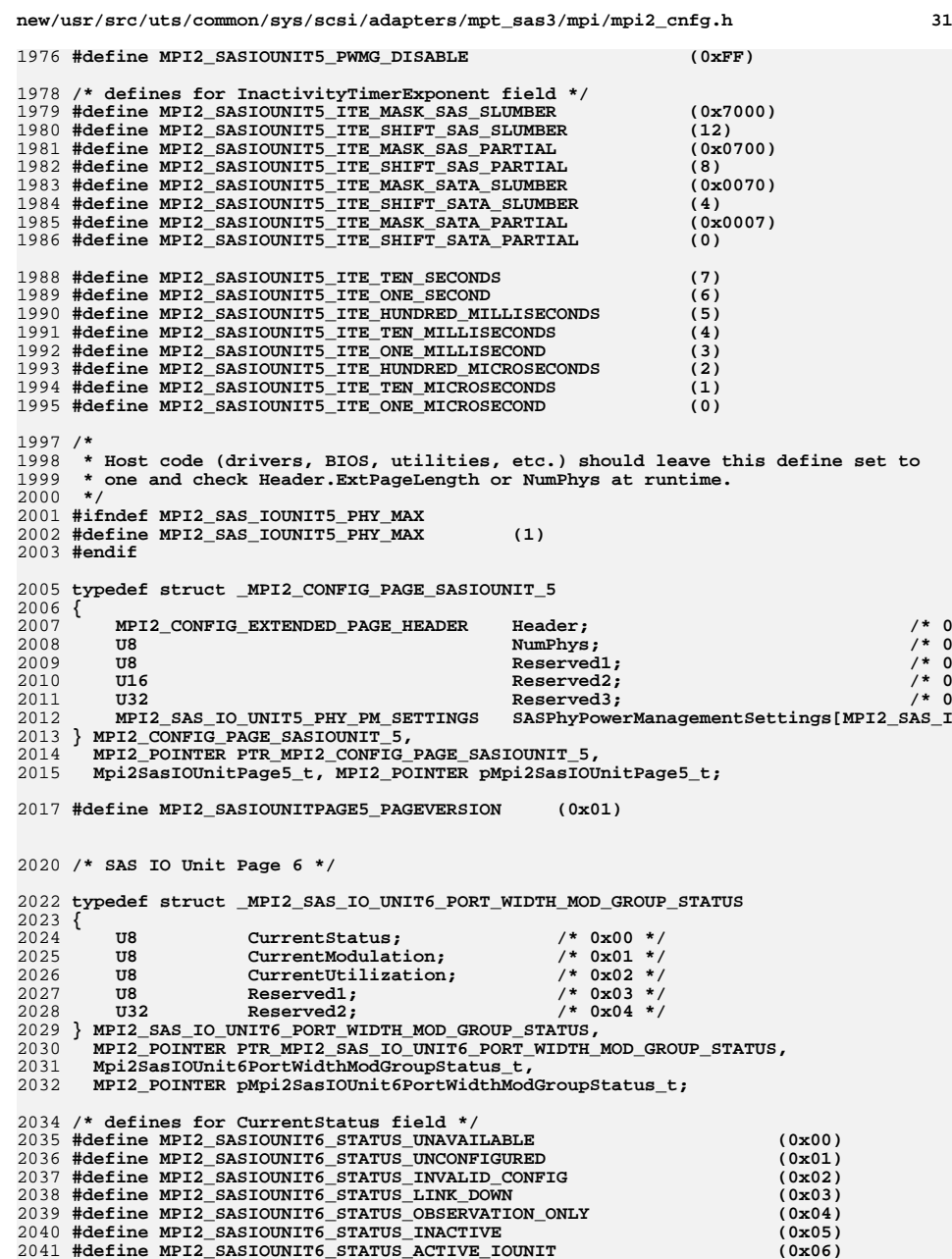

|<br>|<br>|<br>|<br>|

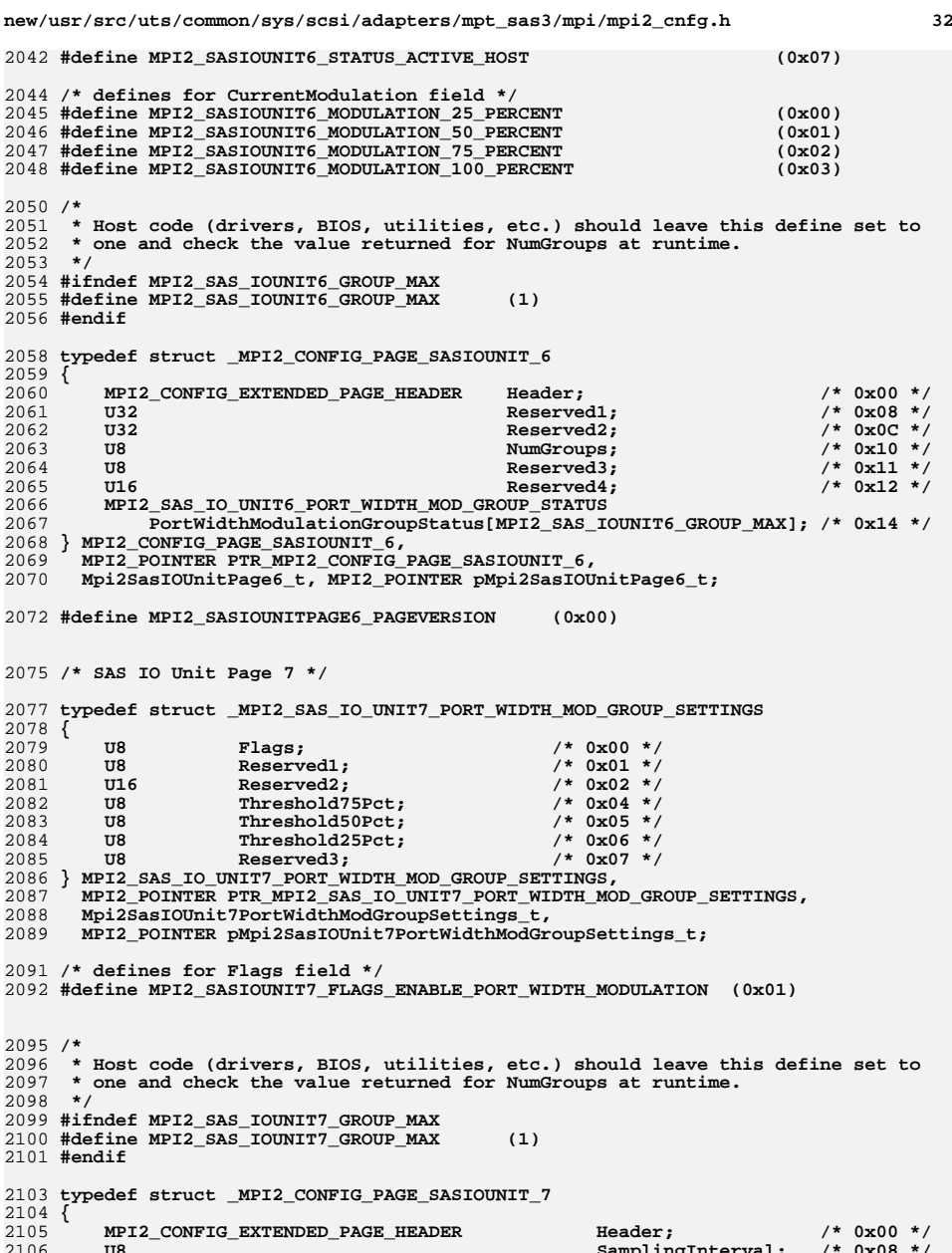

 **U8 SamplingInterval; /\* 0x08 \*/** 2107 **U8 WindowLength; /\* 0x09 \*/**

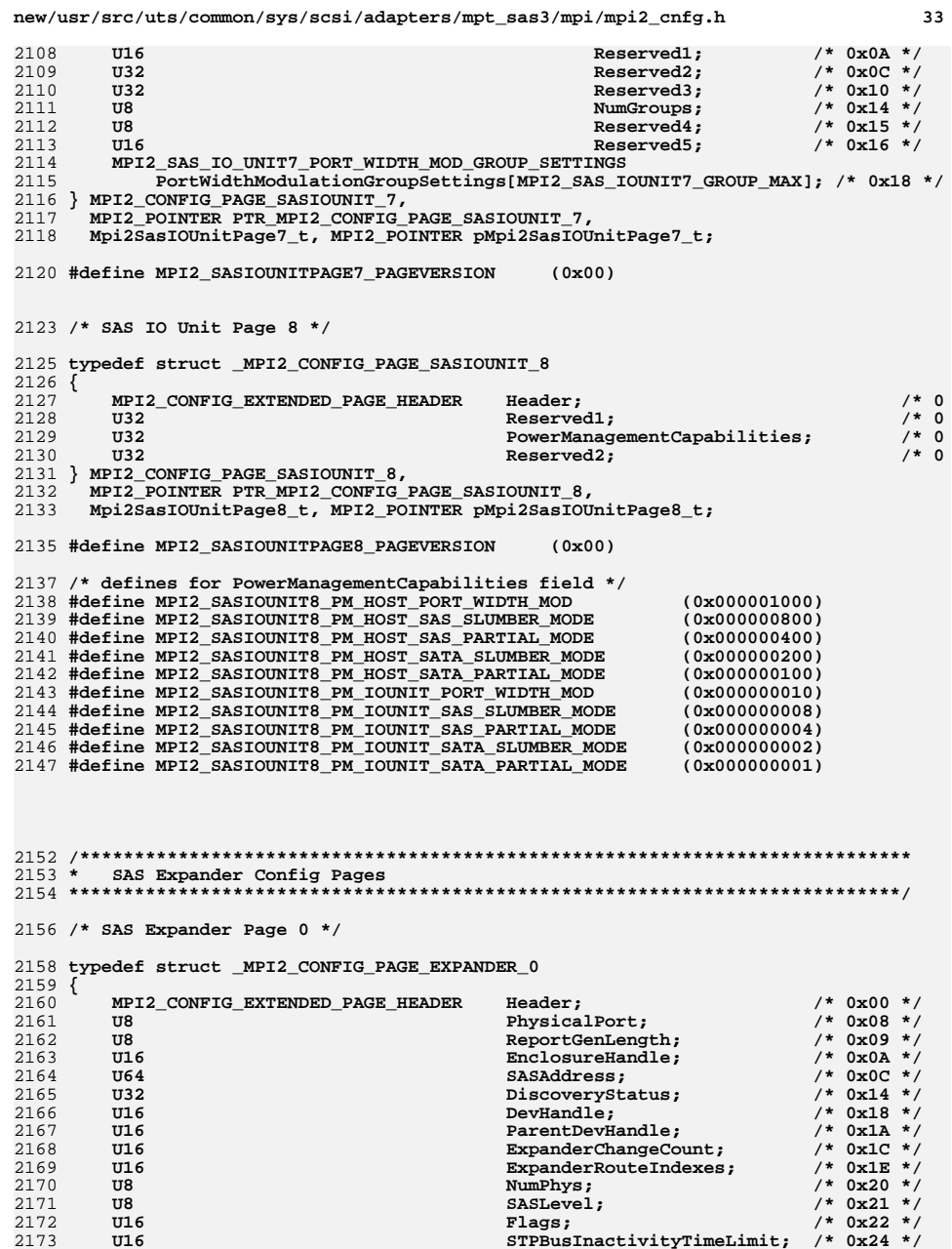

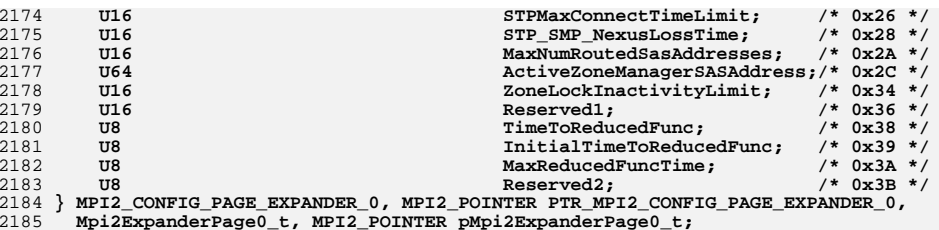

# **#define MPI2\_SASEXPANDER0\_PAGEVERSION (0x06)**

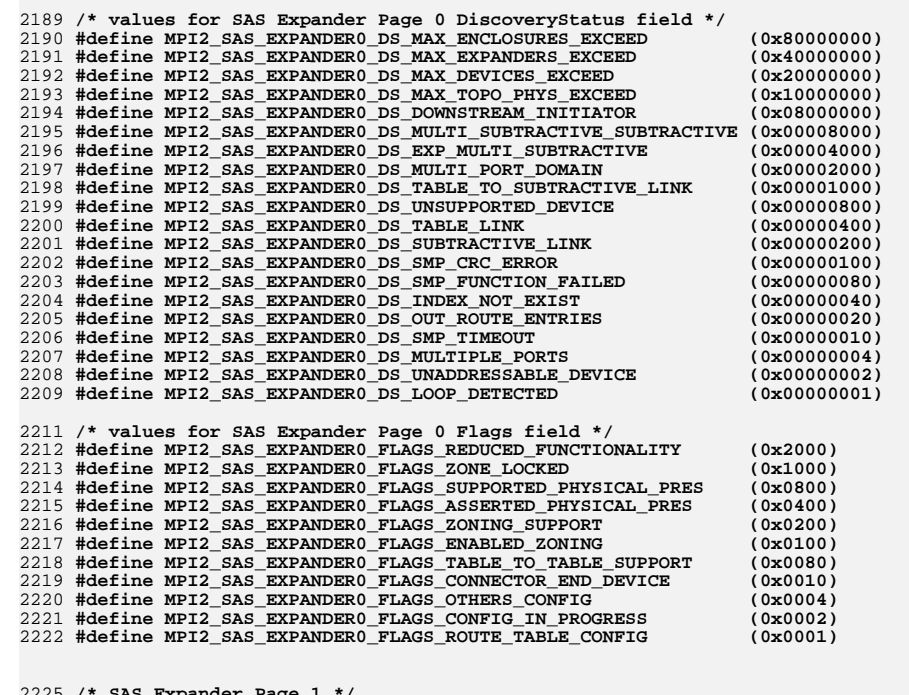

### **/\* SAS Expander Page 1 \*/**

**typedef struct \_MPI2\_CONFIG\_PAGE\_EXPANDER\_1** 2228 **{**

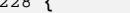

ו<br>ו

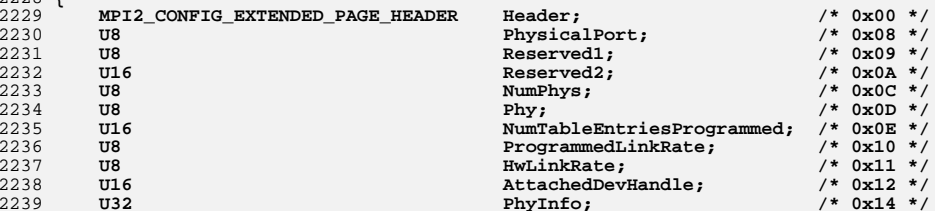

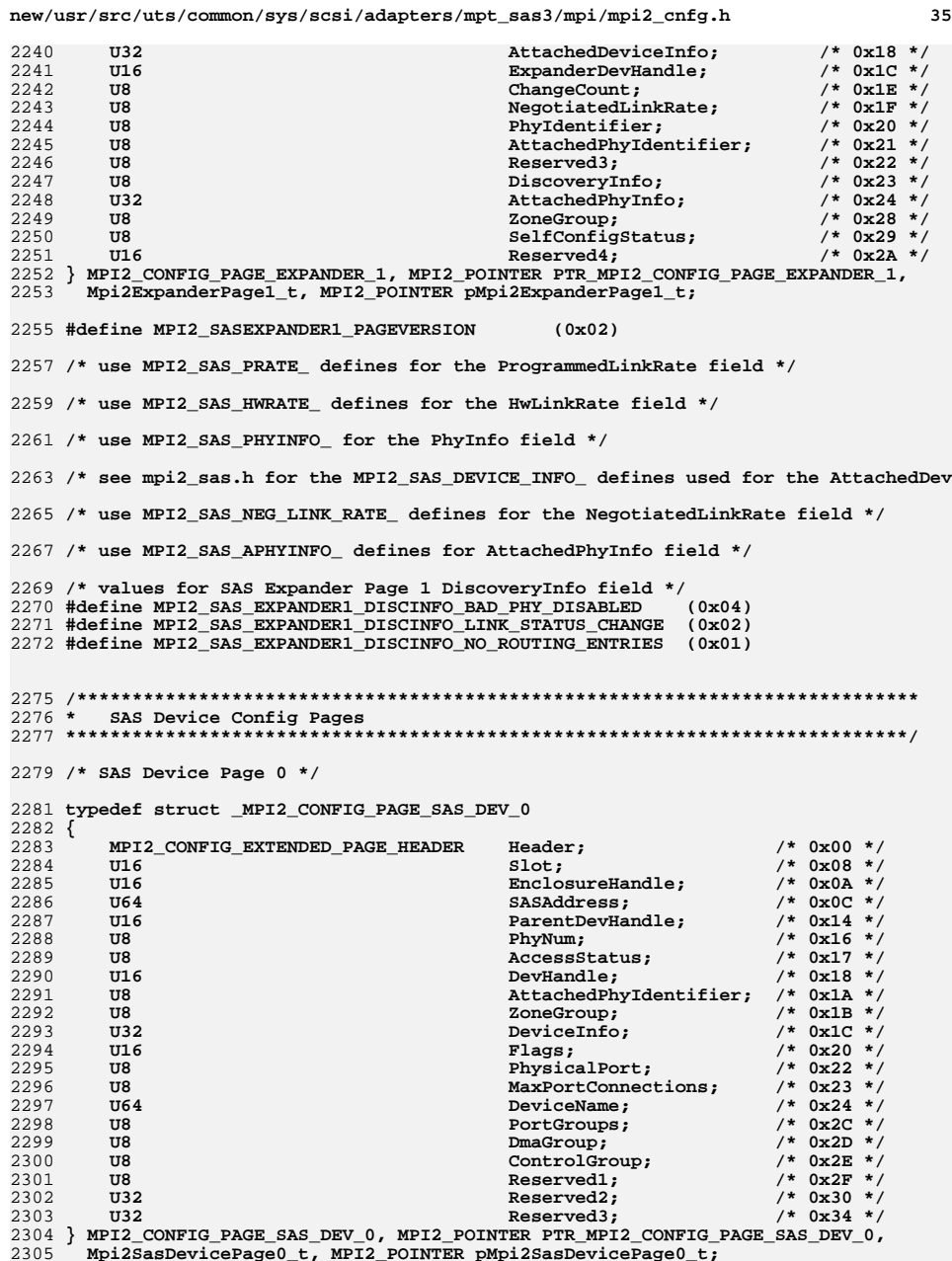

 **#define MPI2\_SASDEVICE0\_PAGEVERSION (0x08) /\* values for SAS Device Page 0 AccessStatus field \*/ #define MPI2\_SAS\_DEVICE0\_ASTATUS\_NO\_ERRORS (0x00) #define MPI2\_SAS\_DEVICE0\_ASTATUS\_SATA\_INIT\_FAILED (0x01) #define MPI2\_SAS\_DEVICE0\_ASTATUS\_SATA\_CAPABILITY\_FAILED (0x02) #define MPI2\_SAS\_DEVICE0\_ASTATUS\_SATA\_AFFILIATION\_CONFLICT (0x03) #define MPI2\_SAS\_DEVICE0\_ASTATUS\_SATA\_NEEDS\_INITIALIZATION (0x04) #define MPI2\_SAS\_DEVICE0\_ASTATUS\_ROUTE\_NOT\_ADDRESSABLE (0x05) #define MPI2\_SAS\_DEVICE0\_ASTATUS\_SMP\_ERROR\_NOT\_ADDRESSABLE (0x06) #define MPI2\_SAS\_DEVICE0\_ASTATUS\_DEVICE\_BLOCKED (0x07) /\* specific values for SATA Init failures \*/ #define MPI2\_SAS\_DEVICE0\_ASTATUS\_SIF\_UNKNOWN (0x10) #define MPI2\_SAS\_DEVICE0\_ASTATUS\_SIF\_AFFILIATION\_CONFLICT (0x11) #define MPI2\_SAS\_DEVICE0\_ASTATUS\_SIF\_DIAG (0x12) #define MPI2\_SAS\_DEVICE0\_ASTATUS\_SIF\_IDENTIFICATION (0x13) #define MPI2\_SAS\_DEVICE0\_ASTATUS\_SIF\_CHECK\_POWER (0x14) #define MPI2\_SAS\_DEVICE0\_ASTATUS\_SIF\_PIO\_SN (0x15) #define MPI2\_SAS\_DEVICE0\_ASTATUS\_SIF\_MDMA\_SN (0x16) #define MPI2\_SAS\_DEVICE0\_ASTATUS\_SIF\_UDMA\_SN (0x17) #define MPI2\_SAS\_DEVICE0\_ASTATUS\_SIF\_ZONING\_VIOLATION (0x18) #define MPI2\_SAS\_DEVICE0\_ASTATUS\_SIF\_NOT\_ADDRESSABLE (0x19) #define MPI2\_SAS\_DEVICE0\_ASTATUS\_SIF\_MAX (0x1F) /\* see mpi2\_sas.h for values for SAS Device Page 0 DeviceInfo values \*/ /\* values for SAS Device Page 0 Flags field \*/ #define MPI25\_SAS\_DEVICE0\_FLAGS\_ENABLED\_FAST\_PATH (0x4000) #define MPI25\_SAS\_DEVICE0\_FLAGS\_FAST\_PATH\_CAPABLE (0x2000)** 

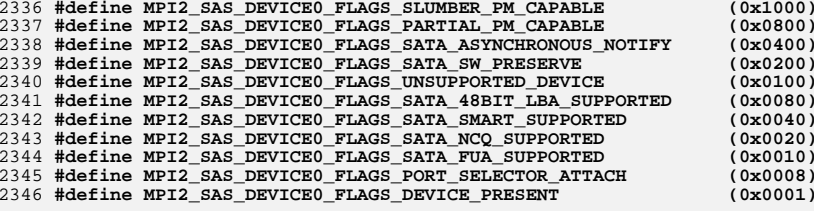

**/\* SAS Device Page 1 \*/**

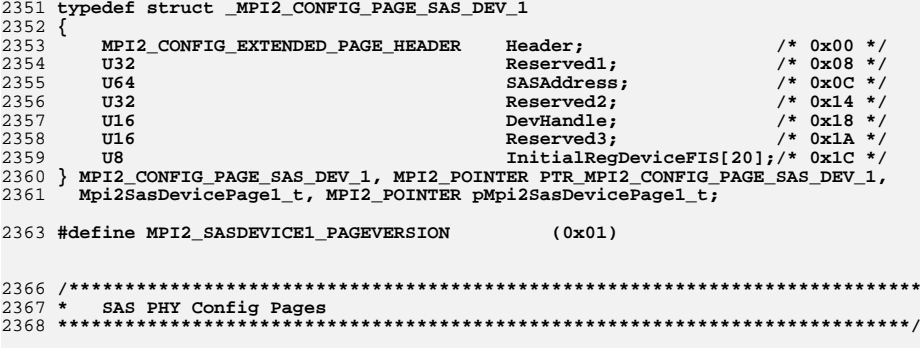

### **/\* SAS PHY Page 0 \*/**

 **typedef struct \_MPI2\_CONFIG\_PAGE\_SAS\_PHY\_0 { MPI2\_CONFIG\_EXTENDED\_PAGE\_HEADER Header; /\* 0x00 \*/** $/* 0x08 * /$ 2375 U16 OwnerDevHandle;<br>2376 U16 **Development** Reserved1:  $/*$  0x0A \*/  $Reserved1:$  $/*$  0x0C \*/ 2377 U16 **Development Communication AttachedDevHandle:**  $/*$  0x0E \*/ 2378 U8 **U8 U8 U**  $/*$  0x0F \*/ **2379 U8 Beserved2; DR**  $/* 0x10 * /$ **U32 U32 AttachedPhyInfo; AttachedPhyInfo; ProgrammedLinkRa**  $/* 0x14 *$  $ProgrammedLinkRate:$  $/* 0x15 * /$  **U8 HwLinkRate; /\* 0x15 \*/** $/* 0x16 * /$ **2383 U8 ChangeCount; ChangeCount; 2384** U8 **ChangeCount; Plays**;  **U8 Flags; /\* 0x17 \*/ U32 PhyInfo; /\* 0x18 \*/** $/*$  0x1C \*/ 2386 U8 U8 NegotiatedLinkRate;<br>2387 UR  $/*$  0x1D \*/  $Reserved3;$  $/*$  0x1E \*/ **U16 Reserved4; } MPI2\_CONFIG\_PAGE\_SAS\_PHY\_0, MPI2\_POINTER PTR\_MPI2\_CONFIG\_PAGE\_SAS\_PHY\_0, Mpi2SasPhyPage0\_t, MPI2\_POINTER pMpi2SasPhyPage0\_t; #define MPI2\_SASPHY0\_PAGEVERSION (0x03) /\* use MPI2\_SAS\_PRATE\_ defines for the ProgrammedLinkRate field \*/ /\* use MPI2\_SAS\_HWRATE\_ defines for the HwLinkRate field \*/ /\* values for SAS PHY Page 0 Flags field \*/ #define MPI2\_SAS\_PHY0\_FLAGS\_SGPIO\_DIRECT\_ATTACH\_ENC (0x01) /\* use MPI2\_SAS\_APHYINFO\_ defines for AttachedPhyInfo field \*/ /\* use MPI2\_SAS\_NEG\_LINK\_RATE\_ defines for the NegotiatedLinkRate field \*/ /\* use MPI2\_SAS\_PHYINFO\_ for the PhyInfo field \*/ /\* SAS PHY Page 1 \*/ typedef struct \_MPI2\_CONFIG\_PAGE\_SAS\_PHY\_1 { MPI2\_CONFIG\_EXTENDED\_PAGE\_HEADER Header; /\* 0x00 \*/** $/* 0x08 */$  **U32** Reserved1;  $/*$  0x0C \*/ **U32 InvalidDwordCount; InvalidDwordCount; 10x0Count**; **10x0Count**; **10x0Count**; **10x0Count**; **10x0Count**; **10x0Count**; **10x0Count**; **10x0Count**; **10x0Count**; **10x0Count**; **10x0Count**; **10x0Count**; **10x0Count**;  **U32 RunningDisparityErrorCount; /\* 0x10 \*/** $/* 0x14 * /$ 2416 U32 LossDwordSynchCount;<br>2417 U32 **U22 LossDwordSynchCount;**  $/* 0x18 * /$ **U32 Discript PhyResetProblemCount: } MPI2\_CONFIG\_PAGE\_SAS\_PHY\_1, MPI2\_POINTER PTR\_MPI2\_CONFIG\_PAGE\_SAS\_PHY\_1, Mpi2SasPhyPage1\_t, MPI2\_POINTER pMpi2SasPhyPage1\_t; #define MPI2\_SASPHY1\_PAGEVERSION (0x01) /\* SAS PHY Page 2 \*/ typedef struct \_MPI2\_SASPHY2\_PHY\_EVENT { U8 PhyEventCode; /\* 0x00 \*/ U8 Reserved1; /\* 0x01 \*/** $/* 0x02 * /$ **U16 Reserved2:**  $/* 0x04 * /$ **U32** PhyEventInfo; **} MPI2\_SASPHY2\_PHY\_EVENT, MPI2\_POINTER PTR\_MPI2\_SASPHY2\_PHY\_EVENT, Mpi2SasPhy2PhyEvent\_t, MPI2\_POINTER pMpi2SasPhy2PhyEvent\_t;/\* use MPI2\_SASPHY3\_EVENT\_CODE\_ for the PhyEventCode field \*/**

**new/usr/src/uts/common/sys/scsi/adapters/mpt\_sas3/mpi/mpi2\_cnfg.h <sup>38</sup> /\* \* Host code (drivers, BIOS, utilities, etc.) should leave this define set to \* one and check Header.ExtPageLength or NumPhyEvents at runtime. \*/ #ifndef MPI2\_SASPHY2\_PHY\_EVENT\_MAX #define MPI2\_SASPHY2\_PHY\_EVENT\_MAX (1) #endif typedef struct \_MPI2\_CONFIG\_PAGE\_SAS\_PHY\_2 { MPI2 CONFIG EXTENDED PAGE HEADER** Header; /\* 0x00 \*/  **U32 Reserved1; /\* 0x08 \*/** $/*$  0x0C \*/ **U8 Company Company Company Company Company Company Company Company Company Company Company Company Company Company Company Company Company Company Company Company Company Company Company Company Company Company Compa U8 Reserved2; /\* 0x0D \*/** $/*$  0x0E \*/  **U16 Reserved3; /\* 0x0E \*/ MPI2\_SASPHY2\_PHY\_EVENT PhyEvent[MPI2\_SASPHY2\_PHY\_EVENT\_MAX]; /\* } MPI2\_CONFIG\_PAGE\_SAS\_PHY\_2, MPI2\_POINTER PTR\_MPI2\_CONFIG\_PAGE\_SAS\_PHY\_2, Mpi2SasPhyPage2\_t, MPI2\_POINTER pMpi2SasPhyPage2\_t; #define MPI2\_SASPHY2\_PAGEVERSION (0x00) /\* SAS PHY Page 3 \*/ typedef struct \_MPI2\_SASPHY3\_PHY\_EVENT\_CONFIG { U8 PhyEventCode; /\* 0x00 \*/** $/* 0x01 * /$ U8 Reserved1;  $/* 0x02 * /$ **2466 U16 Reserved2;**<br>2467 U8 CounterTvo  $/* 0x04 * /$  $CounterType:$  $/* 0x05 * /$ **U8** ThresholdWindow:  $/* 0x06 * /$ **U8 TimeUnits;**<br>2470 **UR Reserved3**;  **U8 Reserved3; /\* 0x07 \*/** $/* 0x08 */$ **U32** EventThreshold:  $/*$  0x0C \*/ **U16** ThresholdFlags;  $/*$  0x0E \*/  **U16 Reserved4; /\* 0x0E \*/** 2474 **} MPI2\_SASPHY3\_PHY\_EVENT\_CONFIG, MPI2\_POINTER PTR\_MPI2\_SASPHY3\_PHY\_EVENT\_CONFIG, Mpi2SasPhy3PhyEventConfig\_t, MPI2\_POINTER pMpi2SasPhy3PhyEventConfig\_t; /\* values for PhyEventCode field \*/ #define MPI2\_SASPHY3\_EVENT\_CODE\_NO\_EVENT (0x00) #define MPI2\_SASPHY3\_EVENT\_CODE\_INVALID\_DWORD (0x01) #define MPI2\_SASPHY3\_EVENT\_CODE\_RUNNING\_DISPARITY\_ERROR (0x02) #define MPI2\_SASPHY3\_EVENT\_CODE\_LOSS\_DWORD\_SYNC (0x03) #define MPI2\_SASPHY3\_EVENT\_CODE\_PHY\_RESET\_PROBLEM (0x04) #define MPI2\_SASPHY3\_EVENT\_CODE\_ELASTICITY\_BUF\_OVERFLOW (0x05) #define MPI2\_SASPHY3\_EVENT\_CODE\_RX\_ERROR (0x06) #define MPI2\_SASPHY3\_EVENT\_CODE\_RX\_ADDR\_FRAME\_ERROR (0x20) #define MPI2\_SASPHY3\_EVENT\_CODE\_TX\_AC\_OPEN\_REJECT (0x21) #define MPI2\_SASPHY3\_EVENT\_CODE\_RX\_AC\_OPEN\_REJECT (0x22) #define MPI2\_SASPHY3\_EVENT\_CODE\_TX\_RC\_OPEN\_REJECT (0x23) #define MPI2\_SASPHY3\_EVENT\_CODE\_RX\_RC\_OPEN\_REJECT (0x24) #define MPI2\_SASPHY3\_EVENT\_CODE\_RX\_AIP\_PARTIAL\_WAITING\_ON (0x25) #define MPI2\_SASPHY3\_EVENT\_CODE\_RX\_AIP\_CONNECT\_WAITING\_ON (0x26) #define MPI2\_SASPHY3\_EVENT\_CODE\_TX\_BREAK (0x27) #define MPI2\_SASPHY3\_EVENT\_CODE\_RX\_BREAK (0x28) #define MPI2\_SASPHY3\_EVENT\_CODE\_BREAK\_TIMEOUT (0x29) #define MPI2\_SASPHY3\_EVENT\_CODE\_CONNECTION (0x2A) #define MPI2\_SASPHY3\_EVENT\_CODE\_PEAKTX\_PATHWAY\_BLOCKED (0x2B) #define MPI2\_SASPHY3\_EVENT\_CODE\_PEAKTX\_ARB\_WAIT\_TIME (0x2C) #define MPI2\_SASPHY3\_EVENT\_CODE\_PEAK\_ARB\_WAIT\_TIME (0x2D) #define MPI2\_SASPHY3\_EVENT\_CODE\_PEAK\_CONNECT\_TIME (0x2E) #define MPI2\_SASPHY3\_EVENT\_CODE\_TX\_SSP\_FRAMES (0x40)**

 **#define MPI2\_SASPHY3\_EVENT\_CODE\_RX\_SSP\_FRAMES (0x41) #define MPI2\_SASPHY3\_EVENT\_CODE\_TX\_SSP\_ERROR\_FRAMES (0x42) #define MPI2\_SASPHY3\_EVENT\_CODE\_RX\_SSP\_ERROR\_FRAMES (0x43)**

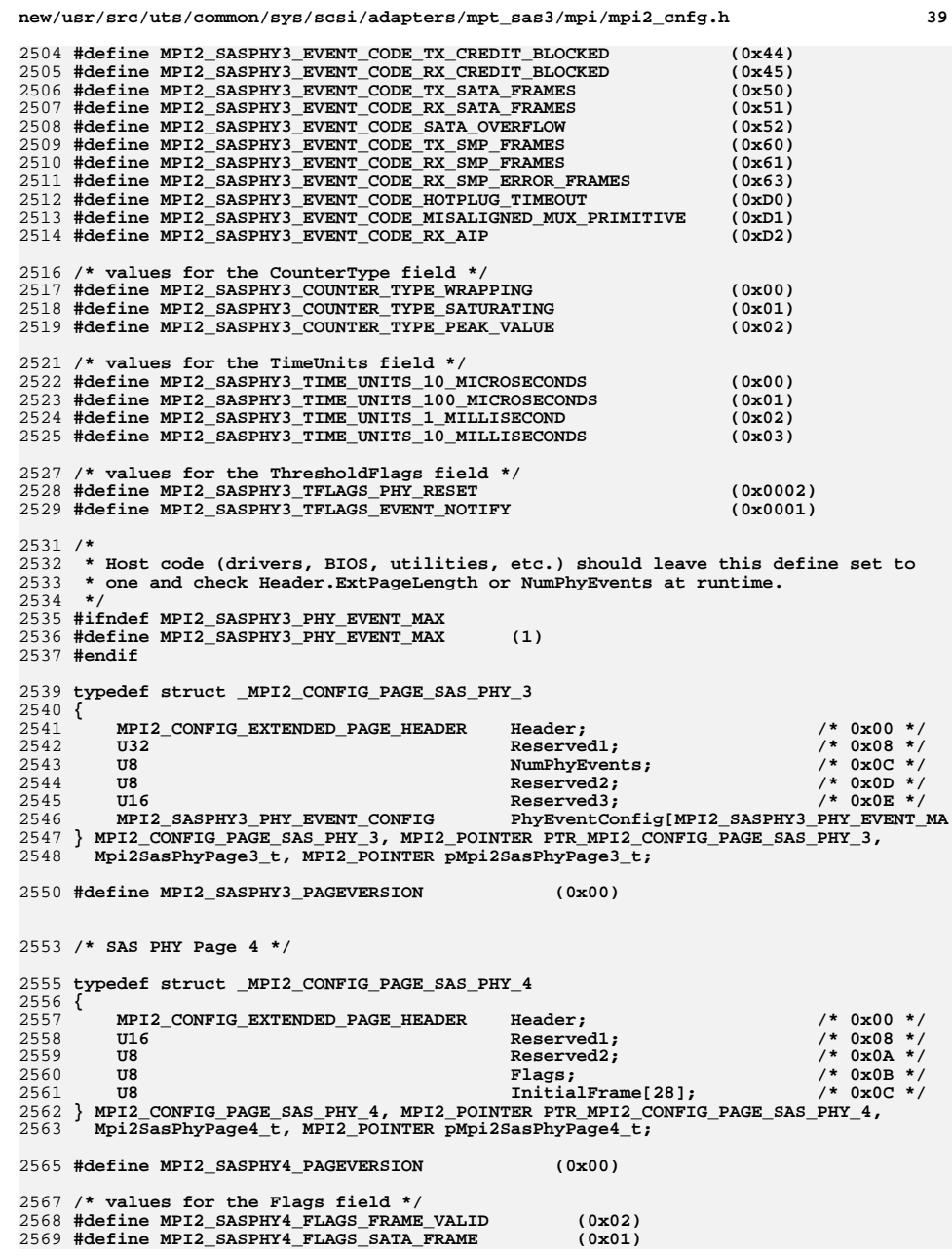

2574 **/\*\*\*\*\*\*\*\*\*\*\*\*\*\*\*\*\*\*\*\*\*\*\*\*\*\*\*\*\*\*\*\*\*\*\*\*\*\*\*\*\*\*\*\*\*\*\*\*\*\*\*\*\*\*\*\*\*\*\*\*\*\*\*\*\*\*\*\*\*\*\*\*\*\*\*\*** 2575 **\* SAS Port Config Pages** 2576 **\*\*\*\*\*\*\*\*\*\*\*\*\*\*\*\*\*\*\*\*\*\*\*\*\*\*\*\*\*\*\*\*\*\*\*\*\*\*\*\*\*\*\*\*\*\*\*\*\*\*\*\*\*\*\*\*\*\*\*\*\*\*\*\*\*\*\*\*\*\*\*\*\*\*\*\*/** 2578 **/\* SAS Port Page 0 \*/** 2580 **typedef struct \_MPI2\_CONFIG\_PAGE\_SAS\_PORT\_0** 2581 **{** 2582 **MPI2\_CONFIG\_EXTENDED\_PAGE\_HEADER Header; /\* 0x00 \*/** $/* 0x08 */$ 2583 U8 PortNumber;<br>2584 U8 PhysicalPort;  $/* 0x09 * /$ **2584 U8 PhysicalPort;** 2585 U8 PhysicalPort, 2585 U8  $/*$  0x0A \*/ PortWidth;  $/*$  0x0B \*/ 2586 U8 **U8 PhysicalPortWidth;** 2587 U8  $/*$  0x0C \*/ 2587 **U8 ZoneGroup; /\* 0x0C \*/** $/*$  0x0D \*/ **2588 U8 Reserved1;**  $2589$  U16 **Reserved2;** Reserved2;  $/*$  0x0E \*/ 2589 **U16 Reserved2; Reserved2; Reserved2; Reserved2; B**  $/* 0x10 * /$ 2590 **U64 SASAddress; /\* 0x10 \*/** $/* 0x18 */$ **2591 U32 DeviceInfo;<br>2592 U32 DeviceInfo; Reserved3:**  $/* 0x1C */$ Reserved3;

 **U32 Reserved4; /\* 0x20 \*/**2594 **} MPI2\_CONFIG\_PAGE\_SAS\_PORT\_0, MPI2\_POINTER PTR\_MPI2\_CONFIG\_PAGE\_SAS\_PORT\_0, Mpi2SasPortPage0\_t, MPI2\_POINTER pMpi2SasPortPage0\_t; #define MPI2\_SASPORT0\_PAGEVERSION (0x00) /\* see mpi2\_sas.h for values for SAS Port Page 0 DeviceInfo values \*/ /\*\*\*\*\*\*\*\*\*\*\*\*\*\*\*\*\*\*\*\*\*\*\*\*\*\*\*\*\*\*\*\*\*\*\*\*\*\*\*\*\*\*\*\*\*\*\*\*\*\*\*\*\*\*\*\*\*\*\*\*\*\*\*\*\*\*\*\*\*\*\*\*\*\*\*\***

j  $\star$  / 2603 \* SAS Enclosure Config Pages **\* SAS Enclosure Config Pages** 2604 **\*\*\*\*\*\*\*\*\*\*\*\*\*\*\*\*\*\*\*\*\*\*\*\*\*\*\*\*\*\*\*\*\*\*\*\*\*\*\*\*\*\*\*\*\*\*\*\*\*\*\*\*\*\*\*\*\*\*\*\*\*\*\*\*\*\*\*\*\*\*\*\*\*\*\*\*/** 2606 **/\* SAS Enclosure Page 0 \*/** 2608 **typedef struct \_MPI2\_CONFIG\_PAGE\_SAS\_ENCLOSURE\_0** 2609 **{**

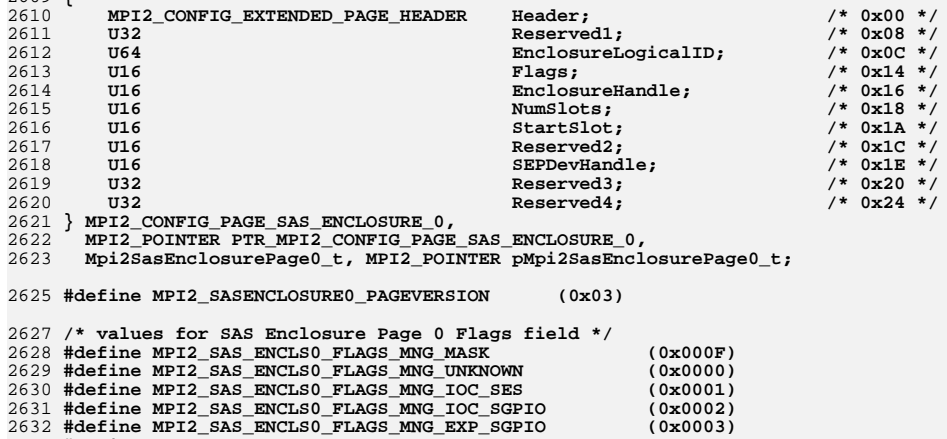

 **#define MPI2\_SAS\_ENCLS0\_FLAGS\_MNG\_EXP\_SGPIO (0x0003)** 2633 **#define MPI2\_SAS\_ENCLS0\_FLAGS\_MNG\_SES\_ENCLOSURE (0x0004)** 2634 **#define MPI2\_SAS\_ENCLS0\_FLAGS\_MNG\_IOC\_GPIO (0x0005)**  $/* 0x20 */$ 

 $\star$ /

j

 $\star$  /

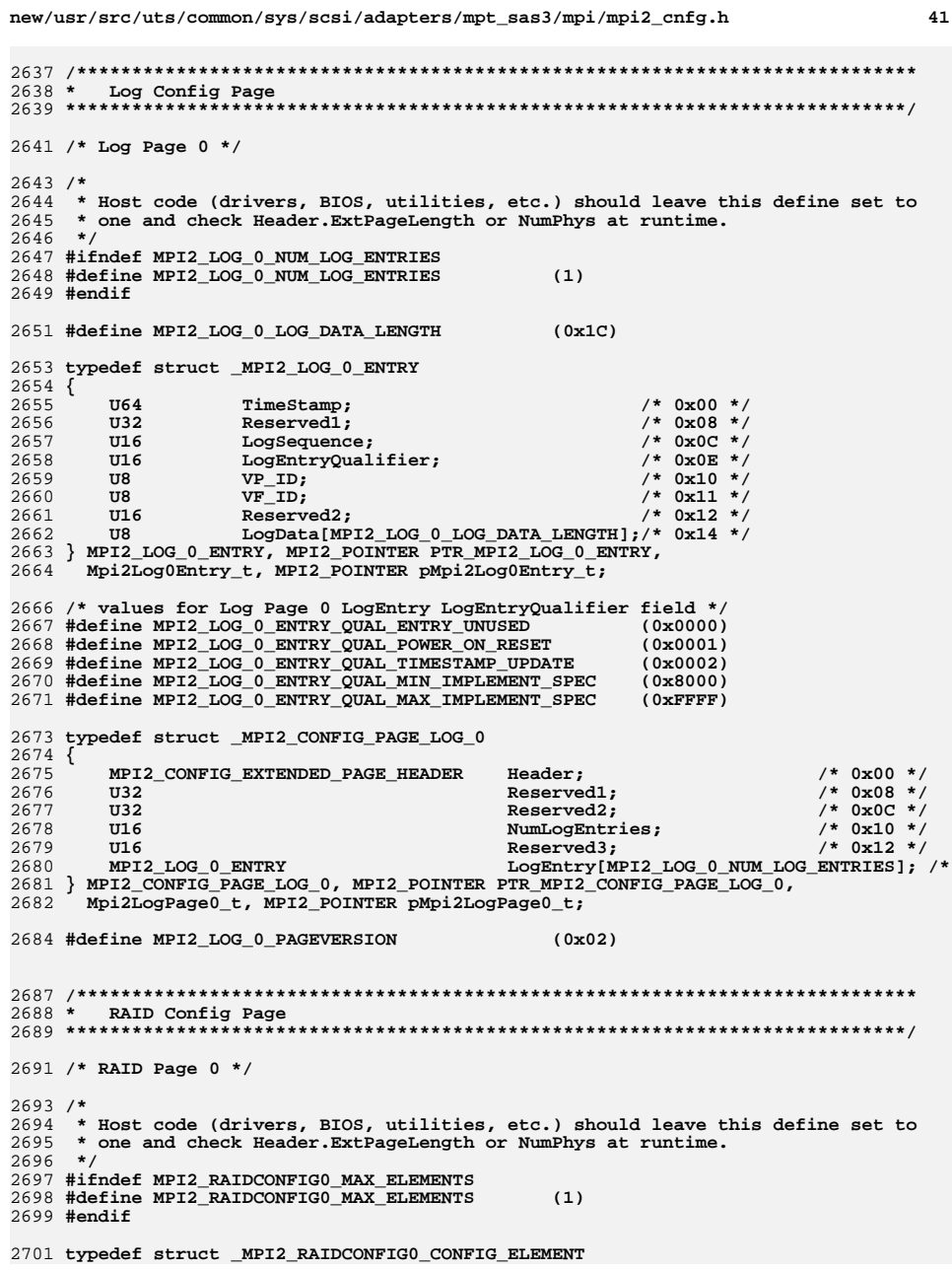

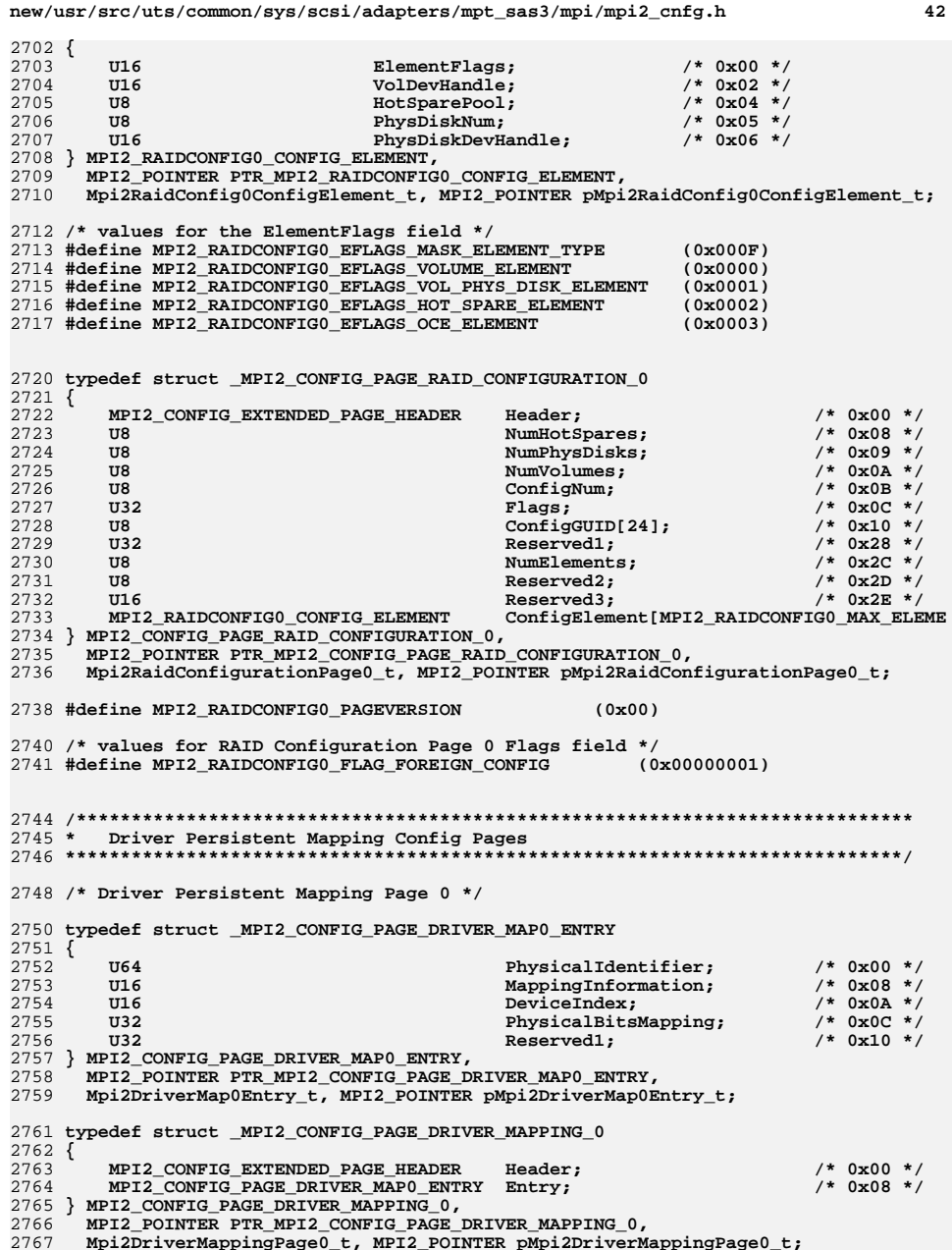

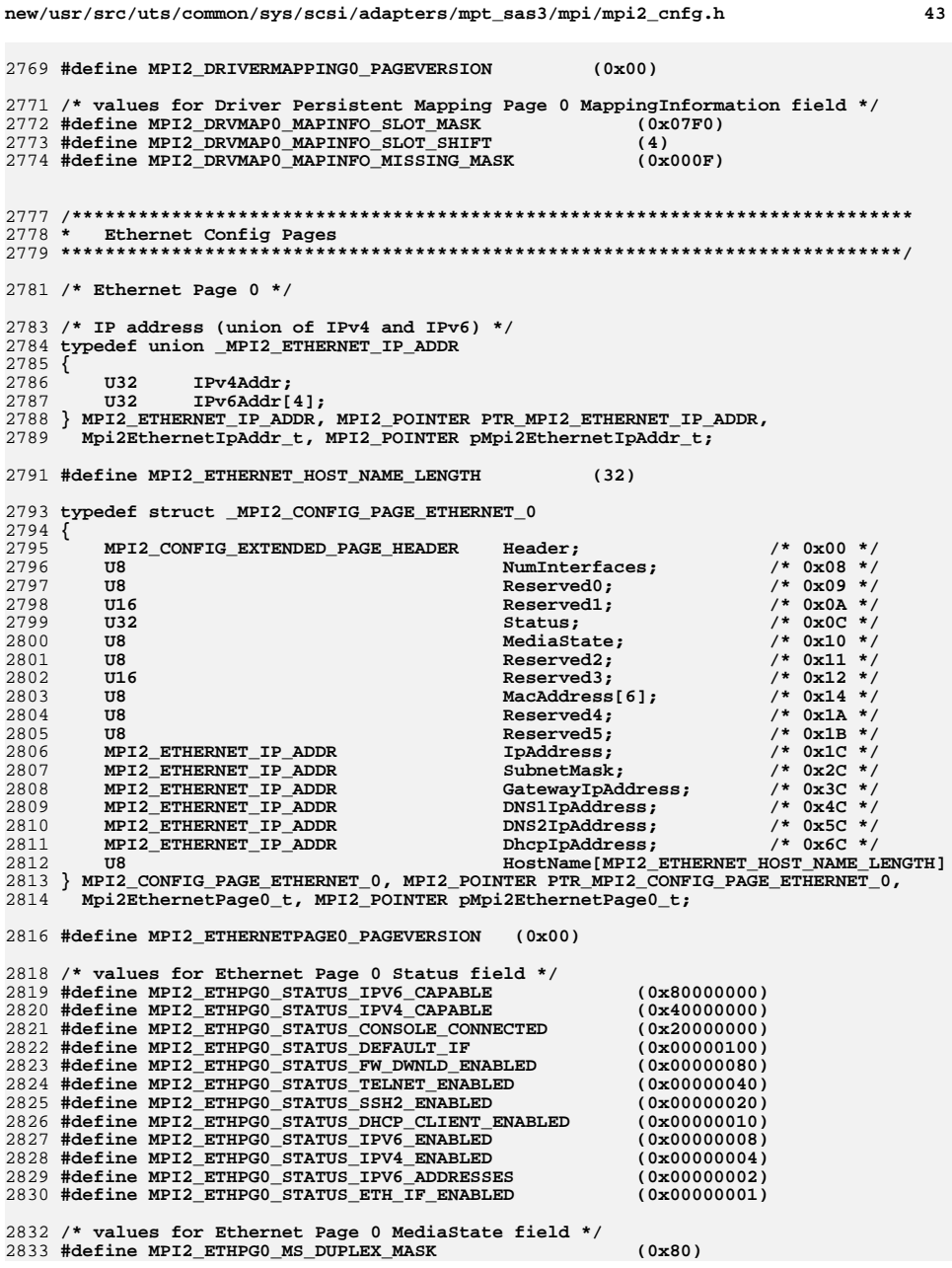

 **#define MPI2\_ETHPG0\_MS\_FULL\_DUPLEX (0x80) #define MPI2\_ETHPG0\_MS\_CONNECT\_SPEED\_MASK (0x07) #define MPI2\_ETHPG0\_MS\_NOT\_CONNECTED (0x00) #define MPI2\_ETHPG0\_MS\_10MBIT (0x01) #define MPI2\_ETHPG0\_MS\_100MBIT (0x02) #define MPI2\_ETHPG0\_MS\_1GBIT (0x03) /\* Ethernet Page 1 \*/ typedef struct \_MPI2\_CONFIG\_PAGE\_ETHERNET\_1 { MPI2\_CONFIG\_EXTENDED\_PAGE\_HEADER Header; /\* 0x00 \*/** $/* 0x08 */$ 2849 **U32 Reserved0;**<br>2850 **U32 Reserved0;**<br>**Plags**;  **U32 Flags; /\* 0x0C \*/** $/* 0x10 * /$ **U8 MediaState;** MediaState; MediaState; **MediaState; MediaState; New MediaState; Designation**  $/* 0x11 * /$ **2852 U8 Reserved1;**<br>2853 U16 Reserved2:  $/* 0x12 */$ 2853 **U16** Reserved2; **DESE**<br>2854 U8 **DESE**  $/* 0x14 * /$ MacAddress[6];  $/* 0x1A */$ **U8 Reserved3; Reserved3; Reserved3; Reserved3; Reserved4: Propose: Propose: Reserved4: Propose: Propose: Propose: Propose: Propose: Propose: Propose: Propose: Propose: Propose: Pro U8 Reserved4; /\* 0x1B \*/** $/* 0x1C */$ 2857 **MPI2\_ETHERNET\_IP\_ADDR** StaticIpAddress;<br>2858 MPI2\_ETHERNET\_IP\_ADDR StaticSubnetMask;  $/* 0x2C */$  $MPI2$  ETHERNET IP ADDR  **MPI2\_ETHERNET\_IP\_ADDR StaticGatewayIpAddress; /\* 0x3C \*/ MPI2\_ETHERNET\_IP\_ADDR StaticDNS1IpAddress; /\* 0x4C \*/** $/*$  0x5C \*/ 2861 MPI2\_ETHERNET\_IP\_ADDR StaticDNS2IpAddress;<br>2862 U32 **D**  $/*$  0x6C \*/ **2862 U32 Reserved5;**<br>2863 U32 Reserved6:  $/* 0x70 * /$  $Reserved6:$  $/* 0x74 * /$  **U32 Reserved7**;  $/* 0x78 * /$  **U32 Reserved8; /\* 0x78 \*/** 2866 **U8 HostName[MPI2\_ETHERNET\_HOST\_NAME\_LENGTH] } MPI2\_CONFIG\_PAGE\_ETHERNET\_1, MPI2\_POINTER PTR\_MPI2\_CONFIG\_PAGE\_ETHERNET\_1, Mpi2EthernetPage1\_t, MPI2\_POINTER pMpi2EthernetPage1\_t; #define MPI2\_ETHERNETPAGE1\_PAGEVERSION (0x00) /\* values for Ethernet Page 1 Flags field \*/ #define MPI2\_ETHPG1\_FLAG\_SET\_DEFAULT\_IF (0x00000100) #define MPI2\_ETHPG1\_FLAG\_ENABLE\_FW\_DOWNLOAD (0x00000080) #define MPI2\_ETHPG1\_FLAG\_ENABLE\_TELNET (0x00000040)** 2876 #define MPI2 ETHPG1 FLAG ENABLE SSH2 **#define MPI2\_ETHPG1\_FLAG\_ENABLE\_SSH2 (0x00000020) #define MPI2\_ETHPG1\_FLAG\_ENABLE\_DHCP\_CLIENT (0x00000010) #define MPI2\_ETHPG1\_FLAG\_ENABLE\_IPV6 (0x00000008) #define MPI2\_ETHPG1\_FLAG\_ENABLE\_IPV4 (0x00000004) #define MPI2\_ETHPG1\_FLAG\_USE\_IPV6\_ADDRESSES (0x00000002) #define MPI2\_ETHPG1\_FLAG\_ENABLE\_ETH\_IF (0x00000001) /\* values for Ethernet Page 1 MediaState field \*/ #define MPI2\_ETHPG1\_MS\_DUPLEX\_MASK (0x80) #define MPI2\_ETHPG1\_MS\_HALF\_DUPLEX (0x00) #define MPI2\_ETHPG1\_MS\_FULL\_DUPLEX (0x80) #define MPI2\_ETHPG1\_MS\_DATA\_RATE\_MASK (0x07) #define MPI2\_ETHPG1\_MS\_DATA\_RATE\_AUTO (0x00) #define MPI2\_ETHPG1\_MS\_DATA\_RATE\_10MBIT (0x01) #define MPI2\_ETHPG1\_MS\_DATA\_RATE\_100MBIT (0x02) #define MPI2\_ETHPG1\_MS\_DATA\_RATE\_1GBIT (0x03)**

**#define MPI2\_ETHPG0\_MS\_HALF\_DUPLEX (0x00)**

 **/\*\*\*\*\*\*\*\*\*\*\*\*\*\*\*\*\*\*\*\*\*\*\*\*\*\*\*\*\*\*\*\*\*\*\*\*\*\*\*\*\*\*\*\*\*\*\*\*\*\*\*\*\*\*\*\*\*\*\*\*\*\*\*\*\*\*\*\*\*\*\*\*\*\*\*\* \* Extended Manufacturing Config Pages \*\*\*\*\*\*\*\*\*\*\*\*\*\*\*\*\*\*\*\*\*\*\*\*\*\*\*\*\*\*\*\*\*\*\*\*\*\*\*\*\*\*\*\*\*\*\*\*\*\*\*\*\*\*\*\*\*\*\*\*\*\*\*\*\*\*\*\*\*\*\*\*\*\*\*\*/**

**/\***

**new/usr/src/uts/common/sys/scsi/adapters/mpt\_sas3/mpi/mpi2\_cnfg.h <sup>44</sup>**

 **\* Generic structure to use for product-specific extended manufacturing pages \* (currently Extended Manufacturing Page 40 through Extended Manufacturing**

- **\* Page 60).**
- **\*/**

**typedef struct \_MPI2\_CONFIG\_PAGE\_EXT\_MAN\_PS**

**{**

 **MPI2\_CONFIG\_EXTENDED\_PAGE\_HEADER Header; /\* 0x00 \*/** $/*$  0x08 \*/  $ProductSpecificInfo;$ 

**} MPI2\_CONFIG\_PAGE\_EXT\_MAN\_PS,**

 **MPI2\_POINTER PTR\_MPI2\_CONFIG\_PAGE\_EXT\_MAN\_PS,** 2911 **Mpi2ExtManufacturingPagePS\_t, MPI2\_POINTER pMpi2ExtManufacturingPagePS\_t;**

**/\* PageVersion should be provided by product-specific code \*/**

**#endif**

**#endif /\* ! codereview \*/**

```
********************************************************** 29921 Thu Jun 12 17:28:23 2014
new/usr/src/uts/common/sys/scsi/adapters/mpt_sas3/mpi/mpi2_init.h4546 mpt_sas needs enhancing to support LSI MPI2.5
**********************************************************1 /*
  2 * CDDL HEADER START3 *
4 * The contents of this file are subject to the terms of the
5 * Common Development and Distribution License (the "License").
6 * You may not use this file except in compliance with the License.7 *
8 * You can obtain a copy of the license at usr/src/OPENSOLARIS.LICENSE9 * or http://www.opensolaris.org/os/licensing.
10 * See the License for the specific language governing permissions11 * and limitations under the License.12 *
13 * When distributing Covered Code, include this CDDL HEADER in each
14 * file and include the License file at usr/src/OPENSOLARIS.LICENSE.
15 * If applicable, add the following below this CDDL HEADER, with the
16 * fields enclosed by brackets "[]" replaced with your own identifying17 * information: Portions Copyright [yyyy] [name of copyright owner]18 *
19 * CDDL HEADER END20 */22 /*
 23 * Copyright (c) 2000-2012 LSI Corporation.24 *
25 * Redistribution and use in source and binary forms of all code within26 * this file that is exclusively owned by LSI, with or without
27 * modification, is permitted provided that, in addition to the CDDL 1.028 * License requirements, the following conditions are met:29 *\star30 * Neither the name of the author nor the names of its contributors may be
31 * used to endorse or promote products derived from this software without32 * specific prior written permission.33 *
34 * THIS SOFTWARE IS PROVIDED BY THE COPYRIGHT HOLDERS AND CONTRIBUTORS35 * "AS IS" AND ANY EXPRESS OR IMPLIED WARRANTIES, INCLUDING, BUT NOT
36 * LIMITED TO, THE IMPLIED WARRANTIES OF MERCHANTABILITY AND FITNESS37 * FOR A PARTICULAR PURPOSE ARE DISCLAIMED. IN NO EVENT SHALL THE
38 * COPYRIGHT OWNER OR CONTRIBUTORS BE LIABLE FOR ANY DIRECT, INDIRECT,
39 * INCIDENTAL, SPECIAL, EXEMPLARY, OR CONSEQUENTIAL DAMAGES (INCLUDING,
40 * BUT NOT LIMITED TO, PROCUREMENT OF SUBSTITUTE GOODS OR SERVICES; LOSS41 * OF USE, DATA, OR PROFITS; OR BUSINESS INTERRUPTION) HOWEVER CAUSED
42 * AND ON ANY THEORY OF LIABILITY, WHETHER IN CONTRACT, STRICT LIABILITY,43 * OR TORT (INCLUDING NEGLIGENCE OR OTHERWISE) ARISING IN ANY WAY OUT
44 * OF THE USE OF THIS SOFTWARE, EVEN IF ADVISED OF THE POSSIBILITY OF SUCH45 * DAMAGE.46 */48 /*
 49 * Name: mpi2_init.h
50 * Title: MPI SCSI initiator mode messages and structures51 * Creation Date: June 23, 200652 *
53 * mpi2_init.h Version: 02.00.xx54 *
55 * NOTE: Names (typedefs, defines, etc.) beginning with an MPI25 or Mpi25
56 * prefix are for use only on MPI v2.5 products, and must not be used
57 * with MPI v2.0 products. Unless otherwise noted, names beginning with58 * MPI2 or Mpi2 are for use with both MPI v2.0 and MPI v2.5 products.59 *
60 * Version History61 * ---------------
```
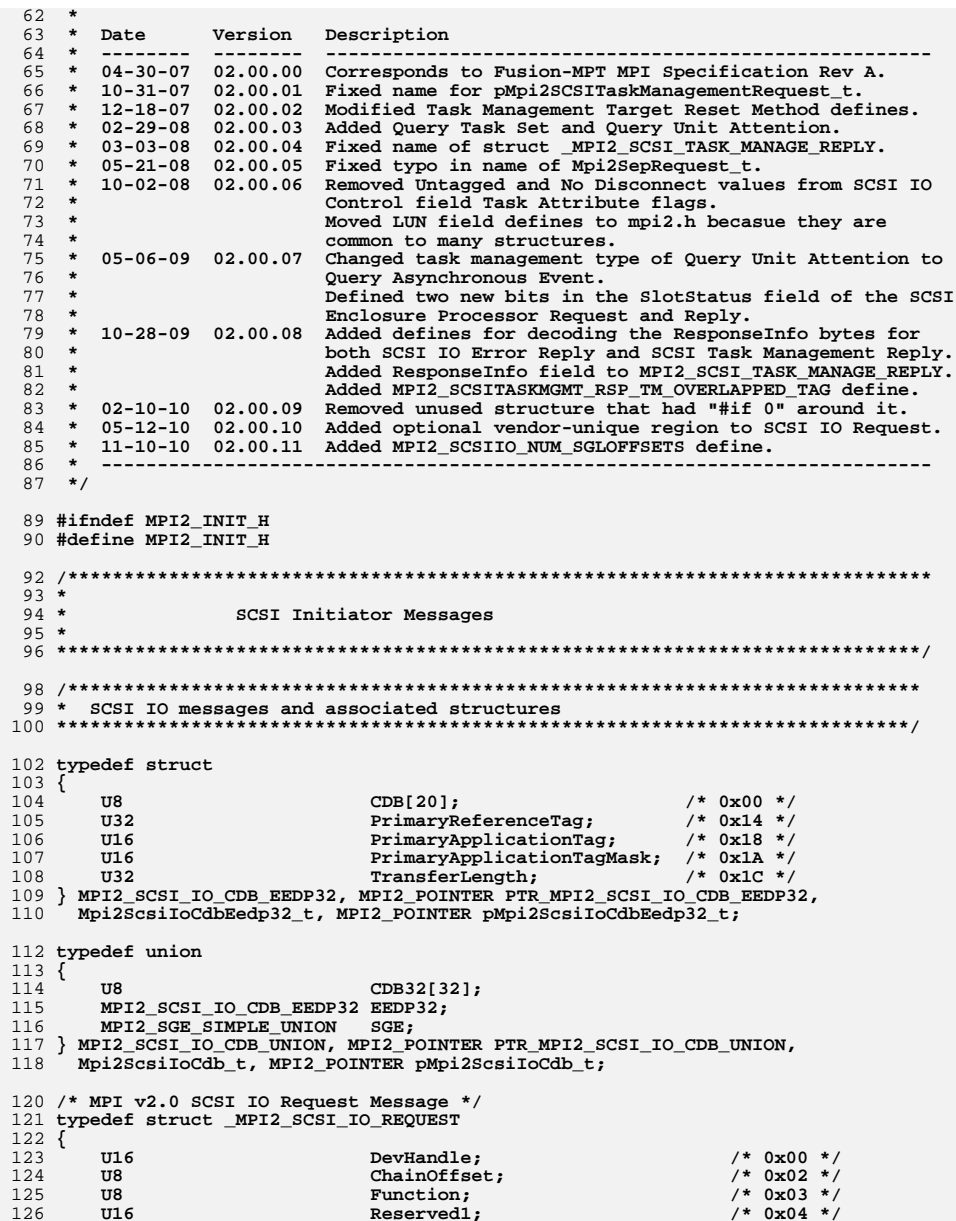

 **U8 Reserved2; /\* 0x06 \*/**

128 **U8 MsgFlags; /\* 0x07 \*/** 129 **U8 VP\_ID; /\* 0x08 \*/** 130 **U8 VF\_ID; /\* 0x09 \*/** $/*$  0x0A \*/ **131 U16 Reserved3;**<br>132 **U32 SenseBuffe**  $/*$  0x0C \*/  $SenseBufferLowAddress;$  $/* 0x10 * /$ 133 **U16** SGLFlags;<br>134 U8 SenseBuffe  $/* 0x12 * /$  $1227 + 127$  $/* 0x13 */$ **135 U8 Reserved4; 136 U8 CONS**  $/* 0x14 * /$ 136 **U8** SGLOffset0;  $/* 0x15 */$ 137 **U8 SGLOffset1;**<br>138 **U8 SGLOffset2**;  $/* 0x16 */$ 138 **U8 SGLOffset2;**<br>139 U8 SGLOffset3:  $/* 0x17 * /$ 139 **U8 SGLOffset3;**<br>140 **U32 SkipCount**;  $/* 0x18 */$ 140 **U32** SkipCount;<br>141 U32 DataLength;  $/*$  0x1C \*/ 141 **U32 DataLength;** 142 **U32 DataLength;**  $/* 0x20 * /$ 142 **U32** BidirectionalDataLength;<br>143 U16 **DE**lags; 143 **U16 IoFlags; /\* 0x24 \*/** $/* 0x26 */$ 144 **U16 EEDPFlags; EEDPFlags**; **145 U32 EEDPBlockS**:  $/* 0x28 */$ 145 U32 EEDPBlockSize;<br>146 U32 SecondaryRefere  $/* 0x2C */$ 146 **U32** SecondaryReferenceTag;<br>147 U16 SecondaryApplicationTag  $/* 0x30 * /$ 147 U16 SecondaryApplicationTag;<br>148 U16 **ApplicationTagTranslation**  148 **U16 ApplicationTagTranslationMask; /\* 0x32 \*/** 149 **U8 LUN[8]; /\* 0x34 \*/** $/* 0x3C */$ 150 **U32 Control;**  $/* 0x40 * /$ 151 MPI2\_SCSI\_IO\_CDB\_UNION CDB;<br>152 MPI2 SGE IO UNION SGL;  $/* 0x60 * /$  $MPI2$  SGE TO UNION 153 **} MPI2\_SCSI\_IO\_REQUEST, MPI2\_POINTER PTR\_MPI2\_SCSI\_IO\_REQUEST,** 154 **Mpi2SCSIIORequest\_t, MPI2\_POINTER pMpi2SCSIIORequest\_t;**156 **/\* SCSI IO MsgFlags bits \*/** 158 **/\* MsgFlags for SenseBufferAddressSpace \*/** 159 **#define MPI2\_SCSIIO\_MSGFLAGS\_MASK\_SENSE\_ADDR (0x0C)** 160 **#define MPI2\_SCSIIO\_MSGFLAGS\_SYSTEM\_SENSE\_ADDR (0x00)** 161 **#define MPI2\_SCSIIO\_MSGFLAGS\_IOCDDR\_SENSE\_ADDR (0x04)** 162 **#define MPI2\_SCSIIO\_MSGFLAGS\_IOCPLB\_SENSE\_ADDR (0x08)** 163 **#define MPI2\_SCSIIO\_MSGFLAGS\_IOCPLBNTA\_SENSE\_ADDR (0x0C)** 165 **/\* SCSI IO SGLFlags bits \*/**

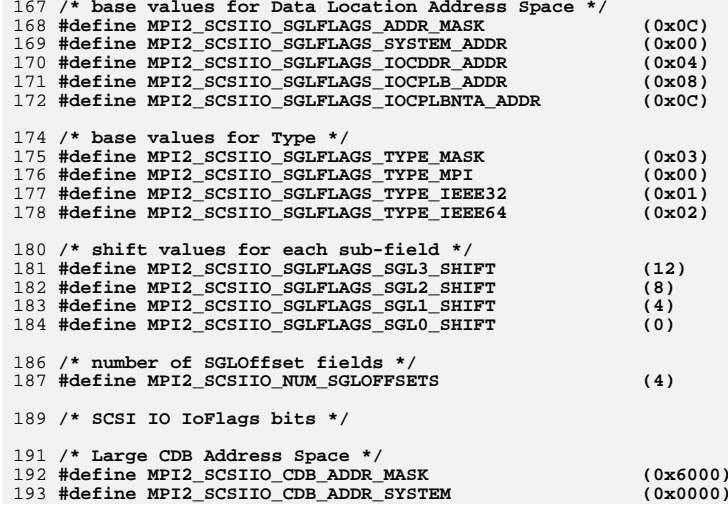

 $1677$ 

**new/usr/src/uts/common/sys/scsi/adapters/mpt\_sas3/mpi/mpi2\_init.h <sup>4</sup>**

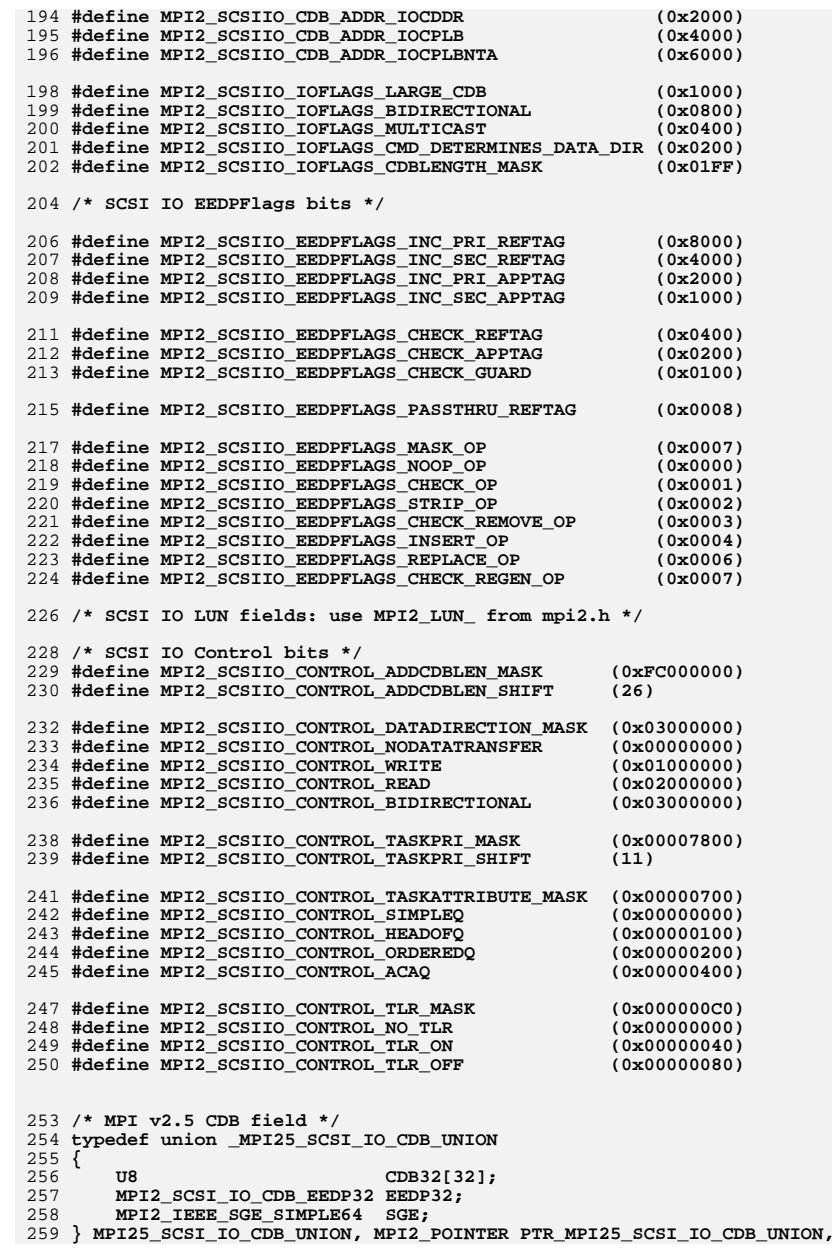

 **Mpi25ScsiIoCdb\_t, MPI2\_POINTER pMpi25ScsiIoCdb\_t;**

**/\* MPI v2.5 SCSI IO Request Message \*/**

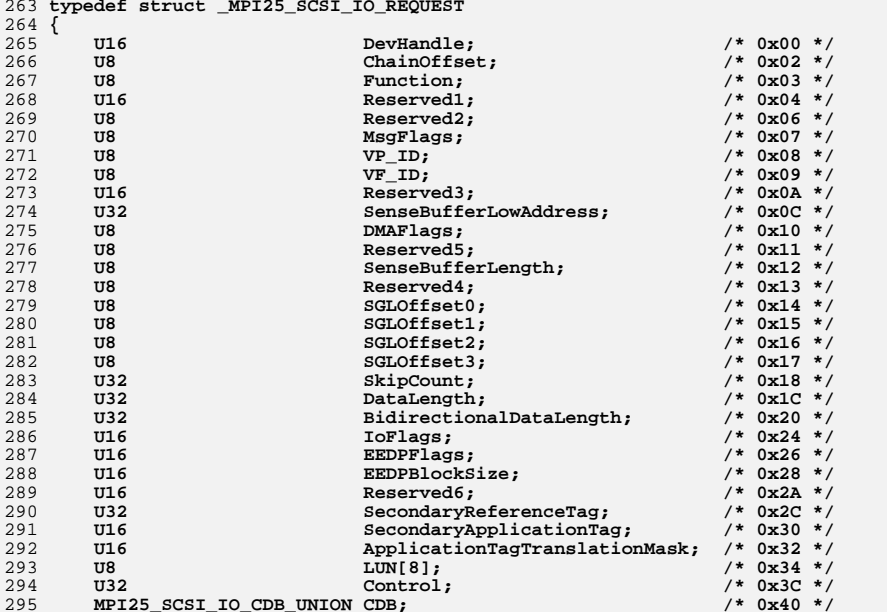

 **#ifdef MPI25\_SCSI\_IO\_VENDOR\_UNIQUE\_REGION /\* typically this is left undefined \*/ MPI25\_SCSI\_IO\_VENDOR\_UNIQUE VendorRegion;**

**#endif**

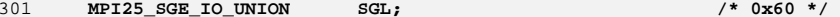

 **} MPI25\_SCSI\_IO\_REQUEST, MPI2\_POINTER PTR\_MPI25\_SCSI\_IO\_REQUEST, Mpi25SCSIIORequest\_t, MPI2\_POINTER pMpi25SCSIIORequest\_t;**

**/\* use MPI2\_SCSIIO\_MSGFLAGS\_ defines for the MsgFlags field \*/**

 **/\* Defines for the DMAFlags field \* Each setting affects 4 SGLS, from SGL0 to SGL3.\* D** = Data<br>311 **\* C** = Cache  **\* C = Cache DIF \* I = Interleaved \* H = Host DIF \*/ #define MPI25\_SCSIIO\_DMAFLAGS\_OP\_MASK (0x0F) #define MPI25\_SCSIIO\_DMAFLAGS\_OP\_D\_D\_D\_D (0x00) #define MPI25\_SCSIIO\_DMAFLAGS\_OP\_D\_D\_D\_C (0x01) #define MPI25\_SCSIIO\_DMAFLAGS\_OP\_D\_D\_D\_I (0x02) #define MPI25\_SCSIIO\_DMAFLAGS\_OP\_D\_D\_C\_C (0x03) #define MPI25\_SCSIIO\_DMAFLAGS\_OP\_D\_D\_C\_I (0x04) #define MPI25\_SCSIIO\_DMAFLAGS\_OP\_D\_D\_I\_I (0x05) #define MPI25\_SCSIIO\_DMAFLAGS\_OP\_D\_C\_C\_C (0x06) #define MPI25\_SCSIIO\_DMAFLAGS\_OP\_D\_C\_C\_I (0x07) #define MPI25\_SCSIIO\_DMAFLAGS\_OP\_D\_C\_I\_I (0x08) #define MPI25\_SCSIIO\_DMAFLAGS\_OP\_D\_I\_I\_I (0x09)** **new/usr/src/uts/common/sys/scsi/adapters/mpt\_sas3/mpi/mpi2\_init.h <sup>6</sup>**

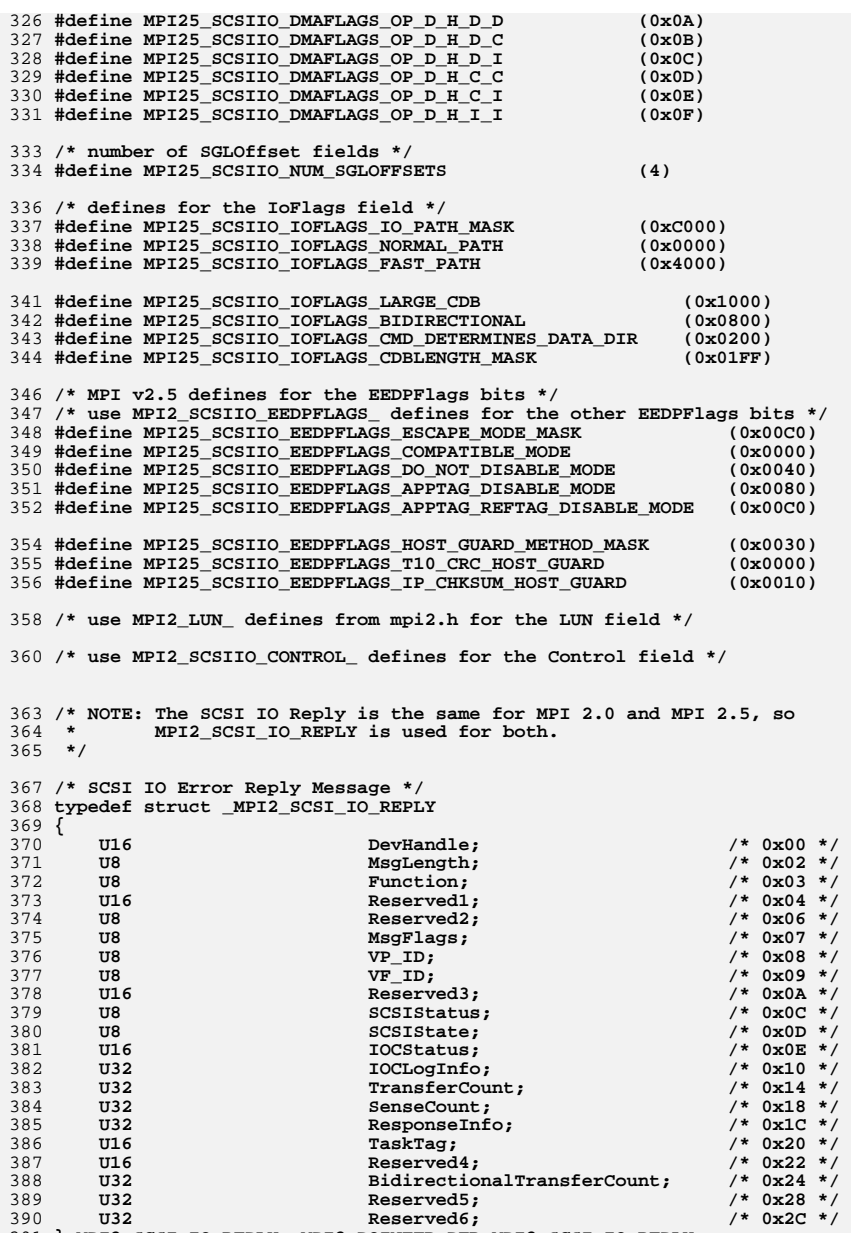

**} MPI2\_SCSI\_IO\_REPLY, MPI2\_POINTER PTR\_MPI2\_SCSI\_IO\_REPLY,**

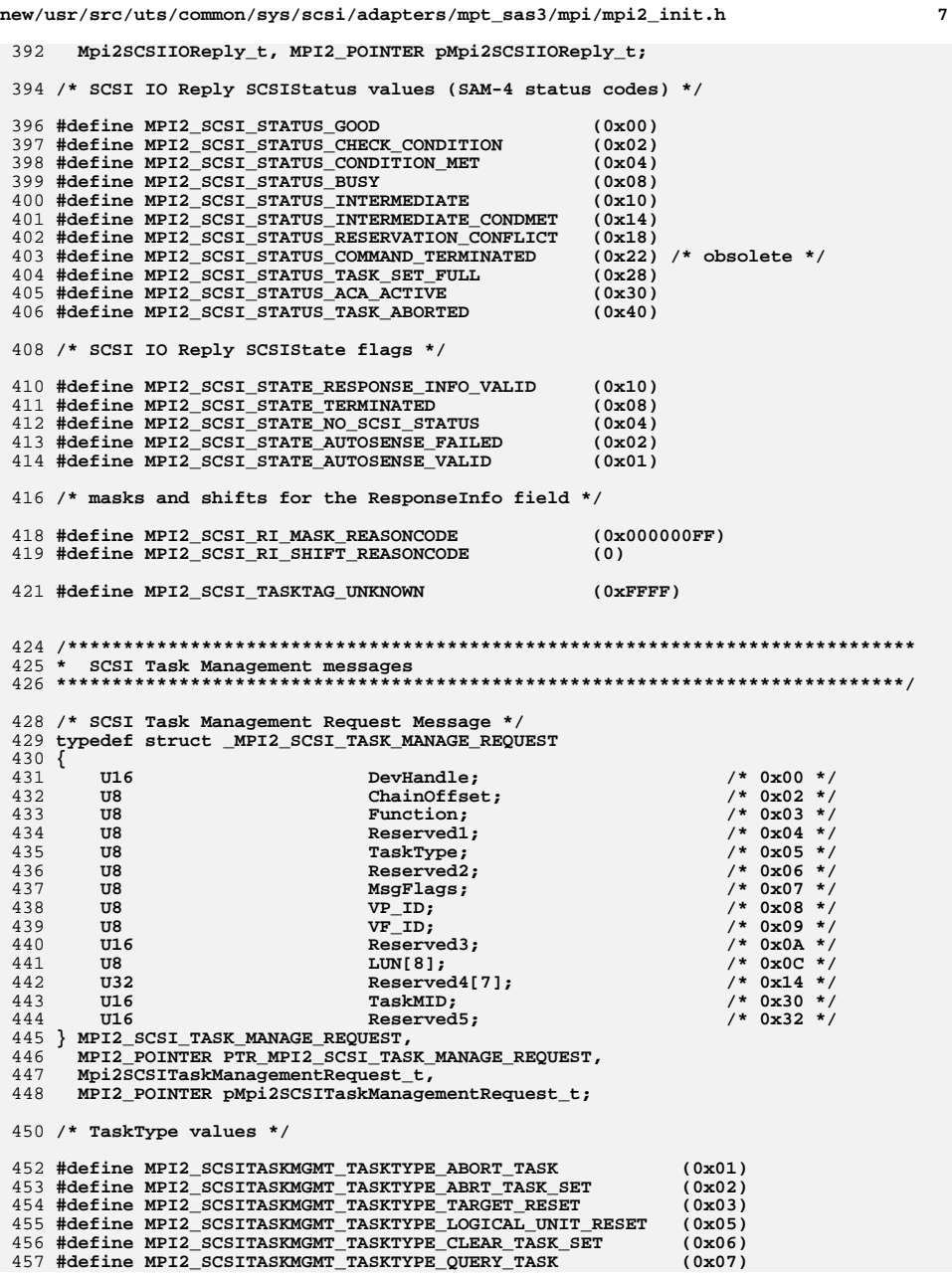

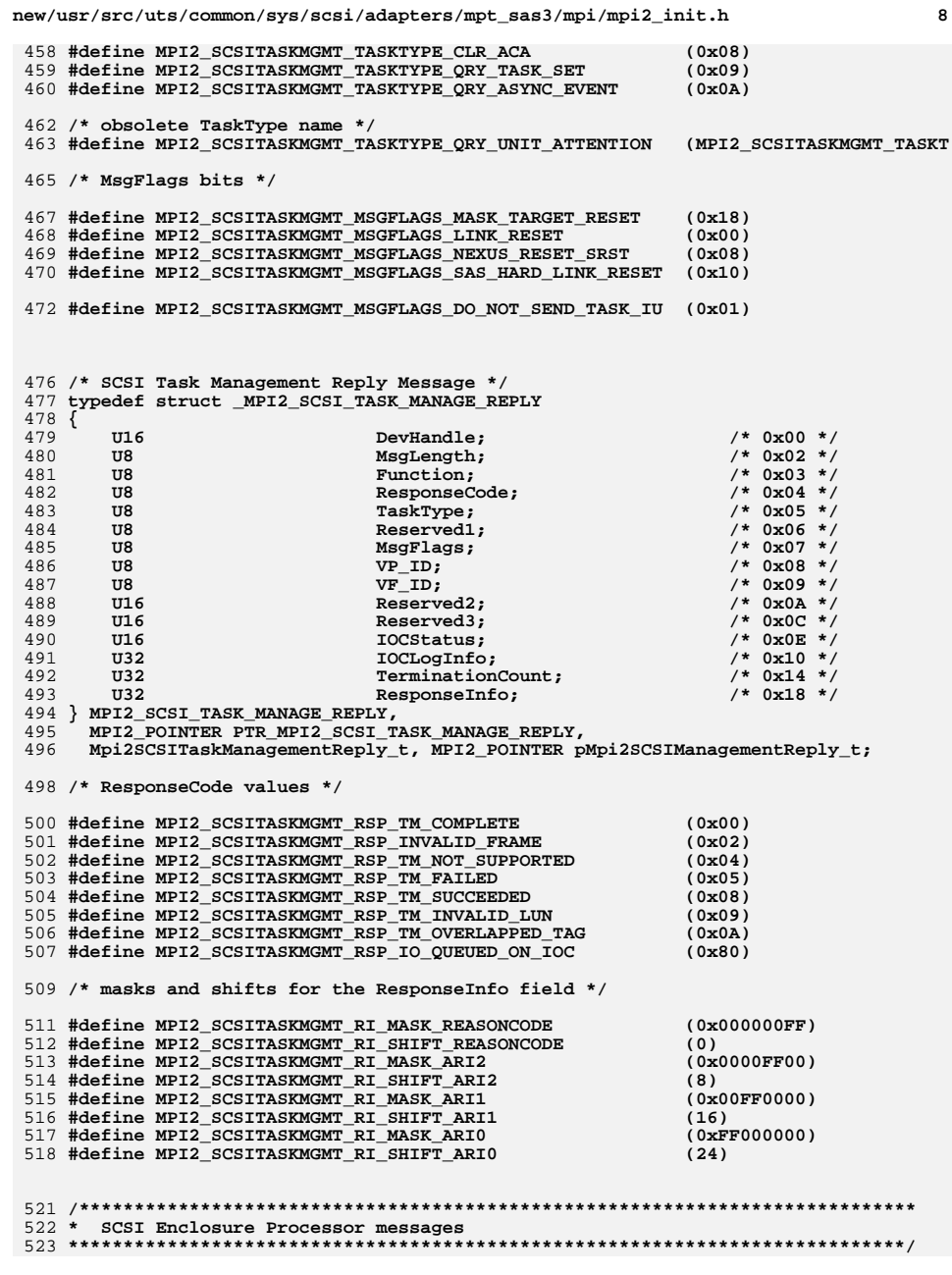

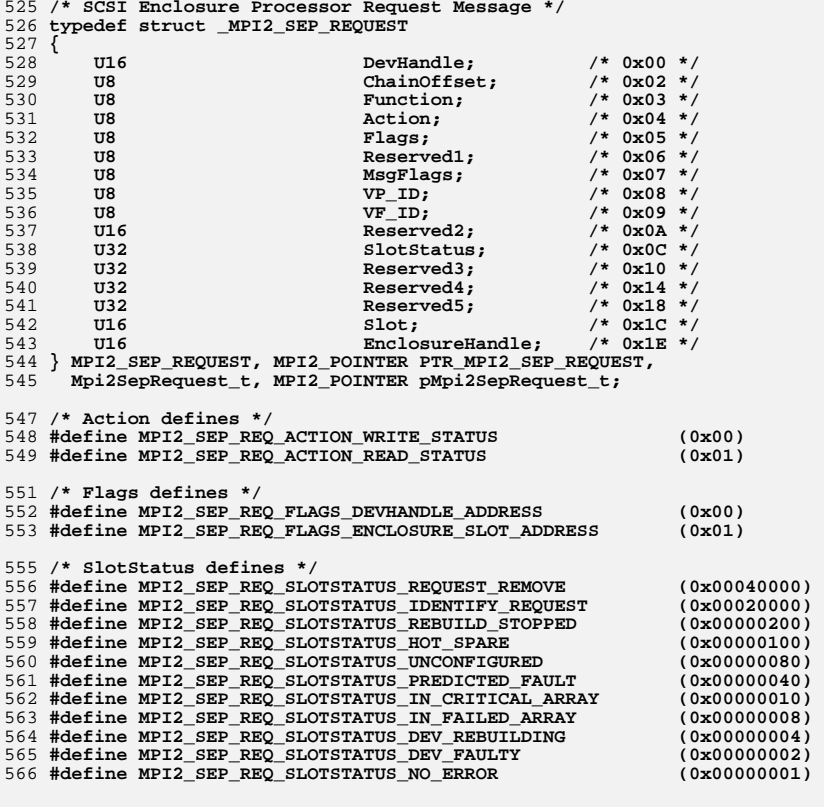

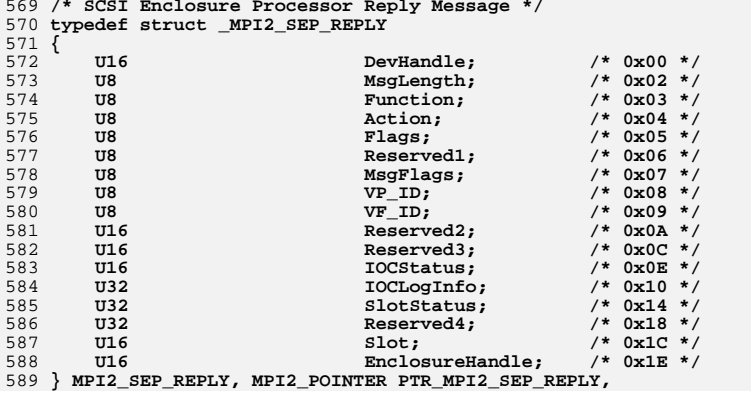

**new/usr/src/uts/common/sys/scsi/adapters/mpt\_sas3/mpi/mpi2\_init.h <sup>10</sup>**

 **Mpi2SepReply\_t, MPI2\_POINTER pMpi2SepReply\_t;**

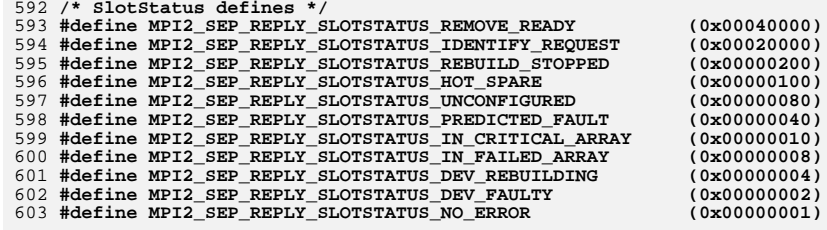

**#endif**

**#endif /\* ! codereview \*/**

**\*\*\*\*\*\*\*\*\*\*\*\*\*\*\*\*\*\*\*\*\*\*\*\*\*\*\*\*\*\*\*\*\*\*\*\*\*\*\*\*\*\*\*\*\*\*\*\*\*\*\*\*\*\*\*\*\*\* 83013 Thu Jun 12 17:28:23 2014 new/usr/src/uts/common/sys/scsi/adapters/mpt\_sas3/mpi/mpi2\_ioc.h4546 mpt\_sas needs enhancing to support LSI MPI2.5 \*\*\*\*\*\*\*\*\*\*\*\*\*\*\*\*\*\*\*\*\*\*\*\*\*\*\*\*\*\*\*\*\*\*\*\*\*\*\*\*\*\*\*\*\*\*\*\*\*\*\*\*\*\*\*\*\*\***1 **/\* \* CDDL HEADER START \* \* The contents of this file are subject to the terms of the \* Common Development and Distribution License (the "License"). \* You may not use this file except in compliance with the License. \* \* You can obtain a copy of the license at usr/src/OPENSOLARIS.LICENSE \* or http://www.opensolaris.org/os/licensing. \* See the License for the specific language governing permissions \* and limitations under the License. \* \* When distributing Covered Code, include this CDDL HEADER in each \* file and include the License file at usr/src/OPENSOLARIS.LICENSE. \* If applicable, add the following below this CDDL HEADER, with the \* fields enclosed by brackets "[]" replaced with your own identifying \* information: Portions Copyright [yyyy] [name of copyright owner] \* \* CDDL HEADER END \*/ /\* \* Copyright (c) 2000-2012 LSI Corporation. \* \* Redistribution and use in source and binary forms of all code within \* this file that is exclusively owned by LSI, with or without \* modification, is permitted provided that, in addition to the CDDL 1.0 \* License requirements, the following conditions are met: \*** $30 \star$  **\* Neither the name of the author nor the names of its contributors may be \* used to endorse or promote products derived from this software without \* specific prior written permission. \* \* THIS SOFTWARE IS PROVIDED BY THE COPYRIGHT HOLDERS AND CONTRIBUTORS \* "AS IS" AND ANY EXPRESS OR IMPLIED WARRANTIES, INCLUDING, BUT NOT \* LIMITED TO, THE IMPLIED WARRANTIES OF MERCHANTABILITY AND FITNESS \* FOR A PARTICULAR PURPOSE ARE DISCLAIMED. IN NO EVENT SHALL THE \* COPYRIGHT OWNER OR CONTRIBUTORS BE LIABLE FOR ANY DIRECT, INDIRECT, \* INCIDENTAL, SPECIAL, EXEMPLARY, OR CONSEQUENTIAL DAMAGES (INCLUDING, \* BUT NOT LIMITED TO, PROCUREMENT OF SUBSTITUTE GOODS OR SERVICES; LOSS \* OF USE, DATA, OR PROFITS; OR BUSINESS INTERRUPTION) HOWEVER CAUSED \* AND ON ANY THEORY OF LIABILITY, WHETHER IN CONTRACT, STRICT LIABILITY, \* OR TORT (INCLUDING NEGLIGENCE OR OTHERWISE) ARISING IN ANY WAY OUT \* OF THE USE OF THIS SOFTWARE, EVEN IF ADVISED OF THE POSSIBILITY OF SUCH \* DAMAGE. \*/ /\* \* Name: mpi2\_ioc.h \* Title: MPI IOC, Port, Event, FW Download, and FW Upload messages \* Creation Date: October 11, 2006 \* \* mpi2\_ioc.h Version: 02.00.xx \* \* NOTE: Names (typedefs, defines, etc.) beginning with an MPI25 or Mpi25 \* prefix are for use only on MPI v2.5 products, and must not be used \* with MPI v2.0 products. Unless otherwise noted, names beginning with \* MPI2 or Mpi2 are for use with both MPI v2.0 and MPI v2.5 products. \* \* Version History \* ---------------**

#### **new/usr/src/uts/common/sys/scsi/adapters/mpt\_sas3/mpi/mpi2\_ioc.h <sup>2</sup>**

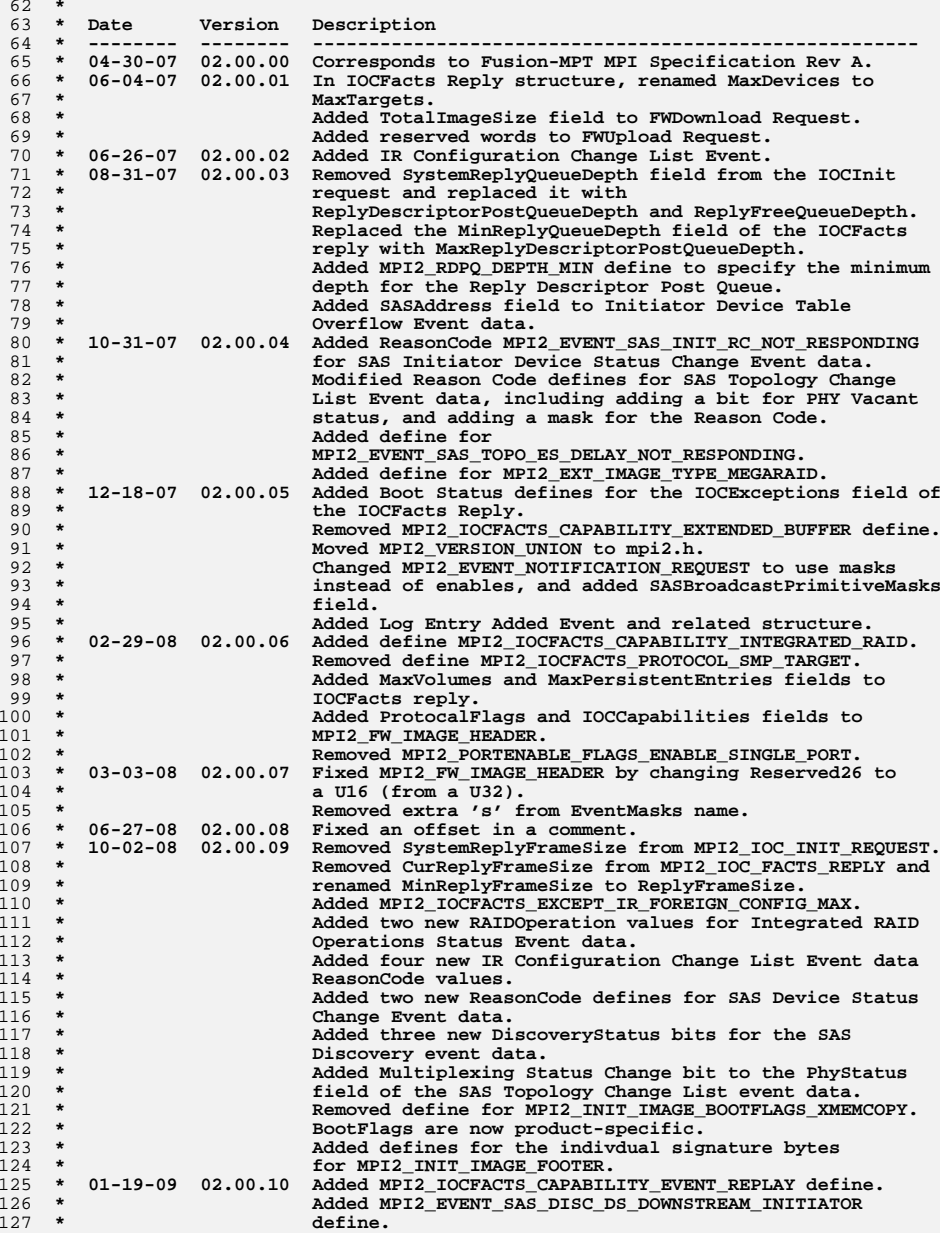

**new/usr/src/uts/common/sys/scsi/adapters/mpt\_sas3/mpi/mpi2\_ioc.h <sup>3</sup> \* Added MPI2\_EVENT\_SAS\_DEV\_STAT\_RC\_SATA\_INIT\_FAILURE \* define. \* Removed MPI2\_EVENT\_SAS\_DISC\_DS\_SATA\_INIT\_FAILURE define. \* 05-06-09 02.00.11 Added MPI2\_IOCFACTS\_CAPABILITY\_RAID\_ACCELERATOR define.**132 **\* Added MPI2\_IOCFACTS\_CAPABILITY\_MSI\_X\_INDEX define.**<br>133 **\*** Added two new reason codes for SAS Device Status Ch  **\* Added two new reason codes for SAS Device Status Change \* Event. \* Added new event: SAS PHY Counter. \* 07-30-09 02.00.12 Added GPIO Interrupt event define and structure. \* Added MPI2\_IOCFACTS\_CAPABILITY\_EXTENDED\_BUFFER define. \* Added new product id family for 2208. \* 10-28-09 02.00.13 Added HostMSIxVectors field to MPI2\_IOC\_INIT\_REQUEST.**140 **\* Added MaxMSIxVectors field to MPI2\_IOC\_FACTS\_REPLY.**<br>141 **\* Added MinDevHandle field to MPI2** IOC FACTS REPLY. Added MinDevHandle field to MPI2 IOC FACTS REPLY.  **\* Added MPI2\_IOCFACTS\_CAPABILITY\_HOST\_BASED\_DISCOVERY.**143 **\* Added MPI2\_EVENT\_HOST\_BASED\_DISCOVERY\_PHY** define.<br>144 **\*** Added MPI2\_EVENT\_SAS\_TOPO\_ES\_NO\_EXPANDER\_define.  **\* Added MPI2\_EVENT\_SAS\_TOPO\_ES\_NO\_EXPANDER define. \* Added Host Based Discovery Phy Event data. \* Added defines for ProductID Product field**147 **\*** (MPI2\_FW\_HEADER\_PID\_).<br>148 **\*** Modified values for SAS  **\* Modified values for SAS ProductID Family \* (MPI2\_FW\_HEADER\_PID\_FAMILY\_). \* 02-10-10 02.00.14 Added SAS Quiesce Event structure and defines. \* Added PowerManagementControl Request structures and \* defines. \* 05-12-10 02.00.15 Marked Task Set Full Event as obsolete. \* Added MPI2\_EVENT\_SAS\_TOPO\_LR\_UNSUPPORTED\_PHY define. \* 11-10-10 02.00.16 Added MPI2\_FW\_DOWNLOAD\_ITYPE\_MIN\_PRODUCT\_SPECIFIC. \* -------------------------------------------------------------------------- \*/ #ifndef MPI2\_IOC\_H #define MPI2\_IOC\_H /\*\*\*\*\*\*\*\*\*\*\*\*\*\*\*\*\*\*\*\*\*\*\*\*\*\*\*\*\*\*\*\*\*\*\*\*\*\*\*\*\*\*\*\*\*\*\*\*\*\*\*\*\*\*\*\*\*\*\*\*\*\*\*\*\*\*\*\*\*\*\*\*\*\*\*\*\* \***  $164 *$  **\* IOC Messages**  $165 *$  **\* \*\*\*\*\*\*\*\*\*\*\*\*\*\*\*\*\*\*\*\*\*\*\*\*\*\*\*\*\*\*\*\*\*\*\*\*\*\*\*\*\*\*\*\*\*\*\*\*\*\*\*\*\*\*\*\*\*\*\*\*\*\*\*\*\*\*\*\*\*\*\*\*\*\*\*\*\*/ /\*\*\*\*\*\*\*\*\*\*\*\*\*\*\*\*\*\*\*\*\*\*\*\*\*\*\*\*\*\*\*\*\*\*\*\*\*\*\*\*\*\*\*\*\*\*\*\*\*\*\*\*\*\*\*\*\*\*\*\*\*\*\*\*\*\*\*\*\*\*\*\*\*\*\*\* \* IOCInit message \*\*\*\*\*\*\*\*\*\*\*\*\*\*\*\*\*\*\*\*\*\*\*\*\*\*\*\*\*\*\*\*\*\*\*\*\*\*\*\*\*\*\*\*\*\*\*\*\*\*\*\*\*\*\*\*\*\*\*\*\*\*\*\*\*\*\*\*\*\*\*\*\*\*\*\*/ /\* IOCInit Request message \*/ typedef struct \_MPI2\_IOC\_INIT\_REQUEST { U8 WhoInit; /\* 0x00 \*/ U8 Reserved1; /\* 0x01 \*/** $/* 0x02 * /$ 177 U8 ChainOffset;  **U8 Function; /\* 0x03 \*/ U16 Reserved2; /\* 0x04 \*/** $/* 0x06 */$ **U8** Reserved3;  **U8 MsgFlags; /\* 0x07 \*/ U8 VP\_ID; /\* 0x08 \*/ U8 VF\_ID; /\* 0x09 \*/** $/*$  0x0A \*/ 184 **U16** Reserved4;<br>185 **II16** MegVersion:  **U16 MsgVersion; /\* 0x0C \*/** $/*$  0x0E \*/ **U16 HeaderVersion; HeaderVersion; 187 U16 Beserved**5:  $/* 0x10 * /$  **U32 Reserved5; /\* 0x10 \*/** $/* 0x14 * /$ **U16 Reserved6; Reserved6; Reserved6; Reserved**  $/* 0x16 * /$ **Details U8 Reserved7:**  $/* 0x17 * /$ **U8 HostMSIxVectors;** 191 **U16 Reserved8:**  $/* 0x18 * /$  $Reserved8;$  $/*$  0x1A \*/ 192 U16 SystemRequestFrameSize;<br>193 U16 **Example BenlyDescriptorPostOuau U16 ReplyDescriptorPostQueueDepth; /\* 0x1C \*/**

 **U16 ReplyFreeQueueDepth; /\* 0x1E \*/** $/* 0x20 * /$ 195 **U32** SenseBufferAddressHigh;<br>196 U32 SystemBenlyAddressHigh;  $7 * 0x24$  \*/ 196 U32 SystemReplyAddressHigh;<br>197 U64 SystemRequestFrameBaseA  **U64 SystemRequestFrameBaseAddress; /\* 0x28 \*/ U64 ReplyDescriptorPostQueueAddress;/\* 0x30 \*/** $/* 0x38 * /$ 199 U64 ReplyFreeQueueAddress;<br>200 U64 TimeStamp:  $/* 0x40 *$  $TimeStamp:$  **} MPI2\_IOC\_INIT\_REQUEST, MPI2\_POINTER PTR\_MPI2\_IOC\_INIT\_REQUEST, Mpi2IOCInitRequest\_t, MPI2\_POINTER pMpi2IOCInitRequest\_t; /\* WhoInit values \*/ #define MPI2\_WHOINIT\_NOT\_INITIALIZED (0x00) #define MPI2\_WHOINIT\_SYSTEM\_BIOS (0x01) #define MPI2\_WHOINIT\_ROM\_BIOS (0x02) #define MPI2\_WHOINIT\_PCI\_PEER (0x03) #define MPI2\_WHOINIT\_HOST\_DRIVER (0x04) #define MPI2\_WHOINIT\_MANUFACTURER (0x05) /\* MsgVersion \*/ #define MPI2\_IOCINIT\_MSGVERSION\_MAJOR\_MASK (0xFF00) #define MPI2\_IOCINIT\_MSGVERSION\_MAJOR\_SHIFT (8) #define MPI2\_IOCINIT\_MSGVERSION\_MINOR\_MASK (0x00FF) #define MPI2\_IOCINIT\_MSGVERSION\_MINOR\_SHIFT (0) /\* HeaderVersion \*/ #define MPI2\_IOCINIT\_HDRVERSION\_UNIT\_MASK (0xFF00) #define MPI2\_IOCINIT\_HDRVERSION\_UNIT\_SHIFT (8) #define MPI2\_IOCINIT\_HDRVERSION\_DEV\_MASK (0x00FF) #define MPI2\_IOCINIT\_HDRVERSION\_DEV\_SHIFT (0) /\* minimum depth for the Reply Descriptor Post Queue \*/ #define MPI2\_RDPQ\_DEPTH\_MIN (16) /\* IOCInit Reply message \*/ typedef struct \_MPI2\_IOC\_INIT\_REPLY { U8 WhoInit; /\* 0x00 \*/** $/* 0x01 * /$ 232 U8 Reserved1:  $/* 0x02 * /$ **233 U8 MsgLength;<br>
234 U8 Function: U8 Function; /\* 0x03 \*/** $/* 0x04 * /$ **U16** Reserved2;  **U8 Reserved3; /\* 0x06 \*/ U8 MsgFlags; /\* 0x07 \*/ U8 VP\_ID; /\* 0x08 \*/ U8 VF\_ID; /\* 0x09 \*/** $/*$  0x0A \*/ **U16 Reserved4; Reserved4; Particular Reserved5: Reserved5:**  $/*$  0x0C \*/  $Reserved5$ ;  $/*$  0x0E \*/ 242 **U16 IOCStatus;** <br>243 **U32 IOCLogInfo**  $/* 0x10 * /$  $ICLogInfo;$  **} MPI2\_IOC\_INIT\_REPLY, MPI2\_POINTER PTR\_MPI2\_IOC\_INIT\_REPLY, Mpi2IOCInitReply\_t, MPI2\_POINTER pMpi2IOCInitReply\_t; /\*\*\*\*\*\*\*\*\*\*\*\*\*\*\*\*\*\*\*\*\*\*\*\*\*\*\*\*\*\*\*\*\*\*\*\*\*\*\*\*\*\*\*\*\*\*\*\*\*\*\*\*\*\*\*\*\*\*\*\*\*\*\*\*\*\*\*\*\*\*\*\*\*\*\*\* \* IOCFacts message \*\*\*\*\*\*\*\*\*\*\*\*\*\*\*\*\*\*\*\*\*\*\*\*\*\*\*\*\*\*\*\*\*\*\*\*\*\*\*\*\*\*\*\*\*\*\*\*\*\*\*\*\*\*\*\*\*\*\*\*\*\*\*\*\*\*\*\*\*\*\*\*\*\*\*\*/ /\* IOCFacts Request message \*/ typedef struct \_MPI2\_IOC\_FACTS\_REQUEST { U16 Reserved1; /\* 0x00 \*/** $/* 0x02 * /$ 256 **U8 ChainOffset;**<br>257 **U8 ChainOffset; U8 Function; /\* 0x03 \*/** $/* 0x04 * /$ **U16** Reserved2;

 **U8 Reserved3; /\* 0x06 \*/**

**new/usr/src/uts/common/sys/scsi/adapters/mpt\_sas3/mpi/mpi2\_ioc.h <sup>4</sup>**

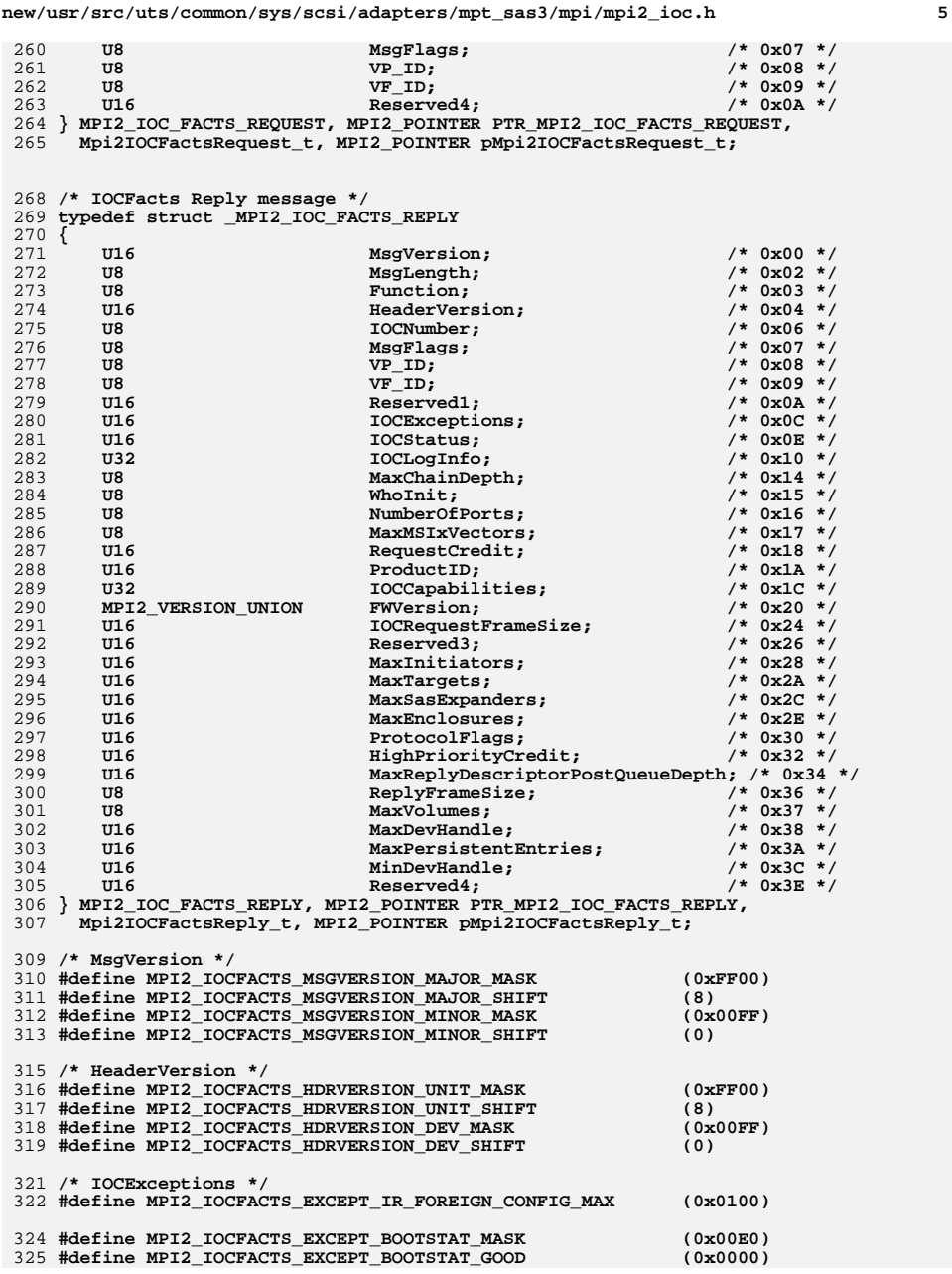

**new/usr/src/uts/common/sys/scsi/adapters/mpt\_sas3/mpi/mpi2\_ioc.h <sup>6</sup> #define MPI2\_IOCFACTS\_EXCEPT\_BOOTSTAT\_BACKUP (0x0020) #define MPI2\_IOCFACTS\_EXCEPT\_BOOTSTAT\_RESTORED (0x0040) #define MPI2\_IOCFACTS\_EXCEPT\_BOOTSTAT\_CORRUPT\_BACKUP (0x0060) #define MPI2\_IOCFACTS\_EXCEPT\_METADATA\_UNSUPPORTED (0x0010) #define MPI2\_IOCFACTS\_EXCEPT\_MANUFACT\_CHECKSUM\_FAIL (0x0008) #define MPI2\_IOCFACTS\_EXCEPT\_FW\_CHECKSUM\_FAIL (0x0004) #define MPI2\_IOCFACTS\_EXCEPT\_RAID\_CONFIG\_INVALID (0x0002) #define MPI2\_IOCFACTS\_EXCEPT\_CONFIG\_CHECKSUM\_FAIL (0x0001) /\* defines for WhoInit field are after the IOCInit Request \*/ /\* ProductID field uses MPI2\_FW\_HEADER\_PID\_ \*/ /\* IOCCapabilities \*/ #define MPI25\_IOCFACTS\_CAPABILITY\_FAST\_PATH\_CAPABLE (0x00020000) #define MPI2\_IOCFACTS\_CAPABILITY\_HOST\_BASED\_DISCOVERY (0x00010000) #define MPI2\_IOCFACTS\_CAPABILITY\_MSI\_X\_INDEX (0x00008000) #define MPI2\_IOCFACTS\_CAPABILITY\_RAID\_ACCELERATOR (0x00004000) #define MPI2\_IOCFACTS\_CAPABILITY\_EVENT\_REPLAY (0x00002000) #define MPI2\_IOCFACTS\_CAPABILITY\_INTEGRATED\_RAID (0x00001000) #define MPI2\_IOCFACTS\_CAPABILITY\_TLR (0x00000800)** 348 #define MPI2 IOCFACTS CAPABILITY MULTICAST **#define MPI2\_IOCFACTS\_CAPABILITY\_MULTICAST (0x00000100) #define MPI2\_IOCFACTS\_CAPABILITY\_BIDIRECTIONAL\_TARGET (0x00000080)** 350 #define MPI2 IOCFACTS CAPABILITY EEDP **#define MPI2\_IOCFACTS\_CAPABILITY\_EEDP (0x00000040) #define MPI2\_IOCFACTS\_CAPABILITY\_EXTENDED\_BUFFER (0x00000020) #define MPI2\_IOCFACTS\_CAPABILITY\_SNAPSHOT\_BUFFER (0x00000010) #define MPI2\_IOCFACTS\_CAPABILITY\_DIAG\_TRACE\_BUFFER (0x00000008) #define MPI2\_IOCFACTS\_CAPABILITY\_TASK\_SET\_FULL\_HANDLING (0x00000004) /\* ProtocolFlags \*/** 357 #define MPI2 IOCFACTS PROTOCOL SCSI TARGET **#define MPI2\_IOCFACTS\_PROTOCOL\_SCSI\_TARGET (0x0001) #define MPI2\_IOCFACTS\_PROTOCOL\_SCSI\_INITIATOR (0x0002) /\*\*\*\*\*\*\*\*\*\*\*\*\*\*\*\*\*\*\*\*\*\*\*\*\*\*\*\*\*\*\*\*\*\*\*\*\*\*\*\*\*\*\*\*\*\*\*\*\*\*\*\*\*\*\*\*\*\*\*\*\*\*\*\*\*\*\*\*\*\*\*\*\*\*\*\*** 362 \* PortFacts message **\* PortFacts message \*\*\*\*\*\*\*\*\*\*\*\*\*\*\*\*\*\*\*\*\*\*\*\*\*\*\*\*\*\*\*\*\*\*\*\*\*\*\*\*\*\*\*\*\*\*\*\*\*\*\*\*\*\*\*\*\*\*\*\*\*\*\*\*\*\*\*\*\*\*\*\*\*\*\*\*/ /\* PortFacts Request message \*/ typedef struct \_MPI2\_PORT\_FACTS\_REQUEST { U16 Reserved1; /\* 0x00 \*/** $/* 0x02 * /$ 369 **U8 ChainOffset;**<br>370 **U8 Function:**  $/* 0x03 */$ 370 **U8 Function;**<br>371 **U16** Reserved2:  $/* 0x04 * /$  **U16 Reserved2; Reserved2**; **Reserved2**;  $/* 0x06 */$ **U8 PortNumber; PortNumber; 128 MsgFlags**:  $/* 0x07 * /$ **U8 MsgFlags; MsgFlags; Water We did not be MsgFlags;** *VP TD: VP TD:*  $/* 0x08 * /$  **U8 VP\_ID; VP\_D; 275 U8 VP\_D; U8 VF\_ID; /\* 0x09 \*/** $/*$  0x0A \*/ **U16** Reserved3; **} MPI2\_PORT\_FACTS\_REQUEST, MPI2\_POINTER PTR\_MPI2\_PORT\_FACTS\_REQUEST, Mpi2PortFactsRequest\_t, MPI2\_POINTER pMpi2PortFactsRequest\_t; /\* PortFacts Reply message \*/ typedef struct \_MPI2\_PORT\_FACTS\_REPLY { U16 Reserved1; /\* 0x00 \*/** $/* 0x02 * /$ **384 U8 MsgLength;<br>385 U8 Function:**  $/* 0x03 * /$ **385 U8 Function;**<br>386 **U16 Reserved2: U16 Reserved2; /\* 0x04 \*/** $/* 0x06 * /$ **U8 PortNumber:**  $/* 0x07 * /$ **388 U8 MsgFlags;<br>389 U8 VP ID; U8 VP\_ID; /\* 0x08 \*/ U8 VF\_ID; /\* 0x09 \*/**

**U16 Reserved3:** 

 $/*$  0x0A \*/

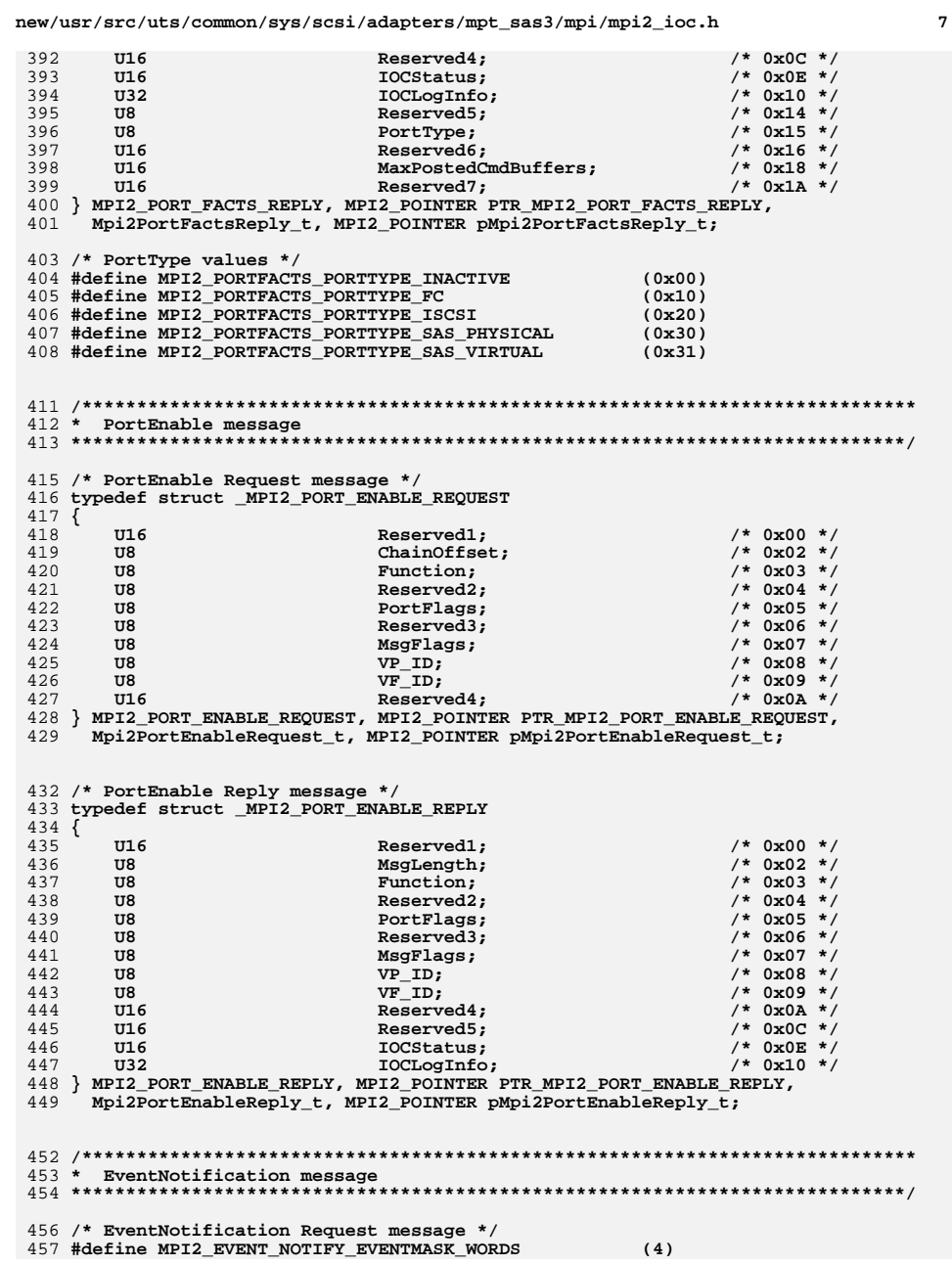

**#define MPI2\_EVENT\_EVENT\_CHANGE (0x000A)**

 **#define MPI2\_EVENT\_SAS\_DEVICE\_STATUS\_CHANGE (0x000F) #define MPI2\_EVENT\_IR\_OPERATION\_STATUS (0x0014)** 515 **#define MPI2\_EVENT\_SAS\_DISCOVERY (0x0016) #define MPI2\_EVENT\_SAS\_BROADCAST\_PRIMITIVE (0x0017)** 517 **#define MPI2\_EVENT\_SAS\_INIT\_DEVICE\_STATUS\_CHANGE (0x0018)**

 **#define MPI2\_EVENT\_SAS\_INIT\_TABLE\_OVERFLOW (0x0019) #define MPI2\_EVENT\_SAS\_TOPOLOGY\_CHANGE\_LIST (0x001C)** 520 **#define MPI2\_EVENT\_SAS\_ENCL\_DEVICE\_STATUS\_CHANGE (0x001D) #define MPI2\_EVENT\_IR\_VOLUME (0x001E)**

**#define MPI2\_EVENT\_IR\_PHYSICAL\_DISK (0x001F) #define MPI2\_EVENT\_IR\_CONFIGURATION\_CHANGE\_LIST (0x0020)**

518 #define MPI2 EVENT SAS INIT TABLE OVERFLOW

522 #define MPI2\_EVENT\_IR\_PHYSICAL\_DISK

**#define MPI2\_EVENT\_TASK\_SET\_FULL (0x000E) /\* obsolete \*/**

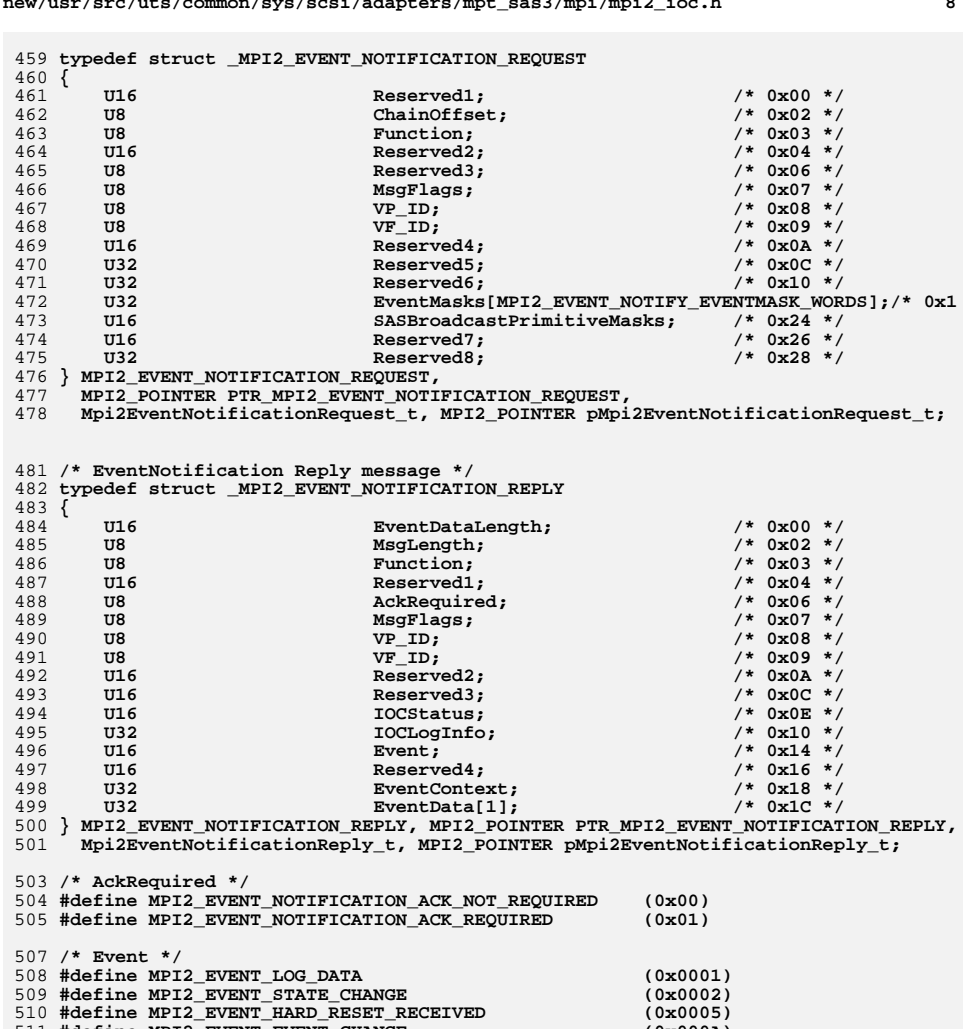

**new/usr/src/uts/common/sys/scsi/adapters/mpt\_sas3/mpi/mpi2\_ioc.h <sup>9</sup> #define MPI2\_EVENT\_LOG\_ENTRY\_ADDED (0x0021) #define MPI2\_EVENT\_SAS\_PHY\_COUNTER (0x0022) #define MPI2\_EVENT\_GPIO\_INTERRUPT (0x0023) #define MPI2\_EVENT\_HOST\_BASED\_DISCOVERY\_PHY (0x0024) #define MPI2\_EVENT\_SAS\_QUIESCE (0x0025) /\* Log Entry Added Event data \*/ /\* the following structure matches MPI2\_LOG\_0\_ENTRY in mpi2\_cnfg.h \*/ #define MPI2\_EVENT\_DATA\_LOG\_DATA\_LENGTH (0x1C) typedef struct \_MPI2\_EVENT\_DATA\_LOG\_ENTRY\_ADDED { U64 TimeStamp; /\* 0x00 \*/** $/*$  0x08 \*/  **U32 Reserved1; /\* 0x08 \*/** $/*$  0x0C \*/ 540 **U16 LogSequence;**<br>541 **U16 LogEntryOual**  $/*$  0x0E \*/ 541 **U16** LogEntryQualifier;<br>542 U8 VP ID;  **U8 VP\_ID; /\* 0x10 \*/ U8 VF\_ID; /\* 0x11 \*/ U16 Reserved2; /\* 0x12 \*/ U8 LogData[MPI2\_EVENT\_DATA\_LOG\_DATA\_LENGTH];/\* 0x14 \*/ } MPI2\_EVENT\_DATA\_LOG\_ENTRY\_ADDED, MPI2\_POINTER PTR\_MPI2\_EVENT\_DATA\_LOG\_ENTRY\_ADDED, Mpi2EventDataLogEntryAdded\_t, MPI2\_POINTER pMpi2EventDataLogEntryAdded\_t; /\* GPIO Interrupt Event data \*/ typedef struct \_MPI2\_EVENT\_DATA\_GPIO\_INTERRUPT { U8 GPIONum; /\* 0x00 \*/** $/* 0x01 * /$ **555 U8 Reserved1;**<br>556 U16 Reserved2;  **U16 Reserved2; /\* 0x02 \*/ } MPI2\_EVENT\_DATA\_GPIO\_INTERRUPT, MPI2\_POINTER PTR\_MPI2\_EVENT\_DATA\_GPIO\_INTERRUPT, Mpi2EventDataGpioInterrupt\_t, MPI2\_POINTER pMpi2EventDataGpioInterrupt\_t; /\* Hard Reset Received Event data \*/ typedef struct \_MPI2\_EVENT\_DATA\_HARD\_RESET\_RECEIVED { U8 Reserved1; /\* 0x00 \*/ U8 Port; /\* 0x01 \*/ U16 Reserved2; /\* 0x02 \*/ } MPI2\_EVENT\_DATA\_HARD\_RESET\_RECEIVED, MPI2\_POINTER PTR\_MPI2\_EVENT\_DATA\_HARD\_RESET\_RECEIVED, Mpi2EventDataHardResetReceived\_t, MPI2\_POINTER pMpi2EventDataHardResetReceived\_t; /\* Task Set Full Event data \*/ /\* this event is obsolete \*/ typedef struct \_MPI2\_EVENT\_DATA\_TASK\_SET\_FULL { U16 DevHandle; /\* 0x00 \*/** $/* 0x02 * /$ 579 U16 CurrentDepth; **} MPI2\_EVENT\_DATA\_TASK\_SET\_FULL, MPI2\_POINTER PTR\_MPI2\_EVENT\_DATA\_TASK\_SET\_FULL, Mpi2EventDataTaskSetFull\_t, MPI2\_POINTER pMpi2EventDataTaskSetFull\_t; /\* SAS Device Status Change Event data \*/ typedef struct \_MPI2\_EVENT\_DATA\_SAS\_DEVICE\_STATUS\_CHANGE { U16 TaskTag; /\* 0x00 \*/** $7 * 0x02 * 7$  $ReasonCode:$ 

**new/usr/src/uts/common/sys/scsi/adapters/mpt\_sas3/mpi/mpi2\_ioc.h <sup>10</sup> U8 Reserved1; /\* 0x03 \*/ U8 ASC; /\* 0x04 \*/ U8 ASCQ; /\* 0x05 \*/** $/* 0x06 * /$ 593 **U16 DevHandle;**<br>594 **II32 Reserved**?  $/* 0x08 * /$  $Reserved2:$  $/*$  0x0C \*/ **U64** SASAddress:  **U8 LUN[8]; /\* 0x14 \*/ } MPI2\_EVENT\_DATA\_SAS\_DEVICE\_STATUS\_CHANGE, MPI2\_POINTER PTR\_MPI2\_EVENT\_DATA\_SAS\_DEVICE\_STATUS\_CHANGE, Mpi2EventDataSasDeviceStatusChange\_t, MPI2\_POINTER pMpi2EventDataSasDeviceStatusChange\_t; /\* SAS Device Status Change Event data ReasonCode values \*/ #define MPI2\_EVENT\_SAS\_DEV\_STAT\_RC\_SMART\_DATA (0x05) #define MPI2\_EVENT\_SAS\_DEV\_STAT\_RC\_UNSUPPORTED (0x07) #define MPI2\_EVENT\_SAS\_DEV\_STAT\_RC\_INTERNAL\_DEVICE\_RESET (0x08) #define MPI2\_EVENT\_SAS\_DEV\_STAT\_RC\_TASK\_ABORT\_INTERNAL (0x09) #define MPI2\_EVENT\_SAS\_DEV\_STAT\_RC\_ABORT\_TASK\_SET\_INTERNAL (0x0A) #define MPI2\_EVENT\_SAS\_DEV\_STAT\_RC\_CLEAR\_TASK\_SET\_INTERNAL (0x0B) #define MPI2\_EVENT\_SAS\_DEV\_STAT\_RC\_QUERY\_TASK\_INTERNAL (0x0C) #define MPI2\_EVENT\_SAS\_DEV\_STAT\_RC\_ASYNC\_NOTIFICATION (0x0D) #define MPI2\_EVENT\_SAS\_DEV\_STAT\_RC\_CMP\_INTERNAL\_DEV\_RESET (0x0E) #define MPI2\_EVENT\_SAS\_DEV\_STAT\_RC\_CMP\_TASK\_ABORT\_INTERNAL (0x0F) #define MPI2\_EVENT\_SAS\_DEV\_STAT\_RC\_SATA\_INIT\_FAILURE (0x10) #define MPI2\_EVENT\_SAS\_DEV\_STAT\_RC\_EXPANDER\_REDUCED\_FUNCTIONALITY (0x11) #define MPI2\_EVENT\_SAS\_DEV\_STAT\_RC\_CMP\_EXPANDER\_REDUCED\_FUNCTIONALITY (0x12) /\* Integrated RAID Operation Status Event data \*/ typedef struct \_MPI2\_EVENT\_DATA\_IR\_OPERATION\_STATUS { U16 VolDevHandle; /\* 0x00 \*/ U16 Reserved1; /\* 0x02 \*/** $/* 0x04 *$ **U8** RAIDOperation;  $/* 0x05 * /$ 625 U8 PercentComplete;  **U16 Reserved2; /\* 0x06 \*/** $/* 0x08 */$  **U32 Reserved3**; **} MPI2\_EVENT\_DATA\_IR\_OPERATION\_STATUS, MPI2\_POINTER PTR\_MPI2\_EVENT\_DATA\_IR\_OPERATION\_STATUS, Mpi2EventDataIrOperationStatus\_t, MPI2\_POINTER pMpi2EventDataIrOperationStatus\_t; /\* Integrated RAID Operation Status Event data RAIDOperation values \*/** 634 #define MPI2\_EVENT\_IR\_RAIDOP\_RESYNC **#define MPI2\_EVENT\_IR\_RAIDOP\_RESYNC (0x00) #define MPI2\_EVENT\_IR\_RAIDOP\_ONLINE\_CAP\_EXPANSION (0x01) #define MPI2\_EVENT\_IR\_RAIDOP\_CONSISTENCY\_CHECK (0x02) #define MPI2\_EVENT\_IR\_RAIDOP\_BACKGROUND\_INIT (0x03) #define MPI2\_EVENT\_IR\_RAIDOP\_MAKE\_DATA\_CONSISTENT (0x04) /\* Integrated RAID Volume Event data \*/ typedef struct \_MPI2\_EVENT\_DATA\_IR\_VOLUME { U16 VolDevHandle; /\* 0x00 \*/** $/* 0x02 * /$ 646 U8 ReasonCode;<br>647 UR Reserved1;  **U8 Reserved1; /\* 0x03 \*/ U32 NewValue; /\* 0x04 \*/** $/* 0x08 *$ /  **U32 PreviousValue; /\* 0x08 \*/ } MPI2\_EVENT\_DATA\_IR\_VOLUME, MPI2\_POINTER PTR\_MPI2\_EVENT\_DATA\_IR\_VOLUME, Mpi2EventDataIrVolume\_t, MPI2\_POINTER pMpi2EventDataIrVolume\_t; /\* Integrated RAID Volume Event data ReasonCode values \*/ #define MPI2\_EVENT\_IR\_VOLUME\_RC\_SETTINGS\_CHANGED (0x01)**

**#define MPI2\_EVENT\_IR\_VOLUME\_RC\_STATUS\_FLAGS\_CHANGED (0x02)**

**new/usr/src/uts/common/sys/scsi/adapters/mpt\_sas3/mpi/mpi2\_ioc.h <sup>11</sup> #define MPI2\_EVENT\_IR\_VOLUME\_RC\_STATE\_CHANGED (0x03) /\* Integrated RAID Physical Disk Event data \*/ typedef struct \_MPI2\_EVENT\_DATA\_IR\_PHYSICAL\_DISK { U16 Reserved1; /\* 0x00 \*/** $/* 0x02 * /$ 664 U8 ReasonCode:  $7 * 0x03 * 7$  **U8 PhysDiskNum; /\* 0x03 \*/** $/* 0x04 * /$ 666 U16 PhysDiskDevHandle;  **U16 Reserved2; /\* 0x06 \*/ U16 Slot; /\* 0x08 \*/** $/* 0x0A * /$ 669 U16 EnclosureHandle;  $/*$  0x0C \*/ **670 U32 NewValue;<br>671 U32 Density Previous Value**  $/* 0x10 * /$ PreviousValue; **} MPI2\_EVENT\_DATA\_IR\_PHYSICAL\_DISK, MPI2\_POINTER PTR\_MPI2\_EVENT\_DATA\_IR\_PHYSICAL\_DISK, Mpi2EventDataIrPhysicalDisk\_t, MPI2\_POINTER pMpi2EventDataIrPhysicalDisk\_t; /\* Integrated RAID Physical Disk Event data ReasonCode values \*/ #define MPI2\_EVENT\_IR\_PHYSDISK\_RC\_SETTINGS\_CHANGED (0x01) #define MPI2\_EVENT\_IR\_PHYSDISK\_RC\_STATUS\_FLAGS\_CHANGED (0x02) #define MPI2\_EVENT\_IR\_PHYSDISK\_RC\_STATE\_CHANGED (0x03) /\* Integrated RAID Configuration Change List Event data \*/ /\* \* Host code (drivers, BIOS, utilities, etc.) should leave this define set to \* one and check NumElements at runtime. \*/ #ifndef MPI2\_EVENT\_IR\_CONFIG\_ELEMENT\_COUNT #define MPI2\_EVENT\_IR\_CONFIG\_ELEMENT\_COUNT (1) #endif typedef struct \_MPI2\_EVENT\_IR\_CONFIG\_ELEMENT { U16 ElementFlags; /\* 0x00 \*/** $/* 0x02 * /$ 695 **U16** VolDevHandle;<br>696 UR  $/* 0x04 *$  $ReasonCode:$  $/* 0x05 */$ **697 U8 PhysDiskNum;**<br>698 U16 **PhysDiskDevH**  $/* 0x06 */$  $PhysDiskDevHandle;$  **} MPI2\_EVENT\_IR\_CONFIG\_ELEMENT, MPI2\_POINTER PTR\_MPI2\_EVENT\_IR\_CONFIG\_ELEMENT, Mpi2EventIrConfigElement\_t, MPI2\_POINTER pMpi2EventIrConfigElement\_t; /\* IR Configuration Change List Event data ElementFlags values \*/ #define MPI2\_EVENT\_IR\_CHANGE\_EFLAGS\_ELEMENT\_TYPE\_MASK (0x000F) #define MPI2\_EVENT\_IR\_CHANGE\_EFLAGS\_VOLUME\_ELEMENT (0x0000) #define MPI2\_EVENT\_IR\_CHANGE\_EFLAGS\_VOLPHYSDISK\_ELEMENT (0x0001) #define MPI2\_EVENT\_IR\_CHANGE\_EFLAGS\_HOTSPARE\_ELEMENT (0x0002) /\* IR Configuration Change List Event data ReasonCode values \*/ #define MPI2\_EVENT\_IR\_CHANGE\_RC\_ADDED (0x01) #define MPI2\_EVENT\_IR\_CHANGE\_RC\_REMOVED (0x02) #define MPI2\_EVENT\_IR\_CHANGE\_RC\_NO\_CHANGE (0x03) #define MPI2\_EVENT\_IR\_CHANGE\_RC\_HIDE (0x04) #define MPI2\_EVENT\_IR\_CHANGE\_RC\_UNHIDE (0x05) #define MPI2\_EVENT\_IR\_CHANGE\_RC\_VOLUME\_CREATED (0x06) #define MPI2\_EVENT\_IR\_CHANGE\_RC\_VOLUME\_DELETED (0x07) #define MPI2\_EVENT\_IR\_CHANGE\_RC\_PD\_CREATED (0x08) #define MPI2\_EVENT\_IR\_CHANGE\_RC\_PD\_DELETED (0x09) typedef struct \_MPI2\_EVENT\_DATA\_IR\_CONFIG\_CHANGE\_LIST { U8 NumElements; /\* 0x00 \*/**

**new/usr/src/uts/common/sys/scsi/adapters/mpt\_sas3/mpi/mpi2\_ioc.h <sup>12</sup> U8 Reserved1; /\* 0x01 \*/** $/* 0x02 * /$ 723 U8 **Beside UP** Reserved 2;<br>724 U8 Description of ConfigNum:  $/* 0x03 * /$ **U8 ConfigNum;**<br>725 **U32 ConfigNum**;  $/* 0x04 * /$  **U32 Flags; /\* 0x04 \*/** 726 **MPI2\_EVENT\_IR\_CONFIG\_ELEMENT ConfigElement[MPI2\_EVENT\_IR\_CONFIG\_ELEMENT\_C } MPI2\_EVENT\_DATA\_IR\_CONFIG\_CHANGE\_LIST, MPI2\_POINTER PTR\_MPI2\_EVENT\_DATA\_IR\_CONFIG\_CHANGE\_LIST, Mpi2EventDataIrConfigChangeList\_t, MPI2\_POINTER pMpi2EventDataIrConfigChangeList\_t; /\* IR Configuration Change List Event data Flags values \*/ #define MPI2\_EVENT\_IR\_CHANGE\_FLAGS\_FOREIGN\_CONFIG (0x00000001) /\* SAS Discovery Event data \*/ typedef struct \_MPI2\_EVENT\_DATA\_SAS\_DISCOVERY { U8 Blags; /\* 0x00 \*/**<br>741 **U8 ReasonCode:** /\* 0x01 \*/  $/* 0x01 */$ 741 U8 ReasonCode;<br>742 U8 PhysicalPor  $/* 0x02 * /$ PhysicalPort:  $/* 0x03 * /$ **U8 Reserved1;**<br>744 **U32 DiscovervS**  $/* 0x04 * /$ U32 DiscoveryStatus; **} MPI2\_EVENT\_DATA\_SAS\_DISCOVERY, MPI2\_POINTER PTR\_MPI2\_EVENT\_DATA\_SAS\_DISCOVERY, Mpi2EventDataSasDiscovery\_t, MPI2\_POINTER pMpi2EventDataSasDiscovery\_t; /\* SAS Discovery Event data Flags values \*/ #define MPI2\_EVENT\_SAS\_DISC\_DEVICE\_CHANGE (0x02) #define MPI2\_EVENT\_SAS\_DISC\_IN\_PROGRESS (0x01) /\* SAS Discovery Event data ReasonCode values \*/ #define MPI2\_EVENT\_SAS\_DISC\_RC\_STARTED (0x01) #define MPI2\_EVENT\_SAS\_DISC\_RC\_COMPLETED (0x02) /\* SAS Discovery Event data DiscoveryStatus values \*/ #define MPI2\_EVENT\_SAS\_DISC\_DS\_MAX\_ENCLOSURES\_EXCEED (0x80000000) #define MPI2\_EVENT\_SAS\_DISC\_DS\_MAX\_EXPANDERS\_EXCEED (0x40000000) #define MPI2\_EVENT\_SAS\_DISC\_DS\_MAX\_DEVICES\_EXCEED (0x20000000) #define MPI2\_EVENT\_SAS\_DISC\_DS\_MAX\_TOPO\_PHYS\_EXCEED (0x10000000) #define MPI2\_EVENT\_SAS\_DISC\_DS\_DOWNSTREAM\_INITIATOR (0x08000000) #define MPI2\_EVENT\_SAS\_DISC\_DS\_MULTI\_SUBTRACTIVE\_SUBTRACTIVE (0x00008000) #define MPI2\_EVENT\_SAS\_DISC\_DS\_EXP\_MULTI\_SUBTRACTIVE (0x00004000) #define MPI2\_EVENT\_SAS\_DISC\_DS\_MULTI\_PORT\_DOMAIN (0x00002000) #define MPI2\_EVENT\_SAS\_DISC\_DS\_TABLE\_TO\_SUBTRACTIVE\_LINK (0x00001000) #define MPI2\_EVENT\_SAS\_DISC\_DS\_UNSUPPORTED\_DEVICE (0x00000800) #define MPI2\_EVENT\_SAS\_DISC\_DS\_TABLE\_LINK (0x00000400) #define MPI2\_EVENT\_SAS\_DISC\_DS\_SUBTRACTIVE\_LINK (0x00000200) #define MPI2\_EVENT\_SAS\_DISC\_DS\_SMP\_CRC\_ERROR (0x00000100) #define MPI2\_EVENT\_SAS\_DISC\_DS\_SMP\_FUNCTION\_FAILED (0x00000080) #define MPI2\_EVENT\_SAS\_DISC\_DS\_INDEX\_NOT\_EXIST (0x00000040) #define MPI2\_EVENT\_SAS\_DISC\_DS\_OUT\_ROUTE\_ENTRIES (0x00000020) #define MPI2\_EVENT\_SAS\_DISC\_DS\_SMP\_TIMEOUT (0x00000010) #define MPI2\_EVENT\_SAS\_DISC\_DS\_MULTIPLE\_PORTS (0x00000004) #define MPI2\_EVENT\_SAS\_DISC\_DS\_UNADDRESSABLE\_DEVICE (0x00000002) #define MPI2\_EVENT\_SAS\_DISC\_DS\_LOOP\_DETECTED (0x00000001) /\* SAS Broadcast Primitive Event data \*/ typedef struct \_MPI2\_EVENT\_DATA\_SAS\_BROADCAST\_PRIMITIVE { U8 PhyNum; /\* 0x00 \*/**

 **U8 Port; /\* 0x01 \*/**

**U8 PortWidth;** 

**U8 Primitive:** 

 $/* 0x02 * /$ 

 $7 * 0x03 * 7$ 

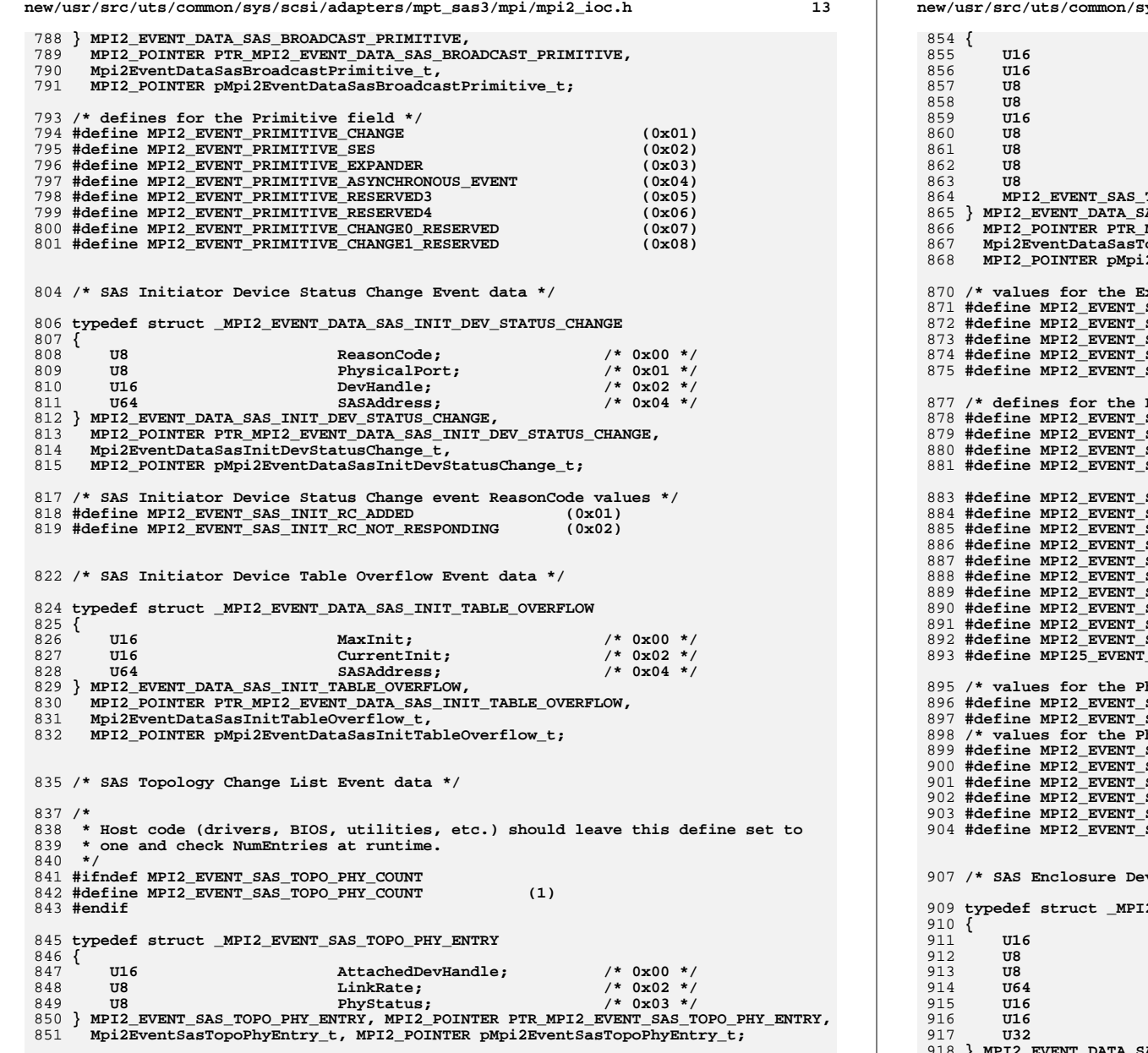

**typedef struct \_MPI2\_EVENT\_DATA\_SAS\_TOPOLOGY\_CHANGE\_LIST**

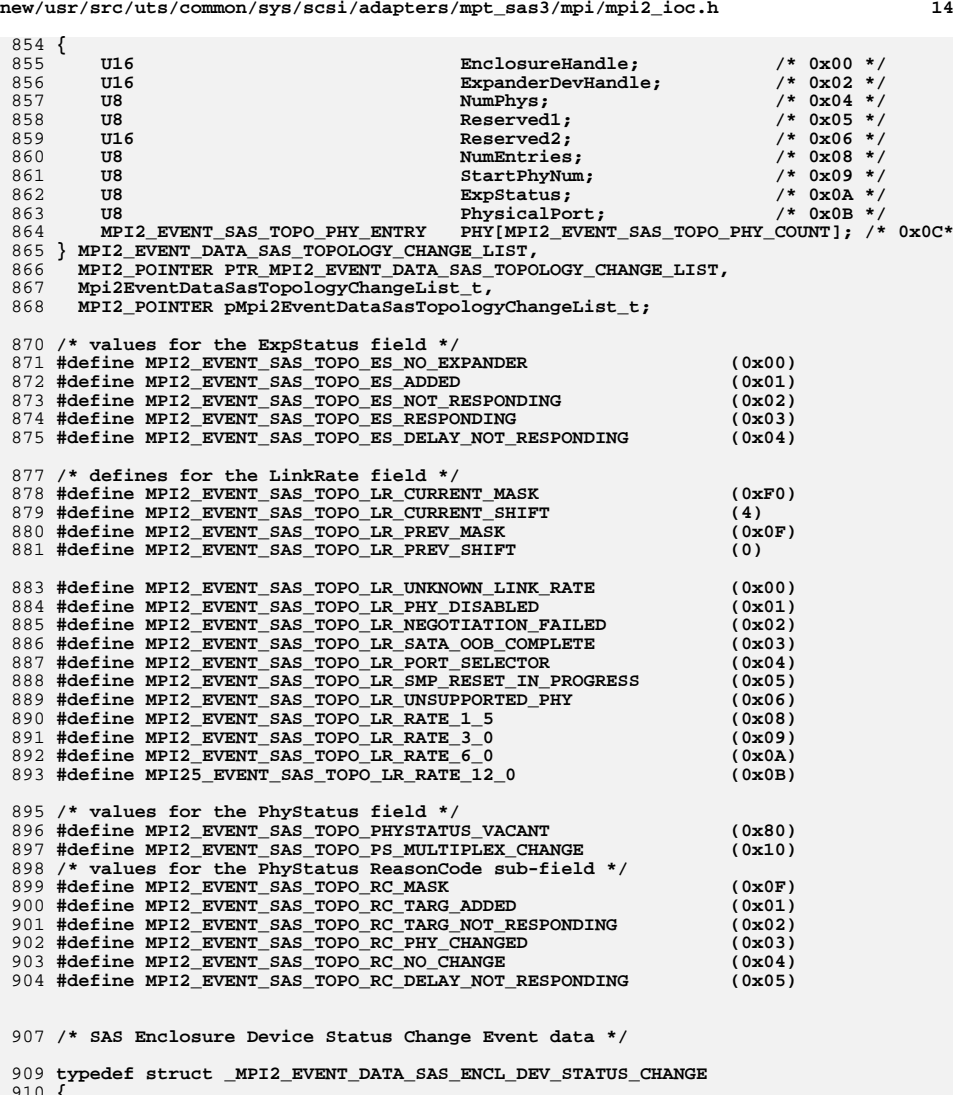

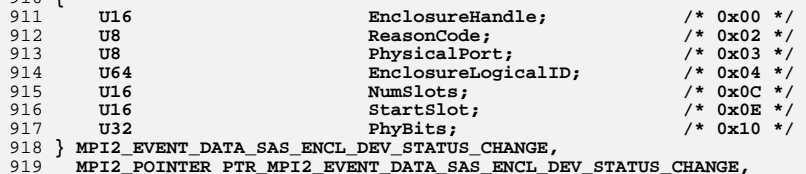

**new/usr/src/uts/common/sys/scsi/adapters/mpt\_sas3/mpi/mpi2\_ioc.h <sup>15</sup> Mpi2EventDataSasEnclDevStatusChange\_t, MPI2\_POINTER pMpi2EventDataSasEnclDevStatusChange\_t; /\* SAS Enclosure Device Status Change event ReasonCode values \*/ #define MPI2\_EVENT\_SAS\_ENCL\_RC\_ADDED (0x01) #define MPI2\_EVENT\_SAS\_ENCL\_RC\_NOT\_RESPONDING (0x02) /\* SAS PHY Counter Event data \*/ typedef struct \_MPI2\_EVENT\_DATA\_SAS\_PHY\_COUNTER { U64 TimeStamp; /\* 0x00 \*/ U32 Reserved1; /\* 0x08 \*/** $/*$  0x0C \*/ 934 **U8** PhyEventCode;<br>935 **U8** PhyNum;  **U8 PhyNum; /\* 0x0D \*/ U16 Reserved2; /\* 0x0E \*/** $/* 0x10 * /$ 937 **U32** PhyEventInfo;<br>938 **U8** CounterType:  $/* 0x14 * /$ U8 CounterType;<br>
U8 ThresholdWind  $/* 0x15 * /$ 939 U8 ThresholdWindow;<br>940 U8 TimeUnits;  $/* 0x16 * /$  $Time Units:$  $/* 0x17 * /$ 941 **U8** Reserved3;<br>942 **U32** EventThres  $/* 0x18 * /$ EventThreshold;  $/*$  0x1C \*/ 943 U16 ThresholdFlags;<br>944 U16 Reserved4;  $/* 0x1E */$  $Reserved4;$  **} MPI2\_EVENT\_DATA\_SAS\_PHY\_COUNTER, MPI2\_POINTER PTR\_MPI2\_EVENT\_DATA\_SAS\_PHY\_COUNTER, Mpi2EventDataSasPhyCounter\_t, MPI2\_POINTER pMpi2EventDataSasPhyCounter\_t; /\* use MPI2\_SASPHY3\_EVENT\_CODE\_ values from mpi2\_cnfg.h for the PhyEventCode fie /\* use MPI2\_SASPHY3\_COUNTER\_TYPE\_ values from mpi2\_cnfg.h for the CounterType fi /\* use MPI2\_SASPHY3\_TIME\_UNITS\_ values from mpi2\_cnfg.h for the TimeUnits field /\* use MPI2\_SASPHY3\_TFLAGS\_ values from mpi2\_cnfg.h for the ThresholdFlags field /\* SAS Quiesce Event data \*/ typedef struct \_MPI2\_EVENT\_DATA\_SAS\_QUIESCE { U8 ReasonCode; /\* 0x00 \*/ U8 Reserved1; /\* 0x01 \*/ U16 Reserved2; /\* 0x02 \*/** $/* 0x04 * /$  **U32 Reserved3**: **} MPI2\_EVENT\_DATA\_SAS\_QUIESCE, MPI2\_POINTER PTR\_MPI2\_EVENT\_DATA\_SAS\_QUIESCE, Mpi2EventDataSasQuiesce\_t, MPI2\_POINTER pMpi2EventDataSasQuiesce\_t; /\* SAS Quiesce Event data ReasonCode values \*/ #define MPI2\_EVENT\_SAS\_QUIESCE\_RC\_STARTED (0x01) #define MPI2\_EVENT\_SAS\_QUIESCE\_RC\_COMPLETED (0x02) /\* Host Based Discovery Phy Event data \*/ typedef struct \_MPI2\_EVENT\_HBD\_PHY\_SAS { U8 Flags; /\* 0x00 \*/** $/* 0x01 * /$  $NeqotiatedLinkRate:$   **U8 PhyNum; /\* 0x02 \*/** $/* 0x03 * /$ 982 **U8** PhysicalPort;<br>983 U32 Reserved1:  $/* 0x04 * /$  $Reserved1;$  $/* 0x08 * /$ **U8** InitialFrame[28]; **} MPI2\_EVENT\_HBD\_PHY\_SAS, MPI2\_POINTER PTR\_MPI2\_EVENT\_HBD\_PHY\_SAS, new/usr/src/uts/common/sys/scsi/adapters/mpt\_sas3/mpi/mpi2\_ioc.h <sup>16</sup> Mpi2EventHbdPhySas\_t, MPI2\_POINTER pMpi2EventHbdPhySas\_t; /\* values for the Flags field \*/ #define MPI2\_EVENT\_HBD\_SAS\_FLAGS\_FRAME\_VALID (0x02) #define MPI2\_EVENT\_HBD\_SAS\_FLAGS\_SATA\_FRAME (0x01) /\* use MPI2\_SAS\_NEG\_LINK\_RATE\_ defines from mpi2\_cnfg.h for the NegotiatedLinkRa typedef union \_MPI2\_EVENT\_HBD\_DESCRIPTOR {** 996 MPI2 EVENT HBD PHY SAS Sas; **} MPI2\_EVENT\_HBD\_DESCRIPTOR, MPI2\_POINTER PTR\_MPI2\_EVENT\_HBD\_DESCRIPTOR, Mpi2EventHbdDescriptor\_t, MPI2\_POINTER pMpi2EventHbdDescriptor\_t; typedef struct \_MPI2\_EVENT\_DATA\_HBD\_PHY { U8 DescriptorType; /\* 0x00 \*/** $/* 0x01 * /$ **1003 U8 <b>Reserved1**;<br>1004 **U16 Reserved2**:  **U16 Reserved2; /\* 0x02 \*/** $/* 0x04 * /$ 1005 **U32** Reserved3;<br>1006 MPI2 EVENT HBD DESCRIPTOR Descriptor:  $/* 0x08 * /$  **MPI2\_EVENT\_HBD\_DESCRIPTOR Descriptor; /\* 0x08 \*/ } MPI2\_EVENT\_DATA\_HBD\_PHY, MPI2\_POINTER PTR\_MPI2\_EVENT\_DATA\_HBD\_PHY,** 1007 }  **Mpi2EventDataHbdPhy\_t, MPI2\_POINTER pMpi2EventDataMpi2EventDataHbdPhy\_t; /\* values for the DescriptorType field \*/ #define MPI2\_EVENT\_HBD\_DT\_SAS (0x01) /\*\*\*\*\*\*\*\*\*\*\*\*\*\*\*\*\*\*\*\*\*\*\*\*\*\*\*\*\*\*\*\*\*\*\*\*\*\*\*\*\*\*\*\*\*\*\*\*\*\*\*\*\*\*\*\*\*\*\*\*\*\*\*\*\*\*\*\*\*\*\*\*\*\*\*\*** 1016 \* EventAck message **\* EventAck message \*\*\*\*\*\*\*\*\*\*\*\*\*\*\*\*\*\*\*\*\*\*\*\*\*\*\*\*\*\*\*\*\*\*\*\*\*\*\*\*\*\*\*\*\*\*\*\*\*\*\*\*\*\*\*\*\*\*\*\*\*\*\*\*\*\*\*\*\*\*\*\*\*\*\*\*/ /\* EventAck Request message \*/ typedef struct \_MPI2\_EVENT\_ACK\_REQUEST { U16 Reserved1; /\* 0x00 \*/** $/* 0 \times 02 *$ 1023 **U8 ChainOffset;**<br>1024 **U8 Eunction: U8 Function; /\* 0x03 \*/** $/* 0x04 * /$  **U16 Reserved2; Reserved2; D26 U8 Reserved3: U8 Reserved3; /\* 0x06 \*/** $/* 0x07 * /$ **U8 MsgFlags; MsgFlags; MsgFlags; We U8 VP\_ID; /\* 0x08 \*/ U8 VF\_ID; /\* 0x09 \*/** $/*$  0x0A \*/ **U16 Reserved4; Reserved4; P U16 Event; /\* 0x0C \*/ U16 Reserved5; /\* 0x0E \*/** $/* 0x10 * /$  **U32 EventContext; /\* 0x10 \*/ } MPI2\_EVENT\_ACK\_REQUEST, MPI2\_POINTER PTR\_MPI2\_EVENT\_ACK\_REQUEST, Mpi2EventAckRequest\_t, MPI2\_POINTER pMpi2EventAckRequest\_t; /\* EventAck Reply message \*/ typedef struct \_MPI2\_EVENT\_ACK\_REPLY { U16 Reserved1; /\* 0x00 \*/** $/* 0x02 * /$ **U8 MsgLength;** Magnetic Magnetic Magnetic Magnetic Magnetic Magnetic Magnetic Magnetic Magnetic Magnetic Magnetic Magnetic Magnetic Magnetic Magnetic Magnetic Magnetic Magnetic Magnetic Magnetic Magnetic Magnetic Mag  **U8 Function; /\* 0x03 \*/** $/* 0x04 * /$ **U16** Reserved2:  **U8 Reserved3; /\* 0x06 \*/ U8 MsgFlags; /\* 0x07 \*/** $/* 0 \times 08 * 1$  **U8 VP\_ID; /\* 0x08 \*/** $/* 0x09 *$  **U8 VF\_ID; /\* 0x09 \*/** $/*$  0x0A \*/ **U16** Reserved4;  $/*$  0x0C \*/ **U16** Reserved5;  **U16 IOCStatus; /\* 0x0E \*/**

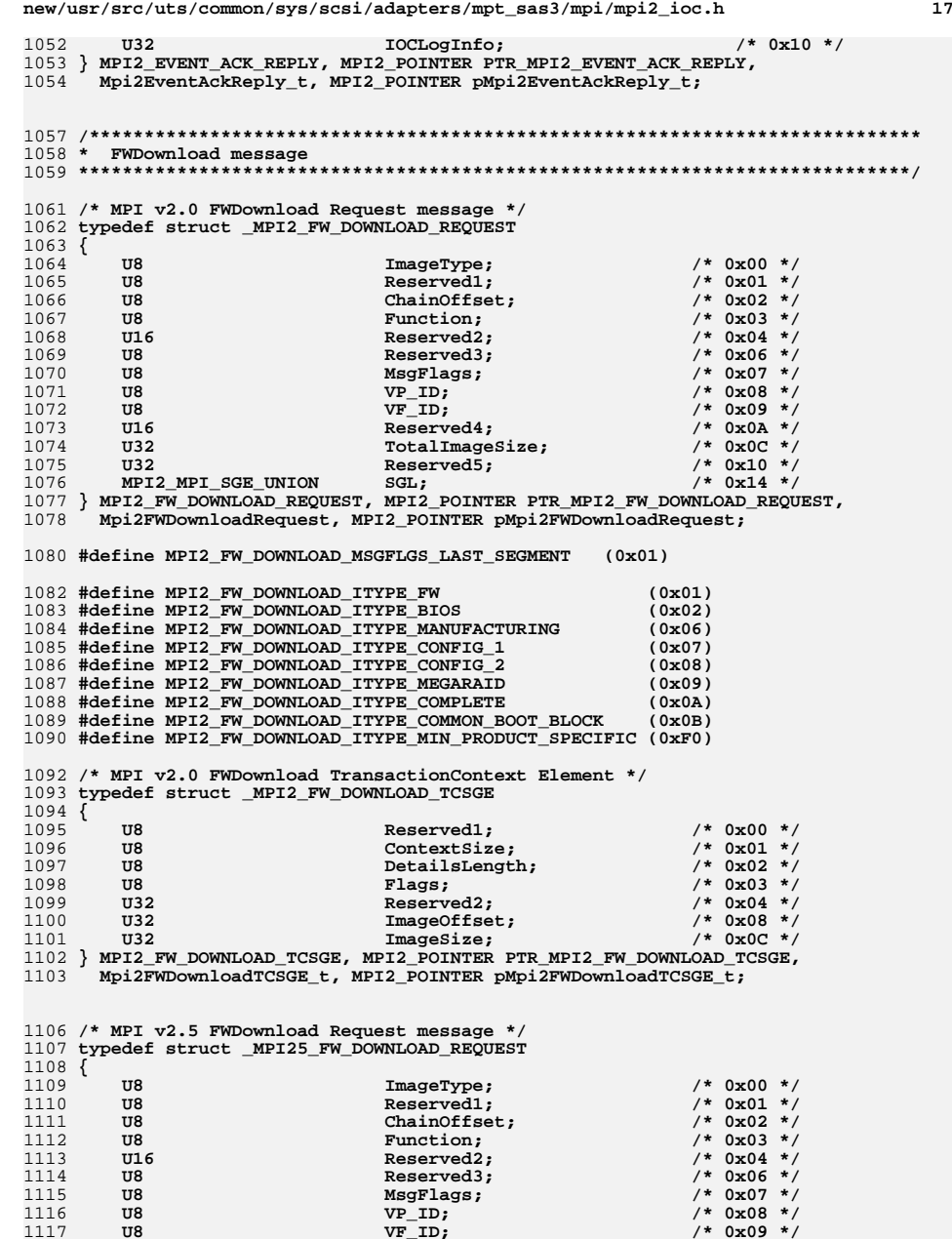

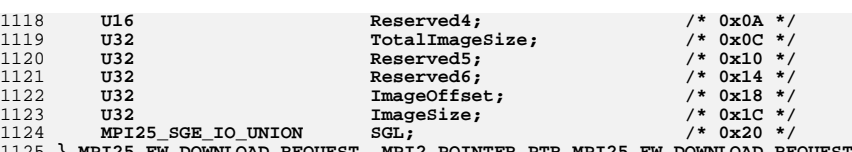

**} MPI25\_FW\_DOWNLOAD\_REQUEST, MPI2\_POINTER PTR\_MPI25\_FW\_DOWNLOAD\_REQUEST,** 1126 **Mpi25FWDownloadRequest, MPI2\_POINTER pMpi25FWDownloadRequest;**

|          | 1129 /* FWDownload Reply message */ |  |                                                                  |  |             |               |  |
|----------|-------------------------------------|--|------------------------------------------------------------------|--|-------------|---------------|--|
|          |                                     |  | 1130 typedef struct MPI2 FW DOWNLOAD REPLY                       |  |             |               |  |
| 1131     |                                     |  |                                                                  |  |             |               |  |
| 1132     | U8                                  |  | ImageType;                                                       |  | $^{\prime}$ | $0x00 *$      |  |
| 1133     | U8                                  |  | Reserved1;                                                       |  |             | $/* 0x01 * /$ |  |
| 1134     | U8                                  |  | MsgLength;                                                       |  |             | $/* 0x02 *$   |  |
| 1135     | U8                                  |  | Function;                                                        |  |             | $/* 0x03 *$   |  |
| 1136     | U16                                 |  | Reserved2:                                                       |  |             | $/* 0x04 *$   |  |
| 1137     | U8                                  |  | Reserved3;                                                       |  |             | $/*$ 0x06 */  |  |
| 1138     | U8                                  |  | MsgFlags;                                                        |  |             | $/* 0x07 * /$ |  |
| 1139     | U8                                  |  | VP ID;                                                           |  |             | $/*$ 0x08 */  |  |
| 1140     | U8                                  |  | VF ID:                                                           |  |             | $/* 0x09 *$   |  |
| 1141     | U16                                 |  | Reserved4:                                                       |  |             | $/*$ 0x0A */  |  |
| 1142     | U16                                 |  | Reserved5;                                                       |  |             | $/*$ 0x0C */  |  |
| 1143     | U16                                 |  | IOCStatus:                                                       |  |             | $/*$ 0x0E */  |  |
| 1144     | U32                                 |  | IOCLogInfo;                                                      |  |             | $/* 0x10 * /$ |  |
| $1145$ } |                                     |  | MPT2 FW DOWNLOAD REPLY, MPT2 POINTER PTR MPT2 FW DOWNLOAD REPLY. |  |             |               |  |

**} MPI2\_FW\_DOWNLOAD\_REPLY, MPI2\_POINTER PTR\_MPI2\_FW\_DOWNLOAD\_REPLY,** 1146 **Mpi2FWDownloadReply\_t, MPI2\_POINTER pMpi2FWDownloadReply\_t;**

**/\*\*\*\*\*\*\*\*\*\*\*\*\*\*\*\*\*\*\*\*\*\*\*\*\*\*\*\*\*\*\*\*\*\*\*\*\*\*\*\*\*\*\*\*\*\*\*\*\*\*\*\*\*\*\*\*\*\*\*\*\*\*\*\*\*\*\*\*\*\*\*\*\*\*\*\***

```
1150 * FWUpload message
```

```
1151 ****************************************************************************/
```
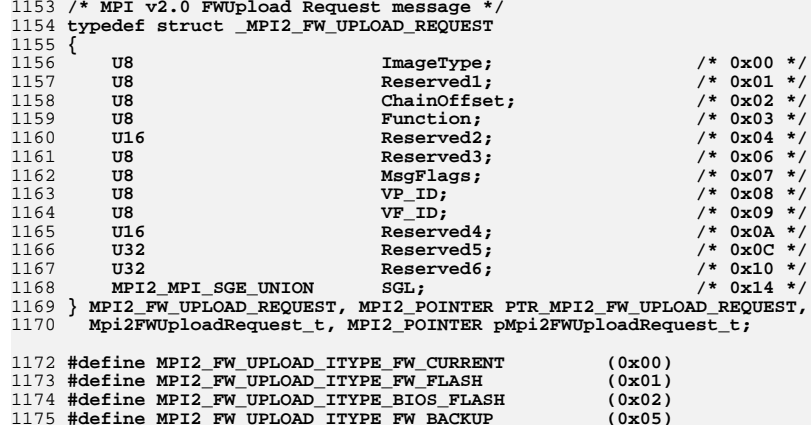

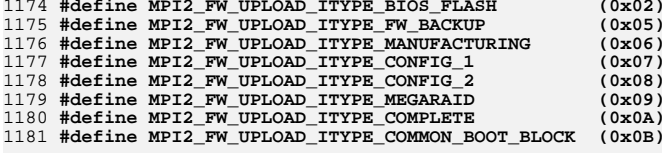

**/\* MPI v2.0 FWUpload TransactionContext Element \*/**

 **typedef struct \_MPI2\_FW\_UPLOAD\_TCSGE { U8 Reserved1; /\* 0x00 \*/** $/* 0x01 * /$ 1187 **U8 ContextSize;**<br>1188 U8 DetailsLengt  $/* 0x02 * /$ DetailsLength;  **U8 Flags; /\* 0x03 \*/** $/* 0x04 * /$ 1190 **U32** Reserved2;<br>1191 **U32 ImageOffse**  $/* 0x08 */$ U32 ImageOffset;  $/*$  0x0C \*/  **U32 ImageSize; /\* 0x0C \*/**1193 **} MPI2\_FW\_UPLOAD\_TCSGE, MPI2\_POINTER PTR\_MPI2\_FW\_UPLOAD\_TCSGE, Mpi2FWUploadTCSGE\_t, MPI2\_POINTER pMpi2FWUploadTCSGE\_t; /\* MPI v2.5 FWUpload Request message \*/ typedef struct \_MPI25\_FW\_UPLOAD\_REQUEST { U8 ImageType; /\* 0x00 \*/** $/* 0x01 */$ 1201 **U8 Reserved1;**<br>1202 **U8 ChainOffse**  $/* 0x02 */$ 1202 **U8 ChainOffset;**<br>1203 **U8 Eunction; U8 Function; /\* 0x03 \*/** $/* 0x04 *$ **U16** Reserved2:  $/* 0x06 */$ **U8 Reserved3; Reserved3; National Reserved3; National Reserved**  $/* 0x07 * /$ **U8 MsgFlags; MsgFlags; Water We UP VP** ID;  **U8 VP\_ID; /\* 0x08 \*/ U8 VF\_ID; /\* 0x09 \*/** $/*$  0x0A \*/ **U16 Reserved4; Reserved4; 1210 U32 U32 Reserved5; /\* 0x0C \*/** $/* 0x10 * /$ **U32** Reserved6;  $/* 0x14 * /$ **U32 Reserved7; Reserved7; 1213 U32**  $/* 0x18 * /$ ImageOffset:  $/* 0x1C */$  **U32 ImageSize; /\* 0x1C \*/** $/* 0x20 * /$  $MPI25$  SGE IO UNION **} MPI25\_FW\_UPLOAD\_REQUEST, MPI2\_POINTER PTR\_MPI25\_FW\_UPLOAD\_REQUEST, Mpi25FWUploadRequest\_t, MPI2\_POINTER pMpi25FWUploadRequest\_t; /\* FWUpload Reply message \*/ typedef struct \_MPI2\_FW\_UPLOAD\_REPLY { U8 ImageType; /\* 0x00 \*/** $/* 0x01 * /$  $Reserved1:$  $/* 0x02 */$ **1225 U8 MsgLength;** 1226 U8 MsgLength;  **U8 Function; /\* 0x03 \*/ U16 Reserved2; /\* 0x04 \*/** $/* 0x06 */$ **U8 Reserved3; Reserved3; Reserved3; N**  $/* 0x07 */$ **U8 MsgFlags; MsgFlags; Water We MsgFlags; We UP:** 0.000 **VP** ID:  **U8 VP\_ID; /\* 0x08 \*/ U8 VF\_ID; /\* 0x09 \*/** $/*$  0x0A \*/ U16 **Reserved4; Reserved4; 1233** U16 **Reserved5;**  $/*$  0x0C \*/  $Reserved5;$   **U16 IOCStatus; /\* 0x0E \*/** $/* 0x10 * /$ **U32 IOCLogInfo;** 1236 **U32 IOCLogInfo;**  $/* 0x14 */$ **U32 ActualImageSize; } MPI2\_FW\_UPLOAD\_REPLY, MPI2\_POINTER PTR\_MPI2\_FW\_UPLOAD\_REPLY, Mpi2FWUploadReply\_t, MPI2\_POINTER pMPi2FWUploadReply\_t; /\* FW Image Header \*/ typedef struct \_MPI2\_FW\_IMAGE\_HEADER {** 1244 **U32** Signature; /\* 0x00 \*/<br>1245 U32 Signature(): /\* 0x04 \*/  $/* 0x04 * /$  **U32 Signature0; /\* 0x04 \*/** $/* 0x08 * /$ 1246 **U32** Signature1;<br>1247 U32 Signature2:  $/*$  0x0C \*/  $Sigma = 2;$  $/* 0x10 * /$ 1248 MPI2\_VERSION\_UNION MPIVersion;<br>1249 MPI2\_VERSION\_UNION FWVersion:  $/* 0x14 * /$  $MPI2$ <sup>-</sup>VERSION UNION

# **new/usr/src/uts/common/sys/scsi/adapters/mpt\_sas3/mpi/mpi2\_ioc.h <sup>20</sup>**

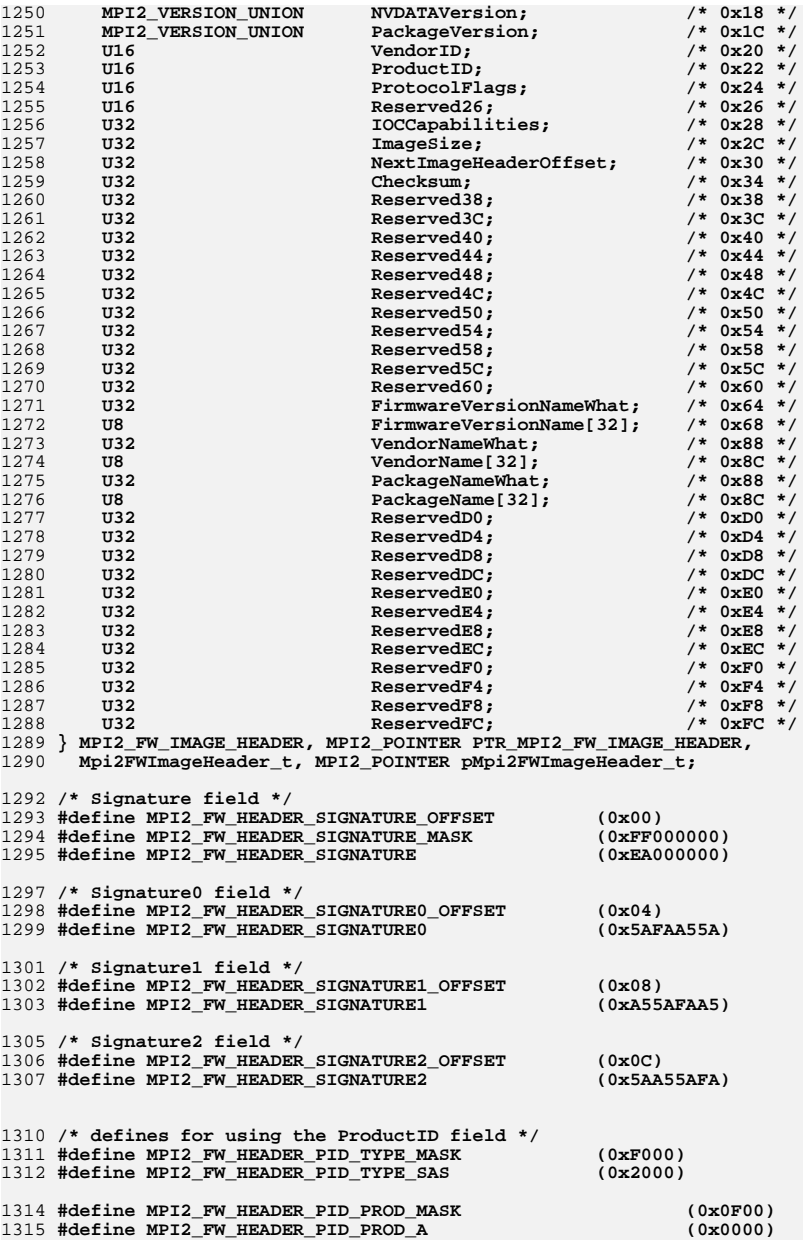

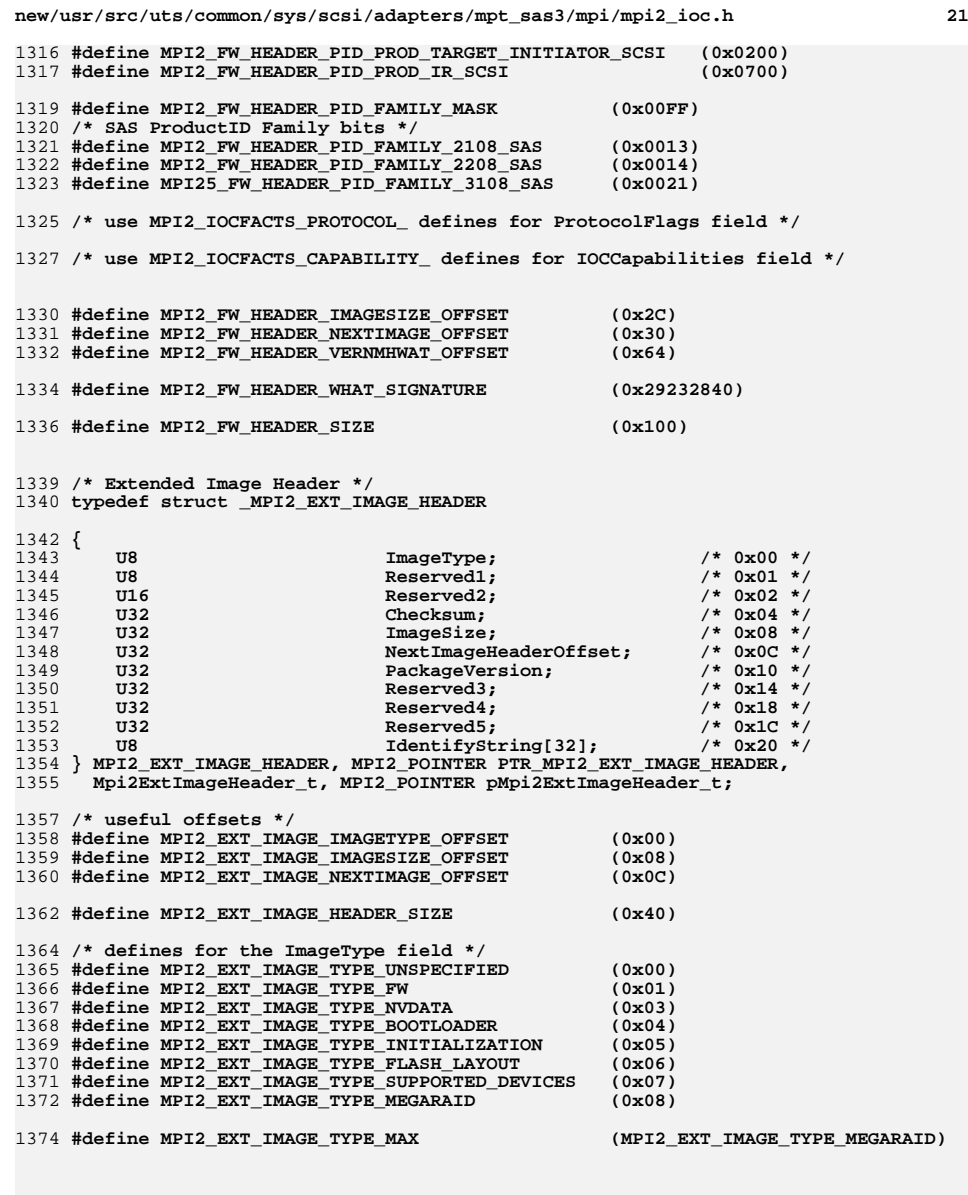

**/\* FLASH Layout Extended Image Data \*/**

1380 /\*

**/\* \* Host code (drivers, BIOS, utilities, etc.) should leave this define set to**

**new/usr/src/uts/common/sys/scsi/adapters/mpt\_sas3/mpi/mpi2\_ioc.h <sup>22</sup> \* one and check RegionsPerLayout at runtime. \*/ #ifndef MPI2\_FLASH\_NUMBER\_OF\_REGIONS #define MPI2\_FLASH\_NUMBER\_OF\_REGIONS (1) #endif /\* \* Host code (drivers, BIOS, utilities, etc.) should leave this define set to \* one and check NumberOfLayouts at runtime. \*/ #ifndef MPI2\_FLASH\_NUMBER\_OF\_LAYOUTS #define MPI2\_FLASH\_NUMBER\_OF\_LAYOUTS (1) #endif typedef struct \_MPI2\_FLASH\_REGION { U8 RegionType; /\* 0x00 \*/** $/* 0x01 * /$ **1399 U8 Reserved1;**<br>1400 U16 Reserved2:  **U16 Reserved2; /\* 0x02 \*/** $/* 0x04 * /$ 1401 **U32** RegionOffset;<br>1402 U32 RegionSize;  $/* 0x08 * /$  $\overline{\text{Reqionsize}}$  $/*$  0x0C \*/ **U32** Reserved3; **} MPI2\_FLASH\_REGION, MPI2\_POINTER PTR\_MPI2\_FLASH\_REGION, Mpi2FlashRegion\_t, MPI2\_POINTER pMpi2FlashRegion\_t; typedef struct \_MPI2\_FLASH\_LAYOUT { U32 FlashSize; /\* 0x00 \*/** $/* 0x04 * /$  **U32 Reserved1; Reserved1; Reserved2:**  $7 * 0 \times 08 * 7$  $Reserved2:$  $/*$  0x0C \*/ 1412 **U32** Reserved3;<br>1413 MPI2 FLASH REGION Region[MPI2  **MPI2\_FLASH\_REGION Region[MPI2\_FLASH\_NUMBER\_OF\_REGIONS];/\* 0x10 \*/ } MPI2\_FLASH\_LAYOUT, MPI2\_POINTER PTR\_MPI2\_FLASH\_LAYOUT, Mpi2FlashLayout\_t, MPI2\_POINTER pMpi2FlashLayout\_t; typedef struct \_MPI2\_FLASH\_LAYOUT\_DATA {** 1419 U8 ImageRevision; /\* 0x00 \*/<br>1420 U8 Reserved1: /\* 0x01 \*/  **U8 Reserved1; /\* 0x01 \*/** $/* 0x02 */$ **1421 U8 SizeOfRegion;<br>1422 U8 SizeOfRegion;**  $/* 0x03 * /$  $Reserved2:$  $/* 0x04 * /$ 1423 U16 **NumberOfLayouts;** 1424 U16 **NumberOfLayouts;**  $/* 0x06 */$ **U16 RegionsPerLayout; RegionsPerLayout; MinimumSectorAlign**  $/* 0x08 * /$ **U16 MinimumSectorAlignment;** 1426 **U16 Reserved3;**  $/*$  0x0A \*/ 1426 **U16 Reserved3;**<br>1427 **U32** Reserved4;  $/*$  0x0C \*/  **U32 Reserved4; /\* 0x0C \*/** 1428 **MPI2\_FLASH\_LAYOUT Layout[MPI2\_FLASH\_NUMBER\_OF\_LAYOUTS];/\* 0x10 \*/ } MPI2\_FLASH\_LAYOUT\_DATA, MPI2\_POINTER PTR\_MPI2\_FLASH\_LAYOUT\_DATA, Mpi2FlashLayoutData\_t, MPI2\_POINTER pMpi2FlashLayoutData\_t; /\* defines for the RegionType field \*/ #define MPI2\_FLASH\_REGION\_UNUSED (0x00) #define MPI2\_FLASH\_REGION\_FIRMWARE (0x01) #define MPI2\_FLASH\_REGION\_BIOS (0x02) #define MPI2\_FLASH\_REGION\_NVDATA (0x03) #define MPI2\_FLASH\_REGION\_FIRMWARE\_BACKUP (0x05) #define MPI2\_FLASH\_REGION\_MFG\_INFORMATION (0x06) #define MPI2\_FLASH\_REGION\_CONFIG\_1 (0x07) #define MPI2\_FLASH\_REGION\_CONFIG\_2 (0x08) #define MPI2\_FLASH\_REGION\_MEGARAID (0x09) #define MPI2\_FLASH\_REGION\_INIT (0x0A) /\* ImageRevision \*/ #define MPI2\_FLASH\_LAYOUT\_IMAGE\_REVISION (0x00)**

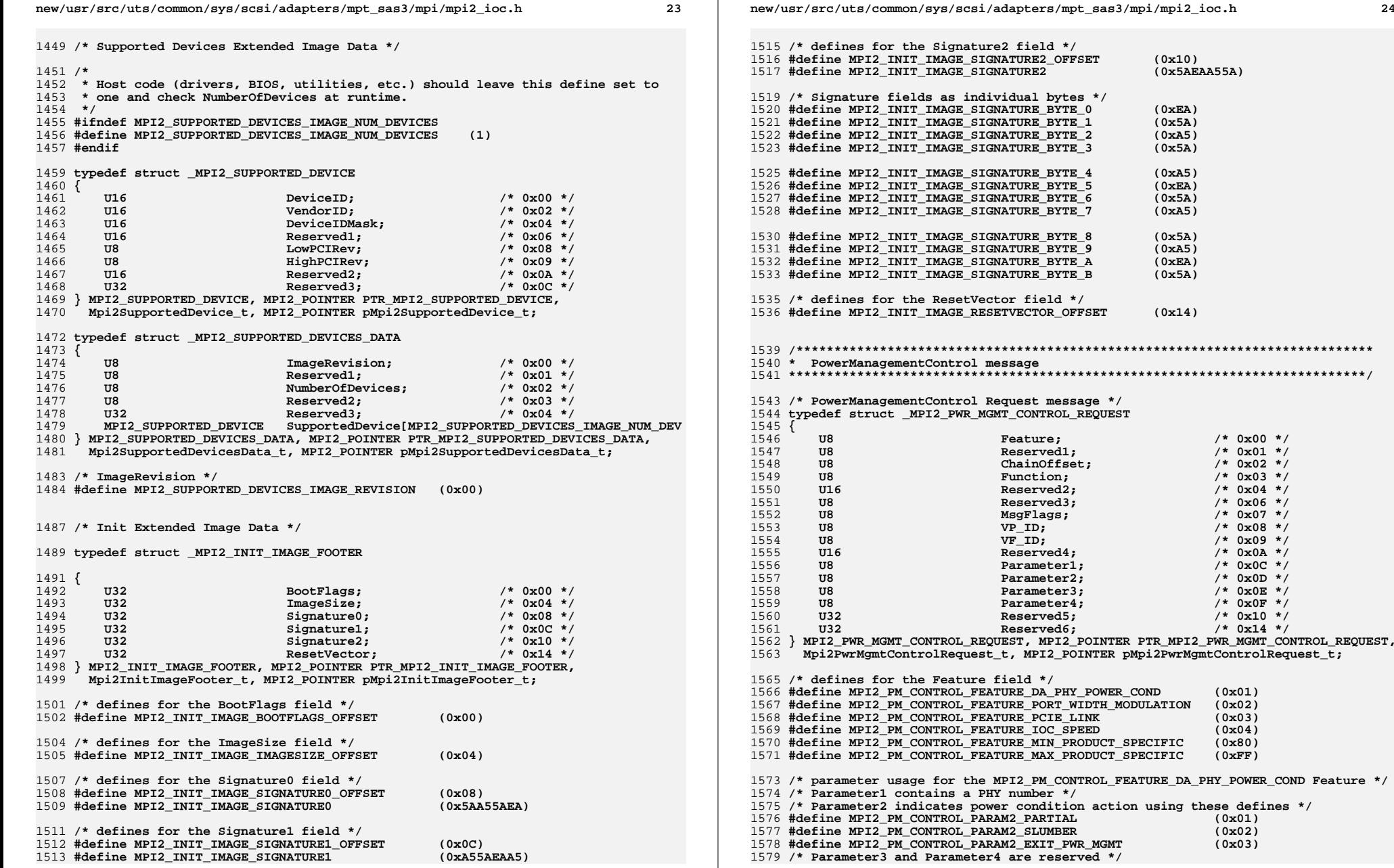

 $(XB)$ 

 $/* 0x14 * /$
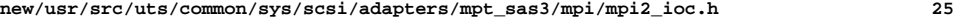

 **/\* parameter usage for the MPI2\_PM\_CONTROL\_FEATURE\_PORT\_WIDTH\_MODULATION Feature /\* Parameter1 contains SAS port width modulation group number \*/ /\* Parameter2 indicates IOC action using these defines \*/ #define MPI2\_PM\_CONTROL\_PARAM2\_REQUEST\_OWNERSHIP (0x01) #define MPI2\_PM\_CONTROL\_PARAM2\_CHANGE\_MODULATION (0x02) #define MPI2\_PM\_CONTROL\_PARAM2\_RELINQUISH\_OWNERSHIP (0x03) /\* Parameter3 indicates desired modulation level using these defines \*/ #define MPI2\_PM\_CONTROL\_PARAM3\_25\_PERCENT (0x00) #define MPI2\_PM\_CONTROL\_PARAM3\_50\_PERCENT (0x01) #define MPI2\_PM\_CONTROL\_PARAM3\_75\_PERCENT (0x02) #define MPI2\_PM\_CONTROL\_PARAM3\_100\_PERCENT (0x03) /\* Parameter4 is reserved \*/ /\* parameter usage for the MPI2\_PM\_CONTROL\_FEATURE\_PCIE\_LINK Feature \*/ /\* Parameter1 indicates desired PCIe link speed using these defines \*/ #define MPI2\_PM\_CONTROL\_PARAM1\_PCIE\_2\_5\_GBPS (0x00) #define MPI2\_PM\_CONTROL\_PARAM1\_PCIE\_5\_0\_GBPS (0x01)** 1598 #define MPI2 PM CONTROL PARAM1 PCIE 8 0 GBPS **#define MPI2\_PM\_CONTROL\_PARAM1\_PCIE\_8\_0\_GBPS (0x02) /\* Parameter2 indicates desired PCIe link width using these defines \*/ #define MPI2\_PM\_CONTROL\_PARAM2\_WIDTH\_X1 (0x01) #define MPI2\_PM\_CONTROL\_PARAM2\_WIDTH\_X2 (0x02) #define MPI2\_PM\_CONTROL\_PARAM2\_WIDTH\_X4 (0x04) #define MPI2\_PM\_CONTROL\_PARAM2\_WIDTH\_X8 (0x08) /\* Parameter3 and Parameter4 are reserved \*/ /\* parameter usage for the MPI2\_PM\_CONTROL\_FEATURE\_IOC\_SPEED Feature \*/ /\* Parameter1 indicates desired IOC hardware clock speed using these defines \*/ #define MPI2\_PM\_CONTROL\_PARAM1\_FULL\_IOC\_SPEED (0x01) #define MPI2\_PM\_CONTROL\_PARAM1\_HALF\_IOC\_SPEED (0x02) #define MPI2\_PM\_CONTROL\_PARAM1\_QUARTER\_IOC\_SPEED (0x04) #define MPI2\_PM\_CONTROL\_PARAM1\_EIGHTH\_IOC\_SPEED (0x08) /\* Parameter2, Parameter3, and Parameter4 are reserved \*/ /\* PowerManagementControl Reply message \*/ typedef struct \_MPI2\_PWR\_MGMT\_CONTROL\_REPLY { U8 Feature; /\* 0x00 \*/** $/* 0x01 * /$ **U8 Reserved1;**<br>1620 **UR Reserved1**;  $/* 0x02 * /$  $MsaLength:$  $/* 0x03 */$ **U8 Function;**<br>1622 **U16 Reserved2:**  $/* 0x04 * /$ **U16 Reserved2; Reserved2**; **Reserved2**;  **U8 Reserved3; /\* 0x06 \*/** $/* 0x07 * /$ **U8 MsgFlags; MsgFlags; Water We UP We UP U8 VP\_ID; /\* 0x08 \*/ U8 VF\_ID; /\* 0x09 \*/** $/*$  0x0A \*/ **U16** Reserved4:  $7* 0x0C *$ **1628 U16 Reserved5;<br>1629 U16 Reserved5;**  $/*$  0x0E \*/ 10CStatus;<br>10CLogInfo;  $/* 0x10 * /$  **U32 IOCLogInfo; /\* 0x10 \*/** 1631 **} MPI2\_PWR\_MGMT\_CONTROL\_REPLY, MPI2\_POINTER PTR\_MPI2\_PWR\_MGMT\_CONTROL\_REPLY, Mpi2PwrMgmtControlReply\_t, MPI2\_POINTER pMpi2PwrMgmtControlReply\_t;**

**#endif**

**#endif /\* ! codereview \*/**

**new/usr/src/uts/common/sys/scsi/adapters/mpt\_sas3/mpi/mpi2\_raid.h <sup>1</sup> \*\*\*\*\*\*\*\*\*\*\*\*\*\*\*\*\*\*\*\*\*\*\*\*\*\*\*\*\*\*\*\*\*\*\*\*\*\*\*\*\*\*\*\*\*\*\*\*\*\*\*\*\*\*\*\*\*\* 16251 Thu Jun 12 17:28:23 2014 new/usr/src/uts/common/sys/scsi/adapters/mpt\_sas3/mpi/mpi2\_raid.h4546 mpt\_sas needs enhancing to support LSI MPI2.5 \*\*\*\*\*\*\*\*\*\*\*\*\*\*\*\*\*\*\*\*\*\*\*\*\*\*\*\*\*\*\*\*\*\*\*\*\*\*\*\*\*\*\*\*\*\*\*\*\*\*\*\*\*\*\*\*\*\*** $1/$  **/\*** 2 **\* CDDL HEADER START \* \* The contents of this file are subject to the terms of the \* Common Development and Distribution License (the "License"). \* You may not use this file except in compliance with the License. \* \* You can obtain a copy of the license at usr/src/OPENSOLARIS.LICENSE \* or http://www.opensolaris.org/os/licensing. \* See the License for the specific language governing permissions \* and limitations under the License. \* \* When distributing Covered Code, include this CDDL HEADER in each \* file and include the License file at usr/src/OPENSOLARIS.LICENSE. \* If applicable, add the following below this CDDL HEADER, with the \* fields enclosed by brackets "[]" replaced with your own identifying \* information: Portions Copyright [yyyy] [name of copyright owner] \* \* CDDL HEADER END \*/ /\* \* Copyright (c) 2000-2012 LSI Corporation. \* \* Redistribution and use in source and binary forms of all code within \* this file that is exclusively owned by LSI, with or without \* modification, is permitted provided that, in addition to the CDDL 1.0 \* License requirements, the following conditions are met: \*** $\star$  **\* Neither the name of the author nor the names of its contributors may be \* used to endorse or promote products derived from this software without \* specific prior written permission. \* \* THIS SOFTWARE IS PROVIDED BY THE COPYRIGHT HOLDERS AND CONTRIBUTORS \* "AS IS" AND ANY EXPRESS OR IMPLIED WARRANTIES, INCLUDING, BUT NOT \* LIMITED TO, THE IMPLIED WARRANTIES OF MERCHANTABILITY AND FITNESS \* FOR A PARTICULAR PURPOSE ARE DISCLAIMED. IN NO EVENT SHALL THE \* COPYRIGHT OWNER OR CONTRIBUTORS BE LIABLE FOR ANY DIRECT, INDIRECT, \* INCIDENTAL, SPECIAL, EXEMPLARY, OR CONSEQUENTIAL DAMAGES (INCLUDING, \* BUT NOT LIMITED TO, PROCUREMENT OF SUBSTITUTE GOODS OR SERVICES; LOSS \* OF USE, DATA, OR PROFITS; OR BUSINESS INTERRUPTION) HOWEVER CAUSED \* AND ON ANY THEORY OF LIABILITY, WHETHER IN CONTRACT, STRICT LIABILITY, \* OR TORT (INCLUDING NEGLIGENCE OR OTHERWISE) ARISING IN ANY WAY OUT \* OF THE USE OF THIS SOFTWARE, EVEN IF ADVISED OF THE POSSIBILITY OF SUCH \* DAMAGE. \*/ /\* \* Name: mpi2\_raid.h \* Title: MPI Integrated RAID messages and structures \* Creation Date: April 26, 2007 \*** \*  **\* mpi2\_raid.h Version: 02.00.05 \* \* Version History \* --------------- \* \* Date Version Description \* -------- -------- ------------------------------------------------------ \* 04-30-07 02.00.00 Corresponds to Fusion-MPT MPI Specification Rev A. \* 08-31-07 02.00.01 Modifications to RAID Action request and reply,new/usr/src/uts/common/sys/scsi/adapters/mpt\_sas3/mpi/mpi2\_raid.h <sup>2</sup> \* including the Actions and ActionData. \* 02-29-08 02.00.02 Added MPI2\_RAID\_ACTION\_ADATA\_DISABL\_FULL\_REBUILD. \* 05-21-08 02.00.03 Added MPI2\_RAID\_VOL\_CREATION\_NUM\_PHYSDISKS so that \* the PhysDisk array in MPI2\_RAID\_VOLUME\_CREATION\_STRUCT \* can be sized by the build environment. \* 07-30-09 02.00.04 Added proper define for the Use Default Settings bit of \* VolumeCreationFlags and marked the old one as obsolete. \* 05-12-10 02.00.05 Added MPI2\_RAID\_VOL\_FLAGS\_OP\_MDC define. \* -------------------------------------------------------------------------- \*/ #ifndef MPI2\_RAID\_H #define MPI2\_RAID\_H /\*\*\*\*\*\*\*\*\*\*\*\*\*\*\*\*\*\*\*\*\*\*\*\*\*\*\*\*\*\*\*\*\*\*\*\*\*\*\*\*\*\*\*\*\*\*\*\*\*\*\*\*\*\*\*\*\*\*\*\*\*\*\*\*\*\*\*\*\*\*\*\*\*\*\*\*\* \* \* Integrated RAID Messages**  $79 *$  **\* \*\*\*\*\*\*\*\*\*\*\*\*\*\*\*\*\*\*\*\*\*\*\*\*\*\*\*\*\*\*\*\*\*\*\*\*\*\*\*\*\*\*\*\*\*\*\*\*\*\*\*\*\*\*\*\*\*\*\*\*\*\*\*\*\*\*\*\*\*\*\*\*\*\*\*\*\*/ /\*\*\*\*\*\*\*\*\*\*\*\*\*\*\*\*\*\*\*\*\*\*\*\*\*\*\*\*\*\*\*\*\*\*\*\*\*\*\*\*\*\*\*\*\*\*\*\*\*\*\*\*\*\*\*\*\*\*\*\*\*\*\*\*\*\*\*\*\*\*\*\*\*\*\*\* \* RAID Action messages \*\*\*\*\*\*\*\*\*\*\*\*\*\*\*\*\*\*\*\*\*\*\*\*\*\*\*\*\*\*\*\*\*\*\*\*\*\*\*\*\*\*\*\*\*\*\*\*\*\*\*\*\*\*\*\*\*\*\*\*\*\*\*\*\*\*\*\*\*\*\*\*\*\*\*\*/ /\* ActionDataWord defines for use with MPI2\_RAID\_ACTION\_DELETE\_VOLUME action \*/ #define MPI2\_RAID\_ACTION\_ADATA\_KEEP\_LBA0 (0x00000000) #define MPI2\_RAID\_ACTION\_ADATA\_ZERO\_LBA0 (0x00000001) /\* use MPI2\_RAIDVOL0\_SETTING\_ defines from mpi2\_cnfg.h for MPI2\_RAID\_ACTION\_CHAN /\* ActionDataWord defines for use with MPI2\_RAID\_ACTION\_DISABLE\_ALL\_VOLUMES acti #define MPI2\_RAID\_ACTION\_ADATA\_DISABL\_FULL\_REBUILD (0x00000001) /\* ActionDataWord for MPI2\_RAID\_ACTION\_SET\_RAID\_FUNCTION\_RATE Action \*/ typedef struct \_MPI2\_RAID\_ACTION\_RATE\_DATA { U8 RateToChange; /\* 0x00 \*/** $/* 0x01 * /$  $RateOrMode;$  $/* 0x02 * 7$ **U16** DataScrubDuration; **} MPI2\_RAID\_ACTION\_RATE\_DATA, MPI2\_POINTER PTR\_MPI2\_RAID\_ACTION\_RATE\_DATA, Mpi2RaidActionRateData\_t, MPI2\_POINTER pMpi2RaidActionRateData\_t; #define MPI2\_RAID\_ACTION\_SET\_RATE\_RESYNC (0x00) #define MPI2\_RAID\_ACTION\_SET\_RATE\_DATA\_SCRUB (0x01) #define MPI2\_RAID\_ACTION\_SET\_RATE\_POWERSAVE\_MODE (0x02) /\* ActionDataWord for MPI2\_RAID\_ACTION\_START\_RAID\_FUNCTION Action \*/ typedef struct \_MPI2\_RAID\_ACTION\_START\_RAID\_FUNCTION { U8 RAIDFunction; /\* 0x00 \*/ U8 Flags; /\* 0x01 \*/ U16 Reserved1; /\* 0x02 \*/ } MPI2\_RAID\_ACTION\_START\_RAID\_FUNCTION, MPI2\_POINTER PTR\_MPI2\_RAID\_ACTION\_START\_RAID\_FUNCTION,**116 Mpi2RaidActionStartRaidFunction t,  **MPI2\_POINTER pMpi2RaidActionStartRaidFunction\_t; /\* defines for the RAIDFunction field \*/** 120 #define MPI2 RAID ACTION START BACKGROUND INIT **#define MPI2\_RAID\_ACTION\_START\_BACKGROUND\_INIT (0x00) #define MPI2\_RAID\_ACTION\_START\_ONLINE\_CAP\_EXPANSION (0x01) #define MPI2\_RAID\_ACTION\_START\_CONSISTENCY\_CHECK (0x02) /\* defines for the Flags field \*/ #define MPI2\_RAID\_ACTION\_START\_NEW (0x00) #define MPI2\_RAID\_ACTION\_START\_RESUME (0x01)**

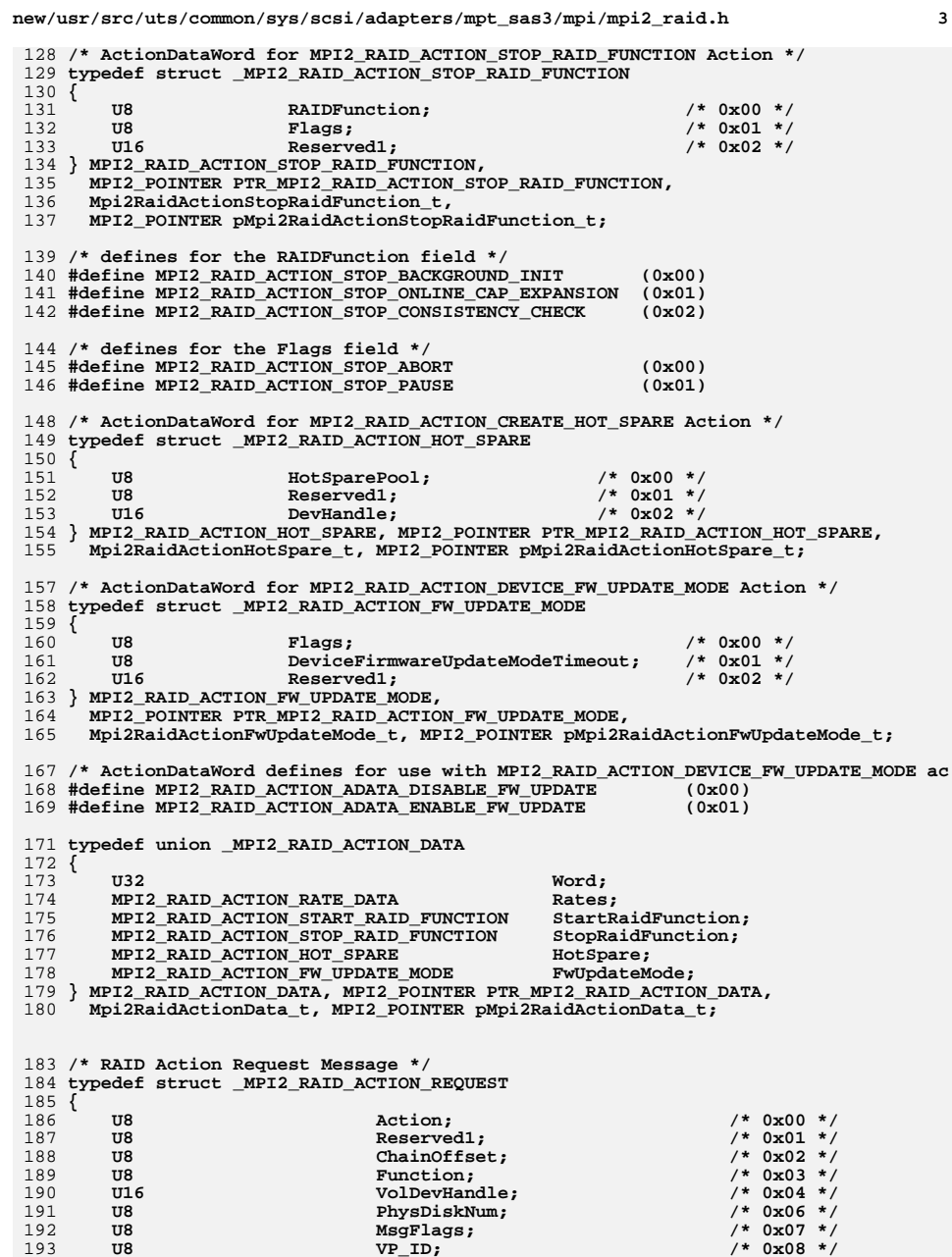

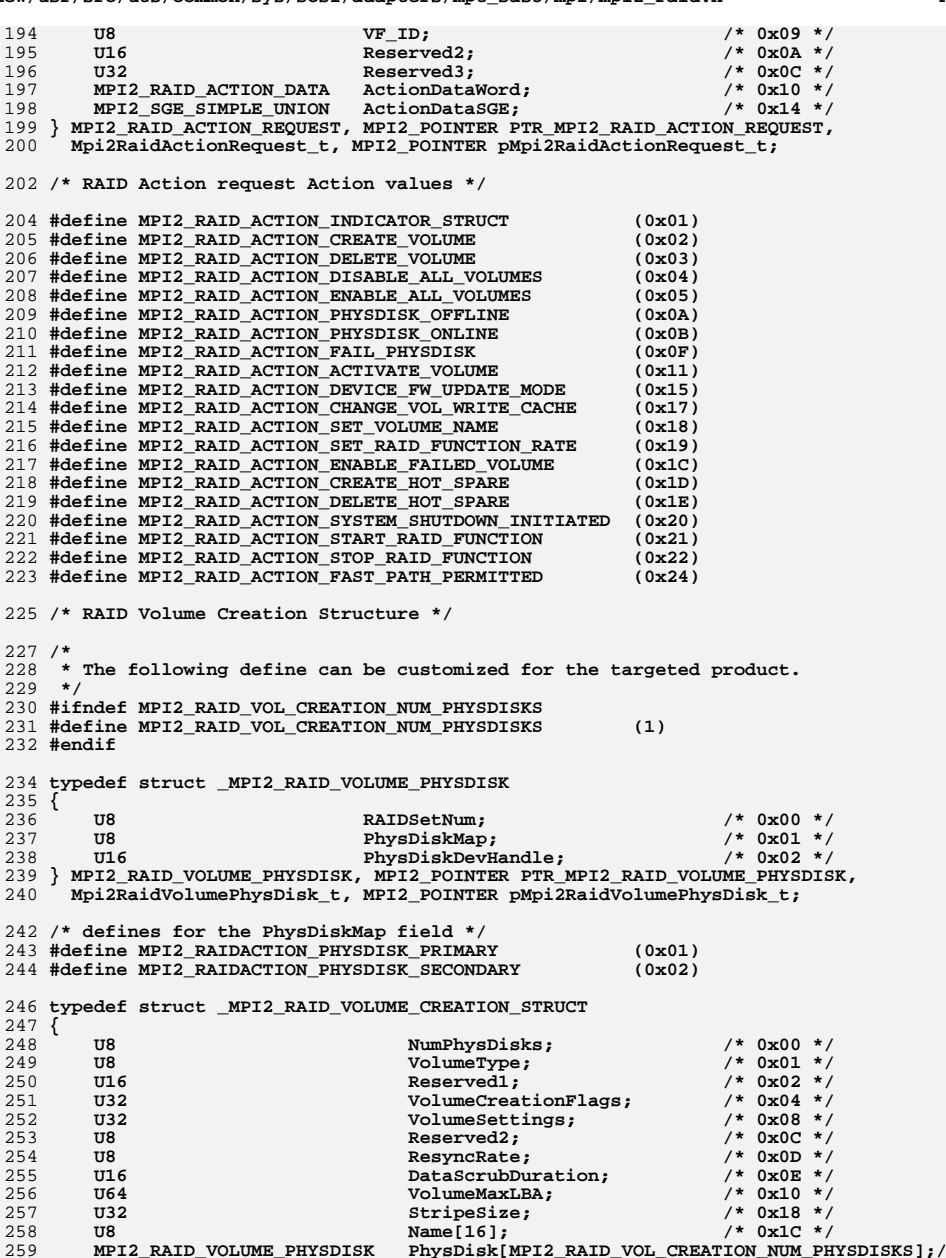

# **new/usr/src/uts/common/sys/scsi/adapters/mpt\_sas3/mpi/mpi2\_raid.h <sup>4</sup>**

**new/usr/src/uts/common/sys/scsi/adapters/mpt\_sas3/mpi/mpi2\_raid.h <sup>5</sup> } MPI2\_RAID\_VOLUME\_CREATION\_STRUCT, MPI2\_POINTER PTR\_MPI2\_RAID\_VOLUME\_CREATION\_STRUCT, Mpi2RaidVolumeCreationStruct\_t, MPI2\_POINTER pMpi2RaidVolumeCreationStruct\_t; /\* use MPI2\_RAID\_VOL\_TYPE\_ defines from mpi2\_cnfg.h for VolumeType \*/ /\* defines for the VolumeCreationFlags field \*/ #define MPI2\_RAID\_VOL\_CREATION\_DEFAULT\_SETTINGS (0x80000000) #define MPI2\_RAID\_VOL\_CREATION\_BACKGROUND\_INIT (0x00000004) #define MPI2\_RAID\_VOL\_CREATION\_LOW\_LEVEL\_INIT (0x00000002) #define MPI2\_RAID\_VOL\_CREATION\_MIGRATE\_DATA (0x00000001) /\* The following is an obsolete define. \* It must be shifted left 24 bits in order to set the proper bit. \*/ #define MPI2\_RAID\_VOL\_CREATION\_USE\_DEFAULT\_SETTINGS (0x80) /\* RAID Online Capacity Expansion Structure \*/ typedef struct \_MPI2\_RAID\_ONLINE\_CAPACITY\_EXPANSION { U32 Flags; /\* 0x00 \*/** $/* 0x04 * /$ **U16** DevHandle0:  $/* 0x06 */$ **283 U16 Reserved1;**<br>284 U16 DevHandle1  $/* 0x08 * /$ DevHandle1;  $/*$  0x0A \*/ 285 U16 Reserved2: **} MPI2\_RAID\_ONLINE\_CAPACITY\_EXPANSION, MPI2\_POINTER PTR\_MPI2\_RAID\_ONLINE\_CAPACITY\_EXPANSION, Mpi2RaidOnlineCapacityExpansion\_t, MPI2\_POINTER pMpi2RaidOnlineCapacityExpansion\_t; /\* RAID Volume Indicator Structure \*/ typedef struct \_MPI2\_RAID\_VOL\_INDICATOR { U64 TotalBlocks; /\* 0x00 \*/** $/* 0x08 * /$ 297 U64 BlocksRemaining;  $/* 0x10 * /$  **U32 Flags; /\* 0x10 \*/**299 **} MPI2\_RAID\_VOL\_INDICATOR, MPI2\_POINTER PTR\_MPI2\_RAID\_VOL\_INDICATOR, Mpi2RaidVolIndicator\_t, MPI2\_POINTER pMpi2RaidVolIndicator\_t; /\* defines for RAID Volume Indicator Flags field \*/ #define MPI2\_RAID\_VOL\_FLAGS\_OP\_MASK (0x0000000F) #define MPI2\_RAID\_VOL\_FLAGS\_OP\_BACKGROUND\_INIT (0x00000000) #define MPI2\_RAID\_VOL\_FLAGS\_OP\_ONLINE\_CAP\_EXPANSION (0x00000001) #define MPI2\_RAID\_VOL\_FLAGS\_OP\_CONSISTENCY\_CHECK (0x00000002) #define MPI2\_RAID\_VOL\_FLAGS\_OP\_RESYNC (0x00000003) #define MPI2\_RAID\_VOL\_FLAGS\_OP\_MDC (0x00000004) /\* RAID Action Reply ActionData union \*/ typedef union \_MPI2\_RAID\_ACTION\_REPLY\_DATA { U32 Word[5]; MPI2\_RAID\_VOL\_INDICATOR RaidVolumeIndicator;**316 U16 VolDevHandle;<br>317 U8 VolumeState;  **U8 VolumeState; U8 PhysDiskNum; } MPI2\_RAID\_ACTION\_REPLY\_DATA, MPI2\_POINTER PTR\_MPI2\_RAID\_ACTION\_REPLY\_DATA, Mpi2RaidActionReplyData\_t, MPI2\_POINTER pMpi2RaidActionReplyData\_t;/\* use MPI2\_RAIDVOL0\_SETTING\_ defines from mpi2\_cnfg.h for MPI2\_RAID\_ACTION\_CHAN**

**/\* RAID Action Reply Message \*/**

**new/usr/src/uts/common/sys/scsi/adapters/mpt\_sas3/mpi/mpi2\_raid.h <sup>6</sup>**

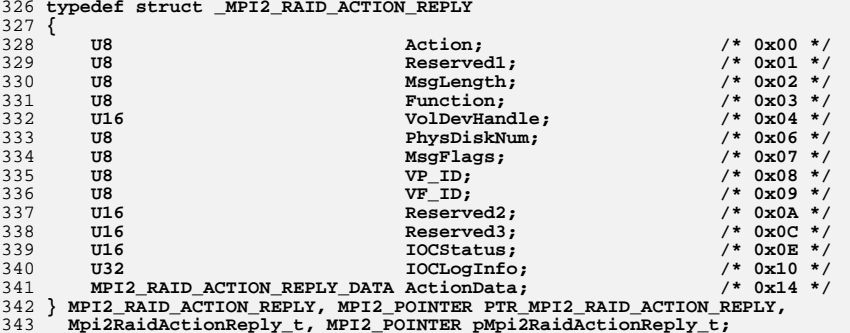

**#endif**

**#endif /\* ! codereview \*/**

**new/usr/src/uts/common/sys/scsi/adapters/mpt\_sas3/mpi/mpi2\_sas.h <sup>1</sup>**

**\*\*\*\*\*\*\*\*\*\*\*\*\*\*\*\*\*\*\*\*\*\*\*\*\*\*\*\*\*\*\*\*\*\*\*\*\*\*\*\*\*\*\*\*\*\*\*\*\*\*\*\*\*\*\*\*\*\***

 **16332 Thu Jun 12 17:28:23 2014 new/usr/src/uts/common/sys/scsi/adapters/mpt\_sas3/mpi/mpi2\_sas.h4546 mpt\_sas needs enhancing to support LSI MPI2.5\*\*\*\*\*\*\*\*\*\*\*\*\*\*\*\*\*\*\*\*\*\*\*\*\*\*\*\*\*\*\*\*\*\*\*\*\*\*\*\*\*\*\*\*\*\*\*\*\*\*\*\*\*\*\*\*\*\***

1 **/\* \* CDDL HEADER START \* \* The contents of this file are subject to the terms of the \* Common Development and Distribution License (the "License"). \* You may not use this file except in compliance with the License. \* \* You can obtain a copy of the license at usr/src/OPENSOLARIS.LICENSE \* or http://www.opensolaris.org/os/licensing. \* See the License for the specific language governing permissions \* and limitations under the License. \* \* When distributing Covered Code, include this CDDL HEADER in each \* file and include the License file at usr/src/OPENSOLARIS.LICENSE. \* If applicable, add the following below this CDDL HEADER, with the \* fields enclosed by brackets "[]" replaced with your own identifying \* information: Portions Copyright [yyyy] [name of copyright owner] \* \* CDDL HEADER END \*/ /\* \* Copyright (c) 2000-2012 LSI Corporation. \* \* Redistribution and use in source and binary forms of all code within \* this file that is exclusively owned by LSI, with or without \* modification, is permitted provided that, in addition to the CDDL 1.0 \* License requirements, the following conditions are met: \*** $30 \star$  **\* Neither the name of the author nor the names of its contributors may be \* used to endorse or promote products derived from this software without \* specific prior written permission. \* \* THIS SOFTWARE IS PROVIDED BY THE COPYRIGHT HOLDERS AND CONTRIBUTORS \* "AS IS" AND ANY EXPRESS OR IMPLIED WARRANTIES, INCLUDING, BUT NOT \* LIMITED TO, THE IMPLIED WARRANTIES OF MERCHANTABILITY AND FITNESS \* FOR A PARTICULAR PURPOSE ARE DISCLAIMED. IN NO EVENT SHALL THE \* COPYRIGHT OWNER OR CONTRIBUTORS BE LIABLE FOR ANY DIRECT, INDIRECT, \* INCIDENTAL, SPECIAL, EXEMPLARY, OR CONSEQUENTIAL DAMAGES (INCLUDING, \* BUT NOT LIMITED TO, PROCUREMENT OF SUBSTITUTE GOODS OR SERVICES; LOSS \* OF USE, DATA, OR PROFITS; OR BUSINESS INTERRUPTION) HOWEVER CAUSED \* AND ON ANY THEORY OF LIABILITY, WHETHER IN CONTRACT, STRICT LIABILITY, \* OR TORT (INCLUDING NEGLIGENCE OR OTHERWISE) ARISING IN ANY WAY OUT \* OF THE USE OF THIS SOFTWARE, EVEN IF ADVISED OF THE POSSIBILITY OF SUCH \* DAMAGE. \*/ /\* \* Name: mpi2\_sas.h \* Title: MPI Serial Attached SCSI structures and definitions \* Creation Date: February 9, 2007 \* \* mpi2\_sas.h Version: 02.00.xx \* \* NOTE: Names (typedefs, defines, etc.) beginning with an MPI25 or Mpi25 \* prefix are for use only on MPI v2.5 products, and must not be used \* with MPI v2.0 products. Unless otherwise noted, names beginning with \* MPI2 or Mpi2 are for use with both MPI v2.0 and MPI v2.5 products. \* \* Version History \* ---------------**

**new/usr/src/uts/common/sys/scsi/adapters/mpt\_sas3/mpi/mpi2\_sas.h <sup>2</sup>**

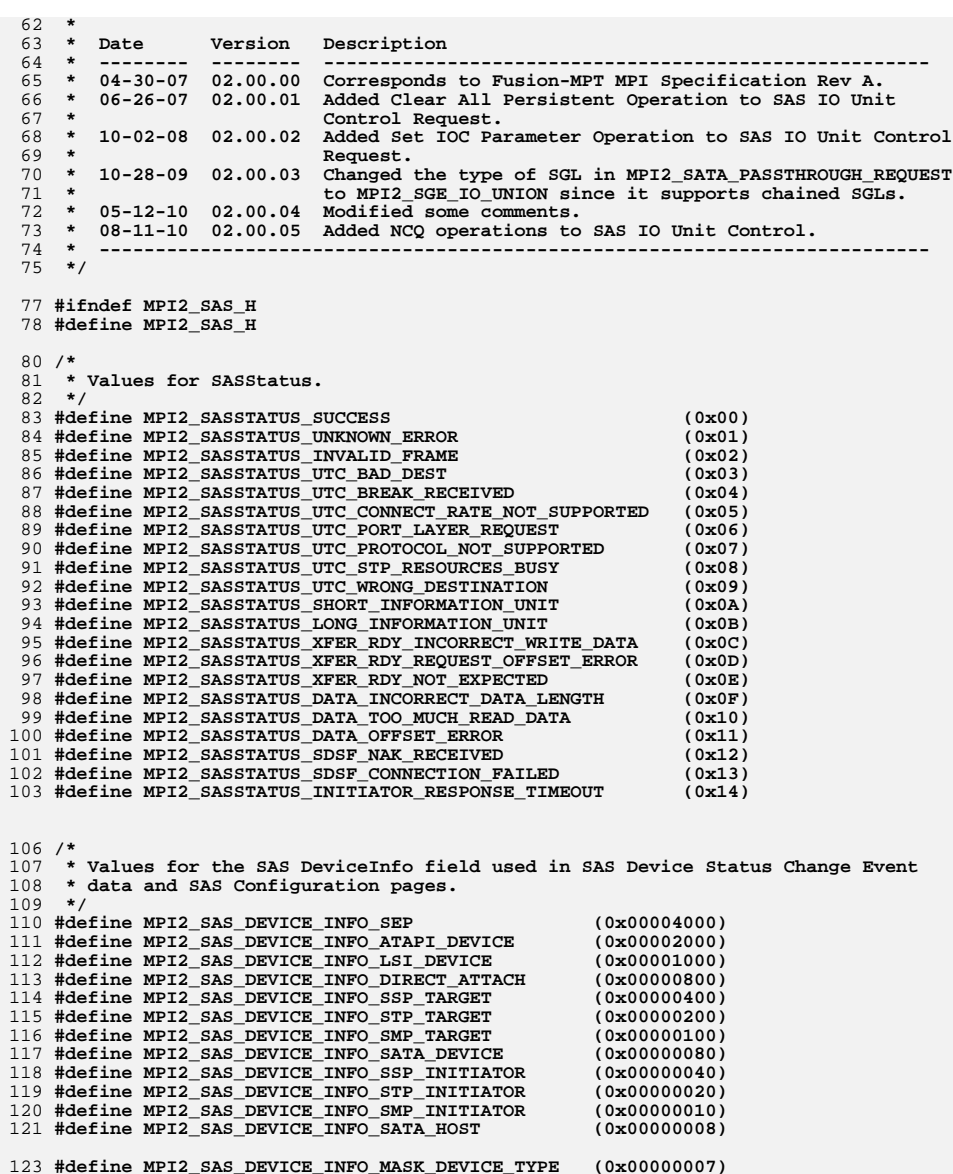

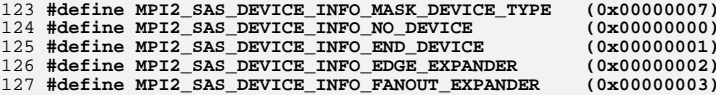

**new/usr/src/uts/common/sys/scsi/adapters/mpt\_sas3/mpi/mpi2\_sas.h <sup>3</sup>**

130 **/\*\*\*\*\*\*\*\*\*\*\*\*\*\*\*\*\*\*\*\*\*\*\*\*\*\*\*\*\*\*\*\*\*\*\*\*\*\*\*\*\*\*\*\*\*\*\*\*\*\*\*\*\*\*\*\*\*\*\*\*\*\*\*\*\*\*\*\*\*\*\*\*\*\*\*\*\*** 131 **\***  $132 *$  **\* SAS Messages**  $133 *$  **\*** 134 **\*\*\*\*\*\*\*\*\*\*\*\*\*\*\*\*\*\*\*\*\*\*\*\*\*\*\*\*\*\*\*\*\*\*\*\*\*\*\*\*\*\*\*\*\*\*\*\*\*\*\*\*\*\*\*\*\*\*\*\*\*\*\*\*\*\*\*\*\*\*\*\*\*\*\*\*\*/** 136 **/\*\*\*\*\*\*\*\*\*\*\*\*\*\*\*\*\*\*\*\*\*\*\*\*\*\*\*\*\*\*\*\*\*\*\*\*\*\*\*\*\*\*\*\*\*\*\*\*\*\*\*\*\*\*\*\*\*\*\*\*\*\*\*\*\*\*\*\*\*\*\*\*\*\*\*\*** 137 **\* SMP Passthrough messages** 138 **\*\*\*\*\*\*\*\*\*\*\*\*\*\*\*\*\*\*\*\*\*\*\*\*\*\*\*\*\*\*\*\*\*\*\*\*\*\*\*\*\*\*\*\*\*\*\*\*\*\*\*\*\*\*\*\*\*\*\*\*\*\*\*\*\*\*\*\*\*\*\*\*\*\*\*\*/** 140 **/\* SMP Passthrough Request Message \*/** 141 **typedef struct \_MPI2\_SMP\_PASSTHROUGH\_REQUEST** 142 **{** 143 **U8 PassthroughFlags; /\* 0x00 \*/** $/* 0x01 * /$ 144 U8 **PhysicalPort;** 145 URL 2020  $/* 0x02 * /$ 145 **U8 ChainOffset;** 146 **Hypers ChainOffset**; 146 **U8 Function; /\* 0x03 \*/** 147 **U16 RequestDataLength; /\* 0x04 \*/** 148 **U8 SGLFlags; /\* 0x06 \*/ /\* MPI v2.0 only. Res**149 **U8 MsgFlags; /\* 0x07 \*/** 150 **U8 VP\_ID; /\* 0x08 \*/** 151 **U8 VF\_ID; /\* 0x09 \*/** $/*$  0x0A \*/ 152 **U16** Reserved1; 153 **U32 Reserved2; /\* 0x0C \*/** $/* 0x10 * /$ 154 **U64** SASAddress; **155 U64** SASAddress;  $/* 0x18 * 1$ Reserved3;  $/*$  0x1C \*/ 156 **U32** Reserved4;<br>157 MPI2 SIMPLE SGE UNION SGL: 157 **MPI2\_SIMPLE\_SGE\_UNION SGL; /\* 0x20 \*/ /\* MPI v2.5: IEEE Sim**158 **} MPI2\_SMP\_PASSTHROUGH\_REQUEST, MPI2\_POINTER PTR\_MPI2\_SMP\_PASSTHROUGH\_REQUEST,** 159 **Mpi2SmpPassthroughRequest\_t, MPI2\_POINTER pMpi2SmpPassthroughRequest\_t;**161 **/\* values for PassthroughFlags field \*/** 162 **#define MPI2\_SMP\_PT\_REQ\_PT\_FLAGS\_IMMEDIATE (0x80)** 164 **/\* MPI v2.0: use MPI2\_SGLFLAGS\_ defines from mpi2.h for the SGLFlags field \*/** 167 **/\* SMP Passthrough Reply Message \*/** 168 **typedef struct \_MPI2\_SMP\_PASSTHROUGH\_REPLY** 169 **{** 170 **U8 PassthroughFlags; /\* 0x00 \*/** $/* 0x01 * /$ PhysicalPort:  $/* 0x02 * /$ 172 **U8 MsgLength; MsgLength; MsgLength; 173** U8 173 **U8 Function; /\* 0x03 \*/** 174 **U16 ResponseDataLength; /\* 0x04 \*/** $/* 0x06 * /$ 175 **U8 SGLFlags;**<br>176 **U8 MagFlags;**  176 **U8 MsgFlags; /\* 0x07 \*/** 177 **U8 VP\_ID; /\* 0x08 \*/** 178 **U8 VF\_ID; /\* 0x09 \*/** $/*$  0x0A \*/ 179 U16 Reserved1:  $/*$  0x0C \*/ 180 **U8** Reserved2;  $/*$  0x0D \*/ 181 **U8 SASStatus;** 182 U16 SASStatus;  $/*$  0x0E \*/  $IOCStatus:$  $/* 0x10 * /$ **183 U32 10CLogInfo;<br>184 U32 Reserved3:**  $/* 0x14 * /$  $Reserved3:$  $/* 0x18 * /$ 185 **U8** ResponseData[4]; 186 **} MPI2\_SMP\_PASSTHROUGH\_REPLY, MPI2\_POINTER PTR\_MPI2\_SMP\_PASSTHROUGH\_REPLY,** 187 **Mpi2SmpPassthroughReply\_t, MPI2\_POINTER pMpi2SmpPassthroughReply\_t;**189 **/\* values for PassthroughFlags field \*/** 190 **#define MPI2\_SMP\_PT\_REPLY\_PT\_FLAGS\_IMMEDIATE (0x80)** 192 **/\* values for SASStatus field are at the top of this file \*/**

195 **/\*\*\*\*\*\*\*\*\*\*\*\*\*\*\*\*\*\*\*\*\*\*\*\*\*\*\*\*\*\*\*\*\*\*\*\*\*\*\*\*\*\*\*\*\*\*\*\*\*\*\*\*\*\*\*\*\*\*\*\*\*\*\*\*\*\*\*\*\*\*\*\*\*\*\*\*** 196 **\* SATA Passthrough messages** 197 **\*\*\*\*\*\*\*\*\*\*\*\*\*\*\*\*\*\*\*\*\*\*\*\*\*\*\*\*\*\*\*\*\*\*\*\*\*\*\*\*\*\*\*\*\*\*\*\*\*\*\*\*\*\*\*\*\*\*\*\*\*\*\*\*\*\*\*\*\*\*\*\*\*\*\*\*/** 199 **/\* SATA Passthrough Request Message \*/** 200 **typedef struct \_MPI2\_SATA\_PASSTHROUGH\_REQUEST** 201 **{** 202 **U16 DevHandle; /\* 0x00 \*/** $/* 0 \times 02 * 1$ 203 UR ChainOffset: 204 **U8 Function; /\* 0x03 \*/** $/* 0x04 * /$ 205 U1**6** PassthroughFlags;<br>206 U8 SGLFlags; 206 **U8 SGLFlags; /\* 0x06 \*/ /\* MPI v2.0 only. Res**207 **U8 MsgFlags; /\* 0x07 \*/** $/* 0x08 *$ 208 **U8 VP\_ID; /\* 0x08 \*/** 209 **U8 VF\_ID; /\* 0x09 \*/** 210 **U16 Reserved1; /\* 0x0A \*/** $/*$  0x0C \*/ 211 **U32** Reserved2;<br>212 U32 Reserved3:  $/* 0x10 * /$ 212 **U32 Reserved3;**<br>213 **U32 Reserved4:**  $/* 0x14 * /$ 213 **U32** Reserved4;<br>214 **U32** DataLength: 214 **U32 DataLength; /\* 0x18 \*/** $/*$  0x1C \*/ 215 **U8 CommandFIS[20];**<br>216 **MPI2 SGE IO UNION SGL:**  216 **MPI2\_SGE\_IO\_UNION SGL; /\* 0x30 \*/ /\* MPI v2.5: IEEE 64**  217 **} MPI2\_SATA\_PASSTHROUGH\_REQUEST, MPI2\_POINTER PTR\_MPI2\_SATA\_PASSTHROUGH\_REQUEST,** 218 **Mpi2SataPassthroughRequest\_t, MPI2\_POINTER pMpi2SataPassthroughRequest\_t;**220 **/\* values for PassthroughFlags field \*/** 221 **#define MPI2\_SATA\_PT\_REQ\_PT\_FLAGS\_EXECUTE\_DIAG (0x0100)** 222 **#define MPI2\_SATA\_PT\_REQ\_PT\_FLAGS\_DMA (0x0020)** 223 **#define MPI2\_SATA\_PT\_REQ\_PT\_FLAGS\_PIO (0x0010)** 224 **#define MPI2\_SATA\_PT\_REQ\_PT\_FLAGS\_UNSPECIFIED\_VU (0x0004)** 225 **#define MPI2\_SATA\_PT\_REQ\_PT\_FLAGS\_WRITE (0x0002)** 226 **#define MPI2\_SATA\_PT\_REQ\_PT\_FLAGS\_READ (0x0001)** 228 **/\* MPI v2.0: use MPI2\_SGLFLAGS\_ defines from mpi2.h for the SGLFlags field \*/** 231 **/\* SATA Passthrough Reply Message \*/** 232 **typedef struct \_MPI2\_SATA\_PASSTHROUGH\_REPLY** 233 **{** 234 **U16 DevHandle; /\* 0x00 \*/** $/* 0x02 * /$ **235 U8 MsgLength;<br>236 U8 MsgLength; /\*** Punction:  $/* 0 \times 0.3 *$ 236 **U8 Function; Function**; **1236 U20 Function**;  $/* 0x04 * /$ 237 U16 **PassthroughFlags;** 238 U8  $/* 0x06 * /$ 238 U8 SGLFlags;<br>239 U8 MsgFlags;  $/* 0x07 *$ 239 **U8 MsgFlags;**<br>240 **U8 WP ID**; 240 **U8 VP\_ID; /\* 0x08 \*/** 241 **U8 VF\_ID; /\* 0x09 \*/** $/*$  0x0A \*/ **242 U16 Reserved1; Reserved1**; **243 U8**  $/*$  0x0C \*/  $Reserved2;$  244 **U8 SASStatus; /\* 0x0D \*/** $/*$  0x0E \*/ 245 **U16 IOCStatus:**  $/* 0x10 * /$ 246 **U32 IOCLogInfo;**  $/* 0x14 * /$ 247 **U8 StatusFIS[20];**<br>248 **U32** StatusControlR 248 **U32 StatusControlRegisters; /\* 0x28 \*/**249 **U32 TransferCount; /\* 0x2C \*/ } MPI2\_SATA\_PASSTHROUGH\_REPLY, MPI2\_POINTER PTR\_MPI2\_SATA\_PASSTHROUGH\_REPLY,** 250251 **Mpi2SataPassthroughReply\_t, MPI2\_POINTER pMpi2SataPassthroughReply\_t;**253 **/\* values for SASStatus field are at the top of this file \*/**

256 **/\*\*\*\*\*\*\*\*\*\*\*\*\*\*\*\*\*\*\*\*\*\*\*\*\*\*\*\*\*\*\*\*\*\*\*\*\*\*\*\*\*\*\*\*\*\*\*\*\*\*\*\*\*\*\*\*\*\*\*\*\*\*\*\*\*\*\*\*\*\*\*\*\*\*\*\*** 257 \* SAS IO Unit Control messages **\* SAS IO Unit Control messages** 258 **\*\*\*\*\*\*\*\*\*\*\*\*\*\*\*\*\*\*\*\*\*\*\*\*\*\*\*\*\*\*\*\*\*\*\*\*\*\*\*\*\*\*\*\*\*\*\*\*\*\*\*\*\*\*\*\*\*\*\*\*\*\*\*\*\*\*\*\*\*\*\*\*\*\*\*\*/** **new/usr/src/uts/common/sys/scsi/adapters/mpt\_sas3/mpi/mpi2\_sas.h <sup>5</sup>**

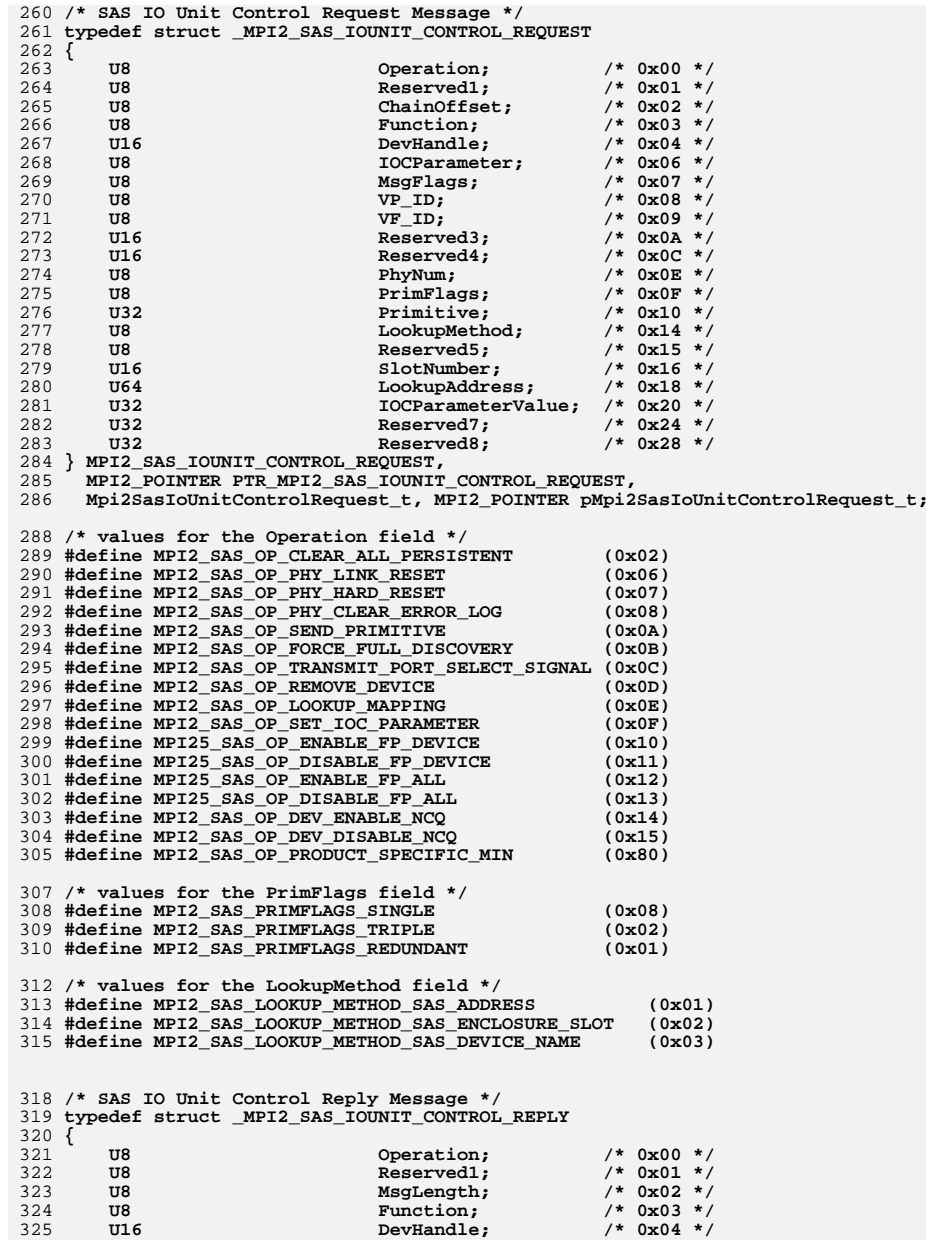

## **new/usr/src/uts/common/sys/scsi/adapters/mpt\_sas3/mpi/mpi2\_sas.h <sup>6</sup>**

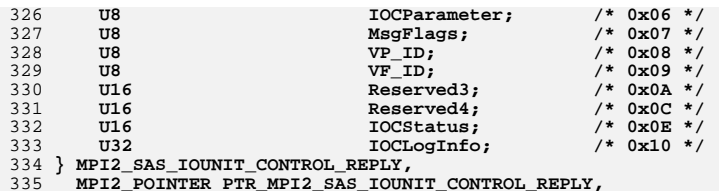

 **Mpi2SasIoUnitControlReply\_t, MPI2\_POINTER pMpi2SasIoUnitControlReply\_t;**

## **#endif**

**#endif /\* ! codereview \*/**

**new/usr/src/uts/common/sys/scsi/adapters/mpt\_sas3/mpi/mpi2\_tool.h <sup>1</sup> \*\*\*\*\*\*\*\*\*\*\*\*\*\*\*\*\*\*\*\*\*\*\*\*\*\*\*\*\*\*\*\*\*\*\*\*\*\*\*\*\*\*\*\*\*\*\*\*\*\*\*\*\*\*\*\*\*\* 24463 Thu Jun 12 17:28:23 2014 new/usr/src/uts/common/sys/scsi/adapters/mpt\_sas3/mpi/mpi2\_tool.h4546 mpt\_sas needs enhancing to support LSI MPI2.5 \*\*\*\*\*\*\*\*\*\*\*\*\*\*\*\*\*\*\*\*\*\*\*\*\*\*\*\*\*\*\*\*\*\*\*\*\*\*\*\*\*\*\*\*\*\*\*\*\*\*\*\*\*\*\*\*\*\***1 **/\* \* CDDL HEADER START \* \* The contents of this file are subject to the terms of the \* Common Development and Distribution License (the "License"). \* You may not use this file except in compliance with the License. \* \* You can obtain a copy of the license at usr/src/OPENSOLARIS.LICENSE \* or http://www.opensolaris.org/os/licensing. \* See the License for the specific language governing permissions \* and limitations under the License. \* \* When distributing Covered Code, include this CDDL HEADER in each \* file and include the License file at usr/src/OPENSOLARIS.LICENSE. \* If applicable, add the following below this CDDL HEADER, with the \* fields enclosed by brackets "[]" replaced with your own identifying \* information: Portions Copyright [yyyy] [name of copyright owner] \* \* CDDL HEADER END \*/ /\* \* Copyright (c) 2000-2012 LSI Corporation. \* \* Redistribution and use in source and binary forms of all code within \* this file that is exclusively owned by LSI, with or without \* modification, is permitted provided that, in addition to the CDDL 1.0 \* License requirements, the following conditions are met: \*** $\star$  **\* Neither the name of the author nor the names of its contributors may be \* used to endorse or promote products derived from this software without \* specific prior written permission. \* \* THIS SOFTWARE IS PROVIDED BY THE COPYRIGHT HOLDERS AND CONTRIBUTORS \* "AS IS" AND ANY EXPRESS OR IMPLIED WARRANTIES, INCLUDING, BUT NOT \* LIMITED TO, THE IMPLIED WARRANTIES OF MERCHANTABILITY AND FITNESS \* FOR A PARTICULAR PURPOSE ARE DISCLAIMED. IN NO EVENT SHALL THE \* COPYRIGHT OWNER OR CONTRIBUTORS BE LIABLE FOR ANY DIRECT, INDIRECT, \* INCIDENTAL, SPECIAL, EXEMPLARY, OR CONSEQUENTIAL DAMAGES (INCLUDING, \* BUT NOT LIMITED TO, PROCUREMENT OF SUBSTITUTE GOODS OR SERVICES; LOSS \* OF USE, DATA, OR PROFITS; OR BUSINESS INTERRUPTION) HOWEVER CAUSED \* AND ON ANY THEORY OF LIABILITY, WHETHER IN CONTRACT, STRICT LIABILITY, \* OR TORT (INCLUDING NEGLIGENCE OR OTHERWISE) ARISING IN ANY WAY OUT \* OF THE USE OF THIS SOFTWARE, EVEN IF ADVISED OF THE POSSIBILITY OF SUCH \* DAMAGE. \*/ /\* \* Name: mpi2\_tool.h \* Title: MPI diagnostic tool structures and definitions \* Creation Date: March 26, 2007 \*** \*  **\* mpi2\_tool.h Version: 02.00.06 \* \* Version History \* --------------- \* \* Date Version Description \* -------- -------- ------------------------------------------------------ \* 04-30-07 02.00.00 Corresponds to Fusion-MPT MPI Specification Rev A. \* 12-18-07 02.00.01 Added Diagnostic Buffer Post and Diagnostic Releasenew/usr/src/uts/common/sys/scsi/adapters/mpt\_sas3/mpi/mpi2\_tool.h <sup>2</sup> \* and reply messages. \* Post Request. \*/ #ifndef MPI2\_TOOL\_H #define MPI2\_TOOL\_H \* \* Toolbox Messages \* /\* defines for the Tools \*/** 94 \* Toolbox reply **typedef struct \_MPI2\_TOOLBOX\_REPLY { U8 MsgLength; MsgLength; Maglength; MsgLength; Washington**  $Function:$ 105 **U8 MsgFlags;**<br>106 **U8** Meg**Tlags U16** Reserved5; 110 **U16 IOCStatus;**<br>111 **U32 IOCLogInfo**; 10CLogInfo; **\* Toolbox Clean Tool request typedef struct \_MPI2\_TOOLBOX\_CLEAN\_REQUEST {**

 **\* structures and defines. \* 02-29-08 02.00.02 Modified various names to make them 32-character unique. \* 05-06-09 02.00.03 Added ISTWI Read Write Tool and Diagnostic CLI Tool. \* 07-30-09 02.00.04 Added ExtendedType field to DiagnosticBufferPost request \* Added MPI2\_DIAG\_BUF\_TYPE\_EXTENDED. \* Incremented MPI2\_DIAG\_BUF\_TYPE\_COUNT. \* 05-12-10 02.00.05 Added Diagnostic Data Upload tool. \* 08-11-10 02.00.06 Added defines that were missing for Diagnostic Buffer \* -------------------------------------------------------------------------- /\*\*\*\*\*\*\*\*\*\*\*\*\*\*\*\*\*\*\*\*\*\*\*\*\*\*\*\*\*\*\*\*\*\*\*\*\*\*\*\*\*\*\*\*\*\*\*\*\*\*\*\*\*\*\*\*\*\*\*\*\*\*\*\*\*\*\*\*\*\*\*\*\*\*\*\*\* \*\*\*\*\*\*\*\*\*\*\*\*\*\*\*\*\*\*\*\*\*\*\*\*\*\*\*\*\*\*\*\*\*\*\*\*\*\*\*\*\*\*\*\*\*\*\*\*\*\*\*\*\*\*\*\*\*\*\*\*\*\*\*\*\*\*\*\*\*\*\*\*\*\*\*\*\*/ #define MPI2\_TOOLBOX\_CLEAN\_TOOL (0x00) #define MPI2\_TOOLBOX\_MEMORY\_MOVE\_TOOL (0x01) #define MPI2\_TOOLBOX\_DIAG\_DATA\_UPLOAD\_TOOL (0x02) #define MPI2\_TOOLBOX\_ISTWI\_READ\_WRITE\_TOOL (0x03) #define MPI2\_TOOLBOX\_BEACON\_TOOL (0x05) #define MPI2\_TOOLBOX\_DIAGNOSTIC\_CLI\_TOOL (0x06) /\*\*\*\*\*\*\*\*\*\*\*\*\*\*\*\*\*\*\*\*\*\*\*\*\*\*\*\*\*\*\*\*\*\*\*\*\*\*\*\*\*\*\*\*\*\*\*\*\*\*\*\*\*\*\*\*\*\*\*\*\*\*\*\*\*\*\*\*\*\*\*\*\*\*\*\* \* Toolbox reply \*\*\*\*\*\*\*\*\*\*\*\*\*\*\*\*\*\*\*\*\*\*\*\*\*\*\*\*\*\*\*\*\*\*\*\*\*\*\*\*\*\*\*\*\*\*\*\*\*\*\*\*\*\*\*\*\*\*\*\*\*\*\*\*\*\*\*\*\*\*\*\*\*\*\*\*/** 99 U8 Tool; /\* 0x00 \*/<br>100 U8 Reserved1: /\* 0x01 \*/  **U8 Reserved1; /\* 0x01 \*/** $/* 0x02 * /$  $/* 0x03 *$   **U16 Reserved2; /\* 0x04 \*/ U8 Reserved3; /\* 0x06 \*/** $/* 0x07 * /$   **U8 VP\_ID; /\* 0x08 \*/ U8 VF\_ID; /\* 0x09 \*/ U16 Reserved4; /\* 0x0A \*/** $/*$  0x0C \*/  $/*$  0x0E \*/  $/* 0x10 * /$  **} MPI2\_TOOLBOX\_REPLY, MPI2\_POINTER PTR\_MPI2\_TOOLBOX\_REPLY, Mpi2ToolboxReply\_t, MPI2\_POINTER pMpi2ToolboxReply\_t; /\*\*\*\*\*\*\*\*\*\*\*\*\*\*\*\*\*\*\*\*\*\*\*\*\*\*\*\*\*\*\*\*\*\*\*\*\*\*\*\*\*\*\*\*\*\*\*\*\*\*\*\*\*\*\*\*\*\*\*\*\*\*\*\*\*\*\*\*\*\*\*\*\*\*\*\* \*\*\*\*\*\*\*\*\*\*\*\*\*\*\*\*\*\*\*\*\*\*\*\*\*\*\*\*\*\*\*\*\*\*\*\*\*\*\*\*\*\*\*\*\*\*\*\*\*\*\*\*\*\*\*\*\*\*\*\*\*\*\*\*\*\*\*\*\*\*\*\*\*\*\*\*/**

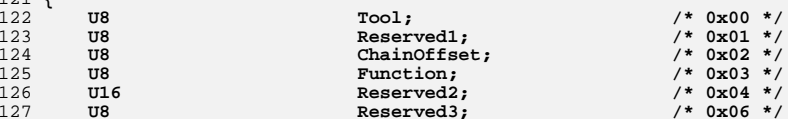

**new/usr/src/uts/common/sys/scsi/adapters/mpt\_sas3/mpi/mpi2\_tool.h <sup>3</sup> U8 MsgFlags; /\* 0x07 \*/ U8 VP\_ID; /\* 0x08 \*/ U8 VF\_ID; /\* 0x09 \*/** $/*$  0x0A \*/ **U16 Reserved4; 132 W16 Reserved4**;  **U32 Flags; /\* 0x0C \*/ } MPI2\_TOOLBOX\_CLEAN\_REQUEST, MPI2\_POINTER PTR\_MPI2\_TOOLBOX\_CLEAN\_REQUEST, Mpi2ToolboxCleanRequest\_t, MPI2\_POINTER pMpi2ToolboxCleanRequest\_t; /\* values for the Flags field \*/ #define MPI2\_TOOLBOX\_CLEAN\_BOOT\_SERVICES (0x80000000) #define MPI2\_TOOLBOX\_CLEAN\_PERSIST\_MANUFACT\_PAGES (0x40000000) #define MPI2\_TOOLBOX\_CLEAN\_OTHER\_PERSIST\_PAGES (0x20000000) #define MPI2\_TOOLBOX\_CLEAN\_FW\_CURRENT (0x10000000) #define MPI2\_TOOLBOX\_CLEAN\_FW\_BACKUP (0x08000000) #define MPI2\_TOOLBOX\_CLEAN\_MEGARAID (0x02000000) #define MPI2\_TOOLBOX\_CLEAN\_INITIALIZATION (0x01000000) #define MPI2\_TOOLBOX\_CLEAN\_FLASH (0x00000004) #define MPI2\_TOOLBOX\_CLEAN\_SEEPROM (0x00000002) #define MPI2\_TOOLBOX\_CLEAN\_NVSRAM (0x00000001) /\*\*\*\*\*\*\*\*\*\*\*\*\*\*\*\*\*\*\*\*\*\*\*\*\*\*\*\*\*\*\*\*\*\*\*\*\*\*\*\*\*\*\*\*\*\*\*\*\*\*\*\*\*\*\*\*\*\*\*\*\*\*\*\*\*\*\*\*\*\*\*\*\*\*\*\*** 150 \* Toolbox Memory Move request **\* Toolbox Memory Move request \*\*\*\*\*\*\*\*\*\*\*\*\*\*\*\*\*\*\*\*\*\*\*\*\*\*\*\*\*\*\*\*\*\*\*\*\*\*\*\*\*\*\*\*\*\*\*\*\*\*\*\*\*\*\*\*\*\*\*\*\*\*\*\*\*\*\*\*\*\*\*\*\*\*\*\*/ typedef struct \_MPI2\_TOOLBOX\_MEM\_MOVE\_REQUEST { U8 Tool; /\* 0x00 \*/** $/* 0x01 * /$ **U8 Reserved1; Reserved1**; **ChainOffse**  $/* 0x02 * /$  $Chapter:$  $/* 0x03 * /$ **U8 Function:**  $/* 0x04 * /$ **U16 Reserved2; Reserved2**; **Reserved2**;  **U8 Reserved3; /\* 0x06 \*/ U8 MsgFlags; /\* 0x07 \*/ U8 VP\_ID; /\* 0x08 \*/ U8 VF\_ID; /\* 0x09 \*/** $/*$  0x0A \*/ 164 U16 Reserved4:  $/*$  0x0C \*/ 165 MPI2 SGE SIMPLE UNION SGL; **} MPI2\_TOOLBOX\_MEM\_MOVE\_REQUEST, MPI2\_POINTER PTR\_MPI2\_TOOLBOX\_MEM\_MOVE\_REQUEST, Mpi2ToolboxMemMoveRequest\_t, MPI2\_POINTER pMpi2ToolboxMemMoveRequest\_t; /\*\*\*\*\*\*\*\*\*\*\*\*\*\*\*\*\*\*\*\*\*\*\*\*\*\*\*\*\*\*\*\*\*\*\*\*\*\*\*\*\*\*\*\*\*\*\*\*\*\*\*\*\*\*\*\*\*\*\*\*\*\*\*\*\*\*\*\*\*\*\*\*\*\*\*\* \* Toolbox Diagnostic Data Upload request \*\*\*\*\*\*\*\*\*\*\*\*\*\*\*\*\*\*\*\*\*\*\*\*\*\*\*\*\*\*\*\*\*\*\*\*\*\*\*\*\*\*\*\*\*\*\*\*\*\*\*\*\*\*\*\*\*\*\*\*\*\*\*\*\*\*\*\*\*\*\*\*\*\*\*\*/ typedef struct \_MPI2\_TOOLBOX\_DIAG\_DATA\_UPLOAD\_REQUEST {** 176 **U8 Tool; /\* 0x00 \*/**<br>177 **U8 Reserved1; /\* 0x01 \*/**  $/* 0x01 */$ 177 **U8 Reserved1;**<br>178 **U8 ChainOffse**  $/* 0x02 * /$  U8 ChainOffset;  **U8 Function; /\* 0x03 \*/** $/* 0x04 *$ **U16** Reserved2;  $/* 0x06 * /$ **U8 Reserved3; Reserved3; Reserved3; Natives U8 MsgFlags; /\* 0x07 \*/ U8 VP\_ID; /\* 0x08 \*/ U8 VF\_ID; /\* 0x09 \*/ U16 Reserved4; /\* 0x0A \*/** $/*$  0x0C \*/ 186 **U8 SGLFlags;<br>187 UB COMO & Reserved U8 Reserved5; /\* 0x0D \*/** $/*$  0x0E \*/ 188 **U16** Reserved6;<br>189 **U32** Flags;  **U32 Flags; /\* 0x10 \*/** $/* 0x14 * /$ **U32** DataLength;  $/* 0x18 */$ 191 MPI2 SGE SIMPLE UNION SGL; **} MPI2\_TOOLBOX\_DIAG\_DATA\_UPLOAD\_REQUEST, MPI2\_POINTER PTR\_MPI2\_TOOLBOX\_DIAG\_DATA\_UPLOAD\_REQUEST,**

**new/usr/src/uts/common/sys/scsi/adapters/mpt\_sas3/mpi/mpi2\_tool.h <sup>4</sup> Mpi2ToolboxDiagDataUploadRequest\_t, MPI2\_POINTER pMpi2ToolboxDiagDataUploadRequest\_t; /\* use MPI2\_SGLFLAGS\_ defines from mpi2.h for the SGLFlags field \*/ typedef struct \_MPI2\_DIAG\_DATA\_UPLOAD\_HEADER { U32 DiagDataLength; /\* 00h \*/ U8 FormatCode; /\* 04h \*/** $/* 05h */$ **U8** Reserved1;  $/*$  06h \*/ **U16** Reserved2; **} MPI2\_DIAG\_DATA\_UPLOAD\_HEADER, MPI2\_POINTER PTR\_MPI2\_DIAG\_DATA\_UPLOAD\_HEADER, Mpi2DiagDataUploadHeader\_t, MPI2\_POINTER pMpi2DiagDataUploadHeader\_t; /\*\*\*\*\*\*\*\*\*\*\*\*\*\*\*\*\*\*\*\*\*\*\*\*\*\*\*\*\*\*\*\*\*\*\*\*\*\*\*\*\*\*\*\*\*\*\*\*\*\*\*\*\*\*\*\*\*\*\*\*\*\*\*\*\*\*\*\*\*\*\*\*\*\*\*\* \* Toolbox ISTWI Read Write Tool \*\*\*\*\*\*\*\*\*\*\*\*\*\*\*\*\*\*\*\*\*\*\*\*\*\*\*\*\*\*\*\*\*\*\*\*\*\*\*\*\*\*\*\*\*\*\*\*\*\*\*\*\*\*\*\*\*\*\*\*\*\*\*\*\*\*\*\*\*\*\*\*\*\*\*\*/ /\* Toolbox ISTWI Read Write Tool request message \*/ typedef struct \_MPI2\_TOOLBOX\_ISTWI\_READ\_WRITE\_REQUEST { U8 Tool; /\* 0x00 \*/** $/* 0x01 */$ **U8** Reserved1;  **U8 ChainOffset; /\* 0x02 \*/** $/* 0x03 * /$ 220 **U8 Function;**<br>221 **U16** Reserved2;  **U16 Reserved2; /\* 0x04 \*/** $/* 0x06 * /$ 222 **U8 Reserved3;**<br>223 U8 MsgFlags;  **U8 MsgFlags; /\* 0x07 \*/ U8 VP\_ID; /\* 0x08 \*/ U8 VF\_ID; /\* 0x09 \*/ U16 Reserved4; /\* 0x0A \*/** $/*$  0x0C \*/ **U32** Reserved5:  $7 * 0x10 * 7$ **228 U32** Reserved6;<br>229 U8 DevIndex;  **U8 DevIndex; /\* 0x14 \*/ U8 Action; /\* 0x15 \*/ U8 SGLFlags; /\* 0x16 \*/ U8 Reserved7; /\* 0x17 \*/** $/* 0x18 * /$ 233 U16 TxDataLength;<br>234 U16 **Proprietational**  $/* 0x1A */$  $RxDataLength:$  $/* 0x1C */$ **U32** Reserved8;  $/* 0x20 * /$  **U32 Reserved9; Reserved10: Reserved10: U32 Reserved10; /\* 0x24 \*/** $/* 0x28 * /$ **238 U32 Reserved11;**<br>239 U32 Reserved12:  $/* 0x2C */$ 239 **U32 Reserved12;**<br>240 **MPT2 SGE STMPLE INTON** SGL:  $/* 0x30 * /$ MPI2 SGE SIMPLE UNION SGL; **} MPI2\_TOOLBOX\_ISTWI\_READ\_WRITE\_REQUEST,** 242 **MPI2\_POINTER\_PTR\_MPI2\_TOOLBOX\_ISTWI\_READ\_WRITE\_REQUEST,**<br>243 Mpi2ToolboxIstwiReadWriteRequest t,  **Mpi2ToolboxIstwiReadWriteRequest\_t, MPI2\_POINTER pMpi2ToolboxIstwiReadWriteRequest\_t; /\* values for the Action field \*/ #define MPI2\_TOOL\_ISTWI\_ACTION\_READ\_DATA (0x01) #define MPI2\_TOOL\_ISTWI\_ACTION\_WRITE\_DATA (0x02) #define MPI2\_TOOL\_ISTWI\_ACTION\_SEQUENCE (0x03) #define MPI2\_TOOL\_ISTWI\_ACTION\_RESERVE\_BUS (0x10) #define MPI2\_TOOL\_ISTWI\_ACTION\_RELEASE\_BUS (0x11) #define MPI2\_TOOL\_ISTWI\_ACTION\_RESET (0x12) /\* values for SGLFlags field are in the SGL section of mpi2.h \*/**

**/\* Toolbox ISTWI Read Write Tool reply message \*/**

**typedef struct \_MPI2\_TOOLBOX\_ISTWI\_REPLY**

**{**

**new/usr/src/uts/common/sys/scsi/adapters/mpt\_sas3/mpi/mpi2\_tool.h <sup>5</sup>**

260 **U8 Tool; /\* 0x00 \*/** $/* 0x01 * /$ 261 **U8 Reserved1; Reserved1**; **1262 U8 MsqLength**;  $/* 0x02 * /$ 262 **U8 MsgLength; MsgLength; MsgLength; Washington**  263 **U8 Function; /\* 0x03 \*/** 264 **U16 Reserved2; /\* 0x04 \*/** $/* 0x06 * /$ 265 **U8 Reserved3:**  266 **U8 MsgFlags; /\* 0x07 \*/** 267 **U8 VP\_ID; /\* 0x08 \*/** 268 **U8 VF\_ID; /\* 0x09 \*/** 269 **U16 Reserved4; /\* 0x0A \*/** $/*$  0x0C \*/ 270 **U16** Reserved5;  $/*$  0x0E \*/ 271 **U16 IOCStatus; OCSTATUS**  $/* 0x10 * /$ 272 **U32 IOCLogInfo; Deviation Deviation Deviation Deviation Deviation Deviation Deviation Deviation Deviation Deviation Deviation Deviation Deviation Deviation Deviation Deviation Devia**  $/* 0x14 * /$ DevIndex; 274 **U8 Action; /\* 0x15 \*/** 275 **U8 IstwiStatus; /\* 0x16 \*/** $/* 0x17 * /$ 276 U8 Reserved6;<br>277 U16 **TxDataCount**  $/* 0x18 * /$ 277 **U16 TxDataCount;**<br>278 **U16 TxDataCount**;  $/* 0x1A * /$ 278 **U16 RxDataCount; /\* 0x1A \*/** 279 **} MPI2\_TOOLBOX\_ISTWI\_REPLY, MPI2\_POINTER PTR\_MPI2\_TOOLBOX\_ISTWI\_REPLY,** 280 **Mpi2ToolboxIstwiReply\_t, MPI2\_POINTER pMpi2ToolboxIstwiReply\_t;**283 **/\*\*\*\*\*\*\*\*\*\*\*\*\*\*\*\*\*\*\*\*\*\*\*\*\*\*\*\*\*\*\*\*\*\*\*\*\*\*\*\*\*\*\*\*\*\*\*\*\*\*\*\*\*\*\*\*\*\*\*\*\*\*\*\*\*\*\*\*\*\*\*\*\*\*\*\*** 284 **\* Toolbox Beacon Tool request** 285 **\*\*\*\*\*\*\*\*\*\*\*\*\*\*\*\*\*\*\*\*\*\*\*\*\*\*\*\*\*\*\*\*\*\*\*\*\*\*\*\*\*\*\*\*\*\*\*\*\*\*\*\*\*\*\*\*\*\*\*\*\*\*\*\*\*\*\*\*\*\*\*\*\*\*\*\*/** 287 **typedef struct \_MPI2\_TOOLBOX\_BEACON\_REQUEST** 288 **{** 289 **U8 Tool; /\* 0x00 \*/** $/* 0x01 * /$ 290 **U8** Reserved1:  $/* 0x02 * /$ 291 **U8 ChainOffset; ChainOffset**; 292 **U8 Function; /\* 0x03 \*/** $/* 0x04 * /$ 293 **U16** Reserved2: 294 **U8 Reserved3; /\* 0x06 \*/** 295 **U8 MsgFlags; /\* 0x07 \*/** 296 **U8 VP\_ID; /\* 0x08 \*/** 297 **U8 VF\_ID; /\* 0x09 \*/** $/*$  0x0A \*/ 298 **U16** Reserved4:  $/*$  0x0C \*/ 299 U8 Reserved5;<br>300 UR Reserved5;  $/*$  0x0D \*/  $PhysicalPort:$  $/*$  0x0E \*/ 301 **U8** Reserved6;  $/*$  0x0F \*/ 302 **U8 Flags; /\* 0x0F \*/** 303 **} MPI2\_TOOLBOX\_BEACON\_REQUEST, MPI2\_POINTER PTR\_MPI2\_TOOLBOX\_BEACON\_REQUEST,** 304 **Mpi2ToolboxBeaconRequest\_t, MPI2\_POINTER pMpi2ToolboxBeaconRequest\_t;**306 **/\* values for the Flags field \*/** 307 **#define MPI2\_TOOLBOX\_FLAGS\_BEACONMODE\_OFF (0x00)** 308 **#define MPI2\_TOOLBOX\_FLAGS\_BEACONMODE\_ON (0x01)** 311 **/\*\*\*\*\*\*\*\*\*\*\*\*\*\*\*\*\*\*\*\*\*\*\*\*\*\*\*\*\*\*\*\*\*\*\*\*\*\*\*\*\*\*\*\*\*\*\*\*\*\*\*\*\*\*\*\*\*\*\*\*\*\*\*\*\*\*\*\*\*\*\*\*\*\*\*\*** 312 **\* Toolbox Diagnostic CLI Tool** 313 **\*\*\*\*\*\*\*\*\*\*\*\*\*\*\*\*\*\*\*\*\*\*\*\*\*\*\*\*\*\*\*\*\*\*\*\*\*\*\*\*\*\*\*\*\*\*\*\*\*\*\*\*\*\*\*\*\*\*\*\*\*\*\*\*\*\*\*\*\*\*\*\*\*\*\*\*/** 315 **#define MPI2\_TOOLBOX\_DIAG\_CLI\_CMD\_LENGTH (0x5C)** 317 **/\* Toolbox Diagnostic CLI Tool request message \*/** 318 **typedef struct \_MPI2\_TOOLBOX\_DIAGNOSTIC\_CLI\_REQUEST** 319 **{** 320 **U8 Tool; /\* 0x00 \*/** 321 **U8 Reserved1; /\* 0x01 \*/** $/* 0x02 * /$ 322 U8 ChainOffset;<br>323 U8 Function: 323 **U8 Function; /\* 0x03 \*/**

324 **U16** Reserved2;

325 U8 Reserved3:

 $/* 0x04 * /$ 

 $7 * 0x06 * 7$ 

326 **U8 MsgFlags; /\* 0x07 \*/** 327 **U8 VP\_ID; /\* 0x08 \*/** 328 **U8 VF\_ID; /\* 0x09 \*/** $/*$  0x0A \*/ **329 U16 Reserved4;**<br>330 U8 SGLFlags: 330 **U8 SGLFlags; /\* 0x0C \*/** $/*$  0x0D \*/ 331 **U8** Reserved5: 332 **U16 Reserved6; /\* 0x0E \*/** $/* 0x10 * /$ 333 **U32** DataLength; 334 **U8 DiagnosticCliCommand[MPI2\_TOOLBOX\_DIAG\_CLI\_CMD\_LENGT**335 MPI2 SGE SIMPLE UNION SGL;  $\overline{y}$  /\* 0x70 \*/ 336 } **} MPI2\_TOOLBOX\_DIAGNOSTIC\_CLI\_REQUEST,** 337 **MPI2\_POINTER PTR\_MPI2\_TOOLBOX\_DIAGNOSTIC\_CLI\_REQUEST,**338 **Mpi2ToolboxDiagnosticCliRequest\_t,** 339 **MPI2\_POINTER pMpi2ToolboxDiagnosticCliRequest\_t;**341 **/\* use MPI2\_SGLFLAGS\_ defines from mpi2.h for the SGLFlags field \*/** 344 **/\* Toolbox Diagnostic CLI Tool reply message \*/** 345 **typedef struct \_MPI2\_TOOLBOX\_DIAGNOSTIC\_CLI\_REPLY** 346 **{** 347 **U8 Tool; /\* 0x00 \*/** $/* 0x01 * /$ 348 **U8 Reserved1;**<br>349 **UR** MegLength,  $7 * 0x02 * 7$ **349 U8 MsgLength;<br>350 U8 Function;**  350 **U8 Function; /\* 0x03 \*/** 351 **U16 Reserved2; /\* 0x04 \*/** $/* 0x06 * /$ 352 **U8 Reserved3;**<br>353 **U8 MsgFlags**; 353 **U8 MsgFlags; /\* 0x07 \*/** 354 **U8 VP\_ID; /\* 0x08 \*/** 355 **U8 VF\_ID; /\* 0x09 \*/** $/*$  0x0A \*/ 356 **U16** Reserved4:  $/*$  0x0C \*/ **357** U16 Reserved5;<br>358 U16 TOCStatus: 358 **U16 IOCStatus; /\* 0x0E \*/** $/* 0x10 * /$ **359 U32 10CLogInfo;<br>360 U32 ReturnedData**  $/* 0x14 *$  $ReturnedDataLength;$ 361 1 **} MPI2\_TOOLBOX\_DIAGNOSTIC\_CLI\_REPLY,** 362 **MPI2\_POINTER PTR\_MPI2\_TOOLBOX\_DIAG\_CLI\_REPLY,**363 **Mpi2ToolboxDiagnosticCliReply\_t,** 364 **MPI2\_POINTER pMpi2ToolboxDiagnosticCliReply\_t;**367 **/\*\*\*\*\*\*\*\*\*\*\*\*\*\*\*\*\*\*\*\*\*\*\*\*\*\*\*\*\*\*\*\*\*\*\*\*\*\*\*\*\*\*\*\*\*\*\*\*\*\*\*\*\*\*\*\*\*\*\*\*\*\*\*\*\*\*\*\*\*\*\*\*\*\*\*\*\*** 368 \* **\*** 369 **\* Diagnostic Buffer Messages**  $370 *$  **\*** 371 **\*\*\*\*\*\*\*\*\*\*\*\*\*\*\*\*\*\*\*\*\*\*\*\*\*\*\*\*\*\*\*\*\*\*\*\*\*\*\*\*\*\*\*\*\*\*\*\*\*\*\*\*\*\*\*\*\*\*\*\*\*\*\*\*\*\*\*\*\*\*\*\*\*\*\*\*\*/** 374 **/\*\*\*\*\*\*\*\*\*\*\*\*\*\*\*\*\*\*\*\*\*\*\*\*\*\*\*\*\*\*\*\*\*\*\*\*\*\*\*\*\*\*\*\*\*\*\*\*\*\*\*\*\*\*\*\*\*\*\*\*\*\*\*\*\*\*\*\*\*\*\*\*\*\*\*\*** 375 **\* Diagnostic Buffer Post request** 376 **\*\*\*\*\*\*\*\*\*\*\*\*\*\*\*\*\*\*\*\*\*\*\*\*\*\*\*\*\*\*\*\*\*\*\*\*\*\*\*\*\*\*\*\*\*\*\*\*\*\*\*\*\*\*\*\*\*\*\*\*\*\*\*\*\*\*\*\*\*\*\*\*\*\*\*\*/** 378 **typedef struct \_MPI2\_DIAG\_BUFFER\_POST\_REQUEST** 379 **{** 380 **U8 ExtendedType; /\* 0x00 \*/** $/* 0x01 * /$ 381 **U8** BufferType;<br>382 UB ChainOffset  $/* 0x02 * /$ 382 U8 ChainOffset;<br>383 U8 Eunction: 383 **U8 Function; /\* 0x03 \*/** $/* 0x04 * /$ 384 **U16** Reserved2: 385 **U8 Reserved3; /\* 0x06 \*/** 386 **U8 MsgFlags; /\* 0x07 \*/** 387 **U8 VP\_ID; /\* 0x08 \*/** 388 **U8 VF\_ID; /\* 0x09 \*/**389 **U16 Reserved4; /\* 0x0A \*/**

390 U64 BufferAddress;

391 **U32 BufferLength; /\* 0x14 \*/**

 $/*$  0x0C \*/

 $/* 0x14 * /$ 

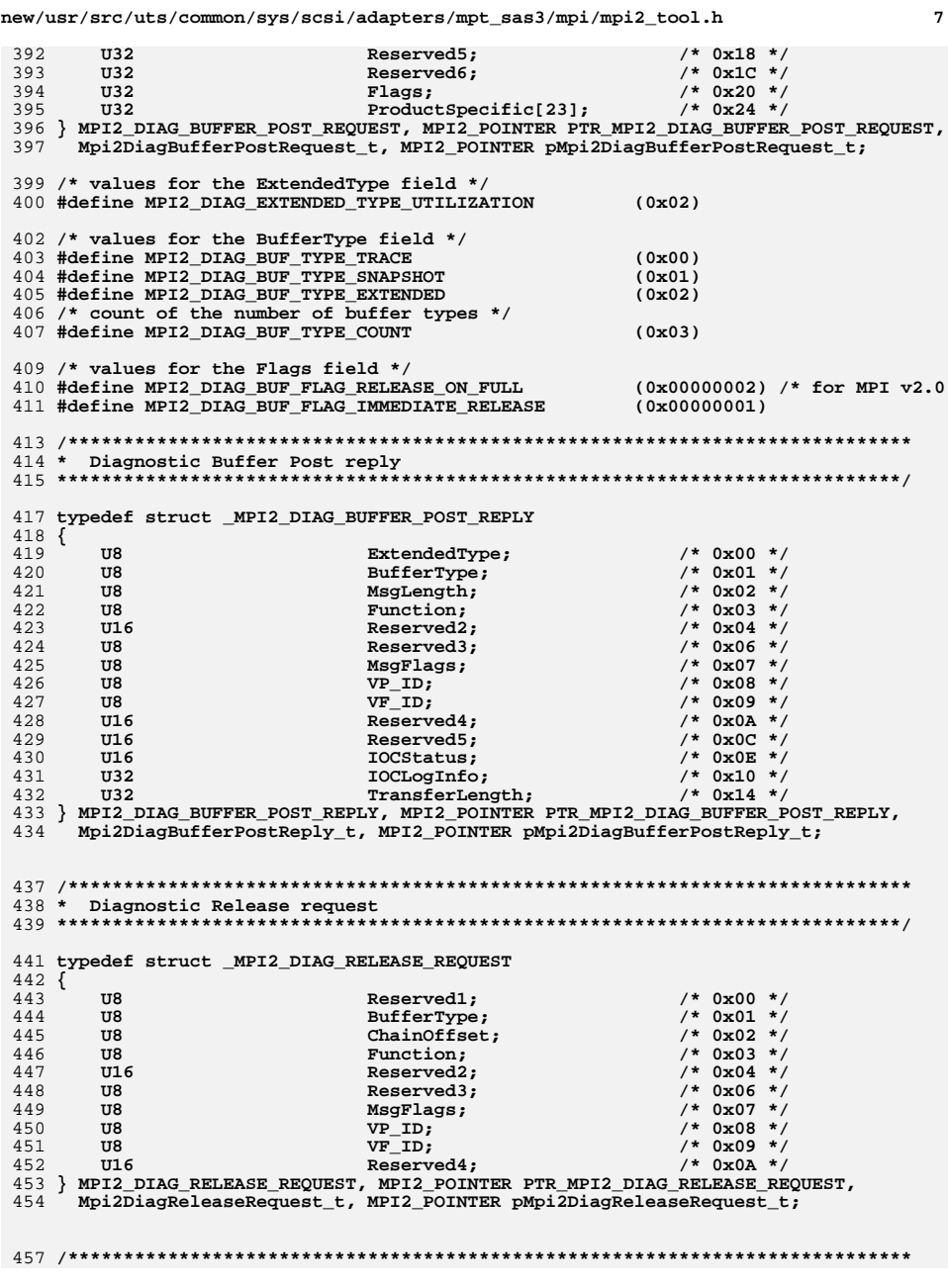

**new/usr/src/uts/common/sys/scsi/adapters/mpt\_sas3/mpi/mpi2\_tool.h <sup>8</sup>**

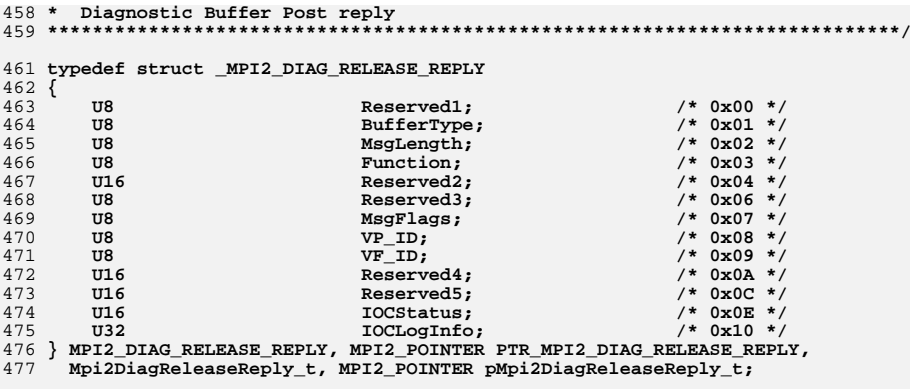

**#endif**

**#endif /\* ! codereview \*/**

**new/usr/src/uts/common/sys/scsi/adapters/mpt\_sas3/mpi/mpi2\_type.h <sup>1</sup> \*\*\*\*\*\*\*\*\*\*\*\*\*\*\*\*\*\*\*\*\*\*\*\*\*\*\*\*\*\*\*\*\*\*\*\*\*\*\*\*\*\*\*\*\*\*\*\*\*\*\*\*\*\*\*\*\*\* 4215 Thu Jun 12 17:28:23 2014 new/usr/src/uts/common/sys/scsi/adapters/mpt\_sas3/mpi/mpi2\_type.h4546 mpt\_sas needs enhancing to support LSI MPI2.5 \*\*\*\*\*\*\*\*\*\*\*\*\*\*\*\*\*\*\*\*\*\*\*\*\*\*\*\*\*\*\*\*\*\*\*\*\*\*\*\*\*\*\*\*\*\*\*\*\*\*\*\*\*\*\*\*\*\*** $1/$  **/\*** 2 **\* CDDL HEADER START \* \* The contents of this file are subject to the terms of the \* Common Development and Distribution License (the "License"). \* You may not use this file except in compliance with the License. \* \* You can obtain a copy of the license at usr/src/OPENSOLARIS.LICENSE \* or http://www.opensolaris.org/os/licensing. \* See the License for the specific language governing permissions \* and limitations under the License. \* \* When distributing Covered Code, include this CDDL HEADER in each \* file and include the License file at usr/src/OPENSOLARIS.LICENSE. \* If applicable, add the following below this CDDL HEADER, with the \* fields enclosed by brackets "[]" replaced with your own identifying \* information: Portions Copyright [yyyy] [name of copyright owner] \* \* CDDL HEADER END \*/ /\* \* Copyright (c) 2000-2012 LSI Corporation. \* \* Redistribution and use in source and binary forms of all code within \* this file that is exclusively owned by LSI, with or without \* modification, is permitted provided that, in addition to the CDDL 1.0 \* License requirements, the following conditions are met: \*** $\star$  **\* Neither the name of the author nor the names of its contributors may be \* used to endorse or promote products derived from this software without \* specific prior written permission. \* \* THIS SOFTWARE IS PROVIDED BY THE COPYRIGHT HOLDERS AND CONTRIBUTORS \* "AS IS" AND ANY EXPRESS OR IMPLIED WARRANTIES, INCLUDING, BUT NOT \* LIMITED TO, THE IMPLIED WARRANTIES OF MERCHANTABILITY AND FITNESS \* FOR A PARTICULAR PURPOSE ARE DISCLAIMED. IN NO EVENT SHALL THE \* COPYRIGHT OWNER OR CONTRIBUTORS BE LIABLE FOR ANY DIRECT, INDIRECT, \* INCIDENTAL, SPECIAL, EXEMPLARY, OR CONSEQUENTIAL DAMAGES (INCLUDING, \* BUT NOT LIMITED TO, PROCUREMENT OF SUBSTITUTE GOODS OR SERVICES; LOSS \* OF USE, DATA, OR PROFITS; OR BUSINESS INTERRUPTION) HOWEVER CAUSED \* AND ON ANY THEORY OF LIABILITY, WHETHER IN CONTRACT, STRICT LIABILITY, \* OR TORT (INCLUDING NEGLIGENCE OR OTHERWISE) ARISING IN ANY WAY OUT \* OF THE USE OF THIS SOFTWARE, EVEN IF ADVISED OF THE POSSIBILITY OF SUCH \* DAMAGE. \*/ /\* \* Name: mpi2\_type.h \* Title: MPI basic type definitions \* Creation Date: August 16, 2006 \*** \*  **\* mpi2\_type.h Version: 02.00.00 \* \* Version History \* --------------- \* \* Date Version Description \* -------- -------- ------------------------------------------------------ \* 04-30-07 02.00.00 Corresponds to Fusion-MPT MPI Specification Rev A. \* -------------------------------------------------------------------------new/usr/src/uts/common/sys/scsi/adapters/mpt\_sas3/mpi/mpi2\_type.h <sup>2</sup> \*/ #ifndef MPI2\_TYPE\_H #define MPI2\_TYPE\_H /\*\*\*\*\*\*\*\*\*\*\*\*\*\*\*\*\*\*\*\*\*\*\*\*\*\*\*\*\*\*\*\*\*\*\*\*\*\*\*\*\*\*\*\*\*\*\*\*\*\*\*\*\*\*\*\*\*\*\*\*\*\*\*\*\*\*\*\*\*\*\*\*\*\*\*\*\*\*\* \* Define MPI2\_POINTER if it hasn't already been defined. By default \* MPI2\_POINTER is defined to be a near pointer. MPI2\_POINTER can be defined as \* a far pointer by defining MPI2\_POINTER as "far \*" before this header file is \* included. \*/ #ifndef MPI2\_POINTER #define MPI2\_POINTER \* #endif /\* the basic types may have already been included by mpi\_type.h \*/ #ifndef MPI\_TYPE\_H /\*\*\*\*\*\*\*\*\*\*\*\*\*\*\*\*\*\*\*\*\*\*\*\*\*\*\*\*\*\*\*\*\*\*\*\*\*\*\*\*\*\*\*\*\*\*\*\*\*\*\*\*\*\*\*\*\*\*\*\*\*\*\*\*\*\*\*\*\*\*\*\*\*\*\*\*\***  $81 *$  **\* \* Basic Types \* \*\*\*\*\*\*\*\*\*\*\*\*\*\*\*\*\*\*\*\*\*\*\*\*\*\*\*\*\*\*\*\*\*\*\*\*\*\*\*\*\*\*\*\*\*\*\*\*\*\*\*\*\*\*\*\*\*\*\*\*\*\*\*\*\*\*\*\*\*\*\*\*\*\*\*\*\*/ typedef signed char S8;** 87 **typedef unsigned char U8; typedef signed short S16; typedef unsigned short U16; #if defined(unix) || defined(\_\_arm) || defined(ALPHA) || defined(\_\_PPC\_\_) || def typedef signed int S32; typedef unsigned int U32; #else typedef signed long S32; typedef unsigned long U32; #endif typedef struct \_S64 {** 107 **U32** Low;<br>108 S32 High  **S32 High; } S64; typedef struct \_U64 { U32 Low; U32 High; } U64; /\*\*\*\*\*\*\*\*\*\*\*\*\*\*\*\*\*\*\*\*\*\*\*\*\*\*\*\*\*\*\*\*\*\*\*\*\*\*\*\*\*\*\*\*\*\*\*\*\*\*\*\*\*\*\*\*\*\*\*\*\*\*\*\*\*\*\*\*\*\*\*\*\*\*\*\*\* \*** \* **\* Pointer Types**  $121 *$  **\* \*\*\*\*\*\*\*\*\*\*\*\*\*\*\*\*\*\*\*\*\*\*\*\*\*\*\*\*\*\*\*\*\*\*\*\*\*\*\*\*\*\*\*\*\*\*\*\*\*\*\*\*\*\*\*\*\*\*\*\*\*\*\*\*\*\*\*\*\*\*\*\*\*\*\*\*\*/ typedef S8 \*PS8; typedef U8 \*PU8; typedef S16 \*PS16; typedef U16 \*PU16;**

**new/usr/src/uts/common/sys/scsi/adapters/mpt\_sas3/mpi/mpi2\_type.h <sup>3</sup>**

**typedef S32 \*PS32;** 129 **typedef U32 \*PU32;** 130 **typedef S64 \*PS64;** 131 **typedef U64 \*PU64;**

**#endif**

**#endif**

**#endif /\* ! codereview \*/**

**new/usr/src/uts/common/sys/scsi/adapters/mpt\_sas3/mptsas3\_hash.h <sup>1</sup>**

**\*\*\*\*\*\*\*\*\*\*\*\*\*\*\*\*\*\*\*\*\*\*\*\*\*\*\*\*\*\*\*\*\*\*\*\*\*\*\*\*\*\*\*\*\*\*\*\*\*\*\*\*\*\*\*\*\*\***

 **#endif /\* \_SYS\_SCSI\_ADAPTERS\_MPTSAS3\_HASH\_H \*/ #endif /\* ! codereview \*/**

### **1986 Thu Jun 12 17:28:23 2014 new/usr/src/uts/common/sys/scsi/adapters/mpt\_sas3/mptsas3\_hash.h4546 mpt\_sas needs enhancing to support LSI MPI2.5 \*\*\*\*\*\*\*\*\*\*\*\*\*\*\*\*\*\*\*\*\*\*\*\*\*\*\*\*\*\*\*\*\*\*\*\*\*\*\*\*\*\*\*\*\*\*\*\*\*\*\*\*\*\*\*\*\*\***1 **/\* \* This file and its contents are supplied under the terms of the \* Common Development and Distribution License ("CDDL"), version 1.0. \* You may only use this file in accordance with the terms of version \* 1.0 of the CDDL. \* \* A full copy of the text of the CDDL should have accompanied this \* source. A copy of the CDDL is also available via the Internet at \* http://www.illumos.org/license/CDDL. \*/ /\* \* Copyright 2014 Joyent, Inc. All rights reserved. \* Copyright (c) 2014, Tegile Systems Inc. All rights reserved. \*/ #ifndef \_SYS\_SCSI\_ADAPTERS\_MPTSAS3\_HASH\_H #define \_SYS\_SCSI\_ADAPTERS\_MPTSAS3\_HASH\_H #include <sys/types.h> #include <sys/list.h> #define RHL\_F\_DEAD 0x01 typedef struct refhash\_link { list\_node\_t rhl\_chain\_link; list\_node\_t rhl\_global\_link; uint\_t rhl\_flags; uint\_t rhl\_refcnt; } refhash\_link\_t; typedef uint64\_t (\*refhash\_hash\_f)(const void \*); typedef int (\*refhash\_cmp\_f)(const void \*, const void \*); typedef void (\*refhash\_dtor\_f)(void \*); typedef int (\*refhash\_eval\_f)(const void \*, void \*); typedef struct refhash { list\_t \*rh\_buckets; uint\_t rh\_bucket\_count; list\_t rh\_objs; size\_t rh\_obj\_size; /\* used by mdb \*/ size\_t rh\_link\_off; size\_t rh\_tag\_off; refhash\_hash\_f rh\_hash; refhash\_cmp\_f rh\_cmp; refhash\_dtor\_f rh\_dtor; } refhash\_t; extern refhash\_t \*refhash\_create(uint\_t, refhash\_hash\_f, refhash\_cmp\_f,** 50 refhash dtor f, size t, size t, size t, int); **extern void refhash\_destroy(refhash\_t \*); extern void refhash\_insert(refhash\_t \*, void \*); extern void refhash\_remove(refhash\_t \*, void \*); extern void \*refhash\_lookup(refhash\_t \*, const void \*); extern void \*refhash\_linear\_search(refhash\_t \*, refhash\_eval\_f, void \*); extern void refhash\_hold(refhash\_t \*, void \*); extern void refhash\_rele(refhash\_t \*, void \*); extern void \*refhash\_first(refhash\_t \*); extern void \*refhash\_next(refhash\_t \*, void \*); extern boolean\_t refhash\_obj\_valid(refhash\_t \*hp, const void \*);**

**new/usr/src/uts/common/sys/scsi/adapters/mpt\_sas3/mptsas3\_ioctl.h <sup>1</sup> \*\*\*\*\*\*\*\*\*\*\*\*\*\*\*\*\*\*\*\*\*\*\*\*\*\*\*\*\*\*\*\*\*\*\*\*\*\*\*\*\*\*\*\*\*\*\*\*\*\*\*\*\*\*\*\*\*\* 9415 Thu Jun 12 17:28:23 2014 new/usr/src/uts/common/sys/scsi/adapters/mpt\_sas3/mptsas3\_ioctl.h4546 mpt\_sas needs enhancing to support LSI MPI2.5 \*\*\*\*\*\*\*\*\*\*\*\*\*\*\*\*\*\*\*\*\*\*\*\*\*\*\*\*\*\*\*\*\*\*\*\*\*\*\*\*\*\*\*\*\*\*\*\*\*\*\*\*\*\*\*\*\*\***1 **/\* \* CDDL HEADER START \* \* The contents of this file are subject to the terms of the \* Common Development and Distribution License (the "License"). \* You may not use this file except in compliance with the License. \* \* You can obtain a copy of the license at usr/src/OPENSOLARIS.LICENSE \* or http://www.opensolaris.org/os/licensing. \* See the License for the specific language governing permissions \* and limitations under the License. \* \* When distributing Covered Code, include this CDDL HEADER in each \* file and include the License file at usr/src/OPENSOLARIS.LICENSE. \* If applicable, add the following below this CDDL HEADER, with the \* fields enclosed by brackets "[]" replaced with your own identifying \* information: Portions Copyright [yyyy] [name of copyright owner] \* \* CDDL HEADER END \*/ /\* \* Copyright 2010 Sun Microsystems, Inc. All rights reserved. \* Use is subject to license terms. \*/ /\* \* Copyright (c) 2013, Joyent, Inc. All rights reserved. \* Copyright (c) 2014, Tegile Systems Inc. All rights reserved. \*/ /\* \* Copyright (c) 2000 to 2010, LSI Corporation. \* All rights reserved. \* \* Redistribution and use in source and binary forms of all code within \* this file that is exclusively owned by LSI, with or without \* modification, is permitted provided that, in addition to the CDDL 1.0 \* License requirements, the following conditions are met: \*** $40 \star$  **\* Neither the name of the author nor the names of its contributors may be \* used to endorse or promote products derived from this software without \* specific prior written permission. \* \* THIS SOFTWARE IS PROVIDED BY THE COPYRIGHT HOLDERS AND CONTRIBUTORS \* "AS IS" AND ANY EXPRESS OR IMPLIED WARRANTIES, INCLUDING, BUT NOT \* LIMITED TO, THE IMPLIED WARRANTIES OF MERCHANTABILITY AND FITNESS \* FOR A PARTICULAR PURPOSE ARE DISCLAIMED. IN NO EVENT SHALL THE \* COPYRIGHT OWNER OR CONTRIBUTORS BE LIABLE FOR ANY DIRECT, INDIRECT, \* INCIDENTAL, SPECIAL, EXEMPLARY, OR CONSEQUENTIAL DAMAGES (INCLUDING, \* BUT NOT LIMITED TO, PROCUREMENT OF SUBSTITUTE GOODS OR SERVICES; LOSS \* OF USE, DATA, OR PROFITS; OR BUSINESS INTERRUPTION) HOWEVER CAUSED \* AND ON ANY THEORY OF LIABILITY, WHETHER IN CONTRACT, STRICT LIABILITY, \* OR TORT (INCLUDING NEGLIGENCE OR OTHERWISE) ARISING IN ANY WAY OUT \* OF THE USE OF THIS SOFTWARE, EVEN IF ADVISED OF THE POSSIBILITY OF SUCH \* DAMAGE. \*/ #ifndef \_MPTSAS3\_IOCTL\_H #define \_MPTSAS3\_IOCTL\_H #ifdef \_\_cplusplus new/usr/src/uts/common/sys/scsi/adapters/mpt\_sas3/mptsas3\_ioctl.h <sup>2</sup> extern "C" { #endif #include <sys/types.h>** 67 #define MPTIOCTL **#define MPTIOCTL ('I' << 8) #define MPTIOCTL\_GET\_ADAPTER\_DATA (MPTIOCTL | 1) #define MPTIOCTL\_UPDATE\_FLASH (MPTIOCTL | 2) #define MPTIOCTL\_RESET\_ADAPTER (MPTIOCTL | 3) #define MPTIOCTL\_PASS\_THRU (MPTIOCTL | 4) #define MPTIOCTL\_EVENT\_QUERY (MPTIOCTL | 5) #define MPTIOCTL\_EVENT\_ENABLE (MPTIOCTL | 6) #define MPTIOCTL\_EVENT\_REPORT (MPTIOCTL | 7) #define MPTIOCTL\_GET\_PCI\_INFO (MPTIOCTL | 8) #define MPTIOCTL\_DIAG\_ACTION (MPTIOCTL | 9) #define MPTIOCTL\_REG\_ACCESS (MPTIOCTL | 10) #define MPTIOCTL\_GET\_DISK\_INFO (MPTIOCTL | 11) #define MPTIOCTL\_LED\_CONTROL (MPTIOCTL | 12)**  $81/$  **/\* \* The following are our ioctl() return status values. If everything went \* well, we return good status. If the buffer length sent to us is too short \* we return a status to tell the user. \*/ #define MPTIOCTL\_STATUS\_GOOD <sup>0</sup> #define MPTIOCTL\_STATUS\_LEN\_TOO\_SHORT <sup>1</sup> typedef struct mptsas\_pci\_bits { union { struct { uint32\_t DeviceNumber :5; uint32\_t FunctionNumber :3; uint32\_t BusNumber :24; } bits; uint32\_t AsDWORD; } u; uint32\_t PciSegmentId; } mptsas\_pci\_bits\_t;**  $101 /$  **/\* \* The following is the MPTIOCTL\_GET\_ADAPTER\_DATA data structure. This data \* structure is setup so that we hopefully are properly aligned for both \* 32-bit and 64-bit mode applications. \*** \*  **\* Adapter Type - Value = 6 = SCSI Protocol through SAS-3 adapter \* \* MPI Port Number - The PCI Function number for this device \* \* PCI Device HW Id - The PCI device number for this device \* \*/ #define MPTIOCTL\_ADAPTER\_TYPE\_SAS3 <sup>6</sup> typedef struct mptsas\_adapter\_data {** uint32\_t<br>uint32\_t<br>**AdapterType;**  $\text{uint32}_t$  **AdapterType;**<br>  $\text{uint32}_t$  **MpiPortNumbe**:  $\text{WpiPortNumber};$ <br>  $\text{uint32 t}$ **uint32\_t**<br> **uint32\_t**<br> **PCIDeviceHwRev**  $\text{unit32}_t$  **PCIDeviceHwRev;**<br>
uint32 t SubSystemId;  $\text{unit32}_t$  **SubSystemId;**<br>
uint32 t SubsystemVen  $\frac{\text{unit32}_t}{\text{unit32}_t}$  **SubsystemVendorId;**  $uint32_t$ <br>  $uint32_t$ <br> **Reserved1;**<br> **Reserved1; uint32\_t MpiFirmwareVersion; uint32\_t**<br> **uint8\_t**<br> **DriverVersion uint8\_t**<br> **uint8\_t**<br> **Reserved2: uint8\_t Reserved2;**

**new/usr/src/uts/common/sys/scsi/adapters/mpt\_sas3/mptsas3\_ioctl.h <sup>3</sup> uint8\_t ScsiId; uint16\_t Reserved3; mptsas\_pci\_bits\_t PciInformation; } mptsas\_adapter\_data\_t; typedef struct mptsas\_update\_flash {**  $uint64_t$  **PtrBuffer;**<br>  $uint32 t$  **ImageCheck**  $\begin{array}{ll}\n \text{uint32}_t & \text{ImageChecksum;} \\
 \text{uint32}_t & \text{ImageOffset;} \n \end{array}$  **uint32\_t ImageOffset;**  $\text{unit32}_t$  **ImageSize;**<br>  $\text{unit32}_t$  **ImageType**; **uint32\_t ImageType; } mptsas\_update\_flash\_t; #define MPTSAS\_PASS\_THRU\_DIRECTION\_NONE <sup>0</sup> #define MPTSAS\_PASS\_THRU\_DIRECTION\_READ <sup>1</sup> #define MPTSAS\_PASS\_THRU\_DIRECTION\_WRITE <sup>2</sup> #define MPTSAS\_PASS\_THRU\_DIRECTION\_BOTH <sup>3</sup> typedef struct mptsas\_pass\_thru { uint64\_t PtrRequest;** PtrReply;<br>PtrData: **uint64\_t**<br>**uint32 t uint32\_t RequestSize;**  $\frac{$  **uint32\_t uint32\_t DataSize; uint32\_t DataDirection; uint64\_t PtrDataOut; uint32\_t DataOutSize; uint32\_t Timeout; } mptsas\_pass\_thru\_t; /\* \* Event queue defines \*/**167 #d **(50) /\* Max Events stored in driver \*/** 168 #define MPTSAS MAX EVENT DATA LENGTH  $(48)$  /\* Size of each event in Dwords \*/ **typedef struct mptsas\_event\_query { uint16\_t**<br>uint16\_t<br>**Reserved uint16\_t**<br> **uint32 t**<br> **Types[4]**; **uint32\_t Types[4]; } mptsas\_event\_query\_t; typedef struct mptsas\_event\_enable { uint32\_t Types[4]; } mptsas\_event\_enable\_t; /\* \* Event record entry for ioctl. \*/ typedef struct mptsas\_event\_entry { uint32\_t**<br> **uint32 t**<br> **Number:**  $\frac{1}{2}$ **uint32** t **uint32\_t Data[MPTSAS\_MAX\_EVENT\_DATA\_LENGTH]; } mptsas\_event\_entry\_t; typedef struct mptsas\_event\_report { new/usr/src/uts/common/sys/scsi/adapters/mpt\_sas3/mptsas3\_ioctl.h <sup>4</sup> uint32\_t Size; mptsas\_event\_entry\_t Events[1]; } mptsas\_event\_report\_t; typedef struct mptsas\_pci\_info {**  $\begin{array}{ccc}\n \text{uint32}_t & \text{BusNumber;} \\
 \text{uint8 t} & \text{DeviceNumb}\n \end{array}$  **uint8\_t DeviceNumber;**  $uint8_t$ <br>  $uint16$  *EunctionNumber;*<br> **InterruptVector uint16\_t InterruptVector; uint8\_t PciHeader[256]; } mptsas\_pci\_info\_t; typedef struct mptsas\_diag\_action { uint32\_t**<br>uint32 **t** *Length***:**  $\frac{1}{2}$ **uint64 t uint64\_t PtrDiagAction; uint32\_t ReturnCode; } mptsas\_diag\_action\_t; #define MPTSAS\_FW\_DIAGNOSTIC\_UID\_NOT\_FOUND (0xFF) #define MPTSAS\_FW\_DIAG\_NEW (0x806E6577) #define MPTSAS\_FW\_DIAG\_TYPE\_REGISTER (0x00000001) #define MPTSAS\_FW\_DIAG\_TYPE\_UNREGISTER (0x00000002) #define MPTSAS\_FW\_DIAG\_TYPE\_QUERY (0x00000003) #define MPTSAS\_FW\_DIAG\_TYPE\_READ\_BUFFER (0x00000004) #define MPTSAS\_FW\_DIAG\_TYPE\_RELEASE (0x00000005) #define MPTSAS\_FW\_DIAG\_INVALID\_UID (0x00000000) #define MPTSAS\_FW\_DIAG\_ERROR\_SUCCESS (0x00000000) #define MPTSAS\_FW\_DIAG\_ERROR\_FAILURE (0x00000001) #define MPTSAS\_FW\_DIAG\_ERROR\_INVALID\_PARAMETER (0x00000002) #define MPTSAS\_FW\_DIAG\_ERROR\_POST\_FAILED (0x00000010) #define MPTSAS\_FW\_DIAG\_ERROR\_INVALID\_UID (0x00000011) #define MPTSAS\_FW\_DIAG\_ERROR\_RELEASE\_FAILED (0x00000012) #define MPTSAS\_FW\_DIAG\_ERROR\_NO\_BUFFER (0x00000013) #define MPTSAS\_FW\_DIAG\_ERROR\_ALREADY\_RELEASED (0x00000014) typedef struct mptsas\_fw\_diag\_register { uint8\_t ExtendedType;**  $\text{unit8}_t$  **BufferType;**<br>  $\text{unit16}_t$  **Application uint16\_t ApplicationFlags; uint32\_t DiagnosticFlags; uint32\_t ProductSpecific[23];**  $\text{uint32}_t$  RequestedBufferSize;<br>  $\text{uint32}_t$  UniqueId; **uint32\_t UniqueId; } mptsas\_fw\_diag\_register\_t; typedef struct mptsas\_fw\_diag\_unregister { uint32\_t UniqueId; } mptsas\_fw\_diag\_unregister\_t; #define MPTSAS\_FW\_DIAG\_FLAG\_APP\_OWNED (0x0001) #define MPTSAS\_FW\_DIAG\_FLAG\_BUFFER\_VALID (0x0002) #define MPTSAS\_FW\_DIAG\_FLAG\_FW\_BUFFER\_ACCESS (0x0004) typedef struct mptsas\_fw\_diag\_query**

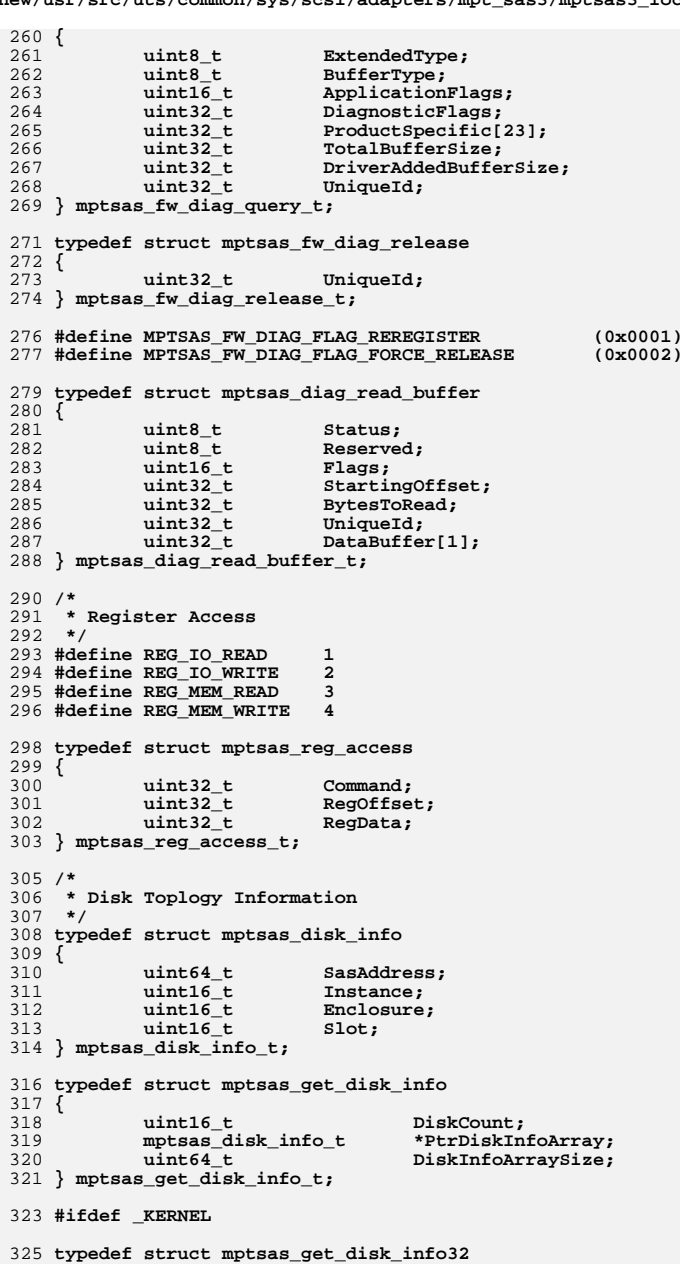

326 **{** 327**uint16\_t**<br> **caddr32 t**<br> **PtrDiskInfo** 328 **caddr32\_t PtrDiskInfoArray;** 329 **uint64\_t DiskInfoArraySize;** 330 **} mptsas\_get\_disk\_info32\_t;** 332 **#endif /\* \_KERNEL \*/** 334 **/\*** 335 **\* LED Control**336 **\*/**338 **typedef struct mptsas\_led\_control** 339 **{** 340 $\begin{array}{ccc} \text{uint8\_t} & \text{Command;} \\ \text{uint16 t} & \text{Enclosure} \end{array}$ 341Enclosure;<br>Slot; 342 $\begin{array}{ccc}\n\text{uint16}_{\text{t}} & \text{slot}; \\
\text{uint8}_{\text{t}} & \text{led};\n\end{array}$ 343uint8 t **LedStatus**; 344 **uint8\_t LedStatus;** 345 **} mptsas\_led\_control\_t;** 347 **#define MPTSAS\_LEDCTL\_FLAG\_SET <sup>1</sup>** 348 **#define MPTSAS\_LEDCTL\_FLAG\_GET <sup>2</sup>** 350 **#define MPTSAS\_LEDCTL\_LED\_IDENT <sup>1</sup>** 351 **#define MPTSAS\_LEDCTL\_LED\_FAIL <sup>2</sup>** 352 **#define MPTSAS\_LEDCTL\_LED\_OK2RM <sup>3</sup>** 354 **#define MPTSAS\_LEDCTL\_LED\_MIN MPTSAS\_LEDCTL\_LED\_IDENT** 355 **#define MPTSAS\_LEDCTL\_LED\_MAX MPTSAS\_LEDCTL\_LED\_OK2RM** 357 **#ifdef \_\_cplusplus** 358 **}** 359 **#endif**

361 **#endif /\* \_MPTSAS3\_IOCTL\_H \*/** 362 **#endif /\* ! codereview \*/**

**new/usr/src/uts/common/sys/scsi/adapters/mpt\_sas3/mptsas3\_ioctl.h <sup>6</sup>**

**new/usr/src/uts/common/sys/scsi/adapters/mpt\_sas3/mptsas3\_smhba.h <sup>1</sup>**

**\*\*\*\*\*\*\*\*\*\*\*\*\*\*\*\*\*\*\*\*\*\*\*\*\*\*\*\*\*\*\*\*\*\*\*\*\*\*\*\*\*\*\*\*\*\*\*\*\*\*\*\*\*\*\*\*\*\***

 **2958 Thu Jun 12 17:28:24 2014 new/usr/src/uts/common/sys/scsi/adapters/mpt\_sas3/mptsas3\_smhba.h4546 mpt\_sas needs enhancing to support LSI MPI2.5\*\*\*\*\*\*\*\*\*\*\*\*\*\*\*\*\*\*\*\*\*\*\*\*\*\*\*\*\*\*\*\*\*\*\*\*\*\*\*\*\*\*\*\*\*\*\*\*\*\*\*\*\*\*\*\*\*\***

1 **/\* \* CDDL HEADER START \* \* The contents of this file are subject to the terms of the \* Common Development and Distribution License (the "License"). \* You may not use this file except in compliance with the License. \* \* You can obtain a copy of the license at usr/src/OPENSOLARIS.LICENSE \* or http://www.opensolaris.org/os/licensing. \* See the License for the specific language governing permissions \* and limitations under the License. \* \* When distributing Covered Code, include this CDDL HEADER in each \* file and include the License file at usr/src/OPENSOLARIS.LICENSE. \* If applicable, add the following below this CDDL HEADER, with the \* fields enclosed by brackets "[]" replaced with your own identifying \* information: Portions Copyright [yyyy] [name of copyright owner] \* \* CDDL HEADER END \*/ /\* \* Copyright (c) 2009, 2010, Oracle and/or its affiliates. All rights reserved. \* Copyright 2013 Nexenta Systems, Inc. All rights reserved. \* Copyright (c) 2014, Tegile Systems Inc. All rights reserved. \*/** $28/$  **/\* \* SM-HBA interfaces/definitions for MPT SAS driver. \*/ #ifndef \_MPTSAS3\_SMHBA\_H #define \_MPTSAS3\_SMHBA\_H #ifdef \_\_cplusplus extern "C" { #endif /\* Leverage definition of data\_type\_t in nvpair.h \*/ #include <sys/nvpair.h> #include <sys/scsi/adapters/mpt\_sas3/mptsas3\_var.h> #define MPTSAS\_NUM\_PHYS "num-phys"** 43 #define MPTSAS NUM PHYS HBA **#define MPTSAS\_NUM\_PHYS\_HBA "num-phys-hba" #define MPTSAS\_SMHBA\_SUPPORTED "sm-hba-supported" #define MPTSAS\_DRV\_VERSION "driver-version" #define MPTSAS\_HWARE\_VERSION "hardware-version" #define MPTSAS\_FWARE\_VERSION "firmware-version" #define MPTSAS\_SUPPORTED\_PROTOCOL "supported-protocol" #define MPTSAS\_VIRTUAL\_PORT "virtual-port" #define MPTSAS\_MANUFACTURER "Manufacturer" #define MPTSAS\_SERIAL\_NUMBER "SerialNumber" #define MPTSAS\_MODEL\_NAME "ModelName" #define MPTSAS\_VARIANT "variant" #define IS\_ATAPI\_DEVICE(x) ((x) & 0x2000)** 57 #define IS\_SATA\_DEVICE(x) **#define IS\_SATA\_DEVICE(x) ((x) & 0x80) #define DEVINFO\_DIRECT\_ATTACHED 0x0800**  $60/$ 

**/\* \* Interfaces to add properties required for SM-HBA**

**new/usr/src/uts/common/sys/scsi/adapters/mpt\_sas3/mptsas3\_smhba.h <sup>2</sup>**

```
62 *
```
- **\* \_add\_xxx\_prop() interfaces add only 1 prop that is specified in the args.**
- **\* \_set\_xxx\_props() interfaces add more than 1 prop for a set of phys/devices.**
- **\*/**
- **int mptsas\_smhba\_setup(mptsas\_t \*);**
- **void mptsas\_smhba\_show\_phy\_info(mptsas\_t \*);**
- **void mptsas\_smhba\_set\_all\_phy\_props(mptsas\_t \*mpt, dev\_info\_t \*dip,**
- **uint8\_t phy\_nums, mptsas\_phymask\_t phy\_mask, uint16\_t \*attached\_devhdl);**
- **void mptsas\_smhba\_set\_one\_phy\_props(mptsas\_t \*mpt, dev\_info\_t \*dip,**
- 71 uint8 t phy id, uint16 t \*attached devhdl);
- **void mptsas\_smhba\_log\_sysevent(mptsas\_t \*mpt, char \*subclass, char \*etype,**
- **smhba\_info\_t \*phyp);**
- **void**
- **mptsas\_create\_phy\_stats(mptsas\_t \*mpt, char \*iport, dev\_info\_t \*dip);**
- **int mptsas\_update\_phy\_stats(kstat\_t \*ks, int rw);**
- **void mptsas\_destroy\_phy\_stats(mptsas\_t \*mpt);**
- **int mptsas\_smhba\_phy\_init(mptsas\_t \*mpt);**
- **int mptsas\_smhba\_phy\_state\_update(mptsas\_t \*mpt, uint8\_t phy);**
- **#ifdef \_\_cplusplus**
- **}**
- **#endif**
- **#endif /\* \_MPTSAS3\_SMHBA\_H \*/**
- **#endif /\* ! codereview \*/**

 **46778 Thu Jun 12 17:28:24 2014 new/usr/src/uts/common/sys/scsi/adapters/mpt\_sas3/mptsas3\_var.h4546 mpt\_sas needs enhancing to support LSI MPI2.5 \*\*\*\*\*\*\*\*\*\*\*\*\*\*\*\*\*\*\*\*\*\*\*\*\*\*\*\*\*\*\*\*\*\*\*\*\*\*\*\*\*\*\*\*\*\*\*\*\*\*\*\*\*\*\*\*\*\***1 **/\* \* CDDL HEADER START \* \* The contents of this file are subject to the terms of the \* Common Development and Distribution License (the "License"). \* You may not use this file except in compliance with the License. \* \* You can obtain a copy of the license at usr/src/OPENSOLARIS.LICENSE \* or http://www.opensolaris.org/os/licensing. \* See the License for the specific language governing permissions \* and limitations under the License. \* \* When distributing Covered Code, include this CDDL HEADER in each \* file and include the License file at usr/src/OPENSOLARIS.LICENSE. \* If applicable, add the following below this CDDL HEADER, with the \* fields enclosed by brackets "[]" replaced with your own identifying \* information: Portions Copyright [yyyy] [name of copyright owner] \* \* CDDL HEADER END \*/ /\* \* Copyright (c) 2009, 2010, Oracle and/or its affiliates. All rights reserved. \* Copyright 2014 Nexenta Systems, Inc. All rights reserved. \* Copyright (c) 2013, Joyent, Inc. All rights reserved. \* Copyright (c) 2014, Tegile Systems Inc. All rights reserved. \*/ /\* \* Copyright (c) 2000 to 2010, LSI Corporation. \* All rights reserved. \* \* Redistribution and use in source and binary forms of all code within \* this file that is exclusively owned by LSI, with or without \* modification, is permitted provided that, in addition to the CDDL 1.0 \* License requirements, the following conditions are met: \*** $\rightarrow$  **\* Neither the name of the author nor the names of its contributors may be \* used to endorse or promote products derived from this software without \* specific prior written permission. \* \* THIS SOFTWARE IS PROVIDED BY THE COPYRIGHT HOLDERS AND CONTRIBUTORS \* "AS IS" AND ANY EXPRESS OR IMPLIED WARRANTIES, INCLUDING, BUT NOT \* LIMITED TO, THE IMPLIED WARRANTIES OF MERCHANTABILITY AND FITNESS \* FOR A PARTICULAR PURPOSE ARE DISCLAIMED. IN NO EVENT SHALL THE \* COPYRIGHT OWNER OR CONTRIBUTORS BE LIABLE FOR ANY DIRECT, INDIRECT, \* INCIDENTAL, SPECIAL, EXEMPLARY, OR CONSEQUENTIAL DAMAGES (INCLUDING, \* BUT NOT LIMITED TO, PROCUREMENT OF SUBSTITUTE GOODS OR SERVICES; LOSS \* OF USE, DATA, OR PROFITS; OR BUSINESS INTERRUPTION) HOWEVER CAUSED \* AND ON ANY THEORY OF LIABILITY, WHETHER IN CONTRACT, STRICT LIABILITY, \* OR TORT (INCLUDING NEGLIGENCE OR OTHERWISE) ARISING IN ANY WAY OUT \* OF THE USE OF THIS SOFTWARE, EVEN IF ADVISED OF THE POSSIBILITY OF SUCH \* DAMAGE. \*/**56 #ifndef SYS SCSI ADAPTERS MPTSAS3 VAR H **#ifndef \_SYS\_SCSI\_ADAPTERS\_MPTSAS3\_VAR\_H #define \_SYS\_SCSI\_ADAPTERS\_MPTSAS3\_VAR\_H #include <sys/byteorder.h> #include <sys/queue.h> #include <sys/isa\_defs.h>**  $73/$  **\*/**84 /\*  **\*/** $95/$  **\*/ /\* \*/** $113/$  **\*/** $120/1$  **\*/**

**new/usr/src/uts/common/sys/scsi/adapters/mpt\_sas3/mptsas3\_var.h <sup>1</sup>**

**\*\*\*\*\*\*\*\*\*\*\*\*\*\*\*\*\*\*\*\*\*\*\*\*\*\*\*\*\*\*\*\*\*\*\*\*\*\*\*\*\*\*\*\*\*\*\*\*\*\*\*\*\*\*\*\*\*\***

 **#include <sys/sunmdi.h> #include <sys/mdi\_impldefs.h> #include <sys/scsi/adapters/mpt\_sas3/mptsas3\_hash.h> #include <sys/scsi/adapters/mpt\_sas3/mptsas3\_ioctl.h> #include <sys/scsi/adapters/mpt\_sas3/mpi/mpi2\_tool.h> #include <sys/scsi/adapters/mpt\_sas3/mpi/mpi2\_cnfg.h> #ifdef \_\_cplusplus extern "C" { #endif /\* \* Compile options #ifdef DEBUG** 77 #define MPTSAS DEBUG **#define MPTSAS\_DEBUG /\* turn on debugging code \*/ #endif /\* DEBUG \*/ #define MPTSAS\_INITIAL\_SOFT\_SPACE <sup>4</sup> #define MAX\_MPI\_PORTS <sup>16</sup> /\* \* Note below macro definition and data type definition \* are used for phy mask handling, it should be changed \* simultaneously. #define MPTSAS\_MAX\_PHYS <sup>16</sup>** 90 typedef uint16 t **typedef uint16\_t mptsas\_phymask\_t; #define MPTSAS\_INVALID\_DEVHDL 0xffff #define MPTSAS\_SATA\_GUID "sata-guid" /\* \* Hash table sizes for SMP targets (i.e., expanders) and ordinary SSP/STP \* targets. There's no need to go overboard here, as the ordinary paths for \* I/O do not normally require hashed target lookups. These should be good \* enough and then some for any fabric within the hardware's capabilities. #define MPTSAS\_SMP\_BUCKET\_COUNT <sup>23</sup> #define MPTSAS\_TARGET\_BUCKET\_COUNT <sup>97</sup> \* MPT HW defines #define MPTSAS\_MAX\_DISKS\_IN\_CONFIG <sup>14</sup> #define MPTSAS\_MAX\_DISKS\_IN\_VOL <sup>10</sup> #define MPTSAS\_MAX\_HOTSPARES <sup>2</sup> #define MPTSAS\_MAX\_RAIDVOLS <sup>2</sup> #define MPTSAS\_MAX\_RAIDCONFIGS <sup>5</sup> /\* \* 64-bit SAS WWN is displayed as 16 characters as HEX characters, \* plus two means the prefix 'w' and end of the string '\0'. #define MPTSAS\_WWN\_STRLEN (16 + 2) #define MPTSAS\_MAX\_GUID\_LEN <sup>64</sup> /\* \* DMA routine flags #define MPTSAS\_DMA\_HANDLE\_ALLOCD 0x2 #define MPTSAS\_DMA\_MEMORY\_ALLOCD 0x4 #define MPTSAS\_DMA\_HANDLE\_BOUND 0x8**

**new/usr/src/uts/common/sys/scsi/adapters/mpt\_sas3/mptsas3\_var.h <sup>2</sup>**

**/\***

```
new/usr/src/uts/common/sys/scsi/adapters/mpt_sas3/mptsas3_var.h 3
128 * If the HBA supports DMA or bus-mastering, you may have your own
129 * scatter-gather list for physically non-contiguous memory in one130 * I/O operation; if so, there's probably a size for that list.
131 * It must be placed in the ddi_dma_lim_t structure, so that the system132 * DMA-support routines can use it to break up the I/O request, so we133 * define it here.134 */
135 #if defined(__sparc)
 136 #define MPTSAS_MAX_DMA_SEGS 1
 137 #define MPTSAS_MAX_CMD_SEGS 1
 138 #else
 139 #define MPTSAS_MAX_DMA_SEGS 256
 140 #define MPTSAS_MAX_CMD_SEGS 257
 141 #endif
 142 #define MPTSAS_MAX_FRAME_SGES(mpt) \
143(((\text{mpt--})\text{m}\ \text{req}\ \text{frame}\ \text{size} - (\text{sizeof}\ (\text{MPI2}\ \text{SCSI}\ \text{IO}\ \text{REQUEST}))) / 8) + 1)
145/ /*
146 * Calculating how many 64-bit DMA simple elements can be stored in the first
147 * frame. Note that msg_scsi_io_request contains 2 double-words (8 bytes) for148 * element storage. And 64-bit dma element is 3 double-words (12 bytes) in
149 * size. IEEE 64-bit dma element used for SAS3 controllers is 4 double-words150 * (16 bytes).151 */
152 #define MPTSAS_MAX_FRAME_SGES64(mpt) \
153 ((mpt->m_req_frame_size - \
154sizeof (MPI2 SCSI IO REQUEST) + sizeof (MPI2 SGE IO UNION)) / \
155(mpt\text{-}mMPI25 ? sizeof (MPI2 IEEE SGE SIMPLE64) : \
156 sizeof (MPI2_SGE_SIMPLE64)))
 158 /*
159 * Scatter-gather list structure defined by HBA hardware160 */
161 typedef struct NcrTableIndirect { /* Table Indirect entries */
162 uint32_t count; /* 24 bit count */
163 union {
164 uint32_t address32; /* 32 bit address */
165 struct {
166 uint32_t Low;
167uint32_t High;<br>} address64:
168 } address64; /* 64 bit address */
169 } addr;
170 } mptti_t;
172/ /*
173 * preferred pkt_private length in 64-bit quantities174 */
175 #ifdef _LP64
 176 #define PKT_PRIV_SIZE 2
 177 #define PKT_PRIV_LEN 16 /* in bytes */
 178 #else /* _ILP32 */
 179 #define PKT_PRIV_SIZE 1
 180 #define PKT_PRIV_LEN 8 /* in bytes */
 181 #endif
183 #define PKT2CMD(pkt)
                              #define PKT2CMD(pkt) ((struct mptsas_cmd *)((pkt)->pkt_ha_private))
184 #define CMD2PKT(cmdp)
  #define CMD2PKT(cmdp) ((struct scsi_pkt *)((cmdp)->cmd_pkt))
185 #define EXTCMDS_STATUS_SIZE (sizeof (struct scsi_arq_status))
187/ /*
188 * get offset of item in structure189 */
190 #define MPTSAS_GET_ITEM_OFF(type, member) ((size_t)(&((type *)0)->member))
192/ /*
193 * WWID provided by LSI firmware is generated by firmware but the WWID is not
```

```
194 * IEEE NAA standard format, OBP has no chance to distinguish format of unit195 * address. According LSI's confirmation, the top nibble of RAID WWID is
196 * meanless, so the consensus between Solaris and OBP is to replace top nibble
197 * of WWID provided by LSI to "3" always to hint OBP that this is a RAID WWID198 * format unit address.199 */
200 #define MPTSAS_RAID_WWID(wwid) \
201 ((wwid & 0x0FFFFFFFFFFFFFFF) | 0x3000000000000000)
 203 typedef struct mptsas_target_addr {
204 uint64_t mta_wwn;
205 mptsas_phymask_t mta_phymask;
 206 } mptsas_target_addr_t;
 208 TAILQ_HEAD(mptsas_active_cmdq, mptsas_cmd);
 209 typedef struct mptsas_active_cmdq mptsas_active_cmdq_t;
 211 typedef struct mptsas_target {
212 kmutex_t m_t_mutex;
 mptsas_target_addr_t m_addr;
213214refhash_link_t<br>uint16 t <br>m_devhd
215\begin{array}{ccc}\n\text{uint16}_\text{t} & \text{m}_\text{devhdl}\n\text{uint32 t} & \text{m}_\text{devicei}\n\end{array}216 uint32_t m_deviceinfo;
217 uint32_t m_dups;
218 uint8_t m_phynum;
 mptsas_active_cmdq_t m_active_cmdq;
219220int32_t<br>int32_t<br>m_t_throttle;<br>m_t_ncmds;
221int32_t<br>int32_t<br>m_t_ncmds;<br>m_reset_de
222int32_t<br>int32_t<br>m_t_nwait;<br>m_t_nwait;
223 int32_t m_t_nwait;
224\begin{array}{ccc}\n\text{uint16}_\text{t} & \text{m}_\text{io}\text{flags};\n\text{uint16}_\text{t}\n\end{array}225uint16_t<br>
m_enclosure;<br>
m_slot_num:
226\begin{array}{ccc}\n\text{uint16}_\text{t} & \text{m\_slot\_num}; \\
\text{uint16}_\text{t} & \text{m\_orbit\_net}\n\end{array}227uint16_t<br>uint8 t m_qfull_retry_interval;<br>m_qfull_retries:
228\begin{array}{ccc}\n\text{uint8}_t & \text{m}_q \text{full}_r \text{entries}; \\
\text{uint8}_t & \text{m}_t \text{gt} \text{ unconfigur}.\n\end{array}229uint8_t<br>
m_tgt_unconfigured;<br>
m_led_status:
230uint8_t<br>
uint8 t<br>
m dr flag;<br>
m dr flag;
231 uint8_t m_dr_flag;
232 } mptsas_target_t;
234/ /*
235 * If you change this structure, be sure that mptsas_smp_target_copy()236 * does the right thing.237 */
238 typedef struct mptsas_smp {
239 mptsas_target_addr_t m_addr;
240 refhash_link_t m_link;
241\begin{array}{ccc}\n\text{uint16} & \text{-} & \text{m}_\text{devhdl};\n\text{uint32 t} & \text{m}_\text{devicei}\n\end{array}242uint32_t<br>
uint16 t<br>
m pdevhd1;
243\begin{array}{ccc}\n\text{uint16}_t & \text{m}_p \text{devhdl}; \\
\text{uint32}_t & \text{m}_p \text{devinfo}\n\end{array}244 uint32_t m_pdevinfo;
 245 } mptsas_smp_t;
 247 typedef struct mptsas_cache_frames {
248 ddi_dma_handle_t m_dma_hdl;
249 ddi_acc_handle_t m_acc_hdl;
250 caddr_t m_frames_addr;
251 uint64_t m_phys_addr;
 252 } mptsas_cache_frames_t;
 254 typedef struct mptsas_cmd {
255uint_t<br>ddi_dma_handle_t<br>ddi_dma_handle_t<br>cmd_dmahandle;<br>/* dma_handle */
256 ddi_dma_handle_t cmd_dmahandle; /* dma handle */
257ddi\_dma\_cookie_t<br>
uint_t
258\begin{array}{ccc}\n \text{unit} & \text{t} \\
 \text{unit} & \text{t} \\
 \text{unit} & \text{t}\n \end{array}259 uint_t cmd_winindex;
```
**new/usr/src/uts/common/sys/scsi/adapters/mpt\_sas3/mptsas3\_var.h <sup>4</sup>**

**new/usr/src/uts/common/sys/scsi/adapters/mpt\_sas3/mptsas3\_var.h <sup>5</sup>** 260 $\begin{array}{ccc}\n\text{uint}\_\text{t} & \text{cmd}\text{.} \\
\text{uint}\_\text{t} & \text{cmd}\text{.} \\
\end{array}$ 261 $\begin{array}{ccc}\n \text{unit} & \text{t} & \text{cmd} & \text{cmt} & \text{costie;} \\
 \text{off t} & \text{cmd} & \text{dma} & \text{offset:}\n \end{array}$ 262 **off\_t cmd\_dma\_offset;** 263 **size\_t cmd\_dma\_len;** 264 **uint32\_t cmd\_totaldmacount;** 265cmd arg buf; 267**int cmd** pkt flags; 269 **/\* pending expiration time for command in active slot \*/** 270 **hrtime\_t cmd\_active\_expiration; TAILQ\_ENTRY(mptsas\_cmd) cmd\_active\_link;** 271273 **struct scsi\_pkt \*cmd\_pkt; struct scsi\_arq\_status cmd\_scb;** 274275**uchar\_t**<br> **cmd\_cdblen;** /\* length of cdb \*/<br> **uchar\_t**<br> **cmd\_rgslen;** /\* len of requested 276 **uchar\_t cmd\_rqslen; /\* len of requested rqsense \*/** 277**uchar\_t**<br> **uint16 t**<br> **cmd\_extrasle** 278 $u$ int16\_t<br>  $u$ int16\_t<br>  $u$ int16\_t<br>  $u$ int16\_t<br>  $u$ int16\_t<br>  $u$ <sub>cmd\_extrqschunks; /\* len in map chunks \*/</sub> 279uint16<sup>\_</sup>t<br>
uint16<sup>-t</sup>
cmd\_extrqschunks; /\* len in map chunks \*/<br>
uint16<sup>-t</sup>
cmd extrqsidx; /\* Index into map \*/ 280 **uint16\_t cmd\_extrqsidx; /\* Index into map \*/** 281**uint\_t**<br> **uint32 t**<br> **cmd** dmacount 282uint32\_t<br>uint64\_t<br>**cmd\_dma\_addr;** 283 **uint64\_t cmd\_dma\_addr;** 284**uchar\_t**<br> **ushort t**<br> **cmd\_aful** 285 **ushort\_t cmd\_qfull\_retries;** 286 $\text{cmd queued}$ ; /\* true if queued \*/<br>\*cmd\_linkp; 287 $struct$  mptsas\_cmd mptti\_t 288 **mptti\_t \*cmd\_sg; /\* Scatter/Gather structure \*/** 289uchar\_t<br>uint64 t **cmd\_cdb[SCSI\_CDB\_SIZE];**<br>cmd\_cdb[SCSI\_CDB\_SIZE]; 290 **uint64\_t cmd\_pkt\_private[PKT\_PRIV\_LEN];** 291**uint32\_t**<br> **uint32 t**<br> **ioc\_cmd\_slot** 292 **uint32\_t ioc\_cmd\_slot;** 293 **uint8\_t cmd\_rpqidx;** 295 **mptsas\_cache\_frames\_t \*cmd\_extra\_frames;** 297 $\begin{tabular}{ll} \bf unit32_t & \tt cmd\_rfm; \\ \bf mptsas\_target_t & \tt *cmd\_tgt\_addr; \\ \end{tabular}$ 298 $mptsas\_target\_t$ 299 **} mptsas\_cmd\_t;**  $301/$  **/\*** 302 **\* These are the defined cmd\_flags for this structure.**303 **\*/**304 **#d** 0x000001 /\* cmd currently disconnected \*/ 305 #define CFLAG WATCH 0x000002 /\* watchdog time for this command \*/ 306 #define CFLAG FINISHED  $0x000004$  /\* command completed \*/ 307 #define CFLAG CHKSEG  $0x000008$  /\* check cmd data within seg \*/ 308 #define CFLAG\_COMPLETED 0x000010 /\* completion routine called \*/ 309 #define CFLAG PREPARED **#define CFLAG\_PREPARED 0x000020 /\* pkt has been init'ed \*/** 310 #define CFLAG IN TRANSPORT  $0x000040$  /\* in use by host adapter driver \*/ 311 #define CFLAG RESTORE PTRS  $0x000080$  /\* implicit restore ptr on reconnect \*/ 312 #define CFLAG\_ARQ\_IN\_PROGRESS 0x000100 /\* auto request sense in progress \*/ 313 #define CFLAG TRANFLAG 0x0001ff /\* covers transport part of flags \*/ 314 #define CFLAG TM CMD  $0x000200$  /\* cmd is a task management command \*/ 315 #define CFLAG\_CMDARQ **#define CFLAG\_CMDARQ 0x000400 /\* cmd is a 'rqsense' command \*/** 316 #define CFLAG DMAVALID **#define CFLAG\_DMAVALID 0x000800 /\* dma mapping valid \*/** 317 #define CFLAG DMASEND **#define CFLAG\_DMASEND 0x001000 /\* data is going 'out' \*/** 318 #define CFLAG CMDIOPB  $0x002000$  /\* this is an 'iopb' packet \*/ 319 #define CFLAG\_CDBEXTERN  $0x004000$  /\* cdb kmem\_alloc'd \*/ 320 #define CFLAG SCBEXTERN **#define CFLAG\_SCBEXTERN 0x008000 /\* scb kmem\_alloc'd \*/** 321 #define CFLAG FREE 0x010000 /\* packet is on free list \*/ 322 #define CFLAG\_PRIVEXTERN 0x020000 /\* target private kmem\_alloc'd \*/ 323 #define CFLAG DMA PARTIAL  $0x040000$  /\* partial xfer OK \*/ 324 #define CFLAG\_QFULL\_STATUS **#define CFLAG\_QFULL\_STATUS 0x080000 /\* pkt got qfull status \*/** 325 #define CFLAG TIMEOUT 0x100000 /\* passthru/config command timeout \*/

**new/usr/src/uts/common/sys/scsi/adapters/mpt\_sas3/mptsas3\_var.h <sup>6</sup>** 326 #define CFLAG PMM RECEIVED  $0x2000000$  /\* use cmd\_pmm\* for saving pointers \*/<br> $0x400000$  /\* cmd has been retried \*/ 327 #define CFLAG RETRY **#define CFLAG\_RETRY 0x400000 /\* cmd has been retried \*/ #define CFLAG\_CMDIOC 0x800000 /\* cmd is just for for ioc, no io \*/** 328 #define CFLAG CMDIOC 329 #define CFLAG PASSTHRU  $0x2000000$  /\* cmd is a passthrough command \*/ 330 #define CFLAG XARO  $0x4000000$  /\* cmd requests for extra sense \*/ 331 #define CFLAG CMDACK 0x8000000 /\* cmd for event ack \*/ 332 #define CFLAG TXO  $0x10000000$  /\* cmd queued in the tx waitq \*/ 333 #define CFLAG FW CMD 0x20000000 /\* cmd is a fw up/down command \*/ 334 #define CFLAG CONFIG  $0x400000000$  /\* cmd is for config header/page \*/ 335 #define CFLAG FW DIAG 0x80000000 /\* cmd is for FW diag buffers \*/ 337 **#ifdef MPTSAS\_DEBUG** 338 **/\* Could be used with cmn\_err %b \*/** 339 **#define CFLAGS\_DEBUG\_BITS "\\020\\0CmdDisc\\1Watch\\2Finished\\3ChkSeg" \** 340 **"\\4Cmpltd\\5Prepd\\6InTran\\7RestPtrs\\8ARQIP\\9TM\\10CArq" \** 341 **"\\11DMAVal\\12DMASnd\\13CIopb\\14CDBExt\\15SCBExt\\16Free" \** 342 **"\\17PrivExt\\18DMAPrtl\\19QFull\\20Tout\\21PMMRcv\\22Retry" \** 343 **"\\23CIoc\\25PThru\\26XArq\\27CAck\\28TXq\\29FWCmd\\30Config\\31FWDiag"** 344 **#endif** 346 **#define MPTSAS\_SCSI\_REPORTLUNS\_ADDRESS\_SIZE <sup>8</sup>** 347 **#define MPTSAS\_SCSI\_REPORTLUNS\_ADDRESS\_MASK 0xC0** 348 **#define MPTSAS\_SCSI\_REPORTLUNS\_ADDRESS\_PERIPHERAL 0x00** 349 **#define MPTSAS\_SCSI\_REPORTLUNS\_ADDRESS\_FLAT\_SPACE 0x40** 350 **#define MPTSAS\_SCSI\_REPORTLUNS\_ADDRESS\_LOGICAL\_UNIT 0x80** 351 **#define MPTSAS\_SCSI\_REPORTLUNS\_ADDRESS\_EXTENDED\_UNIT 0xC0** 352 #define MPTSAS SCSI REPORTLUNS ADDRESS LOGICAL UNIT 2B **#define MPTSAS\_SCSI\_REPORTLUNS\_ADDRESS\_LOGICAL\_UNIT\_2B 0x00** 353 **#define MPTSAS\_SCSI\_REPORTLUNS\_ADDRESS\_LOGICAL\_UNIT\_4B 0x01** 354 **#define MPTSAS\_SCSI\_REPORTLUNS\_ADDRESS\_LOGICAL\_UNIT\_6B 0x10** 355 **#define MPTSAS\_SCSI\_REPORTLUNS\_ADDRESS\_LOGICAL\_UNIT\_8B 0x20** 356 **#define MPTSAS\_SCSI\_REPORTLUNS\_ADDRESS\_LOGICAL\_UNIT\_SIZE 0x30** 358 **#define MPTSAS\_HASH\_ARRAY\_SIZE <sup>16</sup>** 359 **/\*** 360 **\* hash table definition**361 **\*/**363 **#define MPTSAS\_HASH\_FIRST 0xffff** 364 **#define MPTSAS\_HASH\_NEXT 0x0000** 366 **typedef struct mptsas\_dma\_alloc\_state** 367 **{** 368 **ddi\_dma\_handle\_t handle;** 369 **caddr\_t memp;** 370 **size\_t size; ddi\_acc\_handle\_t accessp;** 371372 **ddi\_dma\_cookie\_t cookie;** 373 **} mptsas\_dma\_alloc\_state\_t;** 375 **/\*** 376 **\* passthrough request structure**377 **\*/** 378 **typedef struct mptsas\_pt\_request {** 379 **uint8\_t \*request;** 380 **uint32\_t request\_size;** 381 **uint32\_t data\_size;** 382 **uint32\_t dataout\_size;** 383 **uint8\_t direction;** 384 **uint8\_t simple;** 385 **uint16\_t sgl\_offset;** 386 **ddi\_dma\_cookie\_t data\_cookie;** 387 **ddi\_dma\_cookie\_t dataout\_cookie;** 388 **} mptsas\_pt\_request\_t;** 390 **/\*** 391 **\* config page request structure**

**new/usr/src/uts/common/sys/scsi/adapters/mpt\_sas3/mptsas3\_var.h <sup>7</sup> \*/ typedef struct mptsas\_config\_request { uint32\_t page\_address;**  $\frac{$ \nuint8\_t}{\nu}  $uint8_t$ <br>  $uint8_t$ <br> **bage** numbe  $\begin{array}{ccc}\n \text{uint8}_\text{t} & \text{page\_number;} \\
 \text{uint8}_\text{t} & \text{page\_length:}\n \end{array}$  $\begin{array}{ccc}\n\text{uint8}_t & \text{page\_length;} \\
\text{uint8}_t & \text{page version}\n\end{array}$  **uint8\_t page\_version; uint8\_t ext\_page\_type; ext** page length; **} mptsas\_config\_request\_t; typedef struct mptsas\_fw\_diagnostic\_buffer { mptsas\_dma\_alloc\_state\_t buffer\_data; uint8\_t**<br> **uint8\_t**<br> **uint8\_t**<br> **buffer\_type; uint8\_t**<br> **uint8\_t**<br> **buffer\_type;**<br> **buffer\_type; uint8\_t**<br> **uint32\_t**<br> **product\_specif uint32\_t**<br> **product\_specific[23];**<br> **uint8 t**<br> **immediate: uint8\_t immediate; uint8\_t enabled; uint8\_t**<br> **uint8 t**<br> **valid\_data;**<br> **owned** by fi **uint8\_t**<br> **uint32\_t**<br> **owned\_by\_firmware;**<br> **unique\_id; uint32\_t unique\_id; } mptsas\_fw\_diagnostic\_buffer\_t; /\* \* FW diag request structure \*/ typedef struct mptsas\_diag\_request { mptsas\_fw\_diagnostic\_buffer\_t \*pBuffer; uint8\_t function; } mptsas\_diag\_request\_t; typedef struct mptsas\_hash\_node { void \*data;** struct mptsas hash node \*next; **} mptsas\_hash\_node\_t; typedef struct mptsas\_hash\_table { struct mptsas\_hash\_node \*head[MPTSAS\_HASH\_ARRAY\_SIZE]; /\* \* last position in traverse \*/ struct mptsas\_hash\_node \*cur; uint16\_t line; } mptsas\_hash\_table\_t;**  $440/$ **/\* \* RAID volume information**

 **\*/ typedef struct mptsas\_raidvol {** ushort\_t<br>uint16 t m\_israid;<br>m\_raidhan **uint16\_t m\_raidhandle;** uint64\_t<br>uint8 t **m\_raidwwid**;<br>m\_state;  $\begin{array}{ccc}\n\text{uint8}_t & \text{m}_\text{state}; \\
\text{uint32 t} & \text{m}_\text{status};\n\end{array}$  **uint32\_t m\_statusflags; uint32\_t m\_settings; uint16\_t m\_devhdl[MPTSAS\_MAX\_DISKS\_IN\_VOL];** uint8\_t<br>ushort t m\_diskstatus[MPTSAS\_MAX\_DISKS\_IN\_VOL];<br>m\_diskstatus[MPTSAS\_MAX\_DISKS\_IN\_VO **ushort\_t m\_diskstatus[MPTSAS\_MAX\_DISKS\_IN\_VOL];**  $\begin{array}{ccc}\n\text{uint64}_t & \text{m}_{\text{radi}}\n\text{int} & \text{m}_{\text{radi}}\n\end{array}$ int<br>
int **m\_raidlevel;**<br> **m\_ndisks; int m\_ndisks; mptsas\_target\_t \*m\_raidtgt; } mptsas\_raidvol\_t;**

**new/usr/src/uts/common/sys/scsi/adapters/mpt\_sas3/mptsas3\_var.h <sup>8</sup>**  $459/$  **/\* \* RAID configurations \*/ typedef struct mptsas\_raidconfig { mptsas\_raidvol\_t m\_raidvol[MPTSAS\_MAX\_RAIDVOLS]; uint16\_t m\_physdisk\_devhdl[ MPTSAS\_MAX\_DISKS\_IN\_CONFIG]; uint8\_t m\_native; } m\_raidconfig\_t;**  $469/$  **/\* \* Track outstanding commands. The index into the m\_slot array is the SMID \* (system message ID) of the outstanding command. SMID 0 is reserved by the \* software/firmware protocol and is never used for any command we generate; \* as such, the assertion m\_slot[0] == NULL is universally true. The last \* entry in the array is slot number MPTSAS\_TM\_SLOT(mpt) and is used ONLY for \* task management commands. No normal SCSI or ATA command will ever occupy \* that slot. Finally, the relationship m\_slot[X]->cmd\_slot == X holds at any \* time that a consistent view of the target array is obtainable. \* \* As such, m\_n\_normal is the maximum number of slots available to ordinary \* commands, and the relationship: \* mpt->m\_active->m\_n\_normal == mpt->m\_max\_requests - 2 \* always holds after initialisation. \*/ typedef struct mptsas\_slots { size\_t m\_size; /\* size of struct, bytes \*/ uint\_t**<br> **m\_n\_normal;** /\* see above \*/<br> **uint t**<br> **m\_rotor:** /\* next\_slot\_id **m\_rotor;** /\* next slot idx to consider \*/<br>\*m slot[1]; **mptsas\_cmd\_t \*m\_slot[1]; } mptsas\_slots\_t;** 491 /\* **/\* \* Structure to hold command and packets for event ack \* and task management commands. \*/ typedef struct m\_event\_struct { struct mptsas\_cmd m\_event\_cmd; struct m\_event\_struct \*m\_event\_linkp; /\* \* event member record the failure event and eventcntx \* event member would be used in send ack pending process \*/uint32\_t m\_event; uint32\_t**<br> **uint t**<br> **in use:**  $\begin{array}{ll}\n\text{uint}\text{-}\text{t} & \text{in}\text{ use:}\n\text{struct}\text{ scsi}\text{-}\text{pkt} & \text{m}\text{ event}\text{-}\text{pkt:}\n\end{array}$  **struct scsi\_pkt m\_event\_pkt; /\* must be last \*/ /\* ... scsi\_pkt\_size() \*/ } m\_event\_struct\_t;** 508 #define M\_EVENT\_STRUCT\_SIZE  $(\text{sizeof } (\text{m\_event\_struct}_t) - \setminus$  **sizeof (struct scsi\_pkt) + scsi\_pkt\_size()) #define MAX\_IOC\_COMMANDS <sup>8</sup> /\* \* A pool of MAX\_IOC\_COMMANDS is maintained for event ack commands. \* A new event ack command requests mptsas\_cmd and scsi\_pkt structures \* from this pool, and returns it back when done. \*/**

**typedef struct m\_replyh\_arg {**

```
520 void *mpt;
521 uint32_t rfm;
```

```
522 } m_replyh_arg_t;
```

```
523 _NOTE(DATA_READABLE_WITHOUT_LOCK(m_replyh_arg_t::mpt))
```
**new/usr/src/uts/common/sys/scsi/adapters/mpt\_sas3/mptsas3\_var.h <sup>9</sup> \_NOTE(DATA\_READABLE\_WITHOUT\_LOCK(m\_replyh\_arg\_t::rfm)) /\* \* Flags for DR handler topology change \*/ #define MPTSAS\_TOPO\_FLAG\_DIRECT\_ATTACHED\_DEVICE 0x0 #define MPTSAS\_TOPO\_FLAG\_EXPANDER\_ASSOCIATED 0x1 #define MPTSAS\_TOPO\_FLAG\_LUN\_ASSOCIATED 0x2 #define MPTSAS\_TOPO\_FLAG\_RAID\_ASSOCIATED 0x4 #define MPTSAS\_TOPO\_FLAG\_RAID\_PHYSDRV\_ASSOCIATED 0x8 #define MPTSAS\_TOPO\_FLAG\_EXPANDER\_ATTACHED\_DEVICE 0x10 typedef struct mptsas\_topo\_change\_list { void \*mpt; uint\_t event; union { uint8\_t physport; mptsas\_phymask\_t phymask; } un; uint16\_t devhdl; void \*object; uint8\_t flags; struct mptsas\_topo\_change\_list \*next; } mptsas\_topo\_change\_list\_t; \_NOTE(DATA\_READABLE\_WITHOUT\_LOCK(mptsas\_topo\_change\_list\_t::mpt)) \_NOTE(DATA\_READABLE\_WITHOUT\_LOCK(mptsas\_topo\_change\_list\_t::event)) \_NOTE(DATA\_READABLE\_WITHOUT\_LOCK(mptsas\_topo\_change\_list\_t::physport)) \_NOTE(DATA\_READABLE\_WITHOUT\_LOCK(mptsas\_topo\_change\_list\_t::devhdl)) \_NOTE(DATA\_READABLE\_WITHOUT\_LOCK(mptsas\_topo\_change\_list\_t::object)) \_NOTE(DATA\_READABLE\_WITHOUT\_LOCK(mptsas\_topo\_change\_list\_t::flags)) /\* \* Status types when calling mptsas\_get\_target\_device\_info \*/ #define DEV\_INFO\_SUCCESS 0x0 #define DEV\_INFO\_FAIL\_PAGE0 0x1 #define DEV\_INFO\_WRONG\_DEVICE\_TYPE 0x2 #define DEV\_INFO\_PHYS\_DISK 0x3 #define DEV\_INFO\_FAIL\_ALLOC 0x4 /\* \* mpt hotplug event defines \*/ #define MPTSAS\_DR\_EVENT\_RECONFIG\_TARGET 0x01 #define MPTSAS\_DR\_EVENT\_OFFLINE\_TARGET 0x02 #define MPTSAS\_DR\_EVENT\_REMOVE\_HANDLE 0x04 /\* \* SMP target hotplug events \*/ #define MPTSAS\_DR\_EVENT\_RECONFIG\_SMP 0x10 #define MPTSAS\_DR\_EVENT\_OFFLINE\_SMP 0x20 #define MPTSAS\_DR\_EVENT\_MASK 0x3F /\* \* mpt hotplug status definition for m\_dr\_flag \*/**584 /\* **/\* \* MPTSAS\_DR\_INACTIVE \* \* The target is in a normal operating state. \* No dynamic reconfiguration operation is in progress. \*/**

**new/usr/src/uts/common/sys/scsi/adapters/mpt\_sas3/mptsas3\_var.h <sup>10</sup> #define MPTSAS\_DR\_INACTIVE 0x0 /\* \* MPTSAS\_DR\_INTRANSITION \* \* The target is in a transition mode since \* hotplug event happens and offline procedure has not \* been finished \*/ #define MPTSAS\_DR\_INTRANSITION 0x1 typedef struct mptsas\_tgt\_private { int t\_lun; struct mptsas\_target \*t\_private; } mptsas\_tgt\_private\_t; /\* \* The following defines are used in mptsas\_set\_init\_mode to track the current \* state as we progress through reprogramming the HBA from target mode into \* initiator mode. \*/ #define IOUC\_READ\_PAGE0 0x00000100 #define IOUC\_READ\_PAGE1 0x00000200 #define IOUC\_WRITE\_PAGE1 0x00000400** 614 #define IOUC DONE **#define IOUC\_DONE 0x00000800 #define DISCOVERY\_IN\_PROGRESS MPI2\_SASIOUNIT0\_PORTFLAGS\_DISCOVERY\_IN\_PROGRESS #define AUTO\_PORT\_CONFIGURATION MPI2\_SASIOUNIT0\_PORTFLAGS\_AUTO\_PORT\_CONFIG /\* \* Last allocated slot is used for TM requests. Since only m\_max\_requests \* frames are allocated, the last SMID will be m\_max\_requests - 1. \*/ #define MPTSAS\_SLOTS\_SIZE(mpt) \ (sizeof (struct mptsas\_slots) + (sizeof (struct mptsas\_cmd \*) \* \ mpt->m\_max\_requests)) #define MPTSAS\_TM\_SLOT(mpt) (mpt->m\_max\_requests - 1)**  $627/$  **/\* \* Macro for phy\_flags \*/ typedef struct smhba\_info { kmutex\_t** *phy\_mutex;*<br>uint8 **t** *phy\_id;*  $\begin{array}{ccc}\n\text{uint8}_t & \text{phy_id;} \\
\text{uint64}_t & \text{sas } \text{add:}\n\end{array}$  $\frac{1}{2}$ **uint64**\_t<br>
char **path[8]**: char **char path[8]; char char char char char char char char char char char char char char char char char char char char char char char char char char char char ch**  $\begin{array}{ccc}\n \text{uint16}_t & \text{owner\_devhdl;} \\
 \text{uint16}_t & \text{attached devh}\n \end{array}$  $\begin{array}{ccc} \text{uint16\_t} & \text{attached\_devhdl;} \\ \text{uint8 t} & \text{attached} \text{ phy} \text{ ide.} \end{array}$  $\frac{1}{2}$ **uint8 t**<br> **uint32 t attached** phy info; **uint32\_t attached\_phy\_info; uint8\_t programmed\_link\_rate;**  $\begin{array}{ccc}\n\text{uint8}_t & \text{hw} \text{link_rate}; \\
\text{uint8}_t & \text{change_count};\n\end{array}$  **uint8\_t change\_count; uint32\_t phy\_info; uint8\_t negotiated\_link\_rate;**  $\begin{array}{ccc}\n \text{uint8}_t & \text{port\_num;} \\
 \text{kstat} & \text{*phy status}\n \end{array}$  **kstat\_t \*phy\_stats;**  $\begin{array}{ll}\n \text{uint32}_t & \text{invalid_dword_count}; \\
 \text{uint32}_t & \text{running disparity er:}\n \end{array}$  **uint32\_t running\_disparity\_error\_count; uint32\_t loss\_of\_dword\_sync\_count;**  $\begin{array}{ll}\n\text{uint32}_t & \text{phy\_reset\_problem\_count;} \\
\text{void} & \text{*mpt}:\n\end{array}$  **void \*mpt; } smhba\_info\_t; typedef struct mptsas\_phy\_info {** uint8 **t** *port port* **num**;

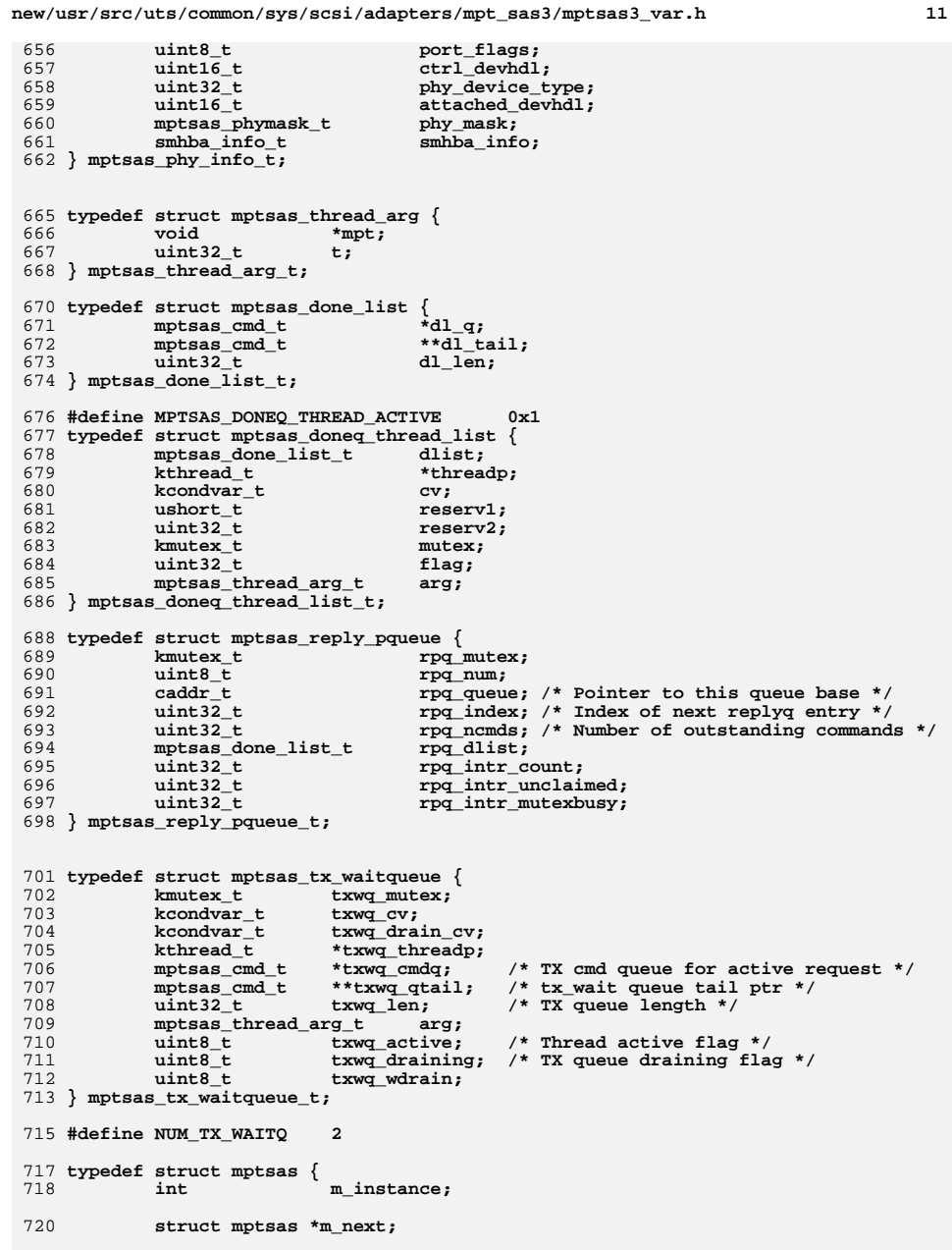

### **new/usr/src/uts/common/sys/scsi/adapters/mpt\_sas3/mptsas3\_var.h <sup>12</sup>** 722 **scsi\_hba\_tran\_t \*m\_tran;** 723 **smp\_hba\_tran\_t \*m\_smptran;** 724 **kmutex\_t m\_mutex;** 725**m\_passthru\_mutex;**<br>**m\_cv**: 726 $k$ condvar\_t<br>**kcondvar\_t** 727**k**<sub>m\_</sub>passthru\_cv;<br>**m\_fw\_cv**: 728 $k$ condvar\_t<br>*kcondvar* t 729**kcondvar\_t**<br>**kcondvar t m\_tw** diag cv 730 $\sum_{m=\text{tw\_diag\_cv}}^{\text{tw\_diag\_cv}}$ 731dev info t 733 **/\*** 734 **\* soft state flags**735 **\*/**uint\_t 736 **uint\_t m\_softstate;** 738 **refhash\_t \*m\_targets;** 739 **refhash\_t \*m\_smp\_targets;** 741 **m\_raidconfig\_t m\_raidconfig[MPTSAS\_MAX\_RAIDCONFIGS];** 742uint8\_t<br>uint8\_t<br>**m\_pref\_tx\_waitq;** 743 **uint8\_t m\_pref\_tx\_waitq;** 745 **struct mptsas\_slots \*m\_active; /\* outstanding cmds \*/** 747 **mptsas\_cmd\_t \*m\_waitq; /\* cmd queue for active request \*/** 748 $**$ m waitqtail; /\* wait queue tail ptr \*/ 749 **mptsas\_tx\_waitqueue\_t m\_tx\_waitq[NUM\_TX\_WAITQ];** 750**uint16\_t**<br> **uint16\_t**<br> **m\_txwg\_thread\_n:**<br> **m\_txwg\_thread\_n:** 751**uint16\_t**<br> **m\_txwq\_thread\_n;**<br> **m\_txwq\_enabled;** 752 $\begin{array}{ccc}\n\text{uint8}_t & \text{m}_\text{txwg\_enabled;} \\
\text{uint8}_t & \text{m}_\text{txwg} \text{ allow } q\n\end{array}$ 753wint8\_t<br>
m\_txwq\_allow\_q\_jumping;<br>
mptsas done list t m\_dlist; /\* List of comp 754**m** dlist; /\* List of completed commands \*/ 756 **/\*** 757 **\* variables for helper threads (fan-out interrupts)**758 **\*/ mptsas\_doneq\_thread\_list\_t \*m\_doneq\_thread\_id;** 759760uint16\_t<br>uint16\_t<br>**m\_doneq\_next\_thread\_n;** 761**uint16\_t**<br> **m\_doneq\_next\_thread;**<br> **m\_doneg\_thread\_thres** 762uint32\_t<br>uint32\_t<br>m\_doneq\_length\_threshold;<br>m\_doneq\_length\_threshold; 763**uint32\_t**<br>kcondvar\_t<br>**m\_qthread\_cv;**<br>**m\_qthread\_cv;** 764**kcondvar\_t**<br> **kmutex t**<br> **m\_qthread\_cv;**<br> **m\_qthread\_mutes** 765 $m$ <sup>-</sup>qthread\_mutex; 767 **uint32\_t m\_ncmds; /\* number of outstanding commands \*/ uint32\_t m\_ncstarted; /\* ncmds started per interval \*/** 768769 **uint32\_t m\_lncstarted; /\* record of last value \*/** 770 **m\_event\_struct\_t \*m\_ioc\_event\_cmdq; /\* cmd queue for ioc event \*/ m\_event\_struct\_t \*\*m\_ioc\_event\_cmdtail; /\* ioc cmd queue tail \*/** 771773 **ddi\_acc\_handle\_t m\_datap; /\* operating regs data access handle \*/** 775 **struct \_MPI2\_SYSTEM\_INTERFACE\_REGS \*m\_reg;** 777 **ushort\_t m\_devid; /\* device id of chip. \*/** 778 **uchar\_t m\_revid; /\* revision of chip. \*/** 779uint16\_t<br>uint16 **m\_svid;**<br>**m\_ssid:**<br>**/\*** subsystem Device ID of chip \*/ 780 **uint16\_t m\_ssid; /\* subsystem Device ID of chip \*/** 782**uchar\_t m\_sync\_offset; /\* default offset for this chip. \*/**

784**timeout\_id\_t m\_quiesce\_timeid;**

786

787

 **ddi\_dma\_handle\_t m\_dma\_req\_frame\_hdl;** ddi\_acc\_handle\_t m\_acc\_req\_frame\_hdl;

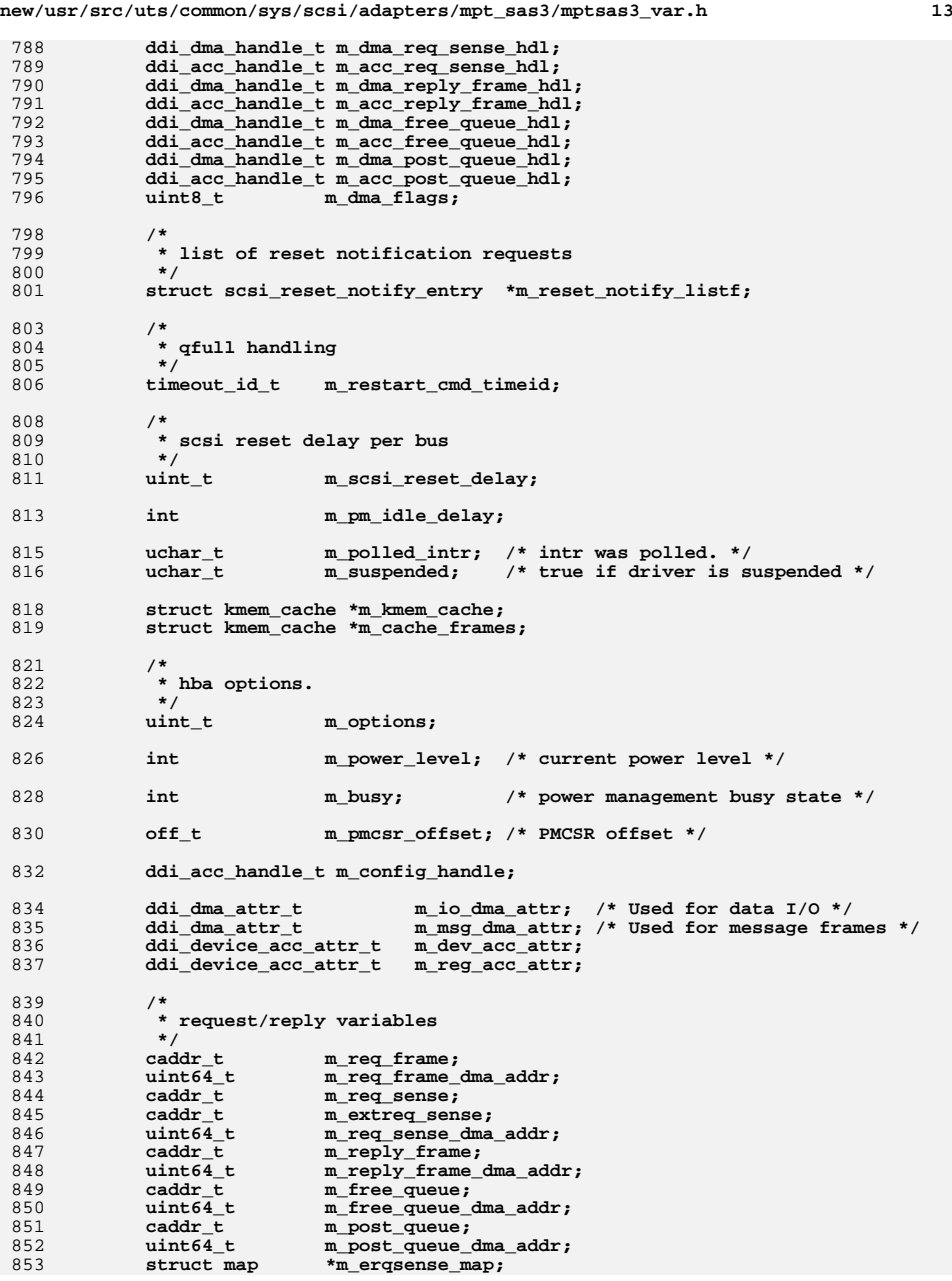

### **new/usr/src/uts/common/sys/scsi/adapters/mpt\_sas3/mptsas3\_var.h <sup>14</sup>** 854 **mptsas\_reply\_pqueue\_t \*m\_rep\_post\_queues;** 856 **m\_replyh\_arg\_t \*m\_replyh\_args;** 858 **uint16\_t m\_max\_requests;** 859 **uint16\_t m\_req\_frame\_size;** 860 **uint16\_t m\_req\_sense\_size;**  $862$ <br>863 **/\*** 863 **\* Max frames per request reported in IOC Facts**864 **\*/** $uint8 t$ 865 **uint8\_t m\_max\_chain\_depth;** 866 **/\*** 867 **\* Max frames per request which is used in reality. It's adjusted**868 **\* according DMA SG length attribute, and shall not exceed the**\* m max chain depth. 870 **\*/** $uint8_t$ 871 $\frac{\text{uint8}_\text{t}}{\text{uint8}}$  **m\_max\_request\_frames;**<br>uint8 t **m\_max\_msix\_vectors**: 872uint8\_t<br>uint8\_t<br>m\_reply\_frame\_size;<br>m\_reply\_frame\_size; 873 $\begin{array}{ll}\n\text{uint8}_{\text{t}} & \text{m} \text{reply} \text{ frame} \text{ size};\n\\
\text{uint8}_{\text{t}} & \text{m} \text{ post} \text{ reply} \text{ account}\n\end{array}$ 874 **uint8\_t m\_post\_reply\_qcount;** 876 $\begin{array}{ll}\n \text{uint16_t} & \text{m\_free\_queue\_depth};\n \text{uint16_t} & \text{m\_post queue depth};\n \end{array}$ 877uint16\_t<br>uint16\_t<br>uint16\_t<br>m\_max\_replies; 878 **uint16\_t m\_max\_replies;** 879 $\begin{array}{ccc}\n\text{uint32}_t & \text{m\_free\_index;} \\
\text{uint32}_t & \text{m\_ioc\_capabil.}\n\end{array}$ 880 **uint32\_t m\_ioc\_capabilities;** 882 **/\*** 883 **\* Housekeeping.**884 **\*/** $uint64 t$ 885 **uint64\_t m\_interrupt\_count;** 886uint32\_t<br>uint32\_t m\_unclaimed\_pm\_interrupt\_count;<br>m\_unclaimed\_polled\_interrupt\_co 887 **uint32\_t m\_unclaimed\_polled\_interrupt\_count;** 888uint32\_t<br>uint32\_t m\_unclaimed\_no\_interrupt\_count;<br>uint32\_t m\_unclaimed\_nocmd\_interrupt\_coun 889 $m$  unclaimed nocmd interrupt count; 891 **/\*** 892 **\* indicates if the firmware was upload by the driver**893 **\* at boot time**894 **\*/**ushort\_t 895 **ushort\_t m\_fwupload;** 897 **uint16\_t m\_productid;** 899 **/\*** 900 **\* per instance data structures for dma memory resources for** 901 **\* MPI handshake protocol. only one handshake cmd can run at a time.**902 **\*/ ddi\_dma\_handle\_t m\_hshk\_dma\_hdl;** 903904ddi\_acc\_handle\_t<br>caddr t <br>**m** hshk memp; 905 $\begin{array}{ccc} \texttt{caddr\_t} & \texttt{m_hshk_memp;} \\ \texttt{size\_t} & \texttt{m_hshk_dma_s} \end{array}$ 906 **size\_t m\_hshk\_dma\_size;** 908 **/\* Firmware version on the card at boot time \*/** 909 **uint32\_t m\_fwversion;** 911 **/\* MSI specific fields \*/** 912ddi\_intr\_handle\_t<br>int  $\begin{array}{ccc} *_{\text{m}\text{-} \text{htable}} & / & * \text{ For array of intervals } */ \\ \text{int} & \text{m}\text{-} \text{int} & / & * \text{What type of interrupt } */ \end{array}$ 913int  $\begin{array}{cccc} m \text{ intr\_type;} & \text{/* What type of interrupt */} \\ \text{int} & m \text{ intr\_cnt;} & \text{/* } \text{# of intrs count returned} \end{array}$ 914int<br> **int**<br> **m\_intr\_cnt;**<br> *m\_intr\_size;* /\* Size of intrarray \*/ 915 **size\_t m\_intr\_size; /\* Size of intr array \*/** 916**uint\_t**<br> **u**int m\_intr\_cap; <br>
/\* Interrupt capabilities<br> **m\_intr\_cap;** <br>
/\* Interrupt capabilities 917int  $\begin{array}{ccc} m\_intr\_cap; & \text{/*}\n\end{array}$  **ddi** taskq t  $\begin{array}{ccc} \text{#} & \text{#} & \text{#} \\
\end{array}$  **\*** *m\_event\_taskq;* 918**ddi\_taskq\_t \*m\_event\_taskq;**

**new/usr/src/uts/common/sys/scsi/adapters/mpt\_sas3/mptsas3\_var.h <sup>15</sup>**

 **/\* SAS specific information \*/ union { uint64\_t m\_base\_wwid; /\* Base WWID \*/ struct { #ifdef \_BIG\_ENDIAN uint32\_t m\_base\_wwid\_hi; uint32\_t m\_base\_wwid\_lo; #else uint32\_t m\_base\_wwid\_lo; uint32\_t m\_base\_wwid\_hi; #endif } sasaddr; } un; uint8\_t m\_num\_phys; /\* # of PHYs \*/ mptsas\_phy\_info\_t m\_phy\_info[MPTSAS\_MAX\_PHYS]; uint8\_t m\_port\_chng; /\* initiator port changes \*/ MPI2\_CONFIG\_PAGE\_MAN\_0 m\_MANU\_page0; /\* Manufactor page 0 info \*/ MPI2\_CONFIG\_PAGE\_MAN\_1 m\_MANU\_page1; /\* Manufactor page 1 info \*/ /\* FMA Capabilities \*/** int  $\begin{array}{ccc}\n\text{int} & \text{m\_fm\_capabilities;} \\
\text{ddi taskq t} & \text{*m dr taskq;}\n\end{array}$  **ddi\_taskq\_t \*m\_dr\_taskq; int m\_mpxio\_enable;**  $\begin{array}{ccc}\n \text{uint8}_t & \text{m\_done\_traverse\_dev;} \\
 \text{uint8}_t & \text{m\_done\_traverse\_smo:}\n \end{array}$  $\text{unit8}_{\text{t}}$ <br>
int **m** diag action in provided in the matrice of the matrice of the matrice of the matrice of the matrice of the matrice of the matrice of the matrice of the matrice of the matrice of the matrice of the mat int  $\begin{array}{ccc}\n & \text{if } \text{diag}\text{ action}\text{ in progress;} \\
 \text{with } \text{diag}\text{ and } \text{is } \text{ and } \text{is } \text{exists }\text{ if } \text{exists }\text{ is } \text{exists }\text{ is } \text{exists }\text$ **uint16\_t**<br> **uint16\_t**<br> **m\_smp\_devhdl:**  $m$  smp devhdl; **/\* \* Event recording \*/**uint8 t  $\begin{array}{ccc}\n\text{uint8}_\text{t} & \text{m\_event\_index;} \\
\text{uint32}_\text{t} & \text{m\_event\_number}\n\end{array}$ **uint32\_t**<br> **uint32\_t**<br> **m\_event\_mask[4]; uint32\_t m\_event\_mask[4]; mptsas\_event\_entry\_t m\_events[MPTSAS\_EVENT\_QUEUE\_SIZE]; /\* \* FW diag Buffer List \*/ mptsas\_fw\_diagnostic\_buffer\_t m\_fw\_diag\_buffer\_list[MPI2\_DIAG\_BUF\_TYPE\_COUNT]; /\* GEN3 support \*/ uint8\_t m\_MPI25;**  $Q68$  **/\* \* Event Replay flag (MUR support) \*/** $uint8 t$  $m$  event replay; **/\* \* IR Capable flag \*/**uint8 t **uint8\_t m\_ir\_capable; /\* \* Is HBA processing a diag reset? \*/** $uint8 t$  **uint8\_t m\_in\_reset; /\* \* per instance cmd data structures for task management cmds \*/**

 **m\_event\_struct\_t m\_event\_task\_mgmt; /\* must be last \*/ /\* ... scsi\_pkt\_size \*/ } mptsas\_t;** 989 #define MPTSAS SIZE  $\left($  sizeof (struct mptsas) - \ **sizeof (struct scsi\_pkt) + scsi\_pkt\_size()) /\* \* Only one of below two conditions is satisfied, we \* think the target is associated to the iport and \* allow call into mptsas\_probe\_lun(). \* 1. physicalsport == physport \* 2. (phymask & (1 << physport)) == 0 \* The condition #2 is because LSI uses lowest PHY \* number as the value of physical port when auto port \* configuration. \*/ #define IS\_SAME\_PORT(physicalport, physport, phymask, dynamicport) \ ((physicalport == physport) || (dynamicport && (phymask & \**  $(1 \leq$  physport)))) 1005 NOTE(MUTEX\_PROTECTS\_DATA(mptsas::m\_mutex, mptsas)) **\_NOTE(MUTEX\_PROTECTS\_DATA(mptsas::m\_mutex, mptsas)) \_NOTE(SCHEME\_PROTECTS\_DATA("safe sharing", mptsas::m\_next)) \_NOTE(SCHEME\_PROTECTS\_DATA("stable data", mptsas::m\_dip mptsas::m\_tran)) \_NOTE(SCHEME\_PROTECTS\_DATA("stable data", mptsas::m\_kmem\_cache)) \_NOTE(DATA\_READABLE\_WITHOUT\_LOCK(mptsas::m\_io\_dma\_attr.dma\_attr\_sgllen)) \_NOTE(DATA\_READABLE\_WITHOUT\_LOCK(mptsas::m\_devid)) \_NOTE(DATA\_READABLE\_WITHOUT\_LOCK(mptsas::m\_productid)) \_NOTE(DATA\_READABLE\_WITHOUT\_LOCK(mptsas::m\_mpxio\_enable)) \_NOTE(DATA\_READABLE\_WITHOUT\_LOCK(mptsas::m\_instance)) /\* \* These should eventually migrate into the mpt header files \* that may become the /kernel/misc/mpt module... \*/ #define mptsas\_init\_std\_hdr(hdl, mp, DevHandle, Lun, ChainOffset, Function) \ mptsas\_put\_msg\_DevHandle(hdl, mp, DevHandle); \ mptsas\_put\_msg\_ChainOffset(hdl, mp, ChainOffset); \ mptsas\_put\_msg\_Function(hdl, mp, Function); \ mptsas\_put\_msg\_Lun(hdl, mp, Lun) #define mptsas\_put\_msg\_DevHandle(hdl, mp, val) \** ddi put16(hdl, &(mp)->DevHandle, (val)) **#define mptsas\_put\_msg\_ChainOffset(hdl, mp, val) \ ddi\_put8(hdl, &(mp)->ChainOffset, (val)) #define mptsas\_put\_msg\_Function(hdl, mp, val) \ ddi\_put8(hdl, &(mp)->Function, (val)) #define mptsas\_put\_msg\_Lun(hdl, mp, val) \ ddi\_put8(hdl, &(mp)->LUN[1], (val)) #define mptsas\_get\_msg\_Function(hdl, mp) \ ddi\_get8(hdl, &(mp)->Function) #define mptsas\_get\_msg\_MsgFlags(hdl, mp) \ ddi\_get8(hdl, &(mp)->MsgFlags) #define MPTSAS\_ENABLE\_DRWE(hdl) \ ddi\_put32(hdl->m\_datap, &hdl->m\_reg->WriteSequence, \ MPI2\_WRSEQ\_FLUSH\_KEY\_VALUE); \ ddi\_put32(hdl->m\_datap, &hdl->m\_reg->WriteSequence, \ MPI2\_WRSEQ\_1ST\_KEY\_VALUE); \ ddi\_put32(hdl->m\_datap, &hdl->m\_reg->WriteSequence, \ MPI2\_WRSEQ\_2ND\_KEY\_VALUE); \ ddi\_put32(hdl->m\_datap, &hdl->m\_reg->WriteSequence, \ MPI2\_WRSEQ\_3RD\_KEY\_VALUE); \ ddi\_put32(hdl->m\_datap, &hdl->m\_reg->WriteSequence, \ MPI2\_WRSEQ\_4TH\_KEY\_VALUE); \**

**new/usr/src/uts/common/sys/scsi/adapters/mpt\_sas3/mptsas3\_var.h <sup>16</sup>**

**ddi\_put32(hdl->m\_datap, &hdl->m\_reg->WriteSequence, \**

**new/usr/src/uts/common/sys/scsi/adapters/mpt\_sas3/mptsas3\_var.h <sup>17</sup> MPI2\_WRSEQ\_5TH\_KEY\_VALUE); \ ddi\_put32(hdl->m\_datap, &hdl->m\_reg->WriteSequence, \ MPI2\_WRSEQ\_6TH\_KEY\_VALUE); /\* \* m\_options flags \*/ #define MPTSAS\_OPT\_PM 0x01 /\* Power Management \*/** 1060 #define MPTSAS OPT MSI  $\frac{dx}{2}$  /\* PCI MSI Interrupts \*/<br>0x04 /\* PCI MSI-X Interrupts \* 1061 #define MPTSAS OPT MSI X **#define MPTSAS\_OPT\_MSI\_X 0x04 /\* PCI MSI-X Interrupts \*/ /\* \* m\_softstate flags \*/ #define MPTSAS\_SS\_DRAINING 0x02** 1067 #define MPTSAS SS QUIESCED **#define MPTSAS\_SS\_QUIESCED 0x04 #define MPTSAS\_SS\_MSG\_UNIT\_RESET 0x08 #define MPTSAS\_DID\_MSG\_UNIT\_RESET 0x10**  $1071/$  **/\* \* m\_dma\_flags (allocated). \*/#d #define MPTSAS\_REQ\_FRAME 0x01 #define MPTSAS\_REQ\_SENSE 0x02 #define MPTSAS\_REPLY\_FRAME 0x04 #define MPTSAS\_FREE\_QUEUE 0x08 #define MPTSAS\_POST\_QUEUE 0x10 /\* \* regspec defines. \*/#d #define CONFIG\_SPACE <sup>0</sup> /\* regset[0] - configuration space \*/ #define IO\_SPACE <sup>1</sup> /\* regset[1] - used for i/o mapped device \*/** 1084 #define IO SPACE 1085 #define MEM SPACE **2** /\* regset[2] - used for memory mapped device \*/<br>3 /\* regset[3] - used for 875 scripts ram \*/ 1086 #define BASE REG2 **#define BASE\_REG2 <sup>3</sup> /\* regset[3] - used for 875 scripts ram \*/ /\* \* Handy constants \*/ #define FALSE <sup>0</sup> #define TRUE <sup>1</sup>** 1093 #define BLOCKED **#define BLOCKED <sup>2</sup> #define UNDEFINED -1 #define FAILED -2**  $1097/$  **/\* \* power management. \*/ #define MPTSAS\_POWER\_ON(mpt) { \ pci\_config\_put16(mpt->m\_config\_handle, mpt->m\_pmcsr\_offset, \ PCI\_PMCSR\_D0); \ delay(drv\_usectohz(10000)); \ (void) pci\_restore\_config\_regs(mpt->m\_dip); \ mptsas\_setup\_cmd\_reg(mpt); \ } #define MPTSAS\_POWER\_OFF(mpt) { \** (void) pci save config regs(mpt->m\_dip);  $\setminus$  **pci\_config\_put16(mpt->m\_config\_handle, mpt->m\_pmcsr\_offset, \** PCI PMCSR\_D3HOT); \ **mpt->m\_power\_level = PM\_LEVEL\_D3; \ } /\* \* inq\_dtype: \* Bits 5 through 7 are the Peripheral Device Qualifiernew/usr/src/uts/common/sys/scsi/adapters/mpt\_sas3/mptsas3\_var.h <sup>18</sup> \* 001b: device not connected to the LUN \* Bits 0 through 4 are the Peripheral Device Type \* 1fh: Unknown or no device type \* \* Although the inquiry may return success, the following value \* means no valid LUN connected. \*/ #define MPTSAS\_VALID\_LUN(sd\_inq) \ (((sd\_inq->inq\_dtype & 0xe0) != 0x20) && \**  $((sd~inq->inq~dtype & 0x1f) != 0x1f))$  **/\* \* Default is to have 10 retries on receiving QFULL status and \* each retry to be after 100 ms. \*/ #define QFULL\_RETRIES <sup>10</sup> #define QFULL\_RETRY\_INTERVAL <sup>100</sup>**  $1136 /$  **/\* \* Handy macros \*/ #define Tgt(sp) ((sp)->cmd\_pkt->pkt\_address.a\_target) #define Lun(sp) ((sp)->cmd\_pkt->pkt\_address.a\_lun) #define IS\_HEX\_DIGIT(n) (((n) >= '0' && (n) <= '9') || \**  $((n)$  >= 'a' && (n) <= 'f') ||  $((n)$  >= 'A' && (n) <= 'F')) **/\* \* poll time for mptsas\_pollret() and mptsas\_wait\_intr() \*/ #define MPTSAS\_POLL\_TIME <sup>30000</sup> /\* 30 seconds \*/**  $1150/$  **/\* \* default time for mptsas\_do\_passthru \*/ #define MPTSAS\_PASS\_THRU\_TIME\_DEFAULT <sup>60</sup> /\* 60 seconds \*/**  $1155 /$  **/\* \* macro to return the effective address of a given per-target field \*/ #define EFF\_ADDR(start, offset) ((start) + (offset)) #define SDEV2ADDR(devp) (&((devp)->sd\_address))** 1161 #define SDEV2TRAN(devp)  $((devp)$ ->sd\_address.a\_hba\_tran) 1162 #define PKT2TRAN(pkt) **#define PKT2TRAN(pkt) ((pkt)->pkt\_address.a\_hba\_tran) #define ADDR2TRAN(ap) ((ap)->a\_hba\_tran)** 1164 #define DIP2TRAN(dip)  $(ddi$  get driver private(dip)) 1167 #define TRAN2MPT(hba)  $((mptsas t *)(hba)-\text{stran }hba\text{ private})$ 1168 #define DIP2MPT(dip) **#define DIP2MPT(dip) (TRAN2MPT((scsi\_hba\_tran\_t \*)DIP2TRAN(dip)))** 1169 #define SDEV2MPT(sd)  $(TRAN2MPT(SDEV2TRAN(sd)))$ 1170 #define PKT2MPT(pkt) **#define PKT2MPT(pkt) (TRAN2MPT(PKT2TRAN(pkt)))** 1172 #define ADDR2MPT(ap) **#define ADDR2MPT(ap) (TRAN2MPT(ADDR2TRAN(ap)))** 1174 #define POLL TIMEOUT **#define POLL\_TIMEOUT (2 \* SCSI\_POLL\_TIMEOUT \* 1000000) #define SHORT\_POLL\_TIMEOUT (1000000) /\* in usec, about 1 secs \*/ #define MPTSAS\_QUIESCE\_TIMEOUT <sup>1</sup> /\* 1 sec \*/ #define MPTSAS\_PM\_IDLE\_TIMEOUT <sup>60</sup> /\* 60 seconds \*/ #define MPTSAS\_GET\_ISTAT(mpt) (ddi\_get32((mpt)->m\_datap, \ &(mpt)->m\_reg->HostInterruptStatus)) #define MPTSAS\_SET\_SIGP(P) \ ClrSetBits(mpt->m\_devaddr + NREG\_ISTAT, 0, NB\_ISTAT\_SIGP)**

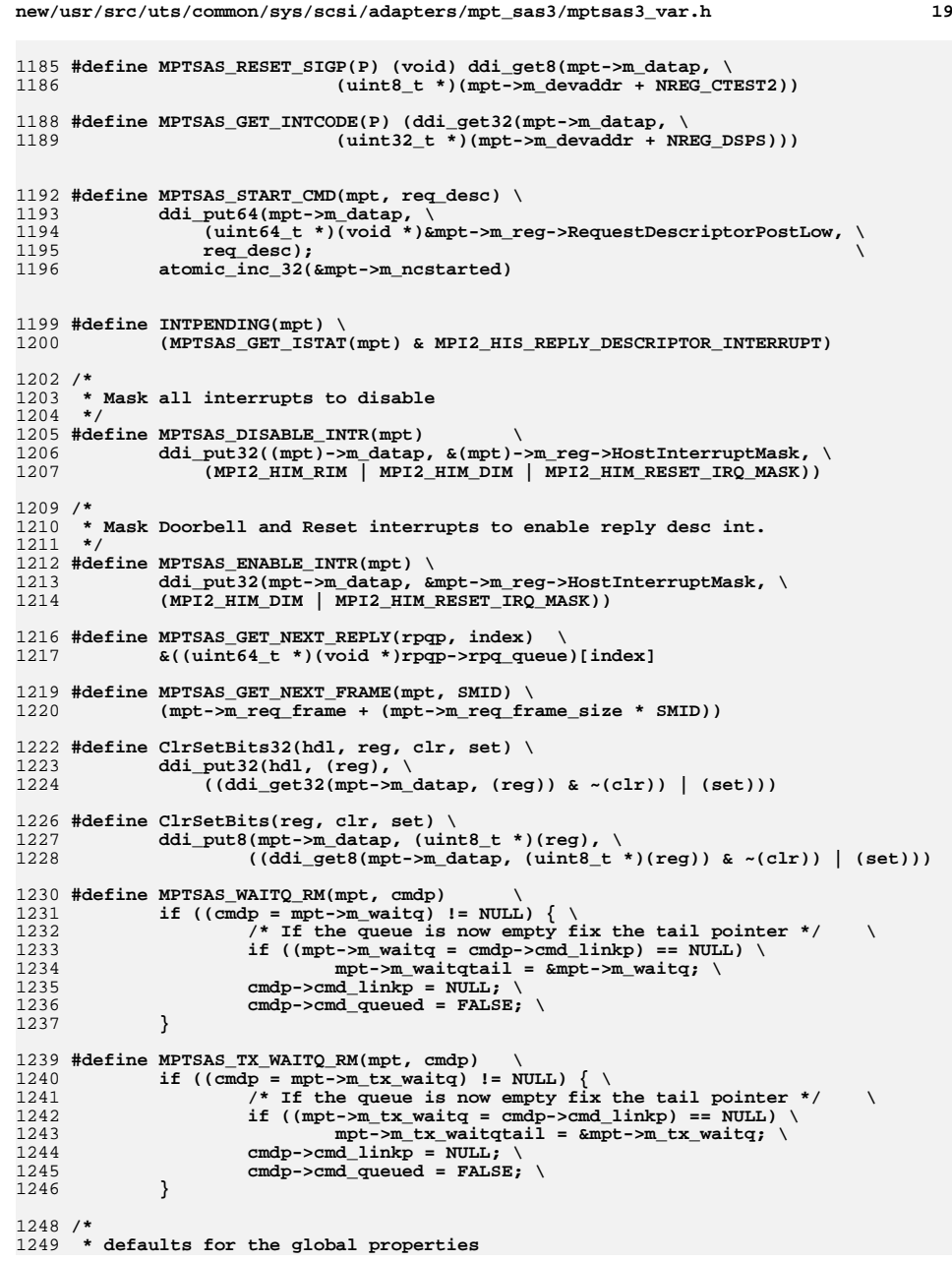

**new/usr/src/uts/common/sys/scsi/adapters/mpt\_sas3/mptsas3\_var.h <sup>20</sup> \*/ #define DEFAULT\_SCSI\_OPTIONS SCSI\_OPTIONS\_DR #define DEFAULT\_TAG\_AGE\_LIMIT <sup>2</sup> #define DEFAULT\_WD\_TICK <sup>1</sup> /\* \* invalid hostid. \*/ #define MPTSAS\_INVALID\_HOSTID -1**  $1260/$ \* **/\* \* Get/Set hostid from SCSI port configuration page \*/ #define MPTSAS\_GET\_HOST\_ID(configuration) (configuration & 0xFF) #define MPTSAS\_SET\_HOST\_ID(hostid) (hostid | ((1 << hostid) << 16)) /\* \* Config space.** 1268 **\*/ #define MPTSAS\_LATENCY\_TIMER 0x40 /\* \* Offset to firmware version \*/ #define MPTSAS\_FW\_VERSION\_OFFSET <sup>9</sup> /\* \* Offset and masks to get at the ProductId field \*/ #define MPTSAS\_FW\_PRODUCTID\_OFFSET <sup>8</sup> #define MPTSAS\_FW\_PRODUCTID\_MASK 0xFFFF0000 #define MPTSAS\_FW\_PRODUCTID\_SHIFT <sup>16</sup> /\* \* Subsystem ID for HBAs. \*/ #define MPTSAS\_HBA\_SUBSYSTEM\_ID 0x10C0** 1287 **#define MPTSAS\_RHEA\_SUBSYSTEM\_ID 0x10B0 /\* \* reset delay tick \*/ #define MPTSAS\_WATCH\_RESET\_DELAY\_TICK 50 /\* specified in milli seconds \*/ /\* \* Ioc reset return values \*/ #define MPTSAS\_RESET\_FAIL -1 #define MPTSAS\_NO\_RESET <sup>0</sup> #define MPTSAS\_SUCCESS\_HARDRESET <sup>1</sup> #define MPTSAS\_SUCCESS\_MUR <sup>2</sup> /\* \* throttle support. \*/ #define MAX\_THROTTLE <sup>32</sup> #define HOLD\_THROTTLE <sup>0</sup> #define DRAIN\_THROTTLE -1 #define QFULL\_THROTTLE -2 /\* \* Passthrough/config request flags \*/ #define MPTSAS\_DATA\_ALLOCATED 0x0001 #define MPTSAS\_DATAOUT\_ALLOCATED 0x0002 #define MPTSAS\_REQUEST\_POOL\_CMD 0x0004**

**new/usr/src/uts/common/sys/scsi/adapters/mpt\_sas3/mptsas3\_var.h <sup>21</sup> #define MPTSAS\_ADDRESS\_REPLY 0x0008 #define MPTSAS\_CMD\_TIMEOUT 0x0010** 1319 /\* **/\* \* response code tlr flag \*/ #define MPTSAS\_SCSI\_RESPONSE\_CODE\_TLR\_OFF 0x02 /\* \* System Events \*/ #ifndef DDI\_VENDOR\_LSI #define DDI\_VENDOR\_LSI "LSI" #endif /\* DDI\_VENDOR\_LSI \*/ /\* \* Shared functions \*/ int mptsas\_save\_cmd(struct mptsas \*mpt, struct mptsas\_cmd \*cmd); void mptsas\_remove\_cmd(mptsas\_t \*mpt, mptsas\_cmd\_t \*cmd); void mptsas\_waitq\_add(mptsas\_t \*mpt, mptsas\_cmd\_t \*cmd); void mptsas\_log(struct mptsas \*mpt, int level, char \*fmt, ...); int mptsas\_poll(mptsas\_t \*mpt, mptsas\_cmd\_t \*poll\_cmd, int polltime); int mptsas\_do\_dma(mptsas\_t \*mpt, uint32\_t size, int var, int (\*callback)()); int mptsas\_update\_flash(mptsas\_t \*mpt, caddr\_t ptrbuffer, uint32\_t size, uint8\_t type, int mode); int mptsas\_check\_flash(mptsas\_t \*mpt, caddr\_t origfile, uint32\_t size, uint8\_t type, int mode); int mptsas\_download\_firmware(); int mptsas\_can\_download\_firmware(); int mptsas\_dma\_alloc(mptsas\_t \*mpt, mptsas\_dma\_alloc\_state\_t \*dma\_statep); void mptsas\_dma\_free(mptsas\_dma\_alloc\_state\_t \*dma\_statep); mptsas\_phymask\_t mptsas\_physport\_to\_phymask(mptsas\_t \*mpt, uint8\_t physport); void mptsas\_fma\_check(mptsas\_t \*mpt, mptsas\_cmd\_t \*cmd); int mptsas\_check\_acc\_handle(ddi\_acc\_handle\_t handle); int mptsas\_check\_dma\_handle(ddi\_dma\_handle\_t handle); void mptsas\_fm\_ereport(mptsas\_t \*mpt, char \*detail); int mptsas\_dma\_addr\_create(mptsas\_t \*mpt, ddi\_dma\_attr\_t dma\_attr, ddi\_dma\_handle\_t \*dma\_hdp, ddi\_acc\_handle\_t \*acc\_hdp, caddr\_t \*dma\_memp, uint32\_t alloc\_size, ddi\_dma\_cookie\_t \*cookiep); void mptsas\_dma\_addr\_destroy(ddi\_dma\_handle\_t \*, ddi\_acc\_handle\_t \*); /\* \* impl functions \*/ int mptsas\_ioc\_wait\_for\_response(mptsas\_t \*mpt); int mptsas\_ioc\_wait\_for\_doorbell(mptsas\_t \*mpt); int mptsas\_ioc\_reset(mptsas\_t \*mpt, int); int mptsas\_send\_handshake\_msg(mptsas\_t \*mpt, caddr\_t memp, int numbytes, ddi\_acc\_handle\_t accessp); int mptsas\_get\_handshake\_msg(mptsas\_t \*mpt, caddr\_t memp, int numbytes,** 1367 ddi acc handle t accessp); **int mptsas\_send\_config\_request\_msg(mptsas\_t \*mpt, uint8\_t action, uint8\_t pagetype, uint32\_t pageaddress, uint8\_t pagenumber, uint8\_t pageversion, uint8\_t pagelength, uint32\_t SGEflagslength, uint64\_t SGEaddress); int mptsas\_send\_extended\_config\_request\_msg(mptsas\_t \*mpt, uint8\_t action, uint8\_t extpagetype, uint32\_t pageaddress, uint8\_t pagenumber, uint8\_t pageversion, uint16\_t extpagelength, uint32\_t SGEflagslength, uint64\_t SGEaddress); int mptsas\_request\_from\_pool(mptsas\_t \*mpt, mptsas\_cmd\_t \*\*cmd, struct scsi\_pkt \*\*pkt);void mptsas\_return\_to\_pool(mptsas\_t \*mpt, mptsas\_cmd\_t \*cmd);**

- **void mptsas\_destroy\_ioc\_event\_cmd(mptsas\_t \*mpt);**
- **void mptsas\_start\_config\_page\_access(mptsas\_t \*mpt, mptsas\_cmd\_t \*cmd);**

**new/usr/src/uts/common/sys/scsi/adapters/mpt\_sas3/mptsas3\_var.h <sup>22</sup> int mptsas\_access\_config\_page(mptsas\_t \*mpt, uint8\_t action, uint8\_t page\_type,** 1383 uint8\_t page\_number, uint32\_t page\_address, int (\*callback) (mptsas\_t \*,<br>1384 caddr t, ddi acc handle t, uint16 t, uint32 t, va list), ...); caddr\_t, ddi\_acc\_handle\_t, uint16\_t, uint32\_t, va\_list), ...); **int mptsas\_ioc\_task\_management(mptsas\_t \*mpt, int task\_type,** 1387 uint16\_t dev\_handle, int lun, uint8\_t \*reply, uint32\_t reply\_size,<br>1388 int mode): int mode); **int mptsas\_send\_event\_ack(mptsas\_t \*mpt, uint32\_t event, uint32\_t eventcntx); void mptsas\_send\_pending\_event\_ack(mptsas\_t \*mpt); int mptsas\_restart\_ioc(mptsas\_t \*mpt); void mptsas\_update\_driver\_data(struct mptsas \*mpt); uint64\_t mptsas\_get\_sata\_guid(mptsas\_t \*mpt, mptsas\_target\_t \*ptgt, int lun); /\* \* init functions \*/ int mptsas\_ioc\_get\_facts(mptsas\_t \*mpt); int mptsas\_ioc\_get\_port\_facts(mptsas\_t \*mpt, int port); int mptsas\_ioc\_enable\_port(mptsas\_t \*mpt); int mptsas\_ioc\_enable\_event\_notification(mptsas\_t \*mpt); int mptsas\_ioc\_init(mptsas\_t \*mpt);**  $1404/$  **/\* \* configuration pages operation \*/ int mptsas\_get\_sas\_device\_page0(mptsas\_t \*mpt, uint32\_t page\_address, uint16\_t \*dev\_handle, uint64\_t \*sas\_wwn, uint32\_t \*dev\_info, uint8\_t \*physport, uint8\_t \*phynum, uint16\_t \*pdevhandle, uint16\_t \*slot\_num, uint16\_t \*enclosure, uint16\_t \*io\_flags); int mptsas\_get\_sas\_io\_unit\_page(mptsas\_t \*mpt); int mptsas\_get\_sas\_io\_unit\_page\_hndshk(mptsas\_t \*mpt); int mptsas\_get\_sas\_expander\_page0(mptsas\_t \*mpt, uint32\_t page\_address,** 1414 mptsas smp t \*info); **int mptsas\_set\_ioc\_params(mptsas\_t \*mpt); int mptsas\_get\_manufacture\_page5(mptsas\_t \*mpt); int mptsas\_get\_sas\_port\_page0(mptsas\_t \*mpt, uint32\_t page\_address, uint64\_t \*sas\_wwn, uint8\_t \*portwidth); int mptsas\_get\_bios\_page3(mptsas\_t \*mpt, uint32\_t \*bios\_version); int mptsas\_get\_sas\_phy\_page0(mptsas\_t \*mpt, uint32\_t page\_address, smhba\_info\_t \*info); int mptsas\_get\_sas\_phy\_page1(mptsas\_t \*mpt, uint32\_t page\_address,** smhba  $\overline{info}$   $t$  \*info): **int mptsas\_get\_manufacture\_page0(mptsas\_t \*mpt);**  $\overline{v}$ nid **void mptsas\_create\_phy\_stats(mptsas\_t \*mpt, char \*iport, dev\_info\_t \*dip); void mptsas\_destroy\_phy\_stats(mptsas\_t \*mpt); int mptsas\_smhba\_phy\_init(mptsas\_t \*mpt); /\* \* RAID functions \*/ int mptsas\_get\_raid\_settings(mptsas\_t \*mpt, mptsas\_raidvol\_t \*raidvol); int mptsas\_get\_raid\_info(mptsas\_t \*mpt); int mptsas\_get\_physdisk\_settings(mptsas\_t \*mpt, mptsas\_raidvol\_t \*raidvol, uint8\_t physdisknum); int mptsas\_delete\_volume(mptsas\_t \*mpt, uint16\_t volid); void mptsas\_raid\_action\_system\_shutdown(mptsas\_t \*mpt); #define MPTSAS\_IOCSTATUS(status) (status & MPI2\_IOCSTATUS\_MASK) /\* \* debugging. \*/#if defined(MPTSAS\_DEBUG)**

**new/usr/src/uts/common/sys/scsi/adapters/mpt\_sas3/mptsas3\_var.h <sup>23</sup>**

1448 **void mptsas\_printf(char \*fmt, ...);** 1449 **void mptsas\_debug\_log(char \*fmt, ...);** 1451 **#define MPTSAS\_DBGPR(m, args) \** 1452 **if (mptsas\_debug\_flags & (m)) \** 1453 **mptsas\_printf args; \ if (~mptsas\_dbglog\_imask & (m)) \** 14541455mptsas\_debug\_log args<br>/\* ! defined(MPTSAS DEBUG) \*/ 1456 **#else #else /\* ! defined(MPTSAS\_DEBUG) \*/** 1457 **#define MPTSAS\_DBGPR(m, args)** 1458 **#endif /\* defined(MPTSAS\_DEBUG) \*/** 1460 #define NDBG0(args) **#define NDBG0(args) MPTSAS\_DBGPR(0x01, args) /\* init \*/** 1461 #define NDBG1(args) **#DEFINERT MPTSAS\_DBGPR(0x02, args)** /\* normal running \*/<br>**MPTSAS\_DBGPR(0x04, args)** /\* property handling \*/ 1462 #define NDBG2(args)  **#DEFINEREARGERGING MPTSAS\_DBGPR(0x04, args)** /\* property handling \*/ 1463 #define NDBG3(args)  $MPISAS<sup>-</sup>DBGPR(0x08, args)$ 1465 #define NDBG4(args)  $MPTSAS_DBGPR(0x10, args)$  /\* kmem alloc/free \*/<br> $MPTSAS_DBGPR(0x20, args)$  /\* polled cmds \*/ 1466 #define NDBG5(args) **#define**<br>**MPTSAS\_DBGPR(0x20, args) <br><b>/\*** interrupt setup \*/<br> 1467 #define NDBG6(args) **#DEFINEAT ARGUST MPTSAS\_DBGPR(0x40, args)**<br>**MPTSAS\_DBGPR(0x80, args)** /\* queue handling \*/ 1468 #define NDBG7(args) **#define NDBG7(args) MPTSAS\_DBGPR(0x80, args) /\* queue handling \*/** 1470 #define NDBG8(args) **#DEFINEAS\_DBGPR(0x0100, args)** /\* arq \*/<br>**#PTSAS\_DBGPR(0x0200, args)** /\* Tagged Q'ing \*/ 1471 #define NDBG9(args)  $MPISAS/DBGPR(0x0200, args)$  /\* Tagged Q'ing \*/<br> $MPISAS DBGPR(0x0400, args)$  /\* halting chip \*/ 1472 #define NDBG10(args) **#DFSAS\_DBGPR(0x0400, args)** /\* halting chip \*/<br>**MPTSAS\_DBGPR(0x0800, args)** /\* power management \*/ 1473 #define NDBG11(args)  $MFTSAS_DBGPR(0x0800, args)$ 1475 #define NDBG12(args) **#DEFINEAS\_DBGPR(0x1000, args)** /\* enumeration \*/<br>**MPTSAS\_DBGPR(0x2000, args)** /\* configuration page \*/ 1476 #define NDBG13(args) **#DEFINEAS\_DBGPR(0x2000, args)** /\* configuration <br>**MPTSAS\_DBGPR(0x4000, args)** /\* LED\_control \*/ 1477 #define NDBG14(args) **#MPTSAS\_DBGPR(0x4000, args)** /\* LED control \*/<br>**MPTSAS\_DBGPR(0x8000, args)** /\* Passthrough \*/ 1478 #define NDBG15(args) **#define NDBG15(args) MPTSAS\_DBGPR(0x8000, args) /\* Passthrough \*/** 1480 #define NDBG16(args) **MPTSAS\_DBGPR(0x010000, args)** /\* SAS Broadcasts \*/<br>**MPTSAS\_DBGPR(0x020000, args)** /\* scatter/gather \*/ 1481 #define NDBG17(args) **MPTSAS\_DBGPR(0x020000, args)** /\* scatter/gather **MPTSAS\_DBGPR(0x020000, args)** /\* Interrupts \*/ 1482 #define NDBG18(args) **#DEFINERT ALCONSTRATE:** MPTSAS\_DBGPR(0x040000, args) /\* Interrupts \*/<br>**MPTSAS\_DBGPR(0x080000, args)** /\* handshaking \*/ 1483 #define NDBG19(args)  $MFTSAS$  DBGPR(0x080000, args) 1485 #define NDBG20(args) **#define NDBG20(args) MPTSAS\_DBGPR(0x100000, args) /\* events \*/** 1486 #define NDBG21(args) **#DEFINEREE ARGUSTS 12000000, args)** /\* dma \*/<br>**MPTSAS\_DBGPR(0x400000, args)** /\* reset \*/ 1487 #define NDBG22(args) **#DEFINE**<br>**MPTSAS\_DBGPR(0x800000, args) /\* abort \*/** 1488 #define NDBG23(args) **#define NDBG23(args) MPTSAS\_DBGPR(0x800000, args) /\* abort \*/** 1490 #define NDBG24(args) **#define NDBG24(args) MPTSAS\_DBGPR(0x1000000, args) /\* capabilities \*/** 1491 #define NDBG25(args)  $MPISAS<sup>-</sup>DBGPR(0x2000000, args)$ 1492 #define NDBG26(args) **#define NDBG26(args) MPTSAS\_DBGPR(0x4000000, args)** 1493 #define NDBG27(args) **#define NDBG27(args) MPTSAS\_DBGPR(0x8000000, args)** 1495 #define NDBG28(args) **#define NDBG28(args) MPTSAS\_DBGPR(0x10000000, args) /\* hotplug \*/** 1496 #define NDBG29(args) **#define NDBG29(args) MPTSAS\_DBGPR(0x20000000, args) /\* timeouts \*/** 1497 #define NDBG30(args) 7 #define NDBG30(args) MPTSAS\_DBGPR(0x40000000, args) /\* mptsas\_watch \*/<br>8 #define NDBG31(args) MPTSAS\_DBGPR(0x80000000, args) /\* negotations \*/ 1498 #define NDBG31(args) 1500 **/\*** 1501 **\* auto request sense**1502 **\*/** 1503 **#define RQ\_MAKECOM\_COMMON(pkt, flag, cmd) \** 1504 **(pkt)->pkt\_flags = (flag), \ ((union scsi\_cdb \*)(pkt)->pkt\_cdbp)->scc\_cmd = (cmd), \** 15051506 $($ (union scsi\_cdb \*)(pkt)->pkt\_cdbp)->scc\_lun = \  $($  (pkt)->pkt\_address.a lun 1507 **(pkt)->pkt\_address.a\_lun**1509 **#define RQ\_MAKECOM\_G0(pkt, flag, cmd, addr, cnt) \** 1510 $RQ$  MAKECOM\_COMMON((pkt), (flag), (cmd)), \ 1511 **FORMG0ADDR(((union scsi\_cdb \*)(pkt)->pkt\_cdbp), (addr)), \** 1512**FORMG0COUNT(((union scsi\_cdb \*)(pkt)->pkt\_cdbp), (cnt))**

### **new/usr/src/uts/common/sys/scsi/adapters/mpt\_sas3/mptsas3\_var.h <sup>24</sup>**

1515 **#ifdef \_\_cplusplus** 1516 **}** 1517 **#endif**

1519 **#endif /\* \_SYS\_SCSI\_ADAPTERS\_MPTSAS3\_VAR\_H \*/** 1520 **#endif /\* ! codereview \*/**

**new/usr/src/uts/intel/Makefile.intel <sup>1</sup> \*\*\*\*\*\*\*\*\*\*\*\*\*\*\*\*\*\*\*\*\*\*\*\*\*\*\*\*\*\*\*\*\*\*\*\*\*\*\*\*\*\*\*\*\*\*\*\*\*\*\*\*\*\*\*\*\*\* 16031 Thu Jun 12 17:28:24 2014 new/usr/src/uts/intel/Makefile.intel 4546 mpt\_sas needs enhancing to support LSI MPI2.5 \*\*\*\*\*\*\*\*\*\*\*\*\*\*\*\*\*\*\*\*\*\*\*\*\*\*\*\*\*\*\*\*\*\*\*\*\*\*\*\*\*\*\*\*\*\*\*\*\*\*\*\*\*\*\*\*\*\*** $1$   $\#$  CDDL HEADER START  $2$   $\#$ <sup>2</sup> # <sup>3</sup> # The contents of this file are subject to the terms of the <sup>4</sup> # Common Development and Distribution License (the "License"). <sup>5</sup> # You may not use this file except in compliance with the License. <sup>6</sup> # <sup>7</sup> # You can obtain a copy of the license at usr/src/OPENSOLARIS.LICENSE <sup>8</sup> # or http://www.opensolaris.org/os/licensing. <sup>9</sup> # See the License for the specific language governing permissions <sup>10</sup> # and limitations under the License. <sup>11</sup> # <sup>12</sup> # When distributing Covered Code, include this CDDL HEADER in each <sup>13</sup> # file and include the License file at usr/src/OPENSOLARIS.LICENSE. <sup>14</sup> # If applicable, add the following below this CDDL HEADER, with the <sup>15</sup> # fields enclosed by brackets "[]" replaced with your own identifying <sup>16</sup> # information: Portions Copyright [yyyy] [name of copyright owner] <sup>17</sup> # <sup>18</sup> # CDDL HEADER END <sup>19</sup> # <sup>21</sup> # Copyright (c) 2005, 2010, Oracle and/or its affiliates. All rights reserved. <sup>22</sup> # Copyright (c) 2012 Nexenta Systems, Inc. All rights reserved. <sup>23</sup> # Copyright (c) 2013 Andrew Stormont. All rights reserved.  $\begin{array}{c} 25 \\ 26 \end{array}$  # 26 # This makefile contains the common definitions for all intel 27 # implementation architecture independent modules. implementation architecture independent modules. <sup>28</sup> #  $\begin{array}{c} 30 \\ 31 \end{array}$ # <sup>31</sup> # Machine type (implementation architecture): <sup>32</sup> # <sup>33</sup> PLATFORM = i86pc  $\begin{array}{r} 35 \\ 36 \end{array}$ # 36 # Everybody needs to know how to build modstubs.o and to locate unix.o.<br>37 # Note that unix.o must currently be selected from among the possible 37 # Note that unix.o must currently be selected from among the possible 38 # "implementation architectures". Note further, that unix.o is only <sup>38</sup> # "implementation architectures". Note further, that unix.o is only <sup>39</sup> # used as an optional error check for undefines so (theoretically) <sup>40</sup> # any "implementation architectures" could be used. We choose i86pc 41  $\#$  because it is the reference port.<br>42  $\#$ 43 UNIX DIR 43 UNIX\_DIR =  $$(UTSBASE)/i86pc/unit \n44 GEMLIB DIR$  =  $$(UTSBASE)/intel/qenum$ <sup>44</sup> GENLIB\_DIR = \$(UTSBASE)/intel/genunix 45 IPDRV\_DIR =  $\frac{1}{2}$ (UTSBASE)/intel/ $\frac{1}{1}$ p<br>46 MODSTUBS DIR =  $\frac{1}{2}$ (UNIX DIR) 46 MODSTUBS\_DIR = \$(UNIX\_DIR)<br>47 DSF DIR = \$(UTSBASE)/\$ 47 DSF\_DIR =  $\sqrt{UTSBASE}$ / $\sqrt{2}$ (PLATFORM)/genassym<br>48 LINTS DIR =  $\sqrt{5}$ (OBJS DIR)  $48$  LINTS DIR =  $\frac{1}{2}$  (OBJS DIR)<br>  $49$  LINT LIB DIR =  $\frac{1}{2}$  (UTSBASE) / = \$(UTSBASE)/intel/lint-libs/\$(OBJS\_DIR) 51 UNIX\_O = \$(UNIX\_DIR)/\$(OBJS\_DIR)/unix.o<br>52 GENLIB = \$(GENLIB DIR)/\$(OBJS DIR)/libge 52 GENLIB  $= \frac{1}{5}(\text{GENLIB\_DIR})/\frac{5}{\text{O}}(\text{DBTS\_DIR})/\text{libgenunist}$ . so<br>53 MODSTUBS 0  $= \frac{5}{5}(\text{MONSTUBS\_DIR})/\frac{5}{\text{O}}(\text{DBTS\_DIR})/\text{modstubs.}$ 53 MODSTUBS\_0 =  $\frac{1}{5}$ (MODSTUBS\_DIR)/ $\frac{1}{5}$ (OBJS\_DIR)/modstubs.o<br>54 LINT LIB =  $\frac{1}{5}$ (UTSBASE)/i86pc/lint-libs/ $\frac{5}{5}$ (OBJS DIR)/  $54 \text{ LINT\_LIB}$  =  $\frac{1}{5}$  (UTSBASE)/i86pc/lint-libs/\$(OBJS\_DIR)/llib-lunix.ln<br>55 GEN\_LINT\_LIB = \$(UTSBASE)/intel/lint-libs/\$(OBJS\_DIR)/llib-lgenunix.  $=$ \$(UTSBASE)/intel/lint-libs/\$(OBJS\_DIR)/llib-lgenunix.ln  $57 \frac{4}{58}$ <sup>58</sup> # Include the makefiles which define build rule templates, the 59 # collection of files per module, and a few specific flags. Note<br>60 # that order is significant, just as with an include path. The 60  $\#$  that order is significant, just as with an include path. The 61  $\#$  first build rule template which matches the files name will be first build rule template which matches the files name will be

**new/usr/src/uts/intel/Makefile.intel <sup>2</sup>** 62  $\#$  used. By including these in order from most machine dependent 63  $\#$  to most machine independent, we allow a machine dependent file  $63$  # to most machine independent, we allow a machine dependent file<br> $64$  # to be used in preference over a machine independent version  $64$  # to be used in preference over a machine independent version  $65$  # (Such as a machine specific optimization, which preserves the 65  $\#$  (Such as a machine specific optimization, which preserves the 66  $\#$  interfaces)  $66$  # interfaces.)<br> $67$  # <sup>67</sup> # <sup>68</sup> include \$(UTSBASE)/intel/Makefile.files <sup>69</sup> include \$(UTSBASE)/common/Makefile.files <sup>71</sup> # <sup>72</sup> # ----- TRANSITIONAL SECTION -------------------------------------------------- <sup>73</sup> #  $75$  #<br> $76$  # 76  $\#$  Not everything which \*should\* be a module is a module yet. The 77  $\#$  following is a list of such objects which are currently part of  $77 \#$  following is a list of such objects which are currently part of  $78 \#$  genunix but which might someday become kmods. This must be <sup>78</sup> # genunix but which might someday become kmods. This must be 79  $\#$  defined before we include Makefile.uts, or else genunix's build  $80 \#$  won't be as parallel as we might like won't be as parallel as we might like. <sup>81</sup> # 82 NOT YET KMODS = \$(OLDPTY\_OBJS) \$(PTY\_OBJS) \$(VCONS\_CONF\_OBJS) \$(MOD\_OBJS) <sup>84</sup> # <sup>85</sup> # ----- END OF TRANSITIONAL SECTION -------------------------------------------  $86 \text{ #}$ <br> $87 \text{ #}$ 87 # Include machine independent rules. Note that this does not imply 88 # that the resulting module from rules in Makefile uts is machine 88 # that the resulting module from rules in Makefile.uts is machine<br>89 # independent Only that the build rules are machine independent 89  $\#$  independent. Only that the build rules are machine independent.<br>90  $\#$ <sup>90</sup> # <sup>91</sup> include \$(UTSBASE)/Makefile.uts <sup>93</sup> # The following must be defined for all implementations: 95 #<br>96 MODSTURS  $=$  \$(UTSBASE)/intel/ia32/ml/modstubs.s <sup>98</sup> # 99 # Define supported builds<br>100 # 101 DEF\_BUILDS  $101$  DEF\_BUILDS =  $$(DEF_BULDS64) $(DEF_BULDS32)$ <br> $= $(AII, BIIILDS64) $(AII, BIIIDS532)$  $=$   $\dot{S}$ (ALL\_BUILDS64)  $\dot{S}$ (ALL\_BUILDS32)  $104$  #<br> $105$  # x86 or amd64 inline templates 106 #<br>107 INLINES 32 107 INLINES\_32 = \$(UTSBASE)/intel/ia32/ml/ia32.il<br>108 INLINES\_64 = \$(UTSBASE)/intel/amd64/ml/amd64.il<br>108 INLINES\_0  $109 \text{ INLINES}$  +=  $\dot{S}(\text{INLINES} \cdot S(\text{CLASS}))$  $\begin{array}{rrrr} 111 & \# \\ 112 & \# \end{array}$ kernel-specific optimizations; override default in Makefile.master <sup>113</sup> # 115 CFLAGS\_XARCH\_32 =  $\frac{15}{16}$  CFLAGS)<br>116 CFLAGS XARCH 64 =  $\frac{16}{16}$  CFLAGS) 116 CFLAGS\_XARCH\_64<br>117 CFLAGS\_XARCH  $=$  \$(CFLAGS XARCH \$(CLASS))  $119$  COPTFLAG\_32 =  $$ (COPTFLAG)$ <br> $120$  COPTFLAG 64 =  $$ (COPTFLAG64)$ 120 COPTFLAG\_64<br>121 COPTIMIZE  $=$  \$(COPTFLAG\_\$(CLASS))  $123$  CFLAGS =  $$$  (CFLAGS\_XARCH)<br> $124$  CFLAGS +=  $$$  (COPTIMIZE)  $124 \text{ CFLAGS}$   $+ = \frac{1}{5}(\text{COPTIMIZE})$ <br>  $125 \text{ CFLAGS}$   $+ = \frac{1}{5}(\text{INTINERS}) - \frac{1}{5}$ <sup>125</sup> CFLAGS += \$(INLINES) -D\_ASM\_INLINES 126 CFLAGS<br>127 CFLAGS += \$(SPACEFL)  $+=$  \$(SPACEFLAG)

187 DRV\_KMODS<br>188 DRV KMODS

193 DRV\_KMODS

189 DRV\_KMODS += arn<br>190 DRV\_KMODS += arp <sup>190</sup> DRV\_KMODS += arp 191 DRV\_KMODS += asy<br>192 DRV KMODS += ata 192 DRV\_KMODS += ata<br>193 DRV KMODS += ath

+= agptarget<br>+= arn

 **<sup>3</sup>** 128 CFLAGS  $+ = $(C\text{CUNBOUND})$ <br>129 CFLAGS  $+ = $(C\text{FIAGS}\)$ 129 CFLAGS  $+ = \frac{129}{2} \times \text{CFLAGS}_uts$ )<br>130 CFLAGS  $+ = -xstrconst$ += -xstrconst 132 ASFLAGS\_XARCH\_32 =  $\frac{1386 \text{ ASFIAGS}}{133 \text{ ASFIAGS}}$ <br>133 ASFLAGS\_XARCH\_64 =  $\frac{2}{3}$ (amd64\_ASFLAGS)  $133$   $\text{ASFLAGS\_XARCH}$  =  $\text{\%}( \text{and} \overline{\text{64}} \text{)}$  =  $\text{\%}( \text{and} \overline{\text{64}} \text{)}$   $=$   $\text{\%}( \text{ASFLAGS} \text{)}$   $=$   $\text{\%}( \text{ASFLAGS} \text{)}$   $=$   $\text{\%}( \text{ASFLAGS} \text{)}$   $=$   $\text{\%}( \text{ASFLAGS} \text{)}$   $=$   $\text{\%}( \text{ASFLAGS} \text{)}$   $=$   $\text{\%}( \text{ASFLAGS} \text{)}$  $=$  \$(ASFLAGS XARCH  $$$ (CLASS)) 136 ASFLAGS  $+ = \text{S}(\text{ASFLAGS} \text{ XARCH})$  $138$  #<br>139 # 139  $\#$  Define the base directory for installation.<br>140  $\#$ <sup>140</sup> # <sup>141</sup> BASE\_INS\_DIR = \$(ROOT)  $143$  #<br>144 # <sup>144</sup> # Debugging level <sup>145</sup> # 146 # Special knowledge of which special debugging options affect which<br>147 # file is used to optimize the build if these flags are changed. file is used to optimize the build if these flags are changed. <sup>148</sup> # 149 DEBUG\_DEFS\_OBJ32 =<br>150 DEBUG DEFS DBG32 = -DDEBUG  $150$  DEBUG\_DEFS\_DBG32 =  $151$  DEBUG\_DEFS\_OBJ64 =  $-$ DDEBUG<br>152 DEBUG DEFS DBG64 =  $-$ DDEBUG 152 DEBUG\_DEFS\_DBG64<br>153 DEBUG DEFS  $=$  \$(DEBUG\_DEFS\_\$(BUILD\_TYPE)) 155 DEBUG\_COND\_OBJ32 = \$(POUND\_SIGN)<br>156 DEBUG COND DBG32 = 156 DEBUG\_COND\_DBG32 =<br>157 DEBUG COND OBJ64 = \$(POUND SIGN)  $157$  DEBUG COND OBJ64 158 DEBUG\_COND\_DBG64<br>159 IF DEBUG OBJ  $= $($  DEBUG\_COND\_ $$($  BUILD\_TYPE))\$(OBJS\_DIR)/ <sup>161</sup> \$(IF\_DEBUG\_OBJ)syscall.o := DEBUG\_DEFS += -DSYSCALLTRACE  $162 \div (IF^{DEBUG} OBJ) clock.$ o  $164$  #<br> $165$  # 165  $\#$  Collect the preprocessor definitions to be associated with \*all\* 166  $\#$  files. <sup>166</sup> # files.  $168$   $\overline{ALL}$  DEFS  $=$  \$(DEBUG DEFS) \$(OPTION DEFS)  $170$  #<br> $171$  # 171 # The kernels modules which are "implementation architecture"<br>172 # specific for this machine are enumerated below. Note that m 172 # specific for this machine are enumerated below. Note that most<br>173 # of these modules must exist (in one form or another) for each 173 # of these modules must exist (in one form or another) for each 174 # architecture. architecture  $175$  # 176 # Common Drivers (usually pseudo drivers) (/kernel/drv)<br>177 # DRV KMODS are built both 32-bit and 64-bit 177 # DRV\_KMODS are built both 32-bit and 64-bit 178 # 178 # DRV\_KMODS\_32 are built only 32-bit<br>179 # DRV\_KMODS\_64 are built only 64-bit DRV KMODS 64 are built only 64-bit <sup>180</sup> # <sup>181</sup> DRV\_KMODS += aac <sup>182</sup> DRV\_KMODS += aggr 183 DRV\_KMODS<br>184 DRV KMODS  $+=$  amd64\_gart<br> $+=$  amr 185 DRV\_KMODS += amr --<br>186 DRV\_KMODS += agpgart <sup>186</sup> DRV\_KMODS += agpgart

194 DRV\_KMODS += atu<br>195 DRV KMODS += audio <sup>195</sup> DRV\_KMODS += audio 196 DRV\_KMODS<br>197 DRV KMODS += audio810<br>+= audiocmi 198 DRV\_KMODS<br>199 DRV KMODS <sup>199</sup> DRV\_KMODS += audiocmihd += audioemu10k<br>+= audioens <sup>201</sup> DRV\_KMODS += audioens 202 DRV\_KMODS += audiohd<br>203 DRV KMODS += audioixp <sup>203</sup> DRV\_KMODS += audioixp 204 DRV\_KMODS<br>205 DRV KMODS += audiop16x<br>+= audiopci <sup>206</sup> DRV\_KMODS += audiopci 207 DRV\_KMODS += audiosology<br>208 DRV\_KMODS += audiots 208 DRV\_KMODS<br>209 DRV KMODS += audiovia823x<br>+= audiovia97 210 DRV\_KMODS\_32 += aud<br>211 DRV KMODS += bl  $211$  DRV\_KMODS  $+ = 51$ <br>212 DRV\_KMODS  $+ = 51$  kdev <sup>212</sup> DRV\_KMODS += blkdev <sup>213</sup> DRV\_KMODS += bge <sup>214</sup> DRV\_KMODS += bofi <sup>215</sup> DRV\_KMODS += bpf 216 DRV\_KMODS += bridge<br>217 DRV KMODS += bschus 217 DRV\_KMODS += bscbu<br>218 DRV KMODS += bscv <sup>218</sup> DRV\_KMODS += bscv 219 DRV\_KMODS += chxge<br>220 DRV KMODS += cxqbe <sup>220</sup> DRV\_KMODS += cxgbe 221 DRV\_KMODS<br>222 DRV KMODS += myri10ge<br>+= clone <sup>223</sup> DRV\_KMODS += clone <sup>224</sup> DRV\_KMODS += cmdk <sup>225</sup> DRV\_KMODS += cn <sup>226</sup> DRV\_KMODS += conskbd 227 DRV\_KMODS += consms<br>228 DRV\_KMODS += cpqary3 <sup>228</sup> DRV\_KMODS += cpqary3 229 DRV\_KMODS += cpuid<br>230 DRV\_KMODS += cpunex 230 DRV\_KMODS += cpunex<br>231 DRV\_KMODS += crypto 231 DRV\_KMODS += crypto<br>232 DRV\_KMODS += cryptoadm 232 DRV\_KMODS += cryptoadm += cryptoadm += cryptoadm += cryptoadm += cryptoadm += cryptoadm += cryptoadm += cryptoadm += cryptoadm += cryptoadm += cryptoadm += cryptoadm += cryptoadm += cryptoadm += cryptoadm += cryptoadm  $233$  DRV\_KMODS  $+$  = dca<br>  $234$  DRV KMODS  $+$  edevinfo <sup>234</sup> DRV\_KMODS += devinfo <sup>235</sup> DRV\_KMODS += dld <sup>236</sup> DRV\_KMODS += dlpistub <sup>237</sup> DRV\_KMODS\_32 += dnet 238 DRV\_KMODS += dump<br>239 DRV\_KMODS += ecpp <sup>239</sup> DRV\_KMODS += ecpp <sup>240</sup> DRV\_KMODS += emlxs  $241$  DRV\_KMODS  $+=$  fd<br> $242$  DRV KMODS  $+=$  fdc <sup>242</sup> DRV\_KMODS += fdc 243 DRV\_KMODS += fm<br>244 DRV KMODS += fssnap  $244$  DRV\_KMODS  $+$  = fssna<br>245 DRV KMODS  $+$  = hxqe <sup>245</sup> DRV\_KMODS += hxge  $246$  DRV\_KMODS  $+247$  DRV KMODS  $+247$  PRV KMODS <sup>247</sup> DRV\_KMODS += i915 <sup>248</sup> DRV\_KMODS += icmp 249 DRV\_KMODS<br>250 DRV KMODS  $250$  DRV\_KMODS  $+=$  intel\_nb5000<br>251 DRV KMODS  $+=$  intel nhm  $+=$  intel\_nhm<br> $+=$  ip <sup>252</sup> DRV\_KMODS += ip  $253$  DRV\_KMODS  $+ = 1p6$ <br> $254$  DRV KMODS  $+ = 1pd$ <sup>254</sup> DRV\_KMODS += ipd <sup>255</sup> DRV\_KMODS += ipf 256 DRV\_KMODS += ipnet<br>257 DRV\_KMODS += ippctl 257 DRV\_KMODS<br>258 DRV KMODS += ipsecah<br>+= ipsecesp 259 DRV\_KMODS

# **new/usr/src/uts/intel/Makefile.intel**

**<sup>4</sup>**

 DRV\_KMODS += ipw DRV\_KMODS += iwh DRV\_KMODS += iwi DRV\_KMODS += iwk DRV\_KMODS += iwp 265 DRV\_KMODS += iwscn<br>266 DRV\_KMODS += kb8042 266 DRV\_KMODS += kb8042<br>267 DRV\_KMODS += keysock 267 DRV\_KMODS += keyso<br>268 DRV KMODS += kssl DRV\_KMODS += kssl <sup>269</sup> DRV\_KMODS += kstat DRV\_KMODS += ksyms DRV\_KMODS += kmdb DRV\_KMODS += llc1 DRV\_KMODS += lofi DRV\_KMODS += log 275 DRV\_KMODS += logindmu:<br>276 DRV\_KMODS += mega\_sas 276 DRV\_KMODS += mega\_sa<br>277 DRV\_KMODS += mc-amd DRV\_KMODS  $+= mc-278$  DRV KMODS  $+= mm$ 278 DRV\_KMODS += mm<br>279 DRV\_KMODS += mouse8042 DRV\_KMODS  $+=$  mouse804:<br>280 DRV KMODS  $+=$  mpt sas3 280 DRV\_KMODS **DRV\_KMODS += mpt\_sas3** 281 **#endif /\* ! codereview \*/ DRV\_KMODS += mpt\_sas DRV\_KMODS += mr\_sas DRV\_KMODS += mwl DRV\_KMODS += nca DRV\_KMODS += nsmb** 287 DRV\_KMODS **DRV\_KMODS += nulldriver DRV\_KMODS += nv\_sata** 289 DRV KMODS **DRV\_KMODS += nxge** 290 **DRV\_KMODS += oce** 291 DRV KMODS **DRV\_KMODS += openeepr DRV\_KMODS += pci\_pci DRV\_KMODS += pcic DRV\_KMODS += pcieb DRV\_KMODS += physmem** 296 DRV KMODS **DRV\_KMODS += pit\_beep DRV\_KMODS += pm DRV\_KMODS += poll DRV\_KMODS += pool DRV\_KMODS += power DRV\_KMODS += pseudo DRV\_KMODS += ptc** 303 DRV KMODS **DRV\_KMODS += ptm** 304 **DRV\_KMODS += pts DRV\_KMODS += ptsl DRV\_KMODS += qlge DRV\_KMODS += radeon DRV\_KMODS += ral DRV\_KMODS += ramdisk DRV\_KMODS += random DRV\_KMODS += rds DRV\_KMODS += rdsv3 DRV\_KMODS += rpcib DRV\_KMODS += rsm DRV\_KMODS += rts** 316 DRV KMODS **DRV\_KMODS += rtw** 317 **DRV\_KMODS += rum DRV\_KMODS += rwd DRV\_KMODS += rwn DRV\_KMODS += sad DRV\_KMODS += sd DRV\_KMODS += sdhost DRV\_KMODS += sgen DRV\_KMODS += si3124 DRV\_KMODS += smbios**

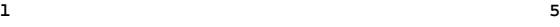

### **new/usr/src/uts/intel/Makefile.intel<sup>6</sup>**

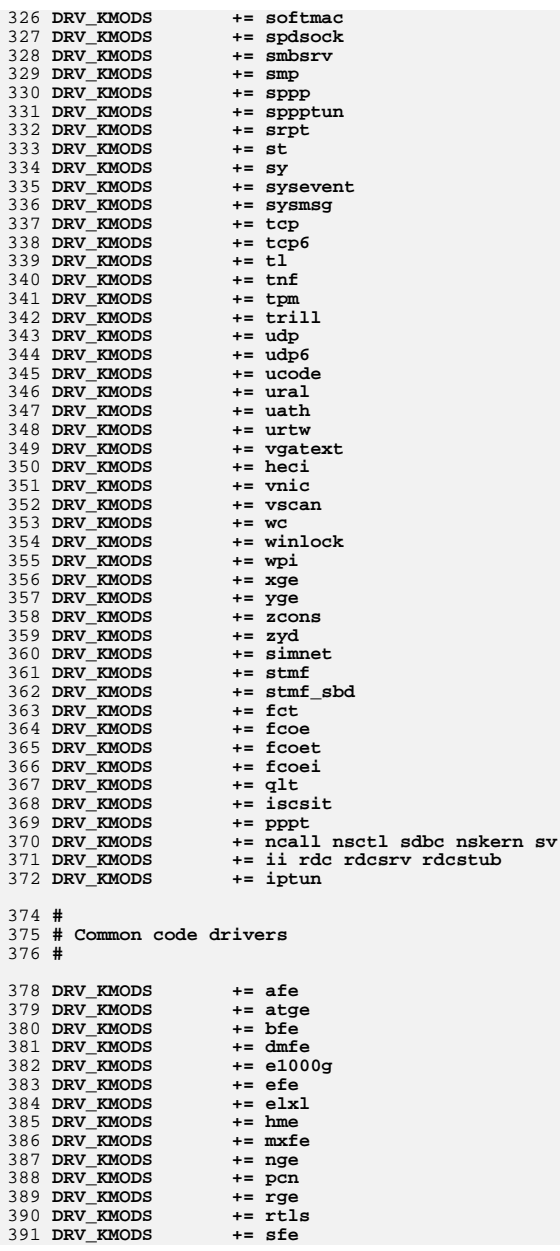

 **<sup>7</sup>** 392 DRV KMODS **DRV\_KMODS += amd8111s** 393 **DRV\_KMODS += igb** 394 **DRV\_KMODS += ipmi** 395 **DRV\_KMODS += iprb** 396 **DRV\_KMODS += ixgbe** 397 **DRV\_KMODS += vr** 399 **#** 400 **# Virtio drivers** 401 **#** 403 **# Virtio core** 404 **DRV\_KMODS += virtio** 406 **# Virtio block driver** 407 **DRV\_KMODS += vioblk** 409 **#**  $410 \div$  **# DTrace and DTrace Providers** 411 **#** 412 **DRV\_KMODS += dtrace** 413 **DRV\_KMODS += fbt** 414 DRV KMODS **DRV\_KMODS += lockstat** 415 DRV KMODS **DRV\_KMODS += profile** 416 **DRV\_KMODS += sdt** 417 DRV KMODS **DRV\_KMODS += systrace** 418 DRV KMODS **DRV\_KMODS += fasttrap** 419 **DRV\_KMODS += dcpc** 421 **#** 422 **# I/O framework test drivers** 423 **#** 424 **DRV\_KMODS += pshot** 425 **DRV\_KMODS += gen\_drv** 426 DRV KMODS **DRV\_KMODS += tvhci tphci tclient** 427 **DRV\_KMODS += emul64** 429 **#**  $430#$  **# Machine Specific Driver Modules (/kernel/drv):** 431 **#** 432 **DRV\_KMODS += options** 433 DRV\_KMODS **DRV\_KMODS += scsi\_vhci** 434 **DRV\_KMODS += pmcs** 435 DRV KMODS  $+=$  pmcs8001fw<br> $+=$  arcmsr 436 **DRV\_KMODS += arcmsr** 437 **DRV\_KMODS += fcp** 438 **DRV\_KMODS += fcip** 439 **DRV\_KMODS += fcsm** 440 **DRV\_KMODS += fp** 441 **DRV\_KMODS += qlc** 442 **DRV\_KMODS += iscsi** 444 **#** 445 # **# PCMCIA specific module(s)** 446 **#** 447 **DRV\_KMODS += pcs** 448 **MISC\_KMODS += cardbus** 450 **#**  $451 +$  **# SCSI Enclosure Services driver** 452 **#** 453 **DRV\_KMODS += ses** 455 **#** 456**# USB specific modules**

457 **#**

**new/usr/src/uts/intel/Makefile.intel**

 **<sup>8</sup>** 458 **DRV\_KMODS += hid** 459 DRV KMODS **DRV\_KMODS += hwarc hwahc** 460 **DRV\_KMODS += hubd** 461 **DRV\_KMODS += uhci** 462 **DRV\_KMODS += ehci** 463 **DRV\_KMODS += ohci** 464 **DRV\_KMODS += usb\_mid** 465 **DRV\_KMODS += usb\_ia** 466 DRV KMODS **DRV\_KMODS += scsa2usb** 467 **DRV\_KMODS += usbprn** 468 **DRV\_KMODS += ugen** 469 **DRV\_KMODS += usbser** 470 **DRV\_KMODS += usbsacm** 471 **DRV\_KMODS += usbsksp** 472 **DRV\_KMODS += usbsprl** 473 **DRV\_KMODS += usb\_ac** 474 **DRV\_KMODS += usb\_as** 475 **DRV\_KMODS += usbskel** 476 **DRV\_KMODS += usbvc** 477 **DRV\_KMODS += usbftdi** 478 **DRV\_KMODS += wusb\_df** 479 **DRV\_KMODS += wusb\_ca** 480 **DRV\_KMODS += usbecm** 482 **#** 483 # **# 1394 modules** 484 # **#** 485 **MISC\_KMODS += s1394 sbp2** 486 DRV KMODS **DRV\_KMODS += hci1394 scsa1394** 487 **DRV\_KMODS += av1394** 488 **DRV\_KMODS += dcam1394** 490 **#** 491 **# InfiniBand pseudo drivers** 492 **#** 493 DRV KMODS **DRV\_KMODS += ib ibp eibnx eoib rdsib sdp iser daplt hermon tavor sol\_ucma**  494 DRV KMODS **DRV\_KMODS += sol\_umad**  496 **#** 497 # **# LVM modules** 498 **#** 499 **DRV\_KMODS += md** 500 MISC\_KMODS **MISC\_KMODS += md\_stripe md\_hotspares md\_mirror md\_raid md\_trans md\_notify** 501 **MISC\_KMODS += md\_sp** 503 **#** 504 **# Brand modules** 505 **#** 506 BRAND\_KMODS **BRAND\_KMODS += sn1\_brand s10\_brand** 508 **#** 509 **# Exec Class Modules (/kernel/exec):** 510 **#** 511 EXEC\_KMODS **EXEC\_KMODS += elfexec intpexec shbinexec javaexec** 513 **#** 514 **# Scheduling Class Modules (/kernel/sched):** 515 **#** 516 SCHED KMODS **SCHED\_KMODS += IA RT TS RT\_DPTBL TS\_DPTBL FSS FX FX\_DPTBL SDC** 518 **#** 519 **# File System Modules (/kernel/fs):** 520 **#** 521 FS\_KMODS **FS\_KMODS += autofs cachefs ctfs dcfs dev devfs fdfs fifofs hsfs lofs** 522 FS\_KMODS **FS\_KMODS += mntfs namefs nfs objfs zfs zut**  $523$  FS KMODS **FS\_KMODS += pcfs procfs sockfs specfs tmpfs udfs ufs sharefs**

**<sup>9</sup>**

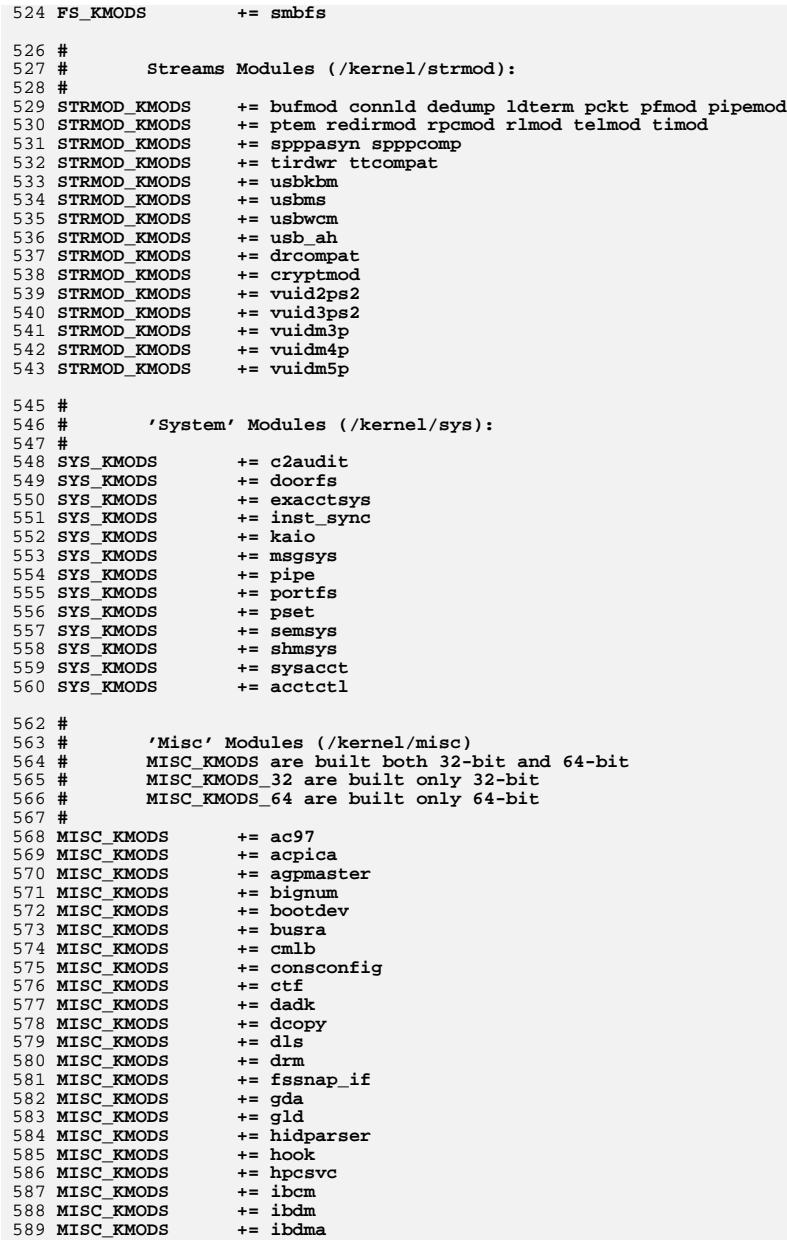

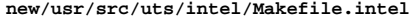

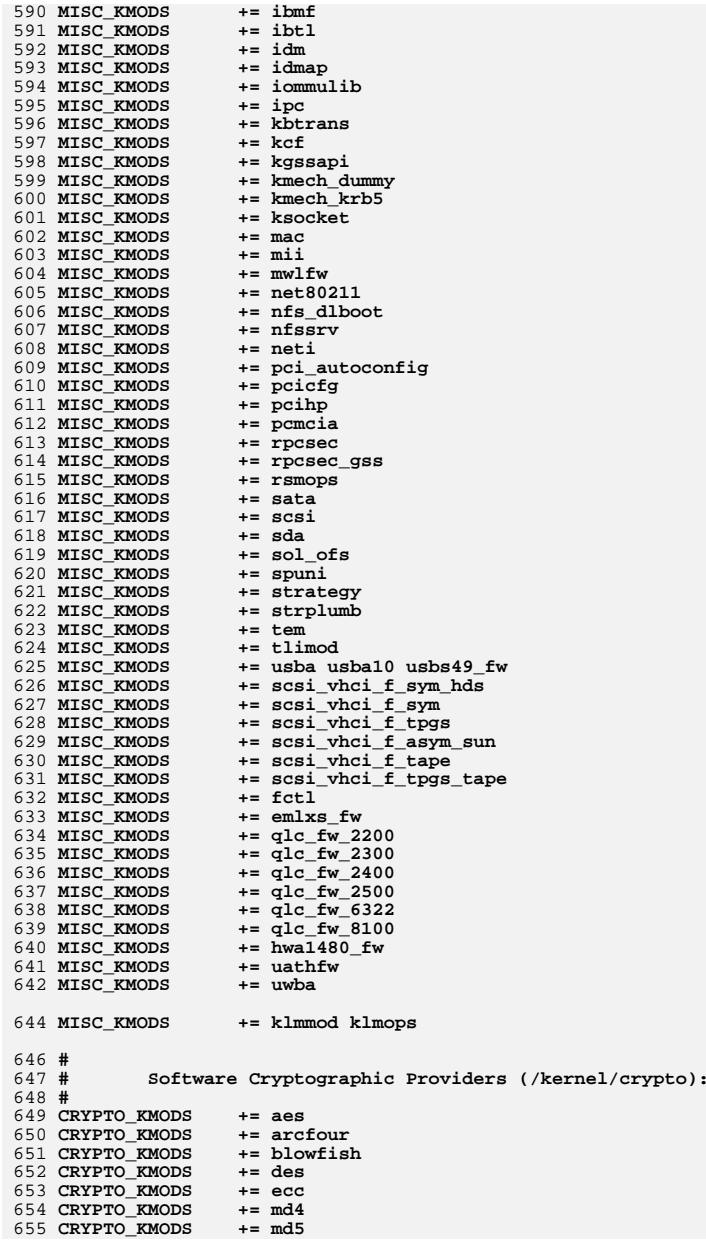

**<sup>10</sup>**

 **<sup>11</sup>** 656 **CRYPTO\_KMODS += rsa** 657 **CRYPTO\_KMODS += sha1** 658 **CRYPTO\_KMODS += sha2** 659 **CRYPTO\_KMODS += swrand** 661 **#**  $662#$  **# IP Policy Modules (/kernel/ipp)** 663 **#** 664 **IPP\_KMODS += dlcosmk** 665 IPP KMODS **IPP\_KMODS += flowacct** 666 **IPP\_KMODS += ipgpc** 667 **IPP\_KMODS += dscpmk** 668 **IPP\_KMODS += tokenmt** 669 **IPP\_KMODS += tswtclmt** 671 **#** 672 **# generic-unix module (/kernel/genunix):** 673 **#** 674 **GENUNIX\_KMODS += genunix** 676 **#** 677 **# Modules eXcluded from the product:** 678 **#** 680 **#** 681 **# 'Dacf' Modules (/kernel/dacf):** 682 **#** 684 **#** 685 # **# Performance Counter BackEnd modules (/usr/kernel/pcbe)** 686 **#** 687 PCBE KMODS **PCBE\_KMODS += p123\_pcbe p4\_pcbe opteron\_pcbe core\_pcbe** 689 **#** 690 **# MAC-Type Plugin Modules (/kernel/mac)** 691 **#** 692 MAC\_KMODS **MAC\_KMODS += mac\_6to4** 693 MAC KMODS **MAC\_KMODS += mac\_ether** 694 MAC\_KMODS  $+=$   $mac$  $ipv4$ 695 MAC\_KMODS **MAC\_KMODS += mac\_ipv6** 696 MAC KMODS **MAC\_KMODS += mac\_wifi** 697 **MAC\_KMODS += mac\_ib** 699 **#** 700 **# socketmod (kernel/socketmod)** 701 **#** 702 **SOCKET\_KMODS += sockpfp** 703 **SOCKET\_KMODS += socksctp** 704 **SOCKET\_KMODS += socksdp** 705 **SOCKET\_KMODS += sockrds** 706 **SOCKET\_KMODS += ksslf** 708 **#** 709 **# kiconv modules (/kernel/kiconv):** 710 **#** 711 KICONV\_KMODS **KICONV\_KMODS += kiconv\_emea kiconv\_ja kiconv\_ko kiconv\_sc kiconv\_tc** 713 **#** 714 **# 'Dacf' Modules (/kernel/dacf):** 715 **#** 716 **DACF\_KMODS += net\_dacf** 718 **#** 719 **# Ensure that the variable member of the cpu\_t (cpu\_m) is defined** 720 **# for the lint builds so as not to cause lint errors during the** 721 **# global cross check.**

**new/usr/src/uts/intel/Makefile.intel**

722 **#** 723 LINTFLAGS

**LINTFLAGS += -D\_MACHDEP -I\$(UTSBASE)/i86pc**
new/usr/src/uts/intel/mpt sas3/Makefile 2972 Thu Jun 12 17:28:24 2014 new/usr/src/uts/intel/mpt\_sas3/Makefile 4546 mpt\_sas needs enhancing to support LSI MPI2.5  $1<sub>1</sub>$ 2 # CDDL HEADER START  $3#$ 4 # The contents of this file are subject to the terms of the 5 # Common Development and Distribution License (the "License"). 6 # You may not use this file except in compliance with the License. 7 # 8 # You can obtain a copy of the license at usr/src/OPENSOLARIS.LICENSE 9 # or http://www.opensolaris.org/os/licensing. 10 # See the License for the specific language governing permissions 11 # and limitations under the License.  $12.4$ 13 # When distributing Covered Code, include this CDDL HEADER in each 14 # file and include the License file at usr/src/OPENSOLARIS.LICENSE. 15 # If applicable, add the following below this CDDL HEADER, with the 16 # fields enclosed by brackets "[]" replaced with your own identifying 17 # information: Portions Copyright [yyyy] [name of copyright owner]  $18#$ 19 # CDDL HEADER END  $20#$ 21 # Copyright 2009 Sun Microsystems, Inc. All rights reserved. 22 # Use is subject to license terms.  $23#$  $24#$ This makefile drives the production of the mpt\_sas3 driver  $25#$ kernel module.  $26#$  $27#$ intel architecture dependent  $28#$  $30#$  $31#$ Paths to the base of the uts directory trees  $32#$ 33 UTSBASE =  $\cdot$  /  $\cdot$  /  $\cdot$   $35#$  $36#$ Define the module and object file sets. 37 # 38 MODULE  $= mpt$  sas3  $=$  S(MPTSAS3 OBJS: %= S(OBJS DIR)/%) 39 OBJECTS 40 LINTS  $=$  \$(MPTSAS3\_OBJS:%.o=\$(LINTS\_DIR)/%.ln) 41 ROOTMODULE  $=$  \$(ROOT DRV DIR)/\$(MODULE) 42 CONF SRCDIR  $=$ \$(UTSBASE)/common/io/scsi/adapters/mpt sas3/ 43 WARLOCK OUT  $=$  \$(MPTSAS3 OBJS:%.o=%.11) 44 WARLOCK OK  $=$ \$(MODULE).ok 45 WLCMD DIR = \$(UTSBASE)/common/io/warlock  $47#$  $48#$ Kernel Module Dependencies 49 # 50 LDFLAGS += -dy -Nmisc/scsi -Ndrv/scsi vhci  $52#$  $53#$ Define targets 54 # 55 ALL TARGET  $=$  \$(BINARY) \$(CONFMOD) 56 LINT TARGET  $=$   $\texttt{S}(\texttt{MODULE})$ , lint 57 INSTALL TARGET = \$(BINARY) \$(ROOTMODULE) \$(ROOT\_CONFFILE)  $59#$ 60 # Include common rules.  $61#$ 

62 include \$(UTSBASE)/intel/Makefile.intel 64 CERRWARN += -\_gcc=-Wno-parentheses 65 CERRWARN += - gcc=-Wno-uninitialized  $+= qcc=-$ Wno-unused-label 66 CERRWARN 67 CERRWARN += - acc=-Wno-switch 69 # 70 # Default build targets.  $71 \text{ H}$ 72 .KEEP STATE: 74 all:  $$$  (ALL DEPS) 76 def:  $$$  (DEF\_DEPS) 78 clean: \$(CLEAN\_DEPS)  $\frac{1}{2}(RM)$   $\frac{1}{2}(WARTOCK_OUT)$   $\frac{1}{2}(WARTOCK_OK)$ 79 \$(CLOBBER\_DEPS) 81 clobber: 82  $S(RM)$  S(WARLOCK OUT) S(WARLOCK OK) 84 lint:  $$$ (LINT\_DEPS) 86 modlintlib: \$(MODLINTLIB DEPS) 88 clean.lint: \$(CLEAN LINT DEPS) 90 install: \$(INSTALL\_DEPS)  $92#$  $93#$ Include common targets.  $94 \text{ H}$ 95 include \$(UTSBASE)/intel/Makefile.targ 97 # Defines for local commands. 98 #  $99 H$ 100 WARLOCK  $=$  warlock 101 **WLCC**  $=$  wheel  $102$  TOUCH  $=$  touch 103 TEST  $=$  test  $105 \text{ H}$ lock\_lint rules  $106#$  $107 +$ 108 SCSI FILES =  $$ (SCSI OBJS:$   $0.0 = -1$   $$ (UTSBASE) / intel/seci/* .11)$ 110 warlock: \$(WARLOCK\_OK) 112 \$(WARLOCK\_OK): \$(WARLOCK\_OUT) warlock\_ddi.files scsi.files \  $113$ \$(WLCMD DIR)/mptsas.wlcmd \$(WARLOCK) -c \$(WLCMD\_DIR)/mptsas.wlcmd \$(WARLOCK\_OUT) \ 114 115 \$(SCSI FILES) \ 116  $S(UTSBASE)/intel/warlock/scsi.11 \setminus$ 117 -1 \$(UTSBASE)/intel/warlock/ddi\_dki\_impl.11 118 S(TOUCH) S@ 120 %.11: \$(UTSBASE)/common/io/scsi/adapters/mpt sas3/%.c \$(WLCC) \$(CPPFLAGS) -DDEBUG -o \$@ \$< 121 123 warlock\_ddi.files: 124 @cd \$(UTSBASE)/intel/warlock; pwd; \$(MAKE) warlock 126 scsi.files: @cd \$(UTSBASE)/intel/scsi: pwd: \$(MAKE) warlock  $127$ 

new/usr/src/uts/intel/mpt sas3/Makefile

 $\mathbf{1}$ 

new/usr/src/uts/intel/mpt\_sas3/Makefile

 $\overline{\mathbf{3}}$ 

129 #endif  $/*$  ! codereview \*/

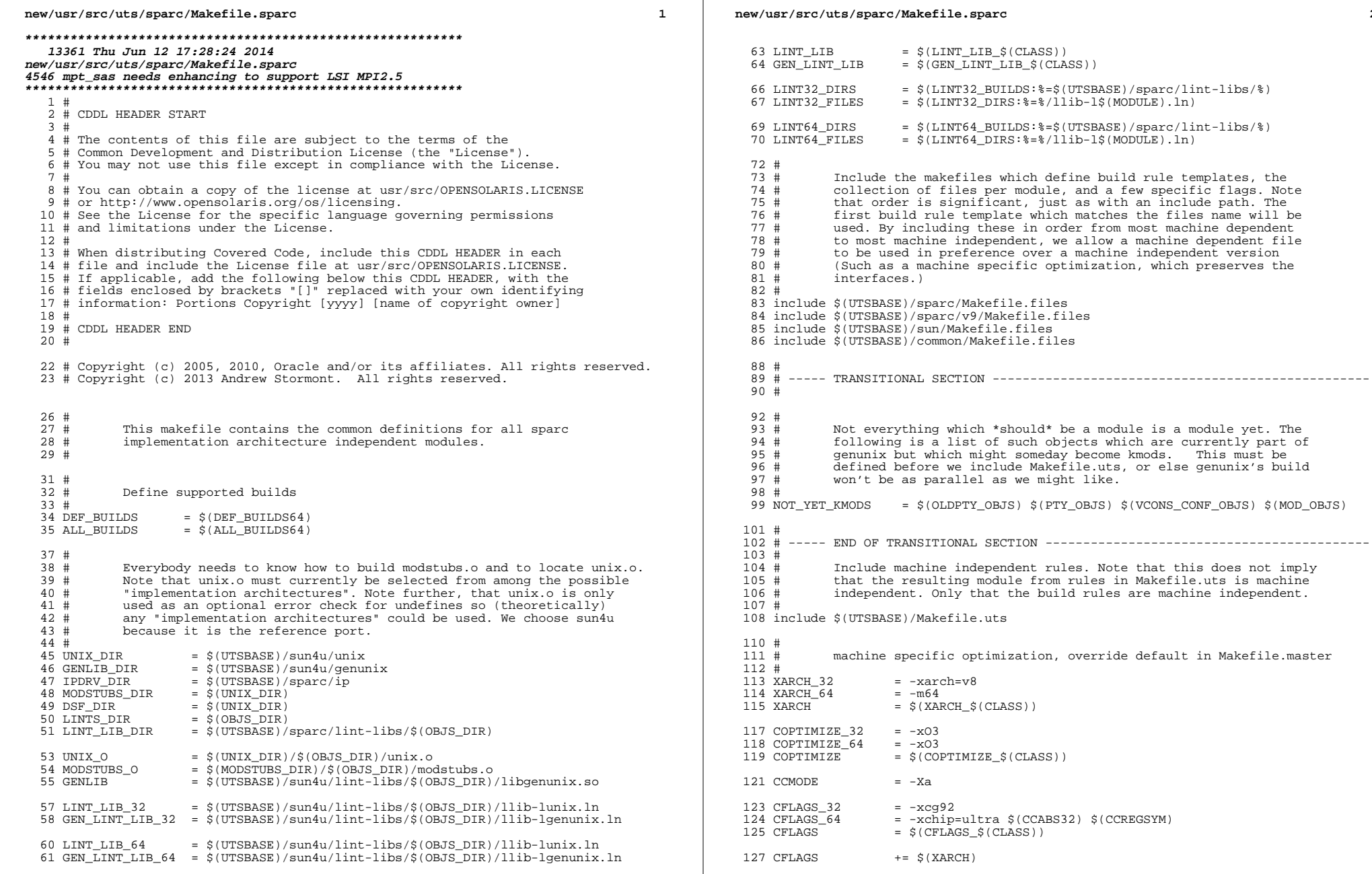

 $\overline{\mathbf{2}}$ 

**new/usr/src/uts/sparc/Makefile.sparc <sup>3</sup>** <sup>128</sup> CFLAGS += \$(COPTIMIZE) 129 CFLAGS  $+= $ (EXTRA_CFLAGS)$ <br>130 CFLAGS  $+= $ (XAOPT)$ <sup>130</sup> CFLAGS += \$(XAOPT) 131 CFLAGS  $+ = \frac{1}{5}(\text{INLINES}) - D\_ASM\_INLINES$ <br>132 CFLAGS  $+ = S(CCMODE)$ <sup>132</sup> CFLAGS += \$(CCMODE) 133 CFLAGS += \$(SPACEFLAG)<br>134 CFLAGS += \$(CERRWARN) 134 CFLAGS += \$(CERRWARN)<br>135 CFLAGS += \$(CTF\_FLAGS 135 CFLAGS  $+= \text{ $$(CTF_FLAGS_\$$(CLASS))}$ <br>136 CFLAGS  $+= \text{ $$(C99MODE)$}$  $136$  CFLAGS  $+=$  \$(C99MODE)<br>137 CFLAGS  $+=$  \$(CCUNBOUN) <sup>137</sup> CFLAGS += \$(CCUNBOUND) 138 CFLAGS  $+=\frac{1}{5}(\text{CCSTATICSYM})$ <br>139 CFLAGS  $+=\frac{1}{5}(\text{CCS2RITCALER})$ <sup>139</sup> CFLAGS += \$(CC32BITCALLERS) <sup>140</sup> CFLAGS += \$(CCNOAUTOINLINE) 141 CFLAGS += \$(IROPTFLAG)<br>142 CFLAGS += \$(CGLOBALSTA <sup>142</sup> CFLAGS += \$(CGLOBALSTATIC) <sup>143</sup> CFLAGS += -xregs=no%float <sup>144</sup> CFLAGS += -xstrconst 145 CFLAGS  $+=$  \$(CSOURCEDEBUGFLAGS)<br>146 CFLAGS  $+=$  \$(CUSERFLAGS)  $+=$  \$(CUSERFLAGS) <sup>148</sup> ASFLAGS += \$(XARCH)  $150$  LINT\_DEFS\_32 =<br> $151$  LINT DEFS 64 =  $- m64$ 151 LINT\_DEFS\_64<br>152 LINT DEFS <sup>152</sup> LINT\_DEFS += \$(LINT\_DEFS\_\$(CLASS))  $154$  #<br>155 # The following must be defined for all implementations:  $156$  #<br> $157$  # MODSTUBS: Module stubs source file.  $158$  #<br> $159$  MODSTURS = \$(UTSBASE)/sparc/ml/modstubs.s  $161$  #<br> $162$  #

Debugging level

Define the actual specific platforms - obviously none. <sup>163</sup> # 164 MACHINE DEFS =

 $166$  #<br>167 # 168 **- 169 - 169 - 169 - 169 - 169 - 169** 

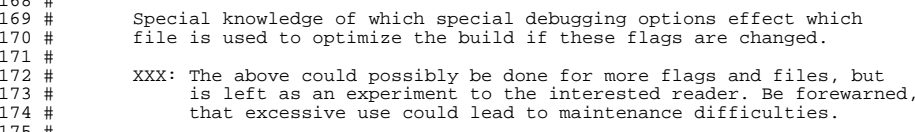

<sup>175</sup> # <sup>176</sup> DEBUG\_DEFS\_OBJ32 <sup>=</sup> 177 DEBUG DEFS DBG32 = -DDEBUG  $178$  DEBUG\_DEFS\_OBJ64 =  $-$ <br> $179$  DEBUG DEFS DBG64 = -DDEBUG 179 DEBUG\_DEFS\_DBG64<br>180 DEBUG DEFS  $=$  \$(DEBUG DEFS \$(BUILD TYPE)) 182 DEBUG\_COND\_OBJ32 = \$(POUND\_SIGN)<br>183 DEBUG COND DBG32 =  $183$  DEBUG COND DBG32 =  $S(POUND SIGN)$ <br>184 DEBUG COND OBJ64 =  $S(POUND SIGN)$ 184 DEBUG\_COND\_OBJ64 185 DEBUG\_COND\_DBG64<br>186 IF DEBUG OBJ  $=$  \$(DEBUG COND \$(BUILD TYPE))\$(OBJS\_DIR)/ <sup>188</sup> \$(IF\_DEBUG\_OBJ)syscall.o := DEBUG\_DEFS += -DSYSCALLTRACE  $189 \div (IF^{DEBUG} OBJ) clock.$ o

<sup>191</sup> # Comment these out if you don't want dispatcher lock statistics.

193 #  $$$ (IF DEBUG OBJ)disp\_lock.o  $\qquad$  := DEBUG\_DEFS  $\qquad$  += -DDISP\_LOCK\_STATS

# **new/usr/src/uts/sparc/Makefile.sparc**

 $195$  #<br> $196$  # 196  $\#$  Collect the preprocessor definitions to be associated with \*all\*<br>197  $\#$  files 197 # files.<br>198 # 199 ALL DEFS 199 ALL\_DEFS =  $$ (MACHINE_DEFS) $ (DEBUG_DEFS) $ (OPTION_DEFS)$ <br>200 # <sup>200</sup> # <sup>201</sup> # 202  $\#$  The kernels modules which are "implementation architecture"<br>203  $\#$  specific for this machine are enumerated below. Note that mo 203 # specific for this machine are enumerated below. Note that most 204 # of these modules must exist (in one form or another) for each 204  $\#$  of these modules must exist (in one form or another) for each 205  $\#$  architecture  $205$  # architecture.<br>206 #  $207 +$ <sup>207</sup> # Common Drivers (usually pseudo drivers) (/kernel/drv): 209 DRV KMODS 209 DRV\_KMODS  $+=$  aggr arp audio bl blkdev bofi clone cn conskbd consms cpuid 210 DRV\_KMODS  $+=$  crypto cryptoadm devinfo dump 210 DRV\_KMODS += crypto cryptoadm devinfo dump<br>211 DRV\_KMODS += dtrace fasttrap fbt lockstat 211 DRV\_KMODS  $+$  = dtrace fasttrap fbt lockstat profile sdt systrace dcpc<br>212 DRV KMODS  $+$  = fssnap icmp icmp6 ip ip6 ipnet ipsecah 212 DRV\_KMODS += fssnap icmp icmp6 ip ip6 ipnet ipsecah<br>213 DRV\_KMODS += ipsecesp iptun iwscn keysock kmdb kstat += ipsecesp iptun iwscn keysock kmdb kstat ksyms llc1<br>+= lofi 214 DRV\_KMODS<br>215 DRV KMODS <sup>215</sup> DRV\_KMODS += log logindmux kssl mm nca physmem pm poll pool 216 DRV\_KMODS  $+=$  pseudo ptc ptm pts ptsl ramdisk random rsm rts sad 217 DRV KMODS  $+=$  simmet softmac sppp sppptun sy sysevent sysmsq += simnet softmac sppp sppptun sy sysevent sysmsg<br>+= spdsock 218 DRV\_KMODS<br>219 DRV KMODS += tcp tcp6 tl tnf ttymux udp udp6 wc winlock zcons<br>+= ippctl 220 DRV\_KMODS += ipper<br>221 DRV KMODS += dld  $221$  DRV\_KMODS  $+=$  dld  $222$  DRV KMODS  $+=$  ipd <sup>222</sup> DRV\_KMODS += ipd <sup>223</sup> DRV\_KMODS += ipf <sup>224</sup> DRV\_KMODS += rpcib 225 DRV\_KMODS += dlpis<br>226 DRV KMODS += vnic  $226$  DRV\_KMODS  $+ = \text{vni}$ <br> $227$  DRV KMODS  $+ = \text{xee}$  $227$  DRV\_KMODS  $+=$  xge<br>  $228$  DRV KMODS  $+=$  rds <sup>228</sup> DRV\_KMODS += rds <sup>229</sup> DRV\_KMODS += rdsv3 230 DRV\_KMODS += chxge<br>231 DRV KMODS += smbsrv 231 DRV\_KMODS += smbsrv<br>232 DRV KMODS += yscan 232 DRV\_KMODS += vscai<br>233 DRV KMODS += nsmb  $233$  DRV\_KMODS  $+=$  nsm<br> $234$  DRV KMODS  $+=$  fm <sup>234</sup> DRV\_KMODS += fm 235 DRV\_KMODS<br>236 DRV\_KMODS += bridge trill<br>+= bpf 237 DRV\_KMODS += bpf<br>238 DRV KMODS += dca 238 DRV\_KMODS  $\begin{array}{c} 240 \\ 241 \end{array}$  # Hardware Drivers in common space <sup>242</sup> #  $244$  DRV\_KMODS  $+$  = afe<br>  $245$  DRV KMODS  $+$  = audio1575 <sup>245</sup> DRV\_KMODS += audio1575 <sup>246</sup> DRV\_KMODS += audioens <sup>247</sup> DRV\_KMODS += audiols 248 DRV\_KMODS += audiop16:<br>249 DRV\_KMODS += audiopci <sup>249</sup> DRV\_KMODS += audiopci 250 DRV\_KMODS += audiots<br>251 DRV KMODS += e1000g  $251$  DRV\_KMODS  $+=$  e10<br> $252$  DRV KMODS  $+=$  efe  $252$  DRV\_KMODS  $+=$  efe<br>253 DRV KMODS  $+=$  hxge 253 DRV\_KMODS += hxge<br>254 DRV\_KMODS += mxfe <sup>254</sup> DRV\_KMODS += mxfe <sup>255</sup> DRV\_KMODS += rge 256 DRV\_KMODS += rtls<br>257 DRV KMODS += sfe 257 DRV\_KMODS += sfe<br>258 DRV KMODS += aac <sup>258</sup> DRV\_KMODS += aac <sup>259</sup> DRV\_KMODS += igb

**<sup>4</sup>**

260 DRV KMODS += ixgbe 261 DRV KMODS  $+= v r$ 262 DRV\_KMODS  $+= mr_s as$ 263 DRV KMODS  $+= yge$  $265 \pm$  $266#$ Machine Specific Driver Modules (/kernel/drv):  $267#$ 268 DRV KMODS  $+=$  audiocs 269 DRV KMODS += bge dmfe eri fas hme gfe 270 DRV KMODS += openeepr options sd ses st 271 DRV KMODS  $has = +$ 272 DRV KMODS  $+=$  ecpp 273 DRV KMODS += hid hubd ehci ohci uhci usb\_mid usb\_ia scsa2usb usbprn ugen 274 DRV\_KMODS += usbser usbsacm usbsksp usbsprl 275 DRV KMODS += usb as usb ac 276 DRV\_KMODS  $+=$  ushskel 277 DRV\_KMODS  $+=$ usbyc 278 DRV KMODS  $+=$  usbftdi 279 DRV\_KMODS += wusb\_df hwahc hwarc wusb\_ca 280 DRV KMODS  $+=$  usbecm 281 DRV\_KMODS += hci1394 av1394 scsa1394 dcam1394 282 DRV KMODS  $+=$  sho? 283 DRV KMODS += ib ibp eibnx eoib rdsib sdp iser daplt hermon tavor sol ucma 284 DRV KMODS  $+=$  sol  $umad$ 285 DRV KMODS += pci\_pci pcieb pcieb\_bcm 286 DRV KMODS  $+= 18042$  kb8042 mouse8042 287 DRV\_KMODS  $+=\text{fcode}$ 288 DRV KMODS += mpt\_sas3 289 #endif /\* ! codereview \*/ 290 DRV\_KMODS  $+=$  mpt\_sas 291 DRV KMODS  $+=$  socal 292 DRV KMODS  $+=$  saen 293 DRV KMODS  $+=$  myri10qe 294 DRV\_KMODS  $+=$  smp 295 DRV KMODS  $+=$  dad 296 DRV KMODS  $+=$  scsi vhci 297 DRV KMODS  $+=$  fcp 298 DRV KMODS  $+=$  fcip 299 DRV\_KMODS  $+=$  fcsm  $300$  DRV KMODS  $+=$  fp 301 DRV\_KMODS  $+=$  qlc 302 DRV\_KMODS  $+=$   $q \cdot 1$ 303 DRV KMODS  $+=$  stmf 304 DRV\_KMODS  $+=$  stmf\_sbd 305 DRV KMODS  $+=$   $fct$ 306 DRV KMODS  $+=$ fooe 307 DRV KMODS  $+=$  fcoet 308 DRV\_KMODS += fcoei 309 DRV KMODS  $+=$  qlt 310 DRV KMODS += iscsit 311 DRV KMODS  $+=$  pppt 312 DRV\_KMODS += ncall nsctl sdbc nskern sv 313 DRV KMODS += ii rdc rdcsrv rdcstub 314 DRV KMODS  $+=$  iscsi 315 DRV\_KMODS  $+=$  emlxs 316 DRV KMODS  $+=$  317 DRV KMODS  $+=$  srpt 318 DRV KMODS  $+=$  pmcs  $+= \text{pmcs8001}$ fw 319 DRV\_KMODS  $321 \text{ H}$ I/O framework test drivers  $322 +$  $323#$ 324 DRV\_KMODS  $+=$  pshot 325 DRV KMODS  $+=$  gen drv

 $\mathbf{r}$ 

new/usr/src/uts/sparc/Makefile.sparc

new/usr/src/uts/sparc/Makefile.sparc 326 DRV KMODS += tyhci tphci tclient 327 DRV KMODS  $+=$  emul64  $329 \pm$  $330 \#$  PCMCIA specific module(s)  $331#$ 332 DRV KMODS  $+=$  pcs 333 MISC KMODS += busra cardbus dada pcmcia 334 DRV KMODS  $+=$  pcic 336 # Add 1vm  $337#$ 338 DRV KMODS  $+=$  md 339 MISC KMODS += md\_mirror md\_stripe md\_hotspares md\_raid md\_trans md\_notify 340 MISC\_KMODS  $+= md_sp$  $342 +$  $343#$ Exec Class Modules (/kernel/exec):  $344#$ 345 EXEC\_KMODS += aoutexec elfexec intpexec shbinexec javaexec 347 #  $348#$ Scheduling Class Modules (/kernel/sched):  $349 H$ 350 SCHED KMODS += RT TS RT DPTBL TS DPTBL IA FSS FX FX DPTBL SDC  $352 +$  $353#$ File System Modules (/kernel/fs):  $354#$ 355 FS KMODS += dev devfs fdfs fifofs hsfs lofs namefs nfs pcfs tmpfs zfs 356 FS KMODS += zut specfs udfs ufs autofs cachefs procfs sockfs mntfs 357 FS KMODS += ctfs objfs sharefs dcfs smbfs  $359#$ Streams Modules (/kernel/strmod):  $360#$  $361#$ 362 STRMOD\_KMODS += bufmod connld dedump ldterm ms pckt pfmod 363 STRMOD KMODS += pipemod ptem redirmod rpcmod rlmod telmod timod 364 STRMOD KMODS += spppasyn spppcomp 365 STRMOD\_KMODS += tirdwr ttcompat 366 STRMOD KMODS  $+=$  usbkbm usbms usbwcm usb ah 367 STRMOD\_KMODS += drcompat 368 STRMOD\_KMODS += cryptmod 369 STRMOD KMODS  $+=$  vuid3ps2  $371$  #  $372 +$ 'System' Modules (/kernel/sys):  $373#$ 374 SYS KMODS  $+=$  c2audit 375 SYS KMODS += exacctsys 376 SYS KMODS += inst\_sync kaio msgsys semsys shmsys sysacct pipe 377 SYS KMODS += doorfs pset acctctl portfs  $379#$ 380 # 'User' Modules (/kernel/misc): 381 # 382 MISC KMODS  $+=$  ac97 383 MISC KMODS += bignum 384 MISC KMODS += consconfig gld ipc nfs\_dlboot nfssrv scsi 385 MISC\_KMODS += strplumb swapgeneric tlimod 386 MISC KMODS += rpcsec rpcsec gss kgssapi kmech dummy 387 MISC KMODS  $+=$  kmech  $krb5$ 388 MISC KMODS  $+=$  fssnap\_if 389 MISC KMODS += hidparser kbtrans usba usba10 usbs49\_fw 390 MISC\_KMODS  $+= 51394$ 391 MISC KMODS  $+=$  hpcsyc pcihp

6

new/usr/src/uts/sparc/Makefile.sparc

 $\overline{7}$ 

new/usr/src/uts/sparc/Makefile.sparc

392 MISC KMODS  $+=$   $r$ smops 393 MISC KMODS  $+=$  kcf 394 MISC\_KMODS  $+$   $\rightarrow$   $\rightarrow$   $\rightarrow$   $\rightarrow$ 395 MISC KMODS  $+=$  ibcm 396 MISC KMODS  $+=$  ibdm 397 MISC KMODS  $+=$  ibdma 398 MISC KMODS  $+=$  ibmf 399 MISC KMODS  $+=$  ibtl 400 MISC KMODS  $+=$  sol ofs 401 MISC KMODS  $+=$  idm 402 MISC KMODS  $+=$  idmap 403 MISC KMODS  $+=$  hook 404 MISC KMODS  $+=$  neti 405 MISC KMODS  $+=$   $ctf$ 406 MISC\_KMODS  $+=$  mac dls 407 MISC KMODS  $+=$  cmlb 408 MISC\_KMODS  $+=$  tem 409 MISC\_KMODS += pcicfg fcodem fcpci 410 MISC KMODS += scsi vhci f sym scsi vhci f tpgs scsi vhci f asym sun 411 MISC\_KMODS  $+=$  scsi\_vhci\_f\_sym\_hds += scsi\_vhci\_f\_tape scsi\_vhci\_f\_tpgs\_tape 412 MISC KMODS 413 MISC\_KMODS  $+=$  fctl 414 MISC KMODS  $+=$  emlxs fw 415 MISC KMODS  $+=$  qlc\_fw\_2200 416 MISC KMODS  $+= q1c$  fw 2300 417 MISC KMODS  $+=$  qlc\_fw\_2400 418 MISC KMODS  $+=$  qlc fw 2500 419 MISC\_KMODS  $+=$  q<sub>1c</sub>fw<sup>6322</sup> 420 MISC\_KMODS  $+= qlc$ \_fw\_8100 421 MISC KMODS  $+=$  spuni 422 MISC\_KMODS += hwa1480\_fw uwba 423 MISC KMODS  $+=$  mii 425 MISC KMODS += klmmod klmops 427 #  $428#$ Software Cryptographic Providers (/kernel/crypto):  $429 H$ 430 CRYPTO KMODS  $+=$  aes 431 CRYPTO\_KMODS  $+=$  arcfour 432 CRYPTO KMODS += blowfish 433 CRYPTO\_KMODS  $+=$  des 434 CRYPTO\_KMODS  $+=$  md4 435 CRYPTO KMODS  $+=$  md5 436 CRYPTO\_KMODS  $+=$ ecc 437 CRYPTO KMODS  $+=$ rsa 438 CRYPTO KMODS  $+=$ shal 439 CRYPTO KMODS  $+=$ sha2 440 CRYPTO\_KMODS += swrand  $442#$ 443 # IP Policy Modules (/kernel/ipp): 444 # 445 IPP\_KMODS  $+=$  dlcosmk 446 IPP KMODS  $+=$  flowacct 447 IPP KMODS  $+=$  ipgpc 448 IPP KMODS  $+=$  dscpmk 449 IPP KMODS  $+= + \n+k + \nkm +$ 450 IPP KMODS += tswtclmt  $452 H$ 453 # 'Dacf' modules (/kernel/dacf) 454 DACF\_KMODS += consconfig\_dacf  $456#$  $457#$ SVVS Testing Modules (/kernel/strmod):

```
458#459#These are streams and driver modules which are not to be
            delivered with a released system. However, during development
460 #
            it is convenient to build and install the SVVS kernel modules.
461#462 \#463 SVVS KMODS
                    += lmodb lmode lmodr lmodt svyslo tidg tive tmux
465#466#Modules eXcluded from the product:
467 \text{ H}468 XMODS
                    + =470 \text{ H}471 #
            'Dacf' Modules (/kernel/dacf):
472 +473 DACF KMODS
                    += net dacf
475#476#MAC-Type Plugin Modules (/kernel/mac)
477#478 MAC KMODS
                    += mac 6t<sub>0</sub>4479 MAC KMODS
                    += mac_ether
480 MAC KMODS
                    += mac ipv4
481 MAC_KMODS
                    += mac ipv6
482 MAC KMODS
                    += mac wifi
483 MAC KMODS
                    += mac ib
485#486 # socketmod (kernel/socketmod)
487 #
488 SOCKET_KMODS
                    += sockpfp
489 SOCKET KMODS
                    += socksctp
490 SOCKET KMODS
                    += socksdp
491 SOCKET KMODS
                    += sockrds
492 SOCKET KMODS
                    += ksslf
494 +kiconv modules (/kernel/kiconv):
495 \text{ H}496#497 KICONV_KMODS += kiconv_emea kiconv_ja kiconv_ko kiconv_sc kiconv_tc
499 \; \sharp500 # Ensure that the variable member of the cpu t (cpu m) is defined
501 # for the lint builds so as not to cause lint errors during the
502 # global cross check.
503 \pm504 \frac{1}{2}(LINTFLAGSUPPRESS)LINTFLAGS += -D MACHDEP -I$(UTSBASE)/sun4 \
```
## 505  $-T\overline{S}(UTSBASE)/sum4u - IS(UTSBASE)/sfmmu$

## $\mathbf{a}$

new/usr/src/uts/sparc/mpt sas3/Makefile 3055 Thu Jun 12 17:28:24 2014 new/usr/src/uts/sparc/mpt\_sas3/Makefile 4546 mpt\_sas needs enhancing to support LSI MPI2.5  $1<sub>1</sub>$ 2 # CDDL HEADER START  $3#$ 4 # The contents of this file are subject to the terms of the 5 # Common Development and Distribution License (the "License"). 6 # You may not use this file except in compliance with the License. 7 # 8 # You can obtain a copy of the license at usr/src/OPENSOLARIS.LICENSE 9 # or http://www.opensolaris.org/os/licensing. 10 # See the License for the specific language governing permissions 11 # and limitations under the License.  $12#$ 13 # When distributing Covered Code, include this CDDL HEADER in each 14 # file and include the License file at usr/src/OPENSOLARIS.LICENSE. 15 # If applicable, add the following below this CDDL HEADER, with the 16 # fields enclosed by brackets "[]" replaced with your own identifying 17 # information: Portions Copyright [yyyy] [name of copyright owner]  $18#$ 19 # CDDL HEADER END  $20#$ 21 # Copyright 2009 Sun Microsystems, Inc. All rights reserved. 22 # Use is subject to license terms.  $23#$  $24#$ This makefile drives the production of the mpt\_sas3 driver  $25#$ kernel module.  $26#$  $27#$ Sparc architecture dependent  $28#$  $30#$  $31#$ Path to the base of the uts directory tree (usually /usr/src/uts).  $32#$ 33 UTSBASE =  $\cdot$  /  $\cdot$  /  $\cdot$   $35#$  $36#$ Define the module and object file sets. 37 # 38 MODULE  $= mpt$  sas3  $=$  S(MPTSAS3 OBJS: %= S(OBJS DIR)/%) 39 OBJECTS 40 LINTS  $=$  \$(MPTSAS3\_OBJS:%.o=\$(LINTS\_DIR)/%.ln) 41 ROOTMODULE  $=$  \$(ROOT DRV DIR)/\$(MODULE) 42 CONF SRCDIR  $=$ \$(UTSBASE)/common/io/scsi/adapters/mpt sas3 43 WARLOCK OUT  $=$  \$(MPTSAS3 OBJS:%.o=%.11) 44 WARLOCK OK  $=$ \$(MODULE).ok 45 WLCMD DIR = \$(UTSBASE)/common/io/warlock  $47#$ 48 # Kernel Module Dependencies 49 # 50 LDFLAGS += -dy -Nmisc/scsi -Ndrv/scsi vhci  $52#$  $53#$ Define targets 54 #  $=$  \$(BINARY) \$(CONFMOD) 55 ALL TARGET 56 LINT TARGET  $=$ \$(MODULE).lint 57 INSTALL TARGET = \$(BINARY) \$(ROOTMODULE) \$(ROOT\_CONFFILE)  $59#$ 60 # Include common rules.  $61#$ 

 $\mathbf{1}$ 

new/usr/src/uts/sparc/mpt sas3/Makefile 62 include \$(UTSBASE)/sparc/Makefile.sparc 64 # 65 # lint pass one enforcement 66 #  $67$  CFLAGS  $+=$  \$(CCVERBOSE) 69 CERRWARN += -\_gcc=-Wno-parentheses 70 CERRWARN += - acc=-Wno-uninitialized 71 CERRWARN  $+=$  -  $qcc=-$ Wno-unused-label 72 CERRWARN  $+= - qcc = -Wno - switch$ 74 # 75 # Default build targets.  $76#$ 77 .KEEP STATE: 79 all:  $$$  (ALL\_DEPS)  $$$  (DEF\_DEPS)  $81$  def: 83 clean: \$(CLEAN\_DEPS)  $\frac{1}{2}(RM)$   $\frac{1}{2}(WARTOCK_OUT)$   $\frac{1}{2}(WARTOCK_OK)$ 84 86 clobber: \$(CLOBBER DEPS)  $$$ (RM)  $$$ (WARLOCK\_OUT)  $$$ (WARLOCK\_OK) 87 89 lint: \$(LINT DEPS) 91 modlintlib: **S(MODLINTLIB DEPS)** 93 clean.lint: **S(CLEAN LINT DEPS)** 95 install: **S(INSTALL DEPS)** 97 # 98 # Include common targets.  $99 H$ 100 include \$(UTSBASE)/sparc/Makefile.targ  $102 \text{ H}$  $103#$ Defines for local commands.  $104 +$ 105 WARLOCK  $=$ warlock 106 WLCC  $=$  wheel 107 TOUCH  $=$  touch 108 TEST  $=$  test  $110 +$  $111#$ lock lint rules  $112 +$ 113 SCSI FILES =  $$ (SCSI OBJS:$   $0.0 = -1$   $$ (UTSBASE) / sparc/scsi/$  11) 115 warlock: \$(WARLOCK\_OK) 117 \$(WARLOCK\_OK): \$(WARLOCK\_OUT) warlock\_ddi.files scsi.files \ 118 \$(WLCMD\_DIR)/mptsas3.wlcmd 119  $\frac{1}{2}$ (WARLOCK) -c  $\frac{1}{2}$ (WLCMD DIR)/mptsas3.wlcmd  $\frac{1}{2}$ (WARLOCK OUT) \ 120 \$(UTSBASE)/sparc/warlock/scsi.11 \  $$ (SCSI_FILES)$ 121  $122$ -1 \$(UTSBASE)/sparc/warlock/ddi dki impl.11  $123$  $$ (TOUCH) $@$ 125 %.11: \$(UTSBASE)/common/io/scsi/adapters/mpt\_sas3/%.c  $126$ \$(WLCC) \$(CPPFLAGS) -DDEBUG -o \$@ \$<

#### **new/usr/src/uts/sparc/mpt\_sas3/Makefile<sup>3</sup>**

128 **warlock\_ddi.files:** 129 **@cd \$(UTSBASE)/sparc/warlock; pwd; \$(MAKE) warlock**

131 **scsi.files:** 132 **@cd \$(UTSBASE)/sparc/scsi; pwd; \$(MAKE) warlock**

134 **#endif /\* ! codereview \*/**